**Scalable Database Server**

# **HiRDB Version 8 SQL Reference**

3020-6-357(E)

# **HITACHI**

#### ■ Relevant program products

List of program products: For the HP-UX 11.0, HP-UX 11i, or HP-UX 11i V2 (PA-RISC) operating system: P-1B62-1182 HiRDB/Single Server Version 8 08-00 P-1B62-1382 HiRDB/Parallel Server Version 8 08-00 P-1B62-1582 HiRDB/Single Server Version 8(64) 08-00 P-1B62-1782 HiRDB/Parallel Server Version 8(64) 08-00 P-1B62-1B82 HiRDB/Run Time Version 8 08-00 P-1B62-1C82 HiRDB/Developer's Kit Version 8 08-00 P-1B62-1D82 HiRDB/Run Time Version 8(64) 08-00 P-1B62-1E82 HiRDB/Developer's Kit Version 8(64) 08-00 P-F1B62-11823 HiRDB Staticizer Option Version 8 08-00 P-F1B62-11825 HiRDB Non Recover Front End Server Version 8 08-00 P-F1B62-11826 HiRDB Advanced High Availability Version 8 08-00 P-F1B62-11827 HiRDB Advanced Partitioning Option Version 8 08-00 For the HP-UX 11i V2 (IPF) operating system: P-1J62-1582 HiRDB/Single Server Version 8(64) 08-00 P-1J62-1782 HiRDB/Parallel Server Version 8(64) 08-00 P-1J62-1D82 HiRDB/Run Time Version 8(64) 08-00 P-1J62-1E82 HiRDB/Developer's Kit Version 8(64) 08-00 P-F1J62-11823 HiRDB Staticizer Option Version 8 08-00 P-F1J62-11825 HiRDB Non Recover Front End Server Version 8 08-00 P-F1J62-11826 HiRDB Advanced High Availability Version 8 08-00 P-F1J62-11827 HiRDB Advanced Partitioning Option Version 8 08-00 For the Solaris 8, 9 or 10 operating system: P-9D62-1182 HiRDB/Single Server Version 8 08-00 P-9D62-1382 HiRDB/Parallel Server Version 8 08-00 P-9D62-1582 HiRDB/Single Server Version 8(64) 08-00 P-9D62-1782 HiRDB/Parallel Server Version 8(64) 08-00 P-9D62-1B82 HiRDB/Run Time Version 8 08-00 P-9D62-1C82 HiRDB/Developer's Kit Version 8 08-00 P-9D62-1D82 HiRDB/Run Time Version 8(64) 08-00 P-9D62-1E82 HiRDB/Developer's Kit Version 8(64) 08-00 P-F9D62-11823 HiRDB Staticizer Option Version 8 08-00 P-F9D62-11825 HiRDB Non Recover Front End Server Version 8 08-00 P-F9D62-11826 HiRDB Advanced High Availability Version 8 08-00 P-F9D62-11827 HiRDB Advanced Partitioning Option Version 8 08-00 For the AIX(R) 5L V5.1, V5.2 or V5.3 operating system: P-1M62-1182 HiRDB/Single Server Version 8 08-00 P-1M62-1382 HiRDB/Parallel Server Version 8 08-00 P-1M62-1582 HiRDB/Single Server Version 8(64) 08-00 P-1M62-1782 HiRDB/Parallel Server Version 8(64) 08-00 P-1M62-1B82 HiRDB/Run Time Version 8 08-00

P-1M62-1C82 HiRDB/Developer's Kit Version 8 08-00

P-1M62-1D82 HiRDB/Run Time Version 8(64) 08-00

P-1M62-1E82 HiRDB/Developer's Kit Version 8(64) 08-00

P-F1M62-11823 HiRDB Staticizer Option Version 8 08-00

P-F1M62-11825 HiRDB Non Recover Front End Server Version 8 08-00

P-F1M62-11826 HiRDB Advanced High Availability Version 8 08-00

P-F1M62-11827 HiRDB Advanced Partitioning Option Version 8 08-00

For the Red Hat Linux 7.1, Red Hat Linux 7.2, Red Hat Enterprise Linux AS 2.1, Red Hat Enterprise Linux AS 3 (x86), Red Hat Enterprise Linux ES 3 (x86), Red Hat Enterprise Linux AS 4 (x86), Red Hat Enterprise Linux ES 4 (x86), Red Hat Enterprise Linux AS 3 (AMD64 & Intel EM64T),\* Red Hat Enterprise Linux AS 4 (AMD64 & Intel EM64T), or Red Hat Enterprise Linux ES 4 (AMD64 & Intel EM64T) operating system:

P-9S62-1182 HiRDB/Single Server Version 8 08-00

P-9S62-1382 HiRDB/Parallel Server Version 8 08-00

P-9S62-1B82 HiRDB/Run Time Version 8 08-00

P-9S62-1C82 HiRDB/Developer's Kit Version 8 08-00

P-F9S62-11823 HiRDB Staticizer Option Version 8 08-00

P-F9S62-11825 HiRDB Non Recover Front End Server Version 8 08-00

P-F9S62-11826 HiRDB Advanced High Availability Version 8 08-00

P-F9S62-11827 HiRDB Advanced Partitioning Option Version 8 08-00

\* Only operating systems that run on the Intel EM64T are supported.

For the Red Hat Enterprise Linux AS 3 (AMD64 & Intel EM64T), \* Red Hat Enterprise Linux AS 4 (AMD64 & Intel EM64T), or Red Hat Enterprise Linux ES 4 (AMD64 & Intel EM64T) operating system:

P-9W62-1182 HiRDB/Single Server Version 8 08-00

P-9W62-1382 HiRDB/Parallel Server Version 8 08-00

P-9W62-1B82 HiRDB/Run Time Version 8 08-00

P-9W62-1C82 HiRDB/Developer's Kit Version 8 08-00

\* Only operating systems that run on the Intel EM64T are supported.

For the Red Hat Enterprise Linux AS 3 (IPF) or Red Hat Enterprise Linux AS 4 (IPF) operating system:

P-9V62-1182 HiRDB/Single Server Version 8 08-00

P-9V62-1382 HiRDB/Parallel Server Version 8 08-00

P-9V62-1B82 HiRDB/Run Time Version 8 08-00

P-9V62-1C82 HiRDB/Developer's Kit Version 8 08-00

P-F9V62-11823 HiRDB Staticizer Option Version 8 08-00

P-F9V62-11825 HiRDB Non Recover Front End Server Version 8 08-00

P-F9V62-11826 HiRDB Advanced High Availability Version 8 08-00

P-F9V62-11827 HiRDB Advanced Partitioning Option Version 8 08-00

For the Windows 2000, Windows XP Professional, Windows XP x64 Edition, Windows Server 2003, Windows Server 2003 x64 Edition, Windows Server 2003 R2, or Windows Server 2003 R2 x64 Edition operation system:

P-2462-7187 HiRDB/Single Server Version 8 08-00

P-2462-7387 HiRDB/Parallel Server Version 8 08-00

P-2462-7H87 HiRDB Non Recover Front End Server Version 8 08-00

P-2462-7J87 HiRDB Advanced High Availability Version 8 08-00

P-2462-7K87 HiRDB Advanced Partitioning Option Version 8 08-00

For the Windows XP x64 Edition or Windows Server 2003 x64 Edition operating system:

P-2962-7187 HiRDB/Single Server Version 8 08-00

P-2962-7387 HiRDB/Parallel Server Version 8 08-00

P-2962-1187 HiRDB/Run Time Version 8 08-00

P-2962-1287 HiRDB/Developer's Kit Version 8 08-00

For the Windows Server 2003 (IPF) operating system:

P-2862-7187 HiRDB/Single Server Version 8 08-00 P-2862-7387 HiRDB/Parallel Server Version 8 08-00

P-2862-1187 HiRDB/Run Time Version 8 08-00

P-2862-1287 HiRDB/Developer's Kit Version 8 08-00

P-2862-7H87 HiRDB Non Recover Front End Server Version 8 08-00

P-2862-7J87 HiRDB Advanced High Availability Version 8 08-00

P-2862-7K87 HiRDB Advanced Partitioning Option Version 8 08-00

For the Windows 2000, Windows XP, Windows XP x64 Edition, Windows Server 2003, or Windows Server 2003 x64 Edition operating system:

P-2662-1187 HiRDB/Run Time Version 8 08-00

P-2662-1287 HiRDB/Developer's Kit Version 8 08-00

This edition of the manual is released for the preceding program products, which have been developed under a quality management system that has been certified to comply with ISO9001 and TickIT. This manual may also apply to other program products; for details, see *Before Installing* or *Readme file* (for the UNIX version, see *Software Information* or *Before Installing*).

#### **Trademarks**

ActiveX is a trademark of Microsoft Corp. in the U.S. and other countries.

AIX is a registered trademark of the International Business Machines Corp. in the U.S.

CORBA is a registered trademark of Object Management Group, Inc. in the United States.

DataStage, MetaBroker, MetaStage and QualityStage are trademarks of International Business Machines Corporation in the United States, other countries, or both.

DB2 is a registered trademark of the International Business Machines Corp. in the U.S.

HACMP/6000 is a trademark of the International Business Machines Corp. in the U.S.

HP-UX is a product name of Hewlett-Packard Company.

IBM is a registered trademark of the International Business Machines Corp. in the U.S.

Itanium is a registered trademark of Intel Corporation or its subsidiaries in the United States and other countries.

Java and all Java-based trademarks and logos are trademarks or registered trademarks of Sun Microsystems, Inc. in the United States and other countries.

JBuilder is a trademark of Borland Software Corporation in the United States and other countries.

Linux is a registered trademark of Linus Torvalds.

Lotus, 1-2-3 are registered trademarks of International Business Machines Corporation in the United States, other countries, or both. Microsoft Access is a registered trademark of Microsoft Corporation in the U.S. and other countries.

Microsoft Excel is a product name of Microsoft Corp.

Microsoft is a registered trademark of Microsoft Corp. in the U.S. and other countries.

Motif is a registered trademark of the Open Software Foundation, Inc.

MS-DOS is a registered trademark of Microsoft Corp. in the U.S. and other countries.

ODBC is Microsoft's strategic interface for accessing databases.

OLE is the name of a software product developed by Microsoft Corporation and the acronym for Object Linking and Embedding.

ORACLE is a registered trademark of Oracle Corporation.

Oracle8i is a trademark of ORACLE Corporation.

Oracle9i is a trademark of ORACLE Corporation.

Oracle 10g is a trademark of ORACLE Corporation.

OS/390 is a trademark of the International Business Machines Corp. in the U.S.

POSIX stands for Portable Operating System Interface for Computer Environment, which is a set of standard specifications published by the Institute of Electrical and Electronics Engineers, Inc.

RISC System/6000 is a registered trademark of the International Business Machines Corp. in the U.S.

Solaris is a trademark or registered trademark of Sun Microsystems, Inc. in the United States and other countries.

Sun is a trademark or registered trademark of Sun Microsystems, Inc. in the United States and other countries.

Sun Microsystems is a trademark or registered trademark of Sun Microsystems, Inc. in the United States and other countries.

The right to use the trademark DCE in Japan is sub-licensed from OSF.

UNIFY2000 is a product name of Unify Corp.

UNIX is a registered trademark of The Open Group in the United States and other countries.

VERITAS is a trademark or registered trademark of Symantec Corporation in the U.S. and other countries.

Visual Basic is a registered trademark of Microsoft Corp. in the U.S. and other countries.

Visual C++ is a registered trademark of Microsoft Corp. in the U.S. and other countries.

Visual Studio is a registered trademark of Microsoft Corp. in the U.S. and other countries.

WebLogic is a registered trademark of BEA Systems, Inc.

Windows is a registered trademark of Microsoft Corp. in the U.S. and other countries.

Windows NT is a registered trademark of Microsoft Corp. in the U.S. and other countries.

Windows Server is a registered trademark of Microsoft Corp. in the U.S. and other countries.

X/Open is a registered trademark of X/Open Company Limited in the U.K. and other countries.

X Window System is a trademark of X Consortium, Inc.

The following program products include material copyrighted by Sun Microsystems, Inc.: P-9D62-1182, P-9D62-1382, P-9D62-1582, P-9D62-1782, P-9D62-1B82, P-9D62-1C82, P-9D62-1D82, P-9D62-1E82, P-F9D62-11823, P-F9D62-11825, P-F9D62-11826, and P-F9D62-11827.

The following program products include material copyrighted by UNIX System Laboratories, Inc.: P-9D62-1182, P-9D62-1382, P-9D62-1582, P-9D62-1782, P-9D62-1B82, P-9D62-1C82, P-9D62-1D82, P-9D62-1E82, P-F9D62-11823, P-F9D62-11825, P-F9D62-11826, and P-F9D62-11827.

Other product and company names mentioned in this document may be the trademarks of their respective owners. Throughout this document Hitachi has attempted to distinguish trademarks from descriptive terms by writing the name with the capitalization used by the manufacturer, or by writing the name with initial capital letters. Hitachi cannot attest to the accuracy of this information. Use of a trademark in this document should not be regarded as affecting the validity of the trademark.

#### **Restrictions**

Information in this document is subject to change without notice and does not represent a commitment on the part of Hitachi. The software described in this manual is furnished according to a license agreement with Hitachi. The license agreement contains all of the terms and conditions governing your use of the software and documentation, including all warranty rights, limitations of liability, and disclaimers of warranty.

Material contained in this document may describe Hitachi products not available or features not available in your country.

No part of this material may be reproduced in any form or by any means without permission in writing from the publisher. Printed in Japan.

#### **Edition history**

Edition 1 (3020-6-357(E)): March, 2007

#### **Copyright**

All Rights Reserved. Copyright (C) 2007, Hitachi, Ltd.

# **Preface**

This manual explains the syntax of SQL, a language that is used for performing operations on databases of the HiRDB, Version 8, Scalable Database Server program products.

# **Intended readers**

This manual is intended for users who will be using HiRDB Version 8 (referred to hereafter as "HiRDB") to design and create tables or to create and execute UAPs.

It is assumed that readers of this manual have the following:

- **•** For Windows systems, a basic knowledge of managing Windows
- **•** For UNIX Systems, a basic knowledge of managing UNIX, or Linux
- **•** Basic knowledge of SQL
- **•** A basic knowledge of programming in C language, COBOL, or Java

This manual is based on the following manuals, which should be read before reading this manual:

- **•** *HiRDB Version 8 Installation and Design Guide*
- **•** *HiRDB Version 8 UAP Development Guide*

# **Organization of this manual**

This manual is organized as follows:

Chapter *1. Basics*

Explains the basics of SQL.

Chapter *2. Details of Constituent Elements*

Explains in detail the constituent elements of SQL.

Chapter *3. Definition SQL*

Explains the syntax and structure of the definition SQL.

Chapter *4. Data Manipulation SQL*

Explains the syntax and structure of the data manipulation SQL.

Chapter *5. Control SQL*

Explains the syntax and structure of the control SQL.

Chapter *6. Embedded Language Syntax*

Explains the syntax and structure of the embedded language.

Chapter *7. Routine Control SQL*

Explains the syntax and structure of the routine control SQL.

Appendix *A. Reserved Words*

Provides lists of the HiRDB and SQL reserved words.

Appendix *B. List of SQLs*

Provides a list of the SQL statements.

Appendix *C. Correspondence Between Data Types When a Foreign Table is Used*

Explains the correspondence between data types when a foreign table is used.

Appendix *D. Restrictions on Using a Foreign Table*

Explains restrictions applicable to the use of foreign tables.

Appendix *E. Example Database*

Explains the example database used in this manual.

# **Related publications**

This manual is related to the following manuals, which should be read as required.

#### **HiRDB (for Windows)**

- **•** *For Windows Systems HiRDB Version 8 Description* (3020-6-351(E))
- **•** *For Windows Systems HiRDB Version 8 Installation and Design Guide*  $(3020 - 6 - 352(E))$
- **•** *For Windows Systems HiRDB Version 8 System Definition* (3020-6-353(E))
- **•** *For Windows Systems HiRDB Version 8 System Operation Guide* (3020-6-354(E))
- **•** *For Windows Systems HiRDB Version 8 Command Reference* (3020-6-355(E))

#### **HiRDB (for UNIX)**

- **•** *For UNIX Systems HiRDB Version 8 Description* (3000-6-351(E))
- **•** *For UNIX Systems HiRDB Version 8 Installation and Design Guide*  $(3000-6-352(E))$
- **•** *For UNIX Systems HiRDB Version 8 System Definition* (3000-6-353(E))
- **•** *For UNIX Systems HiRDB Version 8 System Operation Guide* (3000-6-354(E))
- **•** *For UNIX Systems HiRDB Version 8 Command Reference* (3000-6-355(E))
- **•** *HiRDB Staticizer Option Version 7 Description and User's Guide*  $(3000-6-282(E))$
- **•** *For UNIX Systems HiRDB Version 8 Disaster Recovery System Configuration and Operation Guide* (3000-6-364)\*

#### **HiRDB (for UNIX and Windows)**

- **•** *HiRDB Version 8 UAP Development Guide* (3020-6-356(E))
- **•** *HiRDB Version 8 Messages* (3020-6-358(E))
- **•** *HiRDB Datareplicator Version 8 Description, User's Guide and Operator's Guide* (3020-6-360(E))
- **•** *HiRDB Dataextractor Version 8 Description, User's Guide and Operator's Guide* (3020-6-362(E))
- \* This manual has been published in Japanese only; it is not available in English.

You must use the UNIX or the Windows manuals, as appropriate to the platform you are using.

#### **Others**

**•** *HiRDB External Data Access Version 7 Description and User's Guide* (3000-6-284(E))

# **Organization of HiRDB manuals**

The HiRDB manuals are organized as shown below. For the most efficient use of these manuals, it is suggested that they be read in the order they are shown, going from left to right.

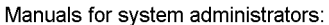

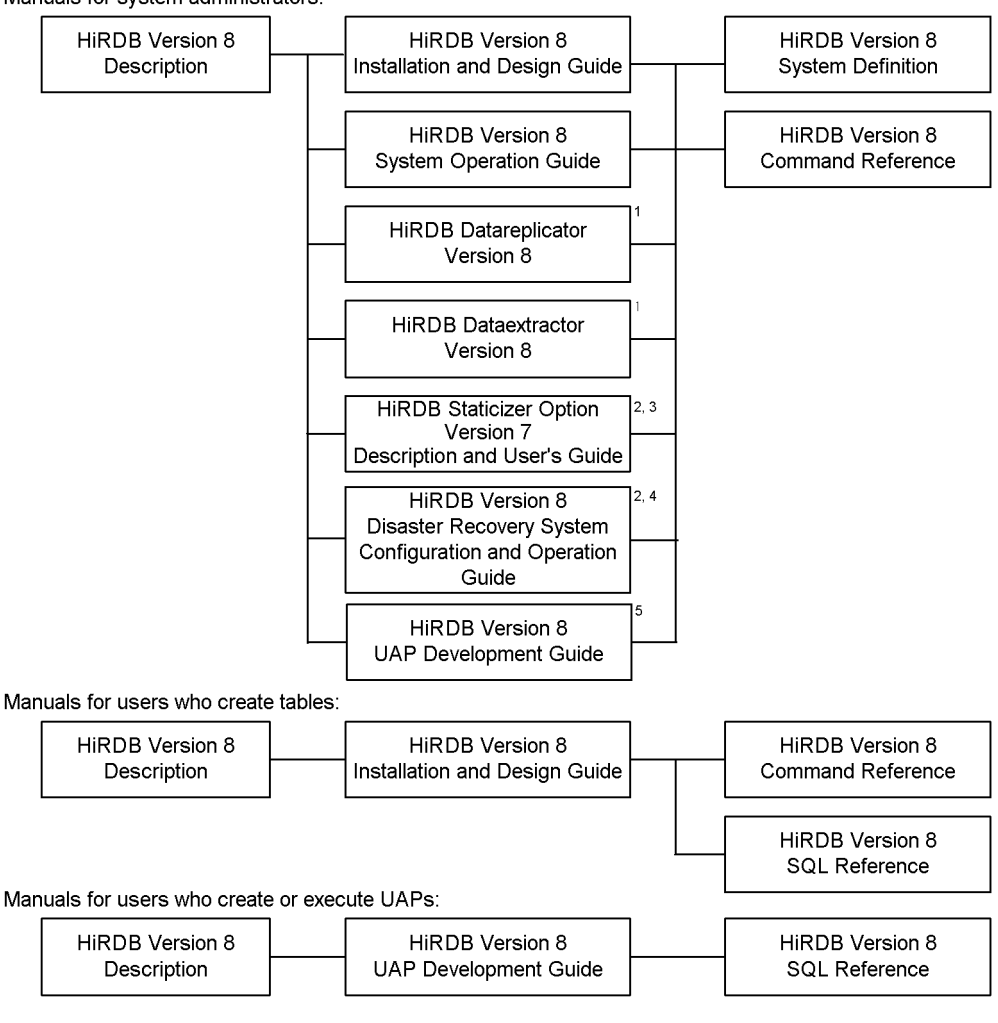

<sup>1</sup> Read if you use the replication facility to link data.

<sup>2</sup> Published for UNIX only. There is no corresponding Windows manual.

<sup>3</sup> Read if you use the inner replica facility.

4 Read if you are configuring a disaster recovery system.

<sup>5</sup> Must be read if you are linking HiRDB to an OLTP system.

# **Conventions: Abbreviations**

Unless otherwise required, this manual uses the following abbreviations for product and other names.

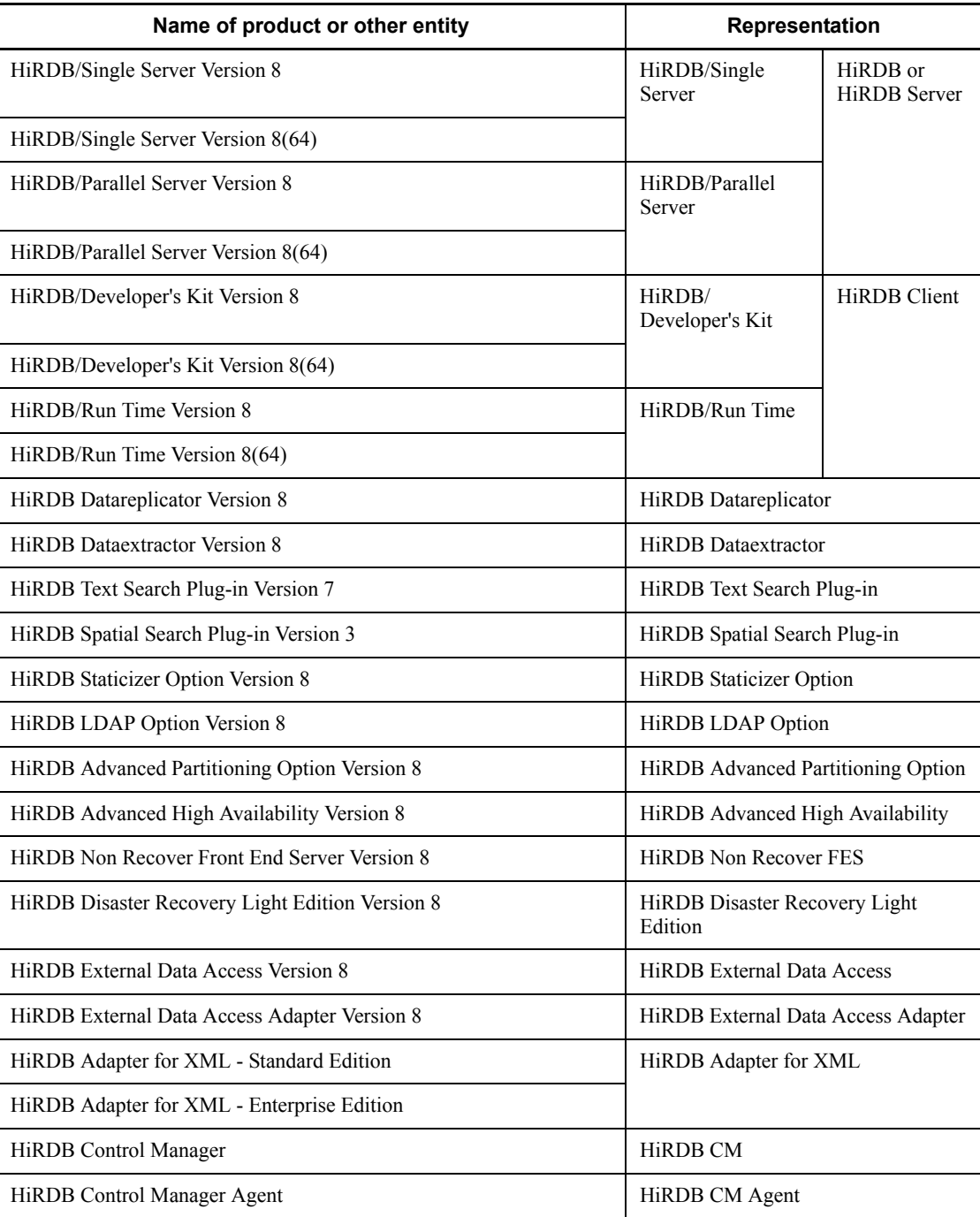

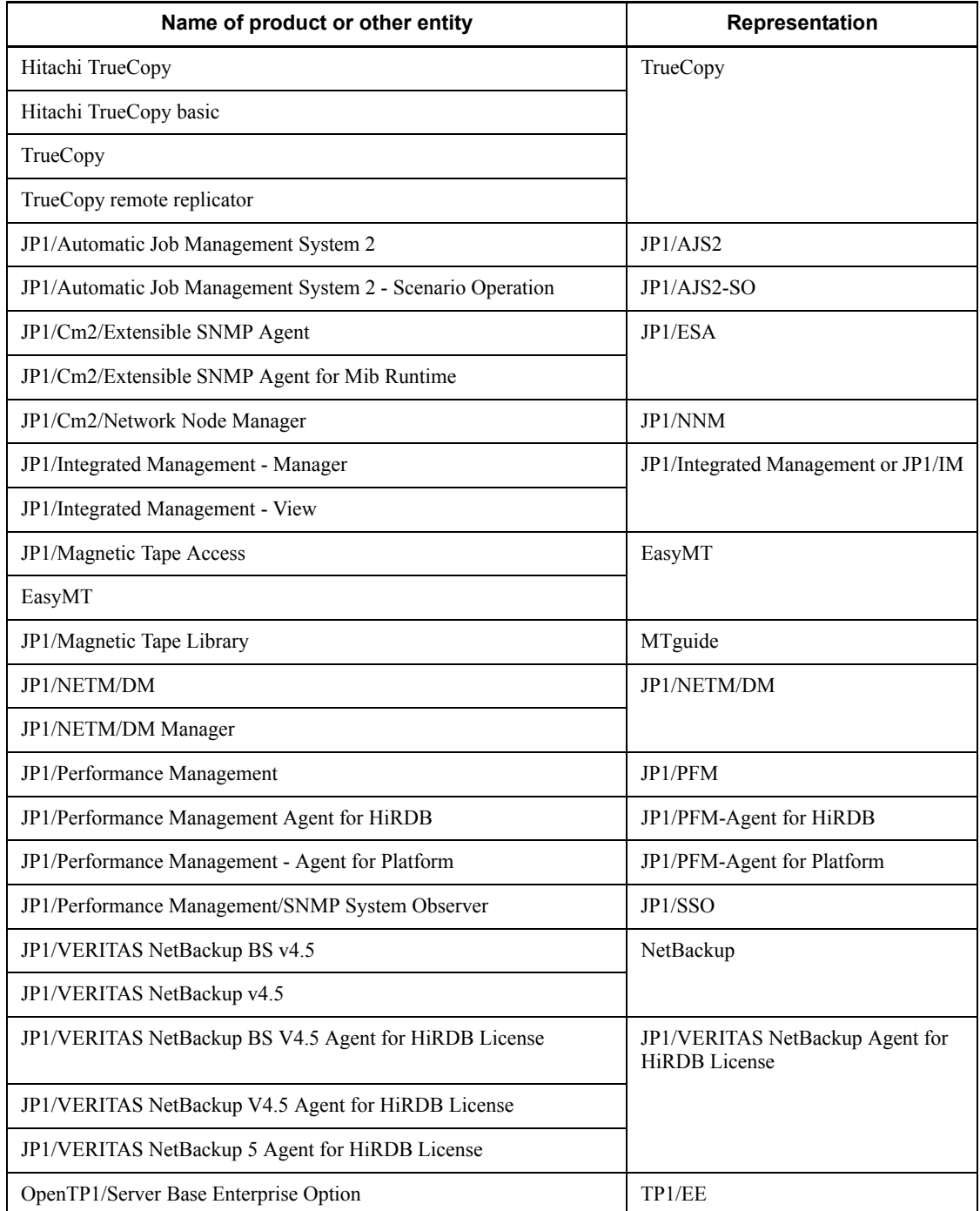

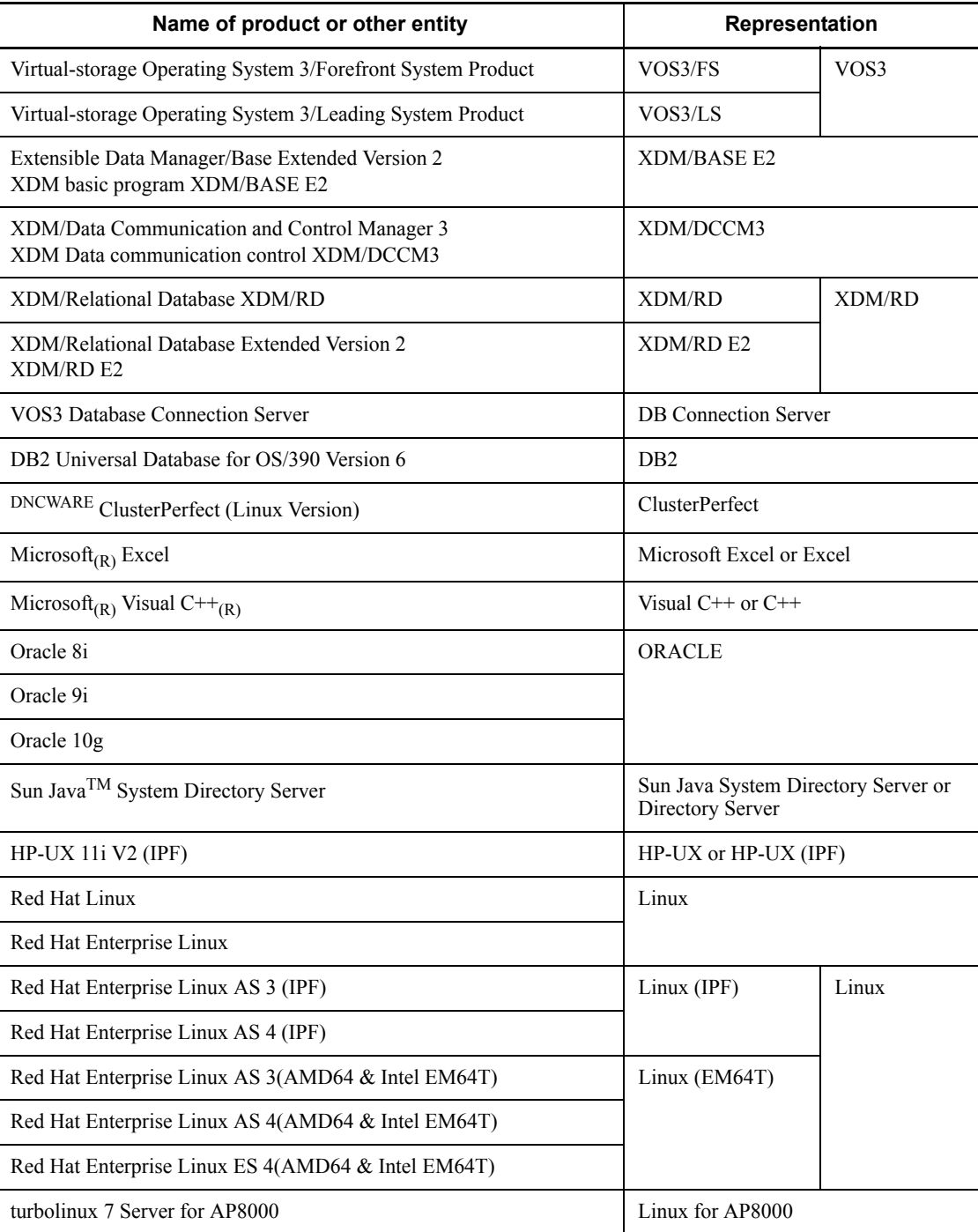

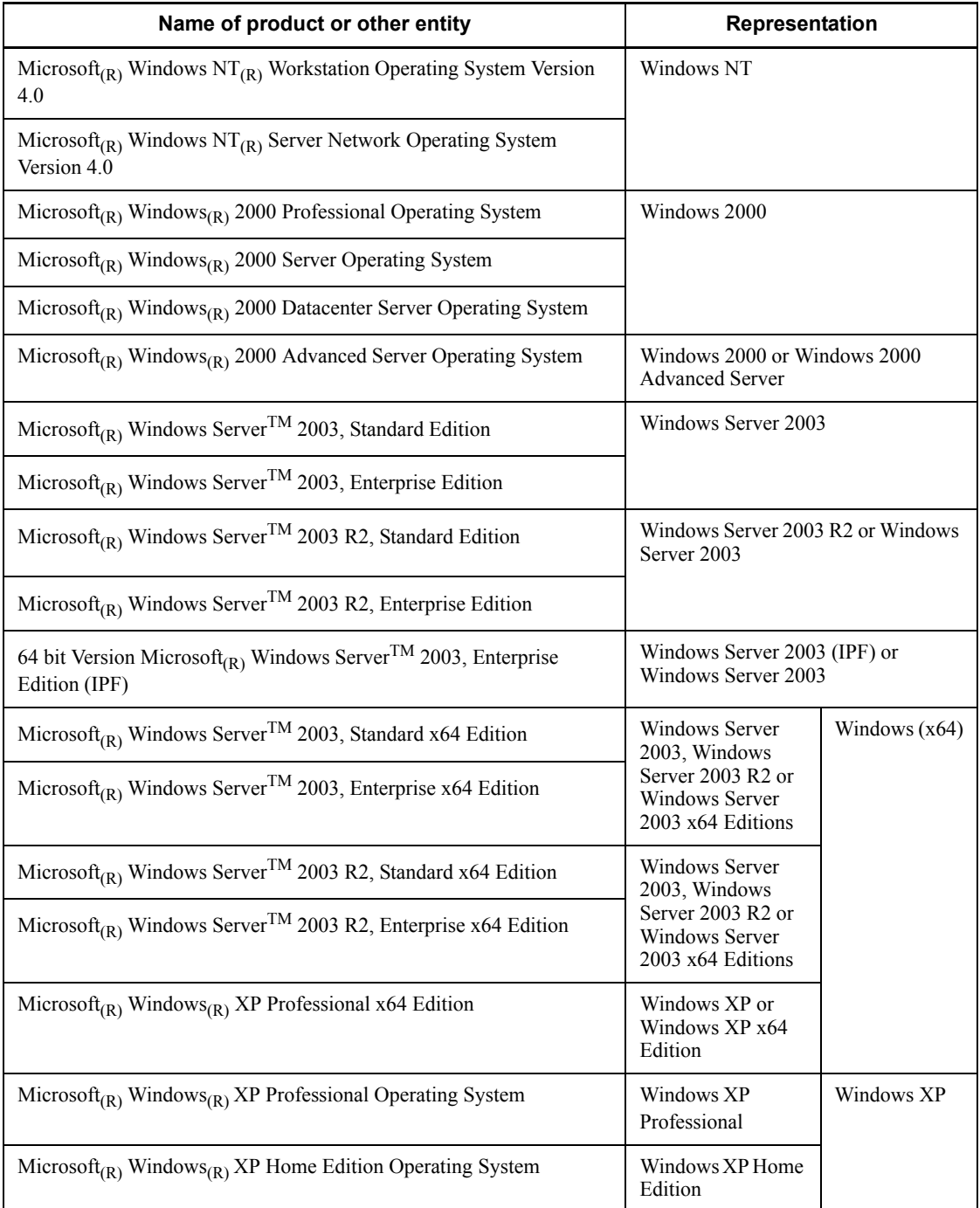

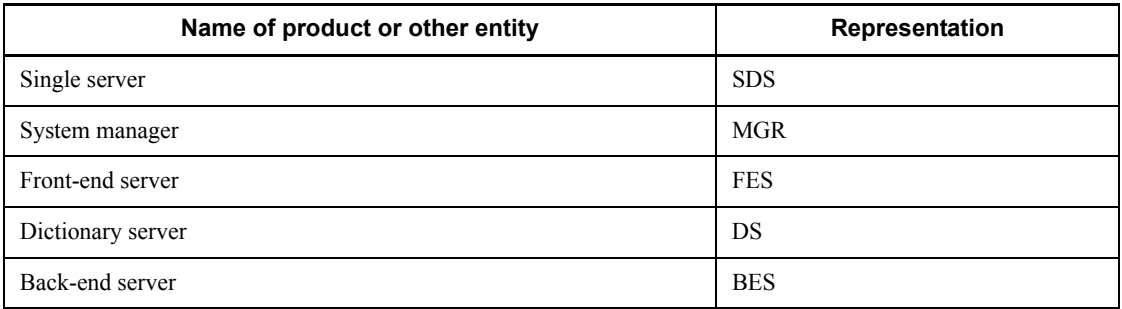

- **•** Windows 2000, Windows XP, and Windows Server 2003 may be referred to collectively as *Windows*.
- **•** The hosts file means the hosts file stipulated by TCP/IP (including the /etc/ hosts file). As a rule, a reference to the hosts file means the %windir%\system32\drivers\etc\hosts file.

This manual also uses the following abbreviations:

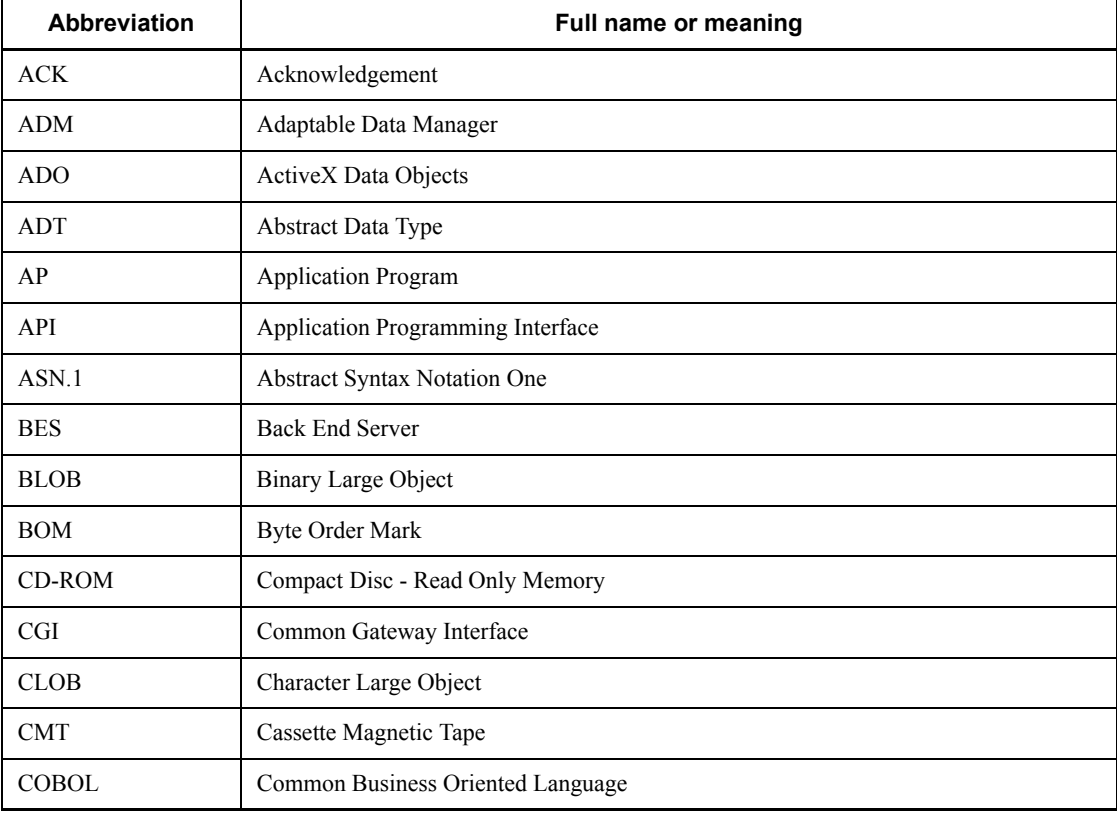

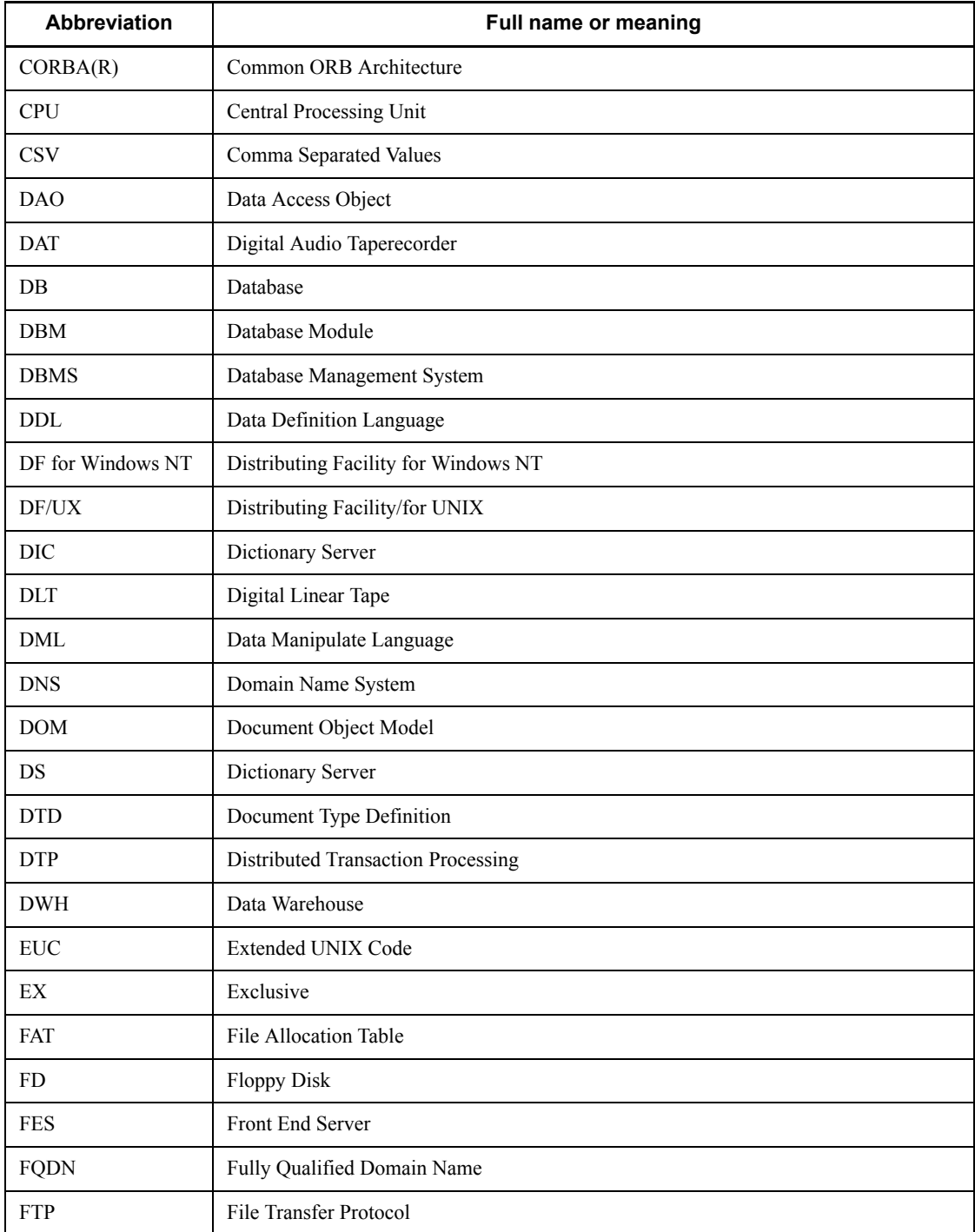

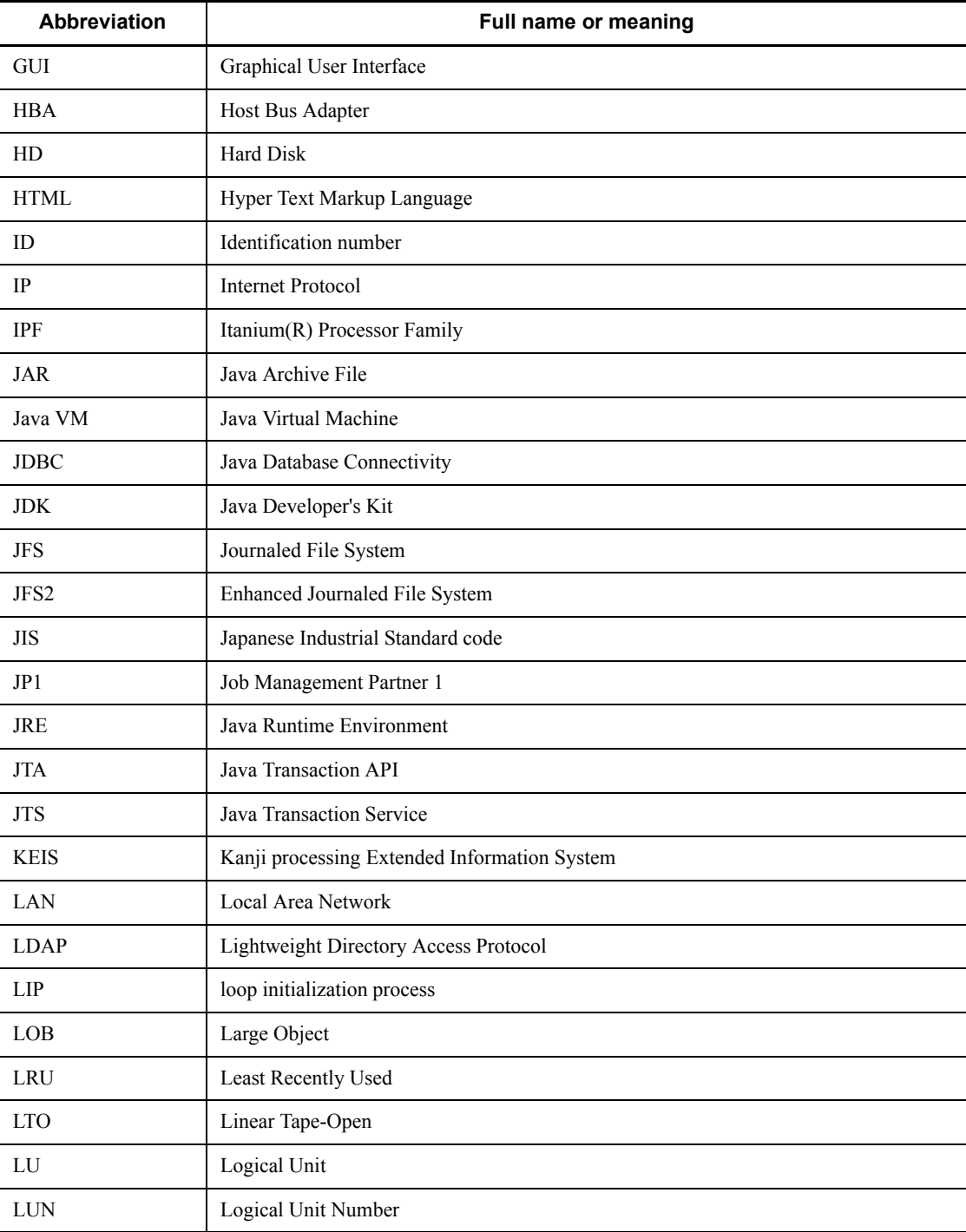

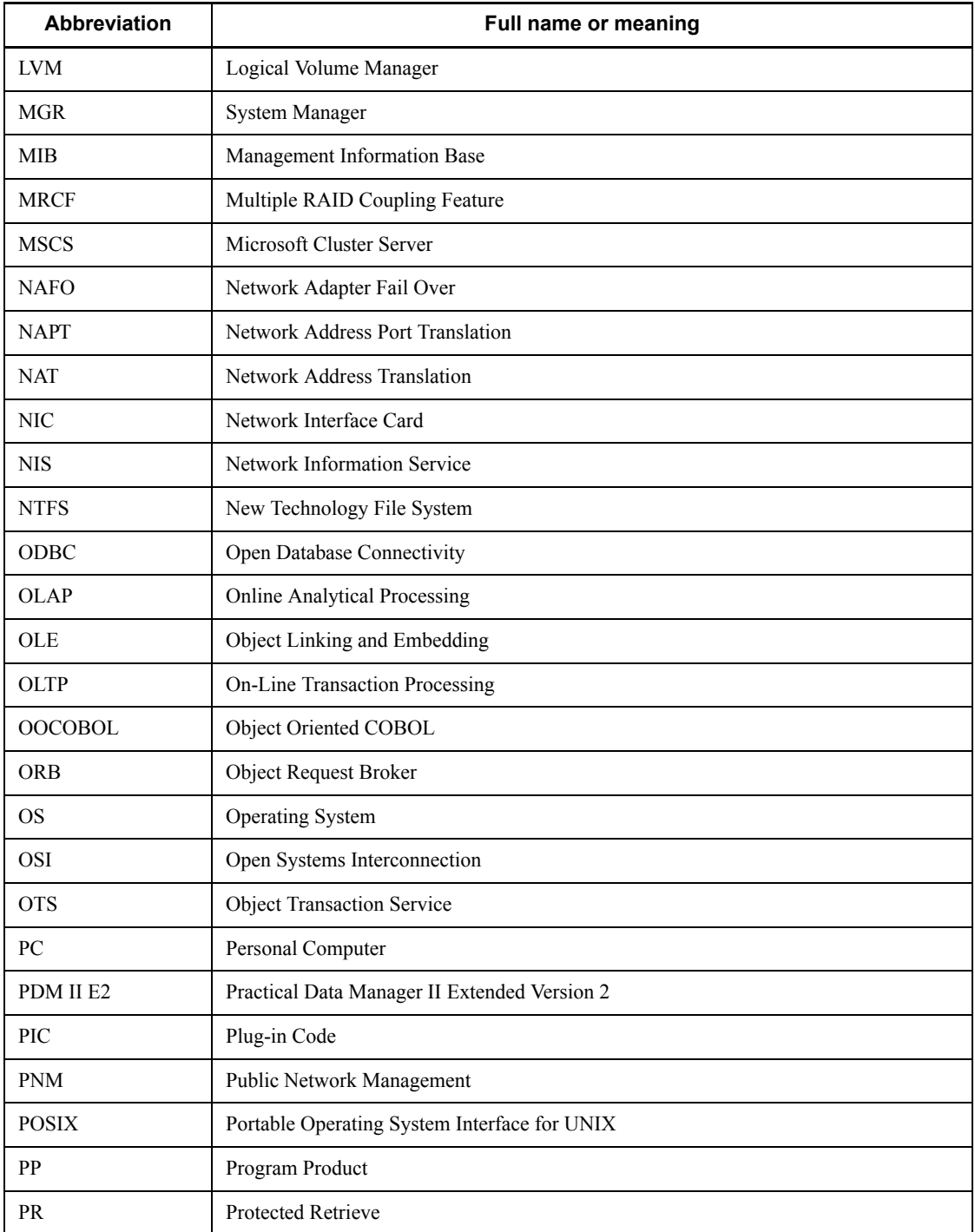

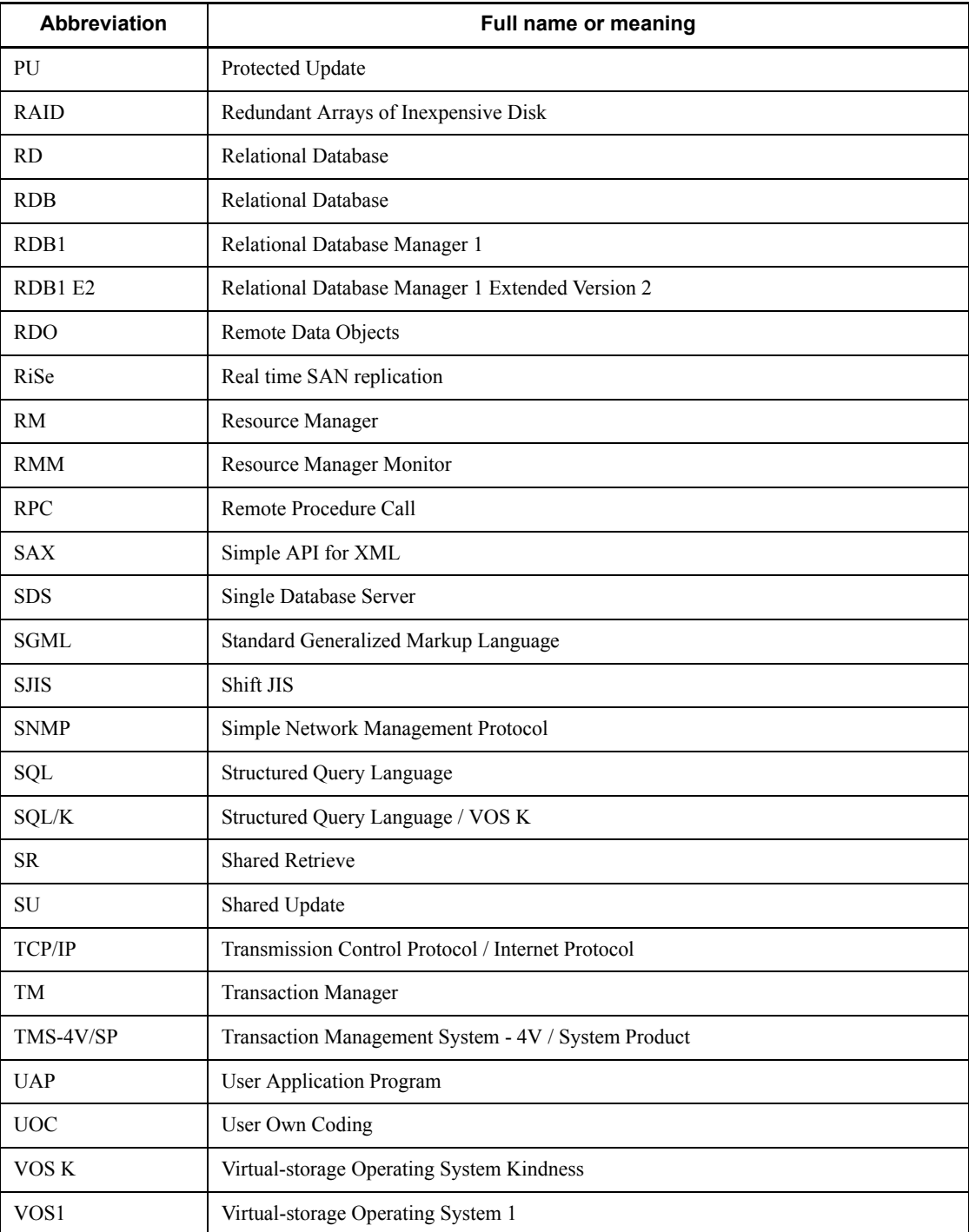

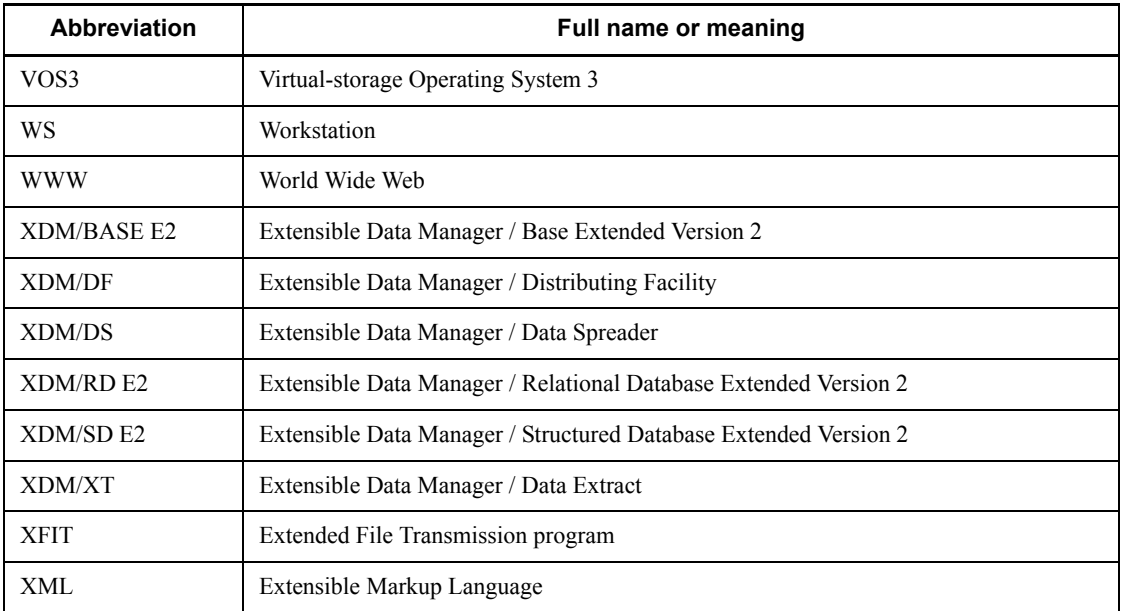

# **Path name representations**

- The backslash  $(\setminus)$  is used as the delimiter in path names. Readers who are using a UNIX version of HiRDB must replace the backslash with a forward slash (/). When the path names in the Windows and UNIX versions differ, both path names are given.
- **•** The HiRDB directory path is represented as %PDDIR%. However, when the path names in the Windows and UNIX versions differ, the directory path in the UNIX version is represented as \$PDDIR, as shown in the following example:

Windows version: %PDDIR%\CLIENT\UTL\

UNIX version: \$PDDIR/client/lib/

•  $\frac{1}{2}$  \* windir<sup>2</sup> refers to a Windows installation directory path.

# **Log representations**

Windows version

The application log that is displayed by Windows Event Viewer is referred to as the *event log*. The following procedure is used to view the event log.

To view the event log:

1. Choose **Start**, **Programs**, **Administrative Tools (Common)**, and then **Event Viewer**.

2. Choose **Log**, and then **Application**.

3. The application log is displayed. Messages with **HiRDBSingleServer** or **HiRDBParallelServer** displayed in the **Source** column were issued by HiRDB.

If you specified a setup identifier when you installed HiRDB, the specified setup identifier follows **HiRDBSingleServer** or **HiRDBParallelServer**.

• UNIX version

The OS log is referred to generically as *syslogfile*. syslogfile is the log output destination specified in /etc/syslog.conf. Typically, the following files are specified as syslogfile.

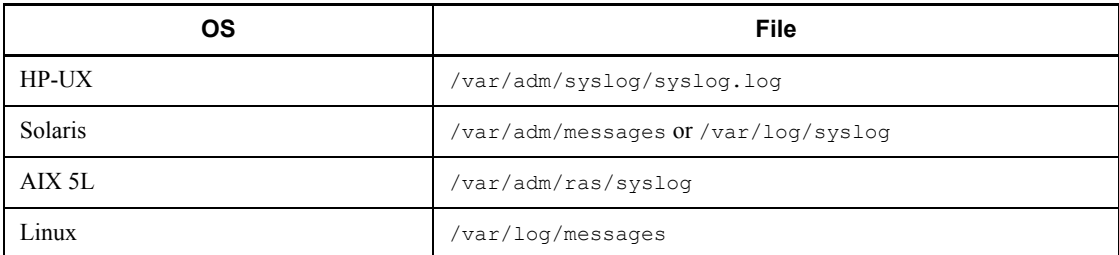

# **Symbols used in figures**

The following symbols are used in the figures in this manual:

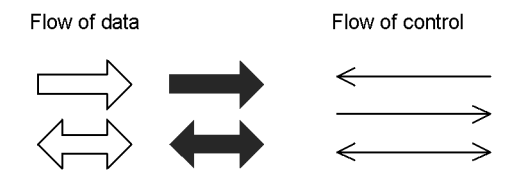

# **Symbols used in text**

In addition to those used in figures, this manual uses the following symbols in text:

formula

The resulting value is to be rounded up.

 $\uparrow$  CI-length / 1000  $\uparrow$ 

```
\downarrow formula \downarrow
```
The resulting value is to be rounded off.

 $\overline{\downarrow}$  CI-length / 1000  $\overline{\downarrow}$ 

# **Organization of SQL syntax explanations**

This manual explains the syntax of SQL expressions in the following general format:

#### **Function**

Explains the function of the SQL expression.

#### **Privileges**

Explains the privileges that are required in order to use the SQL expression.

#### **Format**

Shows the format of the operands.

#### **Operands**

Explains the operands that can be specified, when they should be specified, and their specification conventions.

#### **Rules**

Explains rules applicable to the SQL expression.

#### **Notes**

Provides helpful notes, such as the relationships between this SQL expression and other SQL expressions.

#### **Examples**

Shows examples of the use of the SQL expression.

### **Conventions: Fonts and symbols**

Font conventions are divided into:

- **•** general font conventions
- **•** font conventions in syntax explanations and examples

These are described next.

#### **General font conventions**

#### **Bold**

Bold type indicates text on a window, other than the window title. Such text includes menus, menu options, buttons, radio box options, or explanatory labels. For example, bold is used in sentences like the following:

- **•** From the **File** menu, choose **Open**.
- **•** Click the **Cancel** button.
- **•** In the **Enter name** entry box, type your name.

#### *Italics*

Italics are used to indicate a place-holder for some actual text provided by the user or system. Italics are also used for emphasis. For example:

**•** Write the command as follows: copy *source-file target-file*

**•** Do *not* turn the power off without closing Windows.

#### Code font

A code font indicates text that the user enters without change, or text (such as messages) output by the system. For example:

- At the prompt, enter dir.
- **•** Use the send command to send mail.

**•** The following message is displayed: The password is incorrect.

#### **Font conventions in syntax explanations and examples**

```
Syntax definitions appear as follows:
StoreDatabase {:embedded-variable|?-parameter} [temp|perm] 
(database-name ...)
```
In such a syntax definition:

**SD**

Bold code-font characters indicate an abbreviation for a command.

{ }

One of the items enclosed in braces must be specified.

|

Only one of the options separated by a vertical bar can be used at one time.

#### perm

Underlined characters indicate a default value.

 $[$   $]$ 

An item or items enclosed in brackets are optional.

...

Ellipses (...) indicate that the item or items enclosed in ( ) or [ ] and which immediately precede the ellipses can be repeated.

()

The items enclosed by the parentheses are in the range to which | or ... are applied.

 $\Delta$ 

One space.

 $*DC \triangle$ 

# $\Delta$   $\Delta$

One or more spaces.

WHERE  $\triangle$   $\triangle$  GNO=1

::=

...

The item to the left of the  $\cdot$ : = notation is specified in terms of the items to the right of the : : = notation.

*table-name* ::= [*authorization-identifier*.]*table-identifier*

#### StoreDatabase

The user should enter code-font characters exactly as shown.

#### *database-name*

In actual commands the user must replace the italics by suitable characters.

Code examples and messages appear as follows (though there may be some exceptions, such as when the code is part of a diagram): MakeDatabase

```
StoreDatabase temp DB32
```
In code examples, ellipses (...) indicate that some code has been removed for the sake of clarity.

### **Notes on Windows path names**

- **•** In this manual, the Windows terms *directory* and *folder* are both referred to as *directory*.
- **•** Include the drive name when you specify an absolute path name.

Example: C:\win32app\hitachi\hirdb s\spool\tmp

**•** When you specify a path name in a command argument, in a control statement file, or in a HiRDB system definition file, and that path name includes a space or a parenthesis, you must enclose the entire path name in double quotation marks (").

Example: pdinit -d "C:\Program

xviii

Files(x86)\hitachi\hirdb s\conf\mkinit"

However, double quotation marks are not necessary when you use the set command in a batch file or at the command prompt to set an environment variable, or when you specify the installation directory. If you do use double quotation marks in such a case, the double quotation marks become part of the value assigned to the environment variable.

Example: set PDCLTPATH=C:\Program Files\hitachi\hirdb s\spool

**•** HiRDB cannot use files on a networked drive, so you must install HiRDB and configure the HiRDB environment on a local drive. Files used by utilities, such as utility input and output files, must also be on the local drive.

# **Conventions: KB, MB, GB, and TB**

This manual uses the following conventions:

- 1 KB (kilobyte) is 1,024 bytes.
- 1 MB (megabyte) is  $1,024^2$  bytes.
- 1 GB (gigabyte) is  $1,024^3$  bytes.
- 1 TB (terabyte) is  $1,024^4$  bytes.

# **Conventions: Version numbers**

The version numbers of Hitachi program products are usually written as two sets of two digits each, separated by a hyphen. For example:

- **•** Version 1.00 (or 1.0) is written as 01-00.
- Version 2.05 is written as 02-05.
- **•** Version 2.50 (or 2.5) is written as 02-50.
- Version 12.25 is written as 12-25.

The version number might be shown on the spine of a manual as *Ver. 2.00,* but the same version number would be written in the program as *02-00*.

# **Sources of HiRDB relational database language**

The HiRDB relational database language described in this manual was developed by adding Hitachi's unique interpretations and specifications to the following standards. Hitachi expresses its appreciation to the developers and acknowledges the sources of these specifications.

#### **HiRDB relational database**

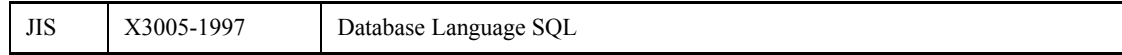

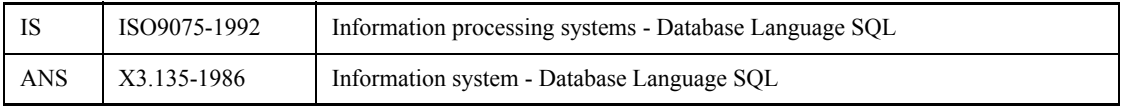

# **Relationships to ANSI standard**

The specifications for the HiRDB relational database language have been developed by adding Hitachi's unique interpretations to the specifications of ANS X3.135-1986 information systems — database language SOL.

Hitachi has been granted ANSI's permission for the creation of this manual; however, ANSI is not responsible for this product or the contents of this manual.

# **Acknowledgments**

The COBOL language specifications were developed by CODASYL. The following statement acknowledges Hitachi's indebtedness to the developers, as requested by CODASYL. This acknowledgement restates a portion of the acknowledgement provided in the original specifications of COBOL, *CODASYL COBOL JOURNAL OF DEVELOPMENT*, 1984.

Any organization interested in reproducing the COBOL report and specifications in whole or in part, using ideas from this report as the basis for an instruction manual or for any other purpose, is free to do so. However, all such organizations are requested to reproduce the following acknowledgement paragraphs in their entirety as part of the preface to any such publication. Any organization using a short passage from this document, such as in a book review, is requested to mention "COBOL" in acknowledgment of the source, but need not quote the acknowledgment.

COBOL is an industry language and is not the property of any company or group of companies, or of any organization or group of organizations.

No warranty, expressed or implied, is made by any contributor or by the CODASYL COBOL Committee as to the accuracy and functioning of the programming system and language. Moreover, no responsibility is assumed by any contributor, or by the committee, in connection therewith.

The authors and copyright holders of the copyrighted material used herein are as follows:

FLOW-MATIC (trademark of Sperry Rand Corporation) programming for the UNIVAC  $\odot$  I and II, Data Automation Systems copyrighted 1958, 1959, by Sperry Rand Corporation; IBM Commercial Translator Form No. F 28-8013, copyrighted 1959 by IBM; FACT, DSI 27A5260-2760, copyrighted 1960 by Minneapolis-Honeywell have specifically authorized the use of this material, in whole or in part, in the COBOL specifications. Such authorization extends to the reproduction and use of COBOL specifications in programming manuals or similar publications.

# **Important notes on this manual**

The following facilities are explained, but they are not supported:

- **•** Distributed database facility
- **•** Server mode system switchover facility
- **•** User server hot standby
- **•** Rapid system switchover facility
- Standby-less system switchover (1:1) facility
- **•** Standby-less system switchover (effects distributed) facility
- **•** HiRDB External Data Access facility
- **•** Inner replica facility (when described for the Windows version of HiRDB)
- **•** Updatable online reorganization (when described for the Windows version of HiRDB)
- **•** Sun Java System Directory Server linkage facility
- **•** Simple setup tool

The following products and option program products are explained, but they are not supported:

- **•** HiRDB Control Manager
- **•** HiRDB Disaster Recovery Light Edition
- **•** HiRDB External Data Access
- **•** HiRDB LDAP Option

# **Contents**

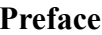

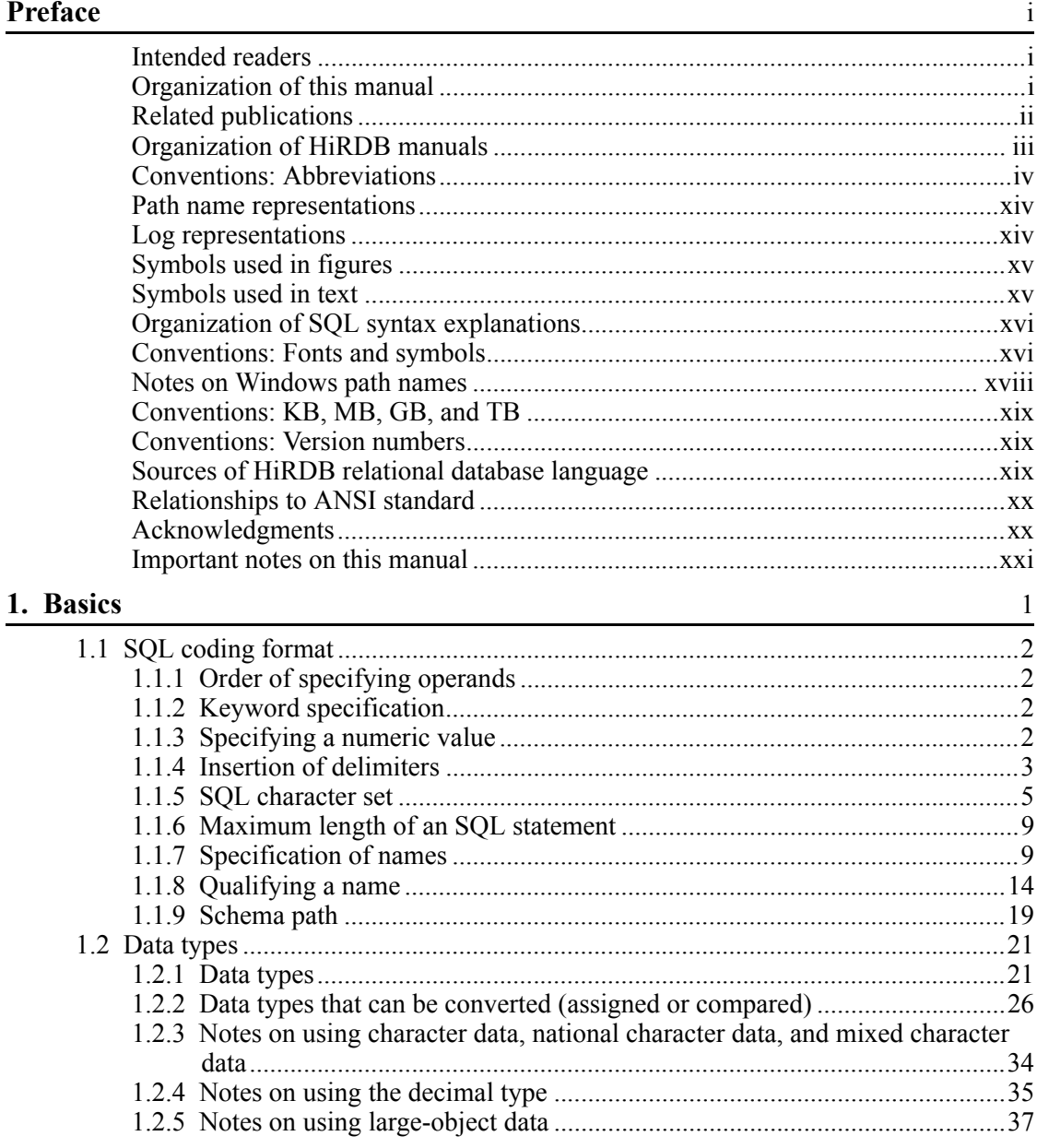

xxiii

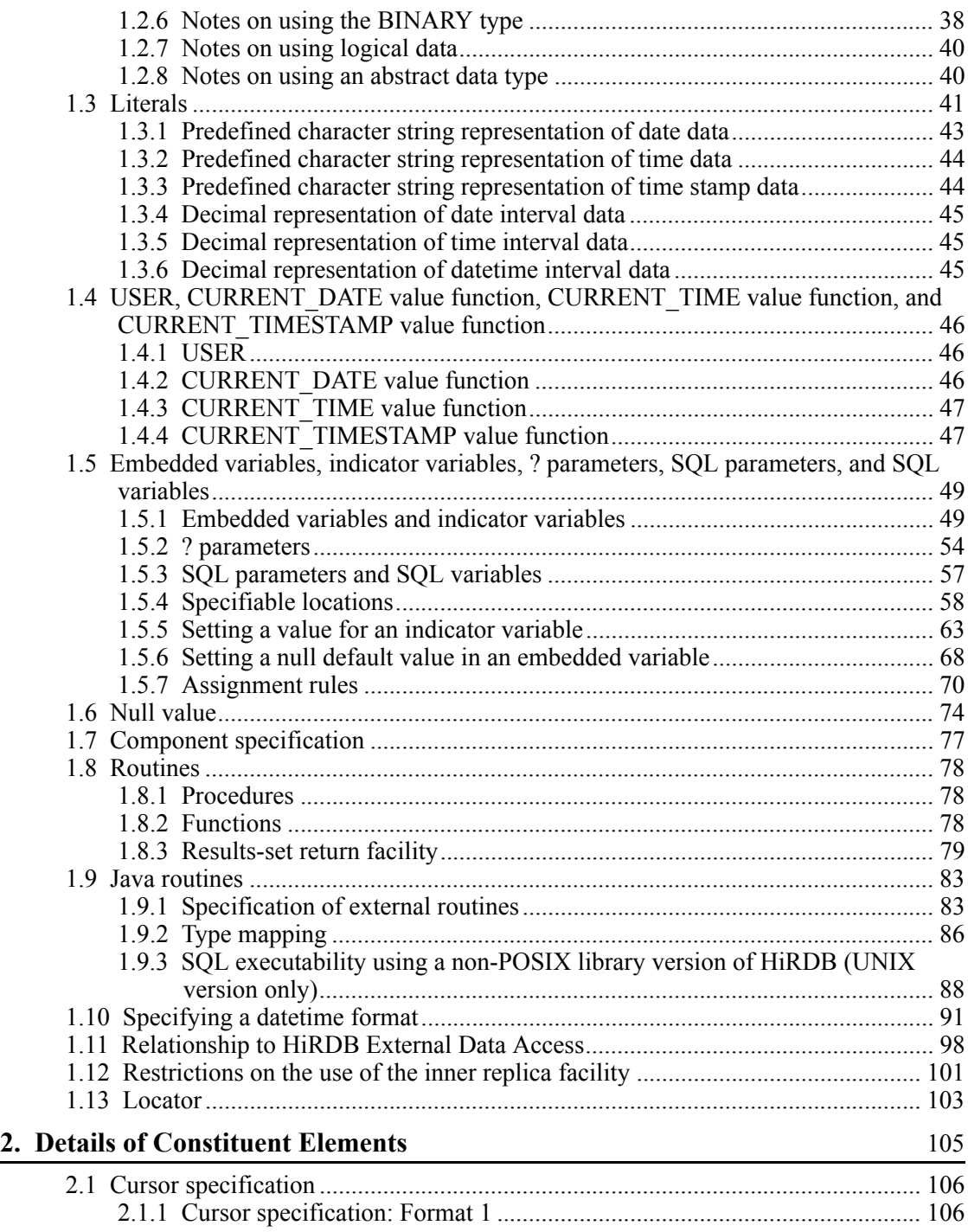

xxiv

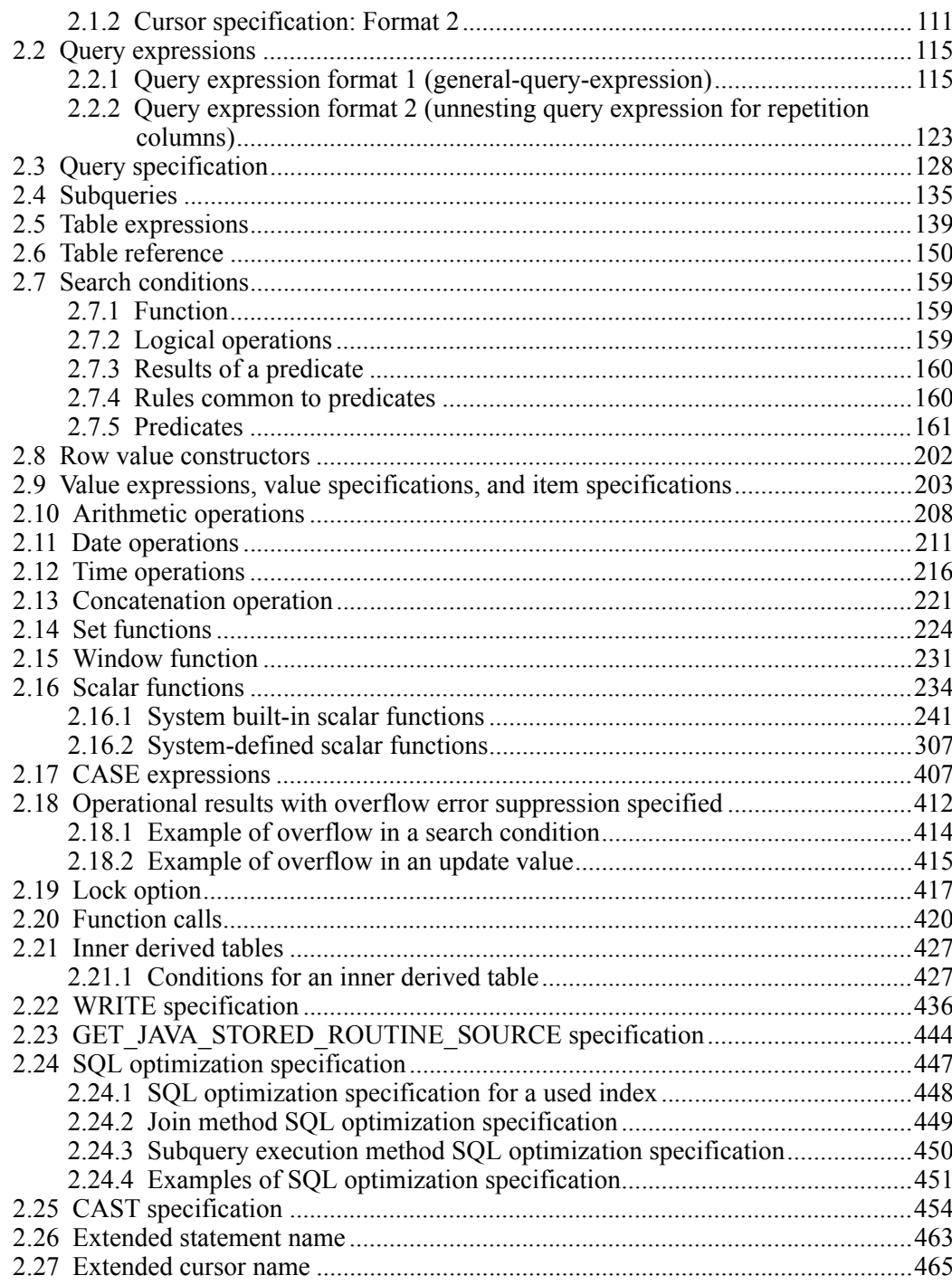

# **3. Definition SQL** 467

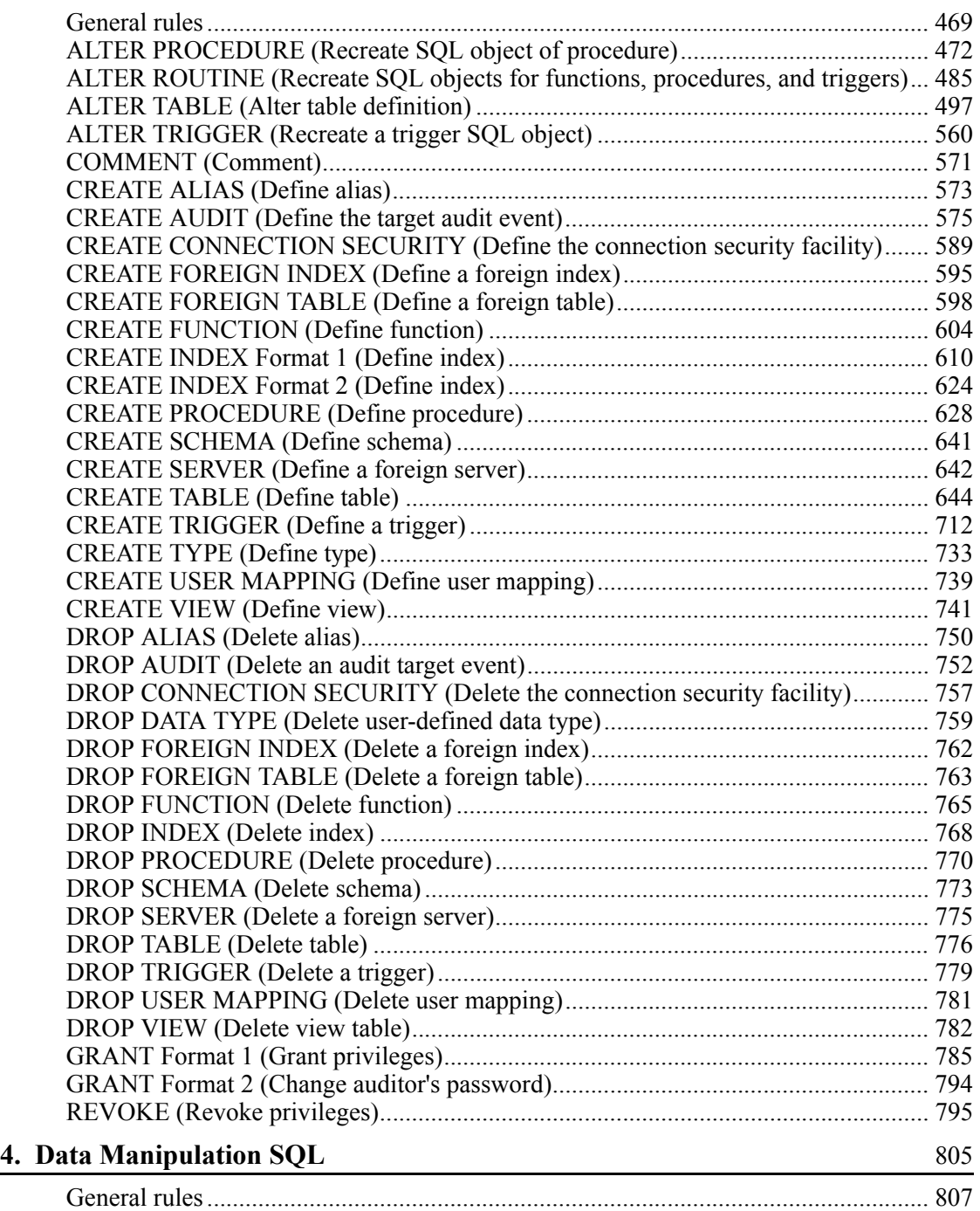

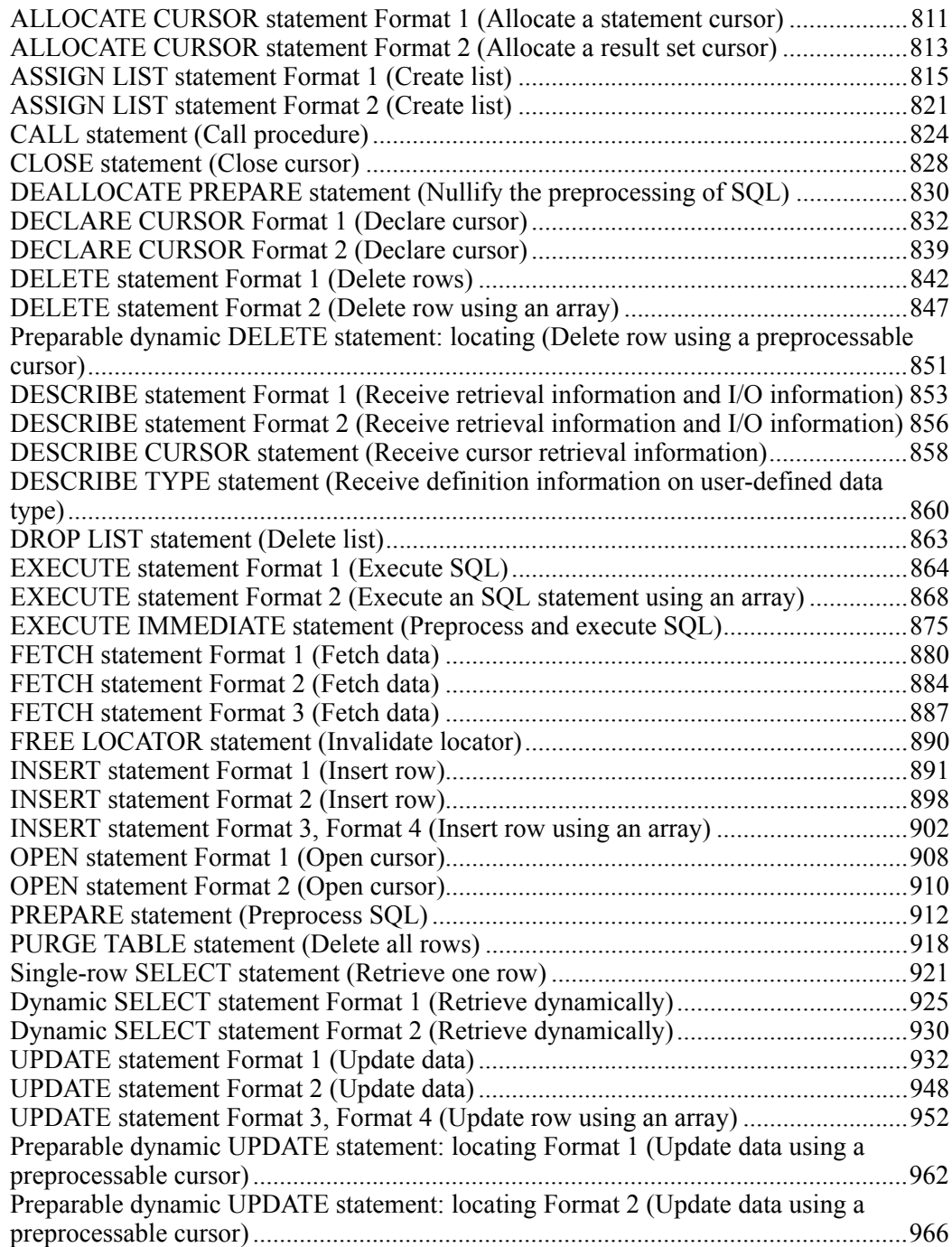

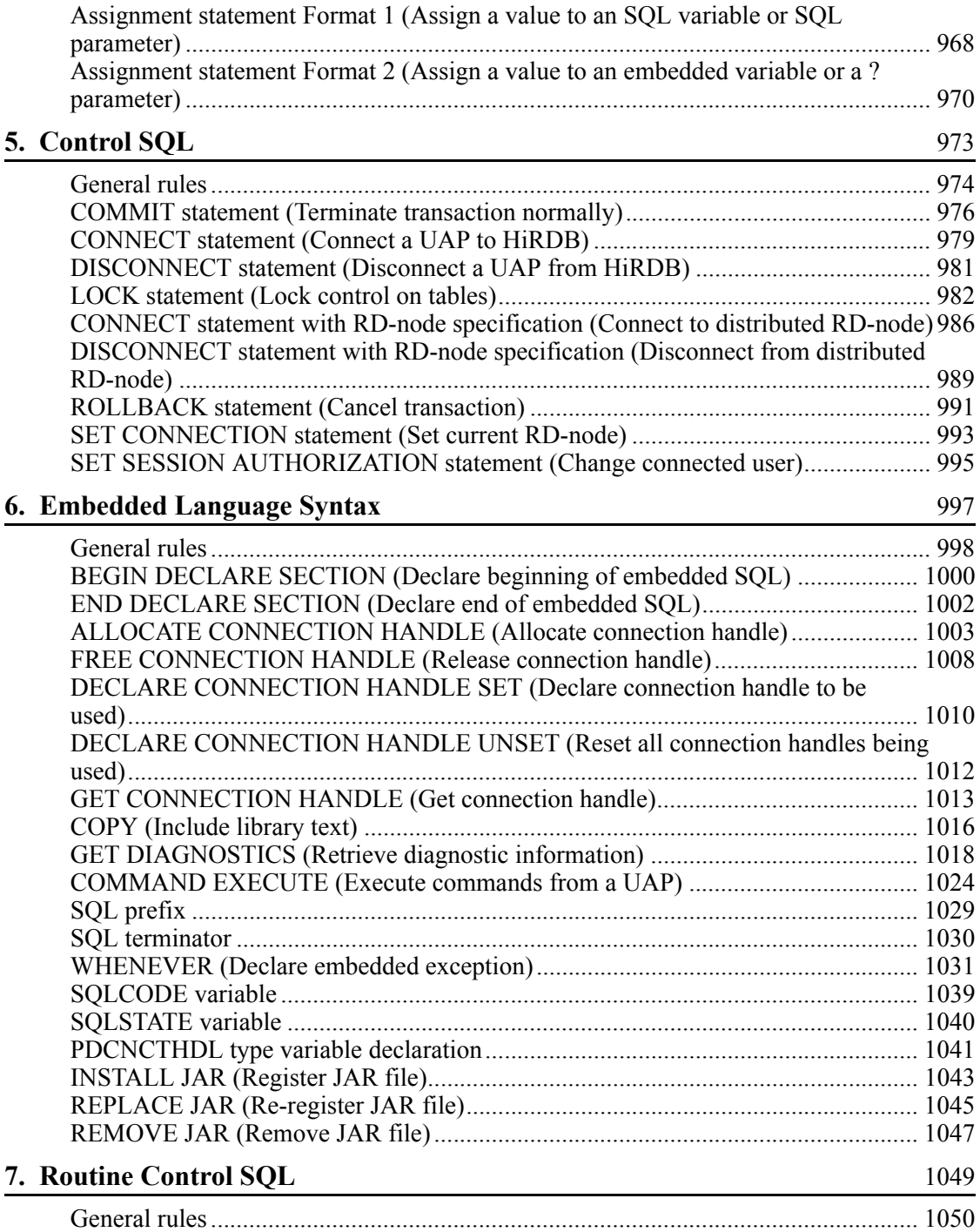

xxviii

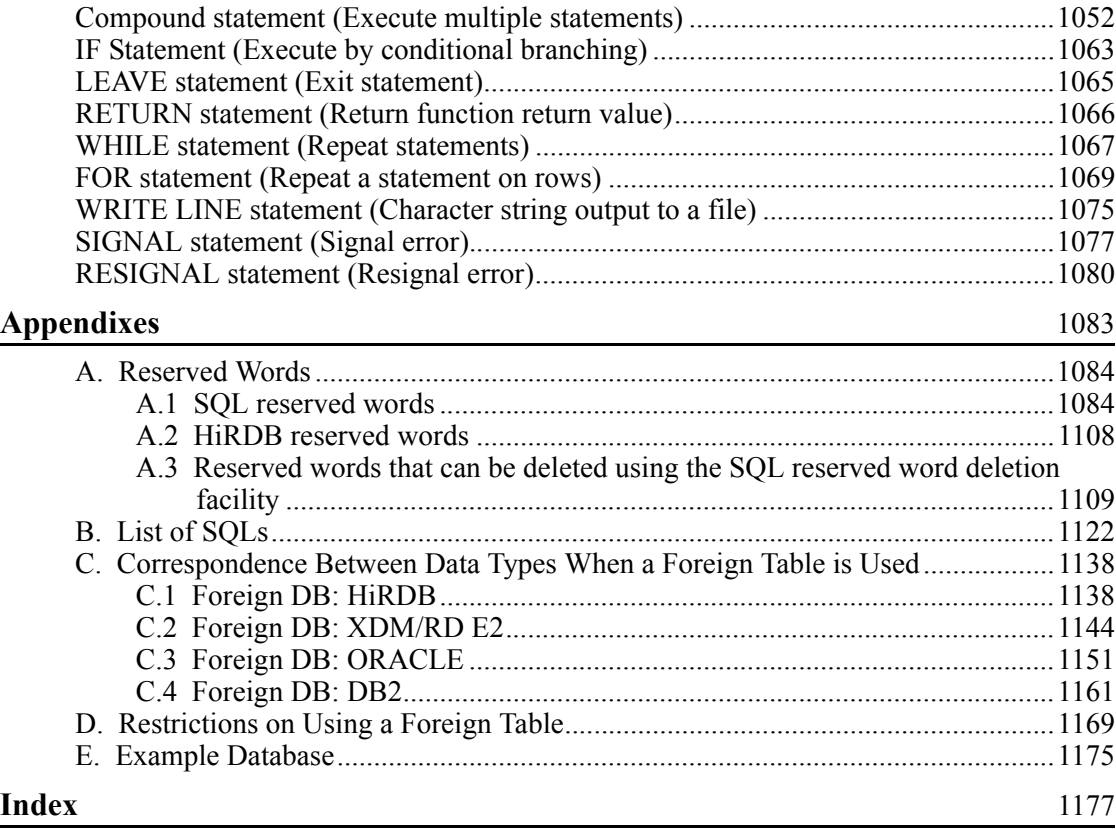

# **List of figures**

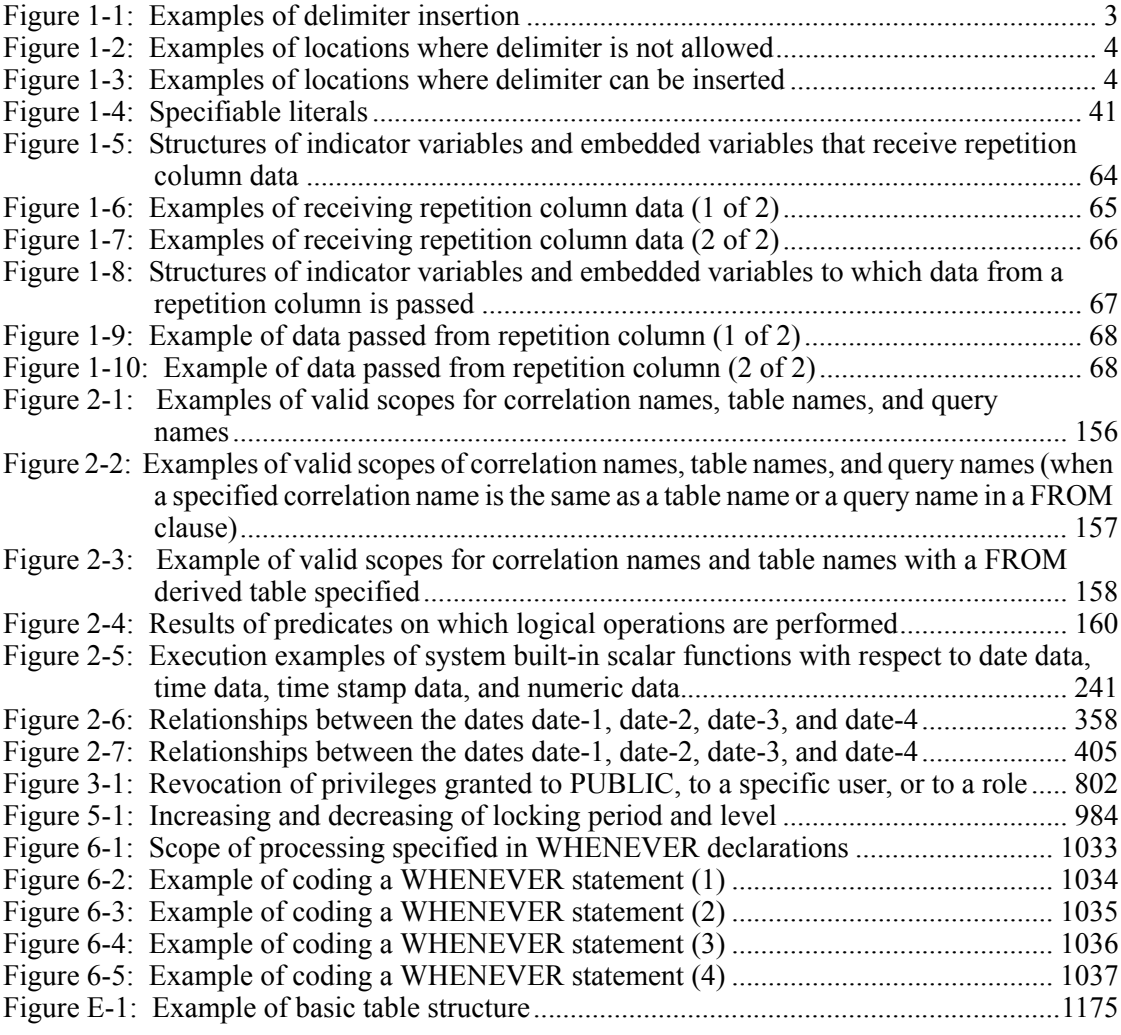

xxx
# **List of tables**

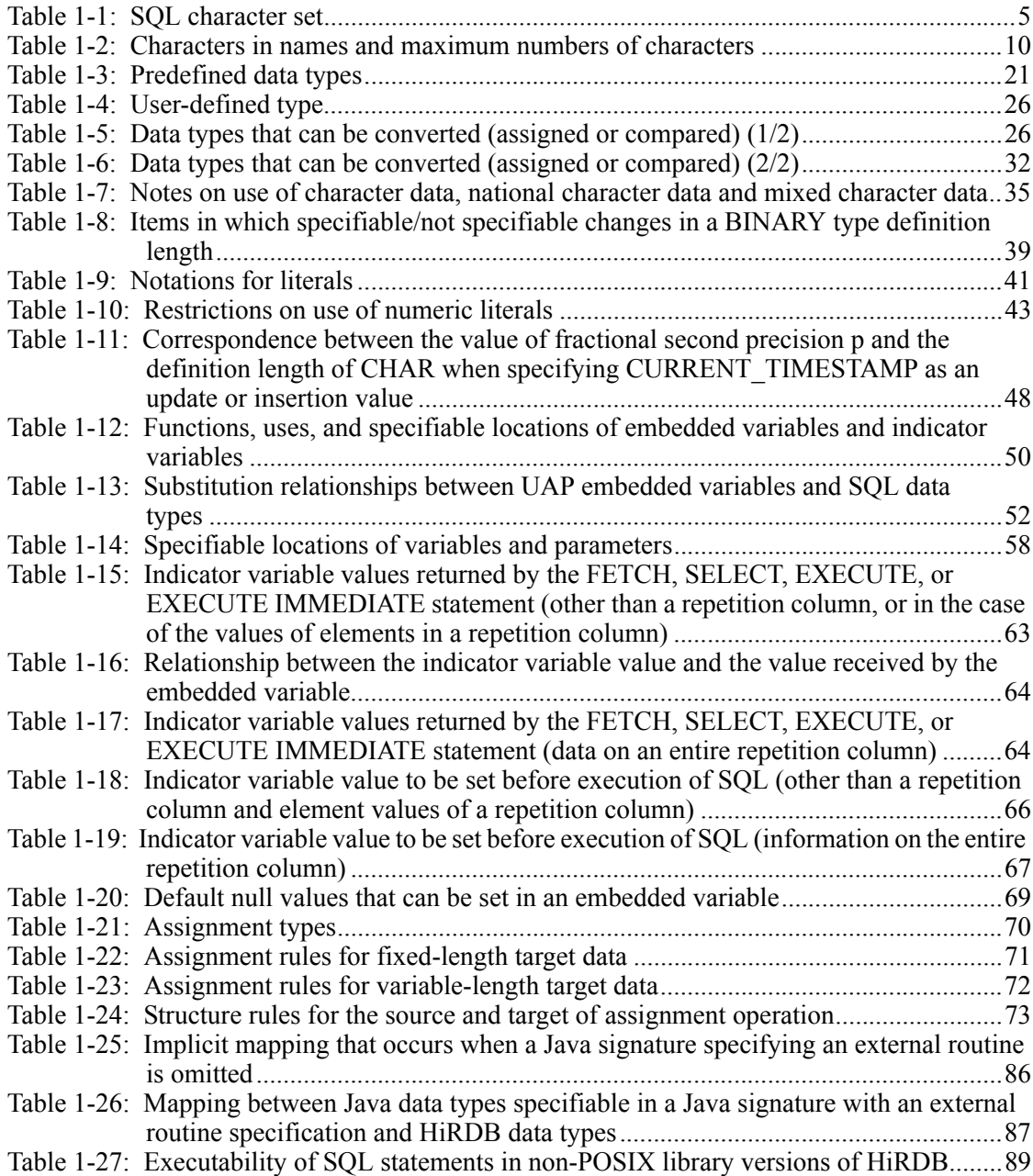

xxxi

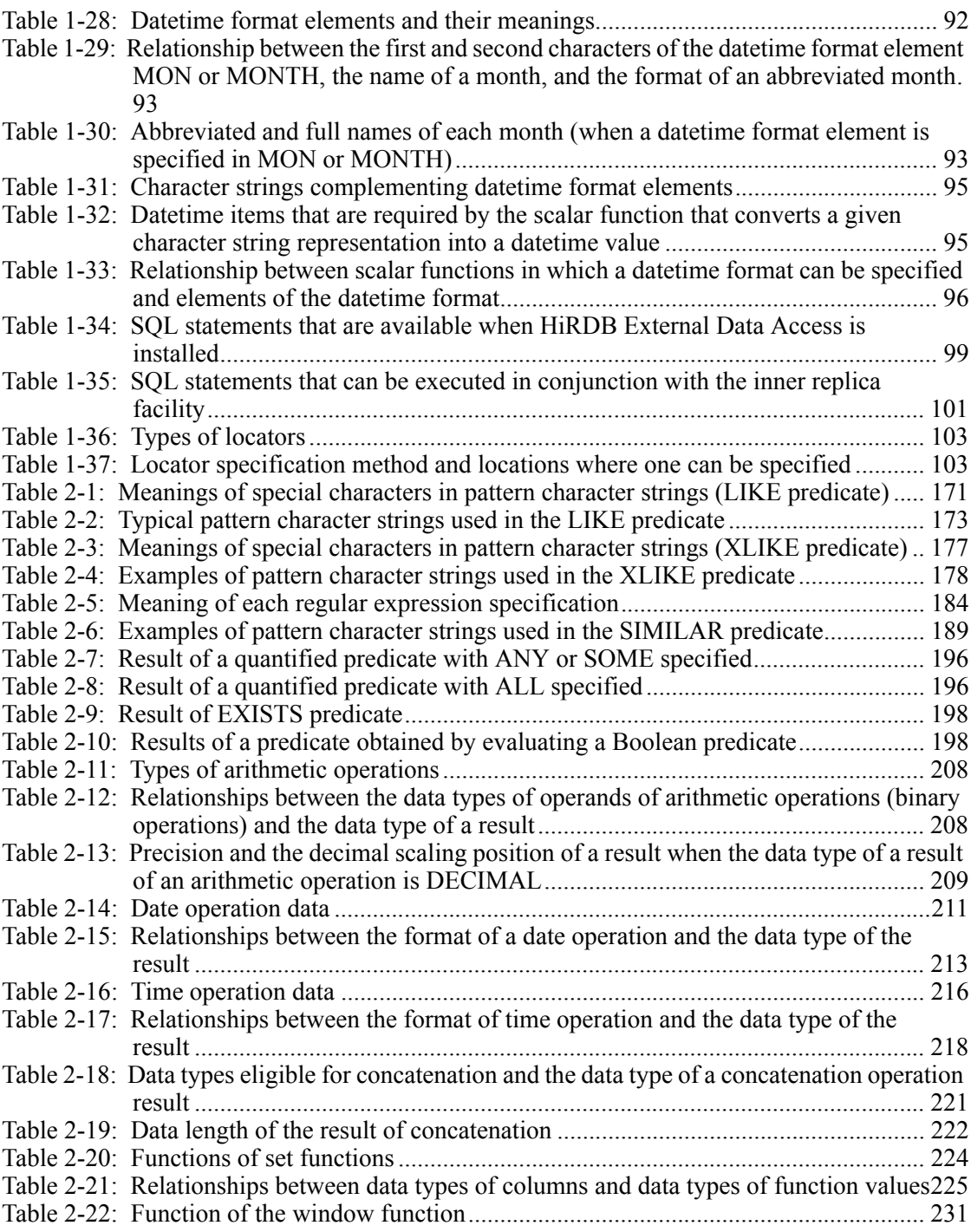

xxxii

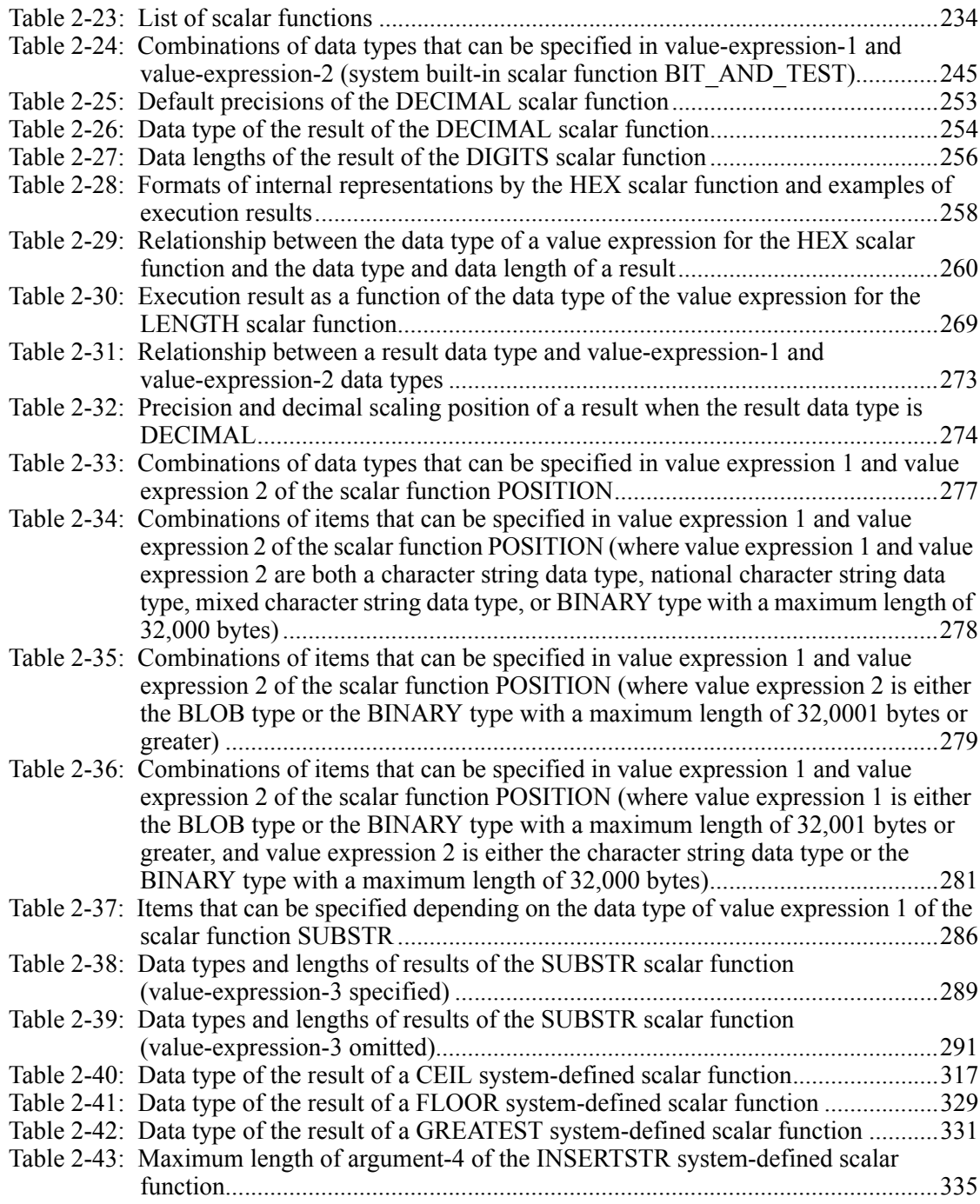

xxxiii

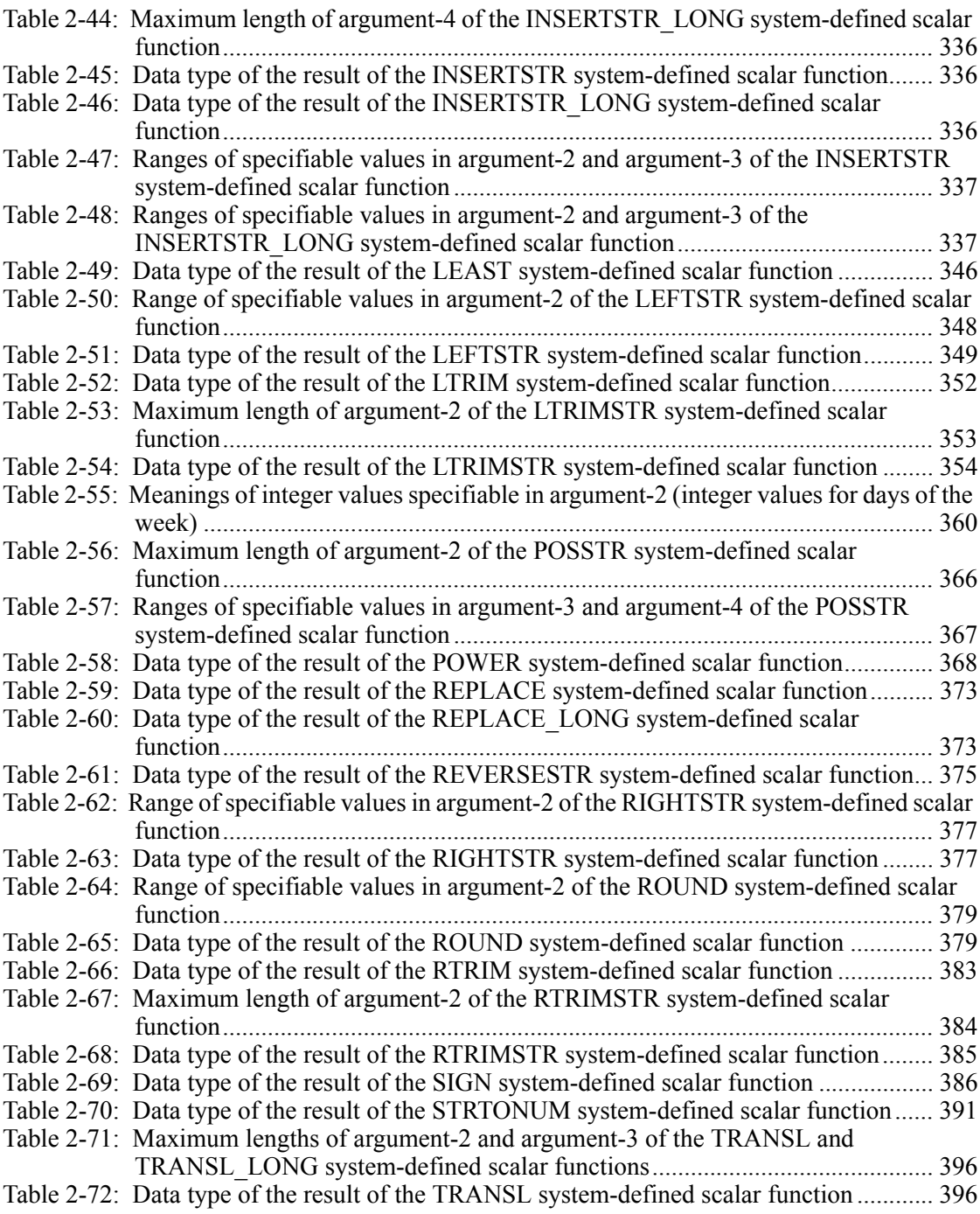

xxxiv

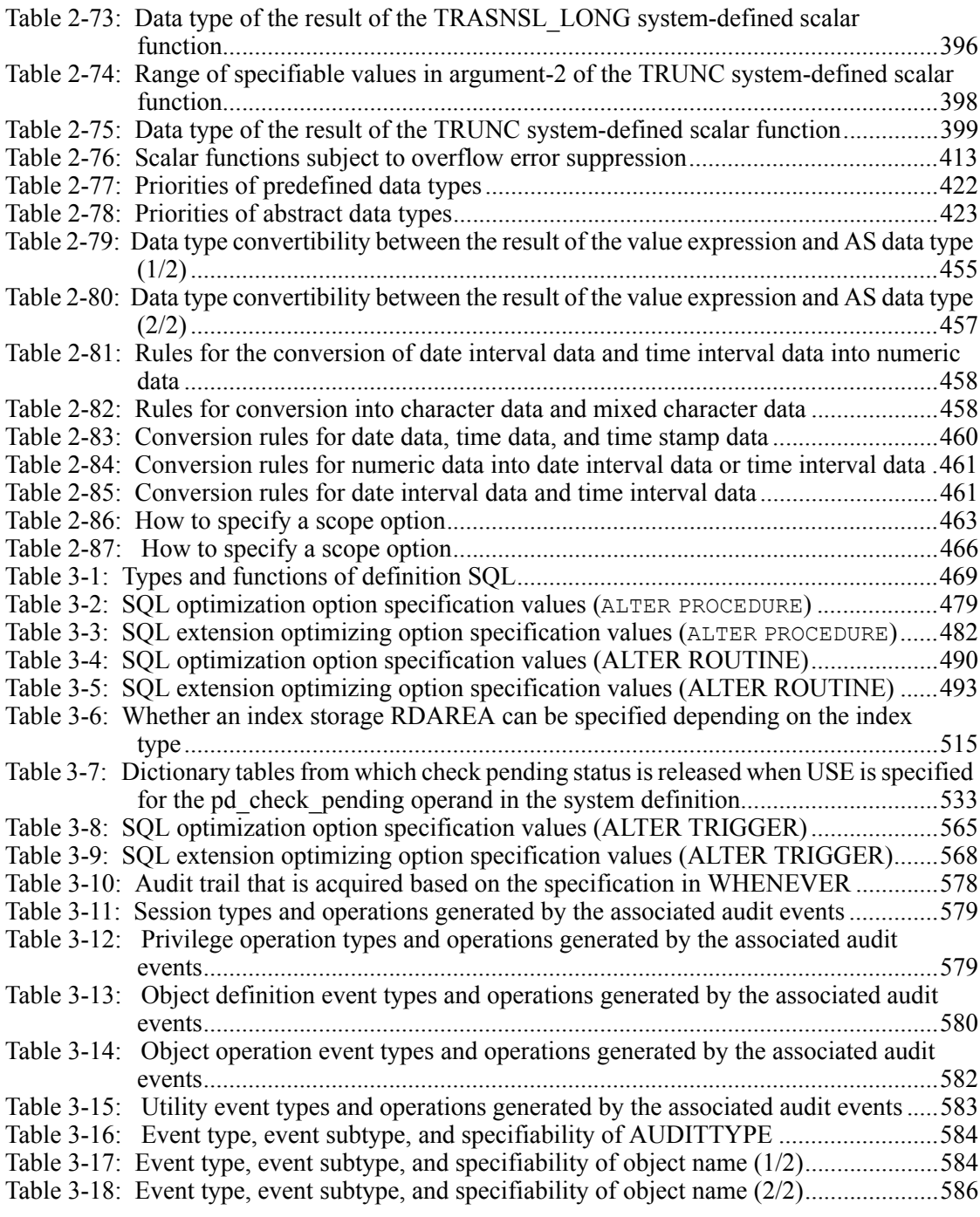

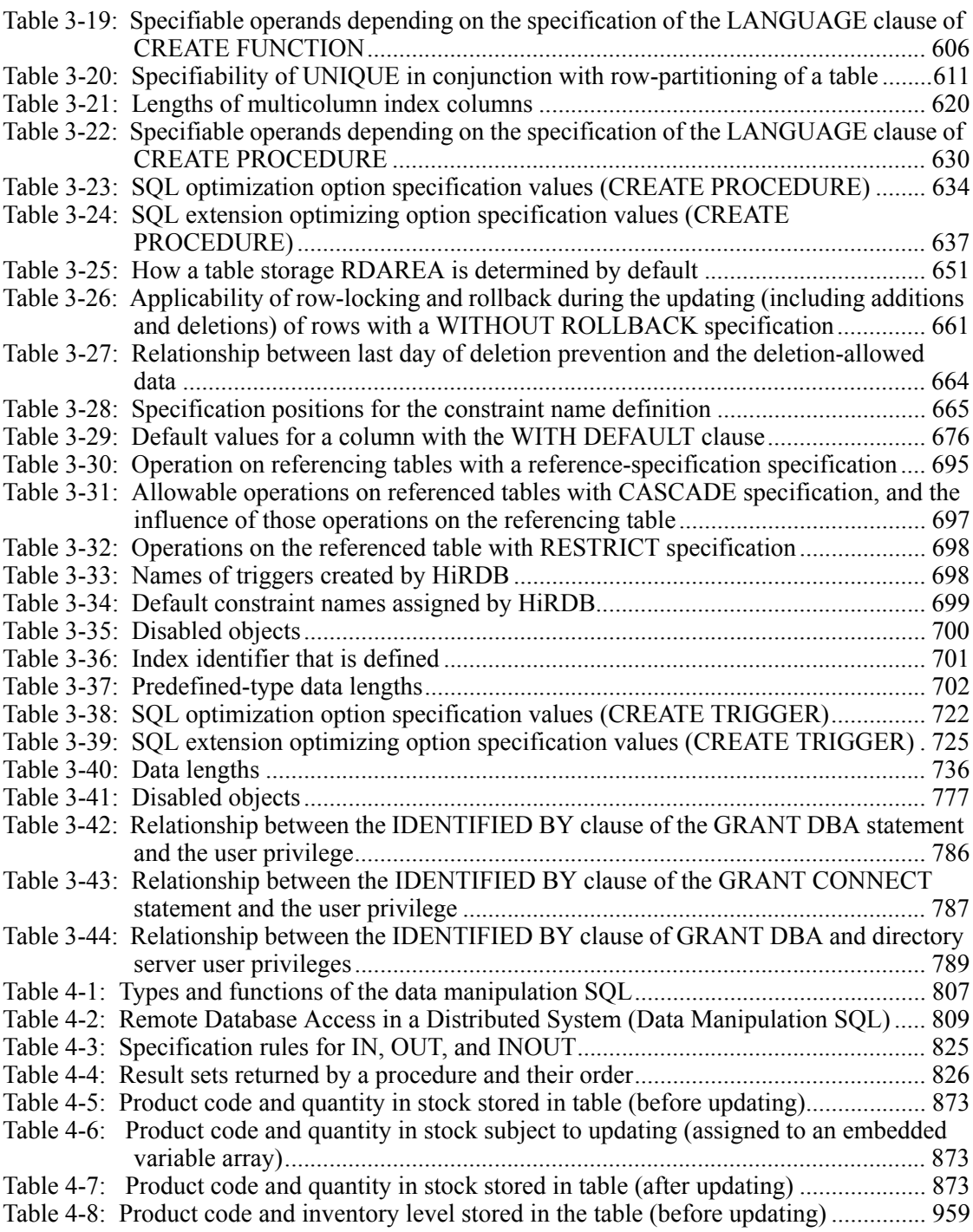

xxxvi

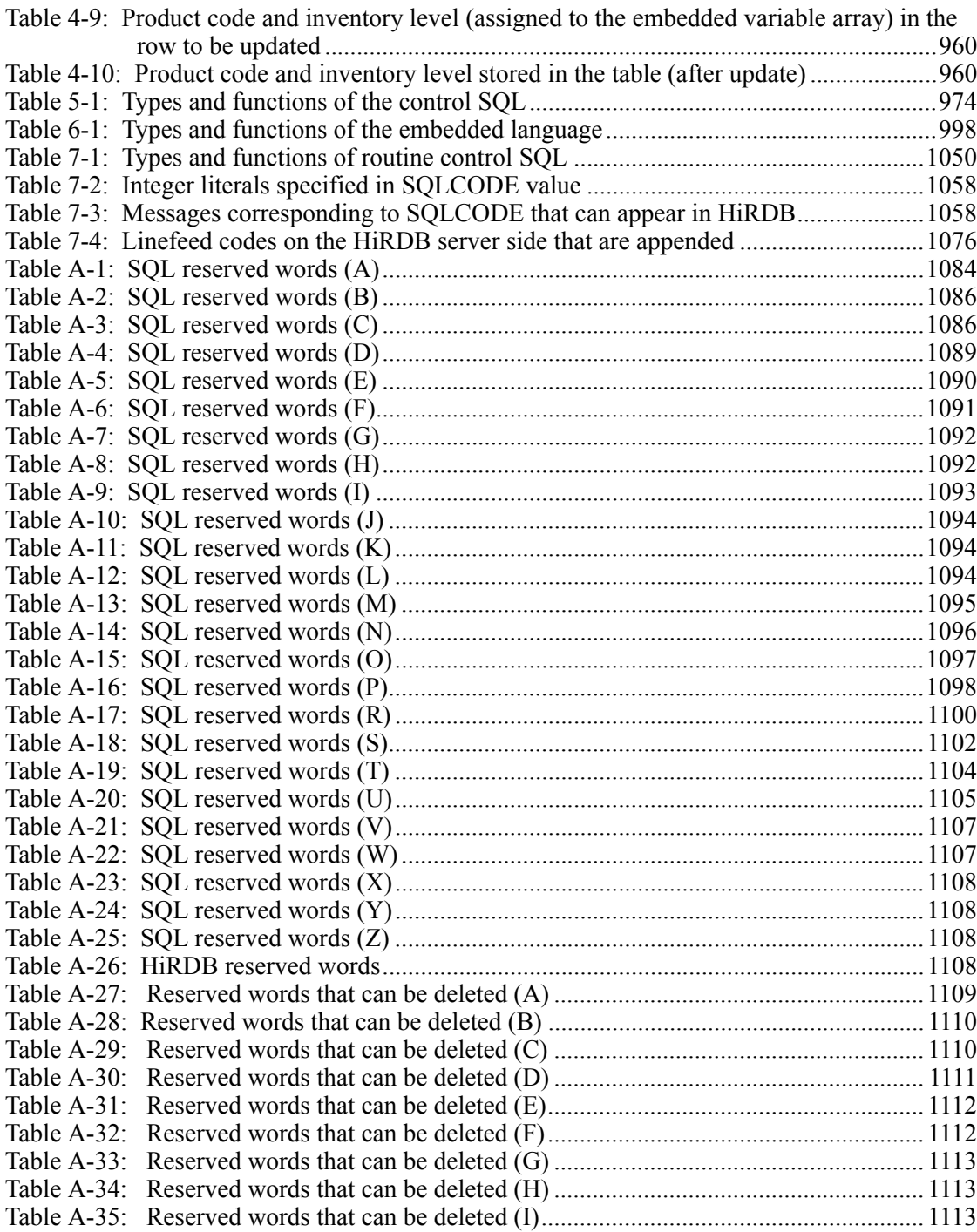

xxxvii

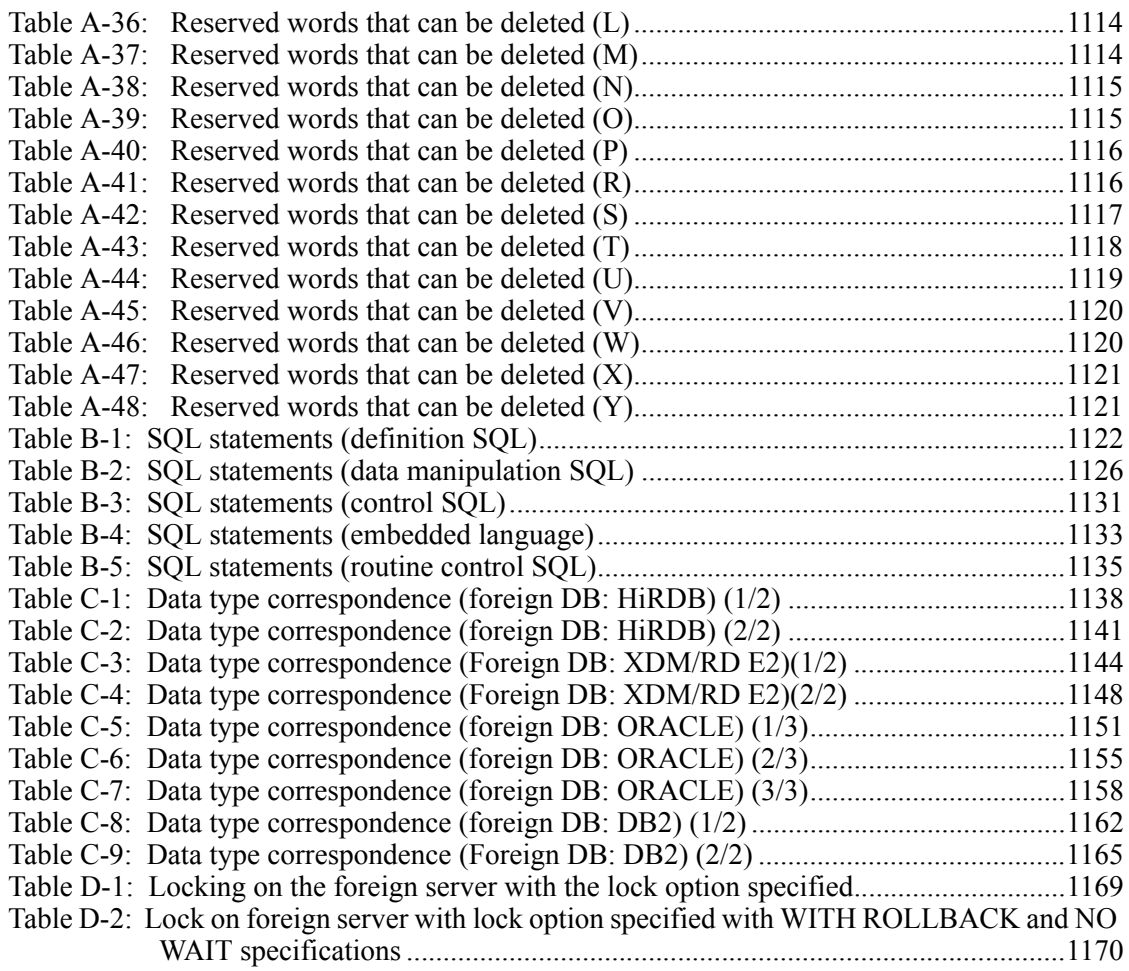

xxxviii

# **Chapter 1. Basics**

This chapter explains the basics of using SQL. It contains the following sections:

- 1.1 SQL coding format
- 1.2 Data types
- 1.3 Literals
- 1.4 USER, CURRENT\_DATE value function, CURRENT\_TIME value function, and CURRENT\_TIMESTAMP value function
- 1.5 Embedded variables, indicator variables, ? parameters, SQL parameters, and SQL variables
- 1.6 Null value
- 1.7 Component specification
- 1.8 Routines
- 1.9 Java routines
- 1.10 Specifying a datetime format
- 1.11 Relationship to HiRDB External Data Access
- 1.12 Restrictions on the use of the inner replica facility
- 1.13 Locator

# **1.1 SQL coding format**

## **1.1.1 Order of specifying operands**

The operands of an SQL statement must be specified in the order in which they are shown in the format.

## **1.1.2 Keyword specification**

A keyword is a fixed character string that specifies a function, such as the name of an SQL statement (e.g., SELECT or UPDATE). Because most keywords are registered as system-reserved words, they can be specified by users only at prescribed positions in a command.

However, keywords that are not registered as reserved words can be used as names.

Following is an example of keywords (for a list of the reserved words, see *A. Reserved Words*):

CREATE TABLE ID. T1 (C1 CHAR, C2 INTEGER) Keyword Keyword Keyword Keyword

# **1.1.3 Specifying a numeric value**

Numeric values (other than numeric literals) that are to be specified in an SQL statement must be specified in accordance with the notation rules and restrictions that are applicable to unsigned integers; these notation rules and restrictions are shown in Tables 1-9 and 1-10.

SQL recognizes the following as numeric values (not as numeric literals):

- Sort item specification number (sort item specification number of the ORDER BY clause)
- **Example 1** Length and maximum length (the length and the maximum length of character data)
- Maximum number of resources (total number of tables and indexes used in a program)
- **Percentage of unused space (the percentage of unused space specified in table and** index definitions)
- $\blacksquare$  Precision (the number of significant digits in decimal data)
- Decimal scaling position (the number of digits following the decimal point in decimal data)
- Data guarantee level (ALTER PROCEDURE, ALTER ROUTINE, ALTER TRIGGER, CREATE PROCEDURE, CREATE TYPE, and CREATE TRIGGER)
- $\blacksquare$  Subscript (for repetition columns)
- Maximum number of elements (in a repetition column)
- $\blacksquare$  Precision of fractional seconds (number of digits to the right of the decimal point in time data)

# **1.1.4 Insertion of delimiters**

The following characters can be used as delimiters:

- Space  $(X'20')$
- $\blacksquare$  TAB (X'09')
- $\blacksquare$  NL (X'0a')
- $\blacksquare$  CR (X'0d')
- Two-byte space
- Comment

#### *(1) Delimiter insertion locations*

A delimiter can be inserted at the following locations:

- **Between keywords**
- Between a keyword and a name
- **Between names**
- Between a keyword and a numeric value
- Between a name and a numeric value

Figure 1-1 shows examples of delimiter insertion.

*Figure 1-1:* Examples of delimiter insertion

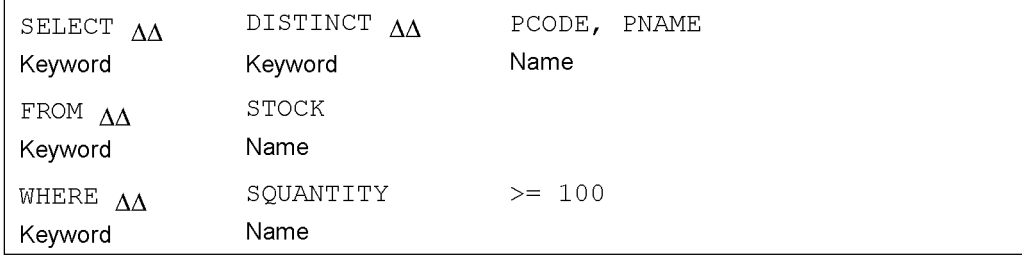

#### *(2) Locations where a delimiter is not allowed*

A delimiter cannot be inserted in any of the following locations:

- 1. Basics
- Within a keyword
- Within a name not enclosed in double quotation marks
- $\blacksquare$  Immediately following the opening double quotation mark enclosing a name
- $\blacksquare$  Immediately before the closing double quotation mark enclosing a name
- Within a numeric literal
- Within an operator
- Between the N and the first single quotation mark (') in  $N'$  ...' that represents a national character string literal
- Between the M and the first single quotation mark (') in M'  $\ldots$  ' that represents a mixed character string literal
- Between the  $x$  and the first single quotation mark (') in  $x'$  ...' that represents a hexadecimal character string literal
- $\blacksquare$  Between periods in a component specification that is written as ...

Figure 1-2 shows examples of locations where a delimiter is not allowed.

*Figure 1-2:* Examples of locations where delimiter is not allowed

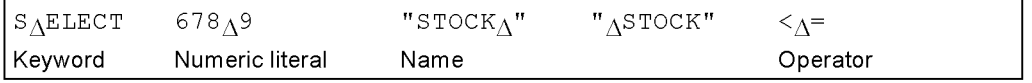

## *(3) Locations where a delimiter is allowed*

Delimiters can be inserted in the following locations:

 $\blacksquare$  Before and after any of the following special characters, except as indicated in (2) above:

,, ., -, +, \*, ', ", (, ), <, >, =, ^, !, /, ?, :, ;, |, [, ], TAB, NL, CR, space, two-byte space

Figure 1-3 shows examples of locations where a delimiter is allowed.

*Figure 1-3:* Examples of locations where delimiter can be inserted

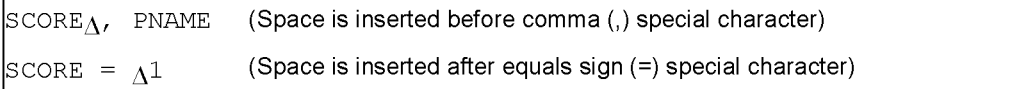

## *(4) Comment*

In an SQL statement, any characters that appear after a  $/$ \* and before the first \*/ that is encountered are treated as a comment. When inserting a comment, observe the following notes:

- **•** /\*-\*/ marks that are enclosed in double quotation marks (") or single quotation marks (') are not treated as a comment.
- **•** Use of an SQL statement consisting only of a comment can cause an error.
- **•** Comments cannot be nested.
- The  $/*>>-<<*/$  format is treated as an SQL optimization specification. See 2.24 *SQL optimization specification*.

Examples of specifying a comment are given as follows:

Correct examples:

```
CREATE TABLE T1(C1 INT) /* COMMENT */
CREATE /* COMMENT */ TABLE T1(C1 INT)
```
Incorrect examples:

```
SELECT * FROM T1 /* COMMENT
... An error occurs due to the absence of a */ termination symbol.
CREATE TABLE T1 /* COMMENT1 /* COMMENT2 */ COMMENT3 */(C1 
INT)
... Nested comments cause an error.
```
# **1.1.5 SQL character set**

Table 1-1 shows the characters that are available in SQL.

*Table 1-1:* SQL character set

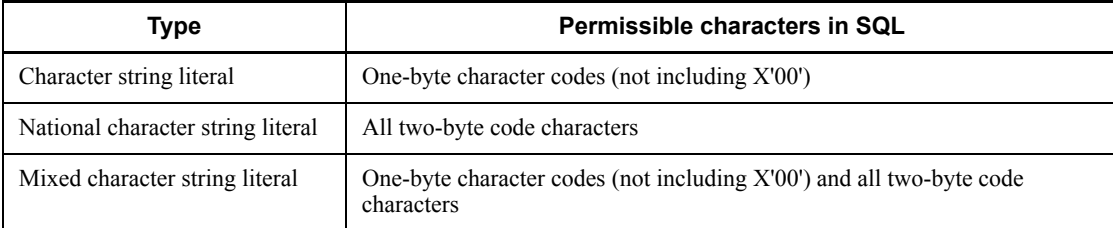

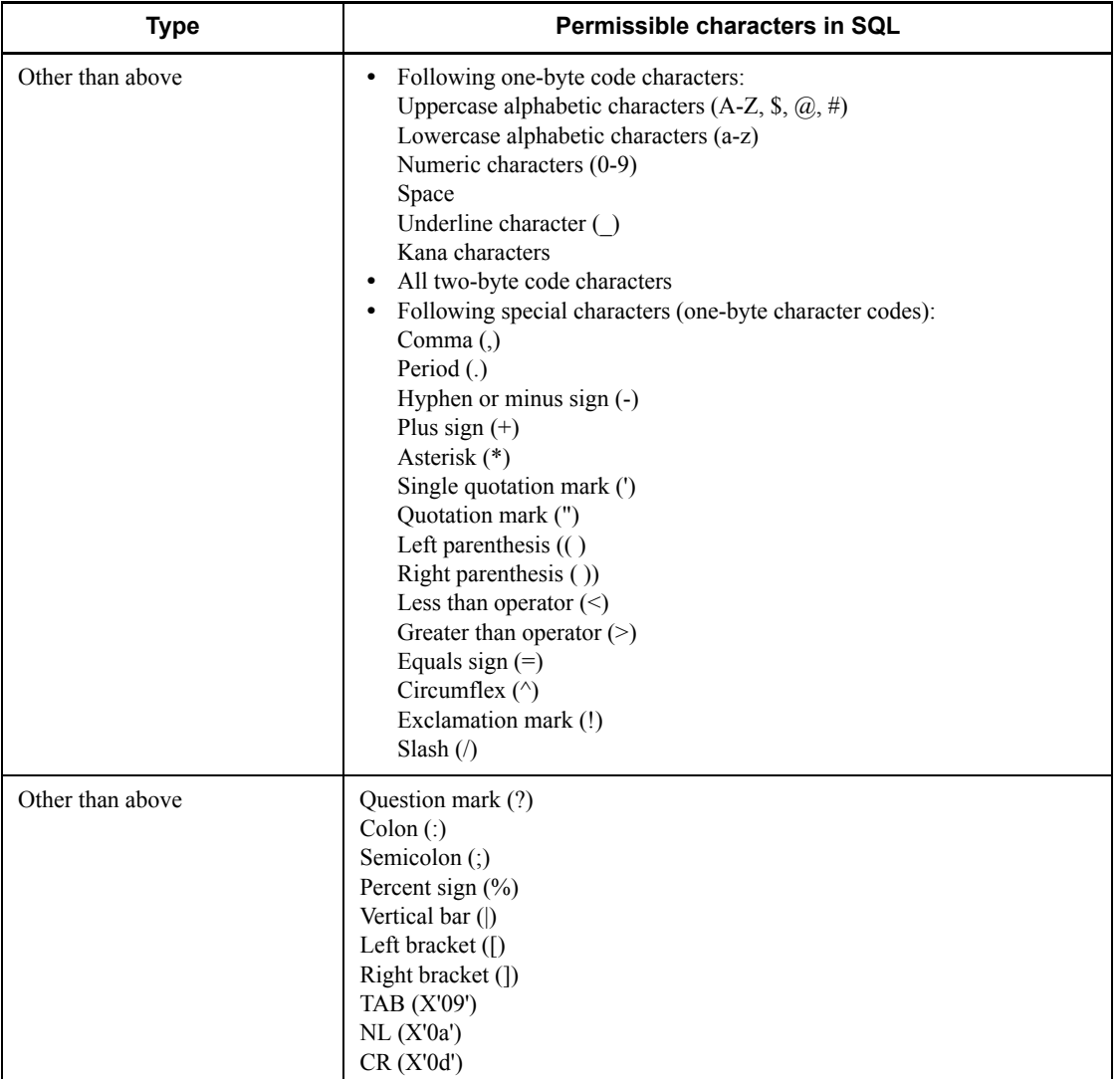

Characters that can be used in SQL vary depending on the character code type specified in the pdsetup command. For details about the pdsetup command, see the manual *HiRDB Version 8 Command Reference*.

SQL allows the use of one-byte and two-byte characters. These two types of characters require different character codes (two-byte characters are not available among the single-byte character codes). The following table shows the relationships between characters and the character code types:

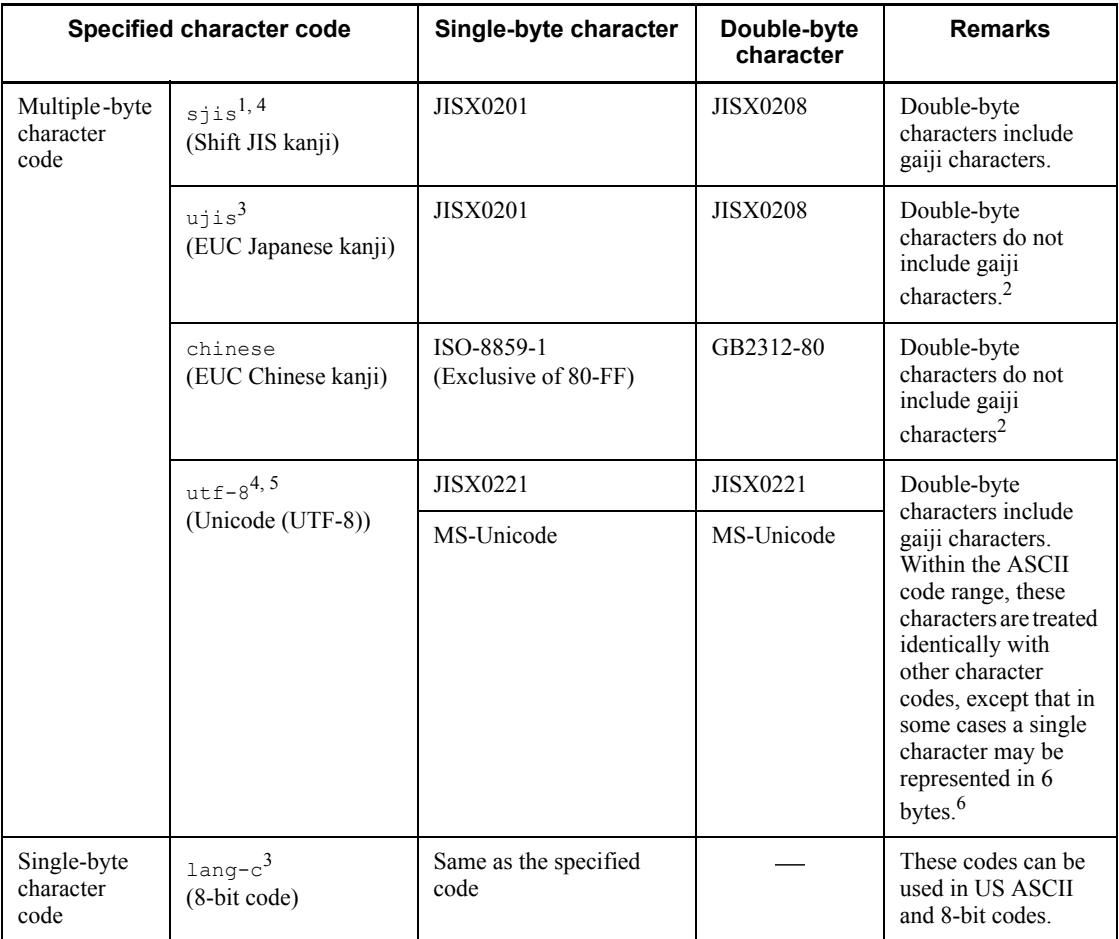

Legend:

: Not applicable

<sup>1</sup> Cannot be used in the Linux version.

 $2$  Gaiji codes assigned to EUC Code Set 3 (character codes that are represented in 3 bytes as  $(8F)_{16}$   $(xxxx)_{16}$  cannot be used.

<sup>3</sup> Cannot be used in the Windows version.

<sup>4</sup> Passing and receiving Japanese data through a String class or a class inheriting that class between a Java UAP and HiRDB or between HiRDB and a Java routine is performed according to the rules regarding the mapping of Java character codes (mapping between a given character code and Unicode). In this case, some gaiji codes may fail to be converted correctly.

<sup>5</sup> HiRDB is governed by the UTF-8 encoding rules only; the mapping of codes and characters is transparent to HiRDB. Therefore, you can use characters that comply with the UTF-8 encoding rules. However, when performing character code conversion, you must pay attention to the relationship between the character set and the encoding rules. Therefore, to specify PDCLTCNVMODE in the client environment definition when the character codes of the HiRDB client are SJIS and the character codes of the HiRDB server are UTF-8, you must determine whether JISX0221 or MS-Unicode is being used. For details about PDCLTCNVMODE, see the *HiRDB Version 8 UAP Development Guide*.

 $6$  To use characters of four bytes or longer, you may need to specify the pd\_substr\_length operand of the system definition and PDSUBSTRLEN in the client environment definition. For details about the  $pd$  substration operand, see the manual *HiRDB Version 8 System Definition*; for details about PDSUBSTRLEN, see the *HiRDB Version 8 UAP Development Guide*.

In ISO/IEC 10646, characters are allocated to bytes 1 through 4. Bytes 5 and 6 are reserved for future specifications, and no characters are allocated. Therefore, if you use bytes 5 or 6, there is no assurance that a conflict will not occur in the future.

If the HiRDB External Data Access facility is used in an HiRDB using multi-byte character codes, you can use either the shift JIS kanji code or the EUC Japanese kanji code. Therefore, for the character code to be set in the pdsetup command, you need to specify either sils or ujis.

In addition, for access to a foreign server using either the shift JIS kanji code or the EUC Japanese kanji code, you need to provide appropriate settings for the foreign server or the client for the foreign server. For details about settings for foreign servers and foreign server clients, see the appropriate DBMS manuals. The relationship between a foreign server and HiRDB character codes is shown as follows:

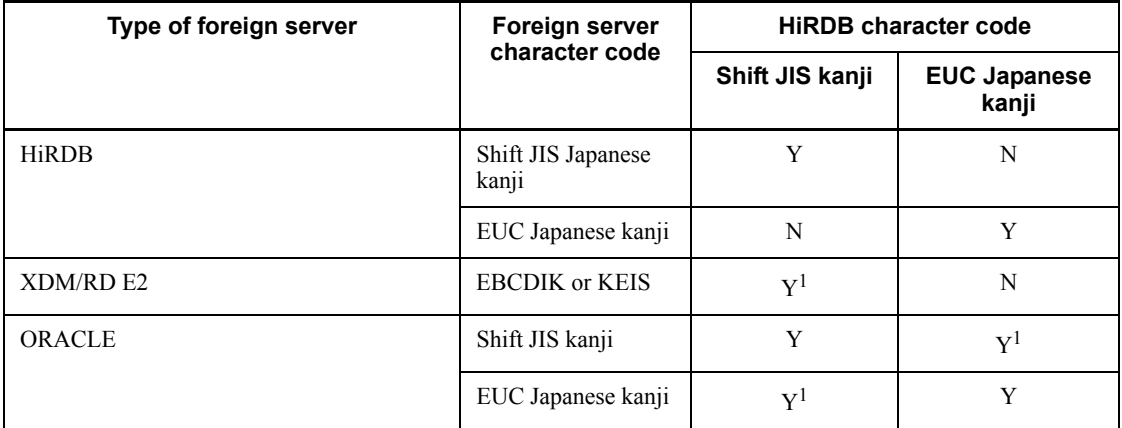

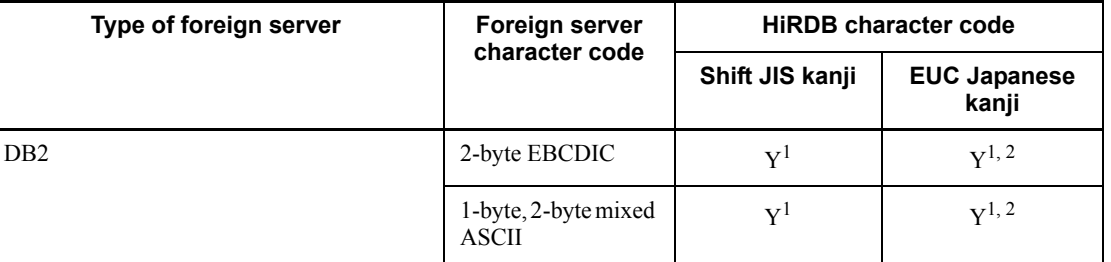

Legend:

Y: Can be connected.

N: Cannot be connected.

<sup>1</sup> Character code conversion performed by a DBMS client library or gateway software for connection to a DBMS.

<sup>2</sup> The GRAPHIC or VARGRAPHIC type cannot be used. Execution of an SQL statement containing a ? parameter corresponding to the GRAPHIC or VARGRAPHIC type can cause an error.

## **1.1.6 Maximum length of an SQL statement**

The maximum allowable length of an SQL statement is 2,000,000 bytes.

## **1.1.7 Specification of names**

A name can be specified by either enclosing it in quotation marks (") or not enclosing it.

#### *Reference note:*

- For specifying a name, Hitachi recommends enclosing it in quotation marks
- ("). If a name containing alphabetic characters is enclosed in quotation marks
- ("), the alphabetic characters will be case sensitive.

#### Reasons

A name must be distinct from any of the reserved words. However, a name enclosed in quotation marks (") can be identical to a reserved word. Because, as the SQL is expanded, additional reserved words may be registered in the system, the potential problem of conflict with newly added reserved words can be avoided by enclosing names in quotation marks (").

If any of the following names is used in a UAP, other than a cursor name specified in a procedure or a function, it should be specified without enclosing it in quotation marks ("), even if it is identical to an SQL reserved word:

- 1. Basics
- **•** Cursor name
- **•** SQL statement identifier
- **•** Embedded variable name, indicator variable name, or host identifier

## *(1) Common rules*

- **•** For restrictions on characters and length (in bytes) that can be used in a name, see *Table 1-1 SQL character set* and *Table 1-2 Characters in names and maximum number of characters*.
- **•** Single-byte and double-byte characters can be used in a name on a mixed basis.
- If a name containing alphabetic characters is not enclosed in quotation marks ("), the alphabetic characters are handled as uppercase characters.
- If a name containing alphabetic characters is enclosed in quotation marks ( $\cdot$ ), the alphabetic characters will be case sensitive.
- **•** A name must begin with a single-byte upper-case alphabetic character, a single-byte lower-case alphabetic character, a single-byte upper-case katakana  $(7 \sim \sim, 7)$  or a double-byte character.
- **•** A name cannot contain a double-byte space.
- **•** Any of the following characters, if contained in a name, must be enclosed in quotation marks ("):
	- Single-byte space
	- Single-byte hyphen

Any cursor name containing a single-byte hyphen should be enclosed in quotation marks (") only if the cursor name is specified in a procedure or function.

**•** When a remote XDM/RD database is accessed, names must not contain a mixture of 1- and 2-byte characters.

| Type of name                           | Max<br>number<br>of bytes<br>or chars | Single-byte characters |    |       |                  |              |                     | Double-       |
|----------------------------------------|---------------------------------------|------------------------|----|-------|------------------|--------------|---------------------|---------------|
|                                        |                                       | UC,<br>numeric         | LC | Kana  | <b>Underline</b> | <b>Space</b> | Hyphen<br>$(\cdot)$ | byte<br>chars |
| Index-type<br>identifier               | 30 bytes                              | Y                      | Y  | $Y^2$ | Y                | Y            | Y                   | $Y^2$         |
| Index identifier                       |                                       | Y                      | Y  | $Y^2$ | Y                | Y            | Y                   | $Y^2$         |
| Embedded<br>variable name <sup>1</sup> | 30<br>characters                      | Y                      | Y  | $Y^2$ | Y                | N            | Y                   | $Y^2$         |

*Table 1-2:* Characters in names and maximum numbers of characters

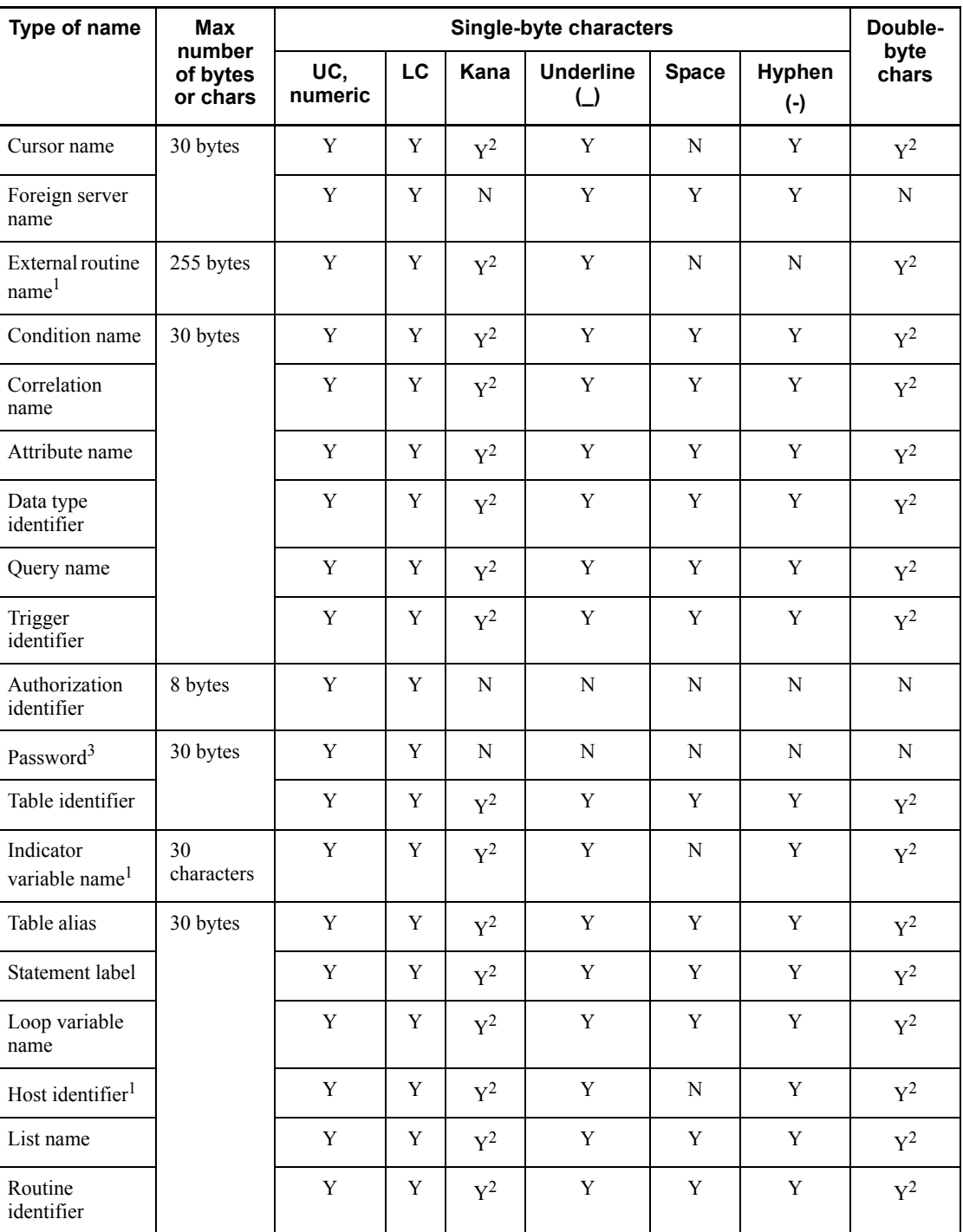

#### 1. Basics

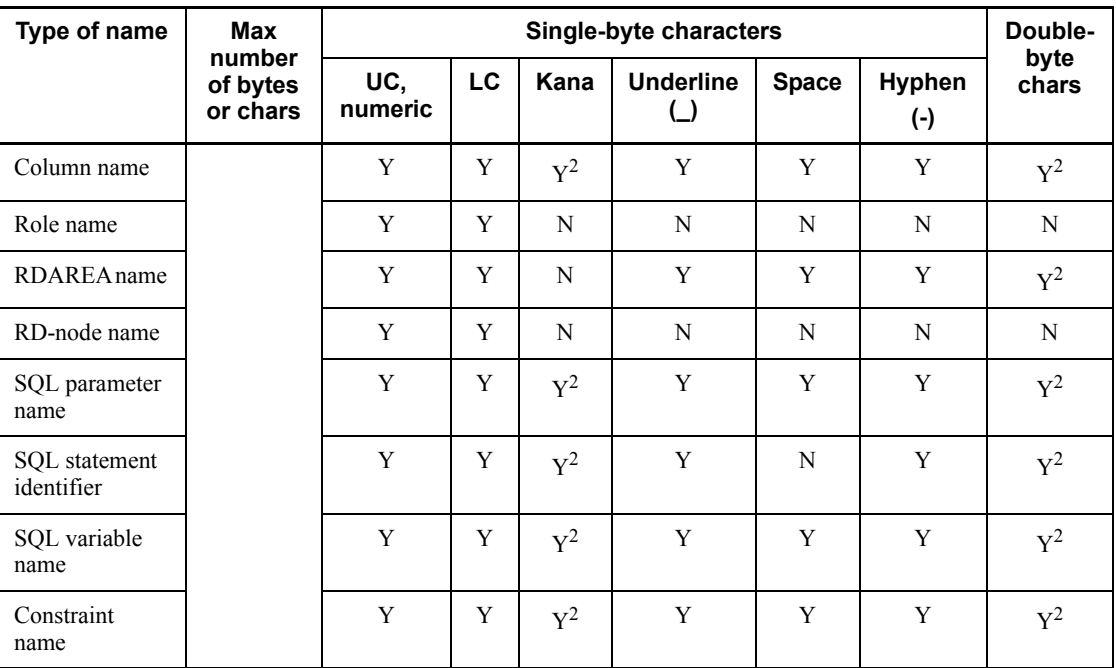

UC: Uppercase characters

LC: Lowercase characters

Y: Can be used.

N: Cannot be used.

<sup>1</sup> Specification of these names is subject to restrictions by the host language.

COBOL 85 and COBOL 2002 permit a mix of double-byte characters and single-byte characters in embedded variable names, indicator variable names, host identifiers, and external routine names. The allowable length of an embedded variable, external routine name, or indicator variable, regardless of whether it is in single- or double-byte characters, is 30 characters for COBOL 85 and 31 characters for COBOL 2002.

 $2$  Restricted by the type of character code used. This character code should not be used when the character code type  $u \text{tf-8}$  is specified in the pdsetup command (pdntenv in Windows).

 $3$  The following rules apply to passwords:

- **•** A password must begin with an alphabetic character.
- **•** A password cannot consist of numeric characters only.
- **•** It is possible to require that a password not consist of only upper-case letters

or only lower-case letters.

#### *(2) What to do if a name conflicts with an SQL reserved word*

The following text shows what to do when a specified name conflicts with an SQL reserved word. Hitachi recommends the method described in (a). Method (b) should be used when the SQL cannot be revised, including the situation in which an application cannot be modified.

#### **(a) Revising the SQL**

Revise the SQL so that the name that is in conflict with a reserved word is enclosed in quotation marks ("). Note that if a name containing alphabetic characters is enclosed in quotation marks ("), the alphabetic characters will be case sensitive.

#### **(b) Using the SQL reserved word deletion facility**

The SQL reserved word deletion facility provides a facility for deleting keywords registered as SQL reserved words from the list of reserved words. If the reserved word that is in conflict with a specified name can be deleted using the SQL reserved word deletion facility, by deleting it from the list of reserved words, you can use the specified name without enclosing it in quotation marks ("). For a list of reserved words that can be deleted using the SQL reserved word deletion facility, see *A.3 Reserved words that can be deleted using the SQL reserved word deletion facility*. For reserved words that cannot be deleted by the SQL reserved word deletion facility, revise the SQL using method (a).

Although a deleted reserved word can be used as a name, it is no longer a keyword. Consequently, the SQL facility that uses the deleted reserved word may cease to function properly. For SQL facilities that lose their functionality in this manner, see *A.3 Reserved words that can be deleted using the SQL reserved word deletion facility*.

#### Usage method

SQL reserved word deletion files for which the reserved words to be deleted using the SQL reserved word deletion facility must be specified in advance in the system common definition pd\_delete\_reserved\_word\_file operand. For the system common definition pd\_delete\_reserved\_word\_file operand, see the manual *HiRDB Version 8 System Definition*.

When using the SQL reserved word deletion facility, you need to specify the SQL reserved word definition file to be used, by means of the client environment variable PDDELRSVWDFILE. For the client environment variable PDDELRSVWDFILE, see the *HiRDB Version 8 UAP Development Guide*.

#### **Notes**

1. When executing an SQL that recreates an SQL object, in the client environment variable PDDELRSVWDFILE, specify the reserved word deletion file that was specified at the time of the definition of the object.

- 2. When importing or exporting a table using the dictionary import/export utility (pdexp), in the client environment variable PDDELRSVWDFILE. specify the reserved word deletion file that was specified at the time of the definition of the table. Also, ensure that the following items match between the export source and import destination directories:
	- All files under %PDDIR%\conf\pdrsvwd
	- Values specified in the system common definition pd delete reserved word file operand

## **1.1.8 Qualifying a name**

Names can be qualified by using periods to connect an RD-node name, authorization identifier, and a table identifier. Qualifying name is used to explicitly designate an authorization identifier or to make a given name unique.

#### *(1) Table names, index names, index type names, user-defined type names, routine names, trigger names*

Explanations of these names and their formats are given as follows:

Table name:

A table identifier qualified with an RD-node name and authorization identifier.

Index name:

An index identifier qualified with an authorization identifier.

Index type name:

An index type identifier qualified with an authorization identifier.

User-defined type name:

A data type identifier qualified with an authorization identifier.

Routine name:

A routine identifier qualified with an authorization identifier.

Trigger name:

A trigger identifier qualified with an authorization identifier. *table-name*::=[[*RD-node-name*.]*authorization-identifier*.] *table-identifier index-name*::=[*authorization-identifier*.]*index-identifier index-type-name*::=[*authorization-identifier*.]*index-type-identifier user-defined-type-name*::=[*authorization-identifier*.]*data-type-identifier routine-name*::=[*authorization-identifier*.]*routine-identifier trigger-name*::=[*authorization-identifier*.]*trigger-identifier*

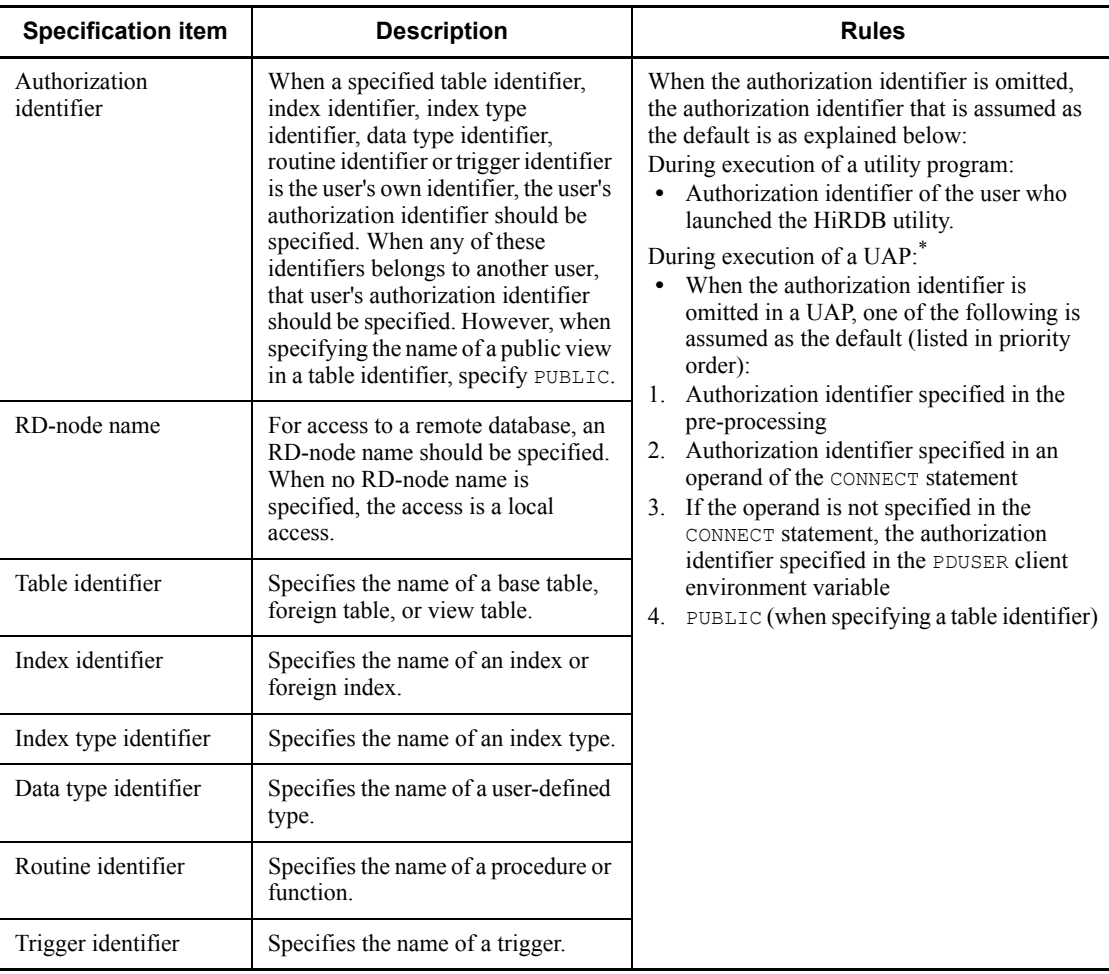

\* When the authorization identifier is omitted from an SQL character string specified in a definition SQL, PREPARE statement, or EXECUTE IMMEDIATE statement, the authorization identifier that is assumed is determined in the following priority:

- 1. Authorization identifier that was in effect during CONNECT
- 2. Authorization identifier that was specified in a client environment variable
- 3. UAP user
- 4. PUBLIC (when specifying a table identifier in an SQL other than a definition SQL)

## *(2) Table specification*

When more than one table is specified in the same SQL statement, *table-specification*

1. Basics

indicates a qualifier that enables identification of a specific table to which a column, \*, or row applies. The table name or a correlation name can be specified as the table specification

When the same table is joined or the same table is specified in a subquery to reference columns in a table used in an outer query in that subquery, a correlation name can be used as an alias for those tables. A correlation name allows the user to use a table as two distinct tables.

*table-specification*::={*RD-node-name.authorization-identifier.table-identifier* | *unqualified-table-specification*} *unqualified-table-specification*::={[*authorization-identifier*.] *table-identifier* | *correlation-name* | *query-name*}

If a query name specified in the WITH clause and the same table identifier as the query name are to be specified in a FROM clause in the query expression body of a query expression that uses a WITH clause, it is necessary to explicitly qualify the table identifier with an authorization identifier and to differentiate the name by specifying a correlation name for the query name and the table identifier.

If a name in a table specification for the query expression body of a query expression that uses a WITH clause is qualified by an authorization identifier, that name is treated as a table identifier; if the name is not qualified by an authorization identifier, that name is treated as a query name or a table identifier. Note that if the name is not qualified by an authorization identifier, the query name has a higher priority than the table identifier.

Examples of table specifications are shown below.

#### **Example 1**

The two tables STOCK and ORDERS both have a column named PCODE. To reference the correct PCODE column, its name is qualified with its table name (STOCK):

SELECT STOCK.PCODE, PNAME, CCODE FROM STOCK,ORDERS WHERE STOCK.PCODE=ORDERS.PCODE

#### **Example 2**

In a table created by joining two of the same table (e.g., STOCK tables), correlation names  $(X, Y)$  are used as qualifiers (products in the same color as product code 101M are searched):

SELECT X.\* FROM STOCK X, STOCK Y WHERE X.COLOR=Y.COLOR AND Y.PCODE='101M'

#### **Example 3**

Correlation names simplify the description of lengthy table names (the name of the RDAREA storing a table (STOCK) belonging to the user is searched from a

data dictionary table):

```
SELECT X.RDAREA_NAME
    FROM MASTER.SOL RDAREAS X,
        MASTER.SQL_TABLES Y
    WHERE Y.TABLE SCHEMA='U'
      AND Y.TABLE_NAME='STOCK'
     AND X.RDAREA NAME=Y.RDAREA NAME
```
#### **Example 4**

In a query expression using a WITH clause, specifying, in a FROM clause in the query expression itself, a table identifier (STOCK) which is identical to the query name used in the WITH clause (STOCK):

```
WITH STOCK(QC1,QC2)
  AS (SELECT PCODE,PRICE*SQUANTITY FROM STOCK)
    SELECT * FROM STOCK X, USER1. STOCK Y
```
#### **Example 5**

The RDnode name of the node to which remote database access is made is specified (when a column name is specified in an SQL statement that specifies an RD-node name, up to the table name is used as a correlation name. If the RD-node name is qualified with a correlation name, the user needs to change only the FROM clause, even when the RD-node name itself is changed.) SELECT X.ENO

 FROM OSAKA.USER1.EMP X WHERE X.ENAME=N'John Doe'

## *(3) Column specification*

In the following cases, it may be necessary to specify a column name or a repetition column name with an unqualified table specification; such a qualified column name or repetition column name is called a column specification:

- $\blacksquare$  In a retrieval in which multiple tables are specified in one FROM clause (by joining two or more tables) and the multiple tables contain identically named columns (without a qualification, it would not be clear which table was intended)
- In a retrieval in which multiple query names or table names are specified in one FROM clause in the query expression body of a query expression using a WITH clause (by joining two or more tables) and the multiple tables to be searched or derived by the derived query expression in the WITH clause contain identically named columns (without a qualification, it would not be clear which table was intended)

#### **(Incorrect)**

Whether CLM1 specified in the selection expression is a column name of query name QRY1 or of query name QRY2 is not clear; the column name must be qualified:

```
WITH QRY1(CLM1) AS (SELECT PNAME FROM STOCK),
      QRY2(CLM1) AS (SELECT PCODE FROM STOCK)
      SELECT CLM1 FROM QRY1,QRY2
```
## **(Correct)**

The column name of the specified column is qualified:

```
WITH QRY1(CLM1) AS (SELECT PNAME FROM STOCK),
      QRY2(CLM1) AS (SELECT PCODE FROM STOCK)
      SELECT QRY1.CLM1,QRY2.CLM1 FROM QRY1,QRY2
```
In a WHERE clause or HAVING clause in a subquery, a table specified in a FROM clause that occurs outside the subquery is to be referenced, or a column in the table to be updated is to be referenced (without a qualification, columns in an outer table cannot be referenced).

Some column names can be qualified while others cannot, due to syntactic considerations. The description *column-specification* in a format specification indicates a column name that can be qualified. The description *column-name* indicates that the column name cannot be qualified.

*Column-specification::= unqualified-table-specification.] {column-name*|*repetition-column-name[[subscript]]}*

*Subscript::={*integer|ANY*}*

Qualifying a column name with an unqualified table specification is subject to the following rules:

1. A column name can be qualified with a specified correlation name or table name only within the scope of the correlation name or table name.

For the scope of a correlation name or table name, see *2.6 Table reference*, *DELETE statement Format 1 (Delete rows)* and *UPDATE statement Format 1 (Update data)* in Chapter 4.

2. When a valid, unqualified table specification with the same name (correlation name or table name) is specified multiple times in a subquery, referencing the unqualified table specification (correlation name or table name) causes the unqualified table specification (correlation name or table name) specified in the innermost query to be specified.

The following is an example of specifying multiple, valid table names that have the same name:

#### **Example:**

In the subquery, both the  $T1<sup>1</sup>$  and  $T1<sup>2</sup>$  specifications are valid. Referencing T<sub>1</sub> specifies  $T1^2$  in the innermost query.

```
SELECT * FROM T1<sup>1</sup>
```

```
WHERE T1^1, C2 >=
   (SETERCT AVG(C2) FROM T1<sup>2</sup>WHERE T1^2. C1 = 1 )
```
Valid range of  $T1^1$ : SELECT\*FROM T1<sup>1</sup> and subsequent lines

Valid range of  $T1^2$ : (SELECT AVG (C2) FROM T1<sup>2</sup> and subsequent lines

Tables having the most local scope (identically named tables occur in the same FROM clause) must be qualified with correlation names. The following is an example of identically named tables occurring in the same FROM clause:

#### **(Incorrect)**

This subquery, in which  $T1<sup>1</sup>$  and  $T1<sup>2</sup>$  which have the most local scope occur, contains an invalid scope specification. To avoid this error, specify appropriate correlation names.

```
SELECT*FROM T2
    WHERE C3 IN
       (SELECT T1^1.C3 FROM T1^1, T1^2WHERE T1^1. C1 = T1^2. C3 )
```
Most local scope: (SELECT  $T1^1$ , C3 FROM T1<sup>1</sup>, T1<sup>2</sup> and subsequent specifications

#### **(Correct)**

The specified column must exist in the table that is specified with a qualifier. SELECT\*FROM T2

```
 WHERE C3 IN
   (SELECT X.C3 FROM T1^1 X, T1^2 Y
    WHERE X.C1=Y.C2
```
3. Column names can be qualified with a table specification. If column names are unqualified, the subquery that has the most local scope must contain one table that contains the specified column.

# **1.1.9 Schema path**

When a routine name, index type name, or user-defined type that is not qualified explicitly with an authorization identifier is to be searched, a schema path determines the order in which different schemas are searched.

In the case of an index type name or a user-defined type name, if the target schema does not contain an index type name or a user-defined type name, the next schema is searched.

In the case of a function name, if executable candidate functions are not found

according to the rules for determining the function to be called, the next schema is searched. For the rules for determining the function to be called, see *2.20 Function calls*.

#### **(a) Order of search**

Schemas are searched in the following order:

- 1. Schemas for the user associated with the default authorization identifier (for the default authorization identifier, see *1.1.8 Qualifying a name*)
- 2. MASTER schema

## **(b) Scope of a schema path**

In a specification that is not qualified with an authorization identifier, a schema path is applied to the referencing of defined routine names, index type names, and user-defined type names.

## **1.2 Data types**

# **1.2.1 Data types**

Data types can be divided into the following two classes:

- **Predefined data types**
- User-defined data types (Specifies in the [*authorization-identifier*.] format.)

#### **Format**

*data-type*::={*Predefined-data-type*|*user-defined-type*}

#### **Explanation**

**Predefined data type** 

Specifies a data type provided by HiRDB.

■ User-defined data types

A user-defined data type is specified in the following format:

[*authorization-identifier*.]*data-type-identifier*

*authorization-identifier*

Specifies a user-defined type of authorization identifier.

*data-type-identifier*

Specifies a user-defined type of data-type identifier.

## *(1) Predefined data type*

Table 1-3 shows the provided predefined data types.

*Table 1-3:* Predefined data types

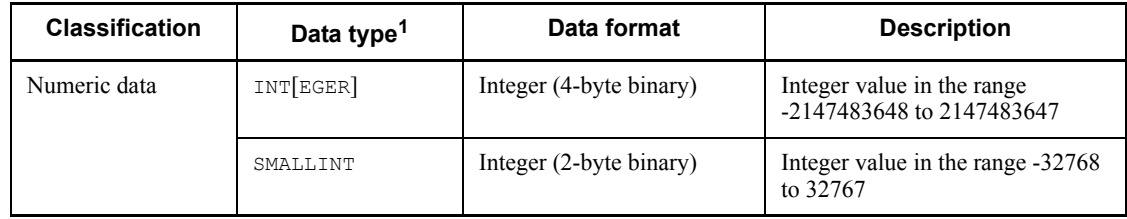

#### 1. Basics

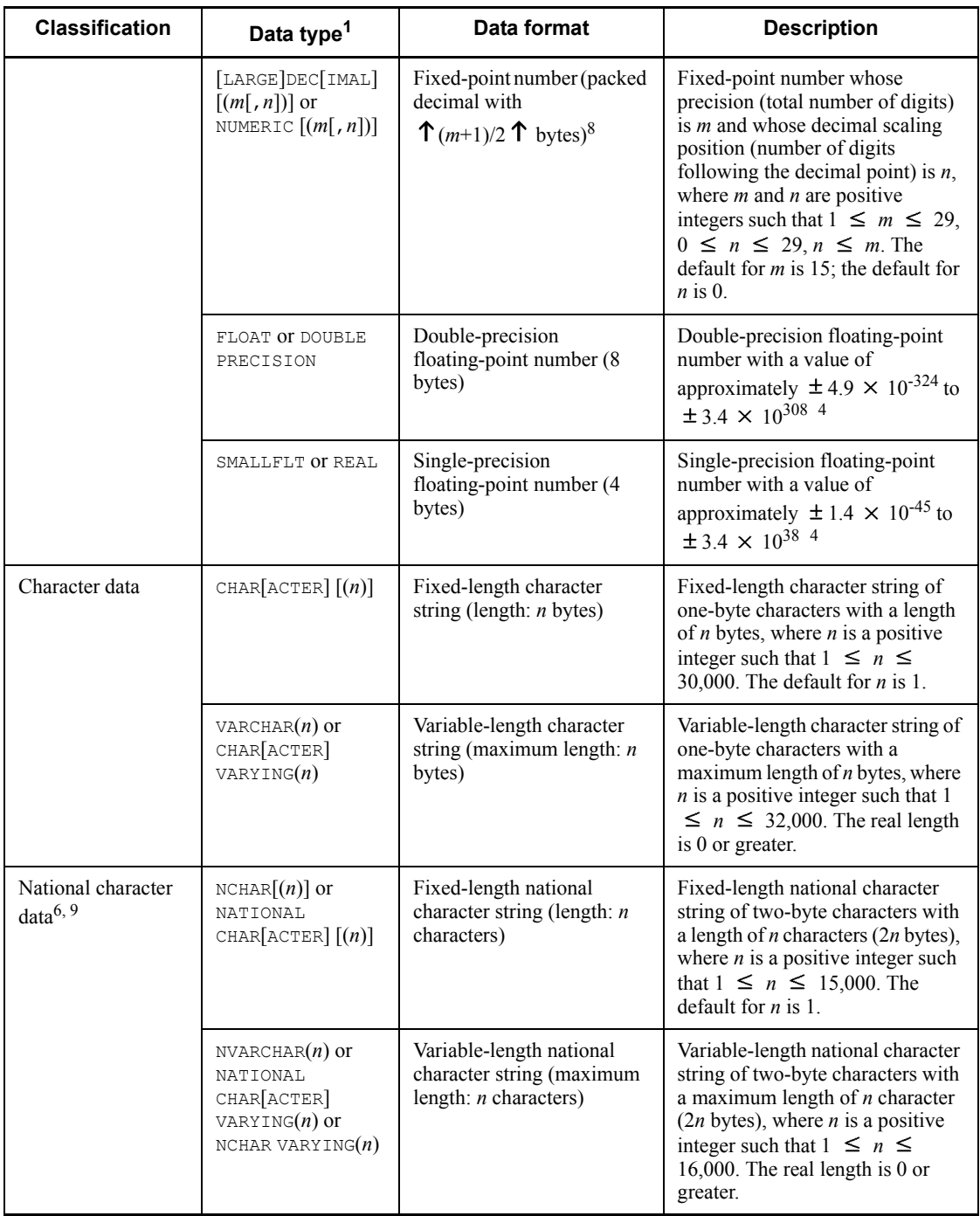

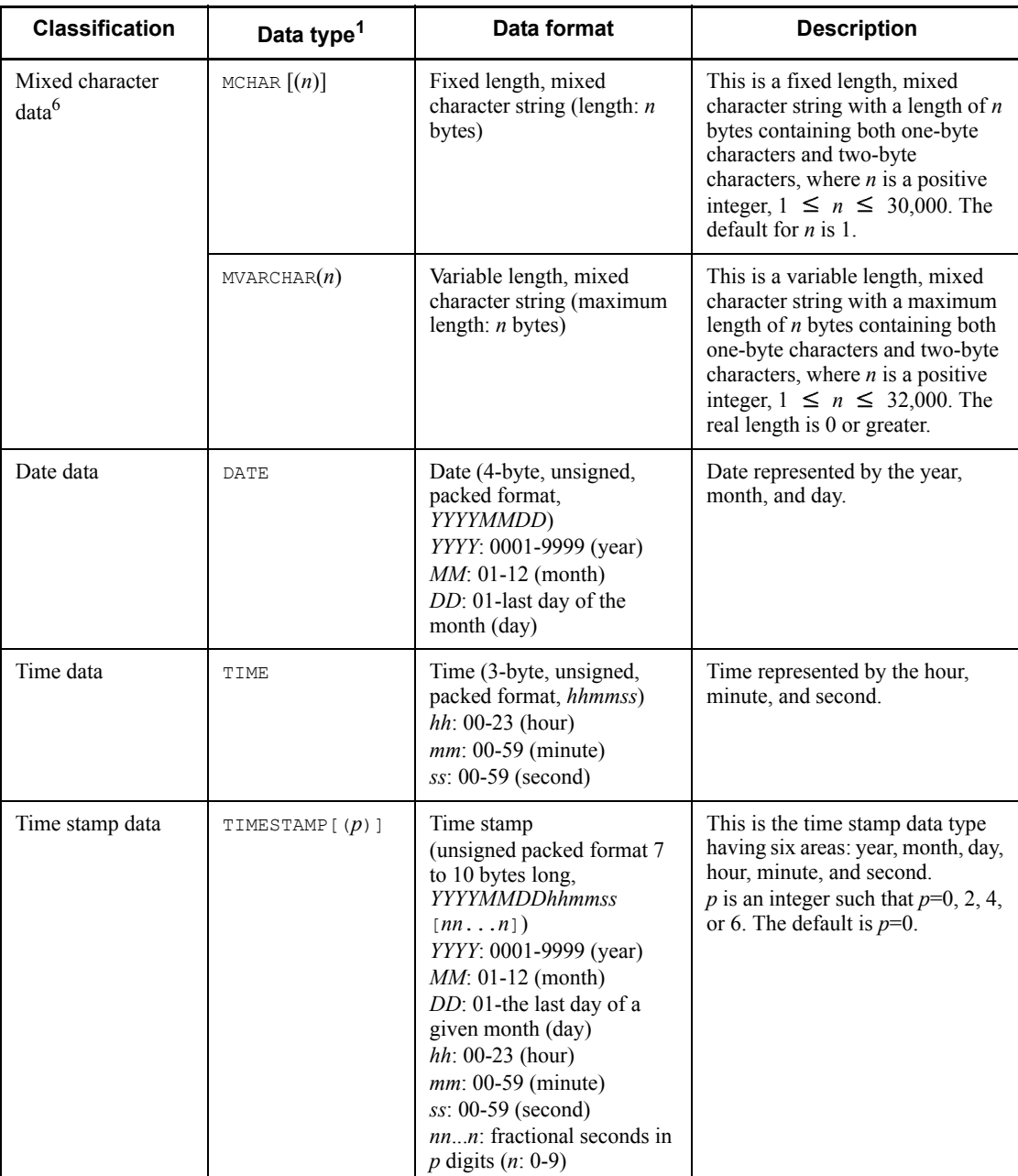

#### 1. Basics

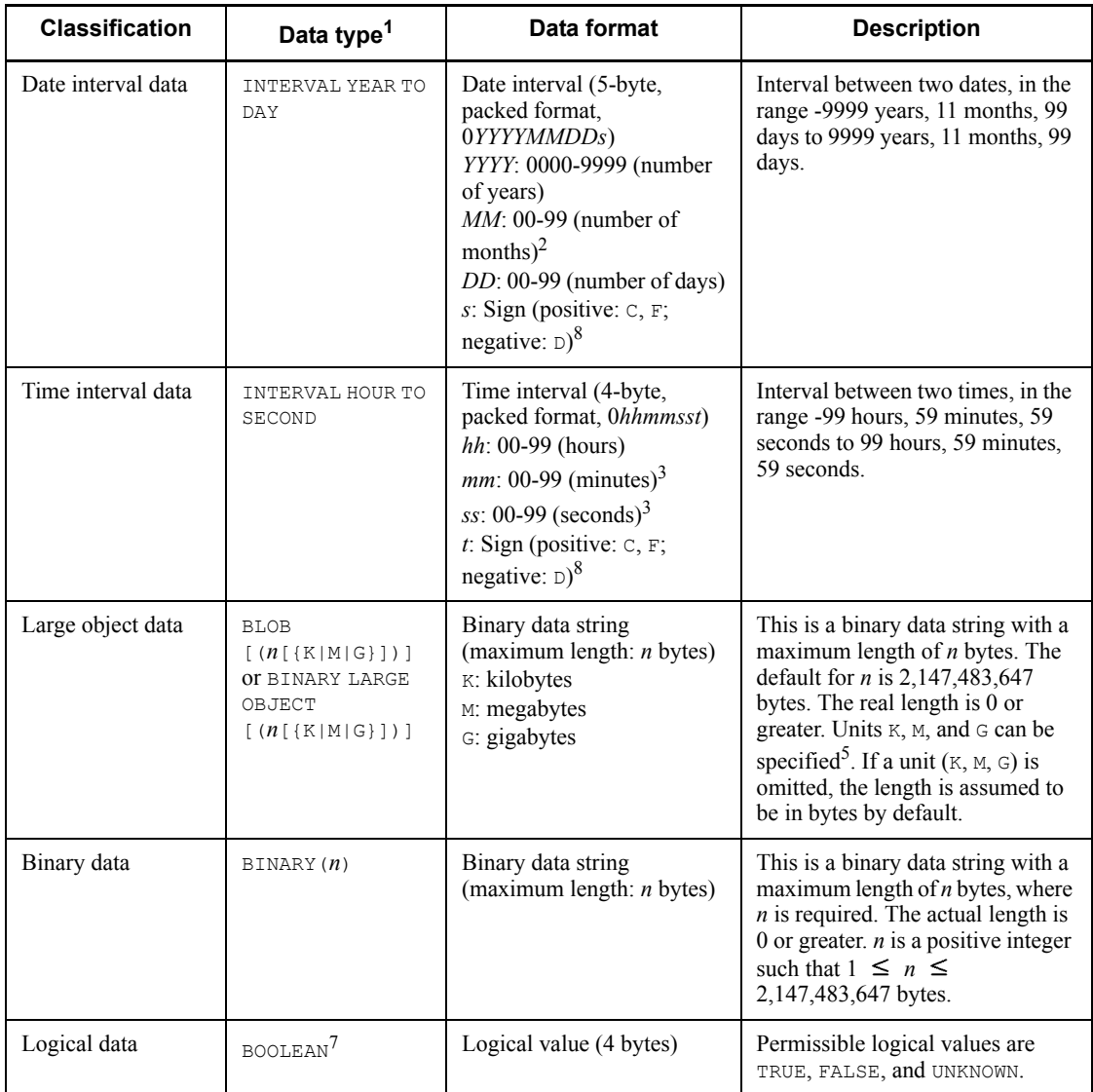

## *Note 1*

When comparing character data with mixed character data or converting data, the system uses one-byte character spaces (X'20') as filler characters. When comparing national character data or converting data, the system uses two-byte spaces as filler characters. The code for the two-byte space varies with the type of character code that is used.

*Note 2*

24

See the *Permissible characters in SQL* column in *Table 1-1* for the character codes with the available one-byte and two-byte characters.

<sup>1</sup> If there are multiple data types for a data format, the typical data type is used thereafter in this manual as a representative example.

<sup>2</sup> When the number 12 or greater is used, the year is incremented by 1.

 $3$  When the number 60 or greater is specified in mm or ss, the hour or minute, respectively, is incremented by 1.

<sup>4</sup> The allowable range of a floating-point number is limited by the data representation available on the hardware used to execute the SQL.

 $<sup>5</sup>$  The following table shows, for each unit of length, the allowable range of values and</sup> the maximum length.

| Unit | Allowable range of n    | Actual maximum length (bytes) |
|------|-------------------------|-------------------------------|
| K    | $1 \leq n \leq 2097152$ | $n \times 1024$               |
| М    | $1 \le n \le 2048$      | $n \times 1048576$            |
| G    | $1 \leq n \leq 2$       | $n \times 1073741824$         |

If the calculated value of an actual maximum length is 2147483648, the value is reduced to 2147483647.

 $^6$  When lang-c is specified in the pdsetup command as the character codes type, national character data and mixed character data cannot be defined (UNIX version only).

 $<sup>7</sup>$  BOOLEAN can be used only as the data type for a function that provides a return value;</sup> it cannot be used as the data type for a column, SQL variable, or SQL parameter.

 $8$  For details on the sign part of the decimal, date interval, and time interval types, see *1.2.4 Notes on using the decimal type*.

<sup>9</sup> National character data cannot be defined if the character code type  $\text{utf-8}$  is specified in the pdntenv command (pdsetup command in the UNIX version).

## *(2) User-defined type*

Table 1-4 shows the available user-defined type.

*Table 1-4:* User-defined type

| Data type          | Data format    | <b>Explanation</b>                                                                                       |
|--------------------|----------------|----------------------------------------------------------------------------------------------------|
| Abstract data type | Not applicable | Data type defined by CREATE TYPE. Attribute definitions<br>and routines can be defined in the data type. |

# **1.2.2 Data types that can be converted (assigned or compared)**

Tables 1-5 and 1-6 show data types that can be converted (assigned or compared). For data types that can be converted by using a CAST specification or a scalar function, see *2.16 Scalar functions* and *2.25 CAST specification*, respectively.

| <b>Before</b><br>conversion                                              | <b>After conversion</b>    |                          |                                                           |                                                        |                                    |                                    |                                                             |  |
|--------------------------------------------------------------------------|----------------------------|--------------------------|-----------------------------------------------------------|--------------------------------------------------------|------------------------------------|------------------------------------|-------------------------------------------------------------|--|
|                                                                          | <b>Numeric</b><br>data     | <b>Character</b><br>data | <b>National</b><br>char-<br>acter<br>data<br><b>NCHAR</b> | <b>Mixed</b><br>char-<br>acter<br>data<br><b>MCHAR</b> | <b>Date</b><br>data<br><b>DATE</b> | <b>Time</b><br>data<br><b>TIME</b> | <b>Time</b><br>stamp<br>data<br><b>TIME</b><br><b>STAMP</b> |  |
|                                                                          | <b>INTEGER</b>             | <b>CHARACTER</b>         |                                                           |                                                        |                                    |                                    |                                                             |  |
|                                                                          | <b>SMALL</b><br><b>INT</b> |                          |                                                           |                                                        |                                    |                                    |                                                             |  |
|                                                                          | <b>DECIMAL</b>             | <b>VAR CHAR</b>          | <b>NVAR</b><br><b>CHAR</b>                                | <b>MVAR</b><br><b>CHAR</b>                             |                                    |                                    |                                                             |  |
|                                                                          | <b>FLOAT</b>               |                          |                                                           |                                                        |                                    |                                    |                                                             |  |
|                                                                          | <b>SMALL</b><br><b>FLT</b> |                          |                                                           |                                                        |                                    |                                    |                                                             |  |
| Numeric data<br>INTEGER<br>٠<br>SMALLINT<br>DECIMAL<br>FLOAT<br>SMALLFLT | Y, Y                       | $Y, N^1$                 | N, N                                                      | $Y, N^1$                                               | N, N                               | N, N                               | N, N                                                        |  |
| Character data<br>CHARACTER<br>VARCHAR<br>٠                              | C, C <sup>2, 3</sup>       | Y, Y                     | $C, C^7$                                                  | Y, Y                                                   | C, C <sup>4</sup>                  | C, C <sup>5</sup>                  | $C, C^6$                                                    |  |
| National character<br>data<br><b>NCHAR</b><br><b>NVARCHAR</b>            | N, N                       | N, N                     | Y, Y                                                      | N, N                                                   | N, N                               | N, N                               | N, N                                                        |  |

*Table 1-5:* Data types that can be converted (assigned or compared) (1/2)

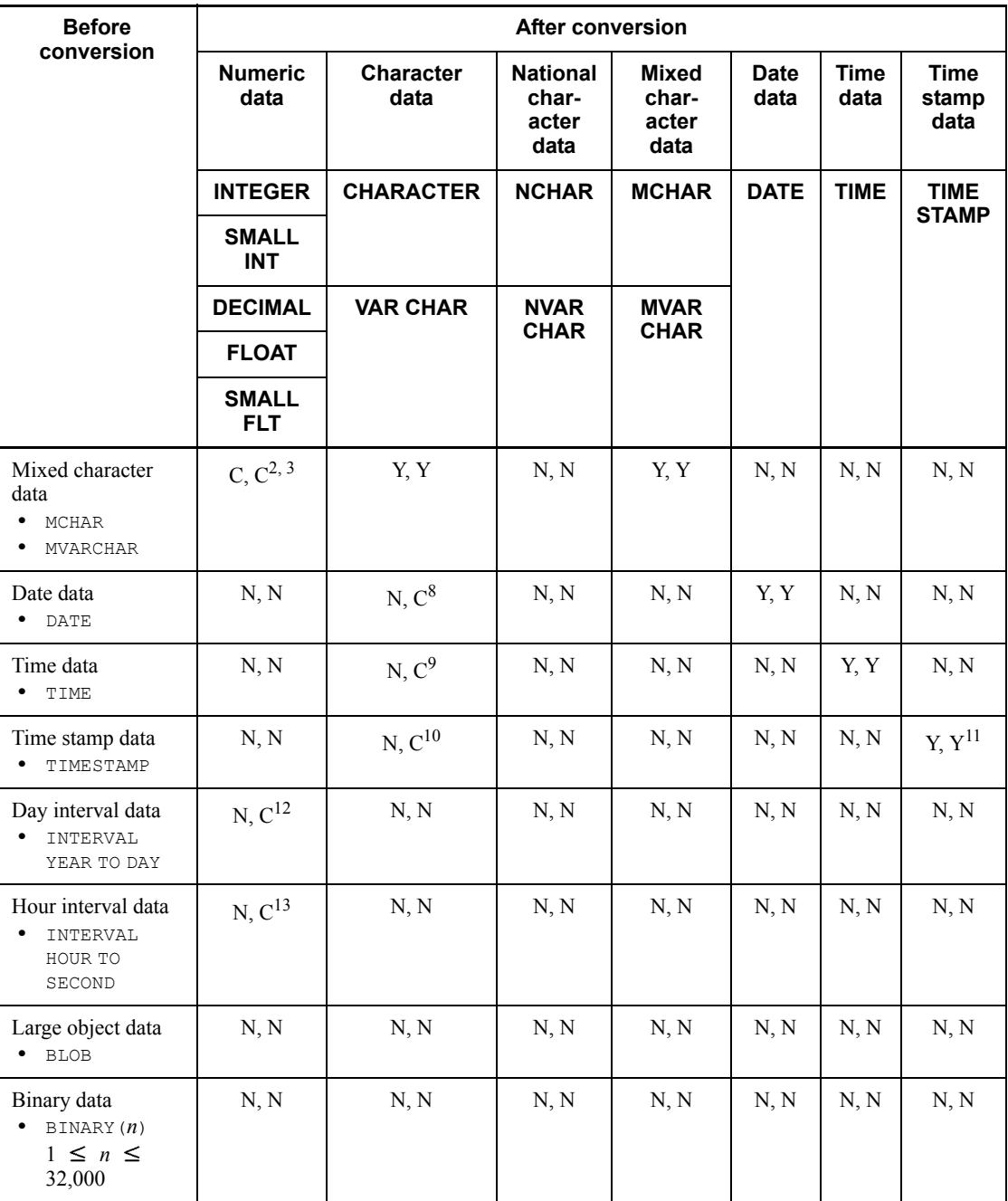

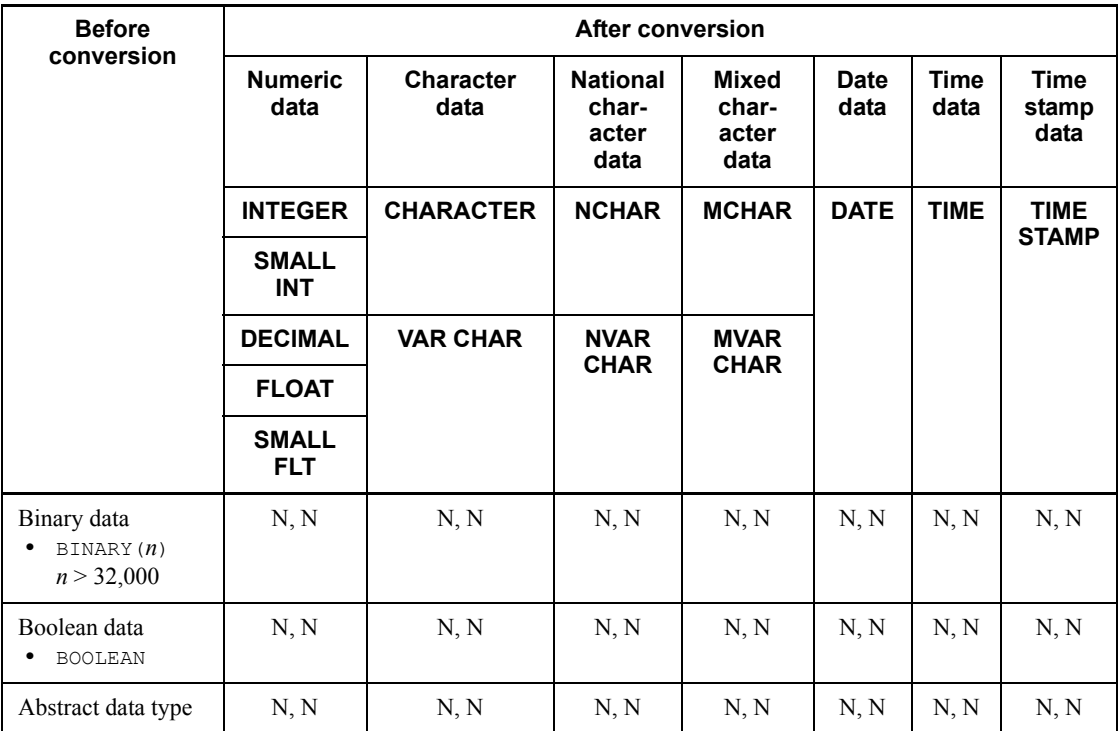

Legend:

- Y: Can be converted.
- C: Can be converted, subject to restrictions.
- N: Cannot be converted.

#### Note

In the table, whether a given data type is convertible, is indicated in the form of "assignable, comparable." For example, the entry "Y, Y" means that the data type can be assigned and compared, whereas "Y, N" means that it can be assigned but cannot be compared.

<sup>1</sup> The correspondence between numeric and character data, when they are converted, is given below. For any converted data type that is mixed character data, VARCHAR reads MVARCHAR, and CHAR reads MCHAR.

- INTEGER-type numeric data is converted into VARCHAR(11) character data.
- SMALLINT-type numeric data is converted into VARCHAR(6) character data.
- DECIMAL( $p$ , 0)-type numeric data is converted into VARCHAR( $p+1$ ) character data.
- DECIMAL( $p, s$ ) -type numeric data is converted into VARCHAR( $p+2$ ) character data.
- **•** FLOAT-type or SMALLFLT-type numeric data is converted into CHAR(23) character data.

For INTEGER-type, SMALLINT-type, or DECIMAL-type numeric data, the converted character data does not include a positive sign. Conversion of FLOAT-type or SMALLFLT-type numeric data into character data always appends a sign to the characteristic and the mantissa.

 $2$  Comparison of character data with numeric data involves a conversion of the character data into numeric data. Character data can be compared with numeric data only if the character data is present in a comparison predicate, quantified predicate, IN predicate, or BETWEEN predicate. The conditions under which a comparison can be made for each predicate are summarized in the following table:

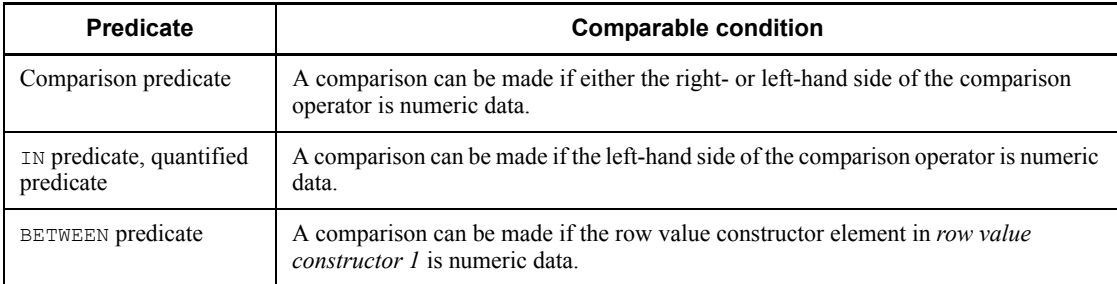

Character data can be compared with numeric data if any of the following items is specified:

## Character data

- **•** Literal (including the case where the literal is specified in a selection expression in a subquery)
- **•** ? parameter
- **•** Embedded variable
- **•** SQL variable
- **•** SQL parameter

However, if either character or numeric data is specified in any of the following positions, the character data specified in an SQL variable or SQL parameter cannot be converted to numeric data:

- **•** A row value constructor element in a row value constructor having two or more row value constructor elements
- **•** A selection expression in a row or table subquery
- 1. Basics
- **•** A selection expression in a scalar subquery that is specified in a position other than the right-hand side of a comparison predicate, IN predicate, or quantified predicate

## Numeric data

**•** Column specification (including the cases in which numeric data is specified in a selection expression in a subquery)

 $3$  The correspondence relationship for assignment or comparison of character data with numeric data is as follows:

- Integer representations using a character string are converted into the INTEGER type.
- **•** Decimal representations using a character string are converted into the DECIMAL type.
- **•** Floating-point numeric representations using a character string are converted into the FLOAT type.

A space occurring before or after a numeric character string representation is ignored during the conversion process.

<sup>4</sup> The following items can be assigned to and compared with date data:

- **•** A literal in which a date is represented in a predefined character string
- An embedded variable corresponding to CHAR(10)

 $<sup>5</sup>$  The following items can be assigned to and compared with time data:</sup>

- **•** A literal in which time is represented in a predefined character string
- An embedded variable corresponding to CHAR(8)

<sup>6</sup> The following items can be assigned to and compared with time stamp data:

- **•** A literal in which a time stamp is represented in a predefined character string
- An embedded variable corresponding to a CHAR variable with a length of 19 to 26 bytes

 $<sup>7</sup>$  Character string literals coded in any of the following items, exclusive of definition</sup> SQL statements, are treated as national character string literals, for which only the length of the character data is checked; the character code is not checked:

- **•** INSERT statement
- **•** UPDATE statement
- **•** Search condition statement

For details about the INSERT and UPDATE statements, see *4. Data Manipulation SQL*. For details about search conditions, see *2.7 Search conditions*.

 $8$  The following items can be compared with date data:

- **•** A literal in which a date is represented in a predefined character string
- An embedded variable corresponding to CHAR(10)

The following item can be converted into character data:

**•** Date data that is assigned to a CHAR or VARCHAR embedded variable with a minimum length of 10 bytes

 $9<sup>9</sup>$  The following items can be compared with time data:

- **•** A literal in which time is represented in a predefined character string
- An embedded variable corresponding to CHAR(8)

The following item can be converted into character data:

**Time data that is assigned to a CHAR or VARCHAR embedded variable with a** minimum length of 8 bytes

 $10$  The following items can be compared with time stamp data:

- **•** A literal in which a time stamp is represented in a predefined character string
- An embedded variable corresponding to a CHAR variable with a length of 19 to 26 bytes

In addition, the following item can be assigned to character data:

**•** Assignment to a CHAR or VARCHAR embedded variable with a minimum length of 19 bytes if  $p = 0$ , or with a minimum length of 20 + *p* bytes if  $p >$ 0 where *p* denotes the fractional second precision of the timestamp data before conversion.

 $11$  If the source of assignment has a fractional second precision higher than that of the target of assignment, the fractional line part is truncated to match the precision of the target of assignment. If the source of assignment has a fractional second precision lower than that of the target of assignment, data is stored by zero-filling the expanded fractional second part to match the precision of the target of assignment.

<sup>12</sup> The following items can be compared with date interval data:

- **•** A literal in which a date interval is represented in a decimal
- An embedded variable corresponding to DECIMAL(8,0)

The following item can be converted into decimal data:

- 1. Basics
- Date interval data that is assigned to a DECIMAL(8,0) embedded variable

<sup>13</sup> The following items can be compared with time interval data:

- **•** A literal in which a time interval is represented in a decimal.
- An embedded variable corresponding to DECIMAL (6,0)

The following item can be assigned to decimal data:

• Time interval data that is assigned to a DECIMAL (6,0) embedded variable

*Table 1-6:* Data types that can be converted (assigned or compared) (2/2)

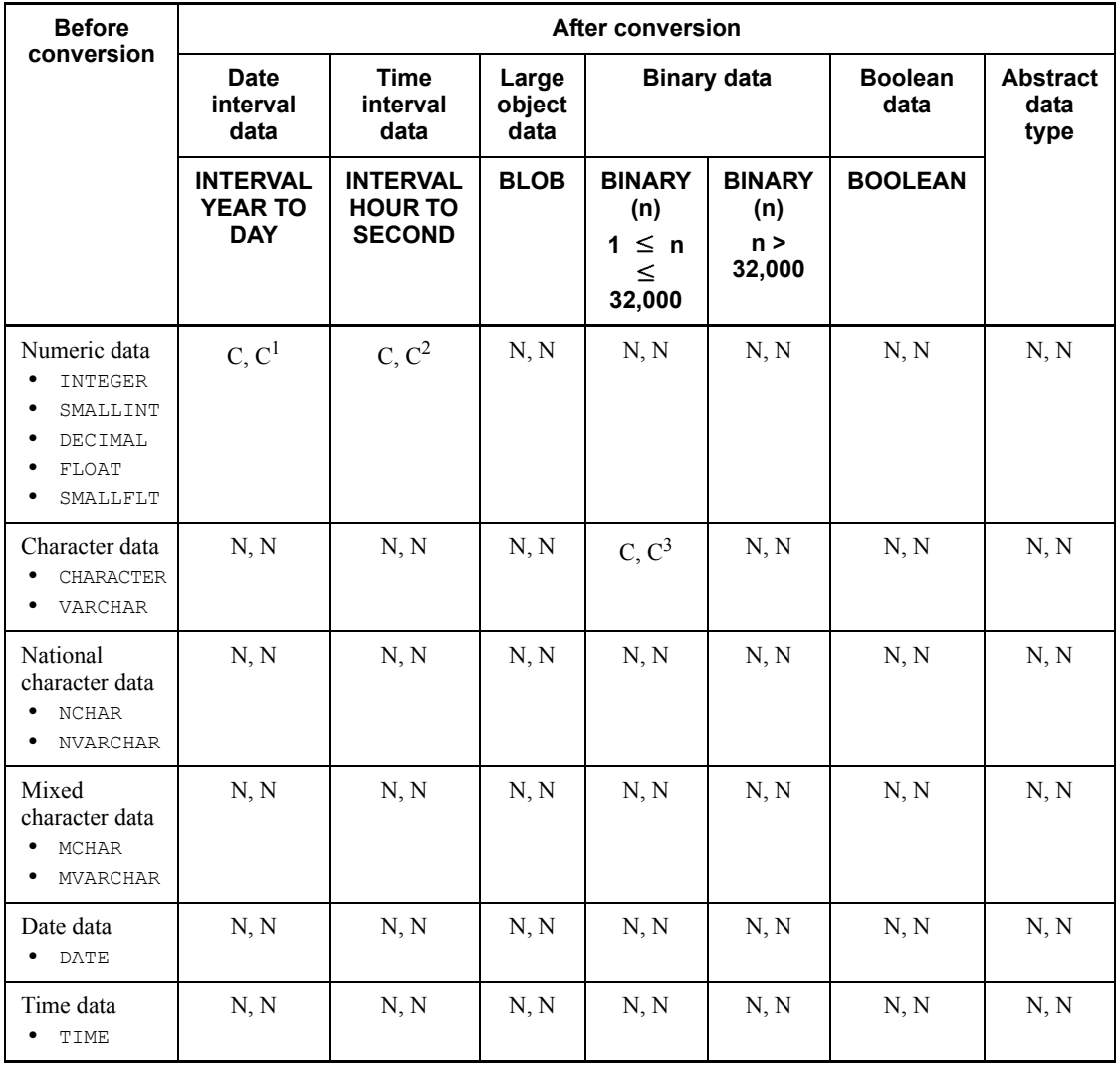

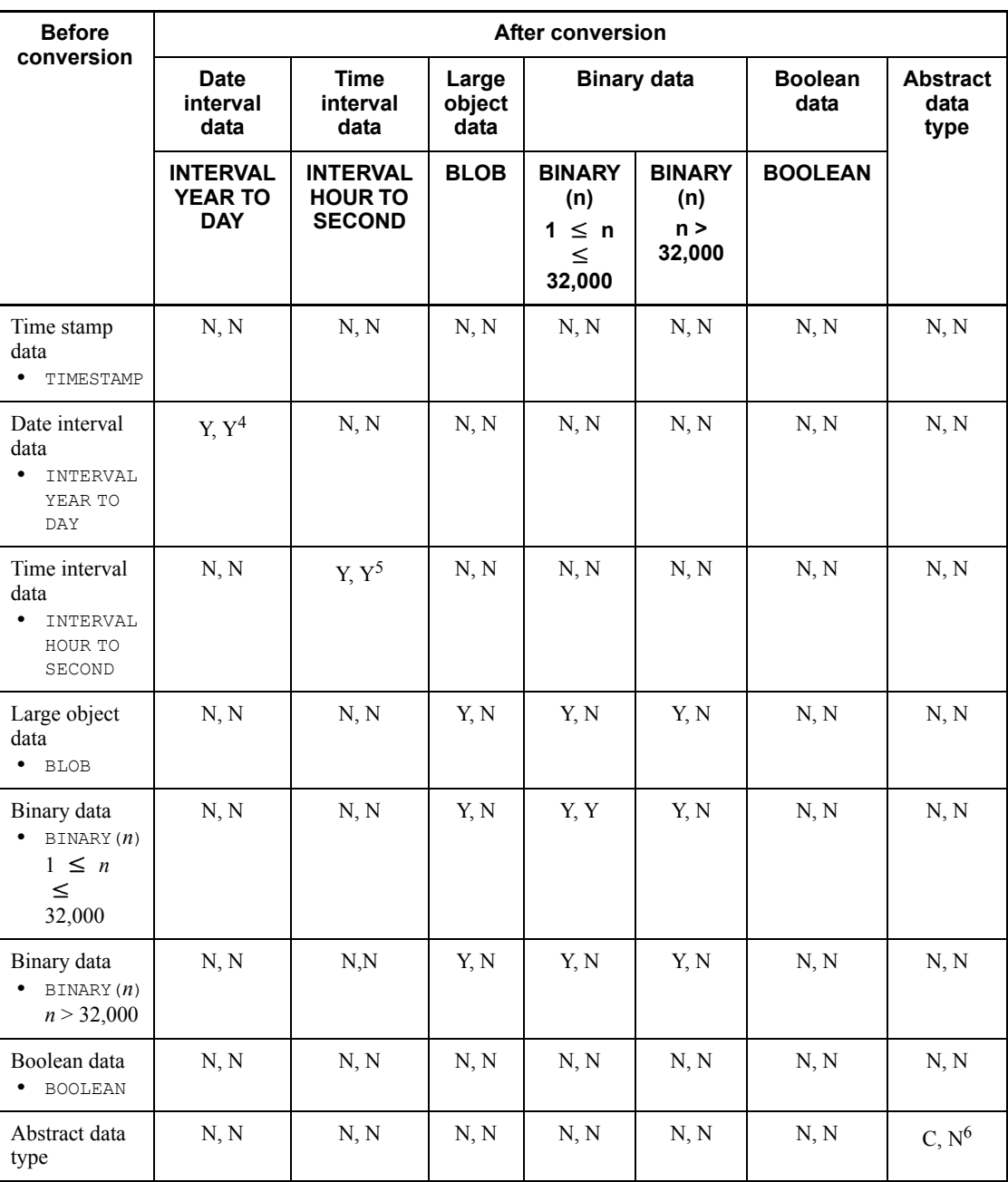

Legend:

Y: Can be converted.

- C: Can be converted, subject to restrictions.
- N: Cannot be converted.

## **Note**

In the table, whether a given data type is convertible is indicated in the form of "assignable, comparable." For example, the entry "Y, Y" means that the data type can be assigned and compared, whereas "Y, N" means that it can be assigned but cannot be compared.

<sup>1</sup> The following items can be assigned to and compared with date interval data:

- **•** A literal in which a date interval is represented in a decimal
- An embedded variable corresponding to DECIMAL(8,0)

 $2$  The following items can be assigned to and compared with time interval data:

- **•** A literal in which a time interval is represented in a decimal
- An embedded variable corresponding to DECIMAL(6,0)

 $3$  The following items can be assigned to and compared with the BINARY type:

**•** Hexadecimal character string literals

<sup>4</sup> Date interval data items are compared in the following order: year, month, and day.

<sup>5</sup> Time interval data items are compared in the following order: hour, minute, and second.

 $6$  The abstract data type  $ADTI$  can be assigned to a column or variable defined on an abstract data type ADT2 if ADT1 is a value of ADT2 or a subtype value of the same.

# **1.2.3 Notes on using character data, national character data, and mixed character data**

Table 1-7 provides notes on the use of character data, national character data and mixed character data.

| <b>Item</b>             | Data type                   |                              |                                                |                              |  |
|-------------------------|-----------------------------|------------------------------|------------------------------------------------|------------------------------|--|
|                         | <b>CHAR, NCHAR or MCHAR</b> |                              | <b>VARCHAR, NVARCHAR or</b><br><b>MVARCHAR</b> |                              |  |
|                         | <b>Defined length</b>       |                              |                                                |                              |  |
|                         | 1-255 (1-127)               | 256-30000<br>$(128 - 15000)$ | $1-255(1-127)$                                 | 256-32000<br>$(128 - 16000)$ |  |
| Index definition        | Y                           | $Y^*$                        | Y                                              | $Y^*$                        |  |
| Sorting                 | Y                           | Y                            | Y                                              | Y                            |  |
| Grouping                | Y                           | Y                            | Y                                              | Y                            |  |
| Set functions           | Y                           | Y                            | Y                                              | Y                            |  |
| Search conditions       | Y                           | Y                            | Y                                              | Y                            |  |
| Data insertion/updating | Y                           | Y                            | Y                                              | Y                            |  |
| Exclusion of duplicates | Y                           | Y                            | Y                                              | Y                            |  |
| Set operations          | Y                           | Y                            | Y                                              | Y                            |  |

*Table 1-7:* Notes on use of character data, national character data and mixed character data

Y: Can be used.

( ): In the *Defined length* row, the values in parentheses are for national character data.

\* The total length of a column comprising an index must satisfy the following formula:

Total column length  $\leq$ 

MIN ((page-size-of-index-storage-RDAREA ÷ 2) - 1242, 4036)

# **1.2.4 Notes on using the decimal type**

The following signs can be used in the decimal, date interval, and time interval types:

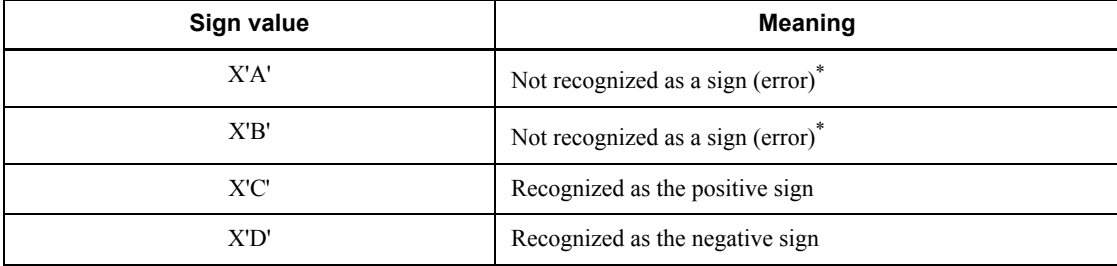

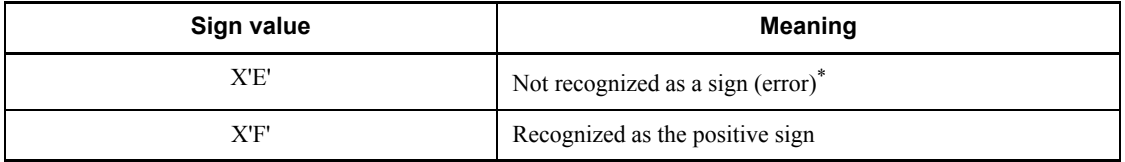

\* This is recognized as a sign when Y is specified in the pd\_dec\_sign\_normalize operand of the system definition. For details about the pd  $\det$  sign normalize operand, see the manual *HiRDB Version 8 System Definition*.

When N is specified in the pd\_dec\_sign\_normalize operand or this operand is omitted, the signs of stored data are not normalized. In such a case, the signs of stored data items may contain X'C' and X'F', both of which are recognized as the positive sign. Signs may also change during the type conversion and operation processes at the time of SQL statement execution.

To standardize the signs in a database that contains mixed sign codes, it may be necessary to reload the table data.

For details about the facility for conversion to a decimal signed normalized number, see the explanation of the facility in the *HiRDB Version 8 System Operation Guide*.

If the data stored in a decimal-type column is positive but the signs of the data are not standardized to X'C', column retrieval operations may yield a discrepancy between the signs of the data and those of retrieval results. When you create a UAP with sign codes in mind, you need to take the following items into consideration:

### *(1) Signs in retrieval results for a decimal-type column defining an index*

When a decimal-type column for which an index is defined is retrieved, signs in the retrieval results are handled as follows:

When all signs in the stored data are  $X'C'$ :

All signs in the retrieval results will be X'C'.

When all signs in the stored data are X'F':

If the index defined for the decimal-type column is a single-column index, all signs in the retrieval results will be X'F'.

If the index is a multi-column index containing the decimal-type columns, the retrieval results may include X'C' as a sign code.

When the signs in the stored data are both X'C' and X'F':

The signs in the stored data and the retrieval results may not agree.

### *(2) Signs in retrieval results when the retrieval (in which a GROUP BY clause is specified) is performed by specifying a decimal-type grouping column in a selection expression*

When a decimal-type grouping column is specified in a selection expression for a retrieval for which a GROUP BY clause is specified, signs in the retrieval results are handled as follows:

When all signs in the stored data in a selection expression are  $X'C'$ :

All signs in the retrieval results will be X'C'.

When all signs in the stored data in a selection expression are  $X'F'$ :

If rapid grouping is selected in the pd\_optimize\_level operand of the system common definition, the retrieval results may include X'C' as a sign code.

If rapid grouping is not selected, all signs in the retrieval results will be X'F'.

■ When the signs in the stored data include both X'C' and X'F':

The signs in the retrieval results will be either X'C' or X'F'.

# *(3) Signs in retrieval results when an SQL extension optimizing option is specified*

When the *hash join, hash execution of a subquery* is specified as an SQL extension optimizing option, a retrieval specifying either queries or subqueries in which multiple tables are joined by  $=$  will result in the following signs:

■ When all signs in the stored data are X'C':

All signs in the retrieval results will be X'C'.

When all signs in the stored data are  $X'F'$ :

The retrieval results may include X'C' as a sign code.

■ When the signs in the stored data include both X'C' and X'F':

Signs in the retrieval results may be X'C' even when the signs in the stored data are X'F'.

# **1.2.5 Notes on using large-object data**

When using large-object data, be aware of the following restrictions:

### *(1) Items in which large-object data is not allowed*

Large-object data cannot be used in any of the following items:

- $\blacksquare$  Index definition
- Sort
- **Grouping**
- Set operation or arithmetic operation
- Set functions
- **Duplicate elimination**
- $\blacksquare$  CASE expressions
- CAST specification (CAST (NULL AS BLOB type) can be specified)
- Reference column to the outside from within an argument for a user-defined function

Large object data specified in a definition as an attribute of an abstract data type can be specified in an index definition by using a plug-in function. Concatenation operations on large-object data can be used only on updated values in the SET clause of an UPDATE statement.

### *(2) Scalar functions*

The only scalar functions in which large-object data can be specified are the LENGTH, SUBSTR, and POSITION functions.

## *(3) Data insertion and updating*

A literal cannot be used in the INSERT statement or UPDATE statement to insert or update large-object data. The following items can be used to insert large-object data: an embedded variable, a ? parameter, an SQL variable, an SQL parameter, the SUBSTR scalar function, a function call, and NULL. The following items are used to update large-object data: a column specification, a component specification, an embedded variable, a ? parameter, an SQL variable, an SQL parameter, a concatenation operation, the SUBSTR scalar function, a function call, a subquery, and NULL.

### *(4) Using a locator*

When handling large object data in a UAP, the use of a locator allows you to process the SQL that handles large object data without storing the data itself on a client. For a description of locators, see *1.13 Locator*.

# **1.2.6 Notes on using the BINARY type**

## *(1) Items in which the BINARY type cannot be used*

The BINARY type cannot be used in any of the following items:

- **•** An index definition
- **•** An external column reference

Table 1-8 shows items in which specifiable/not specifiable changes in a BINARY type definition length:

| <b>Item</b>                          | <b>Definition length</b> |            |                      |  |
|--------------------------------------|--------------------------|------------|----------------------|--|
|                                      | $1 - 255$                | 256-32,000 | 32,001-2,147,483,647 |  |
| Sorting                              | Y                        | Y          | N                    |  |
| Grouping                             | Y                        | Y          | N                    |  |
| Set function                         | Y                        | Y          | N                    |  |
| Search condition                     | Y                        | Y          | N                    |  |
| Data insertion/updating <sup>1</sup> | Y                        | Y          | Y                    |  |
| Duplicate elimination                | Y                        | Y          | N                    |  |
| Set operations                       | Y                        | Y          | N                    |  |
| Concatenation operation              | Y                        | Y          | $Y^2$                |  |
| Scalar functions                     | Y                        | Y          | $Y^3$                |  |
| CASE expression                      | Y                        | Y          | N                    |  |
| CAST specification                   | Y                        | Y          | N                    |  |

*Table 1-8:* Items in which specifiable/not specifiable changes in a BINARY type definition length

Legend:

Y: Can be used.

N: Cannot be used.

<sup>1</sup> When specifying a literal in an update or insertion value for a  $BINARY$ -type column, you can specify only a hexadecimal character string literal.

 $2$  BINARY-type concatenation operations with a maximum length of greater than or equal to 32,001 bytes can be used only on update values for the SET clause of the UPDATE statement.

<sup>3</sup> The only scalar functions for which a BINARY type with a definition length of 32,001 bytes or greater can be specified are the LENGTH, SUBSTR, and POSITION functions; on other scalar functions, the BINARY type cannot be used with a definition length of 32,001 bytes or greater.

## *(2) Using a locator*

When handling the BINARY type in a UAP, you can use a locator to allow you to process the SQL that handles BINARY type data without storing the data itself on a 1. Basics

client. For a description of locators, see *1.13 Locator*.

# **1.2.7 Notes on using logical data**

Logical data can be used only as a function return value.

# **1.2.8 Notes on using an abstract data type**

An abstract data type cannot be used in any of the following items:

- $\blacksquare$  Definition of an index
- **Sorting**
- **Grouping**
- Set, arithmetic or concatenation operations
- $\blacksquare$  Set functions
- **Duplicates elimination**
- **CASE expressions**
- **CAST** specification
- Reference columns to outside

An abstract data type can be used for definition of an index by using a plug-in function.

# **1.3 Literals**

A literal is data whose value cannot be modified within the program. Literals can be numeric literals (which represent numbers) or character string literals, national character string literals, and mixed character string literals (which represent character strings).

Figure 1-4 shows the literals that can be specified in SQL. Table 1-9 shows the notations for literals and the data types that can be interpreted by HiRDB. Table 1-10 lists restrictions on using numeric literals.

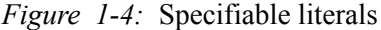

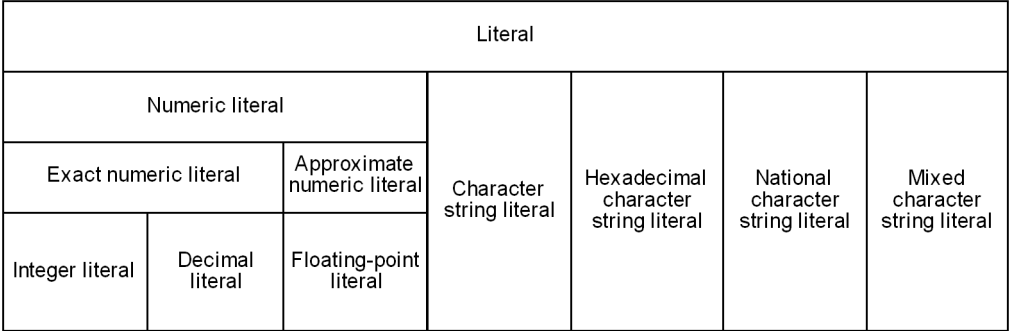

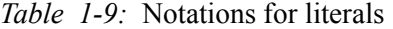

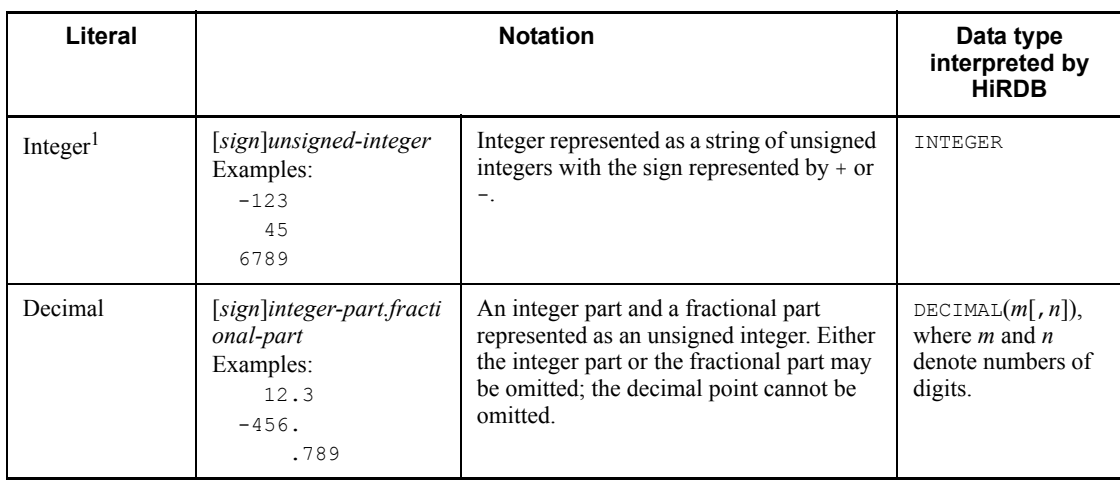

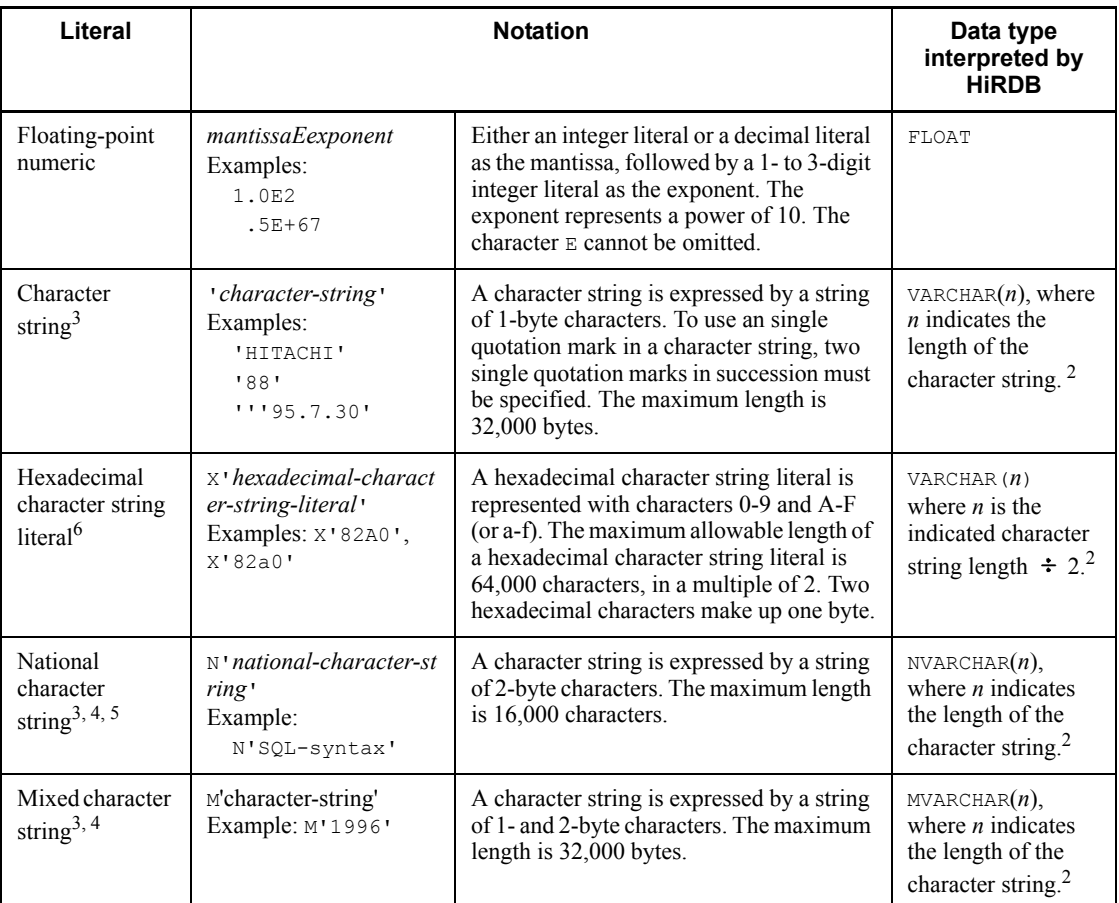

*Note*

Date and time values can be specified as a literal using a predefined character string representation. Similarly, date intervals and time intervals can be specified in SQL statements as decimal expression literals (decimal literals).

<sup>1</sup> If a literal that exceeds the allowable range of an integer literal is specified in the integer literal notation, HiRDB assumes the decimal point to be at the right side of the literal and interprets the literal to be a decimal literal.

<sup>2</sup> In the case of a character string literal ( $'$ ,  $X'$ ,  $\mathbb{N}$ ,  $\mathbb{N}$ ,  $\mathbb{N}$ ,  $\mathbb{N}$ ,  $\mathbb{N}$ ,  $\mathbb{N}$ ) whose length is 0, *n* is 1.

<sup>3</sup> For character strings that can be specified in COMMENT, EXECUTE IMMEDIATE, and PREPARE statements, see the syntax section for each SQL statement.

 $4$  When lang-c is specified in the pdsetup command as the character codes type, national character data and mixed character data cannot be defined (UNIX version only).

<sup>5</sup> National character string literals cannot be used when the  $\text{utf-8}$  character code type is specified in the pdntenv command (pdsetup command in the UNIX version).

<sup>6</sup> Hexadecimal character string literals differ from character string literals only in the coding format. In this manual, any description on character string literals is also applicable to hexadecimal character string literals.

| <b>Numeric literal type</b> | Range                                                           | Maximum number of<br>digits (including leading<br>zeros) |  |
|-----------------------------|-----------------------------------------------------------------|----------------------------------------------------------|--|
| Integer                     | -2147483648 to 2147483647                                       | 10                                                       |  |
| Decimal                     | $\pm 10^{-29}$ to $\pm (10^{30} - 1)$                           | 29                                                       |  |
| Floating-point numeric*     | Approx. $\pm 4.9 \times 10^{-324}$ to $\pm 1.7 \times 10^{308}$ | Mantissa: 17<br>Exponent: 3                              |  |

*Table 1-10:* Restrictions on use of numeric literals

\* The allowable range of values is limited by the data representation available on the hardware used to execute the SQL.

## **1.3.1 Predefined character string representation of date data**

Format: '*YYYY*-*MM*-*DD*'

A date can be made into a literal using a predefined character string representation by connecting the year (*YYYY*), month (*MM*), and day (*DD*) with hyphens (-), as '*YYYY*-*MM*-*DD*', where the year (*YYYY*), month (*MM*), and day (*DD*) fields must be zero-filled on the left as necessary.

Any date literal in a predefined character string representation is converted into the date data type when it is specified as an argument in the DATE scalar function or where date data is required.

An example of turning a date into a predefined character string representation is given as follows:

Example:

Date: July 30, 1995

Predefined character string representation of the date: '1995-07-30'

## **1.3.2 Predefined character string representation of time data**

Format: '*hh*:*mm*:*ss*'

A time value can be made into a literal using a predefined character string representation by connecting the hour (*hh*), minute (*mm*), and second (*ss*) with colons (:), as '*hh*:*mm*:*ss*', where the hour (*hh*), minute (*mm*), and second (*ss*) fields must be zero-filled on the left as necessary.

Any time literal in a predefined character string representation is converted into the time data type when it is specified as an argument in the  $TTME$  scalar function or where time data is required.

An example of turning a time value into a predefined character string representation is given as follows:

Example:

Time: 11:3:58

Predefined character string representation of the time: '11:03:58'

# **1.3.3 Predefined character string representation of time stamp data**

Format: '*YYYY*-*MM*-*DD hh*:*mm*:*ss*'

A time stamp can be made into a predefined character string representation by connecting the year (*YYYY*), month (*MM*), day (*DD*) with hyphens (-), space-filling any unused character positions, and then connecting the hour (*hh*), minute (*mm*), and second (*ss*) with colons (:), as '*YYYY*-*MM*-*DD hh*:*mm*:*ss*[*nn*...*n*]'. In this process, the year (*YYYY*), month (*MM*), and date (*DD*) fields must be zero-filled on the left as necessary. Similarly, the hour (*hh*), minute (*mm*), and second (*ss*) fields must be zero-filled on the left as necessary.

When representing a fractional second precision, use a period to connect the second (*ss*) to the fractional second (*nn*...*n*). If fractional second precision is omitted and only a period is specified, the fractional second precision is treated as zero data. A fractional second precision greater than 7 may cause an error.

Time stamp literals that are specified using a predefined character string representation can be specified as an argument in the TIMESTAMP scalar function or where time stamp data is required.

An example of turning a time stamp into a literal in a predefined character string representation is given as follows:

Example:

Time stamp: July 30, 1995, 11:3:58

Predefined character string representation of the time stamp: '1995-07-30 11:03:58'

# **1.3.4 Decimal representation of date interval data**

Format: *YYYYMMDD*.

When making a date interval into a literal in decimal representation, the data is represented as *YYYYMMDD*. in terms of year (*YYYY*), month (*MM*), day (*DD*), and a sign (*s*), in fixed point with a precision of 8 and a scaling of 0.

Any date interval literal in decimal representation, when specified where date interval data is required, is converted into the date interval data type.

An example of turning a date interval into a literal in decimal representation is given as follows:

Example:

Representing an interval of 1 year, 1 month, and 1 day in decimal: 00010101.

# **1.3.5 Decimal representation of time interval data**

Format: *hhmmss*.

When making a time interval into a literal in decimal representation, the data is represented as  $\pm$  *hhmmss*, in terms of hour (*hh*), minute (*mm*), second (*ss*), and a sign (*t*), in fixed point with a precision of 6 and a scaling of 0.

Any time interval literal in decimal representation, when specified where time interval data is required, is converted into the time interval data type.

An example of turning a time interval into a literal in decimal representation is given as follows:

Example:

Representing an interval of 1 hour, 1 minute, and 1 second in decimal: 010101.

## **1.3.6 Decimal representation of datetime interval data**

Format: *YYYYMMDDhhmmss*.

To represent a datetime interval in a decimal representation literal, represent the year (*YYYY*), month (*MM*), day (*DD*), hour (*hh*), minute (*mm*), second (*ss*), and a sign (*t*) as *YYYYMMDDhhmmss* in fixed point with a precision of 14 and a scaling of 0.

The following is an example of representing a datetime interval in a decimal representation literal:

Example:

Representing an interval of 1 year, 2 months, 3 days, 4 hours, 5 minutes, and 6 seconds in decimal: 00010203040506.

# **1.4 USER, CURRENT\_DATE value function, CURRENT\_TIME value function, and CURRENT\_TIMESTAMP value function**

A USER, CURRENT DATE value function, CURRENT TIME value function, and CURRENT TIMESTAMP value function can be used as a value specification in an SOL statement.

# **1.4.1 USER**

# *(1) Function*

This function indicates the authorization identifier of the execution user.

*(2) Format*

USER

# *(3) Rules*

- 1. If USER is specified, HiRDB interprets that VARCHAR(30) has been specified.
- 2. USER cannot be used as a table name or the authorization identifier for an index name.

# **1.4.2 CURRENT\_DATE value function**

# *(1) Function*

This function indicates the current date.

## *(2) Format*

CURRENT\_DATE *value-function*::= {CURRENT\_DATE|CURRENT DATE}

# *(3) Rules*

- 1. If the CURRENT DATE value function is specified, HiRDB interprets that the date data type (DATE) has been specified.
- 2. CURRENT DATE represents the current date. The CURRENT DATE function can be specified in the following items:
	- In a selection expression or a condition expression
	- **•** As an update value or an insertion value for a column in the date data type or CHAR(10)

If this function is specified as an update or insertion value for a column in CHAR(10), the current date is converted into a predefined character string representation, and then it is used for updating or insertion.

3. Specifying CURRENT DATE multiple times in an SQL statement produces the same value. Specifying CURRENT\_DATE, CURRENT\_TIME, and CURRENT  $TIMESTAMP$  in combination in an SOL statement produces datetime values representing the same point in time.

# **1.4.3 CURRENT\_TIME value function**

# *(1) Function*

This function indicates the current time.

# *(2) Format*

```
CURRENT TIME value-function::= {CURRENT TIME|CURRENT TIME}
```
# *(3) Rules*

- 1. If the CURRENT\_TIME value function is specified, HiRDB interprets that the time data type  $(TIME)$  has been specified.
- 2. CURRENT TIME represents the current time. The CURRENT TIME function can be specified in the following items:
	- In a selection expression or a condition expression
	- **•** As an update or insertion value for a column in the time data type and CHAR(8)

When the CURRENT TIME function is specified as an update or insertion value for a column in  $CHAR(8)$ , the current time is converted into a predefined character string representation, and then it is used for updating or insertion.

3. Specifying CURRENT TIME multiple times in an SQL statement produces the same value. Specifying CURRENT DATE, CURRENT TIME, and CURRENT\_TIMESTAMP in combination in an SQL statement produces datetime values representing the same point in time.

# **1.4.4 CURRENT\_TIMESTAMP value function**

# *(1) Function*

This function indicates the current time stamp.

# *(2) Format*

```
CURRENT_TIMESTAMP value-function::= {CURRENT_TIMESTAMP 
[(fractional-second-precision)]|CURRENT TIMESTAMP 
[(fractional-second-precision)]}
```
1. Basics

### *(3) Rules*

- 1. If the CURRENT\_TIMESTAMP value function is specified, HiRDB interprets that the time stamp data type  $(TIMESTAMP)$  has been specified.
- 2. CURRENT\_TIMESTAMP indicates the current time stamp. The CURRENT\_TIMESTAMP function can be specified in the following items:
	- In a selection expression or a condition expression
	- **•** In a column whose data type is time stamp or as an update or insertion value for a CHAR column whose length is 19, 22, 24, or 26 bytes

If a fractional second precision  $p$  ( $p = 0, 2, 4$ , or 6) is specified, HiRDB returns a time stamp including a fractional second with *p* effective digits to the right of the decimal point. The default is a fractional second precision of  $p = 0$ .

If CURRENT\_TIMESTAMP is specified as an update or insertion value for a CHAR column, the current time stamp is converted into a predefined character string representation, and the result is used for updating or insertion.

The table below shows the definition length of the CHAR column that can be specified when specifying CURRENT TIMESTAMP as an update or insertion value.

*Table 1-11:* Correspondence between the value of fractional second precision p and the definition length of CHAR when specifying CURRENT\_TIMESTAMP as an update or insertion value

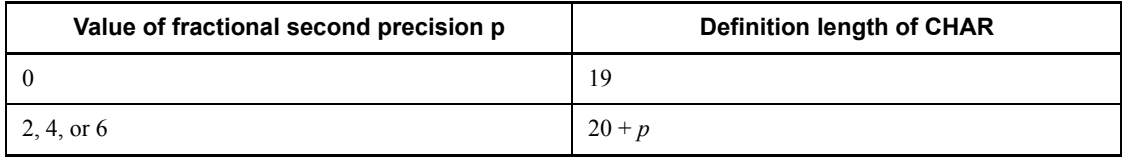

3. Specifying CURRENT TIMESTAMP multiple times in an SQL statement produces the same value. Specifying CURRENT\_DATE, CURRENT\_TIME, and CURRENT\_TIMESTAMP in combination in an SQL statement produces datetime values representing the same point in time.

# **1.5 Embedded variables, indicator variables, ? parameters, SQL parameters, and SQL variables**

This section explains the variables and parameters that are used to pass and receive values in UAPs, SQL statements, external routines, and SQL routines.

■ Embedded variables, indicator variables, ? parameters

These variables and parameters can be specified in SQL statements in a UAP or external routine. When specified, these variables and parameters are used to pass and receive values between the SQL statement and the UAP.

SQL variables

These variables can be specified in SQL statements in an SQL routine. When specified, these variables are used to pass and receive values with the SQL routine. SQL variables cannot be specified in an external routine.

■ SQL parameters

SQL parameters can be specified when a routine to be called is defined. Specifying an SQL parameter allows the values to be passed between the CALL statement in the SQL (UAP or routine that calls a function) and the routine being called. In an SQL routine, the SQL parameter is specified directly; in an external routine, the specification is made to a variable in an external routine corresponding to that SQL parameter.

# **1.5.1 Embedded variables and indicator variables**

### *(1) Format*

:*embedded-variable*[:*indicator-variable*]

### *(2) Function, uses, and specifiable locations*

Table 1-12 shows the functions of embedded variables and indicator variables, their uses, and where in a program they can be specified.

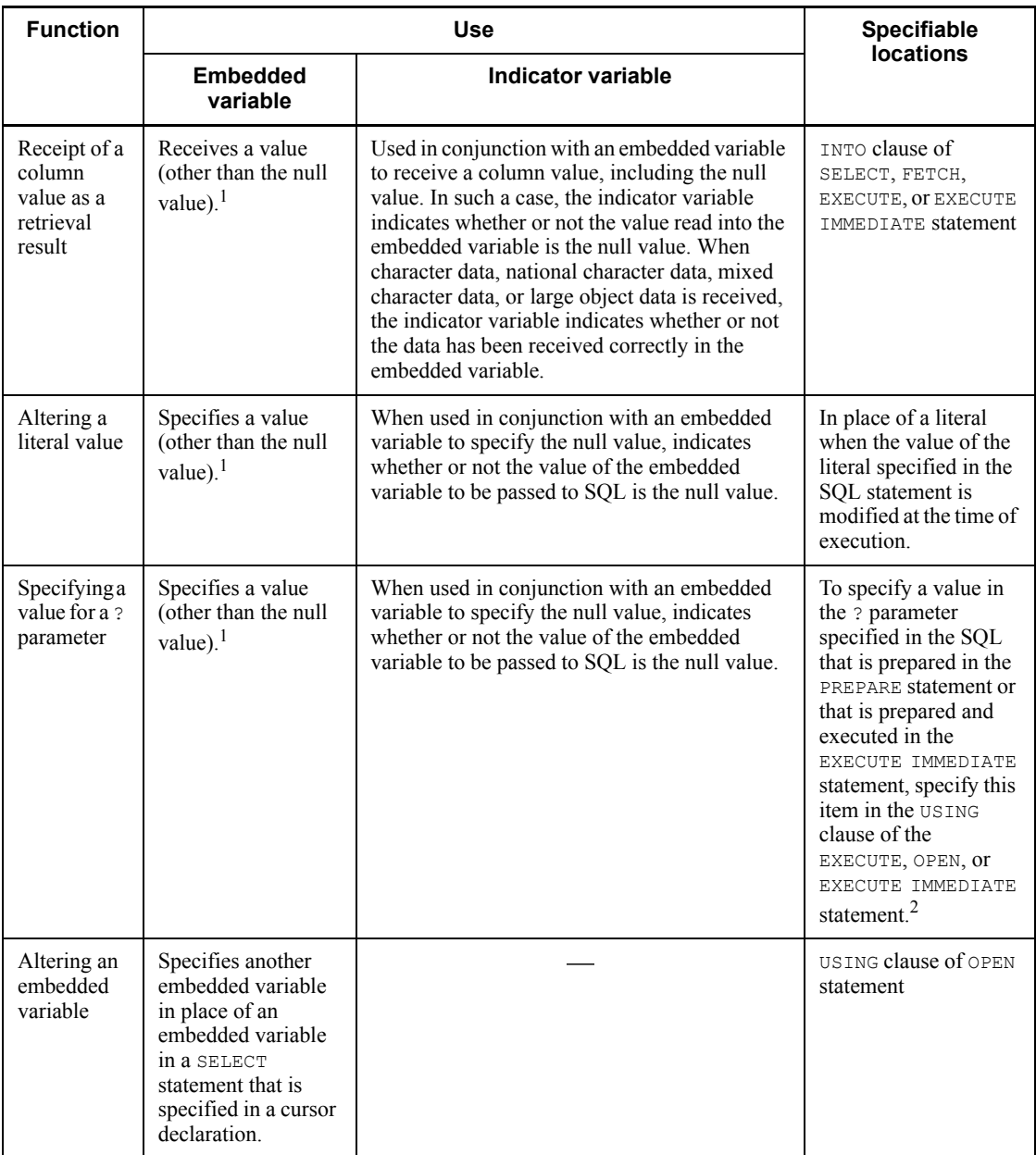

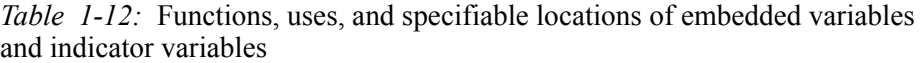

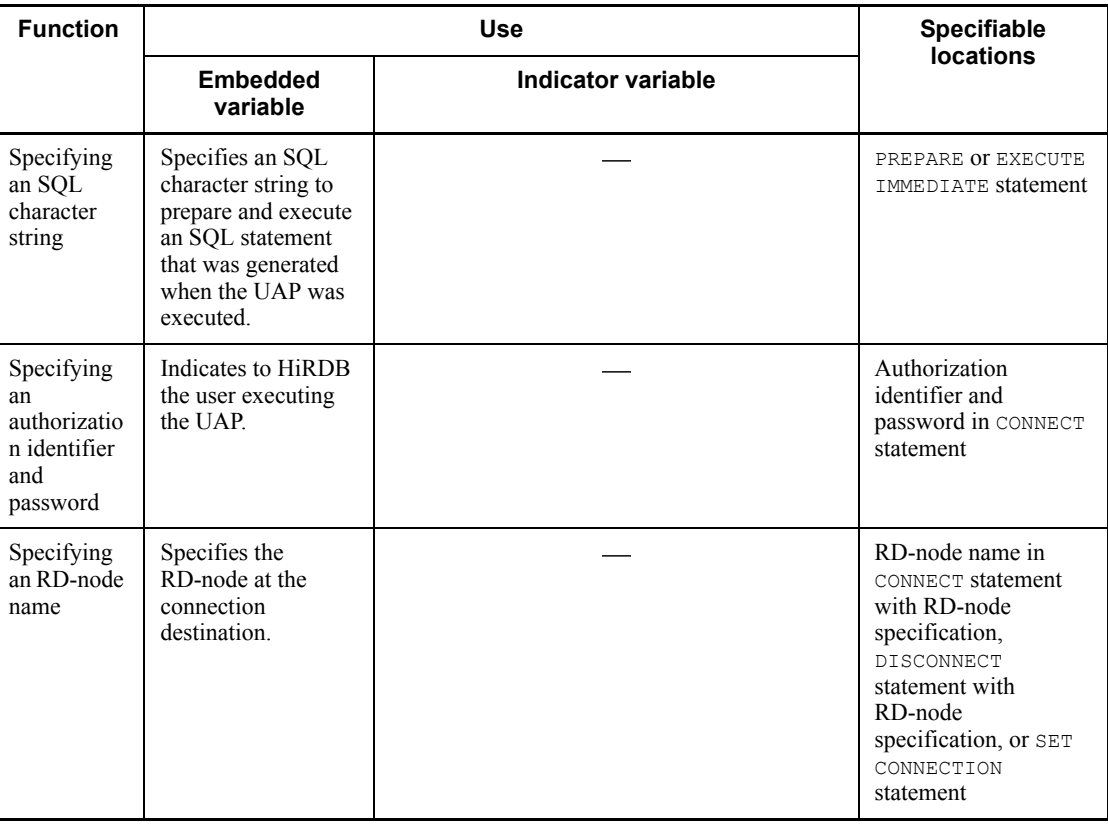

-: Not applicable.

1 To handle the null value, an indicator variable must also be specified; see *1.5.5 Setting a value for an indicator variable* below for the values of indicator variables.

 $2$  An indicator variable cannot be specified in the USING clause of the OPEN statement.

## *(3) Relationships between the data types of embedded and indicator variables and data descriptions in various languages*

When you are coding embedded variables and indicator variables in a UAP, data can be exchanged between an SQL and the UAP without causing a data conversion if certain relationships hold between the data types and data descriptions involved. For those relationships, see the *HiRDB Version 8 UAP Development Guide*.

# *(4) Qualifying embedded variables and indicator variables*

### **(a) COBOL language**

COBOL allows the qualifying of embedded variables and indicator variables with a group item.

Group item qualification format:

:[*variable-name-1*.] *variable-name-2*

Any qualified embedded variable or indicator variable should be specified so that the result of qualification is unique. Names that need not be qualified can be qualified. If there are several possible combinations of qualifiers that result in a unique qualification, any of such combinations can be used.

*variable-name-1* is the group item to which *variable-name-2* is subordinate.

### **(b) C language**

C allows the qualifying of a member of a structure with a structure or a pointer to a structure.

Structure qualification format:

: *structure-name*.*member-name*

Pointer qualification format:

: *pointer-name*-> *member-name*

### *(5) Search using a variable-length character string variable of a character string item whose actual length is 0*

In the case of remote database access, if a distributed client that does not support 0 as the actual length of a variable-length character string (including national and mixed) variable uses a variable-length character string variable to search a character string whose actual length is 0, spaces of actual length 1 will be set as the search result.

## *(6) Relationships between embedded variables and SQL data types*

Table 1-13 shows the substitution relationships between UAP embedded variables and SQL data types.

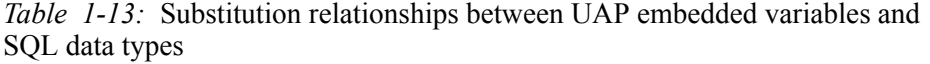

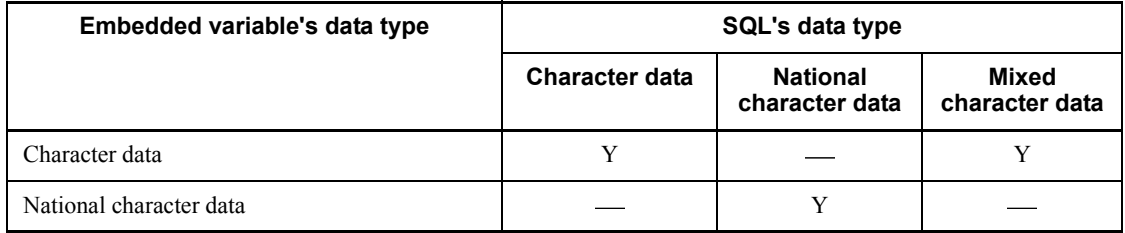

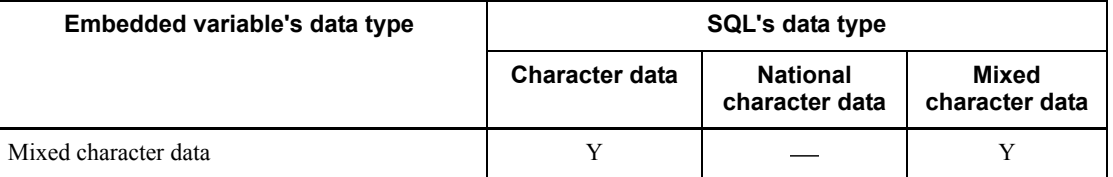

Y: Can be substituted.

: May be substituted; care must be exercised because substitution may occur regardless of the data type (see Note 2 and Note 3).

*Note 1*

Character data, national character data, and mixed character data include fixed-length and variable-length formats.

#### *Note 2*

The following rules apply when the data item is short and the data has trailing spaces:

- **•** If character data or mixed character data in the embedded variable is substituted into national character data in the SQL data, the system fills out the national character data with trailing spaces.
- **•** If national character data in the embedded variable is substituted into character data or mixed character data in the SQL data, the system fills out the character data or mixed character data with trailing one-byte spaces.
- **•** If character data or mixed character data in the SQL data is substituted into national character data in the embedded variable, the system fills out the national character data with trailing one-byte spaces.
- **•** If national character data in the SQL data is substituted into character data or mixed character data in the embedded variable, the system fills out the character data or mixed character data with trailing one-byte spaces.
- **•** If character data or mixed character data in the embedded variable is substituted into character data or mixed character data in the SQL data, the system fills out the character data or mixed character data in the SQL data with trailing one-byte spaces.
- **•** If national character data in the embedded variable is substituted into national character data in the SQL data, the system fills out the national character data in the SQL data with trailing one- or two-byte spaces (depending on the language).
- **•** If character data or mixed character data in the SQL data is substituted into character data or mixed character data in the embedded variable, the system fills out the character data or mixed character data in the embedded variable

with trailing one- or two-byte spaces (depending on the language).

**•** If national character data in the SQL data is substituted into national character data in the embedded variable, the system fills out the national character data in the embedded variable with trailing one- or two-byte spaces (depending on the language). If, however, a space conversion level is set in PDSPACELVL in the client environment definition or in the pd\_space\_level operand in the system common definition, the added national character spaces will also be subject to the specified conversion. As a result, the national character spaces may be converted into double-byte spaces.

#### *Note 3*

If there are both regular spaces and one-byte spaces in national character data, operations such as a comparison that includes spaces may not execute as expected.

#### *Note 4*

One-byte characters should not be substituted into national character data; if an attempt is made to do so, the results cannot be predicted.

### *Note 5*

When the LIKE predicate is used, special pattern characters must be in accordance with the SQL data type specification.

#### *Note 6*

If the character code type UTF-8 is specified in the pdntenv command (pdsetup command in the UNIX version), data cannot be assigned from the character data type or the mixed character data type of SQL to the national character data type of an embedded variable. Similarly, an assignment cannot be made from the national character data type of an embedded variable to the character data type or the mixed character data type of SQL.

# **1.5.2 ? parameters**

### *(1) Function*

For execution of a UAP, the ? parameter can be used to assemble SQL character strings in the program, prepare the SQL character strings using the PREPARE statement, execute them in the EXECUTE, OPEN, FETCH, or CLOSE statement, or prepare and execute them using the EXECUTE IMMEDIATE statement. In this case, specify a ? in the specific location in the SQL character string where a value is passed from the UAP, in the SQL character string that is prepared by the PREPARE statement, or prepared and executed by the EXECUTE IMMEDIATE statement. This facility is called the ? parameter.

# *(2) Specifying a value to be passed to a ? parameter*

The value to be passed to a ? parameter is specified in terms of an embedded variable in the USING clause of the EXECUTE, OPEN, FETCH, CLOSE, or EXECUTE IMMEDIATE statement associated with the PREPARE statement. An indicator variable can be specified only in the EXECUTE or EXECUTE IMMEDIATE statement.

Following are examples of ? parameters that do not use the SQL descriptor area:

#### **Example: Use of ? parameter (not using SQL descriptor area)**

```
C language
         :
         :
: 100 minutes
EXEC SQL BEGIN DECLARE SECTION;
     struct{
        long xcmnd len;
        char xcmnd txt[58];
     }xcmnd;
     char XPCODE[5];
    char XPNAME<sup>[21]</sup>;
    char XCOLOR[11];
     long XPRICE;
     long XSQUANTITY;
EXEC SQL END DECLARE SECTION;
        :
         :
: 100 minutes
strcpy (xcmnd.xcmnd txt, "INSERT INTO STOCK
VALUES(?,?,?,?,?,?))");
xcmnd.xcmnd_len = strlen(xcmnd.xcmnd_txt);
EXEC SQL PREPARE ST1 FROM : xcmnd;
strcpy(XPCODE,"595M");
strcpy(XPNAME, "SOCKS");
strcpy(XCOLOR,"RED");
XPRICE=3.00;
XSQUANTITY=200;
EXEC SOL
     EXECUTE ST1 USING :XPCODE, :XPNAME, :XCOLOR, :XPRICE, 
:XSQUANTITY;
: 100 minutes
: 100 minutes
: 100 minutes
COBOL
: 100 minutes
: 100 minutes
```

```
 :
DATA DIVISION.
WORKING-STORAGE SECTION.
     EXEC SQL
      BEGIN DECLARE SECTION
    END-EXEC.
01 XCMND.
  02 XCMND-LEN PIC S9(9) COMP VALUE 58.
 02 XCMND-TXT PIC X(58) VALUE SPACE.
77 XPCODE PIC X(4).
77 XPNAME PIC N(10).
77 XCOLOR PIC N(5).
77 XPRICE PIC S9(9) COMP.
77 XSQUANTITY PIC S9(9) COMP.
      EXEC SQL
        END DECLARE SECTION
       END-EXEC.
        :
: 100 minutes
PROCEDURE DIVISION.
        :
        :
        :
       MOVE 'INSERT INTO STOCK VALUES(?,?,?,?,?)' TO XCMND-TXT.
       EXEC SQL
        PREPARE ST1 FROM :XCMND
       END-EXEC.
       MOVE '595M' TO XPCODE.
       MOVE N'TSHIRTS' TO XPNAME.
      MOVE N'RED' TO XCOLOR.<br>MOVE 3.00 TO XPRICE.
     MOVE 3.00<br>MOVE 300
                   TO XSQUANTITY.
      EXEC SOL
       EXECUTE ST1 USING :XPCODE, :XPNAME, :XCOLOR,
                               :XPRICE, :XSQUANTITY
       END-EXEC.
        :
        :
        :
```
# **1.5.3 SQL parameters and SQL variables**

# *(1) Format*

SQL parameter [[*authorization-identifier*.] *routine-identifier*.] *SQL-parameter-name*

```
SOL variable
```
[*statement-label*.] *SQL-variable-name*

# *(2) Function*

# **(a) SQL parameters**

SQL parameters are parameters for a routine that is declared in a procedure definition or a function definition.

When a routine is called by a CALL statement or a function call, an SOL parameter is a variable that permits values to be passed and received between the UAP or routine containing the CALL statement or function call and the routine that is called.

The functions that can be performed by SQL parameters depend on the parameter mode that is specified when the routine is declared:

When the parameter mode is IN OT INOUT:

The value of the SQL parameter can be referenced from within the routine, which makes it possible to receive a value from the UAP or routine that calls the routine.

When the parameter mode is OUT or INOUT:

The value of the SQL parameter can be assigned within the routine in order to return a value to the UAP or routine that calls the routine.

How to specify an SQL parameter differs depending on whether it is specified in a routine coded in SQL or in an external routine coded using tools other than SQL, as follows:

■ Specifying in an SQL-coded routine:

Specify [[*authorization-identifier*.]*routine-identifier*.]*SQL-parameter-name*.

■ Specifying in an external, non-SOL-coded routine:

Specify the parameter name of the external routine associated with the SQL parameter. In this case, the external routine references/updates the specified parameter not as an SQL parameter, but as a parameter in the language in which the external routine is implemented.

When values are passed or received between a UAP and a routine, the CALL statement in the UAP specifies the embedded variables, indicator variables, or ? parameters in the function call.

### **(b) SQL variables**

SQL variables can be used to pass and receive data between SQL statements in an SQL routine or between a table and an SQL routine. SQL variables can be declared in a compound statement in an SQL routine and can be referenced in the compound statement in which they are declared.

The null value can be stored in SQL parameters and SQL variables; the null value cannot be stored in embedded variables. For this reason, it is not necessary to use an indicator variable or to place a colon (:) before the name of the variable.

### *(3) Data type*

SQL parameters and SQL variables specify the data type of the SQL. For an explanation of SQL data types, see *1.2 Data types*.

# **1.5.4 Specifiable locations**

Table 1-14 shows the SQL statement locations at which embedded variables, indicator variables, ? parameters, SQL variables, and SQL parameters can be specified.

| <b>SQL statement</b>                               | <b>Specifiable</b><br><b>locations</b>                                       | <b>Embedded</b><br>variable | Indicator<br>variable | ?<br><b>Parameter</b> | <b>SQL</b><br>variable or<br>parameter |
|----------------------------------------------------|------------------------------------------------------------------------------|-----------------------------|-----------------------|-----------------------|----------------------------------------|
| WRITE specification                                | 1st argument                                                                 | N                           | N                     | N                     | N                                      |
|                                                    | 2nd argument, 3rd<br>argument                                                | Y                           | Y                     | Y                     | N                                      |
| GET JAVA STORED<br>ROUTINE SOURCE<br>specification | 1st argument, 2nd<br>argument                                                | Y                           | Y                     | Y                     | Y                                      |
|                                                    | 3rd argument                                                                 | N                           | N                     | N                     | N                                      |
| DECLARE CURSOR                                     | Anywhere in a search<br>condition where a<br>literal is allowed <sup>1</sup> | Y                           | Y                     | N                     | Y                                      |
| ALLOCATE CURSOR<br>Format 1                        | Extended cursor name                                                         | Y                           | N                     | N                     | N                                      |
|                                                    | <b>Extended statement</b><br>name                                            | Y                           | N                     | N                     | N                                      |
| ALLOCATE CURSOR<br>Format 2                        | Extended cursor name                                                         | Y                           | N                     | N                     | N                                      |

*Table 1-14:* Specifiable locations of variables and parameters

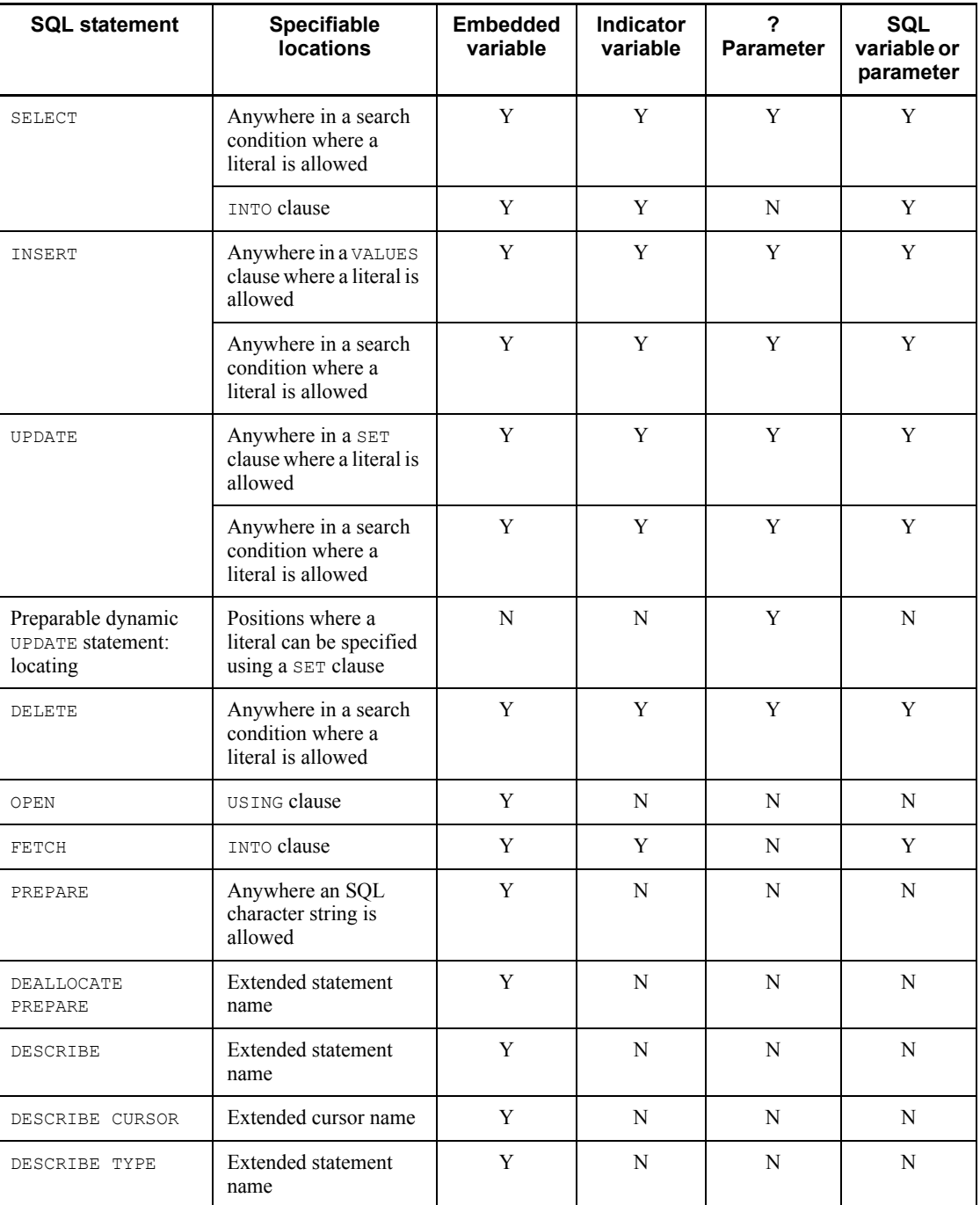

#### 1. Basics

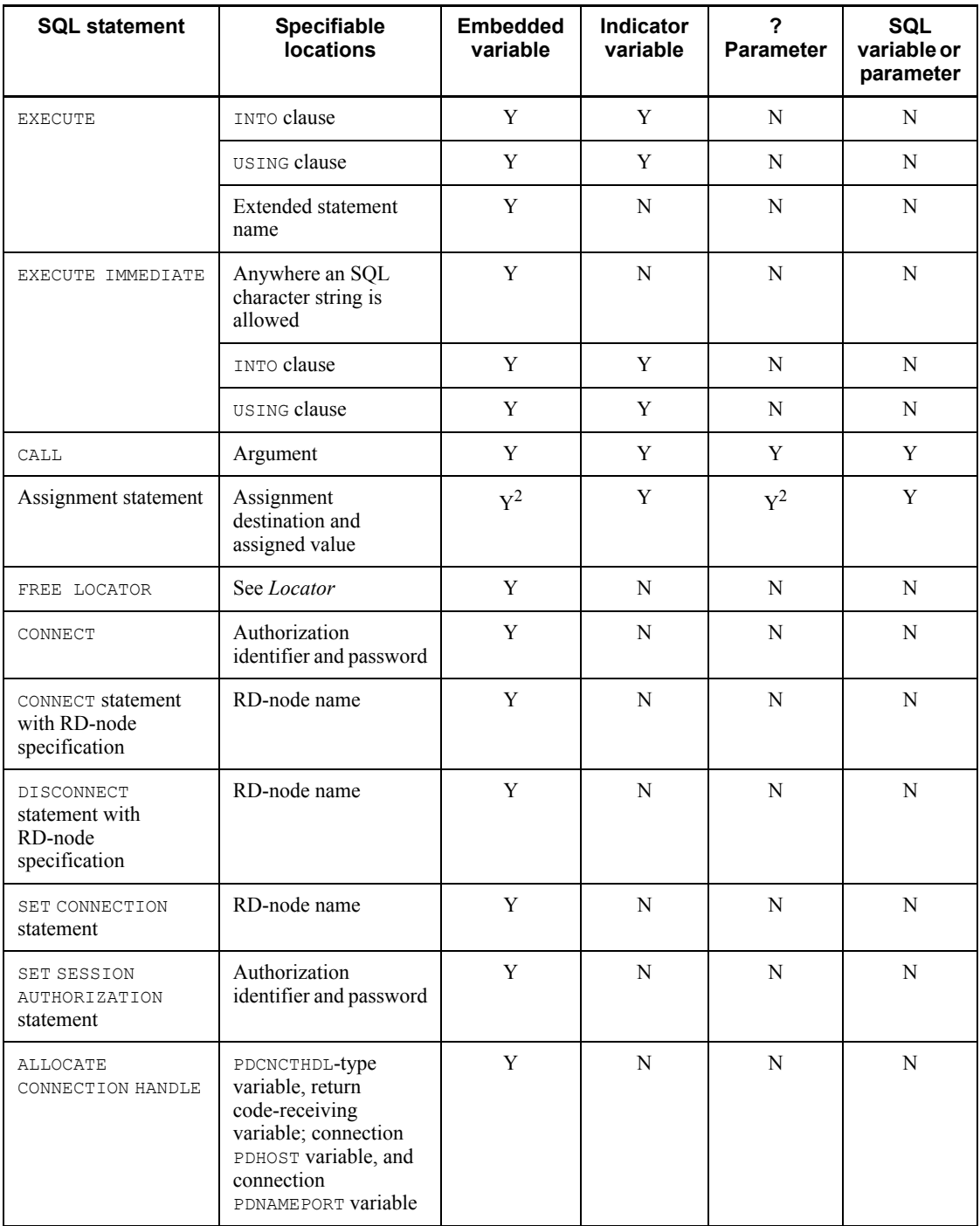

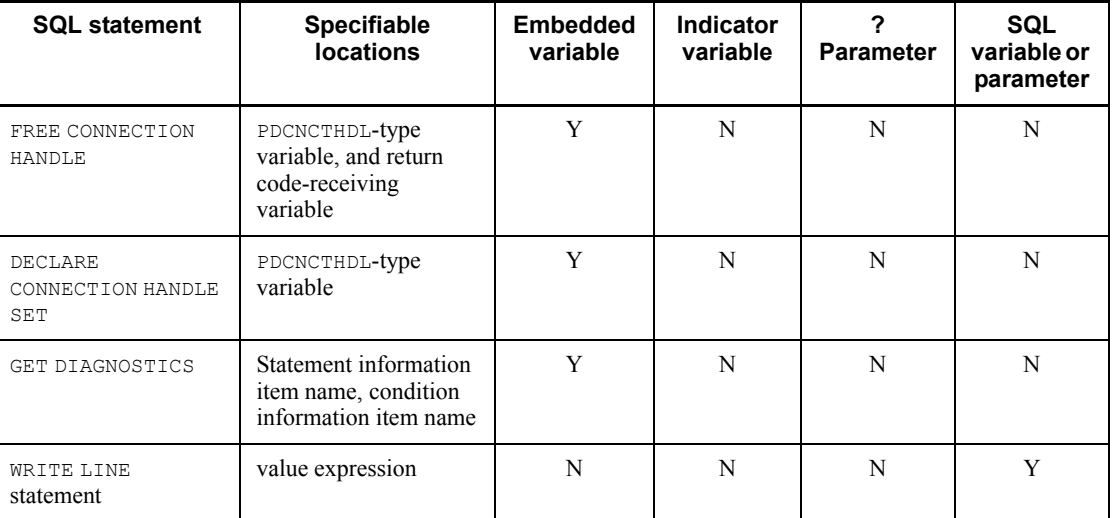

### Y: Specifiable

N: Not specifiable

#### *Note 1*

Embedded variables and indicator variables are specified in a UAP. The ? parameter should be specified in an SQL character string that is preprocessed by the PREPARE statement. SQL parameters in an external routine are specified in a parameter variable specification in the external routine with which they are associated. When a parameter for an external routine is passed to an SQL or a routine, it is specified as an embedded variable or a ? parameter rather than as an SQL parameter. An SQL variable cannot be specified in an external routine.

#### *Note 2*

Embedded variables, indicator variables, and ? parameters cannot be specified in selection expressions.

Embedded variables, indicator variables, and ? parameters can be specified in the following cases:

- **•** Specifying in a function call argument
- **•** Specifying in an argument of the SUBSTR scalar function

For specification methods, see *2.3 Query specification*.

### *Note 3*

Arithmetic or comparison operations cannot be specified between embedded variables, indicator variables, and ? parameters.

#### 1. Basics

### *Note 4*

Embedded variables, indicator variables, and ? parameters cannot be specified in an argument of a set function.

### *Note 5*

Embedded variables, indicator variables, and ? parameters cannot be specified in an argument of the HEX scalar function.

#### *Note 6*

Embedded variables, indicator variables, or ? parameters cannot be specified singly (including specification in a unary operation expression) in an argument of a scalar function, with the exception of the second and third arguments of VALUE, BIT AND TEST, or SUBSTR, or in the third argument of POSITION. However, embedded variables, indicator variables, or ? parameters of the BLOB or BINARY type, and these types only, can be specified if the AS data type is specified in the first argument of SUBSTR, in an argument of LENGTH, or in the first or second argument of POSITION.

#### *Note 7*

Embedded variables, indicator variables, and ? parameters cannot be specified in a date, time, or concatenation operation.

#### *Note 8*

Embedded variables, indicator variables, and ? parameters cannot be specified singly in the first value expression of the VALUE scalar function (including specification in monomial operational expressions).

#### *Note 9*

Embedded variables, indicator variables, and ? parameters cannot be specified singly in the CASE, THEN, or ELSE value expression of a simple CASE expression or searched CASE expression (including specification in monomial operational expressions).

### *Note 10*

Embedded variables, indicator variables, and ? parameters cannot be specified singly in the first WHEN value expression during simple CASE expression specification, the first value expression of COALESCE, or both value expressions of NULLIF (including specification in monomial operational expressions).

#### *Note 11*

Embedded variables, indicator variables, or ? parameters cannot be specified singly (including specification in a unary operation expression) in the two value expressions of the BIT\_AND\_TEST scalar function.

<sup>1</sup> Excludes the search condition of a CASE expression in a selection expression.

When a cursor declaration is specified in a function call argument, the function call can be specified in a search condition in the CASE expression of the selection expression.

<sup>2</sup> When specifying an embedded variable, an indicator variable, or a  $\cdot$  parameter singly as an assignment value in an assignment statement (SET), you must always specify the AS data type.

## **1.5.5 Setting a value for an indicator variable**

## *(1) For receiving data (INTO clause of the FETCH, SELECT, EXECUTE, or EXECUTE IMMEDIATE statement)*

When the FETCH, SELECT, EXECUTE, or EXECUTE IMMEDIATE statement is executed, the values shown in the following table are assigned to the indicator variable that is specified in the INTO clause of the statement. If the null value is returned to an embedded variable, the value of the embedded variable cannot be guaranteed; in this case, an error results unless an indicator variable also is specified.

*Table 1-15:* Indicator variable values returned by the FETCH, SELECT, EXECUTE, or EXECUTE IMMEDIATE statement (other than a repetition column, or in the case of the values of elements in a repetition column)

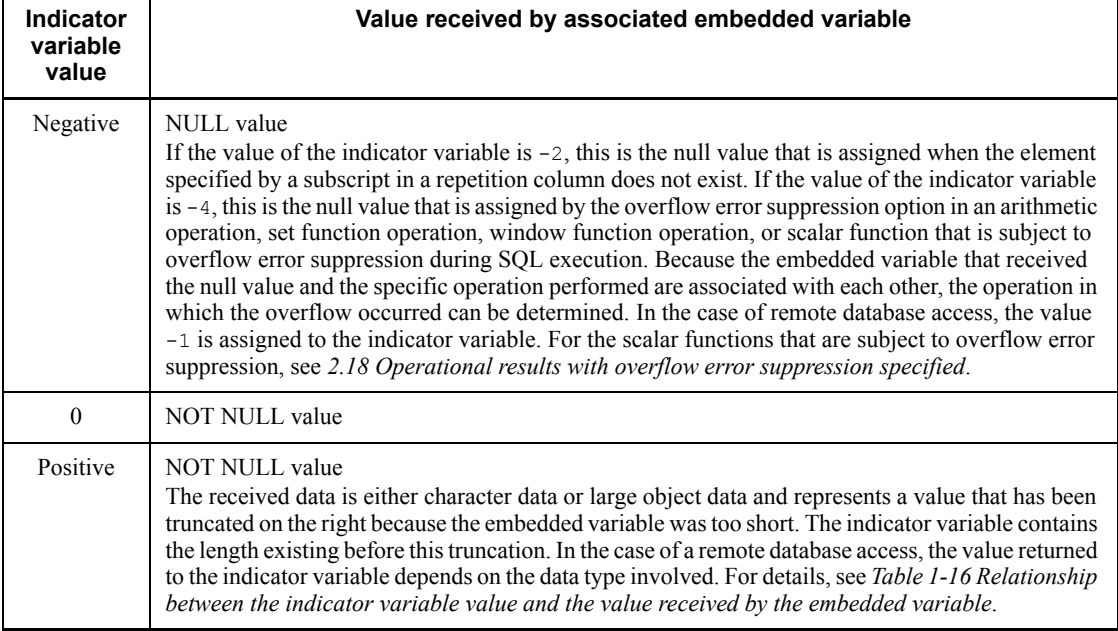

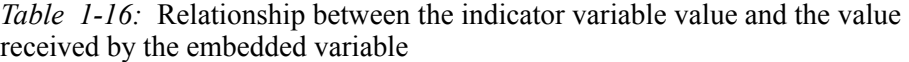

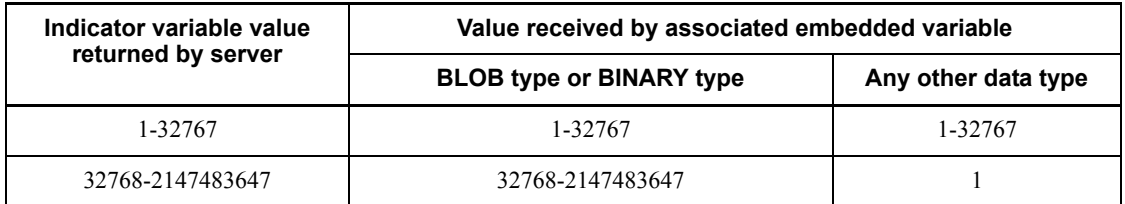

### *Table 1-17:* Indicator variable values returned by the FETCH, SELECT, EXECUTE, or EXECUTE IMMEDIATE statement (data on an entire repetition column)

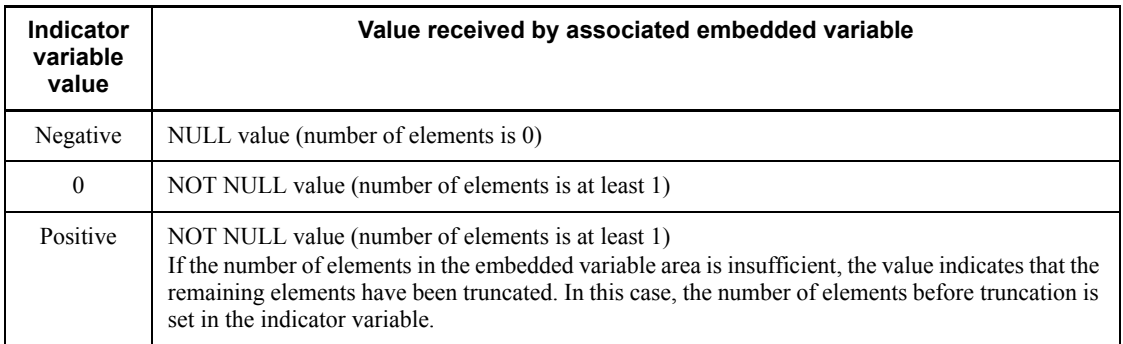

Figure 1-5 shows the structures of the indicator variables and embedded variables that receive repetition column data. Figures 1-6 and 1-7 show examples of these structures.

*Figure 1-5:* Structures of indicator variables and embedded variables that receive repetition column data

Column with maximum elements count of n

· Structure of embedded variable

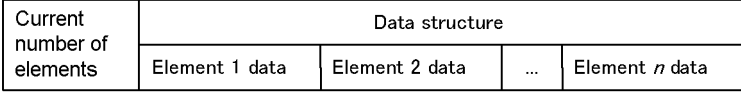

• Structure of indicator variable

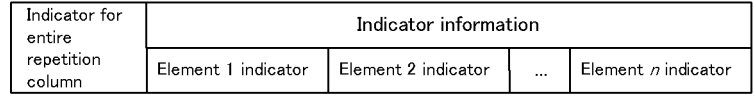
# *Figure 1-6:* Examples of receiving repetition column data (1 of 2)

Example 1: Data column with 4 as the maximum number of elements and 3 as the current number of elements

Structure of embedded variable

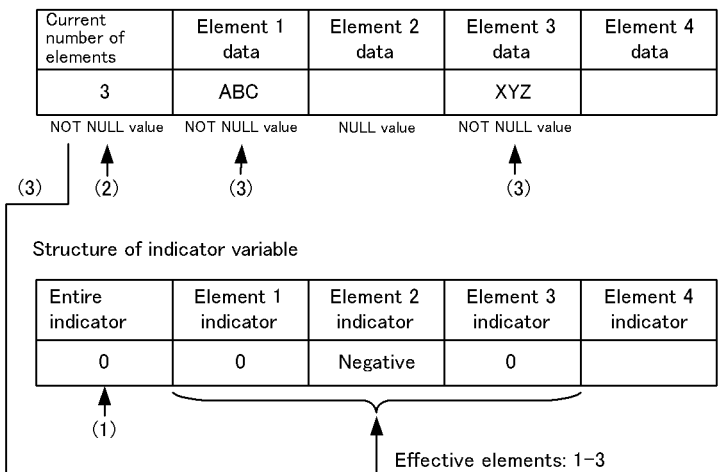

Explanation

- The repetition column values are referenced in the order  $(1)-(3)$ :
- (1) References a explicitly NULL test (non-negative or negative) for the entire repetition column for the indicator variable.
- (2) If test (1) is not negative, references the current number of elements in the embedded variable.
- (3) References the indicators for the elements in the indicator variable and the data in the elements of the embedded variable by matching element-by-element to the extent indicated by (2). If the indicator is negative, no data is referenced. If the indicator is non-negative, data is referenced.

#### *Figure 1-7:* Examples of receiving repetition column data (2 of 2)

Example 2: Data with 4 as the maximum number of elements and 0 as the current number of elements

Structure of embedded variable

| Current<br>number of<br>elements | Element 1<br>data | Element 2<br>data | Element 3<br>data | Element 4<br>data |
|----------------------------------|-------------------|-------------------|-------------------|-------------------|
|                                  |                   |                   |                   |                   |

Structure of indicator variable

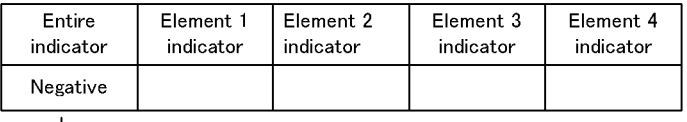

 $\blacktriangleright$  Entire structure is NULL value = Current number of elements is 0

Note: When the current number of elements is 0, data can still be received without an indicator variable.

### *(2) Passing data (not applicable to the INTO clause of the FETCH, SELECT, EXECUTE, or EXECUTE IMMEDIATE statement)*

When executing an SQL statement other than the FETCH, SELECT, EXECUTE, or EXECUTE IMMEDIATE statement, in the UAP specify one of the values shown in the following table in the indicator variable before the SQL statement is executed. Depending on the value of the indicator variable, the value of the corresponding embedded variable must be used during execution of the SQL.

*Table 1-18:* Indicator variable value to be set before execution of SQL (other than a repetition column and element values of a repetition column)

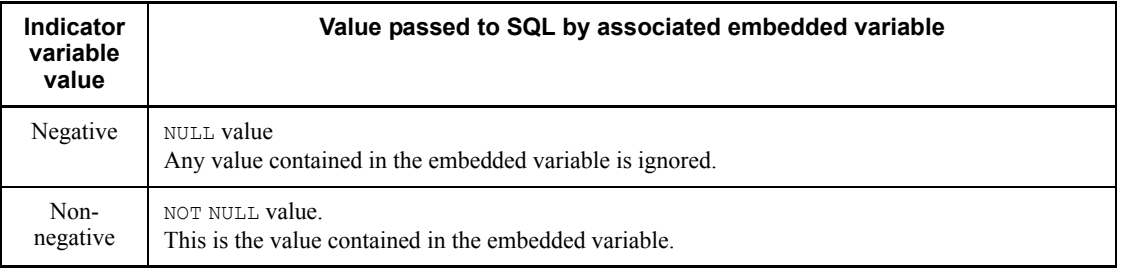

*Table 1-19:* Indicator variable value to be set before execution of SQL (information on the entire repetition column)

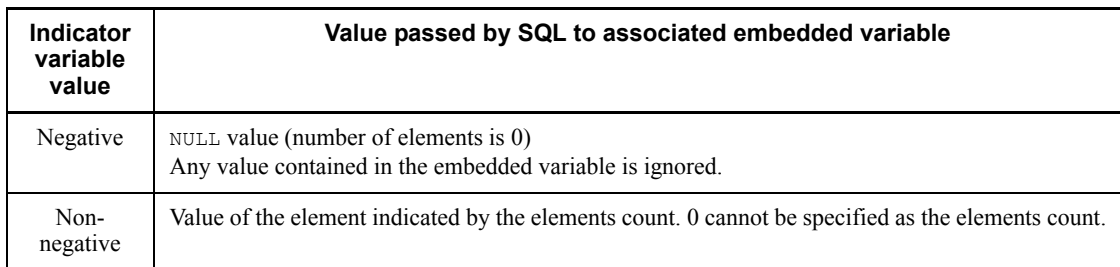

Figure 1-8 shows the structures of indicator variables and embedded variables to which data from a repetition column is passed. Figures 1-9 and 1-10 show examples of those structures.

*Figure 1-8:* Structures of indicator variables and embedded variables to which data from a repetition column is passed

#### Column with a maximum elements count of n

• Structure of embedded variable

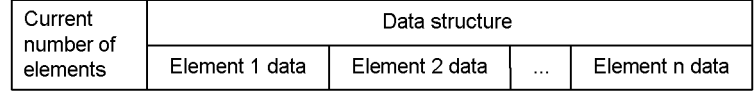

• Structure of indicator variable

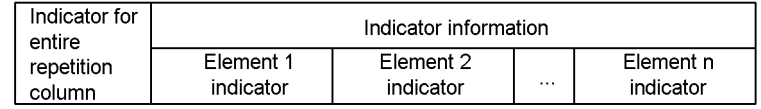

### *Figure 1-9:* Example of data passed from repetition column (1 of 2)

Example 1: Data column with 4 as the maximum number of elements and 3 as the current number of elements

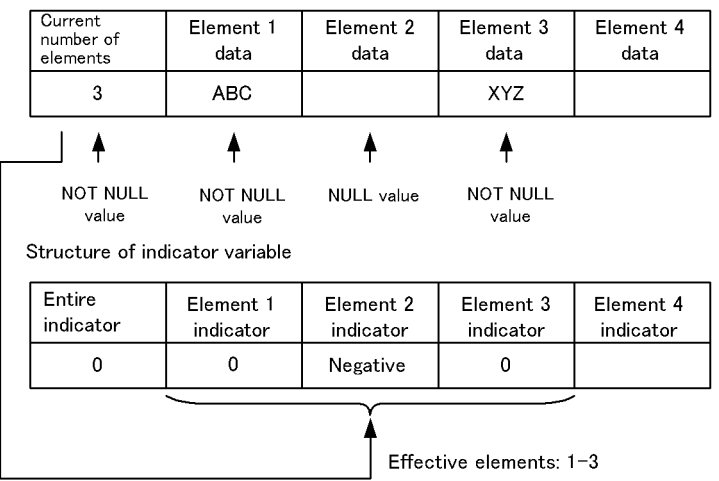

Structure of embedded variable

*Figure 1-10:* Example of data passed from repetition column (2 of 2)

Example 2: Data column with 4 as the maximum number of elements and 0 as the current number of elements

Structure of embedded variable

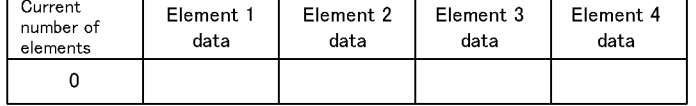

Structure of indicator variable

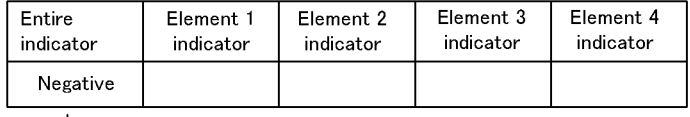

 $\blacktriangleright$  Entire structure is a NULL value = Current number of elements is 0

Note: When the current number of elements is 0, data can still be passed without an indicator variable.

# **1.5.6 Setting a null default value in an embedded variable**

When data is retrieved into an embedded variable using the FETCH, SELECT,

EXECUTE, or EXECUTE IMMEDIATE statement, and if the retrieved value is the null value, a negative value is assigned to the indicator variable. When this occurs, the embedded variable assumes the value that existed before the SQL statement was issued. A default value can be set in an embedded variable by using the null-value default-setting function on the embedded variable. An indicator variable does not need to be specified for null-value data. The null-value default-setting function can be used only for fetching data.

When using the default-setting function, the user needs to have set PDDFLNVAL option in the client environment definition process at the time the UAP is executed. For details about the client environment definition process, refer to the *HiRDB Version 8 UAP Development Guide*.

The default-setting function cannot be used in remote database access.

Table 1-20 shows default null values that can be set in an embedded variable.

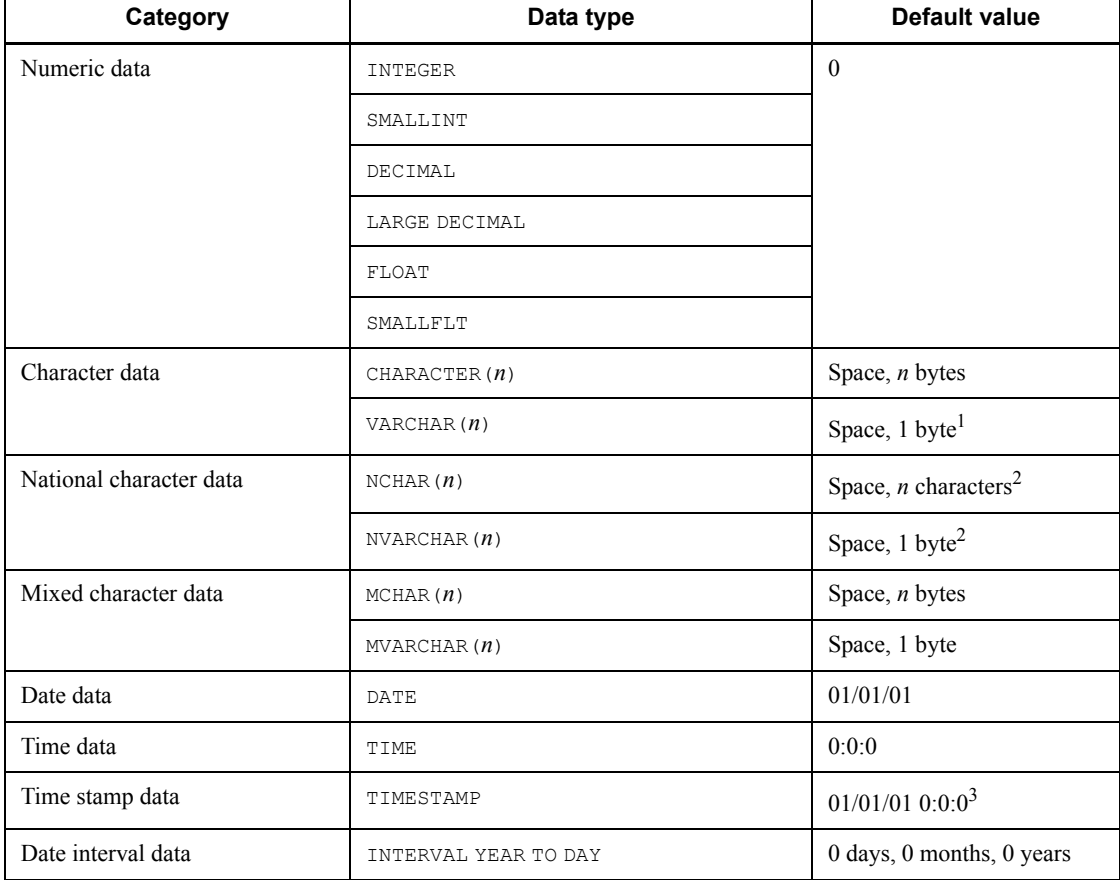

*Table 1-20:* Default null values that can be set in an embedded variable

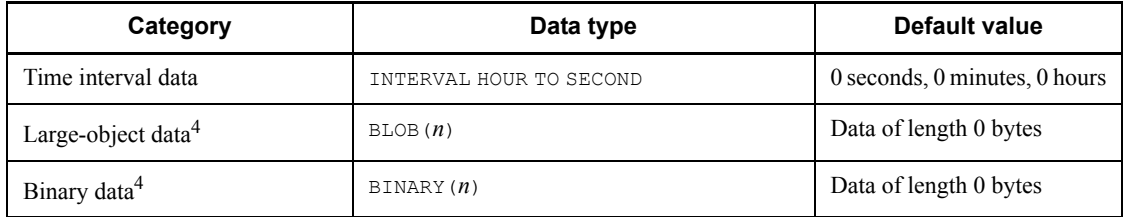

Note: The data elements in simple structures and repetition structures are also defined according to this table. If all data in a repetition structure is NULL, the current number of elements will be 0.

 $<sup>1</sup>$  In the result of a WRITE specification, this will be an IP address.</sup>

2 Depends on the character code used in HiRDB.

Example: X'8140' in shift JIS

If a space conversion level is specified in PDSPACELVL in the client environment definition or in the pd space level operand in the system common definition, any spaces in an embedded variable will also be subject to the conversion. Therefore, an NCHAR space can be converted into *n* x 2 bytes, an NVARCHAR space can be converted into 2 bytes.

 $3$  If a fractional second precision is specified, the specified digit positions are zero-filled.

 $<sup>4</sup>$  If a locator is used, a value that identifies data greater than 0 bytes in length on the</sup> server is assigned to the embedded variable of the locator.

# **1.5.7 Assignment rules**

Table 1-21 shows types of assignments that are supported.

| <b>Assignment type</b>                                     | <b>Description</b>                                                                             | <b>Source</b>                                           | <b>Target</b> |
|------------------------------------------------------------|------------------------------------------------------------------------------------------------|---------------------------------------------------------|---------------|
| Receives the value of a<br>Retrieval assignment<br>string. | <b>String</b>                                                                                  | Embedded variable, SOL<br>variable, or SQL<br>parameter |               |
|                                                            | Receives the value of a<br>procedure parameter into an<br>argument in the CALL<br>statement.   | Embedded variable                                       | SQL parameter |
|                                                            | Receives the value of a<br>function parameter into the<br>argument that calls the<br>function. | Embedded variable                                       | SQL parameter |

*Table 1-21:* Assignment types

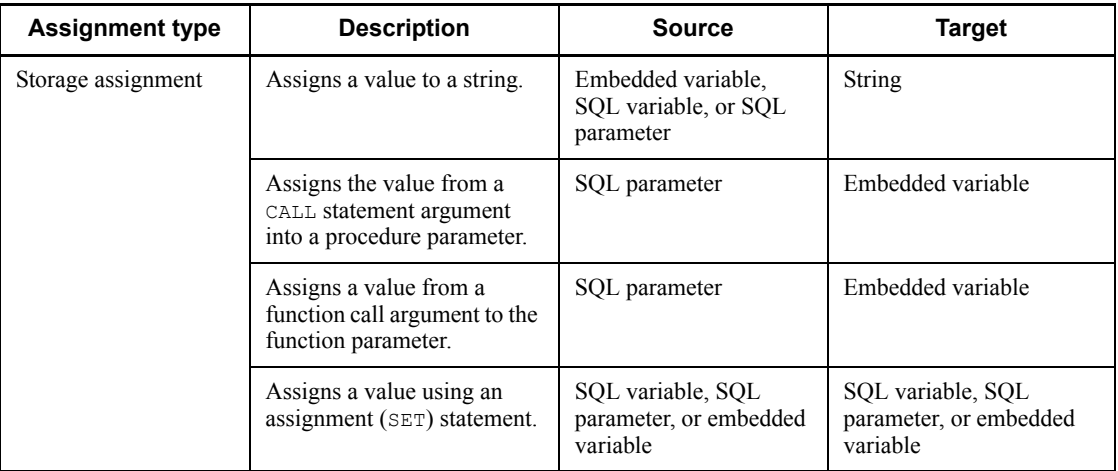

# *(1) Fixed-length target*

If the target of an assignment is fixed-length character string data, mixed character string data, or national character string data, the applicable assignment rules vary with the length of the source data. Table 1-22 shows assignment rules for fixed-length target data.

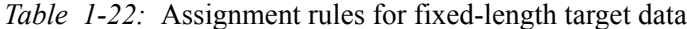

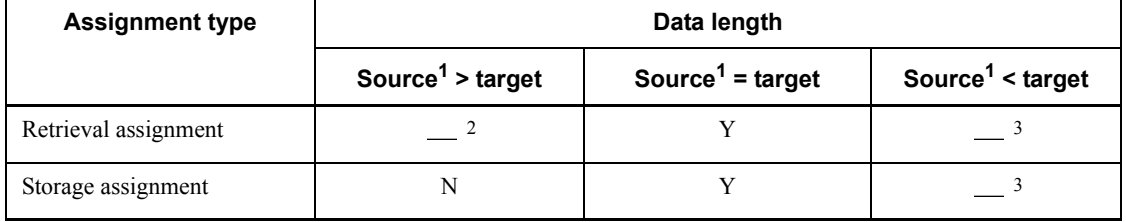

Y: Assigned as is

: Assigned left-justified according to length of target data

N: An error occurs.

 $<sup>1</sup>$  If the source is variable-length data, the length of the source data is its actual length.</sup>

 $2$  If an overflow occurs, the excess portion of the data is truncated on the right, and warning information is set in the SQLWARN1 parameter for the SQL communication area. If an indicator variable is specified, the length of data before truncation is set in the indicator variable.

 $3$  The trailing portion is space-filled on the right.

# *(2) If the target of assignment is variable-length data, large object data, or BINARY*

If the target of an assignment is character string data, mixed character data, national character string data, large object data, or BINARY of variable length, the rules of assignment vary depending upon the length of the assignment source data. The following table shows assignment rules that are applicable when the target of an assignment is variable-length data.

| <b>Assignment type</b> | Data length                               |                                                |
|------------------------|-------------------------------------------|------------------------------------------------|
|                        | Source <sup>1</sup> > target <sup>2</sup> | Source <sup>1</sup> $\leq$ target <sup>2</sup> |
| Retrieval assignment   |                                           |                                                |
| Storage assignment     | N                                         |                                                |

*Table 1-23:* Assignment rules for variable-length target data

: Assigned left-justified according to length of source data2

N: An error occurs.

 $<sup>1</sup>$  If the source is variable-length data, the length of the source data is its actual length.</sup>

If the source is the embedded variable for a locator, the data length of the source is the actual length of the data that is assigned to the locator.

<sup>2</sup> The length of target data is equal to the maximum allowable length of variable-length data.

If the source is the embedded variable for a locator, the target data length takes one of the following lengths:

BLOB locator: 2147483647

BINARY locator: 2147483647

 $3$  If an overflow occurs, the excess portion of the data is truncated on the right, and the actual length is equal to the maximum allowable length of the target string. When this occurs, warning information is set in the SQLWARN1 parameter for the SQL communication area. If an indicator variable is specified, the length of data before truncation is set in the indicator variable.

<sup>4</sup> If the source is fixed-length data, the length of the source data is its actual length.

### *(3) Rules on the structure of the source and target of an assignment*

When the source and target have incompatible structures, an assignment may not work. Table 1-24 shows the structure rules for the source and target of an assignment

operation.

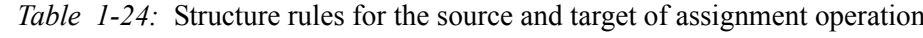

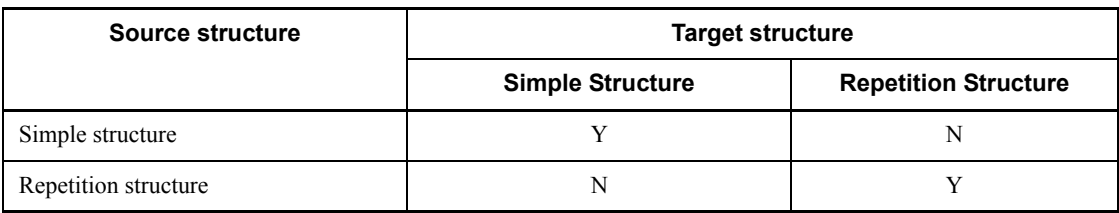

Y: Assignment allowed

N: Error may result.

Note: Subscripted repetition columns are treated as simple structures.

# **1.6 Null value**

The null value is a special value that indicates either that no value exists or the value has not been set. The null value is set in an area that does not contain values or in which values have not been set. The null value in an abstract data type indicates whether or not a value has been generated by the constructor function.

The following explains how the null value is handled.

#### *(1) Receiving a column value as a result of a retrieval*

The value of an indicator variable indicates whether or not the null value was received. The null value cannot be received by an embedded variable. For details, see *1.5.5 Setting a value for an indicator variable*.

### *(2) Storing a value in a table*

The value of an indicator variable indicates whether or not the null value was stored. The null value cannot be stored in a table by an embedded variable. For details, see *1.5.5 Setting a value for an indicator variable*.

#### *(3) Comparison*

If the value of a specified value expression, column, or embedded variable for a row in a predicate other than the NULL predicate is the null value, the predicate is undefined. An indicator variable is required to specify the null value using an embedded variable.

#### *(4) Join*

A row containing the null value in the joined column does not satisfy the join conditions.

### *(5) Sorting*

In the case of an ascending-order sort, the null value is output at the end; in the case of a descending-order sort, the null value is output at the beginning.

### *(6) Grouping*

If a row contains null values in grouping condition columns, SQL performs grouping by treating the null values as being the same value.

# *(7) Exclusion of duplicates*

Multiple null values are treated as duplicates.

### *(8) Set functions*

In general, set functions ignore the null value. The COUNT  $(*)$  function, however, calculates all eligible rows, regardless of null values that may be present in the rows. The COUNT( $\star$ ) and OVER() functions calculate all eligible rows, regardless of null values that may be present in the rows.

# *(10) Indexing*

An index can be defined for a column that contains null values.

# *(11) Arithmetic, date, time, and concatenation operations*

An arithmetic, date, time, or concatenation operation performed on the null value as a data value produces the null value.

# *(12) Scalar functions*

Scalar functions other than VALUE and STRTONUM produce the null value as the result when any of the value expressions in an argument is the null value. The VALUE scalar function produces the null value as the result when all value expressions in an argument are the null value. The STRTONUM scalar function produces the null value as the result when the value expression for argument 1 is the null value.

# *(13) CASE expressions*

In COALESCE of CASE abbreviation, if the value expressions of arguments are all null values, the results will also be null values.

# *(14) Abstract data type*

How the null value in an abstract data type is handled is explained in terms of two cases: a value is generated by specifying a constructor function for the abstract data type, and a value is not generated by specifying a constructor function.

■ Value not generated by specifying constructor function

All values in the abstract data type will be the null value.

■ Value generated by specifying constructor function

Regardless of the values of the attributes that comprise the abstract data type, the entire abstract data type assumes NOT NULL values. Even if the value of an attribute comprising the abstract data type is NULL, the entire abstract data type will not be null.

# *(15) Boolean predicate*

A Boolean predicate being undefined is equivalent to a Boolean value being the null value.

# *(16) Repetition column*

Some elements may have a null value. If all column elements are 0, the entire column is treated as null.

# *(17) WRITE specification*

In the case of a WRITE specification, the result will be the null value if any of the arguments is the null value.

# *(18) GET\_JAVA\_STORED\_ROUTINE\_SOURCE specification*

The result of a GET JAVA STORED ROUTINE SOURCE specification will be the null value if any of the  $\overline{following}$  conditions is satisfied:

- Any of the arguments is the null value
- The specified JAR file is not installed
- A source file associated with a class specified in the JAR file is not found

### *(19) CAST specification*

If NULL is specified in the value expression or the result of the value expression is the null value, the value of the result is the null value.

# *(20) Referential constraint*

If the null value is contained in a foreign key component column, that column is not subject to referential constraint operation.

# **1.7 Component specification**

A component specification in an SQL statement specifies the attribute of a member of an abstract data type, defined in the abstract data type. *component-specification*::=*item-specification*..*attribute-name*  [..*attribute-name*]...

A component specification is subject to the following rules:

- $\blacksquare$  If a value is assigned to an attribute, the value of the abstract data type containing the attribute must be generated by the constructor function (the value of the abstract data type cannot be the null value).
- If an attribute is referenced by means of a component specification and the abstract data type containing the attribute is null (if that value was not generated by the constructor function), the referenced value will also be null.
- A subscripted column specification cannot be specified in an item specification.

# **1.8 Routines**

Routines can be divided into the following two programming language categories:

■ Java routines

Routines written in the Java language

SQL routines

Routines written in SQL

Routines can be divided into two classes, depending on the definition SQL:

- **Procedures**
- **Functions**

# **1.8.1 Procedures**

Procedures are defined in a CREATE PROCEDURE or CREATE TYPE procedure.

Procedures can be divided into the following categories depending on the language in which the routines are written:

■ SQL procedures

Procedures defined in an SQL routine

■ Java procedures

Procedures in which a Java routine is defined as an external routine

Note that although trigger action procedures created in a trigger definition are also a part of SQL procedures, they are defined in CREATE TRIGGER as a schema element (a trigger) separate from a routine. Trigger action procedures, which are automatically executed upon a specified trigger event, cannot perform calls using a CALL statement or pass values using an SQL parameter.

# **1.8.2 Functions**

### *(1) User-defined functions*

This section describes functions that are defined using either CREATE FUNCTION or the CREATE TYPE function itself; it also shows functions that are provided by plug-ins. A function that is provided by a plug-in is called a *plug-in function*.

SQL functions

Functions defined in an SQL routine

■ Java functions

Functions in which a Java routine is defined as an external routine

#### *(2) System-defined functions*

Constructor functions are generated by the system using the CREATE TYPE function.

# **1.8.3 Results-set return facility**

The use of the results-set return facility allows you to reference, at the source of the call, the results of a search using a cursor in a procedure.

This section explains how to return a results set in a procedure, and how to receive, into a UAP, the results set that is returned by the procedure.

### *(1) In an SQL procedure definition*

In the DYNAMIC RESULT SETS clause of CREATE PROCEDURE, specify the maximum number of result sets (the maximum number of cursors to be returned to the source of the call). In addition, in the cursor declaration for the cursors that are returned as a results set from a procedure, specify WITH RETURN.

Closing the procedure with the cursors that were declared open by specifying WITH RETURN allows you to return the cursor results set to the source of the call. If there are two or more result sets to be returned, the system returns them in the order in which the cursors were opened.

An example of an SQL procedure definition is given below:

```
CREATE PROCEDURE ORDERED_EMPS(IN REGION INTEGER)
    DYNAMIC RESULT SETS \overline{2} BEGIN
         DECLARE CUR1 CURSOR WITH RETURN
              FOR SELECT id_no, name FROM emps_1
                 WHERE id no < REGION ORDER BY id no;
         DECLARE CUR2 CURSOR WITH RETURN
              FOR SELECT id_no, name FROM emps_2
                 WHERE id \overline{no} < REGION ORDER BY id no;
         OPEN CUR1;
         OPEN CUR2;
     END;
```
#### *(2) In a Java procedure definition*

In the DYNAMIC RESULT SETS clause of CREATE PROCEDURE, specify the maximum number of result sets (the maximum number of cursors to be returned to the source of the call).

An example of a Java procedure definition is given below:

CREATE PROCEDURE ORDERD\_EMPS(IN REGION INTEGER) DYNAMIC RESULT SETS 2 LANGUAGE JAVA

```
 EXTERNAL NAME
   'jfile.jar:Routines3.orderedEmps
    (int,java.sql.ResultSet[],java.sql.ResultSet[])
    returns void'
 PARAMETER STYLE JAVA;
```
### *(3) By creating a Java method that is the entity for a Java procedure*

In the last argument in a Java method, which is the entity for a Java procedure, specify a parameter of the java.sql.ResultSet [] type. The Java method executes the SQL statement, receives result sets, and sets a variable that is a parameter of the java.sql.ResultSet[] type.

An example of how to create a Java method is given below:

```
public class Routines3 {
     public static void orderedEmps(int region,
         java.sql.ResultSet[] rs1, java.sql.ResultSet[] rs2)
     throws SQLException {
         java.sql.Connection conn=DriverManager.getConnection(
             "jdbc:hitachi:PrdbDrive","USER1","USER1");
         java.sql.PreparedStatement stmt1=
           conn.prepareStatement(
               "SELECT id_no,name FROM emps_1 WHERE id_no < ? 
ORDER BY id_no");
        stmt1.setInt(1, region);
         rs1[0]=stmt1.executeQuery();
         java.sql.PreparedStatement stmt2=
           conn.prepareStatement(
               "SELECT id_no,name FROM emps_2 WHERE id_no < ? 
ORDER BY id_no");
         stmt2.setInt(1, region);
         rs2[0]=stmt2.executeQuery();
         return;
     }
}
```
### *(4) By creating an embedded type UAP*

When an embedded type UAP is created, a procedure is executed from the embedded type UAP, and a group of the result sets returned by the ALLOCATE CURSOR statement is assigned to a cursor. The cursor is associated with the first result set, and data can be fetched from the result set using the FETCH statement.

The second and subsequent result sets are allocated to the group of result sets. Executing the CLOSE statement on the cursor associated with the previous result set allows you to associate the new result set with the cursor and fetch data from the new result set using the FETCH statement.

An example of how to create an embedded type UAP in the C language is given below:

```
EXEC SOL WHENEVER SOLERROR GOTO error end;
EXEC SQL CALL ORDERED EMP(1000);
if (SQLCODE==120) { /* A group of result sets was returned */
    EXEC SQL ALLOCATE GLOBAL : cur1 FOR PROCEDURE ORDERED_EMP;
                     /* A cursor is allocated */
                      /* Specify a cursor name in cur1 */
    while (1) {
        while (1) {
            EXEC SOL WHENEVER NOT FOUND DO break;
           EXEC SOL FETCH GLOBAL : cur1 INTO : emp_id, : emp_name;
             printf("ID No.=%s\n", emp_id);
             printf("Name=%s\n", emp_name);
 }
         EXEC SQL WHENEVER NOT FOUND DO break;
         EXEC SQL CLOSE GLOBAL :cur1;
     }
}
error end:
```
### *(5) By creating a UAP using Java*

A procedure is executed from a UAP coded in Java, and the result sets sent from the procedure are received.

An example of how to create a UAP using Java is given below, in which the UAP receives result sets by using java.sql.PreparedStatement.execute().

```
java.sql.CallableStatement stmt=conn.preparecall(
     "call ordered_emps(?)}");
stmt.setInt(1,3);
stmt.execute();
java.sql.ResoltSet rs=smmt.getResultSet();
                                 //Receives result sets
while(rs.next()) {
     int id_no=rs.getInt(1);
     java.lang.String name=rs.getString(2);
     System.out.println("ID No.="+id_no);
    System.out.println("Name="+name);
     System.out.println();
}
rs.close();
while (stmt.getMoreResults()){
     rs = stmt.getResultSet();
     while(rs.next()) {
         int id_no=rs.getInt(1);
         java.lang.String name=rs.getString(2);
        System.out.println("ID No.="+id no);
```
#### 1. Basics

```
 System.out.println("Name="+name);
     System.out.println();
 }
 rs.close();
```
# *(6) Notes*

}

Result sets (ResultSet) returned by a method in the DatabaseMetaData acquired in a Java procedure cannot be returned as dynamic result sets. In this case, data should be acquired by using the metadata on the connection for the source of the call.

# **1.9 Java routines**

This section explains the following topics related to Java routines:

- Specification of external routines
- Type mapping
- Results-set return facility

In HP-UX, Solaris, and AIX 5L, you cannot use a Java routine if a POSIX library version of HiRDB has not already been set up (by executing the pdsetup command), or after a POSIX library version of HiRDB has been reset as a non-POSIX library version. For details on the pdsetup command, see the manual *HiRDB Version 8 Command Reference*.

### **1.9.1 Specification of external routines**

External routines can be specified in CREATE PROCEDURE and CREATE FUNCTION statements because they can be used to define Java procedures and Java functions as external routines.

# *(1) Format*

*external-routine-name* ::= *'JAR-file-name*:*Java-method-name* [*Java-signature*]'

```
Java-method-name ::= Java-class-name.method-identifier
Java-class-name ::= [package-name.]class-identifier
Java-signature ::= ([Java-parameters])[returns type-name]
Java-parameter ::= type-name[,type-name]...
```
#### *(2) Explanation*

#### *JAR-file-name*

Specifies the name of an archive file, which is a set of classes or packages defined in Java. The JAR file name should not be specified as a path name. The length of a JAR file name cannot exceed 255 bytes.

#### *method-identifier*

Specifies the identifier of the Java method in which the actual processing is coded. The length of a method identifier cannot exceed 255 bytes.

#### *package-name*

Specifies the name of a package, which is a set of classes defined in Java.

#### *class-identifier*

Specifies the identifier of the class in which the Java method is defined. The

#### 1. Basics

length of the package name and class identifier together cannot exceed 255 bytes.

#### returns *type-name*

Specifies the Java type name associated with the arguments and return values for the Java method. If a Java procedure is being defined, either specify  $\text{void}$  (no return values) for type name of the return values or omit returns *type-name*.

If a Java function is being defined, returns *type-name* must be specified, except that it is not required when Java signature is omitted. Also in the case of a Java function, void (no return values) cannot be specified as the return values type name.

*type-name*[,*type-name*]...

Specifies the Java type names associated with the arguments and the return values of the Java method. Java type names must conform to the following rules:

- 1. The type names of Java method parameters coded in Java parameters should be coded in the order of the SQL parameter names that are specified in CREATE PROCEDURE or CREATE FUNCTION.
- 2. All Java method parameter type names associated with the SQL parameter names must be coded.
- 3. If the maximum number of the results sets in the DYNAMIC RESULTS SET clause of the CREATE PROCEDURE command is equal to or greater than 1, specify at the end of the Java parameters the type name java.sql.ResultSet[] and a value that is no more than the number of specified results sets.
- 4. When a function is defined with the CREATE FUNCTION command, specify Java data types that can be mapped to HiRDB data types.

In a procedure defined in CREATE PROCEDURE, if the input/output mode for the SQL parameters is IN, specify Java data types that can be mapped to HiRDB data types.

In a procedure defined in CREATE PROCEDURE, if the input/output mode for the SQL parameters is OUT or INOUT, specify a one-dimensional array for Java data types that can be mapped to HiRDB data types.

For example, with respect to the INTEGER or BLOB output parameters, specify either java.lang.Interger[] or byte[][]. For details on Java data types that can be mapped to HiRDB data types, see *1.9.2 Type mapping*.

# *(3) Rules*

1. If the Java signature is omitted, the Java data type is determined from the HiRDB data type and the SQL parameter input/output mode that are specified in the Java procedure or Java function definition, according to the following rules:

- **•** If a function is defined using CREATE FUNCTION, the data type of the Java method is determined according to the mapping rules.
- **•** If the input/output mode for the SQL parameter of a procedure defined in CREATE PROCEDURE is IN, the data type of the Java method is determined according to the mapping rules.
- **•** If the input/output mode for the SQL parameter of a procedure defined in CREATE PROCEDURE is OUT or INOUT, the data type of the Java method is determined according to the one-dimensional array type of the mapping rules.
- **•** If the Java signature is omitted by specifying the maximum number of results sets in the DYNAMIC RESULTS SET clause of CREATE PROCEDURE as being equal to or greater than 1, java.sql.ResultSet[] type parameters equal to the maximum number of results sets are added as Java method parameters to the data type determined according to the mapping rules.

For example, either java.lang.Integer[] or byte[][] is determined with respect to the INTEGER or BLOB output parameters. For the mapping rules, see *1.9.2 Type mapping*.

- 2. External routine names must be enclosed in single quotation marks (').
- 3. The only Java method that can be specified in an external routine name is the class method that is declared as static in a class definition.
- 4. The following character sets can be specified in the various items:
	- **•** JAR file names

Upper- and lowercase alphabetic characters

Numeric characters, (underline),  $\$$  (dollar sign), . (period), and - (hyphen)

**•** Class identifiers, method identifiers, and type names

Upper- and lowercase alphabetic characters

Numeric characters, (underline), and \$ (dollar sign)

**•** Package names

Upper- and lowercase alphabetic characters

Numeric characters, (underline), \$ (dollar sign), and . (period)

- 5. A numeric cannot be specified as the first character of a package name, class identifier, method identifier, or type name.
- 6. If a type name with a package name omitted is coded, HiRDB interprets the type name as containing the following package name:

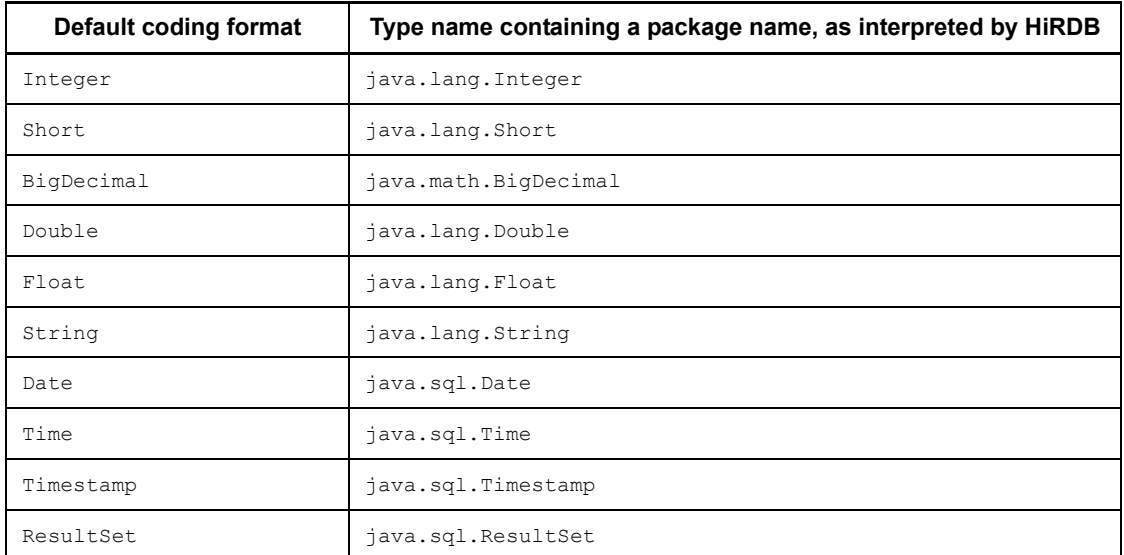

# **1.9.2 Type mapping**

This section explains the mapping between the data types that are recognized in the Java language and the data types that are recognized by HiRDB.

Table 1-25 shows the implicit mapping that occurs when a Java signature specifying an external routine is omitted. Table 1-26 shows the mapping between the Java data types that can be specified in a Java signature with an external routine specification and the HiRDB data types.

*Table 1-25:* Implicit mapping that occurs when a Java signature specifying an external routine is omitted

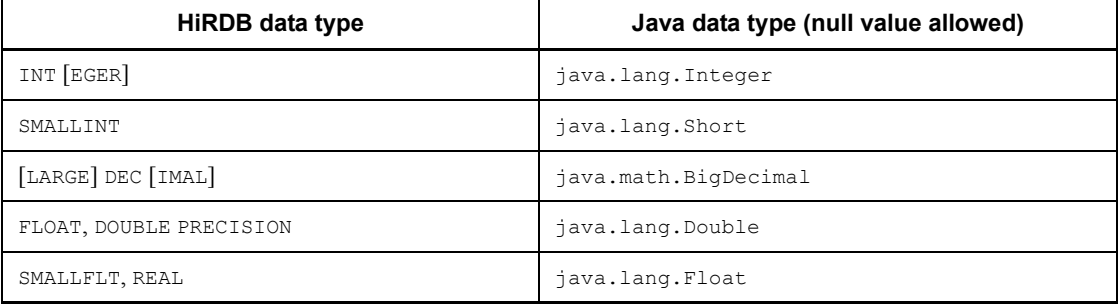

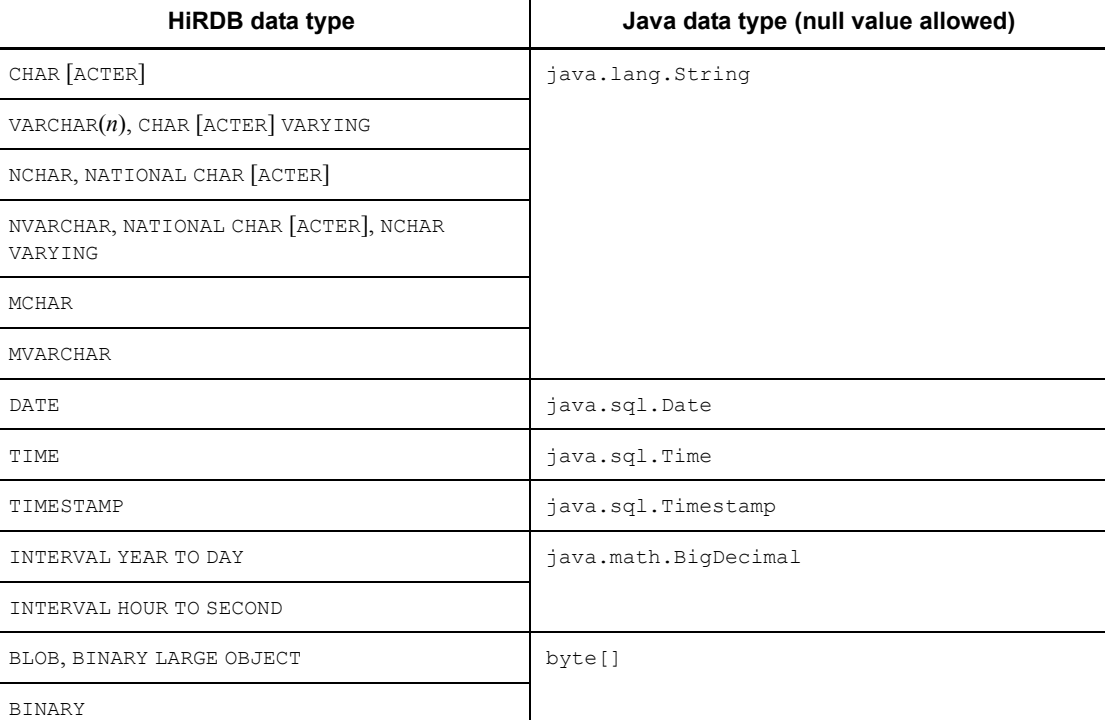

*Table 1-26:* Mapping between Java data types specifiable in a Java signature with an external routine specification and HiRDB data types

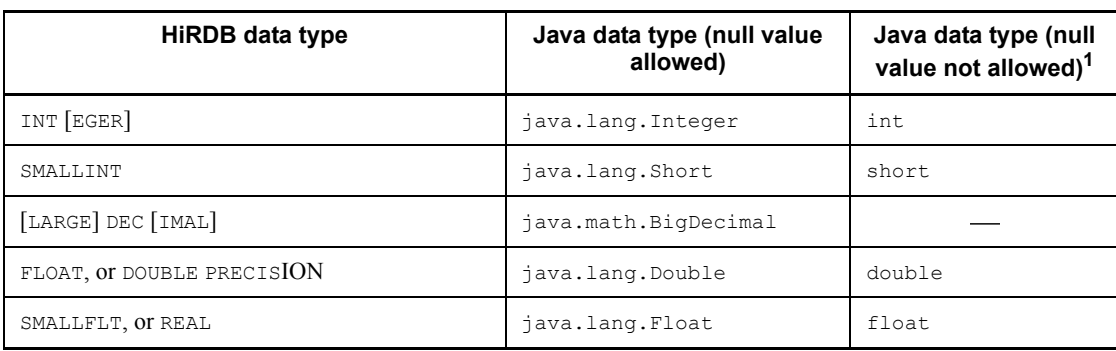

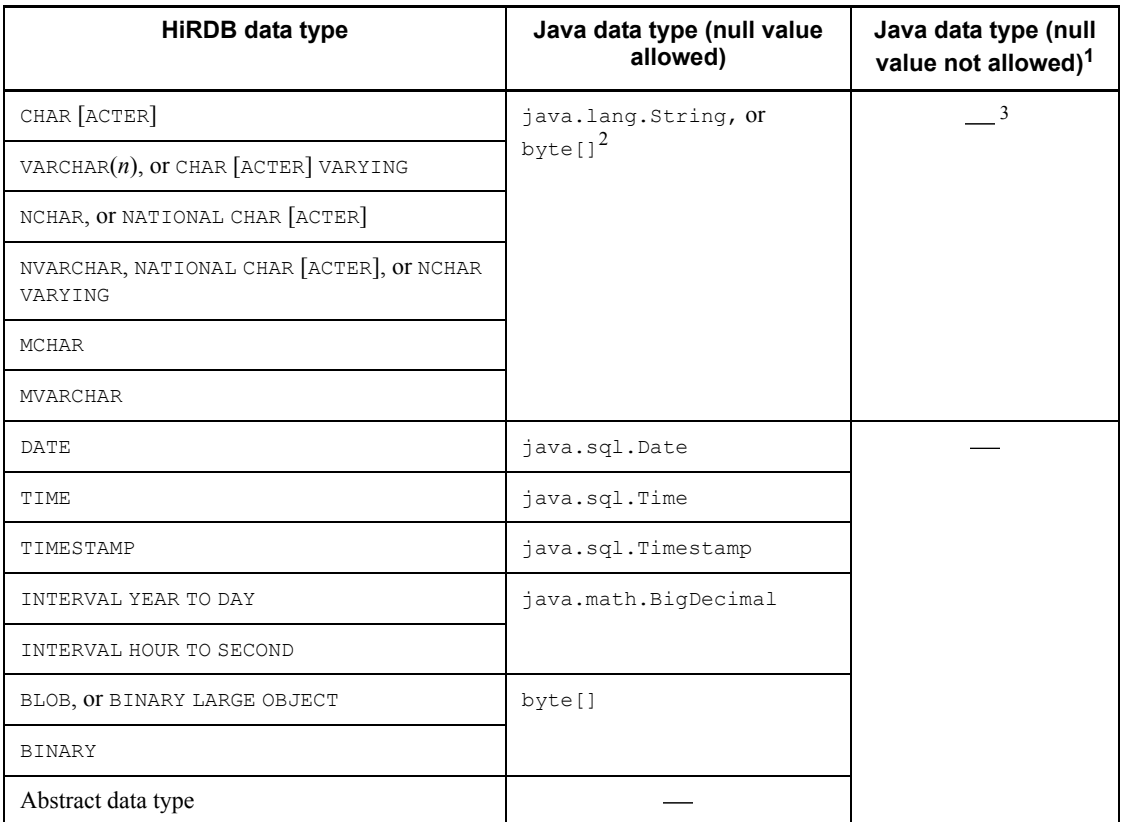

: No corresponding data type exists in the Java language.

 $<sup>1</sup>$  Assigning the null value may cause an error at runtime.</sup>

<sup>2</sup> Either Java.lang. String or byte [] can be specified as the Java data type corresponding to the HiRDB character string data type. Specifying  $byte[]$  suppresses character code conversion.

<sup>3</sup> When Japanese data is exchanged between HiRDB and a Java routine using a String class or a class that has inherited that class, gaiji codes may not be correctly translated due to Java character code mapping rules (between a given character code and Unicode).

# **1.9.3 SQL executability using a non-POSIX library version of HiRDB (UNIX version only)**

Table 1-27 shows the executability of SQL statements in non-POSIX library versions of HiRDB. In the case of the HP-UX, Solaris, and AIX 5L versions, the non-POSIX library version of HiRDB refers to a HiRDB in which the load module in the POSIX

library version has not been set up with the pdsetup command.

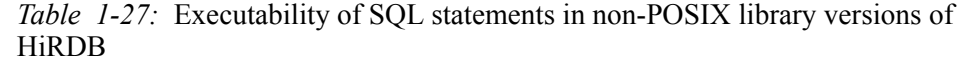

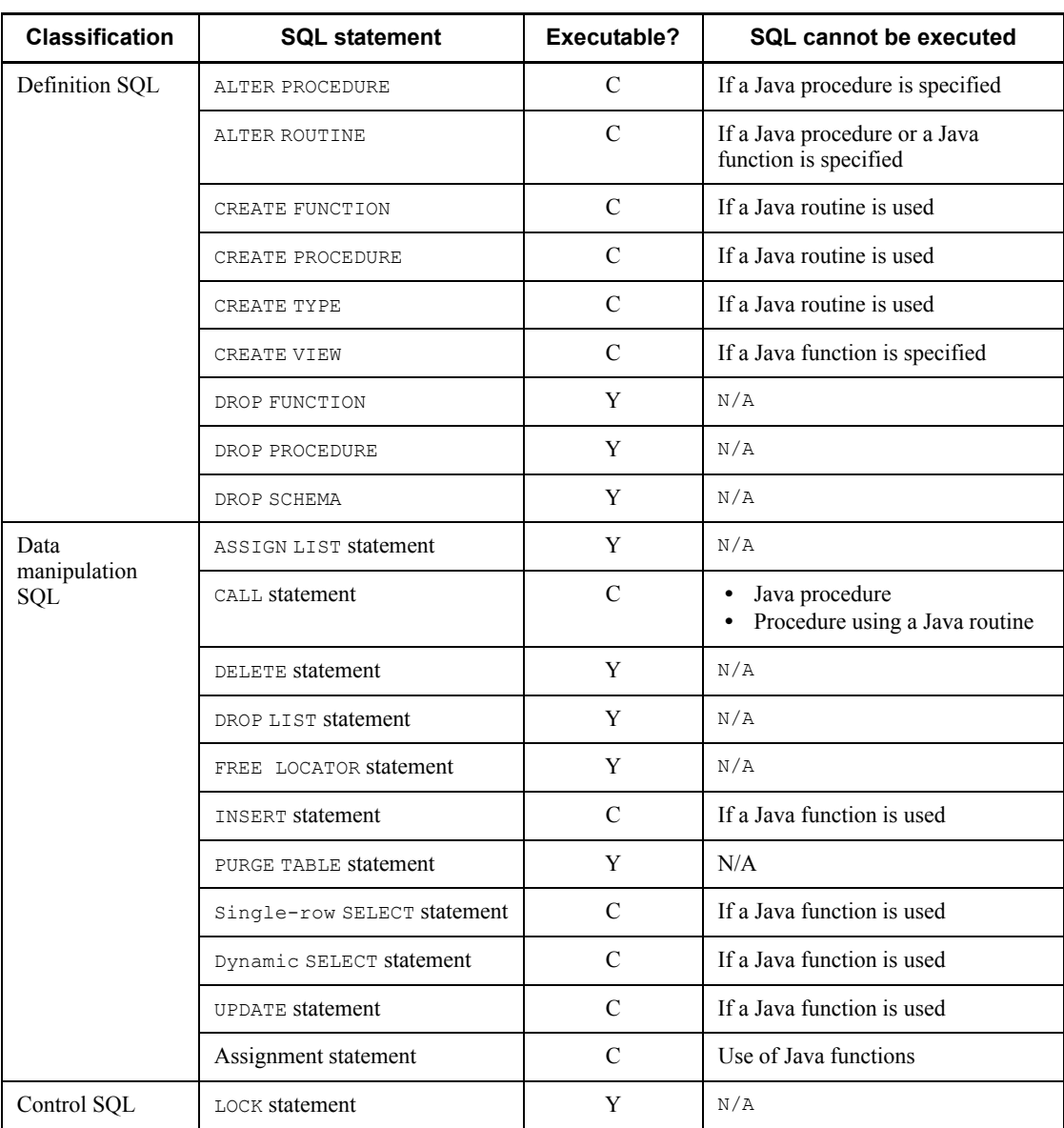

### 1. Basics

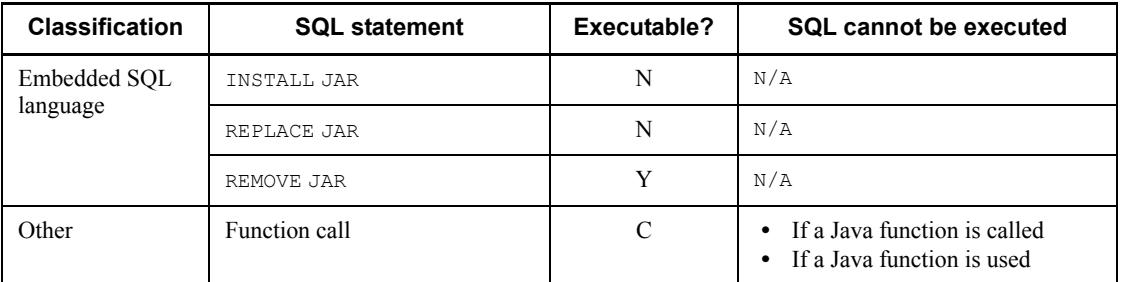

Y: Can be executed.

C: Results in an error depending on the condition.

N: Cannot be executed.

N/A: Not applicable

# **1.10 Specifying a datetime format**

### *(1) Overview*

The following operations require the specification of a datetime format:

- **•** Converting date data, time data, or time stamp data into a non-predefined character string representation using the VARCHAR\_FORMAT scalar function
- **•** Converting a non-predefined character string representation of a date, time, or a time stamp into date data, time data, or time stamp data using the DATE, TIME, or TIMESTAMP\_FORMAT scalar function

# *(2) Rules for the datetime format*

- 1. The following items can be specified as a datetime format:
	- **•** Character string literals and mixed character string literals
	- **•** Column specifications
	- **•** Component specifications
	- **•** SQL variables or SQL parameters
	- **•** Concatenation operation
	- Set functions (MAX and MIN)
	- **•** Scalar functions
	- **•** CASE expressions
	- **•** CAST specifications
	- **•** Function calls
	- **•** Scalar subquery
- 2. The data type of the datetime format should be either the character data type (CHAR, VARCHAR) or the mixed character data type (MCHAR, MVARCHAR).
- 3. The maximum allowable length of the datetime format is 240 bytes.

#### *(3) Elements of the datetime format*

1. Table 1-28 shows elements of the datetime format that can be specified in a datetime format, and their meanings:

| <b>Datetime item</b> | Format item <sup>1</sup> | <b>Meaning</b>                                                                                                 |  |
|----------------------|--------------------------|----------------------------------------------------------------------------------------------------|--|
| Year                 | <b>YYYY</b>              | A 4-digit year (0001-9999)                                                                                     |  |
|                      | YY                       | A 2-digit year $(00-99)^4$                                                                                     |  |
| Month                | MM                       | Month $(01-12)$                                                                                                |  |
|                      | <b>MON</b>               | Month, abbreviated <sup>2, 3</sup>                                                                             |  |
|                      | <b>MONTH</b>             | Name of the month <sup>2, 3</sup>                                                                              |  |
| Day                  | DD                       | Day (01 to the last day of the month)                                                                          |  |
| Hour                 | HH                       | Hour (00-23)                                                                                                   |  |
| Minute               | MI                       | Minute $(00-59)$                                                                                               |  |
| Second               | $S\!S$                   | Second (00-59)                                                                                                 |  |
| Fractional<br>second | FF                       | Fractional second <sup>4, 5</sup>                                                                              |  |
|                      | NNN                      | Fractional second in p digits ( $p = N$ , where N is 1-6) <sup>6</sup>                                         |  |
| Other                | Space ()                 | Elements that can be used as delimiter characters                                                              |  |
|                      | Hyphen $(-)$             |                                                                                                    |  |
|                      | Forward slash (/)        |                                                                                                    |  |
|                      | Comma(,)                 |                                                                                                    |  |
|                      | Period (.)               |                                                                                                    |  |
|                      | Semicolon $($ ; $)$      |                                                                                                    |  |
|                      | $\text{Colon}$ $(:)$     |                                                                                                    |  |
|                      | "character-string"       | A character string enclosed in double quotation marks that<br>denotes the character string itself <sup>7</sup> |  |

*Table 1-28:* Datetime format elements and their meanings

<sup>1</sup> All elements of the datetime format, with the exception of a character string enclosed in double quotation marks (") should be specified in single-byte characters. All characters with the exception of the first and second characters of *MON* and *MONTH*, and characters other than those in a character string enclosed in double quotation marks, are not case-sensitive.

<sup>2</sup> In *MON* and *MONTH*, you can specify an abbreviated name of the month and also whether the name of a month is spelled in upper or lower case characters. The

determination of upper case vs. lower case is based on the first and second characters of a specified datetime element.

#### **Examples**

 $MONTH \rightarrow JUNE$  $Month \rightarrow June$  $\text{month} \rightarrow \text{func}$ 

Table 1-29 shows the relationship between the first and second characters of the datetime format element *MON* or *MONTH*, the name of a month, and the format of an abbreviated name.

*Table 1-29:* Relationship between the first and second characters of the datetime format element MON or MONTH, the name of a month, and the format of an abbreviated month

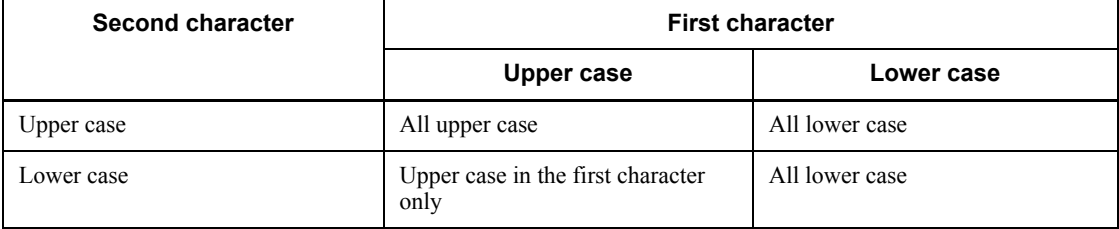

 $3$  Table 1-30 shows the abbreviated name and the full name of each month when a datetime format element is specified using *MON* or *MONTH*.

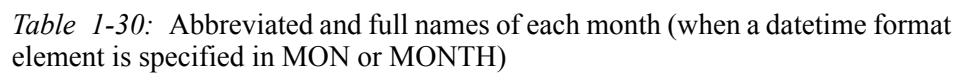

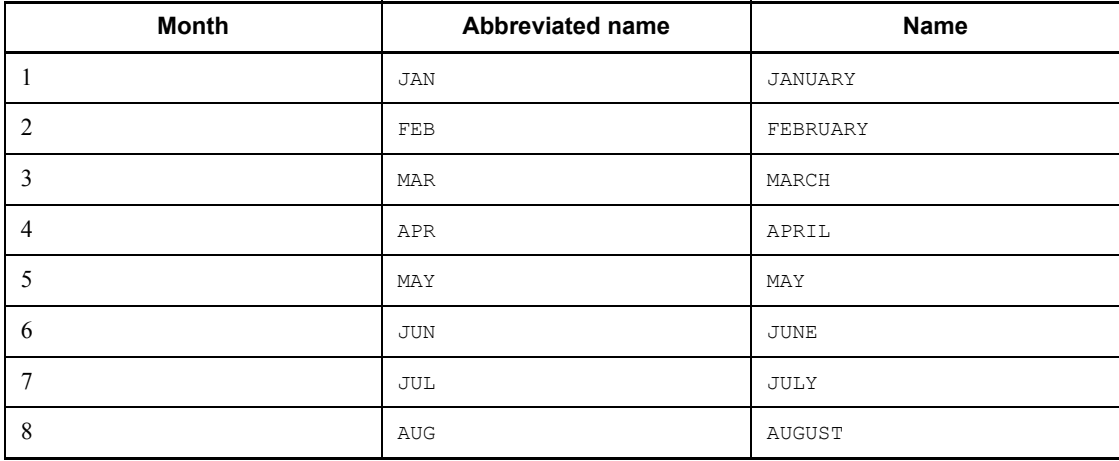

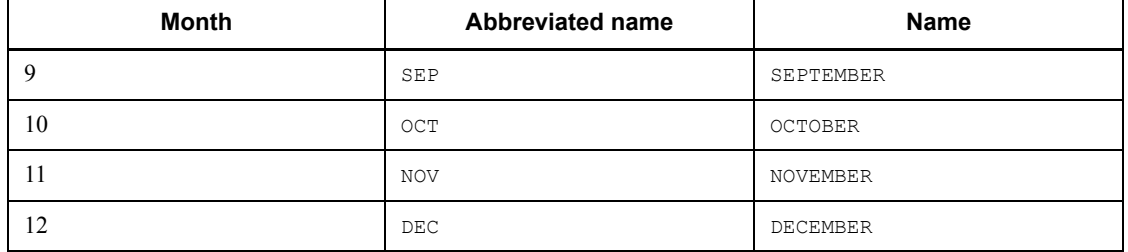

<sup>4</sup> The items *YY* and *FF* can be used only in the VARCHAR\_FORMAT scalar function; when specified in other scalar functions, they can cause an error.

 $<sup>5</sup>$  With the item *FF*, the number of digits in the fractional second part of the resulting</sup> character string representation is governed by the type of the time stamp data that is specified in an argument in the VARCHAR\_FORMAT scalar function. If the precision of the fractional second is 0, a character string with a zero length is produced.

 $6$  The item *NN*...*N* is converted in the following format:

**•** Converting a datetime value into a character string representation:

If  $p$  is smaller than the fractional second precision of time stamp data, the data is truncated; if *p* is larger, the expanded fractional second part is zero-filled.

**•** Converting a character string representation into a datetime value:

The number of digits in the fractional second part of the character string representation must agree with *p*.

 $<sup>7</sup>$  Any double quotation mark specified in a character string enclosed in double</sup> quotation marks must be expressed as two successive double quotation marks ("").

### *(4) Rules for datetime format elements*

- 1. In a character string in a datetime format, elements of the datetime format of a datetime item, with the exception of delimiter characters and character strings enclosed in double quotation marks, can be specified only once.
- 2. During conversion of datetime data into a character string expression, if a datetime format element unrelated to the datetime data to be converted is present, that part is complemented by the character strings listed in Table 1-31.

#### Example

```
VARCHAR_FORMAT(DATE('2002-01-01'),'YYYY-MM-DD HH:MI')
\rightarrow '2002-01-01 00:00'
```
Table 1-31 lists character strings that are used to complement datetime format elements.

| Datetime format element | <b>Complementing character string</b>                                                      |
|-------------------------|--------------------------------------------------------------------------------------------|
| <b>YYYY</b>             | Current year (e.g., '2002')                                                                |
| YY                      | Last two digits of the current year (e.g., '02')                                           |
| MM                      | Current month (e.g., '08')                                                                 |
| <b>MON</b>              | Current month, abbreviated name (e.g., 'AUG')                                              |
| <b>MONTH</b>            | Name of the current month (e.g., 'AUGUST')                                                 |
| DD                      | Current day $(e.g., '05')$                                                                 |
| HH                      | '00'                                                                                       |
| МI                      | '00'                                                                                       |
| SS                      | '00'                                                                                       |
| FF                      | '00'                                                                                       |
| NNN                     | $1000$ (a string of p zeros, where the number of zeros is equal to the value<br>of $p = N$ |

*Table 1-31:* Character strings complementing datetime format elements

1. Table 1-32 shows the datetime items that are required by the scalar function that converts a given character string representation into a datetime value. An error occurs if a required datetime item is missing.

*Table 1-32:* Datetime items that are required by the scalar function that converts a given character string representation into a datetime value

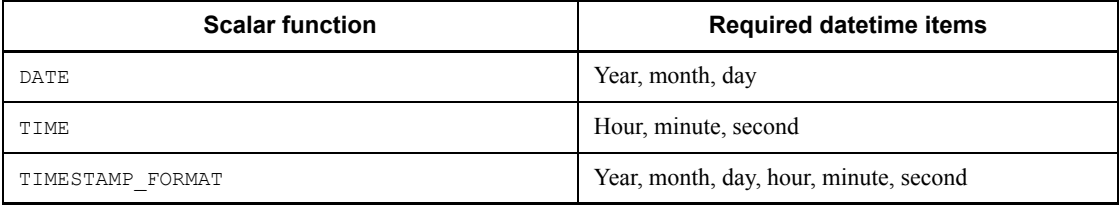

- 2. During the process of converting a character string representation into a datetime value, datetime format elements that are not relevant to converted data do not appear in the results.
- 3. During the process of converting a character string representation into a datetime value, any space that is not in the specified datetime format but that occurs between format elements in the character string is ignored.
- 1. Basics
- 4. Table 1-33 shows the relationship between scalar functions in which a datetime format can be specified and elements of the datetime format.

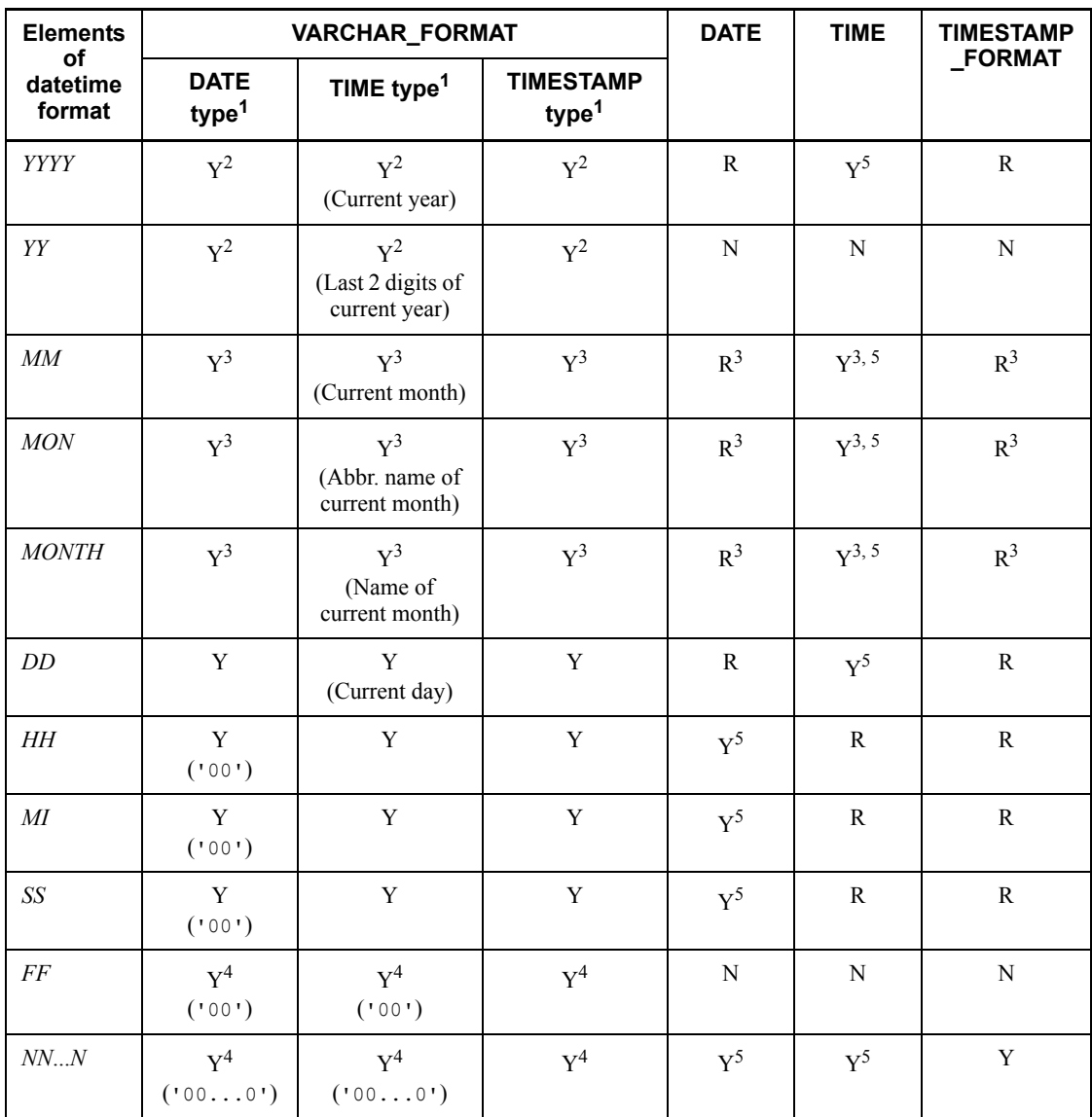

*Table 1-33:* Relationship between scalar functions in which a datetime format can be specified and elements of the datetime format

Legend:

R: Required and can be specified only once. It causes an error if not specified.

Y: Can be specified only once.

- N: Cannot be specified; it causes an error if specified.
- ( ): Parentheses indicate the character string to be converted.

 $<sup>1</sup>$  Indicates the conversion of data of the type specified in the VARCHAR FORMAT scalar</sup> function into a character string representation.

2 Either *YYYY* or *YY*, but not both, can be specified only once.

3 Only one of *MM*, *MON*, and *MONTH* can be specified only once.

<sup>4</sup> Either *FF* or *NN*...*N*, but not both, can be specified only once.

 $<sup>5</sup>$  This item, not relevant to the data type of the result, does not appear in the result.</sup>

# **1.11 Relationship to HiRDB External Data Access**

Installation of HiRDB External Data Access permits the use of the following functions:

**Foreign server definition** 

Can create and delete foreign server definitions.

■ User mapping

Can define and delete user mapping definitions.

■ Foreign tables

HiRDB External Data Access permits the following operations on foreign tables:

- **•** Defining and deleting foreign tables
- **•** Searching, inserting, updating, and deleting data in foreign tables
- **•** Defining and deleting a view table that uses a foreign table as a base table
- **•** Searching, inserting, updating, and deleting data in a view table that uses a foreign table as a base table
- **•** Deleting schemas containing a foreign table, and deleting schemas containing a view table that uses a foreign table as a base table
- Foreign indexes

HiRDB External Data Access permits the following operations on foreign indexes:

- **•** Defining and deleting foreign indexes
- **•** Deleting schemas containing a foreign index

Table 1-34 shows SQL statements that are available when HiRDB External Data Access is installed.

| <b>Classification</b>              | SQL                                            | <b>Available function</b>                                                                                                    |  |
|------------------------------------|------------------------------------------------|----------------------------------------------------------------------------------------------------|--|
| Definition SQL                     | ALTER PROCEDURE                                | Modifying procedure definitions using a foreign table<br>or a view table using a foreign table as a base table                                     |  |
|                                    | <b>COMMENT</b>                                 | Adding comments to a foreign table or a column in a<br>foreign table                                                                               |  |
|                                    | CREATE FOREIGN INDEX                           | Defining a foreign index                                                                                                    |  |
|                                    | CREATE FOREIGN TABLE                           | Defining a foreign table                                                                                                    |  |
|                                    | CREATE PROCEDURE                               | Defining a procedure using a foreign table or a view<br>table using a foreign table as a base table                                                |  |
|                                    | CREATE SERVER                                  | Defining a foreign server                                                                                                    |  |
|                                    | Defining a user mapping<br>CREATE USER MAPPING |                                                                                                    |  |
|                                    | CREATE VIEW                                    | Defining a foreign table or a view table using a foreign<br>table as a base table                                                                  |  |
|                                    | DROP FOREIGN INDEX                             | Deleting a foreign index                                                                                                    |  |
|                                    | DROP FOREIGN TABLE                             | Deleting a foreign table                                                                                                    |  |
|                                    | DROP PROCEDURE                                 | Deleting a procedure using a foreign table or a view<br>table using a foreign table as a base table*                                               |  |
|                                    | DROP SERVER                                    | Deleting a foreign server                                                                                                    |  |
|                                    | DROP USER MAPPING                              | Deleting a user mapping                                                                                                    |  |
|                                    | DROP SCHEMA                                    | Deleting a foreign table or a schema containing a<br>foreign index                                                                                 |  |
| Data<br>manipulation<br><b>SQL</b> | Single-row SELECT statement                    | Retrieving a foreign table or a view table using a<br>foreign table as a base table                                                                |  |
|                                    | Dynamic SELECT statement                       | Retrieving a foreign table or a view table using a<br>foreign table as a base table                                                                |  |
|                                    | INSERT statement (format 1)                    | Inserting a row into a foreign table or into a view table<br>that uses a foreign table as a base table                                             |  |
|                                    | INSERT statement (format 3)                    | Using an embedded variable array to insert multiple<br>rows into a foreign table or into a view table that uses a<br>foreign table as a base table |  |

*Table 1-34:* SQL statements that are available when HiRDB External Data Access is installed

#### 1. Basics

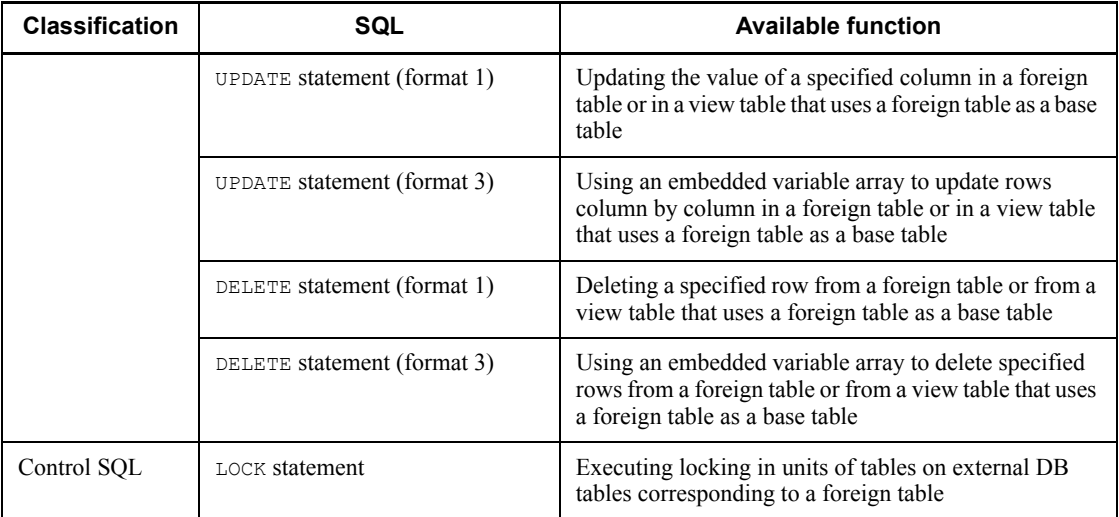

### Note

If HiRDB External Data Access is not installed, or it has been uninstalled, SQL statements other than the COMMENT and DROP PROCEDURE statements cannot be used.

\* This function can be executed without the installation of HiRDB External Data Access.

100
# **1.12 Restrictions on the use of the inner replica facility**

The use of the inner replica facility through the installation of HiRDB Staticizer Option and the use of updatable online reorganization are subject to the following restrictions:

Using the inner replica facility

SQL statements that can be executed on RDAREAs using the inner replica facility are subject to certain restrictions.

■ Using updatable online reorganization

SQL statements that can be executed on online reorganization-hold RDAREAs are subject to certain restrictions.

Table 1-35 shows SQL statements that can be executed in conjunction with the inner replica facility.

*Table 1-35:* SQL statements that can be executed in conjunction with the inner replica facility

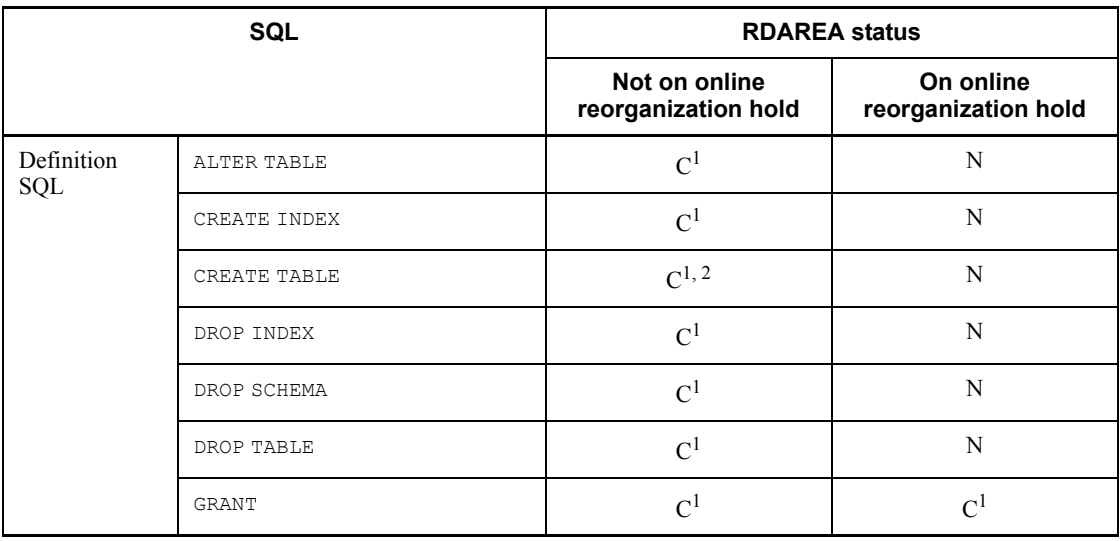

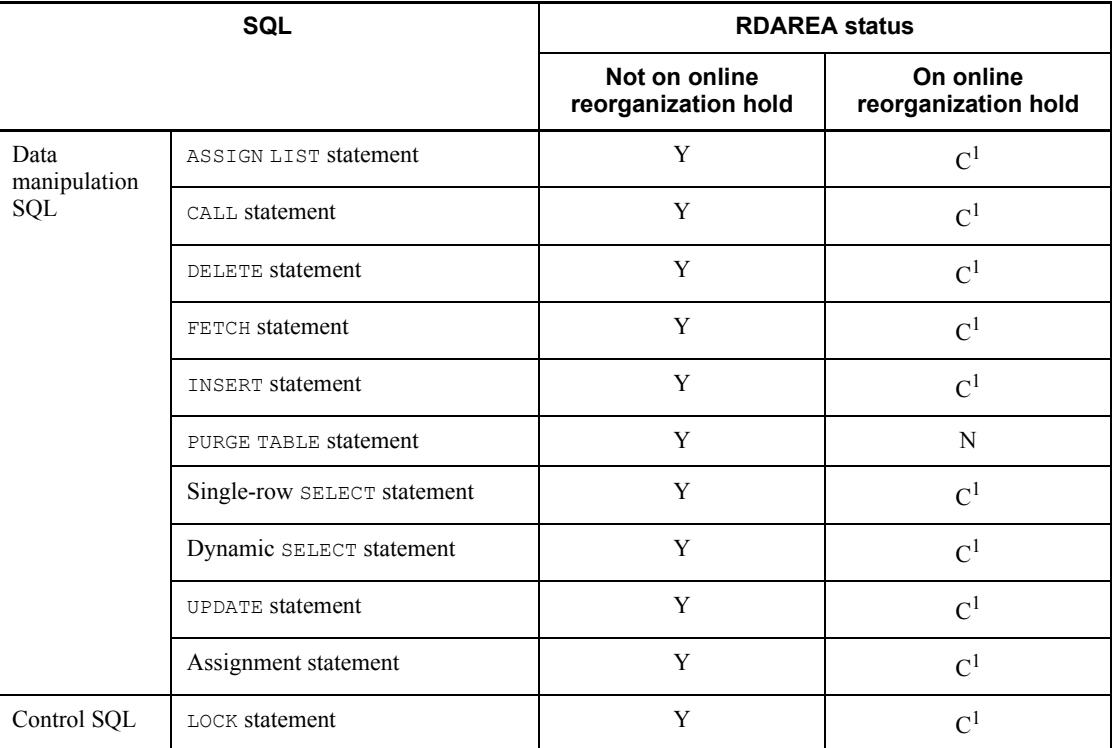

Legend:

Y: Can be executed.

C: Can cause an error depending on certain conditions.

N: Cannot be executed.

1 For details on the conditions, see the manual *HiRDB Staticizer Option Version 7*.

 $2$  Falsification prevented tables cannot be created in an RDAREA for which the inner replica facility is used.

# **1.13 Locator**

## *(1) Overview*

A locator is data containing a 4-byte value that identifies a specific data value on the server. The use of a locator allows you to process an SQL statement that handles data without storing the entity for the data on a client.

# *(2) Rules*

1. The following table shows types of locators that are available.

*Table 1-36:* Types of locators

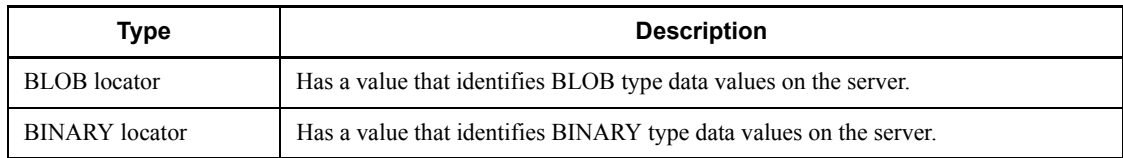

2. The following table shows how to specify a locator and locations where a locator can be specified.

*Table 1-37:* Locator specification method and locations where one can be specified

| <b>Type</b>           | <b>Specification</b><br>method | <b>Specifiable locations</b>                                                                                                    |
|-----------------------|--------------------------------|----------------------------------------------------------------------------------------------------|
| BLOB locator          | Embedded<br>variable           | Anywhere a BLOB type embedded variable can be specified.                                                                                                    |
| <b>BINARY</b> locator | Embedded<br>variable           | Anywhere a BINARY type embedded variable can be.<br>specified.<br>However, if the data type of the allocated data on the server is<br>an embedded variable of a locator of the BINARY type with a<br>maximum length of 32,001 bytes or greater, a BINARY locator<br>can be specified only in those locations where BINARY-type<br>embedded variables with a maximum length of 32,001 bytes or<br>greater can be specified. |

- 3. Locators to which data values on the server are not allocated are invalid.
- 4. When a locator is specified in one of the following locations, a data value is allocated to the locator, and the locator is enabled. In a given transaction, enabled locators can be specified in SQL statements, in the same way as data of the corresponding data type.
	- **•** INTO clause of the single-row SELECT statement
- 1. Basics
- **•** INTO clause of the FETCH statement
- **•** Target of an assignment statement
- An argument in the CALL statement with respect to the OUT or INOUT parameter for the procedure
- **•** INTO clause of the EXECUTE statement
- 5. A locator is disabled in the following cases:
	- **•** When specified in the FREE LOCATOR statement
	- **•** When the COMMIT statement is executed
	- **•** When the ROLLBACK statement is executed
	- When the **DISCONNECT** statement is executed
	- **•** Automatic COMMIT when the PURGE TABLE statement is executed
	- Automatic COMMIT during execution of a definition SQL statement when YES is specified in the PDCMMTBFDDL client environment variable
	- **•** Transaction termination through implicit rollback
- 6. An error results if a disabled locator is specified in an SQL statement that handles allocated data or in the FREE LOCATOR statement.
- 7. If multiple locators that identify the same data on the server are created by specifying embedded variables for the locators in the target of assignment statement format 2 or in the assignment value, and if any of those locators is disabled, the other locators remain enabled.
- 8. If another set of data is allocated to an enabled locator to which data is already allocated, the original value of the locator remains enabled.
- 9. Overwriting the value of a locator by a UAP coding language disables the locator. In some cases, any data that is different from the data before the overwriting is identified.
- 10. Assigning the value of an enabled locator to a disabled locator by means of a UAP coding language enables the disabled locator, and the data that is the same as the assignment source locator is identified. In this case, disabling either locator disables both locators.

This chapter explains in detail the constituent elements that are involved in the use of SQL.

This chapter contains the following sections:

- 2.1 Cursor specification
- 2.2 Query expressions
- 2.3 Query specification
- 2.4 Subqueries
- 2.5 Table expressions
- 2.6 Table reference
- 2.7 Search conditions 2.8 Row value constructors
- 2.9 Value expressions, value specifications, and item specifications
- 2.10 Arithmetic operations
- 2.11 Date operations
- 2.12 Time operations
- 2.13 Concatenation operation
- 2.14 Set functions
- 2.15 Window function
- 2.16 Scalar functions
- 2.17 CASE expressions
- 2.18 Operational results with overflow error suppression specified
- 2.19 Lock option
- 2.20 Function calls
- 2.21 Inner derived tables
- 2.22 WRITE specification
- 2.23 GET\_JAVA\_STORED\_ROUTINE\_SOURCE specification
- 2.24 SQL optimization specification
- 2.25 CAST specification
- 2.26 Extended statement name
- 2.27 Extended cursor name

# **2.1 Cursor specification**

# **2.1.1 Cursor specification: Format 1**

## *(1) Function*

A cursor specification enables the user to retrieve data from one or more tables or to sort the results of a retrieval.

A cursor specification is made in a cursor declaration or in the dynamic SELECT statement.

For details about the SELECT statement, see *Dynamic SELECT statement Format 1 (Retrieve dynamically)* in Chapter 4.

## *(2) Privileges*

Users who can use all query specifications that are included in a cursor specification or who can use subqueries are authorized to use a cursor specification.

See *2.3 Query specification* for query specification privileges and *2.4 Subqueries* for subquery privileges.

## *(3) Format*

#### Format 1: Searching one or more tables *query-expression* [ORDER BY {*column-specification* |*sort-item-specification-number*} [{ASC | DESC}] [,{*column-specification* | *sort-item-specification-number*} [{ASC | DESC}]]... ] [LIMIT {[*offset-of-first-row-to-return*,] {*limit-row-count* | ALL} | {*limit-row-count* | ALL} [OFFSET *offset-of-first-row-to-return*]}]

## *(4) Operands*

*query-expression*

A query expression specifies either a query specification or the union set or the disjunction set between derived tables that are obtained as a result of a query specification.

For details of query expressions, see *2.2 Query expressions*.

■ ORDER BY {*column-specification*|*sort-item-specification-number*}

Specifies the sort method to be used when the retrieval results produced by a query

expression are to be sorted in ascending or descending order.

If the ORDER BY clause is omitted, the rows in the derived table may appear in random order.

The following rules apply to the ORDER BY clause:

- 1. A maximum of 255 columns can be specified in a sort key.
- 2. A column can be specified only once.
- 3. If an AS column name is specified in the outermost query selection expression and a table derived from the query expression contains a column with the same name, that column name cannot be specified in a sort key.
- 4. None of the following can be specified as a sort key:
	- **•** Repetition columns and value expressions that contain a repetition column
	- **•** BLOB
	- **•** BINARY with a minimum definition length of 32,001 bytes
	- **•** BOOLEAN
	- **•** Abstract data type
	- **•** WRITE specification
	- **•** GET\_JAVA\_STORED\_ROUTINE\_SOURCE specification
- 5. When the ORDER BY clause is specified, an SQL variable, SQL parameter, or literal of any of the following data types cannot be specified by itself in a selection expression:
	- **•** BLOB
	- **•** BINARY with a minimum definition length of 32,001 bytes
	- **•** Abstract data type
	- *column-specification*

Specifies a column to be used as a sort key.

The following rules apply to column specifications:

- 1. If the query expression contains either UNION [ALL] or EXCEPT [ALL], a column cannot be specified. However, if the table derived from the query expression contains no column with the same name, that column name can be specified.
- 2. If SELECT DISTINCT is specified in the outermost query, the column specified in the ORDER BY clause must be an item that is output as a retrieval result (specified in the selection expression).

- 3. If the outermost query specification does not specify SELECT DISTINCT but instead specifies either a GROUP BY clause or a set function, the column specified in the ORDER BY clause must be a GROUPing column. In other cases, any column in the table specified in the outermost query specification can be specified.
	- *sort-item-specification-number*

When UNION [ALL] or EXCEPT [ALL] is specified, specifies the ordinal positional number in the derived table of a column to be used as a sort key. A column in the derived table obtained as a result of the query expression must be specified.

When UNION [ALL] or EXCEPT [ALL] is not specified and a column in the derived table obtained as a result of a set function, windows function, literal, arithmetic operation, date operation, scalar operation, CASE expression, CAST specification, function invocation, component specification, or concatenation operation is used as a sort key, this variable specifies the position in the derived table of the column that is to be used as the sort key.

A sort item specification number cannot be specified in the ORDER BY clause of a query expression in which ROW is specified in the selection expression.

 $\blacksquare$  {ASC | DESC}

ASC

Specifies that the retrieval results are to be sorted in ascending order.

DESC

Specifies that the retrieval results are to be sorted in descending order.

 LIMIT {[*offset-of-first-row-to-return*,] {*limit-row-count* | ALL} | {*limit-row-count*  |ALL} [OFFSET *offset-of-first-row-to-return*]}

Of search results in a query expression, specify the number of rows to be skipped from the beginning and the number of rows to be acquired. The LIMIT clause can improve SQL search performance. For a description of under what conditions the LIMIT clause should be specified, see the section on the facility for acquiring *n* rows of search results from the beginning in the *HiRDB Version 8 UAP Development Guide*.

## *offset-of-first-row-to-return*

In *offset-of-first-row-to-return*, specifies the number of rows to be skipped from the beginning of the results in a search expression.

#### *limit-row-count*

If an offset is not specified, specifies the number of rows to be acquired from the results of the query expression.

If an offset is specified, specifies the number of rows to be acquired by skipping the offset from the beginning of the results of the query expression.

ALL.

If an offset is not specified, acquires all the results from the query expression.

If an offset is specified, acquires all the results by skipping the offset from the beginning of the results of the query expression.

The LIMIT clause is subject to the following rules:

- 1. In *offset-of-first-row-to-return* and *limit-row-count*, you can specify an integer literal, an embedded variable, a ? parameter, an SQL variable, and an SQL parameter.
- 2. Set the data type for *offset-of-first-row-to-return* and *limit-row-count* as an integer (either SMALLINT or INTEGER).
- 3. The null value cannot be specified in either *offset-of-first-row-to-return* or *limit-row-count*.
- 4. If either a ? parameter or an embedded variable is specified in *offset-of-first-row-to-return* or *limit-row-count*, the ? parameter or the embedded variable is assumed to have the INTEGER (without an indicator variable) data type.
- 5. The range of values that can be specified in *offset-of-first-row-to-return* is 0 to 2,147,483,647.
- 6. Specifying 0 in *offset-of-first-row-to-return* has the same effect as when nothing is specified in *offset-of-first-row-to-return*.
- 7. The range of values that can be specified in *limit-row-count* is -1 to 2,147,483,647.
- 8. If the value -1 is specified in *limit-row-count*, it should be specified as a literal.
- 9. The maximum total value that can be specified in *offset-of-first-row-to-return* and *limit-row-count* is 2,147,483,647.
- 10. If *limit-row-count*  $\geq 0$ , the search result row count will be:

Max (Min (*query-expression-row-count* - *offset-of-first-row-to-return*, *limit-row-count*), 0)

11. If either *limit-row-count* = -1 or ALL is specified, the search result row count will be:

Max (*query-expression-row-count* - *offset-of-first-row-to-return*, 0)

- 12. If an offset is specified, the retrieval result is not uniquely identified unless there are multiple rows containing the same sort key value as the last row of the rows that are skipped, or unless a sort key is specified.
- 13. If the result of the query expression is greater than *limit-row-count*, the retrieval

result is not uniquely identified unless there are multiple rows containing the same sort key as the last row of *limit-row-count* or a sort key is specified. The following example shows a case in which retrieval results are not uniquely identified.

Example:

If a table (STOCK) is retrieved using the cursor declared in the following SQL statement, multiple rows have the third smallest value, 3640, in the sort key column (PRICE). Therefore, whether the retrieval result is 1 or 2 is indefinite:

```
DECLARE CR1 CURSOR FOR
  SELECT * FROM STOCK ORDER BY PRICE LIMIT 3
```
Table name: STOCK

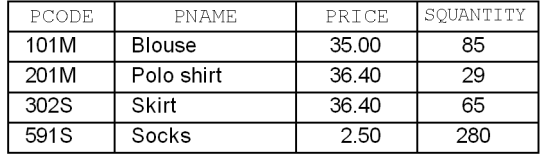

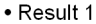

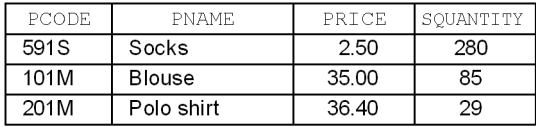

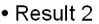

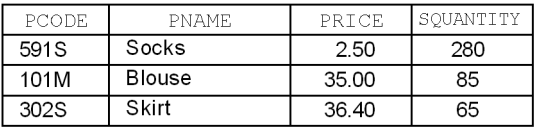

#### *(5) Notes*

1. Specifying ORDER BY can cause HiRDB to create a work table. In this case, the processing of ORDER BY can be restricted depending on the row length of the work table. For details about work table row lengths, see the *HiRDB Version 8 Installation and Design Guide*.

## *(6) Specification examples*

1. Provide a cursor specification in a cursor declaration:

```
 DECLARE CR1 CURSOR FOR
 SELECT PNAME, SUM (SQUANTITY)
    FROM STOCK
```
 GROUP BY PNAME ORDER BY PNAME ASC

2. Specify a LIMIT clause in a cursor specification in a cursor declaration:

```
 DECLARE CR1 CURSOR FOR
  SELECT PCODE, SQUANTITY
    FROM STOCK
     WHERE SQUANTITY>20
     ORDER BY 2,1
     LIMIT 10
```
# **2.1.2 Cursor specification: Format 2**

#### *(1) Function*

This format is used when a table is to be retrieved by means of a list.

A cursor specification for a table retrieved by means of a list is specified in a dynamic SELECT statement (for details about the dynamic SELECT statement, see *Dynamic SELECT statement Format 1 (Retrieve dynamically)* in *4. Data Manipulation SQL*).

## *(2) Privileges*

A user with the SELECT privilege for a base table can execute cursor specification: format 2 to retrieve that base table by means of a list.

## *(3) Format*

```
SELECT {{value-expression | WRITE specification | GET_JAVA_STORED_ROUTINE_SOURCE specification}
 [[AS] column-name]
[,{value-expression | WRITE specification|GET_JAVA_STORED_ROUTINE_SOURCE specification}
 [[AS] column-name]]...
 |*}
FROM LIST list-name
[ORDER BY {column-name | sort-item-specification-number} [{ASC | DESC}]
[,{column-name | sort-item-specification-number} [{ASC | DESC}]]... ]
[LIMIT {[offset-of-first-row-to-return,] {limit-row-count | ALL}
| {limit-row-count | ALL} [OFFSET offset-of-first-row-to-return]}]
```
## *(4) Operands*

■ *value-expression* | WRITE *specification* | GET JAVA STORED ROUTINE SOURCE *specification*} [[AS] *column-name*]

```
[,{value-expression | WRITE specification 
|GET_JAVA_STORED_ROUTINE_SOURCE specification} [[AS] column-name]]...
|*}
```
#### *value-expression*

Specifies the value expression to be retrieved.

The following rules apply to the value expressions in the SELECT clause:

- 1. In *column-name*, specify the column name of the base table of the list to be retrieved.
- 2. In a repetition column, specify a repetition column in the base table of the list to be retrieved.
- 3. If a repetition column is specified singly, the ANY subscript cannot be specified.
- 4. In an attribute name, specify the attribute of the abstract data type for the base table of the list to be retrieved.
- 5. The following items cannot be specified in a value expression in the SELECT clause:
	- **•** Unqualified table specifications in a column specification for a base table
	- **•** External references to (a column in) a base table
	- **•** Set functions
	- **•** Window function
	- **•** Subqueries
- 6. Some receive functions for passing inter-function values can be specified without specifying a receive function for passing inter-function values for a plug-in provided function. For details about receive functions for passing inter-function values that can be specified, see the *HiRDB Version 8 UAP Development Guide* and various plug-in manuals.
- 7. Only one receive function for passing inter-function values for a plug-in provided function can be specified.

#### WRITE *specification*

Specifies a WRITE specification to enable BLOB data retrieval results to be output to a file (for details about the WRITE specification, see *2.22 WRITE specification*).

#### GET\_JAVA\_STORED\_ROUTINE\_SOURCE *specification*

Specify when a Java class source file is to be extracted from the JAR file (for details, see *2.23 GET\_JAVA\_STORED\_ROUTINE\_SOURCE specification*).

[AS] *column-name*

Specifies a name to be assigned to *value-expression*, WRITE *specification*, or GET\_JAVA\_STORED\_ROUTINE\_SOURCE *specification*.

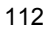

\* Specifies that all columns in the base table are to constitute the list that is to be retrieved.

*list-name*

Specifies the name of the list storing the set to be retrieved.

ORDER BY {*column-name* | *sort-item-specification-number*} {ASC | DESC}

For rules on the ORDER BY clause, see Format 1.

 LIMIT {[*offset-of-first-row-to-return*,] {*limit-row-count* | ALL} | {*limit-row-count*  | ALL} [OFFSET *offset-of-first-row-to-return*]}

For rules on the LIMIT clause, see Format 1.

## *(5) Common rules*

- 1. If a row that was found when a list was created is not found during retrieval processing, the system returns SQL code +110 and continues the retrieval. However, when one of the following conditions is applicable, the system does not return SQLCODE + 110:
	- **•** A column name in the base table for the list other than an argument for a receive function for passing inter-function values is specified, and  $a *$  is not specified for a column in the base table for the list.
	- An ORDER BY clause is specified.
- 2. If the LIMIT clause specifies an offset, the row that returns  $SOLCODE + 110$  is included in the number of rows to be skipped.
- 3. If the LIMIT clause specifies a limit row count, the row that returns SQLCODE + 110 is included in the number of rows to be acquired.
- 4. A user cannot manipulate lists by connecting to multiple copies of HiRDB at the same time.

## *(6) Notes*

- 1. A row in the base table that is deleted after a list is created is not retrieved. However, if only the following items are specified in a selection expression, the system retrieves the data in the row in the base table before the row is deleted:
	- **•** A value expression that does not include the column name of the table
	- **•** A receive function for passing inter-function values
- 2. If a row in the base table is updated after a list is created, the updated data will be retrieved. Note that a receive function for passing inter-function values, specified in a selection expression, retrieves un-updated data from a row in the base table.
- 3. If a row in the base table is deleted and then inserted after a list is created, the

inserted row may be retrieved.

- 4. From the time the SQL that retrieves a table by means of a list is processed by a PREPARE statement to the time the OPEN statement is executed, you must not execute an ASSIGN LIST statement that creates a list with the same list name.
- 5. When you specify a WRITE specification, you can specify in the first argument the name of the base table's BLOB type column or the BLOB type attribute name of the abstract data type.

# *(7) Specification example: Specifying a cursor specification in a cursor declaration*

DECLARE CRL1 CURSOR FOR SELECT PCODE, PNAME FROM LIST1

# **2.2 Query expressions**

## **2.2.1 Query expression format 1 (general-query-expression)**

## *(1) Function*

A query specification specifies a combination of a derived query expression and the query expression itself in the WITH clause. When the WITH clause is used, the derived table produced by the derived query expression can be the query name, which can be specified in the query expression itself.

The query expression body specifies either a query specification or a set operation in order to determine the union set or the disjunction set between the derived tables that are obtained as a result of a query specification. UNION [ALL] must be specified when a union set is to be determined. EXCEPT [ALL] must be specified when a disjunction set is to be determined. A query expression can be specified in either a cursor declaration or a cursor specification in a dynamic SELECT statement.

#### *(2) Format*

```
query-expression::=[WITH query-name[(column-name[,column-name]...)]
                                         AS(derived-query-expression)
                        [, query-name[(column-name[,column-name]...)]
                                         AS(derived-query-expression)]...]
                    query-expression-body
derived-query-expression::= query-expression-body
query-expression-body::= {query-specification
                       | (query-expression-body)
                       | query-expression-body {UNION | EXCEPT} [ALL]
                        {query-specification | (query-expression-body) }}
```
#### *(3) Operands*

WITH *query-name* [(*column-name*[,*column-name*]...)]

WITH *query-name*

Specifies the name of the derived table to be specified in the table expression of the query expression body. Multiple query names specified in a WITH clause must all be unique.

*column-name*

Specifies a column name that corresponds to a column to be derived from the derived table specified by one of the derived query expressions in the WITH clause.

The following rules apply to column names:

- 1. If no column name is specified, the default is determined as follows:
	- If no set operation is specified in the derived query expression in the WITH clause, the column name of the column in the derived table specified by the query specification in the WITH clause (if AS *column-name* is specified, the column name specified in the AS clause) becomes the column name of the query name for the WITH clause.
	- **•** If a set operation is specified in the derived query expression in the WITH clause, the column name of the column in the derived table specified by the first query specification in the derived query expression (if AS *column-name* is specified, the column name specified in the AS clause) becomes the column name of the query name for the WITH clause.

If the derived table specified in the derived query expression in the WITH clause contains two or more columns with the same column name or contains a column that does not have a name, *column-name* cannot be omitted.

- 2. If a column in the derived table has been derived from any of the items listed below and AS *column-name* is omitted, that column becomes a nameless column:
	- **•** Scalar operation
	- **•** Function call
	- **•** Set function
	- **•** Literal
	- **•** USER
	- **•** CURRENT\_DATE
	- **•** CURRENT\_TIME
	- **•** CURRENT\_TIMESTAMP[(*p*)]
	- **•** SQL variable
	- **•** SQL parameter
- 3. Each query in a WITH clause must have a unique name.
- 4. The number of columns specified by column names in a query name in a WITH clause must be the same as the number of columns in the derived table obtained as a result of the derived query expression in the WITH clause.
- 5. A maximum of 30,000 columns can be specified by column names for a single query name in a WITH clause.

### *derived-query-expression*::=*query-expression-body*

Specify a table expression, a column to be derived as a query name, a set operation, or whether duplicate-row exclusion is on. In the FROM clause contained in a table

expression in *query-expression-body*, specify either a table name or a view table name.

 *query-expression-body*::={*query-specification*|(*query-expression-body*)|*query-exp ression-body* {UNION|EXCEPT}[ALL] {*query-specification*|(*query-expression-body*)}}

When the WITH clause is used, specifies a table name, a view table name, or a query name in the FROM clause contained in the table expression in the query expression body.

When the WITH clause is used, the following items cannot be specified in a query expression body: an alias table defined for access to a table in another RD node, a table in another RD node, or a view table in another RD node.

When the WITH clause is used, a single-row SELECT statement cannot be specified in the query expression body.

*query-specification*

Specifies the table expressions, the columns to be selected, or whether or not duplicates elimination is to be in effect for the rows to be selected.

See *2.3 Query specification* for details about query specifications.

■ (*query-expression-body*)

Specifies the order in which the set operations in the query expressions are to be evaluated when two or more query specifications joined by UNION or EXCEPT are specified (*query-expression-body* must be specified in parentheses).

 *query-expression-body* {UNION|EXCEPT} [ALL] {*query-specification*|(*query-expression-body*)}

Specifies that the union set or the difference set of derived tables produced by two query specifications or query expression bodies is to be determined. For details about set operations, see *(6)* below.

## *(4) Rules for the query expression body*

- 1. When the WITH clause is used, a table name, foreign table name, view table name, or query name must be specified in the FROM clause contained in the table expression in the query expression body.
- 2. When the WITH clause is used, a table specifying an alias table, a table belonging to another RD node, or a view table belonging to another RD node cannot be specified in the query expression body.
- 3. When the WITH clause is used, single-row SELECT statements cannot be specified in the query expression body.
- 4. When a column derived by a derived query expression in a view definition or WITH clause is a set function whose argument is a value expression, the derived

column cannot be used for external referencing in the query expression body.

```
Example
WITH QRY1 (QC1,QC2) AS (SELECT MAX(C1+C2),AVG(C1+C2) 
                             FROM T1),
      QRY2 (QC1,QC2) AS (SELECT C1+C2,C3-C4 FROM T2)
   SELECT * FROM QRY1 X
      WHERE QC1>(SELECT QC1 FROM QRY2 WHERE QC2 = X.QC2)
```
5. When a column derived by a derived query expression in a view definition or WITH clause is COUNT  $(*)$ , the derived column cannot be used for external referencing in the query expression body.

#### **Example**

```
WITH QRY1 (QC1) AS (SELECT COUNT(*) FROM T1),
      QRY2 (QC1,QC2) AS (SELECT C1+C2,C3/C4 FROM T2)
   SELECT * FROM QRY1 WHERE EXISTS
      (SELECT * FROM QRY2 WHERE QC1 = QRY1.QC1)
```
- 6. When you specify a table derived by specifying a value expression with any of the following attributes in the query expression body in a selection expression in the outermost query specification in a WITH clause, you cannot specify a query that creates an internally derived table (for the circumstances under which an internally derived table can be created, see *2.21 Inner derived tables*):
	- **•** BLOB
	- **•** BINARY with minimum length of 32,001 bytes
	- **•** Repetition column
- 7. When a column derived from an SQL variable and an SQL parameter that has any of the following attributes is specified in a selection expression in the query expression body, FOR READ ONLY cannot be specified in a query that directly includes the SELECT clause:
	- **•** BLOB
	- **•** BINARY with a minimum definition length of 32,001 bytes

#### *(5) Rules for derived query expressions in the WITH clause*

- 1. Columns that are derived as query names by a derived query expression in the WITH clause have the same attribute (data type, data length, whether or not subject to NULL constraints) as the corresponding columns in the derived table specified in the derived query expression in the WITH clause.
- 2. Either a table name, foreign table name or a view table name should be specified in the FROM clause in the derived query expression in the WITH clause; a query name cannot be specified.

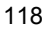

- 3. In a selection expression, [*table-specification*.] ROW cannot be specified in a derived query expression in the WITH clause.
- 4. Subscripted repetition columns cannot be specified in the SELECT clause that is directly included in a derived query expression in the WITH clause.
- 5. Plug-in functions and component specifications cannot be specified in a derived query expression in a WITH clause.
- 6. None of the following can be specified in a derived query expression in the  $\text{WITH}$ clause: a table specifying a table alias, a table belonging to another RD node, or a view table belonging to another RD node.
- 7. Scalar operations, literals, function calls, and scalar subqueries of the following attributes cannot be specified in the selection expression in the outermost query in a derived query expression in the WITH clause or in the selection expression in a query that is an object of set operations:
	- **•** BLOB
	- **•** BINARY with a minimum length of 32,001 bytes
- 8. A value expression containing any of the following data types cannot be specified in a derived query expression in a WITH clause:
	- **•** BOOLEAN
	- **•** Abstract data type
- 9. Value expressions other than a column specification cannot be specified in the GROUP clause in a derived query expression in the WITH clause.
- 10. If a CASE expression is specified in a selection expression in the outermost query specification in the WITH clause, a repetition column cannot be specified in a search condition in the CASE expression.
- 11. The following items cannot be specified in a selection expression in a derived query expression in a WITH clause:
	- **•** WRITE specification
	- **•** GET\_JAVA\_STORED\_ROUTINE\_SOURCE specification
	- The SUBSTR scalar function that produces BLOB data type results
	- **•** Function calls that produce BLOB data type results
	- **•** Window function

## *(6) Rules common to set operations*

1. When a set operation is performed to obtain a union of sets or the difference between sets, the system performs the set operation by treating the two query specifications, derived query expressions, or query expression bodies that are

subject to the operation as a set of rows in the derived table that is obtained as the result.

Therefore, the derived tables that are subject to these set operations must have the same number of constituent columns in the same order. Similarly, the corresponding columns must have compatible data types for comparison operations. However, set operations cannot be performed between the following items: character string representations of date data items; character string representations of time data items; character string representations of time stamp data items; decimal representations of date interval data items; and decimal representations of time interval data items.

- 2. The column names of a table derived by a set operation become the column names of the columns of the derived table specified by the first query specification of the query expression (if AS *column-name* is specified, the column name specified in the AS clause).
- 3. If a column in the derived table has been derived from any of the items listed below and AS *column-name* is omitted, that column becomes a nameless column:
	- **•** A value expression that includes an arithmetic operation, date operation, time operation, concatenation operation, or system built-in scalar function
	- **•** CASE expression
	- **•** CAST specification
	- **•** Set function
	- **•** Literal
	- **•** USER
	- **•** CURRENT\_DATE
	- **•** CURRENT\_TIME
	- **•** CURRENT\_TIMESTAMP[(*p*)]
	- **•** SQL variable
	- **•** SQL parameter
	- **•** Component specification
	- **•** Function call
- 4. A derived table obtained as a result of a set operation has the same number of constituent columns in the same order as the derived table that was subject to the set operation.
- 5. Literals and the results of a set function, date operation, time operation, arithmetic operation, CASE expression, or CAST specification cannot be NOT NULL

constrained (the null value must be allowed).

- 6. In a set operation, a query expression body cannot be specified in the FROM clause of a query specification.
- 7. When a set operation is performed, a value expression that produces a result with any of the following data types cannot be specified in a constituent column in the derived table that is subject to the set operation:
	- **•** BLOB
	- **•** BINARY with a minimum length of 32,001 bytes
	- **•** BOOLEAN
	- **•** Abstract data type
- 8. When a set operation is specified, a repetition column cannot be included in the columns in the derived table that are subject to the set operation.
- 9. When a set operation is specified, you cannot specify a WRITE specification, a GET\_JAVA\_STORED\_ROUTINE\_SOURCE specification, or the window function for a column of the target-derived table.
- 10. The results of a set operation produce the following data types and data lengths:

For character data, national character data, or mixed character data:

- **•** If any of the value expressions contains variable-length data, the result will be variable-length data.
- **•** The data length of the result will be the data length of the value expression with the largest data length.
- **•** If value expressions contain both character data and mixed character data, the data type of the result will be mixed character data.

For numeric value data:

The following table shows the data types of the results from set operations involving numeric data:

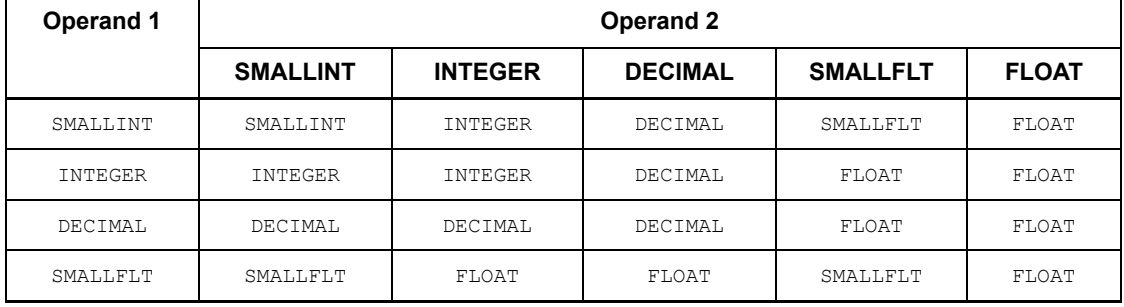

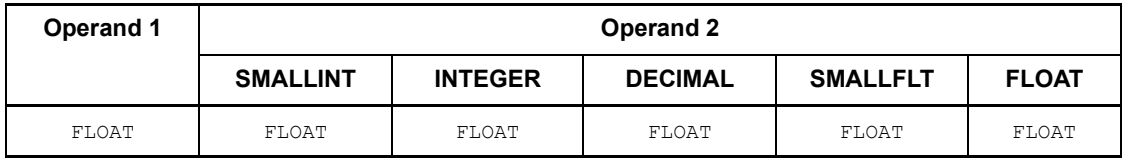

Set operation results of the DECIMAL data type have the following precision and scaling, where *p* and *s* denote the precision and scaling of operand 1, and  $p_2$  and  $s_2$  denote the precision and scaling of operand 2:

Precision = max( $p_1 - s_1$ ,  $p_2 - s_2$ ) + max( $s_1$ ,  $s_2$ )

Scaling =  $max(S_1, S_2)$ 

If the precision of the result is 29 or less, the result is DECIMAL; if it is greater than 29, an error is generated.

INTEGER is treated as DECIMAL (10,0); SMALLINT is treated as DECIMAL (5,0). If all corresponding constituent columns are NOT NULL constrained, the results are treated as NOT NULL constrained. Otherwise, the results are treated as not being NOT NULL constrained.

#### Time stamp data

Set operations can be performed between time stamp data items, producing the same data type as the source data type. If terms of a set operation include a fractional second precision, the fractional second precision of the result is  $MAX(p_1, p_2)$ , where, given  $Q_1$  *set operation*  $Q_2, p_1$  is the fractional second precision of  $Q_1$ , and  $p_2$  is the fractional second precision of  $Q_2$ .

#### Binary data

The data length of the result is the data length of the value expression with the largest data length.

11. When ALL is specified, duplicated rows are left intact and handled as separate rows. When ALL is omitted, duplicated rows are consolidated into a single row (duplications are eliminated).

The number of duplicated rows resulting from the operation "Q1 set-operation Q2" depends on whether ALL is specified, where Q1 denotes a query expression body (derived query expression) and Q2 denotes a query expression body (derived query expression) or a query specification.

Let *R* represent the duplicate rows in Q1 or Q2, or Q1 and Q2; let *m* be the number of rows in Q1 in the duplicate row *R*; and let *n* be the number of rows in Q2 (*m*  $\geq 0$ ,  $n \geq 0$ ). If Q1 or Q2, or Q1 and Q2 do not contain duplicated rows, the system performs the set operation by assuming that there is one duplicated row *R*  $(m = 1, n = 0, \text{ or } m = 0, n = 1)$ . The following table shows the number of duplicate

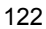

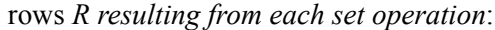

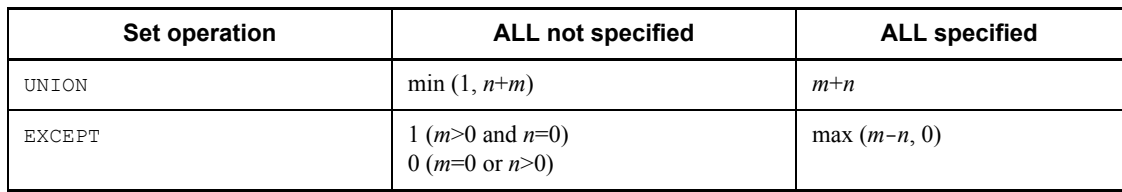

# *(7) Note*

- 1. HiRDB may create a work table when the following conditions are satisfied:
	- **•** Either UNION[ALL] or EXCEPT[ALL] is specified.

In this operation, the above processing can be restricted depending upon the row length of the work table. For details about work table row lengths, see the *HiRDB Version 8 Installation and Design Guide*.

## *(8) Specification examples*

#### WITH clause used

DECLARE CR1 CURSOR FOR WITH QRY1(QPCODE,QPNAME,QCOLOR,QSALES) AS (SELECT PCODE,PNAME,COLOR,PRICE\*SQUANTITY FROM STOCK), SELECT OPNAME, MAX(OSALES) FROM ORY1 GROUP BY OPNAME

#### WITH clause not used

DECLARE CR1 CURSOR FOR SELECT PCODE, PNAME, COLOR, PRICE, SQUANTITY FROM STOCK

# **2.2.2 Query expression format 2 (unnesting query expression for repetition columns)**

## *(1) Function*

This facility allows you to split a given repetition column by element and retrieve each element as a separate row.

In addition, this facility, which is called the *unnesting facility for repetition columns*, can retrieve elements in a repetition column having the same subscript as the same row.

## *(2) Format*

 SELECT [ALL | DISTINCT] {*selection-expression* [,*selection-expression*] ...| \* } FROM [[*RD-node-name*.]*authorization-identifier*.] *table-identifier* (FLAT (*column-name* [,*column-name*] ...)) [[AS] *correlation-name*]

 [*used-index-SQL-optimization-specification*] [WHERE *search-condition*] [GROUP BY *column-specification* [,*column-specification*]...] [HAVING *search-condition*]

## *(3) Operands*

For operands other than *selection-expression*, FLAT, and *search condition*, see *2.2.1 Query expression format 1 (general-query-expression)*.

{*selection-expression* [,*selection-expression*]...| \* }

Specifies the item to be output as a search result.

For selection expressions, see *2.3 Query specification*.

(FLAT (*column-name* [,*column-name*]...))

Specifies the repetition column or the list of columns containing repetition columns that are the object of flattening.

If multiple repetition columns are specified, the flattening is performed so that elements of the same subscript are contained in the same row.

If the specified repetition column also contains a normal column (a non-repetition structure column), the system generates rows having the same value with respect to any element in the repetition column.

After being flattened, any repetition column or a set of columns containing a repetition column becomes a normal column. Therefore, the columns should be specified as a normal column in that query expression.

*search-condition*

In *search-condition*, you can specify items that have been flattened.

For search conditions, see *2.7 Search conditions*.

## *(4) Rules*

1. The following table shows the relationship between columns to be flattened and the index.

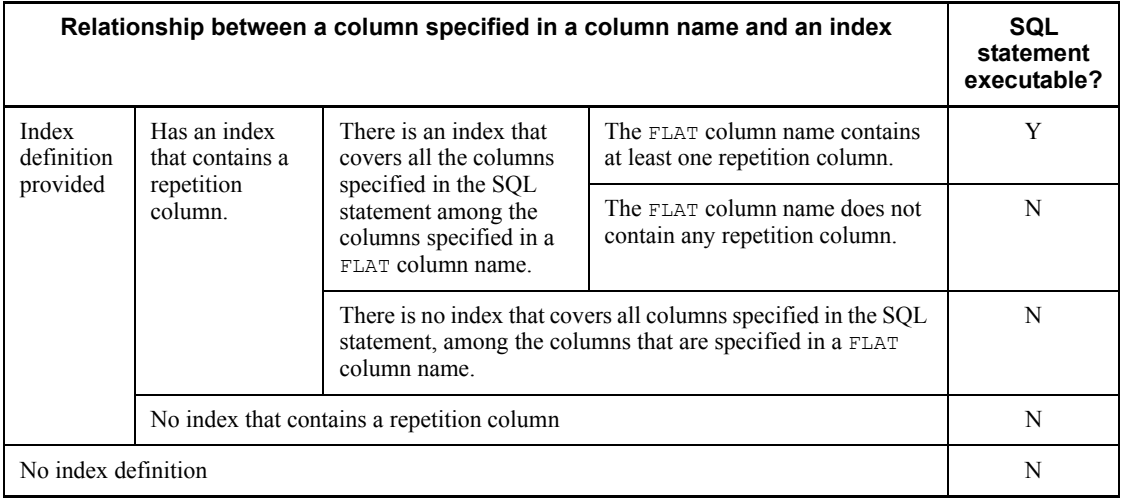

Legend: Y: executable, N: error

- 2. If WITHOUT INDEX is specified in the SQL optimization specification for the index being used, the system ignores the optimization specification and performs retrievals using the index that is available to HiRDB.
- 3. When specifying WITH INDEX in the SQL optimization specification for the index being used, specify an index that satisfies the SQL statement execution-enabling condition given in Rule 1. If the specified index does not satisfy the SQL statement execution-enabling condition, the system ignores the optimization specification and performs retrievals using the index that is available to HiRDB.
- 4. In the FROM clause, a FLAT specification cannot be specified in the SELECT statement of INSERT SELECT, a WITH clause query, a view definition, a derived table in the FROM clause, or a subquery.
- 5. The maximum number of column names that can be specified in FLAT is 16.
- 6. FLAT must be used to specify column names in an SQL statement that specifies flattening.
- 7. In *table-identifier*, a view table, a foreign table, or a table alias cannot be specified.
- 8. The following items cannot be specified with flattening:
	- **•** FOR UPDATE clause
	- **•** FOR READ ONLY
	- **•** LIMIT clause

- **•** Component specifications
- **•** Function calls
- **•** Subqueries
- **•** Set functions with a FLAT specification
- **•** Subscripted columns
- 9. The following items cannot be specified in a search condition with flattening:
	- **•** Structured repetition predicates

## *(5) Example*

Flatten a table of test scores and retrieve a list of students who scored 70 points or higher.

```
SELECT name, subject, score, FROM test-score-table (FLAT 
(name, subject, score))
     WHERE score >=70
```
Grade sheet

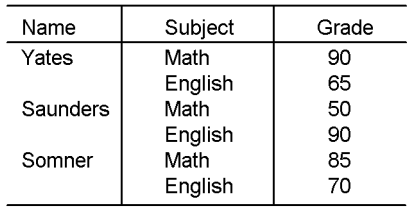

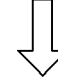

Retrieval results

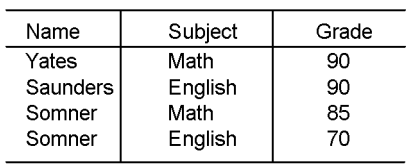

The following table and index definition apply to the test score table: Table definition:

> CREATE TABLE test-score-table (name, MCHAR(10), subject MCHAR(10) ARRAY[4],

score SMALLINT ARRAY[4]);

Index definition: CREATE INDEX subject score ON test-score-table (name, subject, score);

# **2.3 Query specification**

## *(1) Function*

A query specification derives a table composed of retrieval results containing columns of selection expressions, by specifying retrieval conditions (table expressions) for a table and items (selection expressions) in which the retrieval results are to be output. The table obtained in this manner is called a derived table.

#### *(2) Privileges*

A user with the SELECT privilege for a table can execute a query specification to retrieve that table.

## *(3) Format*

```
SELECT[{ALL|DISTINCT}]{selection-expression[, selection-expression]...
       |*}table-expression
```
#### *(4) Operands*

 $\blacksquare$ [{ALL|DISTINCT}]

For a retrieval that produces duplicated rows (identical rows composed of items specified in the selection expressions), specifies whether the duplicates are to be retained or eliminated.

Eliminating duplicate rows is called duplicates exclusion.

ALL

Specifies that duplicated rows are to be retained in the retrieval results.

#### DISTINCT

Specifies that duplicated rows are to be output as a single row.

{*selection-expression*[, *selection-expression*]...|\*}

Specifies the items to be output as retrieval results.

#### *selection-expression*

The following can be specified as a selection expression:

- **•** Column specification
- **•** [*table-specification*.]ROW
- **•** Set functions
- **•** Window function
- **•** Scalar functions

- **•** CASE expressions
- **•** CAST specification
- **•** Literals
- **•** USER
- **•** CURRENT\_DATE
- **•** CURRENT\_TIME
- **•** CURRENT\_TIMESTAMP[(*p*)]
- **•** SQL variable or SQL parameter
- **•** Value expressions \* [[AS] *column-name*]
- **•** *table-specification*. \*
- **•** Component specification
- **•** Function call\*
- **•** WRITE specification
- **•** GET\_JAVA\_STORED\_ROUTINE\_SOURCE specification
- **•** Scalar subquery

\* The ? parameter and embedded variables can be specified as arguments in a function call. For the specification details, see 3 in *subsection (5)* below. ? parameters and embedded variables can be specified in the arguments for the scalar functions LENGTH, SUBSTR, and POSITION. See the rules on these functions for specification methods.

The following rules apply to selection expressions:

- 1. The ? parameter and the embedded variable can be specified in the arguments for the scalar functions LENGTH, SUBSTR, and POSITION. The ? parameter and the embedded variable can be specified in the argument for LENGTH, in the first argument of SUBSTR, or in the first and second arguments of POSITION only if their data type is BLOB or BINARY, and if the AS data type is specified.
- 2. Value expressions that yield the following type of result cannot be specified in a selection expression:
	- **•** BOOLEAN
- 3. Value expression that yield results of the abstract data type cannot be specified in a cursor declaration, a dynamic SELECT statement, a single-row SELECT statement, a derived table in a FROM clause, or a subquery in a predicate.
- 4. When SELECT DISTINCT is specified, a set function with the DISTINCT

specification cannot be specified in a selection expression or table expression.

- 5. When a repetition column is specified in a selection expression, none of the following items can be specified:
	- **•** SELECT DISTINCT
	- **•** UNION [ALL] with respect to that query
	- **•** EXCEPT [ALL] with respect to that query
- 6. [*table-specification*.]ROW can be specified only for a base table with the FIX attribute. ROW refers to an entire row, and specifying ROW retrieves into one area an entire row as a single data item. Regardless of the data types of the columns that compose the row, the data type of the row that is retrieved is the ROW type. (Either a variable associated with  $CHAR(n)$ , where *n* denotes the row length, or a structure can be specified for the ROW type; however, the structure specified for the ROW type should not contain spaces for boundary alignment.) The data length of the resulting row is its row length (sum of the data lengths of the columns that compose the row). If ROW is specified in a selection expression, none of the following can be specified in a query specification related to the selection expression:
	- **•** Set functions
	- **•** GROUP BY clause
	- **•** UNION [ALL] or EXCEPT [ALL]
- 7. When using the ROW type, make sure that the platform on which the UAP runs and the platform on which the HiRDB server runs have the same endian. The ROW type cannot be used between applications using different endian types. For example, if the ROW type is used in a Windows UAP, the HiRDB server should also use the same endian order in the Windows version.
- 8. [*table-specification* .] ROW cannot be specified for an inner table of a joined table.
- 9. Any column specified in a SELECT clause must reference the table that is specified in the FROM clause of that table expression.
- 10. If a set function, GROUP BY clause, or HAVING clause is specified in a table expression, any column specification in the SELECT clause must be one of the following:
	- Grouping column (value expression specified in the GROUP BY clause)
	- **•** Specification in an argument of a set function
- 11. If an SQL variable or SQL parameter of any of the following data types is specified in a selection expression, the functions and clauses indicated below cannot be specified in a query specification that directly includes the SELECT clause or in a query that includes the SELECT clause:

Data type of SQL variable or SQL parameter

- **•** BLOB
- **•** BINARY with a minimum definition length of 32,001 bytes
- **•** BOOLEAN
- **•** Abstract data type

Functions and clauses that cannot be specified simultaneously in a query specification

- **•** Set functions
- **•** GROUP BY clause
- **•** HAVING clause
- **•** DISTINCT
- **•** Specifying in the FROM clause a view table specifying any of the facilities described previously or clauses in a derived query expression in a view definition.

Functions and clauses that cannot be specified simultaneously in a query

- **•** Set operations
- **•** ORDER BY clause
- **•** FOR UPDATE clause
- **•** FOR READ ONLY clause
- 12. Specifying *table-specification*.\* means that all columns in the specified table are to be output in the order in which they were specified when the table was defined.
- 13. AS *column-name* is specified in order to assign a name to a selection expression.
- 14. When AS *column-name* is specified in the *n*th selection expression, the column name will be the  $n<sup>th</sup>$  column name in the table that is derived by the query specification that specified the selection expression.
- 15. When AS *column-name* is not specified in the *n*th selection expression, the column name that is specified in the selection expression will be the  $n<sup>th</sup>$  column name in the table that is derived by the query specification. If the selection expression contains more than the column specification, the *n*th column will be a column without a name.
- 16. If a scalar subquery is specified in an *n*-th selection expression, the *n*-th column name derived by the query specification will be the column name that is derived by a query specification of the scalar subquery. However, if an AS column name

is specified, the column name will be the one specified in AS *column-name*. If the column derived by the query specification in the scalar subquery is a nameless column, the *n*-th column that is derived by the query specification will be a nameless column.

- 17. A WRITE specification can be specified alone in a selection expression.
- 18. A GET JAVA STORED ROUTINE SOURCE specification can be specified as follows:
	- **•** Specified alone in a selection expression that is specified in the outermost query
	- **•** Specified as an argument in the LENGTH scalar function in a selection expression that is specified in the outermost query
- 19. DISTINCT is mutually exclusive with a WRITE specification or GET JAVA STORED ROUTINE SOURCE specification.
- 20. A WRITE specification and GET JAVA STORED ROUTINE SOURCE specification cannot be specified in a selection expression in a query specification in an INSERT statement.
- 21. If a GROUP BY clause specifying a value expression other than a column specification is specified in a table expression, that grouping column cannot be referenced from the scalar subquery that is specified in the selection expression.
- 22. When the window function is specified as a selection expression, you must specify at least one selection expression in addition to the window function.
- 23. You cannot specify the window function in a scalar operation.
- 24. When the window function is specified, you cannot specify a set function as a selection expression.
- \*

Specifies that all table columns are to be output.

Specification of an asterisk indicates that all columns in all the tables specified in the FROM clause of the query specification are specified in the order of their specification in the table specified in the FROM clause. In this case, the table columns are arranged in the same order as when they were specified during table definition.

*table-expression*

A table expression specifies one or more tables or externally joined tables that are the objects of retrieval. In a table expression it is also possible to specify the conditions under which tables are to be searched or joined (search conditions and grouping). For details about table expressions, see *2.5 Table expressions*.

For restrictions on derived query expressions in a view definition statement, see *CREATE VIEW (Define view)* in Chapter *3. Definition SQL*.

#### *(5) Rules*

- 1. In a query specification with respect to the named derived table that has been derived from a value expression specifying the following attributes in the selection expression in the outermost query, a query for creation of an internally derived table cannot be specified (for the conditions under which an internally derived table can be created, see *2.21 Inner derived tables*):
	- **•** BLOB
	- **•** BINARY with a minimum length of 32,001 bytes
	- **•** Repetition column
- 2. When a ? parameter or an embedded variable is specified as an argument in a function call, the argument must be specified in the following format:
	- **•** ? AS *data-type*
	- **•** :*embedded-variable* [:*indicator-variable*] AS *data-type*

## *(6) Notes*

1. When retrieval or updating is performed in units of rows (ROW specification), the length of the date data type that is specified in an embedded variable, an SQL variable, or an SQL parameter relative to ROW is 4 bytes in X'*YYYYMMDD*' format.

If date data is passed or received in a character expression using a row-by-row basis (ROW specification) interface, the column must be defined as  $CHAR(10)$ . rather than as a date data column. Any date operation should be specified by converting the data into the date data type with the DATE scalar function.

2. When a retrieval or updating is performed in units of rows (ROW specification), the length of the time data type that is specified in an embedded variable, an SQL variable, or an SQL parameter relative to ROW is 3 bytes in X'*HHMMSS*' format.

If time data is passed or received in a character expression using a row-by-row basis (ROW specification) interface, the column must be defined as CHAR(8), rather than as a time data column. Any time operation should be specified by converting the data into the time data type with the TIME scalar function.

3. For performing retrieval or updating in units of rows (ROW specification), the length of the time data type part of an embedded variable, SQL variable, or SQL parameter is  $(7 + (p \div 2))$  bytes in an  $X'YYYYMMDDhhmmss[nn...n]$  format. For passing or receiving time stamp data in character representations using a row-by-row interface (ROW specification), columns should be defined in CHAR of length 19, 22, 24, or 26 bytes instead of the time stamp data type.

- 4. HiRDB may create a work table when any of the following conditions is satisfied:
	- **•** DISTINCT is specified.
	- **•** A value expression containing a set function is specified in a selection expression.
	- **•** A value expression containing the window function is specified in a selection expression.

In this process, the above processing may be subject to some restrictions depending on the row length of the work table. For details about work table row lengths, see the *HiRDB Version 8 Installation and Design Guide*.

## **2.4 Subqueries**

## *(1) Function*

A subquery specifies the value, or the set of values, that can be obtained by retrieving a table.

The following types of subqueries are available:

**•** Scalar subquery

A scalar subquery is a subquery that yields a result column count of 1 and a result row count of 1 or less.

**•** Row subquery

A row subquery is a subquery that yields a result column count of 2 or greater and a result row count of 1 or less.

**•** Table subquery

A table subquery is a subquery that yields a result column count of 1 or greater, and a result row count of 0 or greater.

Subqueries can be specified in the following locations:

Scalar subquery

**•** Anywhere a value expression can be specified

Row subquery

- **•** Anywhere a row value constructor can be specified
- **•** SET clause in the UPDATE statement

Table subquery

- **•** Right-hand side of the IN predicate
- **•** Right-hand side of a quantified predicate
- **•** EXISTS predicate
- Derived table in the FROM clause

## *(2) Privileges*

A user with the SELECT privilege for a table can execute a subquery to retrieve that table.

## *(3) Format*

*scalar-subquery*::=*subquery row-subquery*::=*subquery*

*table-subquery*::=*subquery*

*subquery*::=([*SQL-optimization-specification-for-subquery-execution-method*]*que ry-expression-body*)

## *(4) Operands*

■ ([*SQL-optimization-specification-for-subquery-execution-method*] *query-expression-body*)

For SQL optimization specification for a subquery execution method, see *2.24 SQL optimization specification*. For details about a query specification body, see *2.2 Query expressions*.

## *(5) Rules on subqueries for a derived table in a predicate (IN predicate, comparison predicate, quantified predicate, or EXISTS predicate) or in a FROM clause*

- 1. Value expressions that yield results of the following data types cannot be specified in a selection expression in a predicate or in a subquery in a derived table:
	- **•** BLOB
	- **•** BINARY with a minimum length of 32,001 bytes
	- **•** Abstract data type
- 2. If either  $*$  or *table-specification*.  $*$  is specified in a subquery in the EXISTS predicate, the specification means the following:
	- **•** When a set operation is not specified:

The specification means any one column that is allowed in the subquery other than a set function.

• When a set operation is specified:

The  $\star$  specification means specifying all column in all the tables specified in the FROM clause of that query specification in the order of the tables specified in the FROM clause. In each table, columns are ordered in the sequence that was specified at the time of table definition.

The *table-specification*.\* specification means specifying all columns in all the specified tables in the order in which they were specified at the time of table definition.

- *(6) Rules*
	- 1. The result of a subquery is a NOT NULL constraint (allows the NULL value). However, the results of a table subquery specified in a derived table in the FROM clause are subject to the same constraint as the results of that query expression.
- 2. The maximum number of columns of the results of a row subquery specified in a row value constructor is 255.
- 3. The maximum number of columns in the results of a row subquery specified in the SET clause of UPDATE is 30,000.
- 4. The maximum number of columns in the results of a table subquery is 255. However, the maximum number of columns in the results of a table subquery for a derived table in the FROM clause is 30,000.
- 5. When a scalar subquery or a row subquery is specified, the maximum allowable number of rows in the results is 1.
- 6. If the results of a scalar subquery are zero rows, the result is the null value.
- 7. If the results of a row subquery are zero rows, the result is a row in which all members are the null value.
- 8. Value expressions that yield results with the following data types cannot be specified in a selection expression in a subquery:
	- **•** BLOB
	- **•** BINARY with a maximum length of 32,001 bytes or greater
	- **•** Abstract data type
	- **•** BOOLEAN

The above restrictions, however, do not apply to a selection expression in a scalar subquery or a row subquery that is directly specified as an update value in the SET clause of the UPDATE statement.

- 9. [*table-specification*.]ROW cannot be specified in a selection expression in a subquery.
- 10. You cannot specify a WRITE specification, a GET JAVA STORED ROUTINE SOURCE specification, or the window function as a selection expression in a subquery.
- 11. Unsubscripted repetition columns cannot be specified in a selection expression in a subquery.

The above restriction, however, does not apply to selection expressions for a scalar subquery or a row subquery that is directly specified as an update value in the SET clause of the UPDATE statement.

- 12. A subquery cannot be specified in an SQL statement for access to a foreign table. View tables containing a subquery cannot be specified on a mixed basis with a foreign table.
- 13. A subquery cannot be specified in a value expression that is specified as an argument in a set function.

## *(7) Specification examples*

1. Specifying a table subquery in a quantified predicate in a SELECT statement:

```
SELECT DISTINCT PNAME FROM STOCK
   WHERE SQUANTITY > ALL
    (SELECT SQUANTITY FROM STOCK
  WHERE PNAME = N'socks')
```
2. Specifying a scalar subquery in the SET clause in an UPDATE statement:

Change the column of stock level ( $SQUANTITY$ ) with a product code ( $PCODE$ ) column in the stock table ( $STOCK$ ) is 302S to the stock level ( $SOUANTITY$ ) of the product for which the product code (PCODE) column of stock table 2 (STOCK2) with the same column definition information as the stock table is  $302s$ .

```
UPDATE STOCK
   SET SQUANTITY =
     (SELECT SQUANTITY FROM STOCK2 WHERE PCODE = '302S')
   WHERE PCODE = '302S'
```
3. Specifying a row subquery in the SET clause of an UPDATE statement

Change the stock level (SQUANTITY) column and the unit price (PRICE) column of a stock table (STOCK) with a product code column (PCODE) of 302S to the stock level (SQUANTITY) and unit price (PRICE) of the product for which the product code (PCODE) column in stock table 2 (STOCK2) with the same column definition information as the stock table is 302S.

```
UPDATE STOCK
  SET (PRICE, SQUANTITY) =
         (SELECT PRICE,SQUANTITY FROM STOCK2
          WHERE PCODE = '302S')
```
# **2.5 Table expressions**

## *(1) Function*

A table expression specifies one or more tables to be retrieved, tables to be inner-joined or outer-joined, or the query name specified in a WITH clause of a query expression. The conditions under which a table is to be retrieved or joined (search conditions or grouping conditions) can also be specified in a table expression. A table expression is specified in either a subquery or a query specification or in a single-line SELECT statement.

## *(2) Format*

```
FROM table-reference [,table-reference]...
   [WHERE search-condition]
   [GROUP BY value-expression [,value-expression]...]
   [HAVING search-condition]
```
## *(3) Operands*

## **(a) Not using a subquery**

■ FROM *table-reference* [, *table-reference*]...

Specifies the table, query name, derived table, or joined table to be retrieved. For details about table references, see *2.6 Table reference*.

[WHERE *search-condition*]

Omitting a search condition causes the system to retrieve all rows that are derived from a table (a specified table, joined table, derived table, or a table that is derived as a derived query expression in a WITH clause).

Embedded variables can be specified in a search condition. In a SELECT statement prepared by the PREPARE statement, ? parameters are used in place of embedded variables.

Either an SQL variable or an SQL parameter is used in the SQL procedure. For details about Java procedures, see the section on the JDBC driver in the *HiRDB Version 8 UAP Development Guide*.

[GROUP BY *value-expression*[, *value-expression*] ...]

Specifies grouping. In a grouping operation, all rows that have the same value in the result of the value expression specified by the GROUP BY clause are treated as a group and are output as one row.

Only the following can be specified in a selection *expression*:*column* names used for

grouping, set functions, literals, value expressions that include these items as primaries, and value expressions to be grouped. In other words, value expressions that include value expressions to be grouped as primaries (except when value expressions are column specifications) cannot be specified. A value expression specified by a GROUP BY clause is called a grouping column.

The following rules apply to the GROUP BY clause:

- 1. If the columns that serve as a grouping condition contain a row that has null values, all the null values are treated alike and grouping is performed accordingly.
- 2. Duplicate value expressions of the same format cannot be specified in a value expression specified in a GROUP BY clause.
- 3. A set function cannot be included in a value expression specified in a GROUP BY clause.
- 4. The window function cannot be included in a value expression specified in a GROUP BY clause.
- 5. A component specification cannot be included in a value expression specified in a GROUP BY clause.
- 6. A repetition column cannot be specified in a value expression specified in a GROUP BY clause.
- 7. A subquery cannot be contained in a value expression specified in the GROUP BY clause.
- [HAVING *search-condition*]

A NULL, LIKE, or XLIKE predicate cannot be specified in the HAVING clause.

Set functions that can be specified in a search condition are AVG, MAX, MIN, SUM, and COUNT.

The following rules apply to the HAVING clause:

- 1. Only grouped value expressions can be specified in a search condition other than a set function.
- 2. Any grouped value expression should have a format exactly identical to the value expression that is specified in the GROUP BY clause.
- 3. If a search condition is omitted, all groups are output.

## **(b) Using a subquery**

FROM *table-reference* [, *table-reference*]...

Specifies the table, query name, derived table, or joined table to be retrieved. For details about table references, see *2.6 Table reference*.

If tables are added to the FROM clause, the rows that are taken from the tables, one row

per table, and joined in the order in which the tables are specified, become the rows of the table that is the result of the FROM clause. The number of rows in the resulting table is the product of the numbers of rows in the original tables.

[WHERE *search-condition*]

A column specification in a search condition in a subquery can reference the columns of the tables specified outside the subquery.

In the case of nested queries, referencing from an inner query to (a column in) a table specified by an outer query is called outer referencing.

The following rules apply to the WHERE clause:

- 1. The option COUNT  $(*)$  cannot be specified in a WHERE clause.
- 2. A set function can be specified in a WHERE clause only if the WHERE clause belongs to a HAVING clause.
- 3. If a set function is specified in a WHERE clause belonging to a HAVING clause, any column specification in the set function should reference (in an external reference) the table that is specified in the FROM clause preceding the HAVING clause.
- 4. In a subquery in a WHERE clause with a query specification in which a value expression other than a column specification is specified in the GROUP BY clause, a value expression other than a column specification cannot be specified in the GROUP BY clause.
	- [GROUP BY *value-expression*[, *value-expression*] ...]

Specifies grouping. A column to be specified in a GROUP BY clause is shown in the table specified by the FROM clause in the table expression containing that GROUP BY clause.

In a grouping operation, all rows that have the same value in the result of the value expression specified by the GROUP BY clause are treated as a group and are output as one row.

Only the following can be specified in a selection expression: column names used for grouping, set functions, literals, value expressions that include these items as primaries, and value expressions to be grouped. In other words, value expressions that include value expressions to be grouped as primaries (except when value expressions are column specifications) cannot be specified. A value expression specified by a GROUP BY clause is called a grouping column.

In addition, if an item other than a column specification is specified in a value expression, the grouping column cannot be referenced from the scalar subquery specified in a selection expression.

The following rules apply to the GROUP BY clause:

- 1. If the columns that serve as a grouping condition contain a row that has null values, all null values are treated alike and the grouping is performed accordingly.
- 2. Duplicate value expressions of the same format cannot be specified in a value expression specified in a GROUP BY clause.
- 3. A set function cannot be included in a value expression specified in a GROUP BY clause.
- 4. The window function cannot be included in a value expression specified in a GROUP BY clause.
- 5. A component specification cannot be included in a value expression specified in a GROUP BY clause.
- 6. A repetition column cannot be specified in a value expression specified in a GROUP BY clause.
- 7. A subquery cannot be contained in a value expression specified in a GROUP BY clause.
	- [HAVING *search-condition*]

The HAVING clause specifies the condition by which groups that are obtained as a result of preceding GROUP BY, WHERE, or FROM clauses are to be selected. If a GROUP BY clause is not specified, the result of a WHERE clause or a FROM clause forms a group that does not contain any grouping columns.

The following rules apply to the HAVING clause:

- 1. The group that yields the TRUE result from the search condition specified in the HAVING clause is selected.
- 2. If a HAVING clause is omitted, all groups of the results of the preceding GROUP BY clause, WHERE clause, or FROM clause are selected.
- 3. A NULL predicate, LIKE predicate, or XLIKE predicate cannot be specified directly in a HAVING clause.
- 4. Any grouped value expressions should have a format exactly identical to the value expression that is specified in the GROUP BY clause.
- 5. When a column specification is specified in a HAVING clause, the following provisions should be made:
	- **•** Either reference the table in the FROM clause in the table expression, or reference the table in the FROM clause in an outer table expression (in an external reference).
	- If the table in the FROM clause in the table expression is referenced, specify the table in either a grouping column (the value expression that is specified in the GROUP BY clause) or in an argument of a set function.

## *(4) Common rules*

- 1. Embedded variables can be specified in a search condition.
- 2. The ? parameter should be specified in place of an embedded variable in SQL statements that are pre-processed by the PREPARE statement.

## *(5) Join rules*

A retrieval that specifies multiple tables or query names in a single FROM clause (a retrieval that encompasses multiple tables) is called a join.

1. All tables or query names to be joined must be specified in the FROM clause. If no join conditions are specified in the WHERE clause, SQL extracts one row at a time from each of the tables to be joined and combines the rows to produce a result.

Thus, if three tables composed of l rows, *m* rows, and *n* rows are joined unconditionally,  $1 \times m \times n$  rows will result.

- 2. If a condition that expresses the relationship between tables is specified in the WHERE clause (join condition), those rows that satisfy the condition are selected from the results of the concatenation operation described in (1) above.
- 3. Columns that are specified to be joined in a join condition must have mutually convertible data types (one numeric value can be converted into another numeric value; one character can be converted into another character).
- 4. A row that has the null value in its columns to be joined does not satisfy any condition relative to any row.
- 5. When specifying a column when joining a table containing columns of the same name or a table derived as a query name from a derived query expression of the WITH clause, assign a table name or correlation name to uniquely specify the column.
- 6. A total of 64 base tables (that can be specified in a FROM clause), derived tables of the FROM clause, and foreign tables can be joined.

Also, a total of 64 base tables and foreign tables (including the total number of base tables that are specified in subqueries) can be specified in an SQL statement. The total number of correlation names that can be specified is 65.

If named derived tables (a view table or a query in a WITH clause) are used, the number of tables that are joined to one of the named derived tables is equal to the total number of base tables, derived tables in a FROM clause, or foreign tables that are specified in a view definition statement or in a derived query expression in a WITH clause. Similarly, the number of tables specified in an SQL statement with respect to one of the named derived tables is equal to the total number of base tables and foreign tables specified in a view definition statement or in a derived query expression in a WITH clause. The number of correlation names specified in an SQL statement with respect to one of the named derived tables is equal to the

number of correlation names specified in a view definition statement or in a derived query expression in a WITH clause.

If a named derived table derived by specifying a set operation in a derived query expression in a view definition statement or a WITH clause is specified in an SQL statement, and the named derived table does not satisfy any of the conditions under which it can be an inner derived table, the following rules apply to the number of tables or the number of correlation names:

number of tables =

(*total number of base tables specified in derived query expression and foreign tables*)

+ ((*number of set operations in derived query expression* +1)

(*total number of base tables in subquery*))

number of correlation names =

(*total number of correlation names specified in derived query expression*)

 $+$  ((*number of set operations in derived query expression*  $+1$ )  $\times$  (*total number of correlation names in subquery*))

For restrictions on derived query expressions in a view definition statement, see *CREATE VIEW (Define view)* in Chapter 3. For restrictions on derived query expressions in a WITH clause, see *2.2 Query expressions*. Also, for conditions under which a named derived table becomes an inner derived table, see *2.21 Inner derived tables*.

7. In a query specification for the creation of an inner derived table, the joining of a named derived table to itself, which is the object of inner derived table creation, cannot be specified. For conditions under which an inner derived table can be created, see *2.21 Inner derived tables*.

# *(6) Rules for the GROUP BY clause and HAVING clause*

- 1. For the GROUP BY clause in a view definition or a derived query expression in the WITH clause, specify a value expression with column specification.
- 2. If the window function is specified for a query specification, you cannot specify a GROUP BY or HAVING clause.

## *(7) Notes*

1. HiRDB may create a work table when any of the following conditions is satisfied:

- **•** Multiple tables are joined.
- A GROUP BY clause is specified.
- An inner derived table is created by specifying either a view table or a query

name in the table primary. (For inner derived tables, see *2.21 Inner derived tables*.)

In this process, the above processing may be subject to restrictions depending on the row length of the work table. For details about work table row lengths, see the *HiRDB Version 8 Installation and Design Guide*.

## *(8) Specification example: Specifying a table expression in a dynamic SELECT statement*

 $\equiv$  .

SELECT SUM(SQUANTITY) FROM STOCK WHERE PRICE >= (SELECT AVG(PRICE) FROM STOCK)

### *(9) Usage examples*

Table A (outer table) lists product prices, Table B (inner table) lists the quantities of orders received, and Table C lists previous orders.

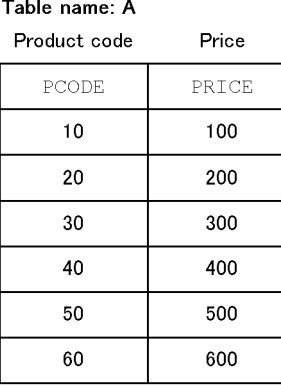

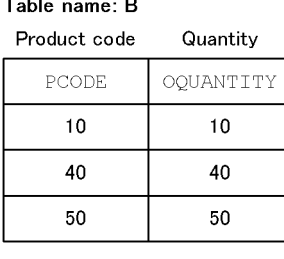

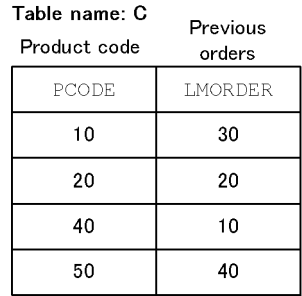

1. Select the product codes with a unit price greater than 200, their unit prices, and quantities ordered:

SELECT A.PCODE, PRICE, OQUANTITY FROM A LEFT OUTER JOIN B ON A.PCODE = B.PCODE WHERE PRICE > 200

### **Execution results**

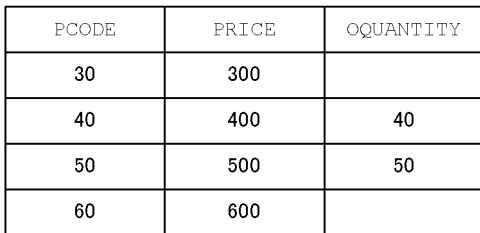

## **Note**

The quantity of a product for which an order has not been received is the null value.

2. Select all product codes, unit prices, and products with a quantity ordered of 40 or greater:

```
SELECT A.PCODE, PRICE, OQUANTITY FROM A
    LEFT OUTER JOIN B
   ON A.PCODE = B.PCODE AND OQUANTITY > = 40
```
### **Execution results**

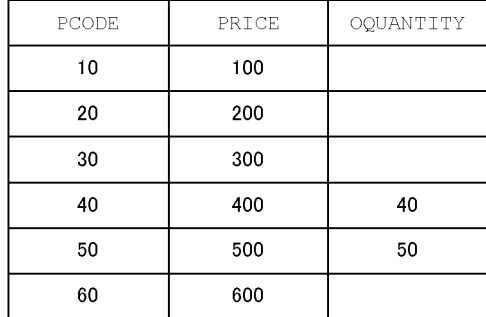

### Note

The quantity for a product for which an order has not been received is the null value.

3. Select all product codes, unit prices, and quantities ordered for products with a unit price of greater than or equal to 400:

SELECT A.PCODE, PRICE, OQUANTITY FROM A LEFT OUTER JOIN B ON A.PCODE =  $B$ . PCODE AND PRICE  $> = 400$ 

### **Execution results**

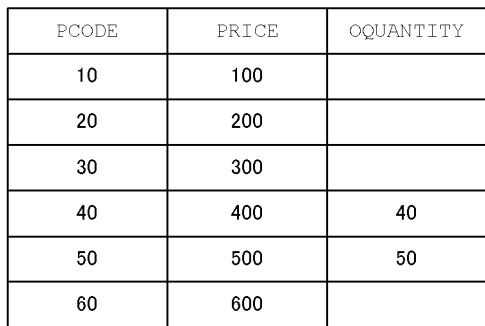

Note

The quantity for a product for which an order has not been received is the null value.

4. For each product with a unit price of 500 or less, determine its product code, unit price, orders received for the current month where the minimum size order is at least 40, and orders received for past month where the maximum size order is 30 or fewer:

```
SELECT A.PCODE,A.PRICE,B.OQUANTITY,C.LMORDER
    FROM A LEFT OUTER JOIN B ON A.PCODE=B.PCODE AND
   B. OQUANTITY \geq 40 LEFT OUTER JOIN C ON A.PCODE=C.PCODE AND
            C.LMORDER=30
           WHERE A.PRICE<=500
```
**Execution results** 

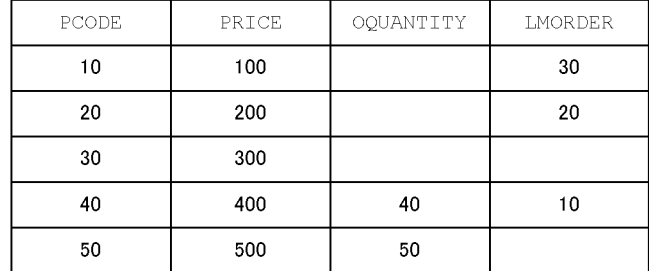

Note

Products with a unit price greater than 500 are not retrieved.

NULL will be set as the ordered quantities for products that did not receive any orders, as the ordered quantity for the current month if all orders were for less than 40 (OQUANTITY), and as the ordered quantity for the past month if all orders were for more than 30 (LMORDER).

5. For each product with a unit price of 400 or less, determine its product code, unit price, and ordered quantities for the current and past months.

SELECT A. PCODE, A. PRICE, B. OQUANTITY, C. LMORDER FROM A LEFT OUTER JOIN B ON A.PCODE = B.PCODE AND A.PRICE <= 400 LEFT OUTER JOIN C ON A.PCODE = C.PCODE AND A.PRICE  $\leq$  400

### **Execution results**

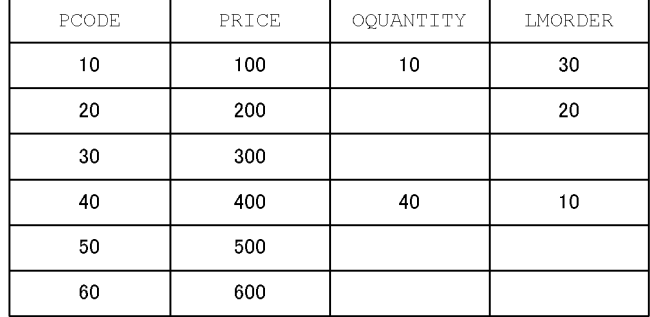

Note

NULL will be set as the ordered quantities for products that did not receive any orders (OQUANTITY, LMORDER) and for products with a unit price greater than 400.

6. Determine all product codes and the percentage of the orders (in quantity) received this month against the orders received last month for each product. The quantity of the product for which an order has not been received this month or last month is the null value.

SELECT A.PCODE,100.0\*B.OQUANTITY/C.LMORDER FROM A LEFT OUTER JOIN (B INNER JOIN C ON B.PCODE=C.PCODE) ON A.PCODE = B.PCODE

#### **Execution results**

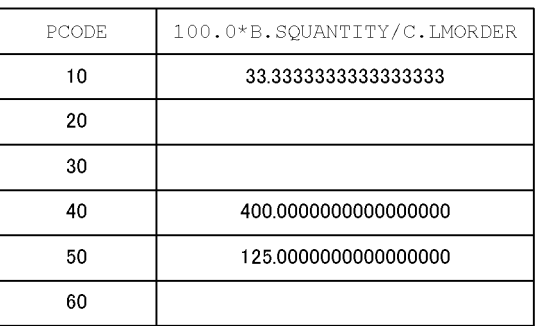

7. Determine sales for the current and preceding months from all product codes, unit prices, the orders received this month, and the orders received last month:

```
 SELECT PCODE,PRICE*OQTY,PRICE*LMORDER
  FROM(SELECT A.PCODE,A.PRICE,B.OQTY,C.LMORDER
    FROM A LEFT OUTER JOIN B ON A.PCODE = B.PCODE
            LEFT OUTER JOIN C ON A.PCODE = C.PCODE)
  AS DT1(PCODE,PRICE,OQUANTITY,LMORDER)
```
### **Execution results**

| PCODE | PRICE*OOTY | PRICE*LMORDER |
|-------|------------|---------------|
| 10    | 1000       | 3000          |
| 20    |            | 4000          |
| 30    |            |               |
| 40    | 16000      | 4000          |
| 50    | 25000      | 20000         |
| 60    |            |               |

Note: Sales figures (PRICE\*OQTY, PRICE\*LMORDER) for products not ordered are indicated as null values.

# **2.6 Table reference**

## *(1) Function*

Specifies a table to be retrieved or a join of tables to be retrieved. A table reference is specified in a table expression.

# *(2) Format*

```
table-reference::= {table-primary | joined-table}
table-primary::=
    {[[RD-node-name.]authorization-identifier.] table-identifier
      [[AS] correlation-name]
       [used-index-SQL-optimization-specification]
      | query-name [[AS] correlation-name ]
       [used-index-SQL-optimization-specification] | (joined-table)
      | derived-table [[AS] correlation-name [(derived-column-list)]]}
 derived-table::= table-subquery
 derived-column-list::= column-name-list
 column-name-list::= column-name [,column-name]...
joined-table::= table-reference [{INNER | LEFT [OUTER]}]
  JOIN [ join-method-SQL-optimization-specification]
          table-reference ON search-condition
```
## *(3) Operands*

```
■ table-primary::=
  {[[RD-node-name.]authorization-identifier.]
     table-identifier [[AS] correlation-name]
  [used-index-SQL-optimization-specification]
   | query-name [[AS] correlation-name]
      [used-index-SQL-optimization-specification]
   | (joined-table)
   | derived-table [[AS] correlation-name [(derived-column-list)]]}
```
*RD-node-name*

Specifies the name of the RD node to be accessed.

```
authorization-identifier
```
Specifies the authorization identifier for the owner of the table. When retrieving a data dictionary table, specify MASTER in *authorization-identifier*.

*table-identifier*

Specifies the name of the table to be retrieved.

### *query-name*

Specifies the name of the table derived from the derived query expression in the WITH clause

[AS]*correlation-name*

When joining a table to itself or referencing columns in the same table from an inner subquery, specifies a name to be assigned to the table to distinguish it from each other. The word AS is optional.

If a given table or query name is specified multiple times in a FROM clause, specify a correlation name so that the table or the query name can be uniquely identified. If the query name is identical to the table name, specify a correlation name so that they can be uniquely identified.

The correlation name specified in *correlation-name* must be distinct from any other correlation names specified in a FROM clause.

In a single FROM clause, you cannot specify a name for *correlation-name* that is the same as a table name that specifies that correlation name, or a name, other than a query name, that is the same as a table identifier.

If you specify a correlation name that is the same as a correlation name specifed by a table name or a query name in the same FROM clause, the table name or query name in the FROM clause that specifies the correlation name does not have a valid scope.

The scope of a correlation name is the query specification that contains in a FROM clause a table reference specifying the correlation name not through a derived table, a single-row SELECT statement, and any subqueries that are internal to them.

SQL optimization specification for the index being used

For SQL optimization specification for the index being used, see *2.24 SQL optimization specification*.

## (*joined-table*)

When specifying the order of evaluation of joined tables, specify the joined tables enclosed in parentheses. If joined tables are not enclosed in parentheses, they are evaluated in sequence beginning with the leftmost table reference.

*joined-table*::= *table-reference* [{INNER |LEFT [OUTER]}] JOIN

[*join-method-SQL-optimization-specification*]

*table-reference* ON *search-condition*

In *joined-table*, specify the table that is derived by an inner or outer join.

In inner join, rows are fetched one by one from the outer and inner tables, and, of those rows, rows that satisfy the search condition are retrieved. In outer join, all rows in the outer table and rows in the inner table that satisfy the search condition are retrieved. If successive outer joins are specified, the outermost two tables are evaluated first, and the resulting table is treated as an outer table, the table to the right of it is treated as an inner table, and this evaluation is repeated until all right-side tables are exhausted.

## *table-reference* [{INNER | LEFT [OUTER]}] JOIN *table-reference*

Specifies this operation when processing two tables, outer and inner tables, by matching them (creating an inner or outer join).

For *table-reference-1* [INNER JOIN] *table-reference-2*, the table (*table-reference-1*) of the result of the table reference specified to the left of the [INNER JOIN] becomes the outer table, and the table (*table-reference-2*) of the result of the table reference specified to the right becomes the inner table. Of the results of the matching, the rows that satisfy the search condition are derived.

For *table-reference-1* LEFT [OUTER] JOIN *table-reference-2*, the table (*table-reference-1*) of the result of the table reference specified to the left of the LEFT [OUTER] JOIN becomes the outer table, and the table (*table-reference-2*) of the result of the table reference specified to the right becomes the inner table. All rows in the outer table are derived irrespective of whether the result of the matching is TRUE or FALSE. With regard to the rows in the inner table, only those rows that satisfy the search condition are derived.

### SQL optimization specification for join methods

For SQL optimization specification for join methods, see *2.24 SQL optimization specification*.

ON *search-condition*

Specifies a join condition for an inner or outer join.

In *search-condition*, a column of an outer or inner table can be specified.

Column specifications in a search condition in a subquery can reference columns of the table specified outside the subquery. For nested queries, referencing a table or column that is specified in an outside query from an inner query is called an outer reference.

When qualifying a column specification in a search condition with a table name, table columns for which a correlation name is specified should be qualified with a correlation name.

COUNT ( $\star$ ) or the window function cannot be specified as the ON search condition in a subquery. A set function can be specified in an ON search condition only in the ON search condition in a FROM clause belonging to a HAVING clause. If a set function is specified in an ON search condition in a FROM clause that belongs to a

HAVING clause, any table specification in the set function should reference (in an outer reference) the table that was specified in a FROM clause preceding the HAVING clause.

*derived-table* [AS] *correlation-name* [(*derived-column-list*)]]

Specifies a table subquery. The table derived by this query is called a *derived table of the FROM clause*. The *n*-th column in the table subquery becomes the *n*-th column in the derived table.

The query specification containing a derived table is a read-only specification.

When specifying a derived table, observe the following notes:

- **•** If a derived table is specified for table reference, a correlation name for the derived table should be specified. The specification [AS] *correlation-name* [(*derived-column-list)*]] can be omitted only if the following format is specified in the outermost query:
	- SELECT COUNT(\*) FROM *derived-table*
- The following structure or data type cannot be specified as a constituent column of a table which is derived as a result of a table subquery in which a value expression is specified in a selection expression:
	- Repetition structure
	- BLOB
	- BINARY with a minimum length of 32,001 bytes
	- BOOLEAN
	- Abstract data type
- **•** A row interface (ROW) cannot be specified on a derived table.
- **•** The window function cannot be specified in a derived table.

### [AS] *correlation-name*

Specifies the name of a derived table.

### [(*derived-column-list*)]

Specifies the names of columns in a derived table.

If a derived column list is omitted, the column name derived as a result of the outermost query in the derived table becomes the column name for the derived table. Consequently, the column specification (if an AS clause is specified, the column name in the AS clause) in the selection expression will be the column name of the derived table. In other cases, HiRDB assumes a column name that is distinct from any column name used in the SQL statement.

If a derived column list is omitted, care should be taken that no columns of duplicate names are derived as a result of the table subquery.

Column names specified in a derived column list must all be distinct.

When specifying a derived column list, the number of column names used in the derived column list should be the same as the number of columns in the table that is derived by the derived table.

The number of columns used in a derived column list or derived by a table subquery must be 30,000 or less.

## *(4) Rules on joined tables*

- 1. Specifying an outer join permits the specification of the null value in the columns of the inner table that results from the outer join.
- 2. Only columns in an outer or inner table or outer reference columns can be specified in ON *search-condition*.
- 3. Joined tables are read-only tables.
- 4. Tables derived from an inner join are composed of concatenated rows that satisfy the ON search condition for the outer and inner tables.
- 5. Tables derived from an outer join are composed of concatenated rows that satisfy the ON search condition for the outer and inner tables, and rows to which the null value is added, in numbers equal to the columns in the inner table, to the rows that do not satisfy the ON search condition for the outer table.
- 6. For a query specification containing a joined table, ROW cannot be specified in the selection expression that is derived from the inner table of the outer join.

# *(5) Rules on derived tables in a FROM clause*

- 1. ROW cannot be specified in a selection expression in a derived table in a FROM clause.
- 2. An unsubscripted repetition column cannot be specified in a selection expression for a derived table in a FROM clause.
- 3. WRITE OF GET JAVA STORED ROUTINE SOURCE cannot be specified in a selection expression for a derived table in a  $F_{ROM}$  clause.
- 4. The format in which [AS] *correlation-name* [(*derived-column-list*)] is optional (SELECT COUNT(\*) FROM *derived-table*) cannot be specified in a WITH clause query, view definition, set operation, INSERT statement, or subquery.

## *(6) Notes*

1. The scope for correlation names specified in a FROM clause, tables names specified without a correlation name, or query names is the innermost subquery including the FROM clause, the query specification, or the single-row SELECT

statement. The scope also includes subqueries that are interior to these elements.

- 2. If a correlation name is specified in a FROM clause in a subquery, the table name or query name does not have a valid scope.
- 3. The valid scope of a table name or a query name that specifies a correlation name in the outermost query specification, or that specifies a correlation name in the FROM clause directly under a single-row SELECT statement, consists of the query specifications other than the innermost subquery, or the single-row SELECT statement. However, if a specified correlation name is the same as a table name or a query name in the FROM clause, the table name or query name in the FROM clause that specifies the correlation name does not have a valid scope.

The following figures show examples of scopes of correlation names, table names, and query names.

If a table name or query name specified in a FROM clause in a subquery is associated with a correlation name, the table name or query name does not have a valid scope ( $\text{I3}$  in the figure). If a table ( $\text{I2} \times \text{I1}$  in the figure) with a correlation name that is directly specified in the query is referenced by an inner query, the column name should be qualified with a column name  $(X)$ , rather than with a table name  $(T2)$ .

*Figure 2-1:* Examples of valid scopes for correlation names, table names, and query names

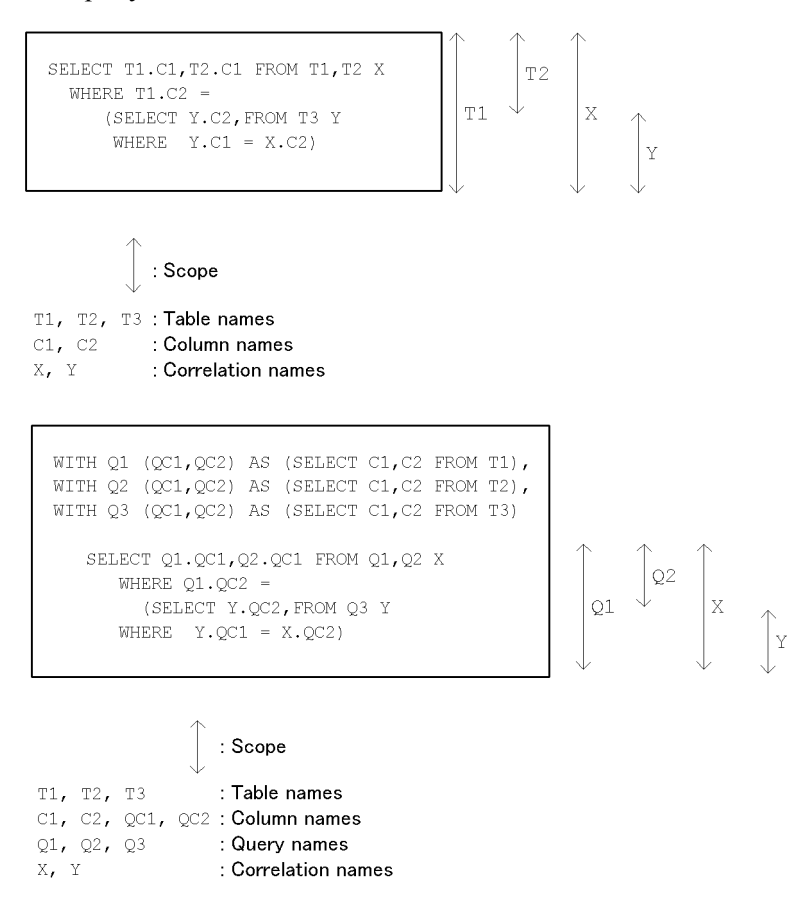

If a correlation name, table name, or query name is referenced within the scope in which the same valid name is specified more than once, the one with the greatest local valid scope is specified. To reference an outer table in such a situation, specify a different correlation name in the FROM clause, and use that name to specify the reference.

*Figure 2-2:* Examples of valid scopes of correlation names, table names, and query names (when a specified correlation name is the same as a table name or a query name in a FROM clause)

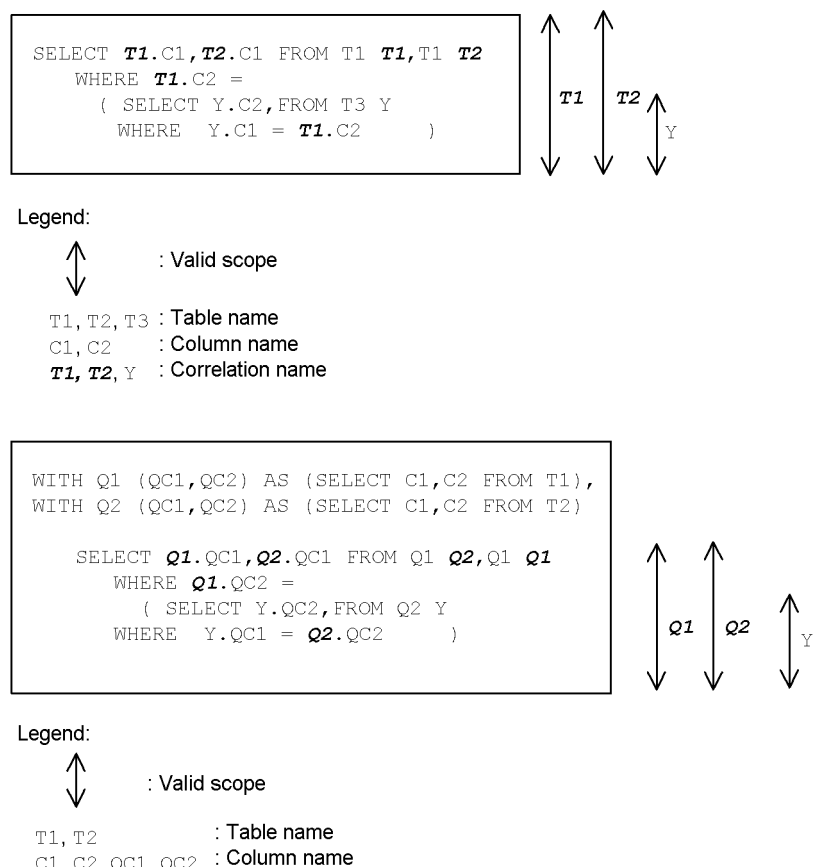

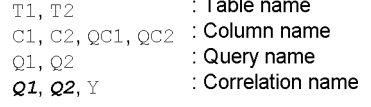

If a specified correlation name is the same as a table name or a query name in the FROM clause, the table name or query name in the FROM clause that specifies the correlation name does not have a valid scope.

4. The following figure shows an example of the scopes for correlation names and table names with a FROM derived table specified.

*Figure 2-3:* Example of valid scopes for correlation names and table names with a FROM derived table specified

```
SELECT * FROM T1 XWHERE (C1,C2) IN<br>
(SELECT DT1.DC1,T3.C1
      FROM (SELECT C1, C2 FROM T2 WHERE T2.C1> X.C1) AS DT1(DC1, DC2)
           , T3WHERE DT1.DC1=T3.C1
        AND X.C1 = DT1.DC2
```
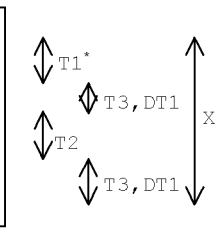

 $\Diamond$ : Scope

T1, T2, T3 : Table name  $C1, C2, D C1, D C2$  : Column name  $X,DT1$ : Correlation name

\* Not in effect in ISO SQL, but in effect only within primary queries for compatibility with older versions.

# **2.7 Search conditions**

# **2.7.1 Function**

- When outer join is not specified, a logical operation is performed based on the search conditions specified in the SQL, and the system retrieves only those rows for which the result of the evaluation of the search condition is TRUE. When outer join is specified, the rows in the outer table for which the result of the evaluation of the search condition is FALSE are also retrieved.
- A search condition can be specified in any of the following locations:
	- ON search condition in the FROM clause
	- **•** WHERE clause
	- **•** HAVING clause
	- WHEN in a search CASE expression
	- WHEN in a trigger action condition
	- **•** IF clause
	- **•** WHILE clause

## **Format**

*search-condition*::={[NOT] {(*search-condition*)|*predicate*} |*search-condition* OR{(*search-condition*)|*predicate*} |*search-condition* AND{(*search-condition*)|*predicate*}

predicate::={*NULL-predicate*|*IN-predicate*|*LIKE-predicate*|*XLIKE-predicate*| *SIMILAR-predicate*|*BETWEEN-predicate*|*comparison-predicate*|*quantified-predic ate*|*EXISTS-predicate*|*logical-predicate*|*structured-repetition-predicate*}

## **2.7.2 Logical operations**

Logical operations are preformed according to the following rules:

- $\blacksquare$  The order of evaluation of logical operation is items inside parentheses, NOT, AND, and OR.
- The maximum number of logical operation nesting levels is 255.
- The number of logical operation nesting levels is the number of parenthesized nestings, when the parentheses for specifying the order of evaluation of the logical operators AND and OR (exclusive of NOT) are specified explicitly.

If a named derived table is specified in a query specification and the specified named derived table does not create an inner derived table, the maximum allowable number of nesting levels for logical operations may be exceeded when the search condition for the query that derived the named derived table is joined by the AND logical operation.

# **2.7.3 Results of a predicate**

Figure 2-4 shows the results of predicates when logical operations are performed. The result of a predicate (other than the NULL predicate) that contains the null value is undefined.

A predicate that produces the null value is ineligible for retrieval.

*Figure 2-4:* Results of predicates on which logical operations are performed

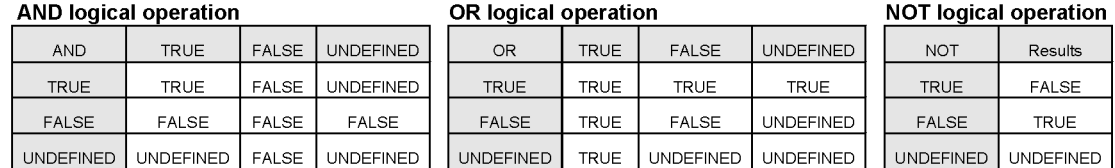

# **2.7.4 Rules common to predicates**

- 1. For types of data that can be compared, see *1.2.2 Data types that can be converted (assigned or compared)*. However, if a character string literal is specified as an object of comparison of national character data, the character string literal is treated as a national character literal. If a character string literal is treated as a national character string literal, the character data receives a length check only, and the character code is not checked.
- 2. When comparing fixed-length data with fixed-length data, or fixed-length data with variable-length data, HiRDB space-fills the shorter data item on the right, and performs the comparison after making the character strings equal in length.
- 3. When comparing two variable-length character data items of different lengths, HiRDB performs the comparison from the left, for a length equal to the length of the shorter data item. If the results are equal, HiRDB further compares the character string lengths.
- 4. When comparing two numeric data items of different data types, HiRDB performs the comparison by using the data type of the wider range. Different numeric data types have the following range widths:

FLOAT > SMALLFLT > DECIMAL > INTEGER > SMALLINT

If one of the items to be compared with is the SMALLFLT, it is compared as a FLOAT type irrespective of the width of its range.

5. When comparing two time stamp data items of different fractional second precisions, HiRDB extends the fractional precision of the lower precision item to

match the precision of the higher precision item, and zero-fills the extended fractional second part.

6. When comparing two BINARY type items of different data lengths, HiRDB performs the comparison from the left, for a length equal to the length of the shorter data item. If the results are equal, HiRDB further compares the data lengths.

# **2.7.5 Predicates**

## *(1) Comparison predicate*

### Format

```
row-value-constructor
  \{ = | \iff | \subseteq | \subseteq | \le | \le | \le | \ge | \ge | \ge | \text{row-value-constructor} \}
```
Case in which the predicate is TRUE

■ Case involving one row value constructor

The predicate is TRUE if the right and left row value constructors satisfy the comparison condition.

If either row value constructor is the null value, the result of the comparison is indefinite.

■ Case involving two or more row value constructors

 $(=)$ 

The result of the comparison is TRUE if the relationships between the corresponding elements in the right and left row value constructors are all =.

The result of the comparison is FALSE if one or more combinations of elements exist in which the relationship <> holds.

The result of the comparison is indefinite if one or more of the elements being compared is the null value, even when there is no combination of elements in which the relationship <> holds.

(Examples of the result of a comparison being TRUE)

```
(1,2,3) = (1,2,3)('A', 'B', 'C') = ('A', 'B', 'C')
```
 $(\langle \rangle | )$   $\uparrow = |$   $| =)$ 

The corresponding elements in the right and left row value constructors are compared, and the result is TRUE if at least one combination exists in which the relationship  $\langle \rangle$  holds.

The result is FALSE if the relationship between the corresponding elements

is entirely =.

The result is FALSE if there is no combination in which the relationship  $\langle \rangle$ holds and one or more elements being compared has the null value.

(Examples of the result of a comparison being TRUE)

 $(1,2,3)$   $\iff$   $(1,5,3)$  $('A', 'B', 'C') \iff ('C', 'A', 'B')$ 

 $\left( < \right)$ 

The corresponding elements in the right and left row value constructors are compared from left to right, as long as the relationship = holds. The result is TRUE if the relationship < holds between the first elements for which = does not hold.

The result is FALSE if the relationship between the first elements for which  $=$  does not hold is  $>$ , and if the relationship  $=$  holds between all corresponding elements.

The result is indefinite if the first elements for which = does not hold contain the null value.

(Examples of the result of a comparison being TRUE)

 $(1,2,3)$  <  $(3,1,2)$ 

This is  $T_{\text{RUE}}$  because the relationship between the first elements is  $1 < 3$ .

```
('A','B','C','D') < ('A','B','E','A')
```
The elements are compared from left to right, and the result is TRUE because the relationship between the first elements for which = does not hold is  $C'$  $\leq$   $"E"$  .

 $(>)$ 

The corresponding elements in the right and left row value constructors are compared from left to right as long as  $=$  holds. The result is  $TRUE$  if the relationship > holds between the first elements for which = does not hold.

The result is FALSE if the relationship between the first elements for which  $=$  does not hold is a  $\lt$ , or if the relationship  $=$  holds between all corresponding elements.

The result is indefinite if the first elements for which = does not hold contain the null value.

(Examples of the result of a comparison being TRUE)

 $(1,2,3) > (1,1,5)$ 

The elements are compared from left to right. The result is TRUE because the relationship between the first elements for which = does not hold is  $2 > 1$ .

 $('A', 'A', 'C') > ('A', 'A', 'A')$ 

The elements are compared from left to right. The result is TRUE because the relationship between the first elements for which = does not hold is ' $C$ ' >  $' A'$ .

 $(<=)$ 

The corresponding elements in the right and left row value constructors are compared from left to right as long as the relationship = holds. The result is TRUE if the relationship between the first elements for which = does not hold is  $a <$ , or if the relationship = holds between all corresponding elements.

Notice that the result is FALSE if the relationship between the first elements for which = does not hold is  $a >$ .

The result is indefinite if the first elements for which = does not hold contain the null value.

 $(>=)$ 

The corresponding elements in the right and left row value constructors are compared from left to right as long as the relationship = holds. The result is TRUE if the relationship between the first elements for which = does not hold is  $a >$ , or if the relationship = holds between all corresponding elements.

Notice that the result is FALSE if the relationship between the first elements for which = does not hold is  $a <$ .

The result is indefinite if the first elements for which = does not hold contain the null value.

Each comparison predicate can be expanded into a form using Boolean operations. The following table shows forms in which comparison predicates are expanded using Boolean operations.

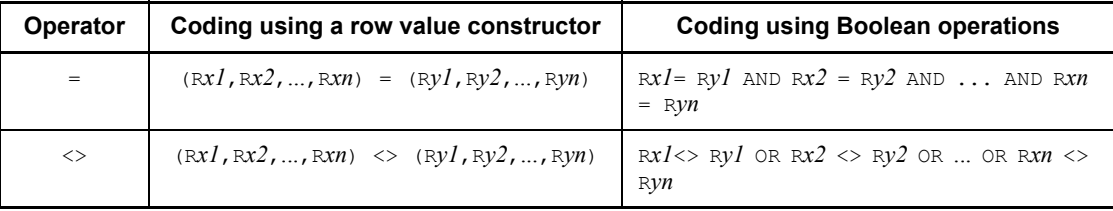

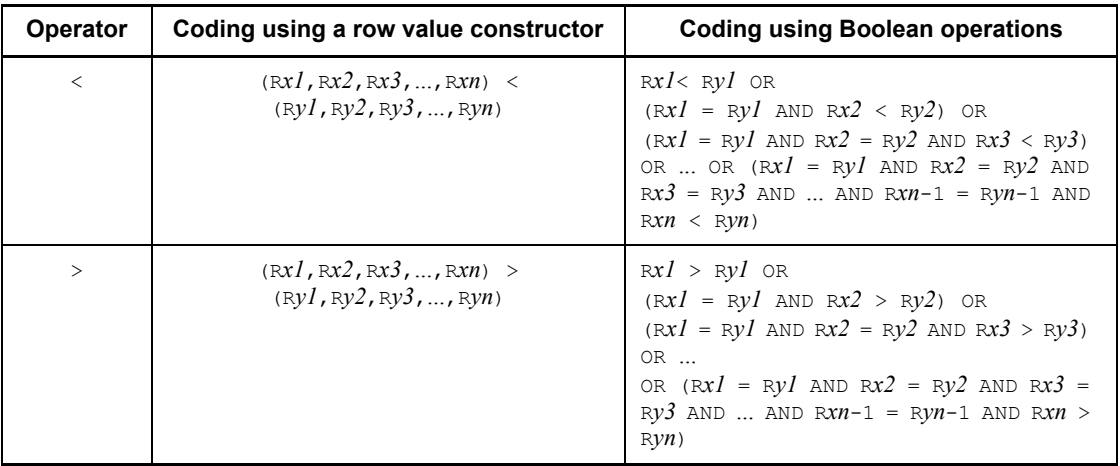

## Rules

- 1. On both sides of the comparison operators  $(=,\leq,\leq,[=,<,\leq,>=),$  row value constructors consisting solely of literals can be specified.
- 2. Values that yield any of the following data types as a result of an operation cannot be specified:
	- **•** BLOB
	- **•** BINARY with a minimum definition length of 32,001 bytes
	- **•** BOOLEAN
	- **•** Abstract data type
- 3. For row value constructors, see *2.8 Row value constructors*.
- 4. Row value constructor elements that are located in the corresponding positions in the right and left row value constructors are treated as corresponding values. The corresponding values must have data types that are comparable.

### **Corresponding values**

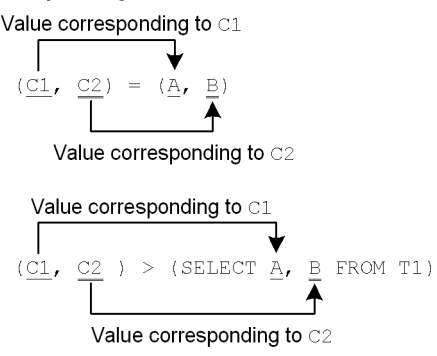

- 5. A subquery cannot be specified in a comparison predicate in any of the following locations:
	- A search condition in an IF statement
	- A search condition in a WHILE statement
	- A WHEN search condition in CREATE TRIGGER (trigger action search) condition)
- 6. When specifying a repetition column, specify a subscript. If a subscripted repetition column is specified and if its elements satisfy the condition, the result of the comparison with the corresponding value is TRUE.
- 7. The word ANY can be specified as a repetition column subscript. If ANY is specified and if at least one element in the column satisfies the condition, the result of the comparison is TRUE. If the result of the comparison is not TRUE and if the condition specified on at least one element of the column is indefinite, the result of the comparison is indefinite. If the result of the comparison is not TRUE or indefinite, the result of the comparison is FALSE.
- 8. If a subscripted repetition column is specified and the subscripted elements do not exist, the result of the comparison with the corresponding value is indefinite.
- 9. The row value constructors that are to be compared must have the same number of result columns.

## *(2) NULL predicate*

### **Format**

*item-specification* IS [NOT] NULL

### **Conditions under which a predicate is TRUE**

For a row that contains the NULL value in specified item (column, component specification, SQL variable, or SQL parameter), the NULL predicate will be TRUE. If

NOT is specified, the NULL predicate will be TRUE for a row that does not contain the NULL value. For details of the NULL value, see *1.6 Null value*.

## **Rules**

- 1. The NULL predicate can be specified in the following locations:
	- ON search condition in a FROM clause
	- **•** WHERE clause
	- Search condition of an IF statement
	- **•** Search condition of a WHILE statement
	- WHEN search condition of a searched CASE expression (excluding a searched CASE expression directly specified in a HAVING clause)
	- WHEN search condition of CREATE TRIGGER (trigger action condition)
- 2. Items with any of the following data types cannot be specified:
	- **•** BLOB
	- **•** BINARY with a minimum definition length of 32,001 bytes
	- **•** BOOLEAN
- 3. If an unsubscripted repetition column is specified and the column does not contain any elements (in the case of the NOT specification, if at least one element is present), the NULL predicate will be TRUE. Even if all the elements in the column are NULL, the NULL predicate will not be TRUE.
- 4. If a subscripted repetition column is specified and a specified element is NULL, the NULL predicate will be TRUE.
- 5. If a subscripted repetition column is specified and the column does not contain any elements, the NULL predicate will be UNKNOWN.
- 6. When a subscripted repetition column is specified, ANY can be specified as a subscript. When ANY is specified and at least one element in the column satisfies the specified conditions, the NULL predicate will be TRUE.

## *(3) IN predicate*

## **Format**

*row-value-constructor* [IS] [NOT] IN {(*row-value-constructor* [,*row-value-constructor*]...) |(*table-subquery)* ([*SQL-optimization-specification-for-subquery-execution-method*] SELECT[{ALL | DISTINCT}]{*selection-expression*|\*} (*table-expression*) FROM *table-reference* [,*table-reference*]...

```
[WHERE search-condition]
[GROUP BY value-expression [,value-expression]...]
[HAVING search-condition])}
```
## **Conditions under which a predicate is TRUE**

The IN predicate is TRUE if any of the following conditions is satisfied:

- **•** The left-hand side row value constructor matches any row value constructor on the right-hand side.
- **•** The left-hand side row value constructor matches any result row for a table subquery.

If NOT is specified, the IN predicate is TRUE with respect to rows for which the row value constructor on the left-hand side does not match any of the result rows for any row value constructor or table subquery that is specified on the right-hand side.

### **Rules**

- 1. Values in which the data items as a result of a row value constructor or table subquery take any of the following data types:
	- **•** BLOB
	- **•** BINARY with a minimum definition length of 32,001 bytes
	- **•** BOOLEAN
	- **•** Abstract data type
- 2. A maximum of 255 row value constructors can be specified on the right-hand side.
- 3. A row value constructor consisting solely of a value specification cannot be specified on the left side of an IN predicate that is not a table subquery.
- 4. For table subqueries, see *2.4 Subqueries*.
- 5. Some IN predicates have the same meaning as a quantified predicate. The following predicates are synonymous:

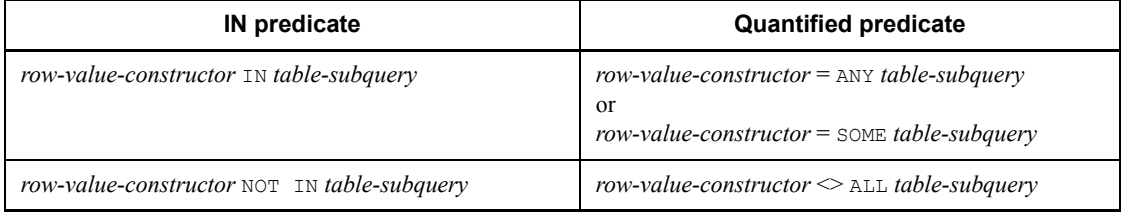

6. If the result of a table subquery is the empty set, the result of the IN predicate is FALSE; the result, however, is TRUE if NOT is specified.

- 7. A table subquery cannot be specified in an IN predicate in the following locations:
	- Search condition of an IF statement
	- Search condition of a WHILE statement
	- WHEN search condition (trigger action condition) of CREATE TRIGGER
- 8. In the row value constructors, the row value constructor elements and the selection expressions of table subqueries in the corresponding positions are treated as corresponding values. The corresponding values must have mutually convertible or comparable data types. If, however, the result data type of a row value constructor element in a row value constructor specified on the left-hand side is national character data, and a character string literal is specified as the corresponding value, the character string literal is treated as a national character string literal. If a character string literal is treated as a national character string literal, HiRDB only checks the length of the character data without checking the character code.

### **Corresponding values**

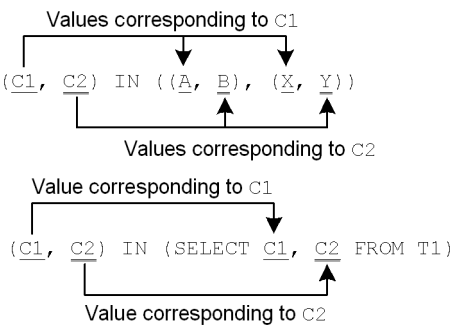

- 9. When specifying a repetition column, a subscript must be specified. If a subscripted repetition column is specified and its elements satisfy specified conditions, the IN predicate is TRUE.
- 10. The word ANY can be specified as a subscript for a repetition column. If ANY is specified and if at least one element in the column satisfies the specified condition, the IN predicate is TRUE. If the IN predicate is not TRUE and if a condition specified with respect to at least one element in the column is indefinite, the IN predicate becomes indefinite. Any IN predicate that is not TRUE or that is not indefinite is FALSE.
- 11. A repetition column with an ANY subscript cannot be specified in the row value constructor on the right side.
- 12. If a repetition column is specified with a subscript and the column contains no elements, the IN predicate is indefinite.

- 13. If the result of a row value constructor is the null value, the result of the comparison of the corresponding value is indefinite.
- 14. The row value constructors that are subject to comparison must have the same number of result columns.

### Note

1. If a table subquery is specified in an IN predicate, in some cases HiRDB creates a work table. In this process, the processing of the subquery in the IN predicate may be subject to restrictions depending on the row length of the work table. For details about work table row lengths, see the *HiRDB Version 8 Installation and Design Guide*.

## *(4) LIKE predicate*

## **Format**

*value-expression* [NOT] LIKE *pattern-character-string* [ESCAPE *escape-character*]

## **Conditions under which a predicate is TRUE**

The LIKE predicate is TRUE for a row in which the value of a specified value expression matches the pattern represented by a pattern character string. If NOT is specified, the LIKE predicate is TRUE for those rows for which the value of the specified column does not match the pattern expressed by the pattern character string.

## **Rules**

The LIKE predicate can be specified in the following locations:

- ON search condition in a FROM clause
- **WHERE clause**
- Search condition of an  $IF$  statement
- Search condition of a WHILE statement
- WHEN search condition of a searched CASE expression (excluding a searched CASE expression specified directly in a HAVING clause)
- WHEN search condition of CREATE TRIGGER (trigger action condition)

### *value-expression*

1. Specifies the value expression that will be the object of a character string pattern comparison.

However, value expressions in which only values other than SQL variables or SQL parameters are specified cannot be specified.

2. The following data types can be specified in a value expression or a pattern

character string: character string data, national character string data, mixed character string data, or BINARY with a maximum definition length of 32,000 bytes.

- 3. When a repetition column is specified, a subscript must be specified. If a repetition column is specified with a subscript and its elements meet specified conditions, the LIKE predicate will be TRUE.
- 4. ANY can be specified as a subscript for a repetition column. When ANY is specified and at least one element in the column meets specified conditions, the LIKE predicate will be TRUE. If the LIKE predicate is not TRUE and a condition specified for at least one element in the column is UNKOWN, the LIKE predicate will be UNKNOWN. If the LIKE predicate is neither TRUE nor UNKNOWN, it will be FALSE.
- 5. If a repetition column is specified with a subscript and the column contains no elements, the LIKE predicate will be UNKNOWN.

## *pattern-character-string*

- 1. Specifies a value specification.
- 2. A specifiable pattern character string must have the same data type as the data type of the value expression.
- 3. The following combinations of value expression data types and pattern character string data types are allowed:

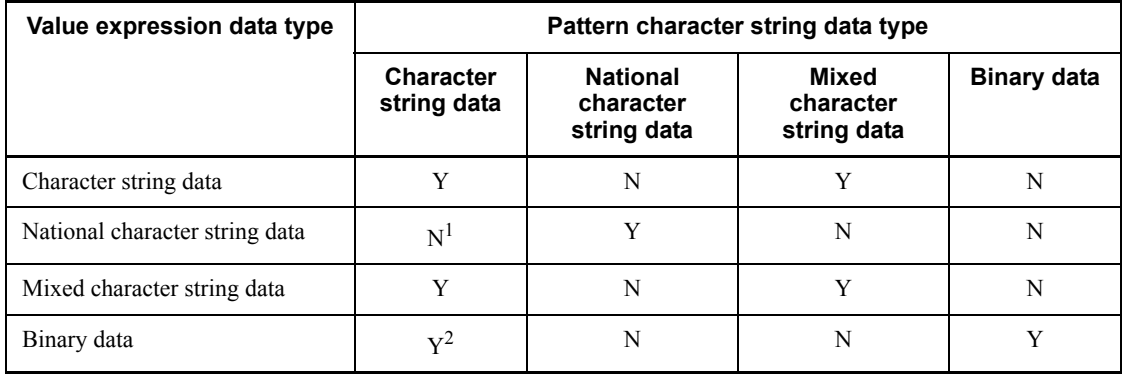

Y: Specifiable

N: Not specifiable

<sup>1</sup> Only character string literals can be specified in pattern character strings. In such a case, the character string literals are treated as national character string literals. When a character string literal is treated as a national character string literal, only the character data length is checked; the character codes are not checked. Special characters must be specified as 2-byte characters.

 $2$  Only hexadecimal character string literals can be specified.

4. The following special characters can be used in a pattern character string: the underline, the percent sign, and escape characters. For special characters in terms of binary data, you need to specify \_, %, and a code that denotes the escape character. When used in a pattern character string, the underline and the percent sign have the meanings given in Table 2-1.

*Table 2-1:* Meanings of special characters in pattern character strings (LIKE) predicate)

| Item specification data type   | <b>Special characters</b>                                                                                                    |  |
|--------------------------------|----------------------------------------------------------------------------------------------------|--|
| Character string data          | • (underline): Any 1-byte character<br>% (percent sign): Any character string with 0 or more characters<br>The underline and percent sign characters are expressed as one-byte<br>characters.           |  |
| National character string data | (underline): Any 1-byte character<br>% (percent sign): Any national character string with 0 or more<br>characters<br>The underline and percent sign characters are expressed as two-byte<br>characters. |  |
| Mixed character string data    | (underline): Any 1-byte character<br>% (percent sign): Any mixed character string with 0 or more<br>characters<br>The underline and percent sign characters are expressed as one-byte<br>characters.    |  |
| Binary data                    | 5f (the code that denotes an underline) <sup>*</sup> : any 1 byte<br>25 (the code that denotes the percent sign) <sup>*</sup> : any byte string with<br>any number of bytes greater than or equal to 0  |  |

\* When specifying a special character using binary data, you need to specify a code that denotes a special character  $(\, , \, \hat{\ast})$  and is in the character code that was defined when HiRDB was set up.

- 5. If the pattern character string does not contain the % sign and the data lengths of the column to be compared and the pattern character string are different, the LIKE predicate is not TRUE.
- 6. If the character string and the pattern character string specified in *value-expression* are variable-length data (VARCHAR, NVARCHAR, MVARCHAR, or BINARY), HiRDB compares the data lengths in addition to the data and the pattern character string data in the *value-expression*.
- 7. When an embedded variable, an SQL variable, or an SQL parameter is specified as a pattern character string point, the following must be observed:

If a pattern character string formed with a fixed-length embedded variable, SQL variable, or SQL parameter and if a pattern character string shorter than the length of the variable is set in that variable, the variable may be filled with trailing spaces or with any remaining invalid characters as values. If a retrieval is attempted using this type of pattern character string, target data that does not have matching trailing spaces or matching leftover characters will not be retrieved.

To avoid this problem when a fixed-length variable is used as a pattern character string, the percent sign should be set at the end of the variable.

## Example:

In the following example, character string data containing 'ABCD' gives the indicated results if pattern character strings 'AB%' and 'AB%%' are assigned to variables:

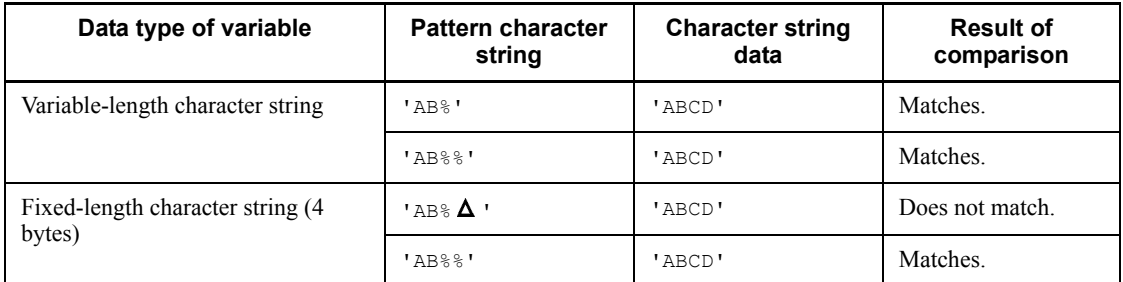

## Example:

A comparison between binary data 52454452554d and a variable in which a pattern character string,  $x$ <sup>1</sup> 52454425', is set gives the following results:

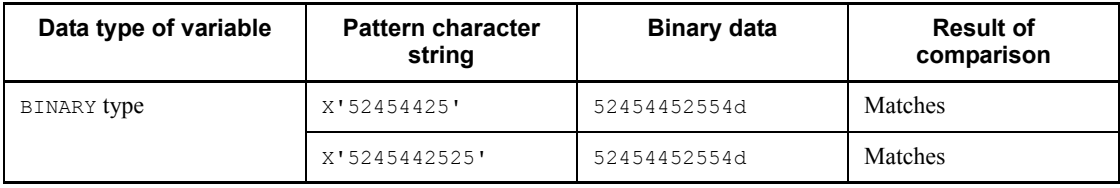

# **Examples of pattern character strings**

Table 2-2 shows typical pattern character strings used in the LIKE predicate.
| <b>Item</b>             | <b>Pattern</b><br>character<br>string                                            | <b>Meaning</b>                                                                                                    | <b>Example</b>                        |                                                                                                    |
|-------------------------|----------------------------------------------------------------------------------|----------------------------------------------------------------------------------------------------|---------------------------------------|----------------------------------------------------------------------------------------------------|
|                         |                                                                                  |                                                                                                    | <b>Pattern</b><br>character<br>string | Pattern-matching<br>character string                                                                                                    |
| Front match             | nnn <sup>°</sup>                                                                 | The leading portion of the<br>character string is nnn.                                                                                                    | 'ACT%'                                | Character strings<br>beginning with "ACT",<br>such as ACT, ACTOR,<br>and <b>ACTION</b> .                                                                                                    |
| Rear match <sup>1</sup> | $\frac{1}{6}$ nnn                                                                | The trailing portion of the<br>character string is nnn.                                                                                                    | '%ING'                                | Character strings ending<br>with"ING", such as $ING$ ,<br>BEING, and HAVING.                                                                                                    |
| Any match               | $\frac{1}{6}$ nnn <sup><math>\frac{1}{6}</math></sup>                            | The character string<br>contains <i>nnn</i> at any<br>position.                                                                                                    | N'%OR%'                               | Character strings<br>containing "or", such as<br>OR, More, and CoLoR.1                                                                                                    |
| Complete<br>match       | nnn                                                                              | The character string is<br>equal to nnn.                                                                                                    | 'EQUAL'                               | <b>EQUAL</b>                                                                                                    |
| Partial match           | $\frac{\cdots \dots \dots \dots}{\cdots \cdots}$                                 | A specific portion (from<br>$\pm$ <sup>th</sup> to $\pm$ <sup>th</sup> character) of the<br>character string is equal to<br>nnn; the other portions of<br>the character string contain<br>any characters. | $'$ _I_'                              | 3-letter character strings,<br>in which the second<br>character is "I", such as<br>BIT, HIT, and KIT.                                                                                            |
| Other                   | $nnn$ <sup>s</sup> $mmm$                                                         | The leading portion of the<br>character string is nnn and<br>the trailing portion is<br>$mmm$ .                                                                                                    | 'O%N'                                 | Character strings that<br>begin with "O" and end<br>with "N"" such as ON,<br>OWN, and ORIGIN.                                                                                                    |
|                         | $\frac{1}{2}$ nne $\frac{1}{2}$ mmm $\frac{1}{2}$                                | The character string<br>contains nnn at any<br>position and mmm at a<br>subsequent position.                                                                                                    | '%O%N%'                               | Character strings that<br>contain "O," and have an<br>"N" in any subsequent<br>position, such as ON,<br>ONE, DOWN, and<br>COUNT.                                                                 |
|                         | $nnn_$<br>$\mathbf{1}$<br>i.<br>$mmm$ <sup><math>\approx</math></sup><br>f.<br>k | From the first to the $\pm$ <sup>th</sup><br>character is <i>nnn</i> ; from the<br>$i^{\text{th}}$ to the $k^{\text{th}}$ character is<br>$mmm$ .                                                         | 'CO ECT%'                             | Character strings that<br>begin with "CO" and<br>contain the string "ECT"<br>in the $5^{th}$ through $7^{th}$<br>character positions, such<br>as CORRECT,<br>CONNECTER, and<br><b>CONNECTION</b> |

*Table 2-2:* Typical pattern character strings used in the LIKE predicate

<sup>1</sup> Because the space is regarded as a character for comparison purposes, a comparison with data that has trailing spaces produces the FALSE result.

<sup>2</sup> In a national character string, the  $\_$  and  $*$  special characters are coded using the  $\_$  and % national characters.

**Note** 

*nnn* and *mmm* denote any character strings that do not contain  $\frac{1}{2}$  or \_.

### *escape character*

Any underline or percent sign coded in a pattern character string is unconditionally treated as a special character; these characters cannot be treated as regular characters. When a special character is to be specified as a regular character, an escape character must be specified. Specifying any character after the ESCAPE keyword (an escape character) causes the special character following the escape character coded in the pattern character string to be treated as a regular character.

### Example 1

A character string containing a '5%', such as '5%' and '25%':

```
'%5?%%' ESCAPE '?'
```
### Example 2

A character string ending with 'PRINT\_REC', such as 'SQLPRINT\_REC':

```
'%PRINT@_REC' ESCAPE '@'
```
#### Example 3

A hexadecimal character string containing  $x'$  48695244425f' in the binary string, such as X'48695244425f':

```
X'4869524442ee5f' ESCAPE X'ee'
```
The following characters can be specified as escape characters:

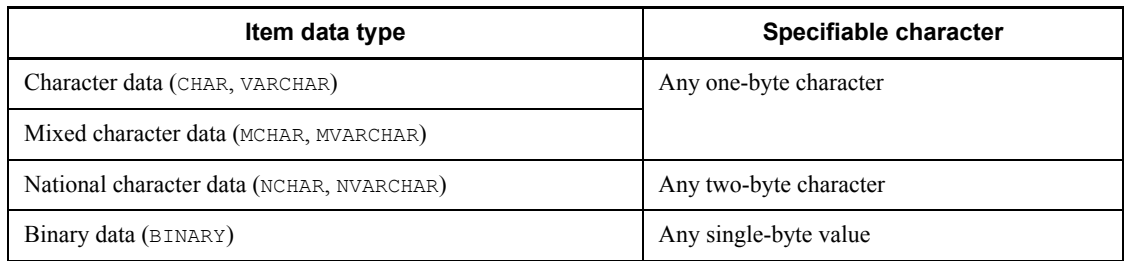

Note

Care must be taken that the special character is specified following the escape character.

#### **Notes**

- 1. For improved performance, the definition length of the column used in a value expression on the left-hand side of LIKE should be either a maximum of 255 bytes (CHAR, VARCHAR, MCHAR, MVARCHAR, or BINARY) or a maximum of 127 characters (NCHAR or NVARCHAR).
- 2. Multi-byte characters stored in a CHAR or VARCHAR-type column are evaluated byte by byte. Consequently, if the character code for a single-byte character specified in a pattern character string is included in the character codes for the multi-byte characters, the result of LIKE predicate is true.

#### Example

Execute the following query in a condition where the query is set up in  $s$ jis character code, a CHAR-type column C1 is in Table  $T1$ , and a row  $\tau$  is in column C1:

SELECT C1 FROM T1 WHERE C1 LIKE '%A%' ;

The character code for the character  $\tau$  in hexadecimal is 8341. The character code in hexadecimal for the character A in the pattern character string is 41. Therefore, because the character code for  $\tau$ , which is a multi-byte character, includes the character code for the single-byte character A, the result of the LIKE predicate is true.

## *(5) XLIKE predicate*

### **Format**

*value-expression* [NOT] XLIKE *pattern-character-string* [ESCAPE *escape-character*]

### **Conditions under which a predicate is TRUE**

The XLIKE predicate is TRUE for a row in which the value of a specified value expression matches the pattern represented by a pattern character string. If  $NOT$  is specified, the predicate is TRUE for a rows for which the value does not match the pattern character string. The comparison performed is not case-sensitive.

#### **Rules**

The XLIKE predicate can be specified in the following locations:

- ON search condition in a FROM clause
- **WHERE clause**
- Search condition of an  $IF$  statement

- Search condition of a WHILE statement
- $\blacksquare$  WHEN search condition of a searched CASE expression (excluding a searched CASE expression specified directly in a HAVING clause)
- WHEN search condition of CREATE TRIGGER (trigger action condition)

### *value-expression*

1. Specifies the value expression that will be the object of a character string pattern comparison.

However, value expressions in which only values other than SQL variables or SQL parameters are specified cannot be specified.

- 2. Character string data, national character data, or mixed character string data can be specified as the data type of a value expression.
- 3. When a repetition column is specified, a subscript must be specified. If a repetition column is specified with a subscript and its elements meet specified conditions, the XLIKE predicate will be TRUE.
- 4. ANY can be specified as a subscript for a repetition column. If ANY is specified and at least one element in the column meets specified conditions, the XLIKE predicate will be TRUE. If the XLIKE predicate is not TRUE and a condition specified for at least one element in the column is UNKOWN, the XLIKE predicate will be UNKNOWN. If the XLIKE predicate is neither TRUE nor UNKNOWN, it will be FALSE.
- 5. If a repetition column is specified with a subscript and the column contains no elements, the XLIKE predicate will be UNKNOWN.

#### *pattern-character-string*

- 1. A value specification must be specified in the pattern character string.
- 2. Any data type that can be specified in an value expression can be specified in a pattern character string.
- 3. The following combinations of value expression data types and pattern character string data types are allowed:

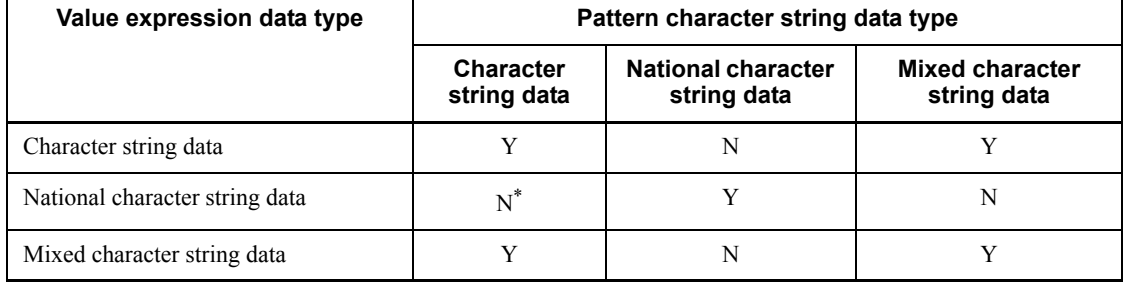

Y: Specifiable

N: Not specifiable

\* Only character string literals can be specified in pattern character strings. In such a case, the character string literals are treated as national character string literals. When a character string literal is treated as a national character string literal, only the character data length is checked; the character codes are not checked. Special characters must be specified as 2-byte characters.

4. The following special characters can be used in a pattern character string: the underline, the percent sign, and escape characters. When used in a pattern character string, the underline and the percent sign have the meanings given in Table 2-3.

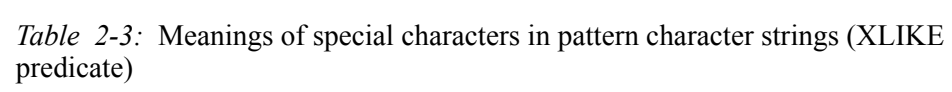

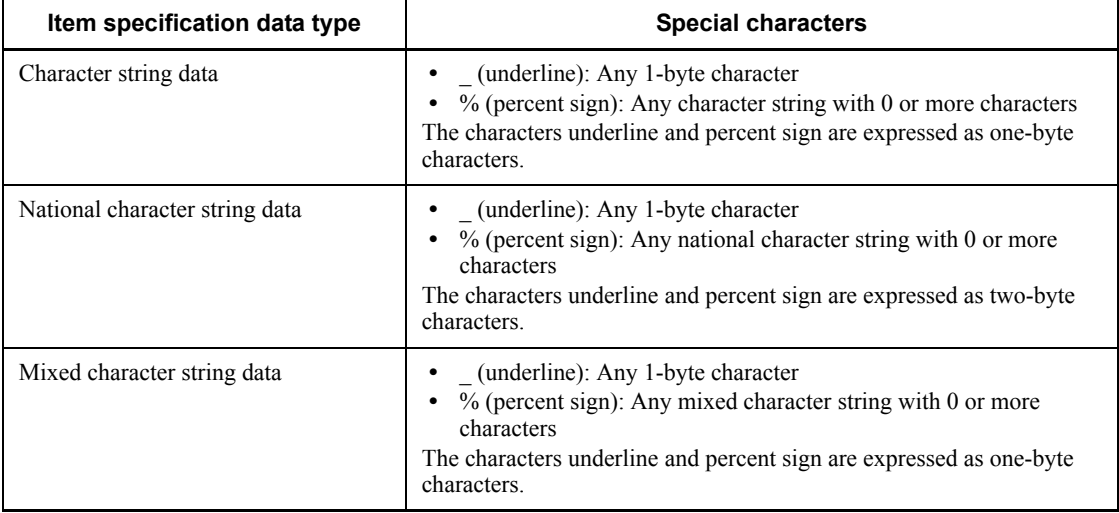

5. Comparison of the following characters with pattern character string data is not case-sensitive:

Alphanumeric national characters and mixed characters

- 6. This predicate is not TRUE if a percent sign does not occur in the pattern character string or the column data and the pattern character string differ in length.
- 7. If the character string and pattern character string specified in the value expression are both variable-length character strings (VARCHAR, NVARCHAR, or MVARCHAR), HiRDB compares the character string lengths, as well as the character string data and the pattern character string data.

8. When an embedded variable, an SQL variable, or an SQL parameter is to be specified as a pattern character string, the following point must be observed:

If a pattern character string is formed with a fixed-length embedded variable, SQL variable, or SQL parameter and if a pattern character string shorter than the length of the variable is set in that variable, the variable may be filled with trailing spaces or with any remaining invalid characters as values. When this type of pattern character string is used as a search string, data that does not similarly contain trailing spaces or invalid characters cannot be retrieved. Therefore, when using a fixed-length variable as a pattern character string, the variable must be filled with trailing percent signs.

## **Examples of pattern character strings**

Table 2-4 shows typical examples of pattern character strings used in the XLIKE predicate.

| <b>Item</b>       | <b>Pattern</b>                                          | <b>Meaning</b>                                                                                                    | <b>Example</b>                        |                                                                                                    |
|-------------------|---------------------------------------------------------|----------------------------------------------------------------------------------------------------|---------------------------------------|----------------------------------------------------------------------------------------------------|
|                   | character<br>string                                     |                                                                                                    | <b>Pattern</b><br>character<br>string | Pattern-matching<br>character string                                                                                          |
| Front match       | nnn <sup>°</sup>                                        | The leading portion of the<br>character string is nnn.                                                                                                    | 'ACT%'                                | Character strings<br>beginning with "ACT"1,<br>such as ACT, Actor, and<br>action.                                             |
| Rear match        | $\frac{1}{6}$ nnn                                       | The trailing portion of the<br>character string is nnn.                                                                                                    | '%ING'                                | Character strings ending<br>with "ING"2, such as Ing,<br>Being, and HAVING.                                                   |
| Any match         | $\frac{1}{6}$ nnn <sup>9</sup>                          | The character string<br>contains nnn at any<br>position.                                                                                                    | '%OR%'                                | Character strings<br>containing "or"3, such as<br>OR, More, and CoLoR.                                                        |
| Complete<br>match | nnn                                                     | The character string is<br>equal to nnn.                                                                                                    | 'MAX'                                 | Character strings such as<br>MAX, max, and mAx4                                                                               |
| Partial match     | $\ldots$ _nnn_ $\ldots$<br>$\overline{\phantom{a}}$ i j | A specific portion (from<br>the $i^{\text{th}}$ through the $i^{\text{th}}$<br>character) of the character<br>string is equal to <i>nnn</i> , the<br>other portions of the<br>character string contain any<br>characters. | $'$ _I_'                              | A three-character<br>character string in which<br>the second character is<br>either "I" or "i", such as<br>Bit, HIT, and Kit. |

*Table 2-4:* Examples of pattern character strings used in the XLIKE predicate

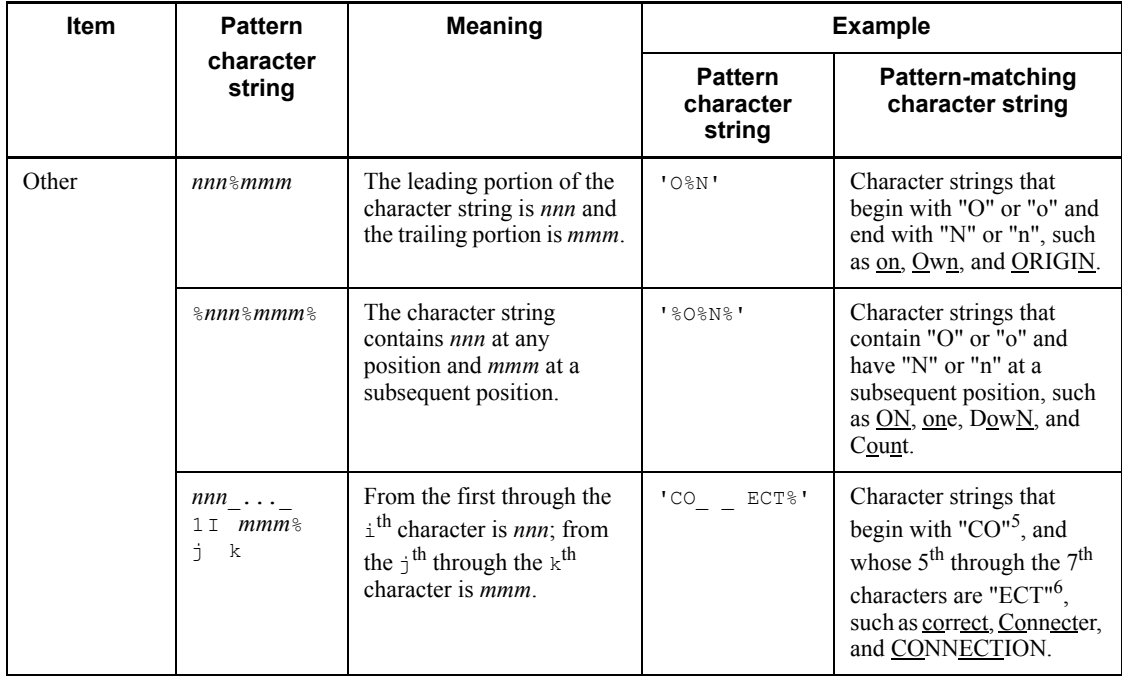

Note 1: *nnn* and *mmm* are any character strings that do not contain  $\frac{1}{2}$  or .

Note 2: Because the space character is also used as a comparison character, comparison is with data containing trailing spaces, this string yields the FALSE result.

Note 3: In a national character string, the special characters  $(*)$  and  $-)$  should be coded as the national character "%" or ".

<sup>1</sup> One of the character strings ACT, ACt, Act, aCT, aCt, acT, or act

<sup>2</sup> One of the character strings ING, INg, Ing, InG, iNG, iNg, inG, or ing

 $3$  One of the character strings OR, Or, oR, or or

 $4$  One of the character strings MAX, MAx, Max, MaX, mAX, mAx, maX, or max

 $<sup>5</sup>$  One of the character strings  $\circ$ O, Co,  $\circ$ O, or  $\circ$ o</sup>

 $6$  One of the character strings ECT, ECt, Ect, EcT, eCT, eCt, ecT, or ect

*Escape-character*

Any underline or percent sign coded in a pattern character string is unconditionally treated as a special character; these characters cannot be treated as regular characters. When a special character is to be specified as a regular character, an escape character must be specified. Specifying any character after

the ESCAPE keyword (escape character) causes the special character following the escape character coded in the pattern character string to be treated as a regular character.

#### Example 1

```
A character string containing a '5%', such as '5%' and '25%':
```
'%5?%%' ESCAPE '?'

#### Example 2

A character string ending with 'PRINT\_REC', such as 'SQLPRINT\_REC':

'%PRINT@\_REC' ESCAPE '@'

The following characters can be specified as escape characters:

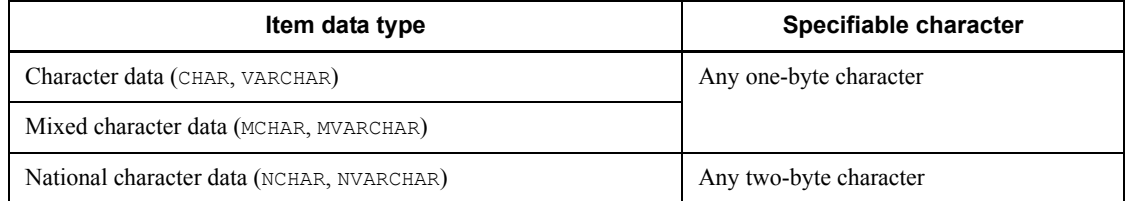

#### Note

Care must be taken that the special character is specified following the escape character.

#### **Notes**

- 1. For improved performance, the definition length of the column used in a value expression on the left-hand side of XLIKE should be either a maximum of 255 bytes (CHAR, VARCHAR, MCHAR, or MVARCHAR) or a maximum of 127 characters (NCHAR or NVARCHAR).
- 2. Multi-byte characters stored in a CHAR or VARCHAR-type column are evaluated byte by byte. Consequently, if the character code for a single-byte character specified in a pattern character string is included in the character codes for the multi-byte characters, the result of the XLIKE predicate is true.

#### Example

Execute the following query in a condition where the query is set up in  $s$ jis character code, a CHAR-type column C1 is in Table  $T1$ , and a row  $\overline{\tau}$  is in column C1:

SELECT C1 FROM T1 WHERE C1 XLIKE '%A%' ;

The character code for the character  $\tau$  in hexadecimal is 8341. The character code in hexadecimal for the character A in the pattern character string is 41.

Therefore, because the character code for  $\tau$ , which is a multi-byte character, includes the character code for the single-byte character  $A$ , the result of the  $X$ LIKE predicate is true.

## *(6) SIMILAR predicate*

### Format

*value-expression* [NOT] *SIMILAR-TO-pattern-character-string* [ESCAPE *escape-character*]

#### Conditions under which a predicate is TRUE

The SIMILAR predicate is TRUE for a row in which the value of a specified value expression matches the pattern expressed by a pattern character string. If NOT is specified, the predicate is TRUE for a row in which the value of a specified value expression does not match the pattern expressed by the pattern character string. Note that when the length of the pattern character string is 0, the SIMILAR predicate is TRUE when the length of the value expression is 0.

### Rules

#### *value-expression*

- 1. Specifies the value expression that is to be compared with the character string pattern. However, you cannot specify a value expression that specifies only the ? parameter, or a value of an embedded variable.
- 2. The following data types can be specified in a value expression or a pattern character string: character string data, national character string data, mixed character string data, or BINARY with a maximum definition length of 32,000 bytes.
- 3. When a repetition column is specified, a subscript must be specified. If a repetition column is specified with a subscript and its elements meet specified conditions, the SIMILAR predicate will be TRUE.
- 4. ANY can be specified as a subscript for a repetition column. When ANY is specified, the SIMILAR predicate will be TRUE as long as at least one of the elements of the column satisfies the condition. If the SIMILAR predicate is not TRUE and if the condition specified for at least one of the elements of the column is unknown, the SIMILAR predicate will be FALSE. When the SIMILAR predicate is neither TRUE nor unknown, it is FALSE.
- 5. If a repetition column is specified with a subscript and the column contains no elements, the SIMILAR predicate will be unknown.

#### *pattern-character-string*

1. A value expression must be specified in the pattern character string.

- 2. You cannot specify a repetition column for a value expression.
- 3. The following combinations of value expression data types and pattern character string data types are allowed:

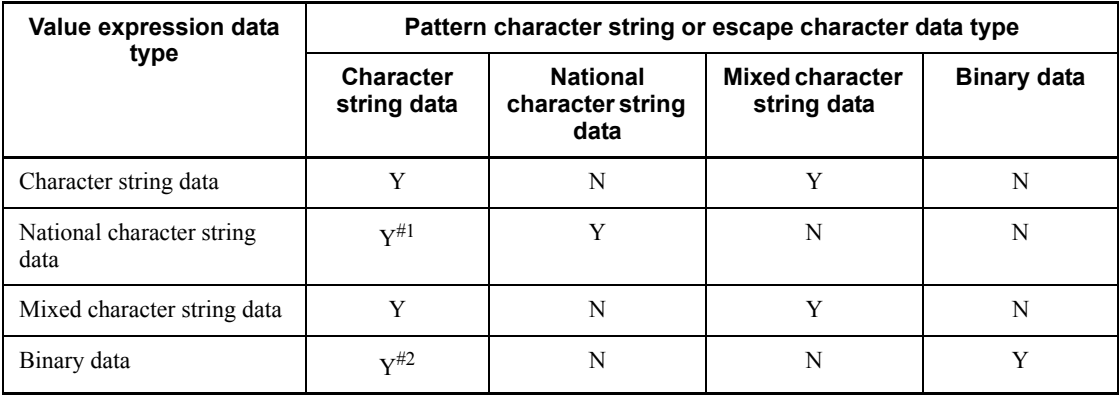

Legend:

Y: Specifiable

N: Not specifiable

#1

Only character string literals can be specified in pattern character strings. In such a case, the character string literals are treated as national character string literals. When a character string literal is treated as a national character string literal, only the character data length is checked; the character codes are not checked. Special characters must be specified as 2-byte characters.

#2

Only hexadecimal character string literals can be specified.

4. The format of a regular expression to be specified for a pattern character string is shown below:

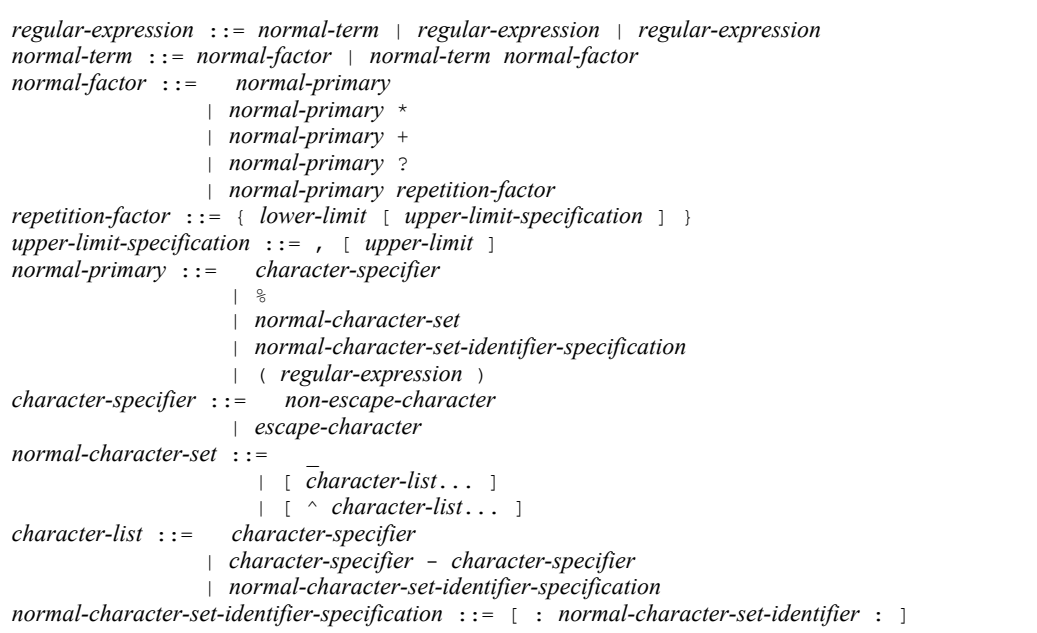

- 5. The syntax rules for a regular expression to be specified for a pattern character string are described below:
	- Specify one of the following for the normal character set identifier:

```
'ALPHA', 'UPPER', 'LOWER', 'DIGIT', 'ALNUM', 'SPACE', 
'WHITESPACE'
```
 The non-escaped characters include all the individual characters other than the following special characters:

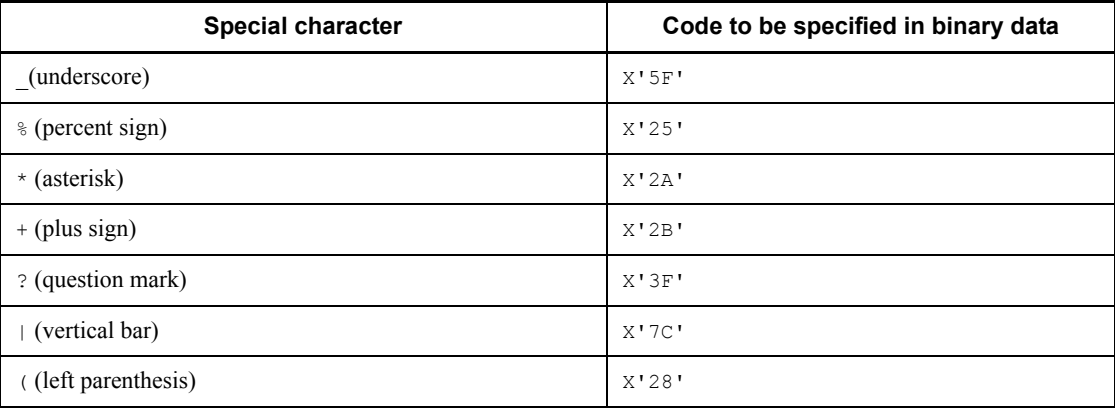

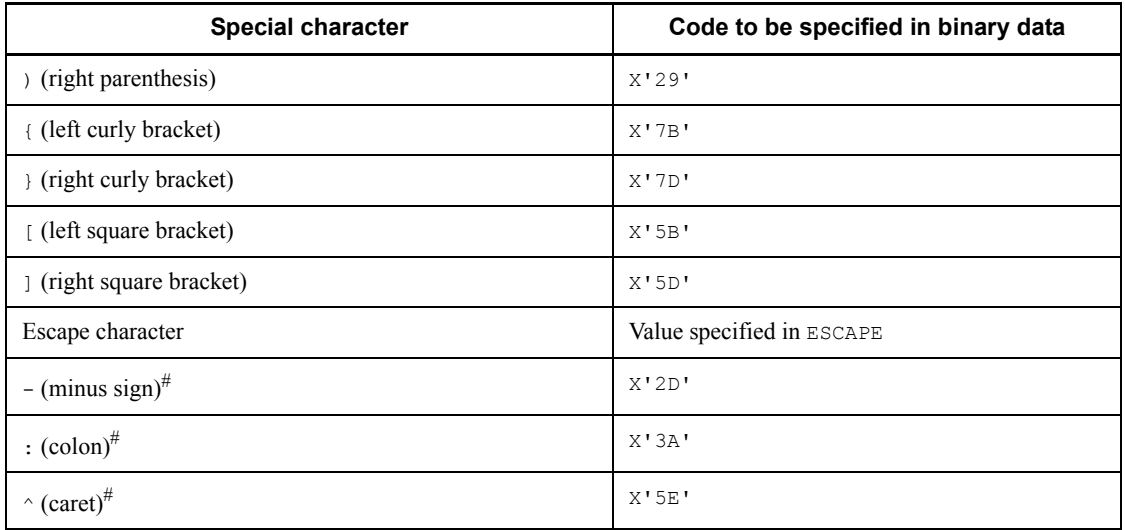

#: These symbols are treated as special characters only within a character string.

 To specify a special character as a regular character (that is, to escape it), you must specify it following the escape character.

• For the lower and upper limits, specify integers that satisfy the following condition:  $0 \leq$  lower limit  $\leq$  upper limit  $\leq$  256.

6. Table 2-5 shows the meaning of each regular expression specification to be specified for the pattern character string.

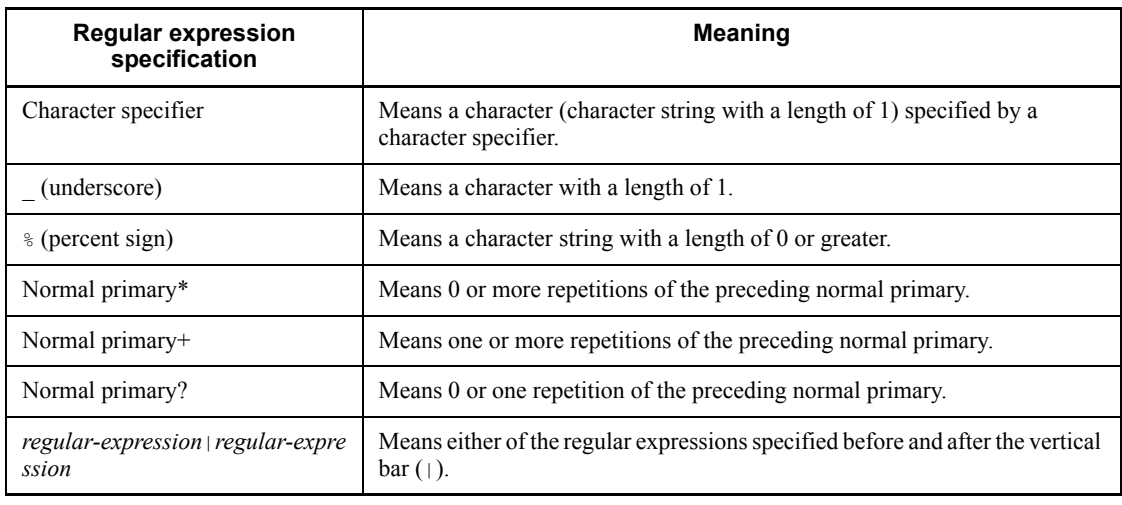

*Table 2-5:* Meaning of each regular expression specification

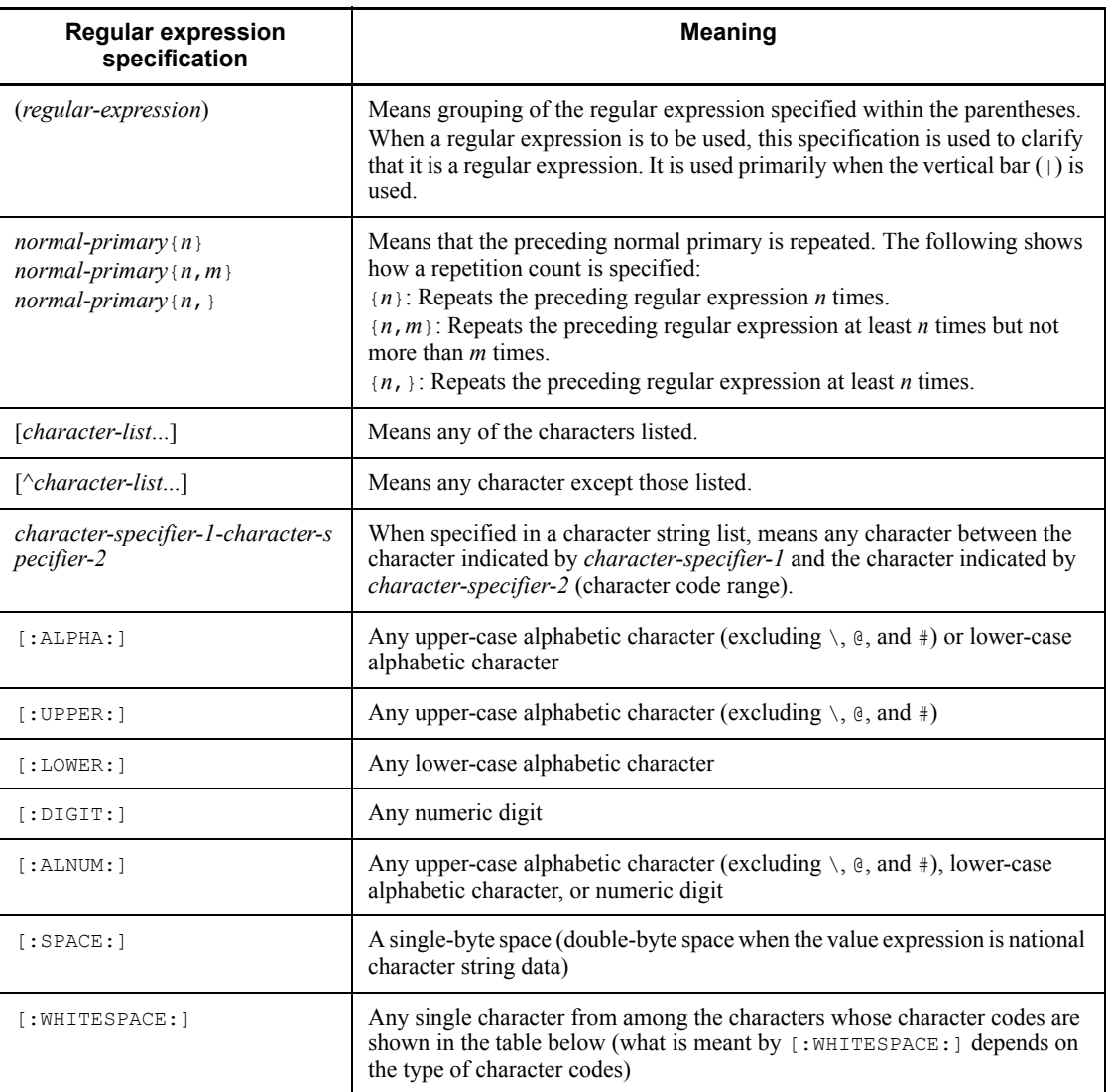

The following table shows the character codes of the characters included in [:WHITESPACE:]:

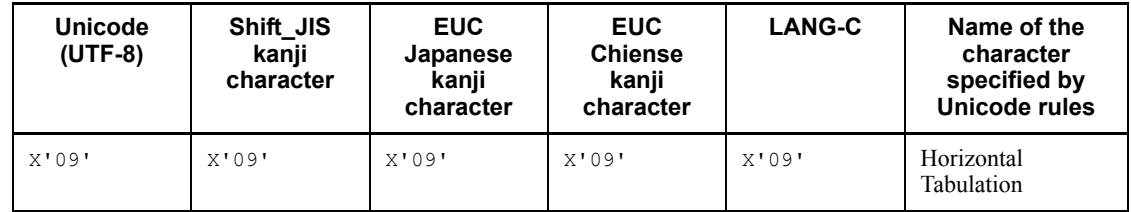

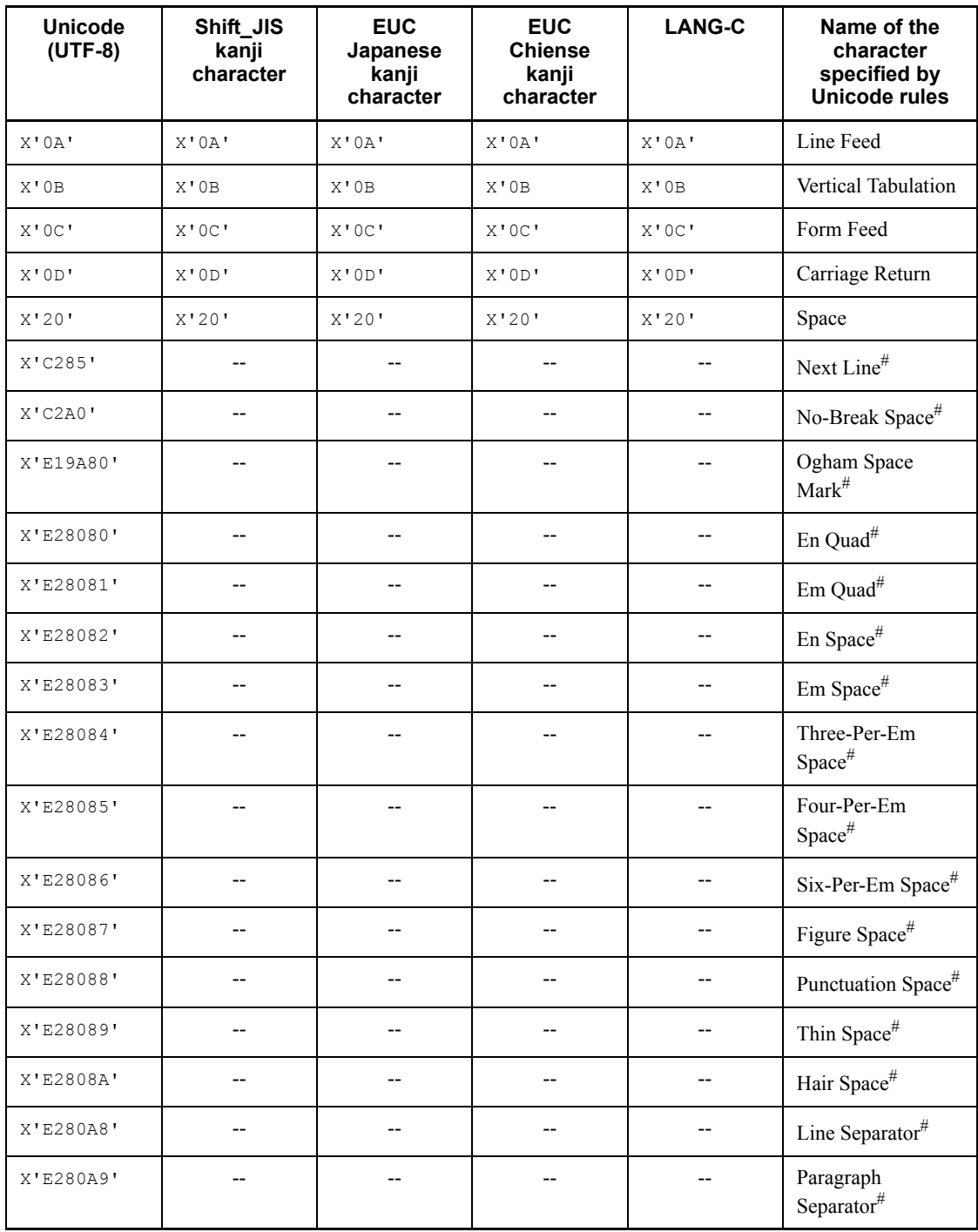

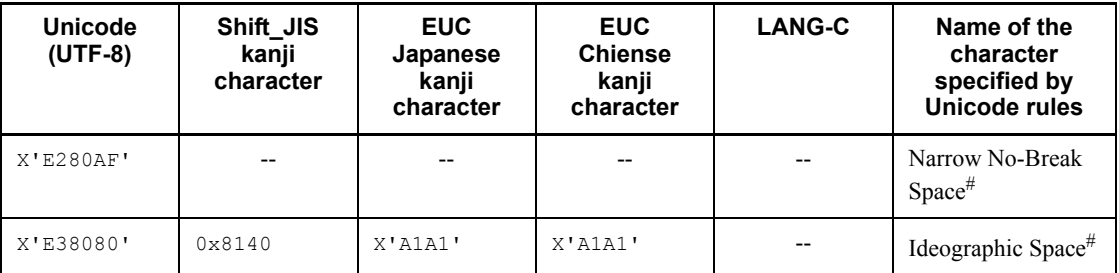

Legend:

--: Not applicable

#

Not included in [: WHITESPACE: ] when the value expression is character string type.

- 7. Binary data cannot be specified for a normal character set identifier.
- 8. You should note the following about specifying an embedded variable, SQL variable, or SQL parameter as a pattern character string:

When a fixed-length embedded variable, SQL variable, or SQL parameter is specified as a pattern character string, setting a pattern character string that is shorter than the length of the variable may cause spaces to be entered following the variable, or may set the remaining invalid characters as a value. When such a pattern character string is used for a search, data that is not followed by similar spaces or that does not contain the same value as the invalid characters is not retrieved. Therefore, when using a fixed-length variable as a pattern character string, you should fill the excess positions with the percent sign  $(*)$ .

Example 1:

The table below shows the comparison results when AB% and AB% are specified for the pattern character string and the character string data is ABCD.

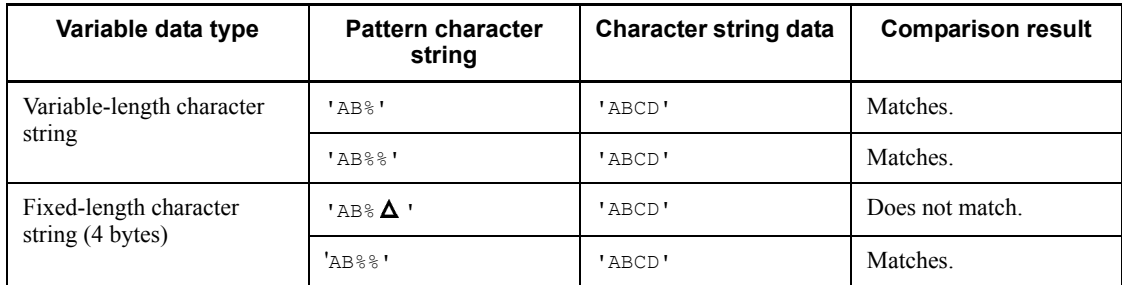

Example 2:

The table below shows the comparison results when  $x$ <sup>1</sup> 52454425 is specified for the pattern character string and the binary data is 52454452554d.

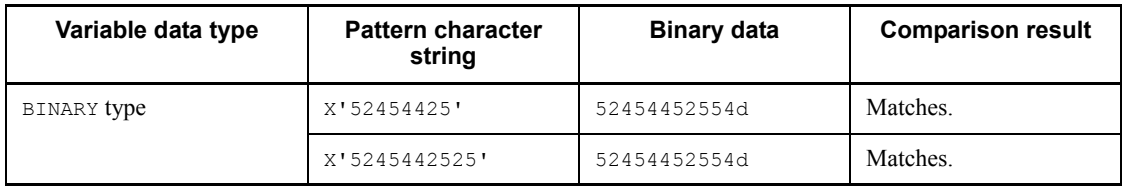

## Invalid pattern character string

1. The table below shows the conditions that make a pattern character string invalid (KFPA11424-E message is issued):

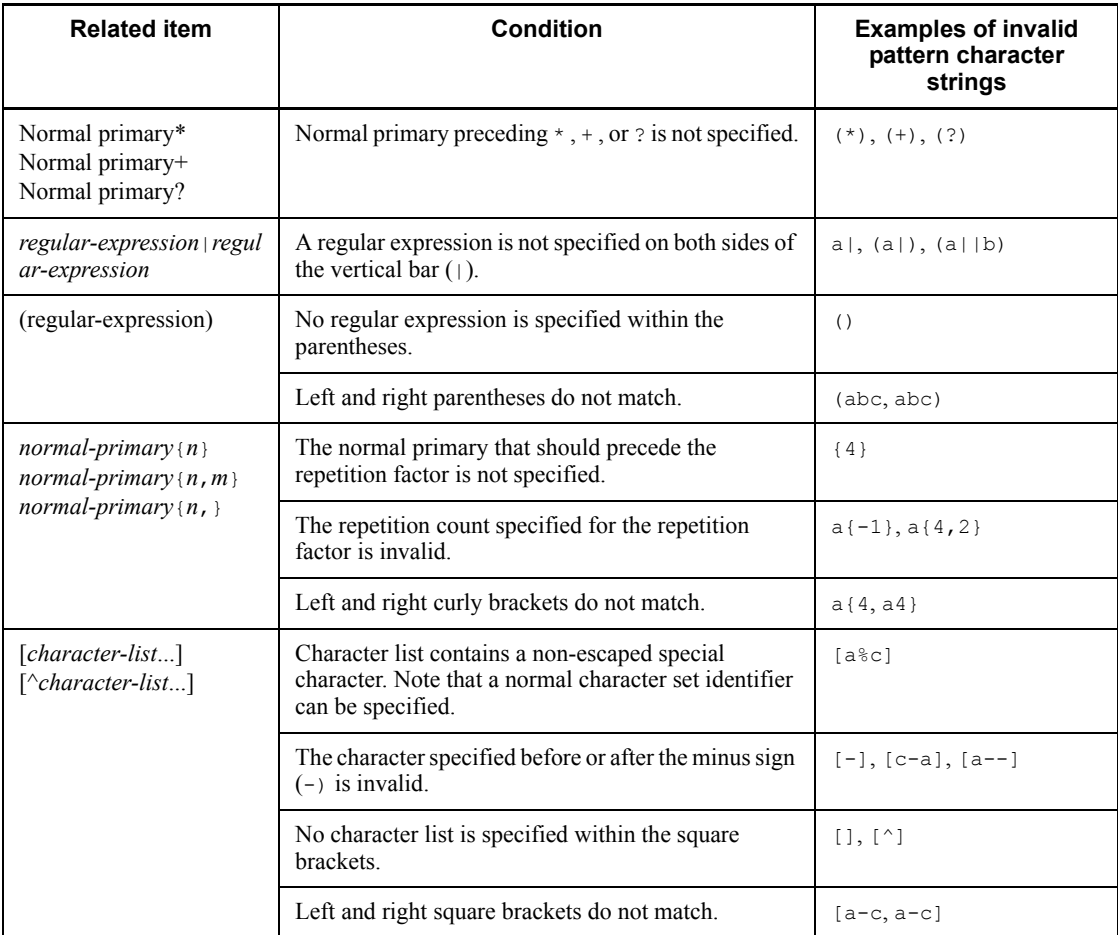

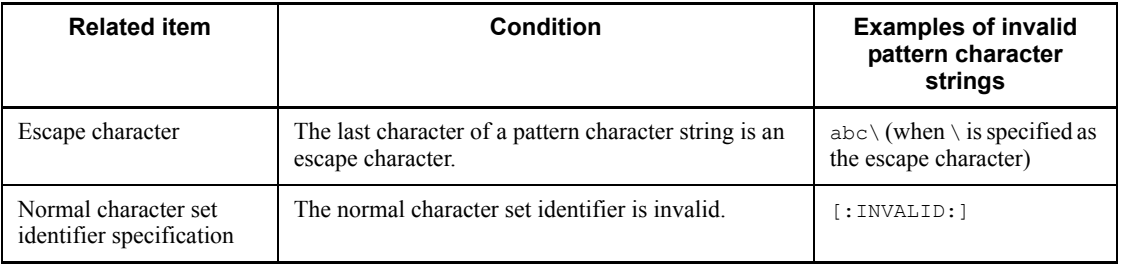

# Examples of pattern character strings

Table 2-6 shows typical examples of pattern character strings used in the SIMILAR predicate.

| <b>Item</b><br><b>Pattern</b><br>character<br>string |                                                                                             | <b>Meaning</b>                                                                                                    | <b>Example</b>                                                      |                                                                                                    |
|------------------------------------------------------|---------------------------------------------------------------------------------------------|----------------------------------------------------------------------------------------------------|---------------------------------------------------------------------|----------------------------------------------------------------------------------------------------|
|                                                      |                                                                                             | <b>Pattern</b><br>character<br>string                                                                                                    | <b>Pattern-matching</b><br>character string                         |                                                                                                    |
| Front match                                          | nnn <sup>°</sup>                                                                            | The leading portion of the<br>character string is nnn.                                                                                                    | 'ACT%'                                                              | Character strings<br>beginning with ACT, such<br>as ACT, ACTOR, ACTION.                                                                                             |
| Rear match $*1$                                      | $\frac{8}{2}$ nnn                                                                           | The trailing portion of the<br>character string is <i>nnn</i> .                                                                                                    | '%TNG'                                                              | Character strings ending<br>with ING, such as ING,<br>BEING, and HAVING.                                                                                            |
| Any match                                            | $\frac{1}{6}$ nn <sup>8</sup>                                                               | Any portion of the<br>character string contains<br>nnn.                                                                                                    | $N$ '% $A$ %'                                                       | Character strings<br>containing A, such as A,<br>ACT, CA, and TACT $^{#2}$                                                                                          |
| Complete<br>match                                    | nnn                                                                                         | Character string is the<br>same as <i>nnn</i> .                                                                                                    | 'EOUAL'                                                             | EQUAL                                                                                                    |
| Partial match                                        | $\cdots$ _nnn_ $\cdots$<br>$i \, j$                                                         | A specific portion (from<br>the $i^{\text{th}}$ through the $j^{\text{th}}$<br>character) of the character<br>string is the same as nnn,<br>but the remaining<br>characters are different. | $\mathbf{L}$                                                        | Three-letter character<br>strings in which the<br>second letter is I, such as<br>BIT, HIT, and KIT.                                                                 |
| Repetition of<br>at least once                       | $mmm [0-9]+$<br>$1-i$<br>$\alpha$<br>$mmm$ [: $DIGIT$ :<br>$\left  +\right $<br>$1 \quad i$ | The leading portion of the<br>character string is mmm<br>and the value beginning<br>with the $i^{\text{th}}$ character is<br>numeric.                                                      | 'KFPA11[0-9]<br>$+-E$ '<br>$\alpha$<br>'KFPA11[:DIG<br>$IT : ]+-E'$ | Character strings<br>beginning with KFPA11 in<br>which numerics begin at<br>the seventh character,<br>followed by $-E$ , such as<br>KFPA11104-E and<br>KFPA11901-E. |

*Table 2-6:* Examples of pattern character strings used in the SIMILAR predicate

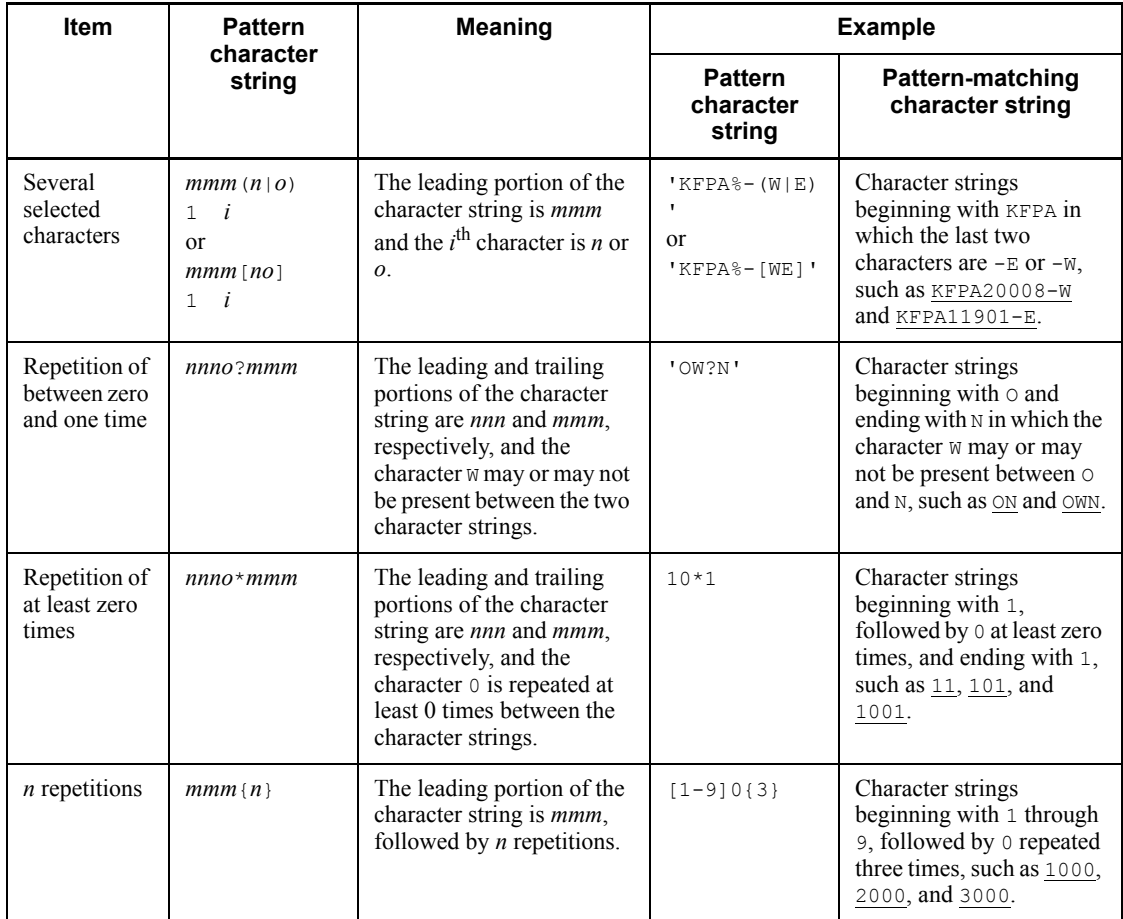

190

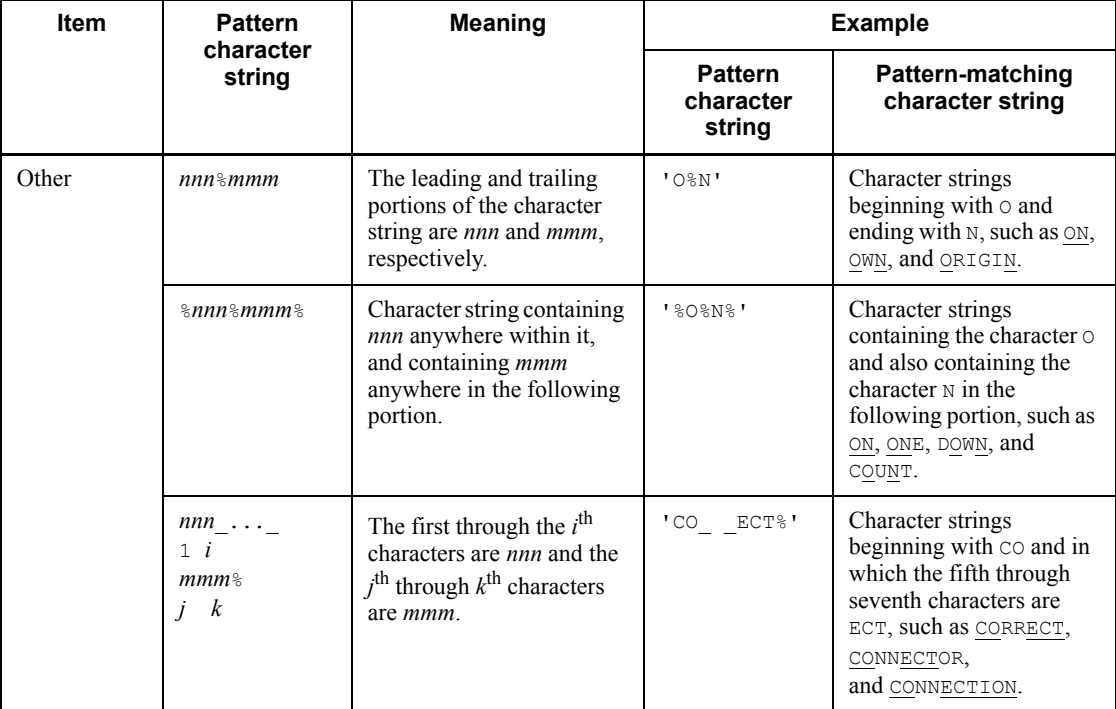

Note:

*nnn* and *mmm* are any character strings that do not contain a special character.

#1

Because the space character is also used as a comparison character, comparison with data containing trailing spaces produces the FALSE result.

### #2

Special characters appropriate to individual national characters are used for the special characters in a national character string.

#### *escape-character*

Special characters within a pattern character string cannot be handled as regular characters. When a special character needs to be specified as a regular character, an escape character must also be specified. The escape character is any character that you specify following the ESCAPE keyword. You can then specify the defined escape character before the special character in the pattern character string, which causes the special character to be handled as a regular character. You can specify as the escape character a character literal, ? parameter, embedded variable, SQL

variable name, or SQL parameter name.

Example 1

A character string containing '5%', such as '5%' or '25%':

```
 '%5\%%' ESCAPE '\'
```
Example 2

A character string ending with 'PRINT\_REC', such as 'SQLPRINT\_REC':

'%PRINT\\_REC' ESCAPE '\'

#### Example 3

A hexadecimal character string containing  $x$ <sup>1</sup> 48695244425f' in the binary string, such as  $x$ '48695244425f':

```
 X'4869524442ee5f' ESCAPE X'ee'
```
### The following characters can be specified as escape characters:

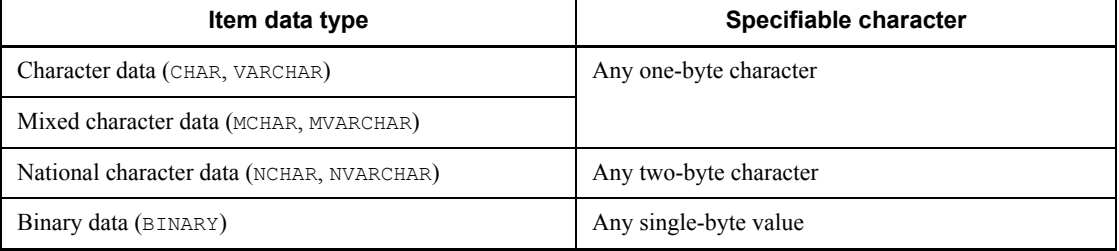

## Note

You must be sure to specify the special character following the escape character.

### **Notes**

- 1. For improved performance, the definition length of the column used in a value expression on the left-hand side of SIMILAR should be either a maximum of 255 bytes (CHAR, VARCHAR, MCHAR, MVARCHAR, or BINARY) or a maximum of 127 characters (NCHAR or NVARCHAR).
- 2. Multi-byte characters stored in a CHAR or VARCHAR-type column are evaluated byte by byte. Consequently, if the character code for a single-byte character specified in a pattern character string is included in the character codes for the multi-byte characters, the result of the SIMILAR predicate is

true.

Example:

Execute the following query in a condition where the query is set up in  $s$  is character codes, the CHAR-type column C1 is in Table T1, and the row  $\tau$  is in column C1:

SELECT C1 FROM T1 WHERE C1 LIKE '%A%' :

The character code for the character  $\tau$  in hexadecimal is 8341. The character code in hexadecimal for the character A in the pattern character string is 41. Therefore, because the character code for  $\overline{\mathcal{P}}$ , which is a multi-byte character, includes the character code for the single-byte character A, the result of the SIMILAR predicate is true.

3. If the pattern character string is extremely long or if the special characters {} are specified consecutively, search performance may deteriorate or the amount of memory used may increase.

### *(7) BETWEEN predicate*

#### **Format**

*row-value-constructor-1* [NOT] BETWEEN *row-value-constructor-2* AND *row-value-constructor-3*

#### **Conditions under which predicate is TRUE**

The BETWEEN predicate is TRUE for those rows that satisfy the following condition:

*row-value-constructor-2 row-value-constructor-1 row-value-constructor-3*

If NOT is specified, the BETWEEN predicate is TRUE for those rows that do not satisfy the above condition.

### **Rules**

(*row-value-constructor-1*)

- 1. A row value constructor element consisting solely of a value specification cannot be specified.
- 2. When a repetition column is specified, a subscript must be specified. If a repetition column is specified with a subscript and its elements meet specified conditions, the BETWEEN predicate will be TRUE.
- 3. ANY can be specified as a subscript for a repetition column. If ANY is specified and at least one element in the column meets specified conditions, the BETWEEN predicate will be TRUE. If the BETWEEN predicate is not TRUE and a condition specified for at least one element in the column is UNKNOWN, the BETWEEN predicate will be UNKNOWN. If the BETWEEN predicate is neither TRUE nor UNKNOWN, it will be FALSE.

4. If a repetition column is specified with a subscript and the column contains no elements, the BETWEEN predicate will be UNKNOWN.

(*row-value-constructor-2* and *row-value-constructor-3*)

1. Repetition columns cannot be specified.

Common

1. Row value constructor elements located in corresponding positions in row value constructors are treated as corresponding values. Corresponding values must have data types that are mutually convertible. If, however, national character data is specified in *row-value-constructor-1*, and character string literals are specified in the corresponding values for *row-value-constructor-2* or *row-value-constructor-3*, the character string literals are treated as national character string literals. If a character string literal is treated as a national character string literal, HiRDB only checks the length of the character data, not the character code.

### **Corresponding values**

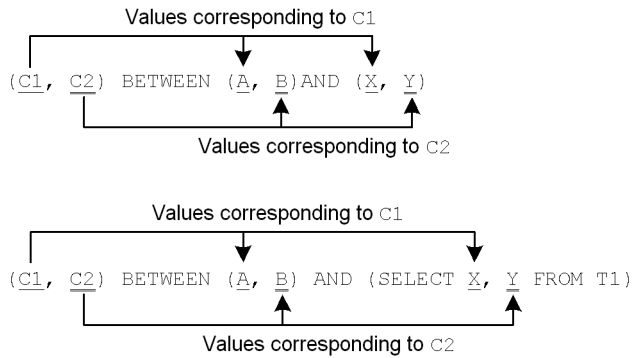

- 2. Values of any of the following data types cannot be specified in *row-value-constructor-1*, *row-value-constructor-2*, or *row-value-constructor-3*:
	- **•** BLOB
	- **•** BINARY with a minimum length of 32,001 bytes
	- **•** BOOLEAN
	- **•** Abstract data type

## *(8) Quantified predicate*

### **Format**

```
row-value-constructor= {= | \leq \rangle ^= | \leq | \leq | \leq | \leq | \geq | \geq | {{ANY | SOME} | ALL}
```
(*table-subquery*) ([*SQL-optimization-specification-for-subquery-execution-method*] SELECT [{ALL | DISTINCT}] {*selection expression* |\*} (*table-expression*) FROM *table-reference* [,*table-reference*]... [WHERE *search-condition*] [GROUP BY *value-expression* [,*value-expression*]...] [HAVING *search condition*])

### **Conditions under which a predicate is TRUE**

If either ANY or SOME is specified and if any one row in the results of a table subquery satisfies the comparison condition with respect to a row value constructor, the result of the quantified predicate is TRUE.

If ALL is specified and if all rows in the results of a table subquery satisfy the comparison condition with respect to a row value constructor, or if the result of a table subquery is the empty set, the result of the quantified predicate is TRUE.

### **Rules**

- 1. Values that yield any of the following data types as a result of an operation cannot be specified:
	- **•** BLOB
	- **•** BINARY with a minimum definition length of 32,001 bytes
	- **•** BOOLEAN
	- **•** Abstract data type
- 2. This predicate is indefinite with respect to rows in which the result of the row value constructor is null.
- 3. For table subqueries, see *2.4 Subqueries*.
- 4. The SOME quantified predicate and the ANY quantified predicate produce the same results.
- 5. Some quantified predicates have the same meaning as the IN predicate, as follows:

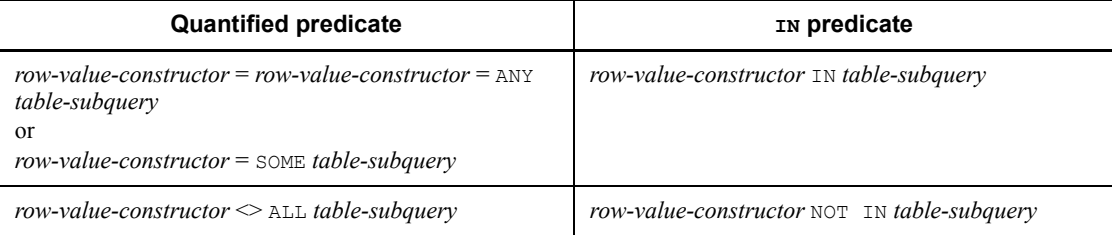

6. The following table shows the result of a quantified predicate in which either ANY or SOME is specified. If any row in the results of a table subquery satisfies specified conditions, the result of the quantified predicate is TRUE. If the results of comparison of all rows are all  $FALSE$  or if the result of a table subquery is the empty set, the result of the quantified predicate is FALSE. If neither is the case, the result of the quantified predicate is indefinite.

| Result of comparing rows in subquery |                | Result of quantified predicate (ANY or SOME) |
|--------------------------------------|----------------|----------------------------------------------|
| TRUE rows found                      |                | TRUE                                         |
| No TRUE rows                         | Indefinite     | Indefinite                                   |
|                                      | Not indefinite | FALSE                                        |
| Empty set                            |                | FALSE                                        |

*Table 2-7:* Result of a quantified predicate with ANY or SOME specified

7. Table 2-8 shows the results of a quantified predicate in which ALL is specified.

The result of the quantified predicate is TRUE if the comparison results of all rows in the results of a table subquery are TRUE or if the results of a table subquery are TRUE. If neither of the above two conditions is applicable, the quantified predicate is indefinite.

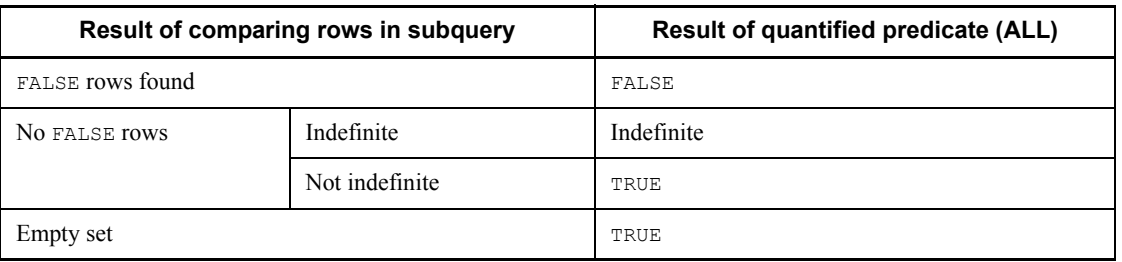

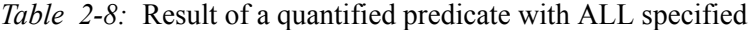

- 8. A qualified predicate cannot be specified in the following locations:
	- Search condition of an IF statement
	- **•** Search condition of a WHILE statement
	- WHEN search condition (trigger action condition) of CREATE TRIGGER
- 9. When specifying a repetition column in a row value constructor element, specify a subscript. If a repetition column is specified with a subscript and its elements meet specified conditions, the quantified predicate will be TRUE.
- 10. ANY can be specified as a subscript for a repetition column. If ANY is specified and at least one element in the column meets specified conditions, the quantified

predicate will be TRUE. If the quantified predicate is not TRUE and a condition specified for at least one element in the column is UNKNOWN, the quantified predicate will be UNKNOWN. If the quantified predicate is neither TRUE nor UNKNOWN, it will be FALSE.

- 11. If a repetition column is specified with a subscript and the column contains no elements, the quantified predicate will be UNKNOWN.
- 12. The number of columns in the row value constructor specified on the left side of a quantified predicate must have the same number of columns as the results of a table subquery.

#### **Note**

1. Specifying a quantified predicate may cause HiRDB to create a work table. In this case, the processing of the quantified predicate may be subject to restrictions, depending on the row length of the work table. For details about work table row lengths, see the *HiRDB Version 8 Installation and Design Guide*.

## *(9) EXISTS predicate*

### **Format**

EXISTS (*table-subquery*) ([*SQL-optimization-specification-for-subquery-execution-method*] SELECT [{ALL|DISTINCT}] {*selection-expression*|\*} *(Table-Expression)* FROM *table-reference* [,*table-reference*]... [WHERE *search-condition*]]... [GROUP BY *value-expression* [, *value-expression*]...] [HAVING *search-condition*])

#### **Conditions under which a predicate is TRUE**

The results of the EXISTS predicate are TRUE unless the results of the table subquery are the empty set.

### **Rules**

- 1. For table subqueries, see *2.4 Subqueries*.
- 2. The EXISTS predicate is used to determine whether the results of a table subquery are the empty set.
- 3. The following table shows the results of an EXISTS predicate. The result of the EXISTS predicate is TRUE if the results of a table subquery are one or more rows. The EXISTS predicate is FALSE if the result of the subquery is the empty set.

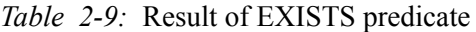

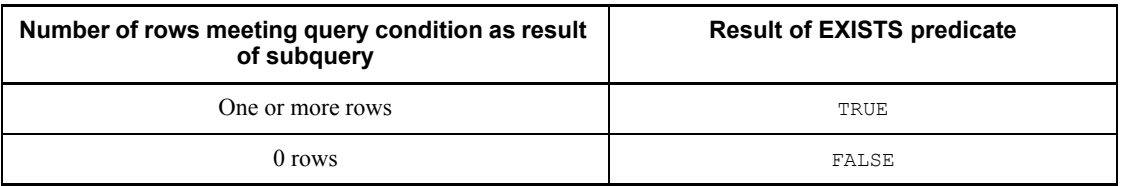

- 4. The EXISTS predicate cannot be specified in the following locations:
	- Search condition of an IF statement
	- **•** Search condition of a WHILE statement
	- **•** WHEN search condition (trigger action condition) of CREATE TRIGGER

## *(10) Boolean predicate*

#### **Format**

```
value-expression IS [NOT] {TRUE|FALSE|UNKNOWN}
```
## **Conditions under which a predicate is TRUE**

If the logical value of a value expression matches the specified TRUE, FALSE, or UNKNOWN, the Boolean predicate will be TRUE. If NOT is specified and the logical value of the value expression does not match the specified TRUE, FALSE, or UNKNOWN, the Boolean predicate will be TRUE.

### **Rules**

1. Table 2-10 shows the result of a predicate obtained by evaluating a Boolean predicate. If NOT is specified, the logical values shown in Table 2-10 are reversed.

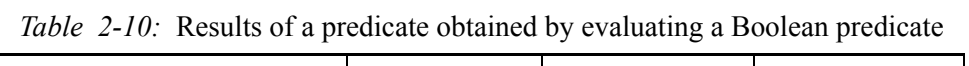

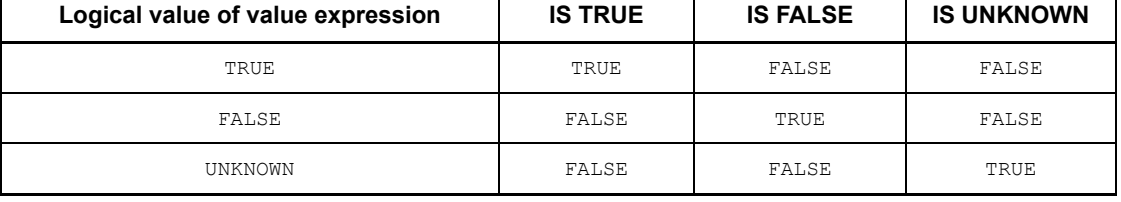

- 2. Values in the following data type can be specified in a value expression:
	- **•** BOOLEAN
- 3. An undefined Boolean value is the same as a null value.

### *(11) Structured repetition predicate*

### **Format**

ARRAY (*column-specification* [, *column-specification*]...) [ANY] (*search-condition*)

### **Conditions under which a predicate is TRUE**

If the repetition column specified in ARRAY (*column-specification* [, *column-specification*]...) is treated as repetitions of multiple items that are a set of elements with the same subscript and if any of the elements meet specified search conditions, the structured repetition predicate will be TRUE.

#### **Rules**

ARRAY (*column-specification* [,*column-specification*]...)

- 1. *column-specification* specifies a repetition column to be structured.
- 2. The column specifications should be entirely from one index constituent column.
- 3. The following cannot be specified in a column specification:
	- Columns of different tables
	- Columns derived from different tables

"Different tables" includes tables with the same base table but different correlation names.

- 4. Columns that make external references cannot be specified.
- 5. The same column cannot be specified more than once.
- 6. A maximum of 16 columns can be specified.

#### *search-condition*

Specifies a search condition. Structured repetition predicates are subject to the following rules.

- 1. None of the following items can be specified in a search condition:
	- Subscripted column specifications

 Columns other than a repetition column specified in ARRAY (*column-specification* [, *column-specification*]...)

- Predicates containing a system-defined scalar function, a function call, or IS USER CONTAINED IN HDS GROUP
- Structured repetition columns
- Predicates not containing a column specification
- Subqueries
- 2. Details of Constituent Elements
	- 2. If the NULL predicate is specified and the column does not contain any elements, the NULL predicate will be UNKNOWN. If a specified element is the NULL value, the NULL predicate will be TRUE.

### **Common rules**

- 1. Search conditions that contain a structured repetition predicate cannot be negated by NOT.
- 2. Structured repetition predicates cannot be specified in a search condition in the  $IF$ or WHILE statement.
- 3. Structured repetition predicates cannot be specified in the HAVING clause.
- 4. Structured repetition predicates cannot be specified in a search condition in a CASE expression.
- 5. An OR containing a structured repetition predicate and any of the following columns (excluding external reference columns) in its operand search condition cannot be specified:
	- **•** Columns of different tables
	- **•** Columns derived from different tables

"Different tables" includes tables with the same base table but different correlation names.

- 6. Structured repetition predicates cannot be specified in a search condition in a derived query expression in a view definition.
- 7. When a structured repetition predicate in the ON search condition for a query specification including an outer-joined joined table is specified, specify columns of the inner table in the column specification.
- 8. When a structured repetition predicate in the WHERE clause of a query specification including an outer-joined joined table is specified, specify columns of the outermost table in the outer join in the column specification.

### **Usage example**

From a listing of students' grades, find the names of students who had a minimum score of 85 in mathematics. The grades list consists of a repetition column of 10 elements composed of subjects and scores.

```
SELECT name FROM grades-list
  WHERE ARRAY (subject, score) [ANY]
       (subject='mathematics' AND score>=85)
```
Grades list

Search results

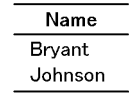

Note

The grades list has the following table definition and index definition:

#### Table definition:

```
CREATE TABLE grades-list (name MCHAR(10),
                         subject MCHAR(10) ARRAY[4],
                          score SMALLINT ARRAY[4];
```
## Index definition:

CREAT INDEX subject-score ON grades-list (subject, score);

# **2.8 Row value constructors**

### *(1) Function*

Specifies either rows or a list of ordered columns.

## *(2) Format*

```
row-value-constructor::= {row-value-constructor-element
      | (row-value-constructor-element
         [,row-value-constructor-element] ...) | row-subquery}
row-value-constructor-element::= value-expression
```
## *(3) Rules*

- 1. The maximum number of row value constructor elements that can be specified in a row value constructor is 255.
- 2. The following data types cannot be specified for columns of the results of a row value constructor:
	- **•** BLOB
	- **•** BINARY with a minimum definition length of 32,001 bytes
	- **•** Abstract data type
	- **•** BOOLEAN
- 3. In the specification of two or more row value constructor elements, if a repetition column is specified as a row value constructor element, the subscript ANY cannot be specified.
- 4. For details about row subqueries, see *2.4 Subqueries*.

## **2.9 Value expressions, value specifications, and item specifications**

## *(1) Function*

Values can be specified in SQL in the formats shown below.

#### *(2) Format*

*value-expression*::={ $[+|-]$ *primary|value-expression*  $\{+|-|*/|/\}$  [{+|-}] *primary|value-expression* \* *primary* |*value-expression* / *primary|value-expression* | | *primary*} *primary*::={(*value-expression*)|*item-specification* |*unsigned-value-specification* |*set-function*|*window-function*|*scalar-function* |*CASE-clause*|*CAST-specification*|*labeled-interval* |*function-call*|*scalar-subquery*} *value-expression*::={*literal*|? *parameter* |:*embedded-variable* [:*indicator-variable*] |USER|CURRENT DATE|CURRENT\_DATE |CURRENT\_TIME|CURRENT\_TIMESTAMP[(*p*)] |CURRENT DATE|CURRENT DATE |CURRENT TIME|CURRENT TIMESTAMP[(*p*)] |[*statement-label*.]*SQL-variable-name* |[[*authorization-identifier*.] *routine-identifier*.] *SQL-parameter-name* |SQLCODE|SQLCOUNT} *unsigned-value-specification*::={*unsigned-numeric-literal*|*general-literal* |? *parameter*|:*embedded-variable* [:*indicator-variable*] |USER|CURRENT DATE|CURRENT\_DATE |CURRENT\_TIME |CURRENT\_TIMESTAMP[(*p*)] |CURRENT DATE|CURRENT DATE |CURRENT TIME |CURRENT TIMESTAMP[(*p*)] |[*statement-label*.]*SQL-variable-name* |[[*authorization-identifier*.] *routine-identifier*.] *SQL-parameter-name* |SQLCODE|SQLCOUNT} *literal*::={*numeric-literal*|*general-literal*} *general-literal*::={*character-string-literal*|*hexadecimal-character-string-literal* |*floating-point-literal* |*national-character-string-literal*

 |*mixed-character-string-literal*} *item-specification*::={*column-specification* |[*statement-label*.]*SQL-variable-name* |[[*authorization-identifier*.] *routine-identifier*.] *SQL-parameter-name* |*component-specification*}

## *(3) Common rules*

- 1. Among the operations that can be specified in a value expression, the following are referred to generically as *scalar operations*: arithmetic operations, date operations, time operations, concatenation operations, the CASE expression, the CAST specification, the window function, and scalar functions.
- 2. A value expression is specified in terms of a comparison predicate, comparison value, BETWEEN predicate, IN predicate, LIKE predicate, XLIKE predicate, quantified predicate, Boolean predicate, component specification, function call, column specification, update value, primary, set function, or scalar operation.
- 3. Scalar operations are evaluated in the following order:
	- (1) Inside the parentheses
	- $(2) * or /$
	- $(3) +, -, or ||$

However, multiple scalar operations of the same order of evaluation occurring in a value expression are evaluated from left to right.

- 4. The maximum number of allocatable nesting levels for scalar operations is 255. The number of nesting levels for scalar operations is the number of nesting levels of parentheses when the parentheses indicating the order of evaluation of the operators  $+, \neg, *, \angle$ , or  $||$  are specified explicitly. The number of nesting levels associated with a scalar function, depending on the type of scalar function involved, is as follows:
	- When the scalar function SUBSTR, VARCHAR\_FORMAT, TIMESTAMP\_FORMAT, DATE (with a datetime format specified), TIME (with a datetime format specified), or TIMESTAMP (function 3) is specified, the number is 2.
	- **•** For the scalar function VALUE, the number is the *number-of-value-expressions-of-arguments* + 1.
	- **•** For the other scalar functions, the number is 1.

For simple CASE expressions and search CASE expressions, the number is the number of WHEN statements; for the CASE abbreviation COALESCE, it is the *number-of-value-expressions-of-arguments* + 1; for the CASE abbreviation

#### NULLIF, it is 2.

If a scalar operation for which the operand is a column in a named derived table is specified, the column is derived from the scalar operation, and the named derived table does not create an inner derived table; such a specification is equivalent to specifying a scalar operation deriving a column of a named derived table for which the scalar operation is an operand. In this case, the maximum allowable number of nesting levels for scalar operations may be exceeded.

If scalar functions and function calls are specified in a value expression, the maximum allowable sum of scalar operation nesting levels and function call nesting levels is 255.

- 5. If specified data has the null value, the result of an arithmetic, date, time, or concatenation operation also has the null value.
- 6. In an arithmetic, date, or time operation involving division, an error results if 0 is specified as the value of the second operand.
- 7. An error results if overflow occurs during an operation.

For value expressions, see *2.10 Arithmetic operations* through *2.13 Concatenation operation*.

- 8. An SQL parameter name is used in a procedure definition to reference the SQL parameter for that procedure or function.
- 9. An SQL variable name is used in a compound statement in a procedure definition or a function definition to reference the SQL variable declared in that compound statement.
- 10. If a column, an SQL variable, or an SQL parameter with the same name exists, these names must be qualified with a table specification, a statement label or with [*authorization-identifier*.]*routine-identifier*. If these items are not qualified or if they are qualified with the same set of qualifiers, they will be identified on a priority basis in ascending order of the scopes of the names. Thus, the following priority will be effective: columns, SQL variables, then SQL parameters. If an item is valid as a column name, it is identified as a column. If an item, though invalid as a column, is valid as an SQL variable, it is identified as an SQL variable. If an item, though invalid as a column or an SQL predicate, is valid as an SQL parameter, it is identified as an SQL parameter. If an item is invalid as a column, an SQL variable, or an SQL parameter, a syntax error results.

However, in a handler declaration, statement labels and [*authorization-identifier*.]*routine-identifier* outside the handler declaration are not inherited. Consequently, if an SQL variable or an SQL parameter is qualified with a statement label or [*authorization-identifier*.]*routine-identifier* within the handler declaration, only the statement label declared in the applicable handler declaration takes effect. The following shows examples of scopes of columns,

SQL variables, and SQL parameters. The following examples assume that a table T1 containing columns Y and Z of the INTEGER type is defined:

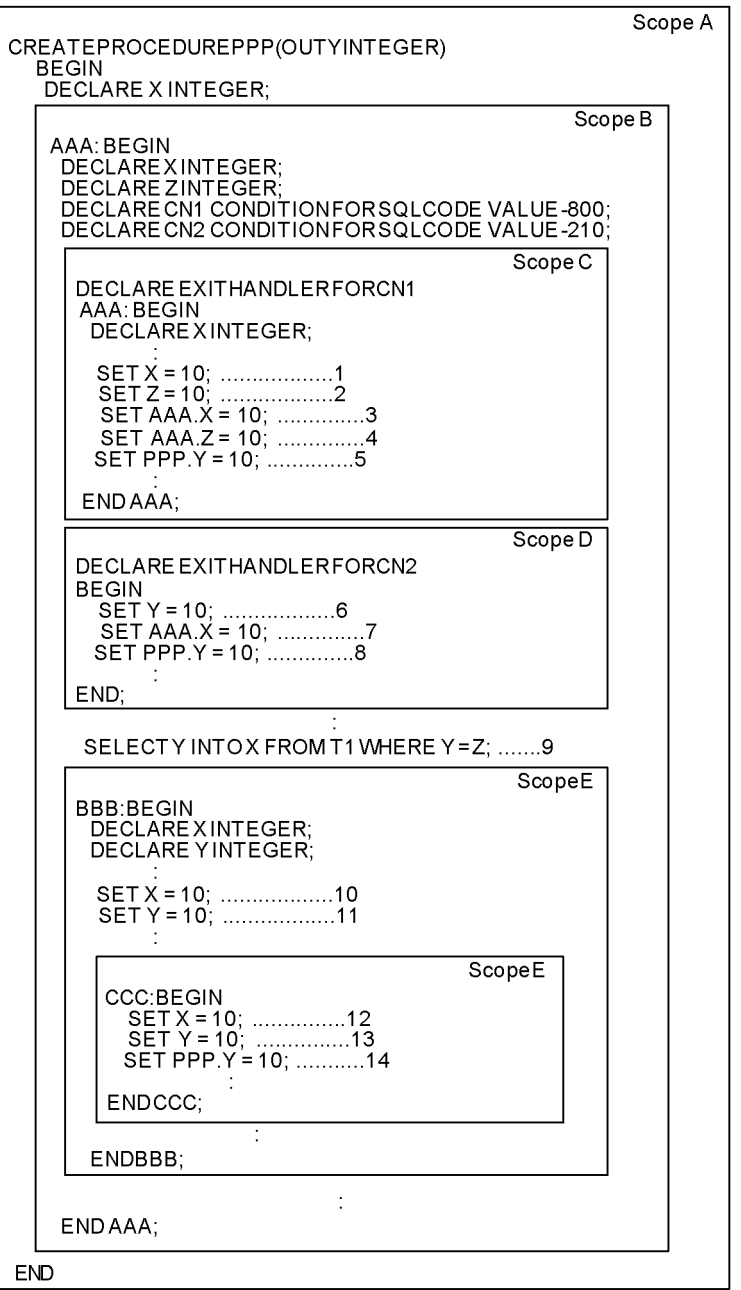

### Explanation

- 1. The value 10 is assigned to the SQL variable X defined in scope C.
- 2. The value 10 is assigned to the SQL variable Z defined in scope B.
- 3. The value 10 is assigned to the SQL variable X defined in scope C.
- 4. An error occurs (a valid z is not found in the handler in question).
- 5. An error occurs (PPP is not inherited because a handler is being declared).
- 6. The value 10 is assigned to the SQL parameter Y.
- 7. An error occurs (AAA is not inherited because a handler is being declared).
- 8. An error occurs (PPP is not inherited because a handler is being declared).

9. The value of column Y of table T1 is assigned to the SQL variable X defined in scope B. For Y and Z that are specified in the WHERE clause of the single-row SELECT statement, columns Y and Z are used from table T1.

- 10. The value 10 is assigned to the SQL variable X defined in scope E.
- 11. The value 10 is assigned to the SQL variable Y defined in scope E.
- 12. The value 10 is assigned to the SQL variable X defined in scope E.
- 13. The value 10 is assigned to the SQL variable Y defined in scope E.
- 14. The value 10 is assigned to the SQL parameter Y.
- 11. SQLCODE and SQLCOUNT can be used only in routine control SQL other than an SQL procedure. SQLCODE and SQLCOUNT are used to test to see whether the return code is 100, indicating the result of the execution of the preceding SQL procedure statement, exclusive of the routine control SQL, as well as to reference the number of rows that have been updated. SQLCODE and SQLCOUNT have the INTEGER data type.
- 12. A repetition column without a subscript cannot be specified in a scalar operation that is directly specified in a CASE expression search condition and that does not contain a repetition column.
- 13. The subscript ANY cannot be specified in a scalar operation that is directly specified in a CASE expression search condition and that does not contain a repetition column.
- 14. For details about scalar subqueries, see *2.4 Subqueries*.

# **2.10 Arithmetic operations**

## *(1) Types of arithmetic operations*

Retrievals involving arithmetic operations can be specified in a value expression.

Table 2-11 shows types of arithmetic operations and their functions.

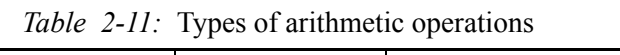

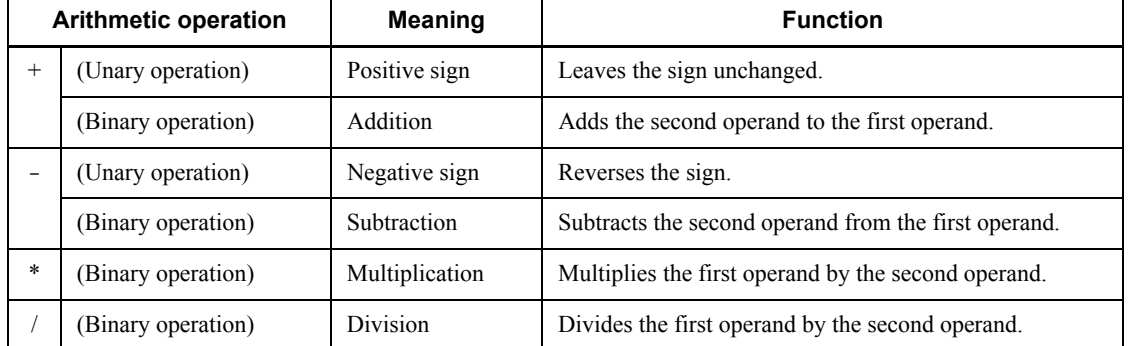

### *(2) Data types of results of arithmetic operations*

Table 2-12 shows the relationships between the data types of the operands of arithmetic operations (binary operations) and the data type of the result.

*Table 2-12:* Relationships between the data types of operands of arithmetic operations (binary operations) and the data type of a result

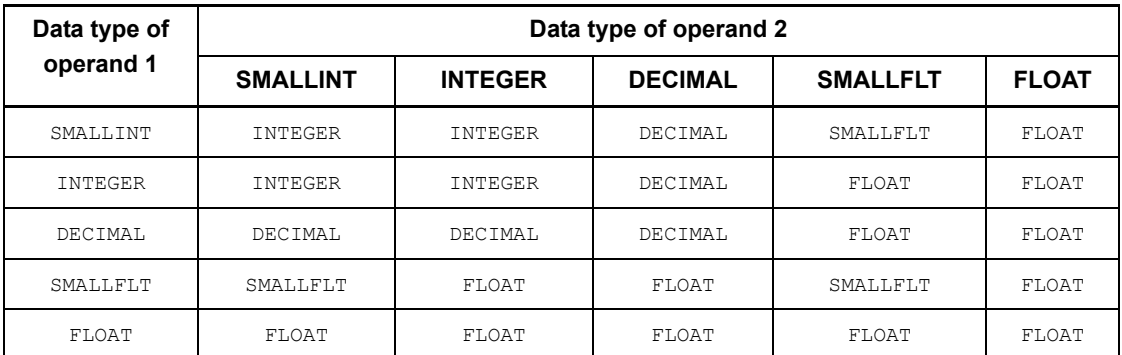

Arithmetic operations are performed using the data types shown above. In the case of a unary operation, the data type of the result is the same as the data type of the operand. Table 2-13 shows the precision and decimal scaling position of the result when the data type of the result of an arithmetic operation is DECIMAL.
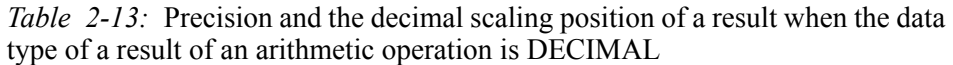

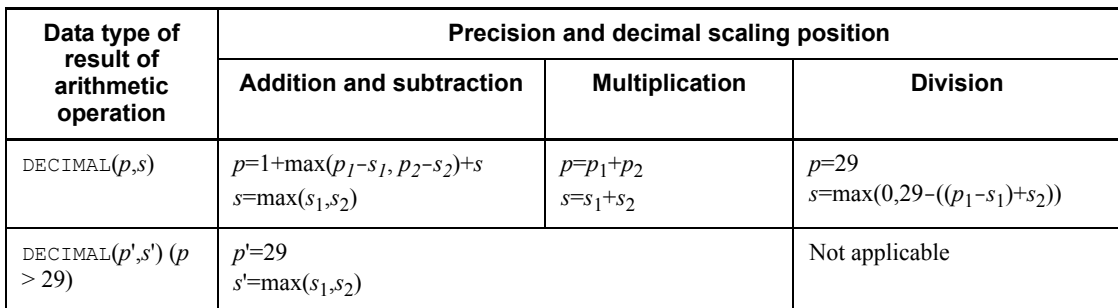

Note 1: Data type of operand 1: DECIMAL $(p_1,s_1)$ 

Data type of operand 2: DECIMAL $(p_2, s_2)$ 

Note 2: INTEGER is treated as DECIMAL(10,0).

SMALLINT is treated as DECIMAL(5,0).

### *(3) Rules*

For the rules for using arithmetic operations, see the rules below and the rules in Section *2.9 Value expressions, value specifications, and item specifications*.

- 1. Arithmetic operations can be specified on numeric data.
- 2. Embedded variables and value expressions involving the ? parameter only cannot be specified on both sides of an arithmetic operation  $(+, -, *, /)$ .
- 3. When arithmetic operations of different data types are nested, the intermediate results must be handled without any loss in accuracy.
- 4. The window function cannot be specified in the operation term.

### *(4) Notes*

- 1. The rules below apply to arithmetic operations; however, they do not apply (no error results) when the overflow error suppression feature is set:
	- **•** An error occurs when 0 is specified as the value of the second operand in division
	- **•** An error results when overflow occurs during computation

For details about the operational results that are produced when the overflow error suppression feature is set, see *2.18 Operational results with overflow error suppression specified*.

2. If, in a DECIMAL division, the sum of the number of digits  $(p_1-s_1)$  in the integer

part of the dividend and the number of digits  $(s<sub>2</sub>)$  in the fractional part of the divisor is greater than or equal to 29  $((p_1-s_1)+s_2 \ge 29)$ , the scaling factor for the result of the division will be 0. If digits following the decimal point are desired, the DECIMAL scalar function must be used before division is performed to reduce either the precision  $(p_1)$  or the scaling factor  $(s_2)$  of the dividend.

#### Reference

The following expressions can be obtained from Table 2-13: *p*1=29-*s*+*s*1-*s*2 *s*2=29-*s*+*s*1-*p*1

#### Example

The divisions of the sums of column  $C1$  (DECIMAL(12,2)) and column C2 (DECIMAL(12,2)) in Table  $T1$  result in divisions by DEC(29,2) and DEC(29,2), yielding the result DEC(29,0). If two places following the decimal point are desired, the DECIMAL scalar function can be used to reduce the precision of the dividend as follows:

SELECT DEC(SUM(C1), 27, 2) / SUM(C2) FROM T1

## **2.11 Date operations**

### *(1) Function*

Date operations enable retrieval and updating involving dates and date intervals to be performed.

The date function supports the following operations: subtraction on dates; addition and subtraction of the dates between date intervals; addition and subtraction on date intervals; multiplication and division of a date interval by an integer.

## *(2) Data eligible for operations*

Table 2-14 shows the values of date data and date interval data on which date operations can be performed.

| <b>Operation</b>         | Applicable date operation values                                                                                                    |                                                                                                    |  |
|--------------------------|----------------------------------------------------------------------------------------------------|----------------------------------------------------------------------------------------------------|--|
|                          | Date data                                                                                                    | Date interval data                                                                                                    |  |
| Addition                 | Date interval data (INTERVAL YEAR TO<br>٠<br>DAY)<br>Literals that express date intervals as<br>$\bullet$<br>decimal numbers<br>Labeled duration (YEAR[S], MONTH[S],<br>$\bullet$<br>DX[S]                                                                                                    | Date data (DATE)<br>٠<br>Literals in which a date is<br>$\bullet$<br>specified in a predefined<br>character string representation<br>Date interval data (INTERVAL<br>YEAR TO DAY)<br>• Literals that express date<br>intervals as decimal numbers |  |
| Subtraction              | Date data (DATE)<br>٠<br>Literals in which a date is specified in a<br>$\bullet$<br>predefined character string<br>representation<br>Date interval data (INTERVAL YEAR TO<br>$\bullet$<br>DAY)<br>Literals that express date intervals as<br>$\bullet$<br>decimal numbers<br>Labeled duration (YEAR[S], MONTH[S],<br>$\bullet$<br>DX[S] | Date interval data (INTERVAL<br>٠<br>YEAR TO DAY)<br>Literals that express date<br>$\bullet$<br>intervals as decimal numbers                                                                                                    |  |
| Multiplication, Division | Not specifiable                                                                                                    | Integer data (INTEGER,<br>SMALLINT)                                                                                                    |  |
| Unary operation          | Not specifiable in date data or as a labeled duration                                                                                                    |                                                                                                    |  |

*Table 2-14:* Date operation data

### *(3) Labeled duration*

A labeled duration used in date operations expresses specific units of time as numeric

values followed by interval keywords. A labeled duration can be specified only in the second operand for addition or subtraction of date interval data relative to date data.

### *(4) Format*

(*value-expression*){YEAR [S]|MONTH [S]|DAY [S]}

### *(5) Explanation*

- 1. The following items can be specified in a value expression:
	- **•** Integer literals
	- **•** Column specification
	- **•** Component specification
	- **•** SQL variable or SQL parameter
	- **•** Arithmetic operations
	- **•** Set functions
	- **•** Scalar functions
	- **•** CASE expression
	- **•** CAST specification
	- **•** Function call
	- **•** Scalar subquery
- 2. The value expression must have an integer data type (SMALLINT or INTEGER).
- 3. YEAR [S], MONTH [S], and DAY [S] indicate the units of years, months, and days, respectively. The S suffix is optional.

Specification examples are given below:

1 year: 1 YEAR 11 months: 11 MONTHS 100 days: 100 DAYS

4. The following ranges of values can be specified in a value expression:

YEAR [S]: -9998 to 9998

MONTH [S]: -199987 to 119987

DAY [S]: -3652058 to 3652058

### *(6) Format of a date operation and the data type of the result*

Table 2-15 shows the relationships between the format of a date operation and the data type of the result.

*Table 2-15:* Relationships between the format of a date operation and the data type of the result

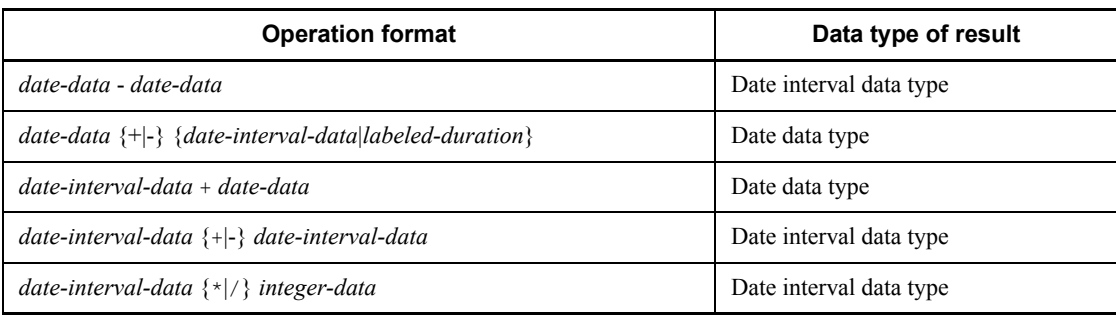

Note: Embedded variables, indicator variables, and ? parameters cannot be specified in a date operation involving date data or date interval data.

### *(7) Rules for date operations*

For the rules for performing date operations, see the rules below and the rules provided in Section *2.9 Value expressions, value specifications, and item specifications*.

### **(a) Rules for subtracting one date data item from another**

- $\blacksquare$  The data type of the result of subtraction involving two date data items is the date interval data type that expresses the number of years, months, and days.
- The result of the operation expression (*date1 date2*) is computed according to the following rules:

 $date1 \geq date2$ :

Result = *date1* - *date2*

*date1* < *date2*:

 $Result = -(date2 - date1)^*$ 

Day of  $date1 \geq day$  of  $date2$ :

Day of result = day of *date1* - day of *date2*

Day of *date1* < day of *date2*:

Day of result = day of *date1* - day of *date2* + last day of month of *date2*

Month of *date2* = month of *date2* + 1

Month of  $date1 \geq \text{month of } date2$ :

Month of result = month of *date1* - month of *date2*

Month of *date1* < month of *date2*:

Month of result = month of *date1* - month of *date2* + 12

Year of  $date2 =$  year of  $date2 + 1$ 

Year of result = year of *date1* - year of *date2*

\* The result of subtraction will be the result of *date2* - *date1* with a minus sign.

Example

```
Determine the result of the subtraction 
          DATE('1995-10-15')-DATE('1989-12-16'):
       1995-10-15 ← date1
     -1989-12-16 \leftarrow date20005 years, 09 months, 30 days
                           Computational result
(b) Explanation of the algorithm
     ① Day of result = 15 - 16 + 31 = 30- Last day of December
```
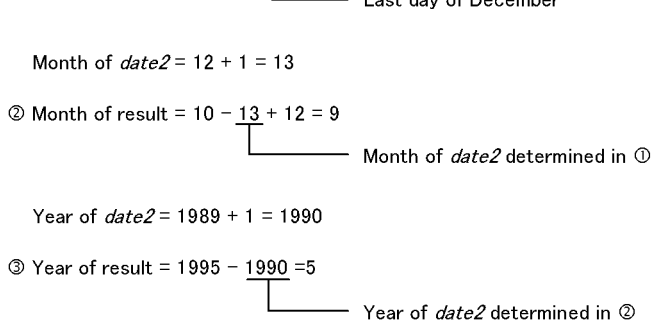

### *(8) Rules for addition and subtraction of date data and date interval data*

- 1. The result of addition or subtraction of date data or date interval data is the date data type.
- 2. The allowable range of the result of a computation is from 1/1/0001 through 12/ 31/9999.
- 3. Date interval data (not a labeled duration) is computed in the order of year, month, and day.

<sup>4</sup> From formulas  $\mathbb{O}$ ,  $\mathbb{O}$ , and  $\mathbb{O}$ , the result is a date interval of 5 years, 9 months, 30 days.

- 4. If the result of an operation on a year and month is a non-existent date (31st day of a 30-day month or February 29 of a non-leap-year), the date is changed to the last day of the month.<sup>\*</sup> When a non-existent date is generated and the resulting date has been so modified. 'W' is set in the  $SOLWARNA$  variable.
- 5. If the result of an operation on a year and month is beyond the last date of the month or is before the first day (1st) of the month, the year and month are rounded up or down, as appropriate.

\* Adding of months to the last day of a month does not necessarily produce the last day of the resulting month. Likewise, adding months to a day and subtracting the same number of months from the result does not necessarily produce the original date.

#### Example

```
DATE('1995-01-31') + 1 MONTH \rightarrow DATE('1995-02-28')
\texttt{DATE('1995-02-28')} - 1 \texttt{MONTH} \rightarrow \texttt{DATE('1995-01-28')}
```
Adding 1 month to 1/31/1995 results in 2/28/1995. However, subtracting 1 month from 2/28/1995 results in 1/28/1995, rather than the original 1/31/1995.

### *(9) Rules for addition or subtraction between date interval data, and multiplication or division of date interval data by an integer*

- 1. The results of these computations take the date interval data type.
- 2. If the result of a date computation falls outside the range 00 to 99, the " $w$ " warning is set in the SQLWARNC area. In this case, 00 is set as the number of days if the result is less than 00, and 99 is set if the result is greater than 99.
- 3. In the result of division, any digits following the decimal point are rounded off.

### *(10) Notes*

The rules below for date operations do not result in an error when the overflow error suppression feature is set:

- Overflow occurs in the date data type
- $\blacksquare$  Overflow occurs in the date interval data type
- Overflow occurs in the labeled duration data type

For details about the operational results produced when the overflow error suppression feature is set, see *2.18 Operational results with overflow error suppression specified*.

## **2.12 Time operations**

### *(1) Function*

Time operations enable retrieval and updating involving times and time intervals to be performed.

The time function supports the following operations: subtraction on times; addition and subtraction of the time between time intervals; addition and subtraction on time intervals; multiplication and division of a time interval by an integer.

## *(2) Data eligible for operations*

Table 2-16 shows the values of time data and time interval data on which time operations can be performed.

| <b>Operation</b>            | Applicable time operation values                                                                                                    |                                                                                                    |  |
|-----------------------------|----------------------------------------------------------------------------------------------------|----------------------------------------------------------------------------------------------------|--|
|                             | Time data                                                                                                    | Time interval data                                                                                                    |  |
| Addition                    | Time interval data (INTERVAL HOUR TO<br>٠<br>SECOND)<br>Literals that express time intervals as<br>$\bullet$<br>decimal numbers<br>Labeled duration ( $HOUR[S], MINUTE[S],$<br>$\bullet$<br>SECOND[S]                                                                                                    | Time data (TIME)<br>٠<br>Literals in which time is specified<br>in a predefined character string<br>representation<br>Time interval data (INTERVAL<br>$\bullet$<br>HOUR TO SECOND)<br>Literals that express time intervals<br>$\bullet$<br>as decimal numbers |  |
| Subtraction                 | Time data (TIME)<br>$\bullet$<br>Literals in which time is specified in a<br>$\bullet$<br>predefined character string representation<br>Time interval data (INTERVAL HOUR TO<br>$\bullet$<br>SECOND)<br>Literals that express time intervals as<br>$\bullet$<br>decimal numbers<br>Labeled duration ( $HOUR[S], MINUTE[S],$<br>$\bullet$<br>SECOND[S] | Time interval data (INTERVAL<br>٠<br>HOUR TO SECOND)<br>Literals that express time intervals<br>$\bullet$<br>as decimal numbers                                                                                                    |  |
| Multiplication,<br>Division | Not specifiable                                                                                                    | Integer data (INTEGER, SMALLINT)                                                                                                    |  |
| Unary operation             | Not specifiable in time data or as a labeled duration                                                                                                    |                                                                                                    |  |

*Table 2-16:* Time operation data

### *(3) Labeled duration*

A labeled duration used in time operations expresses specific units of time as numeric values followed by interval keywords. A labeled duration can be specified only in the

second operand for addition or subtraction of time interval data relative to time data.

*(4) Format*

(*value-expression*) {HOUR[S]|MINUTE[S]|SECOND[S]}

- *(5) Explanation*
	- 1. The following items can be specified in a value expression:
		- **•** Integer literals
		- **•** Column literals
		- **•** SQL variable or SQL parameter
		- **•** Arithmetic operations
		- **•** Set functions
		- **•** Scalar functions
		- **•** CASE expressions
		- **•** CAST specification
		- **•** Function call
		- **•** Scalar subquery
	- 2. The value expression must have an integer data type (SMALLINT or INTEGER).
	- 3. HOUR[S], MINUTE[S], and SECOND[S] indicate the units of hours, minutes, and seconds, respectively. The S suffix is optional.

Specification examples are given below:

1 hour: 1 HOUR

23 minutes: 23 MINUTES

100 seconds: 100 SECONDS

4. The following ranges of values can be specified in a value expression:

HOUR[S]: -23 to 23

MINUTE[S]: -1439 to 1439

SECOND[S]: -86399 to 86399

## *(6) Format of a time operation and the data type of the result*

Table 2-17 shows the relationships between the format of a time operation and the data type of the result.

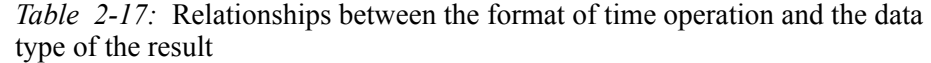

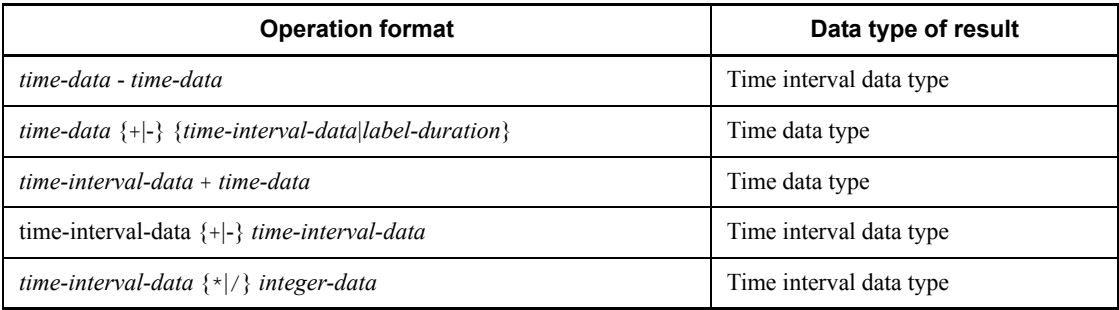

Note: Embedded variables, indicator variables, and ? parameters cannot be specified in a time operation involving time data or time interval data.

#### *(7) Rules for time operations*

For the rules for performing time operations, see the rules below and the rules provided in section *2.9 Value expressions, value specifications, and item specifications*.

### **(a) Rules for subtracting one time data item from another**

- $\blacksquare$  The data type of the result of subtraction involving two time data items is the time interval data type that expresses the number of hours, minutes, and seconds.
- The result of the operation expression (*time1 time2*) is computed according to the following rules:

 $time1 \geq time2$ :

Result = *time1* - *time2*

*time1* < *time2*:

Result = - (*time2* - *time1*)

Second of *time1*  $\ge$  second of *time2*:

Second of result = second of *time1* - second of *time2*

Second of *time1* < *second-of-time2*:

Second of result = second of *time1* - second of *time2* + 60

Minute of  $time2 = minute$  of  $time2 + 1$ 

Minute of *time1*  $\geq$  minute of *time2*:

Minute of result = minute of *time1* - minute of *time2*

Minute of *time1* < *minute-of-time2*:

Minute of *result* = minute of *time1* - minute of *time2* + 60

Hour of  $time2 = hour$  of  $time2 + 1$ 

Hour of result = hour of *time1* - hour of *time2*

Example

Determine the result of the subtraction

TIME('13:10:15')-TIME ('11:50:59'):

13:10:15  $\leftarrow$  time1  $-11:50:59 \leftarrow time2$ 

1 hour, 19 minutes, 16 seconds

Computational result

### **(b) Explanation of the algorithm**

① Second of result =  $15 - 59 + 60 = 16$  $-1$  minute Minute of  $time2 = 50 + 1 = 52$ ◎ Minute of result =  $10 - 51 + 60 = 19$  $\overline{\phantom{a}}$  Minute of the result determined in  $\overline{\mathbb{O}}$ Hour of  $time2 = 11 + 1 = 12$ **③ Hour of result = 13 - 12 =1**  $-$  Hour of the result determined in  $\circledcirc$ 

4 From formulas  $\mathbb{O}$ ,  $\mathbb{O}$ , and  $\mathbb{O}$ , the result is a time interval of 1 hour, 19 minutes, and 16 seconds.

#### *(8) Rules for addition and subtraction of time data and time interval data*

- 1. The result of addition or subtraction of time data or time interval data is the time data type.
- 2. The allowable range of the result of a computation is from 0:0:0 through 23:59:59.
- 3. Time interval data (not a labeled duration) is computed in the order of hour, minute, and second.

### *(9) Rules for addition or subtraction between time interval data, and multiplication or division of time interval data by an integer*

- 1. The results of these computations take the date interval data type.
- 2. The result of an operation should be in the following range: -99 hours, 59 minutes, 59 seconds to 99 hours, 59 minutes, 59 seconds.
- 3. If the result of a time computation is greater than 60 minutes or 60 seconds, the result is carried to the next hour or minute, respectively.
- 4. Division is performed by converting a given time value into seconds. Any digits following the decimal point in the result are rounded off.

### *(10) Notes*

The rules below for time operations do not result in an error when the overflow error suppression feature is set:

- Overflow occurs in the time data type.
- Overflow occurs in the time interval data type.
- Overflow occurs in the labeled duration data type.

For details about the operational results produced when the overflow error suppression feature is set, see *2.18 Operational results with overflow error suppression specified*.

## **2.13 Concatenation operation**

### *(1) Function*

When you specify a concatenation operation in a value expression, HiRDB concatenates multiple data strings (character strings or binary columns) in the specified order to create a single data string.

Note that you can specify concatenation operations on BLOB type data, and on BINARY type data that has a maximum length of 32,001 bytes or greater, only as an update value in the SET clause of the UPDATE statement. For details, see *Rules on updating a column of the BLOB type or the BINARY type with a definition length of 32,001 bytes or greater, using concatenation operations* under *UPDATE statement Format 1 (Update data)* in Chapter 4. The format is the same as that for concatenation operations on character string data.

The following table shows the data types that can be concatenated and the data types resulting from concatenation operations for character string data and for BINARY type data that has a maximum length of no more than 32,000 bytes.

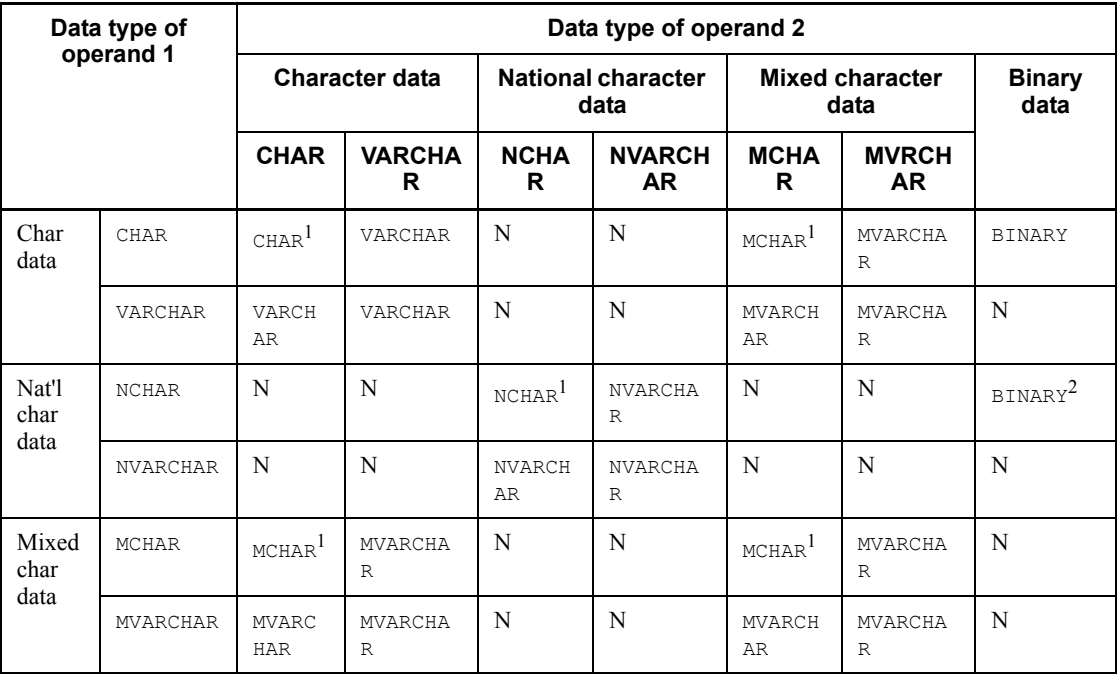

*Table 2-18:* Data types eligible for concatenation and the data type of a concatenation operation result

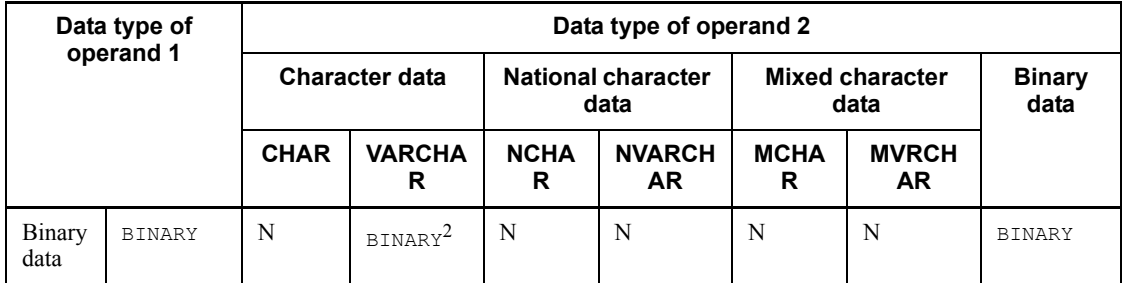

N: Cannot be specified.

Char: Character

Nat'l: National

 $<sup>1</sup>$  If the result length after concatenation is greater than the maximum length of CHAR,</sup> NCHAR or MCHAR, the result is treated as either VARCHAR, NVARCHAR or MVARCHAR.

<sup>2</sup> For the BINARY type, only a hexadecimal character string literal can be specified in the operation term.

| Data type of result of<br>concatenation | Data length (maximum length for variable-length data)                                                              |  |
|-----------------------------------------|----------------------------------------------------------------------------------------------------|--|
| CHAR(n)                                 | $n = n_1 + n_2$ (if $n > 255$ , the data type of the result is VARCHAR)                                            |  |
| VARCHAR(n)                              | $n = n_1 + n_2$ (if $n > 32000$ , an error results)                                                                |  |
| NCHAR(n)                                | $n = n_1 + n_2$ (if $n > 127$ , the data type of the result is NVARCHAR)                                           |  |
| NVARCHAR(n)                             | $n = n_1 + n_2$ (if $n > 16000$ , an error results)                                                                |  |
| MCHAR(n)                                | $n = n_1 + n_2$ (if $n > 255$ , the data type of the result is MVARCHAR)                                           |  |
| MVARCHAR(n)                             | $n = n_1 + n_2$ (if $n > 32000$ , an error results)                                                                |  |
| BINARY(n)                               | $n = n_1 + n_2$ (provided $n > 32,000$ ; an error in clauses other than the SET clause of the<br>UPDATE statement) |  |

*Table 2-19:* Data length of the result of concatenation

*n*<sub>1</sub>: Data length of operand 1

*n*<sub>2</sub>: Data length of operand 2

Note 1: *n* is expressed in bytes for data types CHAR, VARCHAR, MCHAR, MVARCHAR, and BINARY. For NCHAR and NVARCHAR, *n* is expressed as the number of characters.

Note 2: If operands 1 and 2 are character string literals (including national and mixed

character string literals) whose length is 0,  $n_1$  or  $n_2$  must be set to 0. However, if the data length of the concatenation result is 0, *n* is 1.

### *(2) Format*

*value-expression* | | *primary*

*(3) Rules*

For concatenation operations on character string data, also see the common rules given in *2.9 Value expressions, value specifications, and item specifications*.

- 1. An embedded variable or a ? parameter cannot be directly specified in an operand of a concatenation operation.
- 2. The null value is allowed in the result of a concatenation operation, regardless of the NOT NULL constraint on primaries or value expressions.
- 3. An error results if the data length (maximum length) of the result of a concatenation operation exceeds the allowable maximum length for variable-length data.
- 4. If the data type of the result of a concatenation operation is the BINARY type and the data length (maximum length) of the result is greater than 32,000 bytes, an error may occur in clauses other than the SET clause of the UPDATE statement.

# **2.14 Set functions**

## *(1) Function*

Set functions enable average, sum, maximum, minimum, and number of rows computations to be made in an SQL. Table 2-20 shows the functions of the set function. Table 2-21 shows the relationships between the data type of a column and the data type of the value of a set function.

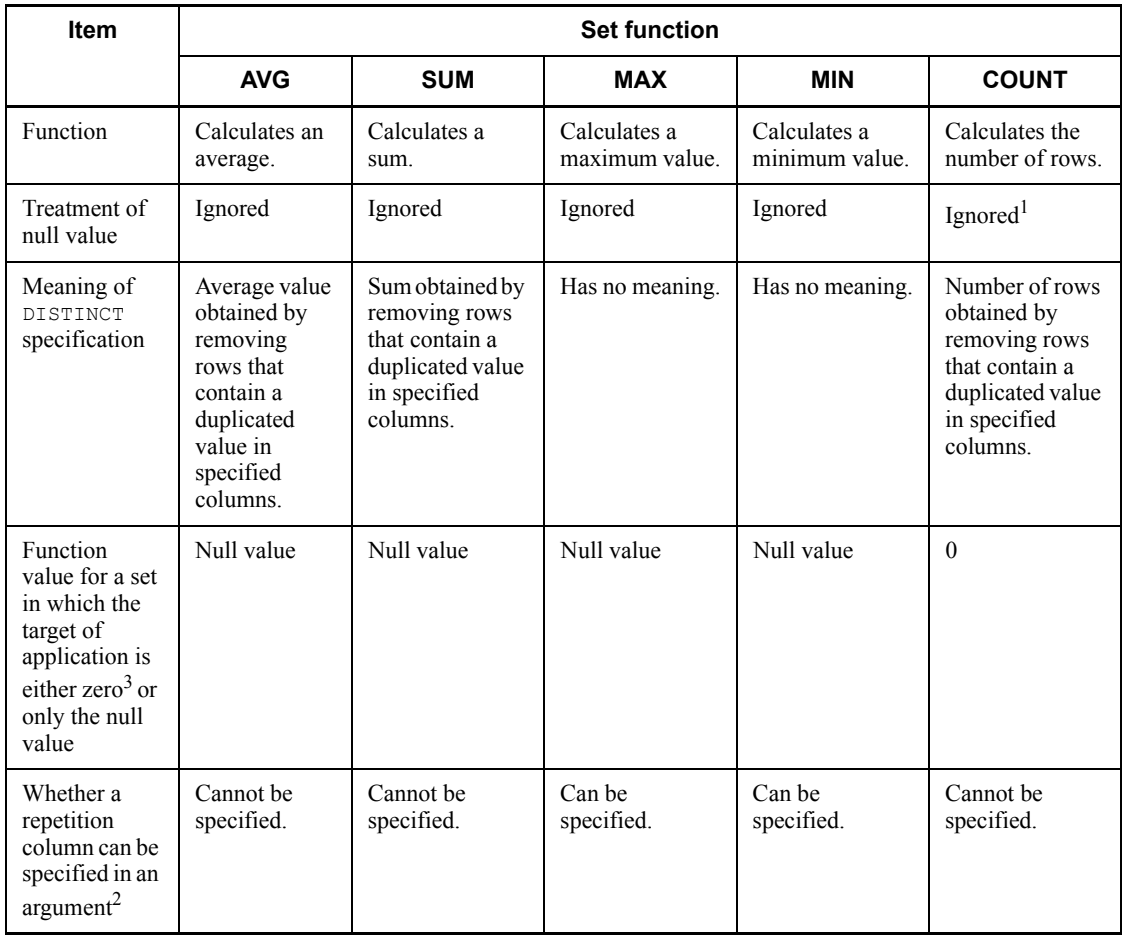

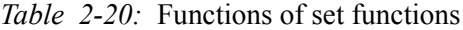

<sup>1</sup> In general, set functions ignore the null value. However, the  $\text{COUNT}(*)$  set function counts all rows that satisfy a given set of conditions, regardless of null values.

<sup>2</sup> With the set functions MAX and MIN, a repetition column can be specified in an argument by coding a FLAT specification. If a repetition column is specified, the set functions MAX and MIN calculate either a maximum or a minimum from all the elements in the rows within the scope of the operation. This process excludes any columns in which the values of the entire column are the null value (a repetition column in which the number of elements is 0).

 $3$  If a GROUP BY or HAVING clause is specified, groups for which the number of rows is 0 are excluded from the calculation.

*Table 2-21:* Relationships between data types of columns and data types of function values

| Data type of set<br>function argument | <b>AVG</b>                   | <b>SUM</b>               | <b>MAX and MIN</b>      | <b>COUNT</b> |
|---------------------------------------|------------------------------|--------------------------|-------------------------|--------------|
| INTEGER                               | INTEGER                      | INTEGER                  | INTEGER                 | INTEGER      |
| SMALLINT                              | INTEGER                      | INTEGER                  | SMALLINT                | INTEGER      |
| DECIMAL $(p,s)$                       | DECIMAL (29,<br>$29 - p + s$ | <b>DECIMAL</b><br>(29,s) | DECIMAL $(p,s)$         | INTEGER      |
| FLOAT                                 | FLOAT                        | FLOAT                    | FLOAT                   | INTEGER      |
| SMALLFLT                              | SMALLFLT                     | SMALLFLT                 | SMALLFLT                | INTEGER      |
| INTERVAL YEAR TO<br>DAY               |                              |                          | INTERVAL YEAR TO DAY    | INTEGER      |
| INTERVAL HOUR TO<br>SECOND            |                              |                          | INTERVAL HOUR TO SECOND | INTEGER      |
| CHAR(n)                               |                              |                          | CHAR(n)                 | INTEGER      |
| VARCHAR(n)                            |                              |                          | VARCHAR(n)              | INTEGER      |
| NCHAR(n)                              |                              |                          | NCHAR(n)                | INTEGER      |
| NVARCHAR(n)                           |                              |                          | NVARCHAR(n)             | INTEGER      |
| MCHAR(n)                              |                              |                          | MCHAR(n)                | INTEGER      |
| MVARCHAR(n)                           |                              |                          | MVARCHAR(n)             | INTEGER      |
| DATE                                  |                              |                          | DATE                    | INTEGER      |
| TIME                                  |                              |                          | TIME                    | INTEGER      |
| TIMESTAMP                             |                              |                          | TIMESTAMP               | INTEGER      |
| BINARY $(n)^1$                        |                              |                          | BINARY(n)               | INTEGER      |

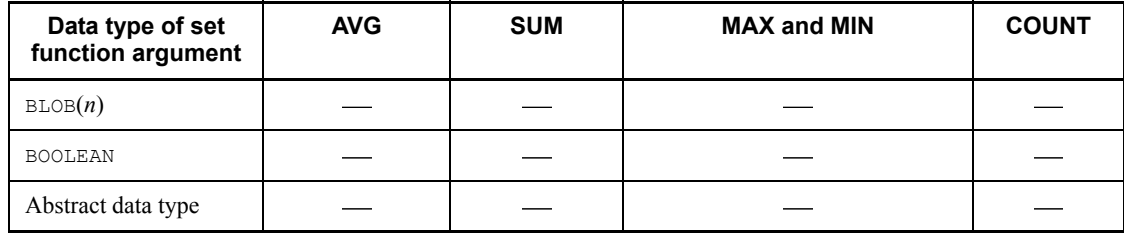

: Cannot be used.

<sup>1</sup> *n* should be less than or equal to 32,000.

### *(2) Format*

```
set-function::={COUNT(*)|ALL set-function|DISTINCT set-function}
ALL set-function::={AVG|SUM|MAX|MIN|COUNT}([ALL] 
{value-expression|FLAT-specification})
DISTINCT set-function::= {AVG|SUM|MAX|MIN|COUNT}
                           (DISTINCT {value-expression|FLAT-specification})
FLAT-specification:: = FLAT (column-specification)
```
## *(3) Rules for when a subquery is not used*

1. When GROUP BY, WHERE, or FROM clauses are specified, the groups that are obtained as a result of the last specified clause are used as the input to the set function.

However, if the GROUP BY clause is not specified, the result of either the WHERE clause or the FROM clause becomes a group that does not have grouped columns (value expressions that are specified in the GROUP BY clause).

The results of an operation by a set function are obtained for each group.

- 2. A set function can be specified only in the SELECT or HAVING clause.
- 3. When the GROUP BY clause, the HAVING clause, or a set function is specified, one of the following column specifications must be used in the SELECT or HAVING clause:
	- Grouped columns (value expressions specified in the GROUP BY clause)
	- **•** Specified in the argument of a set function
- 4. The SELECT DISTINCT specification and DISTINCT set-function are mutually exclusive.

## *(4) Rules for when a subquery is used*

1. When a set function is specified in a subquery, the following can be used as input to the set function:

- **•** A set function can be specified for each query specification (including specifications inside the parentheses in a subquery). The sets that can be used as input to the set function are determined for each query specification.
- The sets that can be used as input to the COUNT  $(*)$  set function are determined on the basis of the query specification that directly includes COUNT  $(*)$ . Other sets that can be used as input to the set function are determined on the basis of the query specification that uses the FROM clause to specify the table that is referenced in the argument.
- **•** If a GROUP BY clause, a WHERE clause, or a FROM clause is specified in a query specification, the group that is obtained as the result of the last specified clause is used as the input to the set function.

If a GROUP BY clause is not specified, the group that results from the WHERE or FROM clause does not have a grouping column (value expressions specified in a GROUP BY clause). The results of operation by a set function are obtained on a group-by-group basis.

- 2. A set function for query specification  $\Omega$  can be specified only in the SELECT or HAVING clause in query specification  $Q$ . A set function can also be specified in the ON search condition in a FROM clause, the WHERE clause, or HAVING clause in a subquery of the HAVING clause by referencing a column in the table for query specification  $\circ$  as an argument (outer referencing).
- 3. When a GROUP BY clause or a HAVING clause is specified in a query specification, or when a set function is specified in a SELECT clause, any column specification in a SELECT or HAVING clause in the query specification must meet the following conditions:

Columns specified in a SELECT clause

- The column specification must reference the table in the FROM clause in the query specification.
- **•** The column specification either must be a grouping column or must be specified in an argument in the set function.

Columns specified in a HAVING clause

- **•** The column specification references either the table in the FROM clause in the query specification or a table in the FROM clause in an outer query specification (outer referencing).
- The column specification references a table in the FROM clause in the query specification, is a grouping column, or is specified in an argument in the set function.
- 4. If SELECT DISTINCT is specified in a query specification, a set function specifying DISTINCT for the query specification cannot be specified. A set

function specifying the DISTINCT option is called a DISTINCT set function.

5. In a given query, an argument in a set function cannot specify an operation that includes an outer-referencing column.

### *(5) Common rules*

- 1. A set function cannot be specified in any of the following clauses and statements: SET clause, IF statement, WHILE statement, SET statement, RETURN statement, WRITE LINE statement, ADD clause, GROUP BY clause.
- 2. Embedded variables and ? parameters cannot be specified in the argument of a set function.
- 3. Value expressions containing column specifications should be specified in the argument of a set function.
- 4. A set function or the window function cannot be specified in the argument of a set function.
- 5. The collating sequence of character string data is based on ASCII codes.
- 6. The collating sequence of national character string data is based on the national character code being used (shift JIS code, EUC Japanese kanji code, or EUC Chinese kanji code).
- 7. The collating sequence of mixed character string data is based on ASCII code and the national character code being used (shift JIS code, EUC Japanese kanji code, EUC Chinese kanji code, or Unicode (UTF-8)).
- 8. In averages (AVG), the digits following the significant digits are rounded off.
- 9. An error results if overflow occurs during a computation, unless the overflow error suppression feature is set. The overflow error suppression feature is applicable to the following set functions:
	- **•** AVG
	- **•** SUM
	- **•** COUNT

For details about the operational results produced when the overflow error suppression feature is set, see *2.18 Operational results with overflow error suppression specified*.

- 10. Component specifications cannot be specified in an argument of a set function.
- 11. The following rules apply to the specification of repetition columns in an argument in a set function:
	- **•** Repetition columns can be specified only in the MAX or MIN set function for which a FLAT specification is coded.

- **•** Only unsubscripted repetition columns can be specified in a column specification that is coded in a FLAT specification.
- **•** Set functions for which a FLAT specification is coded cannot be specified in a query specification in which a value expression other than a column specification is specified in the GROUP BY clause.
- 12. Normally, only one DISTINCT set function can be specified per query specification.

However, in the following cases, multiple DISTINCT set functions can be specified:

- When different value expressions can be specified in the MAX and MIN set functions
- **•** When value expressions coded in the same format can be specified in the AVG, SUM, and COUNT set functions
- 13. A subquery cannot be specified in a value expression that is specified as an argument of a set function.

### *(6) Usage examples*

- 1. Determine the average stock quantities (SQUANTITY) of all products in a stock table (STOCK): SELECT AVG(SQUANTITY) FROM STOCK
- 2. Determine the sum of the stock quantities (SQUANTITY) of the rows whose product name (PNAME) is skirt in a stock table (STOCK): SELECT N'skirt',SUM(SQUANTITY) FROM STOCK WHERE PNAME=N'skirt'
- 3. Determine the total sum of each product's quantity in stock ( $SQUANTITY$ ) times its unit price (PRICE) from a stock table (STOCK): SELECT SUM(PRICE\*SQUANTITY) FROM STOCK
- 4. Determine the maximum, minimum, and total number of entries for the quantities in stock (SQUANTITY) in a stock table (STOCK): SELECT COUNT(\*), MAX(SQUANTITY), MIN(SQUANTITY) FROM STOCK
- 5. From the following table of competition results, determine the highest score (maximum value) and the lowest score (minimum value) for the event with an event code 0001; assume that the column of scores is a repetition column for which the number of elements is 3.

### Table of competition results

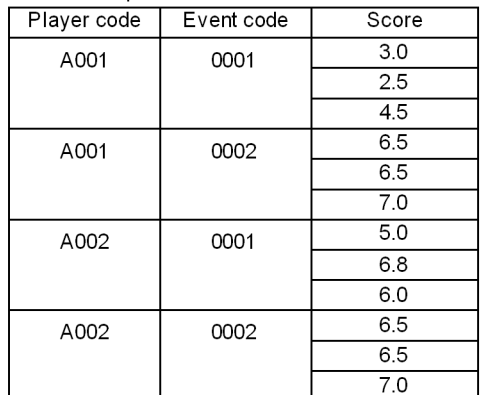

#### SQL statement to be executed

SELECT MAX(FLAT6core)),MIN(FLAT(score))<br>FROM Table of competition results<br>WHERE Event code='0001'

Retrieval results

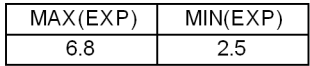

# **2.15 Window function**

### *(1) Function*

The window function determines a result from a window frame that specifies a window associated with the window function. The function of the window function is described below.

In the window frame, specify the portion of a set of rows from which data is to be collected. In a version that supports only () for the window specification, the window frame indicates the entire range of a table derived as the result of a WHERE or FROM clause.

*Table 2-22:* Function of the window function

| <b>Window function type</b> | <b>Explanation</b>                                         |  |
|-----------------------------|------------------------------------------------------------|--|
| COUNT (*)                   | Sets the number of rows to be input into the window frame. |  |

### *(2) Format*

```
window-function::=COUNT(*)
            OVER window-specification
window-specification::=()
```
### *(3) Operands*

■ *window-function*::=COUNT(\*)

OVER *window-specification*

*window-specification*::=()

The following rules apply to the window function:

- 1. The window function can be specified in a selection expression. When a subquery is specified in a selection expression, you can specify only a selection expression of a scalar subquery.
- 2. The result data type of the window function COUNT  $(*)$  OVER  $()$  is INTEGER.
- 3. An error results if overflow occurs during an operation, unless the overflow error suppression feature is set. For details about the operational results when overflow error suppression is specified, see *2.18 Operational results with overflow error suppression specified*.
- 4. The window function cannot be specified in the following locations:

- Query expression body of an INSERT statement
- Subquery
- Derived table
- Derived query expression of a view definition
- Derived query expression inside a WITH clause
- 5. The window function cannot be specified in a query specification, derived query expression, or query expression body that is the target of a set operation.
- 6. When the window function is specified, a GROUP BY or HAVING clause cannot be specified.
- 7. When the window function is specified in a selection expression, at least one selection expression must be specified, in addition to the window function.
- 8. The window function cannot be specified in a scalar operation.
- 9. When the window function is specified, a set function cannot be specified in the selection expression.

### *(4) Notes*

- 1. The window function is always evaluated by HiRDB even if it is specified in an SQL statement that manipulates a foreign table.
- 2. If the window frame (the entire range of a table derived as the result of a WHERE or FROM clause) is an empty set, the set function COUNT  $(*)$  returns 0, but the window function COUNT<sup>(\*)</sup> OVER() does not.

### *(5) Usage examples*

A usage example of the window function is described below. The table used in this example has the following structure:

Scores table (SCORES)

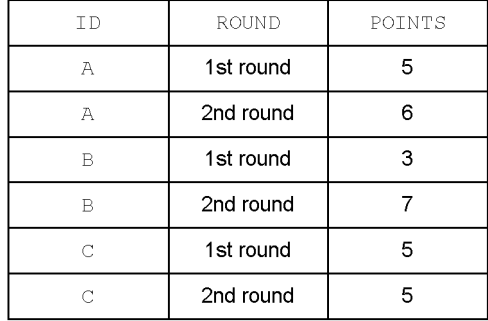

1. From the scores table (SCORES), determine numbers (ID), points (POINTS), and total (TOTAL), in descending order of the points.

```
 SELECT "ID", "POINTS", COUNT(*) OVER() AS "TOTAL"
 FROM "SCORES" ORDER BY "POINTS" DESC
```
<Execution result>

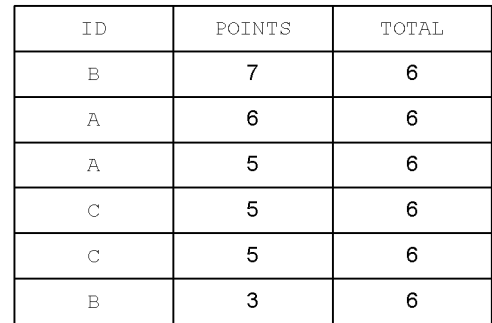

# **2.16 Scalar functions**

Scalar functions are used as data-type variables, for the partial extraction of data, and for value conversions; they are specified in selection expressions in an SQL query or in search conditions.

HiRDB provides the following two types of scalar functions:

**•** System built-in scalar functions

These scalar functions can be specified anywhere a scalar function can be specified.

**•** System-defined scalar functions

These scalar functions can be specified in locations where a function call can be specified.

Table 2-23 shows a list of scalar functions.

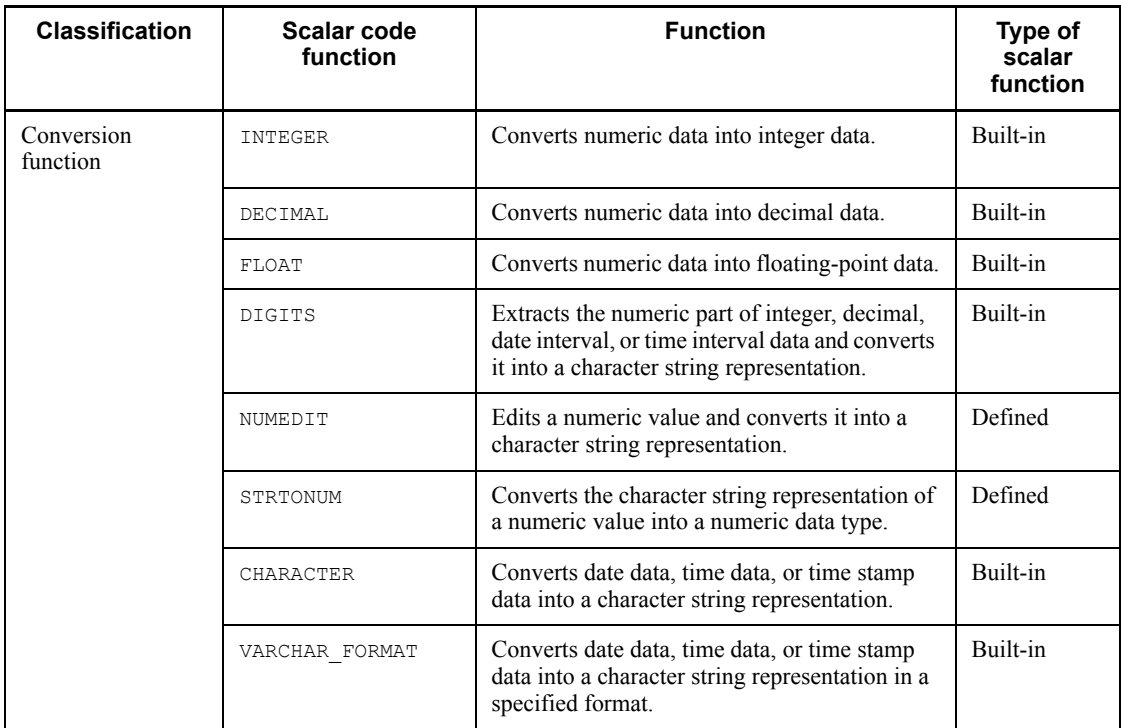

*Table 2-23:* List of scalar functions

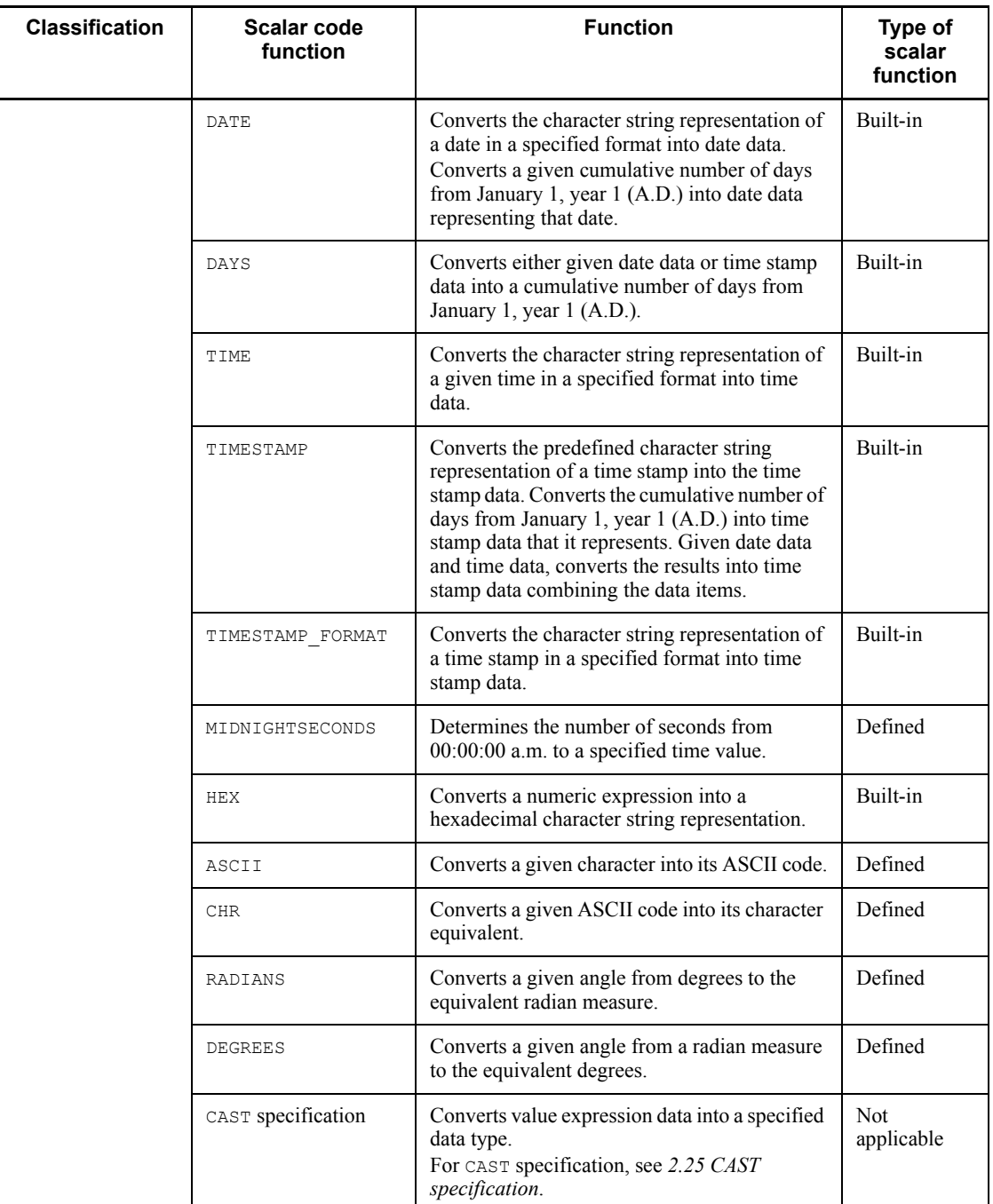

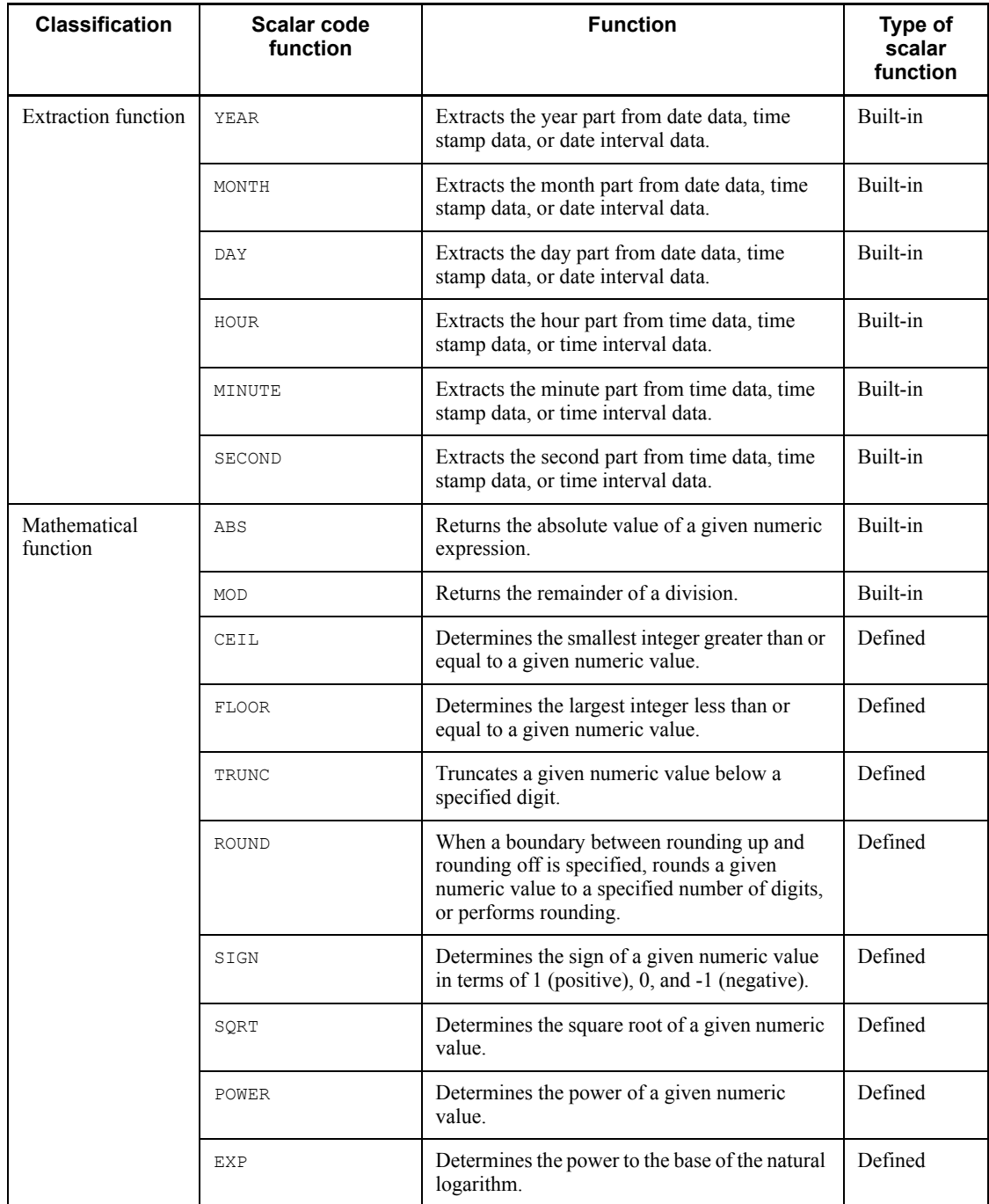

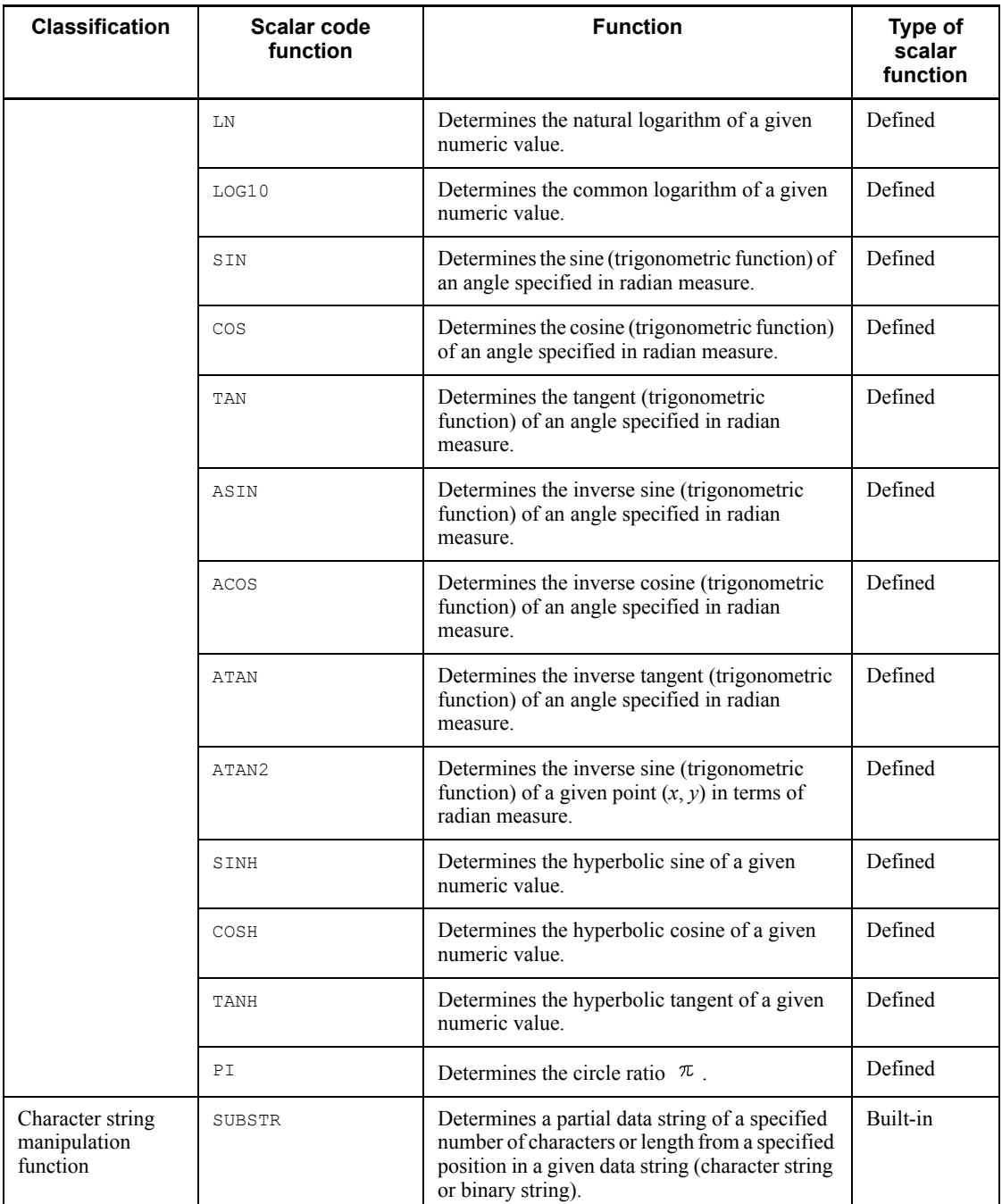

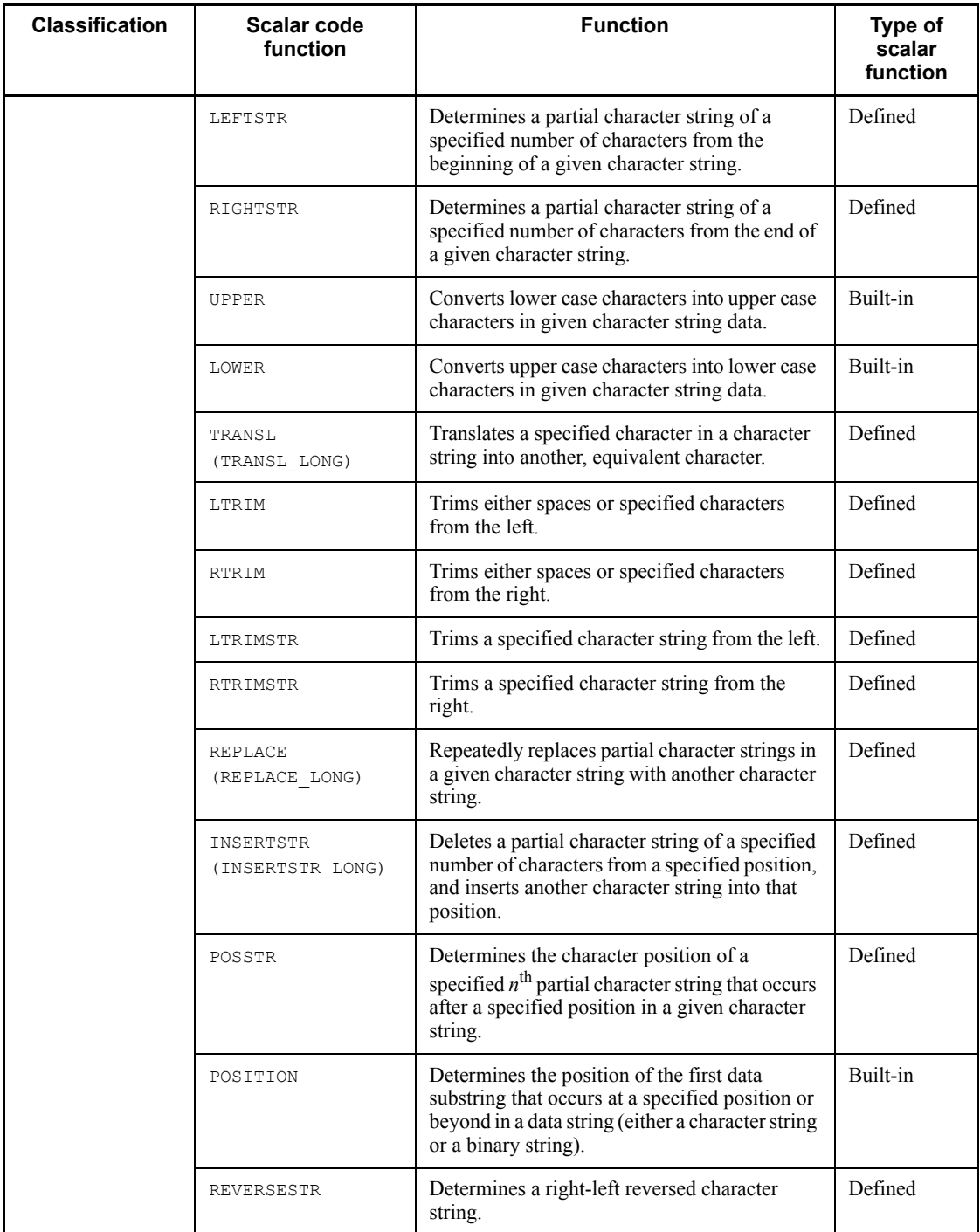

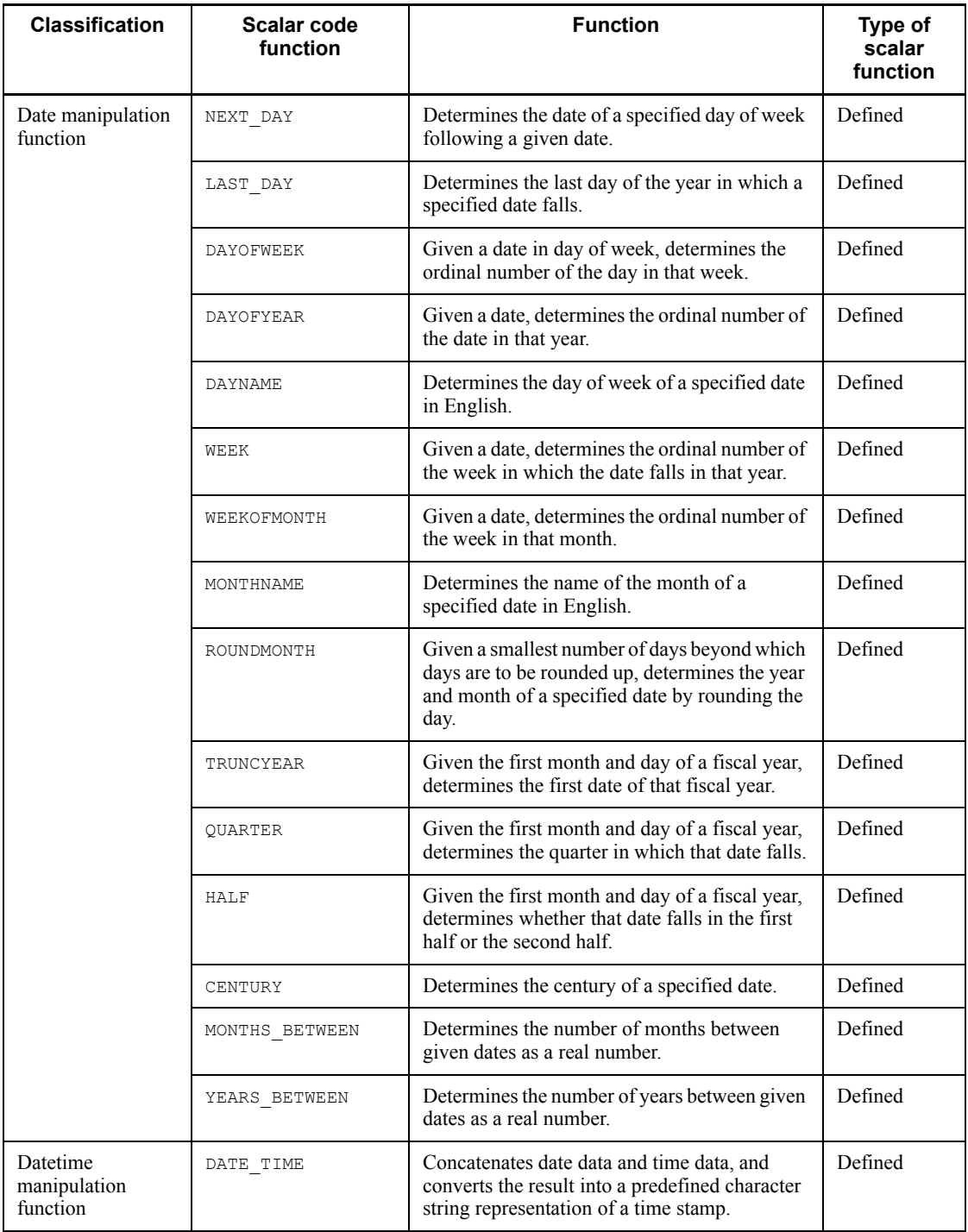

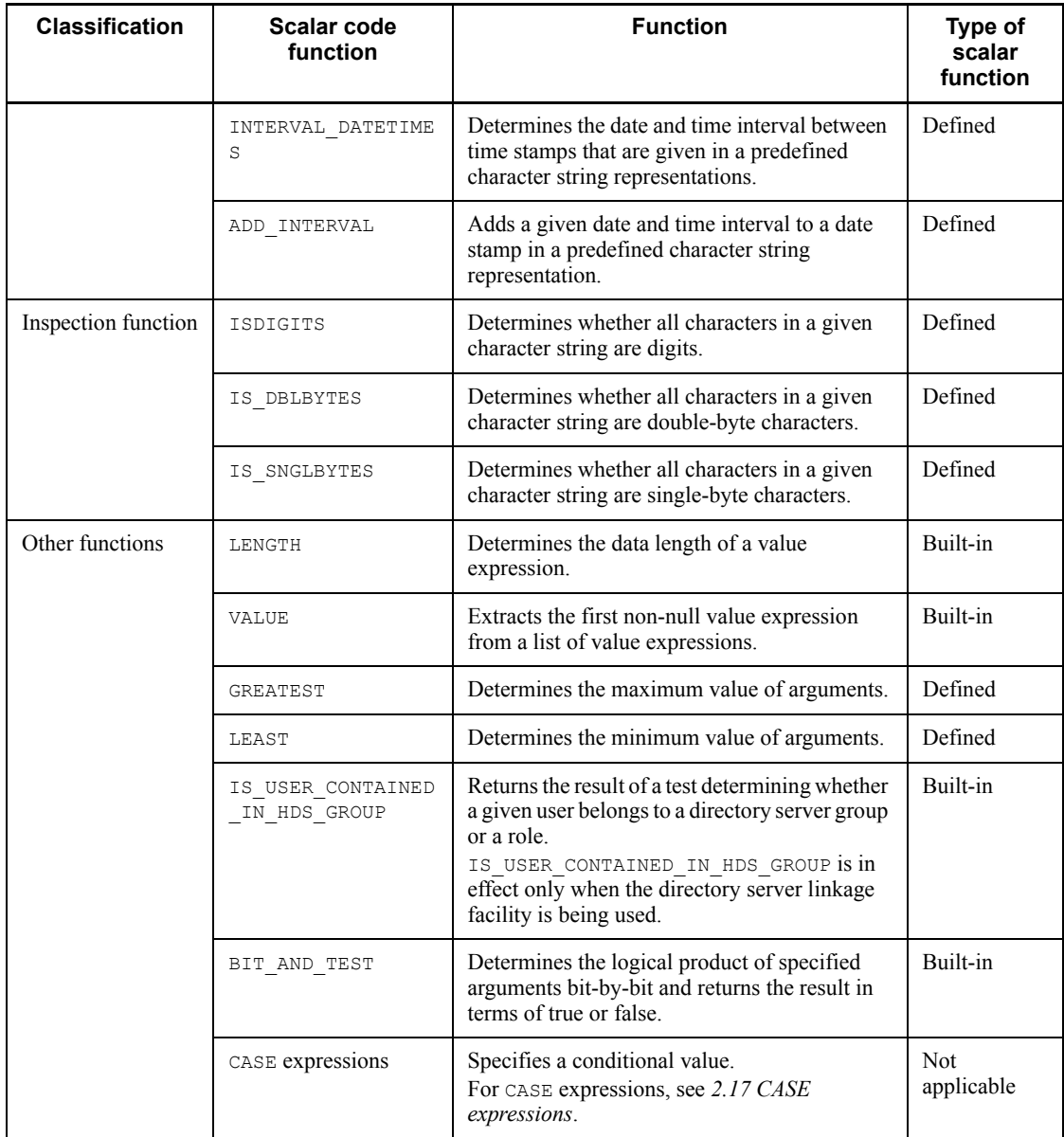

Legend:

Built-in: System built-in scalar function

Defined: System-defined scalar function

# **2.16.1 System built-in scalar functions**

This section explains the syntax of system built-in scalar functions.

Figure 2-5 shows execution examples of system built-in scalar functions with respect to date data, time data, time stamp data, and numeric data.

*Figure 2-5:* Execution examples of system built-in scalar functions with respect to date data, time data, time stamp data, and numeric data

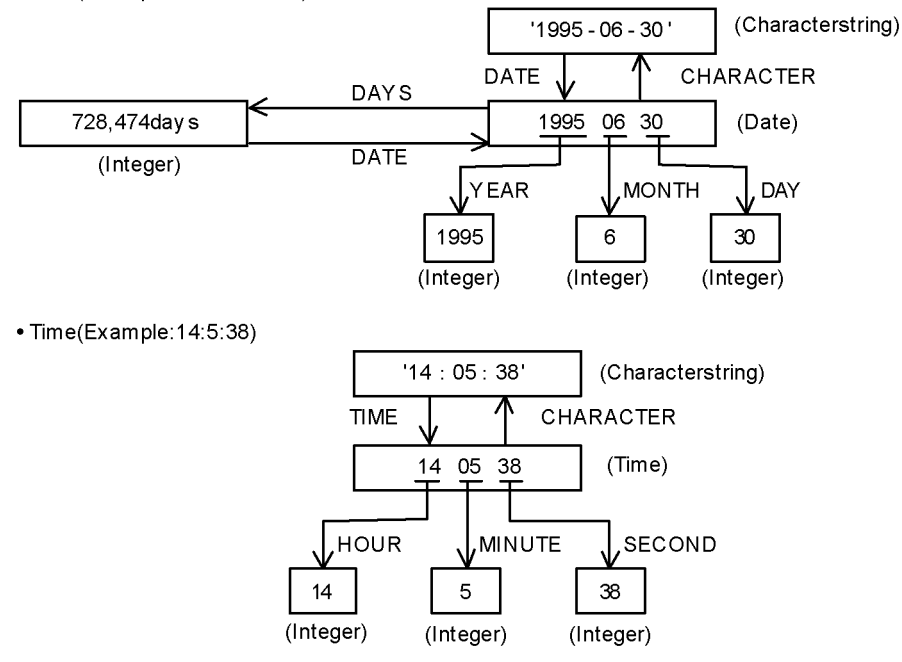

· Date(Example: June30, 1995)

(): Indicatesthe dataty pe.

• Time stamp (June 30, 1995, 14:5:38.123456)

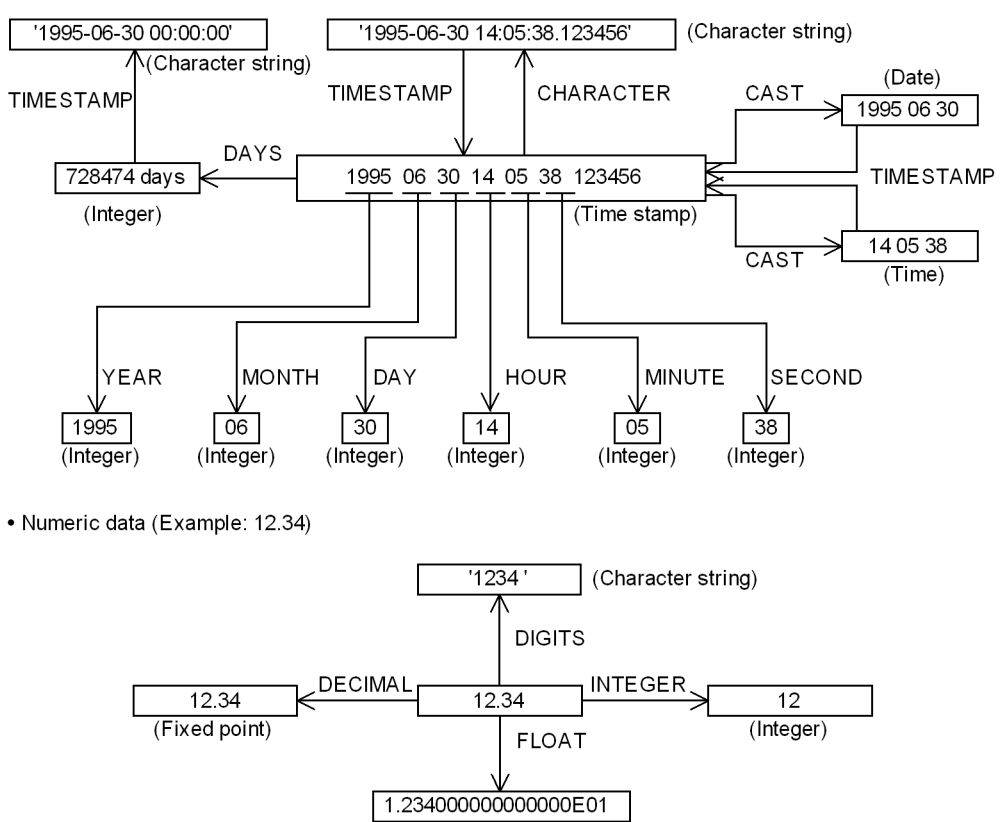

(Floating point)

(): Indicates the data type.

### **Common rules**

The following rules apply to system built-in scalar functions:

- 1. An embedded variable or the ? parameter cannot be specified in a value expression by itself. However, they can be specified in value expressions involving arithmetic operations (except for unary operators).
- 2. When a repetition column is specified as a value expression in an argument, a subscript should also be specified; however, the ANY subscript cannot be specified.

## *(1) ABS*

### **(a) Function**

The ABS scalar function returns the absolute value of a value expression.

**(b) Format**

ABS(*value-expression*)

### **(c) Rules**

- 1. The following items can be specified as the value expression:
	- **•** Numeric literals
	- **•** Column specifications
	- **•** Component specification
	- **•** SQL variables or SQL parameters
	- **•** Arithmetic operations
	- **•** Set functions
	- **•** Scalar functions
	- **•** CASE expressions
	- **•** CAST specification
	- **•** Function call
	- **•** Scalar subquery
- 2. The data type of a value expression must be numeric data, date interval data, or time interval data.
- 3. The data type of the result will be the same as the data type of the value expression.
- 4. The NOT NULL constraint does not apply to the result value (the null value is allowed). If the value expression is the null value, the result will also be the null value.
- 5. The result must be a value that can be expressed as the absolute value of the value expression. If a value that cannot be expressed as the absolute value is specified, an overflow error occurs (for the result when overflow error suppression is set, see *2.18 Operational results with overflow error suppression specified*).

### *(2) BIT\_AND\_TEST*

## **(a) Function**

Determines a bit-by-bit logical product of *value-expression-1* and *value-expression-2*,

and returns the BOOLEAN value TRUE if any of the bits in the results of the logical product is 1.

### **(b) Format**

BIT\_AND\_TEST(*value-expression-1*, *value-expression-2*)

## **(c) Rules**

- 1. The following items can be specified in *value-expression-1* and *value-expression-2*:
	- **•** Literals
	- **•** USER
	- **•** Column specification
	- **•** Component specification
	- **•** SQL variables or SQL parameters
	- **•** Concatenation operations
	- **•** Set functions
	- **•** Scalar functions
	- **•** CASE expressions
	- **•** CAST specification
	- **•** Embedded variables or ? parameters
	- **•** Function calls
	- **•** Scalar subquery
- 2. The data type of *value-expression-1* and *value-expression-2* should be either a character data type (CHAR or VARCHAR) or BINARY with a maximum length of 32,000 bytes. Table 2-24 shows combinations of data types that can be specified in *value-expression-1*and *value-expression-2*:
*Table 2-24:* Combinations of data types that can be specified in value-expression-1 and value-expression-2 (system built-in scalar function BIT\_AND\_TEST)

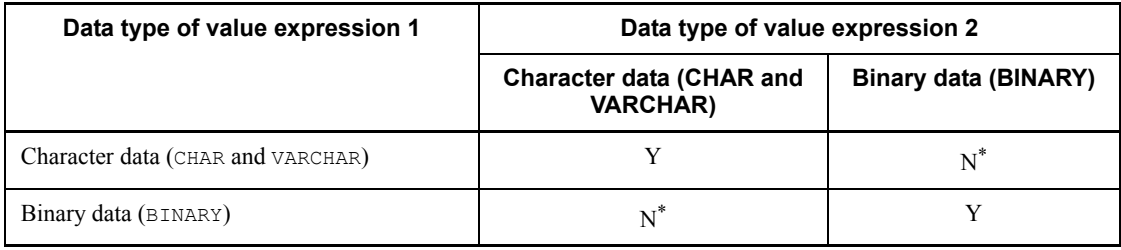

Legend:

Y: Can be specified.

N: Cannot be specified.

\* Only hexadecimal character string literals can be specified as a character data value expression.

- 1. Value expressions consisting solely of embedded variables or ? parameters cannot be specified in both *value-expression-1*and *value-expression-2*.
- 2. If one value expression is an embedded variable or a ? parameter, HiRDB assumes that the data type of the embedded variable or ? parameter is VARCHAR, provided that the data type of the other value expression is character data, and BINARY if the data type of the other value expression is binary data. Similarly, HiRDB assumes that the data length of the embedded variable or ? parameter is equal to the data length of the other value expression.
- 3. If *value-expression-1*and *value-expression-2* have different data lengths, HiRDB fills the shorter data with  $x'00'$  on the right and determines a bit-by-bit logical product after making the two value expressions equal in character string length.
- 4. The data type of the result is the BOOLEAN type.
- 5. The value of the result is not NOT NULL constrained (the null value is allowed). If either *value-expression-1*or *value-expression-2* is the null value, the result also is the null value.
- 6. Determines a bit-by-bit logical product of *value-expression-1* and *value-expression-2*, and the result is TRUE if any of the bits in the results of the logical product is 1; it is FALSE otherwise.
- 7. If both *value-expression-1*and *value-expression-2* are character strings of a length 0, the result is FALSE.

#### **(d) Notes**

The BIT\_AND\_TEST scalar function can be specified in the following locations:

- **•** Value expressions in a logical predicate in a search condition
- **•** RETURN statement in CREATE FUNCTION for which the data type of the return value is the BOOLEAN type

# **(e) Example**

Performs a test to determine if  $C1$  in a column of table  $T1$  (data type: VARCHAR(2)) contains bits.

SELECT \* FROM T1 WHERE BIT AND TEST(C1, X'FFFF') IS TRUE

#### *(3) CHARACTER*

# **(a) Function**

Converts date data, time data, or time stamp data into a character string representation.

#### **(b) Format**

CHAR[ACTER](*value-expression*)

#### **(c) Rules**

- 1. The following items can be specified as the value expression:
	- **•** CURRENT\_DATE
	- **•** CURRENT\_TIME
	- **•** CURRENT\_TIMESTAMP[(*p*)]
	- **•** Columns of the date data type, time data type, or time stamp data type
	- **•** Column specifications
	- **•** Component specification
	- **•** SQL variables or SQL parameters
	- **•** Date operations that produce date data type results
	- **•** Time operations that produce time data type results
	- **•** Set functions
	- **•** Scalar functions
	- **•** CASE expressions
	- **•** CAST specification
- **•** Function call
- **•** Scalar subquery
- 2. The data type of *value-expression* should be the date data type (DATE), time data type (TIME), or time stamp data type (TIMESTAMP).
- 3. The data types of the result are as follows:

If *value-expression* is the date data type:

CHAR(10)

If *value-expression* is the time data type:

CHAR(8)

If *value-expression* is the time stamp data type:

CHAR(19), CHAR(22), CHAR(24), or CHAR(26)

- 4. The value of the result is a predefined character string representation of the data type of *value-expression*.
- 5. The value of the result is not NOT NULL constrained (null values are allowed). Therefore, if the source value expression is the null value, the result is also the null value.

## **(d) Examples**

Update any dates older than 6 months in column  $C1$  of table  $T1$  (CHAR data type) to the date 02-06-1995:

```
UPDATE T1
   SET C1=CHAR(CURRENT DATE)
   WHERE CHAR(CURRENT \overline{D}ATE - 6 MONTHS) > C1
```
Table name: T1

**Execution result** 

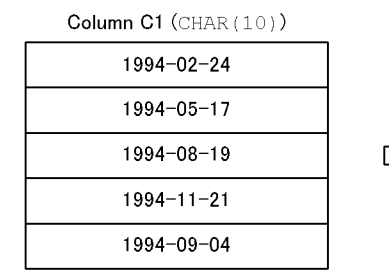

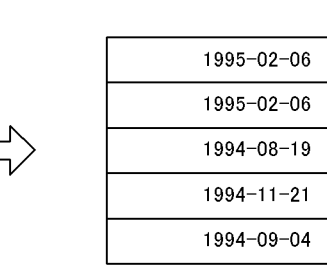

■ Update the time  $0:0:0$  in column  $C1$  of table  $T2$  (CHAR data type) to the time 14:24:45:

UPDATE T2

 SET C1=CHAR(CURRENT\_TIME) WHERE C1='00:00:00'

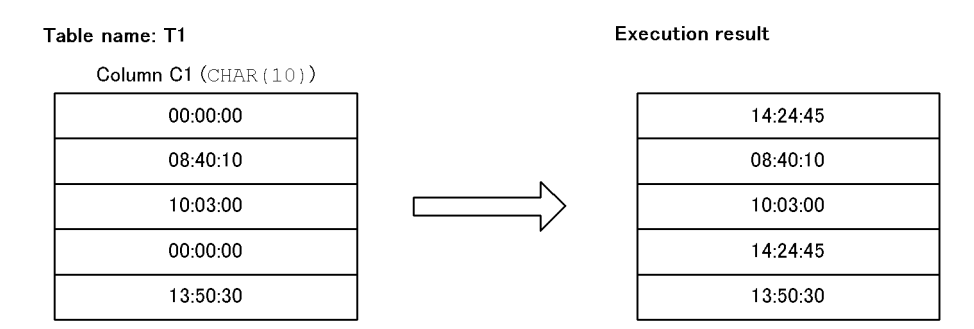

## *(4) DATE*

### **(a) Function**

The DATE scalar function performs the following conversions:

- 1. Converts the character string representation of a date in a specified format into date data.
- 2. Converts the cumulative number of days since January 1, 1 (Gregorian calendar) into equivalent date data.

# **(b) Format**

Format of function 1 DATE(*value-expression*[,*datetime-format*])

Format of function 2 DATE(*value-expression*)

# **(c) Rules for function 1**

- 1. The following items can be specified as the value expression:
	- **•** Literals that are character string expressions of dates
	- **•** CURRENT\_DATE
	- **•** Column specifications
	- **•** Component specification
	- **•** SQL variables or SQL parameters
	- **•** Date operations that produce date data type results
	- **•** Concatenation operation

- **•** Set functions (MAX, MIN)
- **•** Scalar functions
- **•** CASE expressions
- **•** CAST specification
- **•** Function call
- Scalar subquery
- 2. The value expression should be one of the following data types:
	- **•** A datetime format is specified:

Character data type (CHAR, VARCHAR) or mixed character data type (MCHAR, MVARCHAR) with a definition length of 8 to 255 bytes

**•** A datetime format is not specified:

Character data type (CHAR, VARCHAR) or date data type (DATE) with a definition length of 10 bytes

3. The value expression should be the character string representation of a date in a format specified in a datetime format. If a datetime format is omitted, the value expression should be the predefined character string representation of a date.

Examples:

Datetime format '*YYYY*/*MM*/*DD*'  $\rightarrow$  '1995/06/30'

Datetime format omitted  $\rightarrow$  '1995-06-30'

- 4. If the value expression is of the date data type, the result will be the equivalent date.
- 5. For datetime formats, see *1.10 Specifying a datetime format*.

### **(d) Rules for function 2**

- 1. The following items can be specified as the value expression:
	- **•** Numeric literals
	- **•** Column specifications
	- **•** Arithmetic operations
	- **•** Set functions
	- **•** Scalar functions
	- **•** CASE expressions
	- **•** CAST specification
- **•** Function call
- **•** Scalar subquery
- 2. The data type of the value expression should be an integer (INTEGER).

If an arithmetic operation, set function, or CASE expression is specified, the result of the operation should be the integer data type.

- 3. The allowable range of values is 1 to 3652059.
- 4. The result is the date (specified numeric value 1) from January 1, 1 (Gregorian calendar).

Example: If the value expression is 35, then the date is February 4, 1 (Gregorian calendar).

## **(e) Common rules**

- 1. The data type of the result is the date data type (DATE).
- 2. The value of the result is not NOT NULL constrained (null values are allowed). If the value expression or the datetime format is the null value, the result also is the null value.

## **(f) Example**

1. The following uses the DATE scalar function to perform the same processing as the example in the section on the CHARACTER scalar function: UPDATE T1

```
 SET C1=CHAR(CURRENT DATE)
WHERE CURRENT DATE - 6 MONTHS > DATE(C1)
```
2. Obtains date data from the character string, in a format other than a predefined character string representation ('*DD*/*MON*/*YYYY*') of a date in column C1 (data type: CHAR) in table T2:

SELECT DATE(C1,'DD/MON/YYYY') FROM T2

Table name: T2

Execution result

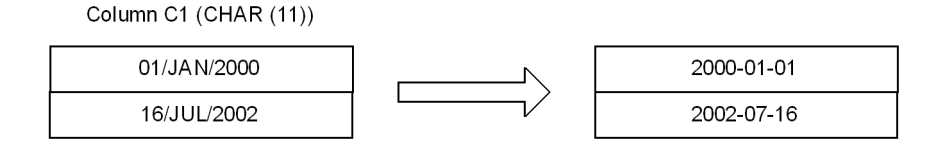

## *(5) DAY*

# **(a) Function**

Extracts the day part from date data, time stamp data, or date interval data.

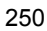

#### **(b) Format**

DAY (*value-expression*)

## **(c) Rules**

- 1. The following items can be specified as the value expression:
	- **•** CURRENT\_DATE
	- **•** CURRENT\_TIMESTAMP[(*p*)]
	- **•** Column specifications
	- **•** Component specification
	- **•** SQL variables or SQL parameters
	- **•** Date operations
	- Set functions (MAX, MIN)
	- **•** Scalar functions
	- **•** CASE expressions
	- **•** CAST specification
	- **•** Function call
	- **•** Scalar subquery
- 2. The data type of the value expression should be either the date data type (DATE), time stamp data type (TIMESTAMP), or the date interval data type (INTERVAL YEAR TO DAY).
- 3. The data type of the result is integer (INTEGER).
- 4. If the value expression is of the date data type or time stamp data type, the results will be in the range 1 to 31.
- 5. If the value expression is of the date interval data type, the result will be in the range -99 to 99.

If the result is non-zero, the result has the same sign as the value expression.

6. The value of the result is not NOT NULL constrained (null values are allowed). Therefore, if the source value expression is the null value, the result is also the null value.

## **(d) Example**

Retrieve all rows with the current date from the rows in column  $C_1$  (date data type data type) of table T1:

```
SELECT * FROM T1
   WHERE DAY(C1)=DAY(CURRENT DATE)
```
# *(6) DAYS*

# **(a) Function**

Converts date data or time stamp data into a cumulative number of days since January 1, year 1 (A.D.).

# **(b) Format**

DAYS (*value-expression*)

# **(c) Rules**

- 1. The following items can be specified as the value expression:
	- **•** Predefined character string representation literals of a date
	- **•** CURRENT\_DATE
	- **•** CURRENT\_TIMESTAMP[(*p*)]
	- **•** Column specifications
	- **•** Component specification
	- **•** SQL variables or SQL parameters
	- **•** Date operations that produce date data type results
	- **•** Concatenation operations producing a result that is the predefined character string representation literal of a date
	- Set functions (MAX, MIN)
	- **•** Scalar functions
	- **•** CASE expressions
	- **•** CAST specification
	- **•** Function call
	- **•** Scalar subquery
- 2. The data type of the value expression should be the date data type  $(DATE)$  or time stamp data type (TIMESTAMP).
- 3. The data type of the result should be an integer (INTEGER).
- 4. The result of executing the DAYS scalar function on a specified date is the cumulative number of days, including the specified date, since January 1, 1 (Gregorian calendar).
- 5. The value of the result is not NOT NULL constrained (null values are allowed). Therefore, if the value expression is the null value, the result is also the null value.

## **(d) Example**

Determine the number of days through the current date (06-30-1995) since the value in column C1 of table T1: SELECT DAYS(CURRENT\_DATE) - DAYS(C1) FROM T1

```
(7) DECIMAL
```
## **(a) Function**

The DECIMAL scalar function converts numeric data into decimal data.

**(b) Format**

DEC[IMAL] (*value-expression* [, *precision* [, *decimal-scaling-position*]])

- **(c) Rules**
	- 1. The following items can be specified as the value expression:
		- **•** Numeric literals
		- **•** Column specifications
		- **•** Component specification
		- **•** SQL variables or SQL parameters
		- **•** Arithmetic operations
		- **•** Set functions
		- **•** Scalar functions
		- **•** CASE expressions
		- **•** CAST specification
		- **•** Function call
		- **•** Scalar subquery
	- 2. The following items can be specified as the data type of *value-expression*:
		- **•** Numeric data type
	- 3. The precision should be an integer in the range 1 to 29.

The default precision depends on the data type of the specified value expression, as shown in Table 2-25.

*Table 2-25:* Default precisions of the DECIMAL scalar function

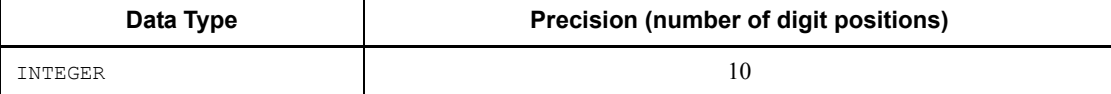

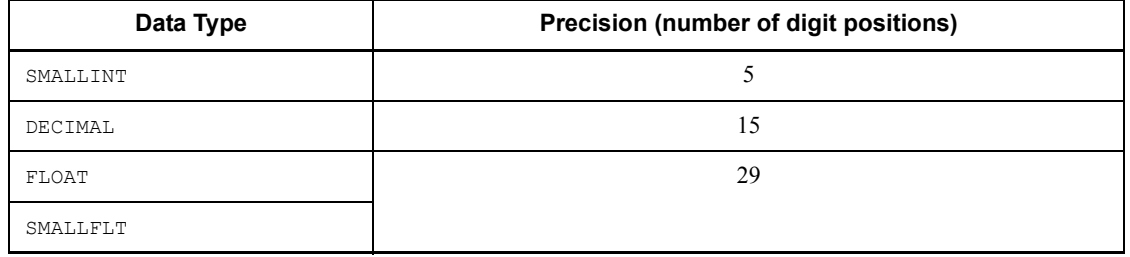

- 4. Scaling is specified in the range of values from 0 to the specified precision. The scaling should either be an integer or a character string representation of an integer. The default scaling is 0.
- 5. Table 2-26 shows the data type of the result.

*Table 2-26:* Data type of the result of the DECIMAL scalar function

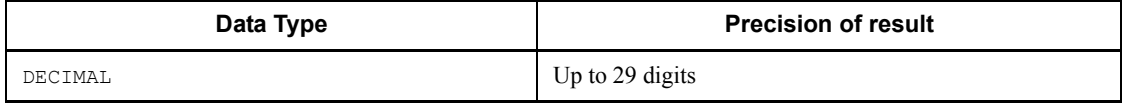

- 6. The integer part of the value expression should be expressed by a value that is within the specified precision and decimal scaling position. If the integer part exceeds the specified precision, an overflow error results.
- 7. Any digits following the specified decimal scaling position in the result are rounded off.
- 8. The value of the result is not NOT NULL constrained (null values are allowed). Therefore, if the value expression is the null value, the result is also the null value.

#### **(d) Example**

Obtain the result as decimal data, DEC(29, 19), of dividing column  $C1$ (DECIMAL(10,0) data type) by column C2 (INTEGER data type) in Table T1; delete extraneous digits to make the result  $DEC(4,2)$  (the result is converted with the DECIMAL scalar function):

SELECT DECIMAL(C1/C2,4,2) FROM T1

Table name: T1

Column C1 Column C2 (INTEGER)  $(DECIMAL(10, 0))$  $\overline{7}$  $12$  $\overline{8}$  $\overline{5}$  $\overline{7}$  $\mathbf 3$ 

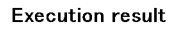

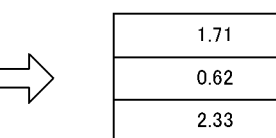

# *(8) DIGITS*

#### **(a) Function**

The DIGITS scalar function extracts the digits part of an integer, decimal number, date interval data, or time interval data and converts it into a character string expression.

#### **(b) Format**

DIGITS (*value-expression*)

### **(c) Rules**

- 1. The following items can be specified as the value expression:
	- **•** Integer or decimal literals
	- **•** Column specifications
	- **•** Component specification
	- **•** SQL variables or SQL parameters
	- **•** Arithmetic operations
	- **•** Date operations that produce results that are of the date interval data type
	- **•** Time operations that produce results that are of the time interval data type
	- **•** Set functions
	- **•** Scalar functions
	- **•** CASE expressions
	- **•** CAST specification
	- **•** Function call
	- **•** Scalar subquery
- 2. The data type of the value expression should be one of the following:
	- **•** Integer (INTEGER, SMALLINT)
	- **•** Fixed-point number (DECIMAL)
	- Date interval data type (INTERVAL YEAR TO DAY)
	- **•** Time interval data type (INTERVAL HOUR TO SECOND)
- 3. The data type of the result is a fixed-length character string (CHAR).
- 4. The data length of the result depends on the data type of the value expression, as shown in Table 2-27.

| Data type               | Data length of result |  |  |  |
|-------------------------|-----------------------|--|--|--|
| INTEGER                 | 10                    |  |  |  |
| SMALLINT                |                       |  |  |  |
| DECIMAL $(p, s)$        |                       |  |  |  |
| INTERVAL YEAR TO DAY    |                       |  |  |  |
| INTERVAL HOUR TO SECOND | h                     |  |  |  |

*Table 2-27:* Data lengths of the result of the DIGITS scalar function

*p*: Precision.

*s*: Decimal scaling position.

5. The result is a character string expression of the absolute value of the value expression, without a sign or decimal point. If the actual value has fewer digits than the data length of the destination field, the destination field is filled with leading zeros.

Example: The data type of the values to be converted is DECIMAL(4, 1):

```
15. \rightarrow '0150'
-12.4 \rightarrow '0124'
```
6. The value of the result is not NOT NULL constrained (null values are allowed). Therefore, if the value expression is the null value, the result is also the null value.

# **(d) Example**

Retrieve data for which the value of column C1 (CHAR data type) and the value of column C2 (DECIMAL data type) in table T3 are equal: SELECT \* FROM T3

```
WHERE C1 = DIGITS(C2)
```
#### Table name: T3

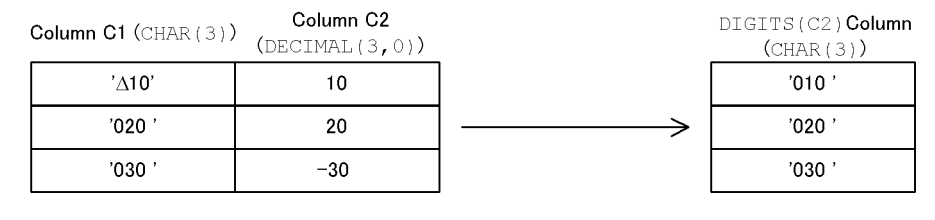

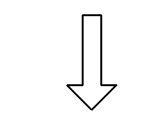

**Execution result** 

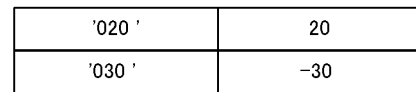

## *(9) FLOAT*

## **(a) Function**

The FLOAT scalar function converts numeric data into floating-point data.

**(b) Format**

FLOAT (*value-expression*)

- **(c) Rules**
	- 1. The following items can be specified as the value expression:
		- **•** Numerical literals
		- **•** Component specification
		- **•** SQL variables or SQL parameters
		- **•** Arithmetic operations
		- **•** Set functions
		- **•** Scalar functions
		- **•** CASE expressions
		- **•** CAST specification
		- **•** Function call
		- **•** Scalar subquery
	- 2. The following items can be specified as the data type of *value-expression*:

- **•** Numeric data type
- 3. The data type of the result should be a double-precision floating-point number (FLOAT).
- 4. The value of the result is not NOT NULL constrained (null values are allowed). Therefore, if the value expression is the null value, the result is also the null value.

## **(d) Example**

Obtain the result in floating-point data of dividing column C1 (INTEGER data type) by column C2 (INTEGER data type) in Table T1; use the FLOAT scalar function before the division operation to convert either operand to the FLOAT type: SELECT FLOAT(C1)/C2 FROM T1

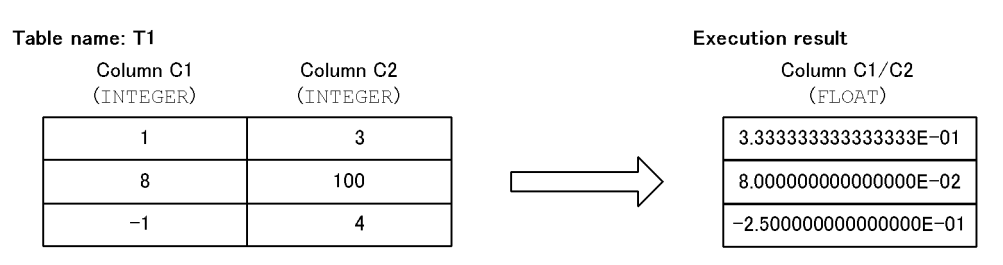

## *(10) HEX*

# **(a) Function**

The HEX scalar function converts a value expression into a hexadecimal character string expression.

#### **(b) Format**

HEX (*value-expression*)

#### **(c) Rules**

1. The HEX scalar function converts the format of the value expression, represented internally in the system, into a hexadecimal character string expression.

Table 2-28 shows the formats of internal representations and examples of execution results.

*Table 2-28:* Formats of internal representations by the HEX scalar function and examples of execution results

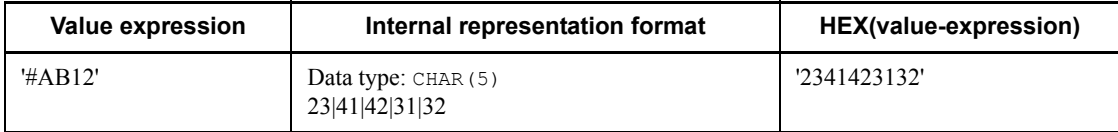

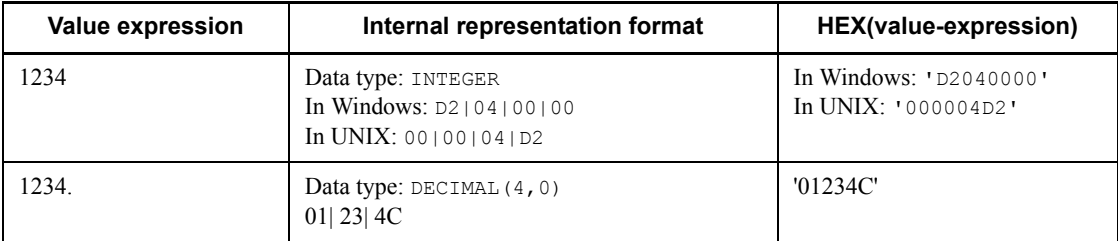

- 2. The following items can be specified as the value expression:
	- **•** Literals
	- **•** USER
	- **•** CURRENT\_DATE
	- **•** CURRENT\_TIME
	- **•** CURRENT\_TIMESTAMP[(*p*)]
	- **•** Column specifications
	- **•** Component specification
	- **•** SQL variables or SQL parameters
	- **•** Arithmetic operations
	- **•** Date operations
	- **•** Time operations
	- **•** Concatenation operations
	- **•** Set functions
	- **•** Scalar functions
	- **•** CASE expressions
	- **•** CAST specification
	- **•** Function call
	- **•** Scalar subquery
- 3. Table 2-29 shows the relationship between data types that can be specified as the value expression and the data type and data length of the result.

| Value expression |                             |                         | <b>Execution result</b> |                          |                         |
|------------------|-----------------------------|-------------------------|-------------------------|--------------------------|-------------------------|
| Data type        | <b>Defined</b><br>length    | <b>Actual</b><br>length | Data type               | <b>Defined</b><br>length | <b>Actual</b><br>length |
| CHAR(n)          | $1 \le n < 128$             |                         | CHAR                    | $n^*2$                   |                         |
|                  | $128 \leq n \leq$<br>16,000 |                         | <b>VARCHAR</b>          |                          | $n^*2$                  |
| NCHAR(n)         | $1 \le n \le 64$            |                         | CHAR                    | $n^*4$                   |                         |
|                  | $64 \leq n \leq$<br>8,000   |                         | <b>VARCHAR</b>          |                          | $n^*4$                  |
| MCHAR (n)        | $1 \le n \le 128$           |                         | CHAR                    | $n^*2$                   |                         |
|                  | $128 \leq n \leq$<br>16,000 |                         | <b>VARCHAR</b>          |                          | $n^*2$                  |
| VARCHAR $(n)$    | $1 \leq n \leq$<br>16,000   | $\lceil r \rceil$       | VARCHAR                 | $n^*2$                   | $r^*2$                  |
| NVARCHAR (n)     | $1 \leq n \leq$<br>8,000    |                         |                         | $n^*4$                   | $r^*4$                  |
| MVARCHAR (n)     | $1 \leq n \leq$<br>16,000   |                         |                         | $n^*2$                   | $r^*2$                  |

*Table 2-29:* Relationship between the data type of a value expression for the HEX scalar function and the data type and data length of a result

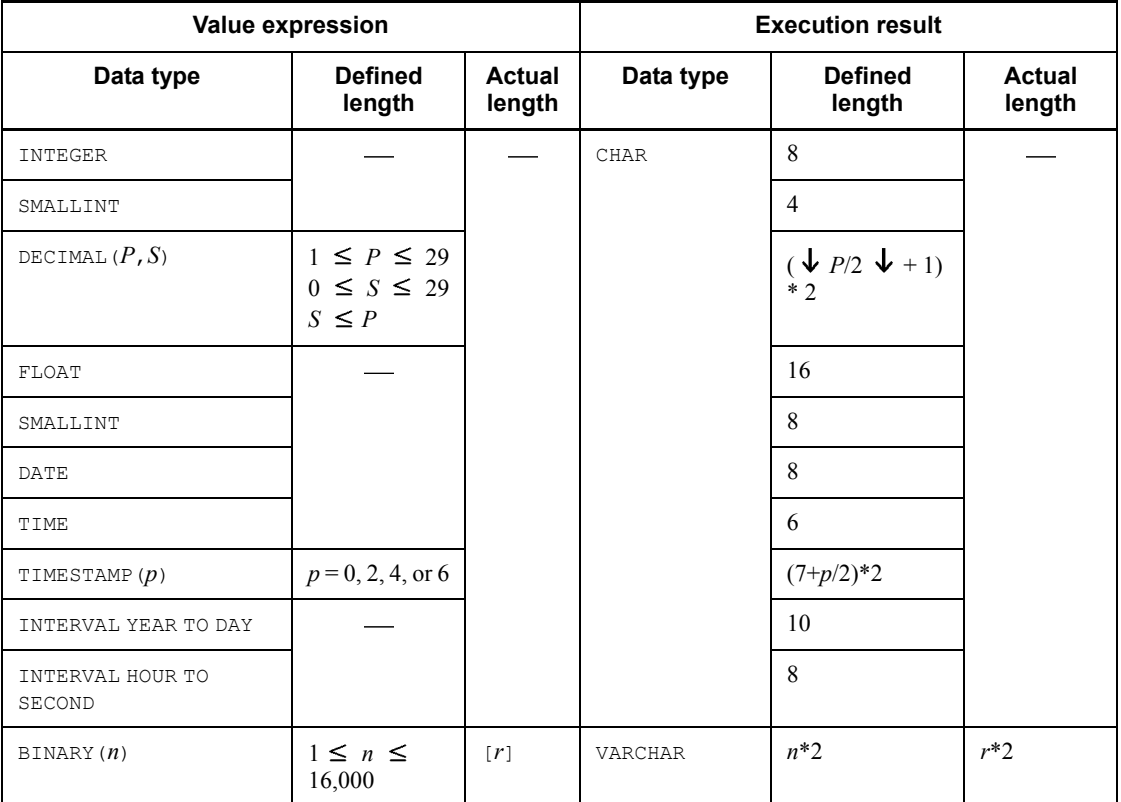

*P*: Precision

*S*: Decimal scaling position

*p*: Fractional second precision

: Not applicable

Note: If only a character string literal (including national and mixed character string literals) whose length is 0 is specified in the value expression, the defined length of the execution result will be 1.

- 4. The HEX scalar function cannot be specified for a value expression if execution of the value expression produces any of the following data types:
	- **•** CHAR, VARCHAR, MCHAR, or MVARCHAR with a minimum length of 16,001 bytes
	- **•** NCHAR or NVARCHAR with a minimum length of 8,001 characters
	- **•** BLOB
- **•** BINARY with a minimum length of 16,001 bytes
- **•** BOOLEAN
- 5. A value expression that contains embedded variables or ? parameters cannot be specified.
- 6. If an operand in the value expression or the argument of the function is composed solely of literals, the HEX scalar function cannot be specified if it produces a result with a length exceeding 255 bytes.
- 7. The value of the result is not NOT NULL constrained (null values are allowed). Therefore, if the value expression is the null value, the result is also the null value.
- 8. In the Windows version, the result value (numeric data excluding the DECIMAL type) is represented internally in Little Endian. Specifically, the value 1234 of the INTEGER type is represented internally as D2 04 00 00 and the execution result is represented as D2040000.
- 9. In the UNIX version, the result value depends on the internal expression of the server platform. For example, in the case of Linux running on an Intel family CPU, numeric data excluding the DECIMAL type is represented internally in Little Endian. Specifically, the value 1234 of the INTEGER type is represented internally as D2 04 00 00, and the execution result is represented as D2040000.

# *(11) HOUR*

## **(a) Function**

Extracts the time part from time data, time stamp data, or time interval data.

**(b) Format**

HOUR (*value-expression*)

## **(c) Rules**

- 1. The following items can be specified as the value expression:
	- **•** CURRENT\_TIME
	- **•** CURRENT\_TIMESTAMP[(*p*)]
	- **•** Column specifications
	- **•** Component specification
	- **•** SQL variables or SQL parameters
	- **•** Time operations
	- **•** Set functions (MAX, MIN)
	- **•** Scalar functions (ABS, TIME, VALUE)

- **•** CASE expressions
- **•** CAST specification
- **•** Function call
- **•** Scalar subquery
- 2. The data type of the value expression should be the time data type  $(TIME)$ , time stamp data type (TIMESTAMP), or time interval data type (INTERVAL HOUR TO SECOND).
- 3. The data type of the result is integer (INTEGER).
- 4. If the value expression is of the time data type or the time stamp data type, the result is in the range 0 to 23.
- 5. If the value expression is of the time interval data type, the result will be in the range -99 to 99.

If the result is non-zero, the result has the same sign as the value expression.

6. The value of the result is not NOT NULL constrained (null values are allowed). Therefore, if the value expression is the null value, the result is also the null value.

## **(d) Example**

Retrieve all rows with the current time from the rows in column  $C_1$  (time data type) of table T1:

SELECT \* FROM T1 WHERE HOUR  $(C1)$  = HOUR (CURRENT TIME)

# *(12) INTEGER*

# **(a) Function**

The INTEGER scalar function converts numeric data into an integer.

#### **(b) Format**

INT[EGER] (*value-expression*)

#### **(c) Rules**

- 1. The following items can be specified as the value expression:
	- **•** Numeric literals
	- **•** Column specifications
	- **•** Component specification
	- **•** SQL variables or SQL parameters
	- **•** Arithmetic operations
- 2. Details of Constituent Elements
	- **•** Set functions
	- **•** Scalar functions
	- **•** CASE expressions
	- **•** CAST specification
	- **•** Function call
	- **•** Scalar subquery
	- 2. The following items can be specified as the data type of *value-expression*:
		- **•** Numeric data type
	- 3. The data type of the result is an integer (INTEGER).
	- 4. The result of executing the INTEGER scalar function should be a value that can be expressed in INTEGER.
	- 5. Any numeric digits in the result that follow the decimal point are rounded off.
	- 6. The value of the result is not NOT NULL constrained (null values are allowed). Therefore, if the value expression is the null value, the result is also the null value.

# **(d) Example**

Obtain only the fractional part from column  $C1$  (DECIMAL(4,3)) in table T1: SELECT C1 - INTEGER(C1) FROM T1

Table name: T1

**Execution result** 

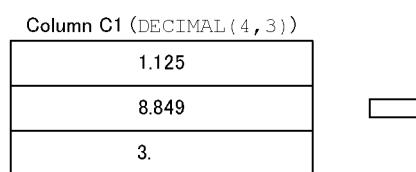

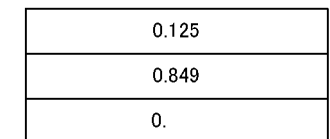

# *(13) IS\_USER\_CONTAINED\_IN\_HDS\_GROUP*

# **(a) Function**

The IS USER CONTAINED IN HDS GROUP scalar function returns a Boolean value indicating whether or not the executing user belongs to the Sun Java System Directory Server role.

# **(b) Format**

IS\_USER\_CONTAINED\_IN\_HDS\_GROUP (*value-expression*)

## **(c) Rules**

1. The following items can be specified in the value expression:

- **•** USER
- **•** Character string literal or mixed character string literal
- **•** Column specification (dictionary table column only)
- **•** Component specification
- **•** SQL variable or parameter
- **•** Concatenation operation
- **•** Set function
- **•** Scalar function
- **•** CASE expression
- **•** CAST specification
- **•** Function call
- **•** Scalar subquery
- 2. The data type of the value expression must be character string (CHAR or VARCHAR) or mixed character string (MCHAR or MVARCHAR).
- 3. For the value of the value expression, specify a role name that is registered with the directory server. For role names, see the *HiRDB Version 8 System Operation Guide*. For restrictions on the length of a role name, see *1.1.7 Specification of names*.
- 4. When a column specification is specified in the value expression, only a dictionary table column can be specified.
- 5. Multiple table columns cannot be specified in the value expression. If the OR operation is to be performed on a predicate for which IS USER CONTAINED IN HDS GROUP is specified, multiple table columns cannot be specified in the OR operation. An AND operation negated by a NOT is also treated as an OR operation.
- 6. IS USER CONTAINED IN HDS GROUP cannot be specified in a selection expression or in a HAVING clause.
- 7. Cannot be specified in a retrieval using a list.
- 8. If IS USER CONTAINED IN HDS GROUP is specified in ON search condition for a joined table for an outer join, a column of the outer table cannot be specified in the value expression.
- 9. If a table joined to an outer join is specified in a FROM clause and IS USER CONTAINED IN HDS GROUP is specified in a WHERE clause, columns of the inner table of the outer join cannot be specified.

- 10. The following items cannot be specified if a column of a dictionary table is not specified in the value expression:
	- Multiple tables specified in the FROM clause
	- **•** ORDER BY specification
	- **•** DISTINCT specification
	- **•** GROUP BY specification
	- Set function specification
	- **•** FOR UPDATE specification
	- **•** FOR READ ONLY specification
- 11. Specify one or more dictionary tables in the FROM clause.
- 12. The data type of the result is BOOLEAN.
- 13. The value of the result is not NOT NULL constrained (the null value is allowed). If the value expression is the null value, the result also is the null value.
- 14. Use of the directory server linkage facility produces the following results:
	- **•** If the executing user does not belong to the role, the result is FALSE.
	- **•** If the role is not registered in the directory server (the role does not exist), the result is FALSE.
	- If the executing user belongs to the role, the result is TRUE.
	- **•** If the role name is registered in duplicate, the result is FALSE.
- 15. If the directory server linkage facility is not being used, the result always is FALSE.
- 16. If there is a change in user information or role information on the directory server after an execution user has connected to HiRDB and while he or she is executing IS USER CONTAINED IN HDS GROUP, HiRDB may fail to determine whether the execution user belongs to a role, and results may change.

# **(d) Example**

Assume that a role with a condition of *manager* is specified in the Sun Java System Directory Server, and that a manager role (MGRROLE) is registered. The SELECT privilege for table T1 to which user A belongs is granted to the manager role. In addition, assume that the SELECT privilege for table T2 owned by user A is granted to user B. This example shows retrieval of the dictionary table by using IS USER CONTAINED IN HDS GROUP in order to check the names of the tables that user B can access.

The executing user can access the following tables:

- Tables owned by the executing user
- Tables for which the executing user has access privilege
- $\blacksquare$  Tables for which the access privilege is PUBLIC
- $\blacksquare$  Tables for which the role to which the executing user belongs has access privilege

The SELECT privilege for table T1 to which user A belongs is granted to the manager role (MGRROLE).

GRANT SELECT ON T1 TO GROUP MGRROLE

Grant the SELECT privilege for table T2 owned by user A to user B (USERB): GRANT SELECT ON T2 TO USERB

Check the names of the tables that user B can access (the example shows use of IS USER CONTAINED IN HDS GROUP to retrieve the dictionary table, the contents of the dictionary table, and the retrieval results):

#### Retrieval example:

```
SELECT TABLE NAME FROM MASTER.SQL TABLE PRIVILEGES X
  WHERE (X.GRANTOR=USER OR
         X.GRANTEE_TYPE IS NULL AND X.GRANTEE IN
 (USER, 'PUBLIC') OR
 X.GRANTEE_TYPE='G' AND
        IS USER CONTAINED IN HDS GROUP(X.GRANTEE IS TRUE)
```
#### Dictionary table:

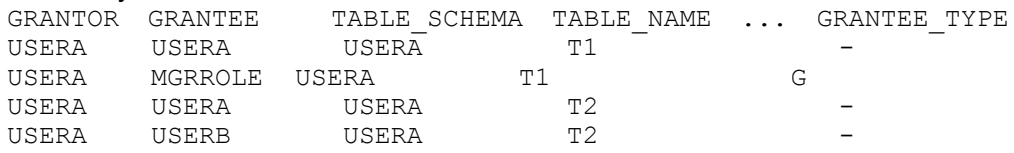

#### Retrieval results:

When user B (USERB) belongs to the manager role (when the result is  $TRUE$ )

T1, T2

■ When user B (USERB) does not belong to the manager role (when the result is FALSE)

T2

## *(14) LENGTH*

#### **(a) Function**

The LENGTH scalar function determines the length of a value expression.

**(b) Format**

```
LENGTH ({value-expression
           |GET_JAVA_STORED_ROUTINE_SOURCE specification})
```
- **(c) Rules**
	- 1. The following items can be specified as the value expression:
		- **•** Literals
		- **•** USER
		- **•** CURRENT\_DATE
		- **•** CURRENT\_TIME
		- **•** CURRENT\_TIMESTAMP[(*p*)]
		- **•** Column specifications
		- **•** Component specification
		- **•** SQL variables or SQL parameters
		- **•** Arithmetic operations
		- **•** Date operations
		- **•** Time operation
		- **•** Concatenation operations
		- **•** Set functions
		- **•** Scalar functions
		- **•** CASE expressions
		- **•** CAST specification
		- **•** Function call
		- **•** Scalar subquery
		- **•** : *embedded-variable* [: *indicator-variable*] AS *data-type* (allowable data types: BLOB or BINARY types only)
		- **•** ? AS *data-type* (allowable data types: BLOB or BINARY types only)
	- 2. The following data types cannot be specified in *value-expression*:
		- **•** BOOLEAN
		- **•** Abstract data type
	- 3. When specifying an embedded variable or a ? parameter in *value-expression*, its data type should be specified in the AS clause. An error may result if the actual

length (for a locator, the actual length of the data allocated to the locator) of the data assigned to the embedded variable or ? parameter is greater than the maximum length of the data type specified in the AS clause.

- 4. The data type of the result is integer (INTEGER).
- 5. The result of execution of the LENGTH function depends on the data type of the value expression, as shown in Table 2-30.

*Table 2-30:* Execution result as a function of the data type of the value expression for the LENGTH scalar function

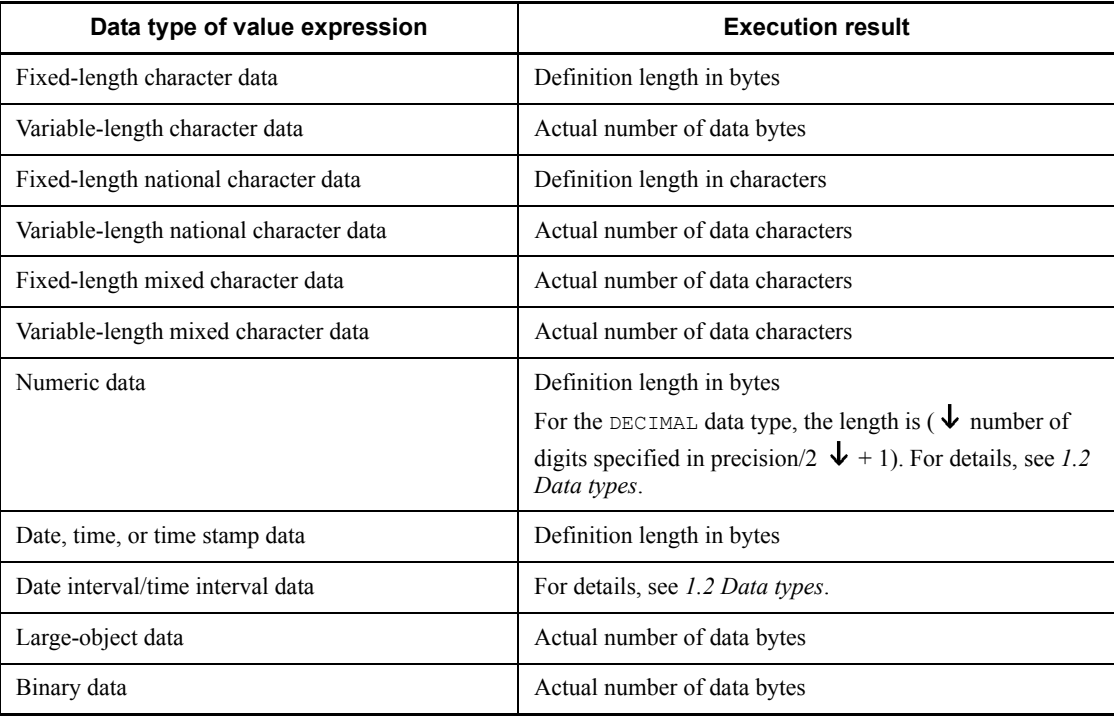

- 6. If the value expression is of the character string data type, a space is counted as one character.
- 7. If the value expression is a literal, it is processed according to the data type interpreted by HiRDB; see *1.3 Literals* for details.
- 8. If the value expression is USER, CURRENT DATE, CURRENT TIME, or CURRENT TIMESTAMP  $(p)$ ], the value expression is processed according to the data type as interpreted by HiRDB. For details, see 1.4 USER, CURRENT DATE *value function, CURRENT\_TIME value function, and CURRENT\_TIMESTAMP value function*.
- 9. The value of the result is not NOT NULL constrained (null values are allowed).

Therefore, if the value expression is the null value, the result is also the null value.

# *(15) LOWER*

# **(a) Function**

The LOWER function converts the uppercase alphabetic characters in character data, national character data, or mixed character data into lowercase characters.

# **(b) Format**

LOWER (*value-expression*)

# **(c) Rules**

- 1. The following items can be specified as a value expression:
	- **•** Literals
	- **•** USER
	- **•** Column specifications
	- **•** Component specification
	- **•** SQL variables or SQL parameters
	- **•** Concatenation operations
	- **•** Set functions
	- **•** Scalar functions
	- **•** CASE expressions
	- **•** CAST specification
	- **•** Function call
	- **•** Scalar subquery
- 2. NULL, embedded variables, or the ? parameter cannot be specified in the value expression.
- 3. The data type of the value expression should be character string data type (CHAR or VARCHAR), national character string data type (NCHAR or NVARCHAR) or mixed character string data type (MCHAR or MVARCHAR).
- 4. The execution result inherits the data type and the data length of the value expression.
- 5. The value of the result is not NOT NULL constrained (null values are allowed). Therefore, if the value expression is the null value, the result is also the null value.

# *(16) MINUTE*

#### **(a) Function**

Extracts the minute part from time data, time stamp data, or time interval data.

**(b) Format**

MINUTE (*value-expression*)

#### **(c) Rules**

- 1. The following items can be specified as the value expression:
	- **•** CURRENT\_TIME
	- **•** CURRENT\_TIMESTAMP[(*p*)]
	- **•** Column specifications
	- **•** Component specification
	- **•** SQL variables or SQL parameters
	- **•** Time operations
	- **•** Set functions (MAX, MIN)
	- **•** Scalar functions
	- **•** CASE expressions
	- **•** CAST specification
	- **•** Function call
	- **•** Scalar subquery
- 2. The data type of the value expression should be either the time data type  $(TIME)$ or the time interval data type (INTERVAL HOUR TO SECOND).
- 3. The data type of the result is integer (INTEGER).
- 4. If the value expression is the time data type or time stamp data type, the result is in the range 0 to 59.
- 5. If the value expression is of the time interval data type, the result will be in the range -59 to 59.

If the result is non-zero, the result has the same sign as the value expression.

6. The value of the result is not NOT NULL constrained (null values are allowed). Therefore, if the value expression is the null value, the result is also the null value.

# **(d) Example**

Retrieve the data for which the difference between column  $C<sub>2</sub>$  (time data type) and

column  $C3$  (time data type) in table  $T1$  is less than or equal to 30 minutes: SELECT C1 FROM T1 WHERE MINUTE $(C3-C2) \leq 30$ 

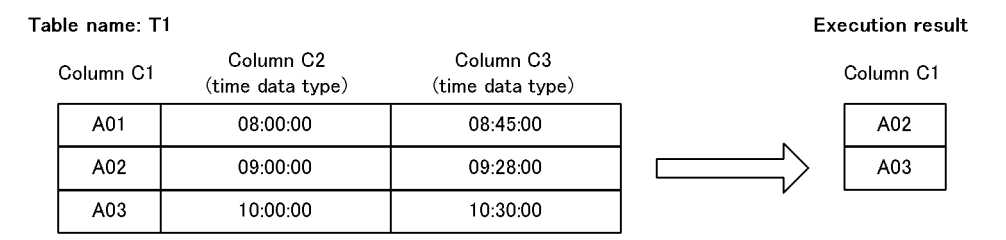

# *(17) MOD*

# **(a) Function**

The MOD scalar function returns the remainder from a division operation.

## **(b) Format**

MOD (*value-expression-1*, *value-expression-2*)

# **(c) Rules**

- 1. The following items can be specified as *value-expression-1* and *value-expression-2*:
	- **•** Integer literals or decimal number literals
	- **•** Column specifications
	- **•** Component specification
	- **•** SQL variables or SQL parameters
	- **•** Arithmetic operations
	- **•** Set functions
	- **•** Scalar functions
	- **•** CASE expressions
	- **•** CAST specification
	- **•** Function call
	- **•** Scalar subquery
- 2. The numerator is specified as *value-expression-1*, and the denominator is specified as *value-expression-2*.
- 3. The data types of *value-expression-1* and *value-expression-2* must be one of the

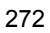

following:

- **•** Integer (INTEGER, SMALLINT)
- Fixed-point number (DECIMAL)
- 4. The value of the result is not NOT NULL constrained (the null value is allowed). If *value-expression-1* or *value-expression-2* is the null value, the result will also be the null value.
- 5. If *value-expression-1* or *value-expression-2* contains a decimal part, the result value will also contain a decimal part.
- 6. The sign of the result will be the same as the sign of *value-expression-1*.
- 7. If *value-expression-2* is 0, an error results (for the result when overflow error suppression is set, see *2.18 Operational results with overflow error suppression specified*).
- 8. If the following inequality holds, overflow will occur during the computation, resulting in an overflow error:

 $(p_1 - s_1) + s_2 > 29$ 

- *p*1: Effective precision of the value of *value-expression-1*
- *s*1: Effective decimal scaling position of the value of *value-expression-1*
- *p*2: Effective precision of the value of *value-expression-2*
- *s*2: Effective decimal scaling position of the value of *value-expression-2*

For the result when overflow error suppression is set, see *2.18 Operational results with overflow error suppression specified*.

9. Table 2-31 shows the relationship between the data type of the result and the data types of *value-expression-1* and *value-expression-2*.

*Table 2-31:* Relationship between a result data type and value-expression-1 and value-expression-2 data types

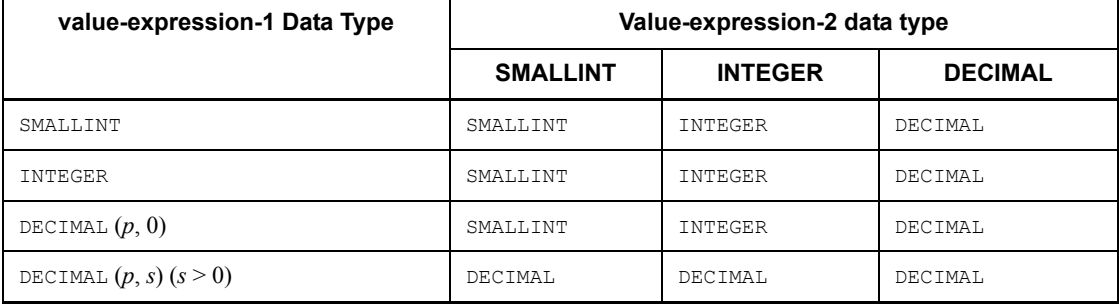

10. Table 2-32 shows the precision and decimal scaling position of the result when the data type of the result is DECIMAL.

*Table 2-32:* Precision and decimal scaling position of a result when the result data type is DECIMAL

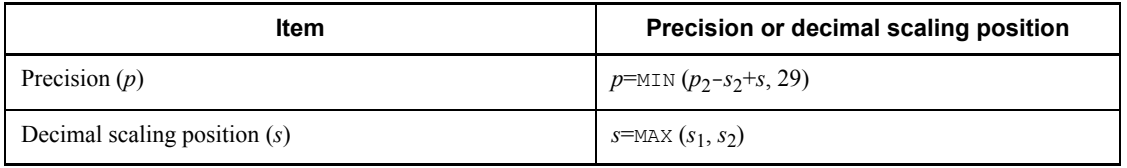

#### Note 1

*value-expression-1* data type: DECIMAL $(p_1, s_1)$ 

*value*-*expression*-2 data type: DECIMAL( $p_2$ , $s_2$ )

#### Note 2

INTEGER is treated as DECIMAL(10,0).

SMALLINT is treated as DECIMAL(5,0).

# *(18) MONTH*

#### **(a) Function**

Extracts the month part from date data, time stamp data, or date interval data.

#### **(b) Format**

MONTH (*value-expression*)

## **(c) Rules**

- 1. The following items can be specified as the value expression:
	- **•** CURRENT\_DATE
	- **•** CURRENT\_TIMESTAMP[(*p*)]
	- **•** Column specifications
	- **•** Component specification
	- **•** SQL variables or SQL parameters
	- **•** Date operations
	- **•** Set functions (MAX, MIN)
	- **•** Scalar functions
	- **•** CASE expressions

- **•** CAST specification
- **•** Function call
- **•** Scalar subquery
- 2. The data type of the value expression should be the date data type  $(DATE)$ , time stamp data type (TIMESTAMP), or date interval data type (INTERVAL YEAR TO DAY).
- 3. The data type of the result is integer (INTEGER).
- 4. If the value expression is the date data type or time stamp data type, the result is in the range 1 to 12.
- 5. If the value expression is of the date interval data type, the result will be in the range  $-11$  to 11.

If the result is non-zero, the result has the same sign as the value expression.

6. The value of the result is not NOT NULL constrained (null values are allowed). Therefore, if the value expression is the null value, the result is also the null value.

#### **(d) Example**

Delete all rows from table T1 that are not of the current month (September): DELETE FROM T1

WHERE MONTH(C1) <> MONTH(CURRENT DATE)

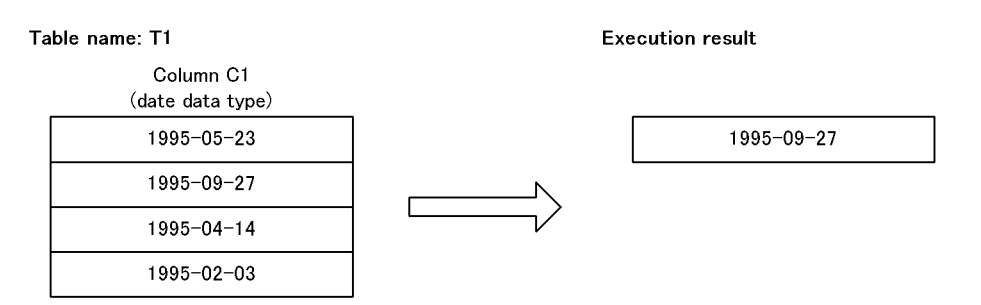

# *(19) POSITION*

### **(a) Function**

Determines the starting position of the first part in a data string (a character string or binary string) that matches a given data substring.

**(b) Format**

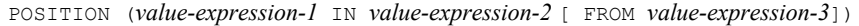

## **(c) Rules**

- 1. In *value-expression-1*, specify the search data substring. In *value-expression-2*, specify the data string to be searched for. Items that can be specified in *value-expression-1* and *value-expression-2* are listed below. Items that can be specified vary depending upon combinations of the data types of *value-expression-1* and *value-expression-2*. For specifiable combinations, see *Rule 2*.
	- **•** Literals (character strings, national character strings, mixed character strings, or hexadecimal character strings)
	- **•** Column specifications
	- **•** Component specification
	- **•** SQL variables or SQL parameters
	- **•** Concatenation operations
	- **•** Set functions
	- **•** Scalar functions
	- **•** CASE expressions
	- **•** CAST specification
	- **•** Function call
	- **•** Scalar subquery
	- **•** : *embedded-variable* [: *indicator-variable*] AS *data-type* (allowable data types: BLOB or BINARY types only)
	- **•** ? AS *data-type* (allowable data types: BLOB or BINARY types only)
- 2. The following table shows combinations of data types that can be specified in *value-expression-1* and *value-expression-2*:

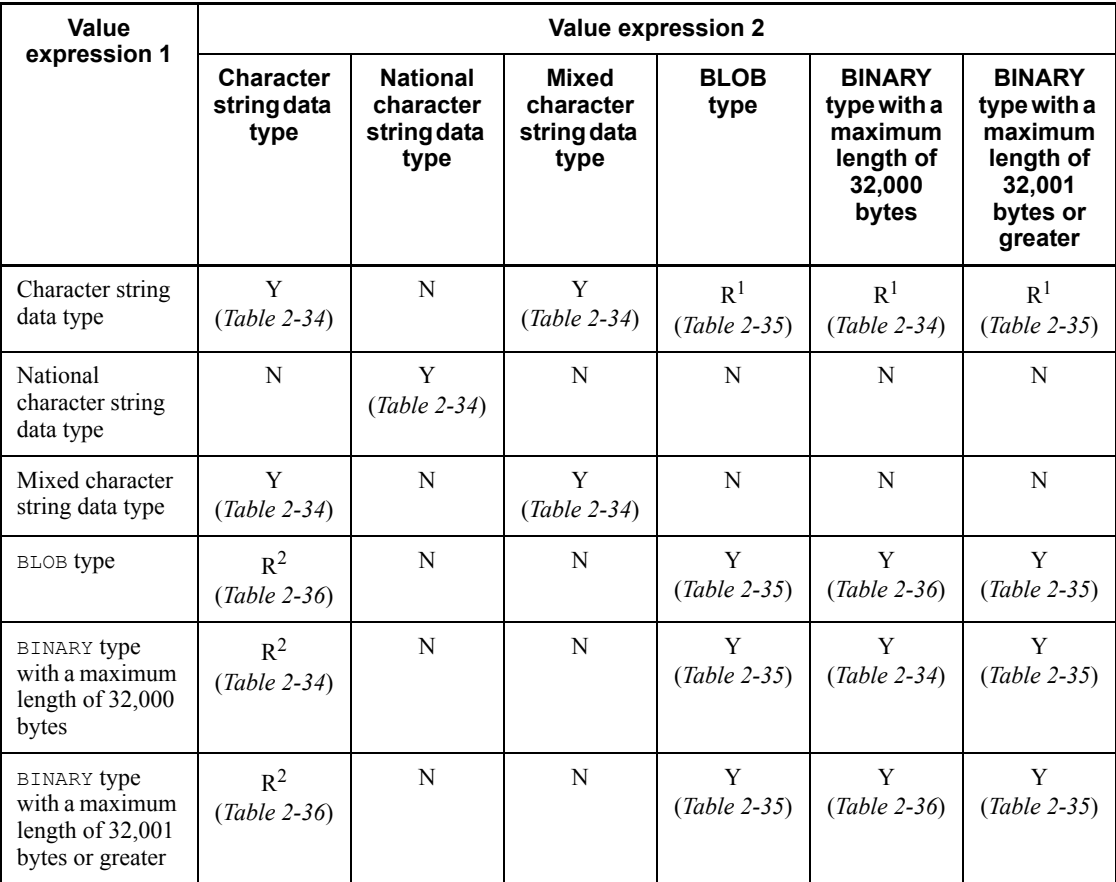

*Table 2-33:* Combinations of data types that can be specified in value expression 1 and value expression 2 of the scalar function POSITION

Legend:

Y: Specifiable

R: Specifiable, subject to restrictions

N: Not specifiable

Table number: Table of combinations of corresponding item if item is specifiable

<sup>1</sup> Can be specified only if *value expression-1* is a hexadecimal character string literal.

2 Can be specified only if *value expression-2* is a hexadecimal character string literal.

- 2. Details of Constituent Elements
	- 3. The following table shows combinations of items that can be specified in *value expression-1* and *value expression-2*.

*Table 2-34:* Combinations of items that can be specified in value expression 1 and value expression 2 of the scalar function POSITION (where value expression 1 and value expression 2 are both a character string data type, national character string data type, mixed character string data type, or BINARY type with a maximum length of 32,000 bytes)

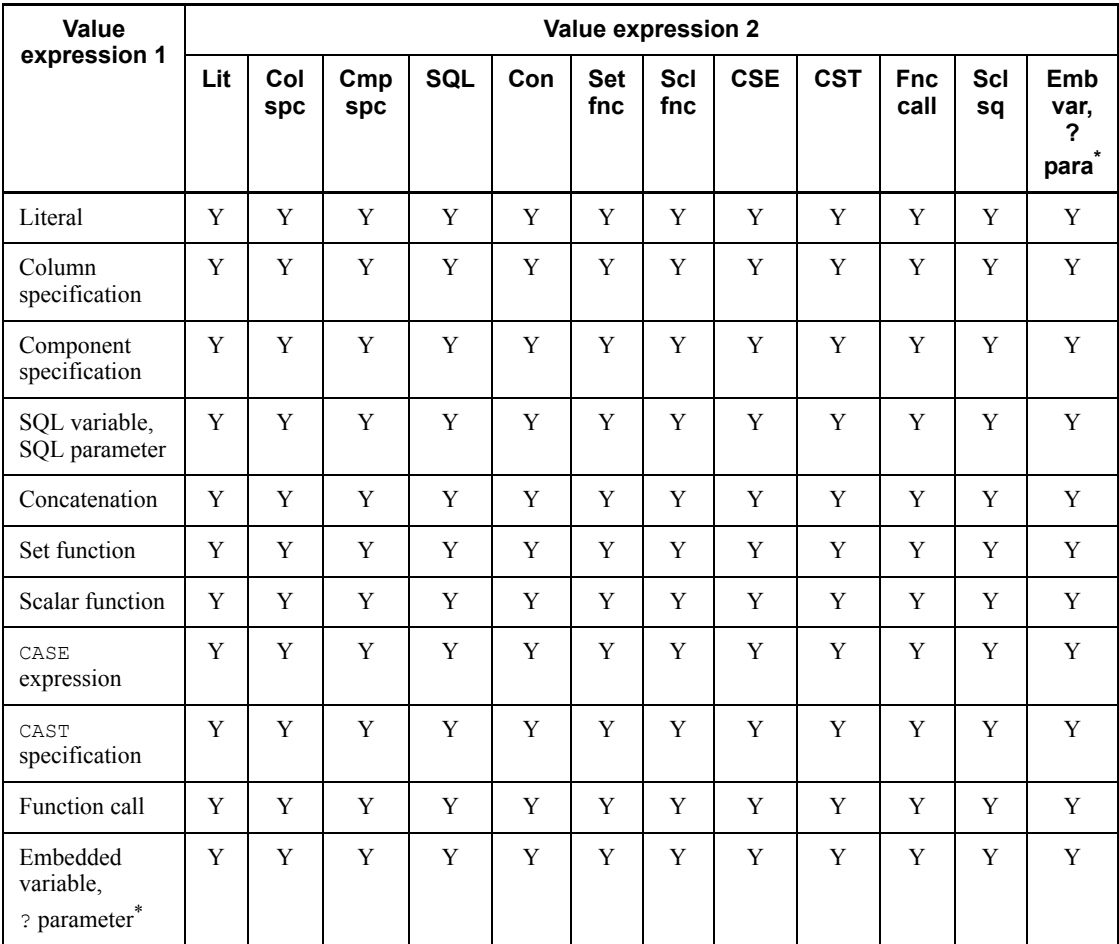

Legend:

Y: Specifiable

Lit: Literal

Col spc: Column specification

Cmp spc: Component specification

SQL: SQL variable, SQL parameter

Con: Concatenation

Set fnc: Set function

Scl fnc: Scalar function

CSE: CASE expression

CST: CAST specification

Fnc call: Function call

Scl sq: Scalar subquery

Emb var: Embedded variable

? para: ? parameter

\* Embedded variables and ? parameters can be specified only if they are of the BINARY type.

*Table 2-35:* Combinations of items that can be specified in value expression 1 and value expression 2 of the scalar function POSITION (where value expression 2 is either the BLOB type or the BINARY type with a maximum length of 32,0001 bytes or greater)

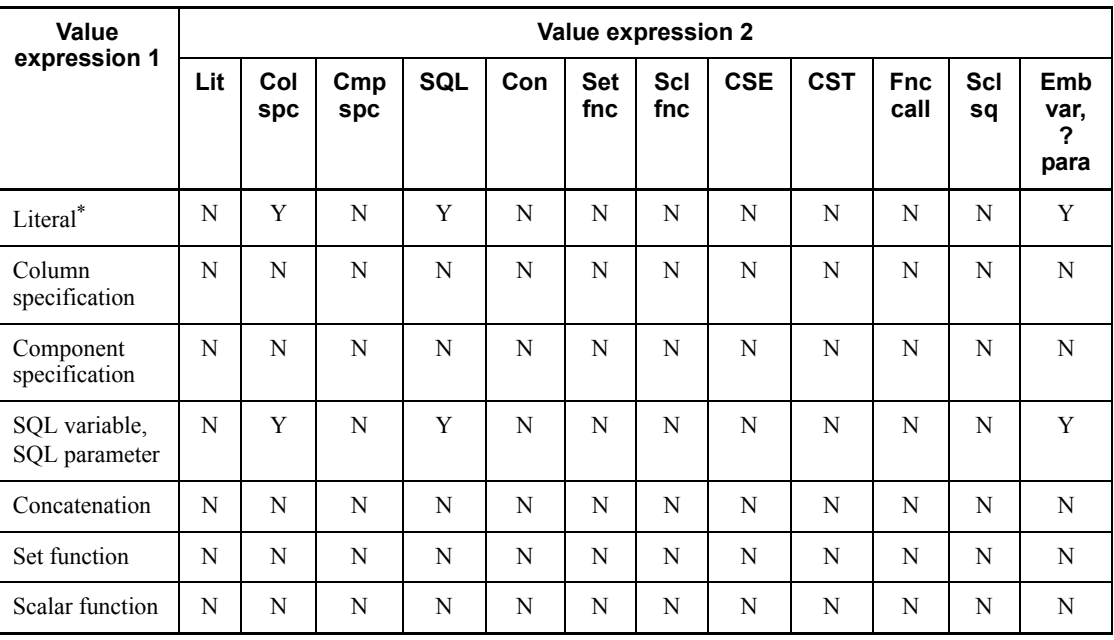

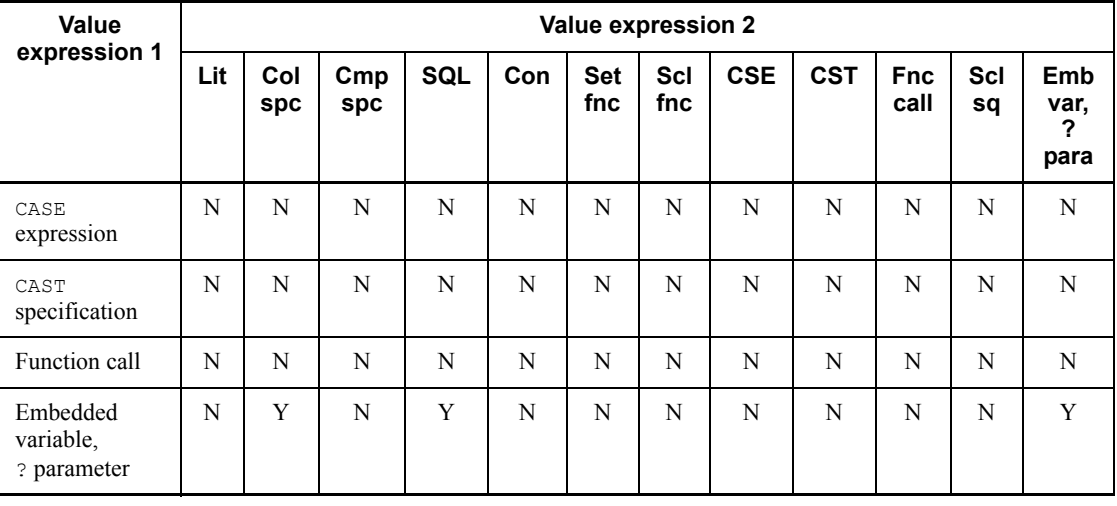

Legend:

Y: Specifiable

N: Not specifiable

Lit: Literal

Col spc: Column specification

Cmp spc: Component specification

SQL: SQL variable, SQL parameter

Con: Concatenation

Set fnc: Set function

Scl fnc: Scalar function

CSE: CASE expression

CST: CAST specification

Fnc call: Function call

Scl sq: Scalar subquery

Emb var: Embedded variable

? para: ? parameter

\* Literals can be specified only if they are of the character string data type (hexadecimal character string literal).
*Table 2-36:* Combinations of items that can be specified in value expression 1 and value expression 2 of the scalar function POSITION (where value expression 1 is either the BLOB type or the BINARY type with a maximum length of 32,001 bytes or greater, and value expression 2 is either the character string data type or the BINARY type with a maximum length of 32,000 bytes)

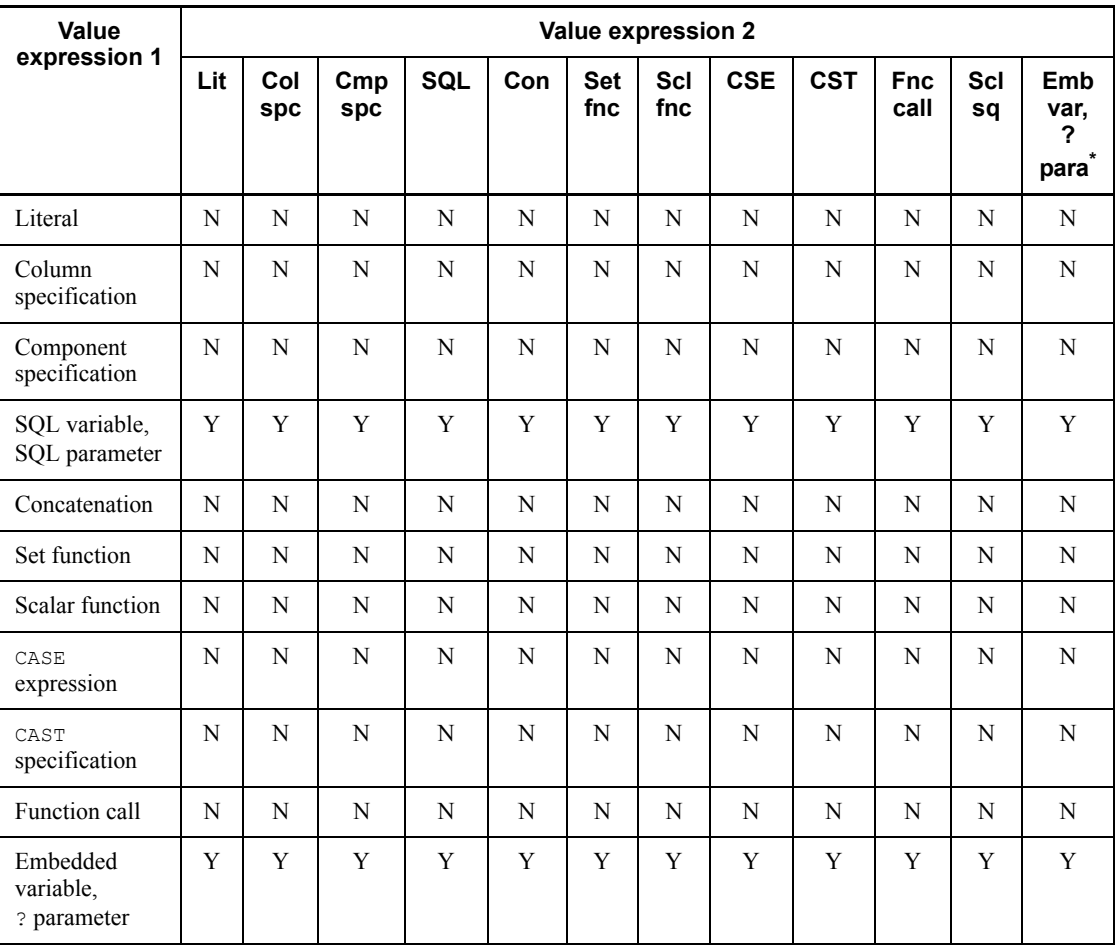

Legend:

Y: Specifiable

N: Not specifiable

Lit: Literal

Col spc: Column specification

Cmp spc: Component specification

SQL: SQL variable, SQL parameter Con: Concatenation Set fnc: Set function Scl fnc: Scalar function CSE: CASE expression CST: CAST specification Fnc call: Function call Scl sq: Scalar subquery Emb var: Embedded variable ? para: ? parameter

\* Embedded variables and ? parameters can be specified only if they are of the BINARY type.

- 4. When specifying an embedded variable or a ? parameter in *value-expression-1* or *value-expression-2*, specify its data type in the AS clause. An error may result if the actual length (for a locator, the actual length of the data allocated to the locator) of the data assigned to the embedded variable or ? parameter is greater than the maximum length of the data type specified in the AS clause.
- 5. *value-expression-3* specifies a starting search position. If *value-expression-2* is a character string data type, BLOB type, or BINARY type, the starting position is specified in bytes; if *value-expression-2* is a national character string data type or mixed character string data type, it is specified in units of characters. If the data type of *value-expression-2* is character string data type, national character string data type, or mixed character string data type, the starting position should be within a  $1 \leq (value-expression-3) \leq (maximum of value-expression-2) \text{ range.}$ If the data type of *value-expression-2* is the BLOB or BINARY type, the starting position should be in a  $1 \leq (value-expression-3)$  range. For the mixed character string data type, the (maximum of *value-expression-2*) is in units of bytes. If *value-expression-3* is omitted, the default starting search position is 1.
- 6. The following items can be specified in *value-expression-3*:
	- **•** Unsigned integer literal
	- **•** Column specification
	- **•** Component specification
	- **•** Arithmetic operations
	- **•** Set function

- **•** Scalar function
- **•** CASE expression
- **•** CAST specification
- **•** Function call
- **•** Scalar subquery
- **•** SQL variable or SQL parameter
- **•** Embedded variable or ? parameter

The following items can be specified in *value-expression-3* if *value-expression-1* or *value-expression-2* is a BLOB type or a BINARY type with a maximum length of 32,0001 bytes or greater:

- **•** Unsigned integer literal
- **•** SQL variable or SQL parameter
- **•** Embedded variable or ? parameter
- 7. The data type of *value-expression-3* should be integer (INTEGER, SMALLINT).
- 8. The data type of a result will be integer (INTEGER).
- 9. The result is in bytes if *value-expression-2* is a character string data type, BLOB type, or BINARY type, and it is a position in units of characters if *value-expression-2* is a national character string data type or mixed character string data type.
- 10. If the actual length of *value-expression-1* is 0, the result will be the value of *value-expression-3*. If *value-expression-3* is omitted, the actual length will be 1.
- 11. If the actual length of *value-expression-1* is greater than 0 and *value-expression-3* is greater than the actual length of *value-expression-2*, the result will be 0.
- 12. If the data substring of *value-expression-1* is not found beyond the starting search position in the data string specified in *value-expression-2*, the result will be 0.
- 13. The value of the result will be the NOT NULL constraint (allows the null value). If *value-expression-1*, *value-expression-2*, or *value-expression-3* is the null value, the result will also be the null value.

### **(d) Example**

Find the first position where the character string 'TIME' occurs at byte 6 or beyond in column C1 (data type: CHAR) of table T1:

SELECT POSITION('TIME:' IN C1 FROM 6) FROM T1

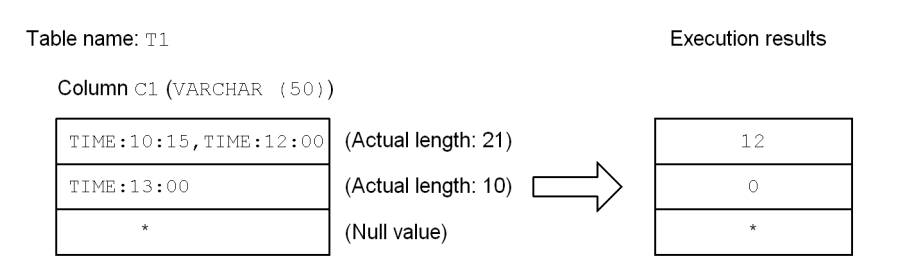

\* Indicates a null value.

### *(20) SECOND*

### **(a) Function**

Extracts the second part from time data, time stamp data, or time interval data.

**(b) Format**

SECOND (*value-expression*)

### **(c) Rules**

- 1. The following items can be specified as the value expression:
	- **•** CURRENT\_TIME
	- **•** CURRENT\_TIMESTAMP[(*p*)]
	- **•** Column specifications
	- **•** Component specification
	- **•** SQL variables or SQL parameters
	- **•** Time operations
	- Set functions (MAX, MIN)
	- **•** Scalar functions
	- **•** CASE expressions
	- **•** CAST specification
	- **•** Function call
	- Scalar subquery
- 2. The data type of the value expression should be the time data type  $(TIME)$ , time stamp data type (TIMESTAMP), or time interval data type (INTERVAL HOUR TO SECOND).
- 3. The data type of the result is integer (INTEGER).

- 4. If the value expression is the time data type or time stamp data type, the result is in the range 0 to 59.
- 5. If the value expression is of the time interval data type, the result will be in the range -59 to 59.

If the result is non-zero, the result has the same sign as the value expression.

6. The value of the result is not NOT NULL constrained (null values are allowed). Therefore, if the value expression is the null value, the result is also the null value.

### **(d) Example**

Determine in units of seconds the difference between the earliest time and the latest time in column  $C1$  (time data type) in table  $T1$ :

SELECT MINUTE(MAX(C1)-MIN(C1)) \*60+SECOND(MAX(C1)  $-MIN(C1)$ ) FROM T1

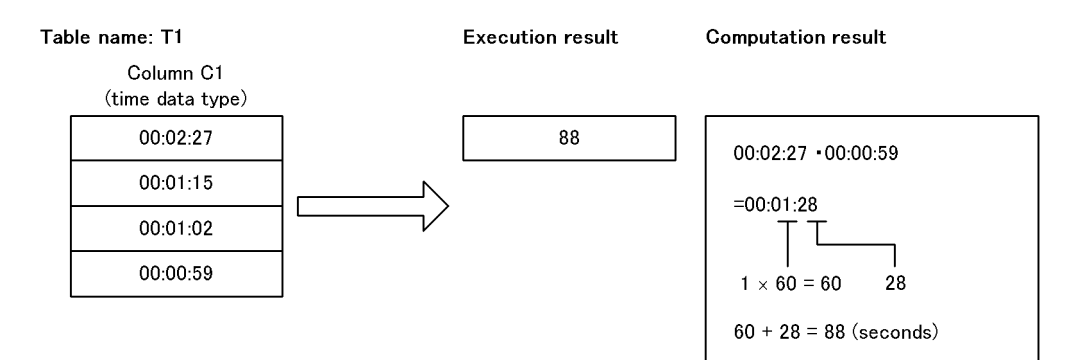

## *(21) SUBSTR*

## **(a) Function**

Extracts a part of character string data, national character string data, mixed character string data, or binary data.

**(b) Format**

SUBSTR (*value-expression-1*, *value-expression-2* [, *value-expression-3*])

- **(c) Rules**
	- 1. In *value-expression-1*, specify the data string (a character string or a binary string) to be processed. The following items can be specified in *value-expression-1*, subject to variation depending upon the data type of *value-expression-1*:
		- **•** Literals (character strings, national character strings, or mixed character

strings)

- **•** Column specification
- **•** Component specification
- **•** SQL variables or ? parameters
- **•** Concatenation operation
- **•** Set functions
- **•** Scalar functions
- **•** CASE expression
- **•** CAST specification
- **•** Function calls
- **•** Scalar subquery
- **•** : *embedded-variable* [: *indicator-variable*] AS *data-type* (allowable data types: BLOB or BINARY types only)
- **•** ? AS *data-type* (allowable data types: BLOB or BINARY types only)

The following table shows data types that can be specified.

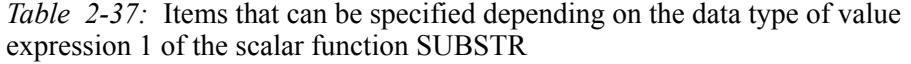

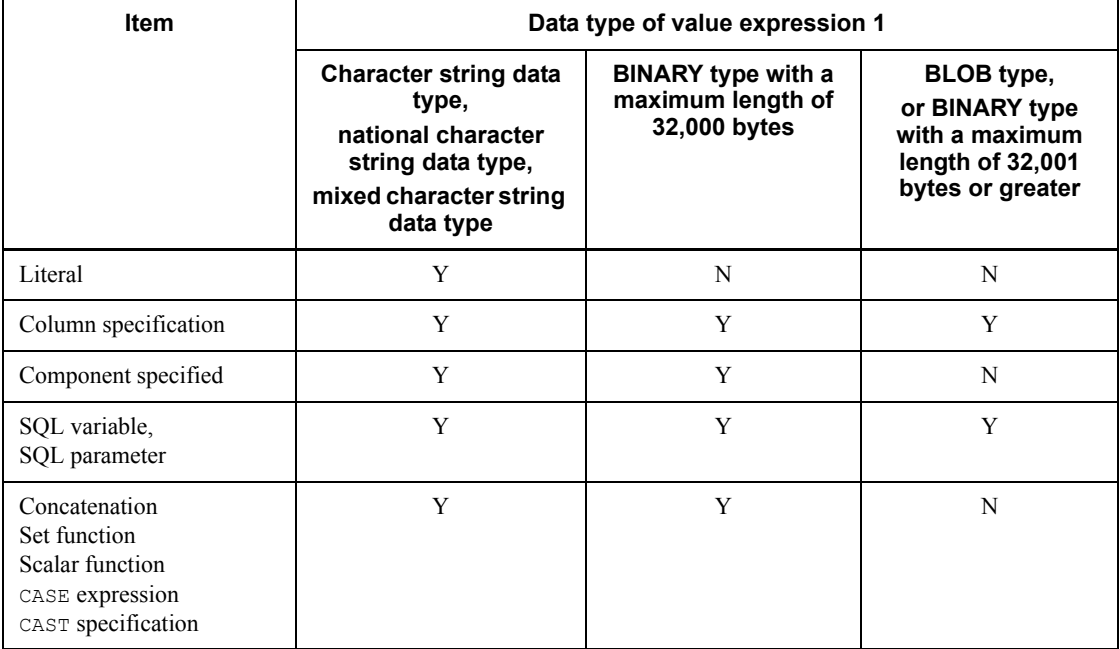

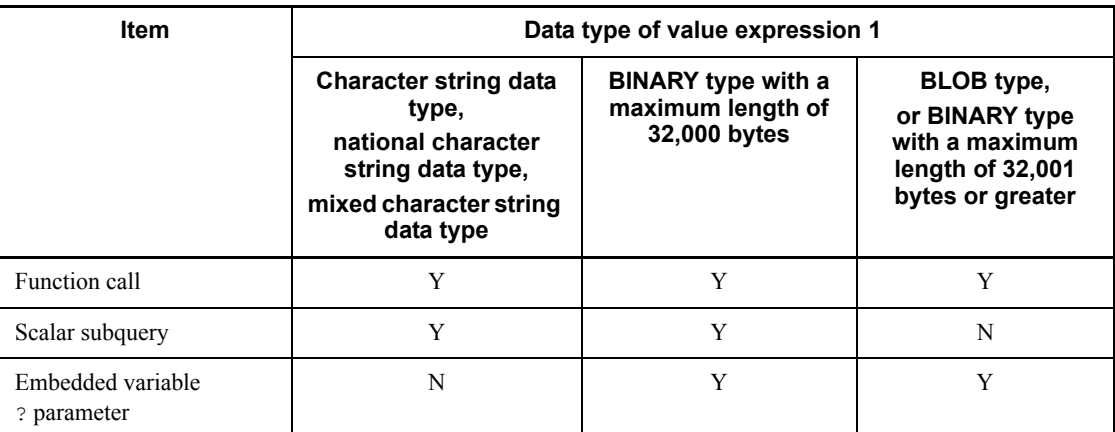

Legend:

Y: Specifiable

N: Not specifiable

- 1. The data type of *value-expression-1* should be the character string data type (CHAR, VARCHAR), national character string data type (NCHAR, NVARCHAR), mixed character string data type, (MCHAR, MVARCHAR), BLOB type, or BINARY type.
- 2. When specifying an embedded variable or a ? parameter in *value-expression-1*, specify its data type in the AS clause. An error may result if the actual length (for a locator, the actual length of the data allocated to the locator) of the data assigned to the embedded variable or ? parameter is greater than the maximum length of the data type specified in the AS clause.
- 3. In *value-expression-2*, specify the starting position of the partial data string to be extracted as a positive integer. For the character string data type, the BLOB type, or the BINARY type, specify the starting position in bytes; for the national character string data type or the mixed character string data type, specify it in units of characters. If the data type of *value-expression-1* is of the character string data type, the national character string data type, or the mixed character string data type, the starting position should be in the range  $1 \le (value-expression-2)$  $\leq$  (maximum length of *value-expression-1*). If the data type of *value-expression-1* is of the BLOB type or the BINARY type, the starting position should be in the range  $1 \leq (value-expression-2)$ . For the mixed character string data type, the unit of (maximum length of *value-expression-1*) is in bytes.
- 4. In *value-expression-3*, specify the length of the partial data string to be extracted, as a positive integer.

For the character string data type, the BLOB type, or the BINARY type, specify the length in bytes. For the national character string data type or the mixed character string data type, specify it in units of characters.

If the data type of *value-expression-1* is of the character string data type, the national character string data type, or the mixed character string data type, the length should be specified in the range  $0 \le (value-expression - 3) \le (maximum$ length of *value-expression-1*) - (*value-expression-2*) + 1. If the data type of *value-expression-1* is of the BLOB type or the BINARY type, the length should be in the range  $0 \le (value-expression - 3)$ . The literal 0 cannot be specified in *value-expression-3*.

- 5. The following items can be specified as *value-expression-2* and *value-expression-3*:
	- **•** Unsigned integer literals
	- **•** Column specifications
	- **•** Component specification
	- **•** Arithmetic operations
	- **•** Set functions
	- **•** Scalar functions
	- **•** CASE expressions
	- **•** CAST specification
	- **•** Function call
	- **•** SQL variables or SQL parameters
	- **•** Embedded variables or ? parameters
	- **•** Scalar subquery

If *value-expression-1* is of the BLOB type of the BINARY type with a minimum length of 32,001 bytes, the following items can be specified in *value-expression-2* and *value-expression-3*:

- **•** Unsigned integer literals
- **•** SQL variables or SQL parameters
- **•** Embedded variables or ? parameters
- 6. The data type of *value-expression-2* and *value-expression-3* should be an integer (INTEGER or SMALLINT).
- 7. If *value-expression-2* is greater than the real length of *value-expression-1*, the result is the null value (the length of the result: 0).
- 8. If the data length of a result is 0, the result is the null value.

- 9. If *value-expression-3* is omitted and *value-expression-1* is fixed-length data, HiRDB extracts characters from the starting position indicated by *value-expression-2* through the last character indicated by the definition length. If *value-expression-1* is variable-length data, HiRDB extracts characters from the starting position indicated by *value-expression-2* through the last character indicated by the real length.
- 10. If *value-expression-1* is of the BLOB type and *value-expression-3* is not omitted, and if the data string in the specified range includes a part that does not contain real data, HiRDB only extracts the part that contains real data.
- 11. The value of the result is not NOT NULL constrained (the null value is allowed).
- 12. Table 2-38 and Table 2-39 show the data types and lengths of the result.

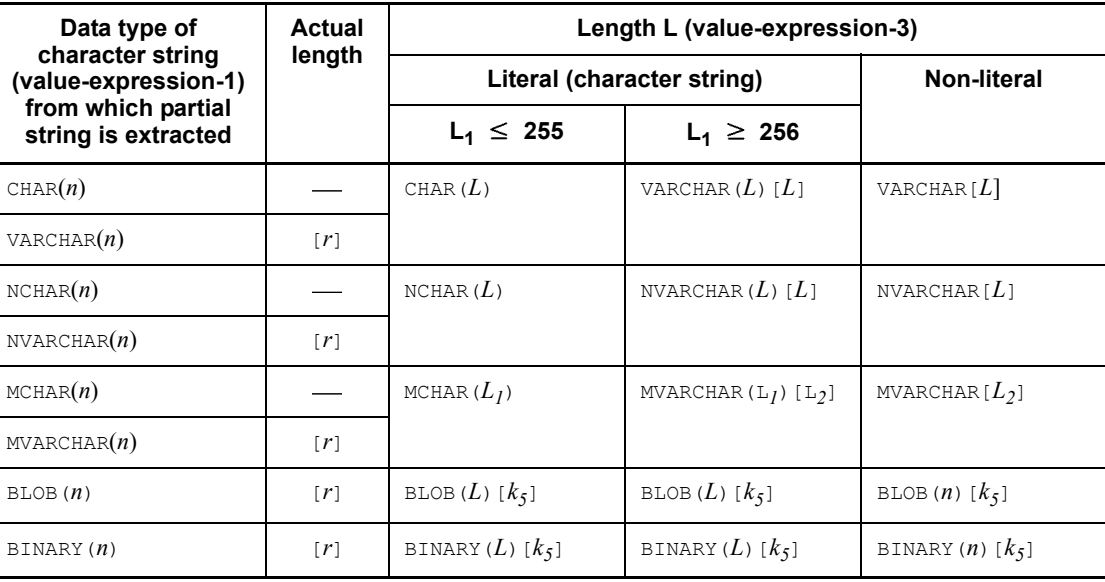

*Table 2-38:* Data types and lengths of results of the SUBSTR scalar function (value-expression-3 specified)

[ ]

Value enclosed in square brackets is the actual length.

*L1*

If data type is character string: Length *L* of *value-expression-3* (in bytes).

If data type is national character string: Length *L* of *value-expression-3* (in characters)  $\times$  2

If data type is mixed character string: min(length *L* of *value-expression-3* (in

characters)  $\times$  c, *n*).

 $L<sub>2</sub>$ 

Length (in bytes) of the extracted partial character string containing *L* characters  $(L \leq L_2 \leq L_1).$ 

*n*

Definition length of the data string (*value-expression-1*) to be processed

For the character string data type, the mixed character string data type, or the BLOB type, in bytes

For the national character string data type, in units of characters

 $k<sub>5</sub>$ 

 $min(L,r-S+1)$ 

*c*

Maximum number of bytes representing each character

When  $u \tau f - 8$  is specified for the character code type in the pdntenv command (pdsetup command in the case of UNIX), the following specifications are used:

- pd substr length in the system common definition
- **•** PDSUBSTRLEN in the client environment definition
- **•** SUBSTR LENGTH in the SQL compile option

Note that the value is 2 when the character code type is not  $utf-8$ .

-: Not applicable.

Note 1: When *value-expression-3* is specified, the specification of *value-expression-2* does not affect the data type of the result.

- When *value-expression-2* is longer than the actual length of *value-expression-1*, the result is the null value (length of the result is 0).
- When the length of the partial character string of the result is 0, the result is the null value.
- When *value-expression-3* is omitted and *value-expression-1* is fixed-length data, characters are extracted from the beginning of *value-expression-2* for as many characters as the defined length. If *value-expression-1* is variable-length data, characters are extracted from the beginning of *value-expression-2* through the last character of the actual length.
- $\blacksquare$  The value of the result is not NOT NULL constrained (null value is allowed). If any of *value-expression-1*, *value-expression-2*, or *value-expression-3*, is the null

value, the result will also be the null value.

Note 2: If *value-expression-1* is a variable-length character string and *value-expression-3* is not omitted, the portion of the character string into which characters are to be extracted but which does not contain real data will be padded with spaces.

Example:

Executing SUBSTR(*character-string-1*, 3, 5) on character string 1 of VARCHAR(8)[5] causes spaces to be set in the two right-side characters in the character string being extracted.

If *value-expression-1* is of the BLOB type or the BINARY type and *value-expression-3* is not omitted, and if the binary string in the specified range includes a part that does not contain real data, HiRDB extracts only the part that contains real data, without setting spaces.

Example:

Executing SUBSTR(*binary-data-1*, 101, 600) on binary data 1 of BLOB(1024)[512] produces a result that is from bytes 101 to 512 of binary data 1.

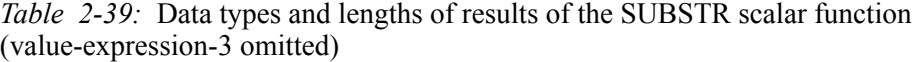

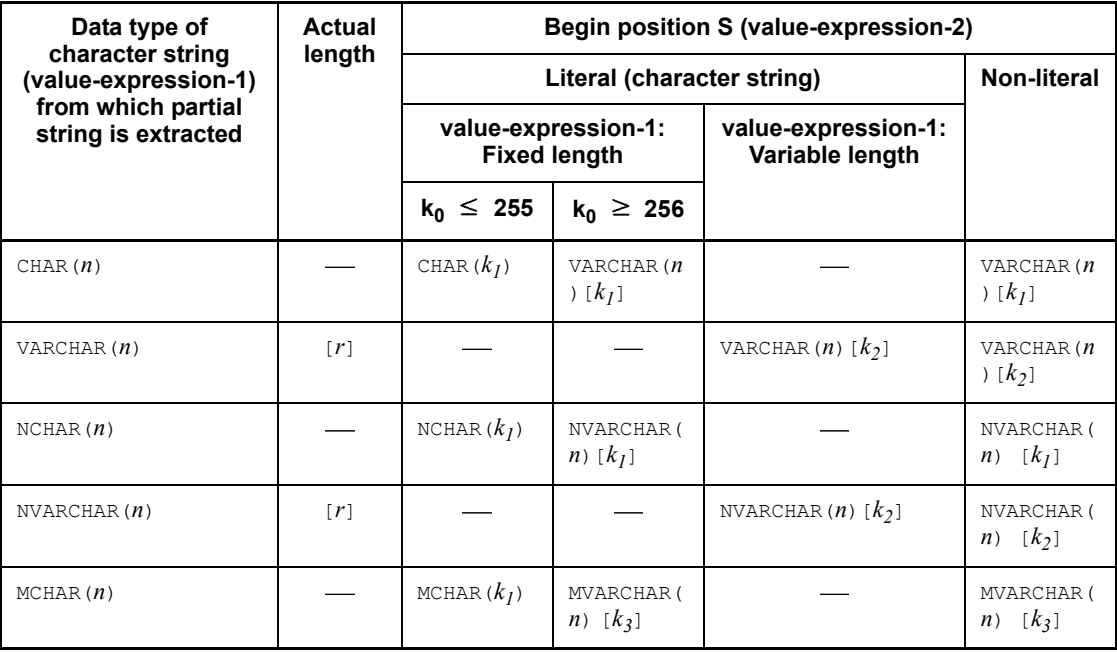

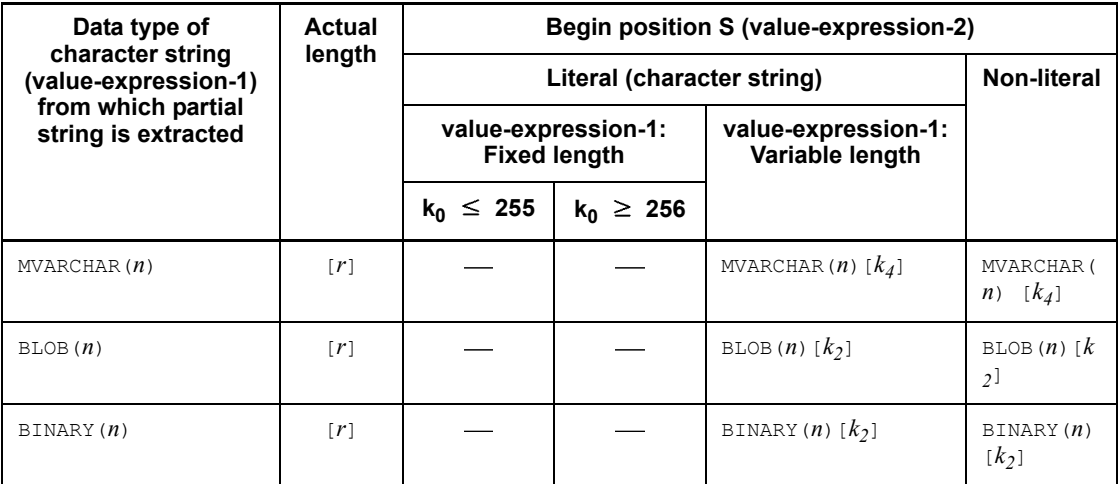

### [ ]

Value enclosed in square brackets is the actual length.

### *n*

Definition length of the character string of *value-expression-1* from which data is extracted (in bytes for the character string or mixed character string data type; in characters for the national character string data type)

## *k0*

If data type is character string or mixed character string:  $n - S + 1$ 

If data type is mixed character string:  $(n - S + 1) \times 2$ 

# $k_1$

 $n - S + 1$ 

## $k<sub>2</sub>$

 $max(r - S + 1, 0)$ 

# *k3*

Number of bytes in the partial character string from the *S*th character through the  $n^{\text{th}}$  byte

 $\max (n - (S - 1) \times c, 0) \le l_3 \le n - S + 1$ 

*l4*

Number of bytes in the partial character string from the *S*th character through the

*r* th byte

 $\max (r - (S - 1) \times c, 0) \le l_3 \le \max (r - S + 1, 0)$ 

*c*

Maximum number of bytes representing each character

When  $utf-8$  is specified for the character code type in the pdntenv command (pdsetup command in the case of UNIX), the following specification is used:

- **•** pd\_substr\_length in the system common definition
- **•** PDSUBSTRLEN in the client environment definition
- **•** SUBSTR LENGTH in the SQL compile option

Note that the value is 2 when the character code type is not  $utf-8$ .

-: Not applicable.

Note: When *value-expression-1* is a variable-length character string, *value-expression-3* is omitted, and  $l_2$  or  $l_4$  is 0, the result will be the null value.

### **(d) Example**

Retrieve the rows in which the two characters in column C1 (CHARACTER data type) of table T1 beginning with the second character are 95:

SELECT C1 FROM T1

WHERE SUBSTR $(C1, 2, 2) = '95'$ 

#### Table name: T1

Column C1 (CHAR (6)) A95157 B93045 A94105 C95009 B95063

**Execution result** 

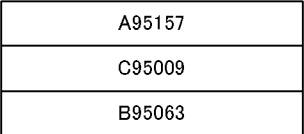

#### *(22) TIME*

#### **(a) Function**

Converts the character string representation of time in a specified format into time data.

#### **(b) Format**

TIME (*value-expression*[,*datetime-format*])

### **(c) Rules**

- 1. The following items can be specified as the value expression:
	- **•** Literals that are character string expressions of the time
	- **•** CURRENT\_TIME
	- **•** Column specifications
	- **•** Component specification
	- **•** SQL variables or SQL parameters
	- **•** Time operations that produce results that are of the time data type
	- **•** Concatenation operations
	- Set functions (MAX, MIN)
	- **•** Scalar functions
	- **•** CASE expressions
	- **•** CAST specification
	- **•** Function call
	- **•** Scalar subquery
- 2. The value expression should be in one of the following data types:
	- **•** A datetime format specified:

Character data type (CHAR, VARCHAR) or mixed character data type (MCHAR, MVARCHAR) of a definition length of 6 to 255

**•** A datetime format not specified:

Character data type (CHAR, VARCHAR) or time data type (TIME) of a definition length of 8 bytes

3. The value expression should be the character string representation of time in the format specified in *datetime-format*. If *datetime-format* is omitted, the predefined character string representation of time should be used.

Examples:

Datetime format 'HH-MI-SS'  $\rightarrow$  '13-45-17'

Datetime format omitted  $\rightarrow$  '13:45:17'

- 4. If the value expression is of the time data type, the result will be the equivalent time.
- 5. For datetime formats, see *1.10 Specifying a datetime format*.

- 6. The data type of the result is the time data type  $(TIME)$ .
- 7. The value of the result is not NOT NULL constrained (null values are allowed). If the value expression or the datetime format is the null value, the result also is the null value.

# **(d) Example**

1. Obtains the difference between the earliest time and the latest time in column C1 (data type: CHAR) of table T1: SELECT MAX(TIME(C1))-MIN(TIME(C1))

```
 FROM T1
```
Table name: T1 **Execution result** Column C1 (CHARACTER(8)) 22:12:30 204333 (Latest time) 08:35:40 14:05:03 01:28:57 (Earliest time)

2. Obtains time data from a character string in column  $C1$  (data type: CHAR) of table T2, expressed in a format ('HHMISS') other than the predefined character string representation of time:

SELECT TIME(C1,'HHMISS') FROM T2

Table name: T2 **Execution result** Column C1 (CHAR (6))

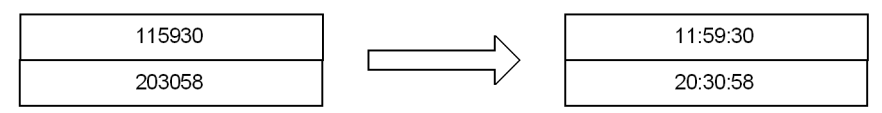

# *(23) TIMESTAMP*

## **(a) Function**

- 1. Converts the predefined character expression of a time stamp into time stamp data.
- 2. Converts the cumulative number of days from January 1, year 1 (A.D.) into the equivalent time stamp data.
- 3. Converts date data and time data into time stamp data that is the combination of the two data items.

#### **(b) Format**

Format of function 1:

TIMESTAMP(*value-expression*)

### Format of function 2:

TIMESTAMP(*value-expression*)

## Format of function 3:

TIMESTAMP(*value-expression-1*, *value-expression-2*)

## **(c) Rules for function 1**

- 1. The following items can be specified in *value-expression*:
	- **•** Time stamp literals in predefined character string representation
	- **•** CURRENT\_TIMESTAMP[(*p*)]
	- **•** Column specification
	- **•** Component specification
	- **•** SQL variables or SQL parameters
	- **•** Concatenation operation
	- **•** Set functions
	- **•** Scalar functions
	- **•** CASE expressions
	- **•** CAST specification
	- **•** Function calls
	- **•** Scalar subquery
- 2. In *value-expression*, specify a character data type (CHAR, VCHAR) with a definition length of 19-26 bytes, or the time stamp data type (TIMESTAMP).
- 3. When specifying a character data type in *value-expression*, specify the predefined character string representation of a time stamp.
- 4. If *value-expression* is of the time stamp data type, the result is that time stamp.

- 5. The data type of the result is the time stamp data type (TIMESTAMP) taking the following fractional second precision:
	- **•** If *value-expression* is of the character data type, its fractional second precision is based on the predefined character string representation of the time stamp of the *value-expression*.
	- **•** If *value-expression* is the time stamp data, its fractional second precision is that of the time stamp data.

#### **(d) Rules for function 2**

- 1. The following items can be specified in *value-expression*:
	- **•** Numeric literals
	- **•** Column specification
	- **•** Component specification
	- **•** SQL variables or SQL parameters
	- **•** Arithmetic operations
	- **•** Set functions
	- **•** Scalar functions
	- **•** CASE expressions
	- **•** CAST specification
	- **•** Function calls
	- **•** Scalar subquery
- 2. The data type of *value-expression* should be an integer (INTEGER). When specifying an arithmetic operation, a scalar function, a CAST expression, a CASE specification, a function call, or a set function, ensure that the result of the operation is an integer data type.
- 3. The range of *value-expression* should be 1 to 3,652,059.
- 4. The result is a time stamp after (*specified-numeric-value* 1) since January 1, year 1 (A.D.). The time part of the result is 0:0:0.

Example:

If *value-expression* is  $35 \rightarrow$  February 4, year 1 (A.D.), 0:0:0.

#### **(e) Rules for function 3**

- 1. The following items can be specified in *value-expression-1*:
	- **•** Predefined character string representation literals of dates

- **•** CURRENT\_DATE
- **•** Column specification
- **•** Component specification
- **•** SQL variables or SQL parameters
- **•** Date operations producing operation results that are of the date data type
- **•** Concatenation operation
- **•** Set functions
- **•** Scalar functions
- **•** CASE expressions
- **•** CAST specification
- **•** Function calls
- **•** Scalar subquery
- 2. The data type of *value-expression-1* should be either a character data type (CHARACTER, VARCHAR) of a length of 10 bytes, or the date data type (DATE).
- 3. In *value-expression-1*, specify the predefined character string representation of a date.

Example:

'1995-06-30'

- 4. The following items can be specified in *value-expression-2*:
	- **•** Predefined character string representation literals of time
	- **•** CURRENT\_TIME
	- **•** Column specification
	- **•** Component specification
	- **•** SQL variables or SQL parameters
	- **•** Time operations producing results that are time data
	- **•** Concatenation operation
	- **•** Set functions
	- **•** Scalar functions
	- **•** CASE expressions
	- **•** CAST specification

- **•** Function calls
- **•** Scalar subquery
- 5. The data type of *value-expression-2* should be a character data type (CHARACTER, VARCHAR) of a length of 8 bytes, or the time data type (TIME).
- 6. In *value-expression-2*, specify the predefined character string representation of time.

Example:

'13:45:17'

#### **(f) Common rules**

- 1. The data type of the result is of the time stamp data type (TIMESTAMP).
- 2. The value of the result is not NOT NULL constrained (the null value is allowed). If the value expression is the null value, the result also is the null value.

# **(g) Examples**

1. From column C1 (data type: time stamp data type) in table T1, retrieve data occurring since a specified time stamp:

```
SELECT C1 FROM T1
  WHERE C1 >= TIMESTAMP('2000-01-01 00:00:00.00')
```
Table name: T1 Column C1 (time stamp data type) 2002-01-01 00:00:00.00 2001-12-31 23:59:59.59 1999-12-31 23:59:40:35 1995-01-24 10:10:10.00

**Execution result** Column C1 (time stamp data type) 2002-01-01 00:00:00.00 2001-12-31 23:59:59.59

2. Convert column  $C1$  (data type: numeric data type) in table  $T1$  into time stamp data and insert the results into column  $C_1$  (data type: time stamp data type) in table  $T2$ : INSERT INTO T2(C1) SELECT TIMESTAMP(C1) FROM T1

Table name: T1 Column C1 (numeric data type) 730000 735000 740000 745000

**Execution result** Table name: T2 Column<sub>C1</sub> (time stamp data type) 1999-09-03 00:00:00 2013-05-12 00:00:00 2027-01-19 00:00:00 2040-09-27 00:00:00

3. Combine the data from column  $C1$  (data type: date data type) in table  $T1$  with the data from column  $C_2$  (data type: time data type) in table  $T_1$ , and insert the results into column C1 (data type: time stamp data type) in table T2: INSERT INTO T2(C1) SELECT TIMESTAMP(C1,C2) FROM T1

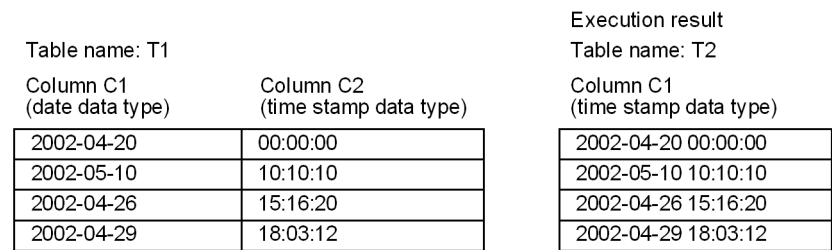

# *(24) TIMESTAMP\_FORMAT*

# **(a) Function**

Converts the character string representation of a time stamp based on a specified datetime format into time stamp data.

## **(b) Format**

TIMESTAMP\_FORMAT(*value-expression*, *datetime-format*)

## **(c) Rules**

- 1. The following items can be specified in *value-expression*:
	- **•** Character string representation literals of time stamps
	- **•** Column specification
	- **•** Component specification
	- **•** SQL variables or SQL parameters
	- **•** Concatenation operation
	- **•** Set functions
	- **•** Scalar functions
	- **•** CASE expressions
	- **•** CAST specification
	- **•** Function calls
	- **•** Scalar subquery

- 2. In *value-expression*, specify a character data type (CHARACTER, VARCHAR) of a definition length of 14 to 255 bytes, or a mixed character data type (MCHAR, MVARCHAR).
- 3. In *value-expression*, specify the character string representation of a time stamp in a format specified in the datetime format.

Example:

Datetime format '*YYYY*/*MM*/*DD HH*-*MI*-*SS*.*NNNN*':

->'2002/06/30 10-45-30.1523'

- 4. For datetime formats, see *1.10 Specifying a datatime format*.
- 5. The data type of the result is of the time stamp data type  $(TIMESTAMP)$  with a fractional second precision of 6.

### **(d) Common rules**

1. The value of the result is not NOT NULL constrained (the null value is allowed). If the value expression or the datetime format is the null value, the result also is the null value.

#### **(e) Example**

Obtain time stamp data from a character string in column C1 (data type: CHAR) in table T1, represented in a format ('*DD*/*MON*/*YYYY HH*-*MI*-*SS NNNN*') other than the predefined character string representation of a time stamp:

```
SELECT TIMESTAMP_FORMAT(C1,'DD/MON/YYYY HH-MI-SS NNNN')
  FROM T1
```
Table name: T1

**Execution result** 

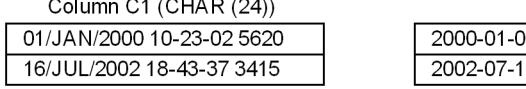

1 10:23:02.562000 6 18:43:37.341500

## *(25) UPPER*

#### **(a) Function**

Converts the lowercase alphabetic characters in character data, national character data, or mixed character data into uppercase.

**(b) Format**

UPPER (*value-expression*)

#### **(c) Rules**

1. The following items can be specified as a *value-expression*:

- 2. Details of Constituent Elements
	- **•** Literals
	- **•** USER
	- **•** Column specifications
	- **•** Component specification
	- **•** SQL variables or SQL parameters
	- **•** Concatenation operations
	- **•** Set functions
	- **•** Scalar functions (HEX, LOWER, SUBSTR, UPPER)
	- **•** CASE expressions
	- **•** CAST specification
	- **•** Function call
	- **•** Scalar subquery
	- 2. NULL, embedded variables, or the ? parameter cannot be specified in the value expression.
	- 3. The data type of the value expression should be the character string data type (CHAR or VARCHAR), the national character string data type (NCHAR or NVARCHAR) or the mixed character string data type (MCHAR or MVARCHAR).
	- 4. The execution result inherits the data type and the data length of value expression.
	- 5. The value of the result is not NOT NULL constrained (null values are allowed). Therefore, if the value expression is the null value, the result is also the null value.

#### *(26) VALUE*

### **(a) Function**

The VALUE scalar function extracts the value indicated by the first non-null value expression from a list of value expressions.

#### **(b) Format**

VALUE (*value-expression* [, *value-expression*]...)

- **(c) Rules**
	- 1. The following items can be specified as a value expression:
		- **•** Literals
		- **•** USER
		- **•** CURRENT\_DATE

- **•** CURRENT\_TIME
- **•** CURRENT\_TIMESTAMP[(*p*)]
- **•** Column specifications
- **•** Component specification
- **•** SQL variables or SQL parameters
- **•** Arithmetic operations
- **•** Date operations
- **•** Time operations
- **•** Concatenation operations
- **•** Set functions
- **•** Scalar functions
- **•** CASE expressions
- **•** CAST specification
- **•** ? parameters or embedded variables
- **•** Function call
- **•** Scalar subquery
- 2. The maximum allowable number of value expressions is 255.
- 3. The VALUE scalar function cannot be specified for a value expression if execution of the value expression produces any of the following data types:
	- **•** BLOB
	- **•** BINARY with a minimum length of 32,001 bytes
	- **•** BOOLEAN
	- **•** Abstract data type
- 4. NULL cannot be specified in a value expression.
- 5. The ? parameter or an embedded variable cannot be specified alone in the first value expression (including specification in monomial operational expressions).
- 6. All the value expressions must have data types that are compatible for comparison purposes.

Example**:** If one value expression is the CHAR data type, all other value expressions must also be the CHAR data type.

For data types that can be compared, see *1.2 Data types*.

The following data types cannot be compared:

- **•** Date data and a character string expression of date data
- **•** Time data and a character string expression of time data
- **•** Time stamp data and the character string representation of time stamp data
- **•** Date interval data and a decimal expression of date interval data
- **•** Time interval data and a decimal expression of time interval data
- **•** Binary data and hexadecimal character string literals
- 7. If one or more value expressions of VALUE are ? parameters or embedded variables, the data types of the ? parameters or embedded variables will be assumed to be the same as in the first value expression.
- 8. The list of value expressions is evaluated sequentially from left to right. The first value that is not the null value is taken as the result.
- 9. The data type and the data length of the result are the same as data type and data length of the result of a set operation (UNION ALL or EXCEPT ALL). For details, see *2.2 Query expressions*.
- 10. The value of the result is not NOT NULL constrained (null values are allowed). Therefore, if the value expression is the null value, the result is also the null value.

**Execution result** 

#### **(d) Example**

Extract the null value from column  $C2$  of table  $T5$ , and assign the value 0: SELECT VALUE (C1, C2, C3, 0) FROM T5

Table name: T5

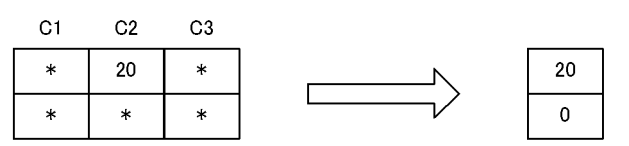

\* Null value

# *(27) VARCHAR\_FORMAT*

#### **(a) Function**

Converts date data, time data, or time stamp data into a character string representation according to a specified datetime format.

## **(b) Format**

VARCHAR\_FORMAT(*value-expression*, *datetime-format*)

## **(c) Rules**

- 1. The following items can be specified in *value-expression*:
	- **•** CURRENT\_DATE
	- **•** CURRENT\_TIME
	- **•** CURRENT\_TIMESTAMP[(*p*)]
	- **•** Column specification
	- **•** Component specification
	- **•** SQL variables or SQL parameters
	- **•** Date operations producing results that are of the date data type
	- **•** Time operations producing results that are of the time data type
	- **•** Set functions
	- **•** Scalar functions
	- **•** CASE expressions
	- **•** CAST specification
	- **•** Function calls
	- **•** Scalar subquery
- 2. The data type of *value-expression* should be the date data type (DATE), time data type (TIME), or time stamp data type (TIMESTAMP).
- 3. For datetime formats, see *1.10 Specifying a datetime format*.
- 4. The results take the following data types:

The datetime format is a character data type (CHAR or VARCHAR):

VARCHAR(*n*)

The datetime format is a mixed character data type (MCHAR or MVARCHAR):

MVARCHAR(*n*)

The definition length *n* takes the following values:

 If the value expression is specified as a non-literal value and the datetime format is specified in a literal, the definition length is the maximum length of the

character string that can be converted according to a specified format.

 If the value expression is specified as a literal and the datetime format is specified in a literal, the definition length is equal to the length of the character string that is converted according to the format.

 If the datetime format is specified in a non-literal item, the definition length is equal to *definition-length* + 15 of the data type of the datetime format.

- 5. The value of the result is the predefined character string representation of the data type of the value expression.
- 6. The value of the result is not NOT NULL constrained (the null value is allowed). If the value expression or the datetime format is the null value, the result also is the null value.

### **(d) Example**

From column  $C1$  (data type: DATE) in table T<sub>1</sub>, obtain a result in a character string represented in a specified datetime format ('*DD*/*MON*/*YYYY*'): SELECT VARCHAR\_FORMAT(C1,'DD/MON/YYYY') FROM T1

Table name: T1

**Execution result** 

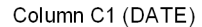

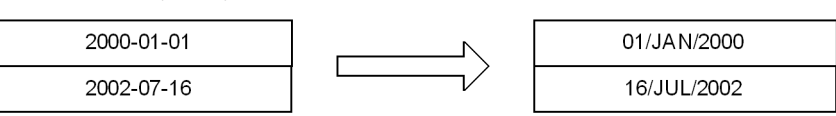

#### *(28) YEAR*

#### **(a) Function**

Extracts the year part from date data, time stamp data, or date interval data.

## **(b) Format**

YEAR (*value-expression*)

### **(c) Rules**

- 1. The following items can be specified in *value-expression*:
	- **•** CURRENT\_DATE
	- **•** CURRENT\_TIMESTAMP[(*p*)]
	- **•** Column specifications
	- **•** Component specification
	- **•** SQL variables or SQL parameters

- **•** Date operations
- **Set functions (MAX, MIN)**
- **•** Scalar functions
- **•** CASE expressions
- **•** CAST specification
- **•** Function call
- **•** Scalar subquery
- 2. The data type of *value-expression* should be the date data type (DATE), time stamp data type (TIMESTAMP) or date interval data type (INTERVAL YEAR TO DAY).
- 3. The data type of the result is integer (INTEGER).
- 4. If *value-expression* is of the date data type or the time stamp data type, the result is 1 to 9999.
- 5. If the value expression is of the date interval data type, the result will be in the range -9999 to 9999. If the result is non-zero, the result has the same sign as the value expression.
- 6. The value of the result is not NOT NULL constrained (null values are allowed). Therefore, if the value expression is the null value, the result is also the null value.

### **(d) Example**

Obtain the year of column C1 (date data type) for which the value of column C2 (INTEGER data type) of table T1 is 221140; because column C1 expresses the end of a year, display the result as the year that is one year prior to the year indicated by column C1:

```
SELECT SUBSTR(DIGITS(YEAR(C1)-1), 7, 4), N'YEAR' FROM T1
    WHERE C2=221140
```
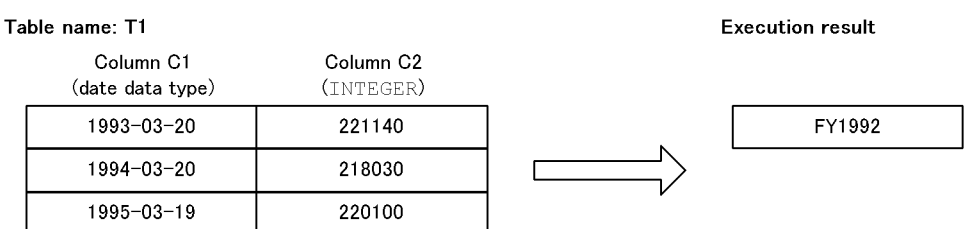

## **2.16.2 System-defined scalar functions**

This section explains the syntax of system-defined scalar functions.

The following rules apply to system-defined scalar functions:

- 1. Before you can use system-defined scalar functions, you must use pdinit or pdmod to create a data dictionary LOB RDAREA (for details of pdinit and pdmod, see the *HiRDB Version 8 Command Reference* manual).
- 2. When you specify a repetition column as a value expression for an argument, you must specify a subscript; however, the word ANY cannot be specified as a subscript.
- 3. When you specify an embedded variable or a ? parameter by itself in a value expression, you must specify the AS data type. When the AS data type is specified, items other than embedded variables or ? parameters cannot be specified.
- 4. The portable cursor cannot be used in queries on named derived tables derived by specifying a system-defined scalar function.
- 5. System-defined scalar functions cannot be specified in a derived query expression in a view definition.

# *(1) ACOS*

# **(a) Function**

Returns in the range 0 to  $\pi$  the angle (in radians) that is the inverse cosine of an argument.

**(b) Format**

[MASTER.]ACOS(*argument*)

## **(c) Rules**

- 1. The following can be specified in the argument:
	- **•** *value-expression* [AS *data-type*]
- 2. The following can be specified in the value expression:
	- **•** Numeric literal
	- **•** Column specification
	- **•** SQL variable or SQL parameter
	- **•** Arithmetic operation
	- **•** Set function
	- **•** Scalar function
	- **•** Function call
	- **•** CASE expression
	- **•** CAST specification
	- **•** Embedded variable or ? parameter

- **•** Scalar subquery
- 3. When you specify only an embedded variable or a ? parameter in the value expression, you must specify the AS data type. When the AS data type is specified, items other than an embedded variable or a ? parameter cannot be specified. Specifying the AS data type causes the function that has a parameter with the data type specified in the AS clause to be called.
- 4. The argument must be a numeric data type.
- 5. The data type of the result will be FLOAT.
- 6. The value of the result is not NOT NULL constrained (null values are allowed). If the value expression of the argument is the null value, the result is also the null value.
- 7. Specifying in the argument a value whose function value is not defined causes a definition area error (domain error occurs).

## *(2) ADD\_INTERVAL*

### **(a) Function**

Returns the predefined character string representation of a time stamp, which is obtained by adding the datetime interval ( *YYYYMMDDhhmmss*.) in decimal representation specified in *argument-2* to the time stamp in predefined character string representation ('*YYYY*-*MM*-*DD hh*:*mm*:*ss*') specified in *argument-1*.

## **(b) Format**

[MASTER.]ADD\_INTERVAL(*argument-1*, *argument-2*)

## **(c) Rules**

- 1. The following can be specified in each argument:
	- **•** *value-expression* [AS *data-type*]
- 2. The following can be specified in the value expression of *argument-1*:
	- **•** Character string literal
	- **•** Column specification
	- **•** SQL variable or SQL parameter
	- **•** Concatenation operation
	- **•** Set function
	- **•** Scalar function
	- **•** Function call
	- **•** CASE expression

- **•** CAST specification
- **•** Embedded variable or ? parameter
- Scalar subquery
- 3. The following can be specified in the value expression of *argument-2*:
	- Decimal or integer literal
	- **•** Column specification
	- **•** SQL variable or SQL parameter
	- **•** Arithmetic operation
	- **•** Set function
	- **•** Scalar function
	- **•** Function call
	- **•** CASE expression
	- **•** CAST specification
	- **•** Embedded variable or ? parameter
	- **•** Scalar subquery
- 4. When you specify only an embedded variable or a ? parameter in a value expression, you must specify the AS data type. When the AS data type is specified, items other than an embedded variable or a ? parameter cannot be specified. Specifying the AS data type causes the function that has a parameter with the data type specified in the AS clause to be called.
- 5. *argument-1* must be a character string data type (CHAR or VARCHAR), and its length must not exceed 19 bytes.
- 6. The data type of *argument-2* must be DECIMAL, INTEGER, or SMALLINT. An integer value must not exceed 14 digits (the decimal point is ignored if specified).
- 7. The data type of the result will be CHAR(19).
- 8. The value of the result is not NOT NULL constrained (null values are allowed). If the value expression of *argument-1* or *argument-2* is the null value, the result is also the null value.
- 9. As the value of *argument-1*, specify the predefined character string representation ('*YYYY*-*MM*-*DD hh*:*mm*:*ss*') of a valid time stamp. A fractional second should not be used in the predefined character string representation of a time stamp.
- 10. *argument-2* must specify in the format *YYYYMMDDhhmmss*. the decimal representation of a date and time interval:

- **•** *YYYY*: Years
- **•** *MM*: Months
- **•** *DD*: Days
- **•** *hh*: Hours
- **•** *mi*: Minutes
- **•** *ss*: Seconds

If the value of *argument-2* is positive, the operation adds a datetime interval (*YYYYMMDDhhmmss*.) to the time stamp specified in *argument-1*. If the value of *argument-2* is negative, the operation results in the subtraction of the datetime interval (*YYYYMMDDhhmmss*.) from the time stamp specified in *argument-1*.

11. The date and time interval is added or subtracted in the following order: years, months, days, hours, minutes, seconds. If the result falls on a non-existent date (the 31st of a month with fewer than 31 days or on February 29 of a non-leap year), the result is adjusted to the last day of the month.

Adding months to the last day of a month does not necessarily produce the last day of the result month. Also, adding a number of months to a date and subtracting the same number of months from the resulting date does not necessarily produce the original date.

- 12. If the result of the ADD\_INTERVAL function is not within the range 0001/01/01 00:00:00 - 9999/12/31 23:59:59, an overflow error occurs. For details about the operational results when overflow error suppression is in effect, see *2.18 Operational results with overflow error suppression specified*.
- 13. The result of the function is the predefined character string representation of a time stamp.

## **(d) Examples**

Examples of the ADD INTERVAL function are shown below: ADD\_INTERVAL('1999-12-31 23:59:59',100000000000001.)  $=$  > '2001-01-01 00:00:00'

```
ADD_INTERVAL(2001-01-01 00:00:00',-10000000000001.)
  = > '1999-12-31 23:59:59'
```
ADD\_INTERVAL('1956-06-07 03:15:30',400313115450.)  $=$  > '1996-09-20 15:10:20'

```
ADD_INTERVAL('1998-12-31 13:59:59',10200030405.)
  = > '2000-02-29 17:04:04'
```
ADD\_INTERVAL('2000-02-29 17:04:04',-10200030405.)

==> '1998-12-28 13:59:59'

## *(3) ASCII*

## **(a) Function**

Returns the ASCII integer value for the first character in the character string specified in an argument.

# **(b) Format**

[MASTER.]ASCII(*argument*)

# **(c) Rules**

- 1. The following can be specified in the argument:
	- **•** *value-expression* [AS *data-type*]
- 2. The following can be specified in the value expression:
	- **•** Character string literal
	- **•** Column specification
	- **•** SQL variable or SQL parameter
	- **•** Concatenation operation
	- **•** Set function
	- **•** Scalar function
	- **•** Function call
	- **•** CASE expression
	- **•** CAST specification
	- **•** Embedded variable or ? parameter
	- **•** Scalar subquery
- 3. When you specify only an embedded variable or a ? parameter in the value expression, you must specify the AS data type. When the AS data type is specified, items other than an embedded variable or a ? parameter cannot be specified. Specifying the AS data type causes the function that has a parameter with the data type specified in the AS clause to be called.
- 4. The argument must be a character string data type (CHAR or VARCHAR).
- 5. The data type of the result will be INTEGER.
- 6. The value of the result is not  $NOT$   $NULL$  constrained (null values are allowed). If the value expression of the argument is the null value, the result is also the null value.

7. If the length of the argument value is 0 bytes, the result will be the null value.

### **(d) Example**

```
An example of the ASCII function is shown below:
ASCII('ABC') \qquad ==> 65CHR(ASCII('ABC')) ==> 'A'
```
### *(4) ASIN*

## **(a) Function**

Returns in the range -  $\pi$  /2 to  $\pi$  /2 the angle (in radians) that is the inverse sine of an argument.

**(b) Format**

[MASTER.]ASIN(*argument*)

#### **(c) Rules**

- 1. The following can be specified in the argument:
	- **•** *value-expression* [AS *data-type*]
- 2. The following can be specified in the value expression:
	- **•** Numeric literal
	- **•** Column specification
	- **•** SQL variable or SQL parameter
	- **•** Arithmetic operation
	- **•** Set function
	- **•** Scalar function
	- **•** Function call
	- **•** CASE expression
	- **•** CAST specification
	- **•** Embedded variable or ? parameter
	- **•** Scalar subquery
- 3. When you specify only an embedded variable or a ? parameter in the value expression, you must specify the AS data type. When the AS data type is specified, items other than an embedded variable or a ? parameter cannot be specified. Specifying the AS data type causes the function that has a parameter with the data type specified in the AS clause to be called.
- 4. The argument must be a numeric data type.

- 5. The data type of the result will be FLOAT.
- 6. The value of the result is not NOT NULL constrained (null values are allowed). If the value expression of the argument is the null value, the result is also the null value.
- 7. Specifying in the argument a value whose function value is not defined causes a definition area error (domain error occurs).

# *(5) ATAN*

# **(a) Function**

Returns in the range -  $\pi$  /2 to  $\pi$  /2 the angle (in radians) that is the inverse tangent of an argument.

**(b) Format**

[MASTER.]ATAN(*argument*)

# **(c) Rules**

- 1. The following can be specified in the argument:
	- **•** *value-expression* [AS *data-type*]
- 2. The following can be specified in the value expression:
	- **•** Numeric literal
	- **•** Column specification
	- **•** SQL variable or SQL parameter
	- **•** Arithmetic operation
	- **•** Set function
	- **•** Scalar function
	- **•** Function call
	- **•** CASE expression
	- **•** CAST specification
	- **•** Embedded variable or ? parameter
	- **•** Scalar subquery
- 3. When you specify only an embedded variable or a ? parameter in the value expression, you must specify the AS data type. When the AS data type is specified, items other than an embedded variable or a ? parameter cannot be specified. Specifying the AS data type causes the function that has a parameter with the data type specified in the AS clause to be called.

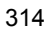

- 4. The argument must be a numeric data type.
- 5. The data type of the result will be FLOAT.
- 6. The value of the result is not  $NOT$  NULL constrained (null values are allowed). If the value expression of the argument is the null value, the result is also the null value.

### *(6) ATAN2*

#### **(a) Function**

Returns in the range -  $\pi$  to  $\pi$  the angle (in radians) that is the inverse tangent of  $x/y$ , where *x* is *argument-1* and *y* is *argument-2*.

**(b) Format**

```
[MASTER.]ATAN2(argument-1, argument-2)
```
- **(c) Rules**
	- 1. The following items can be specified in *argument-1* and *argument-2*:
		- **•** *value-expression* [AS *data-type*]
	- 2. The following can be specified in each value expression:
		- **•** Numeric literal
		- **•** Column specification
		- **•** SQL variable or SQL parameter
		- **•** Arithmetic operation
		- **•** Set function
		- **•** Scalar function
		- **•** Function call
		- **•** CASE expression
		- **•** CAST specification
		- **•** Embedded variable or ? parameter
		- **•** Scalar subquery
	- 3. When you specify only an embedded variable or a ? parameter in a value expression, you must specify the AS data type. When the AS data type is specified, items other than an embedded variable or a ? parameter cannot be specified. Specifying the AS data type causes the function that has a parameter with the data type specified in the AS clause to be called.
	- 4. The argument must be a numeric data type.

- 5. The data type of the result will be FLOAT.
- 6. The value of the result is not NOT NULL constrained (null values are allowed). If the value expression of *argument-1* or *argument-2* is the null value, the result is also the null value.

# *(7) CEIL*

## **(a) Function**

Returns the smallest integer that is equal to or greater than the value of an argument.

## **(b) Format**

[MASTER.]CEIL(*argument*)

# **(c) Rules**

- 1. The following can be specified in the argument:
	- **•** *value-expression* [AS *data-type*]
- 2. The following can be specified in the value expression:
	- **•** Numeric literal
	- **•** Column specification
	- **•** SQL variable or SQL parameter
	- **•** Arithmetic operation
	- **•** Set function
	- **•** Scalar function
	- **•** Function call
	- **•** CASE expression
	- **•** CAST specification
	- **•** Embedded variable or ? parameter
	- **•** Scalar subquery
- 3. When you specify only an embedded variable or a ? parameter in the value expression, you must specify the AS data type. When the AS data type is specified, items other than an embedded variable or a ? parameter cannot be specified. Specifying the AS data type causes the function that has a parameter with the data type specified in the AS clause to be called.
- 4. The argument must be a numeric data type.
- 5. Table 2-40 shows the data type of the result.
*Table 2-40:* Data type of the result of a CEIL system-defined scalar function

| Data type of argument | Data type of result |
|-----------------------|---------------------|
| SMALLINT              | INTEGER             |
| INTEGER               | INTEGER             |
| DECIMAL $(p, s)$      | DECIMAL $(p, s)$    |
| SMALLFLT              | FLOAT               |
| <b>FLOAT</b>          | <b>FLOAT</b>        |

- 6. The value of the result is not NOT NULL constrained (null values are allowed). If the value expression of the argument is the null value, the result is also the null value.
- 7. If the CEIL function's result is a value that cannot be represented by the result data type, an overflow error will result. For details about the operational results when overflow error suppression is in effect, see *2.18 Operational results with overflow error suppression specified*.

# *(8) CENTURY*

# **(a) Function**

Returns as an ordinal number the century of the date specified in an argument.

**(b) Format**

[MASTER.]CENTURY(*argument*)

# **(c) Rules**

- 1. The following can be specified in the argument:
	- **•** *value-expression* [AS *data-type*]
- 2. The following can be specified in the value expression:
	- **•** CURRENT\_DATE
	- **•** Column specification
	- **•** SQL variable or SQL parameter
	- **•** Date operation
	- **•** Set function
	- **•** Scalar function
	- **•** Function call
	- **•** CASE expression
- 2. Details of Constituent Elements
	- **•** CAST specification
	- **•** Embedded variable or ? parameter
	- Scalar subquery
	- 3. When you specify only an embedded variable or a ? parameter in the value expression, you must specify the AS data type. When the AS data type is specified, items other than an embedded variable or a ? parameter cannot be specified. Specifying the AS data type causes the function that has a parameter with the data type specified in the AS clause to be called.
	- 4. The data type of the argument must be DATE.
	- 5. The data type of the result will be INTEGER.
	- 6. The value of the result is not NOT NULL constrained (null values are allowed). If the value expression of the argument is the null value, the result is also the null value.

# **(d) Examples**

Examples of the CENTURY function are shown below:

CENTURY(DATE'1900-12-31')) ==> 19<br>CENTURY(DATE'1901-01-01')) ==> 20 CENTURY (DATE' $1901-01-01$ ')) CENTURY(DATE'1999-12-31')) ==> 20 CENTURY(DATE'2000-12-31')) ==> 20<br>CENTURY(DATE'2001-01-01')) ==> 21 CENTURY (DATE'2001-01-01'))

### *(9) CHR*

### **(a) Function**

Returns the ASCII character represented by the integer value specified in an argument (returns the null value if the argument value is not in the range 0 to 255).

### **(b) Format**

[MASTER.]CHR(*argument*)

### **(c) Rules**

- 1. The following can be specified in the argument:
	- **•** *value-expression* [AS *data-type*]
- 2. The following can be specified in the value expression:
	- **•** Integer literal
	- **•** Column specification
	- **•** SQL variable or SQL parameter
	- **•** Arithmetic operation

- **•** Set function
- **•** Scalar function
- **•** Function call
- **•** CASE expression
- **•** CAST specification
- **•** Embedded variable or ? parameter
- **•** Scalar subquery
- 3. When you specify only an embedded variable or a ? parameter in the value expression, you must specify the AS data type. When the AS data type is specified, items other than an embedded variable or a ? parameter cannot be specified. Specifying the AS data type causes the function that has a parameter with the data type specified in the AS clause to be called.
- 4. The data type of the argument must be INTEGER or SMALLINT.
- 5. The data type of the result will be CHAR(1).
- 6. The value of the result is not NOT NULL constrained (null values are allowed). If the value expression of the argument is the null value, the result is also the null value.

#### **(d) Example**

An example of the CHR function is shown below: CHR(65 ==> 'A'<br>ASCII(CHR(65)) ==> 65  $ASCII$  (CHR(65))

### *(10) COS*

# **(a) Function**

Returns the cosine (COS trigonometric function) of an argument that is an angle specified in radians.

### **(b) Format**

[MASTER.]COS(*argument*)

- **(c) Rules**
	- 1. The following can be specified in the argument:
		- **•** *value-expression* [AS *data-type*]
	- 2. The following can be specified in the value expression:
		- **•** Numeric literal
		- **•** Column specification

- **•** SQL variable or SQL parameter
- **•** Arithmetic operation
- **•** Set function
- **•** Scalar function
- **•** Function call
- **•** CASE expression
- **•** CAST specification
- **•** Embedded variable or ? parameter
- **•** Scalar subquery
- 3. When you specify only an embedded variable or a ? parameter in the value expression, you must specify the AS data type. When the AS data type is specified, items other than an embedded variable or a ? parameter cannot be specified. Specifying the AS data type causes the function that has a parameter with the data type specified in the AS clause to be called.
- 4. The argument must be a numeric data type.
- 5. The data type of the result will be FLOAT.
- 6. The value of the result is not NOT NULL constrained (null values are allowed). If the value expression of the argument is the null value, the result is also the null value.

# *(11) COSH*

# **(a) Function**

Returns the hyperbolic cosine of an argument.

**(b) Format** [MASTER.]COSH(*argument*)

# **(c) Rules**

- 1. The following can be specified in the argument:
	- **•** *value-expression* [AS *data-type*]
- 2. The following can be specified in the value expression:
	- **•** Numeric literal
	- **•** Column specification
	- **•** SQL variable or SQL parameter
	- **•** Arithmetic operation

- **•** Set function
- **•** Scalar function
- **•** Function call
- **•** CASE expression
- **•** CAST specification
- **•** Embedded variable or ? parameter
- **•** Scalar subquery
- 3. When you specify only an embedded variable or a ? parameter in the value expression, you must specify the AS data type. When the AS data type is specified, items other than an embedded variable or a ? parameter cannot be specified. Specifying the AS data type causes the function that has a parameter with the data type specified in the AS clause to be called.
- 4. The argument must be a numeric data type.
- 5. The data type of the result will be FLOAT.
- 6. The value of the result is not NOT NULL constrained (null values are allowed). If the value expression of the argument is the null value, the result is also the null value.
- 7. If the COSH function's result is a value that cannot be represented by the result data type, an overflow error will result. For details about the operational results when overflow error suppression is in effect, see *2.18 Operational results with overflow error suppression specified*.

# *(12) DATE\_TIME*

# **(a) Function**

Returns the date of the DATE type specified in *argument-1* and the time of the TIME type specified in *argument-2* by converting them into the predefined character string representation ('*YYYY*-*MM*-*DD hh*:*mm*:*ss*') of a time stamp.

#### **(b) Format**

[MASTER.]DATE\_TIME(*argument-1*, *argument-2*)

- **(c) Rules**
	- 1. The following can be specified in each argument:
		- **•** *value-expression* [AS *data-type*]
	- 2. The following can be specified in the value expression of *argument-1*:
		- **•** CURRENT\_DATE

- **•** Column specification
- **•** SQL variable or SQL parameter
- **•** Date operation
- **•** Set function
- **•** Scalar function
- **•** Function call
- **•** CASE expression
- **•** CAST specification
- **•** Embedded variable or ? parameter
- **•** Scalar subquery
- 3. The following can be specified in the value expression of *argument-2*:
	- **•** CURRENT\_TIME
	- **•** Column specification
	- **•** SQL variable or SQL parameter
	- **•** Time operations
	- **•** Set function
	- **•** Scalar function
	- **•** Function call
	- **•** CASE expression
	- **•** CAST specification
	- **•** Embedded variable or ? parameter
	- **•** Scalar subquery
- 4. When you specify only an embedded variable or a ? parameter in a value expression, you must specify the AS data type. When the AS data type is specified, items other than an embedded variable or a ? parameter cannot be specified. Specifying the AS data type causes the function that has a parameter with the data type specified in the AS clause to be called.
- 5. The data type of *argument-1* must be DATE; the data type of *argument-2* must be TIME.
- 6. The data type of the result will be CHAR(19).
- 7. The value of the result is not NOT NULL constrained (null values are allowed). If the value expression of *argument-1* or *argument-2* is the null value, the result is

also the null value.

8. The predefined character string representation of the time stamp, which is the result of DATE\_TIME(*date*, *time*), is a value that is obtained by concatenation of the predefined character string representation of *date*, one space character, and the predefined character string representation of *time*. CHAR(*date*) | | ' ' | | CHAR(*time*)

## **(d) Examples**

Examples of the DATE TIME function are shown below: DATE TIME(DATE('1999-12-31'), TIME('23:59:59'))  $=$   $\frac{1999-12-31}{23:59:59}$ DATE\_TIME(CURRENT\_DATE, CURRENT\_TIME)  $=$   $\frac{1999-07-27}{11:05:20}$ 

### *(13) DAYNAME*

# **(a) Function**

Returns the character string (such as "Sunday" or "Monday") for the day of the week of the date specified in an argument.

### **(b) Format**

[MASTER.]DAYNAME(*argument*)

### **(c) Rules**

- 1. The following can be specified in the argument:
	- **•** *value-expression* [AS *data-type*]
- 2. The following can be specified in the value expression:
	- **•** CURRENT\_DATE
	- **•** Column specification
	- **•** SQL variable or SQL parameter
	- **•** Date operation
	- **•** Set function
	- **•** Scalar function
	- **•** Function call
	- **•** CASE expression
	- **•** CAST specification
	- **•** Embedded variable or ? parameter
- **•** Scalar subquery
- 3. When you specify only an embedded variable or a ? parameter in the value expression, you must specify the AS data type. When the AS data type is specified, items other than an embedded variable or a ? parameter cannot be specified. Specifying the AS data type causes the function that has a parameter with the data type specified in the AS clause to be called.
- 4. The data type of the argument must be DATE.
- 5. The data type of the result will be VARCHAR(18).
- 6. The value of the result is not NOT NULL constrained (null values are allowed). If the value expression of the argument is the null value, the result is also the null value.

# **(d) Examples**

```
Examples of the DAYNAME function are shown below:<br>DAYNAME (DATE ('1999-06-06')) ==> 'Sunday'
DAYNAME(DATE('1999-06-06')) ==> 'Sunday'<br>DAYNAME(DATE('1999-06-07')) ==> 'Monday'
DAYNAME(DATE('1999-06-07')) ==> 'Monday'
DAYNAME(DATE('1999-06-08')) ==> 'Tuesday'
DAYNAME(DATE('1999-06-09')) ==> 'Wednesday'
DAYNAME(DATE('1999-06-10')) ==> 'Thursday'
DAYNAME(DATE('1999-06-11')) ==> 'Friday'
DAYNAME(DATE('1999-06-12')) ==> 'Saturday'
```
# *(14) DAYOFWEEK*

# **(a) Function**

Returns the integer indicating the day of the week ("1" for Sunday,"2" for Monday, etc.) for the date specified in an argument.

# **(b) Format**

[MASTER.]DAYOFWEEK(*argument*)

# **(c) Rules**

- 1. The following can be specified in the argument:
	- **•** *value-expression* [AS *data-type*]
- 2. The following can be specified in the value expression:
	- **•** CURRENT\_DATE
	- **•** Column specification
	- **•** SQL variable or SQL parameter
	- **•** Date operation
	- **•** Set function

- **•** Scalar function
- **•** Function call
- **•** CASE expression
- **•** CAST specification
- **•** Embedded variable or ? parameter
- Scalar subquery
- 3. When you specify only an embedded variable or a ? parameter in the value expression, you must specify the AS data type. When the AS data type is specified, items other than an embedded variable or a ? parameter cannot be specified. Specifying the AS data type causes the function that has a parameter with the data type specified in the AS clause to be called.
- 4. The data type of the argument must be DATE.
- 5. The data type of the result will be INTEGER.
- 6. The value of the result is not NOT NULL constrained (null values are allowed). If the value expression of the argument is the null value, the result is also the null value.

## **(d) Examples**

```
Examples of the DAYOFWEEK function are shown below:
```

```
DAYOFWEEK(DATE('1999-06-06')) ==> 1<br>DAYOFWEEK(DATE('1999-06-07')) ==> 2
DAYOFWEEK(DATE('1999-06-07'))
DAYOFWEEK(DATE('1999-06-08')) ==> 3<br>DAYOFWEEK(DATE('1999-06-11')) ==> 6
DAYOFWEEK(DATE('1999-06-11')) ==> 6<br>DAYOFWEEK(DATE('1999-06-12')) ==> 7
DXOFWEEK(DATE('1999-06-12')) '1999-06-06' was a Sunday.
```
#### *(15) DAYOFYEAR*

# **(a) Function**

Returns the integer (in the range 1 to 366) that represents the date specified in an argument as the number of days elapsed since January 1.

**(b) Format**

[MASTER.]DAYOFYEAR(*argument*)

- **(c) Rules**
	- 1. The following can be specified in the argument:
		- **•** *value-expression* [AS *data-type*]
	- 2. The following can be specified in the value expression:

- **•** CURRENT\_DATE
- **•** Column specification
- **•** SQL variable or SQL parameter
- **•** Date operation
- **•** Set function
- **•** Scalar function
- **•** Function call
- **•** CASE expression
- **•** CAST specification
- **•** Embedded variable or ? parameter
- **•** Scalar subquery
- 3. When you specify only an embedded variable or a ? parameter in the value expression, you must specify the AS data type. When the AS data type is specified, items other than an embedded variable or a ? parameter cannot be specified. Specifying the AS data type causes the function that has a parameter with the data type specified in the AS clause to be called.
- 4. The data type of the argument must be DATE.
- 5. The data type of the result will be INTEGER.
- 6. The value of the result is not NOT NULL constrained (null values are allowed). If the value expression of the argument is the null value, the result is also the null value.

# **(d) Examples**

Examples of the DAYOFYEAR function are shown below:

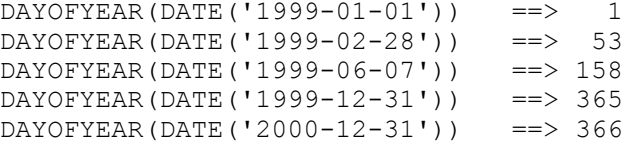

# *(16) DEGREES*

**(a) Function**

Converts to degrees the angle specified in radians in an argument.

**(b) Format**

[MASTER.]DEGREES(*argument*)

# **(c) Rules**

- 1. The following can be specified in the argument:
	- **•** *value-expression* [AS *data-type*]
- 2. The following can be specified in the value expression:
	- **•** Numeric literal
	- **•** Column specification
	- **•** SQL variable or SQL parameter
	- **•** Arithmetic operation
	- **•** Set function
	- **•** Scalar function
	- **•** Function call
	- **•** CASE expression
	- **•** CAST specification
	- **•** Embedded variable or ? parameter
	- **•** Scalar subquery
- 3. When you specify only an embedded variable or a ? parameter in the value expression, you must specify the AS data type. When the AS data type is specified, items other than an embedded variable or a ? parameter cannot be specified. Specifying the AS data type causes the function that has a parameter with the data type specified in the AS clause to be called.
- 4. The argument must be a numeric data type.
- 5. The data type of the result will be FLOAT.
- 6. The value of the result is not NOT NULL constrained (null values are allowed). If the value expression of the argument is the null value, the result is also the null value.
- 7. If the DEGREES function's result is a value that cannot be represented by the result data type, an overflow error will result. For details about the operational results when overflow error suppression is in effect, see *2.18 Operational results with overflow error suppression specified*.

# *(17) EXP*

# **(a) Function**

Determines an exponent to the base of the natural logarithm.

**(b) Format**

[MASTER.]EXP(*argument*)

- **(c) Rules**
	- 1. The following can be specified in the argument:
		- **•** *value-expression* [AS *data-type*]
	- 2. The following can be specified in the value expression:
		- **•** Numeric literal
		- **•** Column specification
		- **•** SQL variable or SQL parameter
		- **•** Arithmetic operation
		- **•** Set function
		- **•** Scalar function
		- **•** Function call
		- **•** CASE expression
		- **•** CAST specification
		- **•** Embedded variable or ? parameter
		- **•** Scalar subquery
	- 3. When you specify only an embedded variable or a ? parameter in the value expression, you must specify the AS data type. When the AS data type is specified, items other than an embedded variable or a ? parameter cannot be specified. Specifying the AS data type causes the function that has a parameter with the data type specified in the AS clause to be called.
	- 4. The argument must be a numeric data type.
	- 5. The data type of the result will be FLOAT.
	- 6. The value of the result is not NOT NULL constrained (null values are allowed). If the value expression of the argument is the null value, the result is also the null value.
	- 7. If the EXP function's result is a value that cannot be represented by the result data type, an overflow error will result. For details about the operational results when overflow error suppression is in effect, see *2.18 Operational results with overflow error suppression specified*.

# *(18) FLOOR*

### **(a) Function**

Returns the largest integer that is equal to or less than the value of an argument.

**(b) Format**

[MASTER.]FLOOR(*argument*)

# **(c) Rules**

- 1. The following can be specified in the argument:
	- **•** *value-expression* [AS *data-type*]
- 2. The following can be specified in the value expression:
	- **•** Numeric literal
	- **•** Column specification
	- **•** SQL variable or SQL parameter
	- **•** Arithmetic operation
	- **•** Set function
	- **•** Scalar function
	- **•** Function call
	- **•** CASE expression
	- **•** CAST specification
	- **•** Embedded variable or ? parameter
	- **•** Scalar subquery
- 3. When you specify only an embedded variable or a ? parameter in the value expression, you must specify the AS data type. When the AS data type is specified, items other than an embedded variable or a ? parameter cannot be specified. Specifying the AS data type causes the function that has a parameter with the data type specified in the AS clause to be called.
- 4. The argument must be a numeric data type.
- 5. Table 2-41 shows the data type of the result.

#### *Table 2-41:* Data type of the result of a FLOOR system-defined scalar function

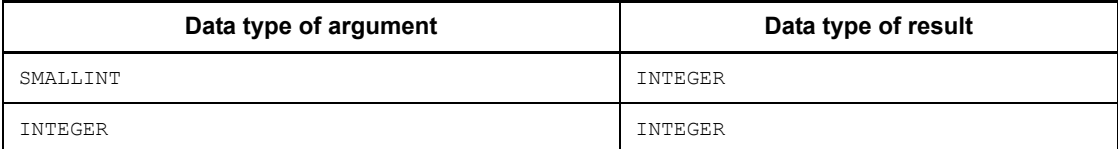

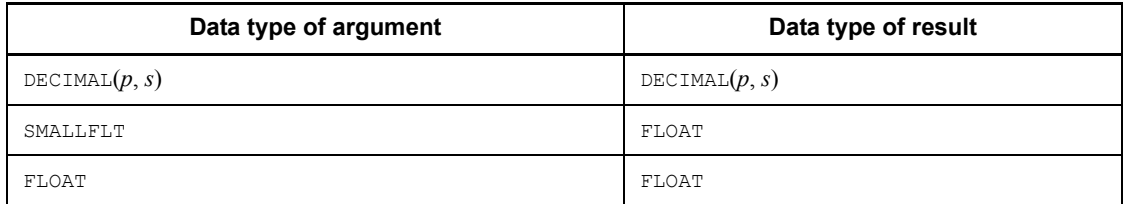

- 6. The value of the result is not NOT NULL constrained (null values are allowed). If the value expression of the argument is the null value, the result is also the null value.
- 7. If the FLOOR function's result is a value that cannot be represented by the result data type, an overflow error will result. For details about the operational results when overflow error suppression is in effect, see *2.18 Operational results with overflow error suppression specified*.

# *(19) GREATEST*

# **(a) Function**

Returns the largest value among specified arguments.

# **(b) Format**

[MASTER.]GREATEST(*argument*, *argument*[, *argument*])

# **(c) Rules**

- 1. The following can be specified in each argument:
	- **•** *value-expression* [AS *data-type*]
- 2. A maximum of three arguments can be specified.
- 3. The following can be specified in each value expression:
	- **•** Literal
	- **•** USER, CURRENT\_DATE, or CURRENT\_TIME
	- **•** Column specification
	- **•** SQL variable or SQL parameter
	- **•** Arithmetic, date, time, or concatenation operation
	- **•** Set function
	- **•** Scalar function
	- **•** Function call
	- **•** CASE expression

- **•** CAST specification
- **•** Embedded variable or ? parameter
- **•** Scalar subquery
- 4. When you specify only an embedded variable or a ? parameter in a value expression, you must specify the AS data type. When the AS data type is specified, items other than an embedded variable or a ? parameter cannot be specified. Specifying the AS data type causes the function that has a parameter with the data type specified in the AS clause to be called.
- 5. All specified arguments must be of one of the following data types: numeric, character string, mixed character string, national character string, date, or time.
- 6. Table 2-42 shows the data type of the result.

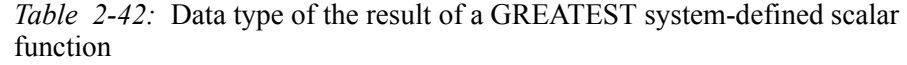

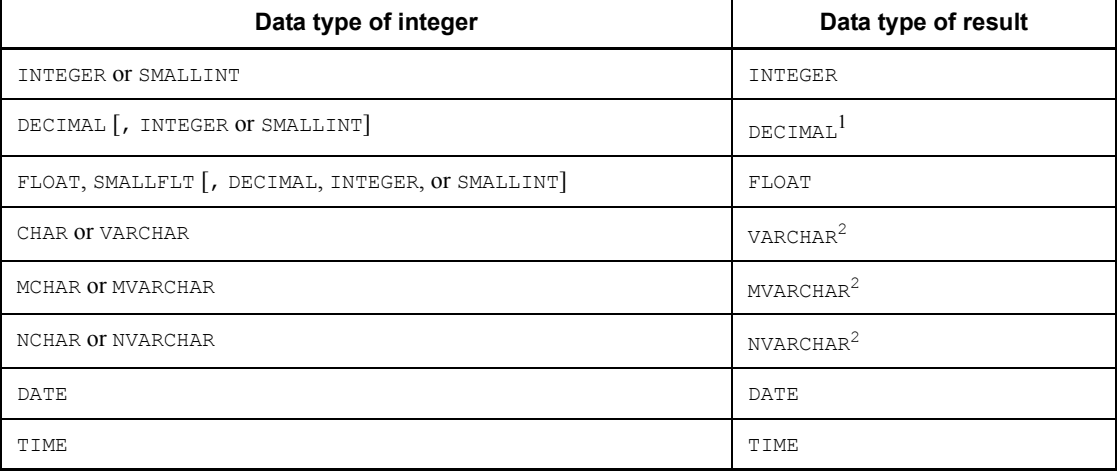

<sup>1</sup> The following precision and scaling apply, where  $p_i$  and  $s_i$  denote the precision and scaling of the  $i<sup>th</sup>$  argument, respectively:

Precision = max( $p_1$ - $s_1$ ,  $p_2$ - $s_2$ , ...) + max( $s_1$ ,  $s_2$ , ...)

Scaling =  $max(s_1, s_2, ...)$ 

A result whose precision exceeds 29 causes an error.

INTEGER is treated as DECIMAL(10,0); SMALLINT is treated as DECIMAL(5,0).

<sup>2</sup> The following maximum length applies, where  $n_i$  denotes the maximum length

of the *i*<sup>th</sup> argument (the definition length in the case of a fixed-length data type):

Maximum length =  $max(n_1, n_2, ...)$ 

7. The value of the result is not NOT NULL constrained (null values are allowed). If the value expression of any argument is the null value, the result is also the null value.

# *(20) HALF*

# **(a) Function**

Based on a month specified in *argument-2* and a day specified in *argument-3* as the beginning of the fiscal year, returns an integer (1 or 2) indicating whether the date specified in *argument-1* is in the first half or the second half of the fiscal year.

**(b) Format**

```
[MASTER.]HALF(argument-1 [, argument-2 [, argument-3]])
```
- **(c) Rules**
	- 1. The following can be specified in each argument:
		- **•** *value-expression* [AS *data-type*]
	- 2. The following can be specified in the value expression of *argument-1*:
		- **•** CURRENT\_DATE
		- **•** Column specification
		- **•** SQL variable or SQL parameter
		- **•** Date operation
		- **•** Set function
		- **•** Scalar function
		- **•** Function call
		- **•** CASE expression
		- **•** CAST specification
		- **•** Embedded variable or ? parameter
		- **•** Scalar subquery
	- 3. The following can be specified in the value expressions of *argument-2* and *argument-3*:
		- **•** Integer literal
		- **•** Column specification
- **•** SQL variable or SQL parameter
- **•** Arithmetic operation
- **•** Set function
- **•** Scalar function
- **•** Function call
- **•** CASE expression
- **•** CAST specification
- **•** Embedded variable or ? parameter
- **•** Scalar subquery
- 4. When you specify only an embedded variable or a ? parameter in a value expression, you must specify the AS data type. When the AS data type is specified, items other than an embedded variable or a ? parameter cannot be specified. Specifying the AS data type causes the function that has a parameter with the data type specified in the AS clause to be called.
- 5. The data type of *argument-1* must be DATE; the data types of *argument-2* and *argument-3* must be INTEGER or SMALLINT.
- 6. The data type of the result will be INTEGER.
- 7. The value of the result is not NOT NULL constrained (null values are allowed). If the value expression of any argument is the null value, the result is also the null value.
- 8. For *argument-2*, the default is 1 and the range of specifiable values is 1 to 12. For *argument-3*, the default is 1 and the range of specifiable values is 1 to 29 when the value of *argument-2* is 2 and 1 to (number of days in the month specified in *argument-2*) in all other cases.
- 9. The result is determined according to the following rules:
	- **•** If day of *argument-1-date* < *argument-3-day*:

Number of month*s* = month of *argument-1* date - *argument-2-month* - 1

**•** If day of *argument-1-date argument-3-day*:

Number of months = month of *argument-1* date - *argument-2-month*

**•** If number of months < 0:

Result = (number of months + 12)  $\div$  2 + 1

If number of months  $\geq 0$ :

Result = number of months  $\div$  2 + 1

## **(d) Examples**

Examples of the HALF function are shown below:

```
HALF(DATE('1999-01-01')) ==> 1
HALF(DATE('1999-09-10'))
HALF(DATE('1999-12-31')) ==> 2
HALF(DATE('1999-04-01'), 4) ==> 1
HALF(DATE('1999-09-10'), 4) ==> 1
HALF(DATE('1999-03-31'), 4) ==> 2
HALF(DATE('1999-03-21'), 3, 21) = = > 1
HALF(DATE('1999-09-20'), 3, 21) = = > 1
HALF(DATE('1999-03-20'), 3, 21) ==> 2
```
# *(21) INSERTSTR (INSERTSTR\_LONG)*

# **(a) Function**

Deletes from the character string specified in *argument-1* the substring beginning at the character position specified in *argument-2* and consisting of the number of characters specified in *argument-3*, then sets the character string specified in *argument-4* at the *argument-2* position and returns the modified character string.

### **(b) Format**

```
[MASTER.]INSERTSTR(argument-1, argument-2, argument-3, argument-4)
[MASTER.]INSERTSTR_LONG(argument-1, argument-2, argument-3, 
argument-4)
```
# **(c) Rules**

- 1. The following can be specified in each argument:
	- **•** *value-expression* [AS *data-type*]
- 2. The following can be specified in the value expressions of *argument-1* and *argument-4*:
	- **•** Character string literal, mixed character string literal, or national character string literal
	- **•** Column specification
	- **•** SQL variable or SQL parameter
	- **•** Concatenation operation
	- **•** Set function
	- **•** Scalar function
	- **•** Function call
	- **•** CASE expression

- **•** CAST specification
- **•** Embedded variable or ? parameter
- **•** Scalar subquery
- 3. The following can be specified in the value expressions of *argument-2* and *argument-3*:
	- **•** Integer literal
	- **•** Column specification
	- **•** SQL variable or SQL parameter
	- **•** Arithmetic operation
	- **•** Set function
	- **•** Scalar function
	- **•** Function call
	- **•** CASE expression
	- **•** CAST specification
	- **•** Embedded variable or ? parameter
	- **•** Scalar subquery
- 4. When you specify only an embedded variable or a ? parameter in a value expression, you must specify the AS data type. When the AS data type is specified, items other than an embedded variable or a ? parameter cannot be specified. Specifying the AS data type causes the function that has a parameter with the data type specified in the AS clause to be called.
- 5. *argument-1* and *argument-4* must both be the same character string data type (CHAR or VARCHAR), mixed character string data type (MCHAR or MVARCHAR), or national character string data type (NCHAR or NVARCHAR).
- 6. Tables 2-43 and 2-44 show the maximum length for the value of *argument-4*.

*Table 2-43:* Maximum length of argument-4 of the INSERTSTR system-defined scalar function

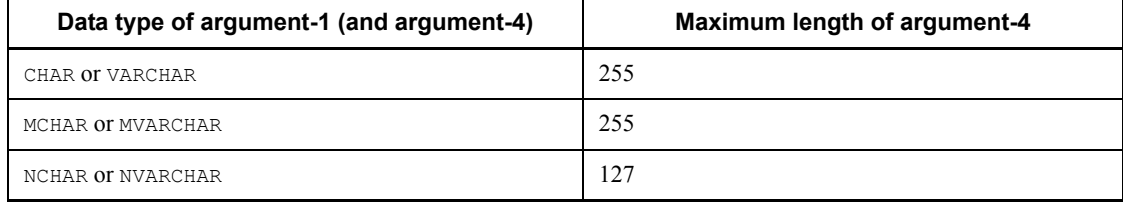

*Table 2-44:* Maximum length of argument-4 of the INSERTSTR\_LONG system-defined scalar function

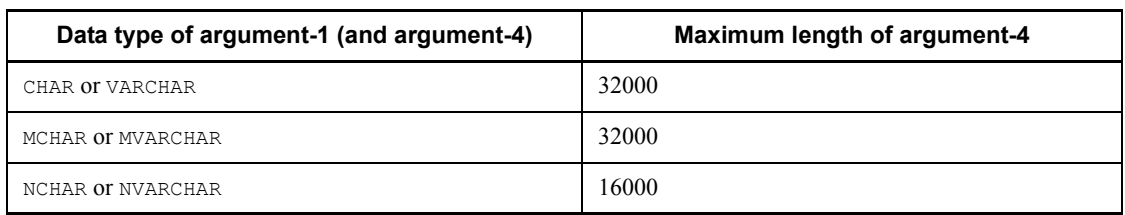

- 7. The data types of *argument-2* and *argument-3* must be INTEGER or SMALLINT.
- 8. Specifying 0 in *argument-3* means that nothing is to be deleted.
- 9. Tables 2-45 and 2-46 show the data type of the result.

*Table 2-45:* Data type of the result of the INSERTSTR system-defined scalar function

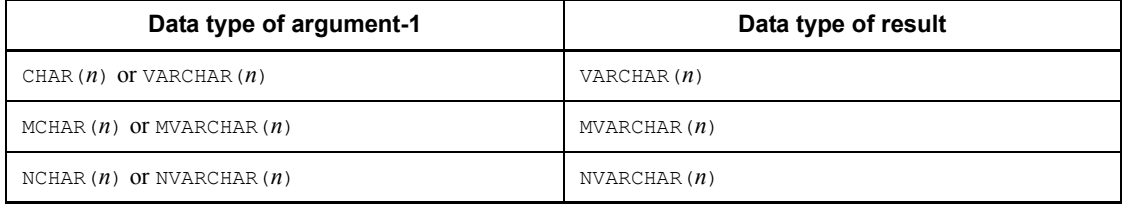

*Table 2-46:* Data type of the result of the INSERTSTR\_LONG system-defined scalar function

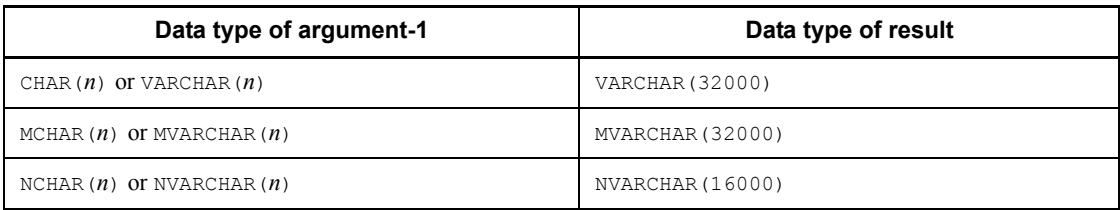

- 10. The value of the result is not NOT NULL constrained (null values are allowed). If the value expression of any argument is the null value, the result is also the null value.
- 11. Tables 2-47 and 2-48 show the ranges of values that can be specified in *argument-2* and *argument-3*, where *m* denotes the value of *argument-2*.

*Table 2-47:* Ranges of specifiable values in argument-2 and argument-3 of the INSERTSTR system-defined scalar function

| Data type of argument-1       | Range of values in<br>argument-2 | Range of values in<br>argument-3 |
|-------------------------------|----------------------------------|----------------------------------|
| CHAR $(n)$ or VARCHAR $(n)$   | 1 to $n$                         | 0 to $(n + 1 - m)$               |
| MCHAR $(n)$ or MVARCHAR $(n)$ | 1 to $n$                         | 0 to $(n + 1 - m)$               |
| NCHAR $(n)$ or NVARCHAR $(n)$ | 1 to $n$                         | 0 to $(n + 1 - m)$               |

*Table 2-48:* Ranges of specifiable values in argument-2 and argument-3 of the INSERTSTR\_LONG system-defined scalar function

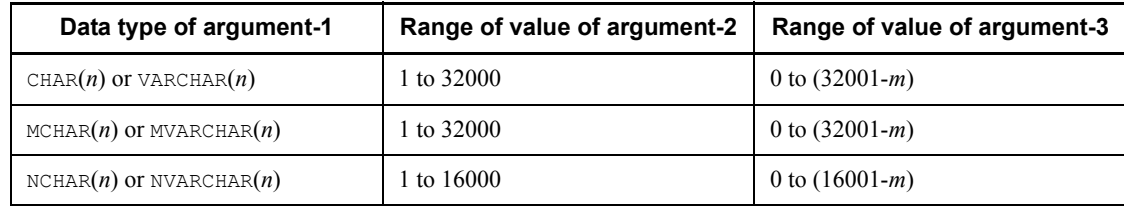

12. If the character string specified in *argument-1* is shorter than the character position (*m*) specified in *argument-2*, the character string is padded with spaces until its length is  $(m-1)$ ; there is no deletion of a substring in such a case (when the data type of *argument-1* is NCHAR or NVARCHAR, the padding character is the double-byte space).

If the character string specified in *argument-1* is longer than *m* but less than (*m-1+nd*), the characters beginning at position *m* through the last character are deleted (*nd* is the number of characters specified in *argument-3*).

13. The length of the result must not exceed the maximum length for the result data type. When the length of the result will exceed the length of the *argument-1* character string, the INSERTSTR\_LONG function should be used.

#### **(d) Examples**

```
Examples of the INSERTSTR and INSERTSTR_LONG functions are shown below:
INSERTSTR('data warehouse system', 6, 9, 'base')
   ==> 'data base system'
INSERTSTR_LONG('data system', 6, 0, 'warehouse ')
   ==> 'data warehouse system'
INSRTSTR('data base management system', 11, 11, '')
  ==> 'data base system'
```
The character string specified in *argument-4* has a length 0. INSERTSTR\_LONG('data base system', 31, 0, '') ==> 'data base system

The result value contains 14 space characters following the string system.

# *(22) INTERVAL\_DATETIMES*

# **(a) Function**

Returns the datetime interval between two time stamps in predefined character string representation ('*YYYY*-*MM*-*DD hh*:*mm*:*ss*') specified in the arguments, in terms of a decimal representation ( *YYYYMMDDhhmmss*.). If *time-stamp-of-argument-1* < *time-stamp-of-argument-2*, the result is a negative value.

# **(b) Format**

```
[MASTER.]INTERVAL_DATETIMES(argument-1, argument-2)
```
# **(c) Rules**

- 1. The following can be specified in each argument:
	- **•** *value-expression* [AS *data-type*]
- 2. The following can be specified in each value expression:
	- **•** Character string literal
	- **•** Column specification
	- **•** SQL variable or SQL parameter
	- **•** Concatenation operation
	- **•** Set function
	- **•** Scalar function
	- **•** Function call
	- **•** CASE expression
	- **•** CAST specification
	- **•** Embedded variable or ? parameter
	- **•** Scalar subquery
- 3. When you specify only an embedded variable or a ? parameter in a value expression, you must specify the AS data type. When the AS data type is specified, items other than an embedded variable or a ? parameter cannot be specified. Specifying the AS data type causes the function that has a parameter with the data type specified in the AS clause to be called.
- 4. *argument-1* and *argument-2* must both be a character string data type (CHAR or VARCHAR), and the length of the arguments must be 19 bytes.
- 5. The data type of the result will be DECIMAL(14).

- 6. The value of the result is not NOT NULL constrained (null values are allowed). If the value expression of *argument-1* or *argument-2* is the null value, the result is also the null value.
- 7. For the value of *argument*-1 and *argument-2*, specify a valid predefined character string representation ('*YYYY*-*MM*-*DD hh*:*mm*:*ss*') of the time stamp; do not specify a fractional second in the predefined character string representation of the time stamp.
- 8. The result of INTERVAL\_DATETIMES(*time-stamp-1*, *time-stamp-2*) is calculated according to the following rules:
	- **•** If *time-stamp-1* < *time-stamp-2*:

Result = -INTERVAL\_DATETIMES(*time-stamp-1*, *time-stamp-2*)

- *<u>If time-stamp-1*  $\geq$  time-stamp-2:</u>
	- If second of *time-stamp-1*  $\ge$  second of *time-stamp-2*:

Second of the result = second of *time-stamp-1* - second of *time-stamp-2*

If second of *time-stamp-1* < second of *time-stamp-2*:

Second of the result = second of *time-stamp-1* - second of *time-stamp-2* + 60

Minute of *time-stamp-2* = minute of *time-stamp-2* + 1

If minute of *time-stamp-1*  $\geq$  minute of *time-stamp-2*:

Minute of the result = minute of *time-stamp-1* - minute of *time-stamp-2*

If minute of *time-stamp-1* < minute of *time-stamp-2*:

Minute of the result = minute of *time-stamp-1* - minute of *time-stamp-2* + 60

Hour of *time-stamp-2* = hour of *time-stamp-2* + 1

• If hour of *time-stamp-1*  $\geq$  hour of *time-stamp-2*:

Hour of the result = hour of *time-stamp-1* - hour of *time-stamp-2*

If hour of *time-stamp-1* < hour of *time-stamp-2*:

Hour of the result = hour of *time-stamp-1* - hour of *time-stamp-2* + 24

Day of *time-stamp-2* = day of *time-stamp-2* + 1

• If day of *time-stamp-1*  $\geq$  day of *time-stamp-2*:

Day of the result = day of *time-stamp-1* - day of *time-stamp-2*

If day of *time-stamp-1* < day of *time-stamp-2*

Day of the result = day of *time-stamp-1* - day of *time-stamp-2* + last day of the month of *time-stamp-2*

Month of *time-stamp-2* = month of *time-stamp-2* + 1

If month of *time-stamp-1* = month of *time-stamp-2*:

Month of the result = month of *time-stamp-1* - month of *time-stamp-2*

If month of *time-stamp-1* < month of *time-stamp-2*:

Month of the result = month of *time-stamp-1* - month of *time-stamp-2* + 12

Year of *time-stamp-2* = year of *time-stamp-2* + 1

Year of the result = year of *time-stamp-1* - year of *time-stamp-2*

• Result = (years of result x  $10000000000 +$  months of result x  $1000000000 +$ days of result x  $1000000 + \text{hours of}$  result x  $10000 + \text{minutes of}$  result x 100 + seconds of result)

# **(d) Examples**

```
Examples of the INTERVAL_DATETIMES function are shown below:
INTERVAL_DATETIMES('2001-01-01 00:00:00',
                      '1999-12-31 23:59:59')
  \Rightarrow 10000000001.
INTERVAL_DATETIMES('1999-12-31 23:59:59',
                      '2001-01-01 00:00:00')
  \Rightarrow -10000000001.
INTERVAL_DATETIMES('1996-09-20 15:10:20',
                      '1956-06-07 03:15:30')
  \Rightarrow 400313115450.
NUMEDIT(INTERVAL_DATETIMES('1996-09-20 15:10:20',
                            1956 - 06 - 07 03:15:30').
        '<9990" YEARS "90" MONTHS "90" DAYS "90" HOURS "
        90" MINUTES "90" SECONDS"')
   ==> '40 years 3 months 13 days 11 hours 54 minutes 50 seconds'
```
## *(23) ISDIGITS*

### **(a) Function**

Returns a BOOLEAN value indicating whether or not the character string specified in an argument is composed solely of numeric digits.

#### **(b) Format**

[MASTER.]ISDIGITS(*argument*)

### **(c) Rules**

- 1. The following can be specified in the argument:
	- **•** *value-expression* [AS *data-type*]
- 2. The following can be specified in the value expression:

- **•** Character string literal or mixed character string literal
- **•** Column specification
- **•** SQL variable or SQL parameter
- **•** Concatenation operation
- **•** Set function
- **•** Scalar function
- **•** Function call
- **•** CASE expression
- **•** CAST specification
- **•** Embedded variable or ? parameter
- **•** Scalar subquery
- 3. When you specify only an embedded variable or a ? parameter in the value expression, you must specify the AS data type. When the AS data type is specified, items other than an embedded variable or a ? parameter cannot be specified. Specifying the AS data type causes the function that has a parameter with the data type specified in the AS clause to be called.
- 4. The argument must be a character string data type (CHAR or VARCHAR) or mixed character string data type (MCHAR or MVARCHAR) and its length may not exceed 60 bytes.
- 5. The data type of the result will be BOOLEAN.
- 6. The value of the result is not NOT NULL constrained (null values are allowed). If the value expression of the argument is the null value, the result is also the null value.
- 7. If the character string specified in the argument consists solely of numeric digits (0 to 9), the result is TRUE; otherwise, the result is FALSE.

# **(d) Examples**

```
Examples of the ISDIGITS function are shown below:
ISDIGITS('1234567890') ==> true
ISDIGITS('123ABC') ==> false<br>ISDIGITS('') ==> false
ISDIGITS('')
```
#### *(24) IS\_DBLBYTES*

### **(a) Function**

Returns a BOOLEAN value indicating whether or not the character string specified in an argument is composed solely of double-byte characters.

**(b) Format**

```
[MASTER.]IS_DBLBYTES(argument)
```
- **(c) Rules**
	- 1. The following can be specified in the argument:
		- **•** *value-expression* [AS *data-type*]
	- 2. The following can be specified in the value expression:
		- **•** Character string literal or mixed character string literal
		- **•** Column specification
		- **•** SQL variable or SQL parameter
		- **•** Concatenation operation
		- **•** Set function
		- **•** Scalar function
		- **•** Function call
		- **•** CASE expression
		- **•** CAST specification
		- **•** Embedded variable or ? parameter
		- **•** Scalar subquery
	- 3. When you specify only an embedded variable or a ? parameter in the value expression, you must specify the AS data type. When the AS data type is specified, items other than an embedded variable or a ? parameter cannot be specified. Specifying the AS data type causes the function that has a parameter with the data type specified in the AS clause to be called.
	- 4. The argument must be a character string data type (CHAR or VARCHAR) or mixed character string data type (MCHAR or MVARCHAR).
	- 5. The data type of the result will be BOOLEAN.
	- 6. The value of the result is not NOT NULL constrained (null values are allowed). If the value expression of the argument is the null value, the result is also the null value.
	- 7. If the character string specified in the argument consists solely of double-byte characters, the result is TRUE; otherwise, the result is FALSE.

# **(d) Examples**

Examples of the IS DBLBYTES function are shown below:

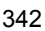

```
IS DBLBYTES(M'database management system HiRDB') == > false
IS_DBLBYTES(M'データベース管理システムHiRDB') ==> false<br>IS_DBLBYTES(M'データベース管理システムHiRDB') ==> false<br>IS_DBLBYTES(M'データベース管理システム') ==> true
                                                                                 \Rightarrow false
```
# *(25) IS\_SNGLBYTES*

### **(a) Function**

Returns a BOOLEAN value indicating whether or not the character string specified in an argument is composed solely of single-byte characters.

#### **(b) Format**

[MASTER.]IS\_SNGLBYTES(*argument*)

### **(c) Rules**

- 1. The following can be specified in the argument:
	- **•** *value-expression* [AS *data-type*]
- 2. The following can be specified in the value expression:
	- **•** Character string literal or mixed character string literal
	- **•** Column specification
	- **•** SQL variable or SQL parameter
	- **•** Concatenation operation
	- **•** Set function
	- **•** Scalar function
	- **•** Function call
	- **•** CAST specification
	- **•** CASE expression
	- **•** Embedded variable or ? parameter
	- **•** Scalar subquery
- 3. When you specify only an embedded variable or a ? parameter in the value expression, you must specify the AS data type. When the AS data type is specified, items other than an embedded variable or a ? parameter cannot be specified. Specifying the AS data type causes the function that has a parameter with the data type specified in the AS clause to be called.
- 4. The argument must be a character string data type (CHAR or VARCHAR) or mixed character string data type (MCHAR or MVARCHAR).

- 5. The data type of the result will be BOOLEAN.
- 6. The value of the result is not NOT NULL constrained (null values are allowed). If the value expression of the argument is the null value, the result is also the null value.
- 7. If the character string specified in the argument consists solely of single-byte characters, the result is TRUE; otherwise, the result is FALSE.

# **(d) Examples**

Examples of the IS SNGLBYTES function are shown below:

```
IS_SNGLBYTES(M'database management system HiRDB') ==> true
IS SNGLBYTES (M'データベース管理システムHiRDB')
                                               \Rightarrow false
IS SNGLBYTES (M'データベース管理システム')
                                                 \Rightarrow false
```
# *(26) LAST\_DAY*

### **(a) Function**

Returns the last day of the month for the date specified in an argument.

### **(b) Format**

[MASTER.]LAST\_DAY(*argument*)

# **(c) Rules**

- 1. The following can be specified in the argument:
	- **•** *value-expression* [AS *data-type*]
- 2. The following can be specified in the value expression:
	- **•** CURRENT\_DATE
	- **•** Column specification
	- **•** SQL variable or SQL parameter
	- **•** Date operation
	- **•** Set function
	- **•** Scalar function
	- **•** Function call
	- **•** CASE expression
	- **•** CAST specification
	- **•** Embedded variable or ? parameter

- **•** Scalar subquery
- 3. When you specify only an embedded variable or a ? parameter in the value expression, you must specify the AS data type. When the AS data type is specified, items other than an embedded variable or a ? parameter cannot be specified. Specifying the AS data type causes the function that has a parameter with the data type specified in the AS clause to be called.
- 4. The data type of the argument must be DATE.
- 5. The data type of the result will be DATE.
- 6. The value of the result is not NOT NULL constrained (null values are allowed). If the value expression of the argument is the null value, the result is also the null value.

## **(d) Examples**

Examples of the LAST DAY function are shown below:

```
LAST_DAY(DATE('1999-01-01')) ==> '1999-01-31'
LAST_DAY(DATE('1999-02-16')) ==> '1999-02-28'
LAST_DAY(DATE('1999-06-10')) ==> '1999-06-30'
LAST_DAY(DATE('1999-12-25')) ==> '1999-12-31'
LAST_DAY(DATE('2000-02-03')) ==> '2000-02-29'
```
## *(27) LEAST*

#### **(a) Function**

Returns the smallest value among specified arguments.

**(b) Format**

[MASTER.]LEAST(*argument*, *argument* [, *argument*])

- **(c) Rules**
	- 1. The following can be specified in each argument:
		- **•** *value-expression* [AS *data-type*]
	- 2. A maximum of three arguments can be specified.
	- 3. The following can be specified in each value expression:
		- **•** Literal
		- **•** USER, CURRENT\_DATE, or CURRENT\_TIME
		- **•** Column specification
		- **•** SQL variable or SQL parameter
		- **•** Arithmetic, date, time, or concatenation operation
- 2. Details of Constituent Elements
	- **•** Set function
	- **•** Scalar function
	- **•** Function call
	- **•** CASE expression
	- **•** CAST specification
	- **•** Embedded variable or ? parameter
	- **•** Scalar subquery
	- 4. When you specify only an embedded variable or a ? parameter in a value expression, you must specify the AS data type. When the AS data type is specified, items other than an embedded variable or a ? parameter cannot be specified. Specifying the AS data type causes the function that has a parameter with the data type specified in the AS clause to be called.
	- 5. All specified arguments must be of one of the following data types: numeric, character string, mixed character string, national character string, date, or time.
	- 6. Table 2-49 shows the data type of the result.

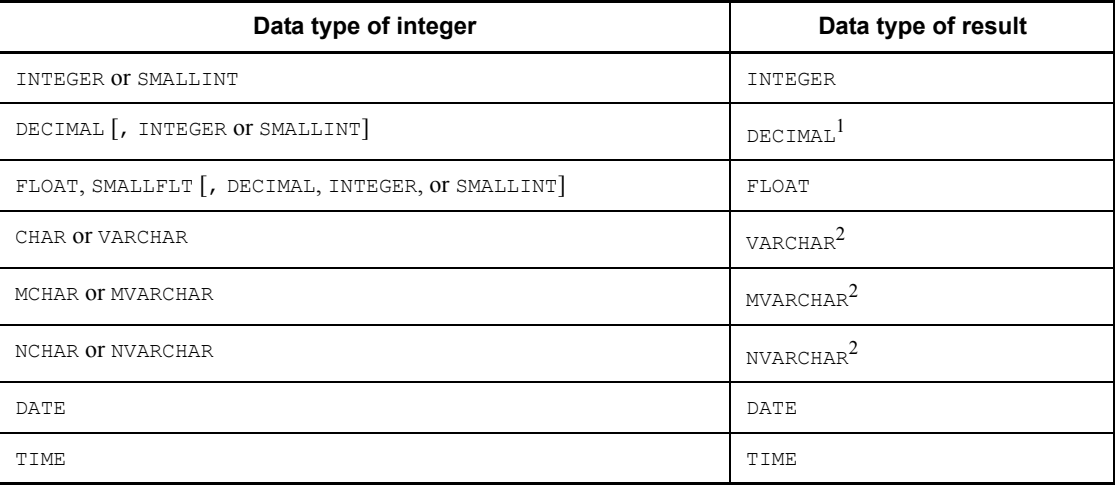

*Table 2-49:* Data type of the result of the LEAST system-defined scalar function

<sup>1</sup> The following precision and scaling apply, where  $p_i$  and  $s_i$  denote the precision and scaling of the  $i<sup>th</sup>$  argument, respectively:

Precision =  $max(p_1 - s_1, p_2 - s_2, ...)$  +  $max(s_1, s_2, ...)$ 

Scaling =  $max(s_1, s_2, ...)$ 

A result whose precision exceeds 29 causes an error.

INTEGER is treated as DECIMAL(10,0); SMALLINT is treated as DECIMAL(5,0).

<sup>2</sup> The following maximum length applies, where  $n_i$  denotes the maximum length

of the *i*<sup>th</sup> argument (the definition length in the case of a fixed-length data type):

Maximum length =  $max(n_1, n_2, ...)$ 

7. The value of the result is not NOT NULL constrained (null values are allowed). If the value expression of any argument is the null value, the result is also the null value.

#### *(28) LEFTSTR*

## **(a) Function**

Returns from the beginning (the leftmost position) of the character string specified in *argument-1* the substring consisting of the number of characters specified in *argument-2*.

### **(b) Format**

```
[MASTER.]LEFTSTR(argument-1, argument-2)
```
#### **(c) Rules**

- 1. The following can be specified in each argument:
	- **•** *value-expression* [AS *data-type*]
- 2. The following can be specified in the value expression of *argument-1*:
	- **•** Character string literal, mixed character string literal, or national character string literal
	- **•** Column specification
	- **•** SQL variable or SQL parameter
	- **•** Concatenation operation
	- **•** Set function
	- **•** Scalar function
	- **•** Function call
	- **•** CASE expression
	- **•** CAST specification
	- **•** Embedded variable or ? parameter

- **•** Scalar subquery
- 3. The following can be specified in the value expression of *argument-2*:
	- **•** Integer literal
	- **•** Column specification
	- **•** SQL variable or SQL parameter
	- **•** Arithmetic operation
	- **•** Set function
	- **•** Scalar function
	- **•** Function call
	- **•** CASE expression
	- **•** CAST specification
	- **•** Embedded variable or ? parameter
	- **•** Scalar subquery
- 4. When you specify only an embedded variable or a ? parameter in a value expression, you must specify the AS data type. When the AS data type is specified, items other than an embedded variable or a ? parameter cannot be specified. Specifying the AS data type causes the function that has a parameter with the data type specified in the AS clause to be called.
- 5. *argument-1* must be a character string data type (CHAR or VARCHAR), mixed character string data type (MCHAR or MVARCHAR), or national character string type data type (NCHAR or NVARCHAR).
- 6. The data type of *argument-2* must be INTEGER or SMALLINT.
- 7. Table 2-50 shows the range of values that can be specified in *argument-2*.

*Table 2-50:* Range of specifiable values in argument-2 of the LEFTSTR system-defined scalar function

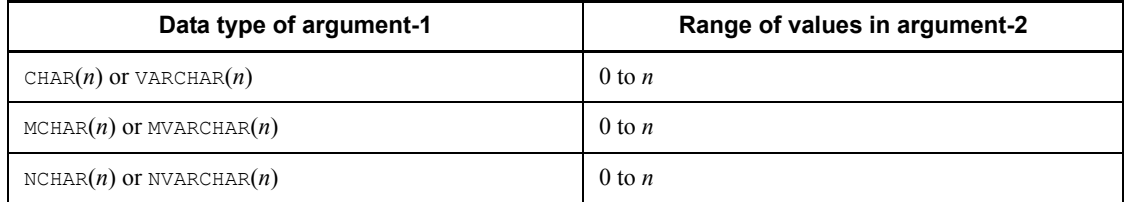

8. Table 2-51 shows the data type of the result.

*Table 2-51:* Data type of the result of the LEFTSTR system-defined scalar function

| Data type of argument-1       | Data type of result |
|-------------------------------|---------------------|
| CHAR $(n)$ or VARCHAR $(n)$   | VARCHAR(n)          |
| MCHAR $(n)$ or MVARCHAR $(n)$ | MVARCHAR(n)         |
| NCHAR $(n)$ or NVARCHAR $(n)$ | NVARCHAR(n)         |

- 9. The value of the result is not NOT NULL constrained (null values are allowed). If the value expression of *argument-1* or *argument-2* is the null value, the result is also the null value.
- 10. If the number of characters in the *argument-1* character string is less than the number of characters specified in *argument-2*, the result will be the *argument-1* value.

# **(d) Examples**

```
Examples of the LEFTSTR function are shown below:
LEFTSTR('data base system', 9) ==> 'data base'<br>LEFTSTR('DATA SYSTEM', 0) ==> ''(Characters
                                                     LEFTSTR('DATA SYSTEM', 0) ==> ''(Character string of 0 length)
```
## *(29) LN*

# **(a) Function**

Returns the natural logarithm of an argument.

**(b) Format**

[MASTER.]LN(*argument*)

# **(c) Rules**

- 1. The following can be specified in the argument:
	- **•** *value-expression* [AS *data-type*]
- 2. The following can be specified in the value expression:
	- **•** Numeric literal
	- **•** Column specification
	- **•** SQL variable or SQL parameter
	- **•** Arithmetic operation
	- **•** Set function
	- **•** Scalar function
- 2. Details of Constituent Elements
	- **•** Function call
	- **•** CASE expression
	- **•** CAST specification
	- **•** Embedded variable or ? parameter
	- **•** Scalar subquery
	- 3. When you specify only an embedded variable or a ? parameter in the value expression, you must specify the AS data type. When the AS data type is specified, items other than an embedded variable or a ? parameter cannot be specified. Specifying the AS data type causes the function that has a parameter with the data type specified in the AS clause to be called.
	- 4. The argument must be a numeric data type.
	- 5. The data type of the result will be FLOAT.
	- 6. The value of the result is not NOT NULL constrained (null values are allowed). If the value expression of the argument is the null value, the result is also the null value.

# *(30) LOG10*

# **(a) Function**

Returns the common logarithm of an argument.

**(b) Format**

```
[MASTER.]LOG10(argument)
```
# **(c) Rules**

- 1. The following can be specified in the argument:
	- **•** *value-expression* [AS *data-type*]
- 2. The following can be specified in the value expression:
	- **•** Numeric literal
	- **•** Column specification
	- **•** SQL variable or SQL parameter
	- **•** Arithmetic operation
	- **•** Set function
	- **•** Scalar function
	- **•** Function call
	- **•** CASE expression

- **•** CAST specification
- **•** Embedded variable or ? parameter
- **•** Scalar subquery
- 3. When you specify only an embedded variable or a ? parameter in the value expression, you must specify the AS data type. When the AS data type is specified, items other than an embedded variable or a ? parameter cannot be specified. Specifying the AS data type causes the function that has a parameter with the data type specified in the AS clause to be called.
- 4. The argument must be a numeric data type.
- 5. The data type of the result will be FLOAT.
- 6. The value of the result is not NOT NULL constrained (null values are allowed). If the value expression of the argument is the null value, the result is also the null value.

### *(31) LTRIM*

## **(a) Function**

Beginning at the left end of the character string specified in *argument-1*, removes all instances of each of the characters in the character string specified in *argument-2* until a character not found in the *argument-2* character string is encountered.

#### **(b) Format**

[MASTER.]LTRIM(*argument-1* [, *argument-2*])

### **(c) Rules**

- 1. The following can be specified in each argument:
	- **•** *value-expression* [AS *data-type*]
- 2. The following can be specified in each value expression:
	- **•** Character string literal, mixed character string literal, or national character string literal
	- **•** Column specification
	- **•** SQL variable or SQL parameter
	- **•** Concatenation operation
	- **•** Set function
	- **•** Scalar function
	- **•** Function call
	- **•** CASE expression
- 2. Details of Constituent Elements
	- **•** CAST specification
	- **•** Embedded variable or ? parameter
	- Scalar subquery
	- 3. When you specify only an embedded variable or a ? parameter in a value expression, you must specify the AS data type. When the AS data type is specified, items other than an embedded variable or a ? parameter cannot be specified. Specifying the AS data type causes the function that has a parameter with the data type specified in the AS clause to be called.
	- 4. *argument-1* and *argument-2* must both be the same character string data type (CHAR or VARCHAR), mixed character string data type (MCHAR or MVARCHAR), or national character string data type (NCHAR or NVARCHAR). The maximum length of the *argument-2* value is 30 bytes for a character string or mixed character string data type and 30 characters for a national character string data type.
	- 5. Table 2-52 shows the data type of the result.

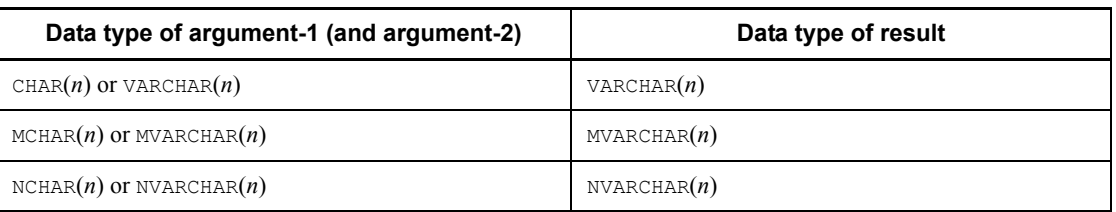

*Table 2-52:* Data type of the result of the LTRIM system-defined scalar function

- 6. The value of the result is not NOT NULL constrained (null values are allowed). If the value expression of *argument-1* or *argument-2* is the null value, the result is also the null value.
- 7. If *argument-2* is omitted, one space character in the data type of the result is assumed.

#### **(d) Examples**

```
Examples of the LTRIM function are shown below:
LTRIM('abcabcabdata base', 'abc') ==> 'abdata base'<br>LTRIM(' data base') ==> 'data base'
              data base') \qquad \qquad \Rightarrow 'data base'
```
## *(32) LTRIMSTR*

### **(a) Function**

Beginning at the left end of the character string specified in *argument-1*, deletes each successive occurrence of the character string specified in *argument-2* until it does not find that character string.
#### **(b) Format**

[MASTER.]LTRIMSTR(*argument-1*, *argument-2*)

- **(c) Rules**
	- 1. The following can be specified in each argument:
		- **•** *value-expression* [AS *data-type*]
	- 2. The following can be specified in each value expression:
		- **•** Character string literal, mixed character string literal, or national character string literal
		- **•** Column specification
		- **•** SQL variable or SQL parameter
		- **•** Concatenation operation
		- **•** Set function
		- **•** Scalar function
		- **•** Function call
		- **•** CASE expression
		- **•** CAST specification
		- **•** Embedded variable or ? parameter
		- **•** Scalar subquery
	- 3. When you specify only an embedded variable or a ? parameter in a value expression, you must specify the AS data type. When the AS data type is specified, items other than an embedded variable or a ? parameter cannot be specified. Specifying the AS data type causes the function that has a parameter with the data type specified in the AS clause to be called.
	- 4. *argument-1* and *argument-2* must both be the same character string data type (CHAR or VARCHAR), mixed character string data type (MCHAR or MVARCHAR), or national character string data type (NCHAR or NVARCHAR).
	- 5. Table 2-53 shows the maximum length for the value of *argument-2*.

*Table 2-53:* Maximum length of argument-2 of the LTRIMSTR system-defined scalar function

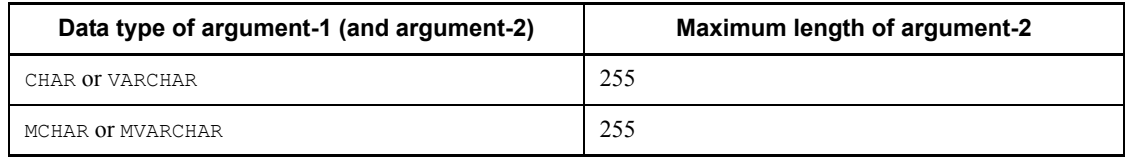

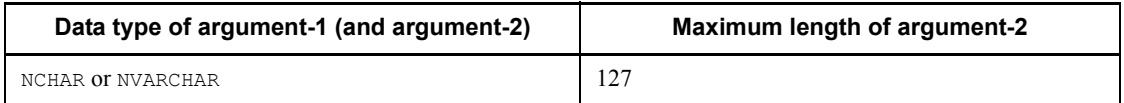

6. Table 2-54 shows the data type of the result.

*Table 2-54:* Data type of the result of the LTRIMSTR system-defined scalar function

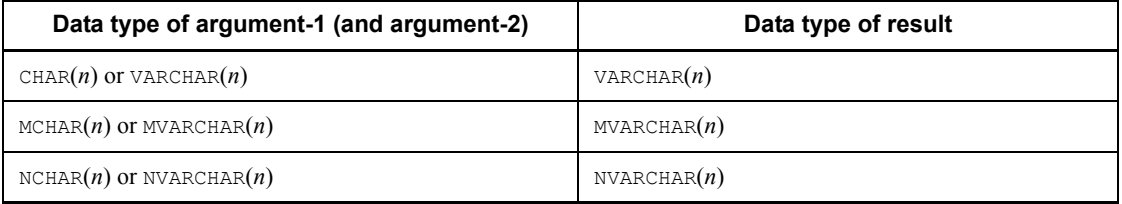

7. The value of the result is not NOT NULL constrained (null values are allowed). If the value expression of *argument-1* or *argument-2* is the null value, the result is also the null value.

## **(d) Example**

An example of the LTRIMSTR function is shown below: LTRIMSTR('abcabcabdata base', 'abc') ==> 'abdata base'

## *(33) MIDNIGHTSECONDS*

## **(a) Function**

Returns the number of seconds from midnight to the time specified in an argument.

## **(b) Format**

[MASTER.]MIDNIGHTSECONDS(*argument*)

## **(c) Rules**

- 1. The following can be specified in the argument:
	- **•** *value-expression* [AS *data-type*]
- 2. The following can be specified in the value expression:
	- **•** CURRENT\_DATE
	- **•** Column specification
	- **•** SQL variable or SQL parameter
	- **•** Time operation
	- **•** Set function

- **•** Scalar function
- **•** Function call
- **•** CASE expression
- **•** CAST specification
- **•** Embedded variable or ? parameter
- Scalar subquery
- 3. When you specify only an embedded variable or a ? parameter in the value expression, you must specify the AS data type. When the AS data type is specified, items other than an embedded variable or a ? parameter cannot be specified. Specifying the AS data type causes the function that has a parameter with the data type specified in the AS clause to be called.
- 4. The data type of the argument must be TIME.
- 5. The data type of the result will be INTEGER.
- 6. The value of the result is not NOT NULL constrained (null values are allowed). If the value expression of the argument is the null value, the result is also the null value.
- 7. The result can be obtained from the following formula:

Result = (((hour of argument x  $60$ ) + minute of argument) x  $60$ ) + second of argument

#### **(d) Examples**

Examples of the MIDNIGHTSECONDS function are shown below: MIDNIGHTSECONDS(TIME('23:59:59')) ==> 86399 MIDNIGHTSECONDS(TIME('14:14:14')) ==> 51254

## *(34) MONTHNAME*

#### **(a) Function**

Returns the month name (such as "January" or "February") of the date specified in an argument.

- **(b) Format** [MASTER.]MONTHNAME(*argument*)
- **(c) Rules**
	- 1. The following can be specified in the argument:
		- **•** *value-expression* [AS *data-type*]
	- 2. The following can be specified in the value expression:

- **•** CURRENT\_DATE
- **•** Column specification
- **•** SQL variable or SQL parameter
- **•** Date operation
- **•** Set function
- **•** Scalar function
- **•** Function call
- **•** CASE expression
- **•** CAST specification
- **•** Embedded variable or ? parameter
- **•** Scalar subquery
- 3. When you specify only an embedded variable or a ? parameter in the value expression, you must specify the AS data type. When the AS data type is specified, items other than an embedded variable or a ? parameter cannot be specified. Specifying the AS data type causes the function that has a parameter with the data type specified in the AS clause to be called.
- 4. The data type of the argument must be DATE.
- 5. The data type of the result will be VARCHAR(18).
- 6. The value of the result is not NOT NULL constrained (null values are allowed). If the value expression of the argument is the null value, the result is also the null value.

## **(d) Examples**

Examples of the MONTHNAME function are shown below:<br>MONTHNAME (DATE ('1999-01-01')) ==> 'January'

```
MONTHNAME(DATE('1999-01-01')) ==> 'January'<br>MONTHNAME(DATE('1999-02-28')) ==> 'February'
MONTHNAME(DATE('1999-02-28')) ==> 'Februa<br>MONTHNAME(DATE('1999-03-03')) ==> 'March'
MONTHNAME(DATE('1999-03-03')) ==> 'March'<br>MONTHNAME(DATE('1999-04-01')) ==> 'April'
MONTHNAME(DATE('1999-04-01')) ==> 'Apri<br>MONTHNAME(DATE('1999-05-05')) ==> 'May'
MONTHNAME(DATE('1999-05-05')) ==> 'May'<br>MONTHNAME(DATE('1999-06-07')) ==> 'June'
MONTHNAME(DATE('1999-06-07')) ==> 'June'<br>MONTHNAME(DATE('1999-07-07')) ==> 'July'
MONTHNAME(DATE('1999-07-07')) ==> 'July'<br>MONTHNAME(DATE('1999-08-15')) ==> 'August'
MONTHNAME(DATE('1999-08-15')) ==> 'August'<br>MONTHNAME(DATE('1999-09-23')) ==> 'September'
MONTHNAME(DATE('1999-09-23')) ==> 'Septembe<br>MONTHNAME(DATE('1999-10-10')) ==> 'October'
MONTHNAME(DATE('1999-10-10')) ==> 'October'<br>MONTHNAME(DATE('1999-11-11')) ==> 'November'
MONTHNAME(DATE('1999-11-11')) ==> 'November'<br>MONTHNAME(DATE('1999-12-31')) ==> 'December'
MONTHNAME(DATE('1999-12-31'))
```
## *(35) MONTHS\_BETWEEN*

## **(a) Function**

Returns as a real number (FLOAT type) the number of months between two dates specified in arguments.

### **(b) Format**

[MASTER.]MONTHS\_BETWEEN(*argument-1*, *argument-2*)

- 1. The following can be specified in each argument:
	- **•** *value-expression* [AS *data-type*]
- 2. The following can be specified in each value expression:
	- **•** CURRENT\_DATE
	- **•** Column specification
	- **•** SQL variable or SQL parameter
	- **•** Date operation
	- **•** Set function
	- **•** Scalar function
	- **•** Function call
	- **•** CASE expression
	- **•** CAST specification
	- **•** Embedded variable or ? parameter
	- **•** Scalar subquery
- 3. When you specify only an embedded variable or a ? parameter in a value expression, you must specify the AS data type. When the AS data type is specified, items other than an embedded variable or a ? parameter cannot be specified. Specifying the AS data type causes the function that has a parameter with the data type specified in the AS clause to be called.
- 4. The data types of *argument-1*and *argument-2* must be DATE.
- 5. The data type of the result will be FLOAT.
- 6. The value of the result is not NOT NULL constrained (null values are allowed). If the value expression of *argument-1* or *argument-2* is the null value, the result is also the null value.
- 7. The number of months which is the result of MONTHS BETWEEN is calculated

according to the following rules:

**•** If *date-1* < *date-2*:

Result = -MONTHS\_BETWEEN (*date-2*, *date-1*)

• If  $date-1 \geq date-2$ :

Let *m* be an integer greater than or equal to 0, and let *date-4* and *date-3* be the date (*date-2* + *m* months) and (*date-2* + (*m* + 1) months), respectively, such that  $date-4 \leq date-1 \leq date-3$ 

Let  $d_1$  and  $d_2$  be the number of days between *date-4* and *date-1* (DAYS) (*date-1*) - DAYS (*date-4*)) and the number of days between *date-4* and *date-3* (DAYS  $(data-3)$  – DAYS  $(data-4)$ ), respectively (where  $d_2$  is one of the following values: 28, 29, 30, 31)

The number of months in the result will be  $(m + d_1 \div d_2)$  months.

Figure 2-6 shows the relationships between the dates *date-1*, *date-2*, *date*-*3*, and *date-4*:

*Figure 2-6:* Relationships between the dates date-1, date-2, date-3, and date-4

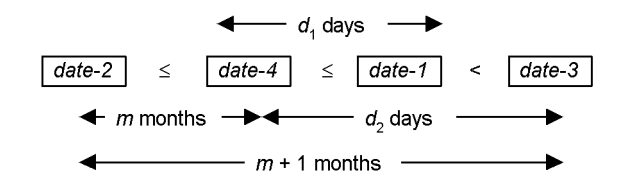

## **(d) Examples**

```
Examples of the MONTHS_BETWEEN function are shown below:
MONTHS BETWEEN(DATE('1999-07-10'), DATE('1999-06-10'))
  \Rightarrow \overline{1}MONTHS BETWEEN(DATE('1999-07-11'), DATA('1999-06-10'))
  \equiv > 1.032258...
MONTHS BETWEEN(DATE('1999-06-11'), DATA('1999-05-10'))
  \equiv 5 \overline{1}.0333333...MONTHS BETWEEN(DATE('1999-02-11'), DATA('1999-01-10'))
  = > \overline{1}.035714...
MONTHS_BETWEEN(DATE('2000-02-11'), DATA('2000-01-10'))
  = > \overline{1}.034482...
MONTHS_BETWEEN(DATE('1999-09-09'), DATA('1999-06-10'))
  = > \overline{2}.967741...
MONTHS BETWEEN(DATE('1999-06-10'), DATA('1999-09-09'))
  = > \overline{-2.967741...}
```
## *(36) NEXT\_DAY*

## **(a) Function**

Returns the next date after the date specified in *argument-1* that is the same day of the week as the weekday number specified in *argument-2* (where Sunday is weekday 1).

## **(b) Format**

[MASTER.]NEXT\_DAY(*argument-1*, *argument-2*)

- 1. The following can be specified in each argument:
	- **•** *value-expression* [AS *data-type*]
- 2. The following can be specified in the value expression for *argument-1*:
	- **•** CURRENT\_DATE
	- **•** Column specification
	- **•** SQL variable or SQL parameter
	- **•** Date operation
	- **•** Set function
	- **•** Scalar function
	- **•** Function call
	- **•** CASE expression
	- **•** CAST specification
	- **•** Embedded variable or ? parameter
	- **•** Scalar subquery
- 3. The following can be specified in the value expression for *argument-2*:
	- **•** Integer literal
	- **•** Column specification
	- **•** SQL variable or SQL parameter
	- **•** Arithmetic operation
	- **•** Set function
	- **•** Scalar function
	- **•** Function call
	- **•** CASE expression
- 2. Details of Constituent Elements
	- **•** CAST specification
	- **•** Embedded variable or ? parameter
	- Scalar subquery
	- 4. When you specify only an embedded variable or a ? parameter in a value expression, you must specify the AS data type. When the AS data type is specified, items other than an embedded variable or a ? parameter cannot be specified. Specifying the AS data type causes the function that has a parameter with the data type specified in the AS clause to be called.
	- 5. The data type of *argument-1* must be DATE; the data type of *argument-2* must be INTEGER or SMALLINT.
	- 6. The data type of the result will be DATE.
	- 7. The value of the result is not NOT NULL constrained (null values are allowed). If the value expression of *argument-1* or *argument-2* is the null value, the result is also the null value.
	- 8. Table 2-55 shows the meanings of the integer values that can be specified in *argument-2*.

*Table 2-55:* Meanings of integer values specifiable in argument-2 (integer values for days of the week)

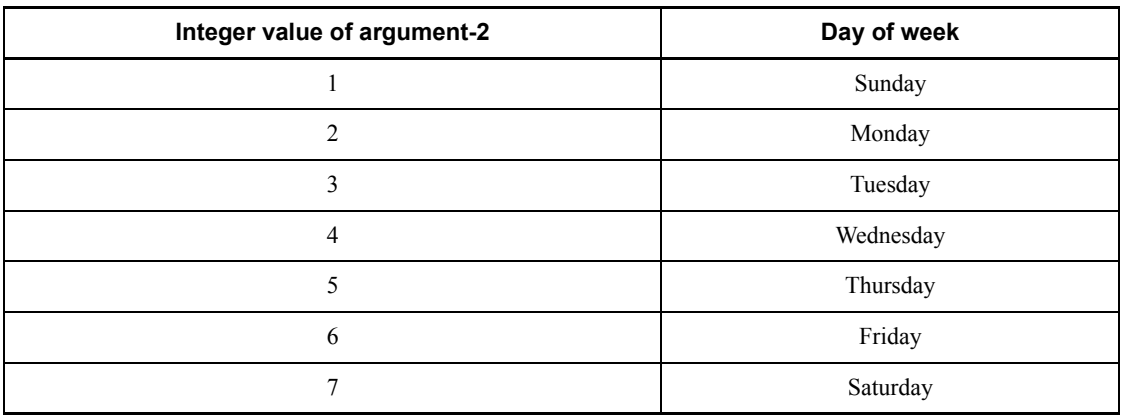

9. If the NEXT DAY function's result is a value that cannot be represented by the result data type, an overflow error will result. For details about the operational results when overflow error suppression is in effect, see *2.18 Operational results with overflow error suppression specified*.

## **(d) Examples**

Examples of the NEXT DAY function are shown below: NEXT DAY(DATE('1999-06-10'), 1) ==> '1999-06-13'

```
NEXT DAY(DATE('1999-06-10'), 4) ==> '1999-06-16'
NEXT DAY(DATE('1999-06-10'), 5) ==> '1999-06-17'
NEXT_DAY(DATE('1999-06-10'), 6) ==> '1999-06-11'
NEXT_DAY(DATE('1999-06-10'), 7) ==> '1999-06-12'
    1999.06.10 was a Thursday.
```
### *(37) NUMEDIT*

#### **(a) Function**

Converts the numeric value specified in *argument-1* into character string representation by editing it according to the format specified in *argument-2*.

## **(b) Format**

[MASTER.]NUMEDIT(*argument-1*, *argument-2*)

- 1. The following can be specified in each argument:
	- **•** *value-expression* [AS *data-type*]
- 2. The following can be specified in the value expression for *argument-1*:
	- **•** Numeric literal
	- **•** Column specification
	- **•** SQL variable or SQL parameter
	- **•** Arithmetic operation
	- **•** Set function
	- **•** Scalar function
	- **•** Function call
	- **•** CASE expression
	- **•** CAST specification
	- **•** Embedded variable or ? parameter
	- **•** Scalar subquery
- 3. The following can be specified in the value expression for *argument-2*:
	- **•** Character string literal
	- **•** Column specification
	- **•** SQL variable or SQL parameter
	- **•** Concatenation operation
- 2. Details of Constituent Elements
	- **•** Set function
	- **•** Scalar function
	- **•** Function call
	- **•** CASE expression
	- **•** CAST specification
	- **•** Embedded variable or ? parameter
	- **•** Scalar subquery
	- 4. When you specify only an embedded variable or a ? parameter in a value expression, you must specify the AS data type. When the AS data type is specified, items other than an embedded variable or a ? parameter cannot be specified. Specifying the AS data type causes the function that has a parameter with the data type specified in the AS clause to be called.
	- 5. *argument-1* must be a numeric data type; *argument-2* must be a character string data type (CHAR or VARCHAR). The length of the value of *argument-2* must not exceed 250 bytes.
	- 6. The data type of the result will be VARCHAR(255).
	- 7. The value of the result is not NOT NULL constrained (null values are allowed). If the value expression of *argument-1* or *argument-2* is the null value, the result is also the null value.
	- 8. The value of *argument-2* must be specified in the following format: ["*character-string*"] [+]
		- {[{<|>}] {9|0|,|"*character-string*"}... [,{9|0|,|"*character-string*"}...] |{E|e} .*integer* ["*character-string*"]}

"*character-string*"

A character string enclosed in double quotation marks represents itself.

To specify double quotation marks within a character string enclosed in double quotation marks, specify two sets of double quotation marks in succession.

+

The [+] symbol specifies the method of sign representation.

"+" uses the minus sign (-) to represent *argument-1* as a negative value; otherwise, it uses a plus sign (+) to represent the value.

The default for the '+' symbol is a minus sign (-) if the value of *argument-1* is negative, and a space character otherwise.

 ${< |> }$ 

The  $\{\leq\geq\}$  symbols specify justification of the character representation of the numeric value.

The "<" symbol removes all space characters and shifts the character representation to the left.

The ">" symbol removes all space characters, shifts the character representation to the right, and pads the left side with space characters.

If neither "<" nor ">" is specified, the character representation is not shifted.

{ 9 | 0 | , | "*character-string*"} ... [, { 9 | 0 | , | "*character-string*"}] ...

The numbers "9" and "0" each represent one digit of the numeric value so that the number of digits associated with the numeric value of *argument-1* can be edited.

The total number of "9"s and "0"s represents the precision of the numeric value after being edited.

Specifying "0"s produces an edit result equal in digit positions to the number of "0"s specified.

Specifying a "," produces an edit result that is the comma itself if the edit results on both sides of "," are numeric characters; otherwise, the comma is replaced with one space character.

The symbol "." represents the decimal point.

The total number of "9"s and "0"s following the "." indicates the scaling of the numeric value after editing.

Specifying a "9" before a "." causes the result of editing by "9" to be a space character, provided that the corresponding digit is 0 and the "9" is the first digit, or the edit result to the left of the result of editing by "9" is not a numeric character (except when it is associated with a comma); otherwise, the result of editing by "9" will be a numeric character in the corresponding digit position.

Specifying a "9" after a "." causes the result of editing by "9" to be an empty (0) character, provided that the corresponding digit is 0 and the "9" is the last digit, or the edit result to the right of the result of editing by "9" is not a numeric character (except when it is associated with a comma); otherwise, the result of editing by "9" will be a numeric character in the corresponding digit position.

{ E | e }*.integer* is specified in floating-point decimal format.

The result of the editing is a floating-point decimal format with a scaling for the mantissa specified in *integer*. The scaling for the mantissa should not

exceed 30.

- 9. If the value of *argument-1* is a value that cannot be represented by the format specified in *argument-2*, an overflow error will result. For details about the operational results when overflow error suppression is in effect, see *2.18 Operational results with overflow error suppression specified*.
- 10. If low-order digits are truncated by the editing, the result value is rounded off.

#### **(d) Examples**

```
Examples of the NUMEDIT function are shown below:
```

```
NUMEDIT(1234567.89, '99,999,990.00"$"') ==>' 1,234,567.89$'<br>NUMEDIT(1000, '99,999,990.00"$"') ==>' 1,000.00$'
NUMEDIT(1000, '99,999,990.00"$"')
NUMEDIT(1234567.89, '" $"99,999,990.00') ==>' $ 1,234,567.89'<br>NUMEDIT(1000, '" $"99,999,990.00') ==>' $ 1,000.00'
NUMEDIT(1000, '" $"99,999,990.00') ==>' $ 1,000.00'
NUMEDIT(1234567.89, '"$"+99,999,990.00') ==>'$+ 1,234,567.89'
NUMEDIT(-1000, '"$"+99,999,990.00') ==>'$- 1,000.00'
NUMEDIT(1234567.89, '"$">99,999,990.00') ==>' $1,234,567.89'
NUMEDIT(1000, '"$">99,999,990.00') ==>' $1,000.00'
NUMEDIT(1234567.89, '"$"<99,999,990.00') ==>'$1,234,567.89'
NUMEDIT(1000, '"$"<99,999,990.00') ==>'$1,000.00'
NUMEDIT(0.5, '"$"<99,999,990.00') ==>'$0.50'
NUMEDIT(1234567.89, '+E.10"$"') ==>'+1.2345678900E+0.6$'<br>NUMEDIT(1234567.89, '"$"+e.10') ==>'$+1.2345678900e+0.6'
NUMEDIT(1234567.89, "*+e.10')
```
#### *(38) PI*

#### **(a) Function**

Returns  $\pi$ , the value of the circle constant.

**(b) Format** [MASTER.]PI()

## **(c) Rules**

- 1. The data type of the result will be FLOAT.
- 2. The value of the result is not NOT NULL constrained (null values are allowed). However, because the value of  $\pi$  is always returned, the null value will never be returned.

### **(d) Example**

```
An example of the PI function is shown below:
PI() ==> 3.14159265358979323846
```
## *(39) POSSTR*

#### **(a) Function**

If in the character string specified in *argument-1* the substring specified in *argument-2* occurs at least the number of times (*nd*) specified in argument-4 at or after the character position specified in *argument-3*, returns the starting position (character position) of the  $nd^{\text{th}}$  substring.

## **(b) Format**

```
[MASTER.]POSSTR(argument-1, argument-2, [, argument-3
                       [, argument-4]])
```
- 1. The following can be specified in each argument:
	- **•** *value-expression* [AS *data-type*]
- 2. The following can be specified in each of the value expressions of *argument-1* and *argument-2*:
	- **•** Character string literal, mixed character string literal, or national character string literal
	- **•** Column specification
	- **•** SQL variable or SQL parameter
	- **•** Concatenation operation
	- **•** Set function
	- **•** Scalar function
	- **•** Function call
	- **•** CASE expression
	- **•** CAST specification
	- **•** Embedded variable or ? parameter
	- **•** Scalar subquery
- 3. The following can be specified in each of the value expressions of *argument-3* and *argument-4*:
	- **•** Integer literal
	- **•** Column specification
	- **•** SQL variable or SQL parameter
	- **•** Arithmetic operation
- 2. Details of Constituent Elements
	- **•** Set function
	- **•** Scalar function
	- **•** Function call
	- **•** CASE expression
	- **•** CAST specification
	- **•** Embedded variable or ? parameter
	- **•** Scalar subquery
	- 4. When you specify only an embedded variable or a ? parameter in a value expression, you must specify the AS data type. When the AS data type is specified, items other than an embedded variable or a ? parameter cannot be specified. Specifying the AS data type causes the function that has a parameter with the data type specified in the AS clause to be called.
	- 5. *argument-1* and *argument-2* must both be the same character string data type (CHAR or VARCHAR), mixed character string data type (MCHAR or MVARCHAR), or national character string data type (NCHAR or NVARCHAR).
	- 6. Table 2-56 shows the maximum length for the value of *argument-2*.

*Table 2-56:* Maximum length of argument-2 of the POSSTR system-defined scalar function

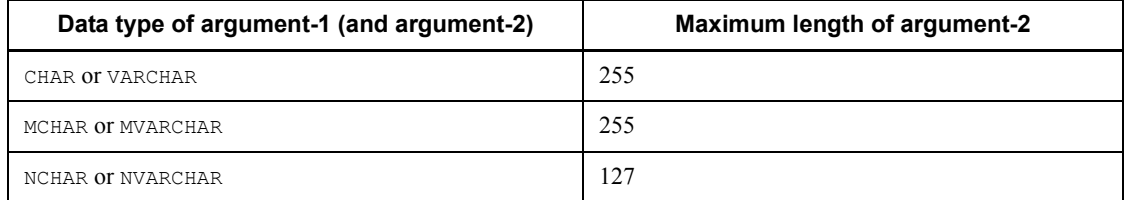

- 7. The data types of *argument-3* and *argument-4* must be INTEGER or SMALLINT.
- 8. The data type of the result will be INTEGER.
- 9. The value of the result is not NOT NULL constrained (null values are allowed). If the value expression of any argument is the null value, the result is also the null value.
- 10. Table 2-57 shows the ranges of values that can be specified in *argument-3* and *argument-4*.

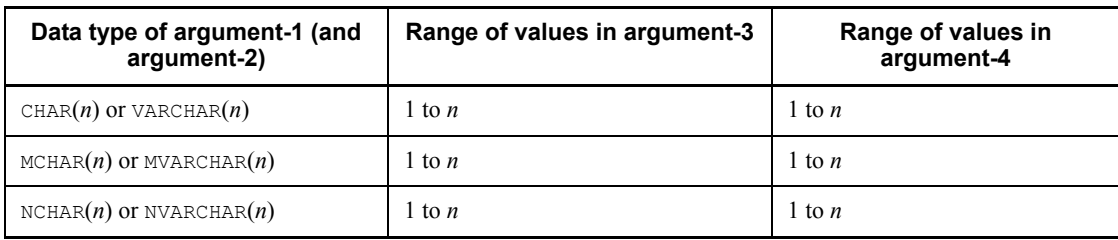

*Table 2-57:* Ranges of specifiable values in argument-3 and argument-4 of the POSSTR system-defined scalar function

- 11. The default for *argument-3* is 1; the default for *argument-4* is also 1.
- 12. If the length (number of characters) of the character string in *argument-2* is 0, the result will be the value of *argument-3*.
- 13. If the substring matching the character string specified in *argument-2* occurs more than the number of times (*nd*) specified in *argument-4* at or after the character position (*m*) specified in *argument-3* in the character string specified in *argument-1*, the result will be a value greater than or equal to *m* and equal to the number of characters in the character string specified in *argument-1* that are to the left of the beginning of the  $nd<sup>th</sup>$  substring, plus 1. It should be noted that these substrings that match the character string specified in *argument-2* are not duplicate substrings. If the substring matching the character string specified in *argument-2* does not occur more than the number of times (*nd*) specified in *argument-4* at or after the character position (*m*) specified in *argument-3* in the character string specified in *argument-1*, the result will be 0.

## **(d) Examples**

Examples of the POSSTR function are shown below:

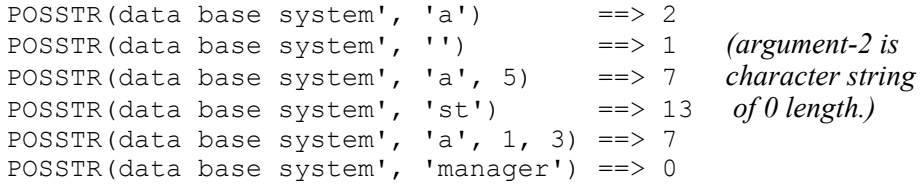

#### *(40) POWER*

## **(a) Function**

Returns the *n*th power of the value of *argument-1*, where *n* denotes the value of *argument-2*.

**(b) Format**

[MASTER.]POWER(*argument-1*, *argument-2*)

## **(c) Rules**

- 1. The following can be specified in each argument:
	- **•** *value-expression* [AS *data-type*]
- 2. The following can be specified in each value expression:
	- **•** Numeric literal
	- **•** Column specification
	- **•** SQL variable or SQL parameter
	- **•** Arithmetic operation
	- **•** Set function
	- **•** Scalar function
	- **•** Function call
	- **•** CASE expression
	- **•** CAST specification
	- **•** Embedded variable or ? parameter
	- **•** Scalar subquery
- 3. When you specify only an embedded variable or a ? parameter in a value expression, you must specify the AS data type. When the AS data type is specified, items other than an embedded variable or a ? parameter cannot be specified. Specifying the AS data type causes the function that has a parameter with the data type specified in the AS clause to be called.
- 4. *argument-1* and *argument-2* must both be a numeric data type.
- 5. Table 2-58 shows the data type of the result.

*Table 2-58:* Data type of the result of the POWER system-defined scalar function

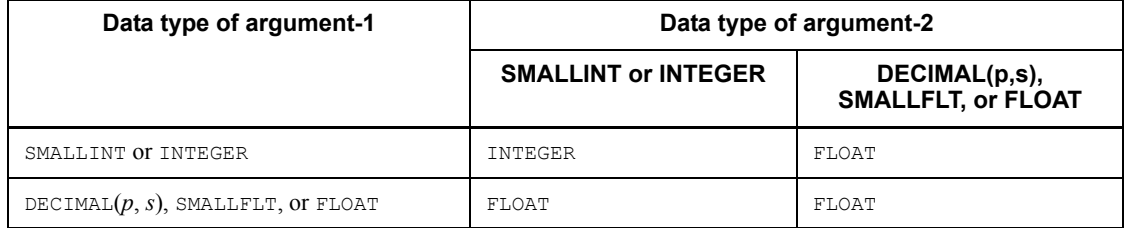

6. The value of the result is not NOT NULL constrained (null values are allowed). If the value expression of *argument-1* or *argument-2* is the null value, the result is also the null value.

- 7. Specifying a negative value in *argument-1* or a non-integer value in *argument-2* causes a definition area error (domain error occurs).
- 8. Specifying the value 0 in *argument-1* and a non-positive value in *argument-2* causes division by zero (division by zero). For details about the operational results when overflow error suppression is in effect, see *2.18 Operational results with overflow error suppression specified*.
- 9. If the POWER function's result is a value that cannot be represented by the result data type, an overflow error will result. For details about the operational results when overflow error suppression is in effect, see *2.18 Operational results with overflow error suppression specified*.

### *(41) QUARTER*

## **(a) Function**

Based on a month specified in *argument-2* and a day specified in *argument-3* as the beginning of the fiscal year, returns an integer (1, 2, 3, or 4) indicating the fiscal-year quarter in which the date specified in *argument-1* falls.

#### **(b) Format**

[MASTER.]QUARTER(*argument-1* [, *argument-2* [, *argument-3*]])

- 1. The following can be specified in each argument:
	- **•** *value-expression* [AS *data-type*]
- 2. The following can be specified in the value expression of *argument-1*:
	- **•** CURRENT\_DATE
	- **•** Column specification
	- **•** SQL variable or SQL parameter
	- **•** Date operation
	- **•** Set function
	- **•** Scalar function
	- **•** Function call
	- **•** CASE expression
	- **•** CAST specification
	- **•** Embedded variable or ? parameter
	- **•** Scalar subquery
- 3. The following can be specified in the value expressions of *argument-2* and

#### *argument-3*:

- **•** Integer literal
- **•** Column specification
- **•** SQL variable or SQL parameter
- **•** Arithmetic operation
- **•** Set function
- **•** Scalar function
- **•** Function call
- **•** CASE expression
- **•** CAST specification
- **•** Embedded variable or ? parameter
- **•** Scalar subquery
- 4. When you specify only an embedded variable or a ? parameter in a value expression, you must specify the AS data type. When the AS data type is specified, items other than an embedded variable or a ? parameter cannot be specified. Specifying the AS data type causes the function that has a parameter with the data type specified in the AS clause to be called.
- 5. The data type of *argument-1* must be DATE.
- 6. The data types and *argument-2* and *argument-3* must be INTEGER or SMALLINT.
- 7. The data type of the result will be INTEGER.
- 8. The value of the result is not NOT NULL constrained (null values are allowed). If the value expression of any argument is the null value, the result is also the null value.
- 9. For *argument-2*, the default is 1 and the range of specifiable values is 1 to 12.
- 10. For *argument-3*, the default is 1 and the range of specifiable values is 1 to 29 when the value of *argument-2* is 2 and 1 to (number of days in the month specified in *argument-2*) in all other cases.
- 11. The result is determined according to the following rules:
	- **•** If day of *argument-1* date < *argument-3* day:

Number of months = month of *argument-1* date - *argument-2* month - 1

• If day of *argument-1* date  $\geq$  *argument-3*:

Number of months = month of *argument-1* date - *argument-2* month

**•** If number of months < 0:

Result = (number of months + 12)  $\div$  4 + 1

• If number of months  $\geq 0$ :

Result = number of months  $\div$  4 + 1

## **(d) Examples**

Examples of the QUARTER function are shown in the following:

```
\text{QUARTER}(\text{DATE}(\text{1999}-01-01')) ==> 1<br>
OUARTER(DATE('1999-09-10')) ==> 3
\overline{Q}UARTER(DATE('1999-09-10')) ==> 3<br>OUARTER(DATE('1999-12-31')) ==> 4
\overline{Q}UARTER(DATE('1999-12-31')) ==> 4<br>OUARTER(DATE('1999-04-01'), 4) ==> 1
QUARTER(DATE('1999-04-01'), 4) ==> 1<br>OUARTER(DATE('1999-09-10'). 4) ==> 2
QUARTER(DATE('1999-09-10'), 4) ==> 2<br>
OUARTER(DATE('1999-03-31'), 4) ==> 4
QUARTER(DATE('1999-03-31'); 4)QUARTER(DATE('1999-03-21'), 3, 21) ==> 1
QUARTER(DATE('1999-09-20'), 3, 21) ==> 2
QUARTER(DATE('1999-03-20'), 3, 21) ==> 4
```
## *(42) RADIANS*

**(a) Function**

Converts to radians the angle specified in degrees in an argument.

**(b) Format**

[MASTER.]RADIANS(*argument*)

- **(c) Rules**
	- 1. The following can be specified in the argument:
		- **•** *value-expression* [AS *data-type*]
	- 2. The following can be specified in the value expression:
		- **•** Numeric literal
		- **•** Column specification
		- **•** SQL variable or SQL parameter
		- **•** Arithmetic operation
		- **•** Set function
		- **•** Scalar function
		- **•** Function call
		- **•** CASE expression
		- **•** CAST specification
- **•** Embedded variable or ? parameter
- **•** Scalar subquery
- 3. When you specify only an embedded variable or a ? parameter in the value expression, you must specify the AS data type. When the AS data type is specified, items other than an embedded variable or a ? parameter cannot be specified. Specifying the AS data type causes the function that has a parameter with the data type specified in the AS clause to be called.
- 4. The argument must be a numeric data type.
- 5. The data type of the result will be FLOAT.
- 6. The value of the result is not NOT NULL constrained (null values are allowed). If the value expression of the argument is the null value, the result is also the null value.

## *(43) REPLACE (REPLACE\_LONG)*

## **(a) Function**

Replaces in the character string specified in *argument-1* all instances of the character string specified in *argument-2* with the character string specified in *argument-3*.

#### **(b) Format**

```
[MASTER.]REPLACE(argument-1, argument-2[, argument-3])
[MASTER.]REPLACE_LONG(argument-1, argument-2, argument-3)
```
### **(c) Rules**

- 1. The following can be specified in each argument:
	- **•** *value-expression* [AS *data-type*]
- 2. The following can be specified in each value expression:
	- **•** Character string literal, mixed character string literal, or national character string literal
	- **•** Column specification
	- **•** SQL variable or SQL parameter
	- **•** Concatenation operation
	- **•** Set function
	- **•** Scalar function
	- **•** Function call
	- **•** CASE expression
	- **•** CAST specification

- **•** Embedded variable or ? parameter
- **•** Scalar subquery
- 3. When you specify only an embedded variable or a ? parameter in a value expression, you must specify the AS data type. When the AS data type is specified, items other than an embedded variable or a ? parameter cannot be specified. Specifying the AS data type causes the function that has a parameter with the data type specified in the AS clause to be called.
- 4. *argument-1*, *argument-2*, and *argument-3* must all be the same character string data type (CHAR or VARCHAR), mixed character string data type (MCHAR or MVARCHAR), or national character string data type (NCHAR or NVARCHAR). In the case of a character string data type or mixed character string type, the length of the *argument-2* value or *argument-3* value must not exceed 255 bytes; in the case of a national character string data type, the length of the *argument-2* value or *argument-3* value must not exceed 127 characters.
- 5. If *argument-3* is omitted, an empty character string is assumed, and the function deletes all substrings matching the character string specified in *argument-2* from the character string specified in *argument-1*.
- 6. Tables 2-59 and 2-60 show the data type of the result.

*Table 2-59:* Data type of the result of the REPLACE system-defined scalar function

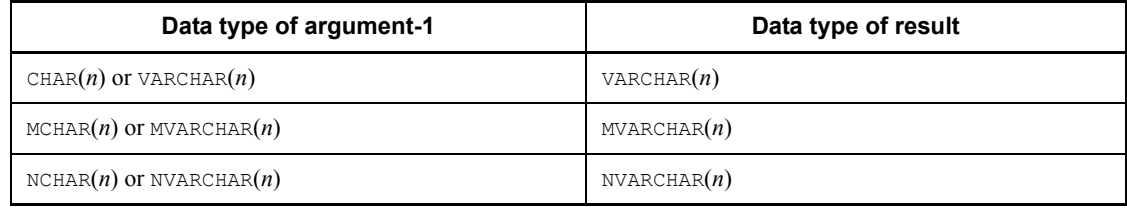

*Table 2-60:* Data type of the result of the REPLACE\_LONG system-defined scalar function

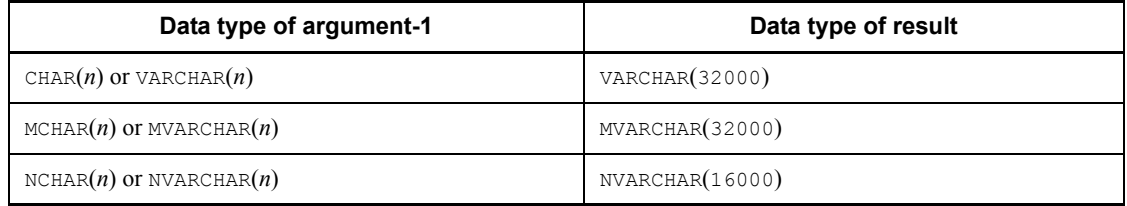

7. The value of the result is not NOT NULL constrained (null values are allowed). If the value expression of any argument is the null value, the result is also the null value.

8. The length of the result must not exceed the maximum length for the result data type. When the length of the result will exceed the length of the *argument-1* character string, the REPLACE\_LONG function should be used.

## **(d) Examples**

```
Examples of the REPLACE function are shown below:
REPLACE('a big dog and a small dog', 'dog', 'cat')
   ==> 'a big cat and small cat'
REPLACE('a big dog and a small dog', 'big ')
   ==> 'a dog and a small dog'
```
## *(44) REVERSESTR*

## **(a) Function**

Returns a character string that is the reverse of the character string specified in an argument (the returned character string reads from left to right the same as the specified character string reads from right to left).

## **(b) Format**

[MASTER.]REVERSESTR(*argument*)

- 1. The following can be specified in the argument:
	- **•** *value-expression* [AS *data-type*]
- 2. The following can be specified in the value expression:
	- **•** Character string literal, mixed character string literal, or national character string literal
	- **•** Column specification
	- **•** SQL variable or SQL parameter
	- **•** Concatenation operation
	- **•** Set function
	- **•** Scalar function
	- **•** Function call
	- **•** CASE expression
	- **•** CAST specification
	- **•** Embedded variable or ? parameter
	- **•** Scalar subquery
- 3. When you specify only an embedded variable or a ? parameter in the value

expression, you must specify the AS data type. When the AS data type is specified, items other than an embedded variable or a ? parameter cannot be specified. Specifying the AS data type causes the function that has a parameter with the data type specified in the AS clause to be called.

- 4. The argument must be a character string data type (CHAR or VARCHAR), mixed character string data type (MCHAR or MVARCHAR), or national character string data type (NCHAR or NVARCHAR).
- 5. Table 2-61 shows the data type of the result.

*Table 2-61:* Data type of the result of the REVERSESTR system-defined scalar function

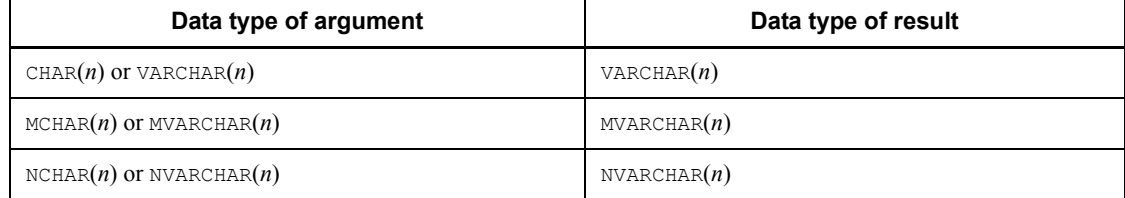

6. The value of the result is not NOT NULL constrained (null values are allowed). If the value expression of the argument is the null value, the result is also the null value.

## **(d) Examples**

Examples of the REVERSESTR function are shown below:

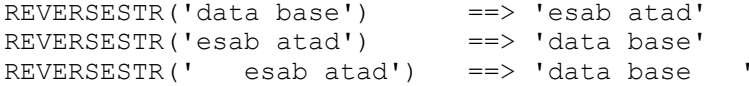

## *(45) RIGHTSTR*

## **(a) Function**

Returns from the end (the rightmost position) of the character string specified in *argument-1* the substring consisting of the number of characters specified in *argument-2*.

#### **(b) Format**

[MASTER.]RIGHTSTR(*argument-1*, *argument-2*)

- 1. The following can be specified in each argument:
	- **•** *value-expression* [AS *data-type*]
- 2. The following can be specified in the value expression of *argument-1*:

- **•** Character string literal, mixed character string literal, or national character string literal
- **•** Column specification
- **•** SQL variable or SQL parameter
- **•** Concatenation operation
- **•** Set function
- **•** Scalar function
- **•** Function call
- **•** CASE expression
- **•** CAST specification
- **•** Embedded variable or ? parameter
- **•** Scalar subquery
- 3. The following can be specified in the value expression of *argument-2*:
	- **•** Integer literal
	- **•** Column specification
	- **•** SQL variable or SQL parameter
	- **•** Arithmetic operation
	- **•** Set function
	- **•** Scalar function
	- **•** Function call
	- **•** CASE expression
	- **•** CAST specification
	- **•** Embedded variable or ? parameter
	- **•** Scalar subquery
- 4. When you specify only an embedded variable or a ? parameter in a value expression, you must specify the AS data type. When the AS data type is specified, items other than an embedded variable or a ? parameter cannot be specified. Specifying the AS data type causes the function that has a parameter with the data type specified in the AS clause to be called.
- 5. *argument-1* must be a character string data type (CHAR or VARCHAR), mixed character string data type (MCHAR or MVARCHAR), or national character string type data type (NCHAR or NVARCHAR).

- 6. The data type of *argument-2* must be INTEGER or SMALLINT.
- 7. Table 2-62 shows the range of values that can be specified in *argument-2*.

*Table 2-62:* Range of specifiable values in argument-2 of the RIGHTSTR system-defined scalar function

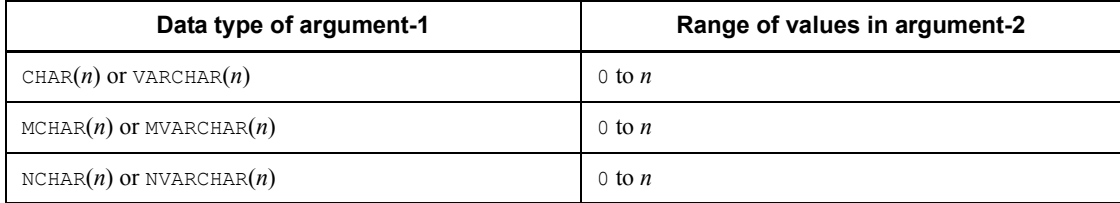

8. Table 2-63 shows the data type of the result.

*Table 2-63:* Data type of the result of the RIGHTSTR system-defined scalar function

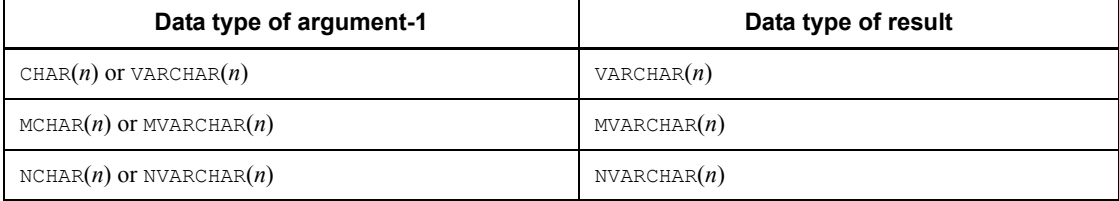

- 9. The value of the result is not NOT NULL constrained (null values are allowed). If the value expression of *argument-1* or *argument-2* is the null value, the result is also the null value.
- 10. If the number of characters in the *argument-1* character string is less than the number of characters specified in *argument-2*, the result will be the *argument-1* value.

## **(d) Examples**

Examples of the RIGHTSTR function are shown below: RIGHTSTR('data base system',  $6$ ) ==> 'system'<br>RIGHTSTR('data system', 0) ==> '' RIGHTSTR('data system', 0) *(Character string of 0 length)*

## *(46) ROUND*

## **(a) Function**

Rounds the value of *argument-1* following the n<sup>th</sup> place after the decimal point (number of digits following the decimal point given by 10 -*n*), where *n* is the value of *argument-2*.

Specifying *argument-3* causes the function to round up if the value of *argument-1* at the rightmost digit position given by  $1 \times 10^{(-n-1)}$  is greater than or equal to the value of *argument-3*; otherwise, the function rounds down.

**(b) Format**

[MASTER.]ROUND(*argument-1*, [, *argument-2*[, *argument-3*]])

## **(c) Rules**

- 1. The following can be specified in each argument:
	- **•** *value-expression* [AS *data-type*]
- 2. The following can be specified in each value expression:
	- **•** Numeric literal
	- **•** Column specification
	- **•** SQL variable or SQL parameter
	- **•** Arithmetic operation
	- **•** Set function
	- **•** Scalar function
	- **•** Function call
	- **•** CASE expression
	- **•** CAST specification
	- **•** Embedded variable or ? parameter
	- **•** Scalar subquery
- 3. When you specify only an embedded variable or a ? parameter in a value expression, you must specify the AS data type. When the AS data type is specified, items other than an embedded variable or a ? parameter cannot be specified. Specifying the AS data type causes the function that has a parameter with the data type specified in the AS clause to be called.
- 4. *argument-1* must be a numeric data type; the data types of *argument-2* and *argument-3* must be INTEGER or SMALLINT.
- 5. The default for *argument-2* is 0. Table 2-64 shows the range of values that can be specified in *argument-2*.

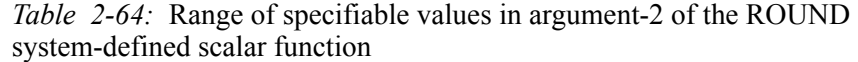

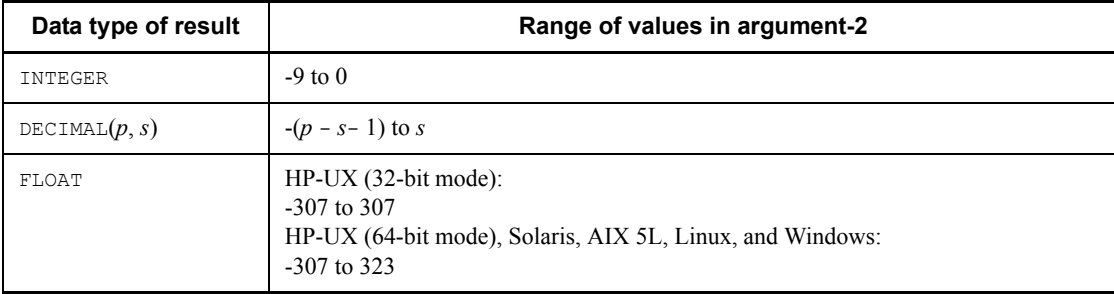

6. Table 2-65 shows the data type of the result.

*Table 2-65:* Data type of the result of the ROUND system-defined scalar function

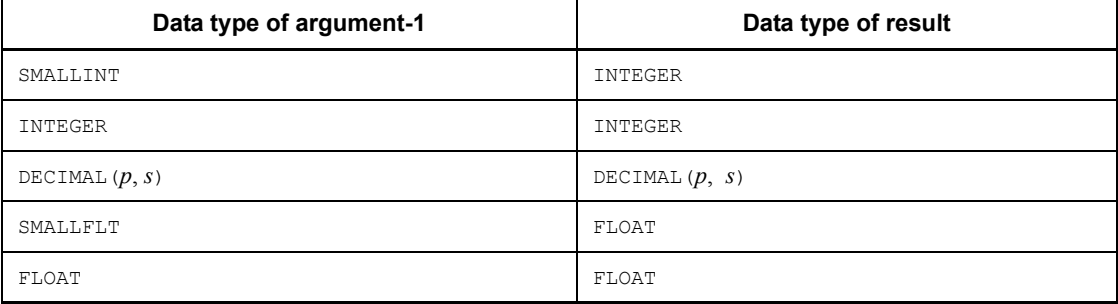

- 7. The value of the result is not NOT NULL constrained (null values are allowed). If the value expression of any argument is the null value, the result is also the null value.
- 8. The default for *argument-3* is 5. The range of values that can be specified in *argument-3* is 1 to 9. If the value of *argument-1* at the rightmost digit position given by  $1 \times 10^{(-n-1)}$  is greater than or equal to the value of *argument-3*, the value of *argument-1* is rounded up; otherwise, it is rounded down.
- 9. If the ROUND function's result is a value that cannot be represented by the result data type, an overflow error will result. For details about the operational results when overflow error suppression is in effect, see *2.18 Operational results with overflow error suppression specified*.

# *(47) ROUNDMONTH*

#### **(a) Function**

Rounds off the date specified in *argument-1* to the first day of either the specified date's month or the following month, using the day of the month specified in *argument-2* to

determine the point for rounding up to the following month. This function can be used, for example, to change a date on or after the  $20<sup>th</sup>$  of the month to the first of the next month.

**(b) Format**

[MASTER.]ROUNDMONTH(*argument-1* [, *argument-2*])

## **(c) Rules**

- 1. The following can be specified in each argument:
	- **•** *value-expression* [AS *data-type*]
- 2. The following can be specified in the value expression for *argument-1*:
	- **•** CURRENT\_DATE
	- **•** Column specification
	- **•** SQL variable or SQL parameter
	- **•** Date operation
	- **•** Set function
	- **•** Scalar function
	- **•** Function call
	- **•** CASE expression
	- **•** CAST specification
	- **•** Embedded variable or ? parameter
	- **•** Scalar subquery
- 3. The following can be specified in the value expression for *argument-2*:
	- **•** Integer literal
	- **•** Column specification
	- **•** SQL variable or SQL parameter
	- **•** Arithmetic operation
	- **•** Set function
	- **•** Scalar function
	- **•** Function call
	- **•** CASE expression
	- **•** CAST specification

- **•** Embedded variable or ? parameter
- **•** Scalar subquery
- 4. When you specify only an embedded variable or a ? parameter in a value expression, you must specify the AS data type. When the AS data type is specified, items other than an embedded variable or a ? parameter cannot be specified. Specifying the AS data type causes the function that has a parameter with the data type specified in the AS clause to be called.
- 5. The data type of *argument-1* must be DATE; the data type of *argument-2* must be INTEGER or SMALLINT.
- 6. The data type of the result will be DATE.
- 7. The value of the result is not NOT NULL constrained (null values are allowed). If the value expression of *argument-1* or *argument-2* is the null value, the result is also the null value.
- 8. The default for *argument-2* is 16. The range of values that can be specified in *argument-2* is 1 to 32.
- 9. The result is determined according to the following rules:
	- **•** If day of *argument-1* < *argument-2*:

Year of result = year of *argument-1*

Month of result = month of *argument-1*

Day of result  $= 1$ 

- If day of *argument-1*  $\geq$  *argument-2*:
	- If month of *argument-1*  $<$  12:

Year of result = year of *argument-1*

Month of result = month of *argument-1* + 1

Day of result  $= 1$ 

• If month of *argument-1* = 12:

Year of result = year of  $argument-1 + 1$ 

Month of result  $= 1$ 

Day of result  $= 1$ 

10. If the result of the ROUNDMONTH function is not within the range 0001/01/01 - 9999/12/31, an overflow error will result. For details about the operational results when overflow error suppression is in effect, see *2.18 Operational results with overflow error suppression specified*.

## **(d) Examples**

Examples of the ROUNDMONTH function are shown below:

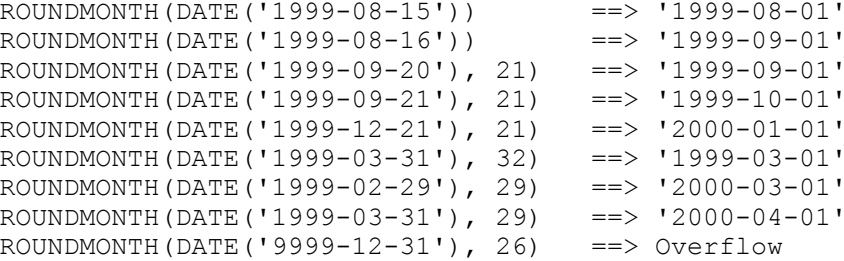

### *(48) RTRIM*

## **(a) Function**

Beginning at the right end of the character string specified in *argument-1*, removes all instances of each of the characters in the character string specified in *argument-2* until a character not found in the *argument-2* character string is encountered.

## **(b) Format**

```
[MASTER.]RTRIM(argument-1 [, argument-2])
```
## **(c) Rules**

- 1. The following can be specified in each argument:
	- **•** *value-expression* [AS *data-type*]
- 2. The following can be specified in each value expression:
	- **•** Character string literal, mixed character string literal, or national character string literal
	- **•** Column specification
	- **•** SQL variable or SQL parameter
	- **•** Concatenation operation
	- **•** Set function
	- **•** Scalar function
	- **•** Function call
	- **•** CASE expression
	- **•** CAST specification
	- **•** Embedded variable or ? parameter
	- **•** Scalar subquery

- 3. When you specify only an embedded variable or a ? parameter in a value expression, you must specify the AS data type. When the AS data type is specified, items other than an embedded variable or a ? parameter cannot be specified. Specifying the AS data type causes the function that has a parameter with the data type specified in the AS clause to be called.
- 4. *argument-1* and *argument-2* must both be the same character string data type (CHAR or VARCHAR), mixed character string data type (MCHAR or MVARCHAR), or national character string data type (NCHAR or NVARCHAR).
- 5. The maximum length of the *argument-2* value is 30 bytes for a character string or mixed character string data type and 30 characters for a national character string data type.
- 6. Table 2-66 shows the data type of the result.

*Table 2-66:* Data type of the result of the RTRIM system-defined scalar function

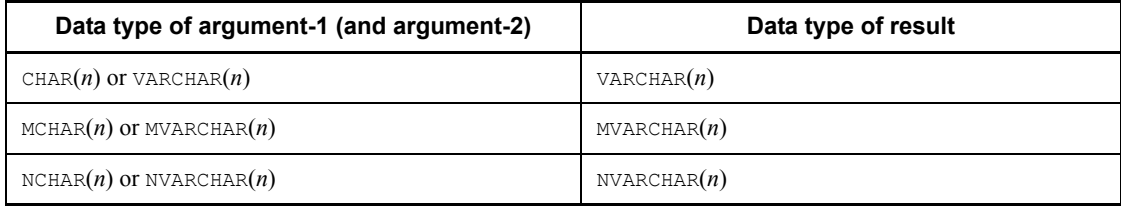

- 7. The value of the result is not NOT NULL constrained (null values are allowed). If the value expression of *argument-1* or *argument-2* is the null value, the result is also the null value.
- 8. If *argument-2* is omitted, one space character in the data type of the result is assumed.

#### **(d) Examples**

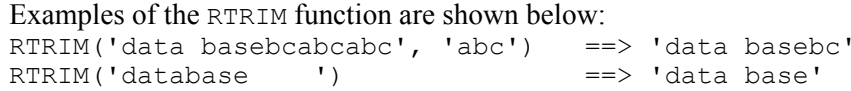

#### *(49) RTRIMSTR*

#### **(a) Function**

Beginning at the right end of the character string specified in *argument-1*, deletes each successive occurrence of the character string specified in *argument-2* until it does not find that character string.

**(b) Format**

[MASTER.]RTRIMSTR(*argument-1*, *argument-2*)

## **(c) Rules**

- 1. The following can be specified in each argument:
	- **•** *value-expression* [AS *data-type*]
- 2. The following can be specified in each value expression:
	- **•** Character string literal, mixed character string literal, or national character string literal
	- **•** Column specification
	- **•** SQL variable or SQL parameter
	- **•** Concatenation operation
	- **•** Set function
	- **•** Scalar function
	- **•** Function call
	- **•** CASE expression
	- **•** CAST specification
	- **•** Embedded variable or ? parameter
	- **•** Scalar subquery
- 3. When you specify only an embedded variable or a ? parameter in a value expression, you must specify the AS data type. When the AS data type is specified, items other than an embedded variable or a ? parameter cannot be specified. Specifying the AS data type causes the function that has a parameter with the data type specified in the AS clause to be called.
- 4. *argument-1* and *argument-2* must both be the same character string data type (CHAR or VARCHAR), mixed character string data type (MCHAR or MVARCHAR), or national character string data type (NCHAR or NVARCHAR).
- 5. Table 2-67 shows the maximum length for the value of *argument-2*.

*Table 2-67:* Maximum length of argument-2 of the RTRIMSTR system-defined scalar function

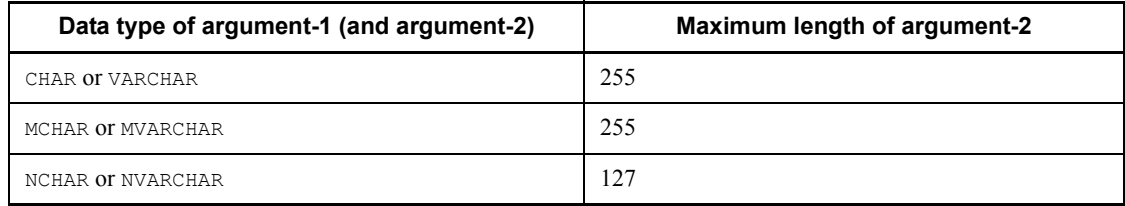

6. Table 2-68 shows the data type of the result.

*Table 2-68:* Data type of the result of the RTRIMSTR system-defined scalar function

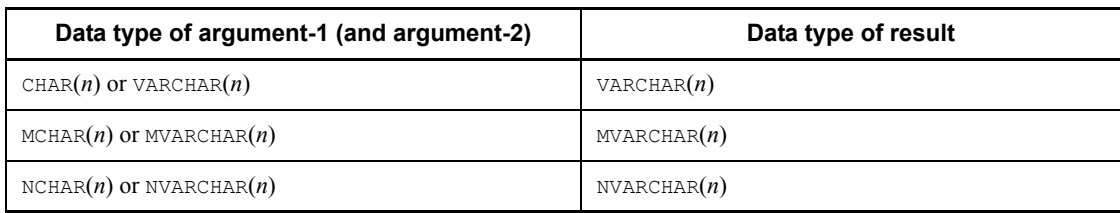

7. The value of the result is not NOT NULL constrained (null values are allowed). If the value expression of *argument-1* or *argument-2* is the null value, the result is also the null value.

## **(d) Example**

```
An example of the RTRIMSTR function is shown below:
RTRIMSTR('data basebcabcabc', 'abc') ==> 'data basebc'
```
## *(50) SIGN*

## **(a) Function**

Returns the sign of an argument (+1 for positive, -1 for negative, 0 for zero).

#### **(b) Format**

[MASTER.]SIGN(*argument*)

- 1. The following can be specified in the argument:
	- **•** *value-expression* [AS *data-type*]
- 2. The following can be specified in the value expression:
	- **•** Numeric literal
	- **•** Column specification
	- **•** SQL variable or SQL parameter
	- **•** Arithmetic operation
	- **•** Set function
	- **•** Scalar function
	- **•** Function call
	- **•** CASE expression
	- **•** CAST specification

- **•** Embedded variable or ? parameter
- **•** Scalar subquery
- 3. When you specify only an embedded variable or a ? parameter in the value expression, you must specify the AS data type. When the AS data type is specified, items other than an embedded variable or a ? parameter cannot be specified. Specifying the AS data type causes the function that has a parameter with the data type specified in the AS clause to be called.
- 4. The argument must be a numeric data type.
- 5. Table 2-69 shows the data type of the result.

*Table 2-69:* Data type of the result of the SIGN system-defined scalar function

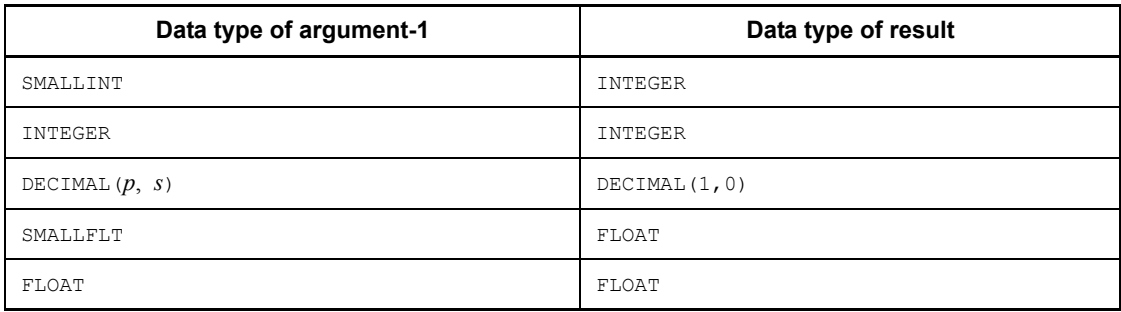

6. The value of the result is not NOT NULL constrained (null values are allowed). If the value expression of the argument is the null value, the result is also the null value.

## *(51) SIN*

## **(a) Function**

Returns the sine (SIN trigonometric function) of an argument in which an angle is specified in radians.

**(b) Format**

[MASTER.]SIN(*argument*)

## **(c) Rules**

- 1. The following can be specified in the argument:
	- **•** *value-expression* [AS *data-type*]
- 2. The following can be specified in the value expression:
	- **•** Numeric literal
	- **•** Column specification

- **•** SQL variable or SQL parameter
- **•** Arithmetic operation
- **•** Set function
- **•** Scalar function
- **•** Function call
- **•** CASE expression
- **•** CAST specification
- **•** Embedded variable or ? parameter
- **•** Scalar subquery
- 3. When you specify only an embedded variable or a ? parameter in the value expression, you must specify the AS data type. When the AS data type is specified, items other than an embedded variable or a ? parameter cannot be specified. Specifying the AS data type causes the function that has a parameter with the data type specified in the AS clause to be called.
- 4. The argument must be a numeric data type.
- 5. The data type of the result will be FLOAT.
- 6. The value of the result is not NOT NULL constrained (null values are allowed). If the value expression of the argument is the null value, the result is also the null value.

# *(52) SINH*

## **(a) Function**

Returns the hyperbolic sine of an argument.

**(b) Format**

[MASTER.]SINH(*argument*)

- 1. The following can be specified in the argument:
	- **•** *value-expression* [AS *data-type*]
- 2. The following can be specified in the value expression:
	- **•** Numeric literal
	- **•** Column specification
	- **•** SQL variable or SQL parameter
	- **•** Arithmetic operation
- 2. Details of Constituent Elements
	- **•** Set function
	- **•** Scalar function
	- **•** Function call
	- **•** CASE expression
	- **•** CAST specification
	- **•** Embedded variable or ? parameter
	- **•** Scalar subquery
	- 3. When you specify only an embedded variable or a ? parameter in the value expression, you must specify the AS data type. When the AS data type is specified, items other than an embedded variable or a ? parameter cannot be specified. Specifying the AS data type causes the function that has a parameter with the data type specified in the AS clause to be called.
	- 4. The argument must be a numeric data type.
	- 5. The data type of the result will be FLOAT.
	- 6. The value of the result is not NOT NULL constrained (null values are allowed). If the value expression of the argument is the null value, the result is also the null value.
	- 7. If the SINH function's result is a value that cannot be represented by the result data type, an overflow error will result. For details about the operational results when overflow error suppression is in effect, see *2.18 Operational results with overflow error suppression specified*.

## *(53) SQRT*

## **(a) Function**

Returns the square root of the value of an argument.

**(b) Format**

[MASTER.]SQRT(*argument*)

## **(c) Rules**

- 1. The following can be specified in the argument:
	- **•** *value-expression* [AS *data-type*]
- 2. The following can be specified in the value expression:
	- **•** Numeric literal
	- **•** Column specification
	- **•** SQL variable or SQL parameter
- **•** Arithmetic operation
- **•** Set function
- **•** Scalar function
- **•** Function call
- **•** CASE expression
- **•** CAST specification
- **•** Embedded variable or ? parameter
- **•** Scalar subquery
- 3. When you specify only an embedded variable or a ? parameter in the value expression, you must specify the AS data type. When the AS data type is specified, items other than an embedded variable or a ? parameter cannot be specified. Specifying the AS data type causes the function that has a parameter with the data type specified in the AS clause to be called.
- 4. The argument must be a numeric data type.
- 5. The data type of the result will be FLOAT.
- 6. The value of the result is not NOT NULL constrained (null values are allowed). If the value expression of the argument is the null value, the result is also the null value.
- 7. Specifying a negative value in the argument causes a definition area error (domain error occurs).

### *(54) STRTONUM*

### **(a) Function**

Converts the character string representation of the numeric value specified in *argument-1* into a numeric data type. Conversion is into INTEGER when the data type of *argument-2* is INTEGER or SMALLINT; into DECIMAL with the same precision and scaling when the data type of *argument-2* is DECIMAL; and into FLOAT when the data type of *argument-2* is FLOAT or SMALLFLT.

### **(b) Format**

[MASTER.]STRTONUM(*argument-1*, *argument-2*)

- **(c) Rules**
	- 1. The following can be specified in each argument:
		- **•** *value-expression* [AS *data-type*]
	- 2. The following can be specified in the value expression for *argument-1*:

- **•** Character string literal
- **•** Column specification
- **•** SQL variable or SQL parameter
- **•** Concatenation operation
- **•** Set function
- **•** Scalar function
- **•** Function call
- **•** CASE expression
- **•** CAST specification
- **•** Embedded variable or ? parameter
- **•** Scalar subquery
- 3. The following can be specified in the value expression for *argument-2*:
	- **•** Numeric literal
	- **•** Column specification
	- **•** SQL variable or SQL parameter
	- **•** Arithmetic operation
	- **•** Set function
	- **•** Scalar function
	- **•** Function call
	- **•** CASE expression
	- **•** CAST specification
	- **•** Embedded variable or ? parameter
	- **•** Scalar subquery
- 4. When you specify only an embedded variable or a ? parameter in a value expression, you must specify the AS data type. When the AS data type is specified, items other than an embedded variable or a ? parameter cannot be specified. Specifying the AS data type causes the function that has a parameter with the data type specified in the AS clause to be called..
- 5. *argument-1* must be a character string data type (CHAR or VARCHAR). The length of the character string specified in *argument-1* must not exceed 255 bytes.
- 6. *argument-2* must be a numeric data type.

7. Table 2-70 shows the data type of the result.

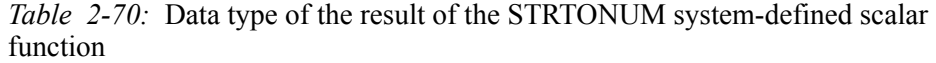

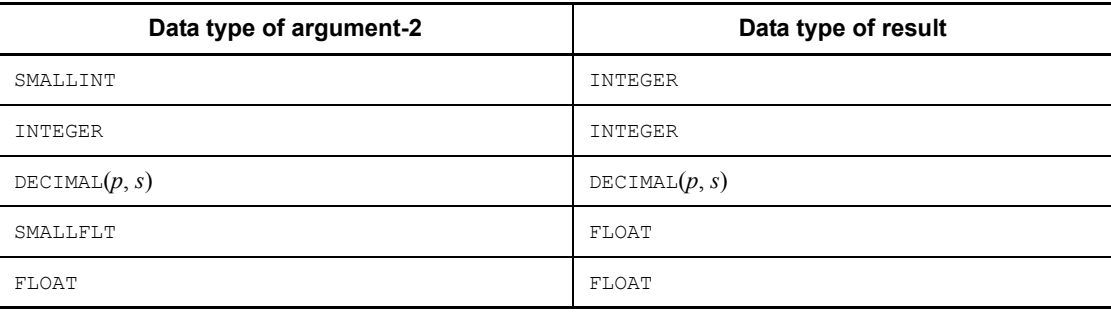

- 8. The value of the result is not NOT NULL constrained (null values are allowed). If the value expression of *argument-1* is the null value, the result is also the null value. The value of *argument-2* does not affect the result.
- 9. Specify the value of the character string in *argument-1* in the following format:
	- Data type of *argument-2* is **INTEGER**:

```
[space-character...] [+|-] [space-character ...] numeric-character...
    [space-character ...]
```
• Data type of *argument-2* is DECIMAL:

```
[space-character...] [+|-] [space-character...]
    |numeric-character...[. [numeric-character...]]
    | .numeric-character...| [space-character...]
• Data type of argument-2 is FLOAT:
[space-character...] [+|-] [space-character...]
```
- |*numeric-character*... [. [*numeric-character*...]] | .*numeric-character*...| [{E|e} [+|-] *numeric-character*...] [*space-character*...]
- 10. If the STRTONUM function's result is a value that cannot be represented by the result data type, an overflow error will result. For details about the operational results when overflow error suppression is in effect, see *2.18 Operational results with overflow error suppression specified*.
- 11. When the data type of *argument-2* is DECIMAL and low-order digits are truncated by the data type conversion, the result value is rounded off.

### **(d) Examples**

Examples of the STRTONUM function are shown below:

```
When argument-2 is INTEGER:
STRTONAM(' - 1234567 ', 0) ==> -1234567 (INTEGER type)
STRTONUM(' + 1234567890123 ', 0)
  ==> Overflow
STRTONUM(' 1234567.89 ', 9)
   ==> Invalid value in argument-1 in STRTONUM function
      during conversion to INTEGER
 When argument-2 is DECIMAL:
STRTONUM(' -1234567 ', 123456789012.
  ==> -1234567 (DECIMAL(12, 0) type)
STRTONUM(' 1234567.89 ', 9999999999.999)
  ==. 1234567.89 (DECIMAL(13, 3) type)
STRTONUM(' 1234567.89 ', 99999.999)
 ==> Overflow
STRTONUM(' 1.23456789E6 ', 9999999999.999)
 ==> Invalid value in argument-1 in STRTONUM function
     during conversion to DECIMAL
 When argument-2 is FLOAT:
STRTONUM(' 1234567.89 ', 1e0)
  ==> 1.23456789e6 (FLOAT type)
STRTONUM(' -1234567890123 ', 0e0)<br>==> -1.234567890123E12 (FLOAT type)
  ==> -1.234567890123E12 (FLOAT type)
STRTONUM(' 1.23456789E6 ', 1E1)
  ==> 1.23456789E6 (FLOAT type)
STRTONUM(' 1.0E310 ', 9E9)
  ==> Overflow
```

```
(55) TAN
```
# **(a) Function**

Returns the tangent (TAN trigonometric function) of an argument in which an angle is specified in radians.

## **(b) Format**

[MASTER.]TAN(*argument*)

- **(c) Rules**
	- 1. The following can be specified in the argument:
		- **•** *value-expression* [AS *data-type*]
	- 2. The following can be specified in the value expression:
		- **•** Numeric literal

- **•** Column specification
- **•** SQL variable or SQL parameter
- **•** Arithmetic operation
- **•** Set function
- **•** Scalar function
- **•** Function call
- **•** CASE expression
- **•** CAST specification
- **•** Embedded variable or ? parameter
- **•** Scalar subquery
- 3. When you specify only an embedded variable or a ? parameter in the value expression, you must specify the AS data type. When the AS data type is specified, items other than an embedded variable or a ? parameter cannot be specified. Specifying the AS data type causes the function that has a parameter with the data type specified in the AS clause to be called.
- 4. The argument must be a numeric data type.
- 5. The data type of the result will be FLOAT.
- 6. The value of the result is not NOT NULL constrained (null values are allowed). If the value expression of the argument is the null value, the result is also the null value.
- 7. If the TAN function's result is a value that cannot be represented by the result data type, an overflow error will result. For details about the operational results when overflow error suppression is in effect, see *2.18 Operational results with overflow error suppression specified*.

### *(56) TANH*

### **(a) Function**

Returns the hyperbolic tangent of an argument.

**(b) Format**

[MASTER.]TANH(*argument*)

- **(c) Rules**
	- 1. The following can be specified in the argument:
		- **•** *value-expression* [AS *data-type*]
	- 2. The following can be specified in the value expression:

- **•** Numeric literal
- **•** Column specification
- **•** SQL variable or SQL parameter
- **•** Arithmetic operation
- **•** Set function
- **•** Scalar function
- **•** Function call
- **•** CASE expression
- **•** CAST specification
- **•** Embedded variable or ? parameter
- **•** Scalar subquery
- 3. When you specify only an embedded variable or a ? parameter in the value expression, you must specify the AS data type. When the AS data type is specified, items other than an embedded variable or a ? parameter cannot be specified. Specifying the AS data type causes the function that has a parameter with the data type specified in the AS clause to be called.
- 4. The argument must be a numeric data type.
- 5. The data type of the result will be FLOAT.
- 6. The value of the result is not NOT NULL constrained (null values are allowed). If the value expression of the argument is the null value, the result is also the null value.
- 7. If the TANH function's result is a value that cannot be represented by the result data type, an overflow error will result. For details about the operational results when overflow error suppression is in effect, see *2.18 Operational results with overflow error suppression specified*.

# *(57) TRANSL (TRANSL\_LONG)*

# **(a) Function**

If any of the characters in the character string specified in *argument-2* is included in the character string specified in *argument-1*, returns a character string in which those characters are translated into the corresponding characters in the character string specified in *argument-3*, where the *i*<sup>th</sup> character in the character string specified in *argument-2* corresponds to the *i*<sup>th</sup> character in *argument-3*. If the number of characters in *argument-3* is less than the number of characters in the character string of *argument-2*, for the character string in *argument-3*, HiRDB assumes a character string that is obtained by repeatedly filling the character string in *argument-3* with the

characters in *argument-4*.

### **(b) Format**

```
[MASTER.]TRANSL(argument-1, argument-2, argument-3[, argument-4])
[MASTER.]TRANSL_LONG(argument-1, argument-2, argument-3
   [, argument-4])
```
# **(c) Rules**

- 1. The following can be specified in each argument:
	- **•** *value-expression* [AS *data-type*]
- 2. The following can be specified in each value expression:
	- **•** Character string literal, mixed character string literal, or national character string literal (for TRANS\_LONG, mixed character string literal only)
	- **•** Column specification
	- **•** SQL variable or SQL parameter
	- **•** Concatenation operation
	- **•** Set function
	- **•** Scalar function
	- **•** Function call
	- **•** CASE expression
	- **•** CAST specification
	- **•** Embedded variable or ? parameter
	- **•** Scalar subquery
- 3. When you specify only an embedded variable or a ? parameter in a value expression, you must specify the AS data type. When the AS data type is specified, items other than an embedded variable or a ? parameter cannot be specified. Specifying the AS data type causes the function that has a parameter with the data type specified in the AS clause to be called.
- 4. If there are fewer characters in the character string specified in *argument-3* than in the character string specified in *argument-2*, the character specified in *argument-4* is used to pad out the *argument-3* character string to the same length as the *argument-2* character string.
- 5. Only one character can be specified in *argument-4*. The default for *argument-4* is the space character (the double-byte space character when the data type of *argument-1* is NCHAR or NVARCHAR).
- 6. For the TRANSL function, the data type of all arguments must be the same

character string data type (CHAR or VARCHAR), mixed character string data type (MCHAR or MVARCHAR), or national character string data type (NCHAR or NVARCHAR). For the TRANSL\_LONG function, the data type of all arguments must be MCHAR or MVARCHAR.

7. Table 2-71 shows the maximum lengths for the values of *argument-2* and *argument-3*.

*Table 2-71:* Maximum lengths of argument-2 and argument-3 of the TRANSL and TRANSL\_LONG system-defined scalar functions

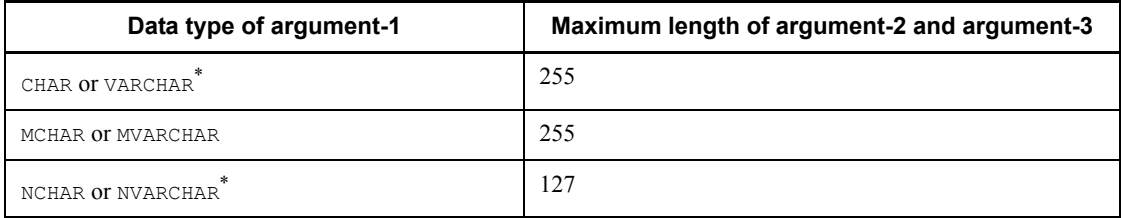

\* Not specifiable for TRANSL\_LONG.

8. Tables 2-72 and 2-73 show the data type of the result.

*Table 2-72:* Data type of the result of the TRANSL system-defined scalar function

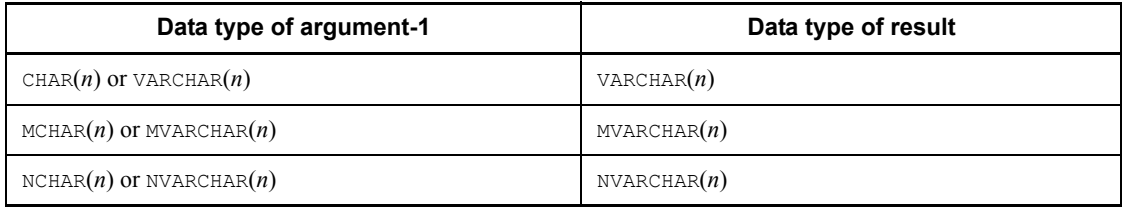

*Table 2-73:* Data type of the result of the TRASNSL\_LONG system-defined scalar function

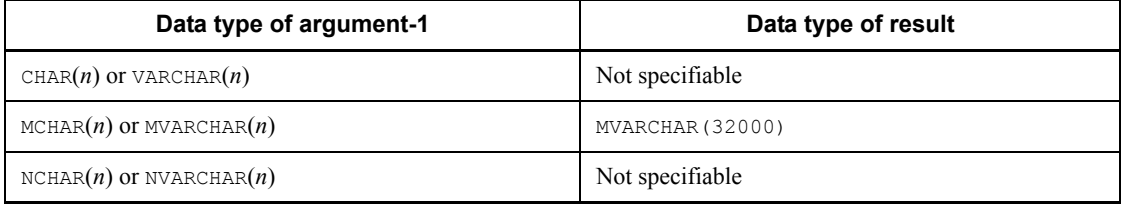

9. The value of the result is not NOT NULL constrained (null values are allowed). If the value expression of any argument is the null value, the result is also the null value.

### **(d) Examples**

```
Examples of the TRANSL and TRANSL_LONG functions are shown below:
TRANSL('data base system', 'abcdefghijklmnopqrstuvwxyz',
         'ABCDEFGHIJKLMNOPQRSTUVWXYZ')
   ==> 'DATA BASE SYSTEM' (Translation of lowercase characters
                            into uppercase characters)
TRANSL('<data base> system', '[ ] { } ( ) < >', '')
   ==> ' data base system '
        (argument-3 is a character string with a length of 0, and all 
        enclosure symbols (such as [, ], {, }, (, ), <, >) are translated into spaces)
TRANSL('+12345.678', '+-012345678', 'SS', '9')
  \Rightarrow 'S99999.999'
TRANSL (M' data base system'
         M' 0 1 2 3 4 5 6 7 8 9 a b c d e f g h i j k l m n
             o p q r s t u v w x y z'
         M'0123456789abcdefghijklmnopqrstuvwxyz')
   ==> M'data base system' (Translation of double-byte characters
                               into single-byte characters)
TRANSL_LONG(M'data base system',
              M'0123456789abcdefghijklmnopqrstuvwxyz',
              M'0 1 2 3 4 5 6 7 8 9 a b c d e f g h i j k l m n
             o p q r s t u v w x y z')
   ==> M'd a t a b a s e s y s t e m'
       (Translation of single-byte characters into double-byte characters)
TRANSL('+12345.678', '+012345678', '', 'S')
   ==> 'SSSSSS.SSS'
TRANSL('2000-03-31 12:23:30', '-:', '/.')
```
### *(58) TRUNC*

### **(a) Function**

Returns the value obtained by rounding off the value of *argument-1* at the *n*th place after the decimal point (number of digits following the decimal point given by 10-*n*), where *n* is the value specified in *argument-2*.

**(b) Format**

[MASTER.]TRUNC(*argument-1* [, *argument-2*])

==> '2000/03/31 12.23.30'

- **(c) Rules**
	- 1. The following can be specified in each argument:
		- **•** *value-expression* [AS *data-type*]

- 2. The following can be specified in each value expression:
	- **•** Numeric literal
	- **•** Column specification
	- **•** SQL variable or SQL parameter
	- **•** Arithmetic operation
	- **•** Set function
	- **•** Scalar function
	- **•** Function call
	- **•** CASE expression
	- **•** CAST specification
	- **•** Embedded variable or ? parameter
	- **•** Scalar subquery
- 3. When you specify only an embedded variable or a ? parameter in a value expression, you must specify the AS data type. When the AS data type is specified, items other than an embedded variable or a ? parameter cannot be specified. Specifying the AS data type causes the function that has a parameter with the data type specified in the AS clause to be called.
- 4. *argument-1* must be a numeric data type; the data type of *argument-2* must be INTEGER or SMALLINT.
- 5. The default for *argument-2* is 0. Table 2-74 shows the range of values that can be specified in *argument-2*.

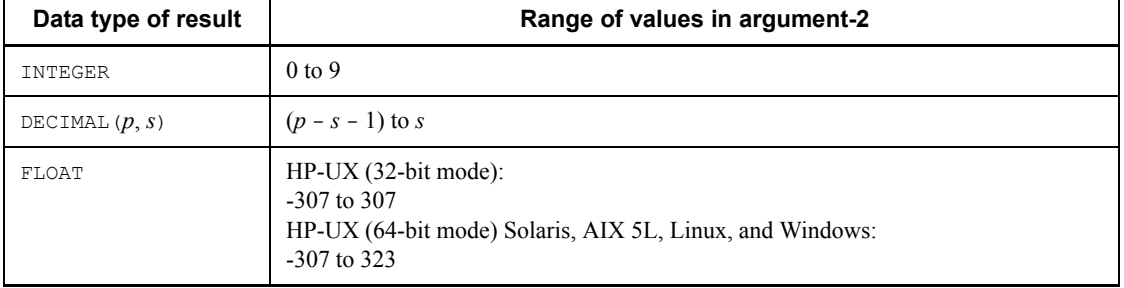

*Table 2-74:* Range of specifiable values in argument-2 of the TRUNC system-defined scalar function

6. Table 2-75 shows the data type of the result.

*Table 2-75:* Data type of the result of the TRUNC system-defined scalar function

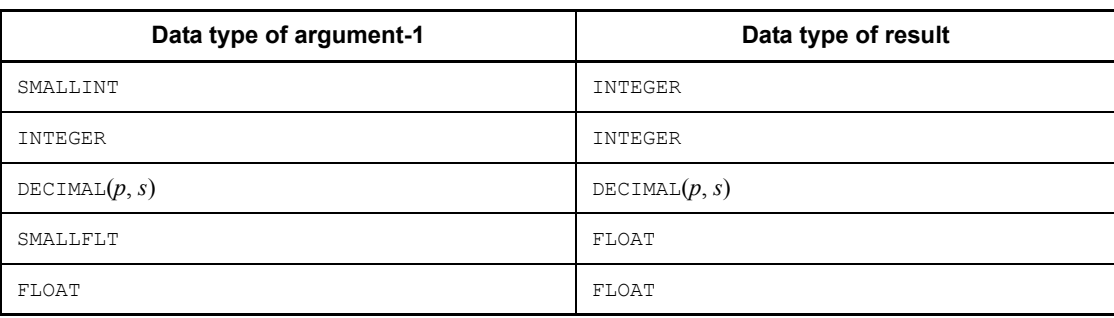

7. The value of the result is not NOT NULL constrained (null values are allowed). If the value expression of *argument-1* or *argument-2* is the null value, the result is also the null value.

### *(59) TRUNCYEAR*

# **(a) Function**

Based on a month specified in *argument-2* and a day specified in *argument-3* as the beginning of the fiscal year, returns the first day of the fiscal year in which the date specified in *argument-1* falls. This function can be used to determine a fiscal year that ends, for example, on March 20 or on the last day of March.

# **(b) Format**

[MASTER.]TRUNCYEAR(*argument-1*[, *argument-2*[, *argument-3*]])

# **(c) Rules**

- 1. The following can be specified in each argument:
	- **•** *value-expression* [AS *data-type*]
- 2. The following can be specified in the value expression of *argument-1*:
	- **•** CURRENT\_DATE
	- **•** Column specification
	- **•** SQL variable or SQL parameter
	- **•** Date operation
	- **•** Set function
	- **•** Scalar function
	- **•** Function call
	- **•** CASE expression

- **•** CAST specification
- **•** Embedded variable or ? parameter
- **•** Scalar subquery
- 3. The following can be specified in the value expressions of *argument-2* and *argument-3*:
	- **•** Integer literal
	- **•** Column specification
	- **•** SQL variable or SQL parameter
	- **•** Arithmetic operation
	- **•** Set function
	- **•** Scalar function
	- **•** Function call
	- **•** CASE expression
	- **•** CAST specification
	- **•** Embedded variable or ? parameter
	- **•** Scalar subquery
- 4. When you specify only an embedded variable or a ? parameter in a value expression, you must specify the AS data type. When the AS data type is specified, items other than an embedded variable or a ? parameter cannot be specified. Specifying the AS data type causes the function that has a parameter with the data type specified in the AS clause to be called.
- 5. The data type of *argument-1* must be DATE.
- 6. The data types of *argument-2* and *argument-3* must be INTEGER or SMALLINT.
- 7. The data type of the result will be DATE.
- 8. The value of the result is not NOT NULL constrained (null values are allowed). If the value expression of any argument is the null value, the result is also the null value.
- 9. For *argument-2*, the default is 1 and the range of values that can be specified is 1 to 12.
- 10. For *argument-3*, the default is 1 and the range of values that can be specified is 1 to 29 when the value of *argument-2* is 2 and 1 to (number of days in the month specified in *argument-2*) in all other cases.
- 11. The result is determined according to the following rules:

**•** If month of *argument-1* < *argument-2* or month of *argument-1* = *argument-2* and day of *argument-1* < *argument-3*:

Year of result = year of *argument-1* - 1

**•** If month of *argument-1* > *argument-2* or month of *argument-1* = *argument-2* and day of *argument-1*  $\geq$  *argument-3*:

Year of result = year of *argument-1*

**•** If year of result is non-leap year and *argument-2* = 2 and *argument-3* = 29:

Month of result  $= 3$ 

Day of result  $= 1$ 

**•** If the year of the result is a leap year and *argument-2* is not 2, or *argument-3* is not 29:

Month of result = *argument-2*

Day of result = *argument-3*

12. If the result of the TRUNCYEAR function is not within the range 0001/01/01 - 9999/12/31, an overflow error will result. For details about the operational results when overflow error suppression is in effect, see *2.18 Operational results with overflow error suppression specified*.

### **(d) Examples:**

Examples of the TRUNCYEAR function are shown below:<br>TRUNCYEAR (DATE ('1999-09-10'))  $=$  => '1999-01-01'

```
TRUNCYEAR(DATE('1999-09-10')) ==> '1999-01-01'<br>TRUNCYEAR(DATE('1999-09-11'). 4) ==> '1999-04-01'
TRUNCYEAR(DATE('1999-09-11'), 4) ==> '1999-04-01'<br>TRUNCYEAR(DATE('1999-03-31'), 4) ==> '1999-04-01'
TRUNCYEAR(DATE('1999-03-31'), 4)
TRUNCYEAR(DATE('1999-08-11'), 3, 21) ==> '1999-03-21'
TRUNCYEAR(DATE('1999-03-20'), 3, 21) ==> '1999-03-21'<br>TRUNCYEAR(DATE('2000-02-28'), 2, 29) ==> '1999-03-01'
TRUNCYEAR(DATE('2000-02-28'), 2, 29)
                                                 (1999-02-29 is a nonexistent date.)
TRUNCYEAR(DATE('2000-03-20'), 2, 29) ==> '2000-02-29'<br>TRUNCYEAR(DATE('0001-03-20'), 4) ==> Overflow
TRUNCYEAR(DATE('0001-03-20'), 4)
```
### *(60) WEEK*

### **(a) Function**

Returns an integer, in the range 1 to 54, that represents the number of the week since the beginning of the year in which the date specified in an argument falls (assuming that each week begins on Sunday).

**(b) Format**

[MASTER.]WEEK(*argument*)

### **(c) Rules**

- 1. The following can be specified in the argument:
	- **•** *value-expression* [AS *data-type*]
- 2. The following can be specified in the value expression:
	- **•** CURRENT\_DATE
	- **•** Column specification
	- **•** SQL variable or SQL parameter
	- **•** Date operation
	- **•** Set function
	- **•** Scalar function
	- **•** Function call
	- **•** CASE expression
	- **•** CAST specification
	- **•** Embedded variable or ? parameter
	- **•** Scalar subquery
- 3. When you specify only an embedded variable or a ? parameter in the value expression, you must specify the AS data type. When the AS data type is specified, items other than an embedded variable or a ? parameter cannot be specified. Specifying the AS data type causes the function that has a parameter with the data type specified in the AS clause to be called.
- 4. The data type of the argument must be DATE.
- 5. The data type of the result will be INTEGER.
- 6. The value of the result is not NOT NULL constrained (null values are allowed). If the value expression of the argument is the null value, the result is also the null value.

## **(d) Examples**

```
Examples of the WEEK function are shown below:
WEEK(DATE('2000-01-01')) ==> 1<br>WEEK(DATE('2000-01-02')) ==> 2
WEEK(DATE('2000-01-02')) ==> 2<br>WEEK(DATE('2000-02-29')) ==> 10
WEEK(DATE('2000-02-29')) ==> 10<br>WEEK(DATE('2000-12-30')) ==> 53
WEEK(DATE('2000-12-30')) ==> 53<br>WEEK(DATE('2000-12-31')) ==> 54
WEEK(DATE('2000-12-31'))
                      2000-01-01 is a Saturday, and 2000-12-31 is a Sunday.
```
# *(61) WEEKOFMONTH*

### **(a) Function**

Returns an integer, in the range 1 to 6, that represents the number of the week since the beginning of the month in which the date specified in an argument falls.

### **(b) Format**

[MASTER.]WEEKOFMONTH(*argument*)

### **(c) Rules**

- 1. The following can be specified in the argument:
	- **•** *value-expression* [AS *data-type*]
- 2. The following can be specified in the value expression:
	- **•** CURRENT\_DATE
	- **•** Column specification
	- **•** SQL variable or SQL parameter
	- **•** Date operation
	- **•** Set function
	- **•** Scalar function
	- **•** Function call
	- **•** CASE expression
	- **•** CAST specification
	- **•** Embedded variable or ? parameter
	- **•** Scalar subquery
- 3. When you specify only an embedded variable or a ? parameter in the value expression, you must specify the AS data type. When the AS data type is specified, items other than an embedded variable or a ? parameter cannot be specified. Specifying the AS data type causes the function that has a parameter with the data type specified in the AS clause to be called.
- 4. The data type of the argument must be DATE.
- 5. The data type of the result will be INTEGER.
- 6. The value of the result is not NOT NULL constrained (null values are allowed). If the value expression of the argument is the null value, the result is also the null value.

### **(d) Examples**

Examples of the WEEKOFMONTH function are shown below:

```
WEEKOFMONTH(DATE('2000-01-01')) ==> 1<br>WEEKOFMONTH(DATE('2000-01-02')) ==> 2
WEEKOFMONTH(DATE('2000-01-02'))
WEEKOFMONTH(DATE('2000-01-29')) ==> 5
WEEKOFMONTH(DATE('2000-01-30')) ==> 6
                2000-01-01 is a Saturday, and 2000-01-31 is a Sunday.
```
# *(62) YEARS\_BETWEEN*

# **(a) Function**

Returns as a real number (FLOAT type) the number of years between two dates specified in arguments.

**(b) Format**

[MASTER.]YEARS\_BETWEEN(*argument-1*, *argument-2*)

- **(c) Rules**
	- 1. The following can be specified in each argument:
		- **•** *value-expression* [AS *data-type*]
	- 2. The following can be specified in each value expression:
		- **•** CURRENT DATE
		- **•** Column specification
		- **•** SQL variable or SQL parameter
		- **•** Date operation
		- **•** Set function
		- **•** Scalar function
		- **•** Function call
		- **•** CASE expression
		- **•** CAST specification
		- **•** Embedded variable or ? parameter
		- **•** Scalar subquery
	- 3. When you specify only an embedded variable or a ? parameter in a value expression, you must specify the AS data type. When the AS data type is specified, items other than an embedded variable or a ? parameter cannot be specified. Specifying the AS data type causes the function that has a parameter with the data type specified in the AS clause to be called.

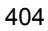

- 4. The data types of *argument-2* and *argument-3* must be DATE.
- 5. The data type of the result will be FLOAT.
- 6. The value of the result is not NOT NULL constrained (null values are allowed). If the value expression of *argument-1* or *argument-2* is the null value, the result is also the null value.
- 7. The number of years which is the result of YEARS\_BETWEEN is calculated according to the following rules:
	- **•** If *date-1* < *date-2*:

Result = -YEARS\_BETWEEN (*date-2*, *date-1*)

• If  $date-1 \geq date-2$ :

Let *y* be an integer greater than or equal to 0, and let *date-4* and *date-3* be the date (*date-2* + *y* years) and (*date-2* + (*y* + 1)) years, respectively, such that  $date-4 \leq date-1 \leq date-3$ 

Let  $d_1$  and  $d_2$  be the number of days between *date-4* and *date-1* (DAYS) (*date-1*) - DAYS (*date-4*)) and the number of days between *date-4* and *date-3* (DAYS (*date-3*) - DAYS (*date-4*)), respectively (where  $d_2$  is one of the following values: 365, 366)

The number of years in the result will be  $(y + d_1 \div d_2)$  years.

Figure 2-7 shows the relationships between the dates *date-1*, *date-2*, *date-3*, and *date-4*:

*Figure 2-7:* Relationships between the dates date-1, date-2, date-3, and date-4

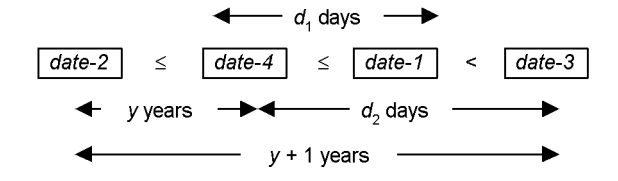

### **(d) Examples**

```
Examples of the YEARS BETWEEN function are shown below:
YEARS BETWEEN(DATE('2000-06-10'),DATE('1999-06-10')) ==> 1
YEARS BETWEEN(DATE('2000-06-11'), DATE('1999-06-10')) ==>
1.002739...YEARS BETWEEN(DATE('1999-06-11'),DATE('1999-06-10')) ==>
1.002\overline{7}32...YEARS BETWEEN(DATE('2014-09-09'),DATE('1999-06-10')) ==>
15.24\overline{9}315...YEARS BETWEEN(DATE('1999-06-10'),DATE('1999-06-10')) ==>
```
 $-15.249315...$ 

# **2.17 CASE expressions**

### *(1) Function*

A CASE expression specifies a value with a condition.

### *(2) Format*

*CASE-expression*::={*searched-CASE-expression*|*simple-CASE-expression*|  *CASE-abbreviation*} *searched-CASE-expression*::=CASE {WHEN *search-condition* THEN {*value-expression* |NULL}}... [ELSE {*value-expression*|NULL}] END END *simple-CASE-expression*::=CASE *value-expression* {WHEN *value-condition* THEN {*value-expression* |NULL}}... [ELSE {*value-expression*|NULL}]... END END *CASE-abbreviation*::={NULLIF (*value-expression*, *value-expression*) |COALESCE (*value-expression*, [, *value-expression*]...)}

### *(3) Rules*

- 1. A maximum of 255 WHEN statements can be specified in a single CASE expression.
- 2. If some of the search conditions in the CASE expression are TRUE, the result value of the first WHEN for which the search condition is TRUE is converted to the CASE expression data type and used as the value of the CASE expression.
- 3. If none of the search conditions in the CASE expression is TRUE, the result value of the ELSE that is assumed or specified is converted to the CASE expression data type and used as the value of the CASE expression.
- 4. For search conditions, see *2.7 Search conditions*.
- 5. The data type and data length of the result of a CASE expression are the same as for the set operation.
- 6. The data type of the result of a CASE expression is without the NOT NULL constraint (the null value is allowed).
- 7. In the case of COALESCE, value expressions are evaluated from left to right and the first non-null value is used as the result.
- 8. A value expression must be specified in at least one THEN in a CASE expression.
- 9. The ? parameter or an embedded variable cannot be specified alone in the value expression in CASE, THEN, or ELSE (including specification in monomial

operational expressions).

- 10. If ELSE is not specified, ELSE NULL is assumed.
- 11. Values with any of the following data types cannot be specified in a CASE value expression, WHEN value expression, or NULLIF and COALESCE value expressions:
	- **•** BLOB
	- **•** BINARY with a minimum definition length of 32,001 bytes
	- **•** BOOLEAN
	- **•** Abstract data type
- 12. Values with the following data type cannot be specified in THEN or ELSE value expressions:
	- **•** BLOB
	- **•** BINARY with a minimum definition length of 32,001 bytes
	- **•** BOOLEAN
	- **•** Abstract data type
- 13. A simple CASE expression is the same as a searched CASE expression for which  $V2=V1$  is specified as a search condition, where V1 is a value expression in WHEN and V2 is a value expression in CASE.
- 14. The ? parameter or an embedded variable cannot be specified alone in the value expression in the first WHEN in a simple CASE specification, the first value expression in COALESCE, or both value expressions in NULLIF (including specification in monomial operational expressions).
- 15. If the value expression in at least one WHEN in a simple CASE expression is the ? parameter or an embedded variable, the data type of the ? parameter or embedded variable is assumed to be the same as that of the value expression in the first WHEN.
- 16. If one of the value expressions in NULLIF is the ? parameter or an embedded variable, the data type of the ? parameter or embedded variable is assumed to be the same as that of the other value expression.
- 17. If at least one value expression in COALESCE is the ? parameter or an embedded variable, the data type of the ? parameter or embedded variable is assumed to be the same as that of the first value expression.
- 18. A maximum of 255 value expressions can be specified in COALESCE.
- 19. NULLIF(V1, V2) is the same as the following CASE expression: CASE WHEN V1=V2 THEN NULL ELSE V1 END
- 20. COALESCE(V1, V2) is the same as the following scalar function VALUE or CASE

expression: VALUE(V1, V2) CASE WHEN V1 IS NOT NULL THEN V1 ELSE V2 END

- 21. COALESCE (V1, V2,  $...,$  Vn), where *n* is at least 3, is the same as the following scalar function VALUE or CASE expression: VALUE(V1, V2, ..., V*n*) CASE WHEN V1 IS NOT NULL THEN V1 ELSE COALESCE (V2, ..., Vn) END
- 22. Comparable data types should be used for the THEN and ELSE value expressions in a searched CASE expression or a simple CASE expression. For the comparable data types, see *1.2 Data types*. The following data types cannot be compared:
	- **•** Date data and its character string representation
	- **•** Time data and its character string representation
	- **•** Time stamp data and the character string representation of time stamp data
	- **•** Date interval data and its decimal representation
	- **•** Time interval data and its decimal representation
	- **•** Binary data and hexadecimal character string literals
- 23. In the case of a simple CASE expression, comparable data types should be used for the value expressions of WHEN and CASE. For the comparable data types, see *1.2 Data types*. The following data types cannot be compared:
	- Date data and its character string representation
	- **•** Time data and its character string representation
	- **•** Time stamp data and the character string representation of time stamp data
	- **•** Date interval data and its decimal representation
	- **•** Time interval data and its decimal representation
	- **•** Binary data and hexadecimal character string literals
- 24. In the case of NULLIF or COALESCE, comparable data types should be used for their value expressions. For the comparable data types, see *1.2 Data types*. The following data types cannot be compared:
	- **•** Date data and its character string representation
	- **•** Time data and its character string representation
	- **•** Date interval data and its decimal representation
	- **•** Time interval data and its decimal representation

- 25. By specifying a subscript, repetition columns can be specified in a CASE expression. Also, ANY as a subscript can be specified for a repetition column as a search condition in a CASE expression. Unsubscripted repetition columns can be specified in the IS NULL predicate (at the same locations as in a search condition). ANY as a subscript cannot be specified for a repetition column in a CASE expression that is specified in a selection expression.
- 26. A window function cannot be specified.

### *(4) Examples*

### **(a) Searched CASE**

In table T1, change "AA" and "BB" in column C1 to "AAA" and "BBB", respectively: UPDATE T1 SET C1 =

```
 CASE WHEN C1='AA' THEN 'AAA' WHEN C1='BB' THEN 'BBB'
    ELSE C1
END
```
Table name: T1

Column C1

'AA'

'BB'

'BB'

'CC'

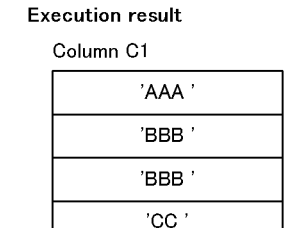

### **(b) Simple CASE**

In table T1, change "AA" and "BB" in column C1 to "AAA" and "BBB", respectively: UPDATE T1 SET  $C1 =$ 

 CASE C1 WHEN 'AA' THEN 'AAA' WHEN 'BB' THEN 'BBB' ELSE C1 END

#### Table name: T1

Column<sub>C1</sub>

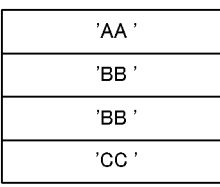

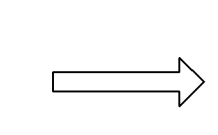

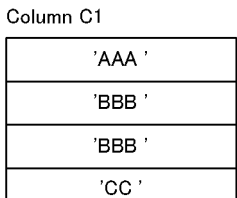

**Execution result** 

# **(c) CASE abbreviation (COALESCE)**

Extract columns that do not contain all null values from table T1, in the order of columns C1, C2, and C3; if all columns contain only null values, set 0 as the result: SELECT COALESCE(C1, C2, C3, 0) FROM T1

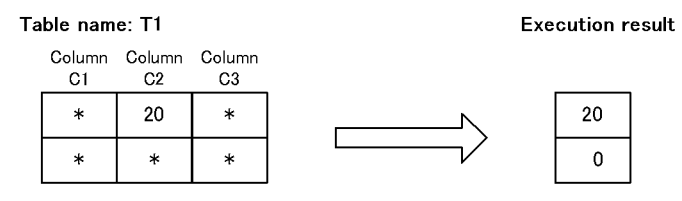

\* Null value

# **(d) CASE abbreviation (NULLIF)**

If the values in columns C1 and C2 of table T1 are equal, the null value is returned as the result; if the values in columns  $C1$  and  $C2$  of table  $T1$  are not equal, column  $C1$  is extracted:

SELECT NULLIF(C1, C2) FROM T1

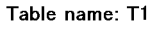

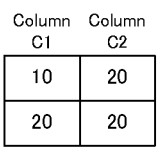

\* Null value

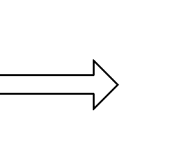

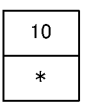

**Execution result** 

# **2.18 Operational results with overflow error suppression specified**

When the overflow error suppression feature is set by the pd\_overflow\_suppress option of the system common definition, the following conditions do not generate an error (HiRDB treats the result of the operation that generates the overflow as the null value and continues processing):

- $\Box$  0 is specified as the value of the second operand for division
- Overflow occurs during computation

The following types of overflows are subject to overflow error suppression:

- $\blacksquare$  Numeric-type overflow
- Division-by-zero error
- Date data type overflow
- $\blacksquare$  Time data type overflow
- Date interval data type overflow
- Time interval data type overflow
- Labeled duration overflow
- Overflow in the SUM, COUNT, or AVG set function
- Window function overflow
- Scalar function overflow (Table 2-76 shows the scalar functions that are subject to overflow suppression.)

An error does occur in the following cases even when the overflow error suppression feature is in effect:

- Attempt is made to receive data into a UAP without specifying an indicator variable
- Attempt is made to update a NOT NULL constrained column with the null value or to insert the null value into a NOT NULL constrained column when the null value is set by means of the overflow error suppression feature

When overflow occurs, the 'W' warning is set in SQLWARNB in the SQL Communications Area. Whether or not overflow has occurred can be determined by referencing SQLWARNB.

| <b>Classification</b> | <b>Scalar function</b>   | <b>Scalar function type</b>     |
|-----------------------|--------------------------|---------------------------------|
| Conversion function   | DEGREES                  | System-defined scalar function  |
|                       | NUMEDIT                  |                                 |
|                       | STRTONUM                 |                                 |
| Mathematical function | ABS                      | System-built-in scalar function |
|                       | MOD                      |                                 |
|                       | CEIL                     | System-defined scalar function  |
|                       | COSH                     |                                 |
|                       | EXP                      |                                 |
|                       | <b>FLOOR</b>             |                                 |
|                       | <b>POWER</b>             |                                 |
|                       | ROUND                    |                                 |
|                       | SINH                     |                                 |
|                       | TAN                      |                                 |
|                       | TANH                     |                                 |
|                       | TRUNCYEAR                |                                 |
| Date manipulation     | $\mathtt{ADD\_INTERVAL}$ |                                 |
|                       | NEXT DAY                 |                                 |
|                       | ROUNDMONTH               |                                 |

*Table 2-76:* Scalar functions subject to overflow error suppression

Shown below is an example of the processing that occurs when the overflow error suppression feature is in effect. The examples are based on the following stock control table (CONTROL):

#### Table name: Stock Control Table (CONTROL)

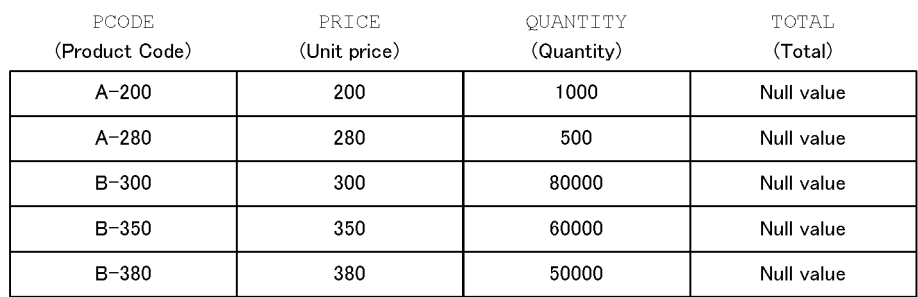

Note**:** The "Unit price" (PRICE), "Quantity" (QUANTITY), and "Total" (TOTAL) columns should be of the INTEGER data type; the "Total" (TOTAL) column should be a NOT NULL constrained column.

# **2.18.1 Example of overflow in a search condition**

Retrieve from the stock control table (CONTROL) the rows for which the product of the unit price (PRICE) and the quantity ( $\overline{Q}$ UANTITY) is greater than 15,000,000:

### *(1) SQL*

SELECT PCODE, PRICE, QUANTITY FROM CONTROL WHERE PRICE \* QUANTITY > 15000000

### Table name: Stock Control Table (CONTROL)

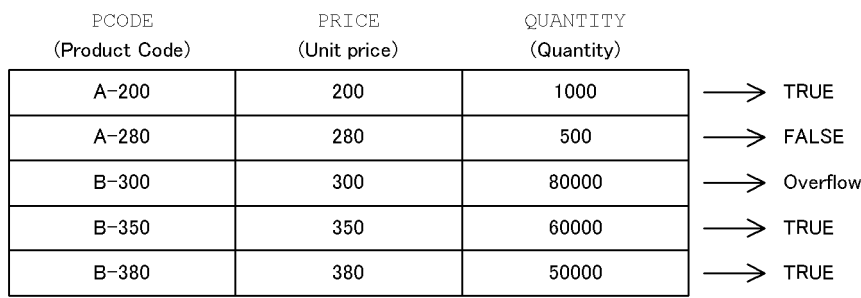

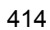

# *(2) Retrieval results*

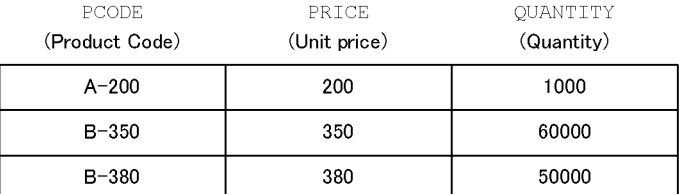

If the overflow error suppression feature is not in effect, overflow occurs in the product of the unit price and the quantity (PRICE \* QUANTITY) for the row with B-300 as the product code (PCODE). Processing is cancelled when the overflow occurs.

Even with the overflow error suppression feature in effect, overflow occurs for the row with B-300 as the product code  $($   $PCODE)$ , but processing continues.

The result of an operation in which overflow occurs is the null value. Because the null value does not satisfy the search condition, the row that contains the null value is not retrieved.

# **2.18.2 Example of overflow in an update value**

Update in the stock control table (CONTROL), the total (TOTAL) column using the product of the unit price (PRICE) and the quantity (QUANTITY):

### *(1) SQL*

```
UPDATE CONTROL
    SET TOTAL = PRICE * QUANTITY
```
## *(2) Update results (with overflow error suppression feature specified)*

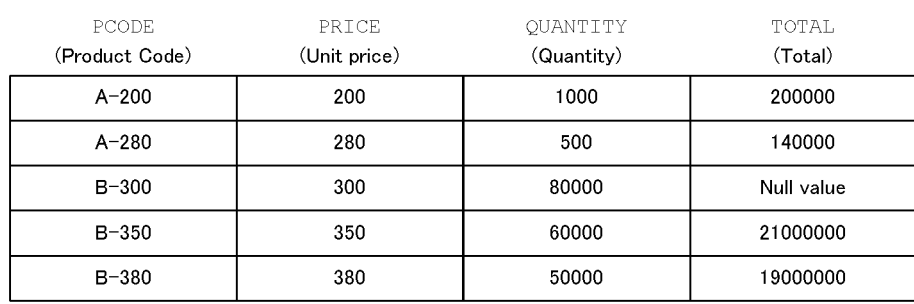

Table name: Stock Control Table (CONTROL)

If the overflow error suppression feature is not in effect, overflow occurs in the product of the unit price and the quantity (PRICE \* QUANTITY) for the row with B-300 as the product code (PCODE). Processing is cancelled when the overflow occurs.

Even with the overflow error suppression feature in effect, overflow occurs for the row

with B-300 as the product code (PCODE), but processing continues.

The result of an operation in which overflow occurs is the null value, so the total column (TOTAL) is updated with the null value. If a table is updated while the overflow error suppression feature is in effect, the table is updated with the null value. This fact should be taken into consideration when a table is to be updated.

## **2.19 Lock option**

### *(1) Function*

The lock option provides exclusive controls for retrieving data.

The lock option is specified in the cursor declaration, the cursor specification in a FOR statement, the single-row SELECT statement, or the dynamic SELECT statement.

### *(2) Format*

```
lock-option::=[{WITH {SHARE|EXCLUSIVE} LOCK
                 |WITHOUT LOCK [{WAIT|NOWAIT}]}]
             [{WITH ROLLBACK|NO WAIT}]
```
### *(3) Operands*

[{WITH {SHARE|EXCLUSIVE} LOCK|WITHOUT LOCK [{WAIT|NOWAIT}]}]

However, the default for this operand is WITH EXCLUSIVE LOCK if a FOR UPDATE clause is specified in the cursor declaration or in the dynamic SELECT statement, or the row using the cursor is updated or deleted.

WITH SHARE LOCK

Specifies that the contents of retrieved data may be referenced but may not be updated by other users (shared mode) until the current transaction has terminated.

WITH EXCLUSIVE LOCK

Specifies that the contents of retrieved data are not to be referenced (except for referencing by WITHOUT LOCK NOWAIT) or updated (exclusive mode) until the current transaction has terminated.

The WITH EXCLUSIVE LOCK option is effective only on the table specified in the FROM clause of a query specification.

Even when the WITH EXCLUSIVE LOCK option is specified, the shared-mode exclusive use option is applied to the key values of an index only when the index is referenced, and the exclusive use option is reset upon completion of the referencing operation. This permits other users to access the same index. However, if the index that is used for retrieval purposes is updated by another user, the user who needs to use the index for retrieval purposes may have to wait. The LOCK statement ensures that any processing of the index by another user must wait until the current transaction has been completed.

WITHOUT LOCK [WAIT]

Specifies that the contents of retrieved data are not to be subject to exclusive control until the current transaction terminates.

Specifying WITHOUT LOCK [WAIT] causes HiRDB to reset the lock upon completion of the retrieval of a row without waiting for termination of the current transaction, thus reducing lock resource requirements. This technique minimizes the resources required to perform exclusive control and improves HiRDB's ability to process transactions concurrently. It should be noted, however, that the WITHOUT LOCK [WAIT] option can create a situation in which the same row retrieved twice during the same transaction provides different results.

WITHOUT LOCK NOWAIT

Specifies that data being updated by another user (or data subject to the exclusive lock option) can be referenced before the updating operation is completed and that the contents of retrieved data are not to be subject to exclusive lock until the current transaction has been completed. However, if the table to be searched is a shared table and if the LOCK statement is being executed in the lock mode by another user, the table is lock-release pending, unavailable for referencing.

In a retrieval performed by a SQL statement with WITHOUT LOCK specified, any referenced locked resources (rows or pages) are unlocked. In a retrieval performed by an SQL statement with WITHOUT LOCK NOWAIT specified, resources can be referenced in the same manner as without a lock (except that a logical file cannot be referenced), even when other transactions are applying the lock option to the tables and rows in the EX mode. However, tables that are being accessed by the pdload or pdorg command cannot be referenced.

Note that when WITHOUT LOCK NOWAIT is specified, the same data cannot be received again when the same row is retrieved twice in the same transaction. Moreover, if a table updating transaction is cancelled by one user, another user may receive data that did not exist when the table was retrieved while it was being updated.

If the WITHOUT LOCK NOWAIT option is specified in a cursor declaration or in a dynamic SELECT statement, a FOR UPDATE clause cannot be specified in the cursor declaration or dynamic SELECT statement; similarly, the WITHOUT LOCK NOWAIT option specified in the cursor declaration conflicts with the UPDATE or DELETE operation that uses the cursor.

### [{WITH ROLLBACK|NO WAIT}]

If this operand is omitted and the data to be searched is being used by another user, the data goes into the wait state (exclusive of WITHOUT LOCK NOWAIT) until the pending user transaction terminates.

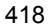

### WITH ROLLBACK

Specifies if the data to be searched is being used by another user and if the pending transaction is to be cancelled and nullified (any SQL statements that were executed before the error occurred will be rolled back).

NO WAIT

Specifies when the data to be searched is being used by another user and the search is to be flagged as an error (lock error) without canceling the transaction (SQL statements that were executed before the error occurred will not be rolled back).

In this case, any lock applied by the specified SQL statement is not unlocked. Because the cursor remains open, it should be closed by executing the CLOSE statement in the UAP.

However, if a lock error occurs under any of the following circumstances, the transaction will be canceled and invalidated even when the NO WAIT option is specified:

- **•** With respect to a table that is subject to a retrieval by a subquery
- **•** A derived table that is the object of search by the FROM clause
- **•** With respect to a table that is subject to a retrieval by a query in which a value expression is specified in the GROUP BY clause
- **•** See *2.21 Inner derived tables* for details about in-table derived tables that are subject to a retrieval by a query that satisfies one of the conditions that result in an "inner derived table."

### *(4) Notes*

Because WITHOUT LOCK NOWAIT has a different meaning from WITHOUT LOCK NO WAIT, these options must be specified with care.

# *(5) Specification example (lock option is specified in the SELECT statement)*

SELECT PCODE FROM STOCK WHERE PNAME = N'blouse' WITH SHARE LOCK WITH ROLLBACK

# **2.20 Function calls**

### *(1) Function*

A function call calls a specified function.

#### *(2) Format*

```
function-call::=[authorization-identifier.] routine-identifier
                    ([argument [, argument]...])
argument::=value-expression [AS data-type]
```
### *(3) Operands*

*authorization-identifier*

Specifies the authorization identifier of the function to be called.

*routine-identifier*

Specifies the routine identifier of the function to be called.

*argument*::= *value-expression* [AS *data-type*]

### *value-expression*

Specifies a value expression for a parameter of the function to be called.

AS *data-type*

Specifies the ? parameter or a predefined data type for the embedded variable for a parameter of the function to be called.

# *(4) Rules*

- 1. Arguments are associated with parameters in the order in which they are specified.
- 2. The data type of an argument must be compatible with the data type of the corresponding parameter. For compatible data types, see *1.2.2 Data types that can be converted (assigned or compared)*. The following combinations of data types are incompatible:
	- **•** Character data and mixed character data
	- **•** Date interval data and literals that express a date interval in decimal
	- **•** Date interval data and embedded variables that are associated with DECIMAL(8,0)
	- **•** Time interval data and literals that express a time interval in decimal
	- **•** Time interval data and embedded variables that are associated with

DECIMAL(6,0)

- **•** Date data and literals that express a date as a character string
- Date data and embedded variables that are associated with CHAR(10)
- **•** Date data and CHAR or VARCHAR embedded variables with a length of at least 10 bytes
- **•** Time data and literals that express a time as a character string
- Time data and embedded variables that are associated with DECIMAL(6,0)
- **•** Time data and CHAR or VARCHAR embedded variables with a length of at least 8 bytes
- **•** Time stamp data and literals representing time stamps in character strings
- Time stamp data and embedded variables corresponding to CHAR or VARCHAR of a length of 19, 20, 22, 24, or 26 bytes
- Time stamp data and embedded variables corresponding to CHAR or VARCHAR of a length of 19, 20, 22, 24, or 26 bytes or greater
- **•** Embedded variable of CHAR or VARCHAR data type greater than or equal to 19 bytes or greater if the fractional second precision of the time stamp data is 0, or 22 bytes or greater if the latter is 2 or greater.
- **•** BINARY type and hexadecimal character string literals

In addition, the data type of an argument must have a priority equal to or greater than the data type of the parameter. For the priorities of data types, see *Table 2-77* and *Table 2-78*.

- 3. When only the ? parameter or an embedded variable is specified in a value expression, the AS data type must be specified in order to determine the data type for the value expression.
- 4. When the AS data type is specified, items other than the ? parameter or an embedded variable cannot be specified in a value expression.
- 5. Unary operations using either the ? parameter or an embedded variable cannot be specified in a value expression.
- 6. When a repetition column is specified in an argument, a subscript must be specified. However, ANY cannot be specified as the subscript.
- 7. If only the ? parameter or an embedded variable is specified in a value expression, the ? parameter or an embedded variable should be a simple structure.
- 8. The maximum number of nesting levels for a function call is 255. The nesting level for a function call is equal to the nesting level specified in the parentheses in "*routine-identifier* (".

- 9. In *argument*, the SUBSTR scalar function producing either BLOB as the data type of the result or the BINARY type with a minimum length of 32,001 bytes cannot be specified as a single value expression.
- 10. The window function cannot be specified.

# *(5) Notes*

For the default values for an authorization identifier, see *1.1.9 Schema path*.

# *(6) Rules for determining the function to be called and the data type of the result*

- 1. The specified function is called only if the number of authorization identifiers, the number of routine identifiers, and the number of arguments are all the same, the data types of the arguments do not include the abstract data type, and the data types of parameters are in complete agreement with the order in which arguments are listed. In such a case, the data type of the result of the function will be the data type of the RETURNS clause of the function being called.
- 2. If there is any disagreement in the numbers of authorization identifiers, routine identifiers, and arguments, the specified function is not called.
- 3. If the numbers of authorization identifiers, routine identifiers, and arguments are all the same, but either the data types of the arguments includes the abstract data type or the data types of parameters are not in complete agreement with the order in which the arguments are listed, the function to be called is determined as follows:
	- **•** When abstract data type is not included:

Based upon the predefined data type of each argument as a standard, beginning with the leftmost argument, either the function whose priority is the same as the standard priority or the function whose parameter has a predefined data type that has the next highest data type priority is called. Table 2-77 shows the priorities of the predefined data types. Because the function to be called is determined uniquely during SQL analysis, the data type of the result of the function will be the data type of the RETURNS clause of the function being called.

| Data type of<br>argument   | <b>Priority order</b>                                                                           |  |  |
|----------------------------|-------------------------------------------------------------------------------------------------|--|--|
| Numeric data               | SMALLINT $\rightarrow$ INTEGER $\rightarrow$ DECIMAL $\rightarrow$ SMALLFLT $\rightarrow$ FLOAT |  |  |
| Character data             | CHAR $\rightarrow$ VARCHAR                                                                      |  |  |
| National character<br>data | $NCHAR$ WARCHAR                                                                                 |  |  |

*Table 2-77:* Priorities of predefined data types

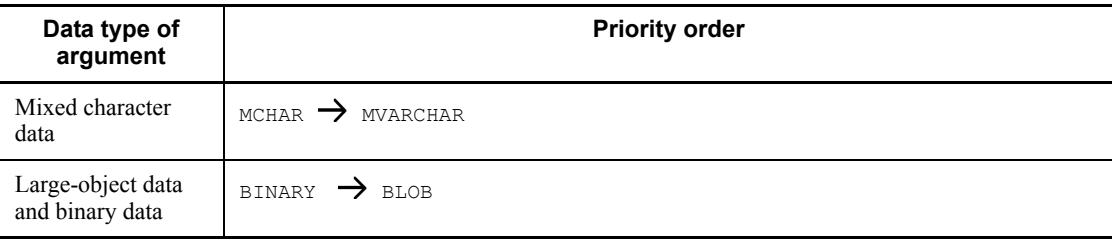

- $A \rightarrow B$ : Priority of A is higher than priority of B.
	- **•** When an abstract data type is included:

If the data types of arguments include the abstract data type, the function to be called is determined as follows:

4. Determine the basic function.

The basic function is determined as follows**:** Based upon the predefined data type of each argument as a standard, beginning with the leftmost argument, either the function that has a priority equal to the standard priority or the function whose parameter has a predefined data type that has the next highest data type priority is designated as a basic function. If the data type of a given function is a predefined data type, the priority listed in Table 2-77 is used. If the data type is an abstract data type, the priority listed in Table 2-78 below is used.

*Table 2-78:* Priorities of abstract data types

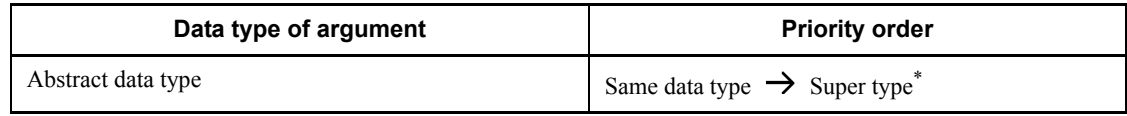

 $A \rightarrow B$ : Priority of A is higher than priority of B.

\* The super type that is specified directly in the UNDER clause in the definition of an abstract data type has higher priority than any other super type.

5. Determine candidate functions.

If the argument is an abstract data type, the data type of the actual value that the argument can take is either the data type of the abstract data type in which the argument is defined or its subtype. Therefore, in addition to the basic function, all functions that have the same data type as the abstract data type of the argument or are associated with parameters with the abstract data type of the subtype will be candidate functions.

If only one candidate function (i.e., the basic function) is found, that function is called. The data type of the result of the function will be the data type of the RETURNS clause of the function being called.

6. Narrow candidate functions by using the data type of the RETURNS clause.

HiRDB checks the compatibility between the data type of the RETURNS clause of the basic function and the RETURNS clause of the candidate functions other than the basic function. Functions that have an incompatible RETURNS clause data type are eliminated as candidates. After the compatibility check, the data type of the result of the functions is determined based on the data type of the RETURNS clause of the remaining candidate functions. The data type and the data length of the result will be the same as the data type and data length of the result of set operations (UNION ALL or EXCEPT ALL). For details, see *2.2 Query expressions*.

In the case of an abstract data type, the abstract data type of the RETURNS clause of the basic function will be used.

For the BINARY or BLOB type, the following rules apply:

- **•** The data length of the result is the longest data length.
- If the BINARY and BLOB types occur on a mixed basis, the result is the BLOB type.
- 7. Determine the function to be used during execution of an SQL statement.

If steps 2 and 3 above fail to determine uniquely the function to be used, the function to be called from the candidate functions is determined uniquely according to the actual data type of the argument of an abstract data type during execution of an SQL statement. Beginning with the leftmost argument, if the actual value of an argument is NOT NULL, the data type of that value is used as a base. If it is NULL, the data type of that argument is used as a base, and the function that has as a parameter a data type that is equal in priority to the base data type or that is highest in priority among the candidate functions that are lower in priority than the base data type is chosen and designated as the function to be called.

### **Examples**

Determine the function to be called when an abstract data type is included

Let A, B, and C denote abstract data types, where C is the super type of B and B is the super type of A (priority of abstract data types:  $A \rightarrow B \rightarrow C$ ).

Example 1:

Preconditions

Table definition: CREATE TABLE T1(C1 C)

Function definition:  $f(A)$ ,  $f(B)$ ,  $f(C)$ 

SQL statement:

$$
^{424}
$$
SELECT  $f(C1)$  FROM T1

Results

Basic function:  $f(C)$ Candidate functions for which the function call is  $f(C1)$ :  $f\left(\mathbb{A}\right)$  ,  $f\left(\mathbb{B}\right)$  ,  $f\left(\mathbb{C}\right)$ 

Function to be called

The following functions are called during execution of the SQL statement:

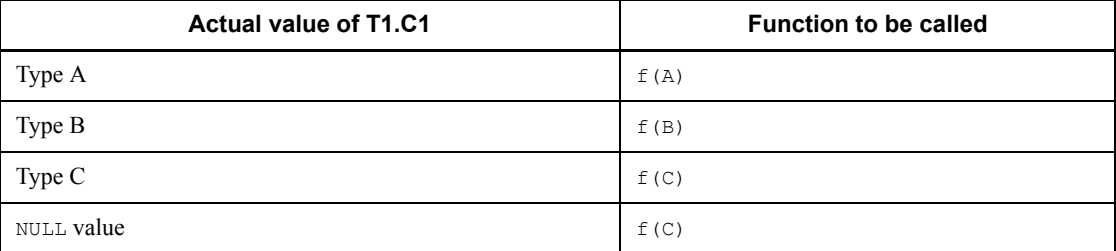

### **Example 2:**

Preconditions

Table definition: CREATE TABLE T1(C1 C,C2 B)

Function definition:

 $f(A, A)$ ,  $f(A, B)$ ,  $f(A, C)$ ,  $f(B, A)$ ,  $f(B, C)$ ,  $f(C, A)$ ,  $f(C, B)$ , f $(C, C)$ 

SQL statement: SELECT  $f(C1, C2)$  FROM T1

Results

Basic function:  $f(C, B)$ 

Candidate functions for which the function call is  $f(C1, C2)$ :  $f\left(\mathtt{A},\mathtt{A}\right)$  ,  $f\left(\mathtt{A},\mathtt{B}\right)$  ,  $f\left(\mathtt{A},\mathtt{C}\right)$  ,  $f\left(\mathtt{B},\mathtt{A}\right)$  ,  $f\left(\mathtt{C},\mathtt{A}\right)$  ,  $f\left(\mathtt{C},\mathtt{B}\right)$ 

Function to be called

The following functions are called during execution of the SQL statement:

#### 2. Details of Constituent Elements

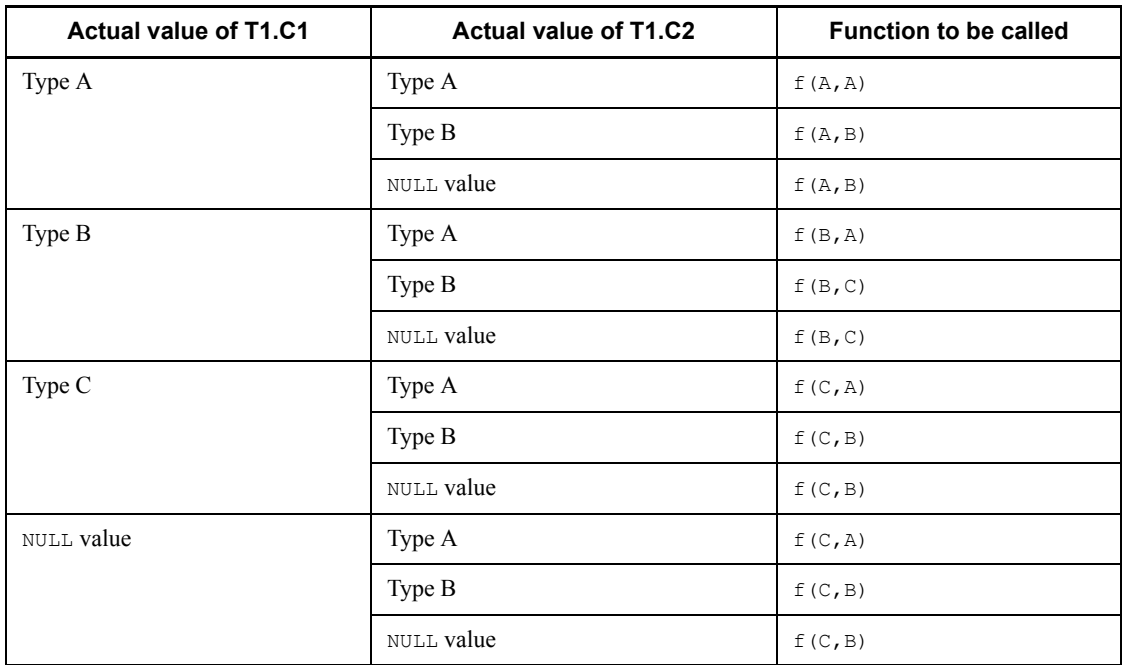

### **2.21 Inner derived tables**

View tables and the query names of the WITH clause are called named derived tables.

When a named derived table is specified in a query specification, an internal work table may be created for the named derived table. A named derived table for which a work table is created is called an inner derived table.

# **2.21.1 Conditions for an inner derived table**

If any of the named derived tables shown in  $(1)-(10)$  is specified in the FROM clause of a query specification, an inner derived table can be created under the following conditions:

### *(1) Named derived table that is derived by specifying SELECT DISTINCT*

A named derived table is included in the subquery. Alternatively, the query specification, specifying a named derived table in a FROM clause, directly contains one of the following items:

- **•** GROUP BY clause, HAVING clause, or a set function
- **•** SELECT DISTINCT
- **•** Table joining (including outer joins and inner joins)
- **•** A value expression other than a column specification is specified in the selection expression.
- **•** A scalar subquery is specified in the selection expression.
- The selection expression does not specify all the columns, column by column, in the view table specified in the FROM clause.
- **•** ORDER BY clause

#### **Examples**

If named derived table  $\vee$ 1 (a view table) and  $\varphi$ 1 (the query name in the WITH clause) that are derived by SELECT DISTINCT C1,C2 FROM T1 are specified in the FROM clause, the following coding creates an internally derived table with respect to V1:

```
Example 1:
   SELECT * FROM T2 WHERE EXISTS (SELECT * FROM V1)
Example 2:
   SELECT VC1,VC2 FROM V1 GROUP BY VC1,VC2
Example 3:
   WITH Q1(QC1,QC2) AS (SELECT DISTINCT C1,C2 FROM T1)
       SELECT DISTINCT * FROM V1
```

```
Example 4:
   SELECT X.VC1,Y.C1 FROM V1 X,T2 Y WHERE X.VC1=Y.C2
Example 5:
   SELECT V1.VC1,T2.C2 FROM V1 LEFT JOIN T2 ON T2.C2=V1.VC2
Example 6:
   WITH Q1(QC1,QC2) AS (SELECT DISTINCT C1,C2 FROM T1)
      SELECT OC1+100, CURRENT DATE FROM O1
```
### *(2) Named derived table that is derived by specifying a GROUP BY clause, HAVING clause, or set function*

The query specification specifying a named derived table in a FROM clause directly contains one of the following items:

- **•** GROUP BY clause, HAVING clause, or a set function
- **•** Table joining (including outer joins and inner joins)
- **•** Window function

#### **Examples**

If named derived table  $V1$  (a view table) and  $O1$  (the query name in the WITH clause) that are derived by SELECT C1,C2 FROM T1 GROUP BY C1,C2 and named derived table V2 (a view table) that is derived by SELECT MAX(C1), C2 FROM T1 GROUP BY C2 HAVING C2<100 are specified in the FROM clause, the following coding creates an internally derived table with respect to V1, V2 and Q2:

```
Example 1:
```

```
WITH Q1(QC1,QC2) AS (SELECT C1,C2 FROM T1
    GROUP BY C1,C2) SELECT AVG(QC1),QC2 FROM Q1
       GROUP BY QC2
```
Example 2:

SELECT V1.VC1,V2.VC1 FROM V1,V2 WHERE V1.VC1=V2.VC1

Example 3:

```
WITH Q1(QC1,QC2) AS (SELECT C1,C2 FROM T1
   GROUP BY C1,C2)
   SELECT Q1.QC1,V1.VC1 FROM Q1 INNER JOIN V1 ON
          V1.VC2=Q1.QC2
```
### *(3) Named derived table that is derived by specifying a value expression other than a column specification in a selection expression*

A query specification specifying a named derived table in a FROM clause directly contains one of the following items:

- GROUP BY clause, HAVING clause, or a set function<sup>#</sup>
- **•** Window function
- **•** Outer or inner join
- #

Excludes cases in which the rapid grouping facility is enabled. For details about the rapid grouping facility, see the manual *HiRDB Version 8 UAP Development Guide*.

### **Examples**

If named derived table  $\vee$ 1 (a view table) and  $\varphi$ 1 (the query name in the WITH clause) that are derived by SELECT C1+100, C2| |C2 FROM T1 are specified in the FROM clause, the following coding creates an internally derived table with respect to V1 and Q1:

```
Example 1:
   SELECT AVG(VC1), VC2 FROM V1 GROUP BY VC2
Example 2:
   SELECT * FROM V1 LEFT JOIN T2 ON T2.C2=V1.VC2
Example 3:
   WITH Q1(QC1,QC2) AS (SELECT C1+100,C2| |C2 FROM T1)
        SELECT QC1,QC2 FROM Q1 GROUP BY QC1,QC2
               HAVING QC1<=100
Example 4:
   SELECT COUNT(*) OVER(), VC1 FROM V1
```
### *(4) Named derived table that is derived by specifying a set function specifying a DISTINCT specification*

The query specification, specifying a named derived table in a FROM clause, directly contains one of the following items:

- **•** SELECT DISTINCT
- **•** GROUP BY clause, HAVING clause, or set function
- Joined table (including inner or outer joins)
- **•** Window function

### **Example**

If named derived table V1 (a view table) that is derived by SELECT AVG (DISTINCT C1) FROM T1 is specified in the FROM clause, the following coding creates an

internally derived table with respect to V1: SELECT DISTINCT VC1 FROM V1 WITH Q1(C1) AS (SELECT AVG(DISTINCT C1) FROM T1) SELECT COUNT(\*) OVER(), C1 FROM Q1

### *(5) Named derived table that is derived by specifying a joined table*

A named derived table is specified in an inner or outer join table reference.

### **Examples**

If named derived table  $\vee$ 1 (a view table) and  $\varphi$ 1 (the query name in the WITH clause) that are derived by SELECT T1.C1,T2.C1 FROM T1,T2 are specified in the FROM clause, the following coding creates an internally derived table with respect to V1 and Q1:

Example 1:

SELECT V1.\* FROM V1 LEFT JOIN T3 ON T3.C1=V1.VC1

Example 2:

WITH Q1(QC1,QC2) AS (SELECT T1.C1,T2.C1 FROM T1,T2 SELECT \* FROM Q1 INNER JOIN T3 ON Q1.QC1=T3.C1

### *(6) Named derived table that is derived by specifying an inner or outer join*

The query specification specifying a named derived table in a FROM clause directly contains a table join.

#### **Examples**

In the specification of named derived tables  $V1$  (a view table) and  $Q1$  (a query name) derived by SELECT T1.C1,T2.C1 FROM T1 LEFT JOIN T2 ON T1.C2=T2.C2 in a FROM clause, the following coding creates an inner derived table with respect to  $\vee$ 1 and  $\varrho$ 1:

Example 1:

SELECT V1.VC1,T3.C1 FROM V1 LEFT JOIN T3 ON T3.C2=V1.VC2

Example 2:

WITH Q1(QC1,QC2) AS (SELECT T1.C1,T2.C1 FROM T1 LEFT JOIN T2 ON T1.C2=T2.C2) SELECT Q1.QC1 FROM Q1 INNER JOIN T3 ON T3.C2=Q1.QC2

### *(7) Named derived table that is derived by specifying a value expression, containing a subquery, in a selection expression*

A query specification specifying a named derived table in a FROM clause directly contains one of the following items:

**•** SELECT DISTINCT

- **•** GROUP BY clause, HAVING clause, or a set function
- Joined table (including inner or outer joins)
- **•** A value expression, other than a column specification, in a selection expression
- **•** A scalar subquery specification in a selection expression
- Same column derived from a value expression containing a subquery specified two or more times in the selection expression of a named derived table
- **•** A column derived from a value expression containing a subquery specified in the selection expression of a named derived table as a column that references outside
- **•** View table defined before version 07-02

#### **Examples**

In the specification of named derived tables  $\nabla$ 1 (a view table) and  $\Omega$ 1 (a query name) derived by SELECT (SELECT C1 FROM T2), C1 FROM T1 in a FROM clause, the following coding creates an inner derived table with respect to V1 and Q1:

```
Example 1:
```
SELECT VC1,VC2 FROM V1 WHERE VC1>0

Example 2:

```
WITH Q1(QC1,QC2) AS (SELECT (SELECT C1 FROM T2), C1 FROM T1)
   SELECT QC1,QC2 FROM Q1 WHERE QC1>0
```
### *(8) Named derived table that is derived by set operations*

One of the following conditions must be satisfied:

- 1. One of the operands in the set operation directly contains one of the following items:
	- **•** A query on an inner derived table
	- **•** A query specifying a derived table
	- **•** A scalar subquery in a selection expression
- 2. One of the operands in the set operation and a query on the named derived table satisfy one of the conditions listed in (1)-(8).
- 3. Condition (9) or (10) is satisfied depending on whether a specified set operation contains options other than UNION ALL or it contains the option UNION ALL only.

#### **Example**

In the specification of named derived tables  $V1$  (a view table) and  $Q1$  (a query name) derived by SELECT (SELECT C1 FROM T2), C2 FROM T1 UNION SELECT C1, C2 FROM T3 in a FROM clause, the following coding creates an inner derived table with

```
respect to V1 and Q1:
Example 1:
   SELECT * FROM V1
Example 2:
   WITH Q1(QC1,QC2) AS (
     SELECT (SELECT C1 FROM T2), C2 FROM T1 UNION SELECT C1, C2
   FROM T3)
      SELECT * FROM Q1
```
### *(9) Named derived table that is derived by a set operation containing options other than UNION ALL*

One of the following conditions must be satisfied:

- 1. The query specification specifying a named derived table in the FROM clause directly contains one of the following items:
	- **•** GROUP BY clause, HAVING clause, or a set function
	- **•** SELECT DISTINCT
	- **•** Table joining (including inner and outer joins)
	- **•** WHERE clause
	- **•** Subquery
	- **•** A value expression, other than a column specification, in a selection expression
	- **•** Not all columns in the named derived table are specified once per selection expression
- 2. The condition *(8) Named derived table that is derived by set operations* is satisfied.

## **Examples**

In the specification of named derived tables  $V1$  (a view table) and  $Q1$  (a query name) derived by SELECT C1,C2 FROM T1 UNION SELECT C1,C2 FROM T2 in a FROM clause, the following coding creates an inner derived table with respect to V1 and Q1:

### Example 1:

SELECT C1, C2 FROM V1 GROUP BY C1, C2

#### Example 2:

WITH Q1(QC1,QC2) AS (SELECT C1,C2 FROM T1 UNION SELECT C1,C2 FROM T2)

SELECT QC1,QC2 FROM Q1,T3 WHERE QC1=T3.C1

### *(10) Named derived table that is derived by a set operation specifying UNION ALL only*

One of the following conditions must be satisfied:

- 1. The query specification specifying a named derived table in the FROM clause directly contains one of the following items:
	- **•** GROUP BY clause, HAVING clause, set function
	- **•** Window function
	- WHERE clause, subquery (provided that the query in (1) is included in one of the following: a subquery, an operand in a set operation, or the query body of an INSERT statement)
	- **•** Function call
	- **•** System-defined scalar function
	- **•** Component specification
	- **•** WRITE specification
	- **•** GET\_JAVA\_STORED\_ROUTINE\_SOURCE specification
	- **•** A column not contained in a selection item is specified as a sort item
	- **•** A subquery specifying the named derived table meeting Condition (2) in a FROM clause
	- **•** A subquery specifying a derived table
	- **•** A subquery specifying a value expression, other than a column specification, in a GROUP BY clause
	- **•** One of the SQL variables or SQL parameters specified in a selection expression takes one of the following data types:

#### BLOB type

BINARY with a minimum definition length of 32,001 bytes

Abstract data type

BOOLEAN type

- 2. One of the following items is specified for the query specification specifying a named derived table for joining tables:
	- **•** A named derived table specified for referencing a table other than a foreign table on the farthest left of an outer join
	- **•** Comma join specified for a FROM clause in which a named derived table is

#### 2. Details of Constituent Elements

specified (that is, another table reference is specified other than the joined table specifying the named derived table)

- **•** A subquery or derived table
- **•** Query specification contained in a subquery, or the operation term of a set operation
- **•** A set operation term for deriving a named derived table contains one of the following items:
	- Table joining
	- GROUP BY clause, HAVING clause, set function
	- $\bullet$  SELECT DISTINCT

 A value expression, other than a column specification, in a selection expression

- Query that generates an internal derived table
- Query specifying a derived table
- **•** A named derived table derived by specifying a set operation specified in addition to another named derived table
- **•** One of the following items is specified for a table reference for a joined table for which a named derived table is specified:
	- A named derived table derived by specifying table joining

• A named derived table derived by specifying a GROUP BY clause, HAVING clause, or set function

• A named derived table derived by specifying SELECT DISTINCT

 A named derived table derived by specifying a value expression other than a column specification for the selection expression

 A named derived table derived by specifying a query that generates an internal derived table

- A named derived table derived by specifying a subquery
- **•** The total number of tables obtained from the following expression exceeds 65:

#### *total-number-of-tables* =

(*aggregate-number-of-tables-from-which-named-derived-tables-are-derive d*)

 + (*number-of-set-operations-for-deriving-named-derived-tables* + 1)

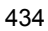

 $\times$ 

(*aggregate-number-of-tables-to-be-specified-on-the-right-side-of-outer-joi n*)

 $+$ (*aggregate-number-of-tables-specified-for-query-if-query-is-specified-in-a ddition-to-query-specifying-named-derived-table*)

3. Satisfies the conditions described in *(8) Named derived table that is derived by set operations*.

### **Examples**

In the specification of named derived tables  $\nu$ 1 (a view table) and  $\Omega$ 1 (a query name) derived by SELECT C1,C2 FROM T1 UNION ALL SELECT C1,C2 FROM T2 in a FROM clause, the following coding creates an inner derived table with respect to V1 and Q1:

Example 1:

SELECT C1,C2 FROM V1 GROUP BY C1,C2

Example 2:

WITH Q1(QC1,QC2) AS (SELECT C1,C2 FROM T1 UNION ALL SELECT C1,C2 FROM T2)

SELECT QC1,QC2 FROM Q1,T3 WHERE QC1=T3.C1

#### Example 3:

SELECT \* FROM T1 WHERE EXISTS(SELECT \* FROM V1 WHERE V1.C1=T1.C1)

#### Example 4:

INSERT INTO T3 SELECT \* FROM V1 WHERE C1>'C001'

# **2.22 WRITE specification**

### *(1) Function*

A WRITE specification outputs BLOB data to a file at the single server or front-end server unit and returns the IP address and the filename of the output unit.

### *(2) Format*

WRITE (*output-BLOB-value*, *file-prefix*, *file-output-option*)

#### *(3) Operands*

### *output-BLOB-value*

Specifies any of the following (note that the data type of output-BLOB-value must be the BLOB type):

- **•** Column specification
- **•** Component specification
- **•** Function call
- **•** SUBSTR scalar function that produces a result that is the BLOB data type

The following rules apply to output-BLOB-value:

- 1. Embedded variables and ? parameters can be specified in the argument for the function call or in the second or third argument of the SUBSTR scalar function that is specified in *output-BLOB-value*.
- 2. If a BLOB column is specified in output-BLOB-value, the BLOB column cannot by itself be specified in a selection expression or in the output-BLOB-value for another WRITE specification.

```
Examples of invalid specifications are shown below:
SELECT WRITE(C1, ***), C1 FROM ***
SELECT WRITE(C1,***), WRITE(C1,***) *** FROM ***
```
- 3. If a FOR READ ONLY clause is specified, only a column specification can be specified in output-BLOB-value.
- 4. A subquery cannot be specified in an argument of a function call or in an argument of the scalar function SUBSTR specified as an output BLOB value.
- *file-prefix*

Specifies the prefix part of the file name that HiRDB will assemble. The data type of file-prefix must be VARCHAR and the length must not exceed 222 bytes.

The following can be specified in a file-prefix:

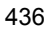

- **•** Literal (character string)
- **•** Embedded variable or ? parameter

The following rules apply to file-prefix:

- 1. Specify an absolute path name, including directory, that is valid at the unit for the single-server or front-end server to which HiRDB is connected. Additionally, the HiRDB administrator must grant the file user the privileges (access type: full control) for performing all types of operations on the directory. In the case of the UNIX version, the HiRDB administrator must grant the file user the privileges to read, write, and search within the directory.
- 2. For the file separator to be specified as a file prefix, specify / if the HiRDB server is UNIX, and specify  $\setminus$  if the HiRDB server is Windows. For the characters that can be specified in a file name, the rules for the HiRDB server platform apply. If the utf-8 character code type is specified in the pdntenv command (pdsetup command in the UNIX version), the file name should be specified within the range of ASCII code.
- 3. If only an embedded variable or a ? parameter is specified in the file prefix, the embedded variable or the ? parameter must have a simple structure.
	- *file-output-option*

Specifies the file output mode as a numeric data type (INTEGER type is returned during execution of the DESCRIBE INPUT statement).

The following can be specified in file-output-option:

- **•** Numeric literal
- **•** Embedded variable or ? parameter

The following values can be specified:

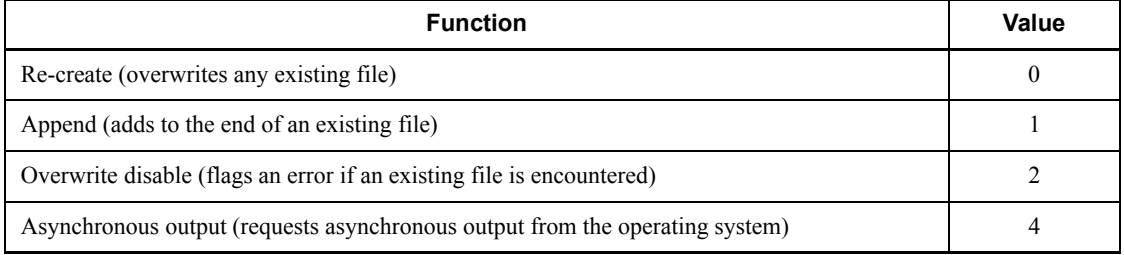

#### **Note**

The asynchronous output option can be specified in combination with re-create, append, or overwrite disable. When asynchronous output is combined with another option, specify the value that is the logical union of the asynchronous output option's value and the value for the other option. When the asynchronous

output option is not specified, HiRDB requests synchronous output (immediate WRITE) from the operating system.

If only an embedded variable or a ? parameter is specified in the file prefix, the embedded variable or the ? parameter must have a simple structure.

### *(4) Rules on the results of a WRITE specification*

- 1. The result of a WRITE specification will be the VARCHAR type without the NOT NULL constraint (null value will be permitted) and a definition length of 255 bytes.
- 2. The result of a WRITE specification is in the following format:

*IP-address* : *file-prefix* - *column-number* - *row-counter*

 $\leq - - - - -$  *file-name*  $- - - - -$ 

Note: A colon (:) separates the IP address and the file prefix. The file prefix, column number, and row counter are delimited by the hyphen (-).

### **Explanation**

*IP-address*

Returns the IP address of the unit for the single-server or front-end server to which the client is connected. An IP address is in the format *XXX.XXX.XXX.XXX* and its length is 7-15 bytes (*XXX* is numeric characters in the range 0-255).

### *file-prefix*

Returns the file prefix that was specified in the second argument of the WRITE specification.

### *column-number*

Returns a number indicating the specified position for the derived table. A column number consists of five numeric digits; the number of the first column is 1 (preceded by leading zeros).

#### *row-counter*

Returns numbers in ascending order, corresponding to the number of rows that are retrieved. The row counter is a 10-digit numeric character string beginning with 1 (preceded by leading zeros). When the count goes past 2,147,483,646 rows, the counter resets itself to 1.

- 3. If a retrieval is performed from a client at which the WRITE specification cannot be used, no IP address is set; instead, a character string beginning with a colon is returned.
- 4. If any of output-BLOB-value, file-prefix, or file-output-option is the null value, the

result is also the null value. If the default value setting facility for null values is used in an embedded variable, only an IP address is returned.

- 5. Similar to an ordinary character data retrieval, if the embedded variable receiving the result of a WRITE specification is shorter than the result, the excess part is truncated and the actual length is assigned to an indicator variable. The truncation process treats the length of the embedded variable as (embedded variable length  $-$  15) bytes by excluding the maximum length of the IP address; if the length includes an IP address, truncation can occur even if the result of the WRITE specification can be stored in the embedded variable.
- 6. An error may result if the embedded variable receiving the results of the WRITE specification is shorter than 15 bytes.

### *(5) Rules on the file to which BLOB data is to be output*

- 1. The BLOB data specified in *output-BLOB-value* is output to a file on a unit at the single-server or front-end server.
- 2. If the result of the WRITE specification is the null value, no file is created.
- 3. If the actual length of the BLOB data produced by a WRITE specification is 0 bytes, a file whose size is 0 bytes is created.
- 4. If the result of the preceding FETCH and the BLOB value involving the same cursor search are the same, the same file name may be returned without a file being re-created.
- 5. The format of the output file contains BLOB data only; it does not include information on the actual length of the data.
- 6. In the UNIX version, the owner of the created file and the mode are as follows:

Owner: HiRDB administrator

Group: Group that includes the HiRDB administrator

Mode: rw-rw-rw-

7. If fewer embedded variables receiving retrieval results are specified than the number of columns for retrieval results and if there is no embedded variable to receive the results of the WRITE specification, no file is created.

## *(6) Common rules*

- 1. A WRITE specification can be specified by itself in a selection expression for the outermost query specification.
- 2. A WRITE specification cannot be specified in a sort key field when ORDER BY is specified.
- 3. In a derived query expression in a WITH clause, a WRITE specification cannot be specified in a selection expression.
- 4. In a set operation, a WRITE specification cannot be specified in a column of the derived table that is subject to the operation.
- 5. A WRITE specification cannot be specified in a selection expression for a subquery (including a derived table in a FROM clause).
- 6. A WRITE specification cannot be specified in a selection expression for a derived query expression for a view definition.
- 7. A WRITE specification cannot be specified in a selection expression with a query specification in an INSERT statement.
- 8. A WRITE specification cannot be specified in query specification in an SQL procedure statement in a routine.

### *(7) Notes*

- 1. Any files that are created should be deleted by the user. If a file name is returned to the UAP as a retrieval result, HiRDB will not manipulate (read or write) the created file; however, caution should be exercised with respect to the following points:
	- If a file is deleted after a FETCH, and if the preceding FETCH result and the BLOB value for the same cursor retrieval are the same, the same file name may be returned but the file will not be re-created. In such a case, you should note the preceding file name and delete the file when its file name has changed.
	- **•** The file can be deleted unconditionally after the cursor is closed.
	- The file can be deleted unconditionally after the transaction is resolved.
- 2. If the event of an error or rollback, HiRDB does not delete the created file.
- 3. Normally in the event of an SQL error, any file that is created by the affected SQL statement is deleted. However, if an error occurs after the file output processing within the HiRDB server is completed, files may not be deleted in some case; e.g., in the case of a communication error involving return of results from the HiRDB server to the HiRDB client.
- 4. If the FETCH facility is used with an array, each FETCH creates a file equal in size to the number of elements in the array, in which case it is important to monitor the available disk space.
- 5. If the block transfer facility is used, the first FETCH creates a file equal in size to the number of rows transferred per block. Subsequently during each FETCH following completion of the FETCH equal to the number of transferred rows per block, files are repeatedly created equal to the number of rows transferred per block, in which case it is important to monitor the available disk space.
- 6. Files that are not deleted can compete for OS resources, such as disk space; it is

important to be aware of this possibility.

- 7. If file names conflict with other transactions or cursor retrievals, files can destroy one another; it is important to be aware of this possibility. Hitachi recommends that duplicate file names be avoided, such as by using a different directory name in the file prefix or a different file name for each transaction and cursor.
- 8. If character string truncation occurs as a result of a WRITE specification, a complete file name cannot be acquired but a file is created. It is important to monitor any competition for disk space for such a possibility.
- 9. If asynchronous output is specified as the file output option, HiRDB will output BLOB data to a file without specifying synchronous output (immediate WRITE) to the OS. As a result, the file output processing by the operating system can remain incomplete due to a high load on output devices even if the file output processing within HiRDB is complete. Consequently, even if a file name is returned to the client, the file is not actually created or its creation remains pending under certain timing conditions.

This situation can be avoided by not specifying asynchronous output as the file output option, at the expense of I/O overhead having a significant impact on response time.

### *(8) Example*

Retrieval examples using the file output facility involving BLOB data are shown below:

#### **(a) Retrieving BLOB columns**

Retrieve columns C1 and C2 from Table T1, writing BLOB data from C1 to a file and acquiring the file name:

#### 2. Details of Constituent Elements

TableT1

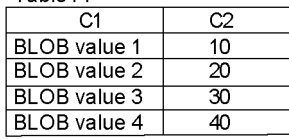

SQL statement

SELECTWRITE(C1,'c:\blob\_files\t1',0),C2FROMT1

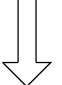

Retrieval results

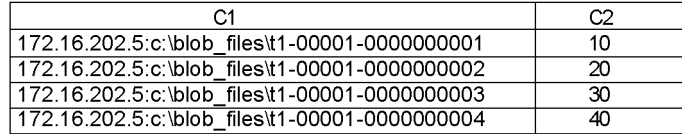

BLOB data that is output to the server

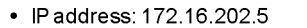

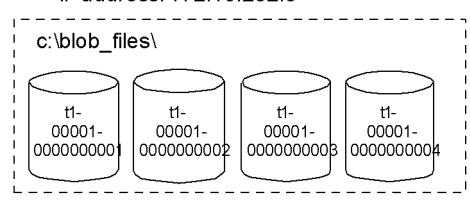

## **(b) Retrieving abstract data types with the BLOB attribute**

From table T1, retrieve column ADT1 such that CONTAINS () is TRUE, writing a BLOB value, which is the result of passing the column value to an argument of EXTRACTS(), to a file, and acquiring the file name (this example illustrates the case in which all columns are retrieved).

### TableT2

ADT1 Abstract data type value

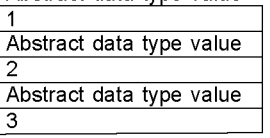

Abstract data type value<br>4

#### SQL statement

SELECT WRITE(EXTRACTS(ADT1, ), c:\blob\_files\t2',0) FROMT2<br>WHERE CONTAINS(ADT1, ) IS TRUE

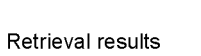

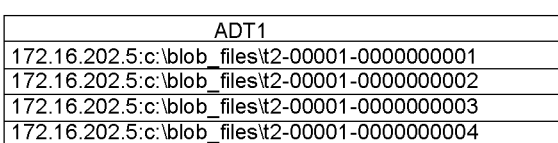

BLOB data that is output to the server

#### • IP address: 172.16.202.5

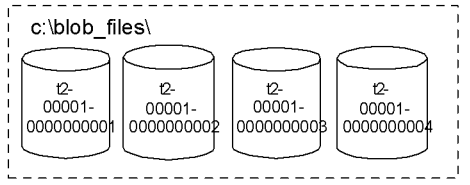

# **2.23 GET\_JAVA\_STORED\_ROUTINE\_SOURCE specification**

## *(1) Function*

A GET\_JAVA\_STORED\_ROUTINE\_SOURCE specification extracts a Java class source file from a JAR file.

Java routines can be used in the HP-UX, Solaris, AIX 5L, Linux, and Windows versions of HiRDB. In the case of HP-UX, Solaris, and AIX 5L, Java routines cannot be used if a POSIX library version of HiRDB is not set up (by executing the pdsetup command) or if a POSIX library version of HiRDB has been reinstalled as a non-POSIX library version of HiRDB. For details of the pdsetup command, see the manual *HiRDB Version 8 Command Reference*.

#### *(2) Format*

GET\_JAVA\_STORED\_ROUTINE\_SOURCE (*class-name*, *JAR-filename* [, *source-file-maximum-length*])

#### *(3) Operands*

■ *class-name* 

Specifies a class name as a character string of no more than 255 bytes; following is the format:

'[*package-name*.] *class-identifier'*

In *class-name*, VARCHAR type value expressions with a maximum of 255 bytes can be specified.

If only a ? parameter or an embedded variable is specified in class-name, the ? parameter or the embedded variable must be a simple structure.

*JAR-filename*

Specifies the name of a JAR file as a character string of no more than 255 bytes.

In *JAR-filename*, VARCHAR type value expressions with a maximum of 255 bytes can be specified.

A JAR file name must not be specified as a path name.

If only a ? parameter or an embedded variable is specified in *JAR-filename*, the ? parameter or the embedded variable should be a simple structure.

*source-file-maximum-length*

Specifies as an integer literal the maximum length (in bytes) of the source file from which data is to be extracted.

The specifiable range is 1 to 2,147,483,647. The null value cannot be specified. The

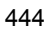

default is 2,147,483,647.

### *(4) Rules on GET\_JAVA\_STORED\_ROUTINE\_SOURCE specification results*

- 1. The result of a GET JAVA STORED ROUTINE SOURCE specification will be the BLOB type without the NOT NULL constraint (null value will be permitted) and a definition length equal to the length specified in source-file-maximum-length.
- 2. The result of a GET JAVA STORED ROUTINE SOURCE specification is the contents of the file that is fetched from the JAR file (any portion that is in excess of the value specified in *source-file-maximum-length* is truncated).
- 3. The result of a GET JAVA STORED ROUTINE SOURCE specification is the null value in any of the following cases:
	- **•** Any argument is the null value.
	- **•** The specified JAR file has not been installed.
	- **•** No source file associated with the specified class is found in the JAR file.

### *(5) Common rules*

- 1. GET JAVA STORED ROUTINE SOURCE can be specified in the following places:
	- **•** Singly in a selection expression in an outermost query specification
	- **•** In an argument of the LENGTH scalar function in a selection expression in an outermost query specification
- 2. If the ORDER BY clause is specified, GET JAVA STORED ROUTINE SOURCE cannot be specified in a sort key field.
- 3. GET JAVA STORED ROUTINE SOURCE cannot be specified in a selection expression in a derived query expression in the WITH clause.
- 4. When a set operation is performed, GET JAVA STORED ROUTINE SOURCE cannot be specified in a column for the derived table to be subject to the operation.
- 5. A GET JAVA STORED ROUTINE SOURCE specification cannot be specified in a selection expression for a subquery (including a derived table in a FROM clause).
- 6. GET JAVA STORED ROUTINE SOURCE cannot be specified in a selection expression in a derived query expression in a view definition.
- 7. GET JAVA STORED ROUTINE SOURCE cannot be specified in a selection expression in a query specification in an INSERT statement.
- 8. GET JAVA STORED ROUTINE SOURCE only references a class identifier that is obtained by removing the package name from the class name. Therefore, if there are multiple source files with the same class identifier in the JAR file, the result will be a linkage of the multiple source files.

#### 2. Details of Constituent Elements

- 9. GET JAVA STORED ROUTINE SOURCE regards character strings with 'java' suffixed to the specified class identifier as Java-class source files.
- 10. In order for a source file to be fetched by GET JAVA STORED ROUTINE SOURCE, it must be available in the JAR file. For details of creating JAR files, see the *HiRDB Version 8 UAP Development Guide*.

### *(6) Notes*

- 1. GET JAVA STORED ROUTINE SOURCE operates on JAR files that are installed in HiRDB.
- 2. In order for SQL statements that include a GET JAVA STORED ROUTINE SOURCE specification to be executed, the Java environment must be installed.
- 3. Class names and JAR file names must not include space characters.

## *(7) Example*

Extract the contents of the source file for a Java routine (JAVAROUTINE) registered in a schema (USER1):

SELECT GET JAVA STORED ROUTINE SOURCE(CLASS NAME, JAR NAME) FROM MASTER.SQL ROUTINES WHERE ROUTINE SCHEMA='USER1' AND ROUTINE NAME='JAVAROUTINE'

# **2.24 SQL optimization specification**

**Function** 

This function allows you to specify optimization for improving the retrieval efficiency of an SQL statement in the SQL statement.

SQL optimization can be specified for the following items:

- **•** Used indexes
- **•** Join methods
- **•** Subquery execution methods
- Common rules
	- 1. In some cases, SQL optimization, when specified, may not take effect. You can check whether the SQL optimization specification has taken effect by using the access path display utility. For details about this utility, see the manual *HiRDB Version 8 Command Reference*.
	- 2. You can enclose an SQL optimization specification by placing the  $/*>>$  and <<\*/ symbols before and after it. Each SQL optimization specification must be enclosed separately. An SQL optimization specification enclosed in /\*>> and  $\langle \langle \cdot \rangle$  is not interpreted as a comment. Specifying an SQL optimization by enclosing it in  $/*>$  and  $<<$  / can be useful for ensuring compatibility with APs that are common to other DBMSs.
	- 3. The SQL optimization specification takes precedence over the SQL optimization specification option and the SQL extension optimizing option. For details about the SQL optimization specification option and the SQL extension optimizing option, see *ALTER PROCEDURE*, *ALTER ROUTINE*, *ALTER TRIGGER*, *CREATE PROCEDURE*, or *CREATE TRIGGER*.
- Notes
	- 1. If BY NEST is specified in a join method SQL optimization specification, and if an index is specified that cannot be used in a nest-loop join as an SQL optimization specification in a used index in the joined inner table, or the suppression of the use of the index is specified, the SQL optimization specification for the used index is nullified.
	- 2. An SQL optimization specification enclosed in  $\rightarrow \rightarrow$  and  $\ll \rightarrow$  / cannot be enclosed again in  $/*>>$  and  $<<*/$ .

# **2.24.1 SQL optimization specification for a used index**

### *(1) Function*

In the SQL optimization specification for a used index, you can specify either an index to be used for retrieving a table or the suppression of use of an index (table scanning).

### *(2) Format*

```
SQL-optimization-specification-for-a-used-index :: =
       [WITH INDEX (index-specification[, index-specification] ... |) | WITHOUT INDEX]
Index-specification :: = [ [authorization-identifier.]index-identifier |PRIMARY KEY
               |CLUSTER KEY |PRIMARY CLUSTER KEY]
```
### *(3) Operands*

WITH INDEX(*index-specification* [, *index-specification*] ...)

Specifies the index to be used. If multiple indexes are specified, the operation uses multiple indexes.

**WITHOUT INDEX** 

Suppresses the use of an index (table scanning).

 [[*authorization-identifier*.]*index-identifier* | PRIMARY KEY | CLUSTER KEY | PRIMARY CLUSTER KEY]

#### *authorization-identifier*

Specifies the authorization identifier of the user who owns the index. For default values, see *1.1.8 Qualifying a name*.

## *index-identifier*

Specifies the name of the index to be used.

#### PRIMARY KEY

Specifies the option of when to use an index that is defined by specifying a primary key (or a primary cluster key) during table definition. For primary and cluster keys, see *CREATE TABLE*.

#### CLUSTER KEY

Specifies the option of when to use an index that is defined by specifying an index key (or a primary cluster key) during table definition.

#### PRIMARY CLUSTER KEY

Specifies the option of when to use an index that is defined by specifying a

primary cluster key during table definition.

### *(4) Rules*

- 1. SQL optimization cannot be specified for a named derived table that functions as an inner derived table. For inner derived tables, see *2.21 Inner derived tables*.
- 2. SQL optimization cannot be specified for named derived tables that are derived from the joining of two or more tables or as a result of a set operation.
- 3. If additional SQL optimization for a used index is specified in a named derived table that is derived by specifying SQL optimization for a used index, the later specification takes effect, and the specification of the derived query expression is nullified.
- 4. When specified for an outer table, any SQL optimization is nullified.

### *(5) Notes*

1. For retrievals using an index, see the retrieval methods described in the *HiRDB Version 8 UAP Development Guide*. Indexes that are used can be checked by using the access path display utility.

## **2.24.2 Join method SQL optimization specification**

#### *(1) Function*

The join method SQL optimization specification allows you to specify a join method for a joined table.

### *(2) Format*

*Join-method-SQL-optimization-specification*::= BY {NEST|HASH|MERGE}

#### *(3) Operands*

 $\blacksquare$  {NEST|HASH|MERGE}

NEST

This option can be specified to make the join method into either a nest-loop-join or a distributed nest-loop-join.

The result is a nest-loop-join if the inner table is a base table or a named derived table based on the base table; it is a distributed nest-loop-join if the inner table is an outer table or a named derived table based on the outer table.

#### HASH

This option can be specified when making the join method into a hash-join.

MERGE

This option can be specified when making the join method into a merge-join.

### *(4) Rules*

- 1. When specified for a join that is executed on a foreign server, the SQL optimization specification is nullified.
- 2. Specifying HASH requires the same preparations as specifying execution of a hash-join or a subquery hash for the SQL extension optimizing option. For preparations for applying either hash-join or subquery-hash-join, see the *HiRDB Version 8 UAP Development Guide*.

## *(5) Notes*

1. For join methods, see the *HiRDB Version 8 UAP Development Guide*. Join methods can be checked by using the access path display utility.

# **2.24.3 Subquery execution method SQL optimization specification**

## *(1) Function*

The subquery execution method SQL optimization specification allows you to specify a subquery execution method for a subquery that occurs in a predicate.

## *(2) Format*

*Subquery-execution-method-SQL-optimization-specification*:: = {HASH|NO HASH}

## *(3) Operands*

 $\blacksquare$  {HASH | NO HASH }

HASH

Specifies the option for making the subquery execution method into a hash execution.

NO HASH

Specifies the option for making the subquery execution method into a non-hash execution.

## *(4) Rules*

- 1. Subquery execution method SQL optimization specification should be specified in a subquery that occurs in a predicate.
- 2. Specifying HASH requires the same preparations as specifying execution of a hash-join or a subquery hash for the SQL extension optimizing option. For preparations for applying either hash-join or subquery-hash-execution, see the *HiRDB Version 8 UAP Development Guide*.

#### *(5) Notes*

1. For subquery execution methods, see the subquery execution method without external reference or the subquery execution method with external reference in the *HiRDB Version 8 UAP Development Guide*. Subquery execution methods can be checked by using the access path display utility.

## **2.24.4 Examples of SQL optimization specification**

Examples of using an SQL optimization specification are given as follows:

- 1. In a SELECT statement, specify an SQL optimization specification for a used index. For this process, use an index  $(IDX1)$  for retrieving a stock table ( $STOCK$ ): SELECT PNAME FROM STOCK WITH INDEX (IDX1) WHERE PRICE  $\leq$  500
- 2. In a SELECT statement, specify an SQL optimization specification for a used index. For this process, use multiple indexes  $(IDX1, IDX2)$  for retrieving a stock table (STOCK): SELECT PNAME FROM STOCK WITH INDEX (IDX1, IDX2) WHERE PRICE  $\leq$  500 OR SQUANTITY > 100
- 3. In a SELECT statement, specify an SQL optimization specification for a used index. For this process, for the definition of a stock table (STOCK), use an index that was defined by specifying the PRIMARY KEY option: SELECT PNAME FROM STOCK WITH INDEX (PRIMARY KEY) WHERE PRICE <= 500
- 4. In a SELECT statement, specify an SQL optimization specification for a used index. During this process, suppress the use of an index (table scanning) for the retrieval of the stock table (STOCK): SELECT PNAME FROM STOCK WITHOUT INDEX WHERE PRICE <= 500
- 5. In a SELECT statement, specify a join method SQL optimization specification. For this process, make the inner join join method into nest-loop-join or distributed nest-loop-join.

SELECT STOCK.PCODE,STOCK.PNAME,ORDER.CCODE FROM STOCK INNER JOIN BY NEST ORDER ON STOCK.PCODE = ORDER.PCODE

6. In a SELECT statement, specify a join method SQL optimization specification. For this process, make the outer join join method into hash-join. SELECT STOCK.PCODE,STOCK.PNAME,ORDER.CCODE

FROM STOCK LEFT OUTER JOIN BY HASH ORDER

- ON STOCK.PCODE = ORDER.PCODE
- 7. In a SELECT statement, specify a join method SQL optimization specification. In

2. Details of Constituent Elements

this process, make the inner join (with INNER omitted) join method into merge-join.

SELECT STOCK.PCODE,STOCK.PNAME,ORDER.CCODE FROM STOCK JOIN BY MERGE ORDER ON STOCK.PCODE = ORDER.PCODE

8. In a SELECT statement, specify a subquery execution method SQL optimization specification. In this process, make the subquery execution method into hash execution.

```
SELECT PNAME FROM STOCK
   WHERE PCODE =ANY
     (HASH SELECT PCODE FROM ORDER
       WHERE CCODE = '302S')
```
9. In a SELECT statement, specify a subquery execution method SQL optimization specification. In this process, make the subquery execution method into non-hash execution (in this example, the option is either work table execution or work table ATS execution).

```
SELECT PNAME FROM STOCK
   WHERE PCODE =ANY
     (NO HASH SELECT PCODE FROM ORDER
      WHERE CCODE = '302S')
```
10. Specify a used index SQL optimization specification by enclosing it in /\*>> and  $<<*$  /.

```
SELECT PNAME FROM STOCK /*>> WITH INDEX (IDX1) <<*/
  WHERE PRICE <= 500
```
11. Specify a join method SQL optimization specification by enclosing it in  $/$ \*>> and  $<<$   $\star$  /.

```
SELECT STOCK.PCODE, STOCK.PNAME, ORDER.CCODE
   FROM STOCK INNER JOIN /*>> BY NEST <<*/ ORDER
     ON STOCK.PCODE = ORDER.PCODE
```
- 12. Specify a subquery execution method SQL optimization specification by enclosing it in  $/*>>$  and  $<<*/$ . SELECT PNAME FROM STOCK WHERE PCODE =ANY (/\*>> HASH <<\*/ SELECT PCODE FROM ORDER WHERE CCODE =  $'302S'$ )
- 13. In a SELECT statement, specify a join method SQL optimization specification and a used index SOL optimization specification. In this process, use an index  $(1DX3)$ for retrieving a stock table (STOCK) and make the inner join (with INNER omitted) join method into hash-join.

SELECT STOCK.PCODE, STOCK.PNAME, ORDER.CCODE FROM STOCK WITH INDEX (IDX3) JOIN BY HASH ORDER

ON STOCK.PCODE = ORDER.PCODE

14. In a SELECT statement, specify a join method SQL optimization specification and a used index SQL optimization specification by enclosing each in  $\rightarrow$  >> and <<\*/ . In this process, use an index  $(1DX3)$  for retrieving a stock table (STOCK) and make the inner join (with INNER omitted) join method into hash-join.

SELECT STOCK.PCODE, STOCK.PNAME, ORDER.CCODE

FROM STOCK  $\rightarrow$  >> WITH INDEX (IDX3) <<\*/ JOIN  $\rightarrow$ >> BY HASH <<\*/ ORDER

ON STOCK.PCODE = ORDER.PCODE

# **2.25 CAST specification**

### *(1) Function*

Converts the data in a value expression into a specified data type.

### *(2) Format*

*CAST-specification*::= CAST ([*value-expression* | NULL] AS *data-type*)

### *(3) Rules*

- 1. The following data types cannot be specified in *value-expression*:
	- **•** BLOB
	- **•** BINARY with a minimum definition length of 32,001 bytes
	- **•** Abstract data type
- 2. The following data types cannot be specified in AS *data-type*:
	- **•** BLOB
		- CAST(NULL AS BLOB) can be specified.
	- **•** BINARY with a minimum length of 32,001 bytes

CAST (NULL AS BINARY  $(n)$ ) can be specified, where *n* is a byte count with a minimum of 32,001 bytes.

- **•** BOOLEAN
- **•** Abstract data type
- 3. The value of the result is not NOT NULL constrained (the null value is allowed).
- 4. If NULL is specified in *value-expression* or the result of the value expression is the null value, the value of the result is the null value.
- 5. If a real length of 0 bytes or character data with a real length of 0 is specified in *value-expression*, conversions into a character type are performed according to the data conversion rules. Any conversion into a data type other than a character type may result in an error.
- 6. If an embedded variable or a ? parameter by itself is specified in *value-expression* for the data type of the embedded variable or the ? parameter, HiRDB assumes the data type that was specified in AS *data-type*.
- 7. When specifying a repetition column in *value-expression*, specify a subscript,

except in the option ANY, for which a subscript cannot be specified.

8. In AS *data-type*, specify a data type that can be converted into the data type that is specified in *value-expression*. Tables 2-79 and 2-80 show data type convertibility.

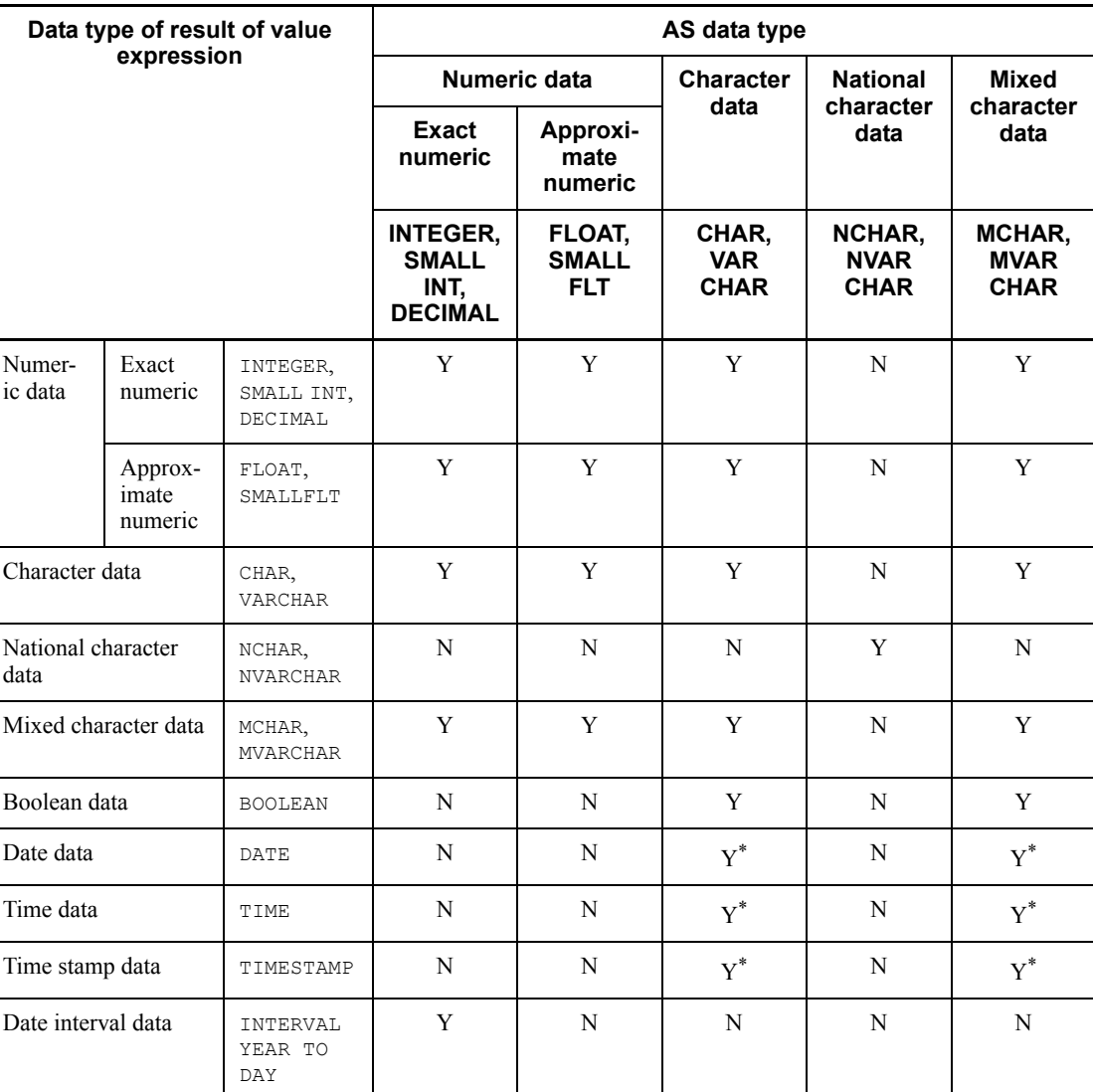

*Table 2-79:* Data type convertibility between the result of the value expression and AS data type  $(1/2)$ 

#### 2. Details of Constituent Elements

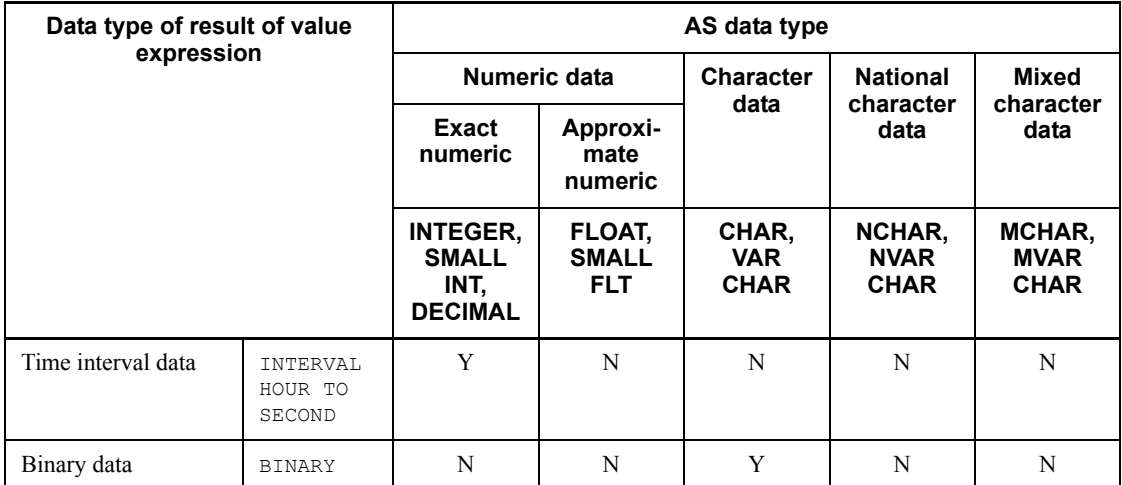

Legend:

Y: Data can be converted.

N: Data cannot be converted.

\* Conversion can be performed if the length specified in AS *data-type* is one of the following:

DATE:

10 bytes

TIME:

8 bytes

TIMESTAMP(*p*):

If  $p = 0$ , 19 bytes

If  $p > 0$ , 21-26 bytes

If the length of the character string representation of the data in the result of the value expression is 21, 23, or 25 bytes, the data is zero-filled at the end, and the respective fractional second precisions are 2, 4, and 6.

If the data length of the area that receives results is greater than the length of the character string representation of the resulting data in the value expression, the data is left-justified and the area is filled with single-byte spaces on the right. If *p*  $= 0$ , a period is not used.

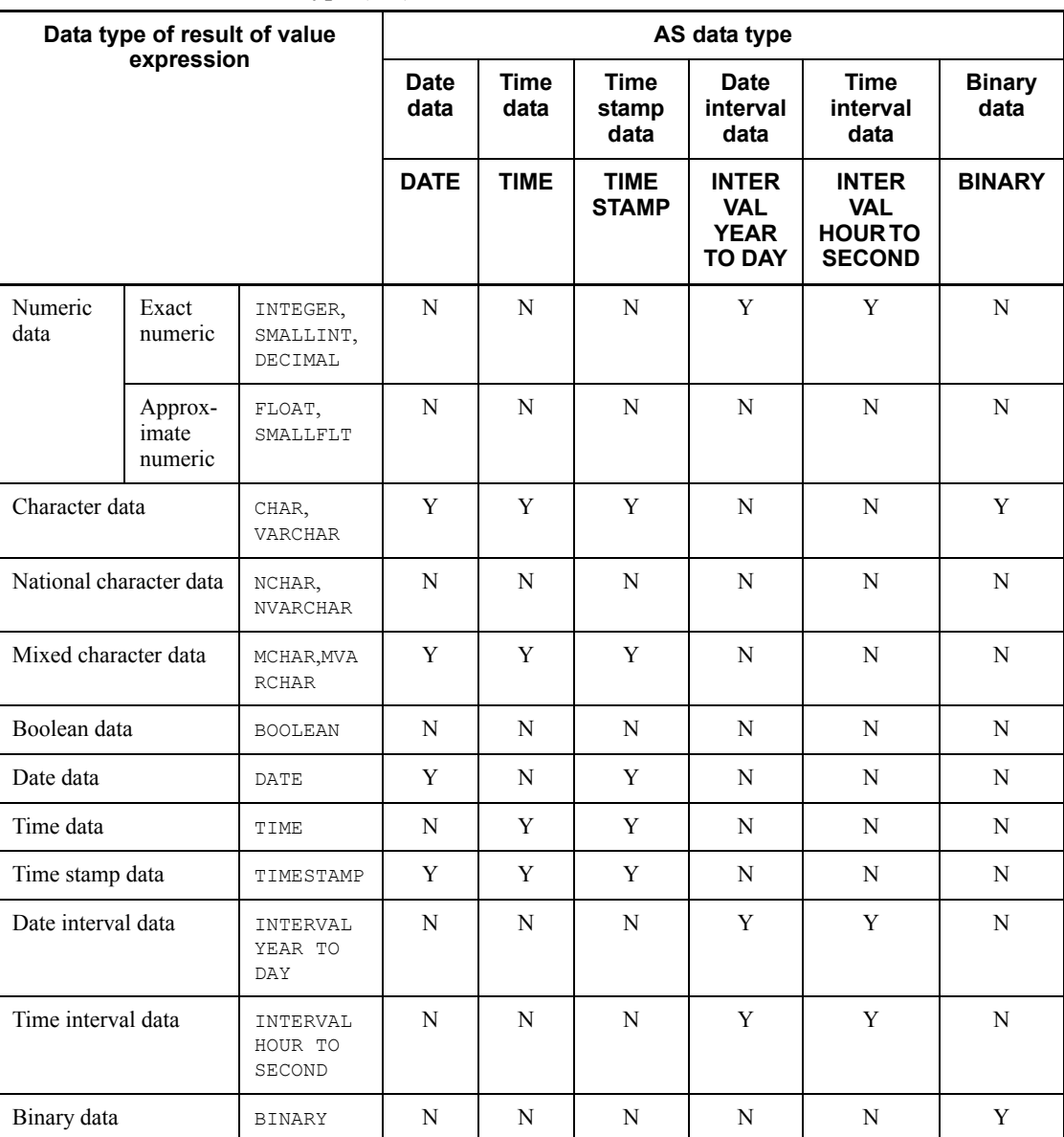

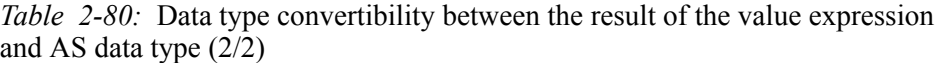

Legend:

Y: Data can be converted.

N: Data cannot be converted.

9. The window function cannot be specified.

### *(4) Conversion rules specific to the data types of results*

### **(a) Numeric data**

**•** The result in the value expression is numeric data:

Higher effective digits should not be lost in the data type to be converted.

• The result in the value expression is a character string or a mixed character string:

The result obtained by removing leading and trailing spaces from the data must be the character string representation of a numeric literal. After the character string representation of the numeric literal is converted into a numeric value, the rules for numeric data are applied to the result stored in the value expression.

• The result in the value expression is either date interval data or time interval data:

If the precision and scaling of the data type (DECIMAL) of the result are as shown in Table 2-81, the data is converted into the decimal format of date interval data or time interval data.

*Table 2-81:* Rules for the conversion of date interval data and time interval data into numeric data

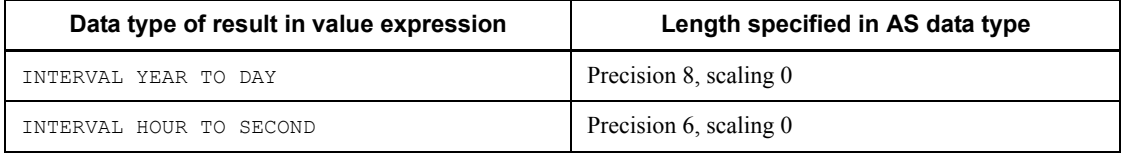

### **(b) Character data and mixed character data**

**•** Table 2-82 shows rules for conversion into character data and mixed character data.

*Table 2-82:* Rules for conversion into character data and mixed character data

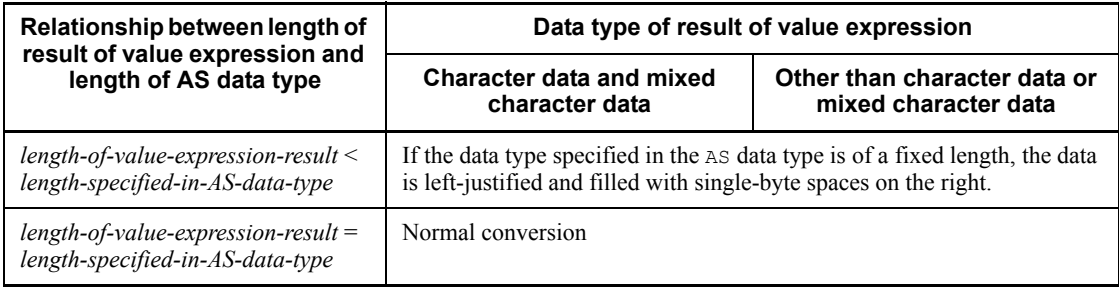

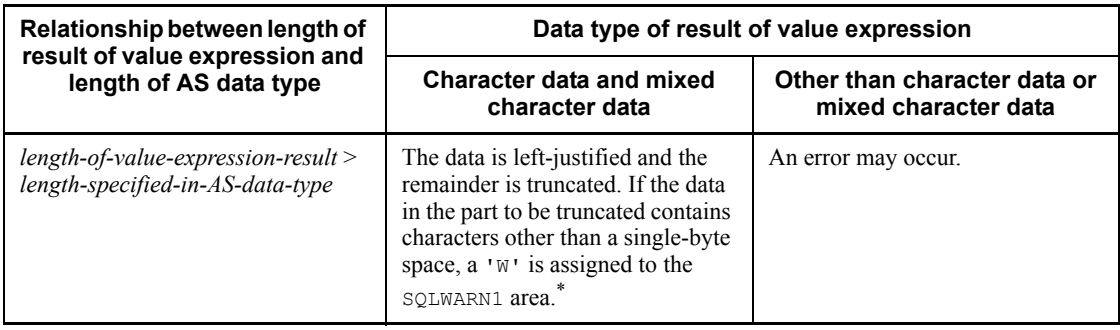

\* If a truncation occurs in the middle of a multi-byte character, a part of the multi-byte character is returned as the value of the result.

**•** If the result in the value expression is an exact numeric (SMALLINT, INTEGER, or DECIMAL):

The shortest character string (with the leading zeros removed) that results from the conversion of data into a numeric literal is the result.

If the data is less than 0, the negative sign  $(-)$  is assigned at the beginning.

• If the result in the value expression is an approximate numeric (SMALLFLT or FLOAT):

The shortest character string (whose leading digit is non-zero; if the data is 0, the leading digit is 0E0) that results from the conversion of data into a numeric literal is the result.

If the data is less than 0, the negative sign  $(-)$  is assigned at the beginning.

**•** If the result in the value expression is a character string or a mixed character string:

If the data length of the result in the value expression is greater than the length specified in AS data type, the data is left-justified and the remainder is truncated. If the part of the data to be truncated contains characters other than a single-byte space, a 'W' is assigned to the SQLWARN1 area.

**•** If the result in the value expression is Boolean data:

If the result in the value expression is true, the conversion result is 'TRUE'; if the result in the value expression is false, the conversion result is 'FALSE'. If the result in the value expression is unknown, the conversion result is the null value.

**•** If the result in the value expression is date data, time data, or time stamp data:

The data is converted into the defined character string representation of date data, time data, or time stamp data.

**•** If the result in the value expression is binary data:

If the data length of the result in the value expression is greater than the data length specified for the data type of the result, a 'W' is assigned to the  $\text{SQLWARN1}$ area.

### **(c) National character data**

**•** If the result in the value expression is a national character string:

If the data type of the result is of a fixed length, and the result of converting the data in the value expression is less than the length specified in AS *data-type*, the data is filled with double-byte spaces that correspond to the character code.

If the result of converting the data in the value expression into a national character string is greater than the data length specified for the data type of the result, the data is left-justified and truncated on the right. If the part of the data to be truncated contains characters other than a double-byte space corresponding to the character code, a 'W' is assigned to the SQLWARN1 area.

#### **(d) Date data, time data, and time stamp data**

**•** If the result in the value expression is a character string or a mixed character string:

The data can be converted if it is the defined character string representation of date data, time data, or time stamp data. An error may occur if the result of removing leading and trailing single-byte spaces from the data in the value expression has a fractional second precision other than 0, 2, 4, or 6.

• If the result in the value expression is date data, time data, or time stamp data:

Conversion can be performed according to the combinations shown in Table 2-83.

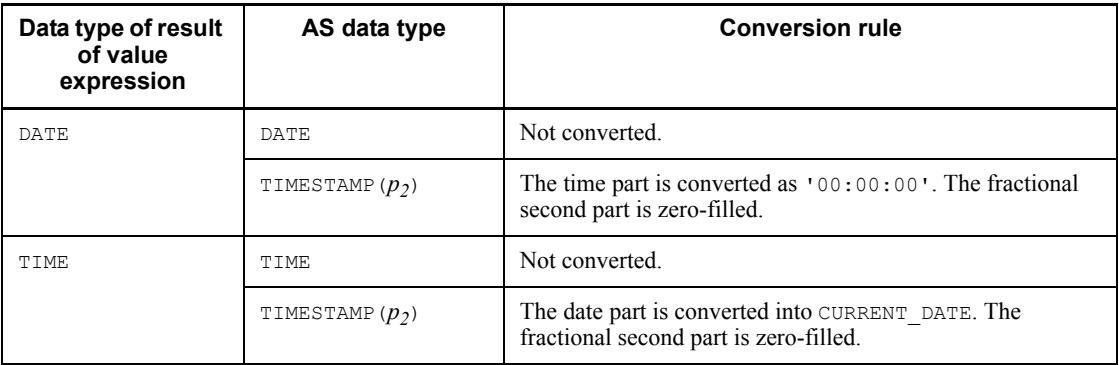

*Table 2-83:* Conversion rules for date data, time data, and time stamp data
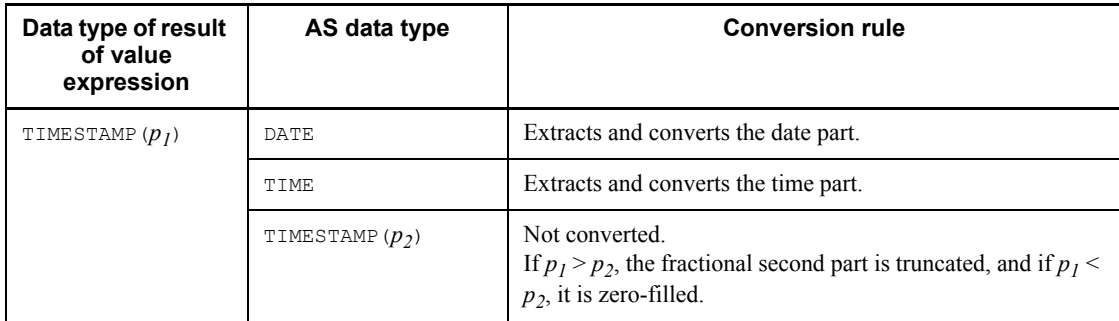

# **(e) Date interval data and time interval data**

**•** If the result in the value expression is DECIMAL:

If the precision and scaling are as indicated in Table 2-84, numeric data can be converted into the corresponding date interval data or time interval data.

*Table 2-84:* Conversion rules for numeric data into date interval data or time interval data

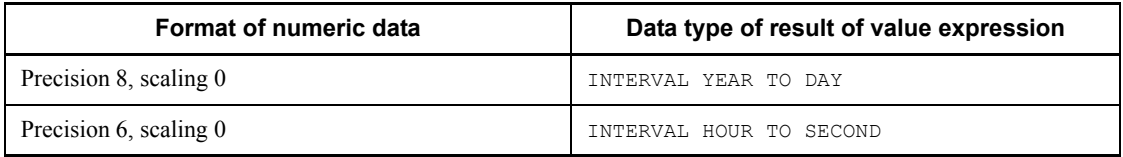

**•** If the result in the value expression is date interval data or time interval data:

Conversions can be performed according to the combinations shown in Table 2-85.

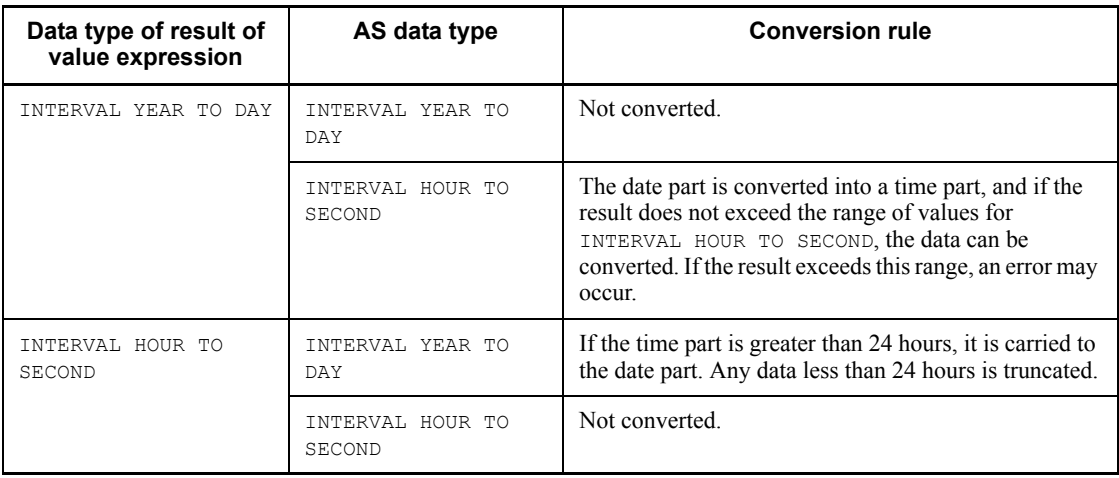

*Table 2-85:* Conversion rules for date interval data and time interval data

#### 2. Details of Constituent Elements

# **(f) Binary data**

**•** If the result of the value expression is a character string:

If the conversion of the data in the value expression into BINARY produces a result that exceeds the length specified in AS *data-type*, the value 'W' is assigned to the SQLWARN1 area.

# **2.26 Extended statement name**

# *(1) Overview*

The extended statement name, when specified in a PREPARE statement, identifies the SQL statement that is prepared by the PREPARE statement. When specified in any of the following SQL statements, the extended statement name permits operations on the SQL statement that is identified by it:

- **•** DESCRIBE statement
- **•** DESCRIBE TYPE statement
- **•** ALLOCATE CURSOR statement
- **•** EXECUTE statement
- **•** DEALLOCATE PREPARE statement

# *(2) Format*

*extended-statement-name*::= *scope-option* : *embedded-variable scope-option* ::= GLOBAL

# *(3) Explanation*

■ *scope-option* 

Specifies the scope for the extended statement name. The following table shows available scope options:

*Table 2-86:* How to specify a scope option

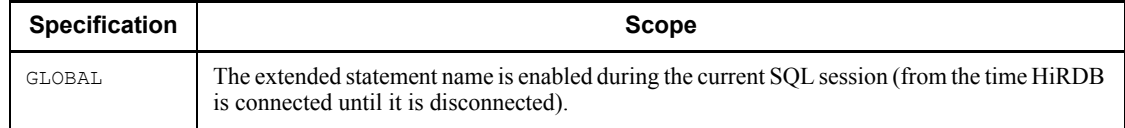

: *embedded-variable*

Specifies an embedded variable of the variable-length character string type that has an SQL statement identifier as a value.

# *(4) Rules*

- 1. Values should be specified in *embedded-variable* according to the specification method applicable to SQL statement identifiers. For details about SQL statement identifier specification methods, see *1.1.7 Specification of names*.
- 2. Valid extended statement names having the same value are identified as the same

#### 2. Details of Constituent Elements

extended statement name.

3. If the value of an extended statement name is the same as an SQL statement identifier directly specified in an SQL statement, both are distinguished as identifying different SQL statements.

# **2.27 Extended cursor name**

# *(1) Overview*

The extended cursor name, when specified in an ALLOCATE CURSOR statement, identifies the cursor that is allocated to a group of result sets that are returned by a dynamic SELECT statement or a procedure. When specified in one of the following SQL statements, the extended cursor name permits operations on the cursor identified by it:

- **•** DESCRIBE CURSOR statement
- **•** OPEN statement
- **•** FETCH statement
- **•** DELETE statement (exclusive of extended cursor names that identify a results set cursor)
- **•** UPDATE statement (exclusive of extended cursor names that identify a results set cursor)
- **•** CLOSE statement

In addition, when directly specified in any of the following SQL statements, the value of an extended cursor name permits operations on the cursor identified by the extended cursor name:

- Preparable dynamic DELETE statement: locating (exclusive of extended cursor name values that identify a results set cursor)
- **•** Preparable dynamic UPDATE statement: locating (exclusive of extended cursor name values that identify a results set cursor)

# *(2) Format*

```
extended-cursor-name :: = scope-option : embedded-variable
scope-option :: = GLOBAL
```
#### *(3) Explanation*

■ *scope-option* 

Specifies the scope for the extended statement name. The following table shows available scope options.

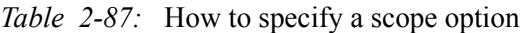

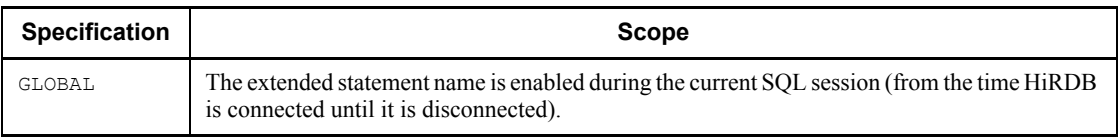

: *embedded-variable*

Specifies an embedded variable of the variable-length character string type having a cursor name as a value.

# *(4) Rules*

- 1. Values should be specified in *embedded-variable* according to the specification method applicable to cursor names. For details about cursor name specification methods, see *1.1.7 Specification of names*.
- 2. Extended cursor names having the same value are identified as the same extended cursor name.
- 3. An error may result if an extended cursor name is specified in an ALLOCATE CURSOR statement and if another valid extended cursor name having the same name already identifies another cursor.
- 4. If the value of an extended cursor name is the same as the cursor name that is directly specified in an SQL statement, both are distinguished as identifying different cursors, with the exception that a cursor name directly specified in a *preparable-dynamic* UPDATE-*statement-locating* or *preparable-dynamic* DELETE-*statement-locating* identifies the cursor that is the same as the extended cursor name having that value.

# **Chapter 3. Definition SQL**

This chapter explains the syntax and structure of the definition SQL.

General rules ALTER PROCEDURE (Recreate SQL object of procedure) ALTER ROUTINE (Recreate SQL objects for functions, procedures, and triggers) ALTER TABLE (Alter table definition) ALTER TRIGGER (Recreate a trigger SQL object) COMMENT (Comment) CREATE ALIAS (Define alias) CREATE AUDIT (Define the target audit event) CREATE CONNECTION SECURITY (Define the connection security facility) CREATE FOREIGN INDEX (Define a foreign index) CREATE FOREIGN TABLE (Define a foreign table) CREATE FUNCTION (Define function) CREATE INDEX Format 1 (Define index) CREATE INDEX Format 2 (Define index) CREATE PROCEDURE (Define procedure) CREATE SCHEMA (Define schema) CREATE SERVER (Define a foreign server) CREATE TABLE (Define table) CREATE TRIGGER (Define a trigger) CREATE TYPE (Define type) CREATE USER MAPPING (Define user mapping) CREATE VIEW (Define view) DROP ALIAS (Delete alias) DROP AUDIT (Delete an audit target event) DROP CONNECTION SECURITY (Delete the connection security facility) DROP DATA TYPE (Delete user-defined data type) DROP FOREIGN INDEX (Delete a foreign index) DROP FOREIGN TABLE (Delete a foreign table) DROP FUNCTION (Delete function) DROP INDEX (Delete index) DROP PROCEDURE (Delete procedure) DROP SCHEMA (Delete schema) DROP SERVER (Delete a foreign server) DROP TABLE (Delete table)

DROP TRIGGER (Delete a trigger) DROP USER MAPPING (Delete user mapping) DROP VIEW (Delete view table) GRANT Format 1 (Grant privileges) GRANT Format 2 (Change auditor's password) REVOKE (Revoke privileges)

# **General rules**

# **Types and functions of the definition SQL**

The definition SQL enables users to define and modify schemas and to define and delete tables, indexes, and privileges.

Table 3-1 lists the types and functions of the definition SQL.

*Table 3-1:* Types and functions of definition SQL

| <b>Type</b>                                                                     | <b>Function</b>                                                                                                    |
|---------------------------------------------------------------------------------|----------------------------------------------------------------------------------------------------|
| ALTER PROCEDURE (Recreate SQL object of<br>procedure)                           | Recreates the SQL object of a procedure.                                                                                                    |
| ALTER ROUTINE (Recreate SQL objects for<br>functions, procedures, and triggers) | Recreates SQL objects for functions, procedures, and triggers.                                                                                                    |
| ALTER TABLE (Alter table definition)                                            | Adds a new column to the end of a base table.<br>Increases the maximum length of an existing column of the<br>variable-length data type.<br>Changes data types.<br>Deletes a base table column that contains no data.<br>Changes the uniqueness constraint for cluster keys for a<br>base table containing no data.<br>Renames tables and columns.<br>Assigns the updatable column attribute.<br>Changes the table to a falsification-prevented table.<br>Changes the partitioning storage condition for row<br>partitioned tables and matrix partitioned tables. |
| ALTER TRIGGER (Recreate trigger SQL object)                                     | Recreates a trigger SQL object.                                                                                                    |
| COMMENT (Comment)                                                               | Provides a comment in a table or column.                                                                                                    |
| CREATE ALIAS (Define alias)                                                     | Defines a table alias to allow access to tables in other RD nodes.                                                                                                    |
| CREATE AUDIT (Define audit event)                                               | Defines audit events and their targets to be recorded as an audit<br>trail.                                                                                                    |
| CREATE CONNECTION SECURITY (Definition<br>of the connection security facility)  | Defines security items related to the connection security facility.                                                                                                    |
| CREATE FOREIGN INDEX (Define foreign<br>index)                                  | Defines a foreign index for a column of a foreign table.                                                                                                    |
| CREATE FOREIGN TABLE (Define foreign<br>table)                                  | Defines a foreign table.                                                                                                    |
| CREATE FUNCTION (Define function)                                               | Defines a function.                                                                                                    |

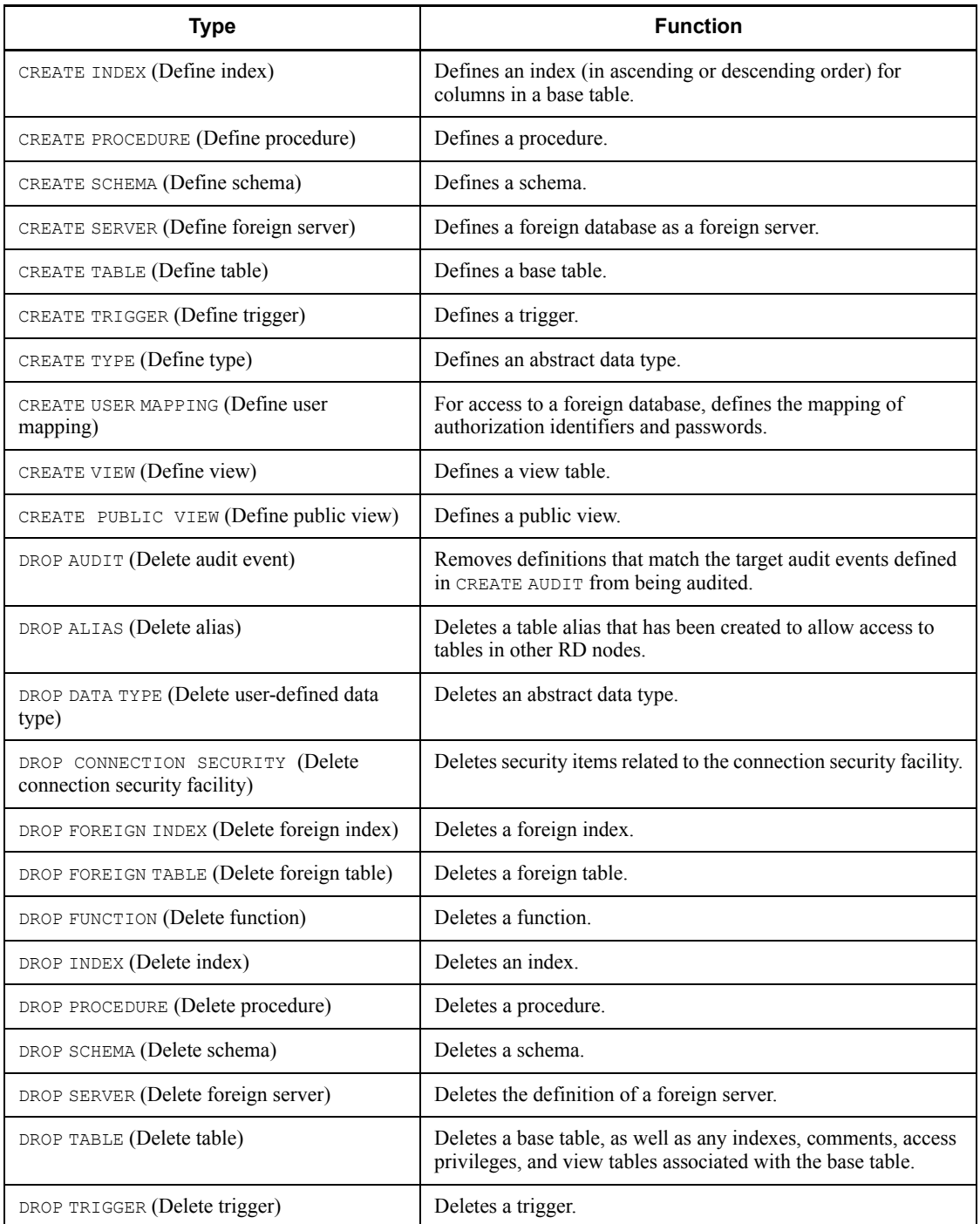

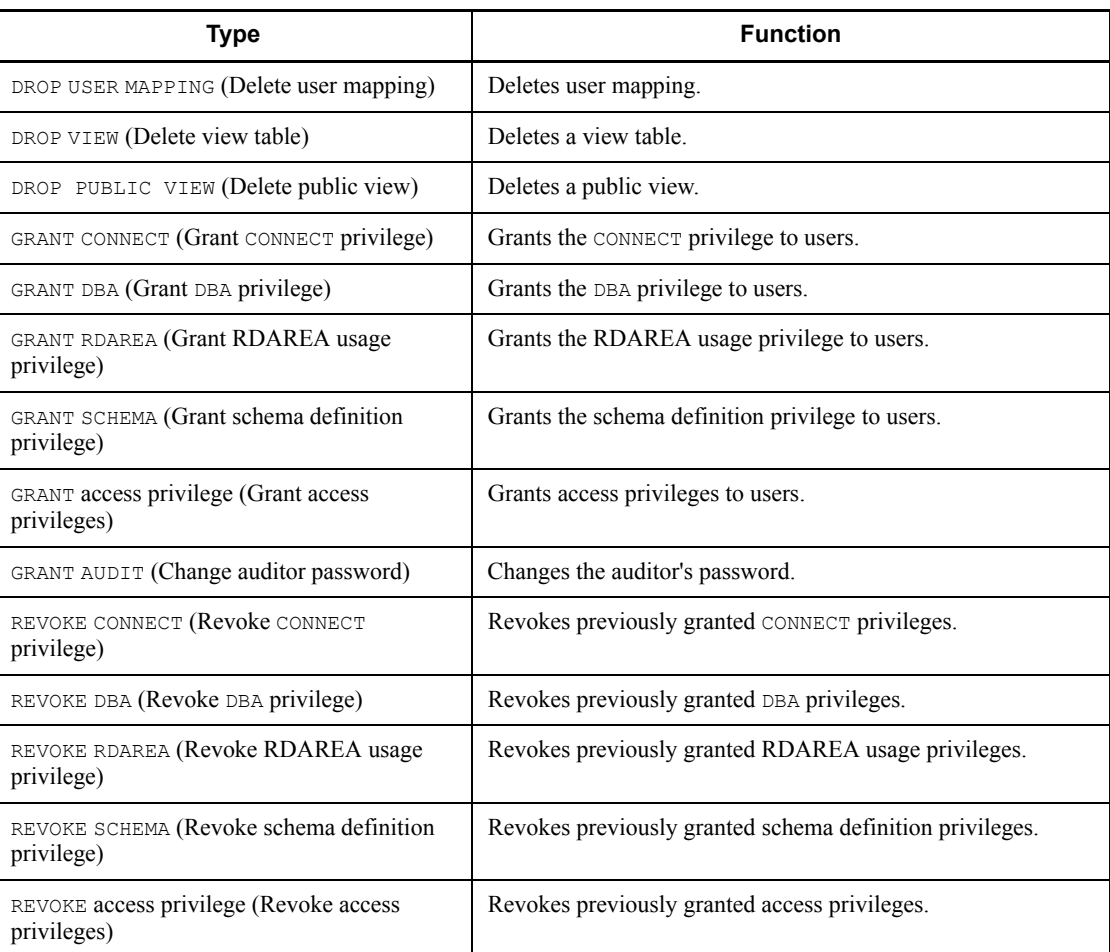

# **Common rules**

Upon normal execution of a definition SQL statement, a COMMIT is made simultaneously with the completion of the processing.

# **Notes**

A definition SQL cannot be specified from an X/Open-compliant UAP running under OLTP.

# **ALTER PROCEDURE (Recreate SQL object of procedure)**

# **Function**

ALTER PROCEDURE recreates the SQL object for procedures or modifies the compile options for a Java procedure.

# **Privileges**

## **Owner of the procedure**

A user can recreate the SQL object of a procedure owned by that user.

- Only the user's own authorization identifier can be specified in the AUTHORIZATION clause.
- Only the user's own procedure can be specified in the routine identifier.
- If the AUTHORIZATION clause and the routine identifier are both omitted, an error results.

## **Users with the DBA privilege**

These users can recreate the SQL objects for procedures owned by them and by other users.

- Both the user's own authorization identifier and other users' authorization identifiers can be specified in the AUTHORIZATION clause.
- The routine identifiers of the user's own procedures and of other users' procedures can be specified.
- By omitting both the AUTHORIZATION clause and the routine identifier, all procedures in the system can be recreated.

## **Format**

ALTER PROCEDURE

- [{[*authorization-identifier*.] *routine-identifier*
	- | [AUTHORIZATION *authorization-identifier*] [ALL|INDEX USING [*authorization-identifier*.] *table-identifier*]}]
- [*SQL-compile-option*[*SQL-compile-option*]...

|SUBSTR LENGTH *maximum-character-length* ]

*SQL-compile-option* ::={ISOLATION *data-guarantee-level* [FOR UPDATE EXCLUSIVE]

> |OPTIMIZE LEVEL *SQL-optimization-option* [,*SQL-optimization-option*] |ADD OPTIMIZE LEVEL *SQL-extension-*

 *optimizing-options* [,*SQL-extension-optimizing-option*]

# **Operands**

## [*authorization-identifier*.] *routine-identifier*

Specifies a specific procedure whose SQL object is to be recreated.

The SQL object is recreated, regardless of the validity of the index information of the specified procedure or the validity of the SQL object.

This operand is used to change the SQL compile option.

#### *authorization-identifier*

Specifies the authorization identifier of the owner of the procedure whose SQL object is to be recreated.

#### *routine-identifier*

Specifies the name of the procedure whose SQL object is to be recreated.

[authorization *authorization-identifier*]

[ALL|INDEX USING [*authorization-identifier*.] *table-identifier*]

Specifies procedures that are to be recreated in terms of the authorization identifier of the owner of the procedures and the procedures' status.

#### [AUTHORIZATION *authorization-identifier*]

Specifies the authorization identifier of the owner of procedures when the SQL objects of all procedures owned by that owner are to be recreated.

When this operand is omitted, the SQL objects of all procedures in the system are recreated.

However, whether or not all the SQL objects will actually be recreated is determined by the combination of this specification and specification of the ALL or INDEX USING clause.

#### *authorization-identifier*

Specifies the authorization identifier of the owner of the procedures whose SQL objects are to be recreated.

#### [ALL|INDEX USING [*authorization-identifier*.]*table-identifier*]

Specifies the status of the procedures whose SQL objects are to be recreated.

If neither the ALL nor the INDEX USING clause is specified, SQL objects are recreated for only those procedures whose SQL objects are inactive.

ALL

Specifies that all the SQL objects are to be recreated, regardless of the validity of the index information of each specified procedure or the validity of each SQL object.

INDEX USING [*authorization-identifier*.]*table-identifier*

Specifies that only the SQL objects of procedures whose index information is invalid are to be recreated.

When an index is added or deleted, the index information in the procedure's SQL object becomes invalid. Therefore, specifying the base table identifier of a table in which an index was added or deleted enables re-creation of the SQL objects of all procedures that use that table and thus have invalid index information.

A procedure can still be executed when only the index information in its SQL object is invalid. However, better performance is achieved when the index information is valid.

An SQL object is recreated also for a procedure that uses the specified base table or a view table defined using the view table as the base table, if its index information is invalid.

When the INDEX USING clause is specified, the SQL object is recreated for a procedure in which only its index information is invalid, but the SQL object is not recreated for a procedure whose SQL object is inactive. If it is necessary to recreate an SQL object for a procedure whose SQL object is inactive, either the INDEX USING clause must be omitted or ALTER PROCEDURE with ALL specified must be issued.

[*authorization-identifier*.] *table-identifier*

Specifies the authorization identifier and table identifier of a table or view table that is used by the procedures whose SQL objects are to be recreated.

If the authorization identifier is omitted, the authorization identifier of the executing user is assumed.

When specifying a public view in *table-identifier*, in *authorization-identifier* specify the word PUBLIC enclosed in double quotation marks (").

When a table identifier for a foreign table is specified, an SQL object is not recreated because there is no SQL object that nullifies index information.

 *SQL compile-option*::= {ISOLATION *data-guarantee-level* [FOR UPDATE EXCLUSIVE]

|OPTIMIZE LEVEL *SQL-optimization-option*

[,*SQL-optimization-option*]...

|ADD OPTIMIZE LEVEL *SQL-extension-optimizing-option*}

# [,*SQL-extension-optimizing-option*

## |SUBSTR LENGTH *maximum-character-length*]...

ISOLATION, OPTIMIZE LEVEL, ADD OPTIMIZE LEVEL, and SUBSTR LENGTH can each be specified only once in *SQL compile-option*.

[ISOLATION *data-guarantee-level* [FOR UPDATE EXCLUSIVE]]

Specifies an SQL data integrity guarantee level.

#### *data-guarantee-level*

A data integrity guarantee level specifies the point to which the integrity of the transaction data must be guaranteed. The following data integrity guarantee levels can be specified:

**•** 0

Do not guarantee data integrity. Specifying 0 for a set of data allows the user to reference the data even when it is being updated by another user. If the table to be referenced is a shared table, and if another use is executing the LOCK statement, a lock release wait is required.

**•** 1

Guarantee the integrity of data until a retrieval process is completed. When level 1 is specified, data that has been retrieved cannot be updated by other users until the retrieval process is completed (until HiRDB finishes viewing the current page or row).

**•** 2

Guarantee the integrity of data that has been retrieved until the transaction is completed. When level 2 is specified, data that has been retrieved cannot be updated by other users until the transaction is completed.

When this operand is omitted, the data guarantee level specified for the most recent creation of an SQL object (execution of a CREATE PROCEDURE, ALTER PROCEDURE, or ALTER ROUTINE statement) is assumed.

For data integrity assurance levels, see the *HiRDB Version 8 UAP Development Guide*.

[FOR UPDATE EXCLUSIVE]

Specify this option if WITH EXCLUSIVE LOCK is always assumed irrespective of the cursor in a procedure for which the FOR UPDATE clause is specified or assumed, or for the data guarantee level on a query that is specified in *SQL-compile-option*. If level 2 is specified in *data-guarantee-level*, WITH EXCLUSIVE LOCK is assumed for the cursor for which the FOR UPDATE clause is specified or assumed, or for the query, and, therefore, FOR UPDATE EXCLUSIVE need not be specified. If a data guarantee level is specified in *SQL-compile-option*, and FOR UPDATE EXCLUSIVE is omitted, FOR UPDATE EXCLUSIVE need not be specified.

## Relationship with client environment definition

Any specification of PDISLLVL or PDFORUPDATEEXLOCK with respect to ALTER PROCEDURE has no effect.

#### Relationship with SQL statements

If a lock option is specified in an SQL statement in a procedure, the lock option specified in the SQL statement takes precedence over any data guarantee level specified in *SQL-compile-option* or the lock option assumed because of FOR UPDATE EXCLUSIVE.

OPTIMIZE LEVEL *SQL-optimization-option*[,*SQL-optimization-option*]...

Specifies the optimization method for determining the most efficient access path by taking the database's status into consideration.

SQL optimization options can be specified with identifiers (character strings) or numeric values. Hitachi recommends that identifiers be used.

The default is the value that was adopted during the previous SQL object creation (CREATE PROCEDURE, ALTER PROCEDURE, or ALTER ROUTINE).

#### **Specification with identifiers:**

OPTIMIZE LEVEL "*identifier*"[, "*identifier*"] ...

# **Specification examples**

- **•** Apply the *Prioritized nest-loop-join* and the *Rapid grouping facility* options:
- OPTIMIZE LEVEL "PRIOR NEST JOIN", "RAPID GROUPING"

• Do not apply any optimization: OPTIMIZE LEVEL "NONE"

#### **Rules**

- 1. At least one identifier must be specified.
- 2. When multiple identifiers are specified, separate them with the comma  $($ ,  $).$
- 3. For the optimization option identifiers, see *Table 3-2 SQL optimization option specification values* below.
- 4. If no optimization options are to be applied, specify "NONE" as the identifier. If "NONE" and some other identifier are both specified, the

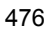

"NONE" specification is ignored.

- 5. The identifiers are case-sensitive.
- 6. If the same identifier is specified more than once, it is treated as if it was specified only once; however, where possible, precautions should be taken to avoid specifying a given identifier in duplicate.

#### **Specification with numeric values:**

OPTIMIZE LEVEL *unsigned-integer*[, *unsigned-integer*] ...

# **Specification examples (optimization values listed in Table 3-2)**

**•** Apply the *2. Making multiple SQL objects*, the *8. Suppressing use of AND multiple indexes*, and the *13. Forcing use of multiple indexes* options:

Specify unsigned integers separated by commas: OPTIMIZE LEVEL 4,10,16

Specify a sum of unsigned integers: OPTIMIZE LEVEL 30

• Add the new value 16 to the previously specified value  $14(4+10)$ : OPTIMIZE LEVEL 14,16

• Do not apply any optimization: OPTIMIZE LEVEL 0

#### **Rules**

- 1. When HiRDB is upgraded from a version older than Version 06-00 to a Version 06-00 or later, the total value specification in the older version also remains valid. If the optimization option does not need to be modified, the specification value for this operand need not be changed when HiRDB is upgraded to a Version 06-00 or later.
- 2. At least one integer must be specified.
- 3. When multiple integers are specified, separate them with the comma  $($ ,  $).$
- 4. For the optimization option integers, see *Table 3-2 SQL optimization option specification values* below.
- 5. If no optimization options are to be applied, specify  $\circ$  as the integer. If 0 and another integer are both specified, the 0 specification is ignored.
- 6. If the same integer is specified more than once, it will be treated as a single instance of the integer. However, multiple specifications of the same integer should be avoided.
- 7. When multiple optimization options are to be applied, you can specify the sum of the appropriate unsigned integers. However, the same optimization option value must not be added in more than once to avoid the possibility of the addition result being interpreted as a different set of optimization options.
- 8. Specifying multiple optimization options by adding their values can be ambiguous as to which optimization options are actually intended, so Hitachi recommends that the option values be specified individually separated by commas. If multiple optimization option have already been specified by the addition method and another optimization option is required, you can specify the new option's value following the previous summed value by separating them with a comma.

## **Relationships to system definition**

- 1. When specified in ALTER PROCEDURE, the system-defined operand pd\_optimize\_level has no effect.
- 2. When the pd floatable bes operand or the pd\_non\_floatable\_bes operand is specified, specification of the *Increasing the target floatable servers (back-end servers for fetching data)* option or the *Limiting the target floatable servers (back-end servers for fetching data)* option, respectively, is invalid.
- 3. When KEY is specified in the pd\_indexlock\_mode operand of the system definition (i.e., in the case of index key value lock), specification of the *Suppressing creation of update-SQL work tables* option is invalid.

# **Relationship to client environment definition**

The specification of PDSQLOPTLVL has no applicability to ALTER PROCEDURE.

# Relationship with SQL

If SQL optimization is specified in an SQL statement, the SQL optimization specification takes precedence over SQL optimization options. For SQL optimization specifications, see *2.24 SQL optimization specification*.

# **SQL optimization option specification values**

Table 3-2 shows the SQL optimization option specification values. For details about optimization methods, see the *HiRDB Version 8 UAP Development Guide*.

| No.            | <b>Optimization option</b>                                                                                                   | <b>Specification values</b>   |                            |
|----------------|----------------------------------------------------------------------------------------------------|-------------------------------|----------------------------|
|                |                                                                                                    | <b>Identifier</b>             | <b>Unsigned</b><br>integer |
| $\mathbf{1}$   | Forced nest-loop-join                                                                                                    | "FORCE NEST JOIN"             | $\overline{4}$             |
| $\overline{2}$ | Making multiple SQL objects                                                                                                  | "SELECT APSL"                 | 10                         |
| 3              | Increasing the target floatable servers<br>(back-end servers for fetching data) <sup>#1, #2</sup>                            | "FLTS INC DATA BES"           | 16                         |
| $\overline{4}$ | Prioritized nest-loop-join                                                                                                   | "PRIOR NEST JOIN"             | 32                         |
| 5              | Increasing the number of floatable server<br>candidates $*2$                                                                 | "FLTS MAX NUMBER"             | 64                         |
| 6              | Priority of OR multiple index use                                                                                            | "PRIOR OR INDEXES"            | 128                        |
| $\overline{7}$ | Group processing, ORDER BY processing,<br>and DISTINCT set function processing at<br>the local back-end server <sup>#2</sup> | "SORT DATA BES"               | 256                        |
| 8              | Suppressing use of AND multiple indexes                                                                                      | "DETER AND INDEXES"           | 512                        |
| 9              | Rapid grouping facility                                                                                                    | "RAPID GROUPING"              | 1024                       |
| 10             | Limiting the target floatable servers<br>(back-end servers for fetching data) <sup>#1, #2</sup>                              | "FLTS ONLY DATA BES"          | 2048                       |
| 11             | Separating data collecting servers <sup>#1, #2</sup>                                                                         | "FLTS SEPARATE COLLECT SVR"   | 2064                       |
| 12             | Suppressing index use (forced table scan)                                                                                    | "FORCE TABLE SCAN"            | 4096                       |
| 13             | Forcing use of multiple indexes                                                                                              | "FORCE PLURAL INDEXES"        | 32768                      |
| 14             | Suppressing creation of update-SQL work<br>tables                                                                            | "DETER WORK TABLE FOR UPDATE" | 131072                     |
| 15             | Deriving conditions for rapid searches                                                                                       | "DERIVATIVE COND"             | 262144                     |
| 16             | Applying key conditions including scalar<br>operations                                                                       | "APPLY ENHANCED KEY COND"     | 524288                     |
| 17             | Facility for batch acquisition from<br>functions provided by plug-ins                                                        | "PICKUP MULTIPLE ROWS PLUGIN" | 1048576                    |

*Table 3-2:* SQL optimization option specification values (ALTER PROCEDURE)

#1: If the *3. Increasing the target floatable servers (back-end servers for fetching data)* option and the *10. Limiting the target floatable servers (back-end servers for fetching data)* option are both specified, neither of these options will be applied; instead, the *11* 

*Separating data collecting servers* option will be applied.

#2: This option is ignored if specified for a HiRDB/Single Server

ADD OPTIMIZE LEVEL

*SQL-extension-optimizing-option*[,*SQL-extension-optimizing-option*]...

Specifies optimizing options for determining the most efficient access path, taking into consideration the status of the database.

SQL extension optimizing options can be specified with identifiers (character strings) or numeric values. Hitachi recommends that identifiers be used.

The default is the value that was used during the previous SQL object creation (CREATE PROCEDURE, ALTER PROCEDURE, or ALTER ROUTINE).

#### **Specification with identifiers:**

ADD OPTIMIZE LEVEL *identifier*[, *identifier*] ...

## **Specification examples**

**•** Apply the *Application of optimizing mode 2 based on cost* and *Hash join, subquery hash execution* options:

ADD OPTIMIZE LEVEL

"COST\_BASE\_2","APPLY\_HASH\_JOIN"

• Do not apply any optimizing:

ADD OPTIMIZE LEVEL "NONE"

# **Rules**

- 1. At least one identifier must be specified.
- 2. When multiple identifiers are specified, separate them with the comma  $($ ,  $).$
- 3. For details of specifying optimization option identifiers, see *Table 3-3 SQL extension optimizing option specification values* below.
- 4. If no extension optimizing options are to be applied, specify "NONE" as the identifier.
- 5. The identifiers are case-sensitive.
- 6. If the same identifier is specified more than once, it is treated as if it was specified only once; however, where possible, precautions should be taken to avoid specifying a given identifier in duplicate.

#### **Specification with numeric values:**

ADD OPTIMIZE LEVEL *unsigned-integer*[, *unsigned-integer*] ...

#### **Specification examples**

**•** Apply the *Application of optimizing mode 2 based on cost* and *Hash join, subquery hash execution* options:

ADD OPTIMIZE LEVEL 1,2

```
• Do not apply any optimizing:
ADD OPTIMIZE LEVEL 0
```
#### **Rules**

- 1. At least one integer must be specified.
- 2. When multiple integers are specified, separate them with the comma  $($ ,  $).$
- 3. For details of specifying extension optimizing option integers, see *Table 3-3 SQL extension optimizing option specification values* below.
- 4. If no extension optimizing options are to be applied, specify 0 as the integer.
- 5. If the same unsigned integer is specified more than once, it is treated as if it was specified only once; however, where possible, precautions should be taken to avoid specifying a given unsigned integer in duplicate.

#### **Relationship to system definition**

The system-defined pd\_optimize\_level operand, if specified in ALTER PROCEDURE, has no effect.

#### **Relationship to client environment definition**

The specification of PDADDITIONALOPTLVL has no applicability to ALTER PROCEDURE.

#### Relationship with SQL

If SQL optimization is specified in an SQL statement, the SQL optimization specification takes precedence over SQL optimization options. For SQL optimization specifications, see *2.24 SQL optimization specification*.

#### **SQL extension optimizing option specification values**

Table 3-3 shows the SQL extension optimizing option specification values. For details about optimization methods, see the *HiRDB Version 8 UAP Development Guide*.

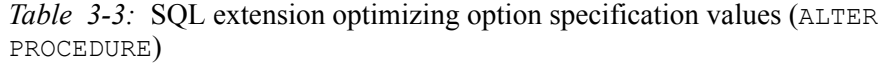

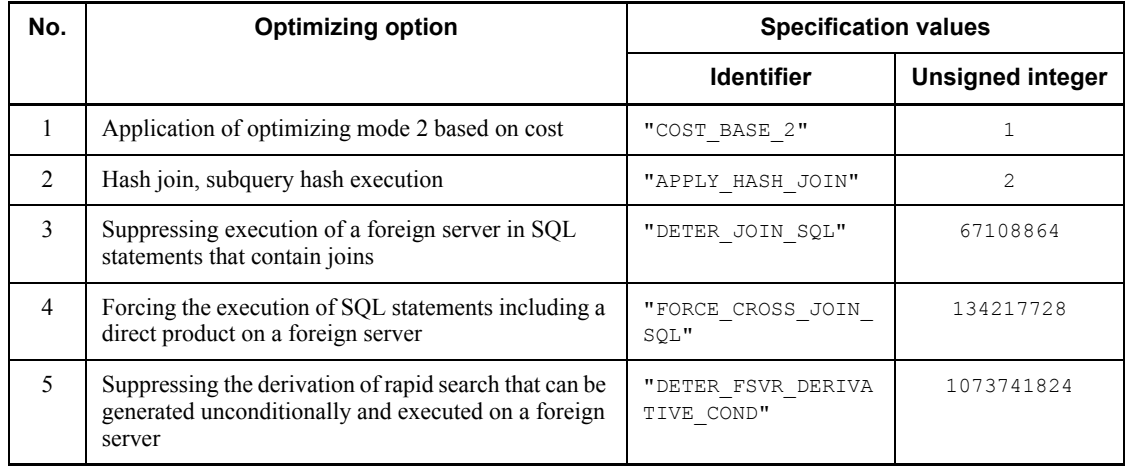

#### Note 1

Items 2-5 take effect when *Application of optimizing mode 2 based on cost* is specified.

#### Note 2

Optimization items 3-5 take effect when a foreign table is retrieved; in other cases, these items have no effect.

[SUBSTR LENGTH *maximum-character-length*]

Specifies the maximum number of bytes for representing a single character.

The value specified for the maximum character length must be in the range from 3 to 6.

This operand is valid only when  $u \in \mathcal{E} - 8$  is specified for the character code type in the pdntenv command (pdsetup command in the case of the UNIX version); it affects the length of the result of the SUBSTR scalar function. For details about SUBSTR, see *2.16.1(21) SUBSTR*.

#### **Rules**

When HiRDB is upgraded from a version earlier than version 08-00 to version 08-00 or later, 3 is assumed. If there is no need to change the maximum character length, you do not need to specify this operand when upgrading to HiRDB version 08-00 or later.

#### **Relationships to system definition**

When SUBSTR LENGTH is specified in ALTER PROCEDURE, the

pd\_substr\_length system definition operand has no effect. For details about the pd<sup>-</sup>substr<sup>1</sup> length operand, see the manual *HiRDB Version 8 System Definition*.

#### **Relationship to client environmental definition**

The specification of PDSUBSTREN has no applicability to ALTER PROCEDURE. For details about PDSUBSTRLEN, see the manual *HiRDB Version 8 UAP Development Guide*.

# **Relationship to the character code type specified in the** pdntenv **or** pdsetup **command**

This operand is valid only when  $u \text{tf-8}$  is specified for the character code type.

For all other character code types, only a syntax check is performed and the specification is ignored.

When this operand is omitted, the value specified during creation of the most recent SQL object (execution of a CREATE PROCEDURE, ALTER PROCEDURE, or ALTER ROUTINE statement) is assumed.

# **Common rules**

- 1. When the SQL compile option is specified in ALTER PROCEDURE, the length of the SQL statement that is created by incorporating the SQL compile option in the source CREATE PROCEDURE for the procedure to be recreated must not exceed the maximum allowable length for SQL statements.
- 2. The ALTER PROCEDURE cannot be executed from a Java procedure when the SQL object being executed can be re-created.

# **Notes**

- 1. The ALTER PROCEDURE statement cannot be specified from an X/ Open-compliant UAP running under OLTP.
- 2. When SQL objects for multiple procedures are being recreated, a COMMIT or ROLLBACK statement is executed automatically for each procedure.
- 3. By executing a GET DIAGNOSTICS statement immediately following execution of an ALTER PROCEDURE statement, diagnostic information can be obtained for the ALTER PROCEDURE statement. The return code for the SQL object of a procedure whose re-creation terminated normally is 0.
- 4. The data guarantee level of the SQL statement in the procedure, the SQL optimization option, the SQL extension optimizing option, and the maximum character length are determined by what is specified when the routine is being defined or re-created, and are not affected by the system definition or client environment variable definition that is in effect when the procedure is called.
- 5. Because no SQL object is created, the Java procedure and the Java function cannot re-create the SQL object; they can only update the SQL compile option.
- 6. The identifier for a trigger action procedure cannot be specified in *routine-identifier*. When recreating a trigger SQL object, use either ALTER ROUTINE or ALTER TRIGGER.

# **Examples**

1. Recreate with data guarantee level 1 a procedure (PROC1) belonging to a user (USER1): ALTER PROCEDURE

```
 USER1.PROC1 ISOLATION 1
```
2. Of the active procedures of a user (USER1) that reference a table  $(T1)$  belonging to that user, recreate those procedures whose SQL objects contain invalid index information: ALTER PROCEDURE

AUTHORIZATION USER1 INDEX USING USER1.T1

3. Of all procedures, recreate those procedures that contain inactive SQL objects: ALTER PROCEDURE

# **ALTER ROUTINE (Recreate SQL objects for functions, procedures, and triggers)**

# **Function**

ALTER ROUTINE recreates the SQL objects for functions, procedures, and triggers, or modifies the compile option for a Java function or procedure.

# **Privileges**

#### **Owner of the functions, procedures, and triggers**

A user can recreate SQL objects for functions, procedures, and triggers owned by that user.

- Only the user's own authorization identifier can be specified in the AUTHORIZATION clause.
- If the AUTHORIZAT ION clause is omitted, an error results.

#### **Users with the DBA privilege**

These users can recreate the SQL objects for functions, procedures, and triggers owned by them and by other users.

- Both the user's own authorization identifier and other users' authorization identifiers can be specified in the AUTHORIZATION clause.
- By omitting the AUTHORIZATION clause, SQL objects for all functions and procedures in the system are recreated.

# **Format**

```
ALTER ROUTINE [[AUTHORIZATION authorization-identifier] [ALL]]
    [SQL-compile-option[SQL-compile-option]...]
```

```
SQL-compile-option ::={ISOLATION data-guarantee-level [FOR UPDATE 
EXCLUSIVE]
        |OPTIMIZE LEVEL SQL-optimization-option
                          [,SQL-optimization-option]...
        |ADD OPTIMIZE LEVEL SQL-extension-optimizing-option
                          [,SQL-extension-optimizing-option]...
                    |SUBSTR LENGTH maximum-character-length }
```
# **Operands**

[AUTHORIZATION *authorization-identifier*] [ALL]

Specifies the function, procedure, and trigger to be recreated in terms of the owner's authorization identifier and the status of the function, procedure, and trigger.

[AUTHORIZATION *authorization-identifier*]

Specifies the authorization identifier of the owner of the function, procedure, and trigger to recreate the SQL objects of all the functions, procedures, and triggers owned by the user. The default for this operand is to recreate the SQL objects for all the functions, procedures, and triggers in the system. Whether an SQL object is actually recreated is determined by the particular combination of the operands with the ALL clause.

#### *authorization-identifier*

Specifies the authorization identifier of the owner of functions, procedures, and triggers that are to be recreated.

[ALL]

Specifies that the status of the SQL objects is to be taken into consideration in determining which SQL objects for functions, procedures, and triggers are to be recreated. When this operand is omitted, only functions, procedures, and triggers whose SQL object is disabled are recreated.

ALL

Specifies that the SQL objects for all functions, procedures, and triggers are to be recreated, regardless of whether the SQL objects are enabled or disabled.

 *SQL*-*compile-option*::= {ISOLATION *data-guarantee-level* [FOR UPDATE EXCLUSIVE]

|OPTIMIZE LEVEL *SQL-optimization-option*

[, *SQL-optimization-option*]...

|ADD OPTIMIZE LEVEL *SQL-extension-optimizing-option*

[, *SQL-extension-optimizing-option*]...

|SUBSTR LENGTH *maximum-character-length*}

ISOLATION, OPTIMIZE LEVEL, ADD OPTIMIZE LEVEL, and SUBSTR LENGTH can each be specified only once in *SQL-compile-option*.

[ISOLATION *data-guarantee-level* [FOR UPDATE EXCLUSIVE]]

Specifies an SQL data integrity guarantee level.

*data-guarantee-level*

A data integrity guarantee level specifies the point to which the integrity of the transaction data must be guaranteed. The following data integrity guarantee levels can be specified:

**•** 0

Do not guarantee data integrity. When 0 is specified for a set of data, the user can reference the data even while it is being updated by another user. If the table to be referenced is a shared table, and if another user is executing the LOCK statement, a lock release wait is required.

**•** 1

Guarantee the integrity of data until a retrieval process is completed. When level 1 is specified, data that has been retrieved cannot be updated until the retrieval process is completed (until HiRDB finishes viewing the current page or row).

**•** 2

Guarantees the integrity of data that has been retrieved until the transaction is completed. When level 2 is specified, data that has been retrieved cannot be updated by other users until the transaction has been completed.

# [FOR UPDATE EXCLUSIVE]

Specify this option if WITH EXCLUSIVE LOCK is always assumed irrespective of the cursor in a procedure for which the FOR UPDATE clause is specified or assumed, or for the data guarantee level on a query that is specified in *SQL-compile-option*. If level 2 is specified in *data-guarantee-level*, WITH EXCLUSIVE LOCK is assumed for the cursor for which the FOR UPDATE clause is specified or assumed, or for the query, and, therefore, FOR UPDATE EXCLUSIVE need not be specified. If a data guarantee level is specified in *SQL-compile-option*, and FOR UPDATE EXCLUSIVE is omitted, FOR UPDATE EXCLUSIVE need not be specified.

#### Relationship with client environment definition

Any specification of PDISLLVL or PDFORUPDATEEXLOCK with respect to ALTER ROUTINE has no effect.

#### Relationship with SQL statements

If a lock option is specified in an SQL statement in a procedure, the lock option specified in the SQL statement takes precedence over any data guarantee level specified in *SQL-compile-option* or the lock option assumed because of FOR UPDATE EXCLUSIVE.

When this operand is omitted, the data guarantee level specified for the most recent SQL object creation (execution of a CREATE PROCEDURE, ALTER PROCEDURE, CREATE TYPE, ALTER ROUTINE, CREATE TRIGGER, or ALTER TRIGGER statement) is assumed.

For data guarantee levels, see the *HiRDB Version 8 UAP Development Guide*.

OPTIMIZE LEVEL *SQL*-*optimization-option*[,*SQL-optimization-option*]...

Specifies the optimization method for determining the most efficient access path, taking into account the database's status.

SQL optimization options can be specified with identifiers (character strings) or numeric values. Hitachi recommends that identifiers be used.

The default is the value that was used during the previous creation of an SQL object (CREATE PROCEDURE, ALTER PROCEDURE, CREATE TYPE, ALTER ROUTINE, CREATE TRIGGER, or ALTER TRIGGER).

#### **Specification with identifiers:**

OPTIMIZE LEVEL "*identifier*"[, "*identifier*"] ...

#### **Specification examples**

**•** Apply the *Prioritized nest-loop-join* and the *Rapid grouping facility* options:

OPTIMIZE LEVEL "PRIOR NEST JOIN", "RAPID GROUPING"

• Do not apply any optimization:

OPTIMIZE LEVEL "NONE"

#### **Rules**

- 1. At least one identifier must be specified.
- 2. When multiple identifiers are specified, separate them with the comma  $($ ,  $).$
- 3. For the optimization option identifiers, see *Table 3-4 SQL optimization option specification values* below.
- 4. If no optimization options are to be applied, specify "NONE" as the identifier. If "NONE" and some other identifier are both specified, the "NONE" specification is ignored.
- 5. The identifiers are case-sensitive.
- 6. If the same identifier is specified more than once, it is treated as if it was specified only once; however, where possible, precautions should be taken to avoid specifying a given identifier in duplicate.

#### **Specification with numeric values:**

OPTIMIZE LEVEL *unsigned-integer*[, *unsigned-integer*] ...

#### **Specification examples**

**•** Apply the *2. Making multiple SQL objects*, *8. Suppressing use of AND multiple indexes*, and *13. Forcing use of multiple indexes* options:

Specify unsigned integers separated by commas: OPTIMIZE LEVEL 4,10,16

Specify a sum of unsigned integers: OPTIMIZE LEVEL 30

• Add the new value 16 to the previously specified value  $14(4+10)$ : OPTIMIZE LEVEL 14,16

• Do not apply any optimization: OPTIMIZE LEVEL 0

#### **Rules**

- 1. When HiRDB is upgraded from a version older than Version 06-00 to a Version 06-00 or later, the total value specification in the older version also remains valid. If the optimization option does not need to be modified, the specification value for this operand need not be changed when HiRDB is upgraded to a Version 06-00 or later.
- 2. At least one integer must be specified.
- 3. When multiple integers are specified, separate them with the comma  $($ ,  $).$
- 4. For the optimization option integers, see *Table 3-4 SQL optimization option specification values* below.
- 5. If no optimization options are to be applied, specify 0 as the integer. If 0 and another integer are both specified, the 0 specification is ignored.
- 6. If the same integer is specified more than once, it will be treated as a single instance of the integer. However, multiple specifications of the same integer should be avoided.
- 7. When multiple optimization options are to be applied, you can specify the sum of the appropriate unsigned integers. However, the same optimization option value must not be added in more than once to avoid the possibility of the addition result being interpreted as a different set of optimization options.
- 8. If multiple optimization methods are specified by adding values, which optimization methods are being specified may not be apparent. In this case, Hitachi recommends specifying values by delimiting them with commas. If multiple optimization methods are already specified by adding values, and a new optimization method must be specified, the additional value can be appended by delimiting it with a comma.

## **Relationships to system definition**

The system-defined pd\_optimize\_level operand, if specified in ALTER ROUTINE, has no effect.

- 2. When the pd floatable bes operand or the pd non floatable bes operand is specified, specification of the *Increasing the target floatable servers (back-end servers for fetching data)* option or the *Limiting the target floatable servers (back-end servers for fetching data)* option, respectively, is invalid.
- 3. When KEY is specified in the pd\_indexlock\_mode operand of the system definition (i.e., in the case of index key value lock), specification of the *Suppressing creation of update-SQL work tables* option is invalid.

## **Relationship to client environment definition**

The specification of PDSQLOPTLVL has no applicability to ALTER ROUTINE.

## Relationship with SQL

If SQL optimization is specified in an SQL statement, the SQL optimization specification takes precedence over SQL optimization options. For SQL optimization specifications, see *2.24 SQL optimization specification*.

# **SQL optimization option specification values**

Table 3-4 shows the SQL optimization option specification values. For details about the optimization option, see the manual *HiRDB Version 8 UAP Development Guide*.

| No.            | <b>Optimization option</b>                                                                                                | <b>Specification values</b> |                            |  |
|----------------|----------------------------------------------------------------------------------------------------|-----------------------------|----------------------------|--|
|                |                                                                                                    | <b>Identifier</b>           | <b>Unsigned</b><br>integer |  |
| 1              | Forced nest-loop-join                                                                                                    | FORCE NEXT JOIN             | 4                          |  |
| $\mathfrak{D}$ | Making multiple SQL objects                                                                                               | SELECT APSL                 | 10                         |  |
| 3              | Increasing the target floatable servers<br>(back-end servers for fetching data) <sup>#1, #2</sup>                         | FLTS INC DATA BES           | 16                         |  |
| 4              | Prioritized nest-loop-join                                                                                                | PRIOR NEST JOIN             | 32                         |  |
| 5              | Increasing the number of floatable server<br>candidates $*^2$                                                             | FLTS MAX NUMBER             | 64                         |  |
| 6              | Priority of $OR$ multiple index use                                                                                       | PRIOR OR INDEXES            | 128                        |  |
| $\tau$         | Group processing, ORDER BY processing,<br>and DISTINCT set function processing at<br>the local back-end server $\sharp^2$ | SORT DATA BES               | 256                        |  |
| 8              | Suppressing use of AND multiple indexes                                                                                   | DETER AND-INDEXES           | 512                        |  |

*Table 3-4:* SQL optimization option specification values (ALTER ROUTINE)

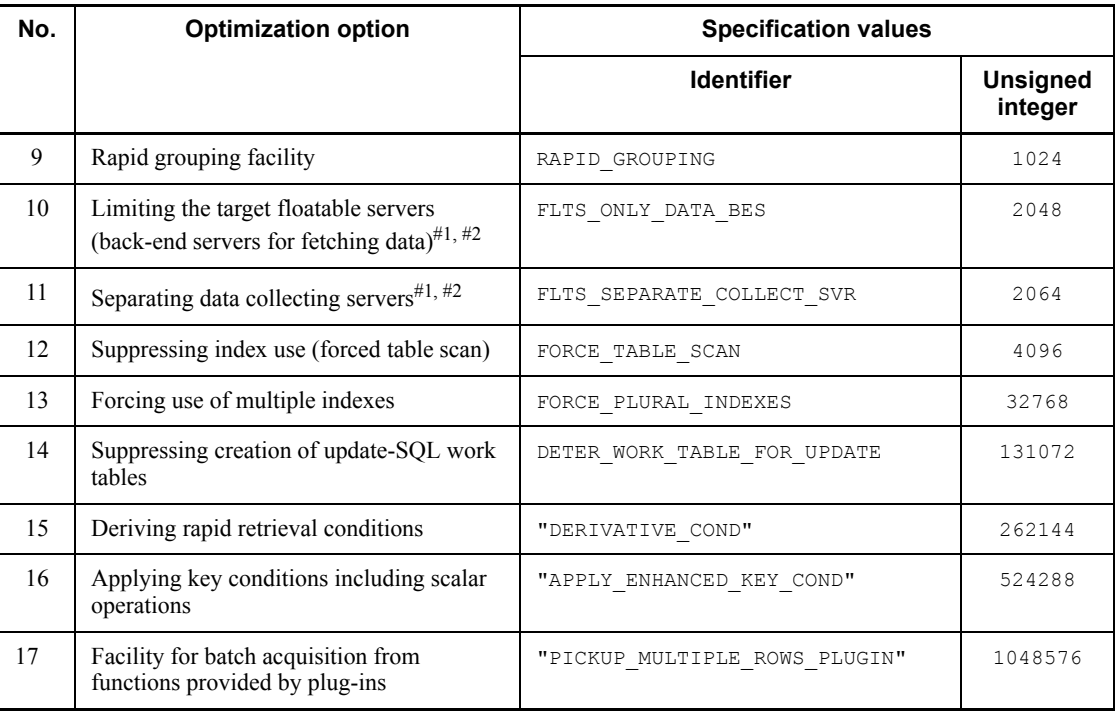

#1: If the *3. Increasing the target floatable servers (back-end servers for fetching data)* option and the *10. Limiting the target floatable servers (back-end servers for fetching data)* option are both specified, neither of these options will be applied; instead, the *11. Separating data collecting servers* option will be applied.

#2: This option is ignored if specified for a HiRDB/Single Server.

ADD OPTIMIZE LEVEL *SQL-extension-optimizing-option*[, *SQL-extension-optimizing-option*]...

Specifies optimizing options for determining the most efficient access path, taking into consideration the status of the database.

SQL extension optimizing options can be specified with identifiers (character strings) or numeric values. Hitachi recommends that identifiers be used.

The default is to use value that was used during the previous creation of an SQL object (CREATE PROCEDURE, ALTER PROCEDURE, CREATE TYPE, ALTER ROUTINE, CREATE TRIGGER, or ALTER TRIGGER).

# **Specification with identifiers:**

ADD OPTIMIZE LEVEL "*identifier*"[, "*identifier*"] ...

## **Specification examples**

**•** Apply the *Application of optimizing mode 2 based on cost* and *Hash join, subquery hash execution* options:

ADD OPTIMIZE LEVEL "COST BASE 2", "APPLY HASH JOIN"

• Do not apply any optimizing:

ADD OPTIMIZE LEVEL "NONE"

## **Rules**

- 1. At least one identifier must be specified.
- 2. When multiple identifiers are specified, separate them with the comma  $($ ,  $).$
- 3. For details of specifying optimization option identifiers, see *Table 3-5 SQL extension optimizing option specification values* below.
- 4. If no extension optimizing options are to be applied, specify "NONE" as the identifier.
- 5. The identifiers are case-sensitive.
- 6. If the same identifier is specified more than once, it is treated as if it was specified only once; however, where possible, precautions should be taken to avoid specifying a given identifier in duplicate.

#### **Specification with numeric values:**

ADD OPTIMIZE LEVEL *unsigned-integer*[, *unsigned-integer*] ...

#### **Specification examples**

**•** Apply the *Application of optimizing mode 2 based on cost* and *Hash join, subquery hash execution* options:

ADD OPTIMIZE LEVEL 1,2

• Do not apply any optimizing:

ADD OPTIMIZE LEVEL 0

#### **Rules**

- 1. At least one integer must be specified.
- 2. When multiple integers are specified, separate them with the comma  $($ ,  $).$
- 3. For details of specifying extension optimizing option integers, see *Table 3-5 SQL extension optimizing option specification values* below.
- 4. If no extension optimizing options are to be applied, specify 0 as the integer.

5. If the same integer is specified more than once, it will be treated as a single instance of the integer. However, multiple specifications of the same integer should be avoided.

# **Relationship to system definition**

The system-defined pd\_optimize\_level operand, if specified in ALTER ROUTINE, has no effect.

#### **Relationship to client environment definition**

The specification of PDADDITIONALOPTLVL has no applicability to ALTER ROUTINE.

#### Relationship with SQL

If SQL optimization is specified in an SQL statement, the SQL optimization specification takes precedence over SQL optimization options. For SQL optimization specifications, see *2.24 SQL optimization specification*.

# **SQL extension optimizing option specification values**

Table 3-5 shows the SQL extension optimizing option specification values. For details about optimization methods, see the *HiRDB Version 8 UAP Development Guide*.

*Table 3-5:* SQL extension optimizing option specification values (ALTER ROUTINE)

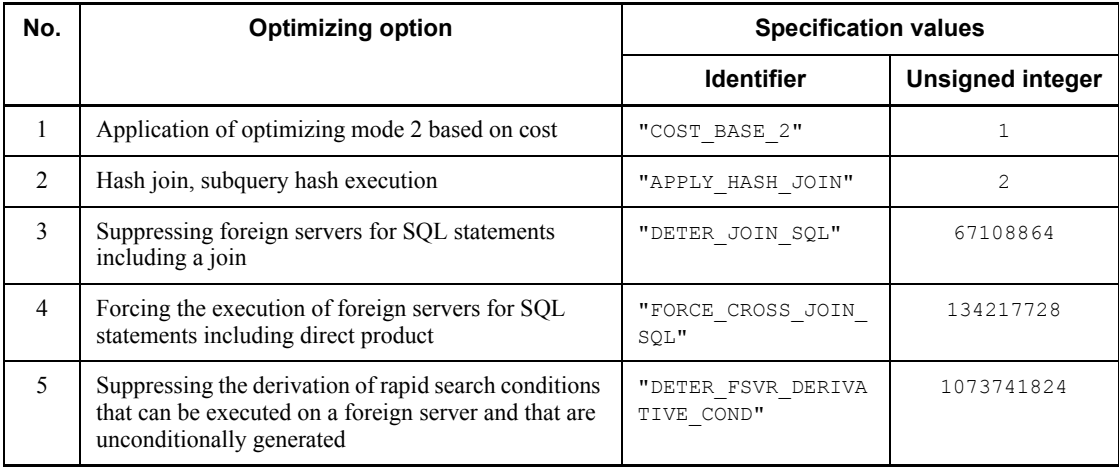

#### Note 1

Items 2-5 take effect when *Application of optimizing mode 2 based on cost* is specified.

Note 2

Optimization items 3-5 take effect when a foreign table is retrieved; in other cases, they have no effect.

#### [SUBSTR LENGTH *maximum-character-length*]

Specifies the maximum number of bytes for representing a single character.

The value specified for the maximum character length must be in the range from 3 to 6.

This operand is valid only when  $u \text{tf-8}$  is specified for the character code type in the pdntenv command (pdsetup command in the case of the UNIX version), it affects the length of the result of the SUBSTR scalar function. For details about SUBSTR, see *2.16.1(21) SUBSTR*.

#### **Rules**

When HiRDB is upgraded from a version earlier than version 08-00 to version 08-00 or later, 3 is assumed. If there is no need to change the maximum character length, you do not need to specify this operand when upgrading to HiRDB version 08-00 or later.

#### **Relationships to system definition**

When SUBSTR LENGTH is specified in ALTER ROUTINE, the pd\_substr\_length system definition operand has no effect. For details about the pd\_substr\_length operand, see the manual *HiRDB Version 8 System Definition*.

# **Relationship to client environmental definition**

The specification of PDSUBSTREN has no applicability to ALTER ROUTINE. For details about PDSUBSTRLEN, see the manual *HiRDB Version 8 UAP Development Guide*.

**Relationship to the character code type specified in the** pdntenv **or** pdsetup **command**

This operand is valid only when  $u \text{tf-8}$  is specified for the character code type.

For all other character code types, only a syntax check is performed and the specification is ignored.

When this operand is omitted, the value specified during creation of the most recent SQL object (execution of a CREATE PROCEDURE, ALTER PROCEDURE, CREATE FUNCTION, CREATE TYPE, ALTER ROUTINE, CREATE TRIGGER, or ALTER TRIGGER statement) is assumed.

# **Common rules**

1. When an SQL compile option is specified in ALTER ROUTINE, the SQL statement

created by incorporating the SQL compile option into the original CREATE PROCEDURE, CREATE FUNCTION, CREATE TYPE, or CREATE TRIGGER statement of the routine to be recreated must be of a length that does not exceed the maximum allowable length for SQL statements.

- 2. Specification of the SQL compile option is valid only for procedures or triggers; it has no effect on functions.
- 3. The ALTER ROUTINE cannot be executed from a Java procedure when the SQL object being executed can be re-created.

# **Notes**

- 1. ALTER ROUTINE cannot be specified from an X/Open-compliant UAP running under OLTP.
- 2. When SQL objects for multiple functions, procedures, and triggers are recreated, the COMMIT or ROLLBACK statement is executed for each function, procedure, and trigger.
- 3. By executing a GET DIAGNOSTICS statement immediately following execution of an ALTER ROUTINE statement, diagnostic information can be obtained for the ALTER ROUTINE statement. The return code for the SQL object of a function, procedure, or trigger whose re-creation terminated normally is 0.
- 4. The data guarantee level of the SQL optimization option, the SQL extension optimizing option, and the maximum character length are determined by what is specified when the routine or trigger is being defined or re-created, and are not affected by the system definition or client environment variable definition that is in effect when the procedure or function is called or when the trigger operation is executed.
- 5. If an index is added or deleted to or from a table (exclusive of the table in which the trigger is defined) that is used in a procedure or trigger, any index information in the SQL object for the procedure and the trigger is nullified, in which case the affected trigger cannot be executed. Because the procedure cannot be executed from another procedure or trigger, the SQL object needs to be recreated by specifying ALL.
- 6. Because no SQL object is created, the Java procedure or Java function cannot re-create the SQL object; it can only update the SQL compile option.
- 7. If triggers must be nested, care should be taken with the following items:
	- **•** If some or all of the nested triggers are disabled, a single execution of ALTER ROUTINE may not be able to put all the triggers in effect (ALTER ROUTINE results in a KFPA11528-E error). In this case, execute ALTER ROUTINE repeatedly until ALTER ROUTINE terminates normally.
- 8. If there are triggers to be nested, and if a function is specified in a search condition

during the operation of the triggers, care should be taken with the following item:

- If this function is deleted, a KFPA11529-E error may occur during the execution of the trigger, even when ALTER ROUTINE terminates normally. In this case, re-execute the trigger or the routine by recreating it (ALTER TRIGGER or ALTER PROCEDURE). The trigger or routine that caused the runtime error is the calling trigger, or routine or the trigger from which the function was deleted.
- 9. If there are looping triggers, care should be taken with the following item:
	- **•** If all looping triggers are disabled, they cannot be recreated by executing ALTER ROUTINE. In this case, delete all the looping triggers and the triggers that are in the table defining the looping triggers. You need to re-define them.

# **Examples**

- 1. Recreate among all functions, procedures, and triggers those functions and procedures for which the SQL object has been nullified: ALTER ROUTINE
- 2. Recreate all the functions, procedures, and triggers belonging to a user (USER1): ALTER ROUTINE AUTHORIZATION USER1 ALL
# **ALTER TABLE (Alter table definition)**

# **Function**

ALTER TABLE has the following functions:

- **•** Appends a new column to a base table.
- **•** Adds a table storage RDAREA to a base table that is row-partitioned by a hash function.
- **•** Changes the attribute of a base table or column.
	- **•** Increases the maximum length of the variable-length data type.
	- **•** Changes character data to mixed character string data.
	- **•** Increases the maximum number of elements in a repetition column.
	- **•** Changes the method of storing variable-length character data.
	- **•** Changes the column recovery restriction.
	- **•** Sets up, changes, or deletes a predefined value for a column.
	- Changes a NOT NULL constrained column without a predefined value to a NOT NULL constrained column with a predefined value.
	- **•** Changes the updatable column attribute.
	- **•** Changes the uniqueness constraint of a cluster key of a base table in which no data is stored.
	- **•** Changes the unit of the minimum locked resource of a base table.
	- **•** Changes the hash function of a base table that is row-partitioned by a hash function.
	- **•** Enables or disables application of the free space reusage facility.
	- **•** Changes the segment count upper limit for the free space reusage facility.
	- **•** Changes to a falsification prevented table.
- **•** Deletes base table columns that are not storing any data.
- **•** Changes the name of a base table or column.
- **•** Changes the partitioning storage condition of a row-partitioned base table.

# **Privileges**

Owner of a base table

This user can specify this command only on his or her own tables.

# **Format**

The item numbers in the following format correspond with the operand numbers:

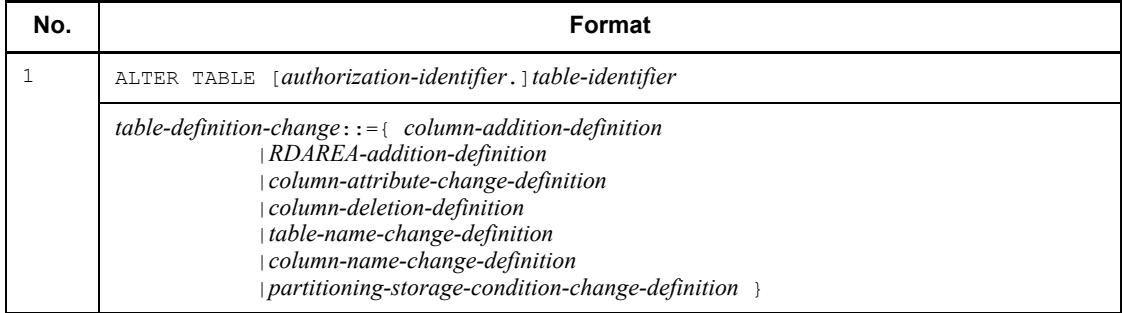

# **•** Details of individual items

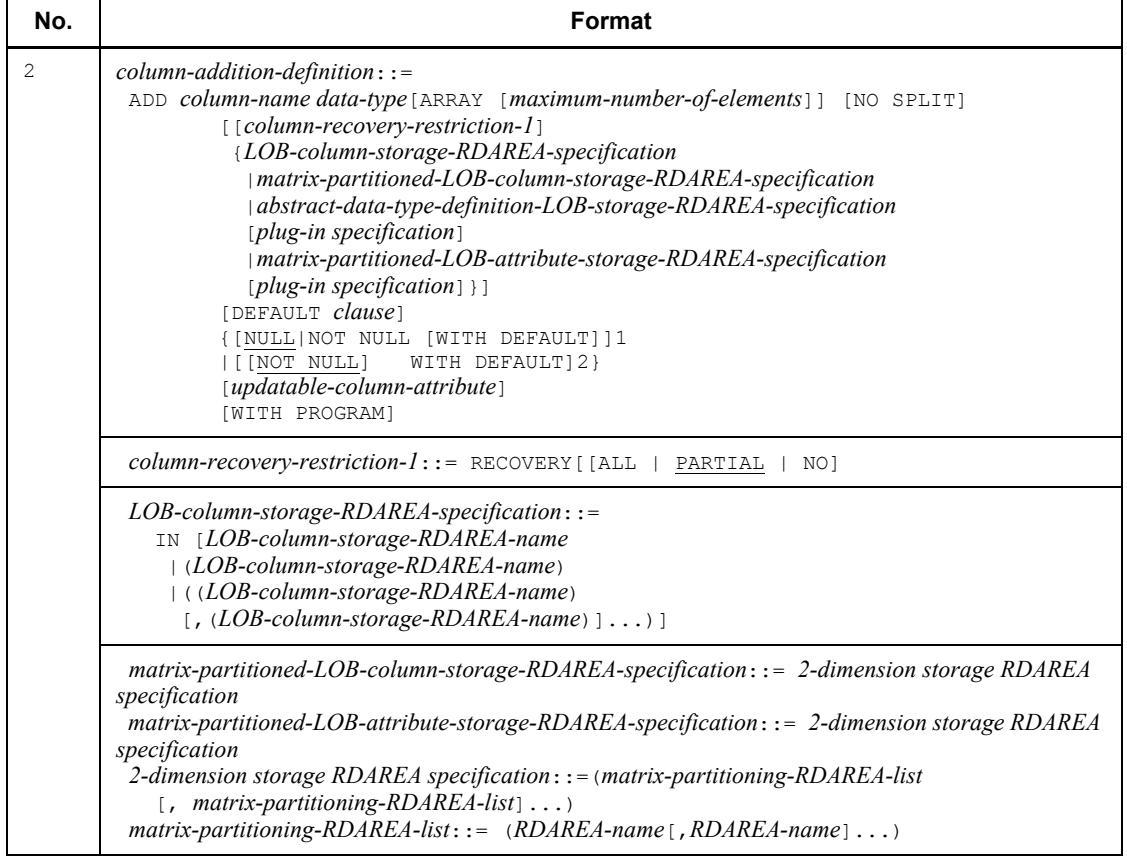

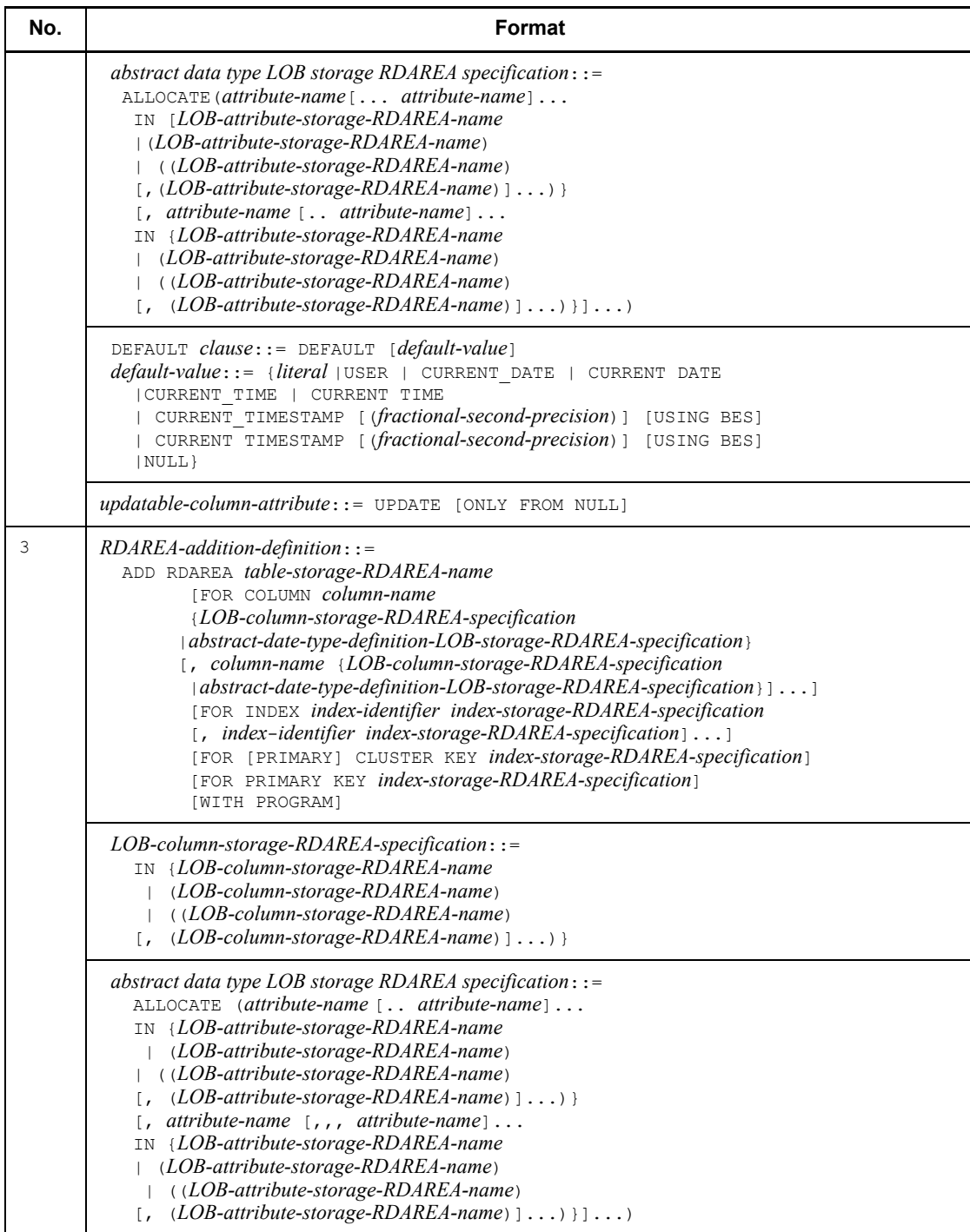

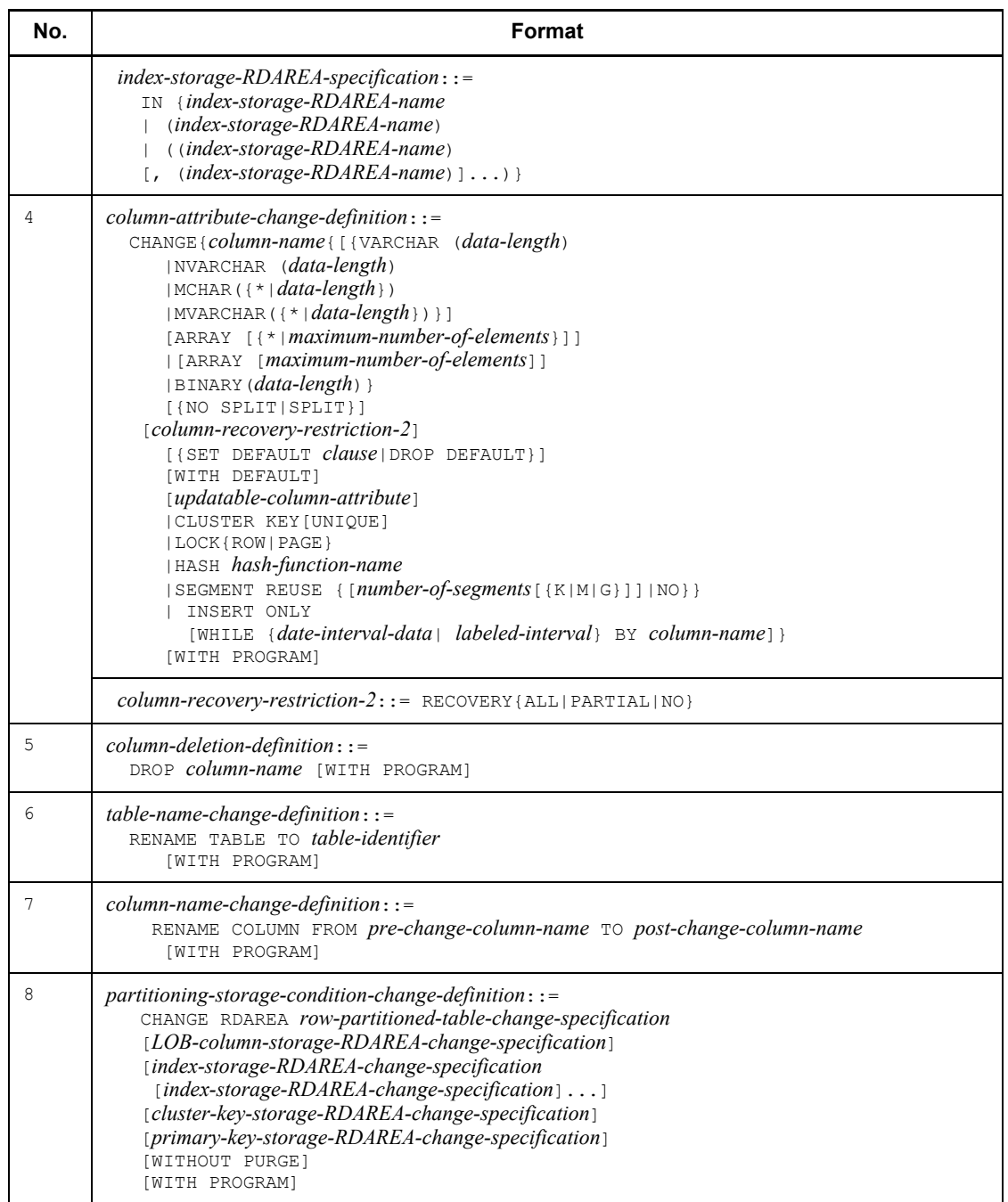

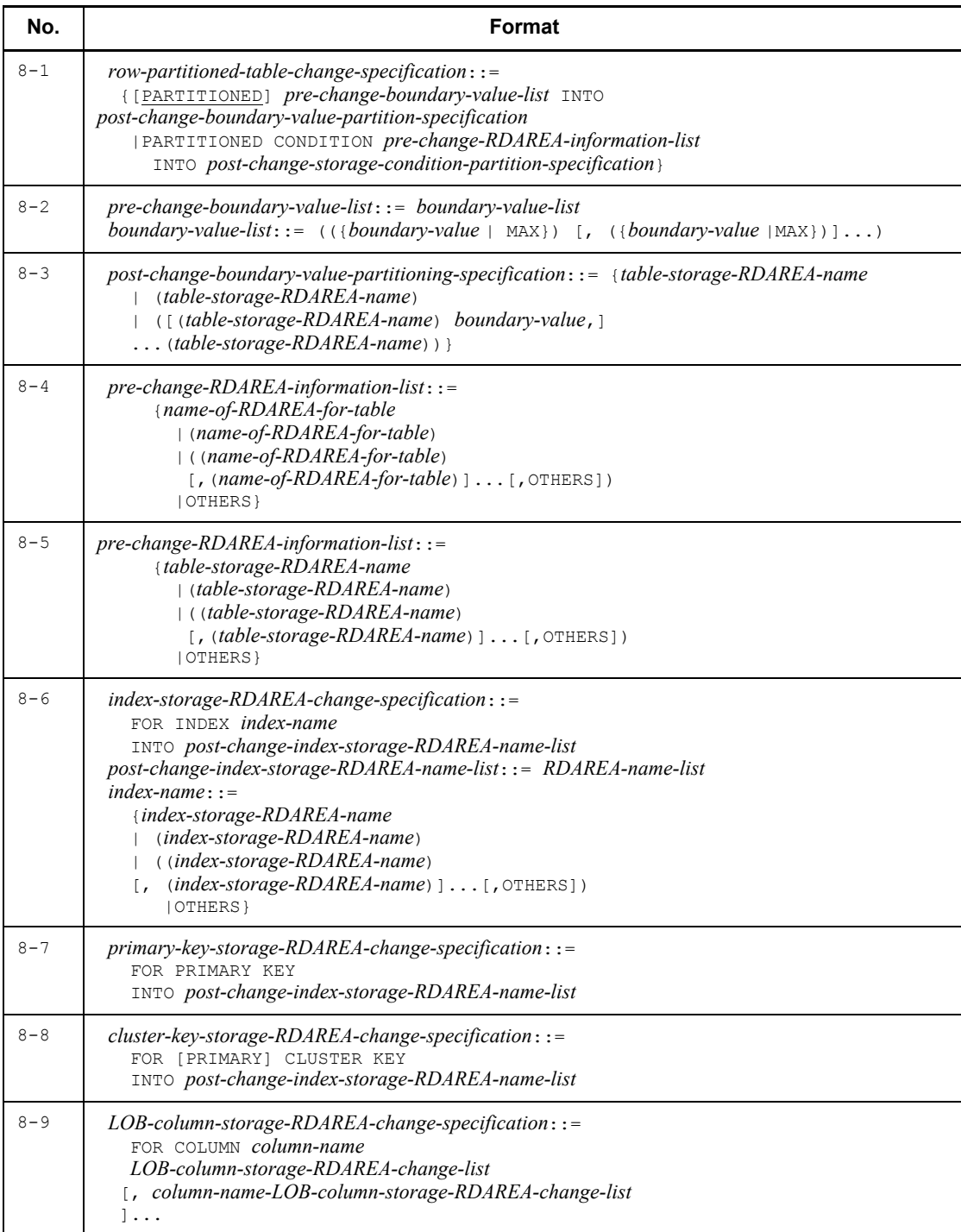

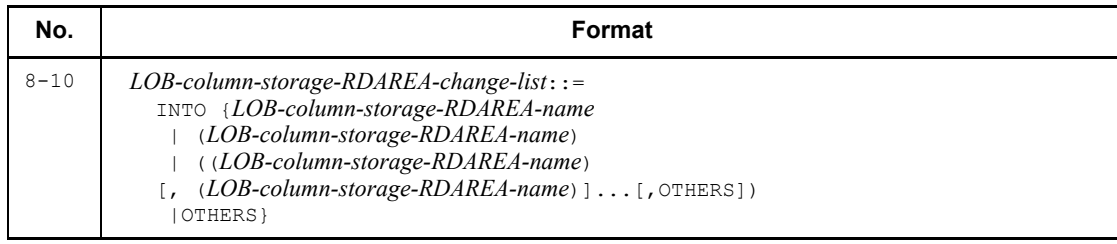

Legend:

: See specification locations 1 to 6.

<sup>1</sup> Columns in a non-FIX table

<sup>2</sup> Columns in a FIX table

# **Operands**

1)[*authorization-identifier*.]*table-identifier*

*authorization-identifier*

Specifies the authorization identifier of the owner of the base table to be redefined.

*table-identifier*

Specifies the name of the base table to be redefined.

2) *column-addition-definition*::=

ADD *column-name data-type* [ARRAY [*maximum-number-of-elements*]][NO SPLIT]

[[*column-recovery-restriction-1*]

{*LOB-column-storage-RDAREA-specification*

|*matrix-partitioned-LOB-column-storage-RDAREA-specification*

|*abstract-date-type-definition-LOB-column-storage-RDAREA-specification*

[*plug-in specification*]

|*matrix-partitioned-LOB-attribute-storage-RDAREA-specification*

[*plug-in specification*]}]

[DEFAULT *clause*]

{[NULL|NOT NULL[WITH DEFAULT]]<sup>1</sup>

```
| [[NOT NULL] WITH DEFAULT]2}
```
[*updatable-column-attribute*]

[WITH PROGRAM]

<sup>1</sup> Columns in a non-FIX table

<sup>2</sup> Columns in a FIX table

### *column-name*

Specifies the name of the column to be added to a base table.

The following rules apply to column names:

- 1. When a column is to be added to a base table, the new column must be distinct in name from any columns that are already in the table.
- 2 More than 30,000 columns cannot be added to a base table.
- 3. A column cannot be added to a FIX table containing data.
- 4. When a column is added, the null value is assigned to the added column in an existing row. For details about how to assign the null value, see the *UPDATE statement Format 1 (Update data)* for data manipulation SQL statements.

#### *data-type*

Specifies the data type of the column to be added to the base table.

The following rules apply to data types:

When specifying BLOB in *data-type*, specify a LOB storage RDAREA.

When specifying an abstract data type in *data-type*, specify a LOB attribute storage RDAREA. An abstract data type for which BLOB is defined in super-type cannot be specified.

If the authorization identifier for the abstract data type is omitted and an abstract data type for the default authorization identifier does not exist, and if the abstract data type of the same name is in the MASTER schema, HiRDB assumes that that abstract data type is specified.

## ARRAY [*maximum-number-of-elements*]

Specifies the maximum number of elements for the repetition column to be added to the base table.

The following rules apply to ARRAY *maximum-number-of-elements*:

- 1. In *maximum-number-of-elements*, specify an unsigned integer in the 2 to 30,000 range.
- 2. Omitting ARRAY *maximum-number-of-elements* indicates that the column is not a repetition column.
- 3. The following data types cannot be specified for a repetition column:
	- BLOB
	- **BINARY**
	- Abstract data type
- 4. A repetition column cannot be specified in a FIX table.

#### NO SPLIT

This option is specified when storing one row per page if the actual data length of a variable-length character string is 256 bytes or greater.

The NO SPLIT option can reduce the size of the database. For details about the NO SPLIT option, see the *HiRDB Version 8 Installation and Design Guide*.

NO SPLIT can be specified only with variable-length character types (VARCHAR, NVARCHAR, and MVARCHAR).

*column-recovery-restriction-1* ::=[RECOVERY[{ALL|PARTIAL|NO}]]

When adding a BLOB data-type column or an abstract data-type column with a BLOB attribute to a table, specify an update log acquisition mode for the LOB column storage RDAREA in which the column is to be stored or for the database for the LOB storage RDAREA in the abstract data type definition.

Column recovery restriction cannot be specified for columns other than a BLOB data type column or an abstract data type column with a BLOB attribute.

ALL

This option is specified when operating the LOB RDAREA in the log acquisition mode. When the RDAREA is operated in the log acquisition mode, HiRDB acquires the database update log necessary for rollback and roll-forward operations.

PARTIAL

This option is specified when operating the LOB RDAREA in the pre-update log acquisition mode. When the RDAREA is operated in the pre-update log acquisition mode, HiRDB acquires the database update log necessary for rollback operations.

NO

This option is specified when operating the user LOB RDAREA in the no-log mode. When the RDAREA is operated in the no-log mode, HiRDB does not acquire a database update log.

Depending on the specific update log acquisition method specified for a database, HiRDB employs different UAP execution methods or user LOB

RDAREA recovery methods in the event of an error. For details about no-log mode operations, see the *HiRDB Version 8 System Operation Guide*.

*LOB-column-storage-RDAREA-specification*::=

- IN {*LOB-column-storage-RDAREA-name*
	- |(*LOB-column-storage-RDAREA-name*)
	- |((*LOB-column-storage-RDAREA-name*)
		- [, (*LOB-column-storage-RDAREA-name*)]...)}

When adding a BLOB-type column, specifies the name of the user LOB RDAREA in which BLOB column data is to be stored.

The following rules apply to LOB column storage RDAREAs:

- 1. If BLOB is specified as a data type for a column, always specify the name of the LOB column storage RDAREA. A name cannot be specified for a column for which a data type other than BLOB is specified.
- 2. When adding a column to a row-partitioned table, specify the same number of LOB RDAREAs as the user RDAREAs specified in the table definition, taking care that user RDAREAs and LOB RDAREAs on the same server are in the same order.
- 3. LOB column storage RDAREA names cannot be specified in duplicate. When adding a column to a partitioned table with a boundary value specification or to a matrix-partitioned table, specify corresponding LOB column storage RDAREA names, in which case LOB column storage RDAREA names may be specified in duplicate.

*matrix-partitioned-LOB-column-storage-RDAREA-specification*::=*two-dimensional -storage-RDAREA-specification*

*two-dimensional-storage-RDAREA-specification*::=(*matrix-partitioning-RDA REA-list*

[, *matrix-partitioning-RDAREA-list*]...)

*matrix-partitioning-RDAREA-list*::=

(*RDAREA-name*[, *RDAREA-name*]...)

When adding a BLOB-type column to a matrix-partitioned table, specifies the name of the RDAREA in which the BLOB column is to be stored.

When adding a BLOB-type column to a matrix-partitioned table, specifies the RDAREA for storing matrix-partitioned LOB columns.

For RDAREA names, see the explanation in *LOB-column-storage-RDAREA-specification*.

### *abstract-date-type-definition LOB-column-storage-RDAREA-specification*::=

ALLOCATE(*attribute-name*[..*attribute-name*]...

- IN {*LOB-attribute-storage-RDAREA-name*
	- |(*LOB-attribute-storage-RDAREA-name*)
	- |((*LOB-attribute-storage-RDAREA-name*)
		- [, (*LOB-attribute-storage-RDAREA-name*)]...)}
- [, *attribute-name*[..*attribute-name*]...
	- IN {*LOB-attribute-storage-RDAREA-name*
		- |(*LOB-attribute-storage-RDAREA-name*)
		- |((*LOB-attribute-storage-RDAREA-name*)
		- [, (*LOB-attribute-storage-RDAREA-name*)]...) ] ...)

This option is specified when adding a column of the abstract data type including the LOB attribute.

*attribute-name*[..*attribute-name*]

Specifies attribute names that comprise an abstract data type. If the attribute of an abstract data type is the abstract data type and if the attribute of the nested abstract data type has a LOB-type attribute, specify the attribute name of the LOB type.

Specify an attribute name in the following cases:

**•** Attribute of an abstract data type definition

This operand is specified if the attribute of the abstract data type definition is the LOB type.

**•** Nest of an abstract data type definition

If the attribute of an abstract data type is the abstract data type and if the attribute of a nested abstract data type is a LOB-type attribute, specify the attribute name of the LOB type.

## *LOB-attribute-storage-RDAREA-name*

Specifies the name of the user LOB RDAREA that stores BLOB attribute data, located in any hierarchy of abstract data types.

The following rules apply to LOB attribute storage RDAREAs:

1. When an abstract data type including BLOB is specified as a data type, always specify the name of a user LOB RDAREA for each BLOB attribute. Such a name cannot be specified in attributes for which a

non-BLOB data type is specified.

- 2. When adding a column to a row-partitioned table, specify the same number of LOB RDAREAs as the user RDAREAs specified in the table definition, taking care that user RDAREAs and LOB RDAREAs on the same server are in the same order.
- 3. LOB attribute storage RDAREA names cannot be specified in duplicate. When adding a column to a partitioned table with a boundary value specification, or to a matrix-partitioned table, specify corresponding LOB attribute storage RDAREA names, in which case LOB attribute storage RDAREA names may be specified in duplicate.

*plug-in-specification* ::=PLUGIN *plug-in-option*

Specifies as a character string literal (of up to 255 bytes) parameter information to be passed to the plug-in facility for a column that is defined as an abstract data type for which the plug-in facility is implemented. Hexadecimal character string literals cannot be specified as parameter information.

For details about parameter information, see the respective plug-in manuals.

*matrix-partitioned-LOB-attribute-storage-RDAREA-specification*::=*two-dimension al-storage-RDAREA-specification*

*two-dimensional-storage-RDAREA-specification*::=(*matrix-partitioning-RDA REA-list*

[, *matrix-partitioning-RDAREA-list*]...)

*matrix-partitioning-RDAREA-list* ::=

(*RDAREA-name*[, *RDAREA-name*]...)

When adding a column of abstract data type including the LOB attribute to a matrix-partitioned table, specifies the name of the RDAREA in which the LOB attribute is to be stored.

When adding a column of abstract data type including the LOB attribute to a matrix-partitioned table, specifies the name of the RDAREA in which the matrix-partitioned LOB attribute is to be stored.

For RDAREA names, see the explanation in *abstract-date-type-definition LOB-column-storage-RDAREA-specification ::=* .

DEFAULT *clause* ::=DEFAULT[*predefined-value*]

This option is specified when setting a predefined value in the column being added.

The following rules apply to DEFAULT *clause*:

1. DEFAULT *clause* cannot be specified together with WITH DEFAULT in a

single ALTER TABLE.

- 2. If data is stored in the base table, DEFAULT *clause* cannot be specified on the column being added.
- 3. The DEFAULT *clause* cannot be specified on a BLOB-type column, an abstract data-type column, or a BINARY-type column, with a definition length of 32,001 bytes or greater.
- 4. The DEFAULT *clause* cannot be specified on a repetition column.

NULL

The NULL option can be specified on the column specified in *column-name* if the column allows the null value.

The NULL option cannot be specified on a column in a FIX table.

## NOT NULL

This option is specified if the column specified in *column-name* must be constrained (NOT NULL-constrained) so that it does not allow the null value.

The following rules apply to the NOT NULL option:

- 1. NOT NULL cannot be specified if data is already stored in the base table.
- 2. If NOT NULL is omitted, the added column allows the null value, and if the column was added to a row containing data, the null value is assigned to the column.
- 3. The NOT NULL option cannot be specified on repetition columns or columns of the abstract data type.

## WITH DEFAULT

This option is specified when adding a NOT NULL-constrained column containing a predefined value.

The following rules apply to the WITH DEFAULT option:

- 1. Specify NOT NULL when specifying WITH DEFAULT for a non-FIX table.
- 2. WITH DEFAULT cannot be specified together with DEFAULT *clause* in a single ALTER TABLE.
- 3. WITH DEFAULT cannot be specified for a repetition column.
- 4. WITH DEFAULT cannot be specified for columns of the abstract data type.

*updatable-column-attribute*::= UPDATE [ONLY FROM NULL]

Specify this operand when adding an updatable column to a

falsification-prevented table or adding an updatable column to a table that is to be changed to a falsification-prevented table.

The updatable column attribute is valid only when specified on a falsification-prevented table.

For details about how to change a given table to a falsification-prevented table, see the INSERT ONLY option in CHANGE.

UPDATE

Specify this operand when adding an updatable column to a falsification-prevented table.

UPDATE ONLY FROM NULL

Specify this operand when adding a column in which row values can be changed only once from the null value to a non-null value in a falsification-prevented table.

The following table summarizes the conditions under which the value of an UPDATE ONLY FROM NULL-specified column can be changed in a falsification-prevented table.

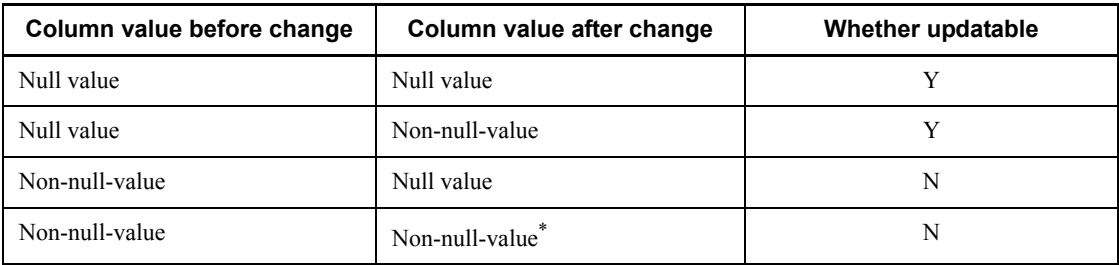

Legend:

Y: Updatable

N: Not updatable

## **Note**

For a repetition column, only updates by column from the null value (a value in which the number of elements is 0) to an unsubscripted specification can be executed.

\* Contains the same value as the pre-update value.

Specification of the UPDATE ONLY FROM NULL operand is subject to the following rules:

- 1. The operand cannot be specified for a NOT NULL-specified column.
- 2. The operand cannot be specified for a FIX table.
- 3. The operand cannot be specified for BLOB-type columns and for

BINARY type columns with a definition length of 32,001 bytes or greater.

If the attribute is specified, the column value of the updatable column attribute can be updated under the following conditions:

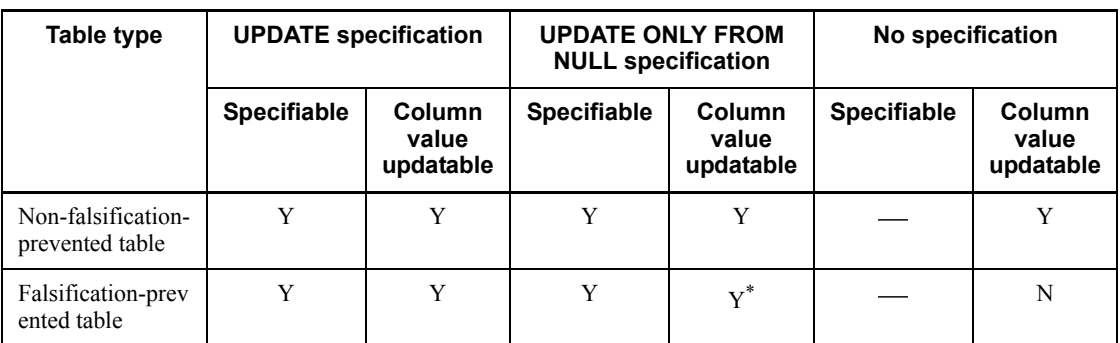

Legend:

Y: Updatable

N: Not updatable

: Not applicable

\* Can be updated only once from the null value to a non-null value.

## WITH PROGRAM

Specify WITH PROGRAM in any of the following operations when an SQL object with an effective function, procedure, or trigger with respect to the table is to be nullified:

- **•** Adding a column with a DEFAULT clause to a table
- **•** Adding a column with a NOT NULL specification to a table
- **•** Adding a column of the BLOB or abstract data type to a table

3) *RDAREA-addition-definition*::=

ADD RDAREA *table-storage-RDAREA-name*

[FOR COLUMN *column-name*

{*LOB-column-storage-RDAREA-specification*

|*abstract-date-type-definition LOB-column-storage-RDAREA-specification*}

[, *column-name* {*LOB-column-storage-RDAREA-specification*

 |*abstract-date-type-definition LOB-column-storage-RDAREA-specification*}]...]

[FOR INDEX *index-identifier index-storage-RDAREA-specification*

- [, *index-identifier index-storage-RDAREA-specification*]...]
- [FOR [PRIMARY] CLUSTER KEY *index-storage-RDAREA-specification*]
- [FOR PRIMARY KEY *index-storage-RDAREA-specification*]

[WITH PROGRAM]

#### *table-storage-RDAREA-name*

This operand is specified when a user RDAREA is to be added to a row-partitioned table by a hash function.

The following rules apply to the names of table storage RDAREAs:

- 1. The addition of a user RDAREA to a table may fail if a unique-specification index is defined on the table. For details, see the explanation for *CREATE INDEX Format 1, UNIQUE operand*.
- 2. In the table to which an RDAREA is to be added, any user RDAREA that is already in use cannot be specified in *table-storage-RDAREA-name*.
- 3. If the rebalancing facility is not used, a user RDAREA cannot be added to a FIX hash-partitioned table in which data is stored. For details about the rebalancing facility, see the *HiRDB Version 8 System Operation Guide*.
- 4. Other tables and indexes cannot be added to the RDAREA that stores tables that use the rebalancing facility.
- 5. If an RDAREA is added to a FIX hash-partitioned table that uses the rebalancing facility, performance of the SQL statement that retrieves or updates the table may deteriorate until such time as the rebalancing utility is successfully executed.
- 6. If an index with a unique specification, a unique cluster key, or the primary key is defined for a FIX hash-partitioned table using the rebalancing facility, and if an RDAREA is added to that table, no data can be added to or updated in the table until such time as the rebalancing utility is successfully executed.
- 7. When adding an RDAREA to a table using the free space reusage facility, the free space reusage facility is also applied to the RDAREA that is added.
- 8. A shared RDAREA cannot be specified in a table storage RDAREA.
- 9. The maximum total number of split RDAREAs after a change in table definition, exclusive of duplicates, is 1024.

#### *column-name*

This operand is specified when the table to which an RDAREA is being added contains a BLOB column or a column of the abstract data type including the BLOB attribute.

In *column-name*, specify either a BLOB-type column or a column defined in the abstract data type including the BLOB attribute.

All BLOB-type columns and columns of the abstract data type including the BLOB attribute need to be specified.

- *LOB-column-storage-RDAREA-specification*::=
	- IN {*LOB-column-storage-RDAREA-name*
		- |(*LOB-column-storage-RDAREA-name*)
		- |((*LOB-column-storage-RDAREA-name*)
		- [, (*LOB-column-storage-RDAREA-name*)]...)}

Specifies the name of the user LOB RDAREA in which BLOB-column data is to be stored.

The name of the RDAREA to be specified should be the user LOB RDAREA that is located on the same server as the RDAREA specified in *table-storage-RDAREA-name*.

*abstract-data-type-definition-LOB-storage-RDAREA-specification*::=

ALLOCATE(*attribute-name*[..*attribute-name*]...

- IN {*LOB-attribute-storage-RDAREA-name*
	- |(*LOB-attribute-storage-RDAREA-name*)
	- |((*LOB-attribute-storage-RDAREA-name*)
	- [, (*LOB-attribute-storage-RDAREA-name*)]...) }
- [, *attribute-name*[..*attribute-name*]...
- IN {*LOB-attribute-storage-RDAREA-name*
	- |(*LOB-attribute-storage-RDAREA-name*)
		- |((*LOB-attribute-storage-RDAREA-name*)
	- [, (*LOB-attribute-storage-RDAREA-name*)]...)}]...)

*attribute-name*[..*attribute-name*]

Specifies the name of the attribute that comprises the abstract data type. If the attribute of an abstract data type is the abstract data type and if the attribute of a nested abstract data type is a LOB-type attribute, specify the attribute name of the LOB type.

Specify *attribute-name* in the following cases:

**•** Attribute of an abstract data type definition

Specify *attribute-name* if the data type of an attribute of an abstract data type definition is the LOB type.

**•** Nest of an abstract data type definition

If the attribute of an abstract data type is the abstract data type and if the attribute of a nested abstract data type is a LOB-type attribute, specify the attribute name of the LOB type.

*LOB-attribute-storage-RDAREA-name*

Specifies the name of the user LOB RDAREA for the storage of BLOB attribute data, in any hierarchy of abstract data types.

The following rules apply to LOB attribute storage RDAREAs:

- 1. Specify a user LOB RDAREA for all BLOB attributes that are in the abstract data type.
- 2. For the RDAREA name to be specified, specify the user LOB RDAREA that is defined on the same server as the RDAREA that was defined in *table-storage-RDAREA-name*.

FOR INDEX *index-identifier index-storage-RDAREA-specification*

[, *index-identifier index-storage-RDAREA-specification*]...]

If an index is defined for the table to which an RDAREA is being added, specifies the index storage RDAREA corresponding to the table storage RDAREA being added.

#### *index-identifier*

Specifies the index identifier of the index that is defined for the table to which the RDAREA is being added.

## *index-storage-RDAREA-specification*

For index storage RDAREA specifications, see the explanation in *ADD RDAREA, index storage RDAREA specification*.

## FOR [PRIMARY] CLUSTER KEY *index-storage-RDAREA-specification*

If a cluster key is already defined for the table to which an RDAREA is to be added, specifies the cluster key storage RDAREA associated with the table storage RDAREA being added.

PRIMARY

This option is specified if the cluster key is defined as the primary key.

*index-storage-RDAREA-specification*

For index storage RDAREA specifications, see the explanation in *ADD RDAREA, index storage RDAREA specification*.

FOR PRIMARY KEY *index-storage-RDAREA-specification*

If the primary key is already defined for the table to which an RDAREA is to be added, specifies the primary key storage RDAREA associated with the table storage RDAREA being added.

If a table comprising a cluster key is defined as the primary key, specify FOR PRIMARY CLUSTER KEY.

For index storage RDAREA specifications, see the explanation in *ADD RDAREA, index storage RDAREA specification*.

*index-storage-RDAREA-specification*::=

- IN{*index-storage-RDAREA-name*
	- |(*index-storage-RDAREA-name*)
	- |((*index-storage-RDAREA-name*)
		- [, (*index-storage-RDAREA-name*)]...) }

Specifies the name of the RDAREA in which an index, a cluster key, or the primary key is to be stored.

For the index (the data type of the index constituent column is not the abstract data type), or cluster key or primary key defined in CREATE INDEX format 1, specify a user RDAREA. However, for HiRDB/Parallel Server, a shared RDAREA is specified for a shared table.

For the index (the data type of the index constituent column is the abstract data type) defined in CREATE INDEX format 2, specify a user LOB RDAREA.

The following rules apply to the specification of an index storage RDAREA:

- 1. For HiRDB/Parallel Server, the RDAREA for storing the table being added and the RDAREA that stores the associated index must be on the same back-end server.
- 2. The index that is row-partitioned on the server must have the same number of table-storage RDAREAs as index-storage RDAREAs.
- 3. Indexes on a server that are not row-partitioned must have the same number of index-storing RDAREAs as the back-end server on which tables are stored.
- 4. When adding a user RDAREA, you need to specify an RDAREA that satisfies the following formula:

Key length  $\leq$  (*page-size-of-index-storage-RDAREA*  $\div$  2) - 1242

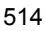

5. Table 3-6 shows which index storage RDAREAs can be specified, depending on the type of index involved. For an index for which the specification of an index storage RDAREA is mandatory, an index storage RDAREA should be specified.

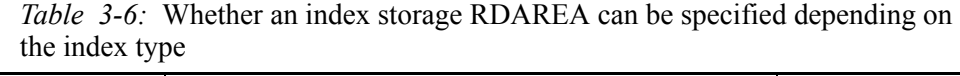

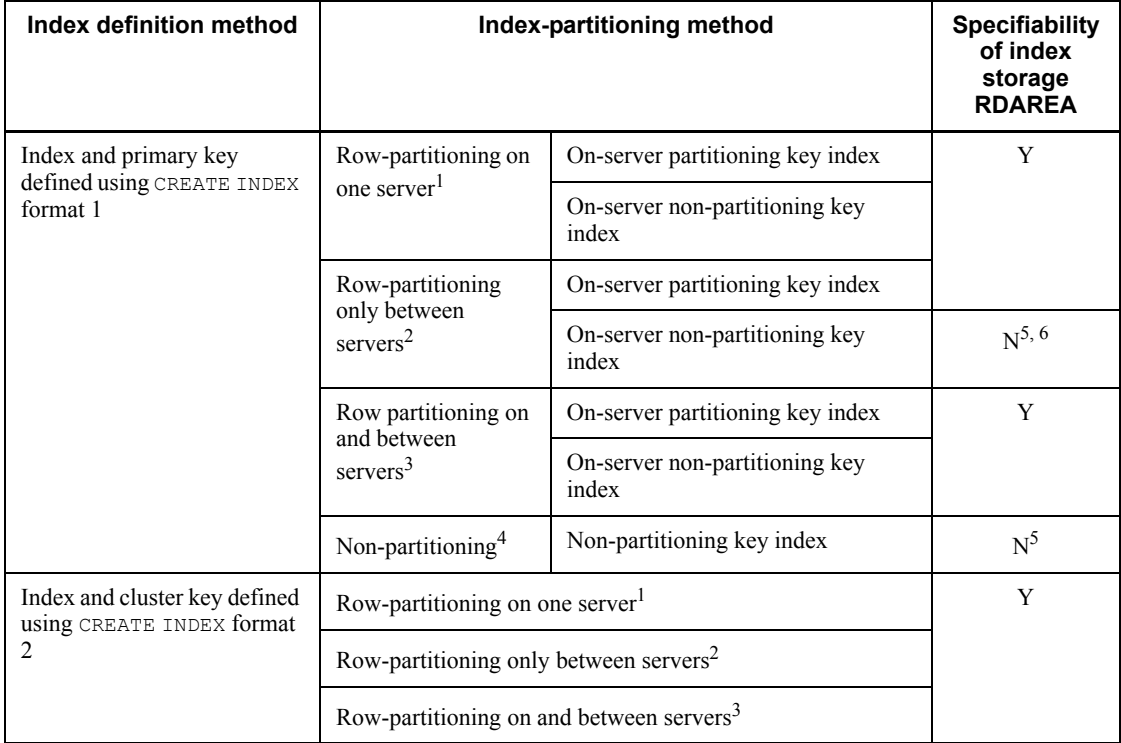

Legend:

Y: An index storage RDAREA needs to be specified.

N: An index storage RDAREA is not required.

<sup>1</sup> Refers to row-partitioning on a HiRDB/Single Server or row-partitioned that is closed to a single back-end server on a HiRDB/Parallel Server.

 $2$  Refers to row-partitioning extending across multiple back-end servers on a HiRDB/Parallel Server and not partitioning an index on the back-end server.

 $3$  Refers to row-partitioning extending across multiple back-end servers on a HiRDB/Parallel Server and partitioning an index on the back-end server.

<sup>4</sup> Refers to an index that is not row-partitioned.

 $<sup>5</sup>$  If the addition of RDAREAs increases the number of back-end servers on which</sup> tables are stored, you also need to specify index storage RDAREAs.

6 If the addition of RDAREAs does not change the number of back-end servers on which tables are stored, you can also specify index storage RDAREAs. If an index storage RDAREA is specified, the index becomes a row-partitioned index on the server.

WITH PROGRAM

When adding an RDAREA to a hash-partitioned table, this option is specified to nullify the SQL object if there is an effective SQL object for a function, procedure, or trigger that uses that table.

4) *column-attribute-change-definition*::=

CHANGE{*column-name*{[{VARCHAR(*data-length*)

|NVARCHAR(*data-length*)

|MCHAR({\*|*data-length*})

|MVARCHAR({\*|*data-length*})}]

[ARRAY [{\*|*maximum-number-of-elements*}]]

|[ARRAY [*maximum-number-of-elements*]]

|BINARY(*data-length*)}

[{NO SPLIT|SPLIT}]

[*column-recovery-restriction-2*]

[{SET DEFAULT *clause*|DROP DEFAULT}]

[WITH DEFAULT]

[*updatable-column-attribute*]

|CLUSTER KEY[UNIQUE]

|LOCK{ROW|PAGE}

|HASH *hash-function-name*

|SEGMENT REUSE {[*number-of-segments*[{K|M|G}]]|NO}}

 |INSERT ONLY [WHILE {*date-interval-data* | *labeled-interval*} BY *column-name*]}

[WITH PROGRAM]

## *column-name*

When modifying the definition of a column, specifies the name of the column.

The following rules apply to column names:

- 1. Columns for which any of the following specifications is made during a view table definition cannot be redefined using ALTER TABLE:
	- A column specified as an argument in a scalar function in a selection expression or a search condition
	- A column specified as an argument in a function call in a selection expression or a search condition
	- A column specified as an operation term for a concatenation operation in a selection expression or a search condition

 A column specified in a value expression in a CASE expression in a selection expression or a search condition

- A column specified in a value expression in a CAST specification in a selection expression or a search condition
- 2. If any of the following items is specified in a view definition statement during the definition of a view table, the definition of columns in the table specified in the view table cannot be altered using ALTER TABLE.
	- An item containing a row subquery

 An item containing a scalar subquery or a table subquery using set operations

 An item containing a table subquery with a results column count of 2 or greater in a FROM clause derived table or in a predicate other than the EXISTS predicate

A selection expression containing a scalar subquery

 A row value constructor on the left side of a comparison predicate, IN predicate, or quantified predicate containing a scalar subquery

 A row value constructor, on the right side of a comparison predicate, containing a scalar subquery, with the number of row value constructor elements being 2 or greater

 A list of row value constructors, on the right side of an IN predicate, containing a scalar subquery

• Scalar subquery contained in a BETWEEN predicate, LIKE predicate, XLIKE predicate, or SIMILAR predicate

3. In *column-name*, specify the name of a column in the base specified in

*table-identifier*.

- 4. After *column-name*, specify one or more operands that provide a description of the change in column definition.
- {VARCHAR (*data-length)*)

|NVARCHAR(*data-length*)

|MCHAR({\*|*data-length*})

|MVARCHAR({\*|*data-length*})

|BINARY (*data-length*)}

Specifies *data-length* when changing the data length of variable-length data; it can also be specified when changing the data type from CHAR to MCHAR or from VARCHAR to MVARCHAR.

The following rules apply:

- 1. The maximum length of a column of the variable-length data type cannot be reduced.
- 2. For a variable-length data-type column for which an index is defined, its data length cannot be changed in a manner that violates the following formula:

Key length  $\leq$ 

MIN ((*page-size-of-index-storage-RDAREA*  $\div$  2) - 1242, 4036)

- 3. A data type should be omitted when you are not changing the maximum length.
- 4. Of the columns that are specified in a derived query expression in a view definition statement, columns that are subject to any of the following specifications cannot be changed to BINARY greater than or equal to 32,001 bytes:
	- Columns that are specified in a subquery in a comparison predicate, quantified predicate, or IN predicate
	- Columns specified for duplicate elimination
	- Columns specified for grouping or in a set function
	- Columns specified in a selection expression with a query specification that is subject to set operations

 Columns that are specified during the definition of a view table that is expanded as an inner derived table in a query specification that satisfies one of the conditions for the creation of an inner derived table

For conditions for creating an inner derived table, see *2.21 Inner derived* 

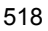

*tables*.

- 5. CHAR can be changed to MCHAR, but the data length cannot be changed. For data length, specify either the data length before the change or an asterisk  $(*)$ .
- 6. VARCHAR can be changed to MVARCHAR while increasing the maximum length of the column. If the maximum length is not to be changed, for data length, specify either the maximum length before the change or an asterisk  $(*).$
- 7. The following columns cannot be changed to a  $BINARY$  type of 32,001 bytes or greater:

• Columns for which UPDATE ONLY FROM NULL of the updatable column attribute is specified

• Columns to which UPDATE ONLY FROM NULL of the updatable column attribute is assigned at the same time as a change in the attribute's data length

ARRAY [{\*|*maximum-number-of-elements*}]

This operand is specified when increasing the maximum number of elements for a repetition column.

The following rules apply:

- 1. In *maximum-number-of-elements*, specify an unsigned integer in the 2 to 30,000 range.
- 2. The default is that the column is not a repetition column.
- 3. When not changing the maximum number of elements, specify an asterisk  $(*)$ .
- 4. The maximum number of elements cannot be reduced.

ARRAY [*maximum-number-of-elements*]

This operand is specified when increasing the maximum number of elements for a repetition column.

In *maximum-number-of-elements*, specify an unsigned integer in the 2 to 30,000 range.

The maximum number of elements cannot be reduced.

{NO SPLIT|SPLIT}

This operand is specified to reduce the size of the database when storing data of a variable-length character type (VARCHAR, NVARCHAR, or MVARCHAR).

For details on NO SPLIT and SPLIT (the NO SPLIT option), see the *HiRDB Version 8 Installation and Design Guide*.

NO SPLIT

This option is specified when the real data length is greater than or equal to 256 bytes.

- When defining a table or adding a column definition, specify this option for a variable-length character string type for which  $\overline{NO}$  SPLIT is not specified.
- **•** This option cannot be specified for a base table containing data.

### SPLIT

This option is specified when the real data length is less than or equal to 255 bytes.

- **•** When defining a table or adding a column definition, specify this option for a variable-length character type for which NO SPLIT is specified.
- **•** This option cannot be specified for a base table containing data.

# *column-recovery-restriction-2*::= RECOVERY{ALL|PARTIAL|NO}

When the column data type is BLOB or when the column is an abstract data type containing the BLOB attribute, this option is specified to change the method of acquiring the database update log corresponding to the column. The details of the ALL, PARTIAL, and NO options are the same as when *column-recovery-restriction-1* is specified for ALTER TABLE ADD.

{SET DEFAULT *clause*|DROP DEFAULT}

## SET DEFAULT *clause*

DEFAULT *clause* ::=DEFAULT[*predefined-value*]

The column data type that can be specified is the same as the default clause of ALTER TABLE ADD.

Specifying the SET DEFAULT *clause* on a column for which WITH DEFAULT is defined nullifies the WITH DEFAULT specification and causes the SET DEFAULT *clause* specification to take effect.

This option cannot be specified with WITH DEFAULT in a single ALTER TABLE statement.

#### DROP DEFAULT

This option is specified when deleting a predefined value.

DROP DEFAULT should be specified for columns for which DEFAULT *clause* is specified.

WITH DEFAULT

This option is specified when changing a NOT NULL-constrained column without a predefined value into a NOT NULL-constrained column for which there is a predefined value.

The following rules apply to WITH DEFAULT:

- 1. This option cannot be specified on not NOT NULL-constrained columns.
- 2. WITH DEFAULT cannot be specified on NOT NULL-constrained columns for which there already is a predefined value.
- 3. WITH DEFAULT cannot be specified on columns for which DEFAULT *clause* is defined.
- 4. This option cannot be specified together with a SET DEFAULT or DROP DEFAULT *clause* in a single ALTER TABLE statement.
- 5. This option cannot be used to change a column with a predefined value into a column without a predefined value.
- 6. This option cannot be specified for a repetition column.
- 7. This option cannot be specified for an abstract data type column.

*updatable-column-attribute*::= UPDATE [ONLY FROM NULL]

Specify this operand if the updatable column attribute is to be changed before a table is changed into a falsification-prevented table.

The updatable column attribute is valid only with falsification-prevented tables.

For changing a given table into a falsification-prevented table, see the INSERT ONLY option.

The following rules apply to the updatable column attribute:

- 1. The attribute cannot be specified for a falsification-prevented table.
- 2. The attribute cannot be specified for a column for which SYSTEM GENERATED is specified.
- 3. The attribute cannot be specified for a column for which the updatable column attribute is already specified.
- 4. The attribute cannot be specified for any of the following non-updatable columns:
	- Cluster key constituent column
	- Partitioning key constituent column (not including partitioning key constituent columns for a flexible hash partitioning table)

UPDATE

With this option specified, the column is updatable after the table is changed

into a falsification-prevented table.

UPDATE ONLY FROM NULL

After a change into a falsification-prevented table, the column value can be updated only once from the null value to a non-null value.

The following table shows the updatability of the values of a column specified in a falsification-prevented table with the UPDATE ONLY FROM NULL option:

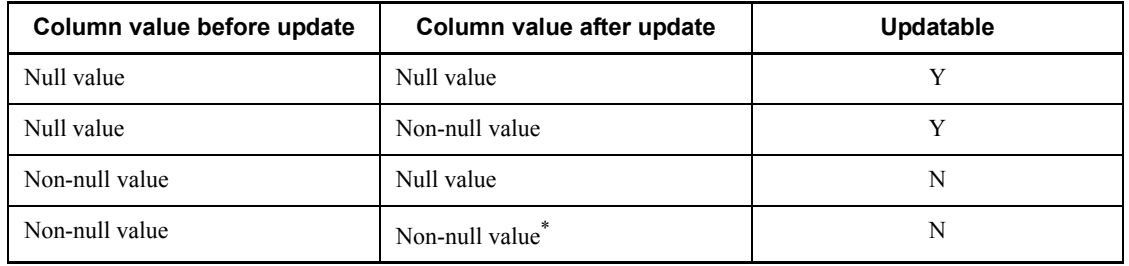

Legend:

```
Y: Updatable
```
N: Not updatable

### **Note**

For a repetition column, only an update by column without a subscript specification can be executed from the null value (with an element count of  $\overline{0}$ .

\* Contains the same value as before the update.

The UPDATE ONLY FROM NULL specification is subject to the following rules:

- The operand cannot be specified for columns with a NOT NULL specification.
- The operand cannot be specified for **FIX** tables.
- The operand cannot be specified for the primary key or a cluster key constituent column.
- The operand cannot be specified for a partitioning key constituent column.
- The operand cannot be specified for a BLOB-type column or a BINARY-type column with a definition length of 32,001 bytes or greater.

If the attribute is specified, the column value of the updatable column attribute can

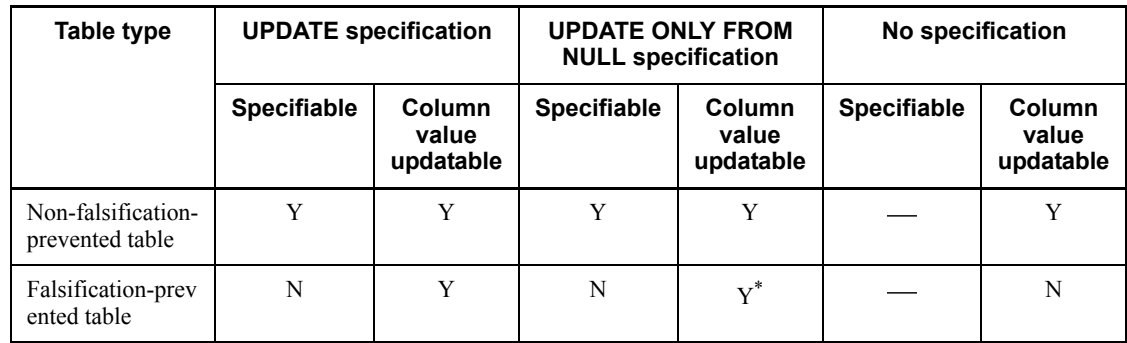

be updated under the following conditions:

Legend:

Y: Updatable

N: Not updatable

: Not applicable

\* Can be updated only once from the null value to a non-null value.

CLUSTER KEY UNIQUE

This option is specified when changing a cluster key without uniqueness constraint into a cluster key with uniqueness constraint.

The following rules apply to CLUSTER KEY UNIQUE:

- 1. The cluster key attribute of a base table cannot be changed if the table already contains data.
- 2. This option cannot be specified for a table if a uniqueness-constrained cluster key is defined in the table definition.
- 3. This option cannot be specified for flexible hash-partitioned tables.

#### CLUSTER KEY

This option is specified when changing a cluster key with uniqueness constraint into a cluster key without uniqueness constraint.

The cluster key attribute cannot be changed for a base table if the table already contains data.

This option cannot be specified for a table if the table definition defines a not uniqueness constrained cluster key.

LOCK{ROW|PAGE}

This option is specified when changing the minimum lock resource unit for a

table.

Specify LOCK ROW when changing the minimum lock resource unit into units of rows; specify LOCK PAGE when changing it into units of pages.

### HASH *hash-function-name*

For a table that is row-partitioned by a hash function, this option can be specified when changing hash functions. This option cannot change hash functions on FIX hash-partitioned tables containing data.

HASH1-HASH6 and HASH0 cannot be specified as a hash function for a table that uses the rebalancing facility. Similarly, HASHA-HASHF cannot be used as a hash function for a table that does not use the rebalancing facility.

SEGMENT REUSE {[*number-of-segments*[{K|M|G}]]|NO}

This option is specified when applying the free space reusage facility for a table for which the free space reusage facility is not being used. For details about the free space reusage facility, see the *HiRDB Version 8 Installation and Design Guide*.

*number-of-segments*[{K|M|G}]

When using the free space reusage facility for a table and assigning an upper limit on the number of segments for the table, this operand specifies an upper limit on the number of segments in an unsigned integer in the 1 to 268,435,440 range. As a unit, you can also specify  $\kappa$  (kilo),  $\mu$  (mega), or  $\epsilon$ (giga).

When a table is subject to frequent insertion or deletion of rows, this operand can improve row insertion performance and the storage efficiency in a specified segment.

#### When *number-of-segments* is not specified

The operand *number-of-segments* can be omitted when the free space reusage facility is being used and no maximum number of segments is set for the table.

Use this operand when a table is subject to frequent row insertions or deletions and only the specified table is to be stored in the RDAREA. This operand also improves row insertion performance and the storage efficiency of free space in the RDAREA in which the specified table is to be stored.

 $\overline{M}$ 

This operand is specified when not using the free space reusage facility.

Specify NO for tables that are not subject to frequent row insertions or deletions.

The following rules apply to SEGMENT REUSE:

- 1. The free space reusage facility has no effect on LOB columns, abstract data type columns of the LOB attribute, or indexes.
- 2. The free space reusage facility cannot be specified for rebalancing tables.

INSERT ONLY [WHILE {*date-interval-data* | *labeled-interval*} BY *column-name*]

Specify this operand when changing a given table into a falsification-prevented table. For details about falsification-prevented tables, see the *HiRDB Version 8 Installation and Design Guide*.

If a table is converted into a falsification-prevented table, its values cannot be updated; however, its updatable columns can be updated.

For the falsification-prevented table, a period during which deletion of rows is disabled (a deletion-prevented duration) can be specified. For specifying a deletion-prevented duration, use WHILE to specify a time period, and as a column name, specify an insert history maintenance column (a column of the DATE type and SYSTEM GENERATED). If a deletion-prevented duration is not specified, the column cannot be deleted at any time.

## *date-interval-data*

Specifies a deletion-prevented duration in a decimal representation of date interval data. See *1.3.4 Decimal representation of date interval data*.

Date interval data can be specified in positive numbers only.

## *labeled-interval*

Specifies a deletion-prevented duration as a labeled duration. See *2.11 Date operations* for labeled durations.

Only a positive integer literal not enclosed in parentheses can be specified in a value expression for a labeled duration.

#### *column-name*

Specify a DATE-type column that is SYSTEM GENERATED.

The deletion-prevented duration includes the day the row was inserted, and the calculation of a deletion-prevented duration is subject to the rules on adding or subtracting date data and date interval data in *2.11 Date operations*. The last deletion-prevented date and the deletion-enabled date result from the following operations:

- **•** *last-deletion-prevented-date* = *row-insertion-date* + *deletion-prevented-duration* - *1-day*
- **•** *deletion-enabled-date* = *row-insertion-date* + *deletion-prevented-duration*

For the relationship between a last deletion-prevented date and a deletion enabled date at specified values of a row insertion date and deletion-prevented duration, see *Table 3-27 Relationship between last day of deletion prevention and the deletion-allowed data*.

Changing a given table to a falsification-prevented table is subject to the following restrictions:

- 1. A table that is already converted into a falsification-prevented table cannot be specified.
- 2. A table for which a foreign key is defined cannot be changed into a falsification-prevented table.
- 3. A table for which a check constraint is defined cannot be changed into a falsification-prevented table.
- 4. A table for which the updatable column attribute is specified for all columns cannot be changed into a falsification-prevented table.
- 5. If a given table is defined in an RDAREA to which the inner replica facility is applied, the table cannot be changed into a falsification-prevented table.
- 6. A table containing rows cannot be changed into a falsification-prevented table.

## WITH PROGRAM

This option can be specified in the following cases:

- **•** For disabling an enabled SQL statement for the function, procedure, or trigger for the table in question when changing column names, changing the default for the DEFAULT clause, changing the lock mode for a table, changing hash functions for a hash-partitioned table, changing SEGMENT REUSE, or changing falsification-prevented tables.
- **•** Nullifying an SQL object that is effective for a function, procedure, or trigger on a cluster key when the uniqueness constraint attribute of the cluster key is to be changed.
- 5) *column-deletion-definition*::=

DROP *column-name*[WITH PROGRAM]

## *column-name*

This operand is specified when deleting a column.

The following rules apply to the *column-name* operand:

1. In *column-name*, specify the name of the column that is in the base table specified in *table-identifier*.

- 2. Columns in a base table cannot be deleted if the base table already contains data.
- 3. If a column is the only one left in a table, it cannot be deleted.
- 4. Deleting a column causes any index on the column, comments, and any view table (including public view tables) using the column also to be deleted.
- 5. Columns comprising an index for which a cluster key or the primary key is defined cannot be deleted.
- 6. Columns with a BLOB data type cannot be deleted.
- 7. Columns of a table containing abstract data-type columns cannot be specified.
- 8. Insert history maintenance columns for a falsification-prevented table cannot be deleted.
- 9. A column in a falsification-prevented table cannot be deleted if its deletion makes all columns in the table updatable.

#### WITH PROGRAM

This option is specified when deleting a column in a table and when SQL objects for which functions, procedures, and triggers using the table are to be nullified.

6) *table-name-change-definition*::=

RENAME TABLE TO *table-identifier*

[WITH PROGRAM]

This option is specified when renaming a table.

## *table-identifier*

Specifies the name of the renamed base table.

The following rules apply to the *table-identifier* operand:

- 1. This operand can also be used to rename indexed tables.
- 2. This operand cannot be used to rename view tables or foreign tables.
- 3. The names of the following tables cannot be modified:
	- A table that becomes the base for a view table
	- A table specified in a CREATE PROCEDURE SQL procedure statement
	- A table specified in a CREATE TRIGGER SQL procedure statement and a table that defines a trigger
- 4. The name of a table cannot be changed to a name identical to a base table, a view table, a foreign table, or a table alias, that is in the schema.
- 5. Falsification-prevented tables cannot be renamed.
- WITH PROGRAM

When the name of a table identifier is modified, this option is specified to invalidate the valid SQL object of a function, procedure, or trigger defined for the table. Note that even when WITH PROGRAM is specified, the table name of the table for which the trigger is defined cannot be modified.

7) *column-name-change-definition*::=

RENAME COLUMN FROM *pre-change-column-name* TO *post-change-column-name*

[WITH PROGRAM]

This option is specified to change the name of a column.

*old-column-name*, *new-column-name*

When renaming a column, specifies the old name and the new name.

The following rules apply to *old-column-name* and *new-column-name* operands:

- 1. Index key columns can also be renamed.
- 2. Columns in a view table or foreign table cannot be renamed.
- 3. The names of the following columns cannot be altered:
	- Columns in a table that becomes the base for a view table

 Columns in a table specified in a CREATE PROCEDURE SQL procedure statement

 Columns in a table specified in a CREATE TRIGGER SQL procedure statement, trigger event columns, and columns specified in a trigger action condition

- 4. The name of a column cannot be changed to a column name that is already in the table.
- 5. A column cannot be renamed if its existing column name is not in the table.
- 6. Columns in a falsification-prevented table cannot be renamed.

#### WITH PROGRAM

When the name of a column is modified, this option is specified to invalidate the valid SQL object of a function, procedure, or trigger defined for the table containing the column. However, the WITH PROGRAM option cannot rename the table for which a trigger is defined or any of the following columns:

**•** Trigger event columns

- **•** Columns that are referenced in a trigger action condition using an old or new values correlation name
- **•** Columns that are referenced in a trigger SQL statement using an old or new values correlation name

8) *partitioning-storage-condition-change-definition*::=

CHANGE RDAREA *row-partitioned-table-change-specification*

[*LOB-column-storage-RDAREA-change-specification*]

[*index-storage-RDAREA-change-specification*

[*index-storage-RDAREA-change-specification*]...]

[*cluster-key-storage-RDAREA-change-specification*]

[*primary-key-storage-RDAREA-change-specification*]

[WITHOUT PURGE]

[WITHOUT PROGRAM]

Specify this operand when modifying the partitioning storage condition for a row-partitioned table.

The partitioning storage condition for the following tables cannot be changed:

- **•** Matrix-partitioned table
- **•** Row-partitioned table containing columns of the abstract data type

In the following text, columns for which the BLOB type is specified are referred to as *LOB columns*.

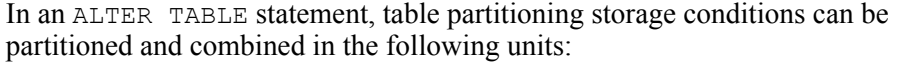

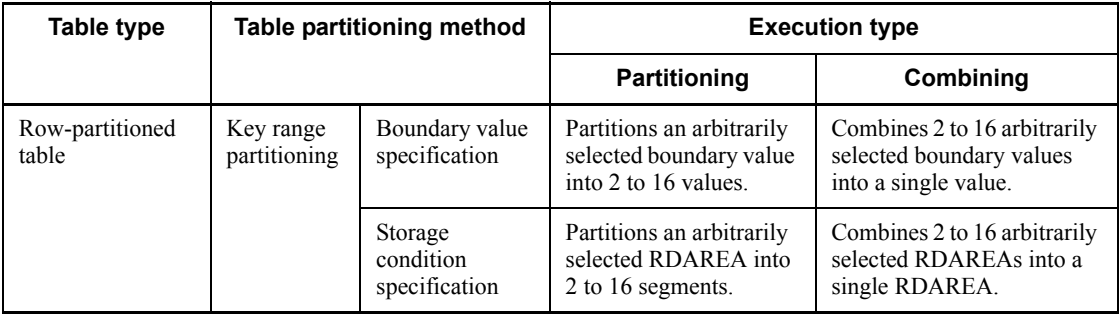

For SQL examples of partitioning or combining table partitioning storage conditions, see examples 9 (on modifying the boundary values for a row-partitioned table with a boundary value specification) and 10 (on modifying the RDAREAs of a row-partitioned table with a storage condition specification) under *Examples* in subsection *8-10*. If a partitioning storage condition is modified, the system deletes any data stored in the RDAREA that is subject to modification when the ALTER TABLE command is executed. (If the WITHOUT PURGE option is specified, the scope of deletion of modification-object data may change. For details, see the *WITHOUT PURGE option* for details.) For this reason, any data that is required after the execution of ALTER TABLE must be stored again, by performing operations such as unloading the data before the partitioning storage condition is changed and loading it after the partitioning storage condition is changed. For details about how to store again the data to be deleted, see *Changing the partitioning storage condition for a table* in the manual *HiRDB Version 8 System Operation Guide*.

Modification of table partitioning storage conditions is subject to the following rules:

## Items to be checked before changing table partitioning storage conditions

Before changing table partitioning storage conditions, the following items must be checked:

- 1. Modifying a partitioning storage condition requires *HiRDB Advanced Partitioning Option 07-01* or later.
- 2. Some table types and partitioning methods involved prohibit a modification of partitioning storage conditions, as summarized in the following table:

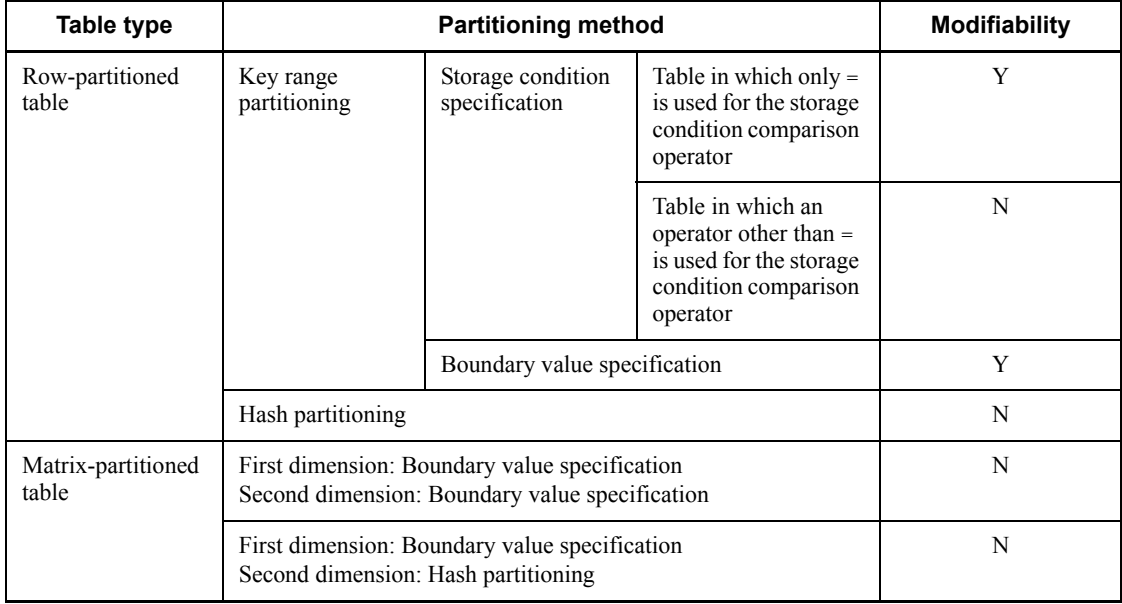

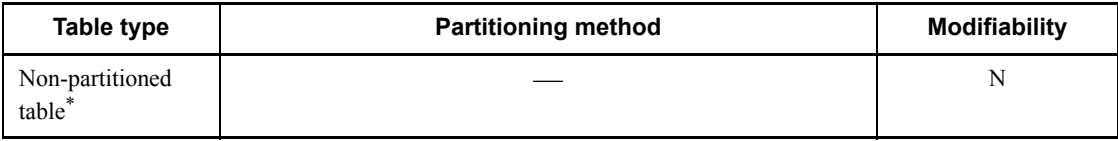

Legend:

Y: Modifiable

N: Modifiable

: Not applicable

\* A table without a partitioning storage condition specification.

- 3. Partitioning storage conditions cannot be modified if table storage RDAREAs, index storage RDAREAs, and LOB column storage RDAREAs are not in 1-to-1 correspondence.
- 4. For a row-partitioned table with a storage condition specification, the partitioning storage condition cannot be modified if both of the following conditions are satisfied:

 An index key, primary key, or cluster key is defined in the table that is to be modified.

• There is only a single table storage RDAREA in the table that is to be modified or in the table resulting from the modification.

- 5. Partitioning storage conditions on falsification-prevented tables cannot be modified.
- 6. The following items must be checked if the inner replica facility is being used:

 RDAREAs storing tables, indexes, primary keys, cluster keys, and LOB columns must all have the same generation number.

• If a referential constraint is defined for a table, RDAREAs that store the referencing table and the referenced table must all have the same generation number.

Rules for modifying a table partitioning storage condition

Modifying a table partitioning storage condition is subject to the following rules:

1. The partitioning and combining of partitioning storage conditions cannot be performed simultaneously in a single execution of ALTER TABLE. These actions should be performed in two separate executions of ALTER TABLE.

- 2. The RDAREAs for the table to be modified (RDAREA identified by the pre-modification boundary value list that specifies row-partitioned table modification or RDAREA specified in the pre-modification RDAREA information list), index storage RDAREAs, and LOB column storage RDAREAs must be in 1-to-1 correspondence.
- 3. Tables, indexes, primary keys, cluster keys, and LOB columns must maintain correspondence between the number of partitions and any duplication of RDAREAs based on a table. (For example, if the system consolidates boundary values into a single value before and after the modification of a table, and if the RDAREA to be specified stores data other than a boundary value to be modified, the same RDAREA must be used before and after modification, and the index, the primary key, the cluster key, and the LOB column must also specify, in an identical manner, the position in which the same RDAREA is used. For details, see *Modifying the table partitioning storage condition* in the manual *HiRDB Version 8 System Operation Guide*.)
- 4. The maximum total number of partitioned RDAREAs before and after a change in table definitions is 1,024, exclusive of duplicates.
- 5. For a row-partitioned table with a storage condition specification, the name of the table storage RDAREA after the table definition modification must be unique. The maximum total number of boundary values (including other) before and after table definition is 3,000.
- 6. The maximum total number of storage condition specifications after the table definition modification (including RDAREAs without storage condition specification) is 15,000.
- 7. The data in the table in the RDAREA specified as an object of modification is deleted by the system during the execution of ALTER TABLE (the data in the index storage RDAREA and the data in the LOB column storage RDAREA associated with the RDAREA are also deleted by the system). If the inner replica facility is used, the data in the replica RDAREAs of all generations that store the table, index, primary key, cluster key, or LOB column (including the LOB-type attribute column) that are subject to modification is also deleted by the system during the execution of ALTER TABLE (see item 4 in the notes about modification).
- 8. When USE is specified for the pd check pending operand in the system definition and the modification-target table is a referenced table, the table information in dictionary tables and in the RDAREA is set to check pending status for the table that is referencing the referenced table. Additionally, if the inner replica facility is used, the table information in the RDAREA is set to check pending status for all
generations.

9. When the partitioning storage condition of a table that is in check pending status is modified, the following rules apply to releasing the check pending status:

<<Check pending status specified in the table information of an RDAREA>>

The check pending status of the modification-target table is released only from the RDAREA from which data is to be deleted.

<<Check pending status specified in dictionary tables>>

The table below shows the dictionary tables from which the check pending status is released when USE is specified for the pd check pending operand in the system definition. When NOUSE is specified, there are no dictionary tables from which the check pending status is released.

*Table 3-7:* Dictionary tables from which check pending status is released when USE is specified for the pd\_check\_pending operand in the system definition

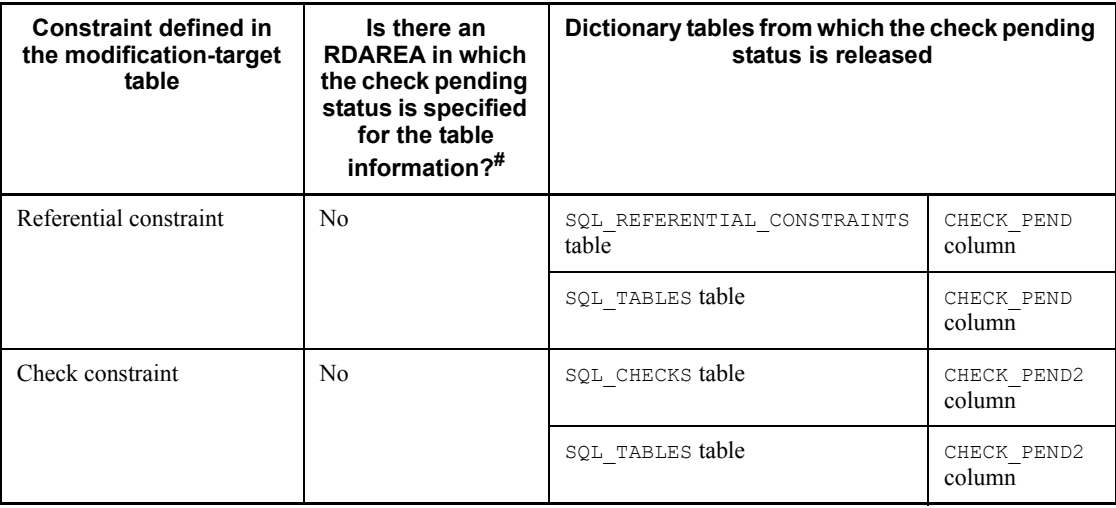

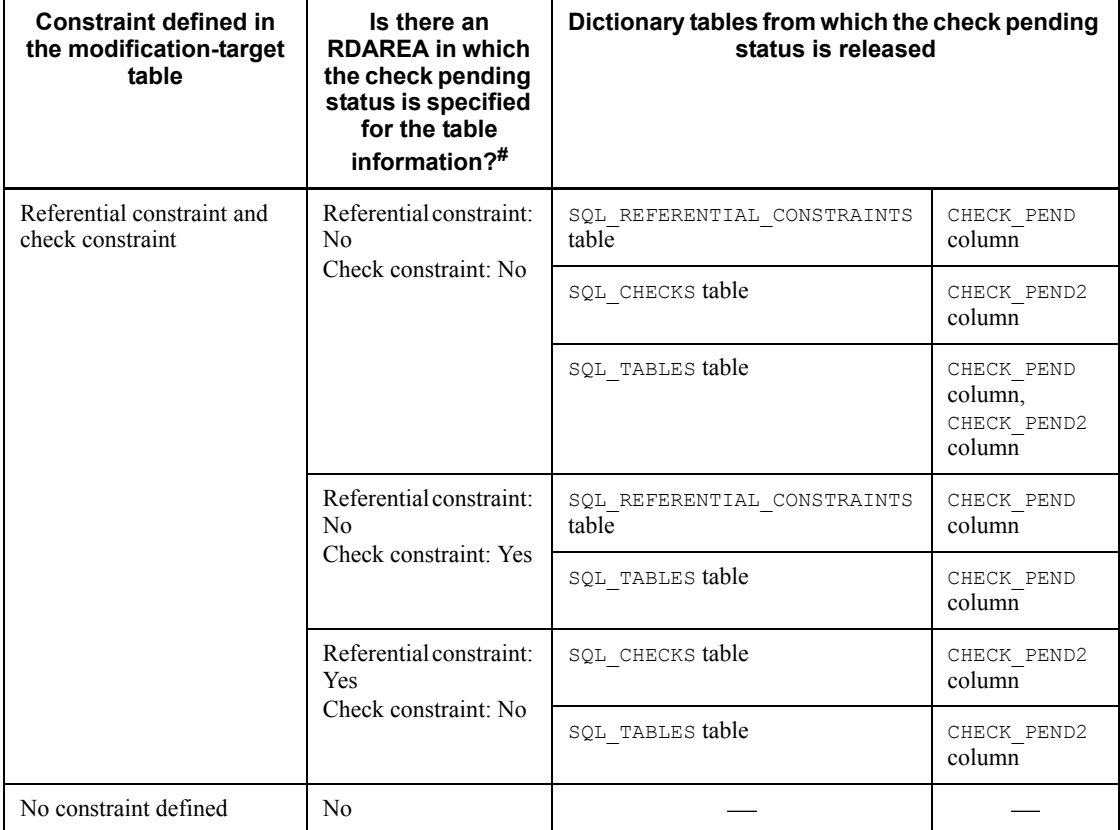

#### Legend:

: Not applicable

# When the inner replica facility is used, includes the table RDAREAs of the modification-target table in all generations.

10. The data to be modified is deleted according to the scope described below (when the WITHOUT PURGE option is specified, the scope in which the data subject to modification is deleted may vary; for details, see *WITHOUT PURGE option*):

Row-partitioned tables with a boundary value specification:

 Table, index, primary key, cluster key, and LOB column data of the RDAREA identified by the boundary value specified in the pre-modification boundary value list

 Data of the boundary value other than the modification target when the RDAREA identified by the boundary value specified in the pre-modification boundary value list is the same as the RDAREA that stores the data of the boundary value other than the modification target

 When the inner replica facility is used, table, index, primary key, cluster key, and LOB column data of all generations of replica RDAREAs of the RDAREA identified by the boundary value specified in the pre-modification boundary value list

Row-patterned tables with a storage condition specification:

• Table, index, primary key, cluster key, and LOB column data of the RDAREA specified in the pre-modification RDAREA information list

 When the inner replica facility is used, table, index, primary key, cluster key, and LOB column data of all generations of replica RDAREAs of the RDAREA identified in the pre-modification RDAREA information list

1. For a row-partitioned table with a boundary value specification, the table below describes the conditions applicable when the RDAREAs are duplicated (RDAREAs storing non-adjacent boundary values are the same RDAREAs) or consecutive (RDAREAs storing adjacent boundary values are the same RDAREAs). For details, see the manual *HiRDB Version 8 System Operation Guide*.

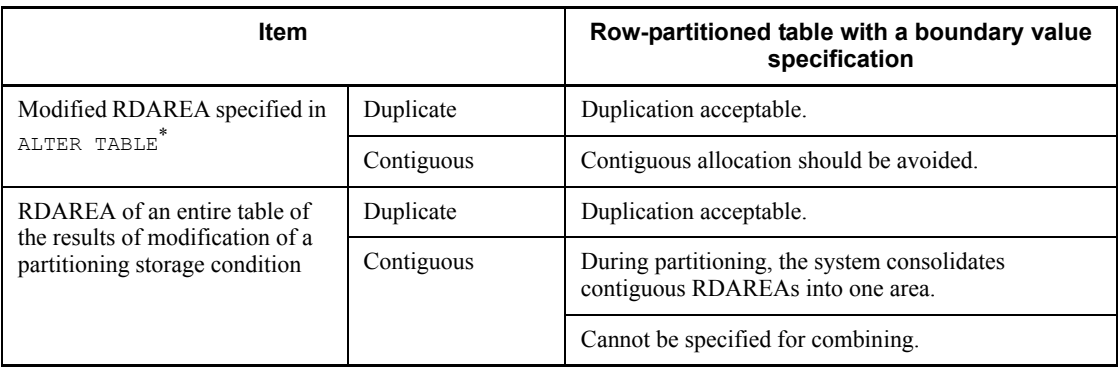

\* The RDAREA specified in the post-change boundary value partition specification  $(8-3)$ .

- 2. A specification is not allowed if it results in the following condition of the table storage RDAREA as a result of the combining:
	- The number of table partitions is 1.
- 3. A shared RDAREA cannot be specified for a modified RDAREA.
- 4. If a function, procedure, or trigger is defined for the table in which partitioning storage conditions are to be modified, the function, procedure, or trigger must be disabled by specifying WITH PROGRAM.

When modifying a partitioning storage condition, observe the following points:

### Notes on modification

- 1. If a function, procedure, or trigger is defined for a table in which partitioning storage conditions are to be modified, and if the function, procedure, or trigger is disabled by specifying WITH PROGRAM, the definition-nullified function, procedure, or trigger must be recreated by using ALTER ROUTINE. (A procedure can be recreated using ALTER PROCEDURE, and a trigger, by ALTER TRIGGER).
- 2. If the RDAREA identified with the boundary value to be modified is the duplicate of an RDAREA storing boundary value data that is not be to be modified, the system, which deletes all data in the table in the RDAREA to be modified, also deletes boundary value data that is not being modified.
- 3. If data in the table to be modified is to be re-stored in the modified table, or if a data backup is to be obtained for error recovery, operations are required such as unloading the pre-modification data by using the database reorganization utility (pdrorg) and loading it on the modified table, or creating a backup of the RDAREA using the database copy utility (pdcopy). For details, see *Changing a table's partitioning storage condition* in the manual *HiRDB Version 8 System Operation Guide*.
- 4. If the table being modified is a referenced table and the data in the table is to be deleted, compatibility between the referencing and referenced tables may be lost. In this case, modify the partitioning storage condition for the tables, re-store data in the modified table, and then verify the compatibility between the referencing and referenced tables. For details about how to store the data in the modified table, see *3.* above; for the verification method, see *Changing a table's partitioning storage condition* in the manual *HiRDB Version 8 System Operation Guide*.
- 5. If the inner replica facility is used, compatibility between the referencing and referenced tables may be lost unless the RDAREAs that store the referencing and referenced tables all have the same generation number. If compatibility between referencing and referenced tables is lost, operations such as restoring data from a backup RDAREA are required. For the operation method, see *Changing the partitioning storage condition for a table* in the manual *HiRDB Version 8 System Operation Guide*.
- 6. When USE is specified in the pd\_check\_pending operand in the system definition, and the table referencing the table whose partitioning

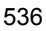

storage condition is to be changed is being used by another user, the referencing is set to check pending status once the transaction terminates.

8-1) *row-partitioned-table-change-specification*::=

 {[PARTITIONED] *pre-change-boundary-value-list* INTO *post-change-boundary-value-partition-specification*

|PARTITIONED CONDITION *pre-change-RDAREA-information-list*

INTO *post-change-storage-condition-partition-specification*}

Specify this operand when modifying the partitioning storage condition of a row-partitioned table with a boundary value or storage condition specification.

#### PARTITIONED

Specify this operand when modifying the partitioning storage condition for a row-partitioned table with a boundary value specification.

The following rules apply to row-partitioned table modification specifications:

#### **Partitioning**

- 1. A single SQL statement can be used to partition a boundary value and an RDAREA associated with the boundary value.
- 2. Boundary values specified in a pre-modification boundary value list are partitioned according to the row-partitioned table modification specification.

#### **Combining**

- 1. A single SQL statement can be used to combine consecutive, multiple boundary values and the RDAREAs associated with the boundary values.
- 2. The specification combines the boundary values specified in a pre-modification boundary value list into the largest boundary value specified in the pre-modification boundary value list and into the RDAREA specified in the post-change boundary value partitioning specification.

#### PARTITIONED CONDITION

Specify this operand when modifying the partitioning storage condition for a row-partitioned table with a storage condition specification. The following rules apply to row-partitioned table modification specifications:

## Partitioning

1. A single SQL statement can be used to partition a single RDAREA that

satisfies the storage condition.

2. The RDAREA specified in the pre-change RDAREA information list is partitioned according to the post-change storage condition partitioning specification.

## **Combining**

- 1. A single SQL statement can be used to combine multiple RDAREAs that satisfy the storage condition.
- 2. The RDAREAs specified in the pre-change RDAREA information list are combined into the RDAREA specified in the post-change storage condition partitioning specification.
- 8-2) *pre-change-boundary-value-list*::= *boundary-value-list*

*boundary-value-list*::= ((*boundary-value* | MAX) [, (*boundary-value* | MAX)]...)

Specifies a pre-modification boundary value, and identifies the RDAREA to be modified based on the specified boundary value.

The following rules apply to row-partitioned table modification specifications:

## Partitioning

- 1. One boundary value or one instance of MAX can be specified.
- 2. Boundary values not defined in a table cannot be specified.
- 3. For a partitioning key value greater than the maximum boundary value specified in the table, specify MAX instead of a boundary value.

#### Combining

- 1. The number of boundary values and instances of MAX that can be specified is 2 to 16.
- 2. Only one instance of MAX can be specified.
- 3. Boundary values not defined in a table cannot be specified.
- 4. For a partitioning key value greater than the maximum boundary value specified in the table, specify MAX instead of a boundary value.
- 5. Consecutive boundary values should be specified in ascending order.
- 6. A given boundary value cannot be specified multiple times.

#### *boundary-value*

Specifies the boundary value that is defined for the table before the table is modified. This operand is specified to identify the boundary value and the RDAREA to be modified.

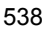

MAX

Specify this option when a range greater than the maximum boundary value defined in the pre-modification table is to be modified.

8-3) *post-change-boundary-value-partitioning-specification*::= {*table-storage-RDAREA-name*

- | (*table-storage-RDAREA-name*)
- | ([(*table-storage-RDAREA-name*) *boundary-value*,]
- ...(*table-storage-RDAREA-name*))}

This operand changes the boundary value and the RDAREA to be modified that were specified in the pre-modification boundary value list (8-2) to a specified boundary value and RDAREA. Any data that has the specified boundary value as a partitioning key is stored in the RDAREA specified immediately before this specification.

## **Partitioning**

- 1. The number of table storage RDAREA names that can be specified is 2 to 16.
- 2. A boundary value cannot be specified for the last RDAREA.
- 3. The number of boundary values that can be specified is 1 to 15.
- 4. In *boundary-value*, specify a literal.
- 5. Boundary values should be specified in ascending order.
- 6. For an RDAREA that stores the last range in which the boundary value to be modified is partitioned, as specified in the pre-modification boundary value list, specify an RDAREA name in the format in which a boundary value is not specified after the RDAREA.
- 7. Boundary values greater than the range to be modified, as specified in the pre-modification boundary value list, cannot be specified.
- 8. The same RDAREA name can be specified multiple times in *table-storage-RDAREA-name*. However, identical RDAREA names cannot be specified consecutively.
- 9. For values that can be specified in *boundary-value*, see *CREATE TABLE (Define table)*.

#### **Combining**

- 1. Only one table storage RDAREA name can be specified.
- 2. Boundary values cannot be specified.

3. A specification cannot be made such that there is only one storage RDAREA in a modified table.

#### **Notes**

If, as a result of partitioning, the RDAREAs that store adjacent boundary values are the same RDAREA, the system consolidates the boundary values into a maximum boundary value.

*table-storage-RDAREA-name*

Specifies the RDAREA that stores data after modification.

#### *boundary-value*

During partitioning, specifies a modified boundary value; this operand cannot be specified during combining.

## 8-4) *pre-change-RDAREA-information-list*::=

- {*table-storage-RDAREA-name*
- |(*table-storage-RDAREA-name*)
- |((*table-storage-RDAREA-name*)
	- [,(*table-storage-RDAREA-name*)]...[,OTHERS])
- |OTHERS}

Specifies the name of the pre-change table storage RDAREA. The specified table storage RDAREA name is used to specify the storage condition for the change target.

The following rules apply to the pre-change RDAREA information list:

# Partitioning

- 1. You can specify only a single table storage RDAREA name or OTHERS.
- 2. You cannot specify a table storage RDAREA name not specified in the table.
- 3. You cannot specify a table storage RDAREA name for which only a single literal is specified for the storage condition. However, you can specify a table storage RDAREA name for which no storage condition is specified.
- 4. If you specify a table storage RDAREA name for which a storage condition is specified, you cannot partition the storage condition in the RDAREA into other RDAREAs and add a new storage condition.
- 5. If a table storage RDAREA name for which no storage condition is specified is specified, you can add a new storage condition.
- 6. To add a storage condition if the table whose definition is to be changed does not include a table storage RDAREA for which no storage condition is

specified, specify OTHERS in place of the table storage RDAREA name.

7. If a table storage RDAREA for which no storage condition is specified does exist, you cannot specify OTHERS.

#### **Combining**

- 1. You can specify 2 to 16 table storage RDAREA names or OTHERS.
- 2. You can specify OTHERS only once.
- 3. You cannot specify a table storage RDAREA name not specified in the table.
- 4. The same table storage RDAREA name cannot be specified more than once.
- 5. If you make a specification containing a table storage RDAREA name for which no storage condition is specified, you can delete the storage condition.
- 6. To delete a storage condition if there is no table storage RDAREA name for which no storage condition is specified, specify OTHERS in place of the table storage RDAREA name.
- 7. If the table does include a table storage RDAREA for which no storage condition is specified, you cannot specify OTHERS.

# *table-storage-RDAREA-name*

Specifies the table storage RDAREA name specified in the pre-change table. You specify this name to specify the storage condition to be changed.

#### OTHERS

Specify this option to add or delete a storage condition when a table storage RDAREA for which no storage condition is specified does not exist in the table to be changed.

- 8-5) *pre-change-RDAREA-information-list*::= {*table-storage-RDAREA-name* |(*table-storage-RDAREA-name*)
	- |((*table-storage-RDAREA-name*)*storage-condition*
		- {,(*table-storage-RDAREA-name*)*storage-condition*
		- [[,(*table-storage-RDAREA-name*)*storage-condition*

...]

[{,(*table-storage-RDAREA-name*)

|,OTHERS}])

|,(*table-storage-RDAREA-name*))

|,OTHERS)}

|OTHERS}

*storage-condition*::=*column-name*={*literal*|(*literal*[,*literal*...])}

Changes the change-target RDAREAs specified in the pre-change RDAREA information list to the specified storage conditions and RDAREAs.

The following rules apply to post-change storage condition partitioning specifications:

## Partitioning

- 1. You can specify 2 to 16 table storage RDAREA names or OTHERS.
- 2. You can specify OTHERS only once.
- 3. You can specify only one table storage RDAREA name for which no storage condition is specified.

When an RDAREA for which a storage condition is specified is specified in the pre-change RDAREA list

1. You cannot specify an RDAREA for which a storage condition is not specified or OTHERS.

When an RDAREA for which no storage condition is specified is specified in the pre-change RDAREA list

- 1. Include the name of the RDAREA for which no storage condition is specified or OTHERS in the specification.
- 2. When deleting an RDAREA for which no storage condition is specified, specify OTHERS.

When OTHERS is specified in the pre-change RDAREA list

- 1. Include the name of the RDAREA for which no storage condition is specified or OTHERS in the specification.
- 2. When adding a storage condition, specify OTHERS.

## Combining

- 1. You can specify only a single table storage RDAREA name, or OTHERS.
- 2. You cannot specify a storage condition.
- 3. When deleting a storage condition, specify OTHERS.
- 4. You cannot make a specification that would eliminate all storage conditions from the combined table.

When only an RDAREA name for which a storage condition is specified is specified in the pre-change RDAREA list

1. You cannot specify an RDAREA name for which a storage condition is not specified.

When an RDAREA name for which a storage condition is not specified is also specified in the pre-change RDAREA list

1. When deleting an RDAREA for which no storage condition is specified, specify OTHERS.

When OTHERS is also specified in the pre-change RDAREA list

1. You can add an RDAREA for which no storage condition is specified.

*table-storage-RDAREA-name*

Specifies the name of the RDAREA that stores data after the change.

## *storage-condition*

Specifies the post-change storage condition during partitioning. This option cannot be specified during combining.

For the column name, specify the column name specified for the partitioning key.

For the storage condition, specify a literal. For details about the values that can be specified as a storage condition, see *CREATE TABLE (Define table)* in this chapter*.*

When a table storage RDAREA name for which a storage condition is specified is specified in the pre-change RDAREA information list

- 1. Specify all storage conditions specified for the change-target table storage RDAREA.
- 2. You cannot specify a storage condition that does not exist.
- 3. You cannot specify a storage condition in duplicate.

When a table storage RDAREA name for which no storage condition is specified is specified or OTHERS in the pre-change RDAREA information list

- 1. Specify a storage condition that does not exist in the table definition.
- 2. You cannot specify a storage condition that exists in the table definition.

#### OTHERS

Specify this option when there is no need for an RDAREA for storing data that does not satisfy the storage condition defined in the table as a result of the table definition change.

8-6) *index-storage-RDAREA-change-specification*::=

FOR INDEX *index-name*

#### INTO *post-change-index-storage-RDAREA-name-list*

Specify this operand if an index is defined for the table for which partitioning storage conditions are to be modified.

The following rules apply to RDAREAs for index modification specifications:

- 1. A modification cannot be specified if it only modifies an RDAREA for index.
- 2. Index RDAREAs can be modified if they have the same scope or same storage condition as the boundary value specified in the row-partitioned table modification specification.
- 3. All indexes that are defined in the table must be specified.

### *index-name*

If an index is defined on the table for which partitioning storage conditions are to be modified, in this operand specify the identifier for the index that is defined.

*post-change-index-storage-RDAREA-name-list*::=

{*RDAREA-name-for-index*

| (*RDAREA-name-for-index*)

| ((*RDAREA-name-for-index*)

[, (*RDAREA-name-for-index*)]...[, OTHERS])

}

| OTHERS}

Specifies the name of the RDAREA that stores an index, primary key, or cluster key.

The following rules apply to modified RDAREA for index name lists:

- 1. The number of RDAREAs specified in *post-change-index-storage-RDAREA-name-list* must be equal to the number of RDAREAs specified in the following location:
	- **•** Post-change boundary value partitioning specification (for a row-partitioned table with a boundary value specification)
	- **•** Post-change storage condition partitioning specification (for a row-partitioned table with a storage condition specification)
	- **•** Matrix-partitioned table storage RDAREA change specification (for a matrix-partitioned table)
- 1. If an RDAREA is specified in duplicate in the post-change boundary value partitioning specification, the RDAREAs specified in

*post-change-index-storage-RDAREA-name-list* must also have the same duplication.

- 2. Tables, indexes, primary keys, and cluster keys must maintain duplication correspondence with the number of partitions and RDAREAs based on a table. (For example, if the system consolidates boundary values into a single value before and after the modification of a table, and if a specified RDAREA stores data other than the boundary value to be modified, the same RDAREA must be used, and a position that specifies the same RDAREA must similarly be specified in the index, the primary key, and the cluster key.)
- 3. If OTHERS is specified in the post-change storage condition specification, OTHERS must also be specified in *post-change-index-storage-RDAREA-name-list* that corresponds to the post-change storage condition specification.
- *RDAREA-name-for-index*

Specifies the name of the RDAREA in which modified data is to be stored.

OTHERS

Specify this option when OTHERS is specified in the post-change storage condition specification.

OTHERS cannot be specified if OTHERS is not specified in the post-change storage condition specification.

8-7) *primary-key-storage-RDAREA-change-specification*::=

FOR PRIMARY KEY

INTO *post-change-index-storage-RDAREA-name-list*

Specify this operand if the primary key is defined for the table for which partitioning storage conditions are to be modified.

The following rules apply to primary key storage RDAREA modification specifications:

- 1. Only one primary key storage RDAREA modification specification can be specified.
- 2. A modification that only modifies the RDAREA that stores the primary key cannot be specified.

FOR PRIMARY KEY

Specify this option if the primary key is defined for a table.

*post-change-index-storage-RDAREA-name-list*

Specifies the RDAREA that stores a modified primary key. For details, see

#### *post-change-index-storage-RDAREA-name-list* in *8-4*.

8-8) *cluster-key-storage-RDAREA-change-specification*::=

FOR [PRIMARY] CLUSTER KEY

INTO *post-change-index-storage-RDAREA-name-list*

Specify this operand if a cluster key is defined for the table for which partitioning storage conditions are to be modified.

The following rules apply to cluster key storage RDAREA modification specifications:

- 1. A modification that only modifies the RDAREA that stores a cluster key cannot be specified.
- 2. Only one cluster key storage RDAREA modification specification can be specified.
- FOR [PRIMARY] CLUSTER KEY

Specify this option when modifying the RDAREA for index that stores a cluster key is to be modified.

PRIMARY

Specify this option if a cluster key is defined as the primary key.

*post-change-index-storage-RDAREA-name-list*

Specifies the name of the RDAREA that stores a modified cluster key. For details, see *post-change-index-storage-RDAREA-name-list* in *8-6*.

8-9) *LOB-column-storage-RDAREA-change-specification*::=

FOR COLUMN *column-name*

*LOB-column-storage-RDAREA-change-list*

[, *column-name-LOB-column-storage-RDAREA-name-specification*]...

Specify this operand if a LOB column is defined for the table for which partitioning storage conditions are to be changed.

The following rules apply to LOB column storage RDAREA modification specifications:

- 1. A modification that only modifies a LOB column storage RDAREA cannot be specified.
- 2. In *column-name*, specify a LOB column.
- 3. All LOB columns that are defined for the table must be specified.

*column-name*

Specifies the name of the LOB column defined on the table.

- 8-10) *LOB-column-storage-RDAREA-change-list*::=
	- INTO {*LOB-column-storage-RDAREA-name*
	- | (*LOB-column-storage-RDAREA-name*)
	- | ((*LOB-column-storage-RDAREA-name*)
	- [, (*LOB-column-storage-RDAREA-name*)]...[, OTHERS])

|OTHERS}

Specifies the name of the user LOB RDAREA that stores LOB column data for a row-partitioned table.

The following rules apply to LOB column storage RDAREAs:

- 1. For a column for which the BLOB data type is specified, a LOB column storage RDAREA name must always be specified. A LOB column storage RDAREA name cannot be specified for columns for which a non-BLOB data type is specified.
- 2. If an RDAREA is specified in duplicate in the post-change boundary value partitioning specification, the same duplicated RDAREA must also be specified in *LOB-column-storage-RDAREA-name*.
- 3. Tables and LOB columns must maintain duplication correspondence with the number of partitions and RDAREAs based on a table. (For example, if the system consolidates boundary values into a single value before and after the modification of a table, and if a specified RDAREA stores data other than the boundary value to be modified, the same RDAREA must be used, and a position that specifies the same RDAREA must similarly be specified in the LOB column.)
- 4. If OTHERS is specified in the post-change storage condition specification, OTHERS must also be specified in *LOB-column-storage-RDAREA-change-list* that corresponds to the post-change storage condition specification.

*LOB-column-storage-RDAREA-name*

Specifies the name of the RDAREA in which the LOB column is to be stored.

WITHOUT PURGE

If the data in a post-change table does not fall within the boundary value range of the partitioning storage condition or match the storage condition specification, HiRDB deletes that data during execution of ALTER TABLE. However, if the same RDAREA is specified before and after the change (the change-target RDAREA is specified for the post-change boundary value partitioning

specification or for the post-change storage condition partitioning specification), you can specify the WITHOUT PURGE option to prevent HiRDB from deleting the table data from the same RDAREA during execution of ALTER TABLE. Such a specification is useful when the pre-modification table data for the partitioning storage condition is to be used after modification so that table data unloading/ loading operations can be minimized.

However, the table data in the RDAREA that is not used after modification, even with WITHOUT PURGE specification, loses association with the table to be modified, and can no longer maintain compatibility. In this case, the system deletes the data.

The WITHOUT PURGE option can be specified if the following conditions are satisfied; in other cases, a WITHOUT PURGE specification can cause an error (for details, see *Changing the partitioning storage condition for a table* in the manual *HiRDB Version 8 System Operation Guide*):

Row-partitioned table with a boundary value specification

When the RDAREA to be modified is contained in the modified RDAREA.

Row-partitioned table with a storage condition specification

When the change-target RDAREA is included in the post-change RDAREA

#### Notes

When specifying the WITHOUT PURGE option, observe the following points:

- 1. When partitioning a partitioning storage condition, you must verify that all data in the change-target RDAREA matches the data in the boundary value range to be allocated after partitioning, or the storage condition to be allocated after partitioning. For details, see *Changing the partitioning storage condition for a table* in the manual *HiRDB Version 8 System Operation Guide*.
- 2. When combining partitioning storage conditions, if the data in the RDAREA to be deleted must be reregistered, the data must be unloaded before the partitioning storage condition is modified, and it must be loaded to the table that is the result of the modification of the partitioning storage conditions. However, if the data that is not deleted due to the specification of WITHOUT PURGE is loaded after the partitioning storage condition is modified, duplicate data registration results. To guard against this possibility, RDAREAs should be unloaded and loaded with care. For details, see *Changing the partitioning storage condition for a table* in the manual *HiRDB Version 8 System Operation Guide*.
- 3. For a row-partitioned table with a storage condition specification, you cannot specify WITHOUT PURGE if OTHERS is specified in the

pre-change RDAREA information list during partitioning of the partitioning storage condition.

WITH PROGRAM

Specify this operand when the SQL object in which functions, procedures, and triggers that use the table being modified are in effect is to be nullified.

# **Common rules**

- 1. Changing a column in a base table using the CHANGE clause also changes the columns in the view table.
- 2. ALTER TABLE cannot be specified for a column for which a storage condition is specified.
- 3. If WITH PROGRAM is omitted, the table definition can be changed if there is a table to be defined or an SQL object with an effective function, procedure or trigger that uses the view table defined by referencing that table.
- 4. A non-repetition column cannot be changed into a repetition column. Conversely, a repetition column cannot be changed into a non-repetition column.
- 5. When adding either a BLOB column or an abstract data-type column including the BLOB attribute to a partitioned table with a boundary value specification or a matrix-partitioned table, either a LOB column storage RDAREA name or a LOB attribute storage RDAREA name must be specified, respectively, so that the resulting table corresponds to the table storage RDAREA name that was specified in the table definition. Therefore, if there is an RDAREA name duplicate for the table storage RDAREA name that is specified in the table definition, the LOB column storage RDAREA name or the LOB attribute storage RDAREA name must also be specified in duplicate.
- 6. The table storage RDAREA, the LOB column storage RDAREA, the LOB attribute storage RDAREA, and the RDAREA for index that are specified in ADD COLUMN, ADD RDAREA, or CHANGE RDAREA should be created in advance using the database initialization utility, or must be added using the database structure modification utility.
- 7. LOB column storage RDAREAs, LOB attribute storage RDAREAs, and index storage RDAREAs using a user LOB RDAREA cannot be specified in duplicate. For each, a different user LOB RDAREA must be specified.
- 8. User LOB RDAREAs that are assigned to other BLOB columns, the BLOB attribute, or an index cannot be specified.
- 9. If the SQL object is nullified during the execution of this command, ALTER TABLE cannot be executed from within a Java procedure.
- 10. RDAREAs using the inner replica facility and those not using the facility cannot be specified on a mixed basis in a table storage RDAREA, LOB column storage

RDAREA, LOB attribute storage RDAREA, or RDAREA for index that is specified in ADD COLUMN, ADD RDAREA, or CHANGE RDAREA. When specifying an RDAREA to which the inner replica facility is applied, specify the name of the original RDAREA.

- 11. For execution conditions for ALTER TABLE using the inner replica facility, see the manual *HiRDB Staticizer Option Version 7*.
- 12. ALTER TABLE cannot be executed for an audit trail table.
- 13. A table definition cannot be modified using the DROP clause on referenced and referencing tables.
- 14. Referenced and referencing tables cannot be renamed using the RENAME clause.
- 15. Modifying the definition of the primary key constituent column or foreign key constituent column for a referenced table is subject to the following constraints:
	- The data type or data length cannot be modified using the CHANGE clause.
	- **•** Columns cannot be renamed using the RENAME clause.
- 16. The definition of a table for which a check constraint is defined cannot be modified using the DROP clause.
- 17. Tables for which a check constraint is defined cannot be renamed using the RENAME clause.
- 18. Any change of definition of columns for which a check constraint is defined is subject to the following constraints:
	- The data type or data length cannot be modified using the CHANGE clause.
	- **•** SPLIT cannot be modified using the CHANGE clause.
	- Default values cannot be assigned or released using the CHANGE clause.
	- The WITH DEFAULT option cannot be set using the CHANGE clause.
	- **•** Columns cannot be renamed using the RENAME clause.

# **Notes**

- 1. If data is stored in the base table for which FIX was specified during the table definition, the following items can be specified in ALTER TABLE:
	- **•** Adding a table storage RDAREA
	- **•** Changing hash functions
	- Changing the column attribute from CHAR to MCHAR
	- **•** Renaming tables and columns
	- **•** Changing units of minimum locking resources

- Changing the partitioning storage condition
- Assigning an updatable column attribute (UPDATE specification only)
- **•** Changing a table to a falsification-prevented table
- 2. WITH DEFAULT cannot add columns to a table already containing data.
- 3. When passing or receiving date data in CHAR(10) using the row-unit interface, specify a column in CHAR(10) instead of a date data type.
- 4. When passing or receiving time data in CHAR(8) using the row-unit interface, specify a column in CHAR(8) instead of a time data type.
- 5. When passing or receiving time stamp data in 19, 22, 24, or 26-byte CHAR using the row-unit interface, specify a column in 19, 22, 24, or 26-byte CHAR instead of a time stamp data type.
- 6. ALTER TABLE cannot be specified from an X-Open compliant UAP running under OLTP.
- 7. If a table or column is renamed, when using a utility or an operating command, the new name should be specified.
- 8. If a table or column is renamed, any of the following files that were created before the renaming action cannot be used:
	- **•** Unload data files for the database reorganization utility
	- **•** Index information files for the database load utility or the database reorganization utility
	- **•** Export files for the dictionary import/export utility
- 9. When changing a hash function or adding a table storage RDAREA, data need not be reloaded. However, because data is not stored in the added table storage RDAREA until the INSERT statement is executed, data is not stored when the table storage RDAREA is added.
- 10. If an SQL object for which functions, procedures, or triggers are in effect is nullified by specifying WITH PROGRAM, any rows associated with the nullified functions, procedures, or triggers in the SQL\_ROUTINE\_RESOURCES dictionary table are deleted.
- 11. Before executing the SQL object associated with the function, procedure, or trigger that was nullified by specifying WITH PROGRAM, you need to recreate the function, procedure, or trigger by executing ALTER ROUTINE, ALTER PROCEDURE, or ALTER TRIGGER.
- 12. Column data suppression cannot be specified for columns that are added by using the ADD option of ALTER.
- 13. CHANGE LOCK PAGE cannot be specified for tables for which the WITHOUT

ROLLBACK option is specified.

- 14. Columns can be added to a table for which a trigger is defined. If a trigger event column is omitted from the trigger, any added columns are also subject to the execution of the trigger. If a trigger event column is specified, those columns are not subject to the trigger execution. Adding a column does not nullify the SQL object.
- 15. Trigger event columns can be changed in terms of definition, or they can be deleted. Deleting all trigger event columns associated with a trigger causes the trigger to be deleted. Adding a column with the same name as a deleted column does not make the new column a target of the execution of the trigger. Changing the definition of a trigger event column or deleting the column does not nullify the SQL object for the trigger.
- 16. If, after deleting a trigger event column, a different operation is used to nullify the SQL object for the trigger, one of the following operations must be performed before the nullified SQL object can be executed:
	- Reset the column definition, and execute either ALTER TRIGGER OF ALTER ROUTINE to recreate the SQL object for the trigger.
	- Delete the nullified trigger by using DROP TRIGGER, and then redefine the trigger by using CREATE TRIGGER so that the deleted column is not reused. If triggers satisfying all of the following conditions exist, use DROP TRIGGER to delete them all, and redefine the triggers using CREATE TRIGGER in the order in which they were defined so that there is no change in sequence of execution of trigger actions.

Conditions:

- The defined trigger is later than the nullified trigger.
- The nullified trigger is the same as the defined table.

 The nullified trigger is the same as the trigger event (INSERT, UPDATE, or DELETE) (for UPDATE, the nullified trigger is considered to be the same as the trigger event regardless of whether a trigger event column is specified or the contents of the specification).

• The nullified trigger has the same trigger action timing (BEFORE or AFTER) as the trigger event.

 The nullified trigger has the same trigger action units (units of rows or statements) as the trigger event.

17. Adding a NOT NULL column to the table being referenced from a trigger SQL statement by specifying WITH PROGRAM nullifies the SQL object associated with the trigger. Before executing the nullified SQL object, you need to recreate the trigger SQL object by executing either ALTER TRIGGER or ALTER ROUTINE.

- 18. Any of the following operations performed by specifying WITH PROGRAM nullifies the SQL object for the trigger:
	- **•** Redefining a column deleting a column, renaming a column or renaming the table with respect to the table that is referenced from the trigger SQL statement.
	- **•** Redefining or deleting the column being referenced from a trigger SQL statement by using an old or new-values correlation name

To execute the SQL object for the nullified trigger, you need to perform one of the following operations:

- **•** Reset the column definition, column name, or table name, and then execute either ALTER TRIGGER or ALTER ROUTINE to recreate the SQL object for the trigger.
- **•** Use CREATE TRIGGER to redefine the trigger so that, after DROP TRIGGER is used to delete the nullified trigger, the column on which column definition change or column deletion was performed is not used, or so that the old column name or old table name is not used. If there are triggers that satisfy all of the following conditions, delete them all by using DROP TRIGGER and redefine them by using CREATE TRIGGER in the order in which they were originally defined, so that the order in which trigger actions are executed does not change.

Conditions:

- The defined trigger is later than the nullified trigger.
- The nullified trigger is the same as the defined table.

• The nullified trigger is the same as the trigger event (INSERT, UPDATE, or DELETE) (for UPDATE, the nullified trigger is considered to be the same as the trigger event regardless of whether a trigger event column is specified or the contents of the specification).

• The nullified trigger has the same trigger action timing (BEFORE or AFTER) as the trigger event.

 The nullified trigger has the same trigger action units (units of rows or statements) as the trigger event.

19. Changing its definition or deleting the column being referenced by using an old or new-values correlation name in a trigger action condition by specifying WITH PROGRAM causes the SQL object for the trigger to be nullified. Similarly, pre-processing a trigger-inducing SQL statement also causes an error. To execute the SQL object for a nullified trigger or perform pre-processing on a trigger-inducing SQL statement, you need to perform one of the following operations:

- **•** Reset the column definition, and execute either ALTER TRIGGER or ALTER ROUTINE to recreate the SQL object.
- **•** Use CREATE TRIGGER to redefine the trigger so that, after DROP TRIGGER is used to delete the nullified trigger, the column on which column definition change or column deletion was performed is not used. If there are triggers that satisfy all of the following conditions, delete them all by using DROP TRIGGER and redefine them by using CREATE TRIGGER in the order in which they were originally defined, so that the order in which trigger actions are executed does not change.

Conditions:

- The defined trigger is later than the nullified trigger.
- The nullified trigger is the same as the defined table.

• The nullified trigger is the same as the trigger event (INSERT, UPDATE, or DELETE) (for UPDATE, the nullified trigger is considered to be the same as the trigger event regardless of whether a trigger event column is specified or the contents of the specification).

• The nullified trigger has the same trigger action timing (BEFORE or AFTER) as the trigger event.

- The nullified trigger has the same trigger action units (units of rows or statements) as the trigger event.
- 20. The table on which the trigger is defined or any of the following columns cannot be renamed:
	- **•** Trigger event columns
	- **•** Columns that are referenced in a trigger action condition, using an old or new-values correlation name
	- **•** Columns that are referenced in a trigger SQL statement, using an old or new-values correlation name

# **Examples**

- 1. Add a warehouse address (PADRS) to an inventory table (STOCK): ALTER TABLE STOCK ADD PADRS VARCHAR(40)
- 2. Add a warehouse address (PADRS) in a NOT NULL constrained column with a predefined value to an inventory table (STOCK):

```
ALTER TABLE STOCK
     ADD PADRS VARCHAR(40)
     NOT NULL WITH DEFAULT
```
- 3. In the inventory table (STOCK), change the maximum length of the column of a variable-length data type warehouse address (PADRS) to 60: ALTER TABLE STOCK CHANGE PADRS VARCHAR(60)
- 4. In the inventory table (STOCK), change the attribute of the cluster key that is assigned to the product code (PCODE) column from non-uniqueness-constrained to uniqueness-constrained: ALTER TABLE STOCK CHANGE CLUSTER KEY UNIQUE
- 5. From the inventory table (STOCK), delete the warehouse address (PADRS) column: ALTER TABLE STOCK DROP PADRS
- 6. Nullify the effective object of a procedure on the warehouse address (PADRS) in the inventory table (STOCK), and delete the warehouse address (PADRS) column: ALTER TABLE STOCK DROP PADRS WITH PROGRAM
- 7. Add a warehouse map (PMAP) to the inventory table (STOCK): ALTER TABLE STOCK ADD PMAP BLOB(1M) IN (RMAPLOB1)
- 8. Add an RDAREA in which a new hash-partitioned inventory table (NSTOCK) is to be stored. Also, add an index (IPCODE) and an RDAREA in which a column of a BLOB-type warehouse map (PMAP) is to be stored: ALTER TABLE NSTOCK

```
 ADD RDAREA RDA3
   FOR COLUMN PMAP IN (RMAPLOB3)
   FOR INDEX IPCODE IN (RDA4)
```
9. The following is an example of modifying a boundary value for a row- partitioned table with a boundary value specification:

Example 1: Partitioning and combining boundary values

#### Before

CREATE FIX TABLE "T1"("C1" INT,"C2" INT) PARTITIONED BY "C1"

IN(("TA1")100,("TA2")200,("TA3")400,("TA4")500,("TA5")600,( "TA6")) CREATE INDEX "I1" ON "T1"("C1") IN(("IA1"),("IA2"),("IA3"),("IA4"),("IA5"),("IA6"))

<<State 1>>

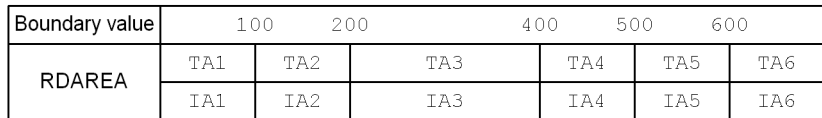

# 1. Combine (Condition 1 to condition 2)

```
ALTER TABLE "T1" CHANGE RDAREA
   ((100),(200)) INTO "TA11"
   FOR INDEX "I1" INTO "IA11"
```
<<State 2>>

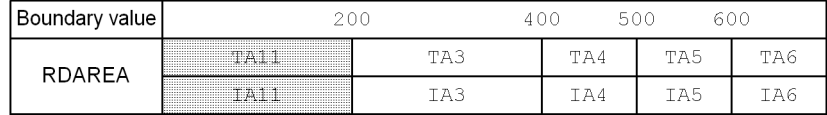

# 2. Partition (Condition 2 to condition 3)

```
ALTER TABLE "T1" CHANGE RDAREA
   ((400)) INTO (("TA12")300,("TA13"))
  FOR INDEX "I1" INTO (("IA12"), ("IA13"))
```
<<State 3>>

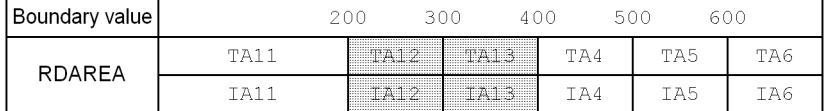

3. Combine (Condition 3 to condition 4)

ALTER TABLE "T1" CHANGE RDAREA ((600),(MAX)) INTO "TA11" FOR INDEX "I1" INTO "IA11"

<<State 4>>

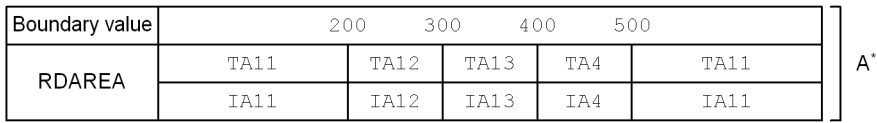

\* A transition to State A requires items 1, 2, and 3.

Example 2: The system combines adjacent boundary values (a special case of partitioning)

#### Before

```
CREATE FIX TABLE "T1"("C1" INT,"C2" INT) PARTITIONED BY "C1"
  IN(("TA1")100,("TA2")200,("TA3")400,
      ("TA4")500,("TA5")600,("TA6"))
CREATE INDEX "I1" ON "T1"("C1")
  IN(("IA1"),("IA2"),("IA3"),
      ("IA4"),("IA5"),("IA6"))
```
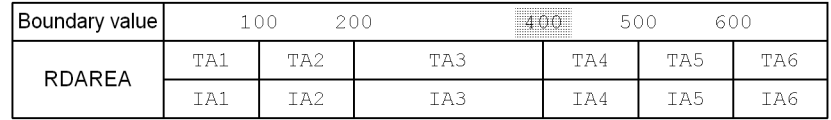

#### Changing boundary values

```
ALTER TABLE "T1" CHANGE RDAREA
  ((400)) INTO (("TA3")300,("TA4"))
FOR INDEX "I1" INTO (("IA3"), ("IA4"))
```
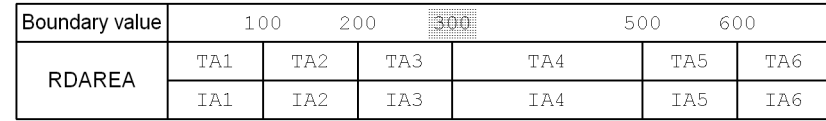

10. The following is an example of modifying an RDAREA of a row-partitioned table with a storage condition specification:

#### Before change <<State 1>>

```
CREATE FIX TABLE "T1"("C1" CHAR(3),"C2" INT)
  IN(("TA1")"C1"='001',("TA2")"C1"='002',
  ("TA3")"C1"='003',("TA4")"C1"=('004','005'),("TA5"))
```

```
CREATE INDEX "I1" ON "T1"("C1")
  IN(("IA1"),("IA2"),("IA3"),("IA4"),("IA5"))
```
<<State 1>>

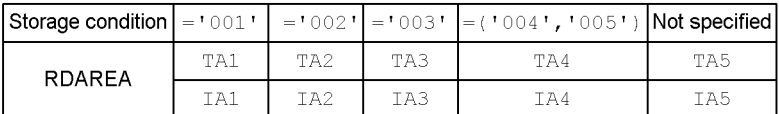

Example 1: Adding a storage condition

1. Partitioning <<State  $1 \rightarrow$  State 2>>

ALTER TABLE "T1" CHANGE RDAREA PARTITIONED CONDITION (("TA5")) INTO (("TA6")"C1"='006',("TA5")) FOR INDEX "I1" INTO (("IA6"),("IA5"))

<<State 2>>

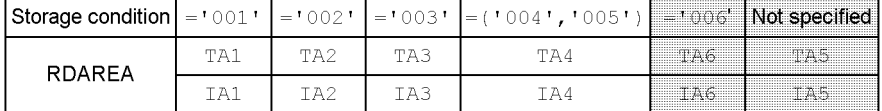

Example 2: Deleting a storage condition

```
2. Combining <<State 1 \rightarrow State 3>>
```

```
ALTER TABLE "T1" CHANGE RDAREA PARTITIONED CONDITION
   (("TA1"),("TA5")) INTO "TA5"
   FOR INDEX "I1" INTO "IA5"
```
<<State 3>>

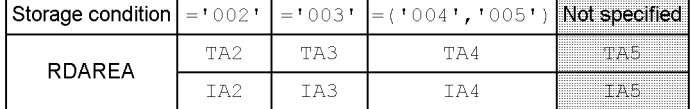

Example 3: Partitioning an RDAREA

#### 3. Partitioning <<State  $1 \rightarrow$  State 4>>

ALTER TABLE "T1" CHANGE RDAREA PARTITIONED CONDITION (("TA4")) INTO (("TA4")"C1"='004',("TA7")"C1"='005')

```
 FOR INDEX "I1" INTO (("IA4"),("IA7"))
```
<<State 4>>

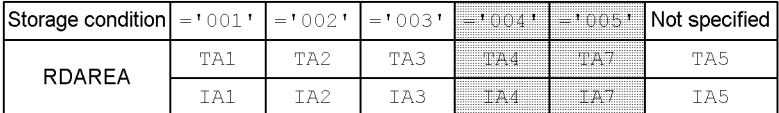

#### Example 4: Combining RDAREAs

#### 4. Combining <<State  $1 \rightarrow$  State 5>>

ALTER TABLE "T1" CHANGE RDAREA PARTITIONED CONDITION (("TA1"),("TA2")) INTO "TA2" FOR INDEX "I1" INTO "IA2"

<<State 5>>

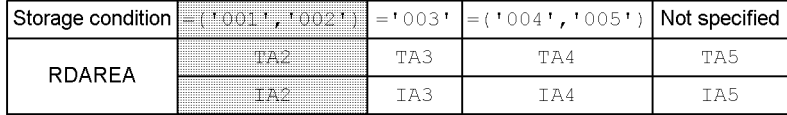

11. Change a non-falsification-prevented order table (ORDER) to a falsification-prevented table with the following conditions:

Table definition conditions

- In advance, define an OINSDATE column as an insert history maintenance column.
- **•** Define a UACOL column as an updatable column after the table is changed to a falsification-prevented table.

```
 CREATE TABLE ORDER
     (FNO CHAR(6),TCODE CHAR(5),PCODE CHAR(4),
     UACOL CHAR(60) UPDATE,
     OQTY INTEGER,ODATE DATE,OTIME TIME,
     OINSDATE DATE NOT NULL WITH DEFAULT SYSTEM GENERATED)
```
## Condition for changing the table definition

**•** Set a deletion-prevented duration of 10 years.

ALTER TABLE ORDER CHANGE INSERT ONLY WHILE 10 YEARS BY OINSDATE

# **ALTER TRIGGER (Recreate a trigger SQL object)**

# **Function**

Recreates a trigger SQL object.

# **Privileges**

Owner of a trigger

This user can recreate SQL objects for his or her own trigger.

#### DBA privilege users

These users can recreate their own triggers and SQL objects that are owned by other users.

# **Format**

```
 ALTER TRIGGER [authorization-identifier.]trigger-identifier
       {CHANGE|ALTER} ROUTINE OBJECT
       [SQL compile-option[SQL compile-option]...]
  SQL compile-option ::={ISOLATION data-guarantee-level [FOR UPDATE EXCLUSIVE]
             |OPTIMIZE LEVEL SQL-optimization-option
                    [,SQL-optimization-option]...
                     |ADD OPTIMIZE LEVEL SQL-extension-optimizing-option
                    [,SQL-extension-optimizing-option]...
|SUBSTR LENGTH maximum-character-length}
```
# **Operands**

[*authorization-identifier*.]*trigger-identifier*

## *authorization-identifier*

Specifies the authorization identifier of the owner of the trigger for which an SQL object is to be recreated. The default is the authorization identifier of the user who executes ALTER TRIGGER.

#### *trigger-identifier*

Specifies the identifier for the trigger for which an SQL object is to be recreated.

**E** {CHANGE|ALTER} ROUTINE OBJECT

This indicates that a trigger is to be recreated. Either CHANGE or ALTER can be specified without a change in meaning.

SQL *compile-option*::={ISOLATION *data-guarantee-level* [FOR UPDATE

EXCLUSIVE]

#### |OPTIMIZE LEVEL *SQL-optimization-option*

[, *SQL-optimization-option*]...

|ADD OPTIMIZE LEVEL *SQL-extension-optimizing-option*

[, *SQL-extension-optimizing-option*]...

|SUBSTR LENGTH *maximum-character-length*}

In SQL *compile-option*, ISOLATION, OPTIMIZE LEVEL, ADD OPTIMIZE, and SUBSTR LENGTH can each be specified only once.

[ISOLATION *data-guarantee-level* [FOR UPDATE EXCLUSIVE]]

Specifies an SQL data integrity guarantee level.

*data-guarantee-level*

A data integrity guarantee level specifies the point to which the integrity of the transaction data must be guaranteed. The following data integrity guarantee levels can be specified:

**•** 0

This option is specified when the integrity of data is not to be guaranteed.

Level 0 permits the referencing of data even when the data is being updated by another user, without waiting for completion of the update process. However, if the table to be referenced is a shared table and another user is executing the LOCK statement in the lock mode, the system waits until the lock condition is released.

**•** 1

This option is specified when the integrity of data is to be guaranteed until the end of the retrieval process.

Level 1 prevents other users from updating retrieved data until the retrieval process is completed (until HiRDB finishes viewing the page or row).

**•** 2

This option is specified when the integrity of retrieved data is to be guaranteed until the end of a transaction.

Level 2 prevents other users from updating retrieved data until termination of the transaction.

[FOR UPDATE EXCLUSIVE]

Specify this operand if WITH EXCLUSIVE LOCK is always to be assumed, irrespective of the data guarantee level specified in SQL *compile-option* for a cursor or query in a procedure for which the FOR UPDATE clause is specified or assumed. If level 2 is specified in *data-guarantee-level*, WITH EXCLUSIVE LOCK is assumed for the cursor or query in a procedure for which the FOR UPDATE clause is specified or assumed, in which case it is not necessary to specify FOR UPDATE EXCLUSIVE. If a data guarantee level is specified in SQL *compile-option* and FOR UPDATE EXCLUSIVE is omitted, it is assumed that FOR UPDATE EXCLUSIVE is not specified.

#### Relationship to client environment definition

Any specification of PDISLLVL or PDFORUPDATEEXLOCK with respect to ALTER TRIGGER has no effect.

#### Relationship to SQL statements

If the lock option is specified in an SQL statement in a procedure, the lock option specified in the SQL statement takes precedence over the data guarantee level specified in SQL *compile-option* or the lock option assumed from FOR UPDATE EXCLUSIVE.

The default for this operand is the value that was specified during the previous SQL object creation (during the execution of CREATE TRIGGER, ALTER TRIGGER, or ALTER ROUTINE).

For data guarantee levels, see the *HiRDB Version 8 UAP Development Guide*.

[OPTIMIZE LEVEL *SQL-optimization-option*[, *SQL-optimization-option*]...]

Specifies an optimization method for determining the most efficient access path by taking the condition of the database into consideration.

An SQL optimization option can be specified using either an identifier (character string) or a numeric value. For most cases, Hitachi recommends the use of an identifier.

The default for this operand is the value that was specified during the previous SQL object creation (CREATE TRIGGER, ALTER TRIGGER, or ALTER ROUTINE).

Specifying with an identifier

OPTIMIZE LEVEL "*identifier*"[, "*identifier*"]...

## Specification examples

**•** Applying prioritized nest-loop-join and rapid grouping processing: OPTIMIZE LEVEL "PRIOR\_NEST\_JOIN", "RAPID\_GROUPING"

**•** Applying no optimization:

OPTIMIZE LEVEL "NONE"

## Rules

- 1. Specify one or more identifiers.
- 2. When specifying two or more identifiers, delimit them with commas  $($ ,  $)$ .
- 3. For details about what can be specified in *identifier* (optimization methods), see *Table 3-8 SQL optimization option specification values*.
- 4. If no optimization is to be applied, specify NONE in *identifier*. If an identifier other than NONE is specified at the same time, NONE is nullified.
- 5. Identifiers can be specified in both lower case and upper case characters.
- 6. If the same identifier is specified more than once, it is treated as if it was specified only once; however, where possible, precautions should be taken to avoid specifying a given identifier in duplicate.

# Specifying a numeric value

OPTIMIZE LEVEL *unsigned-integer*[, *unsigned-integer*]...

# Specification examples

**•** Creating multiple SQL objects, suppressing the use of AND multiple indexes, and forcing the use of multiple indexes

For specifying unsigned integers by delimiting them with commas:

OPTIMIZE LEVEL 4, 10, 16

For specifying the sum of unsigned integers:

OPTIMIZE LEVEL 30

- Adding 16 when 14 (4 + 10) is already specified: OPTIMIZE LEVEL 14, 16
- 
- **•** Applying no optimization:

OPTIMIZE LEVEL 0

# Rules

1. When HiRDB is upgraded from a version older than Version 06-00 to a

Version 06-00 or later, the total value specification in the older version also remains valid. If the optimization option does not need to be modified, the specification value for this operand need not be changed. when HiRDB is upgraded to a Version 06-00 or later.

- 2. Specify one or more unsigned integers.
- 3. When specifying two or more unsigned integers, separate them with commas  $(.)$ .
- 4. For details about what can be specified in an unsigned integer (optimization method), see *Table 3-8 SQL optimization option specification values*.
- 5. When not applying any optimization, specify 0 in *unsigned-integer*. If non-zero identifiers are specified at the same time, the specification of 0 is nullified.
- 6. If the same unsigned integer is specified more than once, it is treated as if it was specified only once; however, where possible, precautions should be taken to avoid specifying a given unsigned integer in duplicate.
- 7. When specifying multiple optimization methods, you can specify the sum of their unsigned integers. However, care should be taken not to add the value of the same optimization method multiple times (to prevent the possibility of the resulting sum from being interpreted as a separate optimization method).
- 8. To specify multiple optimization methods by adding their values, Hitachi recommends to separate each optimization method specification with a comma to avoid ambiguities regarding which optimization method is being specified. If a new optimization method needs to be specified after multiple optimization methods have been specified by adding their values, you can specify the new value by appending it, separated with a comma.

## Relationship to system definitions

- 1. The system-defined pd\_optimize\_level operand, if specified for ALTER TRIGGER, has no effect.
- 2. If the system-defined pd floatable bes or pd\_non\_floatable\_bes operand is specified, any specification of *Increasing the target floatable servers (back-end servers for fetching data)* or *Limiting the target floatable servers (back-end servers for fetching data)* has no effect.
- 3. If KEY is specified for the system-defined pd\_indexlock\_mode operand, (for index key value-locking), any specification of

*Suppressing creation of update-SQL work tables* has no effect.

## Relationship to client definitions

PDSQLOPTLVL, if specified, has no effect on ALTER TRIGGER.

# Relationship to SQL

If SQL optimization is specified in an SQL statement, the SQL optimization specification takes precedence over SQL optimization options. For SQL optimization specifications, see *2.24 SQL optimization specification*.

# SQL optimization option specification values

Table 3-8 shows SQL optimization option specification values. For details about optimization methods, see the *HiRDB Version 8 UAP Development Guide*.

*Table 3-8:* SQL optimization option specification values (ALTER TRIGGER)

| No.            | <b>Optimization method</b>                                                                                          | <b>Specification value</b>  |                            |
|----------------|----------------------------------------------------------------------------------------------------|-----------------------------|----------------------------|
|                |                                                                                                    | <b>Identifier</b>           | <b>Unsigned</b><br>integer |
| 1              | Forced nest-loop-join                                                                                               | "FORCE NEST JOIN"           | 4                          |
| 2              | Making multiple SQL objects                                                                                         | "SELECT APSL"               | 10                         |
| 3              | Increasing the target floatable servers<br>(back-end servers for fetching data) <sup>#1,#2</sup>                    | "FLTS INC DATA BES"         | 16                         |
| $\overline{4}$ | Prioritized nest-loop-join                                                                                          | "PRIOR NEST JOIN"           | 32                         |
| 5              | Increasing the number of floatable server<br>candidates <sup>#2</sup>                                               | "FLTS MAX NUMBER"           | 64                         |
| 6              | Priority of OR multiple index use                                                                                   | "PRIOR OR INDEXES"          | 128                        |
| 7              | Group processing, ORDER BY processing,<br>and DISTINCT set function processing at<br>the local back-end server $#2$ | "SORT_DATA_BES"             | 256                        |
| 8              | Suppressing the use of AND multiple<br>indexes                                                                      | "DETER AND INDEXES"         | 512                        |
| 9              | Rapid grouping processing                                                                                           | "RAPID GROUPING"            | 1024                       |
| 10             | Limiting the target floatable servers<br>(back-end servers for fetching data) <sup>#1,#2</sup>                      | "FLTS ONLY DATA BES"        | 2048                       |
| 11             | Separating data collecting servers <sup>#1, #2</sup>                                                                | "FLTS SEPARATE COLLECT SVR" | 2064                       |

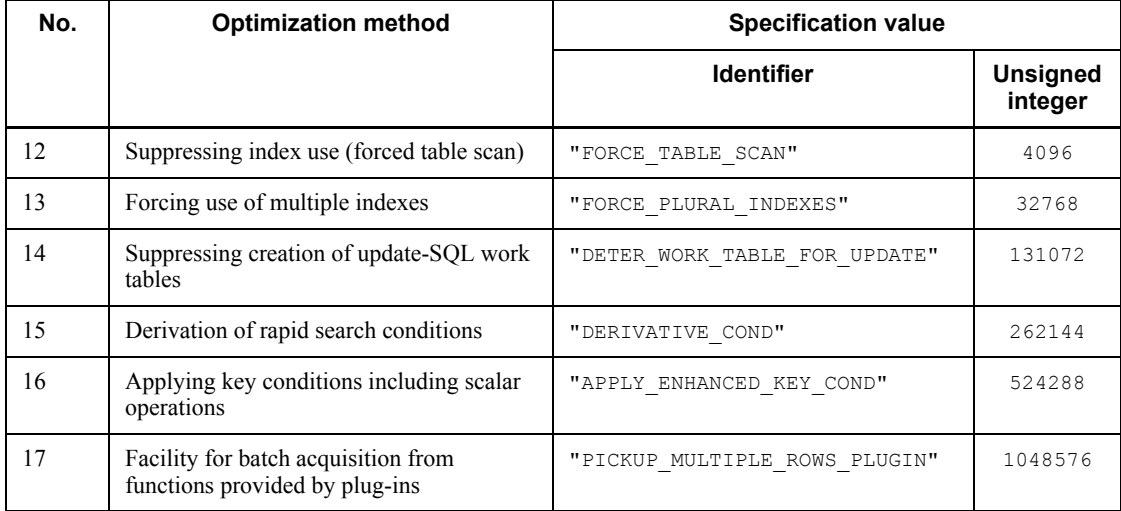

#1: If both *Increasing the target floatable servers (back-end servers for fetching data)* and *Limiting the target floatable servers (back-end servers for fetching data)* are specified together, the respective optimization method does not take effect; instead, the specification operates as a separating data collecting server.

#2: When specified on a HiRDB/Single Server, this option has no effect.

[ADD OPTIMIZE LEVEL *SQL-extension-optimizing-option*[, *SQL-extension-optimizing-option*]...]

Specifies an optimization method for determining the most efficient access path by taking the condition of the database into consideration.

An SQL optimization option can be specified using either an identifier (character string) or a numeric value. For most cases, Hitachi recommends the use of an identifier.

The default for this operand is the value that was specified during the previous SQL object creation (CREATE TRIGGER, ALTER TRIGGER, or ALTER ROUTINE).

#### Specifying with an identifier

ADD OPTIMIZE LEVEL "*identifier*"[, "*identifier*"]...

#### Specification examples

**•** Applying *Optimizing mode 2 based on cost* and *Hash join, subquery hash execution*:

ADD OPTIMIZE LEVEL "COST\_BASE\_2", "APPLY\_HASH\_JOIN"

**•** Applying no optimization:

ADD OPTIMIZE LEVEL "NONE"

# Rules

- 1. Specify one or more identifiers.
- 2. When specifying two or more identifiers, delimit them with commas  $($ , $)$ .
- 3. For details about what can be specified in *identifier* (optimization methods), see *Table 3-9 SQL extension optimizing option specification values*.
- 4. If no optimization is to be applied, specify NONE in *identifier*.
- 5. Identifiers can be specified in both lower case and upper case characters.
- 6. If the same identifier is specified more than once, it is treated as if it was specified only once; however, where possible, precautions should be taken to avoid specifying a given identifier in duplicate.

## Specifying a numeric value

ADD OPTIMIZE LEVEL *unsigned-integer*[, *unsigned-integer*]...

#### Specification examples

**•** Applying *Optimizing mode 2 based on cost* and *Hash join, subquery hash execution*:

```
ADD OPTIMIZE LEVEL 1, 2
```
**•** Applying no optimization:

ADD OPTIMIZE LEVEL 0

## Rules

- 1. Specify one or more unsigned integers.
- 2. When specifying two or more unsigned integers, separate them with commas  $(.)$ .
- 3. For details about what can be specified in an unsigned integer (optimization method), see *Table 3-9 SQL extension optimizing option specification values*.
- 4. When not applying any optimization, specify 0 in *unsigned-integer*.
- 5. If the same unsigned integer is specified more than once, it is treated as

if it was specified only once; however, where possible, precautions should be taken to avoid specifying a given unsigned integer in duplicate.

# Relationship to system definitions

The system-defined pd\_optimize\_level operand, if specified for ALTER TRIGGER, has no effect.

## Relationship to client environment definition

PDADDITIONALOPTLVL, when specified, has no effect for ALTER TRIGGER.

#### Relationship with SQL

If SQL optimization is specified in an SQL statement, the SQL optimization specification takes precedence over SQL optimization options. For SQL optimization specifications, see *2.24 SQL optimization specification*.

## SQL extension optimizing option specification values

Table 3-9 shows SQL extension optimizing option specification values. For details about optimization methods, see the *HiRDB Version 8 UAP Development Guide*.

# *Table 3-9:* SQL extension optimizing option specification values (ALTER TRIGGER)

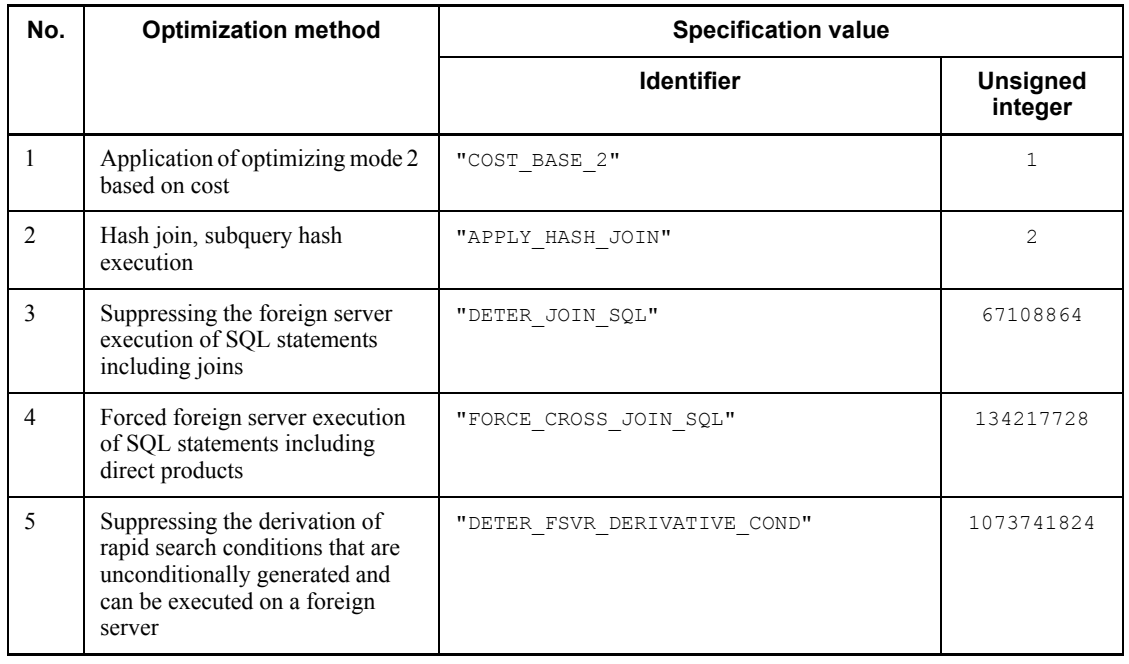
### Note 1

Items 2-5 take effect when *Application of optimizing mode 2 based on cost* is specified.

#### Note 2

Optimization items 3-5 are effective for retrieving foreign tables; for other purposes, these items have no effect.

[SUBSTR LENGTH *maximum-character-length*]

Specifies the maximum number of bytes for representing a single character.

The value specified for the maximum character length must be in the range from 3 to 6.

This operand is valid only when  $u \text{tf-8}$  is specified for the character code type in the pdntenv command (pdsetup command in the case of the UNIX version); it affects the length of the result of the SUBSTR scalar function. For details about SUBSTR, see *2.16.1(21) SUBSTR*.

#### Rules

When HiRDB is upgraded from a version earlier than version 08-00 to version 08-00 or later, 3 is assumed. If there is no need to change the maximum character length, you do not need to specify this operand when upgrading to HiRDB of version 08-00 or later.

#### Relationships to system definition

When SUBSTR LENGTH is specified in ALTER TRIGGER, the pd\_substr\_length system definition operand has no effect. For details about the pd\_substr\_length operand, see the manual *HiRDB Version 8 System Definition*.

#### Relationship to client environmental definition

The specification of PDSUBSTREN has no applicability to ALTER TRIGGER. For details about PDSUBSTRLEN, see the manual *HiRDB Version 8 UAP Development Guide*.

Relationship to the character code type specified in the pdntenv or pdsetup command

This operand is valid only when  $utf-8$  is specified for the character code type.

For all other character code types, only a syntax check is performed and the specification is ignored.

When this operand is omitted, the value specified during creation of the most recent SQL object (execution of a CREATE TRIGGER, ALTER TRIGGER, or ALTER ROUTINE statement) is assumed.

# **Common rules**

- 1. Upon normal termination of the execution of ALTER TRIGGER for a trigger for which an SQL object is not in effect, the SQL object for that trigger takes effect.
- 2. Upon normal termination of the execution of ALTER TRIGGER for a trigger for which the SQL object is in an index-disabled state, the trigger's SQL object is released from the index-disabled state. Triggers for which the SQL object is in an index-disabled state may result in a runtime error.
- 3. When specifying an SQL compile option in ALTER TRIGGER, make sure that the SQL statement that is generated as a result of the SQL compile option with respect to CREATE TRIGGER for the source trigger to be recreated does not exceed the maximum allowable length for an SQL statement.
- 4. Under the following condition, ALTER TRIGGER cannot be executed from a Java procedure:
	- **•** The SQL object being executed is recreated.

# **Notes**

- 1. ALTER TRIGGER cannot be specified from an X-Open compliant UAP running under OLTP.
- 2. Executing a GET DIAGNOSTICS statement immediately after the execution of ALTER TRIGGER enables you to acquire diagnostic information on ALTER TRIGGER. In this case, the trigger for which the re-creation process terminated normally produces an SQL code of 0.
- 3. The data guarantee level of the trigger SQL statement in the trigger, the SQL optimization option, the SQL extension optimizing option, and the maximum character length are determined by what is specified when the trigger is being defined or modified, and are not affected by the system definition or client environment variable definition that is in effect when the trigger action is executed.

# **Example**

1. Recreate an SQL object for a trigger (TRIG1) that has been nullified: ALTER TRIGGER TRIG1 CHANGE ROUTINE OBJECT

# **COMMENT (Comment)**

# **Function**

COMMENT inserts a comment into a table or a column or changes an existing comment.

## **Privileges**

#### **Owner of the base table**

A user can write comments into base tables owned by that user.

### **Format**

```
COMMENT ON {TABLE [authorization-identifier.]table-identifier
                |COLUMN [authorization-identifier.]table-identifier.column-
                name}
                IS 'character-string'
```
### **Operands**

**COMMENT ON** 

Specifies that a comment is to be processed for a base table or column owned by the user.

{TABLE [*authorization-identifier*.] *table-identifier*

|COLUMN [*authorization-identifier*.] *table-identifier*.*column- name*}

Specifies TABLE to write a comment into a table; specifies COLUMN to write a comment into a column.

When specifying a public view in *table-identifier*, in *authorization-identifier* specify the word PUBLIC, all in uppercase, enclosed in double quotation marks (").

■ *character-string* 

Specifies a comment in a character string. The length of a character string that can be specified is 0 to 255 bytes.

When specifying a national character string literal as a character string, you need not specify 'N'. Hexadecimal character string literals cannot be specified as a comment.

## **Notes**

- 1. An assigned comment can be referenced by retrieving the SQL\_TABLES table or the SQL\_COLUMNS table of the data dictionary table.
- 2. When specified for an existing comment, the COMMENT function deletes the existing comment and sets the new comment.
- 3. A comment cannot be inserted into a data dictionary table.
- 4. The COMMENT statement cannot be specified from an X/Open-compliant UAP running under OLTP.

# **Examples**

- 1. Insert a comment into a stock table (STOCK): COMMENT ON TABLE STOCK IS 'CREATED JULY 1995'
- 2. Insert a comment into the unit price column (PRICE) of a stock table (STOCK): COMMENT ON COLUMN STOCK.PRICE IS 'REVISED JULY 1995'

# **CREATE ALIAS (Define alias)**

# **Function**

CREATE ALIAS defines a table alias to permit access to tables that exist in other RD nodes.

## **Privileges**

#### **Users with DBA privilege**

These users can define table aliases for tables that exist in other RD nodes, using their own authorization identifiers or other users' authorization identifiers.

#### **Users with schema privilege**

These users can define table aliases for tables that exist in other RD nodes, using their own authorization identifiers.

## **Format**

CREATE ALIAS [*authorization-identifier*.]*table-alias* FOR *RD-node-name*.*authorization-identifier*.*table-identifier*

## **Operands**

 $\blacksquare$  [authorization-identifier.]table-alias

authorization-identifier

Specifies the authorization identifier of the user who owns the table alias being defined. The default is the authorization identifier of the user who is executing this function.

### table-alias

Specifies the desired alias for the table.

*RD-node-name*.*authorization-identifier*.*table-identifier*

#### RD-node-name

Specifies the name of the RD node that contains the table for which the alias is being defined. The RD node name of the user's own RD node cannot be specified.

#### authorization-identifier

Specifies the authorization identifier of the user who owns the table alias being defined.

### table-identifier

Specifies the name of the table for which the alias is being defined. The table can

be a base table, a view table, or a foreign table.

## **Common rules**

- 1. Table aliases can be defined without a schema.
- 2. Defining a table alias for a table that exists on one RD node does not affect other RD nodes.
- 3. Users who do not have the privilege to define a table alias can use previously defined table aliases.
- 4. The privilege to access tables of aliases is the same as the privilege to access tables in which the aliases are defined. The access privilege for a table that exists in a given RD node can be checked from other RD nodes.
- 5. A table alias that is being defined must be distinct from the names of any base tables, view tables, or foreign tables, and from table aliases having the same authorization identifier on the local RD node as the table alias being defined.
- 6. The execution of CREATE ALIAS does not result in an error if the RD node, the authorization identifier, or the table identifier that is defined in the command does not exist.

# **Notes**

- 1. The CREATE ALIAS statement cannot be specified from an X/Open-compliant UAP running under OLTP.
- 2. Defining a table alias in a table alias will not result in an error during the execution of CREATE ALIAS. It can, however, produce an error when an attempt is made to access the table by specifying the nested alias.

## **Example**

Define table alias ALS1 for a table with an RD node name NOD1, an authorization identifier USR1, and a table identifier TBL1: CREATE ALIAS ALS1 FOR NOD1.USR1.TBL1

# **CREATE AUDIT (Define the target audit event)**

# **Function**

Defines the target audit event to be recorded as an audit trail, and its target.

# **Privileges**

Audit-privilege users

These users can execute CREATE AUDIT definition statements.

# **Format**

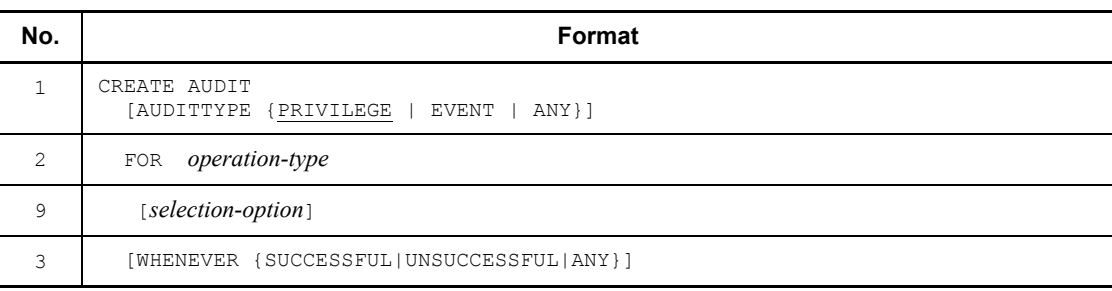

# Details about items

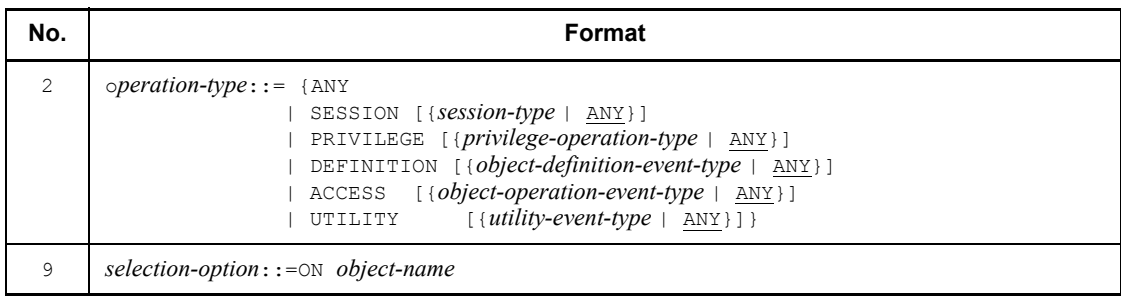

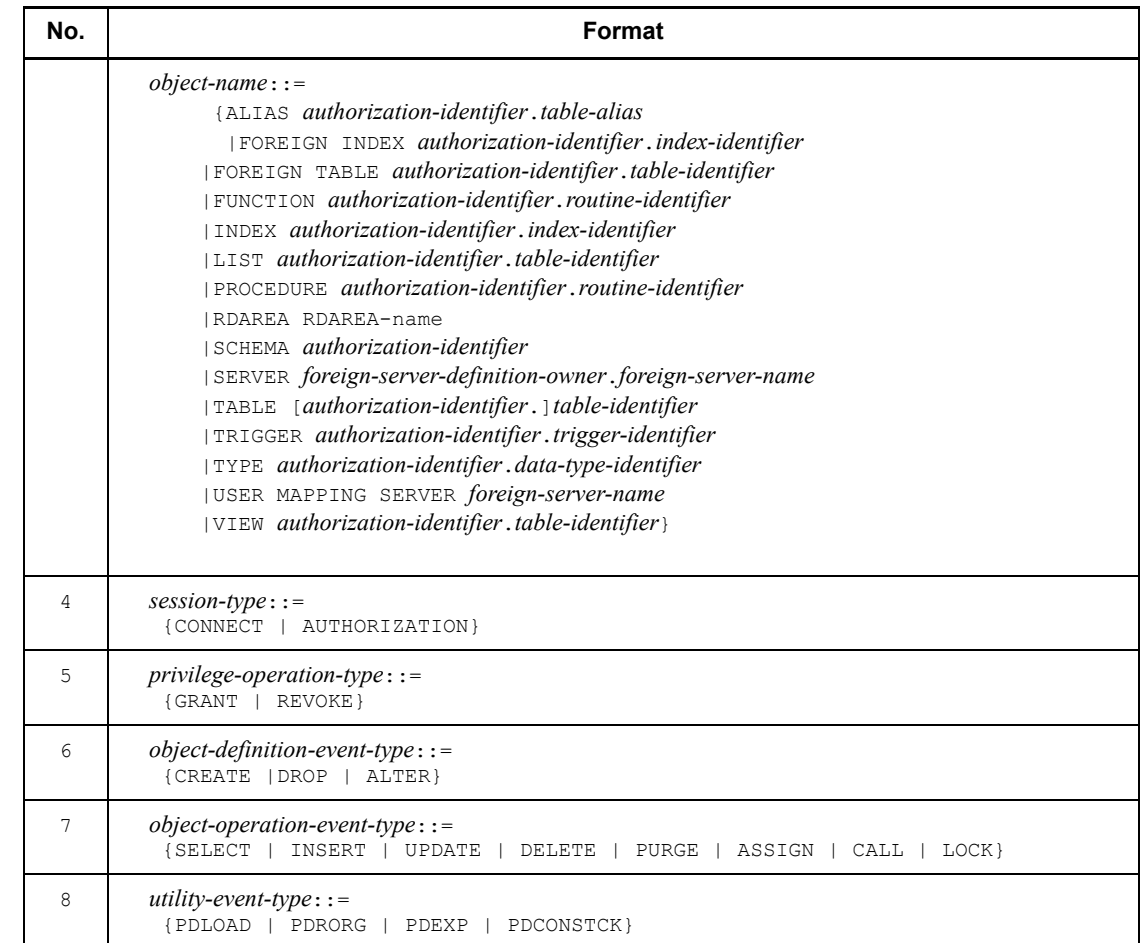

# **Operands**

1) [AUDITTYPE {PRIVILEGE | EVENT | ANY}]

Specifies whether an audit trail during a privilege check is to be acquired or an audit trail on the final results of an event is to be acquired.

```
PRIVILEGE
```
Acquires an audit trail during a privilege check.

```
EVENT
```
Acquires an audit trail on the final results of an event.

ANY

Acquires an audit trail on any of the above types.

The PRIVILEGE, EVENT, and ANY operands can be defined and deleted individually. For example, if only ANY is deleted using DROP AUDIT on a given audit event for which PRIVILEGE, EVENT, and ANY are all defined, both the PRIVILEGE and EVENT definitions remain intact (remain subject to auditing).

2)  $operation-type::=ANY$ 

| SESSION [{*session-type* | ANY}]

| PRIVILEGE [{*privilege-operation-type* | ANY}]

| DEFINITION [{*object-definition-event-type* | ANY}]

| ACCESS [{*object-operation-event-type* | ANY}]

| UTILITY [{*utility-event-type* | ANY}]

Specifies the type of operation to be audited. The individual operation types and ANY are individually defined and deleted. For example, if only ANY is deleted using DROP AUDIT for a given condition for which SESSION, PRIVILEGE, and ANY are all defined, both the SESSION and PRIVILEGE definitions remain intact (remain subject to auditing).

ANY

Specifies all operation types as being subject to auditing.

## SESSION [{*session-type* | ANY}]

Specify this operand when session security events are to be made subject to auditing.

ANY makes any session security event subject to auditing. The individual session types and ANY are individually defined and deleted. For example, if only ANY is deleted using DROP AUDIT on a given condition for which CONNECT, AUTHORIZATION, and ANY are defined, both the CONNECT and AUTHORIZATION definitions remain intact (remain subject to auditing).

#### PRIVILEGE [{*privilege-operation-type* | ANY}]

Specify this operand when privilege management events are to be made subject to auditing. ANY makes any privilege management event subject to auditing. The individual privilege operation types and ANY are individually defined and deleted. For example, if only ANY is deleted using DROP AUDIT for a given condition for which GRANT, REVOKE, and ANY are defined, both the GRANT and REVOKE definitions remain intact (remain subject to auditing).

### DEFINITION [{*object-definition-event-type* | ANY}]

Specify this operand when definition SQL events are to be made subject to auditing. ANY makes any definition SQL event subject to auditing. The

individual object definition event types and ANY are individually defined and deleted. For example, if only ANY is deleted using DROP AUDIT for a given condition for which CREATE, DROP, and ANY are defined, both the CREATE and DROP definitions remain intact (remain subject to auditing).

ACCESS [{*object-operation-event-type* | ANY}]

Specify this operand when manipulation SQL events are to be made subject to auditing. ANY makes any manipulation SQL event subject to auditing. The individual object operation types and ANY are individually defined and deleted. For example, if only ANY is deleted using DROP AUDIT for a given condition for which SELECT, INSERT, and ANY are defined, both the SELECT and INSERT definitions remain intact (remain subject to auditing).

## UTILITY [{*utility-event-type* | ANY}]

Specify this operand when utility events are to be made subject to auditing. ANY makes any utility event subject to auditing. The individual utility event types and ANY are individually defined and deleted. For example, if only ANY is deleted using DROP AUDIT for a given condition for which PDLOAD, PDRORG, and ANY are defined, both the PDLOAD and PDRORG definitions remain intact (remain subject to auditing).

3) [WHENEVER {SUCCESSFUL | UNSUCCESSFUL | ANY}]

Specifies whether a given audit event is to be audited, depending on whether the file result of the audit event or a privilege check is successful.

Table 3-10 shows the audit trail that is acquired based on the specification in WHENEVER.

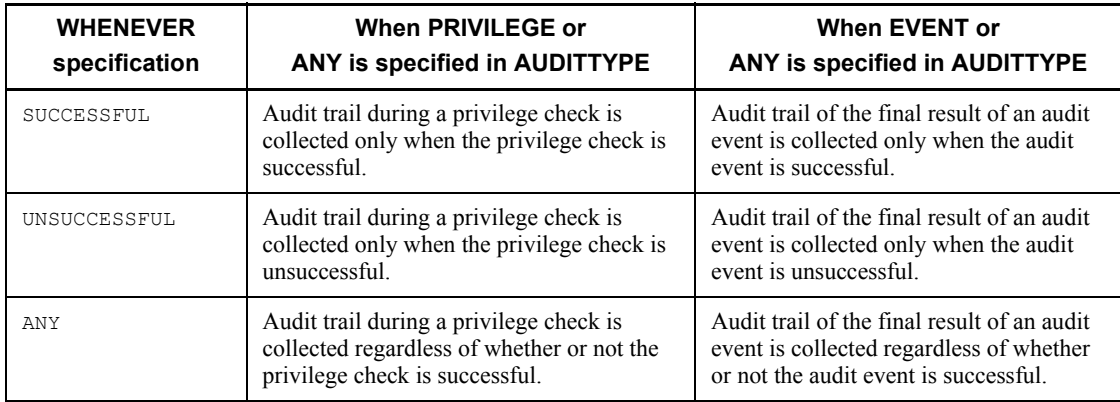

*Table 3-10:* Audit trail that is acquired based on the specification in WHENEVER

Some final results of an event can be partially unsuccessful. For a partially

unsuccessful event, an audit trail is output regardless of whether SUCCESSFUL, UNSUCCESSFUL, or ANY is specified.

SUCCESSFUL, UNSUCCESSFUL, and ANY are individually defined and deleted. For example, if only ANY is deleted using DROP AUDIT for a given audit event for which SUCCESSFUL, UNSUCCESSFUL, and ANY are defined, both the SUCCESSFUL and UNSUCCESSFUL definitions remain intact (remain subject to auditing).

4) *session-type*: : = {CONNECT | AUTHORIZATION}

Specifies a change in users who are connected or who are connecting to the HiRDB that is subject to auditing. The following table shows session types and the operations that are generated by the associated audit events.

*Table 3-11:* Session types and operations generated by the associated audit events

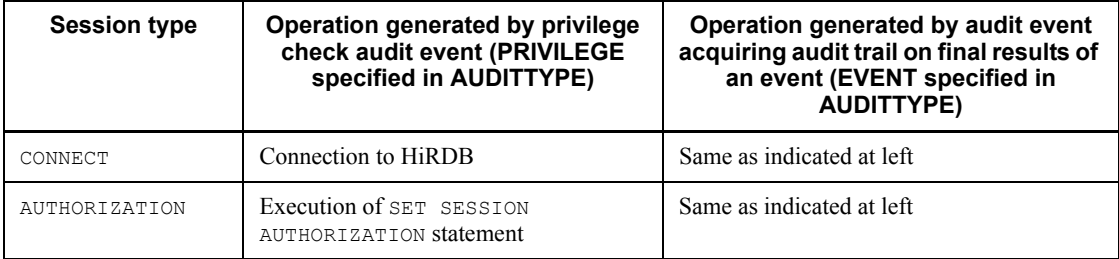

#### 5) *privilege-operation-type*::= {GRANT | REVOKE}

Specify this operand when operations related to privileges are to be subject to auditing. The following table shows privilege operation types and the operations that are generated by the associated audit events.

*Table 3-12:* Privilege operation types and operations generated by the associated audit events

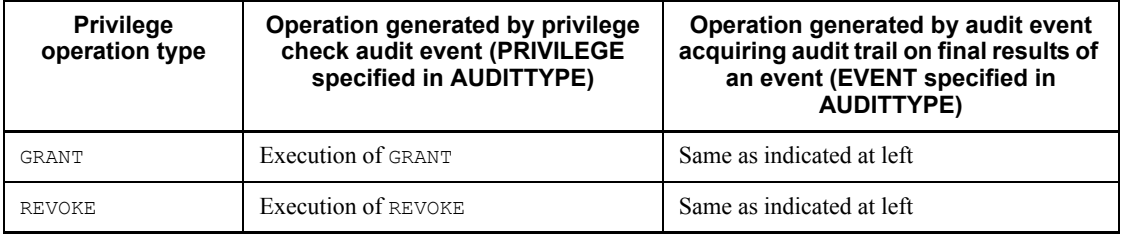

6) *object-definition-event-type*::={CREATE | DROP | ALTER}

Specifies creation, deletion, or definition change operations on the object to be monitored. The following table shows object definition event types and the operations that are generated by the associated audit events.

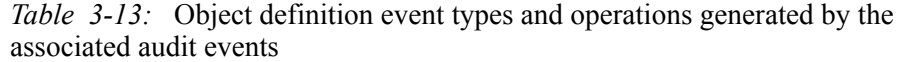

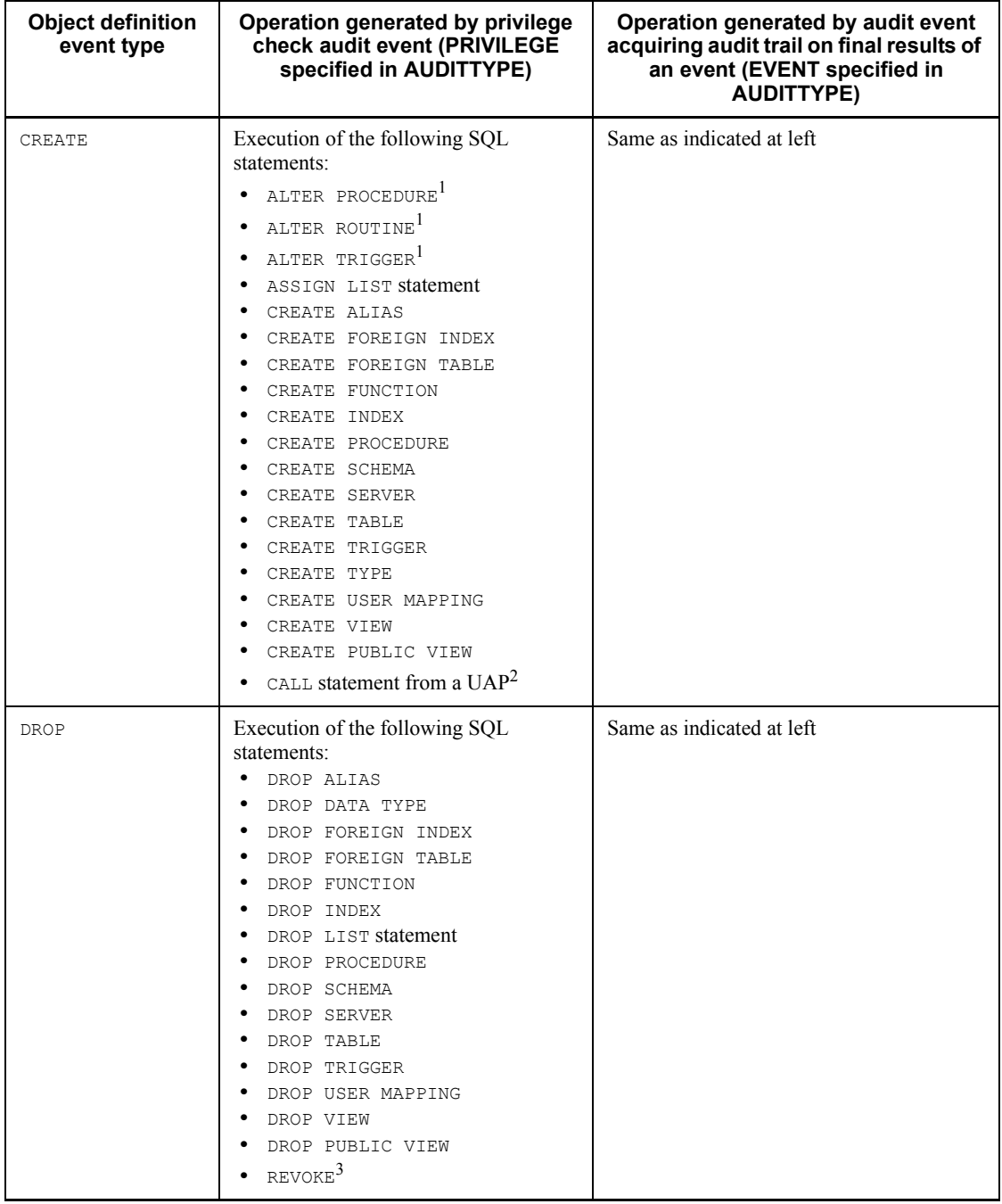

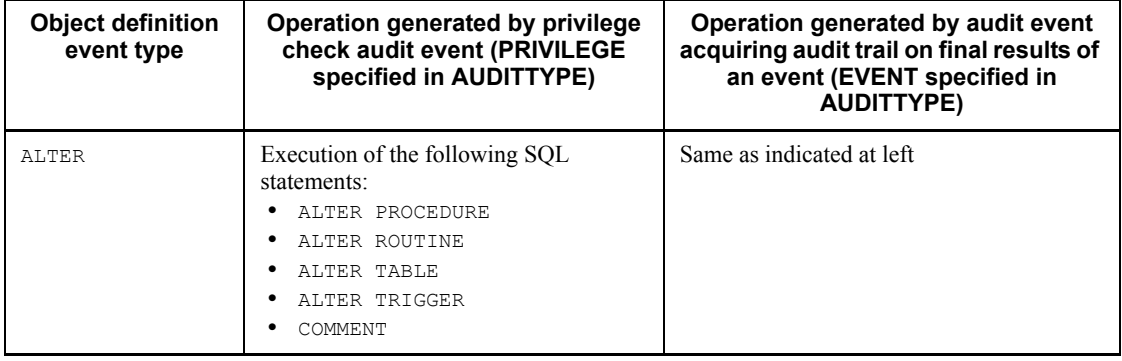

1 Internally, CREATE PROCEDURE is executed.

 $2$  If index information on the procedure being called is invalid, CREATE PROCEDURE is internally executed on each call. In this case, the execution of CREATE PROCEDURE on every call can be suppressed by recreating the SQL object for the procedure that is called by using either ALTER PROCEDURE or ALTER ROUTINE.

 $3$  If the SELECT privilege from a view base table is deleted, DROP VIEW is internally executed to delete the view table.

The following privilege checks are performed in an object definition event:

- **•** Schema definition privilege check in an audit event
- **•** Access privilege check on data manipulation SQL and control SQL statements in an SQL procedure statement either during the creation of a stored procedure or during the re-creation of an SQL object for a stored procedure
- **•** Access privilege check on data manipulation SQL and control SQL statements in an SQL procedure statement either during the definition of a user-defined type in which a member includes a procedure, or during the re-creation of an SQL object for a user-defined type member
- **•** Access privilege check on data manipulation SQL and control SQL statements in an SQL procedure statement either during the definition of a trigger or during the re-creation of an SQL object for a trigger
- **•** Access privilege check on a base table during the definition of a view

7) *object-operation-event-type*::=

{SELECT|INSERT|UPDATE|DELETE|PURGE|ASSIGN|CALL|LOCK}

This operand specifies an operation on the object to be audited. If an audit target definition for an object operation event is specified, object operations in a

procedure and in a trigger SQL statement are also subject to auditing. The following table shows object operation event types and the operations generated by the associated audit events.

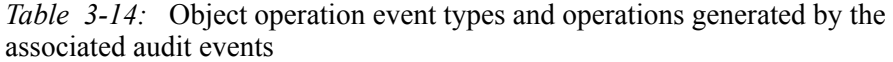

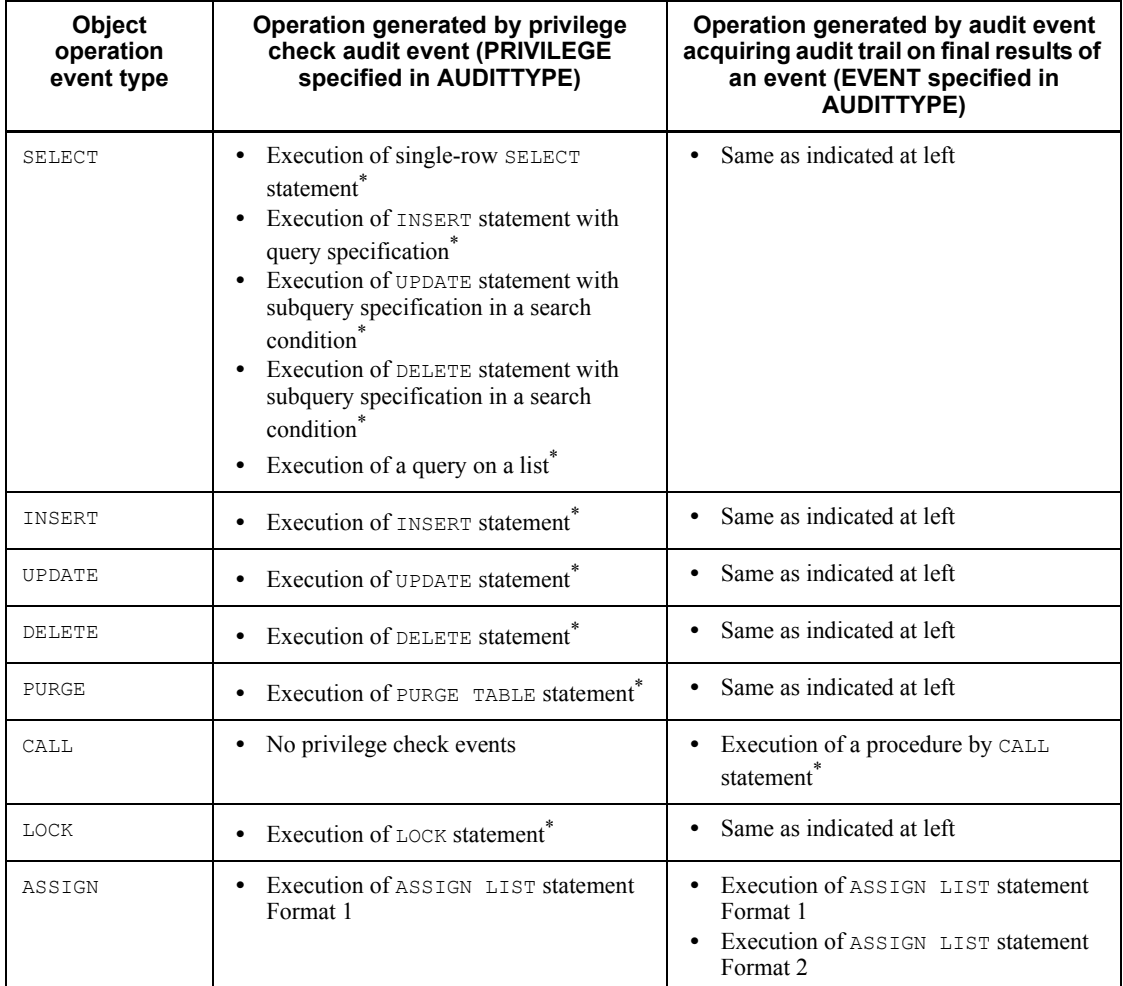

\* Includes dynamic SELECT statements.

Queries in the following SQL statements produce an audit trail if an object operation event type is defined in SELECT:

- **•** Query specification specified in an INSERT statement
- **•** Subquery specified in a search condition in an UPDATE or DELETE statement

**•** Queries on a list

8) *utility-event-type*::=

{PDLOAD | PDRORG | PDEXP | PDCONSTCK}

This operand defines a utility event as being subject to auditing. The following table shows utility event types and the operations generated by the associated audit events.

*Table 3-15:* Utility event types and operations generated by the associated audit events

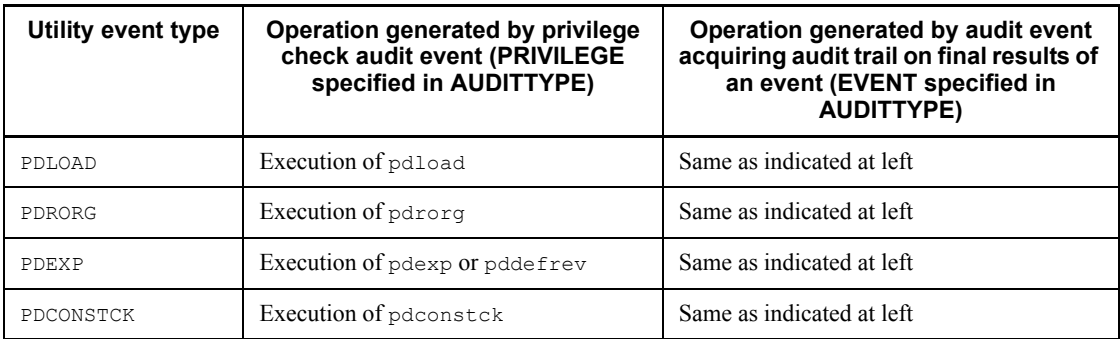

9) *selection-option*::=ON *object-name*

Specify this operand to select an object from which to collect an audit trail. In *object-name*, specify the object from which you want to collect the audit trail. For details about the naming rules for object names, see *1.1.7 Specification of names*.

When a public view is specified for the object, specify PUBLIC as the authorization identifier.

To specify a dictionary table, specify TABLE for the object name, and specify only the table identifier without the authorization identifier. In this case, the object owner column of the dictionary table SQL\_AUDITS stores '(Data dictionary)'.

# **Rules**

- 1. For details about the security audit facility, see the *HiRDB Version 8 System Operation Guide*.
- 2. Actual recording of an audit trail requires either the setting of the pd audit operand of the system definition or the execution of the pdaudbegin command.
- 3. When the security audit facility is enabled, audit trails from the execution of CREATE AUDIT or DROP AUDIT are always recorded.

# **Notes**

- 1. CREATE AUDIT cannot be specified from an X/Open-compliant UAP running under OLTP.
- 2. A trail may not always be output when an audit-target event is defined, depending on the combination of the operation type and other operands. When such a definition is specified, the  $\overline{\text{KPPA19680-E}}$  message is output. The following table shows details about specifiable combinations.

| <b>Event type</b> | <b>Event subtype</b>                | <b>AUDITTYPE specifiability</b> |              |              |  |  |
|-------------------|-------------------------------------|---------------------------------|--------------|--------------|--|--|
|                   |                                     | <b>PRIVILEGE</b>                | <b>EVENT</b> | <b>ANY</b>   |  |  |
| ANY               |                                     | $C^*$                           | Y            | $\text{C}^*$ |  |  |
| SESSION           | Any subtype                         | Y                               | Y            | $Y^*$        |  |  |
| PRIVILEGE         | Any subtype                         | Y                               | Y            | $Y^*$        |  |  |
| DEFINITION        | Any subtype                         | Y                               | Y            | $Y^*$        |  |  |
| ACCESS            | CALL                                | N                               | Y            | $C^*$        |  |  |
|                   | ANY                                 | $C^*$                           | Y            | $C^*$        |  |  |
|                   | Any subtype other<br>than the above | Y                               | Y            | Y            |  |  |
| UTILITY           | Any subtype                         | Y                               | Y            | Y            |  |  |

*Table 3-16:* Event type, event subtype, and specifiability of AUDITTYPE

Legend:

- Not applicable

Y: Specifiable

N: Not specifiable (KFPA19680-E message generated)

C: Specifiable with or without audit trail output<sup>#</sup>

#: Does not output an audit trail for event CALL privilege checks.

*Table 3-17:* Event type, event subtype, and specifiability of object name (1/2)

| <b>Event type</b> | Event<br>subtype | <b>ALIAS</b> | <b>FRGN</b><br><b>INDEX</b> | <b>FRGN</b><br><b>TABLE</b> | <b>FCTN</b> | <b>INDEX</b> | <b>LIST</b> | <b>PRCDR</b> |
|-------------------|------------------|--------------|-----------------------------|-----------------------------|-------------|--------------|-------------|--------------|
| ANY               |                  |              |                             |                             |             |              |             |              |

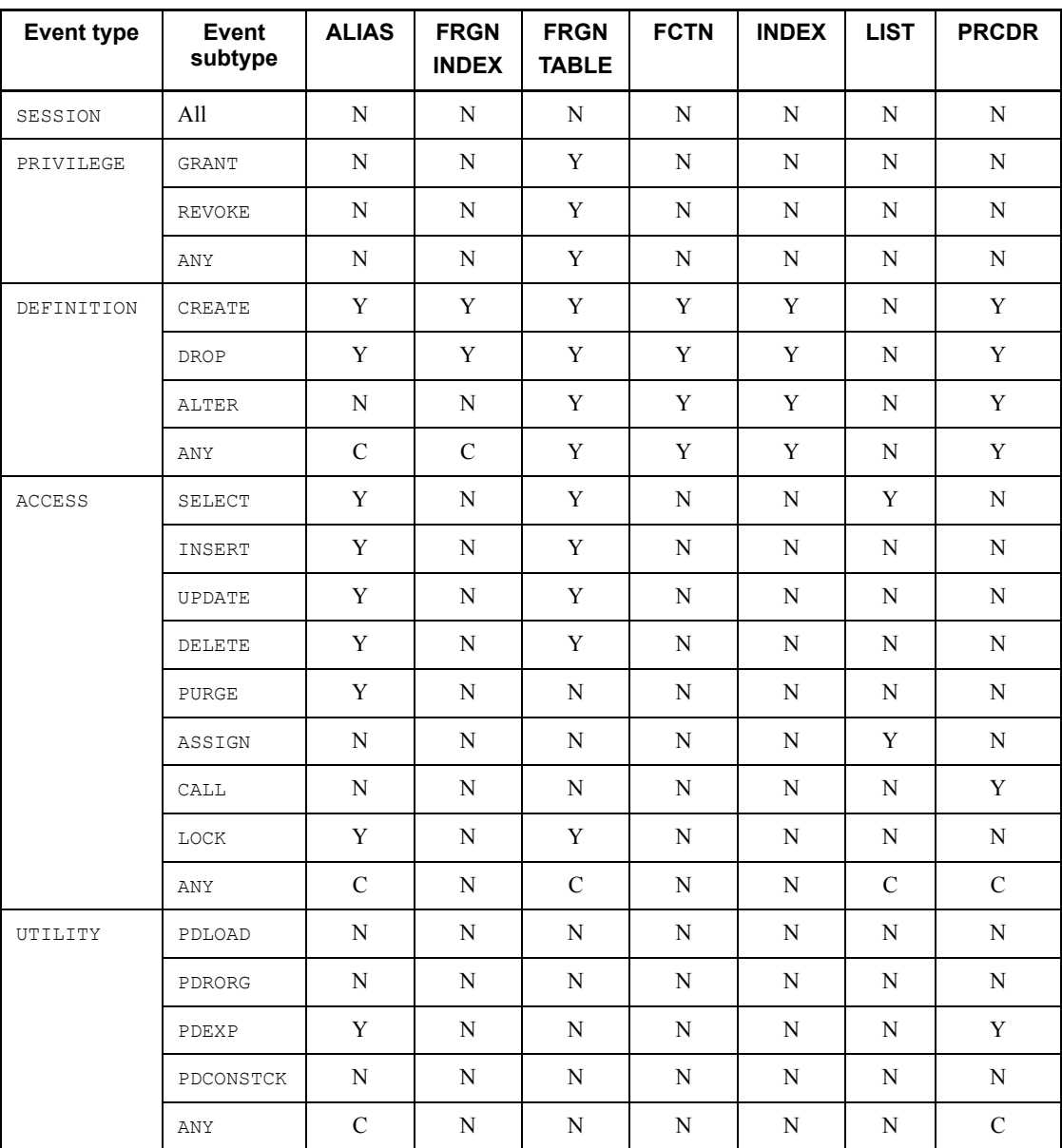

Legend:

FRGN: FOREIGN

FCTN: FUNCTION

PRCDR: PROCEDURE

- : Not applicable
- Y: Specifiable
- N: Not specifiable (KFPA19680-E message generated)
- C: Specifiable with or without audit trail output

| <b>Event type</b> | <b>Event</b><br>subtype | <b>RD</b>   | <b>SCHM</b>    | <b>SVR</b>    | <b>TBL</b>    | <b>TRGR</b> | <b>TYP</b>    | <b>USR</b><br><b>MPG</b> | <b>VIEW</b> |
|-------------------|-------------------------|-------------|----------------|---------------|---------------|-------------|---------------|--------------------------|-------------|
| ANY               |                         | $\mathbf C$ | $\overline{C}$ | $\mathsf C$   | $\mathcal{C}$ | $\mathbf C$ | $\mathbf C$   | $\mathbf C$              | $\mathbf C$ |
| SESSION           | All                     | N           | ${\bf N}$      | N             | N             | ${\bf N}$   | N             | N                        | ${\bf N}$   |
| PRIVILEGE         | <b>GRANT</b>            | $\mathbf N$ | ${\bf N}$      | N             | Y             | ${\bf N}$   | ${\bf N}$     | $\mathbf N$              | Y           |
|                   | <b>REVOKE</b>           | N           | N              | N             | Y             | ${\bf N}$   | N             | N                        | Y           |
|                   | ANY                     | $\mathbf N$ | ${\bf N}$      | N             | Y             | ${\bf N}$   | N             | N                        | Y           |
| DEFINITION        | CREATE                  | Y           | Y              | Y             | Y             | Y           | Y             | Y                        | Y           |
|                   | <b>DROP</b>             | N           | Y              | Y             | Y             | Y           | Y             | Y                        | Y           |
|                   | <b>ALTER</b>            | Y           | ${\bf N}$      | N             | Y             | Y           | N             | N                        | Y           |
|                   | ANY                     | $\mathbf C$ | $\mathbf C$    | $\mathcal{C}$ | Y             | Y           | $\mathcal{C}$ | $\mathbf C$              | Y           |
| <b>ACCESS</b>     | <b>SELECT</b>           | N           | ${\bf N}$      | N             | Y             | N           | N             | N                        | Y           |
|                   | INSERT                  | N           | N              | N             | Y             | N           | N             | N                        | Y           |
|                   | UPDATE                  | ${\bf N}$   | ${\bf N}$      | $\mathbf N$   | Y             | ${\bf N}$   | ${\bf N}$     | $\mathbf N$              | Y           |
|                   | DELETE                  | ${\bf N}$   | ${\bf N}$      | N             | Y             | ${\bf N}$   | N             | N                        | Y           |
|                   | PURGE                   | ${\bf N}$   | ${\bf N}$      | $\mathbf N$   | Y             | ${\bf N}$   | N             | N                        | $\mathbf N$ |
|                   | ASSIGN                  | ${\bf N}$   | ${\bf N}$      | N             | Y             | ${\bf N}$   | N             | $\mathbf N$              | N           |
|                   | CALL                    | N           | ${\bf N}$      | N             | N             | ${\bf N}$   | N             | N                        | ${\bf N}$   |
|                   | LOCK                    | ${\bf N}$   | ${\bf N}$      | ${\bf N}$     | Y             | ${\bf N}$   | ${\bf N}$     | $\mathbf N$              | Y           |
|                   | ANY                     | ${\bf N}$   | N              | $\mathbf N$   | $\mathbf C$   | ${\bf N}$   | ${\bf N}$     | $\mathbf N$              | $\mathbf C$ |

*Table 3-18:* Event type, event subtype, and specifiability of object name (2/2)

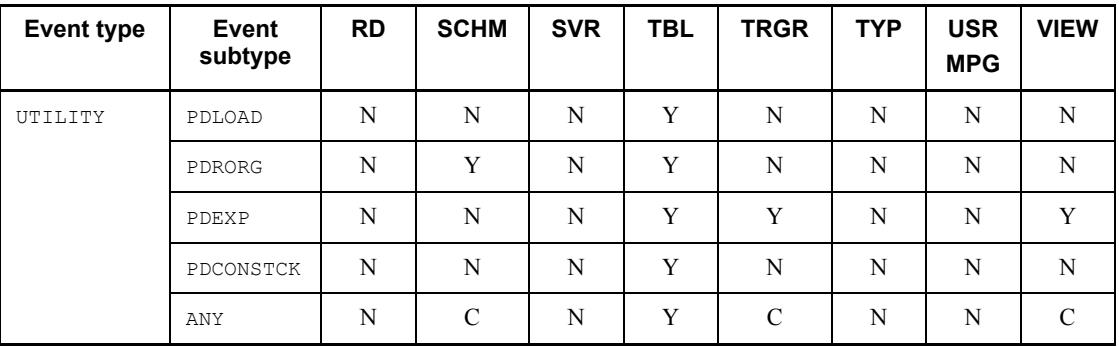

Legend:

RD: RDAREA

SCHM: SCHEMA

SVR: SERVER

TBL: TABLE

TRGR: TRIGGER

TYP: TYPE

USR MPG: USER MAPPING

: Not applicable

Y: Specifiable

N: Not specifiable (KFPA19680-E message generated)

C: Specifiable with or without audit trail output

1. When the HiRDB version is upgraded with ANY specified in the AUDITTYPE clause, in FOR <*operation-type*> and each type, or in the WHENEVER clause, if the number of individual types increases as a result, all of these types are included as audit targets.

For example, if the version is upgraded with CREATE AUDIT FOR ANY defined and the number of operation types increases as a result, the increased operation types also become audit targets.

2. You cannot execute the definition of an already defined audit event in a CREATE AUDIT statement. If you attempt to do so, the KFPA11908-E message is output.

# **Examples**

1. Define privilege checks on all audit events as being subject to auditing.

CREATE AUDIT FOR ANY WHENEVER ANY

2. Define privilege checks on connection to HiRDB as being subject to auditing.

CREATE AUDIT FOR SESSION CONNECT

3. Define privilege checks on the execution of the GRANT statement as being subject to auditing.

CREATE AUDIT FOR PRIVILEGE GRANT

- 4. Define privilege checks on the creation of an object as being subject to auditing. CREATE AUDIT FOR DEFINITION CREATE
- 5. Define privilege checks on INSERT as being subject to auditing. CREATE AUDIT FOR ACCSESS INSERT
- 6. Define all audit events as being subject to auditing. CREATE AUDIT AUDITTYPE ANY FOR ANY
- 7. Define the termination of any audit event as being subject to auditing. CREATE AUDIT AUDITTYPE EVENT FOR ANY
- 8. Specify the object from which to acquire an audit trail as table USER1.T1. CREATE AUDIT AUDITTYPE EVENT FOR ANY ON TABLE "USER1"."T1"

# **CREATE CONNECTION SECURITY (Define the connection security facility)**

# **Function**

Defines security items related to the connection security facility.

# **Privilege**

Users who have DBA privilege

Users who have the DBA privilege can execute definition statements related to CREATE CONNECTION SECURITY.

#### **Format**

```
 CREATE CONNECTION SECURITY FOR security-object [, security-object]
security-object::= {CONNECT [PERMISSION COUNT literal
   [LOCK {literal DAY[S]|literal HOUR[S]
   | literal MINUTE[S]|UNLIMITED}]]
  | PASSWORD [TEST] password-character-limit-definition}
password-character-limit-definition::= [MIN LENGTH literal]
   [USER IDENTIFIER {RESTRICT|UNRESTRICT}]
   [SIMILAR {RESTRICT|UNRESTRICT}]
```
# **Operands**

■ *security-object*::=

{CONNECT [PERMISSION COUNT *literal*

[LOCK {*literal* DAY [S] | *literal* HOUR [S]

| *literal* MINUTE [S] | UNLIMITED}]]

| PASSWORD [TEST] *password-character-limit-definition*}

In *security-object*, CONNECT and PASSWORD can each be specified only once.

If *security-object* is omitted, the omitted security object is not defined. For each *security-object* specification, you can omit either CONNECT or PASSWORD, but not both.

If only CONNECT or PASSWORD is specified in *security-object* and all operands after CONNECT or PASSWORD are omitted, the default values for the omitted operands are assigned.

CONNECT [PERMISSION COUNT *literal*

[LOCK {*literal* DAY [S] | *literal* HOUR [S] | *literal* MINUTE [S]

| UNLIMITED}]]

Specifies the default for a consecutive certification failure limit.

PERMISSION COUNT *literal*

Specifies a permission count for the permitted number of consecutive certification failures until a consecutive certification failure account lock state occurs. A consecutive certification failure account lock state occurs when the permitted number of consecutive certification failures exceeds a specified value.

The default for PERMISSION COUNT is 2. If a PERMISSION COUNT specification is omitted, the LOCK option cannot be specified.

*literal*

Specifies a permission count for the permitted number of consecutive certification failures until a consecutive certification failure account lock state occurs.

The minimum is 1 (time); the maximum is 10 (times).

In *literal*, specify an unsigned integer.

LOCK {*literal* DAY [S] | *literal* HOUR [S] | *literal* MINUTE [S] | UNLIMITED}

Specifies the duration over which the consecutive certification failure account lock state is to be continued.

The default for LOCK is LOCK 1440 MINUTE (LOCK 1 DAY, LOCK 24 HOUR).

In *literal*, specify an unsigned integer.

*literal* DAY[S]

Specifies the period over which the consecutive certification failure account lock state is to be continued by day.

The minimum is 1 (day); the maximum is 31 (days).

*literal* HOUR[S]

Specifies the period over which the consecutive certification failure account lock state is to be continued by the hour.

The minimum is 1 (hour); the maximum is 744 (hours).

*literal* MINUTE[S]

Specifies the period over which the consecutive certification failure account lock state is to be continued by the minute.

The minimum is 10 (minutes); the maximum is 44640 (minutes).

UNLIMITED

Specifies that the consecutive certification failure account lock state is to be continued indefinitely.

PASSWORD [TEST] *password-character-limit-definition*

Specifies the default for strengthening the password character limit.

TEST

Before defining a password character limit, specify this operand to check in advance an authorization identifier that has a password unsuitable for the limit to be changed.

The TEST option determines whether the current password is compatible with the character limit specified in *password-character-limit-definition*.

If TEST is specified, the settings in *password-character-limit-definition* are not defined.

■ *password-character-limit-definition*::=

[MIN LENGTH *literal*]

[USER IDENTIFIER {RESTRICT | UNRESTRICT}]

[SIMILAR {RESTRICT | UNRESTRICT}]

MIN LENGTH *literal*

Specifies the minimum required length for passwords in bytes.

Passwords less than a specified literal in bytes are prohibited.

The default for MIN LENGTH is 8.

The minimum is 6; the maximum is 15.

In *literal*, specify an unsigned integer.

USER IDENTIFIER {RESTRICT | UNRESTRICT}

Specifies whether passwords containing an authorization identifier are to be prohibited. The default for USER IDENTIFIER is RESTRICT.

RESTRICT

Specify this operand if passwords containing an authorization identifier are to be prohibited.

UNRESTRICT

Specify this operand if passwords containing an authorization identifier are

to be allowed.

SIMILAR {RESTRICT | UNRESTRICT}

Specifies whether all characters composing a password must be restricted to a single character type.

The default for SIMILAR is RESTRICT.

Specifies whether the type of password given in the following example is to be prohibited:

Examples:

FDBGLAOT (uppercase alphabetic characters only)

24681357 (numerics only)

RESTRICT

Specify this operand when prohibiting the restriction of all characters composing a password to a single character type.

```
UNRESTRICT
```
Specify this operand when not prohibiting the restriction of all characters composing a password to a single character type.

# **Common rules**

- 1. If a specified security object is already defined, the same security object cannot be defined in duplicate.
- 2. When modifying the definition of an item related to the connection security facility, delete the definition of the item related to the connection security facility, and then redefine the item related to the connection security facility.
- 3. If any DBA privilege holder or auditor is in violation of a specified password character limit definition, the CREATE CONNECTION SECURITY FOR PASSWORD flags an error. The TEST option does not generate an error.

# **Notes**

- 1. The default for the single-character type limit is RESTRICT, which puts the limit in effect. If no restriction is intended, the UNRESTRICT option should be specified.
- 2. Even when a password character limit is defined, you can check passwords in advance by specifying the TEST operand.
- 3. An attempt to define the connection security facility when the directory server linkage facility is in use can cause an error.

## **Examples**

1. Define security parameters for the connection security facility by specifying the following settings:

Definition for consecutive certification failure limit

- Permitted number of consecutive certification failures: 5
- Lock duration: 7 days

Password character limit definition

- Minimum password length in bytes: 10 characters
- Prohibit passwords containing an authorization identifier
- Prohibit single-character type passwords

```
CREATE CONNECTION SECURITY FOR
  CONNECT PERMISSION COUNT 5
          LOCK 7 DAY,
  PASSWORD MIN LENGTH 10
           USER IDENTIFIER RESTRICT
            SIMILAR RESTRICT
```
2. Define security parameters for the connection security facility by specifying the following settings:

Definition for consecutive certification failure limit

- Permitted number of consecutive certification failures: 5
- Lock duration: 15 hours

Password character limit definition

Assign a default value

```
CREATE CONNECTION SECURITY FOR
  CONNECT PERMISSION COUNT 5
          LOCK 15 HOUR,
  PASSWORD
```
3. Define security parameters for the connection security facility by specifying the following settings:

Definition for consecutive certification failure limit

• Not defined

Password character limit definition

Assign a default value

CREATE CONNECTION SECURITY FOR PASSWORD

# **CREATE FOREIGN INDEX (Define a foreign index)**

# **Function**

Defines a foreign index for a column in a foreign table.

Foreign indexes are used as information for the optimization of access to a foreign table. Defining a foreign index causes the creation of definition information only in HiRDB without creating an object. This command cannot be used to define an index on a foreign server.

## **Privileges**

Owner of a foreign table

This user can define a foreign index only for his or her own foreign tables.

# **Format**

```
 CREATE [UNIQUE] FOREIGN INDEX
   [authorization-identifier.]index-identifier
   on [authorization-identifier.]table-identifier
   (column-name[{ASC|DESC}][, column-name[{ASC|DESC}]]...)
   [exception-value-specification]
```

```
exception-value-specification::=EXCEPT VALUES (NULL[, NULL]...)
```
# **Operands**

**UNIQUE** 

This operand is specified if the foreign database index is a UNIQUE-specified index.

[*authorization-identifier*.]*index-identifier*

*authorization-identifier*

Specifies the authorization identifier of the user who owns the foreign index that was created.

*index-identifier*

Specifies the name of the foreign index to be defined.

Multiple indexes and foreign indexes of the same name cannot be specified on a single authorization identifier.

■ on [*authorization-identifier*.] table-identifier

*authorization-identifier*

Specifies the authorization identifier of the user of the foreign table for which a foreign index is to be defined.

#### *table-identifier*

Specifies the name of the foreign table for which a foreign index is to be defined.

*column-name*[{ASC|DESC}][, *column-name*[{ASC|DESC}]]...

## *column-name*

Specifies the name of the column for which a foreign index is to be defined.

A maximum of 16 column names can be specified. If multiple column names are specified, each column name must be unique.

ASC

This operand is specified if the index on a foreign database associated with the foreign index is in ascending order.

DESC

This operand is specified if the index for the foreign database associated with the foreign index is in descending order.

*exception-value-specification*

This operand is specified if the index for the foreign database associated with the foreign index does not contain the null value.

An exception value cannot be specified if the index for the foreign database contains NOT NULL-constrained columns.

#### **Common rules**

- 1. Foreign indexes are used as information on the optimization of access to a foreign table. For details about under which circumstances such information is to be defined, see the section on performance design for access to foreign tables in the manual *HiRDB External Data Access Version 7*.
- 2. Exception values cannot be specified repetitively.
- 3. A maximum of 255 foreign indexes can be defined per foreign table.
- 4. A foreign index cannot be defined for a BINARY-type column.
- 5. Only one foreign index having the same constituent columns can be defined. For single-column indexes, an ascending-order foreign index and a descending-order foreign index are considered to be the same; therefore, they cannot be defined separately. For multiple-column indexes, if the ascending or descending order column specifications are opposite for all constituent columns, they are considered to be the same.

# **Notes**

- 1. CREATE FOREIGN INDEX cannot define an index for a foreign server.
- 2. CREATE FOREIGN INDEX cannot be specified from an X/Open compliant UAP running under OLTP.

# **CREATE FOREIGN TABLE (Define a foreign table)**

# **Function**

Defines a foreign table.

Creates definition information in HiRDB. Foreign tables on a foreign server cannot be defined.

### **Privileges**

Users who own a schema and a foreign server definition

These users can define foreign tables associated with tables on a foreign server that they have defined in a foreign server definition that they own.

# **Format**

```
 CREATE FOREIGN TABLE [authorization-identifier.]table-identifier
   (column-name data-type[general-column-option]
   [, column-name data-type[general-column-option]]...)
   SERVER foreign-server-name
   [OPTIONS (option-name 'option-value' [, option-name 'option-value']...)]
general-column-option::=
   OPTIONS (option-name 'option-value' [, option-name 'option-value']...)
```
# **Operands**

[*authorization-identifier*.]*table-identifier*

*authorization-identifier*

Specifies the authorization identifier of the user who will be the owner of the foreign table to be defined.

The default is the authorization identifier of the user who executes CREATE FOREIGN TABLE.

#### *table-identifier*

Specifies the name of the foreign table to be defined.

Only one table identifier can be specified per authorization identifier.

 *column-name data-type*[*general-column-option*][, *column-name data-type*[*general-column-option*]]...

*column-name*

Specifies the name of the column that comprises the table.

In *column-name*, specify the column name that was defined for the associated table for the foreign server. The same column name cannot be specified more than once.

*data-type*

Specifies the data type of the column.

Specifiable data types are HiRDB's predefined types. Specify a predefined type that is compatible with the data type of the column of the table on the foreign server. Specifying an incompatible data type can cause an error. For data type compatibility, see *C. Correspondence Between Data Types When a Foreign Table is used*.

Any of the following data types cannot be specified:

- CHAR, VARCHAR, MCHAR, or MVARCHAR with a definition length of 256 bytes or greater
- NCHAR or NVARCHAR with a definition length of 128 characters or greater
- **•** BLOB
- **•** BINARY with a definition length of 256 bytes or greater
- *general-column-option*::=OPTIONS (*option-name* '*option-value*' [, *option-name* '*option-value*']...)

Specify options for a column.

The following option names and option values can be specified; option names cannot be specified in duplicate.

COLLATING\_SEQUENCE {'SAME'|'DIFFERENT'}

If a given column is of the character string type, specify whether the character code and collating sequence applicable to the given column on the foreign server are the same as those of HiRDB.

The default is SAME.

This option can be specified for character string-type (CHAR, VARCHAR, NCHAR, NVARCHAR, MCHAR, and MVARCHAR) columns only.

SAME

This operand is specified when using the same character code and collating sequence.

DIFFERENT

This operand is specified when using a character code or a collating sequence

that is different, or when both items are different.

If DIFFERENT is specified, HiRDB performs a collating sequence comparison on the character string  $(<, < =, >, >=)$  and processes the BETWEEN predicate, the set functions (MIN, MAX), and ORDER BY. Specifying SAME when the foreign database and the HiRDB have different character code sets or collating sequences can produce different results of collating sequence comparisons  $(<, <=, >, >=$ ) and of the processing of the BETWEEN predicate, the set functions (MIN, MAX), and ORDER BY on the character string.

TRAILING\_SPACE {'YES'|'NO'}

For a variable-length character string (VARCHAR, NVARCHAR, or MVARCHAR), specifies whether the character string to be stored in a given column has a trailing single-byte space or double-byte space character string.

The default is NO.

This option can be specified only for columns of a variable-length character string type (VARCHAR, NVARCHAR, or MVARCHAR).

Specifying an option value different from the data stored in a foreign database can produce unexpected results from a character string comparison.

YES

This option is specified if the character string to be stored in a given column has a trailing single-byte space or double-byte space character string, either actual or potential.

If YES is specified and the value 2 is specified in the pd hub opt trailing spc operand of the Hub optimization information definition, HiRDB processes those parts in the following items that have specifications differences: character string comparisons  $(=, !=, <$  $\geq$ ,  $\lt$ ,  $\lt$  =,  $\gt$ , and  $\gt$ =), quantified predicates, BETWEEN predicate, IN predicate, set functions (MIN, MAX), SELECT DISTINCT specification, DISTINCT set function, set operations other than UNION ALL, GROUP BY, and ORDER BY. However, if DIFFERENT is specified at the same time in the COLLATING\_SEQUENCE option, HiRDB always performs character string comparisons  $(=, !=, <>, <, <, ==, >$ , and  $>=$ ), BETWEEN predicate, set functions (MIN, MAX), and ORDER BY. For Hub optimization information definitions, see the manual *HiRDB Version 8 System Definition*.

NO

This option is specified if the character string to be stored in a given column does not have a trailing single-byte space or double-byte space character string.

NULLABLE {'YES'|'NO'}

Specifies whether the column is to allow the null value.

The default is YES.

Specifying an option different from a column in the foreign database can cause a decline in HiRDB performance or produce incorrect processing results. For details about performance design with respect to access to foreign tables, see the manual *HiRDB External Data Access Version 7*.

```
YES
```
This option is specified when allowing the null value.

If the value 2 is specified in the pd\_hub\_opt\_nullable operand of the Hub optimization information definition and YES is specified in the character string column, HiRDB performs any concatenation operations (||) involving the specified column.

NO

This option is specified when not allowing the null value (for NOT NULL constraint). Specifying NO causes HiRDB to assume NOT NULL WITH DEFAULT for the column.

*foreign-server-name*

Specifies the name of the foreign server (the name defined in CREATE SERVER) on which the foreign table is located.

OPTIONS (*option-name* '*option-value*'[, *option-name* '*option-value*']...)

Specifies any of the following options on the foreign table; an option cannot be specified in duplicate.

The operands *schema-name* and *table-identifier-on-foreign-server* can each be specified in a maximum of 30 bytes.

SCHEMA '*schema-name*'

Specifies the schema name of the table to be accessed from a foreign table.

If the foreign server is HiRDB, the schema name is equivalent to the authorization identifier.

The default for the schema name is the name that was specified in *authorization-identifier*. If both a schema name and an authorization identifier are omitted, the default is the authorization identifier of the user who executes CREATE FOREIGN TABLE.

If a table accessed from a foreign table is defined as a public view on the foreign server, specify PUBLIC in the schema name.

TABLE '*table-identifier-on-foreign-server*'

Specifies the name defined on the foreign server of the table accessed from the foreign table.

The default is the name specified in *table-identifier*.

# **Common rules**

- 1. A maximum of 30,000 columns can be defined per foreign table.
- 2. The user who executes CREATE FOREIGN TABLE is granted the privilege to access the applicable foreign table.

# **Notes**

- 1. Tables on the foreign server side cannot be defined by using CREATE FOREIGN TABLE.
- 2. CREATE FOREIGN TABLE cannot be specified from an X/Open compliant UAP running under OLTP.
- 3. If you define a read-only view table on a foreign server as a foreign table, you cannot perform row insertion, updating, or deletion for that foreign table. If an attempt is made to execute an SQL statement for such an operation, accessing the foreign server may result in an error. Do not grant the user the UPDATE, INSERT, or DELETE privilege to such a table.
- 4. When the NOT NULL constraint is specified for a table on a foreign server and in the foreign table there is no column defined that does not have a default value specified, an INSERT statement cannot be executed for that foreign table. If an attempt is made to execute an INSERT statement, accessing the foreign server may result in an error. Do not grant the user the INSERT privilege to such a table. When you insert a row into a foreign table, include in the definition of the foreign table a column for which the NOT NULL constraint is specified and for which no default value is specified.
- 5. The access privilege granted by virtue of the execution of CREATE FOREIGN TABLE cannot be granted to tables on the foreign server corresponding to the applicable foreign table. If a table without access privilege on the foreign server is defined as a foreign table, any access to the table on the foreign server may result in an error. Care should be taken so that access privileges not valid on the foreign server are not granted to other users.
- 6. Any of the following definition lengths that are specified in CREATE FOREIGN TABLE should be the same as the table defined on the foreign server; if they are not the same, an error can occur on the foreign server:
	- **DECIMAL-type precision and scaling**
	- **•** TIMESTAMP-type precision
	- **•** Fixed-length character string type

- **•** Variable-length character string type
- **•** Fixed-length national character string type
- **•** Variable-length national character string type
- **•** Fixed-length mixed character string type
- **•** Variable-length mixed character string type
- **•** BINARY type

# **CREATE FUNCTION (Define function)**

# **Function**

CREATE FUNCTION defines a function.

## **Privileges**

## **Owner of a schema**

A user can define functions that will be owned by that user.

## **Format**

```
CREATE function-body
function-body::=FUNCTION [authorization-identifier.] routine-identifier
                         ([SQL-parameter-name data-type
                              [, SQL-parameter-name data-type] ...])
                        RETURNS data-type
                         [LANGUAGE {SQL|JAVA}]
[SQL-compilation-option]
                           {SQL-procedure-statement
                           |external-routine-specification}
SQL-compilation-option::=SUBSTR LENGTH maximum-character-length
external-routine-specification ::= EXTERNAL NAME external-routine-name
                                 PARAMETER STYLE parameter-style
parameter-style ::= JAVA
```
### **Operands**

[*authorization-identifier*.] *routine-identifier*

*authorization-identifier*

Specifies the authorization identifier of the owner of the function that is being defined.

#### *routine-identifier*

Specifies a routine identifier for the function being defined. The same routine identifier can be used in all the owner's routines. However, the owner of the function being defined cannot define routines that are identical in terms of the routine identifier, number of SQL parameters, and positions at which the data types of the SQL parameters occur.

([*SQL-parameter-name data-type* [,*SQL-parameter-name data-type*] ...])

#### *SQL-parameter-name*

Specifies the name of a parameter for the function. The same SQL parameter
name cannot be specified more than once for the same function.

#### *data-type*

Specifies the data type of the paired parameter for the function. The BOOLEAN data type cannot be specified.

If the specified data type is an abstract data type, no authorization identifier is specified, and the default authorization identifier does not have an abstract data type of the same name, and if there is an abstract data type of the same name in the 'MASTER' authorization identifier, that abstract data type is assumed to have been specified.

When JAVA is specified in the LANGUAGE clause, an abstract data type cannot be specified as a data type. See *1.9.2 Type mapping* for the specifiable data types.

RETURNS *data-type*

#### *data-type*

Specifies the data type for return values of the function.

The following data types cannot be specified:

- **•** BOOLEAN
- An abstract data type when JAVA is specified in the LANGUAGE clause (see *1.9.2 Type mapping* for the specifiable data types).

If the data type being specified is the abstract data type and the authorization identifier is omitted, and the default authorization identifier does not have an abstract data type of the same name, the specified abstract data type is assumed, provided that the authorization identifier 'MASTER' has an identically named abstract data type.

LANGUAGE {SQL JAVA}

Specifies the language used to write the function.

For an external routine, specify JAVA.

SQL

Specifies that the processing part of the function is made up of SQL statements.

JAVA

Specifies that the processing part of the function is specified as an external routine and the function is to be implemented as a Java class method.

Which of these operands is specified determines the other operands that can be specified. Table 3-19 shows the operands that can be specified in conjunction with the LANGUAGE clause.

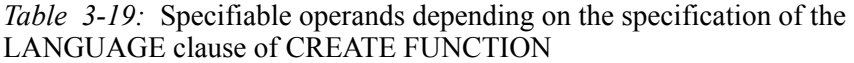

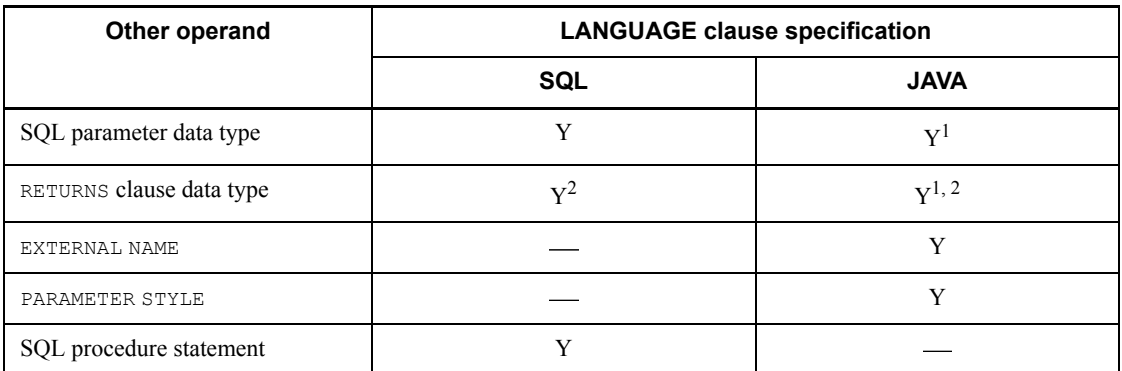

1 Governed by the type mapping rules; for details of type mapping, see *1.9.2 Type mapping*.

<sup>2</sup> BOOLEAN cannot be specified.

*SQL-compilation-option*::=SUBSTR LENGTH *maximum-character-length*

[SUBSTR LENGTH *maximum-character-length*]

Specifies the maximum number of bytes for representing a single character.

The value specified for the maximum character length must be in the range from 3 to 6.

This operand is valid only when  $u \text{tf-8}$  is specified for the character code type in the pdntenv command (pdsetup command in the case of the UNIX version); it affects the length of the result of the SUBSTR scalar function. For details about SUBSTR, see *2.16.1(21) SUBSTR*.

### **Relationships to system definition**

When SUBSTR LENGTH is omitted, the value specified in the pd\_substr\_length operand in the system definition is assumed. For details about the pd\_substr\_length operand, see the manual *HiRDB Version 8 System Definition*.

### **Relationship to client environmental definition**

The specification of PDSUBSTREN has no applicability to CREATE FUNCTION. For details about PDSUBSTRLEN, see the manual *HiRDB Version 8 UAP Development Guide*.

## **Relationship to the character code type specified in the** pdntenv **or** pdsetup **command**

This operand is valid only when  $u \text{tf-8}$  is specified for the character code type.

For all other character code types, only a syntax check is performed and the specification is ignored.

*SQL-procedure-statements*

Specifies the SQL procedure statements to be executed by the SQL function (for details of SQL procedure statements, see the *General rules* section in *7. Routine Control SQL*). Only compound statements can be specified in an SQL procedure statement. The last SQL procedure statement executed in an SQL function must be the RETURN statement.

EXTERNAL NAME *external-routine-name*

Specifies the external routine, written in Java, that constitutes a Java method. For the external routine name specification conventions, see *1.9.1 Specification of external routines*.

PARAMETER STYLE *parameter-style*

Specifies items to be passed as parameters when an external routine is called.

Java function parameters that are defined as an SQL data type are passed as Java method parameters in the Java data type that is associated with the SQL data type.

Return values from the Java method defined in the Java data type are returned as return values from the Java function of the SQL data type associated with the Java data type.

## **Common rules**

- 1. An SQL parameter cannot be specified in the target of an assignment statement.
- 2. The maximum number of function parameters is 30,000. If anything other than SQL is specified in the LANGUAGE clause, an error may result at the time of execution due to external language specification limitations even though the number of specified function parameters is less than 30,000.
- 3. SQL parameters become input SQL parameters.
- 4. Only predefined functions can be specified in the SQL procedure statements.
- 5. When a function is defined, the HiRDB system defines a special name that identifies that function uniquely. Following are the conventions for determining special names:

*special-name*::=F *function-name object-ID*

- First byte is the constant 'F'.
- **•** Function name begins in byte 2 (if the name of the function is longer than 19 bytes, only the first 19 bytes are used).
- **•** Object ID occupies 10 bytes following the function name (left-justified and padded with trailing zeros).
- 6. A function that is defined must not be the same as any system-provided function. Any function that satisfies either of the following sets of conditions cannot be defined:

(a)

- **•** The function is associated with two SQL parameters.
- **•** The data type of the first SQL parameter is an abstract data type.
- **•** An attribute with the same name as the function name is defined as an attribute in the abstract data type specified by the first SQL parameter.
- **•** The data type of the second SQL parameter is identical to the data type of an attribute with the same name as the function name.
- (b)
	- **•** The function is associated with one SQL parameter.
	- **•** The data type of the SQL parameter is an abstract data type.
	- **•** An attribute with the same name as the function name is defined as an attribute in the abstract data type specified by the SQL parameter.
- 7. If the LANGUAGE clause is omitted or SQL is specified in the LANGUAGE clause, an external routine cannot be specified.
- 8. If anything other than SQL is specified in the LANGUAGE clause, an SQL procedure statement cannot be specified.
- 9. A function identical to the function being defined in terms of the authorization identifier, routine identifier, and number of arguments cannot be specified in an SQL procedure statement.
- 10. A CREATE FUNCTION statement cannot be executed if a function that satisfies all the following conditions is already defined:
	- **•** Has the same authorization identifier as the function being defined
	- **•** Has the same function name as the function being defined
	- **•** Has the same number of parameters as the function being defined
	- **•** Has the same parameter data type as the function being defined
- 11. When the SQL compile option is specified in ALTER ROUTINE, the length of the SQL statement that is created by incorporating the SQL compile option in the source CREATE FUNCTION for the procedure to be re-created must not exceed the maximum allowable length for SQL statements.

12. CREATE FUNCTION cannot be executed from a Java procedure if the execution result invalidates the SQL object being executed.

## **Notes**

- 1. The CREATE FUNCTION statement cannot be specified from an X/ Open-compliant UAP running under OLTP.
- 2. SQL parameters can have the NULL value.
- 3. To execute multiple SQL statements in an SQL procedure statement, use a routine control SQL statement, such as a compound statement.
- 4. Defining an SQL function results in creation of an SQL object that specifies access procedures for execution of functions.
- 5. When defining a function, if a function having the same number of owners, routine identifiers, and SQL parameters already exists, any SQL object with an effective function, procedure, or trigger that uses the existing function is nullified. Similarly, if a function having the same number of routine identifiers and SQL parameters as the function being defined is in the authorization identifier MASTER, then, of the SQL objects with effective functions, procedures, triggers that use the function in the MASTER authorization identifier, the SQL object with the authorization identifier for the function being defined is nullified.
- 6. If an SQL object with an effective function, procedure, or trigger is nullified, any rows containing the function, procedure, and trigger that have been nullified in the SQL\_ROUTINE\_RESOURCES dictionary table are deleted.
- 7. Before executing the SQL object with a nullified function, procedure, and trigger, you need to execute ALTER ROUTINE, ALTER PROCEDURE, or ALTER TRIGGER to recreate the SQL object with the function, procedure, or trigger.
- 8. Stacks in the operating system may overflow if routine calls are repeated extensively or infinitely in a routine.
- 9. SUBSTR LENGTH of the SQL compile option is determined by what is specified when the function is defined or modified; it is not affected by the system definition or client environment variable definition that is in effect when the function is called.

# **CREATE INDEX Format 1 (Define index)**

## **Function**

CREATE INDEX (format 1) defines an index for one or more columns of a base table.

### **Privileges**

## **Owner of the table**

A user can define indexes in public user RDAREAs for tables owned by that user.

## **Table owner who has the usage privilege for private user RDAREAs**

A user can define indexes for tables owned by that user in private user RDAREAs for which the user has the usage privilege.

### **Format 1 (Define Index)**

```
CREATE [UNIQUE] INDEX [authorization-identifier.] index-Identifier
     ON [authorization-identifier.] table-identifier(column-name [{ASC|DESC}]
                                       [, column-name [{ASC|DESC}]]...)
       [IN {RDAREA-name
             |(RDAREA-name|
             |((RDAREA-name)[, (RDAREA- name)]...)
             |matrix-partitioned-index-storage-RDAREA-specification}]
       [index-option]...
matrix-partitioned-index-storage-RDAREA-specification::=
       two-dimensional-storage-RDAREA-specification
two-dimensional-storage-RDAREA-specification::=
       (matrix-partitioning-RDAREA-list
        [, matrix-partitioning-RDAREA-list]...)
matrix-partitioning-RDAREA-list::=
       (RDAREA-name[, RDAREA-name]...)
>index-option ::={PCTFREE =unused-space-percentage
                 |UNBALANCED SPLIT
                 |EMPTY
                 |exception-value-specification}
exception-value-specification ::=EXCEPT VALUES (NULL [, NULL]...)
```
## **Operands**

 $\blacksquare$  [UNIQUE]

Specifies that the key values (all the values in the column or columns defined for the index) must be different (the value in each row must be unique).

If duplicate key values are detected during creation or updating of an index that has the UNIQUE attribute, HiRDB returns an error. However, a null value may be duplicated.

When the UNIQUE option is specified, the considerations discussed below should be noted.

## **1. When table row-partitioning is performed**

Table 3-20 shows the specifiability of UNIQUE in conjunction with row-partitioning of a table.

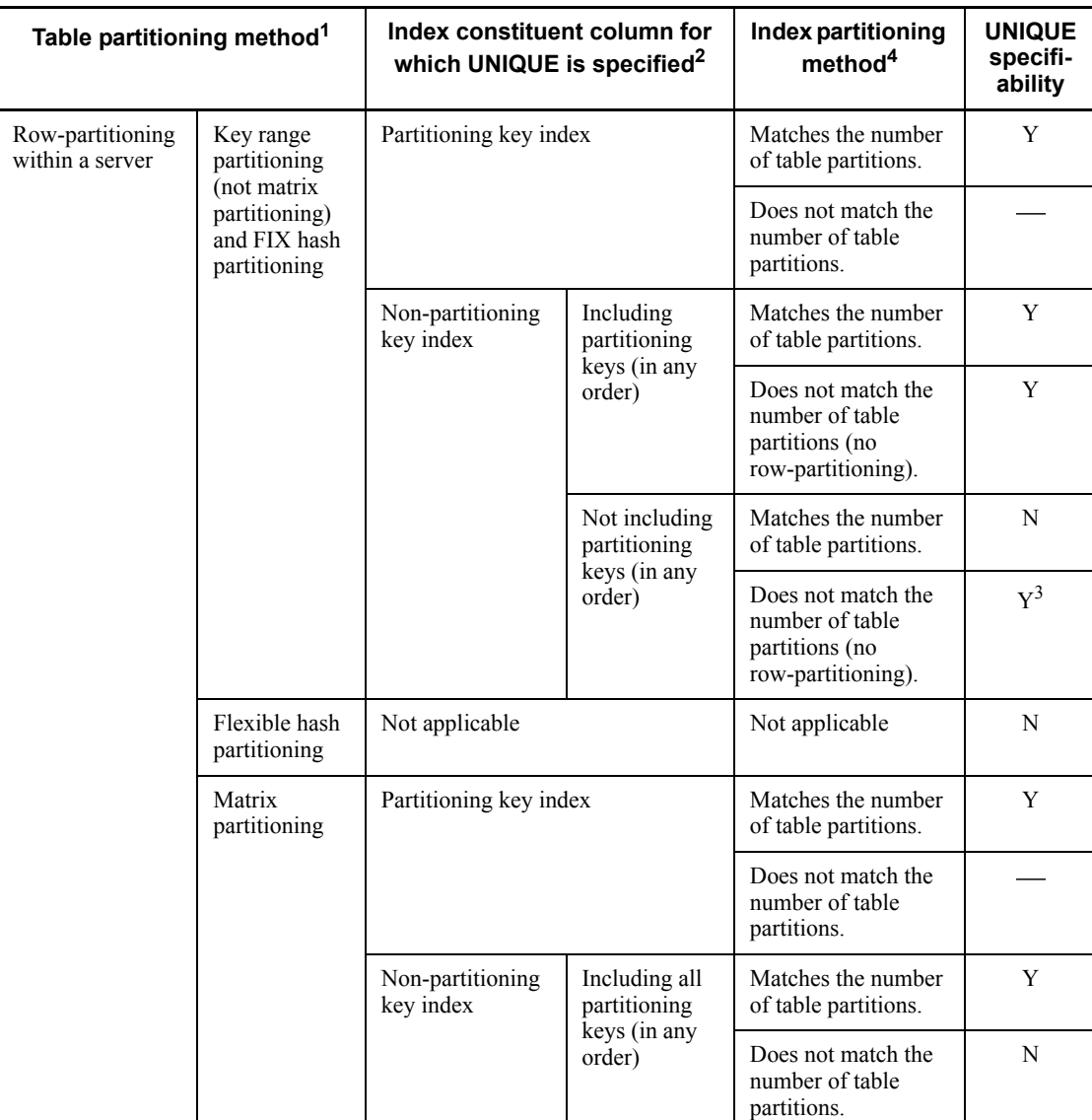

*Table 3-20:* Specifiability of UNIQUE in conjunction with row-partitioning of a table

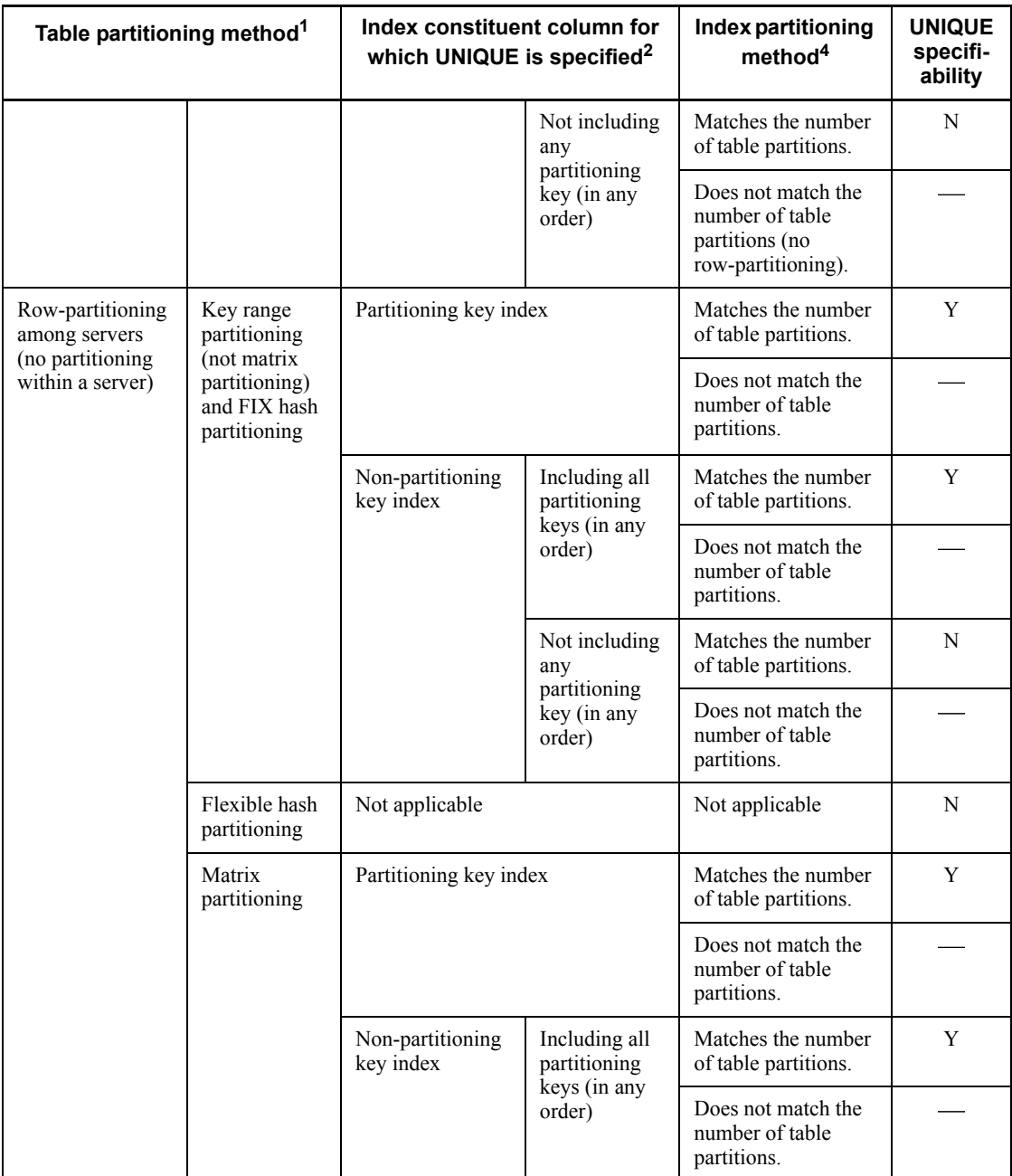

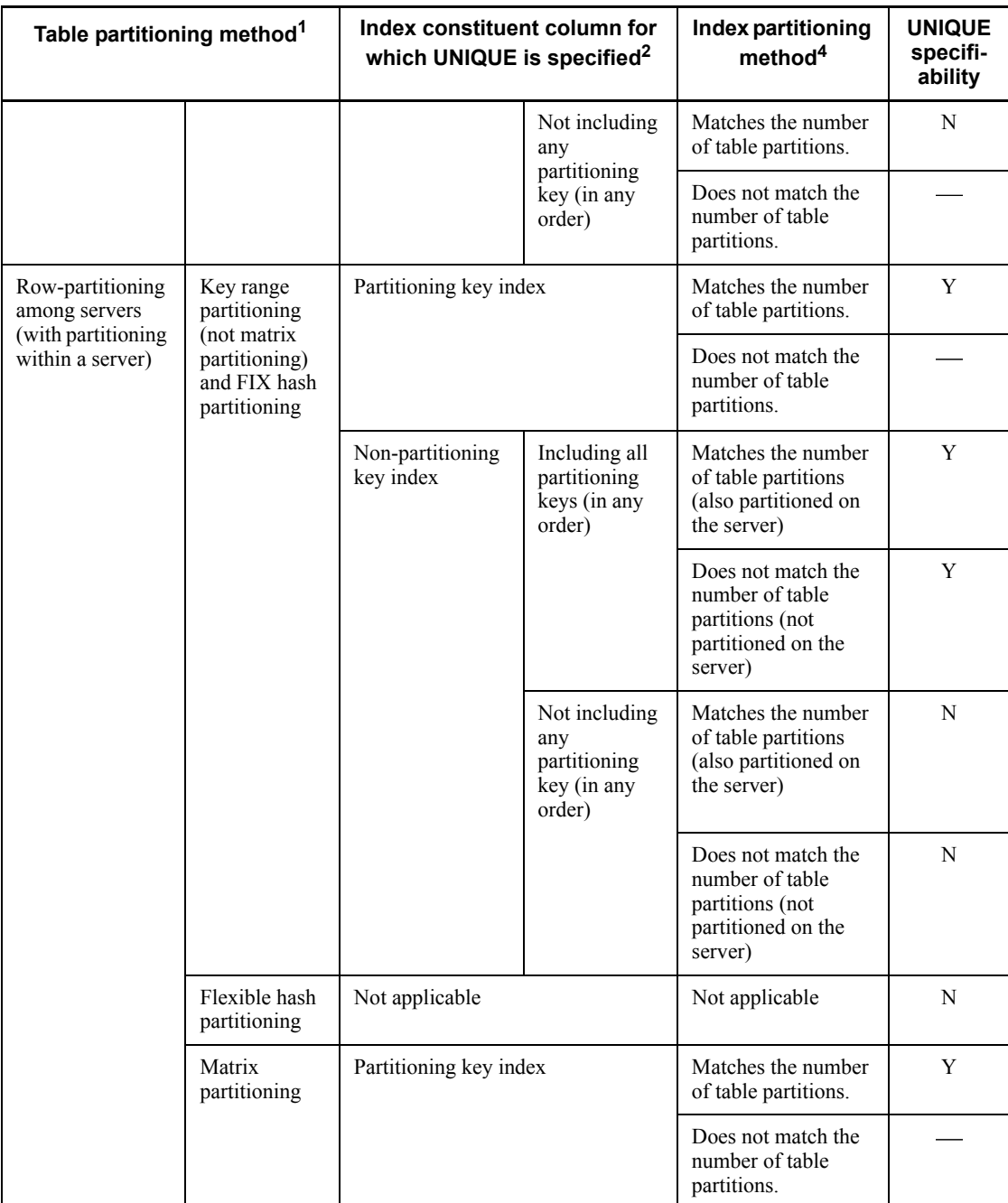

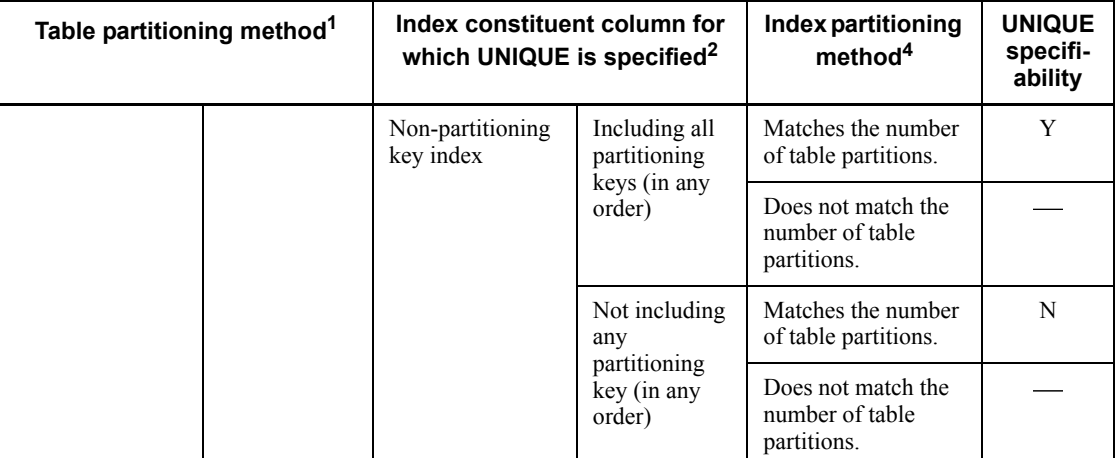

Legend:

Y: UNIQUE can be specified.

N: UNIQUE cannot be specified.

: An index cannot be defined.

<sup>1</sup> *Row-partitioning within a server* refers to either row-partitioning on a HiRDB/Single Server or row-partitioning that is closed on a back-end server on a HiRDB/Parallel Server. *Row-partitioning among servers* refers to row-partitioning that extends across multiple servers on a HiRDB/Parallel Server. If a server contains a mix of tables, some whose table partitioning method is row-partitioning within a server and some whose table partitioning method is row-partitioning among servers, that server is classified as row-partitioning among servers. For details about row-partitioning of tables, see the *HiRDB Version 8 Installation and Design Guide*.

<sup>2</sup> *Partitioning key index* refers to an index in which the column (partitioning key) in which a storage condition is specified for the row-partitioning of a table is the first constituent column, and such indexes include the following:

Single-column partitioning:

A single-column index that is created in a partitioning key, or a multiple-column index that is created in multiple columns for which the partitioning key is the first column

Multiple-column partitioning:

A multiple-column index that is created in multiple columns and that contain all of the columns specified for partitioning from the beginning in the same order

Indexes that are not partitioning key indexes are referred to as *non-partitioning key indexes*.

<sup>3</sup> The *N* mark indicates the use of the rebalancing facility for hash-partitioned tables (due to the fact that UNIQUE cannot be specified if an RDAREA is added to change the partitioning to row-partitioning among servers).

<sup>4</sup> The method by which an index is partitioned depends on how the index storage RDAREA is specified. With the exception of flexible hash partitioning. omitting the IN operand may prevent specification of UNIQUE, due to the index partitioning method. Notice that explicitly specifying an index storage RDAREA in the IN operand may prevent the specification of UNIQUE.

#### **2. When a repetition column is used**

A repetition column cannot be specified as a constituent column of an index for which UNIQUE is specified.

[*authorization-identifier*.] *index-identifier*

Specifies the authorization identifier of the user who will own the created index and a name for the index.

The index name cannot be the same as the table name.

[*authorization-identifier*.] *table-identifier*

Specifies the authorization identifier of the user who owns the table that is to be indexed and the name of the base table for which the index is being created.

(*column-name* [{ASC|DESC}][,*column-name*[{ASC|DESC}]]...)

*column-name*

Specifies the name of a column for which the index is being defined.

A maximum of 16 column names can be specified.

When multiple column names are specified, each column name must be unique.

ASC

Specifies that the index is to be organized in ascending order of the key values.

DESC

Specifies that the index is to be organized in descending order of the key values.

IN{*RDAREA-name*

|(*RDAREA-name*)

|((*RDAREA-name*) [, (*RDAREA-name*)]...)

*|matrix-partitioned-index-storage-RDAREA-specification*}

*|matrix-partitioned-index-storage-RDAREA-specification*::= *|two-dimensional-storage-RDAREA-specification two-dimensional-storage-RDAREA-specification*::= (*matrix-partitioning-RDAREA-list* [, *matrix-partitioning-RDAREA-list*]...) *matrix-partitioning-RDAREA-list*::= (*RDAREA-name*[, *RDAREA-name*]...)

Specifies the names of the RDAREAs in which the index is to be stored.

Specify *matrix-partitioned-index-storage-RDAREA-specification* when defining an index for a matrix-partitioned table. RDAREA names are subject to the same rules as non-matrix-partitioned tables.

The following rules apply to RDAREAs that store indexes:

- 1. In addition, the following restrictions apply to HiRDB/Parallel Servers: If the table specified in *table-identifier* is a shared table, the RDAREA name must be a shared RDAREA. If the table specified in *table-identifier* is not a shared table, a shared RDAREA cannot be specified in the RDAREA name.
- 2. The specified RDAREAs must have already been created by the database initialization utility or added by the database structure modification utility.
- 3. If no RDAREA names are specified, the index is stored in the RDAREAs in which the table specified by the table identifier is stored. However, if the table is partitioned in a HiRDB/Single Server or is partitioned in the same back-end server in a HiRDB/Parallel Server, an index in which a column other than the partitioning key is specified at the beginning of the index is stored in the first table-storage RDAREA for which a partitioning condition was specified. For a matrix-partitioned table, a two-dimensional RDAREA specification cannot be omitted unless all the columns specified in a partitioned key are specified in the same order from the beginning of index constituent columns.
- 4. When multiple RDAREA names are specified, each RDAREA name must be unique. However, RDAREA names can be specified in duplicate if table storage RDAREA names are duplicated in a partitioned table with a boundary value specification or in a matrix-partitioned table.
- 5. When a table is stored in multiple RDAREAs on a split basis, index storage RDAREAs must be specified as follows:
	- For a partitioning key index, specify the same number of RDAREA names as the number of RDAREAs containing the table. In this case, the index will be stored in the order in which the table storage RDAREAs are specified in CREATE TABLE.

**•** If there are duplicate table storage RDAREA names in a partitioned table with a boundary value specification or in a matrix-partitioned table, specify corresponding index storage RDAREA names.

Definition examples are as follows:

Example 1: Partitioning by rows based on storage conditions:

• Table definition

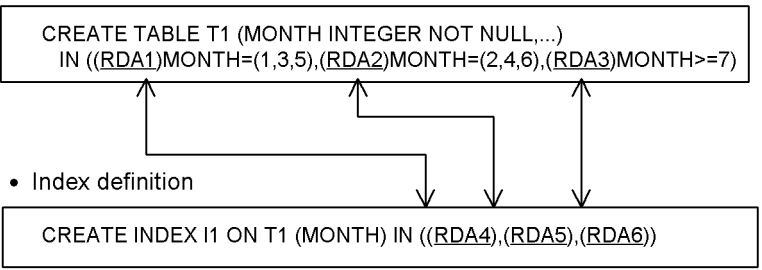

Example 2: Partitioning by rows based on a boundary value:

• Table definition

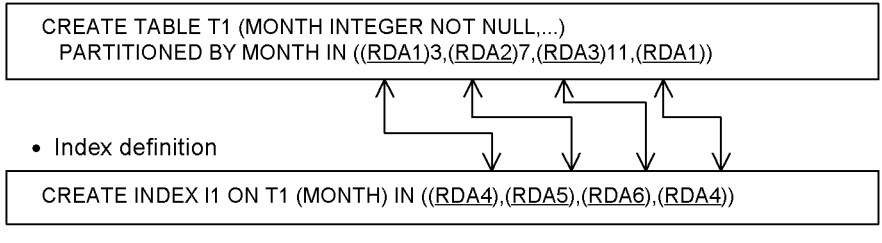

RDA1 to RDA6 denote RDAREA names.

The arrows indicate that RDAREAs RDA1, RDA2, and RDA3 of the table are associated with RDAREAs RDA4, RDA5, and RDA6 of the index.

Example 3: Matrix partitioning

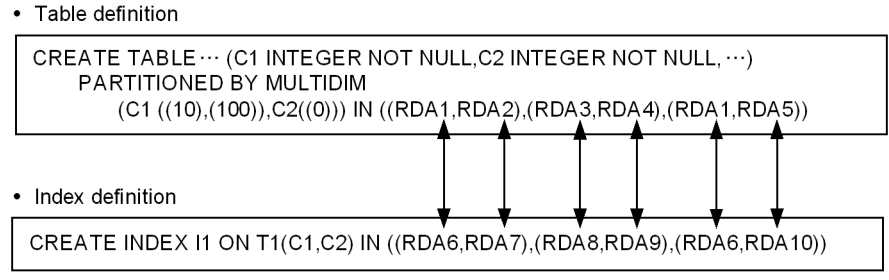

RDA1-RDA10 denote RDAREA names.<br>The arrow indicates that RDA1, RDA2, RDA3, and RDA4 correspond to<br>index RDAREAs RDA6, RDA8, RDA9, and RDA10, respectively.

- 6. For a HiRDB/Parallel Server, the RDAREAs that store the table and the RDAREAs that store the associated index must be located in the same back-end server.
- 7. For a non-partitioning key index, specify RDAREAs as follows:
	- **•** If an index is not row-partitioned within a server, specify RDAREA names in a number equal to the servers on which partitioned tables are stored. For a HiRDB/Parallel Server, specify an RDAREA for each back-end server containing a table. For a HiRDB/Single Server, only one RDAREA can be specified. Matrix-partitioned tables are treated in the same way as a partitioned key index.
	- **•** If an index is to be row-partitioned within a server, specify RDAREA names in a number equal to the RDAREAs storing the table. In this case, the targets of index storage correspond to the order in which table storage RDAREAs were specified in CREATE TABLE. If there are duplicate table storage RDAREA names in a partitioned table with a boundary value specification, or in a matrix-partitioned table, specify corresponding index storage RDAREA names.

The RDAREAs can be specified in any order; the indexes associated with the table storage RDAREAs at the same server will be stored respectively.

- 8. User RDAREAs storing rebalancing tables cannot be specified.
- 9. When an index for a rebalancing table is defined, an RDAREA name must be specified.
	- PCTFREE=*unused-space-percentage*

Specifies the percentage of unused space to be left in each index page when the index is created. The range of specifiable values is 0 to 99, and the default is 30.

When created in batch by the database load utility and the database reorganization

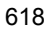

utility, indexes are created in a percentage equal to the percentage of unused space. In other addition or update operations by INSERT or UPDATE statements, the default PCTFREE= $0$  is assumed.

If rows will be added frequently after the index has been created, a high percentage of unused space should be specified.

UNBALANCED SPLIT

Specifies that the key values are to be allocated unevenly among the pages when a page is split.

If the location where a key value is to be inserted is in the first half of the page to be split, more empty space is allocated to the left-side page after the split. If the key value insertion location is in the second half of the page, more empty space is allocated to the right-side page after the split. This is called an unbalanced index split.

For details of unbalanced index splits, see the *HiRDB Version 8 System Operation Guide*.

**E** EMPTY

Specifies that an unfinished index is to be created.

The EMPTY option improves the capacity for concurrent execution of index definitions. This option is also effective when a table contains a large amount of data and the definitions of multiple indexes must be executed concurrently. The option is not effective for tables that do not contain data.

For details of using the EMPTY option, see the *HiRDB Version 8 System Operation Guide*.

*exception-value-specification*

Specifies that when the index is created, key values that are composed solely of null values are to be excluded.

The exception values option cannot be specified for an index that contains NOT NULL constraint columns. When the exception values option is specified for an index, indexes cannot be unloaded in index order by the database reorganization utility.

Constituent columns of an index for which the exception values option is specified cannot include repetition columns.

## **Common rules**

- 1. A maximum of 255 indexes can be created for a table.
- 2. An index can be defined for columns that contain the null value and for columns that do not have any rows.
- 3. An index cannot be defined for columns of the following data types:
- DECIMAL with a precision exceeding 19
- **•** BLOB
- **•** BINARY
- **•** Abstract data type
- 4. If an index is composed of multiple columns, columns of the following data types, in addition to item 3, cannot be specified:
	- **•** FLOAT
	- **•** SMALLFLT
- 5. The total length of columns comprising an index must satisfy the following formula:

Total length of columns  $\leq$ 

MIN((page size of index storage RDAREAs  $\div$  2) - 1242, 4036)

Table 3-21 shows the lengths of columns that comprise an index.

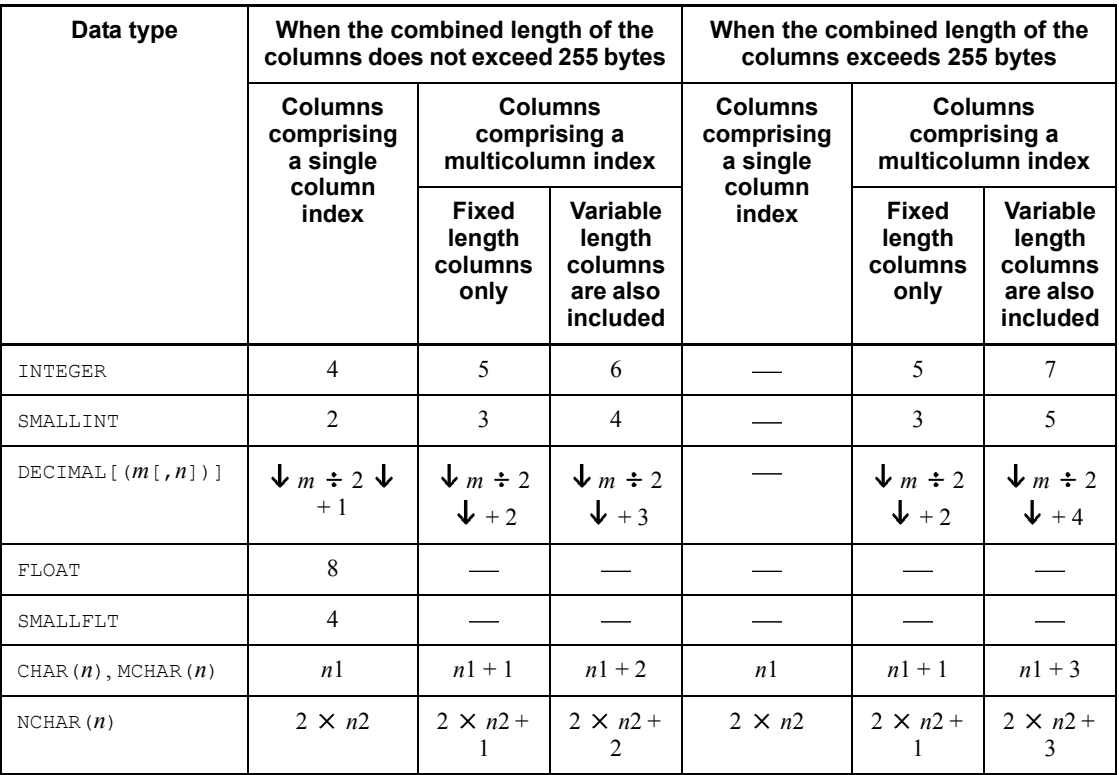

*Table 3-21:* Lengths of multicolumn index columns

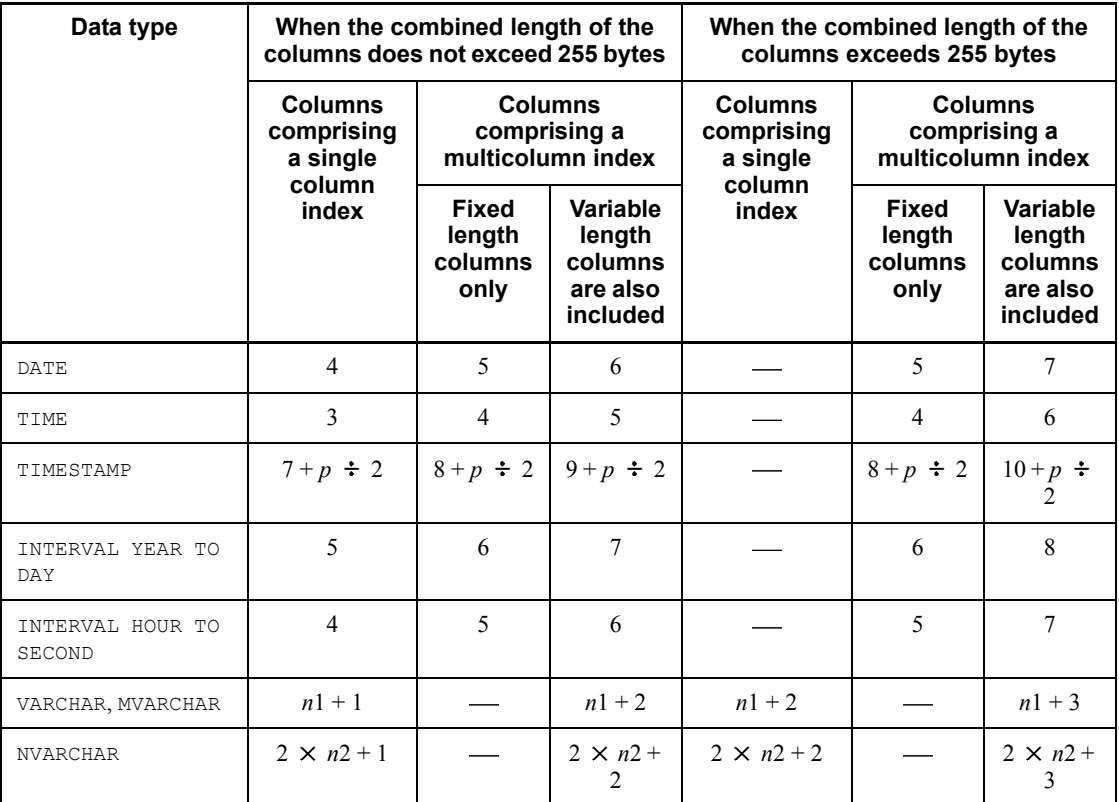

*m*, *n*: Positive integers

*n<sub>1</sub>*: Actual data length

*n*<sub>2</sub>: Number of characters

*p*: Fractional second precision

- : Not applicable
- 6. Only one index can be defined for a single column, regardless of whether it is sorted in ascending order or descending order. For a multicolumn index, two indexes are considered to be identical if all their member columns sorted in ascending order are exact inverses of their descending-order counterparts.
- 7. If a procedure and a trigger are already defined for the table for which an index is to be defined, index information in the SQL object is nullified, and the trigger cannot be executed. Because the affected procedure or the trigger cannot be executed from another procedure, the SQL object needs to be recreated.
- 8. The same index option cannot be specified more than once.
- 9. If an index composed of multiple repetition columns is defined, the repetition columns must have the same number of current elements.
- 10. ALTER TABLE cannot be executed from a Java procedure if the execution result invalidates the SQL object being executed.
- 11. RDAREAs using the inner replica facility and those not using the facility cannot be specified on a mixed basis in the index storage RDAREAs. When specifying an RDAREA to which the inner replica facility is applied, specify the name of the original RDAREA.
- 12. For execution conditions for CREATE INDEX using the inner replica facility, see the manual *HiRDB Staticizer Option Version 7*.
- 13. A maximum of 500 indexes can be stored per RDAREA.

## **Notes**

- 1. When a value in an indexed column is updated, the associated index is also updated.
- 2. When a multicolumn index is defined, the order in which the columns are specified is the order in which the key values are created.
- 3. A multicolumn index can include a column for which a single-column index is defined.
- 4. The CREATE INDEX statement cannot be specified from an X/Open-compliant UAP running under OLTP.
- 5. When an index is defined with the EMPTY option specified, it must be re-created with the index re-creation function of the database reorganization utility; for details, see the manual *HiRDB Version 8 Command Reference*.
- 6. For rules on defining an index for a table with a WITHOUT ROLLBACK specification, see the rules on WITHOUT ROLLBACK in *CREATE TABLE (Define table)*.
- 7. An index for which the exception values option is specified cannot be used in an SQL statement that is subject to selection of exception value rows.

# **Examples**

1. Define an ascending-order index  $(IDX1)$  for the product code  $(PCODE)$  column of a stock table (STOCK); assume that rows will be added frequently after the index has been defined (specify 50 as the percentage of unused space to be left in the index pages):

```
CREATE INDEX IDX1
   ON STOCK(PCODE ASC)
  PCTFREE = 50
```
2. Define a multicolumn index  $(IDX2)$  for the product name  $(PNAME)$  and color (COLOR) columns of a stock table (STOCK), and store the index in a user RDAREA (RDA1):

CREATE INDEX IDX2 ON STOCK(PNAME,COLOR) IN RDA1

3. Define an ascending-order index (IDX3) for the product code (PCODE) column of a stock table (STOCK); partition the index and store it in RDAREAs RDA1, RDA2, and RDA3; assume that the stock table is stored on a split basis in three RDAREAs, using the product code as the partitioning key:

CREATE INDEX IDX3 ON STOCK(PCODE)

IN ((RDA1),(RDA2),(RDA3))

# **CREATE INDEX Format 2 (Define index)**

## **Function**

CREATE INDEX (format 2) defines an index of a specified index type.

## **Privileges**

## **Owner of the table**

A user can define indexes in public user RDAREAs for tables owned by that user.

## **Table owner who has the usage privilege for private user RDAREAs**

A user can define indexes for tables owned by that user in private user RDAREAs for which the user has the privilege.

## **Format 2 (Define index of a specified index type)**

```
CREATE INDEX [authorization-identifier.] index-identifier
     USING TYPE [authorization-identifier.] index-type-identifier
     ON [authorization-identifier.] table-identifier (column-name)
     IN {RDAREA-name
          |(RDAREA-name)
          |((RDAREA-name)[, (RDAREA-name)]...)
          |matrix-partitioned-index-storage-RDAREA-specification}
       [index-option]...
       [PLUGIN plug-in-option]
matrix-partitioned-index-storage-RDAREA-specification::=
     two-dimensional-storage-RDAREA-specification
two-dimensional-storage-RDAREA-specification::=
      (matrix-partitioning-RDAREA-list
       [, matrix-partitioning-RDAREA-list]...)
matrix-partitioning-RDAREA-list::=
      (RDAREA-name[, RDAREA-name]...)
index-option ::= EMPTY
```
## **Operands**

[*authorization-identifier*.] *index-identifier*

Specifies the authorization identifier of the user who will own the created index and specifies a name for the index.

The index name cannot be the same as the table name.

USING TYPE [*authorization-identifier*.] *index-identifier*

*authorization-identifier*

Specifies the authorization identifier of the owner of the index type.

When the authorization identifier is omitted, the default authorization identifier does not include an index type of the same name, and there is an index type of the same name in the 'MASTER' authorization identifier, that index type is assumed to have been specified.

*index-type-identifier*

Specifies the index type. For the index type identifiers, see the manual for the appropriate plug-in.

[*authorization-identifier*.] *table-identifier* (*column-name*)

*authorization-identifier*

Specifies the authorization identifier of the user who will own the created table.

*table-identifier*

Specifies the name of the base table on which the created index is to be based.

FIX tables cannot be specified.

## *column-name*

Specifies the name of the column for which the index is being defined. The only permissible data type for the column is an abstract data type.

■ IN{*RDAREA-name* 

|(*RDAREA-name*)

|((*RDAREA-name*)[, (*RDAREA-name*)]...)

|*matrix-partitioned-index-storage-RDAREA-specification*}

*matrix-partitioned-index-storage-RDAREA-specification*::=

*two-dimensional-storage-RDAREA-specification*

*two-dimensional-storage-RDAREA-specification*::=

(*matrix-partitioning-RDAREA-list*

[, *matrix-partitioning-RDAREA-list*]...)

*matrix-partitioning-RDAREA-list* ::=

(*RDAREA-name*[, *RDAREA-name*]...)

Specifies the name of the RDAREA for storing indexes.

When defining an index for a matrix-partitioned table, specify a matrix-partitioned index storage RDAREA.

The following rules apply to RDAREAs that store an index:

- 1. The RDAREA name must be a user LOB RDAREA.
- 2. The RDAREA must be created or added in advance by using either the database initialization utility or the database structure modification utility, respectively.
- 3. When specifying more than one RDAREA name, you cannot specify the same RDAREA name. However, if there are duplicate table storage RDAREA names in a partitioned table with a boundary value specification or in a matrix-partitioned table, duplicate RDAREA names can be specified.
- 4. If a table is stored in multiple RDAREAs on a partitioned basis, index storage RDAREAs can be specified as follows:
	- **•** Specify RDAREA names in a number equal to the RDAREAs storing tables. In this case, the targets of index storage correspond to the order in which table storage RDAREAs are specified in CREATE TABLE.
	- **•** If there are duplicate table storage RDAREA names in a partitioned table with a boundary value specification or in a matrix-partitioned table, specify corresponding index storage RDAREA names.
- **EMPTY**

Specifies that an empty plug-in index is being created.

The EMPTY option improve the capacity for concurrent execution of plug-in index definitions. This option is also effective when a table contains a large amount of data and the definitions of multiple indexes must be executed concurrently. This option is not effective for tables that do not contain data.

For details of using the EMPTY option, see the *HiRDB Version 8 System Operation Guide*.

PLUGIN *plug-in-option*

Specifies as a character string literal (of up to 255 characters) parameter information for the plug-in index. Hexadecimal character string literals cannot be specified as parameter information. For details about the parameter information, see the documentation for the appropriate plug-in.

## **Common rules**

- 1. A maximum of 255 indexes can be defined per table.
- 2. An index can be defined for a column that contains NULL values as well as for a column that does not contain any rows.
- 3. RDAREAs using the inner replica facility and those not using the facility cannot be specified on a mixed basis in the index storage RDAREAs. When specifying an RDAREA to which the inner replica facility is applied, specify the name of the original RDAREA.

- 4. For execution conditions for CREATE INDEX using the inner replica facility, see the manual *HiRDB Staticizer Option Version 7*.
- 5. A maximum of 500 indexes can be stored per RDAREA.

# **Notes**

- 1. When a value in an indexed column is updated by a user, the index is also updated.
- 2. The CREATE INDEX statement cannot be specified from an X/Open-compliant UAP running under OLTP.
- 3. A plug-in index that is defined with the EMPTY option specified must be re-created by the database reorganization utility. For details of re-creating an index, see the manual *HiRDB Version 8 Command Reference*.

# **CREATE PROCEDURE (Define procedure)**

## **Function**

CREATE PROCEDURE defines a procedure.

## **Privileges**

### **Users who own a schema**

These users can define their own procedures.

## **Format**

```
CREATE procedure-body
     procedure-body::=PROCEDURE [authorization-identifier.] routine-identifier
                        ([{IN|OUT|INOUT} SQL-parameter-name data-type
                             [, {IN|OUT|INOUT}
                                SQL-parameter-name data-type]...])
                 [DYNAMIC RESULT SETS number-of-results-sets]
                 [LANGUAGE clause]
                 [SQL-compile-option[SQL-compile-option]...]
                 {SQL-procedure-statements |external-routine-specification}
LANGUAGE clause ::= LANGUAGE {SQL|JAVA}
SQL-compile-option ::= {ISOLATION data-guarantee-level [FOR UPDATE 
EXCLUSIVE<sub>1</sub>
      |OPTIMIZE LEVEL SQL-optimization-option
                            [,SQL-optimization-option]...
      |ADD OPTIMIZE LEVEL SQL-extension-optimizing-option
                            [,SQL-extension-optimizing-option]...
|SUBSTR LENGTH maximum-character-length}
external-routine-specification ::= EXTERNAL NAME external-routine-name
                                   PARAMETER STYLE parameter-style
parameter-style ::= JAVA
```
## **Operands**

[*authorization-identifier*.] *routine-identifier*

*authorization-identifier*

Specifies the authorization identifier of the user who owns the procedure being defined.

#### *routine-identifier*

Specifies the name of a routine in the procedure being defined. The routine identifier must be unique among the procedures owned by this owner.

 ([{IN|OUT|INOUT}*SQL-parameter-name data-type* [, {IN|OUT|INOUT}*SQL-parameter-name data-type*]...])

### {IN|OUT|INOUT}

I/O mode (parameter mode) must be specified for procedure parameters.

IN

This keyword specifies that the parameter is an input parameter.

OUT

This keyword specifies that the parameter is an output parameter.

INOUT

This keyword specifies that the parameter is an input/output parameter.

#### *SQL-parameter-name*

Specifies the name of the parameter in the procedure. SQL parameter names must be unique within a procedure.

#### *data-type*

Specifies the data type of the parameter in the procedure.

If the specified data type is an abstract data type, no authorization identifier is specified, and the default authorization identifier does not have an abstract data type of the same name, and if there is an abstract data type of the same name in the 'MASTER' authorization identifier, that abstract data type is assumed to have been specified.

When JAVA is specified in the LANGUAGE clause, an abstract data type cannot be specified as a data type. See *1.9.2 Type mapping* for the specifiable data types.

DYNAMIC RESULT SETS *number-of-results-sets*

Specifies as an integer the maximum number of results sets that can be returned by the procedure that is being defined.

The specifiable range of values is 0 to 1023. When 0 is specified or this operand is omitted, the default is that the procedure does not return a results set.

LANGUAGE {SQL JAVA}

Specifies the language used to write the function.

For an external routine, SQL must not be specified.

SQL

Specifies that the processing part of the function is made up of SQL statements.

JAVA

Specifies that the processing part of the function is specified as an external routine and the function is to be implemented as a Java class method.

Which of these operands is specified determines the other operands that can be specified. Table 3-22 shows the operands that can be specified in conjunction with the LANGUAGE clause.

*Table 3-22:* Specifiable operands depending on the specification of the LANGUAGE clause of CREATE PROCEDURE

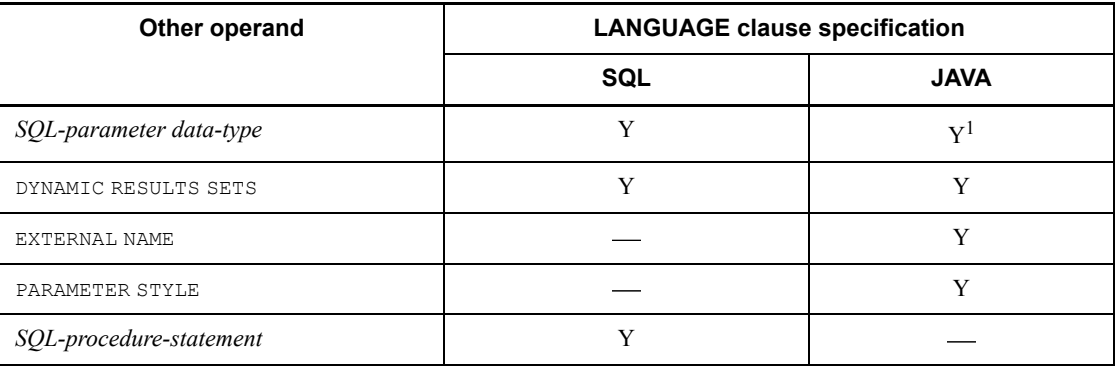

Legend:

Y: Specifiable

: Not specifiable

1 Governed by the type mapping rules; for details of type mapping, see *1.9.2 Type mapping*.

 *SQL-compile-option*::={ISOLATION *data-guarantee-level* [FOR UPDATE EXCLUSIVE]

|OPTIMIZE LEVEL *SQL-optimization-option*

[,*SQL-optimization-option*]...

|ADD OPTIMIZE LEVEL *SQL-extension-optimizing-option*

[,*SQL-extension-optimizing-option*]...

|SUBSTR LENGTH *maximum-character-length*}

In *SQL-compile-option*, ISOLATION, OPTIMIZE LEVEL, ADD OPTIMIZE LEVEL, and SUBSTR LENGTH can each be specified only once.

ISOLATION *data-guarantee-level* [FOR UPDATE EXCLUSIVE]

Specifies an SQL data integrity guarantee level.

*data-guarantee-level*

A data integrity guarantee level specifies the point to which the integrity of the transaction data must be guaranteed. The following data integrity guarantee levels can be specified:

**•** 0

Do not guarantee data integrity. Specifying 0 for a set of data allows the user to reference the data even when it is being updated by another user. However, if the table to be referenced is a shared table, and another user is executing the LOCK statement in the lock mode, the system waits until the lock condition is released.

**•** 1

Guarantee the integrity of data until a retrieval process is completed. When level 1 is specified, data that has been retrieved cannot be updated by other users until the retrieval process is completed (until HiRDB finishes viewing the current page or row).

**•** 2

Guarantee the integrity of data that has been retrieved until the transaction is completed. When level 2 is specified, data that has been retrieved cannot be updated by other users until the transaction is completed.

[FOR UPDATE EXCLUSIVE]

Specify this operand if WITH EXCLUSIVE LOCK is always to be assumed, irrespective of the data guarantee level specified in *SQL-compile-option* for a cursor or query in a procedure for which the FOR UPDATE clause is specified or assumed. If level 2 is specified in *data-guarantee-level*, WITH EXCLUSIVE LOCK is assumed for the cursor or query in a procedure for which the FOR UPDATE clause is specified or assumed, in which case it is not necessary to specify FOR UPDATE EXCLUSIVE.

#### Relationship with client environment definition

Any specification of PDISLLVL or PDFORUPDATEEXLOCK with respect to CREATE PROCEDURE has no effect.

## Relationship to SQL statements

If a lock option is specified in an SQL statement in a procedure, the lock option specified in the SQL statement takes precedence over any data guarantee level specified in *SQL-compile-option* or the lock option assumed because of FOR UPDATE EXCLUSIVE.

The default for *data-guarantee-level* is 2.

For data guarantee levels, see the *HiRDB Version 8 UAP Development Guide*.

OPTIMIZE LEVEL *SQL-optimization-option*[,*SQL-optimization-option*]...

Specifies the optimization method for determining the most efficient access path by taking the database's status into consideration.

SQL optimization options can be specified with identifiers (character strings) or numeric values. Hitachi recommends that identifiers be used.

#### **Specification with identifiers:**

OPTIMIZE LEVEL "*identifier*"[, "*identifier*"] ...

### **Specification examples**

**•** Apply the *Prioritized nest-loop-join* and the *Rapid grouping facility* options: OPTIMIZE LEVEL "PRIOR\_NEST\_JOIN",

```
"RAPID_GROUPING"
```

```
• Do not apply any optimization:
```

```
OPTIMIZE LEVEL "NONE"
```
## **Rules**

- 1. At least one identifier must be specified.
- 2. When multiple identifiers are specified, separate them with the comma  $($ ,  $).$
- 3. For the optimization option identifiers, see *Table 3-23 SQL optimization option specification values* below.
- 4. If no optimization options are to be applied, specify "NONE" as the identifier. If "NONE" and some other identifier are both specified, the "NONE" specification is ignored.
- 5. The identifiers are case-sensitive.
- 6. If the same identifier is specified more than once, it is treated as if it was specified only once; however, where possible, precautions should be taken to avoid specifying a given identifier in duplicate.

#### **Specification with numeric values:**

OPTIMIZE LEVEL *unsigned-integer*[, *unsigned-integer*] ...

### **Specification examples**

**•** Apply the *2. Making multiple SQL objects*, *8. Suppressing use of AND multiple indexes*, and *13. Forcing use of multiple indexes* options:

Specify unsigned integers separated by commas: OPTIMIZE LEVEL 4,10,16

Specify a sum of unsigned integers: OPTIMIZE LEVEL 30

• Add the new value 16 to the previously specified value  $14(4+10)$ : OPTIMIZE LEVEL 14,16

• Do not apply any optimization: OPTIMIZE LEVEL 0

### **Rules**

- 1. When HiRDB is upgraded from a version older than Version 06-00 to a Version 06-00 or later, the total value specification in the older version also remains valid. If the optimization option does not need to be modified, the specification value for this operand need not be changed when HiRDB is upgraded to a Version 06-00 or later.
- 2. At least one integer must be specified.
- 3. When multiple integers are specified, separate them with the comma  $($ ,  $).$
- 4. For the optimization option integers, see *Table 3-23 SQL optimization option specification values* below.
- 5. If no optimization options are to be applied, specify 0 as the integer. If 0 and another integer are both specified, the 0 specification is ignored.
- 6. If the same integer is specified more than once, it will be treated as a single instance of the integer. However, avoid multiple specifications of the same integer
- 7. When multiple optimization options are to be applied, you can specify the sum of the appropriate unsigned integers. However, the same optimization option value must not be added in more than once to avoid the possibility of the addition result being interpreted as a different set of optimization options.
- 8. Specifying multiple optimization options by adding their values can be ambiguous as to which optimization options are actually intended, so Hitachi recommends that the option values be specified individually separated by commas. If multiple optimization option have already been specified by the addition method and another optimization option is required, you can specify the new option's value following the previous summed value by separating them with a comma.

## **Relationships to system definition**

1. If no SQL optimization option values are specified, the values specified in the pd\_optimize\_level operand of the system definition are

assumed as the default. For details of the pd\_optimize\_level operand, see the manual *HiRDB Version 8 System Definition*.

- 2. When the pd floatable bes operand or the pd non floatable bes operand is specified, specification of the *Increasing the target floatable servers (back-end servers for fetching data)* option or the *Limiting the target floatable servers (back-end servers for fetching data)* option, respectively, is invalid.
- 3. When KEY is specified in the pd\_indexlock\_mode operand of the system definition (i.e., in the case of index key value lock), specification of the *Suppressing creation of update-SQL work tables* option is invalid.

### **Relationship to client environment definition**

The specification of PDSQLOPTLVL has no applicability to CREATE PROCEDURE.

### Relationship with SQL

If SQL optimization is specified in an SQL statement, the SQL optimization specification takes precedence over SQL optimization options. For SQL optimization specifications, see *2.24 SQL optimization specification*.

## **SQL optimization option specification values**

Table 3-23 shows the SQL optimization option specification values. For details about optimization methods, see the *HiRDB Version 8 UAP Development Guide*.

## *Table 3-23:* SQL optimization option specification values (CREATE PROCEDURE)

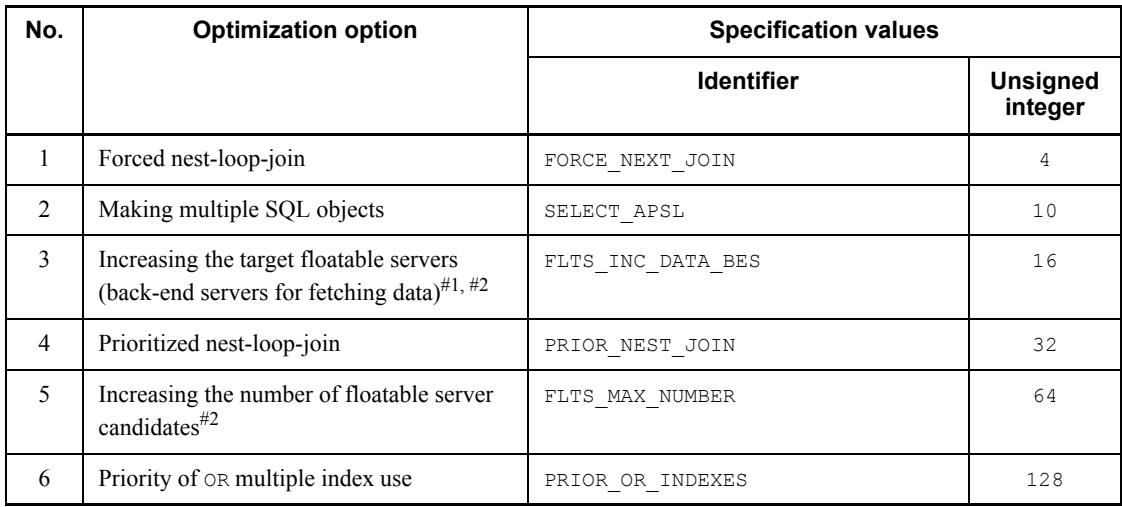

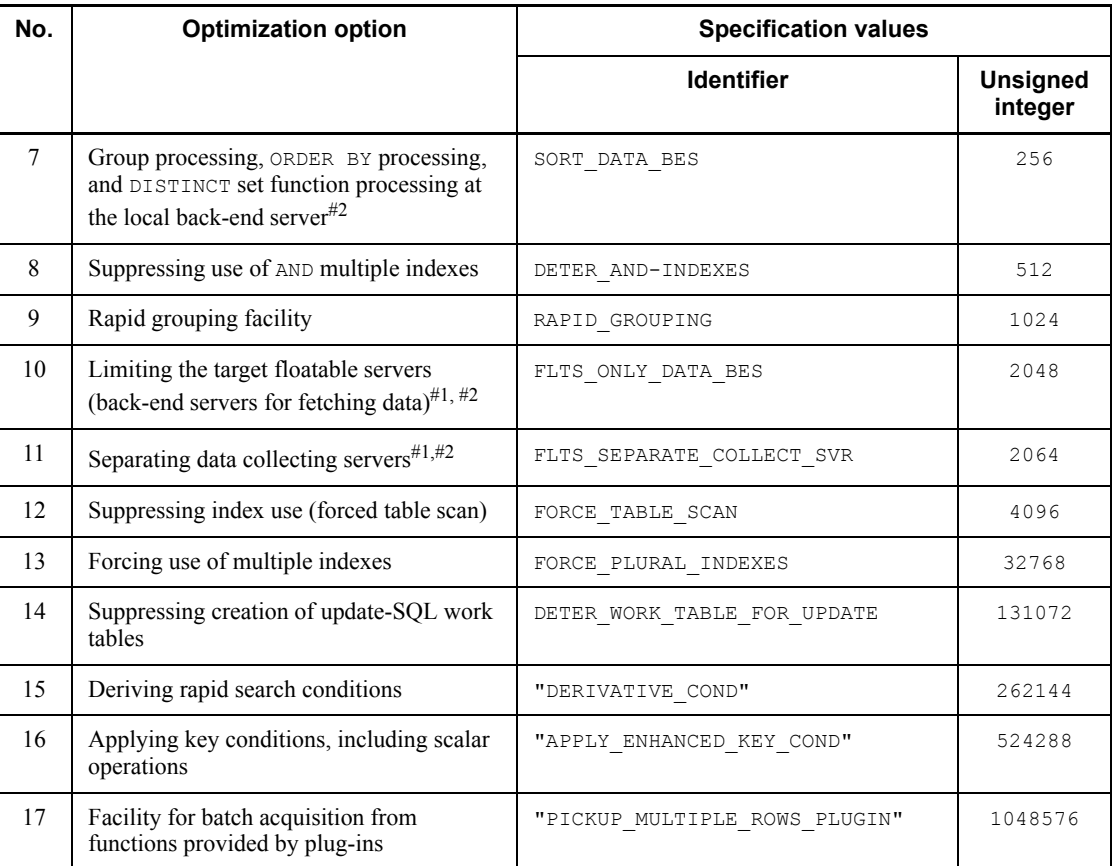

#1: If the *3. Increasing the target floatable servers (back-end servers for fetching data)* option and the *10. Limiting the target floatable servers (back-end servers for fetching data)* option are both specified, neither of these options will be applied; instead, the *11. Separating data collecting servers* option will be applied.

#2: This option is ignored if specified for a HiRDB/Single Server.

#### ADD OPTIMIZE LEVEL

*SQL-extension-optimizing-option*[,*SQL-extension-optimizing-option*]...

Specifies optimizing options for determining the most efficient access path, taking into consideration the status of the database.

SQL extension optimizing options can be specified with identifiers (character strings) or numeric values. Hitachi recommends that identifiers be used.

#### **Specification with identifiers:**

ADD OPTIMIZE LEVEL "*identifier*"[, "*identifier*"] ...

#### **Specification examples**

**•** Apply the *Application of optimizing mode 2 based on cost* and *Hash join, subquery hash execution* options:

```
ADD OPTIMIZE LEVEL
         "COST_BASE_2","APPLY_HASH_JOIN"
```
• Do not apply any optimizing:

ADD OPTIMIZE LEVEL "NONE"

#### **Rules**

- 1. At least one identifier must be specified.
- 2. When multiple identifiers are specified, separate them with the comma  $($ ,  $)$ .
- 3. For details of specifying optimization option identifiers, see *Table 3-24 SQL extension optimizing option specification values* below.
- 4. If no extension optimizing options are to be applied, specify "NONE" as the identifier.
- 5. The identifiers are case-sensitive.
- 6. If the same identifier is specified more than once, it is treated as if it was specified only once; however, where possible, precautions should be taken to avoid specifying a given identifier in duplicate.

#### **Specification with numeric values:**

ADD OPTIMIZE LEVEL *unsigned-integer*[, *unsigned-integer*] ...

## **Specification examples**

**•** Apply the *Application of optimizing mode 2 based on cost* and *Hash join, subquery hash execution* options:

ADD OPTIMIZE LEVEL 1,2

- Do not apply any optimizing:
- ADD OPTIMIZE LEVEL 0

#### **Rules**

- 1. At least one integer must be specified.
- 2. When multiple integers are specified, separate them with the comma  $($ ,  $).$
- 3. For details of specifying extension optimizing option integers, see *Table 3-24 SQL extension optimizing option specification values* below.
- 4. If no extension optimizing options are to be applied, specify 0 as the

integer.

5. If the same integer is specified more than once, it will be treated as a single instance of the integer. However, multiple specifications of the same integer should be avoided.

### **Relationship to the system definition**

If no SQL extension optimizing option values are specified, the values specified in the pd\_additional\_optimize\_level operand of the system definition are assumed as the default. For details of the pd\_additional\_optimize\_level operand, see the manual *HiRDB Version 8 System Definition*.

## **Relationship to the client environment definition**

The specification of PDADDITIONALOPTLVL has no applicability to CREATE PROCEDURE.

## Relationship with SQL

If SQL optimization is specified in an SQL statement, the SQL optimization specification takes precedence over SQL optimization options. For SQL optimization specifications, see *2.24 SQL optimization specification*.

## **SQL extension optimizing option specification values**

Table 3-24 shows the SQL extension optimizing option specification values. For details about optimization methods, see the *HiRDB Version 8 UAP Development Guide*.

*Table 3-24:* SQL extension optimizing option specification values (CREATE PROCEDURE)

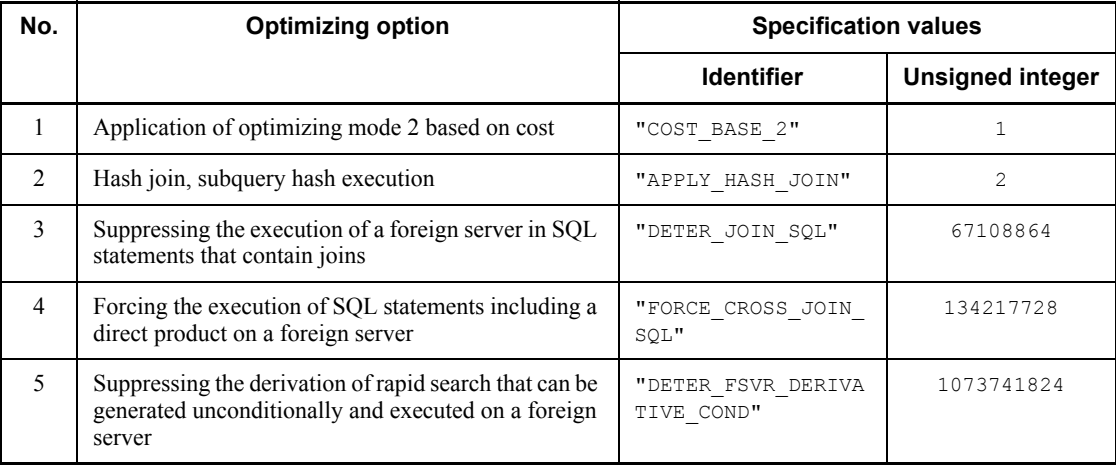

## Note 1

Items 2-5 take effect when *Application of optimizing mode 2 based on cost* is specified.

## Note 2

Optimization items 3-5 take effect when a foreign table is retrieved; in other cases, these items have no effect.

[SUBSTR LENGTH *maximum-character-length*]

Specifies the maximum number of bytes for representing a single character.

The value specified for the maximum character length must be in the range from 3 to 6.

This operand is valid only when  $u \text{tf-8}$  is specified for the character code type in the pdntenv command (pdsetup command in the case of the UNIX version); it affects the length of the result of the SUBSTR scalar function. For details about SUBSTR, see *2.16.1(21) SUBSTR*.

#### **Relationships to system definition**

When SUBSTR LENGTH is omitted, the value specified in the pd\_substr\_length operand in the system definition is assumed. For details about the pd\_substr\_length operand, see the manual *HiRDB Version 8 System Definition*.

### **Relationship to client environmental definition**

The specification of PDSUBSTREN has no applicability to CREATE PROCEDURE. For details about PDSUBSTRLEN, see the manual *HiRDB Version 8 UAP Development Guide*.

**Relationship to the character code type specified in the** pdntenv **or** pdsetup **command**

This operand is valid only when  $u \text{tf}-8$  is specified for the character code type.

For all other character code types, only a syntax check is performed and the specification is ignored.

*SQL-procedure-statements*

Specifies the SQL procedure statements to be executed in the procedure. For details of SQL procedure statements, see the *General rules* section in *7. Routine Control SQL*.

EXTERNAL NAME *external-routine-name*

Specifies the external routine, written in Java, that constitutes a Java method. For the external routine name specification conventions, see *1.9.1 Specification of external* 

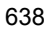

*routines*.

PARAMETER STYLE *parameter-style*

Specifies items to be passed as parameters when an external routine is called.

Java procedure parameters that are defined as an SQL data type are passed as Java method parameters in the Java data type that is associated with the SQL data type.

The OUT and INOUT parameters for Java procedures in SQL data type definitions are of the Java data type for the SQL data type; these parameters are passed as Java method parameters, as an array of one element. After the Java method has terminated, any array written by the Java method is treated as output parameters of the Java procedure.

#### **Common rules**

- 1. An input parameter cannot contain an I/O parameter for a routine that is subject to the CALL statement and defined with the OUT or INOUT option; also, it cannot be specified in a FETCH statement, in the INTO clause of a single-row SELECT statement, or in the target of an assignment statement.
- 2. Output parameters cannot be specified in any location with the exception of the following: input/output parameters for the arguments for the routines, subject to the CALL statement, defined in either OUT or INOUT; the INTO clause of the FETCH statement; the INTO clause of the single-row SELECT statement; the target of an assignment statement; or a value expression in the WRITE LINE statement.
- 3. In a table specification for SQL in a procedure, names cannot be qualified using an RD node name. Thus, access to a remote database cannot be performed using the distributed database function from a procedure.
- 4. The maximum number of function parameters is 30,000. If anything other than SQL is specified in the LANGUAGE clause, an error may result at the time of execution due to external language specification limitations even though the number of specified function parameters is less than 30,000.
- 5. The designated name for designating a procedure is the same as [*authorization-identifier*.] *routine-identifier*.
- 6. The BOOLEAN data type cannot be specified in an input or output parameter.
- 7. A procedure that is identical to the procedure being defined in terms of authorization identifier and routine identifier cannot be specified in the SQL procedure statement.
- 8. When the SQL compile option is specified in an ALTER PROCEDURE or ALTER ROUTINE statement, the length of the SQL statement that is created by incorporating the SQL compile option into the source CREATE PROCEDURE statement of the procedure being recreated must not exceed the maximum permissible length for SQL statements.

9. A WRITE specification cannot be specified in a query specification in an SQL procedure statement.

## **Notes**

- 1. The CREATE PROCEDURE statement cannot be specified from an X/ Open-compliant UAP running under OLTP.
- 2. The SQL parameter can assume the null value.
- 3. When executing multiple SQL statements in a procedure, routine control SQL, such as compound statements must be used.
- 4. When a procedure is defined, an SQL object is created that codes an access procedure for executing the procedure. If a Java procedure is defined, no objects that specify access procedures for execution of SQL statements in the procedure are created.
- 5. The data type data guarantee level of the SQL statement in the procedure, the SQL optimization option, the SQL extension optimizing option, and the maximum character length are determined by what is specified when the procedure is being defined or modified, and are not affected by the system definition or client environment variable definition that is in effect when the procedure is called.
- 6. Stacks in the operating system may overflow if routine calls are repeated extensively or infinitely in a routine.
- 7. The following SQL statements cannot be executed from a Java procedure:
	- Control SQL statements other than the COMMIT, LOCK, and ROLLBACK statements
	- **•** Routine control SQL statements
- 8. A results set cannot be received in an SQL procedure.
- 9. A results set (Result Set) that is returned by a method in the DatabaseMetaData class acquired in a Java procedure cannot be returned as a dynamic results set. Information should be acquired by using the meta data for the connection in the source that calls the Java procedure.
# **CREATE SCHEMA (Define schema)**

## **Function**

CREATE SCHEMA defines a schema.

## **Privileges**

## **Users with the schema definition privilege**

These users can define schemas for themselves only.

## **Users with the DBA privilege**

Can define schemas of other users who have the CONNECT or DBA privilege.

# **Format**

CREATE SCHEMA *schema-name-clause schema-name-clause*::=[AUTHORIZATION *authorization-identifier*]

# **Operands**

[AUTHORIZATION *authorization-identifier*]

Specifies the authorization identifier of the user for whom a schema is to be defined. The default is the executing user's own authorization identifier.

# **Notes**

- 1. Once a schema has been defined, tables, indexes, abstract data types, index types, functions, procedures, triggers, and access privileges can be defined.
- 2. Only one schema can be defined for each user.
- 3. The authorization identifier specified as the owner of a table or an index must be the same authorization identifier specified in the schema definition for that user.
- 4. A user who receives a schema defined for that user by a user with the DBA privilege is granted the schema definition privilege.
- 5. The CREATE SCHEMA statement cannot be specified from an X/Open-compliant UAP running under OLTP.

# **Example**

Define a schema for a user (USER1): CREATE SCHEMA AUTHORIZATION USER1

# **CREATE SERVER (Define a foreign server)**

## **Function**

Defines a foreign database as a foreign server.

# **Privileges**

Users with the DBA privilege

These users can define foreign servers.

# **Format**

```
 CREATE SERVER foreign-server-name
TYPE 'server-type' VERSION 'server-version'
OPTIONS (option-name 'option-value')
```
# **Operands**

*foreign-server-name* 

Specifies the name of the foreign database that HiRDB accesses.

The specified name must be a name that can uniquely identify a server within HiRDB or a foreign server. The foreign server name specified in this operand is for HiRDB to identify a foreign database; it can be different from the actual name of the foreign database.

TYPE '*server-type*' VERSION '*server-version*'

For *server-type* and *server-version*, specify the server type and server version of the DBMS to be accessed.

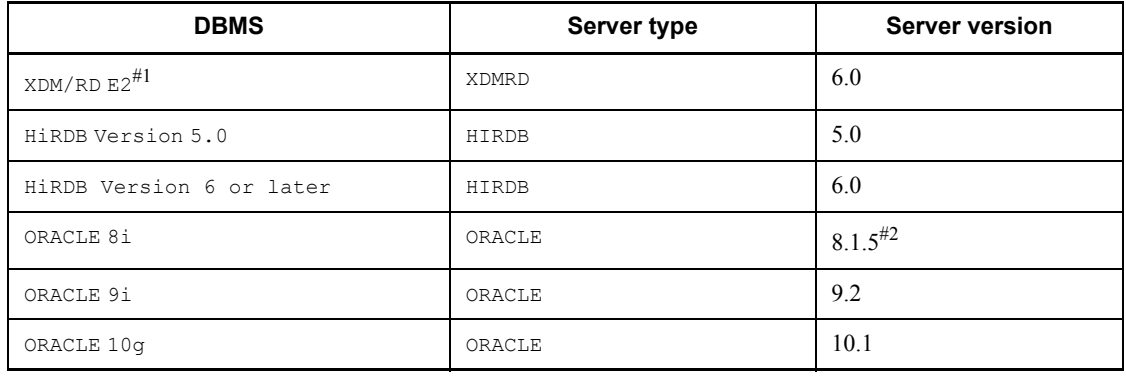

The following server types and server versions are available:

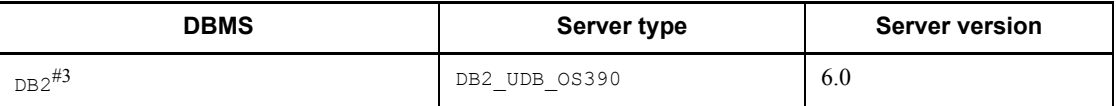

#1: Uses the XDM/RD E2 connection facility that connects to XDM/RD E2 from the HiRDB client via the DB connection server.

#2: The Oracle version that can be connected depends on the foreign server platform:

HP-UX: Can be connected to Oracle 8i, version 8.1.5 or later.

Other than HP-UX: Can be connected to Oracle 8i, version 8.1.7.

- #3: Limited to the HP-UX and AIX versions.
	- OPTIONS (*option-name* '*option-value*')

Specifies the following options on foreign databases; options cannot be specified in duplicate.

USING\_BES '*back-end-server-name*'

Specifies the name of the back-end server that accesses the foreign database. This option is required.

## **Common rules**

- 1. To access a foreign database, you need to define a user mapping by using CREATE USER MAPPING.
- 2. CREATE SERVER can be specified in an environment where HiRDB External Data Access is installed and on a HiRDB/Parallel Server.

# **Note**

1. CREATE SERVER cannot be specified from an X/Open compliant UAP running under OLTP.

# **CREATE TABLE (Define table)**

# **Function**

CREATE TABLE defines a table.

# **Privileges**

# **Owner of a schema**

The owner of a schema can define tables in either private user RDAREAs or public user RDAREAs for which the owner has the RDAREA usage privilege.

# **Format**

The numbers in the left column below correspond to the section numbers on the following pages where the operands are explained.

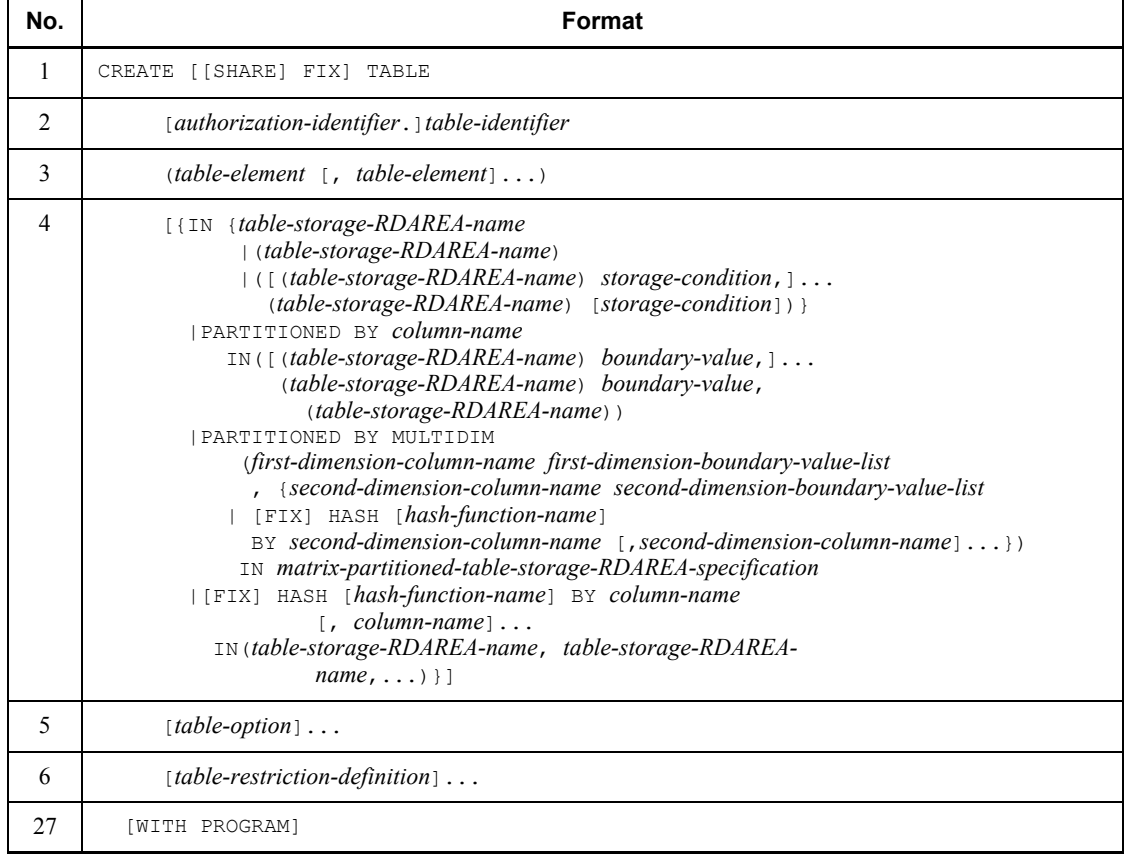

Details of format

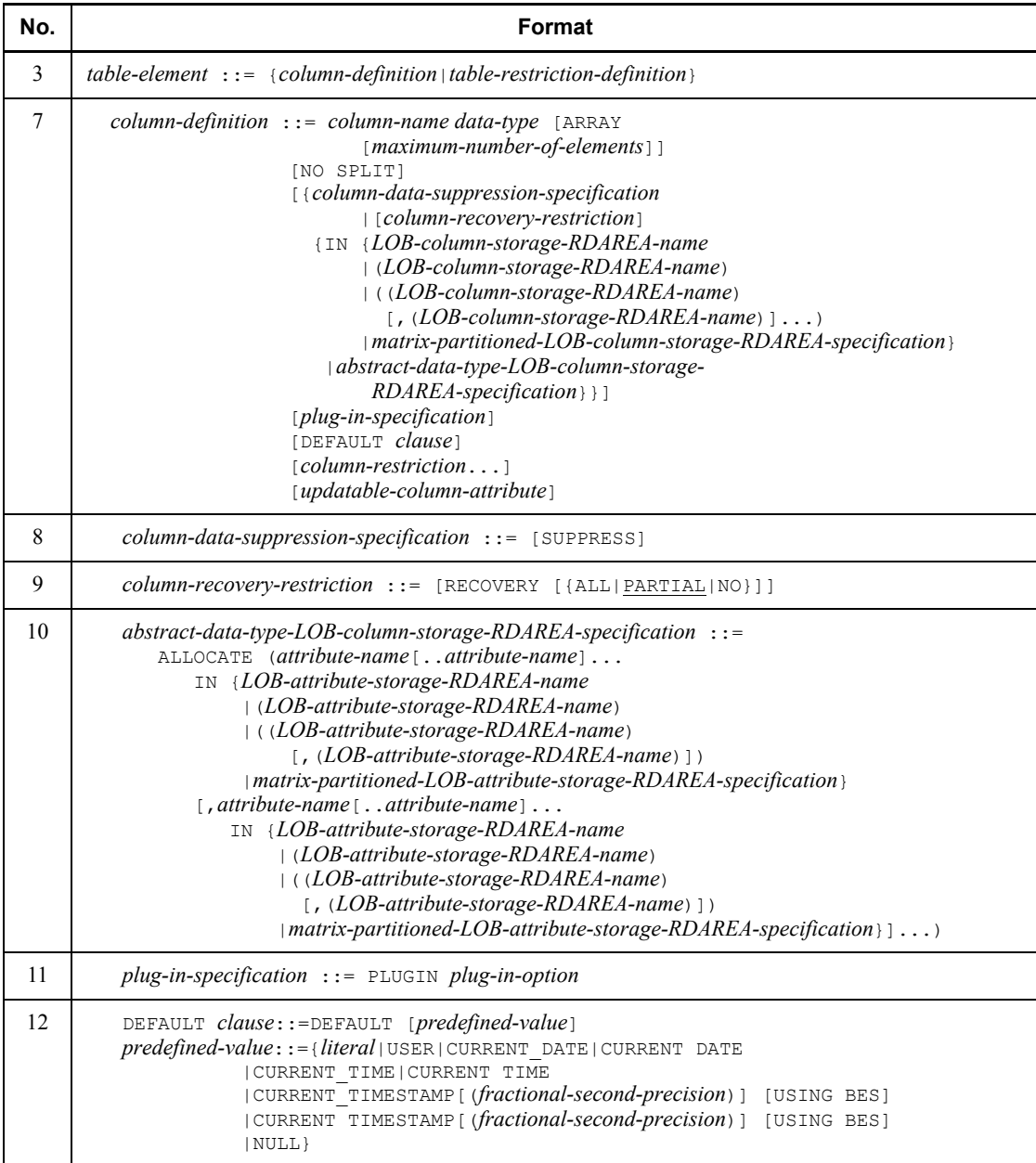

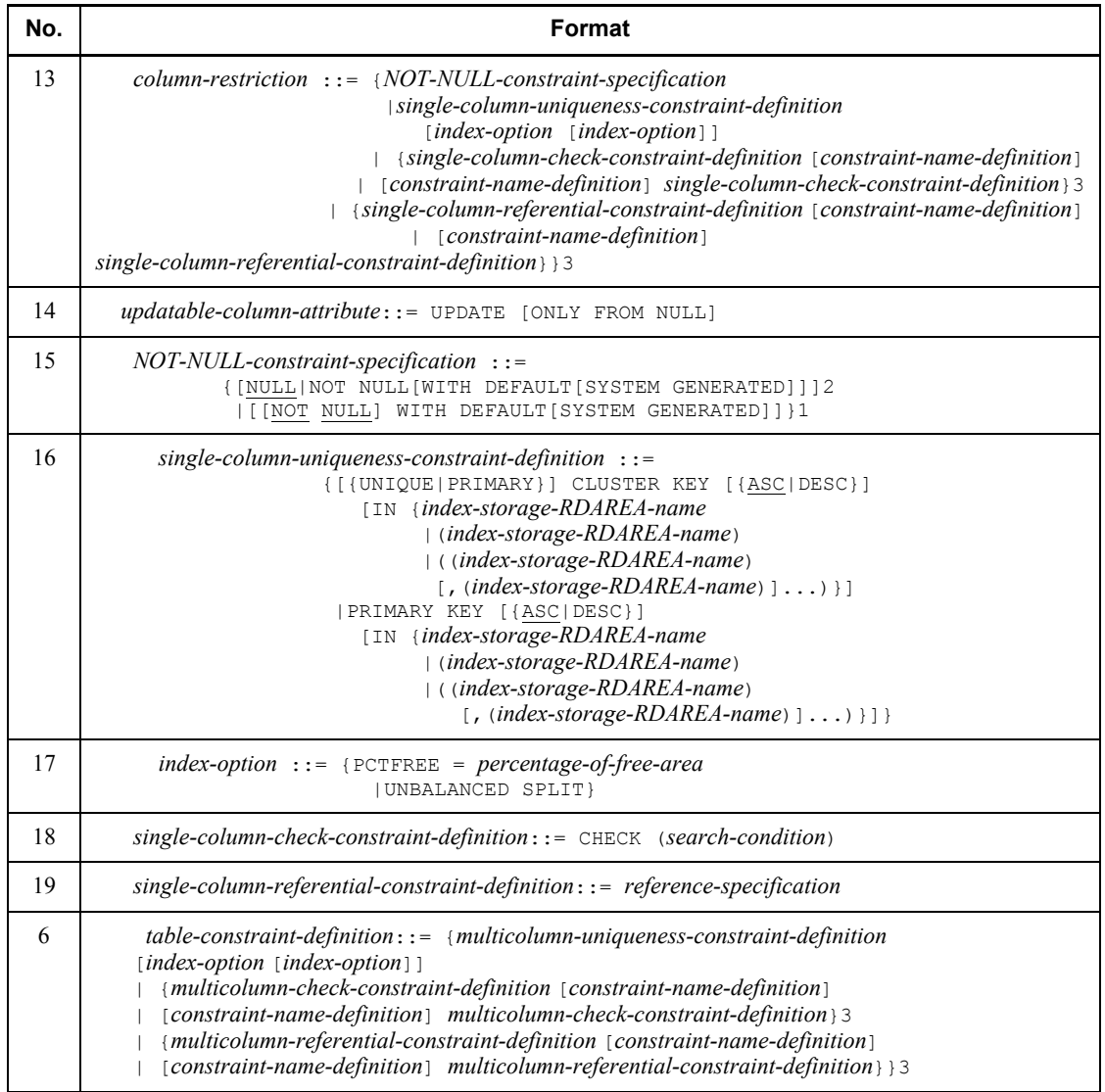

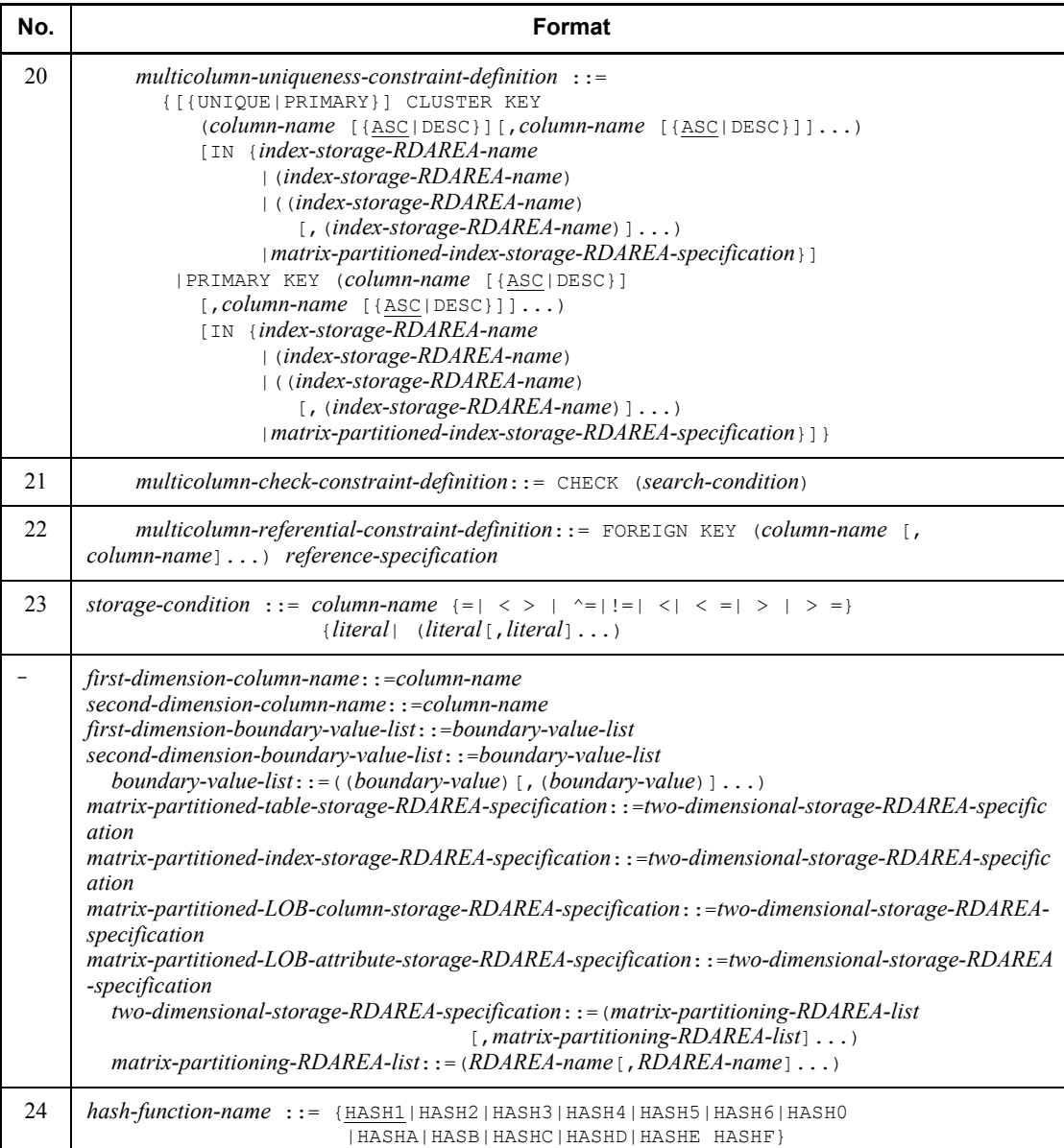

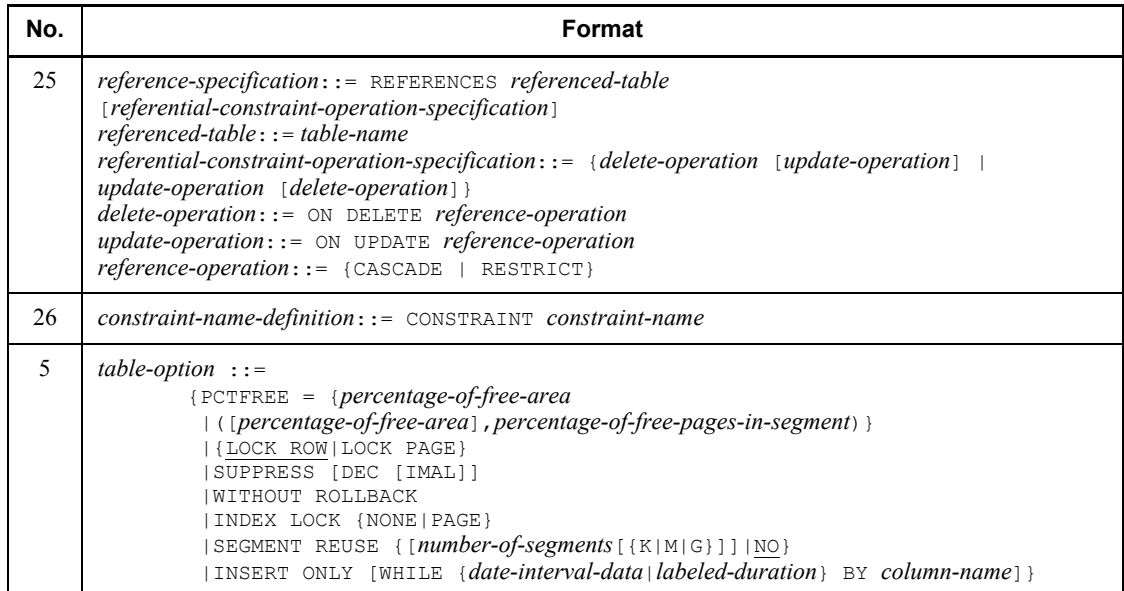

Legend:

: See applicable items.

 $<sup>1</sup>$  For a column in a FIX table or a column that is a member of a cluster key or primary</sup> key

 $2$  For a column other than the above

 $3$  The position of a restriction definition is determined by the specification value in the system common definition, pd\_constraint\_name operand, or that in the client environment variable PDCNSTRNTNAME. For details, see *6) Table-restriction-definition*.

## **Operands**

1) [SHARE]FIX

Specifies that the table is to have a fixed row length. To store table data in a shared RDAREA and make it a shared table, specify SHARE.

However, on a HiRDB/Single Server that has no shared RDAREAs, a shared table can be defined by specifying SHARE to maintain SQL compatibility with HiRDB/Parallel Server. In this case, table data is stored in the regular user RDAREA.

When the FIX option is specified, database operations that change the row length cannot be performed; however, the efficiency of row storage is enhanced. When used in conjunction with the row-unit interface, the FIX option can improve access

efficiency for a table that contains a large number of columns.

The following rules apply to the FIX option:

- 1. The FIX option is incompatible with the following data types:
	- **•** VARCHAR
	- **•** NVARCHAR
	- **•** MVARCHAR
	- **•** BLOB
	- **•** Abstract data type
- 2. A repetition column for which  $FIX$  has been specified cannot be specified.
- 3. The FIX option can be specified only if the row length does not exceed the following value:

 $\blacktriangleright$  Page length of RDAREA in which rows are stored  $|1000 \blacktriangleright \times 1000$ 

- 4. The NOT NULL option is assumed for all columns of a table for which the FIX option is defined.
- 5. If both SHARE and FIX are specified, table data cannot be saved on a split basis in multiple RDAREAs.

2) [*authorization-identifier*.] *table-identifier*

#### *authorization-identifier*

Specifies the authorization identifier of the owner of the base table being defined.

#### *table-identifier*

Specifies a name for the base table being defined. Each table identifier must be unique among the tables of the specified owner.

3) *table-element*::={*column-definition* ||*table-restriction-definition*}

## *column-definition*

Defines a column (column name, data type, etc.) that is to compose the table. The NOT NULL constraint, uniqueness constraint, check constraint, and referential constraint items can be specified for each column.

4) {IN {*table-storage-RDAREA-name*

|(*table-storage-RDAREA-name*)

|([(*table-storage-RDAREA-name*) *storage-condition*,] ...

(*table-storage-RDAREA-name*) [*storage-condition*])}

|PARTITIONED BY *column-name*

IN ([(*table-storage-RDAREA-name*) *boundary-value*,] ...

(*table-storage-RDAREA-name*) *boundary-value*,

(*table-storage-RDAREA-name*))

|PARTITIONED BY MULTIDIM

(*first-dimension*-*column-name first-dimension-boundary-value-list*

{*second-dimension-column-name second-dimension-boundary-value-list*

| [FIX] HASH [*hash-function-name*]

BY *second-dimension-column-name* [,

*second-dimension-column-name*]...})

IN *matrix-partitioned-table-storage-RDAREA-specification*

|[FIX] HASH [*hash-function-name*] BY *column-name* [, *column-name*] ...

IN (*table-storage-RDAREA-name*, *table-storage-RDAREA-name*,...)}

IN

Specifies the RDAREAs in which table rows are to be stored.

#### *table-storage-RDAREA-name*

Specifies the name of a user RDAREA in which rows of the table are to be stored.

However, HiRDB/Parallel Server is subject to the following restrictions. If SHARE is specified, the name of a shared RDAREA must be specified. Conversely, if SHARE is not specified, the name of a shared RDAREA cannot be specified.

If an RDAREA name is omitted, the RDAREA for storing the table is determined as described below. In addition, if SHARE is specified on HiRDB/Parallel Server, a shared RDAREA is identified as a candidate storage area. Conversely, if SHARE is not specified, a shared RDAREA is not identified as a candidate storage area.

A user RDAREA that stores rebalancing tables cannot be specified.

| <b>Primary key</b><br>or cluster key<br>specified | Index storage<br><b>RDAREA</b><br>specified <sup>*</sup>            | Table storage RDAREA determination method                                                                                                    |
|---------------------------------------------------|---------------------------------------------------------------------|----------------------------------------------------------------------------------------------------|
| N <sub>0</sub>                                    |                                                                     | A table storage RDAREA is determined according to the following<br>priority:<br>Of the public RDAREAs to which the inner replica facility is not<br>1.<br>applied, the public RDAREA that has the fewest defined tables<br>2. If there is more than one RDAREA meeting condition 1, the first<br>RDAREA found by HiRDB<br>3. If a determination cannot be made on the basis of conditions 1 and<br>2, of the RDAREAs (the original public RDAREAs subject to the<br>inner replica facility), the public RDAREA having the fewest<br>defined tables<br>4. If there is more than one RDAREA meeting condition 3, the first<br>RDAREA found by HiRDB                                                                                                    |
| Yes                                               | No                                                                  | A table storage RDAREA is determined according to the following<br>priority:<br>1. Of the public RDAREAs to which the inner replica facility is not<br>applied, the public RDAREA that has the fewest defined tables<br>2. If there is more than one RDAREA meeting condition 1, the<br>public RDAREA having the fewest index definitions<br>3. If there is more than one RDAREA meeting conditions 1 and 2,<br>the first RDAREA found by HiRDB<br>4. If a determination cannot be made on the basis of conditions 1, 2,<br>and 3, of the RDAREAs (the original public RDAREAs subject to<br>the inner replica facility), the public RDAREA having the fewest<br>defined tables<br>5. If there is more than one RDAREA meeting condition 4, the<br>public RDAREA having the fewest index definitions<br>6. If there is more than one RDAREA meeting conditions 4 and 5,<br>the first RDAREA found by HiRDB |
|                                                   | <b>RDAREA</b> not<br>subject to inner<br>replica facility           | 1. Of the public RDAREAs to which the inner replica facility is not<br>applied, the public RDAREA that has the fewest defined tables<br>2. If there is more than one RDAREA meeting condition 1, the first<br>RDAREA found by HiRDB                                                                                                    |
|                                                   | RDAREA (original<br>RDAREA) subject<br>to inner replica<br>facility | 1. Of the RDAREAs subject to the inner replica facility, the original<br>and public RDAREAs having equal numbers of replica<br><b>RDAREAs</b><br>2. If there is more than one RDAREA meeting condition 1, the first<br>RDAREA found by HiRDB                                                                                                    |

*Table 3-25:* How a table storage RDAREA is determined by default

Legend:

: Not applicable

\* On HiRDB/Parallel Server, if an RDAREA for index is specified, the RDAREA residing on the same server as the RDAREA for index is subject to table-storage RDAREA selection.

#### *storage-condition*

Specifies conditions for storing the table in multiple RDAREAs on a split basis (row-partitioning of the table). If a storage condition is specified, single-column partitioning will be used in partitioning the table.

Multiple literals can be specified as the storage condition for a column such as the following:

- **•** Column whose values cannot be grouped for specification of ranges (e.g., store numbers, organization codes)
- **•** Column consisting of noncontiguous values, such as character strings

The following rules apply to *storage-condition*:

- 1. When multiple storage conditions are specified, the same column name must be specified in all of them.
- 2. When multiple storage conditions are specified, HiRDB evaluates them in the order in which they are specified; rows are stored in the RDAREA associated with the first storage condition that tests TRUE. Rows for which no condition is TRUE are stored in an RDAREA for which no storage conditions are specified. If there is no RDAREA for which no storage conditions are specified, rows cannot be stored.
- 3. If there is an RDAREA in which no rows are stored as a result of HiRDB's evaluation of storage conditions, the table is not defined.
- 4. For data insertion, data cannot be inserted if there is no RDAREA corresponding to the data.
- 5. For data updating, you cannot update column values that are specified in storage conditions.
- 6. Each storage condition is associated with one RDAREA. A maximum of 1,024 RDAREAs can be specified. The same RDAREA cannot be specified for more than one storage condition.

### PARTITIONED BY *column-name*

Specifies that the table is to be partitioned by boundary values for storage in multiple RDAREAs. The maximum number of RDAREAs into which a table can be partitioned is 1,024, exclusive of duplications.

### *column-name*

Specifies the name of the column for which boundary values are to be specified.

The column data types that can be specified are the data types on which storage condition comparison operations can be performed. When PARTITIONED BY *column-name* is specified, the resulting partitioning will be single-column partitioning.

The following rules apply to BY *column-name*:

- 1. Values in the column that is specified in column-name cannot be updated.
- 2. The column specified in column-name should be a NOT NULL column (NOT NULL constrained, FIX specification, cluster key, or primary key).
- 3. If a cluster key is specified for any column, boundary values cannot be specified for any other columns.
- 4. If multiple columns constitute a cluster key, boundary values cannot be specified for any of those columns except the first column.
- 5. A repetition column cannot be specified.

#### *boundary-value*

Specifies a boundary value for determining where the table's rows are to be partitioned. Specify a literal as a *boundary-value*.

The following rules apply to boundary values:

1. Any of the following items cannot be specified in *literal*:

 Character string literals, national character string literals, or mixed character string literals with a length of 0

• Character string literals with a length of 256 bytes or greater, national character string literals with a length of 128 characters or greater, or mixed or character string literals with a length of 256 bytes or greater

- Hexadecimal character string literals
- 2. Boundary values must be specified in ascending order; they must all be distinct values.
- 3. A maximum value should not be specified in the boundary value that is specified last.
- 4. Specify table storage RDAREAs and boundary values alternately so that the specification begins and ends with a table storage RDAREA.
- 5. The maximum number of table storage RDAREAs is 3,000.
- 6. The same table storage RDAREA can be specified multiple times, provided that it is not specified twice in succession.
- 7. The first RDAREA for which a boundary value is specified will store the rows whose value is less than or equal to the specified boundary value. In

each subsequent RDAREA (except for the last one), rows are stored that have a value greater than the previously specified boundary value and less than or equal to the next boundary value that is specified. The last RDAREA that is specified stores rows with a value that is greater than any of the previously specified boundary values.

#### PARTITIONED BY MULTIDIM

Specify this operand when partitioning table data into a column (first dimension partitioning column) and partitioning boundary value data into another column (second dimension partitioning column). Partitioning by this type of specification is called *matrix partitioning*, and tables that are partitioned in this manner are referred to as *matrix-partitioned tables*.

Defining a matrix-partitioned table requires HiRDB Advanced Partitioning Option.

#### *first-dimension-column-name*::=*column-name*

Specifies a first-dimension partitioned column name.

The following rules apply to first-dimension partitioned column names:

- 1. The specified column should be made NOT NULL. The following methods can be used to make a column NOT NULL:
	- Defining the column as a FIX table
	- Specifying NOT NULL in the column definition
	- Defining a cluster key or the primary key
- 2. The values in the specified column cannot be updated.
- 3. A repetition column cannot be specified in *column-name*.
- 4. For the data type of the column specified in *column-name*, see the data types of columns that can be compared under storage conditions.

### *first-dimension-boundary-value-list*::=*boundary-value-list*

*boundary-value-list*::=((*boundary-value*)[, (*boundary-value*)]...)

Specifies the column boundary value list that was specified in *first-dimension-column-name*.

In *boundary-value*, specify the boundary value to be used for partitioning the rows in a table. The following rules apply to boundary values:

- 1. Specify a literal in *boundary-value*.
- 2. Specify boundary values in ascending order.
- 3. Any of the following items cannot be specified in *boundary-value*:

 Character string literals, national character string literals, or mixed character string literals with a length of 0

 Character string literals and mixed or character string literals with a length of 256 bytes or greater

• National character string literals with a length of 128 characters or greater

• Hexadecimal character string literals

The maximum value cannot be specified in the boundary value that is specified last.

*second-dimension-column-name*::=*column-name*

Specifies a second-dimension partitioned column name.

For details on rules, see the explanation of the first-dimension column name.

*second-dimension-boundary-value-list*::=*boundary-value-list*

*boundary-value-list*::=((*boundary-value*)[, (*boundary-value*)]...)

Specify a list of column boundary values that were specified in *second-dimension-column-name*.

For rules on boundary values, see the explanation of boundary values for the first-dimension boundary-value list.

[FIX] HASH [*hash-function-name*]

BY *second-dimension-column-name* [, *second-dimension-column-name*]...

*second-dimension-column-name*::= *column-name*

Specifies the names of the hash function and second-dimension column to be used.

For details about specification methods and rules, see the [FIX] HASH item.

*matrix-partitioned-table-storage-RDAREA-specification*::=*two-dimensional-st orage-RDAREA-specification*

*two-dimensional-storage-RDAREA-specification*::=

(*matrix-partitioning-RDAREA-list*

[, *matrix-partitioning-RDAREA-list*]...)

*matrix-partitoning-RDAREA-list* ::=

(*RDAREA-name*[, *RDAREA-name*]...)

When defining a matrix-partitioned table, a cluster key, the primary key, a BLOB column, or an abstract data type of the BLOB attribute for a

matrix-partitioned table, specifies the RDAREA that stores them.

The following rules apply to the RDAREA for the storage of matrix-partitioned tables:

- 1. For rules on RDAREA names, see the explanation of RDAREAs under each operand.
- 2. The number of RDAREAs specified per matrix-partitioned RDAREA list is *the number of boundary values specified in second-dimension boundary value list*  $+ 1$ . If a hash function is used in *second-dimension-partitioning-column*, the number of RDAREAs is a user-specified number.
- 3. The specifiable number of matrix-partitioned RDAREA lists is *the number of boundary values specified in first-dimension boundary value list + 1*.
- 4. When defining a cluster key, the primary key, a BLOB column, and an abstract data type having the BLOB attribute for a matrix-partitioned table, specify RDAREAs in correspondence with the RDAREAs for storing matrix-partitioned tables.
- 5. The maximum number of RDAREAs that can be specified, exclusive of duplicates, is 1,024.
- 6. The total number of specifiable RDAREAs is 3,000.
- 7. Although the same RDAREA name can be specified successively, the same RDAREA name cannot be specified for all RDAREAs. If a hash function is used in *second-dimension-partitioning-column*, table storage RDAREAs in the matrix-partitioning RDAREA list should be specified without any duplication.
- 8. Cluster keys cannot be specified in a single column.
- 9. If a cluster key extends over two or more columns, the columns specified for partitioning must be included in the same order from the beginning.

## [FIX] HASH

Specifies that the table is to be partitioned by means of a hash function for storage in multiple RDAREAs. The same RDAREA name cannot be specified more than once. This operand is also specified when using a hash function in *second-dimension-partitioning-column*.

In this case, table storage RDAREAs in the matrix-partitioning RDAREA list should be specified without any duplication.

When a table is to be partitioned by flexible hash partitioning, specify HASH only;

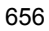

for FIX hash partitioning, specify FIX HASH.

## [*hash-function-name*]

Specifies the hash function to be used for hash partitioning of the table.

If a hash function name is omitted, the following hash function is assumed, depending on the partitioning method involved:

- If the table is partitioned by using a hash function, HASH1 is assumed.
- **•** If a hash function is specified in a second-dimension partitioning column in the matrix-partitioning table, HASH6 is assumed.

BY *column-name*[, *column-name*] ...

Specifies the names of the columns to be operated on by the hash function. The column data types that can be specified are data types that are eligible for storage condition comparison operations.

Specifying one column name only results in single-column partitioning; specifying multiple columns results in multicolumn partitioning.

For a single-column partitioned table:

- **•** If there is a column for which a cluster key is specified, no other columns can be specified.
- **•** If the cluster key includes more than one column, no columns other than the first cluster key column can be specified.

For a multicolumn partitioned table:

- **•** A cluster key cannot be specified for a single column.
- **•** The cluster key columns must include all columns that are specified for partitioning, beginning with the first column and in the same sequence.

Partitioning a second-dimension partitioning column in a matrix-partitioning table into single columns:

- **•** A cluster key cannot be specified for a single column.
- If a cluster key is multiple columns, a column other than the second column from the beginning cannot be specified as a column name.

Partitioning a second-dimension partitioning column in a matrix-partitioning table into multiple columns:

- **•** A cluster key cannot be specified for a single column.
- **•** If a cluster key is multiple columns, the second and subsequent columns from the beginning must be specified in the same sequence (the second and subsequent columns from the beginning of the cluster key

constituent columns need not all be included).

If there is a column for which the primary key is specified, whether or not the primary key can be defined depends on how the table is partitioned. For details about primary key definability (UNIQUE specifiability) see *Table 3-20 Specifiability of UNIQUE in conjunction with row-partitioning of a table*.

The following rules apply to BY *column-name*:

- 1. A maximum of 16 columns can be specified for multicolumn partitioning. If a hash function is specified in second-dimension partitioning columns of a matrix-partitioned table, the maximum number of columns that can be specified is 15.
- 2. The same column name cannot be specified more than once for multicolumn partitioning.
- 3. For multicolumn partitioning, specify a combination of columns that have values that are not mutually dependent.
- 4. A column specified in *column-name* should be a NOT NULL column (NOT NULL constrained, FIX specification, cluster key, or primary key).
- 5. If flexible hash partitioning is specified for a flexible hash partitioned table or for second-dimension partitioning columns of a matrix-partitioned table, a cluster key with the UNIQUE specification, the primary key, or an index with the UNIQUE specification cannot be specified.
- 6. For FIX hash-partitioning, the values in a column specified in *column-name* cannot be updated during data updating.
- 7. A repetition column cannot be specified.
- 8. If a column name is specified in a second-dimension partitioning column of a matrix-partitioned table, the column name specified in the first-dimension column name cannot be specified.

5) *table-option* ::=

{PCTFREE = {*percentage-of-free-area*

|([*percentage-of-free-area*],*percentage-of-free-pages-in-segment*)}

|{LOCK ROW|LOCK PAGE}

|SUPPRESS [DEC [IMAL]]

|WITHOUT ROLLBACK

|INDEX LOCK {NONE|PAGE}

|SEGMENT REUSE {[*number-of-segments*[{K|M|G}]]|NO}

|INSERT ONLY [WHILE {*date-interval-data*|*labeled-duration*} BY *column-name*]}

# {PCTFREE = {*percentage-of-free-area*

|([*percentage-of-free-area*], *percentage-of-free-pages-in-segment*)}

The same option cannot be specified more than once for the same table.

The specification of parentheses is critical in the meaning of the PCTFREE specification:

PCTFREE = 30 specifies that 30% of the area is to be left unused (free area).

PCTFREE =  $(7, 30)$  specifies that 30% of the pages in each segment are to be left unused (free pages).

## *percentage-of-free-area*

Specifies, in the range 0 to 99, a percentage of free area to be allocated in the database when the table is initialized. The default is 30 (%).

The percentage of unused space is applied when the database load utility or the database reorganization utility is executed. During other addition or update operations, such as the execution of the INSERT or UPDATE statements, the value  $PCTFREE = (0, 0)$  is assumed.

The following rules apply to specifying *percentage-of-free-area*:

1. When a cluster key is defined, PCTFREE should be specified for the following purposes:

To create free space in the table so that data to be inserted after data initialization or reorganization can be clustered.

If the table contains variable-length data, to create free space in the table so that data that is updated after data initialization or reorganization and that results in increasing a row length can be stored as close together as possible.

- 2. PCTFREE =  $(0, 0)$  should be specified for a fixed-length table that does not have a cluster key.
- 3. When PCTFREE is specified for a fixed-length table that does not have a cluster key and updating increases the record length within a page, the specified free area in the page will be used.
- 4. A high free area percentage should be specified for a table containing variable-length data and for which a cluster key is defined if rows will be added frequently after the table has been created or if frequent updating will result in increased row lengths.

*percentage-of-free-pages-in-segment*

Specifies, in the range 0 to 50, a percentage of free pages to be allocated in each segment when the table is created. The default is 10  $\frac{6}{6}$ .

The following formula can be used to calculate the percentage of free pages in a segment that should be specified:

```
Number of free pages in a segment \times percentage of free pages in a segment
                                100
```
The specified percentage of free pages in a segment is applied when the database load utility or the database reorganization utility is executed.

If the addition of rows occurs frequently in a table for which a cluster key is defined, or updates that increase the row length occur frequently, and if the data from the increase cannot fit in the unused area on the page, this value should be specified.

#### {LOCK ROW |LOCK PAGE}

Specifies the minimum unit of locked resources for retrieval and updating operations. Specification of LOCK ROW means that the row is the minimum locked resources unit; specification of LOCK PAGE means that the page is the minimum locked resources unit. The default is LOCK ROW.

LOCK ROW

Specifies that the row is the minimum unit for resources locking.

#### LOCK PAGE

Specifies that the page is the minimum unit for resources locking.

## SUPPRESS [DEC[IMAL]]

For a non-FIX table, specifies that when data is stored in the table, part of the data can be omitted. The SUPPRESS option is useful for reducing the database's storage space requirements when the number of effective digits in the data to be stored in a column of the table is less than the column's defined length. For decimal-type data, the effective digits excludes leading zeros.

#### DEC[IMAL]

Specifies that when decimal-type data is stored in the table, leading zeros are to be omitted.

The following rules apply to the DECIMAL option:

- 1. If SUPPRESS is specified and DECIMAL is omitted, DECIMAL is assumed.
- 2. When the number of effective digits in decimal-type data is equal to the definition length, the data is stored with a length equal to definition length + 1. Note that this increases the data length compared to the case where the SUPPRESS option is specified.

- 3. Note also that if the defined precision (total number of digits) of decimal-type data is 1, the length of the stored data is greater than when the SUPPRESS option is omitted.
- 4. The DECIMAL attribute for the abstract data type is not subject to this function.

## WITHOUT ROLLBACK

Specifies that the table is to be defined such that whenever updating of the table (including additions and deletions) is completed, the locking of the rows in the table is to be released without waiting for a commit of the updating transaction.

The following rules apply to the WITHOUT ROLLBACK option:

1. The following table shows the applicability of row-locking and rollback during the updating (including additions and deletions) of rows in a given table.

*Table 3-26:* Applicability of row-locking and rollback during the updating (including additions and deletions) of rows with a WITHOUT ROLLBACK specification

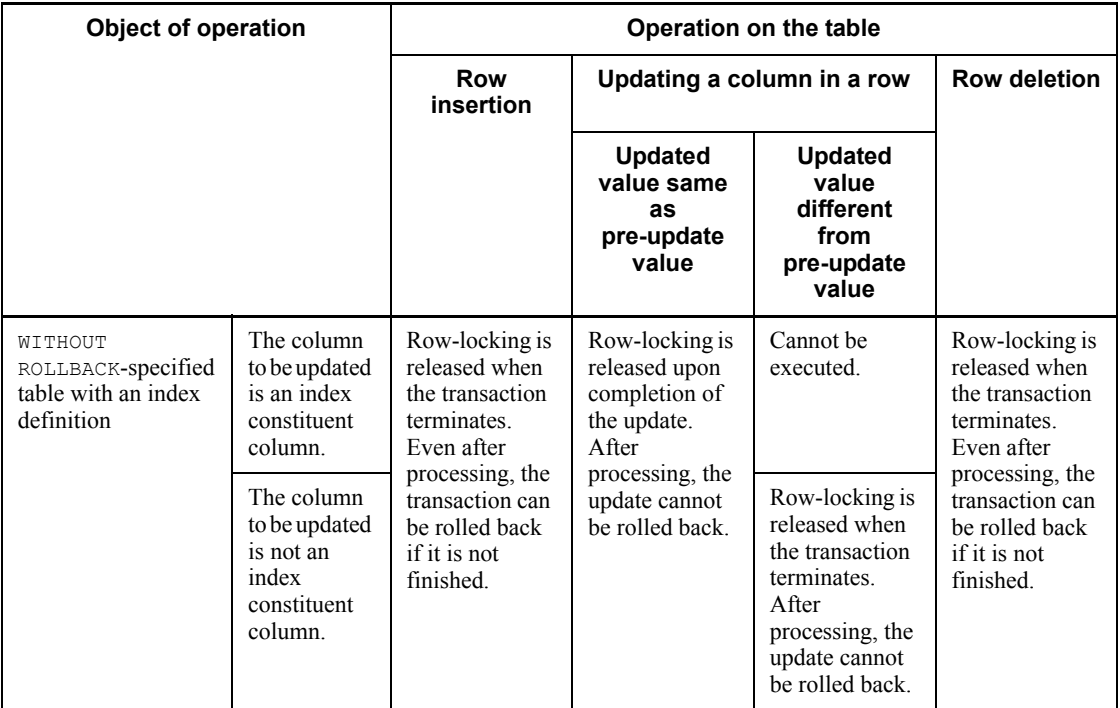

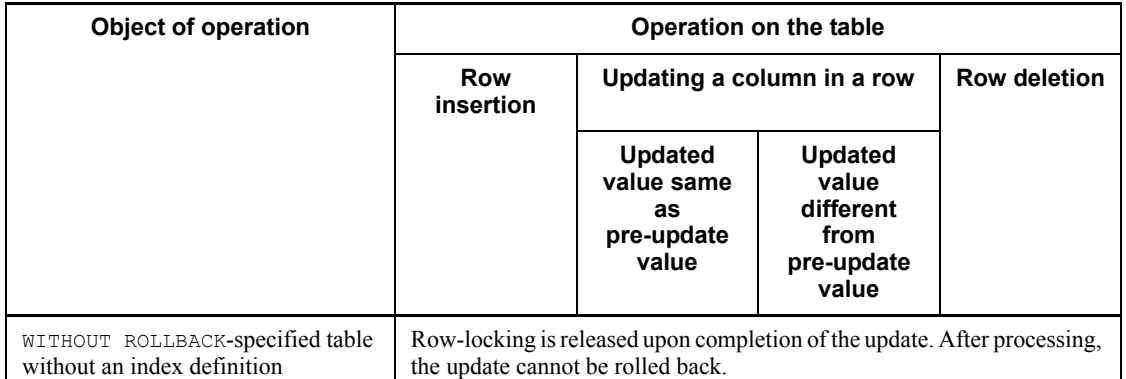

- 2. This option is ignored during execution of the database load utility and the database reorganization utility.
- 3. When this option is specified, the FIX option should also be specified for the table. This option is not specifiable if SHARE is specified.
- 4. This option is not compatible with a BLOB column definition or with a LOCK PAGE specification.

#### INDEXLOCK {NONE| PAGE}

This option is provided for compatibility with XDM/RD; it is ignored if specified.

Index key value no-lock is specified in the pd\_indexlock\_mode operand of the system definition; for details of the pd\_indexlock\_mode operand, see the manual *HiRDB Version 8 System Definition*.

## SEGMENT REUSE {[*number-of-segments*[{K|M|G}]]|NO}

This operand is specified when using the free space reusage facility on the table being defined. For details about the free space reusage facility, see the *HiRDB Version 8 Installation and Design Guide*.

### *number-of-segments*[{K|M|G}]

When using the free space reusage facility and setting an upper limit on the number of segments for the table, specify the limit segment count. The *number-of-segments* operand is specified in the 1 to 268,435,440 range as an unsigned integer. Units  $K$  (kilo),  $M$  (mega), or  $G$  (giga) can be specified.

The use of this operand can improve row insertion efficiency for tables that are subject to frequent row insertions or deletions, and the storage efficiency in the specified segments.

*number-of-segments* not specified

The operand *number-of-segments* can be omitted when using the free space reusage facility on a table and an upper limit is not set on the number of segments in the table.

Use this operand when a table is subject to frequent row insertions or deletions and only the specified table is to be stored in the RDAREA. This operand also improves row insertion performance and the storage efficiency of free space in the RDAREA in which the specified table is to be stored.

NO

This operand is specified when not using the free space reusage facility.

Specify NO for tables that are not subject to frequent row insertions or deletions.

The following rules apply to SEGMENT REUSE:

- 1. The free space reusage facility has no effect on LOB columns, abstract data type columns of the LOB attribute, or indexes.
- 2. The free space reusage facility cannot be specified for rebalancing tables.

INSERT ONLY [WHILE {*date-interval-data*|*labeled-duration*} BY *column-name*]

This option is specified when making a given table into a falsification-prevented table. For details about falsification-prevented tables, see the *HiRDB Version 8 Installation and Design Guide*.

If a table is made into a falsification-prevented table, its values cannot be updated. However, its updatable columns can be updated.

Not all columns in a falsification-prevented table can be made into updatable columns.

For a falsification-prevented table, you can specify a period in which any deletion of rows is prohibited (a *deletion-prevented duration*). When specifying a deletion-prevented duration, specify a period in WHILE, and in *column-name*, specify an insert history maintenance column (a DATE-type column that is a SYSTEM GENERATED column). If a deletion-prevented duration is not specified for a given falsification-prevented table rows can no longer be deleted from the table, permanently.

*date-interval-data*

Specifies a deletion-prevented duration in the decimal representation of date interval data. For details about decimal representation of date interval data, see *1.3.4 Decimal representation of date interval data*.

Note that date interval data can be specified in positive values only.

*labeled-duration*

In *labeled-duration*, specifies a deletion-prevented duration. For details about labeled durations, see *2.11 Date operations*.

Only positive integer literals, not enclosed in parentheses, can be specified in the value expression of *labeled-duration*.

#### *column-name*

Specifies a DATE-type column that is SYSTEM GENERATED.

The deletion-prevented duration should include the date when a row was inserted. The deletion-prevented duration should be calculated according to the *Rules for addition and subtraction of date data and date interval data* in *2.11 Date operations*. The last day of deletion prevention and the deletion-allowed date can be calculated as follows:

- **•** Last day of deletion prevention = *row insertion date* + *deletion-prevented duration* - 1
- Deletion-allowed data = row insertion date + deletion-prevented duration

Table 3-27 shows the relationship between the last day of deletion prevention and the deletion-allowed data in terms of specified values of row insertion date and deletion-prevented duration.

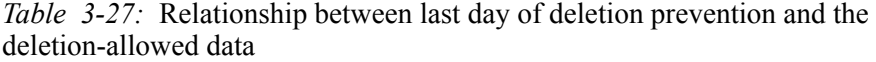

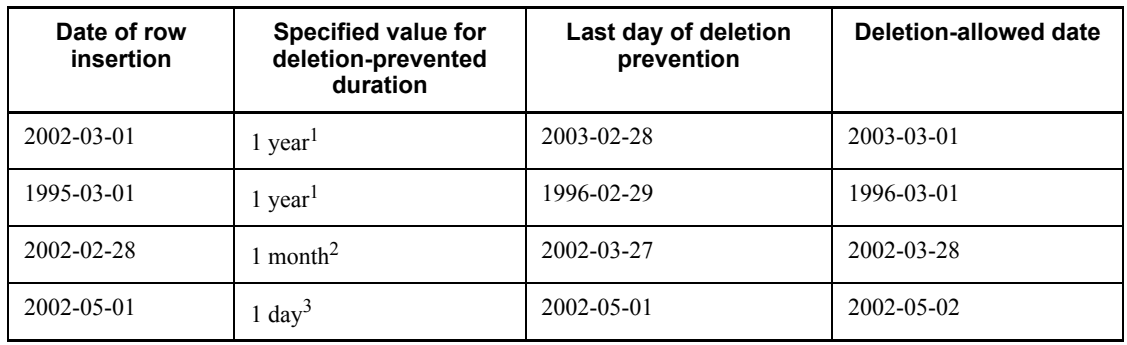

1 Actual specification format: 00010000. for date interval data, 1 YEAR for labeled duration

<sup>2</sup> Actual specification format: 00000100. for date interval data, 1 MONTH for labeled duration

3 Actual specification format: 00000001. for date interval data, 1 DAY for labeled duration

- 6) *table-restriction-definition* ::= {*multicolumn-uniqueness-constraint-definition*
	- [*index-option* [*index-option*]]
	- | {*multicolumn-referential-constraint-definition* [*constraint-name-definition*]
	- | [*constraint-name-definition*] *multicolumn-referential-constraint-definition* }
	- | {*multicolumn-referential-constraint-definition* [*constraint-name-definition*]
	- | [*constraint-name-definition*] *multicolumn-referential-constraint-definition*}}

This operand specifies a uniqueness constraint, check constraint, and referential constraint for multiple columns.

The position in which *constraint-name-definition* is specified is determined by the specification value of the system common definition pd\_constraint\_name operand or the specification value of the client environment variable PDCNSTRNTNAME. The following table shows allowable specification positions for the constraint name definition.

| <b>Client environment variable</b> |               | <b>System common definition</b> |                |                 |
|------------------------------------|---------------|---------------------------------|----------------|-----------------|
|                                    |               | pd constraint name              |                |                 |
|                                    |               | <b>Not specified</b>            | <b>LEADING</b> | <b>TRAILING</b> |
| PDCNSTRNTNAME                      | Not specified | <b>Before</b>                   | <b>Before</b>  | After           |
|                                    | LEADING       | <b>Before</b>                   | <b>Before</b>  | <b>Before</b>   |
|                                    | TRAILING      | After                           | After          | After           |

*Table 3-28:* Specification positions for the constraint name definition

Legend:

Before: A constraint name definition is specified before a constraint definition (standard SQL specifications).

After: A constraint name definition is specified after a constraint definition (XDM/RD-compatible specifications).

A multicolumn referential constraint cannot be specified if SHARE and FIX are specified.

7) *column-definition*::=

*column-name data-type* [ARRAY [*maximum-number-of-elements*]]

[NO SPLIT]

[{*column-data-suppression-specification*|[*column-recovery-restriction*]

{IN {*LOB-column-storage-RDAREA-name*

|(*LOB-column-storage-RDAREA-name*)

|((*LOB-column-storage-RDAREA-name*)

[,(*LOB-column-storage-RDAREA-name*)]...)

|*matrix-partitioned-LOB-column-storage-RDAREA-specification*}

|*abstract-data-type-LOB-column-storage-*

*RDAREA-specification*}}]

[*plug-in-specification*]

[DEFAULT *clause*]

[*column-restriction*...]

[*updatable-column-attribute*]

#### *column-name*

Specifies a name for a column that is to compose the table. Each column name must be unique.

#### *data-type*

Specifies the data type of the column; see *1.2 Data types* for an explanation of data types.

Neither a super-type abstract data type with BLOB defined nor the BOOLEAN data type can be specified.

If the specified data type is an abstract data type, no authorization identifier is specified, and the default authorization identifier does not have an abstract data type of the same name, and if there is an abstract data type of the same name in the 'MASTER' authorization identifier, that abstract data type is assumed to have been specified.

### ARRAY [*max-number-of-elements*]

When a repetition column is being defined, specifies the maximum number of elements, as an unsigned integer in the range 2 to 30,000.

A repetition column cannot be specified for any of the following data types:

- **•** BLOB
- **•** BINARY
- **•** Abstract data type

NO SPLIT

Specifies that when the actual data length of a variable-length character string exceeds 255 bytes, one row of data is to be stored on a single page. In some cases, the NO SPLIT option will reduce the database's storage space requirements. This is called the *no-split option*; for details of the no split option, see the *HiRDB Version 8 Installation and Design Guide*.

The no-split option is applicable only to variable-length character string data types (VARCHAR, NVARCHAR, and MVARCHAR).

#### *LOB-column-storage-RDAREA-name*

Specifies the name of the user LOB RDAREA for storing BLOB column data.

The following rules apply to LOB column storage RDAREAs:

- 1. If the BLOB data type is specified for a column, a LOB column storage RDAREA must be specified for it. A LOB column storage RDAREA cannot be specified for a column of a non-BLOB data type.
- 2. When a table is partitioned, you must specify the same number of user LOB RDAREAs as the number of partitions into which the table is to be split. Thus, the partitioning must be specified so that the user RDAREAs and the user LOB RDAREAs at the same server will be in the same sequence. An example is shown below:

 CREATE TABLE MOVIE (ID INT NOT NULL, IMAGE BLOB IN ((LU01),(LU02)) IN ((RU01) ID<120,(RU02))

LU01, LU02, RU01, and RU02 denote RDAREA names.

RU01 and LU01, and RU02 and LU02, are RDAREAs for the respective servers.

- 1. Before CREATE TABLE can be execute LOB column storage RDAREA must be created using the database initialization utility or must be added using the database structure modification utility.
- 2. LOB column storage RDAREA names cannot be specified in duplicate. If there are duplicate table storage RDAREA names in a partitioned table with a boundary value specification or in a matrix-partitioned table, specify corresponding LOB storage RDAREA names.

*matrix-partitioned-LOB-column-storage-RDAREA-specification*::=*two-dimensional -storage-RDAREA-specification*

This operand is specified when defining a matrix-partitioned table.

For specification methods, see the explanation of two-dimensional storage RDAREA names in *PARTITIONED BY MULTIDIM*. For details about RDAREAs that can be specified, see the explanation of LOB column storage RDAREA names.

## 8) *column-data-suppression-specification*::=[SUPPRESS]

Specifies that column data is to be suppressed. This option reduces the amount of disk space that is required when much of the data is in fixed-size character format with trailing spaces.

The following rules apply to column data suppression specifications:

- 1. If the last character in column data is the space, a search is made for contiguous spaces to the left and the data is stored in the database by suppressing the string of consecutive spaces that are found as a result of this search. If there is a break in the string of consecutive spaces, no spaces to the left of the break are suppressed.
- 2. When the data type is CHAR or MCHAR, four or more one-byte spaces are suppressed.
- 3. When the data type is NCHAR, three or more two-byte spaces are suppressed.
- 4. This option cannot be specified for a FIX table.
- 5. Column data suppression cannot be specified if the data type is an abstract data type.
- 6. This option can be specified only when the data type is CHAR, MCHAR, or NCHAR.
- 7. Column data suppression cannot be specified for a repetition column.
- 8. One byte of additional information is added to a column for which this option is specified even if data suppression does not occur.
- 9. Specification of this option is invalid in the following cases:
	- Data type is CHAR and the column data size is shorter than CHAR(5)
	- Data type is MCHAR and the column data size is shorter than MCHAR(5)
	- Data type is NCHAR and the column data size is shorter than NCHAR(3)

If spaces are exhausted, any space preceding that location is not suppressed.

9) *column-recovery-restriction* ::=[RECOVERY [{ALL|PARTIAL|NO}]]

Specifies the database update logging method for a LOB column storage RDAREA or a LOB storage RDAREA within an abstract data type definition.

LOB column storage RDAREA:

If the BLOB data type is specified, specifies the database update logging method for user LOB RDAREAs. This option cannot be specified for columns with a data type other than BLOB.

LOB storage RDAREA within an abstract data type definition:

If the BLOB attribute is in an abstract data type definition, specifies the database

update logging method for user LOB RDAREAs.

ALL

Specifies that the user LOB RDAREA is to be operated in the log acquisition mode. Operation in this mode means that a database update log needed for rollback and rollforward is acquired.

PARTIAL

Specifies that the user LOB RDAREA is to be operated in the pre-update log acquisition mode. Operation in this mode means that a database update log needed for rollback is acquired.

NO

Specifies that the user LOB RDAREA is to be operated in the no-log mode. Operation in this mode means that a database update log is not to be acquired.

The UAP execution method and the method of recovering a user LOB RDAREA when an error occurs depend on the specified update log acquisition mode for the database. For details of operation in the no-log mode, see the *HiRDB Version 8 System Operation Guide*.

10) *abstract-data-type-LOB-column-storage-RDAREA-specification*::=

ALLOCATE (*attribute-name[..attribute-name*]...

- IN {*LOB-attribute-storage-RDAREA-name*
	- |(*LOB-attribute-storage-RDAREA-name*)
	- |((*LOB-attribute-storage-RDAREA-name*)
	- [, (*LOB-attribute-storage-RDAREA-name*)])

|*matrix-partitioned-LOB-attribute-storage-RDAREA-specification*}

- [, *attribute-name*[..*attribute-name*]...
	- IN {*LOB-attribute-storage-RDAREA-name*
		- |(*LOB-attribute-storage-RDAREA-name*)
		- |((*LOB-attribute-storage-RDAREA-name*)
		- [, (*LOB*-*attribute-storage-RDAREA-name*)])

|*matrix-partitioned-LOB-attribute-storage-RDAREA-specification*}]...)

*attribute-name*[..*attribute-name*]

Specifies the names of attributes that comprise an abstract data type. If the attribute of the abstract data type is the abstract data type and if the attribute of nested abstract data types includes a LOB-type attribute, specify the attribute name of the LOB type.

Specify an attribute name in the following cases:

- If the data type of the attribute of an abstract data type is the LOB type
- **•** If the attribute of an abstract data type is the abstract data type and if the attribute of nested abstract data types is the LOB-type attribute (specify the attribute name of that LOB type)

### *LOB-attribute-storage-RDAREA-name*

Specifies the name of a user LOB RDAREA for storage of BLOB-attribute data, located at any level of the abstract data type.

The following rules apply to LOB attribute storage RDAREAs:

- 1. If an abstract data type with the BLOB type is specified as a data type, a LOB RDAREA must be specified for each BLOB attribute. A LOB attribute storage RDAREA cannot be specified for an attribute whose data type is not of the BLOB type.
- 2. When a table is being partitioned, specify the same number of user LOB RDAREAs as the number of partitions into which the table is to be partitioned. You must ensure that the user RDAREAs and user LOB RDAREAs on the same server are specified in the same order.
- 3. Required LOB attribute storage RDAREAs must be created or added in advance with the database initialization utility or the database structure modification utility.
- 4. The operand *LOB-attribute-storage-RDAREA-name* cannot be specified in duplicate. However, if there are duplicate partitioned tables with a boundary value specification or table storage RDAREA names in a matrix-partitioned table, specify corresponding LOB attribute storage RDAREA names.

## *matrix-partitioned-LOB-attribute-storage-RDAREA* ::=*two-dimensional-storage-RDAREA-specification*

This operand is specified when defining a matrix-partitioned table.

For specification methods, see the explanation of two-dimensional storage RDAREA names in *PARTITIONED BY MULTIDIM*. For details about RDAREAs that can be specified, see the explanation of LOB attribute storage RDAREA names.

## 11) *plug-in-specification* ::= PLUGIN *plug-in-option*

## *plug-in-option*

Specifies as a character string literal (of up to 255 bytes) parameter information to be passed to the plug-in facility for a column that is defined as an abstract data

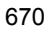

type for which the plug-in facility is implemented. Hexadecimal character string literals cannot be specified as parameter information. For details of the parameter information, see the manual for the applicable plug-in.

12) DEFAULT *clause* ::=DEFAULT[*predefined-value*]

If a value is omitted during the insertion of data, the value that was specified in DEFAULT *clause* is assumed.

The following rules apply to DEFAULT *clause*:

- 1. The DEFAULT clause and the WITH DEFAULT clause cannot be specified for the same item.
- 2. The DEFAULT clause cannot be specified for items of the BLOB type, the abstract data type, or the BINARY type with a definition length of 32,001 bytes or greater.
- 3. The DEFAULT clause cannot be specified for a repetition column.

*predefined-value* ::={*literal*|USER|CURRENT\_DATE|CURRENT DATE

|CURRENT\_TIME|CURRENT TIME

|CURRENT\_TIMESTAMP[(*fractional-second-precision*)][USING BES]

|CURRENT TIMESTAMP[(*fractional-second-precision*)][USING BES]

|NULL}

The default value must be a value that can be inserted into a specified item.

The following rules apply to *predefined-value*:

- 1. If *predefined-value* is omitted, the predefined value for WITH DEFAULT is assumed.
- 2. In *predefined-value*, a data type in which the effective upper digits are nullified during insertion cannot be specified.
- 3. NULL as a predefined value cannot be specified in a NOT NULL constrained column.
- 4. If USER, CURRENT\_DATE(*current-date*), CURRENT\_TIME(*current-time*), or CURRENT\_TIMESTAMP[(*fractional-second-precision*)] (CURRENT TIMESTAMP[(*fractional-second-precision*)]) is specified, the following value is assigned:
	- **•** USER:

The value of the authorization identifier of the execution user who inserted the row is assigned.

**•** CURRENT\_DATE(*current-date*):

The date of row insertion is assigned. The database load utility (pdload),

however, assigns the date the utility is started.

**•** CURRENT\_TIME(*current-time*):

The time of row insertion is assigned. The database load utility (pdload), however, assigns the time the utility is started.

**•** CURRENT\_TIMESTAMP [(*fractional-second-precision*) [USING BES]] (CURRENT TIMESTAMP [(*fractional-second-precision*)] [USING BES])

Assigns the time stamp at the time a row was inserted. However, for the database load utility (pdload), the time stamp at the time the utility was started is assigned. In operations using a multi-front-end server configuration on HiRDB/Parallel Server, the time stamp is obtained from the front-end server to which the UAP established a connection.

If USING BES is specified, the current time stamp is acquired from the back-end server that manages the RDAREA in which update rows or insertion rows are stored in the case of a HiRDB/Parallel Server; for a HiRDB/Single Server, the current time stamp is acquired from the single server.

If USING BES is omitted, the current time stamp is acquired from the front-end server in the case of a HiRDB/Parallel Server; and the current time stamp is acquired from the single server in the case of a HiRDB/Single Server.

In the default-value acquisition server type specification, a column for which USING BES is specified cannot be specified in *partitioning-key*.

#### 13) *column-restriction* ::=

{*NOT-NULL-constraint*|*single-column-uniqueness-constraint-definition*| [*index-option* [*index-option*]]}

| {*single-column-check-constraint-definition* [*constraint-name-definition*]

| [*constraint-name-definition*] *single-column-check-constraint-definition*}

| {*single-column-referential-constraint-definition* [*constraint-name-definition*]

| [*constraint-name-definition*] *single-column-referential-constraint-definition*}}

The following restrictions can be specified for a column:

- **•** NOT NULL constraint
- **•** Single-column uniqueness constraint definition
- **•** Single-column check constraint definition
- Single-column referential constraint definition

The position in which *constraint-name-definition* is specified is determined by the

specification value in the system common definition pd\_constraint\_name operand or the specification value in the client environment variable PDCNSTRNTNAME. For details, see Table 3-28 on table constraint definitions.

A single-column referential constraint cannot be specified if both SHARE and FIX are specified.

14) *updatable-column-attribute*:: = UPDATE [ONLY FROM NULL]

Specify this operand when defining a falsification-prevented table or defining an updatable column in a table that will be changed into a falsification-prevented table.

The updatable column attribute is valid only with a falsification-prevented table.

For details about the falsification-prevented table, see the *INSERT ONLY option*. For details about how to change a given table into a falsification-prevented table, see the *INSERT ONLY option* in *CHANGE* in *ALTER TABLE*.

The following rules apply to the updatable clause attribute:

- 1. The attribute cannot be specified for columns for which SYSTEM GENERATED is specified.
- 2. The attribute cannot be specified for any of the following non-updatable columns:
- Cluster key constituent column

 Partitioning key constituent column (exclusive of partitioning key constituent columns in a flexible hash partitioning table)

UPDATE

Specify this operand when defining an updatable column in a falsification-prevented table.

UPDATE ONLY FROM NULL

Specify this operand when defining a column in a falsification-prevented table in which row values can be updated only once from the null value to a non-null value.

The following table shows the updatability of column values in a falsification-prevented table for which UPDATE ONLY FROM NULL is specified.

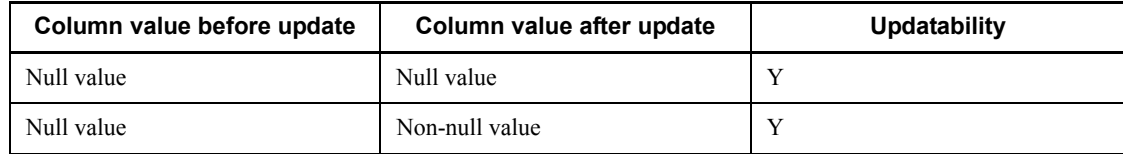

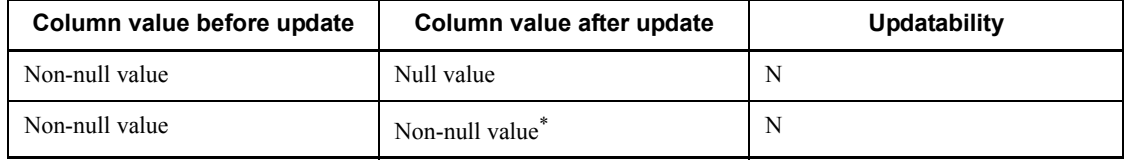

Legend:

```
Y: Updatable
```
N: Not updatable

## **Note**

Repetition columns can be updated only from the null value (a value in which the number of elements is 0) to unsubscripted columns.

\* Includes the same value as a pre-update value.

The following rules apply to the UPDATE ONLY FROM NULL operand :

- This operand cannot be specified for columns for which NOT NULL is specified.
- This operand cannot be specified for FIX tables.
- **•** This operand cannot be specified for the primary key or for cluster key constituent columns.
- **•** This operand cannot be specified for partitioning key constituent columns.
- This operand cannot be specified for **BLOB** type columns and for BINARY type columns with a minimum definition length of 32,001 bytes or greater.

If the attribute is specified, the column value of the updatable column attribute can be updated under the following conditions:

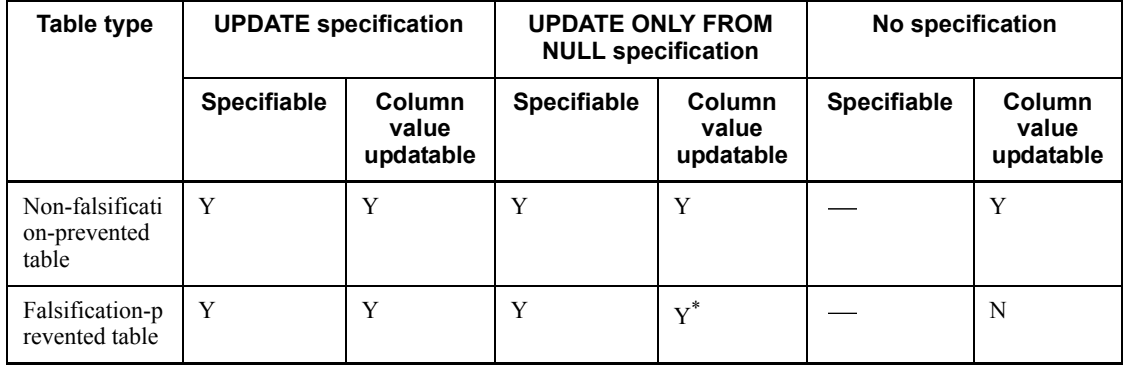

Legend:

Y: Updatable

N: Not updatable

- : Not applicable

\* Can be updated only once from the null value to a non-null value.

15) *NOT-NULL-constraint-specification*::=

{[NULL

|NOT NULL [WITH DEFAULT[SYSTEM GENERATED]]]<sup>2</sup>

 $|[NOT NULL]$  with default $[SYSTEM$  Generated $]$ }<sup>1</sup>

<sup>1</sup>For a column of a FIX table, a cluster key column, or a column that belongs to the primary key.

 $2$  For a column other than the above.

NULL

Specifies that the null value is to be permitted in the specified column.

The NULL option cannot be specified for a column of a FIX table, a cluster key column, or a column that belongs to the primary key.

#### NOT NULL

Specifies the NOT NULL constraint, which means that the column cannot contain the null value.

NOT NULL cannot be specified for an abstract data type or a repetition column.

#### WITH DEFAULT

If the column names to be inserted and the insertion values are omitted during data loading using either the INSERT statement or the database creation utility, the WITH DEFAULT option must be specified when the default values are inserted into NOT NULL constrained columns.

The following rules apply to the WITH DEFAULT option:

- 1. NOT NULL can be omitted when specifying WITH DEFAULT for a FIX table.
- 2. WITH DEFAULT cannot be omitted if the data type is the abstract data type.
- 3. The following table shows column default values that are assigned when WITH DEFAULT is specified.

| Data type               | <b>Column default value</b>            |
|-------------------------|----------------------------------------|
| INTEGER                 | $\Omega$                               |
| SMALLINT                |                                        |
| FLOAT                   |                                        |
| SMALLFLT                |                                        |
| DECIMAL                 |                                        |
| <b>CHAR</b>             | Space                                  |
| <b>NCHAR</b>            |                                        |
| MCHAR                   |                                        |
| VARCHAR                 | 1-byte space                           |
| NVARCHAR                | 1-character space                      |
| MVARCHAR                | 1-byte space                           |
| DATE.                   | Current date when a row is added       |
| TIME                    | Current time when a row is added       |
| TIMESTAMP               | Current time stamp when a row is added |
| INTERVAL YEAR TO DAY    | $0$ years, $0$ months, $0$ days        |
| INTERVAL HOUR TO SECOND | 0 hours, 0 minutes, 0 seconds          |
| <b>BLOB</b>             | Data with a length of 0 bytes          |
| <b>BINARY</b>           |                                        |

*Table 3-29:* Default values for a column with the WITH DEFAULT clause

*Note*

When the WITH DEFAULT *clause* is not specified, the null value becomes the default value for the column.

SYSTEM GENERATED

This option can be specified when the data type of the column is either the DATE type or TIME type. The column for which SYSTEM GENERATED is specified is called an *insert history maintenance column*. Columns for which SYSTEM GENERATED is specified are used to specify a deletion-prevented duration for a falsification-prevented table.

Columns for which SYSTEM GENERATED is specified receive the insertion of the
current date (CURRENT\_DATE) for the DATE type, or the current time (CURRENT TIME) for the TIME type during the insertion of data by means of an INSERT statement, irrespective of whether a value is specified.

16) *single-column-uniqueness-constraint-definition*::=

{[{UNIQUE |PRIMARY}] CLUSTER KEY [{ASC |DESC}]

[IN {*index-storage-RDAREA-name*

|(*index-storage-RDAREA-name*)

|((*index-storage-RDAREA-name*)

[, (*index-storage-RDAREA-name*)]...)}]

|PRIMARY KEY [{ASC |DESC}]

[IN {*index-storage-RDAREA-name*

|(*index-storage-RDAREA-name*)

|((*index-storage-RDAREA-name*)

[, (*index-storage-RDAREA-name*)]...)}]}

{[{UNIQUE |PRIMARY}] CLUSTER KEY [{ASC |DESC}]

[IN {*index-storage-RDAREA-name*

|(*index-storage-RDAREA-name*)

|((*index-storage-RDAREA-name*)

[, (*index-storage-RDAREA-name*)]...)}]

Specifies that the column is to be defined as a cluster key.

The following rules apply to the cluster key:

- 1. None of the following data types can be specified for a column that composes a cluster key:
	- DECIMAL with a precision exceeding 19
	- BLOB
	- BINARY
	- Abstract data type
- 2. A repetition column cannot be specified as a column that composes a cluster key.
- 3. When a cluster key is specified, an index is defined for the specified column. A defined index cannot be deleted.
- 4. The NOT NULL option is assumed for a cluster key column.
- 5. Duplicated data cannot be inserted into a cluster key for which UNIQUE or PRIMARY is specified.
- 6. Only one cluster key can be defined per table.
- 7. When a cluster key is specified, the HASHA to HASHF hash functions cannot be specified.
- 8. The total length of columns comprising a cluster key must satisfy the following formula:

Total length of columns

 $\leq$  MIN((*page size of index storage RDAREAs*  $\div$  2) - 1242, 4036)

9. The following rules apply to specifying a cluster key on a partitioned table:

*key/range-partitioning* (*storage-condition*, *boundary-value*)

Specify partitioning keys for columns that compose a cluster key.

*hash-partitioning*

*single-column-partitioning*

Specify partitioning keys for columns that compose a cluster key.

*multicolumn-partitioning*

A cluster key cannot be specified for a single column.

*matrix-partitioning*

A cluster key cannot be specified for a single column.

## UNIQUE

Specifies the restriction that the value in each row in the cluster key column must be unique (i.e., no value can be duplicated in the cluster key column).

### PRIMARY

Specifies that a column belonging to the cluster key is being defined as the primary key.

## ASC

Specifies that the cluster key index is to be generated in ascending order of the key values.

#### DESC

Specifies that the cluster key index is to be generated in descending order of the key values.

## *index-storage-RDAREA-name*

Specifies the name of an RDAREA in which the cluster key index is to be stored.

If the index is to be partitioned by rows for storage, an index storage RDAREA name must be specified for each component into which the table is to be partitioned.

On HiRDB/Parallel Server, the operand is subject to the following restrictions:

- **•** If SHARE is specified, the index storage RDAREA name should be a shared RDAREA.
- **•** If SHARE is not specified, the index storage RDAREA name cannot be specified as a shared RDAREA.

The following rules apply to the index storage RDAREAs:

- 1. Each specified RDAREA either must have already been created by the database initialization utility or must be added by the database structure modification utility.
- 2. If no index storage RDAREA names are specified, the index is stored in the same RDAREAs that store the defined table.
- 3. When multiple index storage RDAREA names are specified, the same RDAREA name cannot be specified more than once. However, if there are duplicate table storage RDAREA names in a partitioned table with a boundary-value specification or in a matrix-partitioned table, specify corresponding index storage RDAREA names.
- 4. A user RDAREA that stores a rebalancing table cannot be specified. Similarly, if a cluster key is defined for a rebalancing table, the specification of an RDAREA name cannot be omitted.
- 5. The number of index storage RDAREA names must equal the number of table partitions that are stored (tables are partitioned by rows). In this case, the specified index storage RDAREAs are used in the same order in which the table storage RDAREAs are specified. All specified RDAREAs must be in the same server.

Examples are provided below:

Example 1: Partitioning by rows based on storage conditions

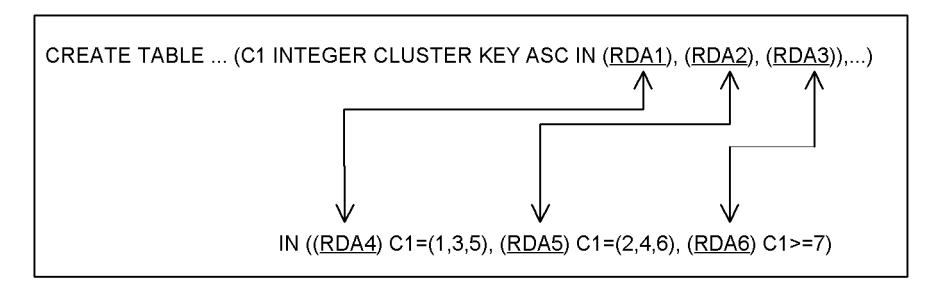

Example 2: Partitioning by rows based on a boundary value

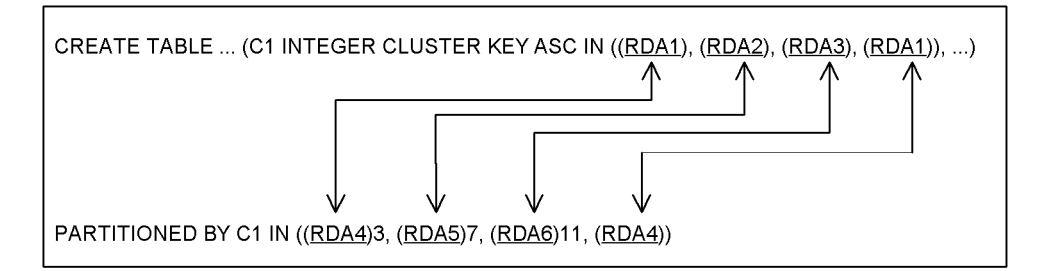

RDA1 to RDA6 denote RDAREA names.

The arrows indicate that RDAREAs RDA4, RDA5, and RDA6 of the RDAREAs in the table are associated with RDAREAs RDA1, RDA2, and RDA3 of the index, respectively.

# PRIMARY KEY [{ASC |DESC}]

- [IN {*index-storage-RDAREA-name*
	- |(*index-storage-RDAREA-name*)
	- |((*index-storage-RDAREA-name*)
		- [*,* (*index-storage-RDAREA-name*)]...) ]

Specifies that the column specified in *column-name* is being defined as the primary key.

The following rules apply to the primary key:

- 1. The following data types cannot be specified for the columns that make up the primary key:
	- DECIMAL with a precision greater than 19 digits
	- BLOB
	- BINARY
	- Abstract data type

- 2. A repetition column cannot be specified as a column comprising the primary key.
- 3. Specifying a primary key causes an index to be defined for the specified columns. An index defined in this manner cannot be deleted.
- 4. NOT NULL is assumed for a column that comprises the primary key.
- 5. Duplicated data cannot be inserted into a primary key column.
- 6. Only one primary key can be defined per table.
- 7. For definability (UNIQUE specifiability) of row-partitioned tables, see *Table 3-20*.
- 8. The total length of columns comprising the primary key must satisfy the following formula:

Total length of columns

- $\leq$  MIN((*page size of index storage RDAREAs*  $\div$  2) 1242, 4036)
- 9. For a matrix-partitioned table, the primary key cannot be specified for a single column.

ASC

Specifies that the primary key index is to be created in ascending order.

DESC

Specifies that the primary key index is to be created in descending order.

*index-storage-RDAREA-name*

Specifies the name of an RDAREA for storing the primary key index.

The specified index storage RDAREA should be a user RDAREA.

On HiRDB/Parallel Server, the operand is subject to the following restrictions:

- **•** If SHARE is specified, the index storage RDAREA name should be a shared RDAREA.
- **•** If SHARE is not specified, the index storage RDAREA name cannot be specified as a shared RDAREA.

The following rules apply to the index storage RDAREAs:

- 1. The RDAREA must be created in advance using the database initialization utility or added using the database structure modification utility.
- 2. If no RDAREA name is specified, the index will be stored in the

RDAREAs that store the table that is being defined. However, in the case of a row-partitioned table in a HiRDB/Single Server or a row-partitioned table at one back-end server in a HiRDB/Parallel Server, the index will be stored as follows:

For a single-column partitioned table

If a column other than the partitioning key is specified as the primary key, the index is stored in the first table storage RDAREA for which a partitioning condition is specified.

## For a multicolumn partitioned table

The index is stored in the first table storage RDAREA for which a partitioning condition is specified.

Matrix-partitioned tables

The primary key cannot be specified for a single column.

- 3. When multiple index storage RDAREA names are specified, the same RDAREA name cannot be specified more than once. However, if there are duplicate table storage RDAREA names in a partitioned table with a boundary-value specification or in a matrix-partitioned table, this operand can be specified.
- 4. A user RDAREA that stores a rebalancing table cannot be specified. Similarly, if a cluster key is defined for a rebalancing table, specification of an RDAREA name cannot be omitted.
- 5. If a table is stored on a split basis into multiple RDAREAs, the index storage RDAREAs must be specified by one of the following methods:

(a) Specifying a column specified as a partitioning key in a single-column-partitioned table, at the beginning of the primary key

(b) Specifying all columns specified as a partitioning key in a multicolumn-partitioned table, in the same order at the beginning of the primary key

(c) Matrix-partitioned tables

(d) Other than items (a) to (c), specifying all columns specified in a partitioned key as constituent columns of the primary key (in any order)

For items (a) to (c), specify RDAREA names in a number equal to the number of table storage RDAREA names. In this case, the destination of index storage corresponds with the order in which table storage RDAREAs are specified.

For (d), specify RDAREA names in a number equal to the number of servers that are stored by partitioning tables. For a HiRDB/Single

Server, specify only one RDAREA name; for a HiRDB/Parallel Server, specify an RDAREA per back-end server that contains a table.

In any other cases, the primary key cannot be defined for a table that is stored on a partitioned basis.

17) *index-option* ::={PCTFREE=*percentage-of-free-area*|UNBALANCED SPLIT}

PCTFREE =*percentage-of-free-area*

Specifies the percentage of unused space to be left in index pages when an index is created. The specifiable range of values is 0 to 99, and the default is 30.

When created in batch by the database load utility and the database reorganization utility, indexes are created in a percentage equal to the percentage of unused space. In other addition or update operations by INSERT or UPDATE statements, the default PCTFREE=0 is assumed.

If rows are to be added frequently after an index has been created, a high percentage of unused space should be specified.

### UNBALANCED SPLIT

Specifies that the key values are to be allocated unevenly among the pages when a page is split.

If the location where a key value is to be inserted is in the first half of the page to be split, more empty space is allocated to the left-side page after the split. If the key value insertion location is in the second half of the page, more empty space is allocated to the right-side page after the split. This is called an unbalanced index split.

For details of unbalanced index splits, see the *HiRDB Version 8 System Operation Guide*.

18) *single-column-check-constraint-definition*::= CHECK (*search-condition*)

Specify this operand when defining a check constraint for the column specified in *column-name*.

#### *search-condition*

Specifies the condition that constrains the value of a column. If this condition is FALSE, no insertion or updating can be performed on the table.

The column specified in *search-condition* should be one that was specified in *column-name*.

The following items cannot be specified in *search-condition*:

- **•** Subquery
- **•** Set function
- **•** Window function
- **•** Repetition column
- **•** Function call
- **•** USER
- **•** CURRENT DATE, CURRENT\_DATE
- **•** CURRENT TIME, CURRENT\_TIME
- **•** CURRENT TIMESTAMP, CURRENT\_TIMESTAMP
- **•** ? parameter, embedded variable
- **•** CAST specification specifying conversion from TIME to TIMESTAMP
- Scalar function VARCHAR FORMAT specifying TIME type in a value expression
- **•** Value expression in the abstract data type
- **•** System-defined scalar function
- **•** Scalar function IS\_USER\_CONTAINED\_IN\_HDS\_GROUP
- **•** Structured repetition predicate
- 19) *single-column-referential-constraint-definition*::= *reference-specification*

Specify this operand when defining the column specified in *column-name* as a foreign key.

The following rules apply to foreign keys:

- 1. If a foreign key is specified for a column, the following data types cannot be specified on the column:
	- DECIMAL with a minimum precision of 20
	- BLOB
	- **BINARY**
	- Abstract data type
- 2. A repetition column cannot be specified for a foreign key column.
- 3. The foreign key and the primary key that references it must agree in all of the following items:
	- Corresponding data type
	- Corresponding data length

20) *multicolumn-uniqueness-constraint-definition*::=

{[{UNIQUE |PRIMARY}] CLUSTER KEY (*column-name* [{ASC |DESC}]

[, *column-name* [{ASC|DESC}]] ...)

[IN {*index-storage-RDAREA-name*

|(*index-storage-RDAREA-name*)

|(*index-storage-RDAREA-name*)

[,(*index-storage-RDAREA-name*)]...)

|*matrix-partitioned-index-storage-RDAREA-specification*}]

|PRIMARY KEY [{ASC |DESC}]

[IN {*index-storage-RDAREA-name*

|(*index-storage-RDAREA-name*)

|((*index-storage-RDAREA-name*)

[, (*index-storage-RDAREA-name*)]...)

|*matrix-partitioned-index-storage-RDAREA-specification*}]}

{[{UNIQUE |PRIMARY}] CLUSTER KEY (*column-name* [{ASC |DESC}]

[, *column-name* [{ASC|DESC}]] ...)

[IN {*index-storage-RDAREA-name*

|(*index-storage-RDAREA-name*)

|(*index-storage-RDAREA-name*)

[,(*index-storage-RDAREA-name*)]...)

|*matrix-partitioned-index-storage-RDAREA-specification*}]

Specifies that multiple columns are to be defined as a cluster key.

The following rules apply to cluster keys:

- 1. None of the following data types can be specified for the columns that comprise a cluster key:
	- DECIMAL with a precision exceeding 19
	- BLOB
	- **BINARY**
	- Abstract data type
- 2. If a cluster key is comprised of multiple columns, the following data types, in addition to item 1, cannot be specified:
- FLOAT
- SMALLFLT
- 3. A repetition column cannot be specified as a column that composes a cluster key.
- 4. When a cluster key is specified, an index is defined for the specified columns. When a defined index is deleted, the associated table should also be deleted.
- 5. The NOT NULL option is assumed for the columns that comprise a cluster key.
- 6. Duplicated data cannot be inserted into a cluster key for which UNIQUE or PRIMARY is specified.
- 7. Only one cluster key can be defined per table.
- 8. The maximum number of columns comprising a cluster key for which PRIMARY is specified is 16.
- 9. When a cluster key is specified, the HASHA to HASHF hash functions cannot be specified.
- 10. The total length of columns comprising an index must satisfy the following formula:

Total length of columns

- $\leq$  MIN((*page size of index storage RDAREAs*  $\div$  2) 1242, 4036)
- 11. The following rules apply to specifying a cluster key for a partitioned table:

*key/range-partitioning* (*storage-condition*, *boundary-value*)

Specify partitioning keys for columns that compose a cluster key.

## *hash-partitioning*

*single-column-partitioning*

Specify partitioning keys at the beginning of the columns that compose a cluster key.

## *multicolumn-partitioning*

Specify this item so that it includes all partitioning keys in the same sequence, from the beginning of the columns that compose a cluster key.

## *Matrix-partitioning*

Specify this item so that it includes all partitioning keys in a first-dimension partitioned column and second-dimension partitioned column sequence from the beginning of the columns that compose a cluster key.

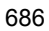

When multicolumn-partitioning a second-dimension partitioned clause, specify this item so that it includes all partitioning keys in a first-dimension partitioned column - second-dimension partitioned column sequence.

#### UNIQUE

Specifies the restriction that the value in each row in the cluster key column must be unique (i.e., no value can be duplicated in the cluster key column).

#### PRIMARY

Specifies that a multicolumn cluster key is being defined as the primary key.

#### *column-name*

Specifies the name of a column that defines the cluster key.

The names of all columns that comprise the cluster key must be unique. When a cluster key is defined to consist of multiple columns, the key values are generated in the order in which the columns are specified.

## ASC

Specifies that the index of the cluster key values is to be generated in ascending order of the values.

#### DESC

Specifies that the index of the cluster key values is to be generated in descending order of the values.

## *index-storage-RDAREA-name*

Specifies the name of an RDAREA in which the cluster key index is to be stored.

If the index is to be partitioned by values for storage, an index storage RDAREA name must be specified for each component into which the table is partitioned.

The specified index storage RDAREAs must be user RDAREAs.

The following rules apply to the index storage RDAREAs:

- 1. Each specified RDAREA either must have been created by the database initialization utility or must be added by the database structure modification utility.
- 2. If no index storage RDAREA names are specified, the index is stored in the same RDAREAs that store the defined table.
- 3. When multiple index storage RDAREA names are specified, the same RDAREA name cannot be specified more than once. However, if there are duplicate table storage RDAREA names in a partitioned table with

a boundary-value specification or in a matrix-partitioned table, specify corresponding index storage RDAREA names.

4. The number of index storage RDAREAs must equal the number of table partitions that are stored (tables are partitioned by rows). In this case, the specified index storage RDAREAs are used in the same order in which the table storage RDAREAs are specified. All specified RDAREAs must be in the same server.

For an example, see the section on index storage RDAREA names for the single-column uniqueness restriction definition.

5. A user RDAREA that stores a rebalancing table cannot be specified. Similarly, if a cluster key is defined for a rebalancing table, specification of an RDAREA name cannot be omitted.

*matrix-partitioned-index-storage-RDAREA-specification*::=*two-dimensional-st orage-RDAREA-specification*

This operand is specified when defining a matrix-partitioned table.

For specification methods, see the explanation of two-dimensional storage RDAREA names in *PARTITIONED BY MULTIDIM*. For details about RDAREAs that can be specified, see the explanation of index storage RDAREA names.

PRIMARY KEY (*column-name* [{ASC |DESC}]

[, *column-name* [{ASC |DESC}]]...)

[IN {*index-storage-RDAREA-name*

|(*index-storage-RDAREA-name*)

|((*index-storage-RDAREA-name*)

[,(*index-storage-RDAREA-name*)]...)

|*matrix-partitioned-index-storage-RDAREA-specification*}]

Specifies multiple columns that are being defined as the primary key.

The following rules apply to the primary key:

- 1. The following data types cannot be specified for the columns that make up the primary key:
	- DECIMAL with a precision greater than 19 digits
	- BLOB
	- BINARY
	- Abstract data type

- 2. When the primary key is composed of multiple columns, the following data types, in addition to item 1, cannot be specified:
	- $\bullet$  FLOAT
	- SMALLFLT
- 3. A repetition column cannot be specified as a column comprising the primary key.
- 4. Specifying a primary key causes an index to be defined for the specified columns. To delete the defined index, the entire table must be deleted.
- 5. NOT NULL is assumed for a column that comprises the primary key.
- 6. Duplicated data cannot be inserted into a primary key column.
- 7. Only one primary key can be defined per table.
- 8. The maximum number of columns comprising a cluster key for which PRIMARY is specified is 16.
- 9. For definability of the primary key (UNIQUE specifiability) for row-partitioned tables, see *Table 3-20 Specifiability of UNIQUE in conjunction with row-partitioning of a table*.
- 10. The total length of columns comprising an index must satisfy the following formula:

Total length of columns

 $\leq$  MIN((*page size of index storage RDAREAs*  $\div$  2) - 1242, 4036)

## *column-name*

Specifies the name of a column for which the primary key is to be defined.

The column names that comprise the primary key must all be unique. When multiple columns are defined for the primary key, the key values are created in the order in which the columns are specified.

ASC

Specifies that the primary key index is to be created in ascending order.

DESC

Specifies that the primary key index is to be created in descending order.

## *index-storage-RDAREA-name*

Specifies the name of the RDAREA that stores the index for the primary key.

1. If *index-storage-RDAREA-name* is omitted, the index also is stored in the RDAREA that stores the defined table. However, for a

row-partitioned table on HiRDB/Single Server, or for a row-partitioned table on the same back-end server on HiRDB/Parallel Server, indexes are stored as follows:

For a single-column-partitioned table:

The RDAREA that stores the defined table also stores the index.

For a multicolumn-partitioned table:

The multicolumn-partitioned table is stored in the first table storage RDAREA for which partitioning conditions are specified, unless all columns that are specified as partitioning keys are specified in the same order from the beginning of the primary key.

For a matrix-partitioned table:

The table cannot be defined unless all columns that are specified as partitioning keys are specified in the same order from the beginning of the primary key. If all columns that are specified as partitioning keys are not specified from the beginning of the primary key in the same order, specify the name of an index storage RDAREA.

For an explanation of index storage RDAREA names and rules regarding those names, see the explanation of index storage RDAREA names in PRIMARY KEY of the single-column uniqueness constraint definition.

*matrix-partitioned-index-storage-RDAREA-specification*::=*two-dimensional-st orage-RDAREA-specification*

This operand is specified when defining a matrix-partitioned table.

For details about how to specify this, see the explanation of two-dimensional storage RDAREA names in *PARTITIONED BY MULTIDIM*. For details about the RDAREA name to be specified, see the explanation of index storage RDAREA names for [{UNIQUE|PRIMARY}] CLUSTER KEY for the multicolumn uniqueness constraint definition.

21) *multicolumn-check-constraint-definition*::= CHECK(*search-condition*)

Specify this operand when defining a check constraint for multiple columns.

#### *search-condition*

Specifies the condition under which multiple columns are restricted. If this condition is FALSE, no insertions or updates can be performed on the table.

In *search-condition*, specify the column that was specified in the table definition.

For restrictions in a search condition, see *search-condition* in *18) Single-column-check-constraint-definition*.

- 22) *multicolumn-referential-constraint-definition*::= FOREIGN KEY(*column-name*  [, *column-name*]...) *reference-specification*
	-

Specify this operand when defining multiple columns as a foreign key.

The following rules apply to foreign keys:

- 1. When a foreign key is specified, the following data types cannot be specified for columns that compose the foreign key:
	- DECIMAL with a minimum precision of 20
	- BLOB
	- BINARY
	- Abstract data type
- 2. A repetition column cannot be specified for a column that composes a foreign key.
- 3. The foreign key and the primary key that is referenced must be identical in all of the following items:
	- Corresponding data type
	- Corresponding data length
	- Number of columns

If more than one column is specified as a foreign key, HiRDB checks the correspondence between columns in the order in which they are specified.

FOREIGN KEY (*column-name* [, *column-name*]...) *reference-specification*

Specifies the names of columns that compose a foreign key.

A maximum of 16 column names can be specified.

All specified column names must be distinct.

23) *storage-condition* ::=

*column-name* {= |< > | ^= |!= |< |<= | > | > =} {*literal* |(*literal*[, *literal*])}

Specifies conditions for storing the table in multiple RDAREAs on a split basis (row-partitioning of the table).

The following rules apply to the storage conditions:

- 1. Multiple literals can be specified only when the = comparison operator is used.
- 2. When multiple literals are specified, the same value cannot be specified more than once.
- 3. Columns with the following data types can be used in comparison operations:
- **•** INTEGER
- **•** SMALLINT
- **•** DECIMAL
- **•** FLOAT
- **•** SMALLFLT
- CHARACTER<sup>1</sup>
- **•** VARCHAR<sup>1</sup>
- **•** NCHAR<sup>2</sup>
- **•** NVARCHAR<sup>2</sup>
- **•** MCHAR<sup>1</sup>
- **MVARCHAR**<sup>1</sup>
- **•** DATE
- **•** TIME
- TIMESTAMP<sup>4</sup>
- **•** INTERVAL YEAR TO DAY<sup>3</sup>
- **•** INTERVAL HOUR TO SECOND<sup>3</sup>

<sup>1</sup> Comparison operation can be specified only on columns with a defined length not exceeding 255 bytes.

 $2$  Comparison operation can be specified only on columns with a defined length not exceeding 127 characters.

 $3$  The DCVALUES column in the SQL\_DIV\_TABLE data dictionary table  $(\text{storage assignment condition value})$  contains corrected values:

## **Examples**

 $19921225. \rightarrow 19930025.$ 

 $99981315. \rightarrow 99990115.$ 

<sup>4</sup> This item cannot be specified if the fractional second precision is greater than 0. Also, it cannot be specified if a default value including  $\overline{U}$  USING BES is specified in the DEFAULT clause.

4. The following items cannot be specified in *literal*:

- **•** Character string literals, national character string literals, or mixed character string literals with a length of 0.
- **•** Character string literals with a length of 256 bytes or greater, national character string literals with a length of 128 characters or greater, or mixed character string literals with a length of 256 bytes or greater
- **•** Hexadecimal character string literals
- 5. The value specified in column-name cannot be updated.
- 6. The number of literals specified in each storage condition must be such that the total number of literals specified in all storage conditions does not exceed 5,000. If a storage condition is omitted, the number of literals used is counted as 1.
- 7. If a cluster key is specified for a column, storage conditions cannot be specified for any other columns.
- 8. The column specified in column-name must be NOT NULL (NOT NULL constraint, FIX specification, or a cluster key).
- 9. When a multicolumn cluster key is specified, a storage condition cannot be specified for columns other than the leading column.
- 10. A storage condition cannot be specified for a repetition column.
- 24) *hash-function -name*::=

{HASH1 |HASH2 |HASH3 |HASH4 |HASH5 |HASH6 |HASH0 |HASHA |HASHB |HASHC |HASHD |HASHE |HASHF}

If the table is not a rebalancing table, or when a hash function is specified in the second dimension of a matrix-partitioned table:

Specify one of the hash functions HASH1 through HASH6 or HASH0.

HASH6 is usually specified, because it provides the most uniform hashing. However, some partitioning key data is not amendable to uniform hashing, in which case another hash function should be specified.

Specify HASH0 to use the year and month values to rotate the data storage destination RDAREA every month.

Rebalancing table:

Specify one of the hash functions HASHA to HASHF.

HASHF is usually specified, because it provides the most uniform hashing. However, some partitioning key data is not amendable to uniform hashing, in which case another hash function should be specified.

## HASH1, HASHA

This hash function can be used for column hash partitioning for all data types. It

hashes by using all bytes<sup>\*</sup> of the data in all the columns specified for partitioning. HASH1 can be specified for columns whose data length is at least 0 bytes.

### HASH2, HASHB

This hash function can be used for column hash partitioning for all data types. It hashes by using all bytes<sup>\*</sup> of the data in all the columns specified for partitioning. HASH2 can be specified for columns whose data length is at least 0 bytes.

#### HASH3, HASHC

This hash function can be used only when the data type of the columns specified for partitioning is INTEGER or SMALLINT. Hashing is performed using the last 2 bytes\* of each partitioning column. HASH3 can be specified for columns whose data size is at least 2 bytes.

#### HASH4, HASHD

This hash function can be used only when the data type of the columns specified for partitioning is DATE. Hashing is performed using the first 4 bytes\* of each partitioning column. HASH4 can be specified for columns whose data size is at least 4 bytes.

## HASH5, HASHE

This hash function can be used only when the data type of the columns specified for partitioning is TIME. Hashing is performed using the first 3 bytes\* of each partitioned column. HASH4 can be specified for columns whose data size is at least 3 bytes.

#### HASH6, HASHF

This hash function can be used for column hash partitioning for all data types. It is well suited for DECIMAL applications. It hashes by using all data bytes\* in all the columns specified for partitioning. HASH6 can be specified for columns whose data length is at least 0 bytes.

### HASH0

Specify this hash function to use the year and month values in the partitioning column to rotate and allocate the data storage destination RDAREA every month.

When this hash function is specified, the partitioning key must be a single column and its data type must be DATE, TIMESTAMP, CHAR $(8)$ , or CHAR $(6)$ . Use the date format '*YYYYMMDD*' for CHAR(8), and use '*YYYYMM*' for CHAR(6).

Use the following values for YYYY and MM:

*YYYY*: 0001-9999 (year)

*MM*: 01-12 (month)

\* For the VARCHAR, MVARCHAR, or C type, hashing is performed by ignoring trailing spaces. If the sign portion is  $F$  in the DECIMAL, INTERVAL YEAR TO DAY, or INTERVAL HOUR TO SECOND type, hashing is performed by converting F to C.

25) *reference-specification*::= REFERENCES *referenced-table* [*referential-constraint-operation-specification*]

Specifies the referenced table to be referenced. When specifying a constraint operation, specify *referential-constraint-operation-specification*.

If *reference-specification* is specified, the table (referencing table) for which *reference-specification* is specified is subject to the operating rules shown in Table 3-30. The table (*referenced-table*) that is referenced by the table for which *reference-specification* is specified is subject to the operating rules shown in Tables 3-31 and 3-32.

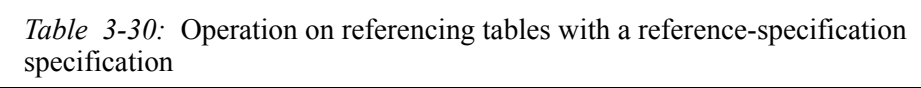

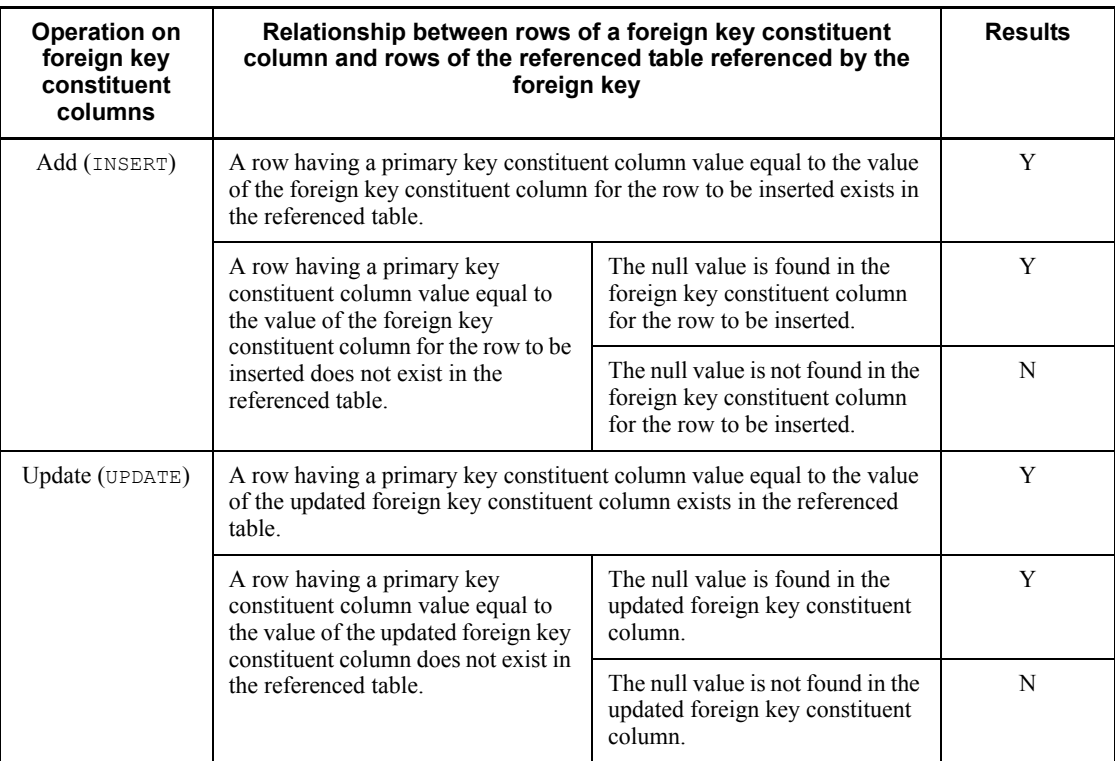

Legend:

Y: Can be operated on the referencing table.

N: A constraint violation error occurs.

## *referenced-table*:: = *table-name*

Specifies the name of the table to be referenced.

The following rules apply to table names:

- **•** Specify the name of the table that has the primary key.
- **•** The table name should be a base table.
- **•** The table name cannot be qualified with an RD node name.
- **•** The table owned by the user should be specified.
- **•** The table identifier being defined cannot be specified.

*referential-constraint-operation-specification*:: = {*delete-operation* [*update-operation*] | *update-operation* [*delete-operation*]}

Specifies an operation that is performed in synchronization with the updating or deletion of the primary key.

*delete-operation*:: = ON DELETE *reference-operation*

Specifies the operation to be performed when a row in the referenced table is deleted.

*update-operation*:: = ON UPDATE *reference-operation*

Specifies the operation to be performed when a row in the referenced table is updated.

*reference-operation*

CASCADE

Specify this operand when an operation on the primary key is to be communicated to a foreign key to maintain data integrity.

The following table shows operations that are allowed on referenced tables and the influence of those operations on the referencing table.

| Operations on the<br>primary key<br>constituent column of<br>the referenced table<br>referenced by the<br>foreign key<br>constituent column | Relationship between rows of a foreign key<br>constituent column and rows of the<br>referenced table referenced by the foreign<br>key                                                    | Impact on referencing<br>table                    |
|----------------------------------------------------------------------------------------------------|----------------------------------------------------------------------------------------------------|---------------------------------------------------|
| Delete (DELETE)                                                                                                    | A row having a foreign key constituent column value<br>equal to the value of the primary key constituent<br>column for the row to be deleted exists in the<br>referencing table.         | Deletes row                                       |
|                                                                                                    | A row having a foreign key constituent column value<br>equal to the value of the primary key constituent<br>column for the row to be deleted does not exist in the<br>referencing table. | No impact                                         |
| Update (UPDATE)                                                                                                    | A row having a foreign key constituent column value<br>equal to the value of the primary key constituent<br>column for the pre-update row exists in the<br>referencing table.            | Updates using a value<br>equal to the primary key |
|                                                                                                    | A row having a foreign key constituent column value<br>equal to the value of the primary key constituent<br>column for the pre-update row does not exist in the<br>referencing table.    | No impact                                         |

*Table 3-31:* Allowable operations on referenced tables with CASCADE specification, and the influence of those operations on the referencing table

#### RESTRICT

Specify this operand to check whether or not operations on the primary key affect the foreign key and to restrict the operations so that data integrity can be maintained.

The following table shows allowable operations on the referenced table.

| Operations on the<br>primary key<br>constituent column of<br>the referenced table<br>referenced by the<br>foreign key<br>constituent column | Relationship between rows of a foreign key<br>constituent column and rows of the<br>referenced table referenced by the foreign<br>kev                                                    | <b>Results</b> |
|----------------------------------------------------------------------------------------------------|----------------------------------------------------------------------------------------------------|----------------|
| Delete (DELETE)                                                                                                    | A row having a foreign key constituent column value<br>equal to the value of the primary key constituent<br>column for the row to be deleted exists in the<br>referencing table.         | N              |
|                                                                                                    | A row having a foreign key constituent column value<br>equal to the value of the primary key constituent<br>column for the row to be deleted does not exist in the<br>referencing table. | Y              |
| Update (UPDATE)                                                                                                    | A row having a foreign key constituent column value<br>equal to the value of the primary key constituent<br>column for the pre-update row exists in the<br>referencing table.            | N              |
|                                                                                                    | A row having a foreign key constituent column value<br>equal to the value of the primary key constituent<br>column for the pre-update row does not exist in the<br>referencing table.    | Y              |

*Table 3-32:* Operations on the referenced table with RESTRICT specification

Legend:

Y: Operation can be performed on the referenced table.

N: A restriction violation error occurs.

The default for the reference restriction operation itself is ON DELETE RESTRICT ON UPDATE RESTRICT.

The default for *delete-operation* is ON DELETE RESTRICT; the default for *update-operation* is ON UPDATE RESTRICT.

If CASCADE is specified for the referential constraint operation, HiRDB generates a trigger to perform restriction operations.

The following table shows the names of triggers that are created. All trigger names are 21 bytes in length.

*Table 3-33:* Names of triggers created by HiRDB

| Referential constraint operation | Trigger name          |  |
|----------------------------------|-----------------------|--|
| delete-operation                 | (DRAyyyymmddhhmmssth) |  |

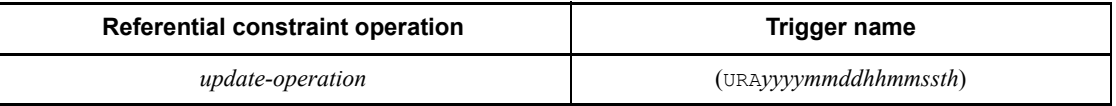

The SQL compile option for a trigger is the same as the default SQL compile option that is in effect in the trigger definition. For details about the default value, see *CREATE TRIGGER (Define a trigger)* in this chapter.

If more than one foreign key is specified, restrictions are performed in the following sequence:

- 1. CASCADE
- 2. RESTRICT

If CASCADE is specified more than once, CASCADE restriction is performed in the order in which CASCADE is specified in tables.

If RESTRICT is specified more than once, HiRDB determines the order in which restriction is performed so that an optimal restrict check can be performed, and RESTRICT is performed in that order.

26) *constraint-name-definition*::= CONSTRAINT *constraint-name*

Specify this operand when defining a constraint name for a specified constraint.

### *constraint-name*

Duplicate constraint names cannot be specified in a given schema.

If *constraint-name* is omitted, HiRDB assigns a default constraint name.

The following table shows constraint names that HiRDB assigns by default:

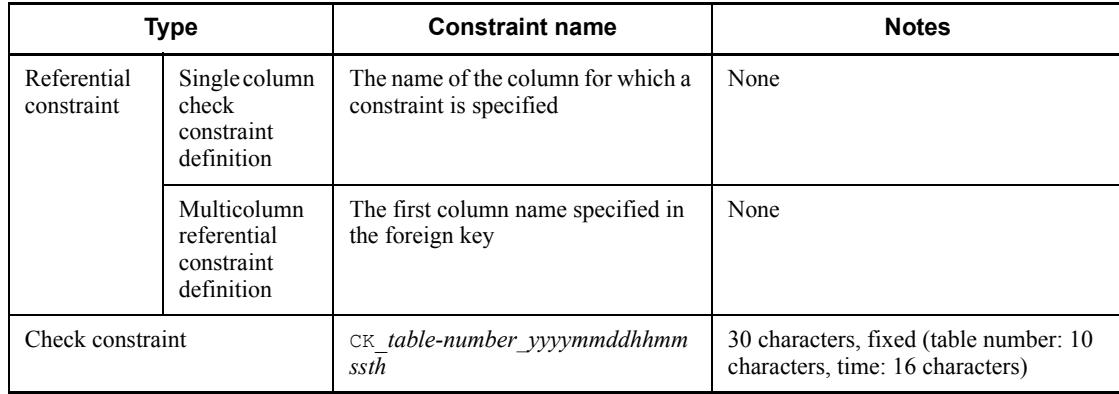

*Table 3-34:* Default constraint names assigned by HiRDB

Note

*yyyymmddhhmmssth* is a time stamp at the time of constraint definition (containing information up to  $1/100$  second).

The table number is 10 characters long, right justified, and zero filled on the right.

Constraint names specified by users carry the potential for duplication. Therefore, constraint names in the above format should not be specified.

27) WITH PROGRAM

When defining a foreign key, specify this operand to disable the applicable function, procedure, or an SQL object for which a trigger is enabled. If a foreign key is not defined, any WITH PROGRAM specification is ignored. The following table shows objects that are disabled by this operand.

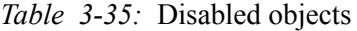

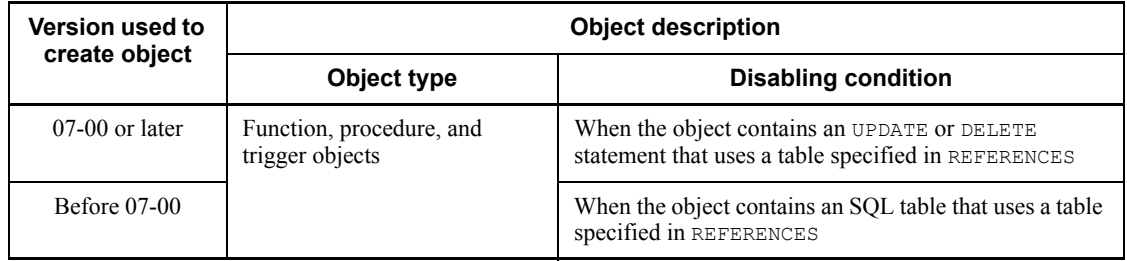

# **Common rules**

- 1. A maximum of 500 tables can be defined for a single RDAREA.
- 2. Columns for which a cluster key is defined cannot be updated.

However, if a column for which a cluster key is defined contains a variable-length character type column with a definition length of 256 bytes or greater, the column can be updated. If the cluster key is updated, the updated row can lose its clustering effect.

- 3. The null value cannot be inserted into a table for which a cluster key is defined.
- 4. Columns that belong to a cluster key cannot be updated.
- 5. An RDAREA that is already assigned to a BLOB column or BLOB attribute cannot be specified as a LOB column storage RDAREA or LOB attribute storage RDAREA.
- 6. The same columns cannot be specified as constituent columns in the CLUSTER KEY clause and the PRIMARY KEY clause. To define the same columns as cluster key and primary key constituents, specify the PRIMARY CLUSTER KEY clause. In this context, *same columns* means columns that satisfy all the following conditions:

- The lists of column names specified in CLUSTER KEY and PRIMARY KEY clauses and number of specified columns are identical.
- **•** Either the ascending order/descending order specifications are all in agreement or they are all in reverse.
- 7. RDAREAs using the inner replica facility and those not using the facility cannot be specified on a mixed basis in the table storage RDAREAs, LOB column storage RDAREAs, LOB attribute storage RDAREAs, or index storage RDAREAs. When specifying an RDAREA to which the inner replica facility is applied, specify the name of the original RDAREA.
- 8. For execution conditions for CREATE TABLE using the inner replica facility, see the manual *HiRDB Staticizer Option Version 7*.
- 9. HiRDB Dataextractor and HiRDB Datareplicator should not be used to affect data on the following tables:
	- **•** Falsification-prevented tables
	- Tables containing columns for which NOT NULL-constrained and SYSTEM GENERATED are specified
- 10. If a cluster key or the primary key is defined, the index identifier for the index being defined is determined according to the rules shown in Table 3-36:

| <b>Specification item</b> | Index identifier       |
|---------------------------|------------------------|
| CLUSTER                   | (CLUSTER table number) |
| PRIMARY                   | (PRIMARY table number) |
| PRIMARY CLUSTER           | (PRI-CLS table number) |

*Table 3-36:* Index identifier that is defined

**Note** 

The table number part is a value consisting of 10 characters, right-justified and zero-filled on the left.

A fixed value is specified as a total of 19 characters (of which 9 characters are the parentheses and the characters shown previously).

11. A maximum of 30,000 columns can be specified per table.

The sum of the column lengths (data lengths) must satisfy the formulas shown below.

Table 3-37 shows the lengths (data lengths) of columns.

**•** Table without FIX specification (table manipulation)

 $\sum_{i=1}^{n} (2 + ai) \leq$  Page length in storage RDAREA – 56

(ai. Column length;  $m$  Number of columns as indicated above)

**•** Table with FIX specification (table definition)

$$
\sum_{i=1}^{n} a_i < \sqrt{\frac{\text{Page length in storage RDAREA}}{1000}}
$$
 × 1000

( $ai$  Column length;  $m$  Number of columns as indicated above)

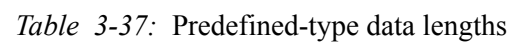

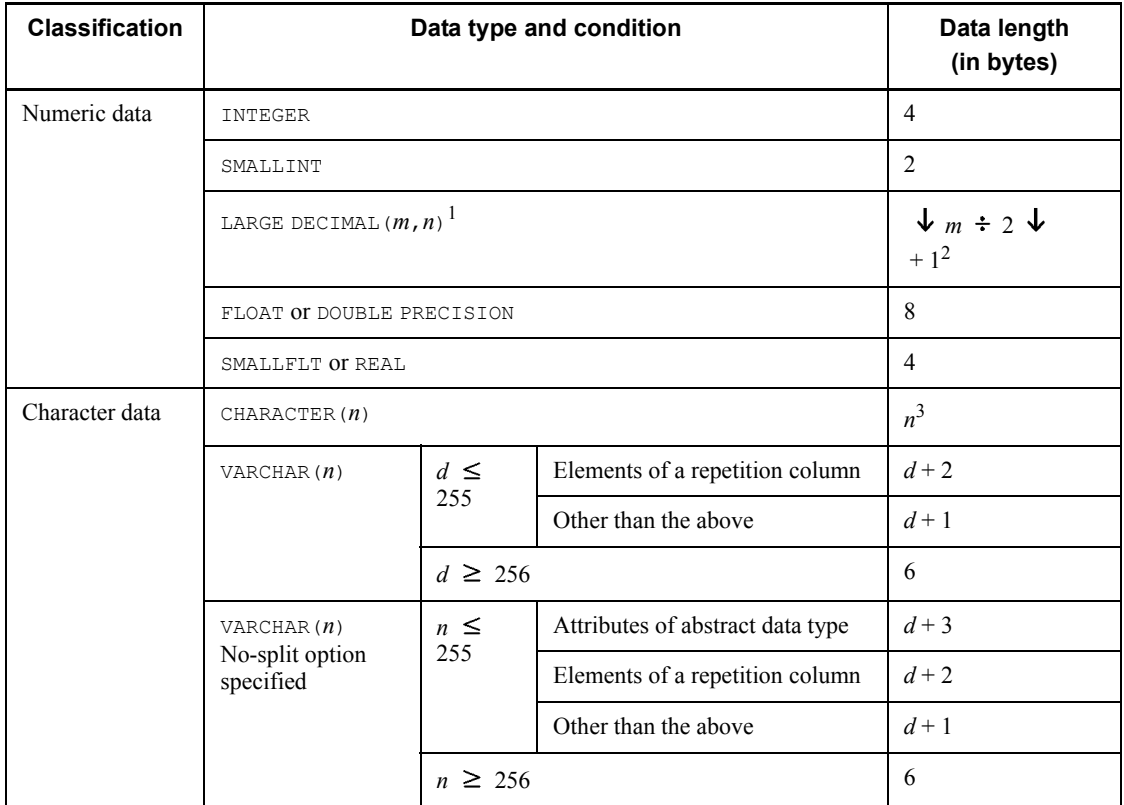

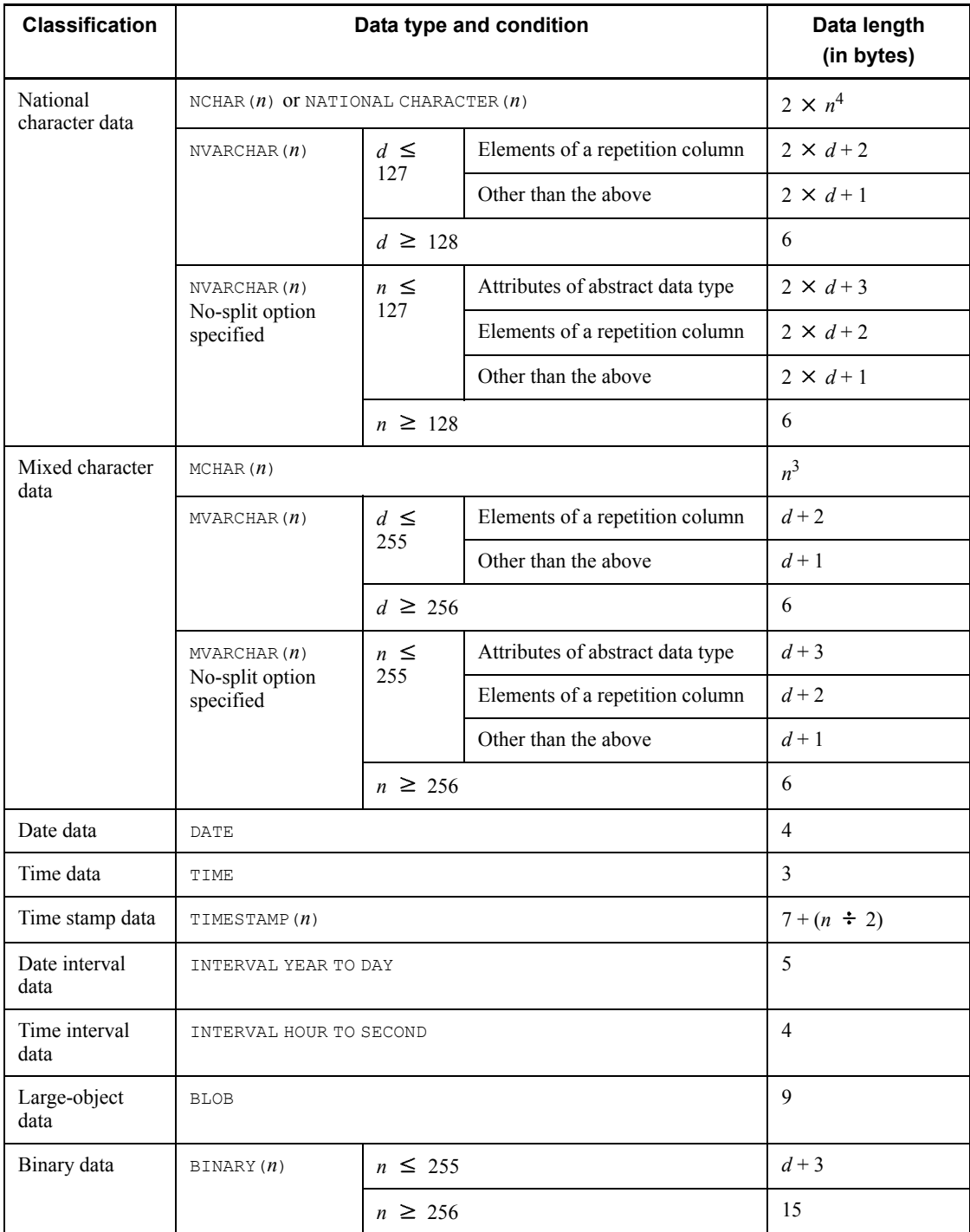

Legend:

*d*: Actual data length (number of characters)

*m*, *n*: Positive integers

1 This is a fixed-point number with a total of *m* digits with *n* decimal places. The default for *m* is 15.

<sup>2</sup> If SUPPRESS DECIMAL is specified as a table option during the definition of the table, the data length is  $(\downarrow k \div 2 \downarrow + 2)$ , where *k* denotes the number of effective digits at the time of data storage (the number of digits exclusive of the leading zeros). The SUPPRESS DECIMAL option should not be used in the following case, where *a* denotes the total value of data lengths of the columns in the table when either SUPPRESS DECIMAL or the column data suppress specification is not used:

 $32717 < (a + number-of-column-100e \times 2 + 8)$ 

<sup>3</sup> If column data suppression is specified and data is suppressed, *n* is  $(n - b + 4)$ . Data suppression is executed only if the last character of column data is a space and if there are 4 or more single-byte spaces that are contiguous with the last character, at the time of the column data suppress specification. *b* denotes the number of spaces that are contiguous with the last character in the column data.

If, however, column data suppression is specified and no data is suppressed, one byte of additional information is added per column.

The column data suppress specification should not be used in the following case, where *a* denotes the total value of the data lengths of the columns in the table when either SUPPRESS DECIMAL or the column data suppress specification is not used:

 $32717 < (a + number-of-column-100e)$ 

<sup>4</sup> If column data suppression is specified and data is suppressed,  $2 \times n$  is ( $2 \times n - 2 \times n$  $b + 5$ ). Data suppression is executed only if the last character of column data is a space and if there are 3 or more double-byte spaces that are contiguous with the last character, at the time of the column data suppress specification. *b* denotes the number of spaces that are contiguous with the last character in the column data.

If, however, column data suppression is specified and no data is suppressed, one byte of additional information is added per column.

The column data suppress specification should not be used in the following case, where *a* denotes the total value of the data lengths of the columns in the table when either SUPPRESS DECIMAL or the column data suppress specification is not used:

 $32717 < (a + number-of-column-1-table \times 2+8)$ 

# **Rules on referential constraints**

- 1. A given referenced table cannot be referenced from a foreign key for the same foreign key constituent column (even though it may not have the same sorting order).
- 2. A foreign key cannot be specified for a table that was defined by specifying WITHOUT ROLLBACK.
- 3. If the table defined by specifying WITHOUT ROLLBACK contains the primary key, foreign keys that reference the primary key cannot be defined.
- 4. Foreign keys cannot be specified for a shared table.
- 5. Foreign keys cannot be specified for a falsification-prevented table.
- 6. A maximum of 255 foreign keys can be defined per table.
- 7. A maximum of 255 foreign keys can be defined per primary key.

## **Rules on check constraints**

- 1. A maximum of 254 check constraints can be defined in a table. The maximum allowable sum of Boolean operators (except for AND and OR in WHEN search conditions of CASE expressions) specified in check constraints in a table and the number of check constraints is also 254.
- 2. When specifying more than one condition, Hitachi recommends that check constraints be defined on the basis of separate conditions instead of grouping the conditions into a single check constraint. In this manner, if a constraint violation arises, the violating condition can easily be determined from a constraint name.
- 3. A check constraint definition cannot be specified for a falsification-prevented table.
- 4. If the BLOB type is specified in a search condition in a check constraint, or a BINARY type column with a definition length of 32,001 bytes or greater is specified, the following SQL statement cannot be executed:
	- **•** Updating by concatenation operations in an UPDATE statement of the BLOB type or the BINARY type with a definition length of 32,001 bytes or greater, specified in the search condition in the check constraint.

# **Notes**

- 1. The CREATE TABLE statement cannot be specified from an X/Open-compliant UAP running under OLTP.
- 2. PCTFREE= $(0, 0)$  must be specified to set 0% for both the table's unused space percentage and the percentage of free pages per segment.
- 3. To pass or receive date data using CHAR(10) by means of the row-unit interface,

the columns must be defined using CHAR(10) instead of the date data type.

- 4. To pass or receive time data using CHAR(8) by means of the row-unit interface, the columns must be defined using CHAR(8) instead of the time data type.
- 5. When passing or receiving time stamp data in CHAR in 19, 22, 24, or 26 bytes by using the by-row interface, specify columns in CHAR in 19, 22, 24, or 26 bytes without using the time stamp data type.
- 6. When you define a falsification-prevented table, Hitachi recommends that only the falsification-prevented table is stored in the table storage RDAREA. If pdrorg terminates abnormally relative to the falsification-prevented table, the affected RDAREA cannot be released from the hold status until the reorganization process is complete. Consequently, if other tables and indexes are stored in the RDAREA storing the falsification-prevented table, those tables and indexes also become unavailable if pdrorg fails.
- 7. If table definition changes are made for a referencing table specifying CASCADE as a reference operation, the trigger, generated by HiRDB, for performing constraint operations can be disabled in some cases. The trigger is disabled under the following conditions:
	- Condition under which the generated trigger is disabled when the referential constraint operation specification is ON UPDATE CASCADE
		- When table definitions are changed for a referencing table (changing SPLIT for the table or modifying the default for the table)
		- When an index is defined for a referencing table
		- When the index for a referencing table is deleted

 When a trigger with a trigger timing UPDATE is defined for a referencing table

 When a trigger with a trigger timing UPDATE defined for a referencing table is deleted

 When a table definition is changed for the primary key constituent column of the referenced table referenced by a referencing table

- **•** Condition that disables the trigger that is generated when the referential constraint operation specification is ON DELETE CASCADE
	- When table definitions are changed for a referencing table (changing SPLIT for a column or modifying the default for a column)
	- When an index is defined for a referencing table
	- When the index for a referencing table is deleted
	- When a trigger with a trigger timing DELETE is defined for a referencing

table

 When a trigger with a trigger timing DELETE defined for a referencing table is deleted

Any disabled trigger should be recreated using ALTER ROUTINE.

8. If more than one referential constraint specifying ON UPDATE CASCADE as a reference operation is specified, the same table name should not be specified for the referenced table.

However, the above rule does not apply if all of the following conditions are met:

- **•** The applicable multiple foreign key constituent columns with a reference specification are not duplicated.
- **•** Check constraints and referential constraints related to the applicable multiple foreign key constituent elements with a reference specification are not defined.

# **Examples**

- 1. Define a stock table (STOCK): CREATE TABLE STOCK (PCODE CHAR(4),PNAME NCHAR(8), COLOR NCHAR(1),PRICE INTEGER,SQTY INTEGER)
- 2. Define a stock table (STOCK) with the following conditions:
	- Table is a FIX table
	- Table data is to be stored in a user RDAREA (RDA1)
	- **•** Because the inventory table is a fixed-length table without a cluster key, the percentage of free area and the percentage of free pages per segment are both to be 0

```
CREATE FIX TABLE STOCK
     (PCODE CHAR(4),PNAME NCHAR(8),
      COLOR NCHAR(1),PRICE INTEGER,SQTY INTEGER)
   IN RDA1
   PCTFREE=(0,0)
```
- 3. Define a stock table (STOCK) with the following conditions:
	- The product code column (PCODE) is to be defined as a uniqueness-constrained cluster key
	- **•** The table data and index are to be partitioned into three RDAREAs, each with the following storage conditions:

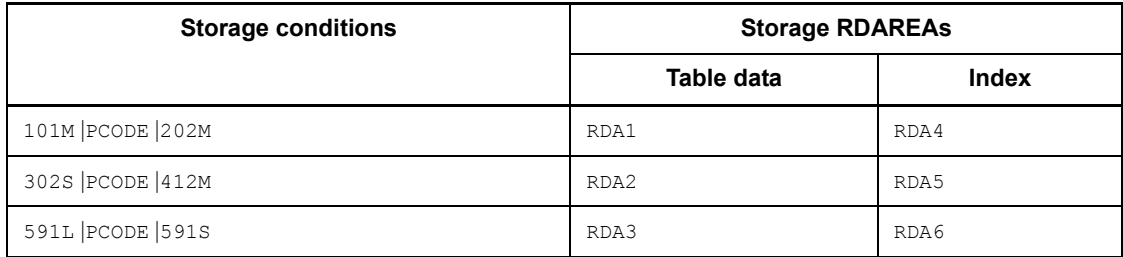

```
CREATE TABLE STOCK
    (PCODE CHAR(4)
        UNIQUE CLUSTER KEY ASC
       IN ((RDA4), (RDA5), (RDA6)),
   PNAME NCHAR(10),
    COLOR NCHAR(5),
    PRICE INTEGER,
    SQTY INTEGER)
   IN ((RDA1)PCODE <= '202M',
      (RDA2)PCODE \leftarrow '412M',
       (RDA3))
```
- 4. Define a stock table (STOCK) with the following conditions:
	- The product name column (PNAME) and the color column (COLOR) are to be defined as a cluster key, and the index for the cluster key is to be sorted in ascending order of the product names and descending order of the colors
	- **•** The table data is to be stored in a user RDAREA (RDA1)

```
• The index is to be stored in a user RDAREA (RDA2)
CREATE TABLE STOCK
    (PCODE CHAR(4),PNAME NCHAR(10),
     COLOR NCHAR(5),PRICE INTEGER,SQTY INTEGER)
  IN RDA1
  CLUSTER KEY (PNAME ASC,COLOR DESC) IN RDA2
```

```
5. Define an employee table containing the abstract data type t EMPLOYEE.
      CREATE TABLE STAFF_TABLE
        (EMPLOYEENO INTEGER,
         DOCUMENT_DATA_BLOB (6000) IN (LRDA1),(LRDA2))
        EMPLOYEE T_EMPLOYEE ALLOCATE(PHOTOGRAPH_OF_THE_FACE
```

```
IN ((LRDA03), (LRDA04))
```

```
 ) IN ((RDA1) EMPLOYEE_NO<=700000,(RDA2))
```
- 6. Define an order table (ORDER) under the following conditions:
	- **•** The table is designated as a falsification-prevented table.
	- The deletion-prevented duration is 10 years.

**•** An OINSDATE column is defined as an insert history maintenance column. CREATE TABLE ORDER

```
 (FNO CHAR(6),CCODE CHAR(5),PCODE CHAR(4),
     OQTY INTEGER,ODATE DATE,OTIME TIME,
     OINSDATE DATE NOT NULL
     WITH DEFAULT SYSTEM GENERATED)
 INSERT ONLY WHILE 10 YEARS BY OINSDATE
```
- 7. Define an inventory table (STOCK) under the following conditions:
	- **•** Store the table as a matrix-partitioned table on a partitioned basis in 6 user RDAREAs.
	- The following storage conditions apply:

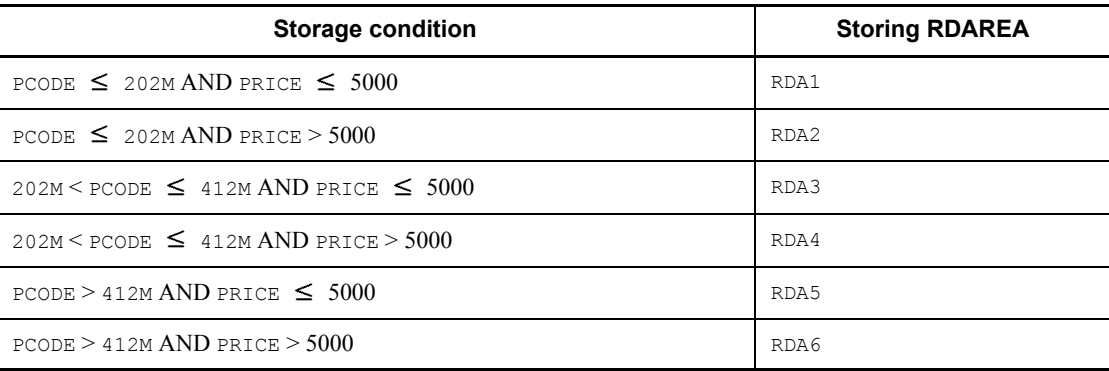

```
 CREATE TABLE STOCK
    (PCODE CHAR(4) NOT NULL,
     PRICE INTEGER NOT NULL)
  PARTITIONED BY MULTIDIM (PCODE(('202M'),('412M')),
                            PRICE((5000)))
  IN ((RDA1,RDA2),(RDA3,RDA4),(RDA5,RDA6))
```
- 8. Define an inventory table (STOCK) with the following conditions:
	- In the product code (PCODE) column, define a check constraint so that data cannot be inserted into the column or the column cannot be updated with a product with a size other than S, M, or L:

```
 CREATE TABLE STOCK
     (PCODE CHAR(4) CONSTRAINT CHECK_SIZE
     CHECK(PCODE LIKE '%S' OR PCODE LIKE '%M
     OR PCODE LIKE '%L'),
    PNAME NCHAR(8),
     COL NCHAR(1),PRICE INTEGER,SQTY INTEGER)
```
- 9. Define a referential constraint for a single column:
	- **•** If a row in a parts name table is deleted, also delete the corresponding row in

the name table.

Define a referenced table (parts name table (DEPT1)), and designate the parts code (DNO) column as the primary key:

```
 CREATE TABLE DEPT1
      (DNO CHAR(3) PRIMARY KEY, DNAME NVARCHAR(20), MGR
CHAR(8))
```
Define a referencing table (employee name table (EMP1)), and designate the parts code (DNO) column as a foreign key.

> **DNO** D<sub>02</sub> D01

D03 Foreign key

```
 CREATE TABLE EMP1
     (ENO CHAR(8),ENAME NVARCHAR(25),
      DNO CHAR(3)
           CONSTRAINT EMP1_K 
          REFERENCES DEPT\overline{1} ON DELETE CASCADE)
```
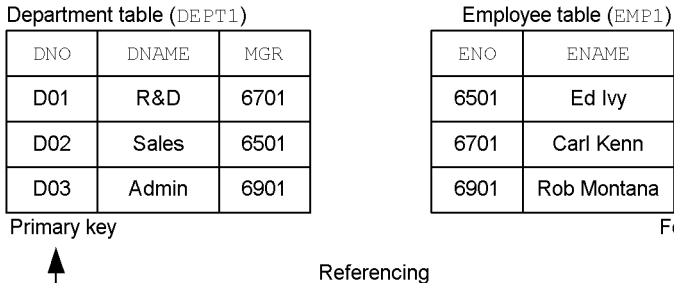

- 10. Define a referential constraint for multiple columns.
	- **•** If a row in a section name table is deleted and a row in the name table contains the same value as the section name table row being deleted, the following code suppresses the deletion of the section name table. Similarly, if a row in the section name table is to be updated and a row in the name table contains the same value as the section name table row being updated, the following code suppresses the updating of the section name table.

Define a referenced table (section name table (DEPT2)), and designate the parts code (DNO) column and the section code (SNO) column as the primary key.

```
 CREATE TABLE DEPT2
     (DNO CHAR(3),SNO CHAR(3),
    SNAME CHAR(20), SHEAD CHAR(8),
     PRIMARY KEY(DNO,SNO))
```
Define a referencing table (employee name table (EMP2)), and designate the parts code (DNO) column and the section code (SNO) column as foreign keys:

```
 CREATE TABLE EMP2
      (ENO CHAR(8),ENAME CHAR(25),
DNO CHAR(3), SNO CHAR(3),
 CONSTRAINT EMP2_K 
     FOREIGN KEY(DNO, SNO) REFERENCES DEPT2)
```
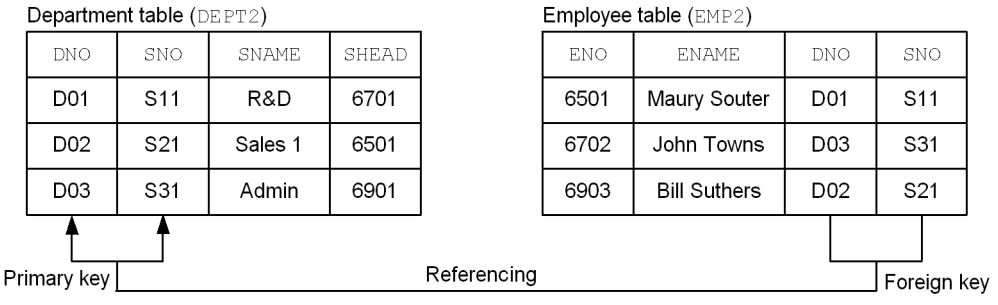

# **CREATE TRIGGER (Define a trigger)**

# **Function**

Upon operation on a specified table (INSERT, UPDATE, and DELETE statements), defines an action (trigger) that automatically executes SQL statements.

## **Privileges**

A user can define a trigger on tables that he or she owns.

## **Format**

```
 CREATE TRIGGER [authorization-identifier.]trigger-identifier
   trigger-action-time
   trigger-event
    ON [authorization-identifier.]table-identifier
    [REFERENCING old-or-new-values-alias-list]
    trigger-action
    [SQL-compile-option[SQL-compile-option]...]
    [WITH PROGRAM]
trigger-action-time ::={BEFORE|AFTER}
trigger-event ::={INSERT|DELETE|UPDATE[OF column-name[, column-name]...]}
old-or-new-values-alias-list ::=old-or-new-values-alias[old-or-new-values-alias]
old-or-new-values-alias ::={OLD [ROW] [AS] old-values-correlation-name
      |NEW [ROW] [AS] new-values-correlation-name}
old-values-correlation-name, new-values-correlation-name ::=correlation-name
trigger-action ::=[{FOR EACH ROW|FOR EACH STATEMENT}]
      [WHEN (search-condition)]
      trigger-SQL-statement
   trigger-SQL-statement ::=SQL-procedure-statement
SQL-compile-option ::={ISOLATION data-guarantee-level [FOR UPDATE EXCLUSIVE]
      |OPTIMIZE LEVEL SQL-optimization-option
       [, SQL-optimization-option]...
       |ADD OPTIMIZE LEVEL SQL-extension-optimizing-option
       [, SQL-extension-optimizing-option]...
|SUBSTR LENGTH maximum-character-length }
```
# **Operands**

[*authorization-identifier*.]*trigger-identifier*

*authorization-identifier*

Specifies the authorization identifier of the owner of the trigger being defined. The default is the authorization identifier of the user who executes CREATE TRIGGER.

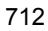
#### *trigger-identifier*

Specifies the name of the trigger being defined.

*trigger-action-time*::={BEFORE|AFTER}

BEFORE

Executes the trigger action before an operation is performed on the table.

If BEFORE is specified, function calls other than data update SQL statements (INSERT, UPDATE, or DELETE statements), the CALL statement, and the default constructor function cannot be specified in *trigger-SQL-statement*.

The trigger for which BEFORE is specified in *trigger-action-time* is called a *BEFORE trigger*.

AFTER

Executes the trigger action after an operation is performed on the table.

The trigger for which AFTER is specified in *trigger-action-time* is called an *AFTER trigger*.

 *trigger-event*::={INSERT|DELETE|UPDATE[OF *column-name*[, *column-name*]...]}

Specifies the type of operation that induces the execution of the trigger.

INSERT

Executes a trigger when a row is inserted into the table. The trigger for which INSERT is specified in *trigger-event* is called an *INSERT trigger*.

If INSERT is specified in *trigger-event*, OLD[ROW][AS] *old-values-correlation-name* cannot be specified in *old-or-new-values-alias*.

DELETE

Executes a trigger when a row is deleted from the table. The trigger for which DELETE is specified in *trigger-event* is called a *DELETE trigger*.

If DELETE is specified in *trigger-event*, NEW[ROW][AS] *new-values-correlation-name* cannot be specified in *old-or-new-values-alias*.

UPDATE

Executes a trigger when a row is updated in the table. The trigger for which UPDATE is specified in *trigger-event* is called an *UPDATE trigger*.

If UPDATE is specified in *trigger-event*, a trigger is executed even if the value does not change before and after the update, provided that the trigger action conditions are satisfied.

OF *column-name*[, *column-name*]...

For executing a trigger upon updating of a specific column, specify OF *column-name*[, *column-name*].... The columns specified here are called *trigger event columns*.

The following rules apply to trigger event columns:

- 1. In *column-name*, specify the column name of the table for which a trigger is defined.
- 2. Column names cannot be specified in duplicate.
- 3. If a repetition column is specified, a trigger is executed when an UPDATE statement containing only an ADD or DELETE clause is executed for the column.
- 4. If a trigger event column is omitted, the default is all column names for the target table (including columns that are added after the trigger is defined). The trigger is executed when an UPDATE statement containing only an ADD or DELETE clause is executed.
- [*authorization-identifier*.]*table-identifier*

Specifies the table name of the base table for which a trigger is being defined.

A user can define a trigger only for the tables that he or she owns. A trigger cannot be defined for a view table, foreign table, or other RD node tables.

**REFERENCING** *old-or-new-values-alias-list*::=*old-or-new-values-alias*[*old-or-new-values-alia s*]

When referencing a row before and after an update as part of a trigger definition, specifies an alias.

In *old-or-new-values-alias*, either OLD[ROW][AS] *old-values-correlation-name* or NEW[ROW][AS]*new-values-correlation-name* can be specified only once.

 $\blacksquare$  *old-or-new-values-alias*::={OLD [ROW] [AS] *old-values-correlation-name*|NEW [ROW] [AS] *new-values-correlation-name*}

*old-values-correlation-name*::=*correlation-name*

*new-values-correlation-name*::=*correlation-name*

This option is specified when referencing a row either before or after updating by assigning a name to it.

The following rules apply to old or new values aliases:

- 1. ROW and AS have the same effect, irrespective of whether or not they are specified.
- 2. The same correlation name cannot be specified in both *old-values-correlation-name* and *new-values-correlation-name*.

- 3. The scope of a correlation name specified in either *old-values-correlation-name* or *new-values-correlation-name* is the entire trigger definition.
- 4. If a column qualified with *new-values-correlation-name* is updated by using a BEFORE trigger, the update takes effect in the table. However, a BEFORE trigger, cannot update any of the following columns qualified with *new-values-correlation-name*; an attempt to update such a column may produce a runtime error:
	- **•** Columns for which SYSTEM GENERATED is specified

The BEFORE trigger for which the trigger event is INSERT cannot update any of the following columns by qualifying them with *new-values-correlation-name*; an attempt to update such a column may produce a runtime error:

**•** Columns that are specified in the partitioning key for a partitioned table (exclusive of flexible hash-partitioned tables)

For the BEFORE trigger, even when the updating is performed by qualifying a name with *new-values-correlation-name*, the insertion value (trigger event: INSERT) or the update value (trigger event: UPDATE) before updating must be a value that can be inserted into a specified column or a value that can be used for updating the column. For example, NULL cannot be specified as an insertion or update value before updating by means of a trigger action if the specified column is NOT NULL-constrained. With regard to uniqueness constraints, however, insertion and updating can be performed if the value that is updated by a trigger action satisfies the uniqueness constraint.

- 5. Repetition columns and abstract data-type columns cannot be referenced by qualifying them with *new-values-correlation-name* and *old-values-correlation-name* (in a trigger definition, repetition columns and abstract data-type columns cannot be referenced in the table in which a trigger is defined).
- 6. ROW cannot be specified in *old-values-correlation-name* or in *new-values-correlation-name*.
- OLD [ROW] [AS] *old-values-correlation-name*

This operand is specified when referencing a row, before updating it, by assigning a name to it.

The value stored in the column qualified with *old-values-correlation-name* is a value that was in effect before the SQL statement that caused the trigger was executed. For the UPDATE statement, it is a pre-update value; for the DELETE statement, it is the column value of the row to be deleted.

NEW [ROW] [AS] *new-values-correlation-name*

This operand is specified when referencing a row, after updating it, by assigning

a name to it.

The value stored in the column qualified with *new-values-correlation-name* is a value that is the result of execution of the SQL statement that caused the trigger. For the UPDATE statement, it is a post-update value; for the INSERT statement, it is the inserted value. If, however, a column qualified with *new-values-correlation-name* is updated during the trigger event, the updated value is inherited.

■ *trigger-action*::=

[{FOR EACH ROW|FOR EACH STATEMENT}]

[WHEN (*search-condition*)]

*trigger-SQL-statement*

FOR EACH ROW

This option is specified when executing a trigger by updated row. The trigger for which FOR EACH ROW is specified in *trigger-action* is called a *trigger by row*. The FOR EACH ROW option causes the execution of the trigger each time the one row in the table is updated.

FOR EACH STATEMENT

This option is specified when executing a trigger by SQL statement. The trigger for which FOR EACH STATEMENT is specified in *trigger-action* is called a *trigger by statement*.

FOR EACH STATEMENT causes the execution of the trigger by each SQL statement, in which case the trigger is executed even where there are no rows to be updated.

FOR EACH STATEMENT cannot be specified together with *old-or-new-values-alias-list*.

#### *search-condition*

When a trigger event occurs, the trigger SQL statement is executed if the condition specified here is true. Such a search condition is called a *trigger action condition*.

If the operand *trigger-action-condition* is omitted, the trigger SQL statement is always executed when a specified trigger event occurs. Any of the following items cannot be specified in the *trigger-action-condition* operand:

- **•** Subqueries
- **•** Set functions
- **•** Window function
- **•** Repetition columns

- **•** Embedded variables, ? parameters, SQL variables, and SQL parameters
- **•** Columns of any of the following data types:

• BLOB (however, the item can be specified in the scalar functions LENGTH and POSITION, and in function calls for a user-defined function).

• BINARY with a maximum length of 32,001 bytes or greater (however, the item can be specified in the scalar functions LENGTH and POSITION, and in function calls for a user-defined function).

- Abstract data type
- **•** Structured repetition predicates
- **•** Plug-in functions
- **•** Value expressions producing a result that is an abstract data type (not specifiable in a value expression)

When referencing a column of the table for which a trigger is defined in a trigger action condition, qualify the column with *old-or-new-values-correlation-name* (non-qualified columns cannot be specified, and columns qualified with a table name cannot be specified).

#### *trigger-SQL-statement*

Specifies an SQL procedure statement. For details about SQL procedure statements, see *7. Routine Control SQL*.

SQL procedure statements that are specified as a trigger SQL statement are subject to the following restrictions:

- 1. The table name of a table for which a trigger is defined cannot be specified.
- 2. Columns in the table for which a trigger is defined cannot be specified either without qualifying them or by qualifying them with a table name (columns) qualified with an old- or new-values alias can be specified). A column qualified with an old- or new-values correlation name can be specified in the trigger SQL statement in the same locations as locations where an SQL parameter can be specified in an SQL statement. For details about locations where an SQL parameter can be specified, see *1.5 Embedded variables, indicator variables, ? parameters, SQL parameters, and SQL variables*. Such a column, however, cannot be specified in the LIMIT clause.
- 3. Table names of foreign tables cannot be specified.
- 4. ROLLBACK, COMMIT, and PURGE TABLE statements cannot be specified. Calling a procedure specifying any of these statements using a CALL statement can produce a runtime error.
- 5. JAVA stored procedures and the GET JAVA STORED ROUTINE SOURCE

specification cannot be specified. Calling a procedure specifying a JAVA stored procedure using a CALL statement can produce a runtime error.

- *SQL-compile-option*::={ISOLATION *data-guarantee-level* [FOR UPDATE EXCLUSIVE]
	- |OPTIMIZE LEVEL *SQL-optimization-option*
	- [, *SQL-optimization-option*]...
	- |ADD OPTIMIZE LEVEL *SQL-extension-optimizing-option*
	- [, *SQL-extension-optimizing-option*]...
	- |SUBSTR LENGTH *maximum-character-length* }

In *SQL-compile-option*, ISOLATION, OPTIMIZE LEVEL, ADD OPTIMIZE LEVEL, and SUBSTR LENGTH can each be specified only once.

[ISOLATION *data-guarantee-level*] [FOR UPDATE EXCLUSIVE]]

Specifies an SQL data integrity guarantee level.

#### *data-guarantee-level*

A data integrity guarantee level specifies the point to which the integrity of the transaction data must be guaranteed. The following data integrity guarantee levels can be specified:

**•** 0

This option is specified when the integrity of data is not to be guaranteed. Level 0 permits the referencing of data even when the data is being updated by another user, without waiting for completion of the update process. However, if the table to be referenced is a shared table and another user is executing the LOCK statement in the lock mode, the system waits until the lock condition is released.

**•** 1

This option is specified when the integrity of data is to be guaranteed until the end of the retrieval process. Level 1 prevents other users from updating retrieved data until the retrieval process is completed (until HiRDB finishes viewing the page or row).

**•** 2

This option is specified when the integrity of retrieved data is to be guaranteed until the end of a transaction. Level 2 prevents other users from updating retrieved data until termination of the transaction.

[FOR UPDATE EXCLUSIVE]

Specify this operand if WITH EXCLUSIVE LOCK is always to be assumed,

irrespective of the data guarantee level specified in *SQL-compile-option* for a cursor or query in a procedure for which the FOR UPDATE clause is specified or assumed. If level 2 is specified in *data-guarantee-level*, WITH EXCLUSIVE LOCK is assumed for the cursor or query in a procedure for which the FOR UPDATE clause is specified or assumed, in which case it is not necessary to specify FOR UPDATE EXCLUSIVE.

Relationship to the client environment definition

PDISLLVL and PDFORUPDATEEXLOCK, if specified on CREATE TRIGGER, have no effect.

Relationship to SQL statements

If a lock option is specified in an SQL statement in a procedure, the lock option specified in the SQL statement takes precedence over any data guarantee level specified in *SQL-compile-option* or the lock option assumed due to FOR UPDATE EXCLUSIVE.

The default for this operand is Level 2.

For data guarantee levels, see the *HiRDB Version 8 UAP Development Guide*.

[OPTIMIZE LEVEL *SQL-optimization-option*[, *SQL-optimization-option*]...]

Specifies an optimization method for determining the most efficient access path by taking the condition of the database into consideration.

An SQL optimization option can be specified using either an identifier (character string) or a numeric value. For most cases, Hitachi recommends the use of an identifier.

Specifying with an identifier

OPTIMIZE LEVEL "*identifier*"[, "*identifier*"]...

#### Specification examples

**•** Applying prioritized nest-loop-join and rapid grouping processing:

OPTIMIZE LEVEL "PRIOR\_NEST\_JOIN", "RAPID\_GROUPING"

**•** Applying no optimization:

OPTIMIZE LEVEL "NONE"

### Rules

- 1. Specify one or more identifiers.
- 2. When specifying two or more identifiers, delimit them with commas  $($ , $).$
- 3. For details about what can be specified in *identifier* (optimization methods), see *Table 3-38 SQL optimization option specification values*.
- 4. If no optimization is to be applied, specify NONE in *identifier*. If an identifier other than NONE is specified at the same time, NONE is nullified.
- 5. Identifiers can be specified in both lower case and upper case characters.
- 6. If the same identifier is specified more than once, it is treated as if it was specified only once; however, when possible, precautions should be taken to avoid specifying a given identifier in duplicate.

#### Specifying with a numeric value

OPTIMIZE LEVEL *unsigned-integer*[, *unsigned-integer*]...

#### Specification examples

**•** Making multiple SQL objects, suppressing the use of AND multiple indexes, and forcing the use of multiple indexes

For specifying unsigned integers by delimiting them with commas:

OPTIMIZE LEVEL 4, 10, 16

For specifying the sum of unsigned integers:

OPTIMIZE LEVEL 30

- Adding a new value,  $16$ , with the value  $14(4+10)$  already specified: OPTIMIZE LEVEL 14, 16
- **•** Applying no optimization:

OPTIMIZE LEVEL 0

#### Rules

- 1. When HiRDB is upgraded from a version older than Version 06-00 to a Version 06-00 or later, the total value specification in the older version also remains valid. If the optimization option does not need to be modified, the specification value for this operand need not be changed when HiRDB is upgraded to a Version 06-00 or later.
- 2. Specify one or more unsigned integers.
- 3. When specifying two or more unsigned integers, separate them with commas  $(.)$ .

- 4. For details about what can be specified as an unsigned integer (optimization method), see *Table 3-38 SQL optimization option specification values*.
- 5. When not applying any optimization, specify 0 in *unsigned-integer*. However, specifying an identifier other than 0 at the same time nullifies the 0.
- 6. If the same unsigned integer is specified more than once, it is treated as if it was specified only once; however, when possible, precautions should be taken to avoid specifying a given unsigned integer in duplicate.
- 7. When specifying multiple optimization methods, you can specify the sum of their unsigned integers. However, care should be taken not to add the value of the same optimization method multiple times (to prevent the possibility of the resulting sum from being interpreted as a separate optimization method).
- 8. To specify multiple optimization methods by adding their values, Hitachi recommends to separate each optimization method specification with a comma to avoid ambiguities regarding which optimization method is being specified. If a new optimization method needs to be specified after multiple optimization methods have been specified by adding their values, specify the new value by appending it, separated with a comma.

### Relationship to system definitions

- 1. The default for the SQL optimization option is the value specified in the pd\_optimize\_level operand of the system definitions. For details about the pd\_optimize\_level operand, see the manual *HiRDB Version 8 System Definition*.
- 2. When the pd floatable bes operand or the pd\_non\_floatable\_bes operand is specified, specification of the *Increasing the target floatable servers (back-end servers for fetching data)* option or the *Limiting the target floatable servers (back-end servers for fetching data)* option, respectively, is invalid.
- 3. When KEY is specified in the pd\_indexlock\_mode operand of the system definition (i.e., for index key value lock), specification of the *Suppressing creation of update-SQL work tables* option is invalid.

#### Relationship to the client environment definition

Specification of PDSQLOPTLVL has no effect on CREATE TRIGGER. Relationship with SQL

If SQL optimization is specified in an SQL statement, the SQL optimization specification takes precedence over SQL optimization options. For SQL optimization specifications, see *2.24 SQL optimization specification*.

SQL optimization option specification values

Table 3-38 shows SQL optimization option specification values. For details about optimization methods, see the *HiRDB Version 8 UAP Development Guide*.

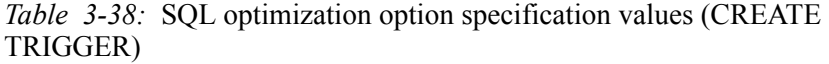

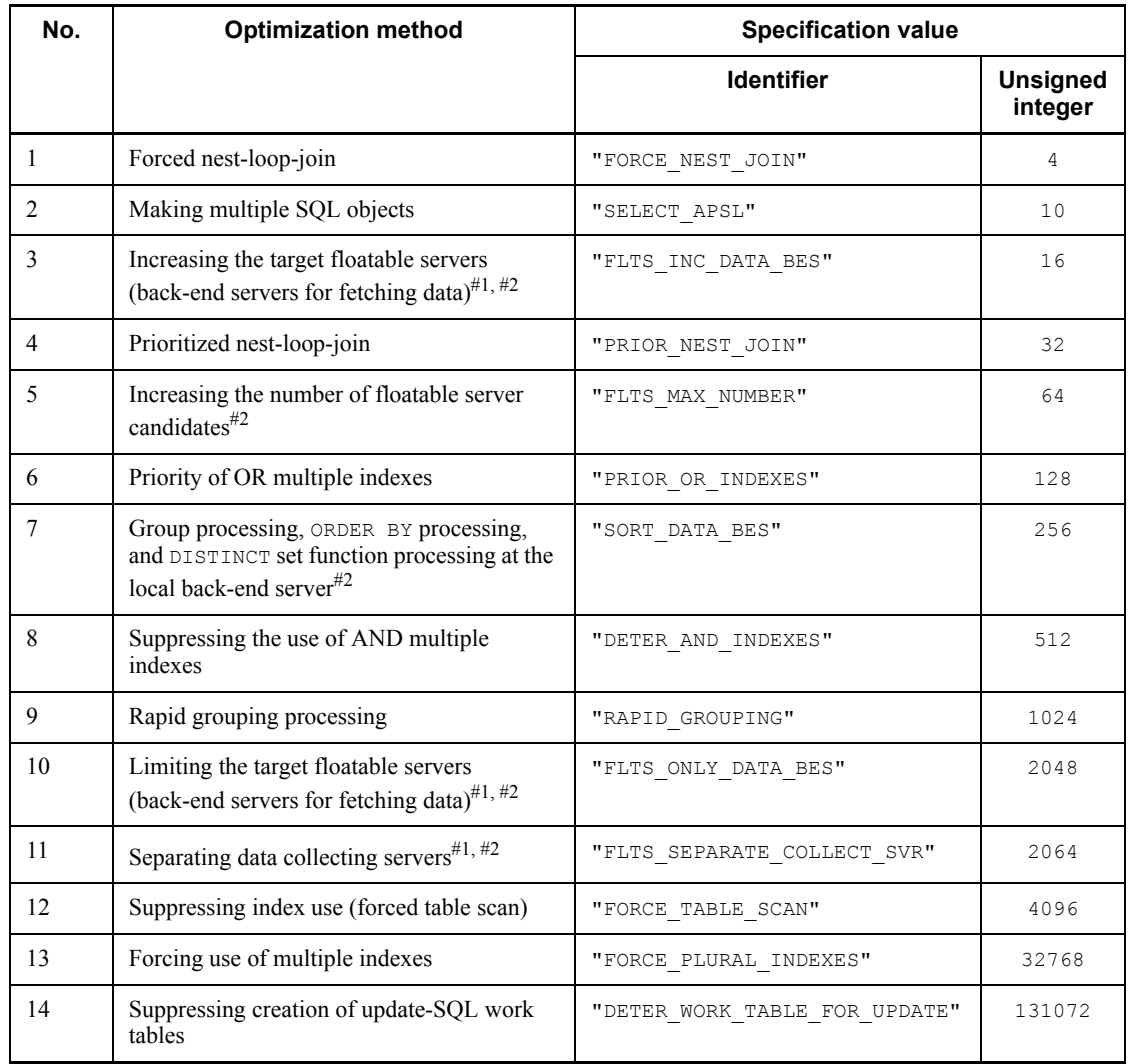

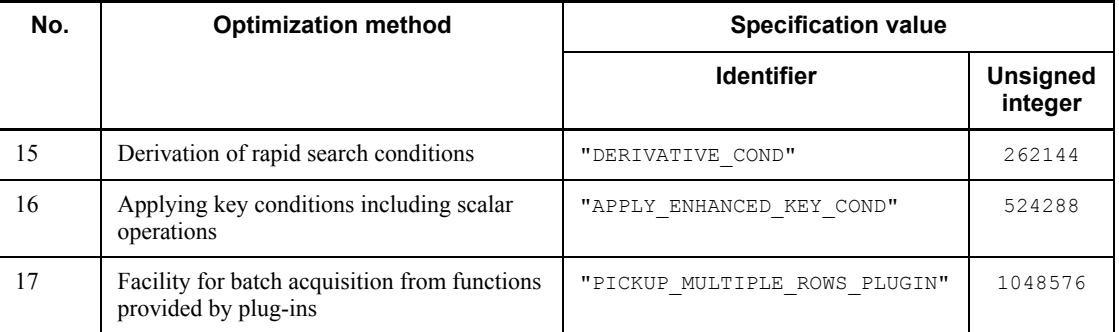

#1: If both *Increasing the target floatable servers (back-end servers for fetching data)* and *Limiting the target floatable servers (back-end servers for fetching data)* are specified together, the respective optimization method does not take effect; instead, the specification operates as a separating data collecting server.

#2: When specified on a HiRDB/Single Server, this option has no effect.

[ADD OPTIMIZE LEVEL *SQL-extension-optimizing-option*[, *SQL-extension-optimizing-option*]...]

Specifies an optimization method for determining the most efficient access path by taking the condition of the database into consideration.

An SQL extension optimizing option can be specified using either an identifier (character string) or a numeric value.

Specifying with an identifier

ADD OPTIMIZE LEVEL "*identifier*"[, "*identifier*"]...

### Specification examples

**•** Applying *Optimizing mode 2 based on cost* and *Hash join, subquery hash execution*:

ADD OPTIMIZE LEVEL "COST\_BASE\_2", "APPLY\_HASH\_JOIN"

**•** Applying no optimization:

ADD OPTIMIZE LEVEL "NONE"

#### Rules

- 1. Specify one or more identifiers.
- 2. When specifying two or more identifiers, delimit them with commas  $($ , $)$ .
- 3. For details about what can be specified in *identifier* (optimization

methods), see *Table 3-39 SQL extension optimizing option specification values*.

- 4. If no optimization is to be applied, specify NONE in *identifier*.
- 5. Identifiers can be specified in both lower case and upper case characters.
- 6. If the same identifier is specified more than once, it is treated as if it was specified only once; however, when possible, precautions should be taken to avoid specifying a given identifier in duplicate.

### Specifying with a numeric value

ADD OPTIMIZE LEVEL *unsigned-integer*[, *unsigned-integer*]...

### Specification examples

**•** Applying *Optimizing mode 2 based on cost* and *Hash join, subquery hash execution*:

ADD OPTIMIZE LEVEL 1, 2

**•** Applying no optimization:

ADD OPTIMIZE LEVEL 0

### Rules

- 1. Specify one or more unsigned integers.
- 2. When specifying two or more unsigned integers, separate them with commas (,).
- 3. For details about what can be specified as an unsigned integer (optimization method), see *Table 3-39 SQL extension optimizing option specification values*.
- 4. When not applying any optimization, specify 0 in *unsigned-integer*.
- 5. If the same unsigned integer is specified more than once, it is treated as if it was specified only once; however, when possible, precautions should be taken to avoid specifying a given unsigned integer in duplicate.

### Relationship to system definitions

The default for the SQL extension optimizing option is the value specified in the pd\_additional\_optimize\_level operand of system definitions. For details about the pd\_additional\_optimize\_level operand, see the manual *HiRDB Version 8 System Definition*.

### Relationship to the client environment definition

Specification of PDADDITIONALOPTLVL has no effect on CREATE TRIGGER.

### Relationship with SQL

If SQL optimization is specified in an SQL statement, the SQL optimization specification takes precedence over SQL optimization options. For SQL optimization specifications, see *2.24 SQL optimization specification*.

SQL extension optimizing option specification values

Table 3-39 shows SQL extension optimizing option specification values. For details about optimization methods, see the *HiRDB Version 8 UAP Development Guide*.

*Table 3-39:* SQL extension optimizing option specification values (CREATE TRIGGER)

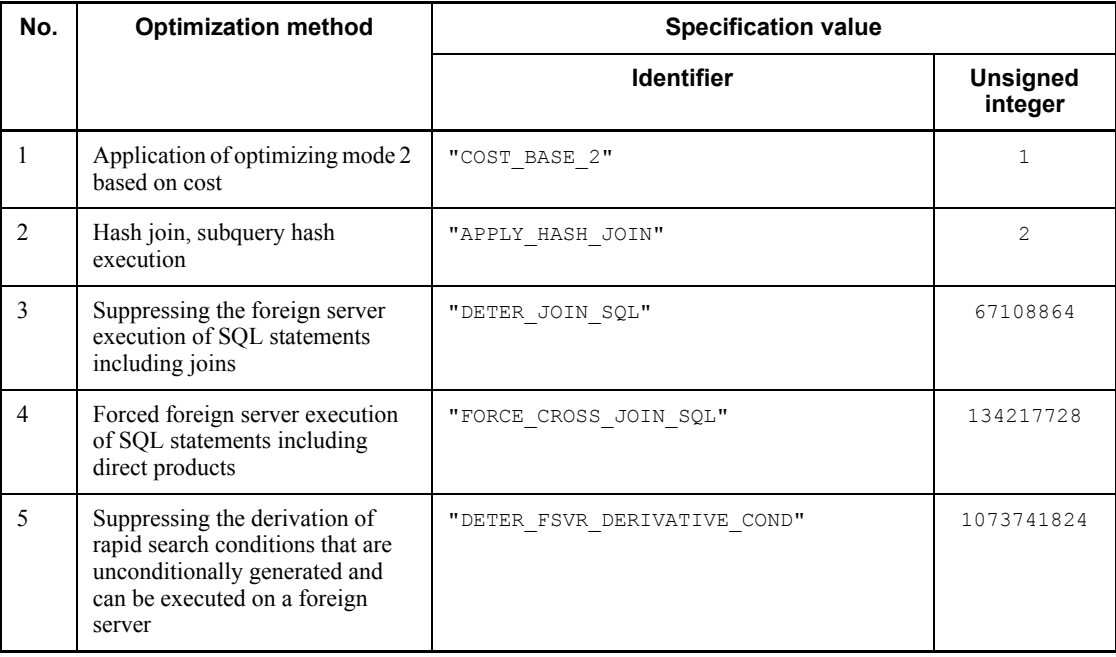

Note 1

Items 2-5 take effect when *Application of optimizing mode 2 based on cost* is specified.

## Note 2

Optimization items 3-5 are effective for retrieving foreign tables; for other

purposes, these items have no effect.

[SUBSTR LENGTH *maximum-character-length*]

Specifies the maximum number of bytes for representing a single character.

The value specified for the maximum character length must be in the range from 3 to6.

This operand is valid only when  $u \text{tf-8}$  is specified for the character code type in the pdntenv command (pdsetup command in the case of the UNIX version); it affects the length of the result of the SUBSTR scalar function. For details about SUBSTR, see *2.16.1(21) SUBSTR*.

### **Relationships to system definition**

When SUBSTR LENGTH is omitted, the value specified in the pd\_substr\_length operand in the system definition is assumed. For details about the pd\_substr\_length operand, see the manual *HiRDB Version 8 System Definition*.

#### **Relationship to client environmental definition**

The specification of PDSUBSTREN has no applicability to CREATE TRIGGER. For details about PDSUBSTRLEN, see the manual *HiRDB Version 8 UAP Development Guide*.

**Relationship to the character code type specified in the** pdntenv **or** pdsetup **command**

This operand is valid only when  $u \text{tf-8}$  is specified for the character code type.

For all other character code types, only a syntax check is performed and the specification is ignored.

**WITH PROGRAM** 

When defining a trigger, if there is a function, a procedure, or an SQL object for which a trigger is in effect and that uses the table for which the trigger is being defined, specify this option when nullifying the SQL object:

- **•** If *trigger-event* is INSERT, a function, a procedure, or a trigger that inserts rows into the table for which the trigger is being defined
- **•** If *trigger-event* is UPDATE, a function, a procedure, or a trigger that updates rows in the table for which the trigger is being defined
- **•** If *trigger-event* is DELETE, a function, a procedure, or a trigger that deletes rows from the table for which the trigger is being defined

All functions and procedures that created an SQL object in HiRDB of Version 07-00 or earlier are nullified even if they do not meet the above conditions.

## **Common rules**

- 1. Defining a trigger causes the creation of an SQL object called a *trigger action procedure*, which is stored in the data dictionary LOB RDAREA. For this reason, before defining a trigger, you need to allocate sufficient space in the LOB RDAREA. For details about how to estimate the required space for a data dictionary LOB RDAREA, see the *HiRDB Version 8 Installation and Design Guide*.
- 2. The routine identifier for the trigger action procedure takes the following name with a length of 22 bytes:

'(TRIG*yyyymmddhhmmssth*)'

*yyyymmddhhmmssth*: trigger-definition-time-stamp (in 10 milliseconds)

- 3. The specific name for the trigger action procedure is the same as [*authorization-identifier*.]*trigger-action-procedure-routine-identifier*. The trigger action procedure routine identifier is stored in the SPECIFIC\_NAME column of the SOL TRIGGERS dictionary table.
- 4. The user defining a trigger must have the privilege necessary for the execution of the trigger SQL statement. Whether the user defining a trigger has the requisite privilege is checked when the trigger is defined and executed.
- 5. If WITH PROGRAM is omitted, a trigger cannot be defined if there is a function or a procedure that uses the table for which the trigger is being defined and needs to modify the SQL object, and there is an SQL object for which a trigger is in effect.
- 6. When specifying an SQL compile option in ALTER TRIGGER or ALTER ROUTINE, make sure that any SQL statements created by incorporating the SQL compile option into the source CREATE TRIGGER statement of the trigger that is regenerating the SQL object do not exceed the maximum allowable length for SQL statements.
- 7. If the SQL object being executed becomes nullified, CREATE TRIGGER cannot be executed from within a Java procedure.

## **Rules on executing a trigger-inducing SQL statement**

- 1. A trigger occurs only on a specified trigger event (UPDATE or DELETE statement); it does not occur on a PURGE TABLE statement, the database load utility, the database reorganization facility, or on re-initialization of the RDAREA.
- 2. The sequence in which a trigger is executed is shown as follows:

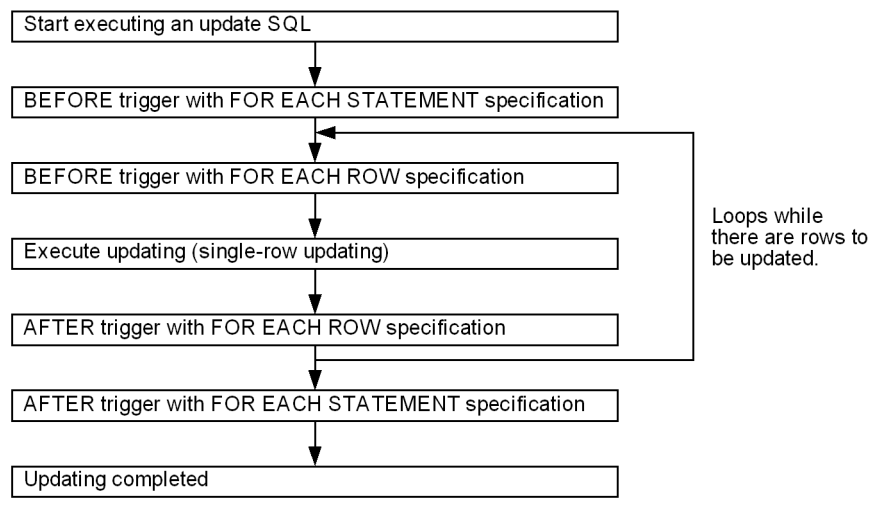

- 3. If multiple triggers having the same trigger action time, trigger event, and trigger action unit (by statement or by row) are defined, the trigger actions are executed in the order they are defined (in the order of the values of the CREATE\_TIME columns in the SOL TRIGGERS table).
- 4. If an error occurs during execution of a trigger, the affected transaction is nullified (a rollback is triggered implicitly). If, during the execution of a trigger-inducing SQL statement, an error occurs after a trigger is executed once, the affected transaction is nullified irrespective of whether the trigger is being executed or whether the transaction is to be nullified. However, a rollback does not occur for a table for which WITHOUT ROLLBACK is specified, after completion of row updating (including additions and deletions). For details, see the rules applicable to WITHOUT ROLLBACK in *CREATE TABLE (Define table)* in this chapter.
- 5. The user executing the trigger-inducing SQL statement need not have the privilege necessary for execution of the trigger SQL statement.
- 6. Other triggers can also be executed upon encountering an SQL statement in the trigger SQL statement (in nesting of triggers). Only 16 levels of triggers can be nested. If a 16th level trigger causes an operation that sets off other triggers, an error may occur.
- 7. A row-by-row trigger for which UPDATE is specified in *trigger-event* is executed only once relative to the row to be updated. Even when triggers are started by nesting, and the same trigger is started as an extension of the nesting, the row-by-row trigger is executed only once, the first time.
- 8. Any of the following items cannot be specified on a table for which the UPDATE trigger is defined:

- **•** An update using a component specification on a table for which an UPDATE trigger specifying a new-values correlation name is defined.
- An update of the BLOB type using a concatenation operation or the BINARY type with a definition length of 32,001 bytes or greater, for a table for which the UPDATE trigger is defined
- 9. When referencing a table that is updated by a trigger operation or its extension in an SQL subquery that causes a row-unit AFTER trigger, make sure that the subquery does not include an external reference.

## **Notes**

- 1. CREATE TRIGGER cannot be specified from an X/Open compliant UAP running under OLTP.
- 2. When you specify an update SQL statement (UPDATE, DELETE, or INSERT statement) in a trigger SQL statement, the following SQL errors can occur during the execution of the specified update SQL statement:
	- **•** The table specified in the update SQL statement is included in the SQL statement that executes the FOR EACH ROW trigger specifying the update SQL statement.
	- The table specified in the update SQL statement is included in the FOR EACH ROW trigger definition (including the nesting of multiple trigger definitions) that executes the FOR EACH ROW trigger definition specifying the update SQL statement.

In this case, either specify index key-value-non-locking in system definitions or change the trigger definition.

- 3. Specifying an update SQL statement in a trigger SQL statement can affect the retrieval of the SQL during the execution of the specified update SQL statement. To avoid any impact on the retrieval of the SQL statement being executed, search conditions and data need to be modified so that the update SQL statement does not match the retrieval conditions for the SQL statement being executed. Special care should be exercised if trigger definitions are nested.
- 4. If a function, a procedure, or an SQL object for which a trigger is in effect is nullified through the specification of WITH PROGRAM, any rows related to the nullified function, procedure, or trigger are deleted from the SOL ROUTINE RESOURCES dictionary table.
- 5. Before executing the function, procedure, or trigger SQL object that was nullified through the specification of WITH PROGRAM, you need to recreate the nullified function, procedure, and trigger SQL object by executing ALTER ROUTINE, ALTER PROCEDURE, or ALTER TRIGGER.
- 6. The data guarantee level of the trigger SQL statement in the trigger, the SQL

optimization option, the SQL extension optimizing option, and the maximum character length are determined by what is specified when the trigger is being defined or modified, and are not affected by the system definition or client environment variable definition that is in effect when the trigger action is executed.

- 7. The trigger action is also executed if the operation specified in *trigger-event* is executed on the view table for which the table specified in  $ON$ [*authorization-identifier*.]*table-identifier* is the base table.
- 8. If the trigger SQL object is not in effect and any of the following SQL statements is executed by using the table defining that trigger, an error occurs irrespective of whether the trigger action condition is true or false. Similarly, if the index for the trigger SQL object is not in effect and any of the following SQL statements is executed by using the table that defined the trigger, an error occurs if the trigger action condition is true:
	- **•** If *trigger-event* is INSERT, an INSERT statement that inserts rows into the table defining the trigger
	- **•** If *trigger-event* is UPDATE, an UPDATE statement that updates rows in the table defining the trigger
	- **•** If *trigger-event* is DELETE, a DELETE statement that deletes rows from the table defining the trigger
- 9. Nested triggers can degrade performance; to the maximum possible extent, nesting of triggers should be avoided.
- 10. When creating nested triggers, creating triggers from the leading trigger can result in an error during the creation of nested triggers. A WITH PROGRAM specification can create nested triggers, but in this case the first trigger is in a nullified state. Therefore, when creating nested triggers, create them in sequence beginning with the trigger that is at the end of the nesting levels.

## **Examples**

The CREATE TRIGGER example uses an inventory history table (HSTOCK), a Glasgow inventory table, and a Edinburgh inventory table in addition to an inventory table (STOCK). The Glasgow and Edinburgh inventory tables have the same organization as the inventory table. The inventory history table is organized as follows:

| PCODE. | BOUANTITY | AOUANTIYT<br>(Product code) $ $ (Pre-update quantity) $ $ (Post-update quantity) | HDATE.<br>(Update date) | HT TME.<br>(Update time) |  |
|--------|-----------|----------------------------------------------------------------------------------|-------------------------|--------------------------|--|
| 101M   | 26        | 10                                                                               | 2003-06-20              | 10:15:23                 |  |

Inventory history table (HSTOCK)

1. After a row is inserted into the inventory table (STOCK), define a trigger

(INSERTTRIG1) that inserts information on the inserted row into the inventory history table (HSTOCK):

- CREATE TRIGGER INSERTTRIG1 AFTER INSERT ON STOCK REFERENCING NEW ROW X1 FOR EACH ROW INSERT INTO HSTOCK VALUES(X1.PCODE,NULL,X1.SQTY, CURRENT\_DATE,CURRENT\_TIME)
- 2. After the quantity  $(SQTY)$  is updated in the inventory table (STOCK), define a trigger (INSERTTRIG2) that inserts pre- and post-update values into the inventory history table (HSTOCK): CREATE TRIGGER INSERTTRIG2

```
 AFTER UPDATE OF SQTY ON STOCK
 REFERENCING NEW ROW X1 OLD ROW Y1
 FOR EACH ROW
 INSERT INTO HSTOCK
   VALUES(Y1.PCODE,Y1.SQTY,X1.SQTY,
         CURRENT_DATE, CURRENT_TIME)
```
3. After a row is deleted from the inventory table (STOCK), define a trigger (INSERTTRIG3) that inserts information on the deleted row into the inventory history table (HSTOCK): CREATE TRIGGER INSERTTRIG3

```
 AFTER DELETE ON STOCK
 REFERENCING OLD ROW Y1
 FOR EACH ROW
 INSERT INTO HSTOCK
   VALUES(Y1.PCODE,Y1.SQTY,NULL,
  CURRENT_DATE, CURRENT_TIME)
```
4. Use a routine control SQL (a compound statement) in *trigger-action*. After the inventory table (STOCK) is updated, define a trigger (UPDATELOCAL) that puts the update into effect in the Glasgow and Edinburgh inventory tables. If a compound statement is not used, two triggers that are set off upon the updating of the inventory table must be defined.

```
CREATE TRIGGER UPDATELOCAL
  AFTER UPDATE OF SOTY ON STOCK
  REFERENCING NEW ROW X1 OLD ROW Y1
  BEGIN
     UPDATE glasgow-inventory-table SET SQTY=X1.SQTY
       WHERE PCODE=Y1.PCODE;
     UPDATE edinburgh-inventory-table SET SQTY=X1.SQTY
       WHERE PCODE=Y1.PCODE;
   END
```
5. Use a routine control SQL (an assignment statement) in *trigger-action*. Define a trigger (SETPRICE) that assigns the following amount to the row to be inserted into the inventory table ( $STOCK$ ): an amount equal to the unit price ( $PRICE$ ) to be inserted plus 50.00 dollars if the product code (PCODE) is 101M, 201M, or an amount equal to the unit price to be inserted multiplied by  $1.2$  if the (PCODE) is not 101M, 201M, or 301M:

```
CREATE TRIGGER SETPRICE
   BEFORE INSERT ON STOCK
   REFERENCING NEW ROW AS X1
   FOR EACH ROW
   SET X1.PRICE=CASE X1.PCODE
       WHEN '101M' THEN X1.PRICE + 50
       WHEN '201M' THEN X1.PRICE + 50
       WHEN '301M' THEN X1.PRICE + 50
       ELSE X1.PRICE * 1.2
     END
```
6. Use an SQL diagnostic statement (SIGNAL statement) in *trigger-action*. Define a trigger (SIGNALTRIG) that suppresses the deletion of rows from the inventory table before rows in the inventory table (STOCK) are deleted:

CREATE TRIGGER SIGNALTRIG BEFORE DELETE ON STOCK SIGNAL SQLSTATE '99001'

# **CREATE TYPE (Define type)**

## **Function**

CREATE TYPE defines an abstract data type.

## **Privileges**

### **Owner of a schema**

A user can define abstract data types that will be owned by that user.

## **Format**

```
CREATE TYPE [authorization-identifier.] data-type-identifier
                 [subtype-clause]
                 [default-constructor-option]
                 [member-list]
subtype-clause::=UNDER [authorization-identifier.] data-type-identifier
default-constructor-option::=CONSTRUCTOR {PRIVATE|PROTECTED|PUBLIC}
member-list: := (member [, member ]...)
```

```
 member::={attribute-definition|routine-declaration}
    attribute-definition::=[encapsulation-level]
                               attribute-name data-type [NO SPLIT]
    encapsulation-level::= {PRIVATE|PROTECTED|PUBLIC}
    routine-declaration::=[encapsulation-level] routine-body
    routine-body::={function-body|procedure-body}
```
### **Operands**

[*authorization-identifier*.] *data-type-identifier*

*authorization-identifier*

Specifies the authorization identifier of the owner of the abstract data type that is being defined.

#### *data-type-identifier*

Specifies a name for the abstract data type being defined.

*subtype-clause*::=UNDER [*authorization-identifier*.] *data-type-identifier*

A subtype clause is specified when what is being defined is a subtype that will inherit a specified abstract data type. The subtype clause is used to specify the authorization identifier and data type identifier of the abstract data type that will become the super-type for the abstract data type being defined.

Specifying a subtype clause causes all the attributes and routines defined in the

super-type to be inherited by the abstract data type that is being defined.

#### *authorization-identifier*.

Specifies the authorization identifier of the owner of the super-type abstract data type.

If the authorization identifier is omitted, the default authorization identifier does not have an abstract data type of the same name, and an abstract data type of the same name exists in the 'MASTER' authorization identifier, that abstract data type is assumed to have been specified.

### *data-type-identifier*

Specifies the super-type abstract data type.

*default-constructor-option*::=CONSTRUCTOR {PRIVATE|PROTECTED|PUBLIC}

Specifies the encapsulation level for the default constructor function. The default is PRIVATE.

For the default constructor function, a function that has the same name as the defined abstract data type is defined. The default constructor function takes no arguments. This function returns values of an abstract data type in which null values are set for the attributes of the abstract data type.

PRIVATE

Specifies that the default constructor function of the abstract data type can be used only in this abstract data type definition statement.

### PROTECTED

Specifies that the abstract data type is partially encapsulated, which means that the default constructor function of the abstract data type can be used only in the abstract data type being defined and in subtype definitions for that abstract data type.

#### PUBLIC

Specifies that the default constructor function of the abstract data type can be used regardless of the inheritance.

 *attribute-definition* ::= [*encapsulation-level*] *attribute-name data-type* [NO SPLIT]

Specifies an attribute that makes up the abstract data type.

#### *encapsulation-level*

Specifies one of three encapsulation levels. The encapsulation level can be specified for routines that code operations on attributes and abstract data types. The default is the encapsulation level that is next higher than the encapsulation

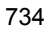

level in the definition part. If no encapsulation level is specified at the first level, PUBLIC is assumed as the default.

PRIVATE

This option encapsulates the specified attribute, in which case the attribute can be used only in the definition of the abstract data type.

PROTECTED

This option partially encapsulates the specified attribute, in which case the attribute can be used only in the definition of the abstract data type and in the definition of all subtypes of that abstract data type.

PUBLIC

This option allows the specified attribute to be used regardless of any inheritance relationships that may be in effect.

#### *attribute-name*

Specifies the name of the attribute of the abstract data type.

#### *data-type*

Specifies the data type of the attribute of the abstract data type.

If the specified data type is an abstract data type, no authorization identifier is specified, and the default authorization identifier does not have an abstract data type of the same name, and if there is an abstract data type of the same name in the 'MASTER' authorization identifier, that abstract data type is assumed to have been specified.

NO SPLIT

When the actual data length of a variable-length character string is at least 256 bytes, specifies that each row is to be stored on a single page.

In some cases, the NO SPLIT option reduces the database storage space requirements. This option is called the *no-split option*; for details, see the *HiRDB Version 8 Installation and Design Guide*.

The no-split option is applicable only to the variable-length character string types (VARCHAR, NVARCHAR, and MVARCHAR).

*routine-declaration*::=[*encapsulation-level*] *routine-body*

*routine-body*::={*function-body* | *procedure-body*}

The routine declaration is where the routine in which data manipulations are specified is written. The same encapsulation levels as for attribute definition are applicable to routine declarations.

The routine body is where either the function or the procedure to be used is written (for

details of functions and procedures, see the *CREATE FUNCTION* and *CREATE PROCEDURE* statements).

## **Common rules**

- 1. When an authorization identifier is specified in a routine, it must be the authorization identifier of the user who executes the routine.
- 2. The procedure in a CALL statement or the function call function specified in the function body or procedure body must be one of the following:
	- **•** A function or procedure that was already defined outside of the CREATE TYPE statement
	- **•** A function or procedure that was already defined in a routine declaration prior to declaration of this routine
- 3. The attribute name of each abstract data type must be unique among all abstract data types that have an interconnected inheritance relationship.
- 4. The maximum permissible number of generations for inherited subtypes is 30,000.
- 5. Abstract data types that are defined in a CREATE TYPE statement must satisfy the following formula; Table 3-40 shows the lengths of attributes (data lengths):

$$
\left(2\times n\right)+\sum\limits_{i=1}^{n}Ai\quad\leq 32757
$$

 $n$ . Number of attributes of the abstract data type defined in CREATE TYPE

 $\sum_{i=1}^{n} A_i$ : Sum of data lengths of attributes in the member list

| Category       | Data type                                                                       | Date length<br>(bytes)            |
|----------------|---------------------------------------------------------------------------------|-----------------------------------|
| Numeric data   | INTEGER (4-byte binary integer)                                                 | 4                                 |
|                | SMALLINT (2-byte binary integer)                                                | $\overline{2}$                    |
|                | [LARGE] DECIMAL $[m, n]$ <sup>*</sup> (packed decimal floating-point<br>number) | $\downarrow$ m/2 $\downarrow$ + 1 |
|                | FLOAT (8-byte floating point number)                                            | 8                                 |
|                | SMALLFLT (4-byte floating point number)                                         | 4                                 |
| Character data | CHARACTER $[n]$ ( <i>n</i> -byte fixed-length character string)                 |                                   |
|                | VARCHAR $[n]$ ( <i>n</i> -byte variable-length character string)                | 35                                |

*Table 3-40:* Data lengths

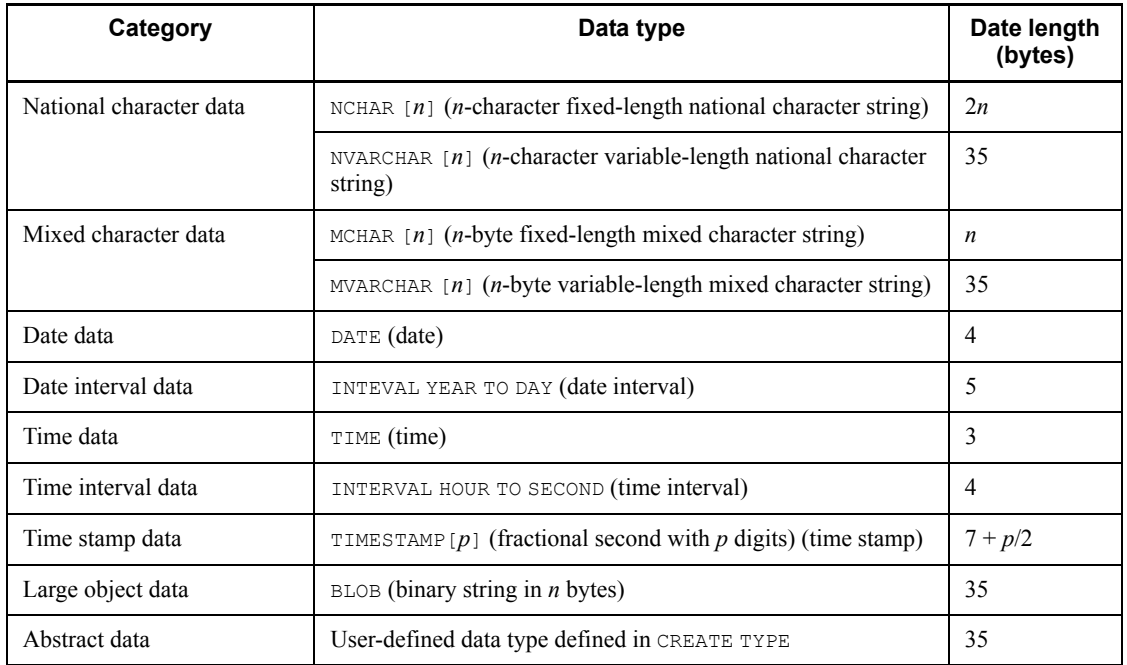

*m*, *n*: Positive integers.

*p*: Integer 0, 2, 4, or 6

\* This is a fixed-point number with a total of *m* digits and *n* decimal places. If *m* is omitted, the default that is assumed is 15.

- 6. When the SQL compile option is specified in an ALTER PROCEDURE or ALTER ROUTINE statement, the length of the SOL statement that is created by incorporating the SQL compile option into the source CREATE PROCEDURE statement of the routine being recreated must not exceed the maximum permissible length for SQL statements.
- 7. CREATE TYPE cannot be executed from within a Java procedure if the execution results in invalidation of the SQL object being executed.

### **Notes**

- 1. The CREATE TYPE statement cannot be specified from an X/Open-compliant UAP running under OLTP.
- 2. When defining an abstract data type, if there is an SQL object for which functions, procedures, and triggers are in effect that use an abstract data type (all subtypes of the highest-level data type) that has the same inheritance relationship as that abstract data type, that SQL object is nullified. If the authorization identifier MASTER contains the same abstract data type as the abstract data type being

defined, of the SQL objects for which functions, procedures, and triggers are in effect that use the data type with the authorization identifier MASTER, the SQL object of the owner of the abstract data type being defined is nullified.

- 3. When defining a function by specifying a function body, if there is an SQL object for which functions, procedures, and triggers are in effect that use a function that has the same owner, the same routine identifier, and the same number of SQL parameters as the function being defined, that SQL object is nullified.
- 4. If an SQL object for which functions, procedures, and triggers are in effect is nullified, any rows of nullified functions, procedures, and triggers in the SQL\_ROUTINE\_RESOURCES dictionary table are deleted.
- 5. Before executing the SQL object for nullified functions, procedures, and triggers, you need to execute ALTER ROUTINE, ALTER PROCEDURE, or ALTER TRIGGER to recreate the SQL object for the functions, procedures, and triggers.
- 6. The subtype of an abstract data type that is provided by the developer of a plug-in cannot be defined by inheriting an abstract data type that is registered in the system through use of the pdplgrgst command.

# **CREATE USER MAPPING (Define user mapping)**

## **Function**

When accessing a foreign database using a foreign database user ID and a password that are different from the authorization identifier and the password used for the execution of an SQL statement in HiRDB, defines a mapping of authorization identifiers and passwords.

## **Privileges**

Users with the DBA privilege

These users can define user mapping for any user.

## **Format**

```
 CREATE USER MAPPING
   FOR PUBLIC
   SERVER foreign-server-name
   OPTIONS (option-name 'option-value' [, option-name 'option-value']...)
```
# **Operands**

**FOR PUBLIC** 

Defines user mapping for all authorized identifiers that are registered in HiRDB. The user mapping is also effective for authorization identifiers that are added after the execution of CREATE USER MAPPING.

*foreign-server-name*

Specifies the name of the foreign server that is accessed by converting the authorization identifier and the password.

OPTIONS (*option-name* '*option-value*' [, *option-name* '*option-value*']...)

Specify any of the following options; each option can be specified only once:

### USER '*user-ID*'

Specifies the user ID of the foreign database that is used for access to a foreign database.

The operand *user-ID* can be specified in a maximum of 30 bytes. This is a required option.

PASSWD '*password*'

Specifies the password for the foreign database to be used for access to a foreign

database.

The operand *password* can be specified in a maximum of 30 bytes. The default is for HiRDB to connect to the foreign database without a password. For details about how to establish a connection to a foreign database without a password, see the respective DBMS manuals.

## **Common rules**

- 1. If access is made to a foreign server for which user mapping is not defined, a runtime error may occur. When defining a foreign server using CREATE SERVER, be sure to define user mapping at the same time.
- 2. If user mapping is defined, any access to a foreign database, specified in *foreign-server-name*, is performed using the user ID and the password that are specified in OPTIONS.
- 3. Executing CREATE USER MAPPING for a second time on a foreign server for which user mapping is previously defined may result in a runtime error.

## **Notes**

- 1. To change a user mapping definition, first delete the user mapping by using DROP USER MAPPING, and then define it by using CREATE USER MAPPING.
- 2. CREATE USER MAPPING cannot be specified from an X/Open compliant UAP running under OLTP.

# **CREATE VIEW (Define view)**

## **Function**

CREATE VIEW defines a view table.

It can also define view tables (public views) that can be used by any user, using the same table identifier not qualified with an authorization identifier.

# **(1) CREATE VIEW (Define view)**

## **Privileges**

### **Users who can use derived query expressions**

These users can specify available derived query expressions and define their own view tables.

The following users are permitted to use derived query expressions (for details of derived query expressions, see *2.2 Query expressions*; for details of the privilege for specifying a query in a derived query expression, see the privileges topic in *2.3 Query specification*).

- **•** Owner of a base table, foreign table, or view table
- **•** User with the SELECT privilege on base tables, foreign tables, or view tables

If a user defines a view table by receiving the SELECT privilege for tables owned by another user, only the receiving user, not the user who granted the SELECT privilege, can perform view definitions from that view table. If the directory server linkage facility is used, view tables cannot be defined even when using the SELECT privilege that is granted to a role.

### **Format**

CREATE [READ ONLY] VIEW [*authorization-identifier*.] *table-identifier* [(*column-name* [,*column-name*]...)] AS *derived-query-expression*

```
derived-query-expression::= query-expression-body
query-expression-body :: = {query-specification
            |(query-expression-body)
            |query-expression-body {UNION | EXCEPT}[ALL]
             {query-specification|(query-expression-body)}}
```
### **Operands**

**F** [READ ONLY]

Specifies that the view table being defined is to be a read-only table.

[*authorization-identifier*.] *table-identifier* [(*column-name* [, *column-name*]...)]

#### *authorization-identifier*

Specifies the authorization identifier of the user who is to own the view table being defined.

### *table-identifier*

Specifies a name for the view table being defined.

This name must not already be specified for a table (base table, foreign table, or view table) owned by the user specified as the owner of the view table being defined.

### *column-name*

Specifies a name for a column that is to comprise the view table.

If no column name is specified, the default column names are as explained below:

- **•** If no set operation is specified in the derived query expression, the column names of the columns for the derived table specified in the query specification (when AS *column-name* is specified, the column names specified in the AS clause) will be the column names of the columns that constitute the view table.
- **•** When a set operation is specified in the derived query expression, the column names of the columns for the derived table specified in the first query specification (when AS *column-name* is specified, the column names specified in the AS clause) of the derived query expression will be the column names of the columns that constitute the view table.

A column name must be specified if the derived table specified in the derived query expression contains either multiple columns with the same name or unnamed columns.

The following rules apply to the column names:

- 1. When the column in the derived table is a column derived from one of the following items, and when the specification of AS *column-name* is omitted, the column becomes a nameless column:
	- Scalar operation
	- Function call
	- Set functions
	- Literals
	- USER
- $\bullet$  CURRENT DATA
- $\bullet$  CURRENT TIME
- $\bullet$  CURRENT TIMESTAMP[(p)]
- 2. Each column name must be unique. The number of column names specified should be the same as the number of columns in the derived table obtained as a result of the derived query expression.
- 3. The maximum number of column names that can be specified is 30,000.
- *derived-query-expression*

Specifies a derived query expression that expresses the contents of the definition of a view table (for details of search conditions, see the following sections in this manual: *2.2 Query expressions*, *2.3 Query specification*, *2.5 Table expressions*, and *2.7 Search conditions*).

The following rules apply to the derived query expression:

- 1. [*table-specification*.] ROW cannot be specified in a selection expression in a derived query expression for a view definition.
- 2. A subscripted repetition column in a directly contained SELECT clause cannot be specified in a derived query expression for a view definition.
- 3. Even though  $*$  or table.  $*$  is specified in a SELECT clause that is directly contained in a derived query expression, columns that are added to the base table for a view table after definition of the view table will not be added to the view table.
- 4. Base tables, foreign tables, and view tables can be specified in a derived query expression for a view definition. Similarly, a new table based on a view table can be defined.
- 5. Embedded variables and the ? parameter cannot be specified in a search condition in a derived query expression for a view definition.
- 6. Plug-in functions and component specifications cannot be specified in a derived query expression in a view definition.
- 7. Value expressions containing any of the following data types cannot be specified in a derived query expression in a view definition:
	- BOOLEAN
	- Abstract data type
- 8. A table alias, a table belonging to another RD-node, or a view table belonging to another RD-node cannot be specified in a derived query expression in a view definition.

# **Common rules**

1. A view table can be a read-only view table or a writable view table. Operations such as inserting, updating, and deleting rows, or specifying the FOR UPDATE clause in a cursor declaration, cannot be performed on a read-only view table.

The following view tables are read-only:

- **•** View tables that are defined by specifying READ ONLY in a view definition statement
- **•** View tables that include a table join, SELECT DISTINCT, a GROUP BY clause, a HAVING clause, or a set function with respect to the outermost query specification in a view definition statement.
- **•** View tables that are defined by specifying the same column in the base table more than once in a SELECT clause in a view definition statement.
- **•** View tables that include a value expression other than a column specification in the SELECT clause in the outermost query specification in a view definition statement
- **•** Of the view tables defined before Version 07-02, a view table that contains a subquery that specifies in the FROM clause the same table as the FROM clause in the outermost query specification in a view definition statement (if the table specified in the FROM clause is a view table, includes tables that are a base for the view table).

Note: To make the view table an updatable table, delete the view table, and then redefine it.

- **•** A view table that is defined by specifying a derived table in the FROM clause in the outermost query specification in a view definition statement.
- **•** A view table defined by specifying a set operation in a view definition statement.

All other view tables (those that are not read-only) are writable view tables.

- 2. The table that is specified in the derived query expression for a view definition serves as the base table that comprises the view table. The table that is specified in a FROM clause in the derived query expression for a view definition is the base table from which the view table is derived.
- 3. The table that is specified in a FROM clause contained in the outermost query in a derived query expression for a view definition is the base table that is subject to operations on that view table.

The owner of an updatable view table directly inherits the following access privileges with respect to the base table subject to operations on the view table:

**•** SELECT privilege

- **•** INSERT privilege
- **•** DELETE privilege
- **•** UPDATE privilege

The owner of a read-only view table inherits only the INSERT privilege with respect to the base table that is subject to operations on the view table.

The owner of a view table that is defined from tables owned by that user can grant and revoke the same access privileges for other users.

- 4. Rows that are added or updated using a view table need not satisfy the search conditions specified in the derived query expression during definition of the view table. However, rows that do not satisfy the search conditions specified in the derived query expression during definition of the view table cannot be searched, updated, or deleted by using the view table.
- 5. The attributes (data type, data length, any NOT NULL constraints that may be in effect, and maximum number of elements) of columns comprising a view table will be the same as the attributes of the corresponding columns in the derived table specified in the derived query expression for the view definition.
- 6. The table that is the base table for a view table must be defined before the view definition can be executed.
- 7. View definition statements cannot be specified from an X/Open compliant UAP running under OLTP.
- 8. A column in a view table, defined in terms of a date, time, or time stamp literal represented in a character string, or a date interval or time interval literal represented in a decimal number, are treated in terms of the data type for that column, even when the column is specified in a location where date, time, time stamp, date interval, or time interval data is required; it is not converted into the respective required data type, except when such a column is specified as an argument in the scalar function DATE, TIME, or TIMESTAMP.

Example:

 UPDATE T1 SET C1=(SELECT VC2 FROM V1 WHERE VC1='E') *... Cannot be specified*.

(C1 is a column of date data type,  $VC2$  is a column of  $VARCHAR(10)$  defined in terms of a literal that is represented in a date character string)

- 9. A subscripted repetition column in a directly contained SELECT clause cannot be specified in the derived query expression for a view definition.
- 10. If a CASE expression is specified in a selection expression in the outermost query specification, a repetition column cannot be specified in the CASE expression in a

derived query expression for a view definition.

- 11. Any of the following items cannot be specified in a selection expression in a derived query expression in a view definition:
	- **•** WRITE specification
	- **•** GET\_JAVA\_STORED\_ROUTINE\_SOURCE specification
	- **•** SUBSTR scalar function that produces results of the BLOB data type
	- Function calls that produce results of the BLOB data type
	- **•** Window function
- 12. Scalar operations, literals, function calls, and scalar subqueries of the following attributes cannot be specified in a selection expression in the outermost query in the view definition, or in a query selection expression that is subject to set operations:
	- **•** BLOB
	- **•** BINARY with a maximum length of 32,001 bytes or greater
- 13. If a view table defined by specifying function call is operated, user-defined functions that are candidates for function call are solely user-defined functions that were defined before the view table was defined.
- 14. If the platform is moved from a 32-bit mode HiRDB to a 64-bit mode HiRDB using the SQL object migration utility, view tables meeting all of the following conditions may produce different search results before and after migration:

(1) Defining the view table by specifying a user-defined function in a derived query expression in the view definition

(2) After defining a view table in (1), defining a user-defined function that can be a calling candidate for the user-defined function specified in the derived query expression in (1)

(3) The user-defined function defined in (2) has higher calling priority than the user-defined function specified in the derived query expression in (1)

After performing steps (1) to (3) above, use the SQL object migration utility to move from 32-bit mode HiRDB to 64-bit mode HiRDB.

For rules on the determination of which user-defined function is called, see *(6) Rules for determining the function to be called and the data type of the result in 2.20 Function calls*.

## **Examples**

1. From a stock table (STOCK), define a view table (VSTOCK1) composed of the product code ( $PCODE$ ), quantity in stock ( $SQTY$ ), and unit price ( $PRICE$ ) columns

for the rows containing socks in the product name (PNAME) column; assume that the columns are sorted on product code, quantity in stock, and unit price: CREATE VIEW VSTOCK1

AS SELECT PCODE, SQTY, PRICE FROM STOCK WHERE PNAME=N'socks'

2. Define a read-only view table (VSTOCK2) with the same organization as the STOCK stock table: CREATE READ ONLY VIEW VSTOCK2 AS SELECT \* FROM STOCK

# **(2) CREATE PUBLIC VIEW (Define public view)**

## **Privileges**

Owner of a base table

The owner of a base table can define a public view owned by him or her from his or her own base table.

#### Owner of a foreign table

The owner of a foreign table can define a public view owned by him or her from his or her own foreign table.

#### Owner of a view table

The owner of a view table can define a public view owned by him or her from a view table based on his or her own base table and foreign table.

# **Format**

```
 CREATE PUBLIC[READ ONLY] VIEW table-identifier
      [(column-name[, column-name]...)]
 AS derived-query-expression
derived-query-expression::= query-expression-body
query-expression-body::= {query-expression
             | (query-expression-body)
             | query-expression-body {UNION|EXCEPT} [ALL]
             {query-expression | (query-expression-body)}}
```
# **Operands**

For an explanation of the operands other than PUBLIC and *table-identifier*, see *(1) CREATE VIEW*.

**PUBLIC** 

Specify this operand when defining a view table as a public view.

When a view table is defined as a public view, a single view table can be used by more than one user by specifying a table identifier, without the need to define view tables of identical contents for different users.

*table-identifier*

Specifies the name of the public view to be defined.

In *table-identifier*, a name identical to a previously defined public view cannot be specified.

## **Common rules**

- 1. As the name of a public view being defined, the same table identifier as that for a previously defined table (base table, foreign table, or view table) can be specified. However, if a table identifier is used by omitting an authorization identifier, the tables (base tables, foreign tables, or view tables) owned by the user who is executing the UAP take precedence over the public view. When qualifying a public view, in *authorization-identifier*, specify the word PUBLIC in upper case characters enclosed in double quotation marks (").
- 2. The other rules are the same as the common rules given in *(1) CREATE VIEW*.

## **Notes**

- 1. In columns (such as the TABLE  $SCHEMA$  column in the  $SQL$  TABLES table) that store the owner of a dictionary table, the word PUBLIC is assigned. The authorization identifier used to define the public view is stored in the TABLE CREATOR column in the SOL TABLES table.
- 2. If a definition SQL statement specifying a table (base table, foreign table, or view table) with the same name as the public view being used is issued while preprocessing on an SQL statement using the public view is in effect, the definition SQL statement goes into a lock release wait state.
- 3. After defining a procedure and a trigger using a public view, if a table (base table, foreign table, or view table) having the same name as the public view is defined, the procedure and the trigger are not disabled, and they operate as the procedure and trigger that use the public view. However, if the procedure and trigger are recreated (including the case in which a procedure with a nullified index is internally created by HiRDB), they operate as the procedure and trigger that use the table (base table, foreign table, or view table) having the same name as the public view.
- 4. Public views can be deleted using DROP PUBLIC VIEW.

## **Examples**

1. From an inventory table (STOCK) define a public view comprised of a row for
which the product name (PNAME) is socks, and columns of product code (PCODE), quantity in stock (SQTY), and unit price (PRICE), such that the columns are sorted by product code, quantity in stock, and unit price:

 CREATE PUBLIC VIEW PVSTOCK1 AS SELECT PCODE,SQTY,PRICE FROM STOCK WHERE PNAME = N'socks'

# **DROP ALIAS (Delete alias)**

## **Function**

DROP ALIAS deletes a table alias that was created to permit access to tables that exist in other RD nodes.

## **Privileges**

Owners of the table alias

This owner can delete his or her own table alias.

### Users with DBA privilege

These owners can delete table aliases belonging to other users.

### **Format**

DROP ALIAS [*authorization-identifier*.] *table-alias*

## **Operands**

■ [authorization-identifier.] table-alias

authorization-identifier

Specifies the authorization identifier of the user who owns the table alias being deleted. The default is the authorization identifier of the user who is executing the DROP ALIAS function.

```
table-alias
```
Specifies the table alias to be deleted.

## **Common rules**

- 1. Deleting an alias of a table does not cause the table itself to be deleted.
- 2. Deleting the schema for a table alias does not delete the table alias.
- 3. Deleting the table for which an alias is defined does not delete the table alias.
- 4. Revoking the schema privilege of the owner of a table alias does not delete the table alias.

## **Notes**

1. The DROP ALIAS statement cannot be specified from an X/Open-compliant UAP running under OLTP.

### **Example**

Delete table alias ALS1 defined on a table with RD node name NOD1, authorization

identifier USR1, and table identifier TBL1: DROP ALIAS

# **DROP AUDIT (Delete an audit target event)**

# **Function**

Deletes definitions that match the target audit event defined in CREATE AUDIT from the targets of auditing.

# **Privileges**

Users with the audit privilege

These users can execute DROP AUDIT definition statements.

# **Format**

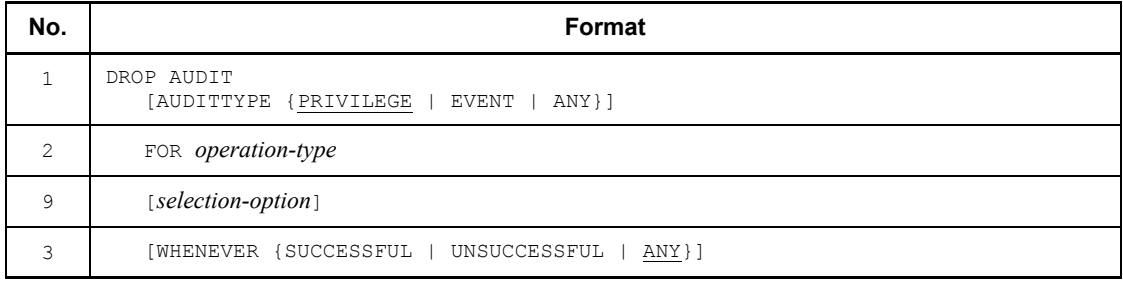

### Details about items

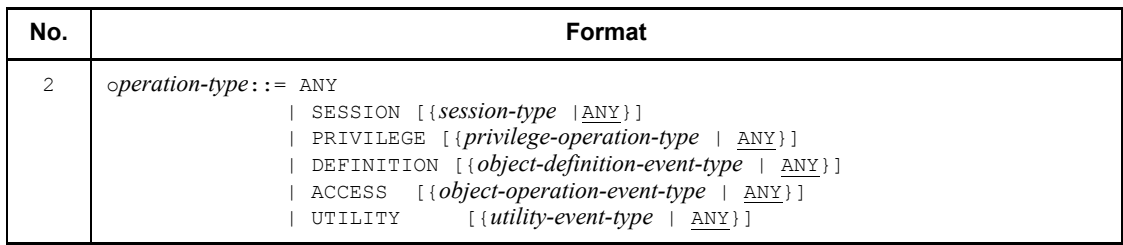

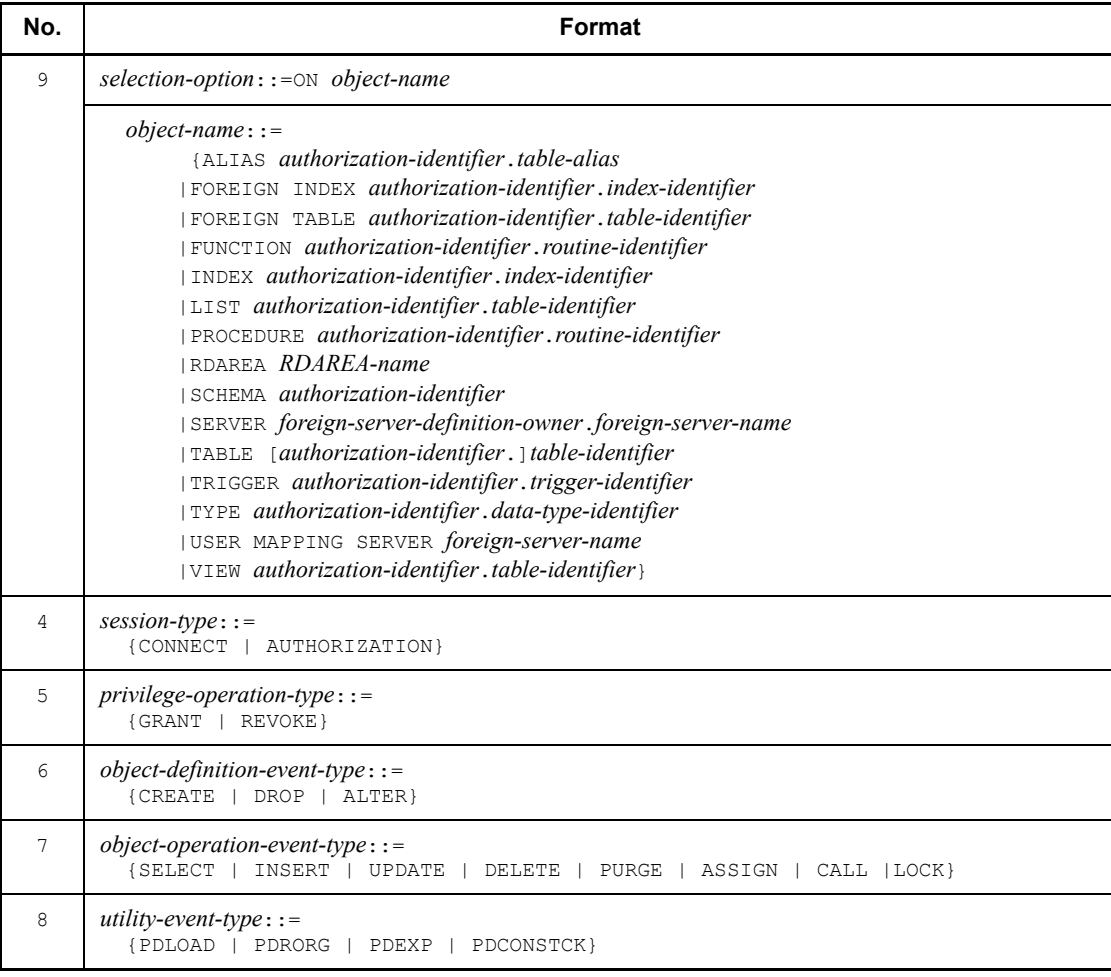

# **Operands**

For details about each item, see *CREATE AUDIT (Define the target audit event)* in this chapter.

1) AUDITTYPE {PRIVILEGE | EVENT | ANY}

Specifies the audit trail to be deleted.

2) FOR *operation-type*

Specifies the operation type to be deleted from the audit object.

3) WHENEVER {SUCCESSFUL | UNSUCCESSFUL | ANY}

Deletes the WHENEVER clause specification specified in CREATE AUDIT from

#### *audit-object*.

4) *session-type*

Specifies the connection to HiRDB to be deleted from the audit object, or a change in users being connected.

5) *privilege-operation-type*

Specifies the privilege operations on HiRDB to be deleted from the object of the audit.

6) *object-definition-event-type*

Specifies the object definition operations on HiRDB to be deleted from the object of the audit.

7) *object-operation-event-type*

Specifies the object operations on HiRDB to be deleted from the object of the audit.

8) *utility-event-type*

Specifies the utility event on HiRDB to be deleted from the object of the audit.

9) *selection-option*

Specifies a selection option to be deleted from the audit object.

## **Rules**

- 1. For the security audit facility, see the *HiRDB Version 8 System Operation Guide*.
- 2. Recording actual audit trails requires either the specification of the system definition pd\_audit operand or the execution of the pdaudbegin command.
- 3. An audit trail from the execution of CREATE AUDIT or DROP AUDIT is always recorded, provided that the security audit facility is enabled.
- 4. DROP AUDIT can be executed by the same specification as the combination of AUDITTYPE, FOR <*operation-type*>, WHENEVER statements that were specified in CREATE AUDIT.

Example:

For deleting CREATE AUDIT AUDITTYPE EVENT FOR SESSION, simply specify DROP AUDIT AUDITTYPE EVENT FOR SESSION.

5. DROP AUDIT cannot be used in such a way as to only delete a part of a defined audit target range from the audit object. If such a specification is attempted, the system generates the KFPA11909-E message.

Example 1:

If all audit events are defined as audit objects in CREATE AUDIT FOR ANY, DROP AUDIT FOR ACCESS cannot be executed by specifying SELECT because SELECT as it applies to a table is deleted from the audit object.

To delete SELECT as it applies to a table from the audit object, define a required audit object other than SELECT for a table, and then execute DROP AUDIT FOR ANY.

### Example 2:

If all audit events during a privilege check are defined as audit objects in CREATE AUDIT AUDITTYPE PRIVILEGE FOR ANY, the task cannot be executed by specifying DROP AUDIT AUDITTYPE PRIVILEGE because the PRIVILEGE in AUDITTYPE is deleted from the audit object.

### **Notes**

1. DROP AUDIT cannot be specified from an X/Open-compliant UAP running under OLTP.

### **Examples**

1. Delete the target of the audit defined in CREATE AUDIT FOR ANY.

DROP AUDIT FOR ANY

2. Delete the target of the audit defined in CREATE AUDIT FOR SESSION.

DROP AUDIT FOR SESSION CONNECT

3. Delete the target of the audit defined in CREATE AUDIT FOR PRIVILEGE.

DROP AUDIT FOR PRIVILEGE GRANT

- 4. Delete the target of the audit defined in CREATE AUDIT FOR DEFINITION. DROP AUDIT FOR DEFINITION CREATE WHENEVER ANY
- 5. Delete the target of the audit defined in CREATE AUDIT FOR ACCESS.

DROP AUDIT FOR ACCESS INSERT

6. Delete the target of the audit defined in CREATE AUDIT AUDITTYPE ANY FOR ANY.

DROP AUDIT AUDITTYPE ANY FOR ANY

7. Delete the target of the audit defined in CREATE AUDIT AUDITTYPE PRIVILEGE FOR ANY.

DROP AUDIT AUDITTYPE PRIVILEGE FOR ANY

8. Delete the target of the audit defined in CREATE AUDIT AUDITTYPE EVENT FOR ANY ON TABLE "USER1"."T1".

DROP AUDIT AUDITTYPE EVENT FOR ANY ON TABLE "USER1"."T1"

## **DROP CONNECTION SECURITY (Delete the connection security facility)**

# **Function**

Deletes security items related to the connection security facility.

## **Privileges**

User with DBA privileges

Users with DBA privileges can execute DROP CONNECTION SECURITY definition statements.

### **Format**

```
 DROP CONNECTION SECURITY FOR security-object [, security-object]
```

```
security-object::={CONNECT|PASSWORD}
```
## **Operands**

■ *security-object*::= {CONNECT | PASSWORD}

In *security-object*, CONNECT and PASSWORD can each be specified only once.

CONNECT

Specify this operand when deleting settings related to a consecutive certification failure limit.

PASSWORD

Specify this operand when deleting settings related to password character limit enhancement.

## **Notes**

- 1. If settings related to the consecutive certification failure limit are deleted, all users are released from the consecutive certification failure account lock state (the null value is assigned to the consecutive certification failure account lock date and time, and to the permitted number of consecutive certification failures in SQL USERS).
- 2. If settings related to the password character limit are deleted, all users are released from the password-invalid account lock state (the null value is assigned to the password-invalid account lock date and time of SQL\_USERS).
- 3. An undefined security object cannot be specified.
- 4. An error may occur if an attempt is made to delete both CONNECT and PASSWORD when either CONNECT or PASSWORD, but not both, is defined. Any defined items that are specified as objects of deletion are not deleted.
- 5. If the directory server linkage facility is used after the connection security facility is defined, the connection security facility becomes disabled; however, items related to the connection security facility can be deleted.

## **Examples**

1. Delete settings related to password character limit enhancement.

DROP CONNECTION SECURITY FOR PASSWORD

## **DROP DATA TYPE (Delete user-defined data type)**

### **Function**

DROP DATA TYPE deletes an abstract data type.

### **Privileges**

### **Owners of abstract data types**

A user can delete an abstract data type owned by that user.

### **Users with the DBA privilege**

These users can delete abstract data types owned by other users.

### **Format**

DROP DATA TYPE [*authorization-identifier*.] *data-type-identifier* [WITH PROGRAM]

### **Operands**

[*authorization-identifier*.] *data-type-identifier*

*authorization-identifier*

Specifies the authorization identifier of the owner of the data type that is to be deleted.

### *data-type-identifier*

Specifies the identifier of the data type that is to be deleted.

**WITH PROGRAM** 

When deleting an abstract data type, this option is specified to nullify an SQL object for which any of the following functions, procedures, and triggers are in effect:

- **•** An SQL object for which functions, procedures, and triggers are in effect that use an abstract data type (all subtypes of the highest-level data type) that has the same inheritance relationship as the abstract data type to be deleted
- An SOL object for which functions, procedures, and triggers are in effect that use the same functions and procedures as those defined in the abstract data type to be deleted
- An SQL object for which functions, procedures, and triggers are in effect that use a function having the same owner, routine identifier, or number of parameters as the function that was defined in the abstract data type to be deleted

If WITH PROGRAM is omitted and if there is an SQL object for which any of the

following functions, procedures, and triggers are in affect, the abstract data type cannot be deleted:

- **•** An SQL object for which functions, procedures, and triggers are in effect that use an abstract data type that has the same inheritance relationship as the abstract data type to be deleted
- **•** An SQL object for which functions, procedures, and triggers are in effect that use the functions and procedures that were defined in the abstract data type to be deleted
- An SQL object for which functions, procedures, and triggers are in effect that use a function having the same owner, routine identifier, and number of parameters as the function defined in the abstract data type to be deleted

### **Common rules**

- 1. The specified abstract data type is not deleted if there are base tables, indexes, abstract data types, routines in an abstract data type, routines, and triggers that use the specified abstract data type.
- 2. Even when WITH PROGRAM is specified, if a function defined in the abstract data type definition is used in a view definition, that abstract data type cannot be deleted.
- 3. DROP DATA TYPE cannot be executed from within a Java procedure if the deletion results in invalidation of the SQL object being executed.

## **Notes**

- 1. The DROP DATA TYPE statement cannot be specified from an X/Open-compliant UAP running under OLTP.
- 2. If the specified abstract data type contains an abstract data type function, its plug-in information will also be deleted.
- 3. If an SQL object for which functions, procedures, or triggers are in effect is nullified by specifying WITH PROGRAM, any rows associated with the nullified functions, procedures, or triggers in the SQL\_ROUTINE\_RESOURCES dictionary table are deleted.
- 4. Before executing the SQL object associated with the function, procedure, or trigger that was nullified by specifying WITH PROGRAM, you need to recreate the function, procedure, or trigger by executing ALTER ROUTINE, ALTER PROCEDURE, or ALTER TRIGGER.
- 5. Before executing the SQL object associated with the trigger that was nullified by specifying WITH PROGRAM, you need to execute either ALTER TRIGGER or ALTER ROUTINE to recreate the trigger SQL object. However, to execute an SQL object associated with a trigger that was using the function and procedure that were

defined in the deleted abstract data type definition, you need to perform either of the following operations:

- **•** Redefine the abstract data type and execute either ALTER TRIGGER or ALTER ROUTINE to recreate the trigger SQL object.
- Delete the nullified trigger by using DROP TRIGGER, and then redefine the trigger by using CREATE TRIGGER so that the deleted functions and procedures are not reused in the deleted abstract data type definition. If triggers satisfying all of the following conditions exist, use DROP TRIGGER to delete them all, and redefine the triggers using CREATE TRIGGER in the order in which they were defined, so that there is no change in the sequence of execution of trigger actions.

Conditions:

- The defined trigger is later than the nullified trigger.
- The nullified trigger is the same as the defined table.

• The nullified trigger is the same as the trigger event (INSERT, UPDATE, or DELETE) (for UPDATE, the nullified trigger is considered to be the same as the trigger event regardless of whether a trigger event column is specified or the contents of the specification).

• The nullified trigger has the same trigger action timing (BEFORE or AFTER) as the trigger event.

 The nullified trigger has the same trigger action units (units of rows or statements) as the trigger event.

### **Example**

Delete the SGML type defined by the user with authorization identifier USER1: DROP DATA TYPE USER1.SGML

# **DROP FOREIGN INDEX (Delete a foreign index)**

## **Function**

Deletes the definition of a foreign index without deleting indexes on the foreign server side.

## **Privileges**

Owner of a foreign index

This user can delete the definition of his or her own index.

### Users with the DBA privilege

These users can delete the definitions of foreign indexes owned by other users.

### **Format**

DROP FOREIGN INDEX [*authorization-identifier*.]*index-identifier*

### **Operands**

[*authorization-identifier*.]*index-identifier*

## *authorization-identifier*

Specifies the authorization identifier of the owner of the foreign index to be deleted. The default is the authorization identifier of the user who is issuing DROP FOREIGN INDEX.

#### *index-identifier*

Specifies the name of the foreign index to be deleted.

### **Notes**

- 1. DROP FOREIGN INDEX cannot delete indexes on the foreign server side.
- 2. DROP FOREIGN INDEX cannot be specified from an X/Open compliant UAP running under OLTP.

## **DROP FOREIGN TABLE (Delete a foreign table)**

## **Function**

Deletes the definition of a foreign table without deleting tables on the foreign server side.

### **Privileges**

Owner of a foreign table

This user can delete the definitions of his or her own foreign tables.

Users with the DBA privilege

These users can delete the definitions of foreign tables owned by other users.

## **Format**

DROP FOREIGN TABLE [*authorization-identifier*.]*table-identifier* [WITH PROGRAM]

#### **Operands**

[*authorization-identifier*.]*table-identifier*

#### *authorization-identifier*

Specifies the authorization identifier of the owner of the foreign table to be deleted. The default is the authorization identifier of the user issuing DROP FOREIGN TABLE.

#### *table-identifier*

Specifies the name of the foreign table to be deleted.

**WITH PROGRAM** 

When deleting a foreign table, specify this operand to disable functions that use the foreign table in an SQL procedure statement or a valid SQL object in the procedure.

If WITH PROGRAM is omitted, and if there is a function that uses the foreign table or an SQL object with a valid procedure, the foreign table cannot be deleted.

## **Common rules**

- 1. Deleting a foreign table also deletes any foreign index, view tables (including public views), comments, and access privileges defined for the foreign table.
- 2. If the SQL object being executed becomes nullified, DROP FOREIGN TABLE cannot be executed from a Java procedure.

## **Notes**

- 1. DROP FOREIGN TABLE cannot delete tables on the foreign server side.
- 2. DROP FOREIGN TABLE cannot be specified from an X/Open compliant UAP running under OLTP.
- 3. If a function, or an SQL object with a valid procedure is disabled by specifying WITH PROGRAM, information in the dictionary table SQL\_ROUTINE\_RESOURCES on any disabled functions and procedures is deleted.
- 4. To execute the function or procedure that was disabled by specifying WITH PROGRAM, it is necessary to recreate the function or the SQL object for the procedure by executing either ALTER ROUTINE or ALTER PROCEDURE.

# **DROP FUNCTION (Delete function)**

## **Function**

DROP FUNCTION deletes a function.

### **Privileges**

### **Owner of a function**

The owner of a function can delete that function.

#### **Users with the DBA privilege**

These users can delete functions that are owned by other users.

### **Format**

DROP FUNCTION [*authorization-identifier*.] *routine-identifier* ([*data-type* [,*data-type*]...]) [WITH PROGRAM]

## **Operands**

[*authorization-identifier*.] *routine-identifier*

*authorization-identifier*

Specifies the authorization identifier of the owner of the function that is to be deleted.

### *routine-identifier*

Specifies the name of the function that is to be deleted.

■ *data-type* 

Specifies the data type that was specified in the parameter for the function that is to be deleted.

WITH PROGRAM

When deleting a function, this option is specified to nullify an SOL object for which any of the following functions, procedures, and triggers are in affect:

- **•** SQL objects for which functions, procedures, and triggers are in effect that use the function being deleted
- **•** SQL objects for which functions, procedures, and triggers are in effect that use a function that has the same owner, routine identifier, and number of parameters as the function being deleted

If WITH PROGRAM is omitted, and if there is an SQL object for which any of the

following functions, procedures, and triggers are in effect, that function cannot be deleted:

- **•** SQL objects for which functions, procedures, and triggers are in effect that use the function being deleted
- **•** SQL objects for which functions, procedures, and triggers are in effect that use a function that has the same owner, routine identifier, and number of parameters as the function being deleted

## **Common rules**

- 1. DROP FUNCTION cannot be executed from within a Java procedure if the deletion results in invalidation of the SQL object being executed.
- 2. A function that is defined in an abstract data type cannot be deleted.
- 3. If there are multiple functions with the same name, specify the data type parameters so that the functions to be deleted can be identified uniquely.
- 4. If there are view tables (including public views) that use a specified function, the function cannot be deleted.

## **Notes**

- 1. DROP FUNCTION cannot be specified from an X/Open-compliant UAP running under OLTP.
- 2. If an SQL object for which functions, procedures, or triggers are in effect is nullified by specifying WITH PROGRAM, any rows associated with the nullified functions, procedures, or triggers in the SOL ROUTINE RESOURCES dictionary table are deleted.
- 3. Before executing the SQL object associated with the function, procedure, or trigger that was nullified by specifying WITH PROGRAM, you need to recreate the function, procedure, or trigger by executing ALTER ROUTINE, ALTER PROCEDURE, or ALTER TRIGGER.
- 4. To execute the SQL object associated with the trigger that was nullified by specifying WITH PROGRAM, you need to perform either of the following operations; however, if the trigger was using a function having the same owner, routine identifier, and number of parameters as the function that was deleted, you can recreate the trigger SQL object by executing either ALTER TRIGGER or ALTER ROUTINE:
	- Redefine the function, and recreate the trigger SOL object by executing either ALTER TRIGGER or ALTER ROUTINE.
	- Delete the nullified trigger by using DROP TRIGGER, and then redefine the trigger by using CREATE TRIGGER so that the deleted functions are not reused. If triggers satisfying all of the following conditions exist, use DROP

TRIGGER to delete them all, and redefine the triggers using CREATE TRIGGER in the order in which they were defined so that there is no change in the sequence of execution of trigger actions:

Conditions:

- The defined trigger is later than the nullified trigger.
- The nullified trigger is the same as the defined table.

• The nullified trigger is the same as the trigger event (INSERT, UPDATE, or DELETE) (for UPDATE, the nullified trigger is considered to be the same as the trigger event regardless of whether a trigger event column is specified or the contents of the specification).

 The nullified trigger has the same trigger action timing (BEFORE or AFTER) as the trigger event.

- The nullified trigger has the same trigger action units (units of rows or statements) as the trigger event.
- 5. If the function that was being used in the trigger action conditions was deleted by specifying WITH PROGRAM, an error occurs, not only during the execution of the SQL object associated with the nullified trigger, but also during the preprocessing of the SQL statement that induces the trigger.

# **DROP INDEX (Delete index)**

## **Function**

DROP INDEX deletes an index.

### **Privileges**

### **Owner of the index**

The owner of an index can delete that index.

### **Users with the DBA privilege**

A user with the DBA privilege can delete indexes owned by other users.

#### **Format**

DROP INDEX [*authorization-identifier*.] *index-identifier* [WITH PROGRAM]

### **Operands**

[*authorization-identifier*.] *index-name* [WITH PROGRAM]

*authorization-identifier*

Specifies the authorization identifier of the user who owns the index.

When this operand is omitted, the authorization identifier of the user who is executing the command is assumed.

*index-identifier*

Specifies the name of the index to be deleted.

WITH PROGRAM

Specifies that when the index is deleted, the SQL objects for active procedures and triggers that use the index are to be made inactivate.

When WITH PROGRAM is omitted, the index cannot be deleted if a procedure and triggers that uses the index is still active in an SQL object.

### **Common rules**

- 1. DROP INDEX cannot be executed from within a Java procedure if the deletion results in invalidation of the SQL object being executed.
- 2. If the index to be deleted, the table from which the index is to be deleted, the index defined for the table, and columns of the abstract data type containing LOB columns and LOB attributes that are defined for the table are stored in an RDAREA to which the inner replica facility is applied, the index can be deleted, provided that certain conditions are met. For details about DROP INDEX execution

conditions under a condition in which the inner replica facility is used, see the manual *HiRDB Staticizer Option Version 7*.

#### **Notes**

- 1. The DROP INDEX statement cannot be specified from an X/Open-compliant UAP running under OLTP.
- 2. If an SQL object for which procedures or triggers are in effect is nullified by specifying WITH PROGRAM, any information associated with the nullified procedures or triggers in the SQL\_ROUTINE\_RESOURCES dictionary table is deleted.
- 3. Before executing the SQL object associated with the procedures and triggers that were nullified by specifying WITH PROGRAM, you need to recreate the SQL object associated with the procedures and triggers by executing ALTER ROUTINE, ALTER PROCEDURE, or ALTER TRIGGER.
- 4. Regardless or whether or not WITH PROGRAM is specified, if there are procedures and triggers (exclusive of triggers that are defined for the table) associated with the table for which the index to be deleted is defined, any index information in the SQL object is nullified, in which case the triggers can no longer be executed. Because the procedure cannot be executed from another procedure or trigger, you need to recreate the SQL object.

## **Example**

Delete the index (IDX1) defined for the product code (PCODE) column of a stock table (STOCK):

DROP INDEX IDX1

# **DROP PROCEDURE (Delete procedure)**

## **Function**

DROP PROCEDURE deletes a procedure.

#### **Privileges**

### **Owner of the procedure**

This user can delete his or her own procedures.

#### **Users with the DBA privilege**

These users can delete procedures belonging to other users.

### **Format**

DROP PROCEDURE [*authorization-identifier*.] *routine-identifier* [WITH PROGRAM]

#### **Operands**

[*authorization-identifier*.] *routine-identifier*

*authorization-identifier*

Specifies the authorization identifier of the user who owns the procedure being deleted.

When this operand is omitted, the authorization identifier of the user who is executing the command is assumed.

*routine-identifier*

Specifies the routine name of the procedure being deleted.

**WITH PROGRAM** 

When deleting a procedure, this option is specified if there is an SOL object for which functions, procedures, and triggers are in effect that use the procedure.

If WITH PROGRAM is omitted, and if there is an SQL object associated with functions, procedures, and triggers that use the function, the function cannot be deleted.

### **Common rules**

- 1. If there is an SQL routine, or a routine or a trigger in the abstract data type that calls a specified procedure, the procedure is not deleted.
- 2. Procedures defined in an abstract data type cannot be deleted.
- 3. In the following cases, DROP PROCEDURE cannot be executed from within a Java

procedure:

- **•** The SQL object being executed will be invalidated or deleted.
- **•** The Java procedure being executed will be deleted.

### **Notes**

- 1. The DROP PROCEDURE statement cannot be specified from an X/Open-compliant UAP running under OLTP.
- 2. If an SQL object for which functions, procedures, or triggers are in effect is nullified by specifying WITH PROGRAM, any rows associated with the nullified functions, procedures, or triggers in the SOL ROUTINE RESOURCES dictionary table are deleted.
- 3. Before executing the SQL object associated with the function, procedure, or trigger that was nullified by specifying WITH PROGRAM, you need to recreate the function, procedure, or trigger by executing ALTER ROUTINE, ALTER PROCEDURE, or ALTER TRIGGER.
- 4. To execute the SQL object associated with the trigger that was nullified by specifying WITH PROGRAM, you need to perform either of the following operations:
	- **•** Redefine the procedure, and execute either ALTER TRIGGER or ALTER ROUTINE to recreate the SQL object.
	- **•** Delete the nullified trigger by using DROP TRIGGER, and then redefine the trigger by using CREATE TRIGGER so that the deleted procedures are not reused. If triggers satisfying all of the following conditions exist, use DROP TRIGGER to delete them all, and redefine the triggers using CREATE TRIGGER in the order in which they were defined so that there is no change in the sequence of execution of trigger actions:

Conditions:

- The defined trigger is later than the nullified trigger.
- The nullified trigger is the same as the defined table.

• The nullified trigger is the same as the trigger event (INSERT, UPDATE, or DELETE) (for UPDATE, the nullified trigger is considered to be the same as the trigger event regardless of whether a trigger event column is specified or the contents of the specification).

• The nullified trigger has the same trigger action timing (BEFORE or AFTER) as the trigger event.

 The nullified trigger has the same trigger action units (units of rows or statements) as the trigger event.

5. The identifier specified in the trigger action procedure cannot be specified in *routine-identifier*. To delete the trigger, you need to execute DROP TRIGGER.

## **DROP SCHEMA (Delete schema)**

### **Function**

DROP SCHEMA deletes a schema defined in a schema definition.

### **Privileges**

#### **Owner of the schema**

The owner of a schema can delete that schema.

#### **Users with the DBA privilege**

A user with the DBA privilege can delete schemas owned by other users.

#### **Format**

DROP SCHEMA *authorization-identifier* [WITH PROGRAM]

#### **Operands**

*authorization-identifier* [WITH PROGRAM]

*authorization-identifier*

Specifies the authorization identifier of the user who owns the schema.

#### WITH PROGRAM

When deleting a schema, this option is specified to nullify any of the following: base tables in the specified schema, view tables, foreign tables, indexes, foreign indexes, abstract data types, routines, and SQL objects of other uses for which functions, procedures, and triggers that use a trigger are in effect.

If WITH PROGRAM is omitted, and if there are base tables in the schema, view tables, foreign tables, indexes, foreign indexes, abstract data types, procedures, and SQL objects of other uses for which functions, procedures, and triggers that use a trigger are in effect, the schema cannot be deleted.

### **Common rules**

- 1. The following items are deleted: all base tables in the schema of a specified authorization identifier, view tables (including public views), foreign tables, indexes, foreign indexes, comments, access privileges, routines, triggers, abstract data types, and index types.
- 2. Even if  $WITH$  PROGRAM is specified, the schema cannot be deleted if there are abstract data types in the specified schema, and SQL object of other users for which functions, procedures, and triggers are in effect that use functions, procedures, or triggers.
- 3. If there are other users' view tables or public views that use a function in a specified schema, the schema cannot be deleted.
- 4. The schema cannot be deleted if there is a table or index of another user that uses the abstract data type in the schema.
- 5. In the following cases, DROP SCHEMA cannot be executed from within a Java procedure:
	- **•** The SQL object being executed will be invalidated or deleted.
	- **•** The Java procedure being executed will be deleted.
- 6. If tables in the specified schema, indexes, and columns of the abstract data type containing LOB columns and LOB attributes that are defined for the table are stored in an RDAREA to which the inner replica facility is applied, the schema can be deleted, provided that certain conditions are met. For details about execution conditions for DROP SCHEMA under a condition in which the inner replica facility is used, see the manual *HiRDB Staticizer Option Version 7*.
- 7. If a specified schema contains a falsification-prevented table and the falsification-prevented table contains rows, that schema cannot be deleted.
- 8. Users with the DBA privilege can delete schemas belonging to an auditor. However, if there is an audit trail table in the schema belonging to an auditor, the schema owned by the auditor cannot be deleted.

## **Notes**

- 1. The DROP SCHEMA statement cannot be specified from an X/Open-compliant UAP running under OLTP.
- 2. If an SQL object for which functions, procedures, or triggers are in effect is nullified by specifying WITH PROGRAM, any information associated with the nullified functions, procedures, or triggers in the SOL\_ROUTINE\_RESOURCES dictionary table is deleted.
- 3. Before executing the SQL object associated with the function, procedure, or trigger that was nullified by specifying WITH PROGRAM, you need to recreate the function, procedure, or trigger by executing ALTER ROUTINE, ALTER PROCEDURE, or ALTER TRIGGER.

## **Example**

Delete the schema owned by the user whose authorization identifier is USER1: DROP SCHEMA

AUTHORIZATION USER1

# **DROP SERVER (Delete a foreign server)**

## **Function**

Deletes the definition of a foreign server.

## **Privileges**

Owner of a foreign server definition

This user can delete the definition of his or her own foreign servers.

### Users with the DBA privilege

These users can delete the definitions of foreign servers owned by other users.

## **Format**

 DROP SERVER *foreign-server-name-deletion-action deletion-action*::=RESTRICT

## **Operands**

*foreign-server-name*

Specifies the name of the foreign server to be deleted.

■ *deletion-action*::=RESTRICT

RESTRICT

If either a foreign table or user mapping is defined in a foreign server definition, the foreign server definition cannot be deleted.

## **Common rule**

1. If a foreign server or user mapping is defined on the foreign server, DROP SERVER cannot be executed.

## **Note**

1. DROP SERVER cannot be specified from an X/Open compliant UAP running under OLTP.

# **DROP TABLE (Delete table)**

## **Function**

DROP TABLE deletes a table.

### **Privileges**

### **Owner of the table**

The owner of a table can delete that table.

### **Users with the DBA privilege**

A user with the DBA privilege can delete tables owned by other users.

#### **Format**

DROP TABLE [*authorization-identifier*.] *table-identifier* [WITH PROGRAM]

### **Operands**

[*authorization-identifier*.] *table-identifier* [WITH PROGRAM]

*authorization-identifier*

Specifies the authorization identifier of the user who owns the table.

When this operand is omitted, the authorization identifier of the user who is executing the command is assumed.

*table-identifier*

Specifies the name of the table to be deleted.

WITH PROGRAM

Specify this operand when deleting a table and when disabling any function that uses the table in an SQL procedure statement, a procedure, or an SQL object with a trigger that is in effect.

If WITH PROGRAM is omitted, the table cannot be deleted if there is a function, a procedure, or an SQL object with an effective trigger that uses the table (exclusive of triggers for performing a referential constraint operation that are internally defined for the referenced table referenced by the table being deleted).

If a referencing table is deleted, any of the functions, procedures, and SQL objects with a trigger that is in effect shown in the following table are disabled:

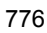

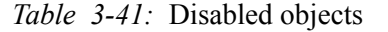

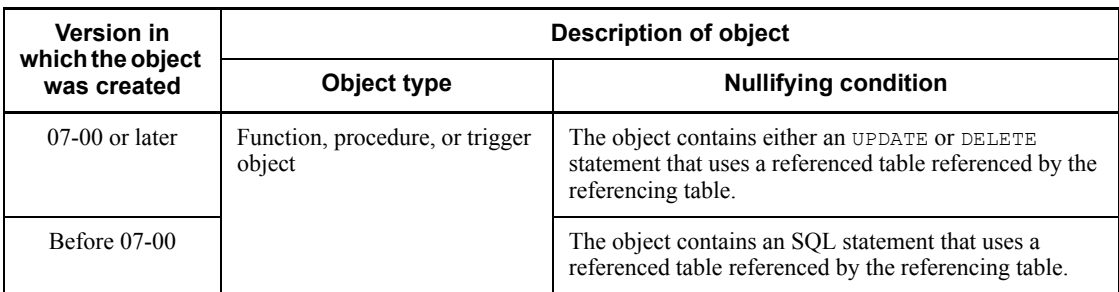

### **Common rules**

1. Deleting a table also causes any indexes, view tables (including public views), comments, access privileges, and triggers defined for the table to be deleted.

If a referencing table is deleted, any triggers for performing referential constraint operations internally defined on the referenced table, are also deleted.

- 2. DROP TABLE cannot be executed from within a Java procedure if the deletion results in invalidation of the SQL object being executed.
- 3. If tables, indexes defined for a table, and columns of the abstract data type containing LOB columns and LOB attributes that are defined for a table are stored in an RDAREA to which the inner replica facility is applied, such items can be deleted, provided that certain conditions are met. For details about execution conditions for DROP TABLE under a condition in which the inner replica facility is used, see the manual *HiRDB Staticizer Option Version 7*.
- 4. If the frozen update specification is specified for a LOB column defined for a table or for an RDAREA that stores columns of the LOB attribute, that table cannot be deleted.
- 5. If a specified table is a falsification-prevented table and the falsification-prevented table contains rows, that table cannot be deleted.
- 6. Users with the DBA privilege can delete tables owned by other users, but not audit trail tables owned by an auditor.
- 7. Referenced tables that are referenced by a foreign key cannot be deleted.

### **Notes**

- 1. The DROP TABLE statement cannot be specified from an X/Open-compliant UAP running under OLTP.
- 2. If an SQL object for which functions, procedures, or triggers are in effect is nullified by specifying WITH PROGRAM, any information associated with the nullified functions, procedures, or triggers in the SQL\_ROUTINE\_RESOURCES

dictionary table is deleted.

- 3. Before executing the SQL object associated with the function, procedure, or trigger that was nullified by specifying WITH PROGRAM, you need to recreate the function, procedure, or trigger by executing ALTER ROUTINE, ALTER PROCEDURE, or ALTER TRIGGER.
- 4. To execute the SQL object associated with the trigger that was nullified by specifying WITH PROGRAM, you need to perform either of the following operations:
	- **•** Redefine the table, and recreate the trigger SQL object by executing either ALTER TRIGGER or ALTER ROUTINE.
	- Delete the nullified trigger by using DROP TRIGGER, and then redefine the trigger by using CREATE TRIGGER so that the deleted tables are not reused. If triggers satisfying all of the following conditions exist, use DROP TRIGGER to delete them all, and redefine the triggers using CREATE TRIGGER in the order in which they were defined so that there is no change in the sequence of execution of trigger actions:

Conditions:

- The defined trigger is later than the nullified trigger.
- The nullified trigger is the same as the defined table.

 The nullified trigger is the same as the trigger event (INSERT, UPDATE, or DELETE) (for UPDATE, the nullified trigger is considered to be the same as the trigger event regardless of whether a trigger event column is specified or the contents of the specification).

• The nullified trigger has the same trigger action timing (BEFORE or AFTER) as the trigger event.

 The nullified trigger has the same trigger action units (units of rows or statements) as the trigger event.

## **Example**

Delete a stock table (STOCK): DROP TABLE STOCK

# **DROP TRIGGER (Delete a trigger)**

## **Function**

Deletes a trigger.

## **Privileges**

Owner of a trigger

This user can delete his or her own triggers.

#### Users with the DBA privilege

These users can delete their own triggers and triggers owned by other users.

## **Format**

DROP TRIGGER [*authorization-identifier*.]*trigger-identifier*[WITH PROGRAM]

### **Operands**

[*authorization-identifier*.]*trigger-identifier*[WITH PROGRAM]

#### *authorization-identifier*

Specifies the authorization identifier of the owner of the trigger to be deleted.

The default is the authorization identifier of the user issuing DROP TRIGGER.

### *trigger-identifier*

Specifies the name of the trigger to be deleted.

### WITH PROGRAM

When deleting a trigger, this option is specified to nullify an SQL object for which functions, procedures, and triggers that use the trigger are in effect.

If WITH PROGRAM is omitted, and if there is an SQL object for which functions, procedures, and triggers that use a trigger are in effect, the trigger cannot be deleted.

### **Common rule**

- 1. DROP TRIGGER cannot be executed from within a Java procedure if the following conditions are met:
	- **•** The SQL object being executed is nullified or deleted.
	- **•** The Java procedure being executed is deleted.

### **Notes**

- 1. DROP TABLE cannot be specified from an X/Open compliant UAP running under OLTP.
- 2. If an SQL object for which functions, procedures, or triggers are in effect is nullified by specifying WITH PROGRAM, any information associated with the nullified functions, procedures, or triggers in the SQL\_ROUTINE\_RESOURCES dictionary table is deleted.
- 3. Before executing the SQL object associated with the function, procedure, or trigger that was nullified by specifying WITH PROGRAM, you need to recreate the function, procedure, or trigger by executing ALTER ROUTINE, ALTER PROCEDURE, or ALTER TRIGGER.

## **Example**

Delete the trigger (TRIG1). DROP TRIGGER TRIG1

# **DROP USER MAPPING (Delete user mapping)**

## **Function**

Deletes user mapping.

# **Privileges**

Users with the DBA privilege

These users can delete user mappings.

## **Format**

```
 DROP USER MAPPING
FOR PUBLIC
 SERVER foreign-server-name
```
## **Operands**

### *foreign-server-name*

Specifies the name of the foreign server that was specified when the user mapping was defined.

## **Note**

1. DROP USER MAPPING cannot be specified from an X/Open compliant UAP running under OLTP.

## **DROP VIEW (Delete view table)**

## **Function**

DROP VIEW deletes a view table.

This command also deletes view tables (public views) that can be used by any user by means of the same table identifier without being qualified with an authorization identifier.

## **(1) DROP VIEW (Delete view table)**

### **Privileges**

#### **Owner of the view table**

The owner of a view table can delete that view table.

### **Users with the DBA privilege**

Users with the DBA privilege can delete view tables owned by other users.

### **Format**

DROP VIEW [*authorization-identifier*.] *table-identifier* [WITH PROGRAM]

### **Operands**

[*authorization-identifier*.] *table-identifier* [WITH PROGRAM]

#### *authorization-identifier*

Specifies the authorization identifier of the user who owns the view table.

When this operand is omitted, the authorization identifier of the user who is executing the command is assumed.

#### *table-identifier*

Specifies the name of the view table to be deleted.

### WITH PROGRAM

When deleting a view table, this operand is specified to nullify the SQL object for which functions, procedures, and triggers that use the view table are in effect.

If WITH PROGRAM is omitted, and if there is an SQL object for which functions, procedures, and triggers that use a view table are in effect, that view table cannot be deleted.

## **Common rules**

1. DROP VIEW deletes the access privileges for the view table as well as any view

tables that are defined from the view table that is to be deleted.

2. DROP VIEW cannot be executed from within a Java procedure if the deletion results in invalidation of the SQL object being executed.

### **Notes**

- 1. The DROP VIEW statement cannot be specified from an X/Open-compliant UAP running under OLTP.
- 2. If an SQL object for which functions, procedures, or triggers are in effect is nullified by specifying WITH PROGRAM, any information associated with the nullified functions, procedures, or triggers in the SOL\_ROUTINE\_RESOURCES dictionary table is deleted.
- 3. Before executing the SQL object associated with the function, procedure, or trigger that was nullified by specifying WITH PROGRAM, you need to recreate the function, procedure, or trigger by executing ALTER ROUTINE, ALTER PROCEDURE, or ALTER TRIGGER.
- 4. To execute the SQL object for the trigger that was nullified by specifying WITH PROGRAM, you need to perform one of the following operations:
	- **•** Redefine the view table, and recreate the trigger SQL object by executing either ALTER TRIGGER or ALTER ROUTINE.
	- **•** Delete the nullified trigger by using DROP TRIGGER and then redefine the trigger by using CREATE TRIGGER so that the deleted view table is not used. However, if there are triggers that satisfy all of the following conditions, they should all be deleted by using DROP TRIGGER and redefined by using CREATE TRIGGER in the order in which they were defined so that the order in which trigger actions are executed does not change:

Conditions:

- The defined trigger is later than the nullified trigger.
- The nullified trigger is the same as the defined table.

• The nullified trigger is the same as the trigger event (INSERT, UPDATE, or DELETE) (for UPDATE, the nullified trigger is considered to be the same as the trigger event regardless of whether a trigger event column is specified or the contents of the specification).

• The nullified trigger has the same trigger action timing (BEFORE or AFTER) as the trigger event.

 The nullified trigger has the same trigger action units (units of rows or statements) as the trigger event.

## **Example**

Delete view table VSTOCK1 defined from stock table STOCK: DROP VIEW VSTOCK1

## **(2) DROP PUBLIC VIEW (Delete public view)**

## **Privileges**

Owner (definer) of a specified public view

A user can delete any public view that he or she owns (defines).

### User with DBA privileges

These users can delete public views owned by other users.

## **Format**

DROP PUBLIC VIEW *table-identifier* [WITH PROGRAM]

## **Operands**

For details about operands other than PUBLIC or *table-identifier*, see *(1) DROP VIEW*.

**PUBLIC** 

Specify this operand when deleting a public view.

*table-identifier*

Specifies the name of the public view to be deleted.

### **Common rules**

1. See the Common Rules in *(1) DROP VIEW*.

## **Notes**

1. See the Notes in *(1) DROP VIEW*.

## **Example**

Delete the public view (PVSTOCK1) defined for an inventory table (STOCK).

DROP PUBLIC VIEW PVSTOCK1
# **GRANT Format 1 (Grant privileges)**

# **Function**

GRANT grants to users the DBA, schema definition, CONNECT, and private user RDAREA usage privileges (see subsection *(1)* below); it also grants access privileges to users (see subsection *(2)* below).

The access privilege is granted to roles under the Sun Java System Directory Server linkage facility.

# **(1) GRANT DBA (grant DBA privilege), GRANT SCHEMA (grant schema definition privilege), GRANT CONNECT (grant CONNECT privilege), and GRANT RDAREA (grant RDAREA usage privilege)**

#### **Privileges**

# **Users with the DBA privilege**

A user with the DBA privilege can grant the DBA, schema definition, CONNECT, and private user RDAREA usage privileges.

#### **Users with the CONNECT privilege**

A user with the CONNECT privilege can change passwords.

#### **Format**

```
GRANT {DBA TO authorization-identifier[, authorization-identifier]...
           [IDENTIFIED BY password [, password]...]
         |SCHEMA TO authorization-identifier[, authorization-identifier]...
         |CONNECT TO authorization-identifier[, authorization- identifier]...
             [IDENTIFIED BY password[, password]...]
         |RDAREA RDAREA-name [RDAREA-name]...
              TO {authorization-identifier [, 
authorization-identifier]...|PUBLIC}}
```
# **Operands**

■ **DBA TO** *authorization-identifier* [, *authorization-identifier*]...

[IDENTIFIED BY *password* [, *password*]...]

DBA TO

Specifies that the DBA privilege is to be granted to one or more users.

*authorization-identifier* [, *authorization-identifier*]...

Specifies the authorization identifiers of the users to whom the DBA privilege is to be granted.

IDENTIFIED BY *password* [, *password*]...

Specifies passwords for the users to whom the DBA privilege is to be granted.

Table 3-42 shows the relationship between the IDENTIFIED BY clause and the user privilege.

*Table 3-42:* Relationship between the IDENTIFIED BY clause of the GRANT DBA statement and the user privilege

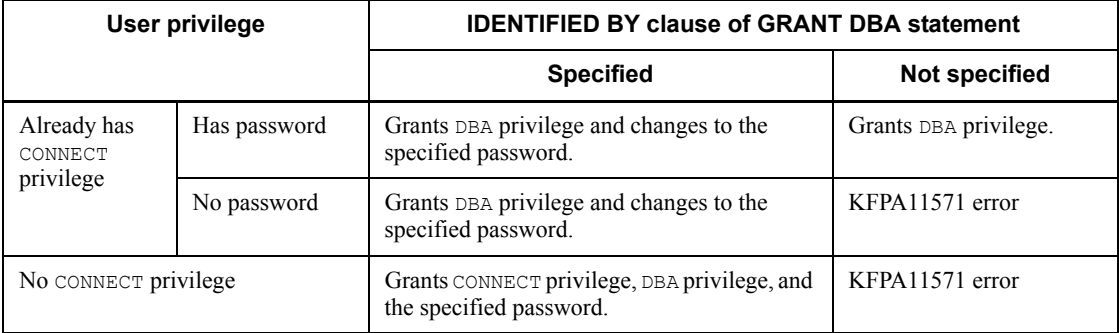

■ SCHEMA TO *authorization-identifier* [, authorization-identifier]...

SCHEMA TO

Specifies that the schema definition privilege is to be granted to one or more users.

*authorization-identifier* [, *authorization-identifier*]...

Specifies the authorization identifiers of the users to whom the schema definition privilege is to be granted.

■ CONNECT TO *authorization-identifier* [, *authorization-identifier*]...

[IDENTIFIED BY *password* [, *password*]...]

CONNECT TO

Specifies that the CONNECT privilege is to be granted to one or more users.

*authorization-identifier* [, *authorization-identifier*]...

Specifies the authorization identifiers of the users to whom the CONNECT privilege is to be granted.

IDENTIFIED BY *password* [, *password*]...

Specifies passwords for the users to whom the CONNECT privilege is to be granted.

Table 3-43 shows the relationship between the IDENTIFIED BY clause and the user privilege.

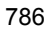

| User privilege                         |                        |                      | <b>Password</b><br>character<br>restriction<br>definition | <b>IDENTIFIED BY clause of GRANT CONNECT</b><br>statement |                                                    |
|----------------------------------------|------------------------|----------------------|-----------------------------------------------------------|-----------------------------------------------------------|----------------------------------------------------|
|                                        |                        |                      |                                                           | <b>Specified</b>                                          | <b>Not Specified</b>                               |
| Already<br>has<br>CONNECT<br>privilege | <b>Has</b><br>password | Has DBA<br>privilege |                                                           | Changes to the specified<br>password.                     | $KFPA11571 - E$ error                              |
|                                        |                        | No DBA<br>privilege  | N <sub>0</sub>                                            | Changes to the specified<br>password.                     | Changes to No password.                            |
|                                        |                        |                      | Yes                                                       | Changes to the specified<br>password.                     | KFPA19634-E error                                  |
|                                        | $\rm No$<br>password   | No DBA<br>privilege  | N <sub>0</sub>                                            | Changes to the specified<br>password.                     | Changes to No password.                            |
|                                        |                        |                      | Yes                                                       | Changes to the specified<br>password.                     | KFPA19634-E error                                  |
| No CONNECT privilege                   |                        |                      | N <sub>0</sub>                                            | Grants CONNECT privilege<br>and password.                 | Grants CONNECT privilege<br>only with No password. |
|                                        |                        |                      | Yes                                                       | Grants CONNECT privilege<br>and password.                 | $KFPA19634-Ferror$                                 |

*Table 3-43:* Relationship between the IDENTIFIED BY clause of the GRANT CONNECT statement and the user privilege

Legend:

: Not applicable.

RDAREA *RDAREA-name* [*RDAREA-name*]...

TO {*authorization-identifier* [, *authorization-identifier*]...|PUBLIC}

RDAREA *RDAREA-name* [, *RDAREA-name*]

Specifies the names of the RDAREAs for which the usage privilege is to be granted.

*authorization-identifier* [, *authorization-identifier*]...

Specifies the authorization identifiers of the users to whom the RDAREA usage privilege is to be granted for the specified RDAREAs.

PUBLIC

Specifies that the specified RDAREAs are to be public user RDAREAs.

# **Common rules**

1. The usage privilege cannot be granted to a replica RDAREA through the use of

GRANT RDAREA.

- 2. For details about a GRANT execution condition when the inner replica facility is in use, see the manual *HiRDB Staticizer Option Version 7*.
- 3. If the password character limit enhancement facility is used, this command checks the password character limit during the execution of the GRANT DBA or GRANT CONNECT statement.

# **Notes**

- 1. A maximum of 16 private user RDAREAs and 1,600 authorization identifiers can be specified.
- 2. The schema definition privilege cannot be granted to users who do not have the DBA or CONNECT privilege.
- 3. The RDAREA usage privilege for public user RDAREAs cannot be granted to individual users, nor can RDAREAs granted to individual users be defined as public user RDAREAs (PUBLIC cannot be specified for such an RDAREA).
- 4. The DBA privilege includes the CONNECT privilege.
- 5. When the DBA privilege is granted to a user, a password must also be specified for that user. Even when the DBA privilege is granted, a user who does not have a password cannot use the DBA privilege.
- 6. A user can change a password assigned to that user by specifying the GRANT CONNECT option. In this case, the individual who issues the GRANT statement can change his or her password solely on the basis of his or her CONNECT privilege.
- 7. The GRANT statement cannot be specified from an X/Open-compliant UAP running under OLTP.
- 8. When specifying more than one authorization identifier in the GRANT DBA and GRANT CONNECT statements and granting privileges to multiple users simultaneously, you cannot partially omit the password specified in the IDENTIFIED BY clause; either specify passwords in a number equal to the number of specified authorization identifiers or omit the entire IDENTIFIED BY clause. However, if the entire IDENTIFIED BY clause is omitted in the GRANT CONNECT statement, a specification that registers a DBA without a password causes an error (see Tables 3-42 and 3-43), nullifying the entire GRANT statement. In this case, execute the command by specifying the error-generating user with the IDENTIFIED BY clause in another GRANT statement.
- 9. If, in the use of the password character limit facility, more than one authorization identifier is specified in both GRANT DBA and GRANT CONNECT statements, and, at the same time, privileges are granted to multiple users, and if even a single user makes a specification that violates the password character limit, an error occurs (see Tables 3-42 and 3-43), and the entire GRANT statement is nullified.

- 10. The GRANT DBA statement cannot be used to grant DBA privileges to or change passwords for a user who is in a password-invalid account lock state. In this case, the GRANT CONNECT statement should be used to clear the password-invalid account lock state, and then the GRANT DBA statement should be executed.
- 11. The DBA privilege cannot be granted to auditors.
- 12. If the RDAREA usage privilege for an RDAREA is granted solely to an auditor, other users cannot be granted the RDAREA usage privilege for that RDAREA.

# **Notes on using the directory server linkage facility**

Under the directory server linkage facility, users' CONNECT privileges are managed by the directory server, not by HiRDB. HiRDB manages privilege information other than the CONNECT privilege. For details about the directory server linkage facility, see the *HiRDB Version 8 System Operation Guide*.

- 1. The CONNECT privilege cannot be granted to a user by using GRANT; it is granted by registering the user by specifying password attributes on the directory server.
- 2. The DBA privilege cannot be granted to users who are not registered with the directory server; similarly, it cannot be granted to roles.
- 3. When granting the DBA privilege, in the IDENTIFIED BY clause specify the password that is registered with the directory server. The password should not be omitted. Table 3-44 shows the relationship between the IDENTIFIED BY clause of GRANT DBA and directory server user privileges.

*Table 3-44:* Relationship between the IDENTIFIED BY clause of GRANT DBA and directory server user privileges

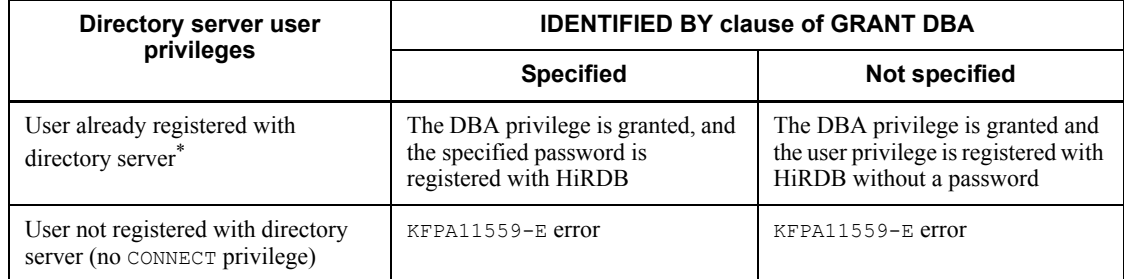

\* Users without password attributes are registered as users without the CONNECT privilege.

- 4. Granting the DBA privilege does not affect any information that is stored on the directory server.
- 5. The schema definition privilege is not granted to users who are not registered with the directory server, nor is it granted to roles.
- 6. If the schema definition privilege is granted to a user who does not have any privileges, the schema definition privilege is granted, and it is registered with HiRDB without a password.
- 7. The RDAREA usage privilege can also be granted to users who are not registered with the directory server, but not to roles.

# **Notes on changing the directory server linkage facility to the unavailable status**

- 1. If the directory server linkage facility is made unavailable, the user's CONNECT privilege is controlled by HiRDB, not by the directory server.
- 2. If, after the directory server linkage facility is rendered unavailable, there is a user with No-password DBA privileges, that user cannot exercise the No-password DBA privileges. If such a user attempts to use the No-password DBA privileges, a KFPA11552-E error may occur. To prevent registration of users with No-password DBA privileges, when the directory server linkage facility is used, holders of DBA privileges should be assigned passwords that are registered in the directory server.

# **Examples**

- 1. Grant the DBA privilege to the user whose authorization identifier is USER1 and assign the password PSWD: GRANT DBA TO USER1 IDENTIFIED BY PSWD
- 2. Grant the schema definition privilege to the user whose authorization identifier is USER2: GRANT SCHEMA TO USER2
- 3. Grant the CONNECT privilege to the user whose authorization identifier is USER3 and assign the password PSWD: GRANT CONNECT TO USER 3 IDENTIFIED BY PSWD
- 4. Change the password for the user (*authorization-identifier*: USER3) to ABCD. GRANT CONNECT TO USER3 IDENTIFIED BY ABCD
- 5. Grant the RDAREA usage privilege (for RDAREAs RDA1 and RDA2) to users whose authorization identifiers are USER4, USER5, and USER6: GRANT RDAREA RDA1,RDA2 TO USER4,USER5,USER6
- 6. Define RDAREA RDA3 as a public user RDAREA: GRANT RDAREA RDA3 TO PUBLIC

# **(2) GRANT access privilege (grant access privileges)**

# **Privileges**

#### **Owner of the table**

This user can grant to other users his or her access privilege with respect to base tables and foreign tables that the user owns, and view tables owned by user and defined from his or her base table, view table, or foreign table. However, if the user receives the SELECT privilege with respect to a table owned by another user and defines a view table, subsequently he or she cannot grant this access privilege to other users.

Under the directory server linkage facility, the access privilege can be granted to users, or roles who are registered with the directory server.

## **Format**

```
GRANT {access-privilege [, access-privilege] |ALL [PRIVILEGES]}
```
- ON [*authorization-identifier*.] *table-identifier*
- TO {*authorization-identifier* [, *authorization-identifier*]...|PUBLIC |GROUP *role-name* [,*role-name*]...}

*access-privilege*::={SELECT|INSERT|DELETE|UPDATE}

## **Operands**

{*access-privilege* [, *access-privilege*] |ALL [PRIVILEGES]}

## *access-privilege*

Specifies an access privilege that is to be granted for a specified table. Identical access privileges cannot be specified.

ALL [PRIVILEGES]

Specifies that all applicable access privileges are to be granted for the specified table.

If the specified table is a view table, the ALL option grants all access privileges possessed by the owner of the view table.

*access-privilege*::={SELECT|INSERT|DELETE|UPDATE}

```
SELECT
```
Specifies that the SELECT privilege is to be granted.

```
INSERT
```
Specifies that the INSERT privilege is to be granted.

DELETE

Specifies that the DELETE privilege is to be granted.

UPDATE

Specifies that the UPDATE privilege is to be granted.

ON [*authorization-identifier*.] *table-identifier*

#### *authorization-identifier*

Specifies the authorization identifier of the owner of the table for which the specified access privileges are to be granted.

To grant access privileges to public views, specify the word PUBLIC in *authorization-identifier*, in uppercase characters enclosed in double quotation marks (").

## *table-identifier*

Specifies the name of the table for which the specified access privileges are to be granted.

TO {*authorization-identifier* [, *authorization-identifier*]...|PUBLIC

|GROUP *role-name* [, *role-name*]...}

## *authorization-identifier*

Specifies the authorization identifier of a user to whom the specified access privileges for the specified table are to be granted. A maximum of 1,600 user authorization identifiers can be specified. Duplicate authorization identifiers are not allowed.

#### PUBLIC

Specifies that the specified access privileges to the specified table are to be granted to all users.

Under the directory server linkage facility, the access privilege is granted to all roles.

#### GROUP *role-name*

Specifies the role name to which the access privilege is granted. The role name is one of the information items managed by the Sun Java System Directory Server.

The following rules apply to role names:

- 1. A maximum of 1,600 or role names can be specified.
- 2. Each role name specified must be unique.
- 3. Role names can be specified only when the directory server linkage facility is in use.

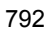

# **Common rule**

1. For details about the GRANT execution conditions under the inner replica facility, see the manual *HiRDB Staticizer Option Version 7*.

## **Notes**

- 1. The GRANT statement cannot be specified from an X/Open-compliant UAP running under OLTP.
- 2. When the Directory Server linkage facility is used, you can also grant privileges to users and roles that are not registered in Directory Server. However, to access a table, the user must be registered in Directory Server. Also, a privilege granted to a role cannot be used to create a view table.
- 3. In the case of granting a privilege to a user, if the privilege has already been granted to a role that has the same name as the user, do not grant the privilege to that user. In the case of granting a privilege to a role, if the privilege has already been granted to a user ID that has the same name as the role, do not grant the privilege to that role.
- 4. INSERT, UPDATE, or DELETE privileges on audit trails or view tables based on an audit trail table cannot be granted to users other than an auditor.

#### **Examples**

- 1. Grant the SELECT access privilege for the stock (STOCK) table to the user whose authorization identifier is USER1: GRANT SELECT ON STOCK TO USER1
- 2. Grant all access privileges for the stock table (STOCK) to all users: GRANT ALL ON STOCK TO PUBLIC
- 3. Grant the privilege (UPDATE privilege) to update the inventory table (STOCK) to a role (*role-name*: ADMIN): GRANT UPDATE

ON STOCK TO GROUP ADMIN

# **GRANT Format 2 (Change auditor's password)**

# **Function**

Changes the auditor's password.

# **Privileges**

Users with the audit privilege

These users can change the password owned by an auditor.

# **Format**

```
 GRANT AUDIT IDENTIFIED BY password
```
# **Operands**

■ *password* 

Specifies a new password for the auditor.

If the password is to be case-sensitive, specify it by enclosing it in double quotation marks (").

# **Examples**

Change the auditor's password to a0h7Fc3: GRANT AUDIT IDENTIFIED BY "a0h7Fc3"

# **REVOKE (Revoke privileges)**

# **Function**

REVOKE revokes the DBA, schema definition, CONNECT, and private user RDAREA usage privileges (see subsection *(1)* below); it also revokes access privileges granted to users (see subsection *(2)* below).

This command can revoke the access privilege granted to a role when the Sun Java System Directory Server linkage facility is in use.

# **(1) REVOKE DBA (revoke DBA privilege), REVOKE SCHEMA (revoke schema definition privilege), REVOKE CONNECT (revoke CONNECT privilege), and REVOKE RDAREA (revoke RDAREA usage privilege)**

#### **Privileges**

## **Users with the DBA privilege**

A user with the DBA privilege can revoke the DBA, schema definition, CONNECT, and private user RDAREA usage privileges.

#### **Format**

```
REVOKE {DBA FROM authorization-identifier [, authorization-identifier]...
           |SCHEMA FROM authorization-identifier
               [, authorization-identifier]...
           |CONNECT FROM authorization-identifier
               [, authorization-identifier]...
           | [RDAREA RDAREA-name [,RDAREA-name]...
              FROM {authorization-identifier
                       [, authorization-identifier]...|PUBLIC}
```
# **Operands**

■ **DBA FROM** *authorization-identifier* [, *authorization-identifier*]...

DBA FROM

Specifies that one or more users' DBA privilege is to be revoked.

*authorization-identifier* [, *authorization-identifier*]...

Specifies the authorization identifiers of the users whose DBA privilege is to be revoked.

■ SCHEMA FROM *authorization-identifier* [, *authorization-identifier*]...

SCHEMA FROM

Specifies that one or more users' schema definition privilege is to be revoked.

*authorization-identifier* [, *authorization-identifier*]...

Specifies the authorization identifiers of the users whose schema definition privilege is to be revoked.

■ CONNECT FROM *authorization-identifier* [, *authorization-identifier*]...

CONNECT FROM

Specifies that one or more users' CONNECT privilege is to be revoked.

*authorization-identifier* [, *authorization-identifier*]...

Specifies the authorization identifiers of the users whose CONNECT privilege is to be revoked.

RDAREA *RDAREA-name* [, *RDAREA-name*]...

FROM {*authorization-identifier* [, *authorization-identifier*]...|PUBLIC}

*RDAREA-name* [, *RDAREA-name*]

Specifies the names of RDAREAs for which the RDAREA usage privilege is to be revoked.

*authorization-identifier* [, *authorization-identifier*]...

Specifies the authorization identifiers of the users whose usage privilege for the specified RDAREAs is to be revoked.

PUBLIC

Specifies that the usage privilege for the specified RDAREAs as public user RDAREAs is to be revoked.

## **Notes**

- 1. REVOKE can revoke a privilege that has not been granted or a privilege that has already been revoked.
- 2. A user's RDAREA usage privilege cannot be revoked if the user has tables or indexes in the RDAREA.
- 3. The schema privilege for a specific schema cannot be revoked if the schema contains tables.
- 4. A maximum of 16 private user RDAREAs can be specified.
- 5. A maximum of 1,600 authorization identifiers can be specified.
- 6. Privileges granted with the PUBLIC option of GRANT must be revoked with the PUBLIC option of REVOKE.
- 7. A user cannot revoke his or her own DBA privilege.
- 8. The CONNECT privilege of a user who has either the DBA privilege or a schema

cannot be revoked.

- 9. Revoking the CONNECT privilege also revokes the schema definition privilege.
- 10. The REVOKE statement cannot be specified from an X/Open-compliant UAP running under OLTP.
- 11. The auditor's schema definition privilege or CONNECT privilege cannot be revoked.

# **Examples**

- 1. Revoke the DBA privilege for the user whose authorization identifier is USER1: REVOKE DBA FROM USER1
- 2. Revoke the schema definition privilege for the user whose authorization identifier is USER2: REVOKE SCHEMA FROM USER2
- 3. Revoke the CONNECT privilege for the user whose authorization identifier is USER3: REVOKE CONNECT FROM USER3
- 4. Revoke RDAREA usage privileges for RDAREAs RDA1 and RDA2 for the users whose authorization identifiers are USER4, USER5, and USER6: REVOKE RDAREA RDA1,RDA2 FROM USER4, USER5, USER6
- 5. Redefine public user RDAREA RDA3 as a private user RDAREA and grant RDAREA usage privilege to USER1: REVOKE RDAREA RDA3 FROM PUBLIC GRANT RDAREA RDA3 TO USER1

# **(2) REVOKE access privilege (revoke access privileges)**

## **Privileges**

#### **Owner of the table**

The owner of a table can revoke an access privilege granted with GRANT access privilege.

#### **Format**

REVOKE {*access-privilege* [, *access-privilege*]...|All [privilege]} ON [*authorization-identifier*.] *table-identifier* FROM [*authorization-identifier* [, *authorization-identifier*]...| PUBLIC |GROUP *role-name*[, *role-name*]...} [WITH PROGRAM]

*access-privilege*::={SELECT|INSERT|DELETE|UPDATE}

## **Operands**

{*access-privilege* [, *access-privilege*]...|All [privilege]}

```
access-privilege
```
Specifies an access privilege for a specified table that is to be revoked. Identical access privileges cannot be specified.

```
ALL [PRIVILEGES]
```
Specifies that all applicable access privileges for a specified table are to be revoked.

*access-privilege*::={SELECT|INSERT|DELETE|UPDATE}

SELECT

Specifies that the SELECT privilege is to be revoked.

INSERT

Specifies that the INSERT privilege is to be revoked.

DELETE

Specifies that the DELETE privilege is to be revoked.

UPDATE

Specifies that the UPDATE privilege is to be revoked.

■ ON [*authorization-identifier*.] *table-identifier* 

#### *authorization-identifier*

Specifies the authorization identifier of the owner of the table whose access privileges are to be revoked.

To revoke access privileges to public views, specify the word PUBLIC in *authorization-identifier*, in uppercase characters enclosed in double quotation marks (").

#### *table-identifier*

Specifies the name of the table to which access privileges are to be revoked.

FROM [*authorization-identifier* [, *authorization-identifier*] ... |PUBLIC|

GROUP *role-name* [, *role-name*]...} [WITH PROGRAM]

#### *authorization-identifier*

Specifies the authorization identifier of a user whose access privileges for the specified table are to be revoked. A maximum of 1,600 user authorization identifiers can be specified. Duplicate authorization identifiers are not allowed.

#### PUBLIC

Specifies that the privilege granted by means of the PUBLIC option of GRANT is to be revoked.

#### GROUP *role-name*

Specifies the role name whose access privilege is to be revoked. The role name is one of the information items managed by the Sun Java System Directory Server.

The following rules apply to role names:

- 1. A maximum of 1,600 role names can be specified.
- 2. Each role name that is specified must be unique.
- 3. A role name can be specified only when the directory server linkage facility is used.

#### WITH PROGRAM

When revoking the SELECT privilege for a table that is the base for a view table, this option is specified to nullify the SQL object for which functions, procedures, and triggers are in effect that use the view table that is deleted by the revocation of the SELECT privilege.

# **Common rules**

- 1. A user cannot revoke his or her own access privileges.
- 2. REVOKE can revoke a privilege that has not been granted or a privilege that has already been revoked.
- 3. Any privilege granted using the PUBLIC option of GRANT must be revoked using the PUBLIC option of REVOKE.

If a privilege was granted by specifying the PUBLIC option and it is desired to block access by a specific user, the privilege must be revoked using the PUBLIC option and regranted to the desired users by specifying their authorization identifiers.

- 4. When the table owner revokes the SELECT privilege that was granted to another person, any view table defined by that person using that table is deleted.
- 5. The following shows the rules for revoking access privileges to tables used in a view definition or the access privileges to the base table for a view table.

Defining view table V1: CREATE VIEW  $V1<sup>1</sup>$  (VPCODE, VPNAME, VPRICE) AS SELECT PCODE, PNAME, PRICE FROM STOCK<sup>2</sup> WHERE PCODE =  $(SELECT PCODE FROM ORDERS<sup>3</sup>)$ 

```
Defining view table V2:
CREATE VIEW V2<sup>4</sup> (VSPCODE, VSDATE IN STOCK)
   AS SELECT PCODE, DATE IN STOCK
         FROM INTO STOCK<sup>5</sup>
Defining view table VV1 from view table V1:
CREATE VIEW VV16 (VVPCODE, VVPRICE)
    AS SELECT VPCODE, VPRICE
         FROM V1^1 WHERE PCODE =
           (SELECT VSPCODE FROM V24)
              WHERE VSDATE IN STOCK >
                     DATE(\overline{1}995-09-21'))
```
• When the SELECT privilege of the owner of a view table for a table  $(\frac{2}{3}, \frac{3}{3}, \frac{5}{3})$ used in a view definition is revoked, both the view table itself  $\binom{1}{2}$  and any other view tables  $(6)$  that are defined in terms of the view table are also deleted.

Example 1:

When the SELECT privilege of the owner of the view table for ORDERS table  $(5)$  is revoked, both  $\forall$ 1  $(4)$  and  $\forall$  $\forall$ 1  $(6)$  are deleted.

Example 2:

When the SELECT privilege of the owner of the view table for INTO\_STOCK table  $({}^{5})$  is revoked, both  $\vee$ 2  $({}^{4})$  and  $\vee$ v1  $({}^{6})$  are deleted.

When the access privilege of the owner of the view table for a base table  $(2, 5)$  for a view table is revoked, the access privilege to the view table itself is also revoked  $\binom{1}{2}$  as well as the access privileges to any other view tables ( 6 ) that are defined in terms of the view table. In this context, the term *access privilege* refers to privileges other than the SELECT privilege.

Example 1:

When the access privilege of the owner of the view table for  $\text{STOCK}$  table  $\binom{2}{2}$ is revoked, access privileges to  $\vee$ 1 (<sup>1</sup>) and  $\vee$ v1 (<sup>6</sup>) are also revoked.

## Example 2:

When the access privilege of the owner of the view table for INTO\_STOCK table  $(\binom{5}{2})$  is revoked, the access privilege to  $\vee$  2  $(\binom{4}{2})$  is also revoked.

To regrant an access privilege that has been revoked, reassign the access privilege to the base table on which the privilege-revoke view table is

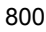

defined, delete the view table, and then redefine the view table.

For Example 1, grant access privileges to the owner of the STOCK view table (<sup>2</sup>), delete  $\forall$ 1 (<sup>1</sup>) (this also deletes  $\forall \forall$ 1), and then redefine  $\forall$ 1 (<sup>1</sup>) and  $\forall \forall$ 1 (<sup>6</sup>) in the indicated order.

For Example 2, grant access privileges to the owner of the INTO\_STOCK view table  $({}^5)$ , delete  $\vee$ 2  $({}^4)$ , and then redefine  $\vee$ 2  $({}^4)$ .

- 6. If WITH PROGRAM is omitted, and if there is an SQL object for which a procedure and trigger are in effect that use the view table that is deleted by the revocation of the SELECT privilege, that privilege cannot be deleted.
- 7. REVOKE cannot be executed from within a Java procedure if execution results in invalidation of the SQL object being executed.

# **Note**

1. The revocation of the privileges granted to PUBLIC, to a specific user, or to a role can produce different results depending on various combinations. Figure 3-1 shows various combinations.

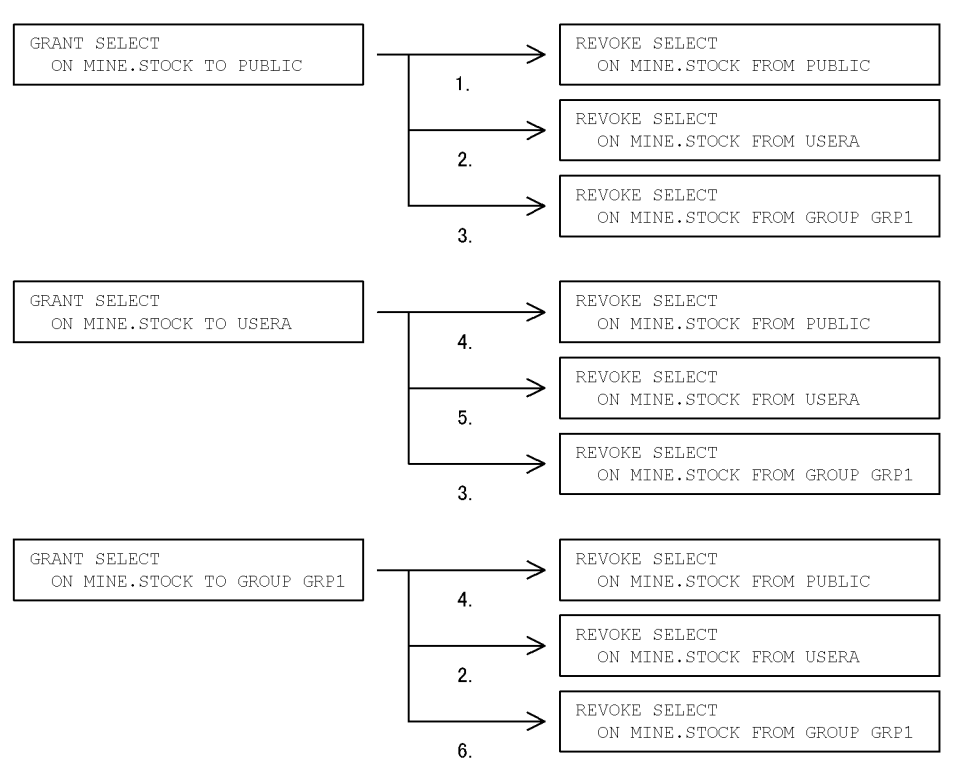

## *Figure 3-1:* Revocation of privileges granted to PUBLIC, to a specific user, or to a role

#### Explanation:

- 1. Privilege granted to all users is revoked.
- 2. Nothing is revoked because privilege had not been granted to USERA.
- 3. Nothing is revoked because privilege had not been granted to GRP1.
- 4. Nothing is revoked because privilege had not been any user.
- 5. Privilege granted to USERA is revoked.
- 6. Privilege granted to GRP1 is revoked.
- 2. The REVOKE statement cannot be specified from an X/Open-compliant UAP running under OLTP.
- 3. If WITH PROGRAM is specified to nullify an SQL object for which a function, a procedure, and a trigger are in effect, any information in the SQL\_ROUTINE\_RESOURCES dictionary table about the nullified function, procedure, and trigger is deleted.
- 4. Before executing the SQL object of a function, procedure, and trigger that is nullified by specifying WITH PROGRAM, you need to execute ALTER ROUTINE,

ALTER PROCEDURE, or ALTER TRIGGER to recreate the SQL object for which the function, procedure, and trigger are in effect.

# **Examples**

- 1. Revoke the privilege (SELECT privilege) to retrieve the stock table (STOCK) for the user whose authorization identifier is USER1: REVOKE SELECT ON STOCK FROM USER1
- 2. For the stock table (STOCK), revoke only the DELETE privilege from the access privileges that were granted to all users: REVOKE DELETE ON STOCK FROM PUBLIC
- 3. Revokes all privileges that were granted to the role (role name: ADMIN) for access to the inventory table (STOCK). REVOKE ALL ON STOCK GROUP ADMIN

# **Chapter 4. Data Manipulation SQL**

This chapter explains the syntax and structure of the data manipulation SQL.

General rules ALLOCATE CURSOR statement Format 1 (Allocate a statement cursor) ALLOCATE CURSOR statement Format 2 (Allocate a result set cursor) ASSIGN LIST statement Format 1 (Create list) ASSIGN LIST statement Format 2 (Create list) CALL statement (Call procedure) CLOSE statement (Close cursor) DEALLOCATE PREPARE statement (Nullify the preprocessing of SQL) DECLARE CURSOR Format 1 (Declare cursor) DECLARE CURSOR Format 2 (Declare cursor) DELETE statement Format 1 (Delete rows) DELETE statement Format 2 (Delete row using an array) Preparable dynamic DELETE statement: locating (Delete row using a preprocessable cursor) DESCRIBE statement Format 1 (Receive retrieval information and I/O information) DESCRIBE statement Format 2 (Receive retrieval information and I/O information) DESCRIBE CURSOR statement (Receive cursor retrieval information) DESCRIBE TYPE statement (Receive definition information on user-defined data type) DROP LIST statement (Delete list) EXECUTE statement Format 1 (Execute SQL) EXECUTE statement Format 2 (Execute an SQL statement using an array) EXECUTE IMMEDIATE statement (Preprocess and execute SQL) FETCH statement Format 1 (Fetch data) FETCH statement Format 2 (Fetch data) FETCH statement Format 3 (Fetch data) FREE LOCATOR statement (Invalidate locator) INSERT statement Format 1 (Insert row) INSERT statement Format 2 (Insert row) INSERT statement Format 3, Format 4 (Insert row using an array) OPEN statement Format 1 (Open cursor) OPEN statement Format 2 (Open cursor) PREPARE statement (Preprocess SQL)

PURGE TABLE statement (Delete all rows)

Single-row SELECT statement (Retrieve one row)

Dynamic SELECT statement Format 1 (Retrieve dynamically)

Dynamic SELECT statement Format 2 (Retrieve dynamically)

UPDATE statement Format 1 (Update data)

UPDATE statement Format 2 (Update data)

UPDATE statement Format 3, Format 4 (Update row using an array)

Preparable dynamic UPDATE statement: locating Format 1 (Update data using a preprocessable cursor)

Preparable dynamic UPDATE statement: locating Format 2 (Update data using a preprocessable cursor)

Assignment statement Format 1 (Assign a value to an SQL variable or SQL parameter)

Assignment statement Format 2 (Assign a value to an embedded variable or a ? parameter)

# **General rules**

# **Types and functions of the data manipulation SQL**

The data manipulation SQL performs operations on table data (retrieving, adding, deleting, and updating).

Table 4-1 lists the types and functions of the data manipulation SQL.

*Table 4-1:* Types and functions of the data manipulation SQL

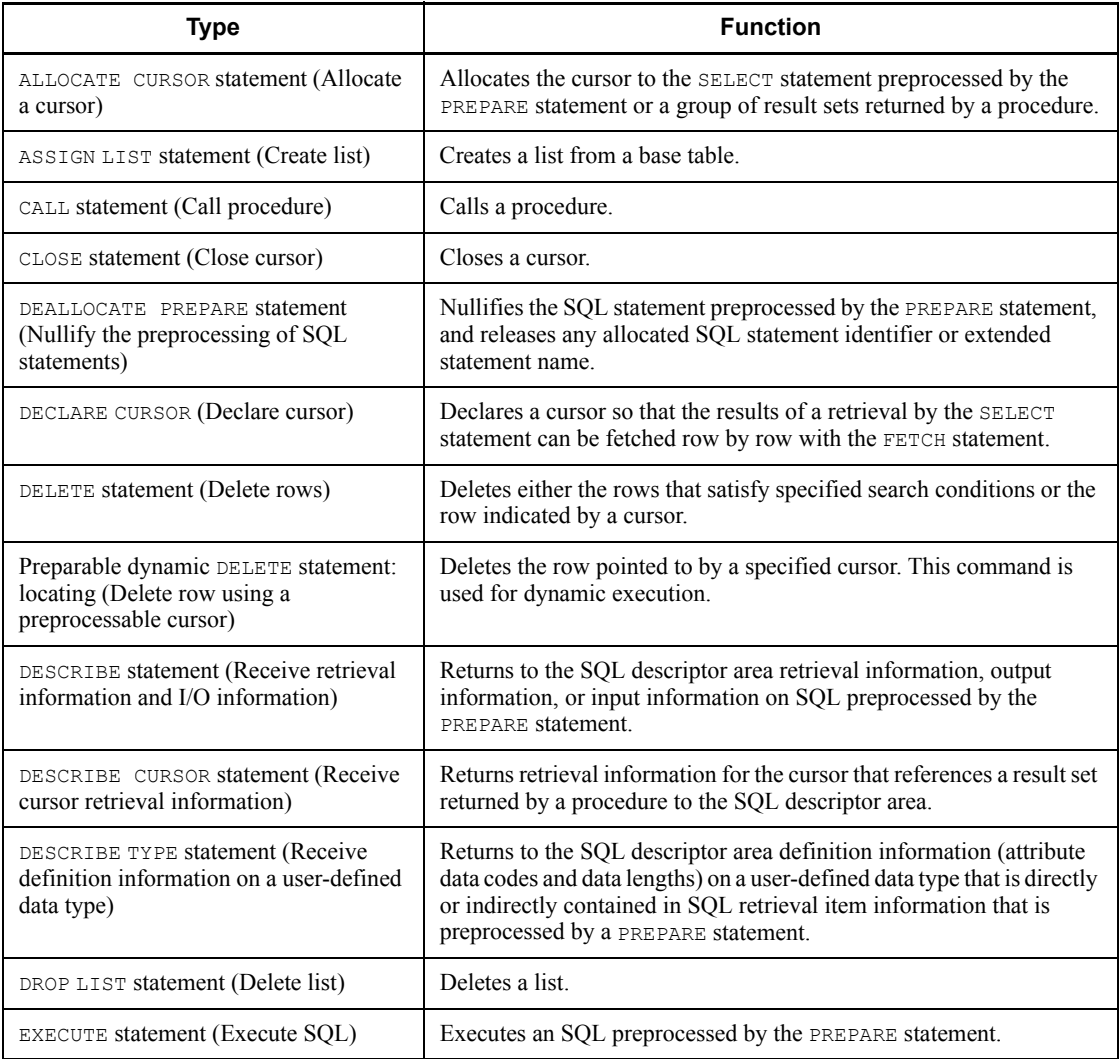

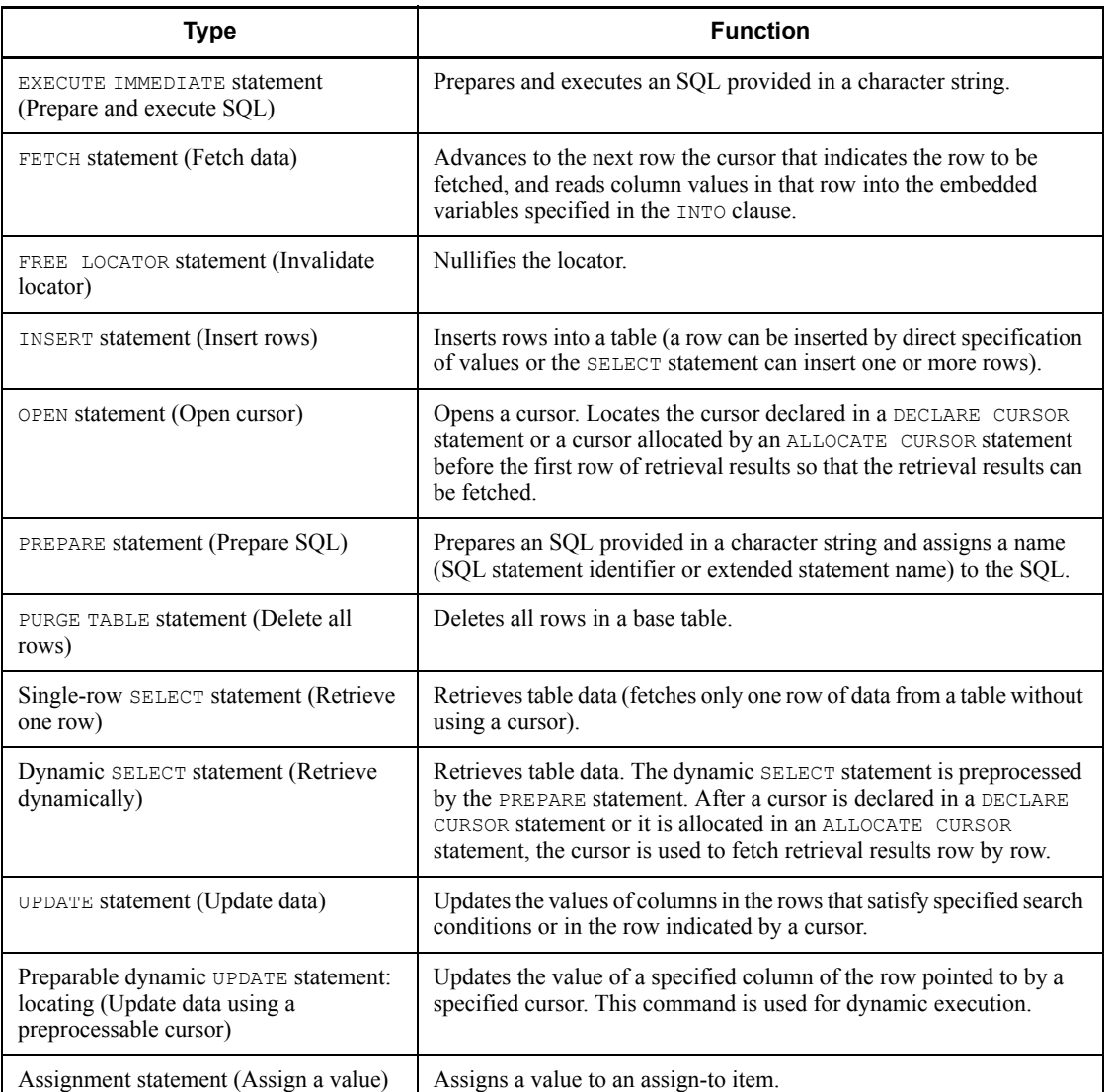

#### **Data manipulation SQL statements for remote database access under a distributed database**

Table 4-2 shows the data manipulation SQL statements for accessing tables in another RD node under a distributed database.

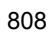

| Data manipulation SQL                         | Remote database access |
|-----------------------------------------------|------------------------|
| ALLOCATE CURSOR statement                     | N                      |
| ASSIGN LIST statement                         | N                      |
| CALL statement                                | Y                      |
| CLOSE statement                               | Y                      |
| DEALLOCATE PREPARE statement                  | N                      |
| DECLARE CURSOR                                | $Y^*$                  |
| DELETE statement                              | Y                      |
| Preparable dynamic DELETE statement: locating | N                      |
| DESCRIBE statement                            | Y                      |
| DESCRIBE TYPE statement                       | N                      |
| DESCRIBE CURSOR statement                     | N                      |
| DROP LIST statement                           | N                      |
| EXECUTE statement                             | Y                      |
| EXECUTE IMMEDIATE statement                   | Y                      |
| FETCH statement                               | Y                      |
| FREE LOCATOR statement                        | N                      |
| INSERT statement                              | Y                      |
| OPEN statement                                | Y                      |
| PREPARE statement                             | Y                      |
| PURGE TABLE statement                         | Y                      |
| Single-row SELECT statement                   | Y                      |
| Dynamic SELECT statement                      | Y                      |
| UPDATE statement                              | Y                      |
| Preparable dynamic UPDATE statement: locating | N                      |
| Assignment statement                          | N                      |

*Table 4-2:* Remote Database Access in a Distributed System (Data Manipulation SQL)

- Y: Remote database access supported
- N: Remote database access not supported

\* In a distributed system, cursor declarations are treated as dynamically executable statements. When a cursor declaration is encountered, HiRDB issues a processing request to the server when the cursor is opened.

# **ALLOCATE CURSOR statement Format 1 (Allocate a statement cursor)**

# **Function**

Defines and allocates a cursor to the SELECT statement (dynamic SELECT statement) preprocessed by a PREPARE statement.

# **Privileges**

None.

# **Format 1: Allocating a cursor to the SELECT statement (dynamic SELECT statement) preprocessed by a PREPARE statement**

ALLOCATE *extended-cursor-name* CURSOR [WITH HOLD] FOR *extended-statement-name*

# **Operands**

*extended-cursor-name*

Specifies the extended cursor name for the cursor to be allocated.

For extended cursor names, see *2.27 Extended cursor name*.

[WITH HOLD]

Specify this operand when allocating a cursor as a holdable cursor. A holdable cursor, however, cannot be used in the following cases:

- **•** Remote database access
- **•** When specifying a table containing an abstract data type for which a plug-in is used in a FROM clause
- **•** A query for a named derived table that was derived by specifying a function call using a plug-in
- **•** A retrieval through a list
- **•** A foreign table, or a view table based on a foreign table

For holdable cursors, see the *HiRDB Version 8 UAP Development Guide*.

*extended-statement-name*

Within the scope of this command, specifies an extended statement name that identifies the SELECT statement preprocessed by a PREPARE statement.

For extended statement names, see *2.26 Extended statement name*.

# **Common rules**

- 1. Any allocated cursor is closed.
- 2. If more than one cursor is allocated to an extended statement name that identifies a given SELECT statement, cursors that reference other RD nodes cannot be opened.
- 3. If more than one cursor is allocated to an extended statement name that identifies a given SELECT statement, a cursor allocation with a WITH HOLD specification and a cursor allocation without that specification cannot be specified on a mixed basis.
- 4. Updates and deletions using a cursor cannot be performed by means of an SQL statement that specifies a foreign table or a view table based on a foreign table.

# **Notes**

1. An error may occur if a specified extended cursor name is already allocated in the prevailing scope.

## **Examples**

1. Allocate a cursor (*extended-cursor-name*: cr (*scope*: GLOBAL)) to fetch rows, row by row, from the inventory table (STOCK):

```
PREPARE GLOBAL :sel FOR 'SELECT * FROM STOCK'
ALLOCATE GLOBAL :cr CURSOR FOR GLOBAL :sel
```
2. While retrieving all rows from the inventory table (STOCK) using a cursor (*extended-cursor-name*: cr (*scope*: GLOBAL, *value*: CR1)), dynamically update the unit price (PRICE) in the row at the cursor position to a 10% discount.

PREPARE GLOBAL :sel FOR 'SELECT \* FROM STOCK FOR UPDATE' *Assign CR1 to the embedded variable cr* ALLOCATE GLOBAL :cr CURSOR FOR GLOBAL :sel PREPARE PRE1 FOR 'UPDATE SET PRICE = *10% discount value on the unit price* WHERE CURRENT OF GLOBAL CR1' OPEN GLOBAL :cr FETCH GLOBAL :cr INTO *Name of the variable into which columns are fetched* EXECUTE PRE1 CLOSE GLOBAL :cr DEALLOCATE PREPARE GLOBAL :sel

# **ALLOCATE CURSOR statement Format 2 (Allocate a result set cursor)**

# **Function**

Allocates a cursor to a group of ordered result sets that were returned from a procedure.

## **Privileges**

None.

# **Format 2: Allocating a cursor to the group of result sets returned from a procedure**

 ALLOCATE *extended-cursor-name* FOR PROCEDURE [*authorization-identifier*.]*routine-identifier*

# **Operands**

#### *extended-cursor-name*

Specifies the extended cursor name for the cursor to be allocated.

For extended cursor names, see *2.27 Extended cursor name*.

[*authorization-identifier*.] *routine-identifier*

*authorization-identifier*

Specifies the authorization identifier of the owner of the procedure that returned the result set to which a cursor is to be allocated.

#### *routine-identifier*

Specifies the name of a routine in the procedure that returned the result set to which a cursor is to be allocated.

## **Common rules**

- 1. Specify a procedure that has already been called in the current SQL session (from the time HiRDB is connected to the time it is disconnected).
- 2. If a procedure specified in the current SQL session is called two times or more, the cursor is allocated to the group of result sets that was returned by the last called procedure.
- 3. An error may occur if a cursor is already allocated to the group of result sets returned by the last called procedure among the specified procedures.
- 4. The following return codes are assigned if a specified procedure does not return any result sets:
	- A return code 100 to the SOLCODE area of the SOL communications area
	- A return code 100 to the SOLCODE variable
	- A return code 02001 to the SOLSTATE variable
- 5. When the ALLOCATE CURSOR statement is executed, the cursor references the first result set among the result sets returned by the procedure, and it can fetch the data in the result set using a FETCH statement. The CLOSE statement is executed to reference the second result set and beyond. Upon execution of the CLOSE statement, if any of the following return codes is assigned, it indicates that another result set exists, and the cursor references the next result set:
	- A return code 121 to the SQLCODE area of the SQL communications area
	- **•** A return code 121 to the SQLCODE variable
	- A return code 0100D to the SOLSTATE variable

On the other hand, upon execution of the CLOSE statement, if any of the following return codes is assigned, it indicates that another result set does not exist, in which case the extended cursor name does not identify any cursor:

- A return code 100 to the SQLCODE area of the SQL communications area
- A return code 100 to the SOLCODE variable
- **•** A return code 02001 to the SQLSTATE variable
- 6. The definition of the allocated cursor is the same as the cursor declaration in the procedure that generated the result set being referenced.
- 7. The allocated cursor remains open.
- 8. The allocated cursor is located at the cursor position that would be in effect when the procedure terminated.
- 9. Updates and deletions using a cursor cannot be performed using an SQL statement that specifies a foreign table or a view table based on a foreign table.

#### **Notes**

1. An error may occur if a specified extended cursor name is already allocated in the prevailing scope.

# **Examples**

See *1.8.3 Results-set return facility* for examples.

# **ASSIGN LIST statement Format 1 (Create list)**

# **Function**

The Format 1 ASSIGN LIST statement creates a list from a base table.

# **Privileges**

A user who has the SELECT privilege for a base table can create a list from that base table.

## **Format 1: Creating a list from a base table**

```
ASSIGN LIST list-name FROM ([authorization-identifier.] table-identifier)
        [WHERE search-condition]
        [WITHOUT LOCK [{WAIT|NOWAIT} ]]
        [ {WITH ROLLBACK|NO WAIT} ]
```
# **Operands**

*list-name*

Specifies a name for the list that is to be created.

If an existing list name is specified, the existing list is deleted and a new list is created.

■ ([*authorization-identifier*.] *table-identifier*)

Specifies the authorization identifier of the table's owner and the name of the base table from which the list to be created.

The following tables cannot be specified in *table-identifier*:

- **•** Shared tables
- **•** Tables with WITHOUT ROLLBACK specification
- **•** View tables
- **•** Foreign tables
- **•** Table aliases
- [WHERE *search-condition*]

Specifies conditions for determining the rows that are to be retrieved.

If no search conditions are specified, the list will be created from all the rows in the specified table.

The ANDNOT logical operator can be specified in an ASSIGN LIST statement search condition. The ANDNOT logical operator is evaluated in the same priority order as AND.

The following table shows the results of ANDNOT logical operations:

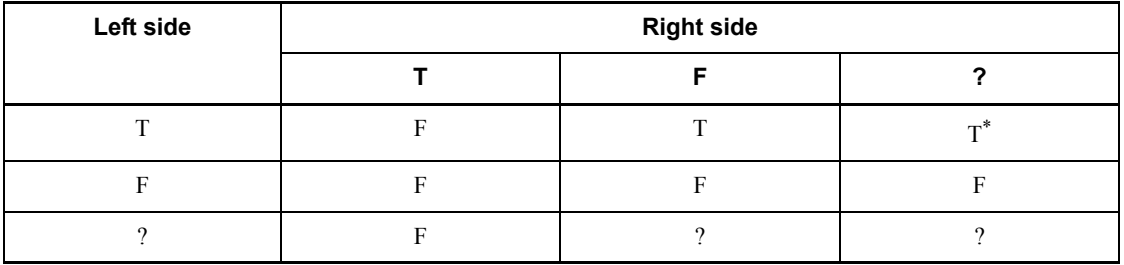

 $T: T$ 

F: FALSE

?: Indeterminate

 $^*$  C1 = V1 ANDNOT V2 = C2 is not equivalent to C1 = V1 AND NOT C2 = V2.

If *predicate-1* = (*predicate-2* ANDNOT *predicate-3*), the set satisfying *predicate-1* is the difference between the set satisfying *predicate-2* and the set satisfying *predicate-3*.

If *predicate-1* = (*predicate-2* AND NOT *predicate-3*), the set satisfying *predicate-1* is the result of the AND logical operation between *predicate-2* and NOT *predicate-3*.

Therefore, in the case of AND NOT, the result indicated by the asterisk in the above truth table will be ? (indeterminate).

The following roles apply to search condition statements:

- 1. None of the following items can be specified in a search condition:
	- A subquery (table subqueries without an external reference in an IN predicate without a NOT specification can be specified).
	- An arithmetic operation, date operation, time operation, concatenation operation, scalar function, CASE expression, or CAST specification
	- **•** Comparison of one column against another when written with a comparison operator as follows:

*column-specification comparison-operator column-specification*

- **•** A comparison predicate whose both sides are a literal, USER, CURRENT\_DATE, CURRENT\_TIME, OT CURRENT\_TIMESTAMP[(p)]
- **•** A BETWEEN predicate where *value-expression-1* is a column specification and either *value-expression-2* or *value-expression-3* is a column specification
- **•** A component specification

- **•** A function call (functions provided by a plug-in in which index-using logic is implemented can be specified)
- **•** Logical predicates IS FALSE and IS UNKNOWN
- 2. A table name or a correlation name cannot be specified in column-name in a search condition.
- 3. If a repetition column is specified in a search condition, the subscript ANY must also be specified.
- 4. An index (except for an index having an exception key for a column that is specified to the IS NULL predicate) must be defined for all columns that are specified in a search condition. For a structured repetition predicate, a multicolumn index that contains all repetition columns in its constituent columns, specified in a search condition in the structured repetition predicate, must be defined.
- 5. When evaluating the predicate for the non-repetition column by using an index that contains both a repetition column and a non-repetition column as constituent columns, the index can be used if a condition is specified for one of the repetition columns.
- 6. Either of the following indexes must be defined on a column in an IN predicate with a table subquery specification. Notice that case (b) is limited to the situation in which the SQL optimization mode is optimizing mode 2 based on cost:

(a) Single-column index

(b) Column in the IN predicate with a table subquery specification that is not the first column in a multicolumn index

Even if the column in the IN predicate with a table subquery specification is not the first column in a multicolumn index, a column need not be defined if one of the following is specified in an index constituent column preceding this column: a comparison predicate  $(=)$ , the NULL predicate (IS NULL), or an IN predicate (IN) for which the right-hand side is a value specification. This rule, however, excludes indexes that contain a repetition column as an index constituent column. For the IN predicate for which a value is specified on the right side, the number of value specifications must satisfy one of the following conditions:

- If IN is in only one column, the number of value specifications is 5 or less
- If IN is in two or more columns, the product of numbers of value specifications specified in the columns is 5 or less.
- 7. If no search conditions are specified, an index (other than a plug-in index or an index that has an exception key) must be defined for one of the columns (other than a repetition column) for each of the tables from which the list is derived.
- 8. A predicate in which a repetition column is specified cannot be negated by the

NOT logical operator.

- 9. A predicate that includes the ANDNOT logical operator cannot be negated by the NOT logical operator.
- 10. Logical predicates cannot be negated by NOT.
- 11. The IN predicate for which a table subquery is specified cannot be negated by the NOT Boolean operator.
- [WITHOUT LOCK [{WAIT | NOWAIT}]]

Omission of this operand specifies that once data has been retrieved, it must be guaranteed until completion of the transaction.

#### WITHOUT LOCK [WAIT]

Specifies that once data has been retrieved, it does not have to be guaranteed until completion of the transaction. The WITHOUT LOCK [WAIT] option causes HiRDB to release the lock without waiting for completion of the transaction, thus improving the system's capacity for concurrent execution.

WITHOUT LOCK NOWAIT

Specifies immediate lock release when data being updated by another user must be referenced immediately, or the integrity of data after it has been retrieved once need not be maintained before the transaction has been completed.

When the WITHOUT LOCK NOWAIT option is specified, HiRDB does not perform locking. Because a table that is being updated can be retrieved without waiting for locking, the system's capacity for concurrent execution can be improved. However, retrieving data while it is being updated may produce incorrect results.

 $\blacksquare$  [WITH ROLLBACK | NOWAIT]

Omission of this operand specifies that if the table to be retrieved is being used by another user, this operation is to be placed on hold until the other transaction is completed, and then this operation is to be executed (except when the WITHOUT LOCK NOWAIT option is specified).

#### WITH ROLLBACK

Specifies that this transaction is to be canceled and invalidated if the table to be retrieved is being used by another user.

#### NO WAIT

Specifies that if the table to be retrieved is being used by another user, this transaction is to be flagged as an error but is not to be canceled. However, locking applied during execution of this SQL statement is not released.

## **Common rules**

- 1. A list can be used only by its owner; lists are not subject to privilege definition or revocation. If the executing user is not the owner of the list, the SET SESSION AUTHORIZATION statement can be used to change the executing user.
- 2. Lists are not deleted when exported from HiRDB.
- 3. All lists are deleted automatically when HiRDB stops.
- 4. The disposition of lists when an error occurs is indicated below (an attempt to retrieve such a list results in an error); lists that cannot be retrieved must be either deleted or re-created:
	- **•** In the event of abnormal termination of all units:
		- All lists are deleted automatically.
	- In the event of abnormal termination of some but not all units:

Lists created at the abnormally terminated units cannot be retrieved.

- 5. While a list is in existence, none of the following operations can be performed on the base table from which the list was derived:
	- **•** Schema deletion
	- **•** Table deletion
	- **•** Table definition modification
- 6. When a list is created, the number of rows created is returned to SQLERRD[2] of SQLCA.
- 7. Lists cannot be specified in an SQL routine.
- 8. Although the ASSIGN LIST statement can be executed dynamically, it cannot be executed by embedding it directly in a host program.
- 9. The same user cannot manipulate a list by connecting to HiRDB concurrently in multiple sessions.
- 10. The maximum number of lists that can be stored in a list RDAREA is determined by the maximum number of lists registered (500 to 50,000), which is specified by the database initialization utility ( $\beta$ dinit) or the database structure modification utility (pdmod).

## **Notes**

- 1. Lists are created in list RDAREAs at the same server where the base table is located. Before a list can be created, a list RDAREA must have been created.
- 2. A list that is exported from HiRDB is not deleted. Lists that are no longer needed should be deleted with the DROP LIST statement.
- 3. If any of the following operations is performed on the base table from which a list was derived while the list is still in existence, the list must be re-created:
	- **•** PURGE TABLE statement
	- **•** Reorganization of the table
	- **•** Data loading in the load mode
	- **•** RDAREA reinitialization

# **Example**

See the examples provided in the section on the *ASSIGN LIST statement Format 2 (Create list)*.
## **ASSIGN LIST statement Format 2 (Create list)**

## **Function**

The Format 2 ASSIGN LIST statement copies a list or performs a set operation on lists in order to create a list from the results. The Format 2 ASSIGN LIST statement can also rename a list.

### **Privileges**

### **Owner of the list**

The owner of a list can create lists from that list.

### **Format 2: Creating a list from a list; renaming a list**

ASSIGN LIST *list-name* FROM *list-name-1* [{{AND|OR|AND NOT|ANDNOT} *list-name-2*|FOR ALTER LIST}]

#### **Operands**

■ *list-name* 

Specifies a name for the list that is to be created.

If an existing list name is specified, the existing list is deleted and a new list is created.

*list-name-1* {{AND | OR | AND NOT | ANDNOT} *list-name-2* | FOR ALTER LIST}]

The lists that are specified in *list-name-1* and *list-name-2* must be derived from the same base table.

The list names specified in *list-name*, *list-name-1*, and *list-name-2* must be unique.

*list-name-1*

Specifies a list that is to be copied.

*list-name-1* AND *list-name-2*

Specifies lists from which a set product is to be derived.

*list-name-1* OR *list-name-2*

Specifies lists from which a set union is to be derived.

*list-name-1* {AND NOT | ANDNOT} *list-name-2*

Specifies lists from which the set difference is to be derived.

*list-name-1* FOR ALTER LIST

Specifies a new name for the list.

ASSIGN LIST statement Format 2 (Create list)

## **Common rules**

See the rules for Format 1.

## **Notes**

See the notes for Format 1.

# **Examples**

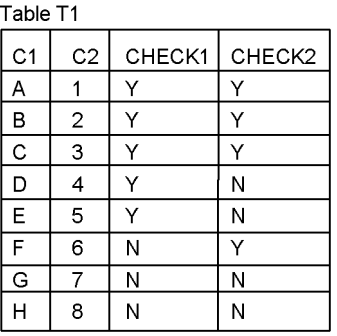

1. Create from table  $T1$  a list (LIST1) of those rows with the value Y in the CHECK1 column:

ASSIGN LIST LIST1 FROM (T1) WHERE CHECK1='Y'

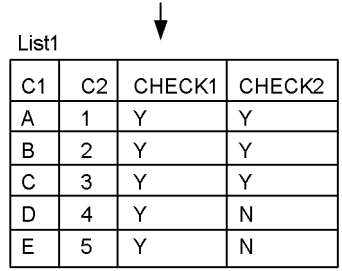

2. Create from table  $T1$  a list (LIST2) of those rows with the value Y in the CHECK2 column:

ASSIGN LIST LIST2 FROM (T1) WHERE CHECK2='Y'

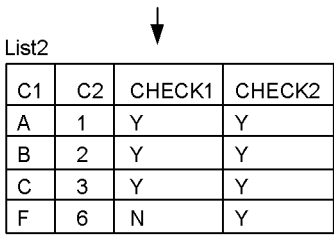

3. Create a list (LIST3) from the set product of LIST1 and LIST2: ASSIGN LIST LIST3 FROM LIST1 AND LIST2

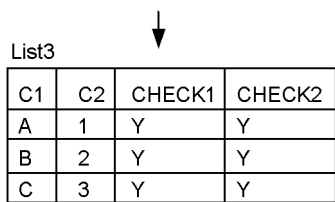

## **CALL statement (Call procedure)**

### **Function**

The CALL statement calls a procedure.

#### **Privileges**

#### **Users with the DBA or CONNECT privilege**

These users can call procedures. If SQL statements are to be executed in a procedure, the user needs to have the privilege to execute all the SQL.

### **Format**

```
CALL [[RD-node-name.]authorization-identifier.]routine-identifier ([argument
           [, argument]...])
argument ::= {{IN|OUT|INOUT} :embedded-variable[:indicator-variable]
                 |[{IN|OUT|INOUT}] {SQL-variable|SQL-parameter
                                           |?-parameter}
                 |[IN] value-expression}
```
## **Operands**

■  $[$ [*RD-node-name*.] *authorization-identifier*.] *routine-identifier* 

#### *RD-node-name*

Specifies the RD node name of the RD node to which remote database access is to be made. An RD node name cannot be specified in a routine definition.

#### *authorization-identifier*

Specifies the authorization identifier of the owner of the procedure being called.

#### *routine-identifier*

Specifies the routine name of the procedure being called.

*argument* ::= {{IN|OUT|INOUT} :*embedded-variable*[:*indicator-variable*]

```
 |[{{IN|OUT|INOUT}} SQL-variable|SQL-parameter
```
|{{IN|OUT|INOUT}] *?-parameter*

#### |[IN] *value-expression*}

Specifies arguments for a parameter of the procedure to be called. IN, OUT, or INOUT specifies the I/O mode (parameter mode) for the parameter for a procedure specified in a CREATE PROCEDURE statement.

Table 4-3 shows specification rules for IN, OUT, and INOUT.

| <b>Argument specification</b>                                   | <b>Type of CALL statement</b> |                         |                          |
|-----------------------------------------------------------------|-------------------------------|-------------------------|--------------------------|
|                                                                 | <b>Dynamic</b><br>execution   | <b>UAP</b><br>embedding | In routine<br>definition |
| :embedded-variable[:indicator-variable]                         | N                             | $Y^2$                   | N                        |
| SOL-variable, SOL-parameter                                     | N                             | N                       | V                        |
| Component specification based on SOL-variable,<br>SOL-parameter | N                             | N                       | Y                        |
| ?-parameter                                                     | ${\rm Y}^1$                   | N                       | N                        |
| Value expression other than above                               | ${\rm V}^3$                   | ${\rm V}^3$             | ${\rm V}^3$              |

*Table 4-3:* Specification rules for IN, OUT, and INOUT

Y: Can be specified.

N: Cannot be specified.

 $<sup>1</sup>$  IN, OUT, or INOUT may be specified; or the specification may be omitted.</sup>

<sup>2</sup> IN, OUT, or INOUT must be specified.

 $3$  IN can be specified or may be omitted.

## **Common rules**

- 1. Arguments are associated with parameters by the order in which they are specified.
- 2. The data type of an argument must be compatible with the data type of the parameter with which the argument is associated.
- 3. If the parameter mode of the associated parameter is OUT or INOUT and the NULL value is output as a parameter value, the receiving argument must have an indicator variable.
- 4. ? parameters that are specified as arguments for parameters with an IN, OUT, or INOUT parameter mode become, respectively, the input ? parameter, the output ? parameter, or the input ? parameter and output ? parameter.

The ? parameter in the value expression will be the input ? parameter.

- 5. The BOOLEAN data type cannot be specified for an input or output parameter.
- 6. An embedded variable (indicator variable) and the ? parameter must be a simple structure.
- 7. The following cannot be specified as an argument when the parameter mode is

IN:

- **•** A value expression containing a set function
- **•** A value expression containing the window function
- **•** A value expression containing a column specification
- **•** A value expression containing a component specification that exhibits the attribute of an abstract data type column
- 8. A component specification that exhibits the attribute of an abstract data type column cannot be specified as an argument when the parameter mode is OUT or INOUT.
- 9. In *argument*, a SUBSTR scalar function with a result data type of BLOB or BINARY with a maximum length of 32,001 bytes or greater cannot be specified as a single value expression.
- 10. A subquery cannot be specified in a value expression specified as an argument.
- 11. If a procedure in which the number 1 or greater is specified in the DYNAMIC RESULT SETS clause of a procedure definition, the procedure returns one of the groups of result sets shown in the following table. If, however, the number of result sets shown in the following table is greater than the number specified in the DYNAMIC RESULT SETS clause, only result sets up to the number specified in the DYNAMIC RESULT SETS clause are returned.

| <b>Procedure</b><br>type | <b>Returned result sets</b>                                                                                                    | Order in<br>which result<br>sets are<br>returned |
|--------------------------|----------------------------------------------------------------------------------------------------|--------------------------------------------------|
| Java procedure           | The result set specified in a java.sql. ResultSet [ ] type parameter for<br>the Java method specified in a foreign routine specification in the<br>procedure definition. | Order of<br>parameter<br>specifications          |
| SQL procedure            | Of the result set cursors declared in the procedure, the result set of cursors<br>that are open when the procedure terminates.                                           | Order in which<br>cursors are<br>opened          |

*Table 4-4:* Result sets returned by a procedure and their order

- 12. If the called procedure returns a result set, one of the following return codes is assigned:
	- **•** A return code 120 to the SQLCODE area of the SQL communications area
	- **•** A return code 120 to the SQLCODE variable
	- **•** A return code 0100C to the SQLSTATE variable

However, if the number of result set cursors that are open at the time of procedure

termination is greater than the number specified in the DYNAMIC RESULT SETS clause, a code 0100E is assigned to the SQLSTATE variable.

### **Notes**

- 1. If index information in an SQL object in the procedure is invalidated by addition or deletion of an index, the procedure cannot be executed. In such a case, the SQL object in the procedure must be recreated.
- 2. Procedures using PURGE TABLE, COMMIT, and ROLLBACK statements cannot be used in the following environment:
	- **•** Calling a procedure from a UAP running under OLTP
	- **•** Calling a procedure defined on a distributed RD node in remote database access using the distributed database facility

# **CLOSE statement (Close cursor)**

## **Function**

The CLOSE statement closes a cursor and terminates fetching of retrieval results by the FETCH statement.

#### **Privileges**

None.

#### **Format**

CLOSE {*cursor-name* | *extended-cursor-name*}

### **Operands**

{*cursor-name* | *extended-cursor-name*}

*cursor-name*

Specifies the cursor that is to be closed, which must be a cursor opened by the OPEN statement.

*extended-cursor-name*

Specifies the name of an extended cursor that identifies the cursor to be closed. The cursor to be closed is one that is opened by the OPEN statement or one that is allocated to a result set returned by a procedure and one that references the result set.

For extended cursor names, see *2.27 Extended cursor name*.

#### **Common rules**

1. Executing any of the SQL statements listed below closes all cursors that are open at that time. All cursors are also closed when an error with implicit rollback occurs.

 Definition SQL statements (when YES is specified for PDCMMTBFDDL in the client environment definition)

- PURGE TABLE statement
- COMMIT statement
- DISCONNECT statement
- ROLLBACK statement

PREPARE statement (when YES is specified for PDPRPCRCLS in the client environment definition)

• Internal DISCONNECT (termination of a UAP without executing a DISCONNECT statement)

Note that holdable cursors are not closed when a COMMIT statement is executed. When a PURGE TABLE statement is executed and a table opened using a holdable cursor is set to check pending status, the holdable cursor is closed.

- 2. If the CLOSE statement is executed on the cursor allocated to the group of result sets returned by a procedure by the ALLOCATE CURSOR statement Format 2, and if there is a result set next to the result set currently referenced, the currently referenced result set is closed. In that case, the cursor references another result set, and the following return codes are assigned:
	- **•** A return code 121 to the SQLCODE area of the SQL communications area
	- **•** A return code 121 to the SQLCODE variable
	- **•** A return code 0100D to the SQLSTATE variable

In this case, the cursor remains open.

If another result set does not exist, the currently referenced result set is closed, and the following return codes are assigned:

- **•** A return code 100 to the SQLCODE area of the SQL communications area
- **•** A return code 100 to the SQLCODE variable
- A return code 02001 to the SOLSTATE variable

In this case, the extended cursor name ceases to identify any cursor.

For details about the series of operations to be performed when a cursor is allocated to the group of result sets returned from a procedure, see *1.8.3 Results-set return facility*.

### **Note**

A cursor name, similar to an embedded variable name, is effective within a compile-unit module. Therefore, multiple SQLs related to the same cursor cannot be used in multiple modules.

### **Example**

```
Close cursor CR1:
CLOSE CR1
```
## **DEALLOCATE PREPARE statement (Nullify the preprocessing of SQL)**

## **Function**

Nullifies the SQL statement preprocessed by the PREPARE statement, and releases the SQL statement identifier or the extended statement name from its allocated state.

#### **Privileges**

None.

### **Format**

DEALLOCATE PREPARE {*SQL-statement-identifier*|*extended-statement-name*}

#### **Operands**

{*SQL-statement-identifier* | *extended-statement-name*}

#### *SQL-statement-identifier*

Specifies the name that was assigned to identify the SQL statement preprocessed by the *SQL-statement-identifier* PREPARE statement.

For SQL statement identifiers, see *1.1.7 Specification of names*.

HiRDB reserved words can also be used. If a HiRDB reserved word is used, the SQL statement identifier, even if it is identical to the reserved word, should not be enclosed in quotation marks ("). However, the words SELECT and WITH cannot be used.

*extended-statement-name*

Specifies the extended statement name that was assigned to identify the SQL statement preprocessed by the PREPARE statement.

For extended statement names, see *2.26 Extended statement name*.

## **Common rules**

- 1. If a cursor exists that was either declared by DECLARE CURSOR for the SQL statement identified by a specified SQL statement identifier or an extended statement name, or that was allocated by an ALLOCATE CURSOR statement, and if that cursor is open, the cursor cannot be nullified.
- 2. All cursors that are declared for or allocated to a specified SQL statement or extended statement name and that are closed are also nullified. In addition, all

preprocessed SQL statements that reference those cursors are also nullified.

### **Notes**

- 1. If the SQL statement for the nullified SQL statement identifier is a holdable cursor, the SQL statement identifier is not enabled, even if it is rolled back.
- 2. The SQL statement identifier, similar to embedded variable names, is a name that is in effect within compile-by-compile modules; more than one SQL statement with respect to a given SQL statement identifier cannot be used across multiple modules.

## **Examples**

Deallocate the results of preprocessing of the SQL statement identified by the SQL statement identifier (PRESQL) specified in a PREPARE statement.

DEALLOCATE PREPARE PRESQL

## **DECLARE CURSOR Format 1 (Declare cursor)**

### **Function**

DECLARE CURSOR declares a cursor to be used by the FETCH statement to fetch on a row-by-row basis the results of a retrieval by a query specification.

In Format 1, this SQL statement declares a cursor for a direct cursor specification.

#### **Privileges**

None.

#### **Format 1: Declaring a cursor relative to a direct cursor specification**

```
DECLARE cursor-name CURSOR [WITH HOLD][ {WITH RETURN | WITHOUT 
RETURN} ] FOR
(Cursor-Specification-Format-1)
   (Query-Expression)
     (Query-Specification)
     {SELECT [{ALL|DISTINCT}]{selection-expression
                                          [,selection-expression]...|*}
     (Table-Expression)
     FROM table-reference [, table-reference]...
            [WHERE search-condition]
            [GROUP BY value-expression [, value-expression]...]
            [HAVING search-condition]
            | query-expression }
      [ORDER BY {column-specification|sort-item-specification-number}
            [{ASC|DESC}]
          [, {column-specification|sort-item-specification-number}
              [{ASC|DESC}]...]]
      [LIMIT { [offset, ] {row_count | ALL}
          | {row_count | ALL} [OFFSET offset] } ]
(Lock-Option)
  [[(WITH {SHARE|EXCLUSIVE} LOCK
     |WITHOUT LOCK [{WAIT|NOWAIT}]}]
  [{WITH ROLLBACK|NO WAIT}]]
    [FOR {UPDATE [OF column-name [, column-name]...]|READ ONLY}]
    [UNTIL DISCONNECT]
```
#### **Operands**

*cursor-name*

Specifies the name of the desired cursor.

When a cursor name is specified in a UAP, it must not be enclosed in quotation marks,

even when the cursor name is the same as an SQL reserved word. However, when a cursor name that is the same as an SQL reserved name is specified in a procedure, it must be enclosed in quotation marks.

For details on cursor names, see *1.1.7 Specification of names*.

 $\blacksquare$  [WITH HOLD]

Specifies that a holdable cursor is to be used.

Because WITH HOLD provides the same function as specifying UNTIL DISCONNECT, see the section on *UNTIL DISCONNECT* for an explanation. The result is the same whether WITH HOLD or UNTIL DISCONNECT is specified.

- $\blacksquare$  [ {WITH RETURN | WITHOUT RETURN } ]
- In a cursor declaration in an SQL statement, these operands specify the returnability of the result set for the cursor.
- $\blacksquare$  A cursor declared by specifying WITH RETURN is referred to as a result set cursor.
- If the procedure terminates when the result set cursor declared in an SQL procedure is still open, the result set for the cursor cannot be returned to the calling source for the procedure.
- A value greater than or equal to 1 should be specified in the DYNAMIC RESULT SETS clause of the definition of the SQL procedure that declares a result set cursor.
- For details about how to use a returned result set, see *1.8.3 Results-set return facility*.
- *Cursor-Specification-Format-1*

Specifies the cursor that expresses the contents of a query.

See *2.1.1 Cursor specification: Format 1* for cursor specifications, *2.2 Query expressions* for query expressions, *2.3 Query specification* for query specifications, *2.5 Table expressions* for table expressions, and *2.7 Search conditions* for search conditions.

■ *Lock-Option* 

Specifies the lock mode for specifying queries, and the action to be taken by the system when the necessary resources for performing a query are being used exclusively by another user.

See *2.19 Lock option* for details on the lock option.

[FOR {UPDATE [OF *column-name* [, *column-name*]...]|READ ONLY}]

The FOR UPDATE [OF *column-name* [, *column-name*]] clause is called the FOR UPDATE clause.

#### FOR UPDATE

In the case of a table that is being searched using the cursor, specifies that a row on which the cursor is used can only be updated or deleted, and a row on which the cursor is not used can be updated, deleted, or added.

If a module contains the UPDATE statement for updating rows using the specified cursor or contains the DELETE statement for deleting rows and the FOR UPDATE OF clause is omitted, then FOR UPDATE is assumed as the default, thus enabling updating, adding, or deleting of any column.

This operand should be omitted for a table being retrieved using the cursor that has no rows to be updated or deleted using that cursor or any other cursors, and no rows to be updated, deleted, or added without using a cursor. If a lock option in the SQL statement is omitted, the lock option is determined by a specified value in PDISLLVL or a specified value for the data guarantee level specified in *SQL-compile-option*. However, if YES is indicated for PDFORUPDATEEXLOCK or if FOR UPDATE EXCLUSIVE is specified after the data guarantee level in *SQL-compile-option*, the lock option for the cursor with that specification is assumed to be WITH EXCLUSIVE LOCK. For details, see the *HiRDB Version 8 UAP Development Guide*.

#### OF *column-name* [, *column-name*]

Specifies the columns to be updated in a table being searched using the cursor when only the rows retrieved with that cursor are to be updated.

This operand can also specify columns that are not specified in a selection expression of the SELECT statement. A column can be specified only once in a SELECT statement.

If a table being searched using the cursor has no rows to be updated or deleted using that cursor or any other cursors and no rows to be updated, deleted, or added without using a cursor, this operand should be omitted.

When a column name is specified, instead of using the column name that was specified in AS *column-name*, specify the column of the table that was specified in the FROM clause for the outermost query specification.

#### FOR READ ONLY

In the case of a table being searched using the cursor, specifies that the rows are to be updated either using another cursor or by specifying a direct search condition. The purpose of this specification is to ensure that the update operation performed during searching is not affected by the retrieval results.

 $\blacksquare$  [UNTIL DISCONNECT]

Specifies that a holdable cursor is to be used.

The function provided by this specification is exactly the same as specifying  $WITH$ 

HOLD. The result is the same whether WITH HOLD or UNTIL DISCONNECT is specified.

For details on holdable cursors, see the *HiRDB Version 8 UAP Development Guide*.

The following rules apply to holdable cursors:

- 1. A holdable cursor cannot be used in the following cases:
	- In conjunction with remote database access
	- When a column of the abstract data type using a plug-in is specified
	- **•** When a function call using a plug-in is specified
	- **•** A query with respect to a named derived table that was derived by specifying a function call using a plug-in
	- **•** A foreign table or a view table having a foreign table as a base table
- 2. Definition SQL statements cannot be executed while a holdable cursor is open.
- 3. If, after an OPEN statement is executed for a SELECT statement using a holdable cursor, a PURGE TABLE statement is executed for a table used in the SELECT statement, the cursor is placed into closed status.
- 4. If, after an OPEN statement is executed for a SELECT statement using a holdable cursor and before a DISCONNECT is performed, another user issues a definition SQL statement for a table used in the SELECT statement, the definition SQL statement is placed into lock-wait status. Similarly, if, during the period when preprocessing relative to a SELECT statement using a holdable cursor is still in effect, another user issues a definition SQL statement for a table that is being used in the SELECT statement, the definition SQL statement is placed into lock-wait status.

#### **Common rules**

- 1. The declared cursor remains closed.
- 2. The value (the value of an embedded variable, an SQL variable, or an SQL parameter value that is specified in the SELECT statement of DECLARE CURSOR) that is in effect when the OPEN statement for the cursor is executed remains in effect from the time the cursor is opened until it is closed. To modify such values, the cursor must be closed and then reopened.
- 3. A maximum of 1,023 cursors can be declared per UAP.
- 4. If either the cursor specification or the cursor lock option contains any of the following specifications, updating and deletion using that cursor cannot be performed and the FOR UPDATE clause cannot be specified:

If the cursor includes an (10) specification for remote database access, the FOR UPDATE clause can be specified; however, any updating or deletion operation using the cursor cannot be performed.

1. UNION [ALL] or EXCEPT [ALL]

2. A table specified in the FROM clause of the outermost query specification in the FROM clause of a subquery.

3. Joined tables in the outermost query specification.

- 4. A derived table in a FROM clause in the outermost query specification
- 5. SELECT DISTINCT in the outermost query specification
- 6. A GROUP BY clause in an outermost query specification
- 7. A HAVING clause in an outermost query specification
- 8. A set function on the outermost query specification
- 9. The window function on the outermost query specification

10. Specifying a foreign table in the FROM clause of the outermost query specification

11. Any of the following view tables in the FROM clause of the outermost query specification:

 $\bullet$  A view table defined by specifying (1) to (10) above in CREATE VIEW

 A view table defined by specifying a value expression other than a column specification in the SELECT clause of the outermost query specification in a view definition statement

A view table for which READ ONLY is specified in CREATE VIEW

12. WITHOUT LOCK NOWAIT

13. A query specification name specified in the FROM clause of the outermost query specification in the query expression body in which a WITH clause is specified

- 5. The FOR READ ONLY clause cannot be specified for a cursor if rows are to be updated or deleted using that cursor.
- 6. When a FOR READ ONLY clause is specified, the following restrictions apply:

1. Scalar operations, function calls, and component specifications that produce results in any of the following data types cannot be specified in a selection expression:

- BLOB
- BINARY with a maximum length of 32,001 bytes or greater
- BOOLEAN
- Abstract data type

2. Only a column specification can be specified for an output BLOB value with a WRITE specification in a selection expression.

3. A GET JAVA STORED ROUTINE SOURCE specification cannot be specified.

7. An SQL statement specifying a foreign table or a view table having a foreign table as a base table cannot perform cursor-based updates or deletions.

## **Rule related to referential constraints**

1. A holdable cursor that is used to retrieve a table in which a foreign key is defined is closed when the table being retrieved goes into check pending status.

#### **Notes**

- 1. Similar to an embedded variable, a cursor name is effective within a compile-unit module. Multiple SQLs relative to the same cursor cannot be used in different modules.
- 2. A cursor declaration must be coded before any SQL statement that references the cursor name used in the declaration.
- 3. Because DECLARE CURSOR is not an executable statement, no return code is returned to SQLCODE (and return code testing should not be performed).
- 4. By applying the work table creation suppression feature of the update SQL statement in the SQL optimization option and using the index key-value no-lock facility, you can update, add, or delete rows while using a cursor for which neither FOR UPDATE nor FOR UPDATE OF is specified.
- 5. Specifying FOR READ ONLY may cause HiRDB to create a work table. In this case, the FOR READ ONLY processing may be subject to restrictions depending on the row length of the work table. For details about work table row lengths, see the *HiRDB Version 8 Installation and Design Guide.*

#### **Examples**

- 1. Declare cursor CR1 to fetch rows, one row at a time, from stock table STOCK: DECLARE CR1 CURSOR FOR SELECT PCODE, PNAME, COLOR, PRICE, SOTY FROM STOCK
- 2. Declare cursor CR1 for stock table STOCK to fetch rows, one row at a time, in which the unit price (PRICE) is \$50 or greater: DECLARE CR1 CURSOR FOR
	- SELECT \* FROM STOCK WHERE PRICE  $= 50$
- 3. Use cursor CR1 to retrieve all rows from stock table STOCK, apply a 10% discount to the unit price (PRICE), and then insert rows: DECLARE CR1 CURSOR FOR

```
 SELECT * FROM STOCK
     FOR UPDATE
OPEN CR1
FETCH CR1 INTO <Name of variable into which column is fetched>
UPDATE STOCK
   SET PRICE = <Value of unit price after 10% discount>
     WHERE CURRENT OF CR1
INSERT INTO STOCK VALUES (<Insertion values for columns>)
CLOSE CR1
```
4. Use cursor CR1 to retrieve all rows from stock table STOCK, and apply a 10% discount to the unit price (PRICE):

```
DECLARE CR1 CURSOR FOR
   SELECT * FROM STOCK
     FOR UPDATE OF PRICE
OPEN CR1
FETCH CR1 INTO <Name of variable into which column is fetched>
UPDATE STOCK
   SET PRICE = <Value of unit price after 10% discount>
     WHERE CURRENT OF CR1
CLOSE CR1
```
5. Use cursor CR1 to retrieve all rows from stock table STOCK, and delete, without using the cursor, rows whose product name (PNAME) is sweater:

```
DECLARE CR1 CURSOR FOR
   SELECT * FROM STOCK
     FOR READ ONLY
OPEN CR1
FETCH CR1 INTO <Name of variable into which column is fetched>
DELETE FROM STOCK
     WHERE PNAME=N'sweater'
CLOSE CR1
```
## **DECLARE CURSOR Format 2 (Declare cursor)**

### **Function**

DECLARE CURSOR declares a cursor to be used by the FETCH statement to fetch on a row-by-row basis the results of a retrieval by a query specification.

In Format 2, this SQL statement declares a cursor for a SELECT statement preprocessed by a PREPARE statement (dynamic SELECT statement).

### **Privileges**

None.

## **Format 2: Declaring a cursor relative to a SELECT statement (dynamic SELECT statement) preprocessed by the PREPARE statement**

DECLARE *cursor-name* CURSOR

 [WITH HOLD][ {WITH RETURN | WITHOUT RETURN} ] FOR *SQL-statement-identifier*

### **Operands**

■ *cursor-name* 

Specifies the name of the desired cursor.

When a cursor name is specified in a UAP, it must not be enclosed in quotation marks, even when the cursor name is the same as an SQL reserved word. However, when a cursor name that is the same as an SQL reserved name is specified in a procedure, it must be enclosed in quotation marks.

See *1.1.7 Specification of names* for details on cursor names.

 $\blacksquare$  [WITH HOLD]

Specifies that a holdable cursor is to be used. A holdable cursor cannot be used in the following cases:

- **•** During remote database access
- **•** When a column of the abstract data type using a plug-in is specified
- **•** When a function call using a plug-in is specified
- **•** A query with respect to a named derived table that was derived by specifying a function call using a plug-in
- **•** A search using a list
- **•** A foreign table or a view table having a foreign table as a base table

For details on holdable cursors, see the *HiRDB Version 8 UAP Development Guide*.

 $\blacksquare$  [ {WITH RETURN | WITHOUT RETURN } ]

In a cursor declaration in an SQL statement, these operands specify the returnability of the result set for the cursor. A cursor declared by specifying  $\overline{W}$ ITH RETURN is referred to as a result set cursor. If the procedure terminates when the result set cursor declared in an SQL procedure is still open, the result set for the cursor cannot be returned to the calling source for the procedure. For details about how to use a returned result set, see *1.8.3 Results-set return facility*.

*SQL-statement-identifier*

Specifies the SQL statement identifier assigned to the SELECT statement that was preprocessed by the PREPARE statement.

#### **Common rules**

- 1. The declared cursor remains closed.
- 2. A declared cursor cannot be used in the UPDATE or DELETE statement.
- 3. If multiple cursor declarations are made relative to the same SQL statement identifier, cursors that reference other RD nodes cannot be opened.
- 4. When multiple cursor declarations are made for the same SQL statement identifier, cursor declarations with and without the WITH HOLD specification cannot be mixed.
- 5. An SQL statement specifying a foreign table or a view table having a foreign table as a base table cannot perform cursor-based updates or deletions.

## **Rule related to referential constraints**

1. A holdable cursor that is used to retrieve a table in which a foreign key is defined is closed when the table being retrieved goes into check pending status.

#### **Notes**

- 1. Similar to an embedded variable, a cursor name is effective within a compile-unit module. Multiple SQLs relative to the same cursor cannot be used in different modules.
- 2. The corresponding PREPARE statement must be coded before the cursor declaration.
- 3. A cursor declaration must be coded before any SQL statement that references the cursor name used in the declaration.
- 4. Because DECLARE CURSOR is not an executable statement, no return code is returned to SQLCODE (and return code testing should not be performed).
- 5. By applying the work table creation suppression feature of the update SQL

statement in the SQL optimization option and using the index key-value no-lock facility, you can update, add, or delete rows while using a cursor for which neither FOR UPDATE nor FOR UPDATE OF is specified.

### **Example**

Declare cursor CR1 to fetch rows, one row at a time, that have been specified by a prepared SELECT statement (SQL statement identifier is SEL): DECLARE CR1 CURSOR FOR SEL

## **DELETE statement Format 1 (Delete rows)**

### **Function**

The DELETE instruction deletes from a table the rows that satisfy a specified search condition or the row indicated by a cursor.

### **Privileges**

A user who has the DELETE privilege for a table can delete rows from that table.

However, if a subquery is specified in the search condition, the user needs the SELECT privilege for the table for which the subquery is specified.

#### **Format**

```
DELETE FROM [[RD-node-name.]authorization-identifier.]table-identifier
                      [ [AS] correlation-name]
                [SQL-optimization-specification-for-used-index]
                [WHERE {search-condition|CURRENT OF {cursor-name | 
extended-cursor-name }}]
               [WITH ROLLBACK]
```
#### **Operands**

[[*RD-node-name*.]*authorization-identifier*.]*table-identifier*

#### *RD-node name*

Specify the RD node name of the RD node to be accessed.

#### *authorization-identifier*

Specifies the authorization identifier of the user who owns the table.

MASTER cannot be specified as an authorization identifier. For the case in which the authorization identifier is omitted, see *1.1.8 Qualifying a name*.

#### *table-identifier*

Specifies a table containing the row to be deleted.

The following rules apply to table identifiers:

- 1. Row insertion, updating, or deletion cannot be performed on a read-only view table.
- 2. For details of read-only view tables, see the Common Rules in *CREATE VIEW (Define view)* for definition SQL statements.
- 3. If the deletion of a row from a view table is specified, HiRDB deletes the row from the base table which is subject to the view table operation.

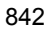

- 4. The scope of *table-name* is the entire DELETE statement.
- $\blacksquare$  [AS]*correlation-name*

Specify this operand when using a correlation name for the table to be deleted.

The scope of the correlation name is the entire DELETE statement. The table identifier to be deleted does not have a scope.

*SQL-optimization-specification-for-used-index*

For details about the SQL optimization specification for a used index, see *2.24 SQL optimization specification*.

WHERE {*search-condition*|CURRENT OF {*cursor-name* | *extended-cursor-name*} }

WHERE

When the WHERE clause is omitted, all rows in the specified table are deleted and the W warning flag is set in SQLWARN4 in the SQL Communications Area.

*search-condition*

Specifies criteria for selecting the rows to be deleted.

Embedded variables, ? parameters, SQL variables, and SQL parameters can be specified in a search condition. Only ? parameters can be specified in a search condition in a DELETE statement that is preprocessed by the PREPARE statement.

SQL variables or SQL parameters are used in an SQL procedure. For details about specification values in a Java procedure, see *JDBC drivers or SQLJ* in the *HiRDB Version 8 UAP Development Guide*. For details on search conditions, see *2.7 Search conditions*.

*cursor-name*

Specifies the name of the cursor that indicates the row to be deleted.

The cursor name specified in *cursor-name* is a cursor declared in a cursor declaration.

The cursor specified in cursor-name must be positioned at a row opened by the OPEN statement and closed by the FETCH statement. Any OPEN, FETCH, CLOSE, or DELETE statement that is directed at the cursor should be executed in the same transaction (except when a holdable cursor is used).

After the DELETE statement has executed, the cursor specified in cursor-name becomes a cursor that does not point to any row. To update or delete the row following the deleted row, the FETCH statement must be executed on the cursor in order to advance the cursor.

#### *extended-cursor-name*

This operand specifies the extended cursor name that identifies the cursor that points to the row to be deleted.

The extended cursor name that identifies the cursor allocated by the ALLOCATE CURSOR statement should be specified. However, a result set cursor cannot be specified.

The cursor identified in *extended-cursor-name* should be open and positioned on the row to be deleted.

The cursor identified in *extended-cursor-name* does not have any row that it can point to, after the execution of the DELETE statement. If any row after the deleted row is to be updated or deleted, the FETCH statement should be executed on the cursor to move it.

For extended cursor names, see *2.27 Extended cursor name*.

**WITH ROLLBACK** 

Specifies that if the table to be deleted is being used by another user, the transaction issued by that user is to be cancelled and invalidated.

If the WITH ROLLBACK option is omitted and the table to be deleted is being used by another user, the current user must wait until the transaction issued by the other user is completed.

#### **Common rules**

- 1. Normal execution of the DELETE statement sets the number of deleted rows in SQLERRD[2] in the SQL Communications Area.
- 2. If there are no rows to be deleted, the system returns the following return codes:
	- Return code 100 to SQLCODE in the SQL Communications Area
	- Return code 100 to the SOLCODE variable
	- Return code '02000' to the SOLSTATE variable
- 3. If the user LOB RDAREA that stores a LOB column or LOB attribute is in the frozen update status, the LOB column or LOB attribute cannot be deleted (an attempt to delete it causes an already frozen error).
- 4. If the table is a falsification prevented table and the rows that satisfy specified search conditions include a row that is subject to a deletion prohibition duration, HiRDB deletes none of the rows satisfying the search conditions, and generates an error.
- 5. If the table is a falsification prevented table and the row pointed to by a specified cursor is subject to a deletion prohibition duration, HiRDB generates an error without deleting the row.
- 6. If the DELETE statement is executed on a table with a WITHOUT ROLLBACK specification, the timing at which the row-locking is released can vary according to whether an index is defined. For details, see the rules on WITHOUT ROLLBACK

in *CREATE TABLE (Define table)*.

7. Before deleting a row in a shared table, the LOCK statement for the table should be executed in the lock mode. An attempt to delete a row in a shared table without executing the LOCK statement can cause an error that prevents the row from being deleted. For details about how to update shared tables, see the *HiRDB Version 8 Installation and Design Guide*. For objects of locking in the execution of the LOCK statement, see the notes in *LOCK statement (Lock control on tables)*.

#### **Rules on referential constraints**

- 1. For rules on deleting rows in a referenced table or referencing table, see the reference operation in *CREATE TABLE (Define table)*.
- 2. For the deletion of rows in a referenced table for which constraint operations are defined in RESTRICT, the referencing table is referenced to determine whether the value of the primary key constituent column in the rows to be deleted is included in the value of a foreign key constituent column in the referencing table. The data guarantee level during the search through the referencing table assumes the share mode. For this reason, if during the deletion of rows in the referenced table for which constraint operations are defined in RESTRICT, operations are performed on the referencing table by another transaction, the row deletion action goes into a wait state until the transaction is settled.
- 3. If any combination of the following conditions occurs, data incompatibility can occur between the referenced table and the referencing table subject to referential constraints. Such incompatibility can also occur regardless of whether the constraint operation is RESTRICT or CASCADE. For rules on referential constraints, see the *HiRDB Version 8 Installation and Design Guide*.
	- **•** The transaction involving the deletion of rows in the referencing table is different from the transaction that updates or deletes rows in the referenced table.
	- **•** The above two transactions are executed simultaneously.
	- **•** The value of the primary key constituent column for the row in the referencing table to be deleted is equal to the value of the foreign key constituent column of the row in the referenced table to be updated or deleted.
	- **•** The transaction that deletes referencing table rows is committed, and the transaction that updates or deletes referenced table rows is rolled back.

### **Notes**

1. Similar to an embedded variable, a cursor name is effective within a compile-unit module. Multiple SQLs relative to the same cursor cannot be used in different modules.

2. If the table is a falsification prevented table and a deletion prohibition duration is specified, an overflow occurs if the sum of the date of insertion of the row to be deleted and the deletion prohibition duration exceeds December 31, 9999.

## **Examples**

1. Delete from stock table STOCK those rows whose product code (PCODE) column is '302S':

DELETE FROM STOCK WHERE PCODE = '302S'

- 2. Delete from stock table STOCK those rows whose product code (PCODE) column is read into embedded variable :XPCODE: DELETE FROM STOCK WHERE PCODE = :XPCODE
- 3. Delete the row specified by cursor CR1 from stock table STOCK: DELETE FROM STOCK

WHERE CURRENT OF CR1

## **DELETE statement Format 2 (Delete row using an array)**

### **Function**

Deletes rows that satisfy specified search conditions from a table. Multiple deletion actions can be executed in batch by specifying an embedded variable of an array format.

#### **Privileges**

A user who has the DELETE privilege for a table can delete rows from that table.

However, if a subquery is specified in the search condition, the user needs the SELECT privilege for the table for which the subquery is specified.

### **Format: Deleting several times using an embedded variable array**

```
 FOR : embedded-variable
 DELETE FROM [[RD-node-name.]authorization-identifier.]table-identifier [[AS] correlation-name]
          [used-index-SQL-optimization-specification]
          WHERE search-condition
          [WITH ROLLBACK]
```
### **Operands**

For details about operands other than FOR and *search-condition*, and for rules regarding these items, see *Format 1*.

FOR : *embedded-variable*

Specifies the embedded variable in which the number of times deletion operations are performed using an embedded variable array is assigned. An embedded variable of the SMALLINT type should be specified. The allowable range is from 1 to 4,096, no greater than the number of elements in the embedded variable array or in the indicator variable array. Zero and negative values are not allowed. An out-of-range value can produce a run-time error.

*embedded-variable-array*

This is the embedded variable declared in the array format. Specify an array variable to be used as a search condition using a value other than the NULL value. Values to be used as search conditions should be assigned to the elements of the variable array. If a value to be used as a search condition contains the NULL value, both *embedded-variable-array* and *indicator-variable-array* should be specified.

#### *indicator-variable-array*

This is the indicator variable declared in the array format. Values indicating

whether the values of the elements in *embedded-variable-array* are the NULL value should be assigned to the corresponding elements in *indicator-variable-array*. For values that can be assigned, see *1.5.5 Setting a value for an indicator variable*.

WHERE *search-condition*

#### *search-condition*

Specifies the criteria by which the rows to be deleted are selected. An embedded variable not in the array format cannot be specified in *search-condition*.

#### **Common rules**

- 1. One or more variable arrays should be specified in a clause other than the FOR clause. An error may occur if such an array is not specified.
- 2. Specifying an embedded variable not in the array format in a clause other than the FOR clause can cause an error.
- 3. The data type of *embedded-variable-array* should be the data type of the corresponding column or a convertible data type.
- 4. The number of elements in the embedded variable array or the indicator variable array should be in the range of 1 to 4,096. Specifying an out-of-range value can cause an error. The number of elements should be greater than the maximum value specified in FOR:*embedded-variable*.
- 5. The elements that are evaluated in one deletion operation in a given embedded variable array and indicator variable array are the elements having the same element number.
- 6. Because it contains embedded variable arrays and indicator variable arrays, the DELETE statement Format 2 cannot be preprocessed by a PREPARE statement. For details about how to execute DELETE statement Format 2 dynamically, see *EXECUTE statement Format 2 (Execute an SQL statement using an array)*.
- 7. DELETE using an array cannot be used in a procedure.
- 8. DELETE using an array cannot accept the BLOB type, the BINARY type with a maximum length of 32,001 bytes or greater, or the abstract data type.
- 9. Upon normal completion of the DELETE statement, the number of rows deleted is assigned to the SQLERRD[2] area of the SQL communications area.
- 10. If the row to be deleted is not found, the following return codes are assigned:
	- A return code of 100 to the SOLCODE area of the SOL communications area
	- A return code of 100 to the SOLCODE variable
	- A return code of 02000 to the SOLSTATE variable

- 11. If the given table is a falsification-prevented table, and if the rows satisfying specified search conditions include a row in the deletion prohibited duration, an error occurs, and the command terminates without deleting any of the rows satisfying the search conditions.
- 12. If an error occurs in any of the rows to be deleted, the DELETE statement is rolled back.
- 13. If the DELETE statement is executed on a table with a WITHOUT ROLLBACK specification, the timing at which the row-locking is released varies according to whether or not an index is defined. See the rules on WITHOUT ROLLBACK in *CREATE TABLE (Define table)*.
- 14. Before deleting rows in a shared table, the LOCK statement in the lock mode should be executed on the table. An attempt to delete rows in a shared table without executing the LOCK statement can cause an error and a failure to delete the rows. For details about how to perform updates on a shared table, see the *HiRDB Version 8 Installation and Design Guide*. For objects of locking in the execution of the LOCK statement on a shared table, see the notes in *LOCK statement (Lock control on tables)*.

### **Rules on referential constraints**

- 1. For rules on deleting rows in a referenced table or referencing table, see the reference operation in *CREATE TABLE*.
- 2. For the deletion of rows in a referenced table for which constraint operations are defined in RESTRICT, the referencing table is referenced to determine whether the value of the primary key constituent column in the rows to be deleted is included in the value of a foreign key constituent column in the referencing table. The data guarantee level during the search through the referencing table assumes the share mode. For this reason, if during the deletion of rows in the referenced table for which constraint operations are defined in RESTRICT operations are performed on the referencing table by another transaction, the row deletion action goes into a wait state until the transaction is settled.
- 3. If any combination of the following conditions occurs, data incompatibility can occur between the referenced table and the referencing table subject to referential constraints. Such incompatibility can also occur regardless of whether the constraint operation is RESTRICT or CASCADE. For rules on referential constraints, see the *HiRDB Version 8 Installation and Design Guide*.
	- **•** The transaction involving the deletion of rows in the referencing table is different from the transaction that updates or deletes rows in the referenced table.
	- **•** The above two transactions are executed simultaneously.
	- **•** The value of the primary key constituent column for the row in the

referencing table to be deleted is equal to the value of the foreign key constituent column of the row in the referenced table to be updated or deleted.

**•** The transaction that deletes referencing table rows is committed, and the transaction that updates or deletes referenced table rows is rolled back.

#### **Note**

1. When row deletion is executed on a foreign table, deletion using an array is not carried out between the local HiRDB and a foreign server. The deletion operation is repeated the number of times specified in the embedded variable to delete the rows.

## **Examples**

1. Execute, in batch, several deletion operations on rows of the inventory table  $(STOCK)$  by value of the product code (PCODE) that is assigned to an array variable in the C language:

XDELETE NUM =  $5;$ EXEC SQL FOR : XDELETE NUM DELETE FROM STOCK WHERE PCODE = :XPCODE:IPCODE;

## **Preparable dynamic DELETE statement: locating (Delete row using a preprocessable cursor)**

## **Function**

Deletes the row pointed to by a cursor. This command is used to delete a row by means of an EXECUTE statement after performing preprocessing by a PREPARE statement, or to perform preprocessing and execution at once by means of an EXECUTE IMMEDIATE statement.

### **Privileges**

A user who has the DELETE privilege for a table can delete rows from that table.

### **Format**

```
 DELETE [FROM [[RD-node-name.]authorization-identifier.]table-identifier[ [AS] correlation-name]
       [used-index-SQL-optimization-specification]]
             WHERE CURRENT OF GLOBAL cursor-name
          [WITH ROLLBACK]
```
### **Operands**

For details about operands other than GLOBAL or *cursor-name*, and for rules on operands, see *DELETE statement Format 1.*

WHERE CURRENT OF GLOBAL *cursor-name*

GLOBAL

Specifies GLOBAL as the scope for *cursor-name*.

*cursor-name*

Specifies the name of the cursor that points to the row to be deleted.

The cursor specified in *cursor-name* is the cursor identified by the extended cursor name specified in the ALLOCATE CURSOR statement. The value of the extended cursor name specified in the ALLOCATE CURSOR statement should be specified in *cursor-name*. However, a result set cursor cannot be specified in *cursor-name*.

At execution time, the cursor specified in *cursor-name* must be open and must be positioned on the row to be deleted.

The cursor identified in *cursor-name* does not have any row that it can point to, after the execution of the DELETE statement. If any row after the deleted row is to be updated or deleted, the FETCH statement should be executed on the cursor to

#### move it.

### **Common rules**

- 1. After performing preprocessing using a PREPARE statement, use the EXECUTE statement to execute, or use the EXECUTE IMMEDIATE statement to preprocess and execute at once.
- 2. When omitting a table identifier, make sure that before preprocessing is performed, the ALLOCATE CURSOR statement is used to allocate the cursor to the dynamic SELECT statement. In this operation, the table that is the object of retrieval specified in the dynamic SELECT statement to which the cursor is allocated is assumed. When specifying a table identifier, it is not necessary that the cursor be allocated to the dynamic SELECT statement before the preprocessing.
- 3. The common rules on the DELETE statement Format 1 are applicable to the other common rules.

### **Rules on referential constraints**

1. The rules on the DELETE statement Format 1 are applicable.

### **Notes**

1. The notes on the DELETE statement Format 1 are applicable.

### **Examples**

1. Delete the row specified with the cursor (*cr* (value: CR1)) from the inventory table (STOCK):

PREPARE :sel FOR 'SELECT \* FROM STOCK FOR UPDATE' *<Assign CR1 to the embedded variable cr>* ALLOCATE CURSOR GLOBAL :cr FOR GLOBAL :sel OPEN GLOBAL :cr FETCH GLOBAL :cr INTO *<Name of the variable into which columns are fetched>* PREPARE PRE1 FOR 'DELETE FROM STOCK WHERE CURRENT OF GLOBAL CR1' EXECUTE PRE1 DEALLOCATE PREPARE GLOBAL :sel

## **DESCRIBE statement Format 1 (Receive retrieval information and I/ O information)**

## **Function**

Receives into an SQL descriptor area the retrieval item information or output ? parameter information (such as data code and data length) of an SQL statement pre-processed by a PREPARE statement.

For details about the information to be received, see the manual *HiRDB Version 8 UAP Development Guide*. If the SQL statement pre-processed by the PREPARE statement does not have SQL retrieval item information or output ? parameter information, 0 is set in the SQLD area of the SQL descriptor area.

### **Privileges**

None.

### **Format 1: Receiving retrieval information or output ? parameter information**

```
DESCRIBE [OUTPUT]{ SQL-statement-identifier | extended-statement-name} 
INTO
```
[:]*SQL-descriptor-area-name*

 [[:]*Column-Name-Descriptor-Area-name*] [TYPE[:]*Type-Name-Descriptor-Area-name*]

#### **Operands**

- {*SQL-statement-identifier* | *extended-statement-name*}
- *SQL-statement-identifier*

Specifies the SQL statement identifier that was specified in the PREPARE statement.

*extended-statement-name*

Specifies the extended statement name that identifies the SQL statement preprocessed by the PREPARE statement.

For extended statement names, see *2.26 Extended statement name*.

[:]*SQL-descriptor-area-name*[[:]*Column-Name-Descriptor-Area-name*]

[TYPE:]*Type-Name-Descriptor-Area*-*name*]

*SQL-descriptor-area-name*

Specifies the name of the SQL descriptor area that is to receive SQL retrieval item information (if the preprocessed SOL is a SELECT statement) or output ? parameter information (if the preprocessed SQL is a CALL statement).

For SQL descriptor areas, see the *HiRDB Version 8 UAP Development Guide*.

#### *Column-Name-Descriptor-Area-name*

Specifies the Column Name Descriptor Area that is to receive the names retrieval items or the parameter names of routines.

For Column Name Descriptor Areas, see the *HiRDB Version 8 UAP Development Guide*.

#### *Type-Name-Descriptor-Area-name*

Specifies the name of the Type Name Descriptor Area for receiving a user-defined data type name for a retrieval item.

For Type Name Descriptor Areas, see the *HiRDB Version 8 UAP Development Guide*.

#### **Common rules**

- 1. Before executing the DESCRIBE statement, the UAP should set the number of SQLVARs (SQLN areas) in the SQL descriptor area.
- 2. Both SOLDATA and SOLIND are cleared when the DESCRIBE statement executes. Therefore, executing the DESCRIBE statement is executed, appropriate values must be set in SQLDATA and SQLIND.
- 3. When a Column Name Descriptor Area is specified, the WITH SQLNAME OPTION must be specified in the associated PREPARE statement.
- 4. A Column Name Descriptor Area name should be specified only when the names of retrieval items or the parameter names of routines are to be received. However, the parameter name of a routine can be received only when a ? parameter is specified singly in an argument of the CALL statement. If a value expression containing a ? parameter is specified, the length of the name of the Column Name Descriptor Area is 0.
- 5. When a Type Name Descriptor Area name is specified, WITH [ALL] TYPE OPTION must be specified in the corresponding PREPARE statement.
- 6. A Type Name Descriptor Area name is specified only when a user-defined data type name is to be received for a retrieval item.

#### **Notes**

- 1. As an embedded variable name, an SQL statement identifier is effective in a compile-unit file. Multiple SQL statements referencing the same SQL statement identifier cannot be used in multiple modules.
- 2. If the output ? parameter is a procedure of a user-defined data type, the data type name information will not be set in the output ? parameter of the user-defined data type.

3. Even if a DESCRIBE [OUTPUT] statement is not used, the same information as that obtained by using DESCRIBE [OUTPUT] can be obtained by specifying OUTPUT in a PREPARE statement.

### **Examples**

- 1. Specify retrieval item information on the SELECT statement (SQL statement identifier: PRESQL) preprocessed by the PREPARE statement, the names of retrieval items, or the parameter names of routines in the SQL descriptor area and in the Column Name Descriptor Area: DESCRIBE PRESQL INTO :SQLDA :SQLCNDA
- 2. Specify retrieval item information and the names of retrieval items for the SELECT statement (extended statement name: pre) preprocessed by the PREPARE statement in the SQL descriptor area and the Column Name Descriptor Area.

PREPARE GLOBAL :pre FOR :sel WITH SQLNAME OPTION DESCRIBE GLOBAL :pre INTO :SQLDA :SQLCNDA

## **DESCRIBE statement Format 2 (Receive retrieval information and I/ O information)**

### **Function**

Receives into the SQL descriptor area the input ? parameter information of an SQL statement pre-processed by a PREPARE statement (data code, data length, etc.).

For details about the information to be received, see the manual *HiRDB Version 8 UAP Development Guide*. If the SQL statement pre-processed by the PREPARE statement does not have input ? parameter information, 0 is set in the SQLD area of the SQL descriptor area.

#### **Privileges**

None.

#### **Format 2: Receiving input ? parameter information**

DESCRIBE INPUT { *SQL-statement-identifier* | *extended-statement-name*} INTO [:]*SQL-descriptor-area-name* [[:]*Column-Name-Descriptor-Area-name*]

### **Operands**

{*SQL-statement-identifier* | *extended-statement-name*}

#### *SQL-statement-identifier*

Specifies the SQL statement identifier specified in the PREPARE statement.

#### *extended-statement-name*

Specifies the extended statement name that identifies the SQL statement preprocessed by the PREPARE statement.

For extended statement names, see *2.26 Extended statement name*.

[:]*SQL-descriptor-area-name*[[:]*Column-Name-Descriptor-Area-name*]

#### *SQL-descriptor-area-name*

Specifies the name of the SQL descriptor area into which input ? parameter information is to be set.

For SQL descriptor areas, see the *HiRDB Version 8 UAP Development Guide*.

*Column-Name-Descriptor-Area-name*

Specifies the Column Name Descriptor Area that is to receive the names of retrieval items or the parameter names of routines.

For Column Name Descriptor Areas, see the *HiRDB Version 8 UAP Development*
#### *Guide*.

### **Common rules**

- 1. Before executing the DESCRIBE statement, the UAP must set the number of SQLVAR areas in SQLN in the SQL descriptor area.
- 2. Because SOLDATA and SOLIND are both cleared when the DESCRIBE statement is executed, values should be set after the DESCRIBE statement has executed.
- 3. When a Column Name Descriptor Area name is specified, the WITH SQLNAME OPTION should be specified in the corresponding PREPARE statement.
- 4. A Column Name Descriptor Area name should be specified only for receipt of the name of a retrieval item or a routine parameter name. A routine parameter name can be received only if a ? parameter is specified by itself in an argument of the CALL statement. If a value expression including a ? parameter is specified, the length of the Column Name Descriptor Area name will be 0.

### **Notes**

- 1. The SQL statement identifier, similar to an embedded variable name, is effective only within a compile-unit file. Multiple SQLs relative to the same SQL statement identifier cannot be used in multiple modules.
- 2. Even if a DESCRIBE INPUT statement is not used, the same information as that obtained by using DESCRIBE INPUT can be obtained by specifying INPUT in a PREPARE statement.

# **DESCRIBE CURSOR statement (Receive cursor retrieval information)**

## **Function**

Receives cursor query retrieval item information for referencing the result set returned from a procedure into the SQL descriptor area (data code, data length, etc.).

For details about the information to be received, see the *HiRDB Version 8 UAP Development Guide*.

#### **Privileges**

None.

#### **Format 1: Receiving cursor retrieval item information**

 DESCRIBE [OUTPUT] CURSOR *extended-cursor-name* STRUCTURE INTO [:] *SQL-descriptor-area*

#### **Operands**

For operands other than the CURSOR *extended-cursor-name* STRUCTURE operand, see *DESCRIBE statement Format 1*.

CURSOR *extended-cursor-name* STRUCTURE

#### *extended-cursor-name*

Specifies the name of the extended cursor that identifies the cursor allocated to the group of result sets that was returned by a procedure in ALLOCATE CURSOR statement Format 2.

For extended cursor names, see *2.27 Extended cursor name*.

## **Common rules**

- 1. Before executing the DESCRIBE statement, the UAP should assign the number of SQLVAR (SQLN areas) in the SQL descriptor area.
- 2. Because the SQLDATA and SQLIND are cleared when the DESCRIBE statement is executed, if the DESCRIBE statement is used, a value should be assigned after the statement is executed.

### **Example**

1. Assign retrieval item information on the cursor (extended cursor name: *cr*, scope: GLOBAL) allocated to the group of result sets returned by the procedure PROC1 to

## *SQL-descriptor-area*.

CALL PROC1() ALLOCATE GLOBAL :cr FOR PROCEDURE PROC1 DESCRIBE CURSOR GLOBAL :cr STRUCTURE INTO :SQLDA

# **DESCRIBE TYPE statement (Receive definition information on user-defined data type)**

## **Function**

When a user-defined data type is contained directly or indirectly<sup>\*</sup> in retrieval item information for an SQL statement preprocessed by a PREPARE statement, the DESCRIBE TYPE statement is used to receive the definition information (attribute data codes and data lengths) on the user-defined data type into the SQL descriptor area.

When preprocessing is performed without specifying the WILL ALL TYPE OPTION in the PREPARE statement, definition information on the user-defined data type cannot be received. In such a case, if all encapsulation levels of the attributes of the user-defined data type are other than PUBLIC, 0 is set in the SQLD area of the SQL descriptor area.

\* A user-defined data type is contained directly when the column containing the retrieval item information has a user-defined data type. A user-defined data type is contained indirectly when the column containing the retrieval item information has a user-defined data type and also contains attributes of the user-defined data type (i.e., nested user-defined data type).

### **Privileges**

None.

#### **Format**

```
DESCRIBE TYPE :embedded-variable-1 :embedded-variable-2
                    FOR { SQL-statement-identifier | extended-statement-name} 
INTO
                  [:]SQL-descriptor-area-name
                               [[:]Column-Name-Descriptor-Area-name]
                  [TYPE [:]Type-Name-Descriptor-Area-name]
```
## **Operands**

 TYPE : *embedded-variable-1* : *embedded-variable-2* FOR {*SQL-statement-identifier* | *extended-statement-name*}

#### *embedded-variable-1*

Specifies a VARCHAR(8) embedded variable that stores the name of the owner of the user-defined data type.

#### *embedded-variable-2*

Specifies a VARCHAR(30) embedded variable that stores the data type identifier of the user-defined data type.

### *SQL-statement-identifier*

Specifies the SQL statement identifier that was specified in the PREPARE statement.

 [:] *SQL-descriptor-area-name* [[:] *Column-Name-Descriptor-Area-name*] [TYPE [:] *Type-Name-Descriptor-Area-name*]

#### *SQL-descriptor-area-name*

Specifies the name of the SQL descriptor area that receives attribute information on the user-defined data type. For details about descriptor areas, see the *HiRDB Version 8 UAP Development Guide*.

#### *extended-statement-name*

Specifies the extended statement name that identifies the SQL statement preprocessed by the PREPARE statement.

For extended statement names, see *2.26 Extended statement name*.

#### *Column-Name-Descriptor-Area-name*

Specifies the name of the Column Name Descriptor Area that receives the attribute name for the user-defined data type. For details about Column Name Descriptor Areas, see the *HiRDB Version 8 UAP Development Guide*.

#### *Type-Name-Descriptor-Area-name*

When the attribute of the user-defined data type is a user-defined data type, specifies the name of the Type Name Descriptor Area that receives the name of the user-defined data type of user-defined type. For details about Type Name Descriptor Areas, see the *HiRDB Version 8 UAP Development Guide*.

#### **Common rules**

- 1. The number of SQLVARs (SQLN area) in the SQL descriptor area must be assigned by the UAP before the DESCRIBE TYPE statement is executed.
- 2. The following items are assigned: data type of the attribute of the user-defined data type (assigned in the SQL descriptor area), name of the attribute (assigned in the Column Name Descriptor Area), and the name of the user-defined data type when the data type of the attribute is the user-defined type (assigned in the Type Name Descriptor Area).
- 3. If a specified abstract data type inherited the attributes of a higher-level data type, information on the inherited attributes will also be assigned. In such a case, attributes are set in the following order: inherited attributes first, then attributes specific to the abstract data type.
- 4. User-defined data types cannot be specified, other than those that are directly or indirectly included in the SQL retrieval items specified in the PREPARE statement.
- 5. Definition information on an attribute cannot be obtained if the encapsulation level of the attribute is not PUBLIC.
- 6. When a Column Name Descriptor Area is specified, WITH SQLNAME OPTION must be specified in the corresponding PREPARE statement.

## **Note**

An SQL statement identifier, as embedded variables, is effective in a compile-unit file. Multiple SQL statements with the same SQL statement identifier cannot be used in multiple modules.

### **Example**

Specify attribute information, the attribute name, and the user-defined data type for the attribute of a user-defined data type (embedded variable 1 is WUSERID; embedded variable 2 is WTYPENAME) obtained by a SELECT statement (SQL statement identifier is PRESQL) preprocessed by a PREPARE statement in the following areas: an SQL descriptor area, a Column Name Descriptor Area, and a Type Name Descriptor Area: DESCRIBE TYPE :WUSERID :WTYPENAME

FOR PRESQL INTO :SQLDA :SQLCNDS :SQLTNDA

# **DROP LIST statement (Delete list)**

### **Function**

The DROP LIST statement deletes a list or all lists owned by the user.

## **Privileges**

### **Creator of the list**

The creator of a list can delete the created list.

### **Format**

DROP {LIST *list-name*|ALL LIST}

### **Operands**

LIST *list-name*

Specifies the name of a list that is to be deleted.

**ALL LIST** 

Specifies that all the lists owned by the user are to be deleted.

### **Common rules**

- 1. The DROP LIST statement is not subject to the ROLLBACK statement.
- 2. Although the DROP LIST statement can be executed dynamically, it cannot be executed by embedding it directly in a host program.
- 3. The same user cannot manipulate a list by connecting to HiRDB concurrently in multiple sessions.

## **Note**

Even if there are no lists to be deleted, executing DROP ALL LIST does not result in an error.

## **Examples**

- 1. Delete a dependent list (FAMILYT): DROP LIST FAMILYT
- 2. Delete all lists owned by the user: DROP ALL LIST

# **EXECUTE statement Format 1 (Execute SQL)**

## **Function**

The EXECUTE statement executes an SQL preprocessed by the PREPARE statement.

### **Privileges**

None.

### **Format 1: Executing preprocessed SQL statements**

```
EXECUTE { SQL-statement-identifier | extended-statement-name}
  [{INTO:embedded-variable [:indicator-variable]
            [, :embedded-variable [:indicator-variable]]...
    |INTO DESCRIPTOR [:]SQL-descriptor-area-name}]
  [{USING:embedded-variable [:indicator-variable]
            [, :embedded-variable [:indicator-variable]]...
    |USING DESCRIPTOR [:]SQL-descriptor-area-name}]
```
### **Operands**

{*SQL-statement-identifier* | *extended-statement-name*}

#### *SQL-statement-identifier*

Specifies the SQL statement identifier assigned to the SQL preprocessed by the PREPARE statement.

#### *extended-statement-name*

Specifies the extended statement name that identifies the SQL statement preprocessed by the PREPARE statement.

For extended statement names, see *2.26 Extended statement name*.

INTO:*embedded-variable*[:*indicator-variable*] [, :*embedded-variable*

[:*indicator-variable*]]...

#### *embedded-variable*

If retrieval results from the single-row SELECT statement preprocessed by the PREPARE statement are to be received, or the CALL statement preprocessed by the PREPARE statement includes an output ? parameter, and if the resulting value is to be received into an embedded variable, specifies an embedded variable that receives the value of the column of the retrieval results or the output ? parameter.

#### *indicator-variable*

Specifies the indicator variable to which a value is returned, indicating whether

the value of the column of the retrieval results returned to the embedded variable or the value of the output parameter is the null value.

The indicator variable should be declared in the embedded SQL declaration section as an embedded variable having the SMALLINT data type.

If you omit the indicator variable, a null value cannot be returned to the embedded variable.

INTO DESCRIPTOR[:]*SQL-descriptor-area-name*

#### *SQL-descriptor-area-name*

If retrieval results from the single-row SELECT statement preprocessed by the PREPARE statement are to be received or the CALL statement preprocessed by the PREPARE statement includes an output ? parameter, and if the resulting value is to be received into an SQL descriptor area, specifies an SQL descriptor area that receives the value of the column of the retrieval results or the output ? parameter.

USING:*embedded-variable*[:*indicator-variable*][,:*embedded-variable*

[:*indicator-variable*]]...

### *embedded-variable*

If an SQL statement preprocessed by the PREPARE statement contains an input ? parameter and a value is to be assigned to the parameter from an embedded variable, specifies the embedded variable containing the value.

The number of embedded variables specified in the USING clause must be the same as the number of input ? parameters contained in the SQL that is executed by the EXECUTE statement. The embedded variables and the input ? parameters are associated with each other in the order in which they are listed.

The data type of an embedded variables specified in the USING clause must be compatible with the data types that are permitted for input ? parameters.

#### *indicator-variable*

Specifies an indicator variable that indicates whether or not the value of the paired embedded variable is the null value.

The indicator variable should be declared in the embedded SQL declaration section as an embedded variable with the SMALLINT data type.

If no indicator variable is specified, the value of that embedded variable is assumed to be a non-null value.

USING DESCRIPTOR [:] *SQL-descriptor-area-name*

#### *SQL-descriptor-area-name*

If an SQL statement preprocessed by the PREPARE statement contains an input ?

parameter and a value is to be assigned to the parameter from a descriptor area, specifies the name of the descriptor area that stores the value.

## **Common rules**

- 1. An SQL executed by the EXECUTE statement must be preprocessed by the PREPARE statement.
- 2. The PREPARE statement and the EXECUTE statement that executes the SQL preprocessed by the PREPARE statement must be executed in the same transaction.
- 3. As an embedded variable name, an SQL statement identifier is effective in a compile-unit file. Multiple SQL statements referencing the same SQL statement identifier cannot be used in multiple modules.
- 4. The number of embedded variables specified in the INTO clause, the number of columns of retrieval results from the single-row SELECT statement executed by the EXECUTE statement, and the number of output ? parameters included in the CALL statement must all be equal. In the SQL statement to be executed in a single-row SELECT statement, if the number of embedded variables is not equal to the number of columns, a warning flag  $W$  is assigned to the SOLWARN3 area of the SQL communications area. Notice that the embedded variables, the columns of retrieval results, and the output ? parameters are put in correspondence with one another from the beginning in the order in which they are listed.
- 5. The data type of the embedded variables specified in the INTO clause should be the data type allowed in the corresponding retrieval result columns or output ? parameters.
- 6. If the data fetched into the embedded variable of the fixed-length character string (including national character strings and mixed character strings) specified in the INTO clause is shorter than the definition length of the embedded variable, the data is inserted left-justified, and the remaining characters are blank-filled.
- 7. If the value of retrieval result columns or the value of the output ? parameter in the CALL statement is the null value, the value of the corresponding embedded variable may be unpredictable.

## **Notes**

- 1. The EXECUTE statement can be executed any number of times once the SQL is preprocessed by the PREPARE statement.
- 2. For details about SQL descriptor area settings, see the *HiRDB Version 8 UAP Development Guide*.

## **Examples**

1. Execute an SQL (SQL statement identifier is PRESQL) preprocessed by the

PREPARE statement; specify an embedded variable (QUESTION) that assigns a value to a ? parameter in PRESOL: EXECUTE PRESQL USING :QUESTION

2. Execute the SQL (*SQL-statement-identifier*: PRESQL) preprocessed by the PREPARE statement. The user must specify the SQL descriptor area (SQLDA) that is to store the information by which a value is assigned to the ? parameter of PRESQL.

EXECUTE PRESQL USING DESCRIPTOR SQLDA

3. Execute the SQL (*SQL-statement-identifier*: PRESQL) preprocessed by the PREPARE statement. CALL PROC1(?,?,?)

The parameter mode for the first SQL parameter of the procedure PROC1 must be set to IN, the parameter mode for the second SQL parameter must be set to INOUT, and the parameter mode for the third SQL parameter must be set to OUT. The embedded variable XPARAM1 must be specified for the first SQL parameter, the embedded variable XPARAM2 for the second SQL parameter, and the embedded variable XPARAM3 for the third SQL parameter. EXECUTE PRESQL

 INTO :XPARAM2, :XPARAM3 USING :XPARAM1, :XPARAM2

# **EXECUTE statement Format 2 (Execute an SQL statement using an array)**

## **Function**

The EXECUTE statement executes the SQL statements, preprocessed by the PREPARE statement, in multiple rows in batch using an array.

### **Privileges**

None.

## **Format 2: Batch execution of multiple rows or multiple times of preprocessed (INSERT, UPDATE, or DELETE) statement**

```
 EXECUTE {SQL-statement-identifier|extended-statement-name}
     {USING :array-of-embedded-variables[:array-of-indicator-variables]
            [, :array-of-embedded-variables[:array-of-indicator-variables]]...
      |USING DESCRIPTOR [:]SQL-descriptor-area-name}
     BY :embedded-variable[ROWS]
```
### **Operands**

- {*SQL-statement-identifier* | *extended-statement-name*}
- *SQL-statement-identifier*

Specifies the SQL identifier assigned to the SQL statement that was preprocessed by the PREPARE statement.

#### *extended-statement-name*

Specifies the extended statement name that identifies the SQL statement preprocessed by the PREPARE statement.

For extended statement names, see *2.26 Extended statement name*.

■ USING : array-of-embedded-variables<sup>[: array-of-indicator-variables<sup>]</sup>[,</sup> :*array-of-embedded-variables*[:*array-of-indicator-variables*]]...

## *array-of-embedded-variables*

When assigning the value of an input ? parameter included in the SQL statement that was preprocessed by the PREPARE statement, specifies the embedded variable having the value to be assigned to the input ? parameter in an array format.

Make the number of embedded variable arrays specified in the USING clause

equal to the number of input ? parameters that are included in the SQL statement executed by the EXECUTE statement. The array of embedded variables and the input ? parameters are put in correspondence from the beginning in their respective collating sequences.

The data type of the array of embedded variables specified in the USING clause should be the data type allowed for the corresponding input ? parameter.

#### *array-of-indicator-variables*

Specifies an indicator variable in an array format, indicating whether the value of *embedded-variable* is the null value.

The array of indicator variables should be declared in the embedded SQL declare section as an embedded variable in an array format having the SMALLINT data type.

If the *array-of-indicator-variables* operand is omitted, HiRDB assumes that the value of *array-of-indicator-variables* is a non-null value.

USING DESCRIPTOR [:]*SQL-descriptor-area-name*

When assigning the value of the input ? parameter included in the SQL statement and preprocessed by the PREPARE statement that is to be given in the SQL descriptor area, specifies the name of the SQL descriptor area storing information on the input ? parameter.

BY :*embedded-variable*[ROWS]

### *embedded-variable*

If the SQL statement preprocessed by the PREPARE statement is an INSERT statement, assigns the number of rows to be processed (inserted). If the SQL statement preprocessed by the PREPARE statement is either an UPDATE or DELETE statement, specifies an embedded variable in which the number of operations (updating or deleting) to be performed is assigned. Specify a SMALLINT type embedded variable.

The following range of values can be specified:

**•** Specifying USING :*array-of-embedded-variables*[:*array-of-indicator-variables*][, :*array-of-embedded-variables*[:*array-of-indicator-variables*]] in the operand:

The range of values is 1 to 4,096.

**•** Specifying USING DESCRIPTOR [:]*SQL-descriptor-area-name* in the operand:

The range of values is 1 to 30,000.

Zero and negative values cannot be assigned. Assigning an out-of-range value may cause a runtime error.

The word ROW can be omitted without changing the meaning.

## **Common rules**

- 1. The SQL statement executed by the EXECUTE statement must be preprocessed in advance using the PREPARE statement.
- 2. The EXECUTE statement Format 2 can be used only if the SQL statement preprocessed by the PREPARE statement is the INSERT, UPDATE, or DELETE statement shown below:
	- **•** INSERT INTO [*authorization-identifier*.] *table-identifier* [ (*column-value* [, *column-value*]...) ]

{VALUES (*insertion-value* [, *insertion-value*]...)

| *query-expression-body* }

[WITH ROLLBACK]

**•** INSERT INTO [[*RD-node-name*.]*authorization-identifier*.] *table-identifier*  (ROW)

{VALUES(:*embedded-variable-array* [:*indicator-variable-array*])

| *query-expression-body* }

[WITH ROLLBACK]

**•** UPDATE [[*RD-node-name*.]*authorization-identifier*.] *table-identifier* [ [AS] *correlation-name*]

[*used-index-SQL-optimization-specification*]

SET {*update-object* = *update-value*

| (*update-object*, *update-object* [, *update-object*]) = *row-subquery*}

[, {*update-object* = *update-value*

| (*update-object*, *update-object* [, *update-object*]...) = *row-subquery*} ]...

[WHERE *search-condition*]

[WITH ROLLBACK]

**•** UPDATE [[*RD-node-name*.]*authorization-identifier*.] *table-identifier* [ [AS] *correlation-name*]

SET ROW = *row-update-value*

[*used-index-SQL-optimization-specification*]

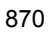

[WHERE *search-condition*]

[WITH ROLLBACK]

**•** DELETE FROM [[*RD-node-name*.]*authorization-identifier*.] *table-identifier*

[ [AS] *correlation-name*]

[*used-index-SQL-optimization-specification*]

[WHERE *search-condition*]

[WITH ROLLBACK]

If the SQL statement preprocessed by the PREPARE statement is not in the above format, a runtime error may occur.

- 3. The PREPARE statement and the EXECUTE statement that executes the SQL statement preprocessed by the PREPARE statement should be executed in the same transaction.
- 4. The SQL statement identifier, similar to the embedded variable, is a name that is effective in the file in the compile unit. More than one SQL statement associated with the same SQL statement identifier cannot be used across multiple modules.
- 5. Specifying USING

:*array-of-embedded-variables*[:*array-of-indicator-variables*][, :*array-of-embedded-variables*[:*array-of-indicator-variables*]]... in the operands is subject to the following rules:

- **•** The number of elements in *array-of-embedded-variables* and *array-of-indicator-variables* should be in the 1 to 4,096 range. An out-of-range value may cause an error.
- **•** The number of elements in *array-of-embedded-variables* and *array-of-indicator-variables* should be greater than or equal to the maximum number of rows specified in BY :*embedded-variable*[ROWS].
- 6. Specifying USING DESCRIPTOR [:]*SQL-descriptor-area-name* in the operands is subject to the following rules:
	- **•** For assigning the value of an input ? parameter to the area indicated by SQLDATA in the SQL descriptor area specified in *SQL-descriptor-area-name*, see the *HiRDB Version 8 UAP Development Guide*. The number of elements in the array should be greater than or equal to the maximum number of elements specified in BY :*embedded-variable*[ROWS].
	- Assign a value consistent with the data type to the SQLSYS area of the SQL descriptor area specified in *SQL-descriptor-area-name*.
		- For a variable-length character string type (VARCHAR, NVARCHAR, or

MVARCHAR), assign a length equal to one element, including the area for storing the length of the character string and any gap between elements that arises from a boundary alignment.

Example:

In the C language, the following array variable of the VARCHAR type requires the value sizeof(vchr[0]) to be assigned to SQLSYS:

```
 struct {
     short len;
     char str[257];
 } vchr[128];
```
- For other data types, the value 0 should be assigned.
- 7. The BLOB type, BINARY with a maximum length of 32,001 bytes or greater, and the abstract data type cannot be specified.

### **Notes**

- 1. The EXECUTE statement can be executed any number of times per SQL statement that is preprocessed by the PREPARE statement.
- 2. The EXECUTE statement Format 2 processes the number of rows specified in BY :*embedded-variable*. Therefore, a value equal to the specified number of rows should be assigned to the area pointed to by SQLDATA to which the value of *array-of-embedded-variables*, *array-of-indicator-variables*, or *input-?-parameter* is assigned.

### **Examples**

1. Insert 50 rows of data into the inventory table in batch, assigned to the array variable in the C language:

```
EXEC SQL BEGIN DECLARE SECTION;
    short XINSERT_NUM;
   long XPCODE[50];
   short IPCODE[50];
 char XPNAME[50][17];
short IPNAME[50];
 EXEC SOL END DECLARE SECTION;
  EXEC SQL
    PREPARE PRESQL FROM
        'INSERT INTO STOCK(PCODE, PNAME) VALUES (?, ?)';
```
*Assign a value to each element of the array variable.*

**Service State State State** 

**Service State State State** 

```
XINSERT NUM = 50; EXEC SQL
   EXECUTE PRESQL USING :XPCODE:IPCODE, :XPNAME:IPNAME
      BY : XINSERT NUM ROWS;
```
2. Update the quantity in stock ( $SQTY$ ) by the value of the product code ( $PCODE$ ) and the quantity in stock (SQTY) assigned to array variables in the C language to the following values:

*Table 4-5:* Product code and quantity in stock stored in table (before updating)

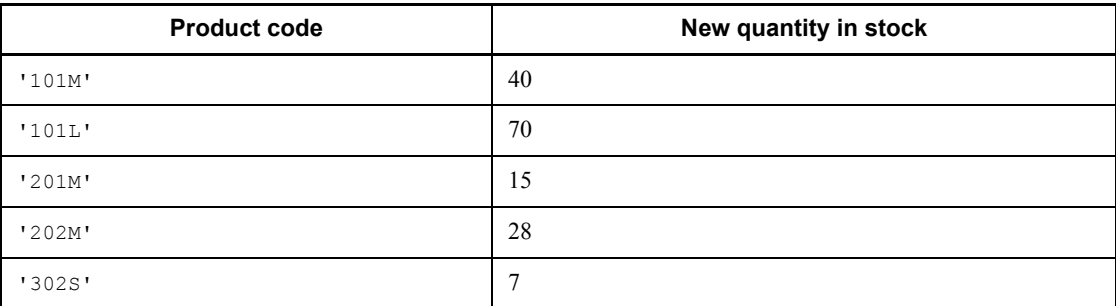

*Table 4-6:* Product code and quantity in stock subject to updating (assigned to an embedded variable array)

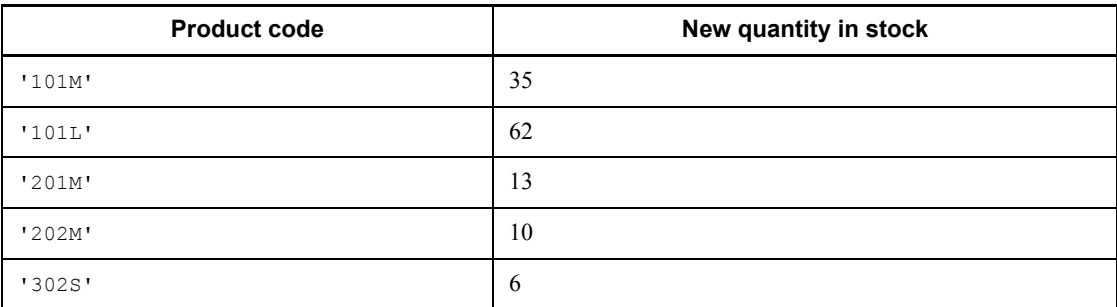

*Table 4-7:* Product code and quantity in stock stored in table (after updating)

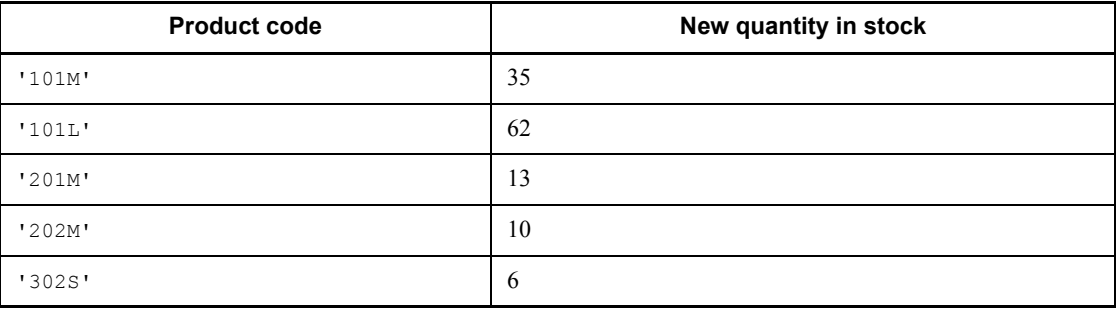

```
EXEC SQL BEGIN DECLARE SECTION;
          short XUPDATE NUM;
          char XPCODE[\overline{5}][5];short IPCODE[5];<br>long XSQTY[5];
                   long XSQTY[5];
          short ISQTY[5];
   EXEC SQL END DECLARE SECTION;
EXEC SQL
PREPARE PRESQL FROM
       'UPDATE STOCK SET SQTY = ? WHERE PCODE = ?';
     . . . Assign value to elements of variable array . . .
         Assign {'101M','101L','201M','202M','302S'} to XPCODE
         Assign {35,62,13,10,6} to XSQTY
XUPDATE NUM = 5;EXEC SQL
EXECUTE PRESQL USING :XSQTY:ISQTY, :XPCODE:IPCODE
BY :XUPDATE_NUM
```
# **EXECUTE IMMEDIATE statement (Preprocess and execute SQL)**

## **Function**

The EXECUTE IMMEDIATE statement preprocesses and executes an SQL provided in a character string.

### **Privileges**

None.

## **Format**

```
EXECUTE IMMEDIATE {'character-string'|:embedded-variable}
  [ {INTO :embedded-variable [:indicator-variable]
      [, : embedded-variable[: indicator-variable]]...
   |INTO DESCRIPTOR [:]SQL-descriptor-area-name}]
  [{USING : embedded-variable[: indicator-variable]
        [, : embedded-variable[: indicator-variable]]...
   |USING DESCRIPTOR [:]SQL-descriptor-area-name}]
```
### **Operands**

{'*character-string*'|:*embedded-variable*}

#### *character-string*

Specifies directly as a character literal the character string representing the SQL to be executed.

An apostrophe within the character literal specification of an SQL to be executed must be specified as two apostrophes in succession.

### *embedded-variable*

Specifies as an embedded variable the character string of the SQL to be executed.

An embedded variable must be preceded by a colon (:).

 INTO: *embedded-variable* [: *indicator-variable*] [, : *embedded-variable* [: *indicator-variable*] ]...

#### *embedded-variable*

When retrieval results from a single-row SELECT statement are to be received or the CALL statement contains an output ? parameter and its value is to be received into *embedded-variable*, specifies the embedded variable that receives the value of the column of retrieval results or the value of the output ? parameter.

*indicator-variable*

Specifies an indicator variable to which a value indicating whether the value of a column of retrieval results returned to the embedded variable is the null value.

The indicator variable should be declared in the embedded SQL declaration section as an embedded variable having a SMALLINT data type.

If *indicator-variable* is omitted, the null value cannot be received.

INTO DESCRIPTOR [:] *SQL-descriptor-area-name*

#### *SQL-descriptor-area-name*

If retrieval results from a single-row SELECT statement are to be received or the CALL statement contains an output ? parameter and its value is to be received into the SQL descriptor area, specifies the SQL descriptor area name for receiving the value of the column of retrieval results or the value of the output ? parameter.

■ USING: *embedded-variable* [:*indicator-variable*] [, : *embedded-variable* [: *indicator-variable*] ]...

#### *embedded-variable*

If the SQL statement includes an input ? parameter and if its value is given by an embedded variable, specifies the embedded variable that contains the value to be assigned to the input ? parameter.

The number of embedded variables specified in the USING clause must be equal to the number of input ? parameters included in the SQL statement that is executed by the EXECUTE IMMEDIATE statement. Notice that the embedded variables and the input ? parameters are placed in correspondence with each other from the beginning in the order in which they are listed.

The embedded variable specified in the USING clause must have a data type that is allowed for the corresponding input ? parameter.

#### *indicator-variable*

Specifies an indicator variable that indicates whether the value of the embedded variable is the null value.

The indicator variable should be declared in the embedded SQL declaration section as an embedded variable having a SMALLINT data type.

If *indicator-variable* is omitted, the value of the indicator variable is assumed to be a non-null value.

USING DESCRIPTOR [:] *SQL-descriptor-area-name*

#### *SQL-descriptor-area-name*

If the SQL statement includes an input ? parameter and its value is to be assigned from a descriptor area, specifies the name of the descriptor area that stores information on the input ? parameter.

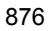

## **Common rules**

- 1. Neither the SQL prefix nor the SQL terminator can be specified in the SQL character string that is to be executed.
- 2. The maximum length of an SQL to be executed is 2,000,000 bytes. If the SQL character string is specified as a character literal, the maximum length is the maximum length of character literals in the UAP description language.
- 3. The type of an embedded variable is the following structure:

```
struct {
    long xxxxxxx; /* Effective length of SQL statement */
    char yyyyyyy[n]; /* SQL statement storage area */
} zzzzzzz;
```
The characters xxxxxxx indicate the effective length of the character string stored in character array yyyyyyy.

 $1 \leq$  (value of xxxxxxx)  $\leq$  2000000

The effective length of a character string does not include the characters  $\setminus \mathbf{0}$ that indicate the end of the character string.

- *n* is any value.
- 4. The number of embedded variables specified in the INTO clause should be equal to the number of retrieval result columns. If the SQL statement being executed is a single-row SELECT statement, and if the number of embedded variables and the number of columns are not equal, a warning flag W is assigned to the SQLWARN3 area of the SQL communications area. Notice that the embedded variables, the columns of retrieval results, or the embedded variables and the output ? parameters, are placed in correspondence from the beginning in the order in which they are listed.
- 5. The embedded variable specified in the INTO clause should have a data type that is identical to the data type of the corresponding column or the output parameter, or a convertible data type.
- 6. If the data fetched into an embedded variable of a fixed-length character string (including national character strings and mixed character strings) specified in the INTO clause is shorter than the definition length of the embedded variable, the data is inserted left-justified, and the remaining data is blank-filled.
- 7. If the value of the retrieval result column or the value of the output ? parameter of the CALL statement is the null value, the value of the corresponding embedded variable may be unpredictable.

### **Notes**

The EXECUTE IMMEDIATE statement produces the same result as executing the SQL

#### shown below:

When an SQL specified in a character string is to be executed multiple times, the PREPARE statement should be used to preprocess the SQL and then the EXECUTE statement should be used to execute it repeatedly.

- PREPARE *SQL-statement-identifier* FROM {'*character-string*' |:*embedded-variable*}
- EXECUTE *SQL-statement-identifier*

The following SQLs can be preprocessed and executed using the EXECUTE IMMEDIATE statement:

■ Data manipulation SQLs:

ASSIGN LIST statement, CALL statement, DELETE statement, *preparable-dynamic* DELETE *statement*:*locating*, DROP LIST statement, INSERT statement, PURGE TABLE statement, *single-row-SELECT-statement*, UPDATE statement, and *preparable-dynamic* UPDATE *statement*:*locating*

Control SQLs:

LOCK TABLE statement

Definition SQLs:

ALTER PROCEDURE, ALTER ROUTINE, ALTER TABLE, ALTER TRIGGER, COMMENT, CREATE ALIAS, CREATE AUDIT, CREATE CONNECTION SECURITY, CREATE FOREIGN INDEX, CREATE FOREIGN TABLE, CREATE FUNCTION, CREATE INDEX, CREATE PROCEDURE, CREATE SCHEMA, CREATE SERVER, CREATE TABLE, CREATE TRIGGER, CREATE TYPE, CREATE USER MAPPING, CREATE VIEW, DROP ALIAS, DROP AUDIT, DROP CONNECTION SECURITY, DROP DATA TYPE, DROP FOREIGN INDEX, DROP FOREIGN TABLE, DROP FUNCTION, DROP INDEX, DROP PROCEDURE, DROP SCHEMA, DROP SERVER, DROP TABLE, DROP TRIGGER, DROP USER MAPPING, DROP VIEW, GRANT, and REVOKE statements

## **Examples**

- 1. Preprocess and execute SQL 'PURGE TABLE STOCK' that is provided in a character string: EXECUTE IMMEDIATE 'PURGE TABLE STOCK'
- 2. Preprocess and execute an SQL statement that is defined as an embedded variable (:STOCKX): EXECUTE IMMEDIATE :STOCKX
- 3. Preprocess SQL 'SELECT PNAME FROM STOCK WHERE PCODE = ?' given as a character string, and read the retrieval results into the embedded variable (:XPNAME) and indicator variable (:IPNAME). In this operation, specify the

embedded variable (:XPCODE) and the indicator variable (:IPCODE) that store information on the value to be assigned to the ? parameter.

EXECUTE IMMEDIATE 'SELECT PNAME FROM STOCK WHERE PCODE = ?' INTO :XPNAME:IPNAME USING :XPCODE:IPCODE

# **FETCH statement Format 1 (Fetch data)**

## **Function**

The FETCH statement advances to the next row the cursor that indicates the row to be fetched and reads the column values in that row into the embedded variables specified in the INTO clause.

### **Privileges**

None.

### **Format 1: Reading one line of retrieval results into variables**

FETCH {*cursor-name* | *extended-cursor-name*} INTO {:*embedded-variable*[:*indicator-variable*] |[*statement-label*.]*SQL-variable-name* |[[*authorization-identifier*.]*routine-identifier*.]*SQL-parameter-name* |[*statement-label*.]*SQL-variable-name*..*attribute-name* [..*attribute-name*]... |[[*authorization-identifier*.]*routine-identifier*.] *SQL-parameter-name* ..*attribute-name*[..*attribute-name*]...} [, {:*embedded-variable*[:*indicator-variable*] |[*statement-label*.]*SQL-variable-name* |[[*authorization-identifier*.]*routine-identifier*.] *SQL-parameter-name*

- |[*statement-label*.]*SQL-variable-name*..*attribute-name* [..*attribute-name*]...
- |[[*authorization-identifier*.]*routine-identifier*.]
	- *SQL-parameter-name*
		- ..*attribute-name*[..*attribute-name*]...} ]...

### **Operands**

{*cursor-name* | *extended-cursor-name*}

*cursor-name*

Specifies the name of the cursor being used to fetch retrieval results.

*extended-cursor-name*

Specifies the extended cursor name of the cursor into which retrieval results are fetched.

For extended cursor names, see *2.27 Extended cursor name*.

{:*embedded-variable*[:*indicator-variable*]

|[*statement-label*.]*SQL-variable-name*

|[[*authorization-identifier*.]*routine-identifier*.]*SQL-parameter-name*

|[*statement-label*.]*SQL-variable-name*..*attribute-name*

[..*attribute-name*]...

 |[[*authorization-identifier*.]*routine-identifier*.] *SQL-parameter-name* ..*attribute-name*[..*attribute-name*]...}

[, {:*embedded-variable*[:*indicator-variable*]

|[*statement-label*.]*SQL-variable-name*

|[[*authorization-identifier*.]*routine-identifier*.]

*SQL-parameter-name*

|[*statement-label*.]*SQL-variable-name*..*attribute-name*

[..*attribute-name*]...

|[[*authorization-identifier*.]*routine-identifier*.]

*SQL-parameter-name*

..*attribute-name*[..*attribute-name*]...} ]...

*embedded-variable*

Specifies an embedded variable into which a non-null column value is to be read.

To receive a column value that is the null value, an embedded variable and an indicator variable must both be specified.

*indicator-variable*

Specifies the indicator variable that is to receive the value returned by the system indicating whether or not the column value read into the paired embedded variable is the null value.

[*statement-label*.]*SQL-variable-name*

[[*authorization-identifier*.]*routine-identifier*.] *SQL-parameter-name*

Specifies an SQL variable or an SQL parameter that is to receive the value of a column in the SQL procedure.

[*statement-label*.] *SQL-variable-name*..*attribute-name* [..*attribute-name*]

[[*authorization-identifier*.] *routine-identifier*.]*SQL-parameter-name*..*attribute-name*[..*attribute-name*]

Specify these operands in order to receive the value of an attribute in a column within the SQL procedure.

## **Common rules**

- 1. Unless allocated by the ALLOCATE CURSOR statement Format 2 (allocate a result set cursor), the cursor specified in the FETCH statement should be opened using the OPEN statement.
- 2. The number of retrieval result columns (the number of selection expressions specified in the SELECT statement specified in either a cursor declaration or an ALLOCATE CURSOR statement) must be equal to the number of embedded variables, SQL variables, or SQL parameters specified in the INTO clause of the FETCH statement. If they are not, there will be fewer column values to be read into the embedded variables. In such a case, a warning flag  $(W)$  is set in SQLWARN3 in the SQL Communications Area.

However, in the case of remote database access, no warning flag  $(W)$  is set in the event of an SQL error.

- 3. The data type of each embedded variable specified in the INTO clause must be either the same as the data type of the corresponding retrieval item or a data type that can be converted into that data type.
- 4. If data fetched into the embedded variable of a fixed-length character string (including a national character string or a mixed character string) is shorter than the length of the retrieval item, the data is left-justified in the embedded variable and trailing blanks are added.
- 5. If there are no rows to be fetched, the system returns the following return codes:
	- Return code 100 to SQLCODE in the SQL Communications Area
	- Return code 100 to the SOLCODE variable
	- **•** Return code '02000' to the SQLSTATE variable

However if a row that existed when the list was created during a search using the list or the value of an attribute is deleted or updated, codes 110, 110, and 'R2000' will be set, respectively.

### **Notes**

- 1. If a retrieval result column contains the null value, the value of the corresponding embedded variable is unpredictable.
- 2. The cursor name, similar to an embedded variable name, is effective only within a compile-unit module. Multiple SQLs relative to the same cursor cannot be used in multiple files.

## **Examples**

Use a cursor  $(CR1)$  to read retrieval results from a stock table ( $STOCK$ ) into the embedded variables and indicator variables associated with the product code (PCODE),

product name (PNAME), color (COLOR), unit price (PRICE), and quantity-in-stock (SQTY) columns:

1. With embedded variables specified:

```
FETCH CR1
  INTO :XPCODE,:XPNAME,:XCOLOR,
        :XPRICE,:XSQTY
```
2. With embedded variables and indicator variables specified:

FETCH CR1

```
 INTO :XPCODE:IPCODE,
      :XPNAME:IPNAME,
      :XCOLOR:ICOLOR,
      :XPRICE:IPRICE,
      :XSQTY:ISQTY
```
# **FETCH statement Format 2 (Fetch data)**

## **Function**

Fetches one or more rows of the search results into the area specified in the SQL descriptor area.

### **Privileges**

None.

## **Format 2: Reading one or more lines of retrieval results into specified receive areas in the SQL descriptor area**

FETCH {*cursor-name* | *extended-cursor-name*} USING DESCRIPTOR

[:]*SQL-descriptor-area-name*

[BY : *embedded-variable* [ROWS]]

## **Operands**

{*cursor-name* | *extended-cursor-name*}

#### *cursor-name*

Specifies the name of the cursor being used to fetch the retrieval results

#### *extended-cursor-name*

Specifies the extended cursor name of the cursor into which retrieval results are fetched.

For extended cursor names, see *2.27 Extended cursor name*.

[:]*SQL-descriptor-area-name*

Specifies the name of the SQL descriptor area to be used in order for the UAP to receive the retrieval results.

[BY : *embedded-variable* [ROWS]]

By using an array that is set in the SQL descriptor area, specifies the embedded variable in which the size of the FETCH area is set in terms of the number of elements. A SMALLINT data type embedded variable with a value in the range 1 to 30000 should be specified. An error may result if 0 or a negative value is set. The behavior of the FETCH statement cannot be guaranteed if a client library older than Version 05-03 is used.

## **Common rules**

1. Unless allocated by the ALLOCATE CURSOR statement Format 2 (allocate a result set cursor), the cursor specified in the FETCH statement should be opened using

the OPEN statement.

- 2. The information needed by the UAP for the execution of the FETCH statement should be assigned to the SQL descriptor area specified in *SQL-descriptor-area-name*. For details about the SQL descriptor area, see the *HiRDB Version 8 UAP Development Guide*.
- 3. If there are no rows to be fetched, the system returns the following return codes:
	- Return code 100 to SQLCODE in the SQL Communications Area
	- **•** Return code 100 to the SQLCODE variable
	- Return code '02000' to the SQLSTATE variable

However if a row that existed when the list was created during a search using the list or the value of an attribute is deleted or updated, codes 110, 110, and 'R2000' will be set, respectively.

- 4. The data type of a receive area in the specified SQL descriptor area must be either the data type of the corresponding retrieval item or a data type that can be converted into that data type.
- 5. When BY : *embedded-variable* [ROWS] is specified, a value that corresponds with the data type in the SQLSYS area of the SQL descriptor area should be set.
	- Variable-length character string type (VARCHAR, NVARCHAR, or MVARCHAR):

Set an area that stores the length of the character string and a value equivalent to one element, including any gap between elements that is necessitated by boundary alignment.

For example, in the case of the following array variable of VARCHAR data type, the value set in  $SQLSYS$  will be  $sizeof(vchr[0])$ :

```
struct {
    short len;
     char str[257];
} vchr[128];
```
**•** Other data types:

Set the value 0.

## **Note**

The cursor name, similar to an embedded variable name, is effective only within a compile-unit module. Multiple SQLs relative to the same cursor cannot be used in multiple files.

### **Example**

Use a cursor  $(CR2)$  to read retrieval results from a stock table into receive areas in a

specified SQL descriptor area: FETCH CR2 USING DESCRIPTOR SQLDA

# **FETCH statement Format 3 (Fetch data)**

## **Function**

Fetches multiple rows of the search results into the embedded variable specified in the INTO clause.

#### **Privileges**

None.

## **Format 3: Reading more line of retrieval results all at once into embedded variables specified in the INTO clause**

FETCH {*cursor-name* | *extended-cursor-name*} INTO : *embedded-variable-array*[:*indicator-variable-array*]

[,:*embedded-variable-array*[:*indicator-variable-array*]]...

## **Operands**

{*cursor-name* | *extended-cursor-name*}

*cursor-name*

Specifies the name of the cursor being used to fetch the retrieval results.

*extended-cursor-name*

Specifies the extended cursor name of the cursor into which retrieval results are fetched.

For extended cursor names, see *2.27 Extended cursor name*.

: *embedded-variable-array*[:*indicator-variable-array*]

[,:*embedded-variable-array*[:*indicator-variable-array*]]...

#### *embedded-variable-array*

Specifies the array variables (embedded variables declared in array format) into which the values of columns that do not contain the null value are to be fetched. To receive values from columns that contain the null value, both embedded variables and indicator variables must be specified.

*indicator-variable-array*

Specifies the indicator variables (indicator variables declared in array format) to which the values indicating whether or not the values of the columns to be read into the embedded variables contain the null value are returned.

## **Common rules**

- 1. Unless allocated by the ALLOCATE CURSOR statement Format 2 (allocate a result set cursor), the cursor specified in the FETCH statement should be opened using the OPEN statement.
- 2. An embedded variables array and its paired indicator variables array must have the same number of elements. If they do not, the number of rows fetched will equal the number of elements in the smaller of the specified arrays.
- 3. The cumulative number of rows actually fetched is set in the SQL Communications Area's SQLERRD2 in the case of the C language and in SQLERRD(3) in the case of COBOL.
- 4. A FETCH statement that uses arrays cannot be used in a procedure.
- 5. A FETCH statement that uses arrays cannot handle LOB data.
- 6. Block transfer cannot be specified in a FETCH statement that uses arrays.
- 7. If there are no more rows to be fetched, the system returns the following return codes; in such a case, the data in the preceding rows is returned:
	- Return code 100 to SQLCODE in the SQL Communications Area
	- Return code 100 to the SOLCODE variable
	- Return code '02000' to the SOLSTATE variable

If a row that was present at the time the list was created during a retrieval through a list is deleted, or if an attribute value is deleted or updated, a return code indicating that fact is not set. In this case, HiRDB continues to perform the retrieval, ignoring the event.

- 8. If an event requiring a warning occurs in any of the fetched rows, the warning information is set in SQLWARN of the SQL Communications Area.
- 9. If an error occurs in any of the fetched rows, the data in the rows up to that row is returned.
- 10. A FETCH statement that uses an array cannot be used for searching unsubscripted repetition columns.

### **Notes**

- 1. If the value in a column of the retrieval results is the null value, the value in the element of the corresponding embedded variable array cannot be guaranteed.
- 2. Array-type and non-array-type variables cannot be mixed.
- 3. SQL descriptor area cannot be specified.
- 4. The cursor is positioned at the last fetched row. If an updating operation using the

cursor is then executed, the last fetched row is updated.

# **Example**

```
Use a cursor (CR3) to read retrieval results from an inventory table into an array 
variable in C language:
EXEC SQL BEGIN DECLARE SECTION;
   long XPCODE[50];
 short IPCODE[50];
  char XPNAME[50][17];
  short IPNAME[50];
EXEC SQL END DECLARE SECTION;
EXEC SQL FETCH CR3
     INTO :XPCODE :IPCODE,
             :XPNAME :INAME;
```
# **FREE LOCATOR statement (Invalidate locator)**

### **Function**

Deletes the link between a locator and the data allocated to it, and nullifies the locator.

### **Privileges**

None.

### **Format**

```
FREE LOCATOR locator-reference [, locator-reference]...
locator-reference:: = : embedded-variable
```
## **Operands**

*locator-reference*:: = : *embedded-variable*

Specifies the embedded variable for the locator to be nullified.

## **Common rule**

1. Specifying an embedded variable having the value for an invalid locator causes an error. If multiple embedded variables are specified, and those embedded variables include an embedded variable having the value of an invalid locator, an error occurs, and all valid locators are nullified.

## **INSERT statement Format 1 (Insert row)**

## **Function**

Inserts rows into a table in units of columns. The statement can be used to insert one row by directly specifying values. In addition, this command can also insert one or more rows by using a query expression body.

## **Privileges (Format 1)**

A user who has the INSERT privilege for a table can insert rows into that table.

However, if a query is specified in the INSERT statement, the user needs the SELECT privilege for the table for which the query is specified.

### **Format 1: Inserting rows into a table on a column-by-column basis**

```
INSERT INTO [[RD-node-name.]authorization-identifier.]
                  table-identifier
       {[(column-name [, column-name]...)]
         {VALUES (insertion-value [, insertion-value]...)
        |query-expression-body}
        |DEFAULT VALUES}
       [WITH ROLLBACK]
```

```
query-expression-body:: = {query-specification
                |(query-expression-body)
                |query-expression-body {UNION|EXCEPT}[ALL]
                query-specification|(query-expression-body)}}
 query-specification :: = SELECT[{ALL|DISTINCT}]{selection-expression[, 
selection-expression]...|*} table-expression
 table-expression :: = FROM table-reference[, table-reference]...
                [WHERE search-condition]
                [GROUP BY value-expression[, value-expression]...]
                [HAVING search-condition]
```
## **Operands**

[[*RD-node-name*.]*authorization-identifier*.]*table-identifier*

*RD-node-name*

Specify the RD node name of the RD node to be accessed.

*authorization-identifier*

Specifies the authorization identifier of the owner of the table.

MASTER cannot be specified as an authorization identifier.

#### *table-identifier*

Specifies the name of the table into which rows are to be inserted.

[(*column-name* [, *column-name*])]

Specifies the names of the columns into which data is to be inserted.

The following rules apply to column names:

- 1. Rows cannot be inserted, updated, or deleted from a read-only view table (for details about read-only view tables, see *Common Rules* in *CREATE VIEW (Define view)* in *3*).
- 2. When row insertion into a view table is specified, the system inserts the rows into the base table of the view table. Any columns in the view table's base table that are not associated with a column in the view table receive the null value. Therefore, in the case of a view table defined from a base table with the FIX attribute, rows are not inserted if there are columns of the view table's base table that are not associated with columns in the view table.
- 3. Any column that is not specified receives the null value.
- 4. The number of elements in unspecified repetition columns will be 0.
- 5. Not specifying any column names is equivalent to specifying all columns in the specification order of the columns when the columns were defined in the table definition.
- 6. A subscript cannot be specified as part of a column name.
	- VALUES (*insertion-value* [, *insertion-value*])

#### *insertion-value*

Specifies an insertion value for a specified column. The following items can be specified:

- **•** Value expressions
- **•** NULL (represents the null value)
- **•** DEFAULT
- **•** ARRAY [*element-value*[, *element-value*]...]\*

\* The following can be specified in element-value:

- **•** Value expression
- **NULL** (represents the null value)
- **•** DEFAULT

The following rules apply to insertion values:
- 1. Insertion values must be specified in the order in which the column names are specified.
- 2. To assign the null value as an insertion value, NULL must be specified.
- 3. If DEFAULT is specified in *insertion-value* or as a value of an element in *insertion-value*, the predefined value of the column that is the target of insertion is inserted. If the DEFAULT clause is present, the insertion value is the specified predefined value. If the DEFAULT clause is not present but WITH DEFAULT is specified, the insertion value is the predefined value for WITH DEFAULT. If neither the DEFAULT clause nor WITH DEFAULT is present, NULL is the predefined value.
- 4. If SYSTEM GENERATED is specified for the column associated with *insertion-value*, the specified insertion value is ignored; instead, the current date (CURRENT DATE) is inserted for the DATE type, or the current time (CURRENT\_TIME) for the TIME type.
- 5. In the case of preprocessing using the PREPARE statement, an embedded variable or an indicator variable cannot be specified.
- 6. Embedded variables must be of the same structures as the column structures of the associated columns.
- 7. In the case of an embedded variable used to assign a value to a ? parameter, the same structure as the structure of the associated column must be specified.
- 8. ARRAY [*element-value* [, *element-value*] ...] can be specified only if the corresponding column is a repetition column. The maximum number of elements that can be specified is 30,000, provided that they do not exceed the maximum number of elements allowed in the column into which they are inserted. The embedded variable (indicator variable) and the ? parameter for element values should be of a simple structure.
- 9. A value expression containing a column name or a set function cannot be specified in an insertion value.
- 10. Neither a WRITE specification nor a GET JAVA STORED ROUTINE SOURCE specification can be specified in an insertion value.
- *query-expression-body*:: = {*query-specification*
	- | (*query-expression-body*)
	- | *query-expression-body* {UNION | EXCEPT} [ALL]
	- {*query-specification* | (*query-expression-body*) } }

Specifies the query specification body that fetches the data to be inserted.

For details about query expression bodies, see *2.2 Query expressions*.

 $\blacksquare$  *query-specification*:: = SELECT  $[\{\text{ALL} \mid \text{DISTINCT}\}]$ 

{*selection-expression* [, *selection-expression*]... | \*} *table-expression*

For details about query specifications, see *2.3 Query specification*.

If the column into which the fetched data is to be inserted is a repetition column, specify an unsubscripted repetition column in the selection expression in the query specification associated with that column.

*table-expression*:: = FROM *table-reference* [, *table-reference*]...

 [WHERE *search-condition*] [GROUP BY *value-expression* [, *value-expression*]...]

[HAVING *search-condition*]

For table expressions, see *2.5 Table expressions*. For table referencing, see *2.6 Table reference*. For search conditions, see *2.7 Search conditions*.

**DEFAULT VALUES** 

Inserts a predefined value for all columns in the row to be inserted.

DEFAULT VALUES has the same meaning as the specification of the following format: VALUES (DEFAULT, DEFAULT, ...)

The number of DEFAULT specifications above is equal to the number of columns in the table that is subject to the insertion operation.

 $\blacksquare$  [WITH ROLLBACK]

Specifies that if the table that is subject to the insertion operation is being used by another user, the transaction issued by that user is to be cancelled and invalidated.

When the WITH ROLLBACK option is omitted and the table subject to the insertion operation is being used by another user, the current user must wait until the transaction issued by that user is completed.

### **Common rules**

- 1. Care must be taken that the embedded variable, SQL variable, or SQL parameter has either the same data type as the data type of the corresponding column or a data type that can be converted into the data type of the corresponding column.
- 2. The ? parameter can be specified in the INSERT statement only if the INSERT statement is preprocessed by the PREPARE statement. The value to be assigned to a ? parameter is specified in an embedded variable in the USING clause of the EXECUTE statement that is associated with the PREPARE statement that prepares the INSERT statement.

- 3. Embedded variables and indicator variables cannot be used in the INSERT statement or in an SQL procedure that is preprocessed by the PREPARE statement. For details about specification values in a Java procedure, see *JDBC drivers or SQLJ* in the *HiRDB Version 8 UAP Development Guide*. For details on search conditions, see *2.7 Search conditions*.
- 4. The number of columns in a row to be inserted must equal the number of columns for which column names are specified.

The values of these columns must be of either the data types of the columns or data types that can be converted into those data types. (Note that if the column into which the data is to be inserted is of the national character data type and a character string literal is specified as the insertion value, the character string literal will be treated as a national character string literal. When a character string literal is treated as a national character string literal, only the character data length is checked; the character codes are not checked.) When rows are to be inserted, the number of columns retrieved by a query specification body must be equal to the number of columns specified in *column-name*. The data types of the corresponding columns must be convertible data types. (If the column into which data is to be inserted is the national character data type and if a character string literal is specified in the selection expression for the query expression body, the character string literal is treated as a national character string literal. When a character string literal is treated as a national character string literal, only the character data length is checked; the character codes are not checked.)

- 5. When fixed-point or floating-point data is inserted into any of the following data type columns, any digits following the decimal point are rounded off:
	- **•** INTEGER
	- **•** SMALLINT

During the insertion of fixed-point data into a column of the DECIMAL type, any digits below the scaling for the column are rounded off.

- 6. Character data greater than the length specified when the table was defined cannot be inserted.
- 7. Numeric data outside the range of the data types defined for a column cannot be inserted.
- 8. If the data to be inserted into a fixed-length character string column (including a national character string or a mixed character string column) is shorter than the length of the column, the data is left-justified in the column and trailing blanks are added.
- 9. The following items can be specified when data is inserted into a column of BLOB data type: embedded variables, ? parameters, SQL variables, SQL parameters, SUBSTR scalar function, function calls, and NULL.
- 10. When data is inserted into a column of an abstract data type, embedded variables and ? parameters cannot be specified in the values to be inserted.
- 11. A component specification cannot be specified in a selection expression in the query expression body.
- 12. When data is inserted into a column of an abstract data type, the following item cannot be specified in the values to be inserted: values of an abstract data type, including the BLOB attribute for which no LOB attribute storage RDAREA name was specified in the table definition.
- 13. Neither a WRITE specification nor a GET JAVA\_STORED\_ROUTINE\_SOURCE specification can be specified in a selection expression in the query expression body.
- 14. If the INSERT statement is executed on a table with a WITHOUT ROLLBACK specification, the timing for the release of row locking can vary depending on whether an index is defined. For details, see the rules on WITHOUT ROLLBACK in *CREATE TABLE (Define table)* in Chapter *3*.
- 15. Before inserting data into a shared table, the LOCK statement with respect to the table should be executed in the lock mode. An attempt to insert data into a shared table without executing the LOCK statement can cause an error. For details about updating a shared table, see the *HiRDB Version 8 Installation and Design Guide*. For the objects of locking during execution of the LOCK statement on a shared table, see the notes in *LOCK statement (Lock control on tables)* in Chapter *5*.

### **Rules on referential constraints**

1. For the rules on inserting rows into a referenced table or referencing table, see the explanation of referencing actions in *CREATE TABLE (Define table)* in iChapter *3*.

## **Examples**

1. Insert rows with the values read into embedded variables into all columns of a stock table named STOCK:

```
INSERT INTO STOCK
     VALUES(:XPCODE,:XPNAME,:XCOLOR,
            :XPRICE,:XSQTY)
```
2. Insert rows with the values read into embedded variables into the product code (PCODE), product name (PNAME), and quantity-in-stock (SQTY) columns of a stock table named STOCK: INSERT INTO STOCK

```
 (PCODE,PNAME,SQTY)
 VALUES(:XPCODE,:XPNAME,:XSQTY)
```
3. Insert into stock table STOCK all table data from stock table 2 (STOCK2) with the

same column definition information as the STOCK stock table: INSERT INTO STOCK SELECT \* FROM STOCK2

4. Insert data representing 612S PANTS, and WHITE into the following columns in a stock table (STOCK): product code (PCODE), product name (PNAME), and color (COLOR): INSERT INTO STOCK (PCODE,PNAME,COLOR)

VALUES('612S',N'PANTS',N'WHITE')

5. Insert the following items into columns in an orders table (ORDERS): 02561, TT001, 302S, 50, current date (CURRENT\_DATE), and current time (CURRENT\_TIME): INSERT INTO ORDERS VALUES('02561','TT001','302S',50, CURRENT DATE, CURRENT TIME)

## **INSERT statement Format 2 (Insert row)**

### **Function**

Treats an entire row as a data item and inserts rows in units of rows into a FIX-attribute table. Can insert a single row through the direct specification of a value. In addition, this command can also insert one or more rows by using a query expression body.

### **Privileges (Format 2)**

A user who has the INSERT privilege for a table can insert rows into that table.

However, if a query is specified in the INSERT statement, the user needs the SELECT privilege for the table for which the query is specified.

## **Format 2: Inserting one row into a table with the FIX attribute on a row-by-row basis, by treating the entire row as a set of data**

INSERT INTO

[[*RD-node-name*.]*authorization-identifier*.]*table-identifier*|(ROW) {VALUES (*row-insertion-value*)

```
 |query-expression-body }
   [WITH ROLLBACK]
query-expression-body:: = {query-specification
             |(query-expression-body)
             |query-expression-body {UNION|EXCEPT}[ALL]
              {query-specification|(query-expression-body)}}
               query-specification :: = SELECT 
                  [{ALL|DISTINCT}]{selection-expression
                            [, selection-expression]...|*}
                               table-expression
table-expression:: = FROM table-reference[, table-reference]...
              [WHERE search-condition]
              [GROUP BY value-expression[, value-expression]...]
              [HAVING search-condition]
```
### **Operands**

For details about operands other than ROW and VALUES, see *INSERT statement Format 1 (Insert row)*.

 $\blacksquare$  (ROW)

Specifies that data is to be inserted on a row-by-row basis. The following rules apply to the specifying of ROW:

- 1. The ROW operand can be specified only for a base table with the FIX attribute. The operand ROW refers to an entire row. When ROW is specified, the system treats the entire row as a set of data and inserts data from one area. The data type of the data that is inserted should be the ROW type, regardless of the data types of the individual columns. (Variables corresponding to  $CHAR(n)$  (where *n* is the row length) or structures of the same length can be specified as ROW-type data; if a structure is specified, the structure should not contain any boundary alignment blanks.) The data length should be equal to the row length (the sum of the data lengths of the columns).
- 2. The platform on which the UAP runs and the platform on which the HiRDB server runs should have the same endian. The ROW option cannot be used between different endians. For example, if ROW is used in a Windows version UAP, the HiRDB server should also use the Windows version of the same endian.
	- {VALUES (*row-insertion-values*)|*query-specification*}

#### *row-insertion-values*

Specifies the values to be inserted into the row corresponding to ROW. Any of the following items can be specified:

- **•** Embedded variables (and indicator variables)
- **•** ? parameters
- **•** SQL variables or SQL parameters
- *query-expression-body*:: = {*query-specification*
	- | (*query-expression-body*)

| *query-expression-body* {UNION | EXCEPT} [ALL]

{*query-specification* | (*query-expression-body*) } }

Specifies the query expression body that fetches the data to be inserted. For details about query expression bodies, see *2.2 Query expressions*.

 $\blacksquare$  *query-specification*:: = SELECT  $\lceil$  { ALL | DISTINCT} ]

{*selection-expression* [, *selection-expression*]... | \* } *table-expression*

For details about query specifications, see *2.3 Query specification*.

*table-expression*:: = FROM *table-reference* [, *table-reference*]...

[WHERE *search-condition*]

[GROUP BY *value-expression* [, *value-expression*]...]

[HAVING *search-condition*]

For table expressions, see *2.5 Table expressions*. For table referencing, see *2.6 Table* 

*reference*. For search conditions, see *2.7 Search conditions*.

## **Notes**

- 1. If the data type of a table column to be inserted is DECIMAL, or a national character string, HiRDB checks the contents of the applicable row insertion values.
- 2. For retrieving or updating rows (with a ROW specification), the portions that are of the date data type with respect to ROW in an embedded variable, SQL variable, or SQL parameter have a length of 4 bytes, and must be in *X*'*YYYYMMDD*' format.

When date data is received in a predefined character string representation by using a by-row (ROW specification) interface, during the definition of a column, define the column as  $CHAR(10)$  rather than a date data type. Any date arithmetic operations should be specified using the DATE scalar function after the data involved has been converted into the date data type.

3. For retrieving or updating rows (with a ROW specification), the portions that are of the time data type with respect to ROW in an embedded variable, SQL variable, or SQL parameter have a length of 3 bytes, and must be in *X*'*hhmmss*' format.

When time data is received in a predefined character string representation by using a by-row (ROW specification) interface, during the definition of a column, define the column as  $CHAR(8)$  rather than a time data type. Any time arithmetic operations should be specified using the TIME scalar function after the time involved has been converted into the time data type.

- 4. For performing a retrieval or updating by row (ROW specification), the time stamp data type portion of the embedded variable, SQL variable, or SQL parameter with respect to ROW is  $(7 + p/2)$  bytes long, and it should be in the X'*YYYYMMDDhhmmss*[*nn*...*n*]' format. When time stamp data is received in a predefined character string representation using a by-row (ROW specification), when defining a column, define it as CHAR with a length of 19, 22, 24, or 26 bytes rather than as a time stamp data type column.
- 5. If SYSTEM GENERATED is specified for the column in the table into which data is to be inserted, HiRDB ignores any data in the corresponding portion, and inserts the current date (CURRENT\_DATE) for the DATE type, and the current time (CURRENT\_TIME) for the TIME type.

## **Common rules**

- 1. For common rules on specifying the SELECT statement, see the common rules in *INSERT statement Format 1 (Insert row)*.
- 2. If the INSERT statement is executed on a table with a WITHOUT ROLLBACK specification, the timing for the release of row locking can vary depending on whether an index is defined. For details, see the rules on WITHOUT ROLLBACK in

*CREATE TABLE (Define table)* in Chpater *3*.

3. Before inserting data into a shared table, the LOCK statement with respect to the table should be executed in the lock mode. An attempt to insert data into a shared table without executing the LOCK statement can cause an error. For details about updating a shared table, see the *HiRDB Version 8 Installation and Design Guide*. For the objects of locking during execution of the LOCK statement on a shared table, see the notes in *LOCK statement (Lock control on tables)* in Chapter *5*.

### **Rules on referential constraints**

- 1. For rules on referential constraints in specifying the SELECT statement, see the rules on referential constraints in *INSERT statement Format 1*.
- 2. For the insertion of rows into a referenced table, the referencing table is referenced to determine whether the value of the foreign key constituent column is included in the value of the primary key constituent column in the referenced table. The data guarantee level during the search through the referenced table, assumes the share mode. For this reason, if during the insertion of rows into the referencing table, operations are performed on the referenced table by another transaction, the row insertion operation goes into a wait state until the transaction is settled.

### **Example**

Insert into a stock table named STOCK one row of values that are read into the embedded variable XROW:

INSERT INTO STOCK(ROW) VALUES(:XROW)

## **INSERT statement Format 3, Format 4 (Insert row using an array)**

### **Function**

Can insert rows when an embedded variable of the array format is specified.

Format 3

Inserts rows into a table by column.

Format 4

Treats an entire row as a single data item and inserts rows into a table of the FIX attribute row by row.

## **Privileges**

A user who has the INSERT privilege for a table can insert rows into that table.

However, if a query is specified in the INSERT statement, the user needs the SELECT privilege for the table for which the query is specified.

## **Format 3: Inserting multiple rows by column into a table by specifying an embedded variable array**

```
 FOR : embedded-variable
 INSERT INTO [[RD-node-name.]authorization-identifier.] table-identifier
     [(column-name [, column-name]...)]
       {VALUES (insertion-value[, insertion-value]...)
       | query-expression-body}
     [WITH ROLLBACK]
query-expression-body:: = {query-specification
             | (query-expression-body)
             | query-expression-body {UNION|EXCEPT} [ALL]
              {query-specification | (query-expression-body)}}
query-specification :: = SELECT [{ALL|DISTINCT}] {selection-expression[, selection-expression]... 
| * } table-expression
table-expression :: = FROM table-reference[, table-reference]...
              [WHERE search-condition]
               [GROUP BY value-expression[, value-expression]...]
              [HAVING search-condition]
```
## **Format 4: Inserting multiple rows by row into a table with the FIX attribute by specifying an embedded variable array**

```
 FOR : embedded-variable
 INSERT INTO [[RD-node-name.]authorization-identifier.]table-identifier (ROW)
    {VALUES (:embedded-variable-array [:indicator-variable-array])
    | query-expression-body }
    [WITH ROLLBACK]
query-expression-body:: = {query-specification
              | (query-expression-body)
              | query-expression-body {UNION|EXCEPT} [ALL]
               {query-specification | (query-expression-body)}}
query-specification :: = SELECT [{ALL|DISTINCT}] {selection-expression[, selection-expression]... 
| * } table-expression
selection-expression :: = FROM table-reference[, table-reference]...
               [WHERE search-condition]
               [GROUP BY value-expression [, value-expression]...]
               [HAVING search-condition]
```
### **Operands**

For details about operands other than FOR, VALUES, or ROW, see *INSERT statement Format 1 (Insert row)*.

#### Format 3 operands

VALUES (*insertion-value* [, *insertion-value*]...)

#### *insertion-value*

Inserts corresponding insertion values into the columns specified in *column-name*. The following items can be specified in this operand:

- **•** : *embedded-variable-array* [: *indicator-variable-array*]
- **•** Value expression
- **NULL** (represents the null value)
- **•** DEFAULT

However, embedded variables not in the array format cannot be specified in *insertion-value*.

#### Format 4 operands

 $\blacksquare$  (ROW)

Specify this operand when inserting data by row. Specification of the ROW operand is subject to the following rules:

1. The ROW operand can be specified only for base tables with the FIX attribute. ROW

refers to an entire row. Specifying ROW causes HiRDB to treat the entire row as a single data item and insert it from one area. The data type of the data to be inserted should be the ROW type, irrespective of the data types of columns (for the ROW type, a variable corresponding to CHAR (*n*) [where *n* is the row length] or a structure of the same length can be specified, provided that the structure does not contain a boundary alignment gap). The data length should be equal to the row length (the sum of the data lengths of the columns).

2. The platform on which the UAP runs and the platform on which the HiRDB server runs should have the same endian. The ROW option cannot be used between different endians. For example, if ROW is used in a Windows version UAP, the HiRDB server should also use the Windows version of the same endian.

#### Operands common to Formats 3 and 4

■ FOR:*embedded-variable* 

Specifies the embedded variable storing the number of rows to be inserted using an embedded variable array. An embedded variable of the SMALLINT type should be specified. The allowable range of values is from 1 to 4,096, less than or equal to the number of elements in the embedded variable array or in the indicator variable array. Only non-zero, positive values are allowed. An out of range value can cause a run-time error.

#### *embedded-variable-array*

Specifies the embedded variable that was declared in the array format. Specify an array variable for inserting non-null values.

The values to be inserted into the rows should be assigned to the elements of the embedded variable array. If the values to be inserted include the NULL value, specify both an embedded variable array and an indicator variable array.

#### *indicator-variable-array*

Specifies the indicator variable that was declared in the array format. Values indicating that the values to be inserted into the elements of the embedded variable array are not the NULL value should be assigned to the corresponding elements in the indicator variable array. For allowable values, see *1.5.5 Setting a value for an indicator variable*. Notice that the NULL value cannot be inserted into a base table with the FIX attribute.

### **Common rules**

### Common rules on Format 3

- 1. The data type of the embedded variable array should be either the data type of the corresponding column or a convertible data type.
- 2. The number of columns per row to be inserted should be equal to the number of columns specified in *column-name*. Their values should have the data type of the

columns or a convertible data type.

- 3. The following data types are not allowed in an INSERT statement using an array: BLOB type, BINARY type with a maximum length of 32,001 bytes or greater, and the abstract data type.
- 4. In an INSERT statement using an array, data cannot be inserted into a repetition column.
- 5. When fixed-point or floating-point data is inserted into a column of any of the following data types, the fractional part (below the decimal point) is truncated:
	- **•** INTEGER
	- **•** SMALLINT

Also, when fixed-point data is inserted into a DECIMAL type column, any digits below the scaling for the column are truncated.

- 6. Character data longer than the length that was specified when the table was defined cannot be inserted into the table.
- 7. Numerical data outside the range of the data type defined for the column cannot be inserted into the column.
- 8. If the data inserted into a column of a fixed-length character string (including national character strings and mixed character strings) is shorter than the column length, the data is inserted left-justified, and the remainder of the column is blank-filled.

Common rules for Format 3 and Format 4

- 1. One or more embedded variable arrays should be specified in a clause other than the FOR clause. A failure to specify an embedded variable array can cause an error.
- 2. Specifying an embedded variable not in the array format in a clause other than the FOR clause can cause an error.
- 3. The number of elements in the embedded variable array or indicator variable array should be in the 1 to 4,096 range. An out of range value can cause an error. The number of elements should be greater than or equal to the maximum number of rows specified in FOR:*embedded-variable*.
- 4. Because it includes embedded variable arrays and indicator variable arrays, the INSERT statement Format 3 cannot be preprocessed by the PREPARE statement. For dynamic execution of the INSERT statement Format 3, see *EXECUTE statement Format 2 (Execute an SQL statement using an array)*.
- 5. An INSERT statement using an array cannot be specified in a procedure.
- 6. If a warning-generating event occurs in any of the rows to be inserted, warning information is assigned to the SQLWARN flag of the SQL communications area.
- 7. If an error occurs in any of the rows to be inserted, the transaction is rolled back.
- 8. If the INSERT statement is executed on a table with a WITHOUT ROLLBACK specification, the timing for the release of row locking can vary depending on whether an index is defined. For details, see the rules on WITHOUT ROLLBACK in *CREATE TABLE (Define table)* in Chapter *3*.
- 9. Before inserting data into a shared table, the LOCK statement with respect to the table should be executed in the lock mode. An attempt to insert data into a shared table without executing the LOCK statement can cause an error. For details about updating a shared table, see the *HiRDB Version 8 Installation and Design Guide*. For the objects of locking during execution of the LOCK statement on a shared table, see the notes in *LOCK statement (Lock control on tables)* in Chapter *5*.

### **Rules on referential constraints**

- 1. For rules on inserting referential constraints by embedded variable array or by row, see the rules on referential constraints in *INSERT statement Format 1 (Insert row)*.
- 2. For the insertion of rows into a referenced table, the referencing table is referenced to determine whether the value of the foreign key constituent column is included in the value of the primary key constituent column in the referenced table. The data guarantee level during the search through the referenced table assumes the share mode. For this reason, if during the insertion of rows into the referencing table, operations are performed on the referenced table by another transaction, the row insertion operation goes into a wait state until the transaction is settled.

### **Notes**

1. When row insertion is executed on a foreign table, insertion using an array is not carried out between the local HiRDB and a foreign server. The insertion operation is repeated the number of times specified in the embedded variable to insert rows.

### **Examples**

1. Batch-insert data equivalent to 50 rows, assigned to an array variable in the C language, into an inventory table:

```
EXEC SQL BEGIN DECLARE SECTION;
  short XINSERT_NUM;
  long XPCODE[\overline{5}0];<br>short IPCODE[50];
            IPCODE[50];char XPNAME[50][17];<br>short IPNAME[50];
            IPNAME[50];
EXEC SOL END DECLARE SECTION;
 :
```
*Assign values to the elements of the variable array*

```
 :
XINSERT_NUM = 50;
EXEC SQL FOR : XINSERT NUM
    INSERT INTO STOCK(PCODE,PNAME)
      VALUES (:XPCODE:IPCODE,:XPNAME:IPNAME);
```
2. Insert the value of the entire row assigned to an array variable in the C language into the inventory table (STOCK) in a single operation covering 50 rows:

EXEC SQL BEGIN DECLARE SECTION; short XINSERT\_NUM; char  $XROWS[50][31];$ EXEC SQL END DECLARE SECTION; : *Assign values to the elements of the variable array* : XINSERT\_NUM = 50; EXEC SQL FOR : XINSERT NUM INSERT INTO STOCK(ROW) VALUES(:XROWS);

## **OPEN statement Format 1 (Open cursor)**

## **Function**

Opens a cursor. The OPEN statement opens a cursor either declared in the DECLARE CURSOR statement or allocated by the ALLOCATE CURSOR statement, and positions the cursor before the first row of retrieval results so that the retrieval results can be fetched.

In Format 1, the OPEN instruction opens a cursor by using an embedded variable to assign a value to the ? parameter.

### **Privileges**

### **Users with the SELECT privilege**

To open a cursor, the user must have the SELECT privilege for all tables that are specified in the cursor declaration or in the ALLOCATE CURSOR statement.

### **Format 1: Opening a cursor (by assigning values to ? parameters using embedded variables)**

OPEN {*cursor-name* | *extended-cursor-name*} [USING :*embedded-variable*[,:*embedded-variable*] ...]

### **Operands**

*{cursor-name | extended-cursor-name}*

*cursor-name*

Specifies the name of the cursor to be opened.

#### *extended-cursor-name*

Specifies the extended cursor name that identifies the cursor to be opened.

For extended cursor names, see *2.27 Extended cursor name*.

■ USING :*embedded-variable*[, :*embedded-variable*]

Specifies new embedded variables when the embedded variables specified in the SELECT statement of the DECLARE CURSOR statement are to be changed.

When values are assigned to the ? parameters specified in the SELECT statement preprocessed by the PREPARE statement, the embedded variables to which the values are assigned should be specified.

The values of the embedded variables specified in the SELECT statement of the DECLARE CURSOR statement or the values of the ? parameters remain in effect as SQL-runtime values until the cursor is closed. These values can be modified by closing the cursor and then reopening it.

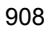

The embedded variables specified in the USING clause replace in the order in which they are specified the embedded variables specified in the SELECT statement in the cursor declaration.

The embedded variables specified in the USING clause assign values to the ? parameters specified in the prepared SELECT statement in the order in which they are specified.

### **Notes**

- 1. To reopen a cursor that is already open, it must be closed and then reopened.
- 2. For details about the trigger for closing a cursor by issuing a CLOSE statement internally, see *Common rule 1* in *CLOSE statement (Close cursor)* in this chapter.
- 3. When the FETCH statement is to be executed, the OPEN statement must be used to open a cursor and then the FETCH statement relative to that cursor must be executed.
- 4. When embedded variables are specified in the USING clause, values must have been assigned to them before the OPEN statement is executed.
- 5. When the OPEN statement is executed, HiRDB positions the cursor and performs lock control during lock of the associated FETCH statement.
- 6. A cursor name, similar to an embedded variable name, is effective only within a compile-unit module. Multiple SQLs relative to the same cursor cannot be used in multiple modules.
- 7. If multiple cursor declarations are made in SQL statement identifiers that have the same name, a cursor that references other RD nodes cannot be opened.
- 8. If more than one cursor is allocated to a given extended statement name, cursors that reference another RD node cannot be opened.
- 9. The USING clause cannot be specified in a procedure.
- 10. Multiple holdable cursors cannot be opened for a single table.

### **Example**

Open cursor CR1 in order to fetch retrieval results from a stock table named STOCK: OPEN CR1

## **OPEN statement Format 2 (Open cursor)**

## **Function**

Opens a cursor. The OPEN statement opens a cursor either declared in the DECLARE CURSOR statement or allocated by the ALLOCATE CURSOR statement, and positions the cursor before the first row of retrieval results so that the retrieval results can be fetched.

In Format 2, the OPEN instruction opens a cursor by using the SQL descriptor area to assign a value to the ? parameter.

### **Privileges**

### **Users with the SELECT privilege**

To open a cursor, the user must have the SELECT privilege for all tables that are included in the SELECT statement specified in the cursor declaration or in the ALLOCATE CURSOR statement.

## **Format 2: Opening a cursor (by assigning values to ? parameters using an SQL descriptor area)**

OPEN *cursor-name* USING DESCRIPTOR [:]*SQL-descriptor-area-name*

### **Operands**

{*cursor-name* | *extended-cursor-name*}

*cursor-name*

Specifies the name of the cursor to be opened.

#### *extended-cursor-name*

Specifies the extended cursor name that identifies the cursor to be opened.

For extended cursor names, see *2.27 Extended cursor name*.

■ [:*]SQL-descriptor-area-name* 

#### *SQL-descriptor-area-name*

Specifies the name of the SQL descriptor area in which is stored the information needed in order to assign values to the ? parameters specified in the SELECT statement preprocessed by the PREPARE statement.

The variables specified in the SQLVAR array of the SQL descriptor area assign values to the ? parameters that are specified in the prepared SELECT statement in the order in which they are specified.

### **Notes**

- 1. To reopen a cursor that is already open, it must be closed and then reopened.
- 2. For details about the trigger for closing a cursor by issuing a CLOSE statement internally, see *Common rule 1* in *CLOSE statement (Close cursor)* in this chapter.
- 3. When the FETCH statement is to be executed, the OPEN statement must be used to open a cursor and then the FETCH statement relative to that cursor must be executed.
- 4. Before the OPEN statement is executed, the UAP must set the needed information in the SQL descriptor area. For details about the SQL descriptor area, see the *HiRDB Version 8 UAP Development Guide*.
- 5. A cursor name, similar to an embedded variable name, is effective only within a compile-unit module. Multiple SQLs relative to the same cursor cannot be used in multiple modules.
- 6. If multiple cursor declarations are made in SQL statement identifiers that have the same name, a cursor that references other RD nodes cannot be opened.
- 7. If more than one cursor is allocated to a given extended statement name, cursors that reference another RD node cannot be opened.
- 8. Multiple holdable cursors cannot be opened for a single table.

### **Example**

Open cursor CR2 in order to fetch retrieval results from a stock table; also specify information (SQLDA) for assigning values to the ? parameters specified in the SELECT statement preprocessed by the PREPARE statement:

OPEN CR2

USING DESCRIPTOR SQLDA

## **PREPARE statement (Preprocess SQL)**

## **Function**

The PREPARE statement preprocesses so that the SQL statement given in *character-string* can be executed, and assigns either an SQL statement identifier or an extended statement name to the SQL statement. In addition, by specifying either the OUTPUT or INPUT operand, the user can also fetch the retrieval information or input/ output information obtained by the DESCRIBE [OUTPUT] statement or the DESCRIBE INPUT statement.

### **Privileges**

None.

### **Format**

```
PREPARE {SQL-statement-identifier | extended-statement-name}
          FROM {'character-string'|:embedded-variable}
                [WITH {SQLNAME|[ALL] TYPE}
                [, {SQLNAME|[ALL] TYPE}] OPTION]
                [OUTPUT[:]SQL-descriptor-area-name
                       [[:]column-name-descriptor-area-name]
                   TYPE[:]type-name-descriptor-area-name]]
                 [INPUT[:]SQL-descriptor-area-name
                       [[:]column-name-descriptor-area-name]
```
## **Operands**

{*SQL-statement-identifier* | *extended-statement-name*}

*SQL-statement-identifier*

Specifies the name assigned to the SQL statement in order to identify the SQL that is to be prepared.

For details on SQL statement identifiers, see *1.1.7 Specification of names*.

HiRDB reserved words (other than SELECT and WITH) can be used as SQL statement identifiers. Even if an SQL statement identifier identical to a reserved word is used, it must not be enclosed in quotation marks.

#### *extended-statement-name*

When a cursor is to be allocated by the ALLOCATE CURSOR statement, this operand specifies the extended statement name that was assigned to the SQL statement to identify the SQL statement to be preprocessed.

For extended statement names, see *2.26 Extended statement name*.

{'*character-string*'|:*embedded-variable*}

#### *character-string*

Specifies directly as a character literal the character string representing the SQL to be preprocessed.

The SQL prefix or the SQL terminator cannot be specified in the character string to be preprocessed.

An apostrophe in the character literal specification of an SQL to be preprocessed must be specified as two apostrophes in succession.

The maximum length of an SQL to be preprocessed is 2,000,000 bytes. If an SQL of the embedded type is specified directly as a character literal, the maximum length is the maximum length of character literals in the host language.

#### *embedded-variable*

Specifies an embedded variable of the variable-length character type.

 $\blacksquare$  [WITH  $\{SQLNAME|[ALL]$  TYPE $\}$  [,  $\{SQLNAME|[ALL]$  TYPE $\}$ ] OPTION]

#### SQLNAME

Specifies that column information on retrieval items and attribute names of a user-defined data type are to be received by specifying a Column Name Descriptor Area in a DESCRIBE or DESCRIBE TYPE statement. If a Column Name Descriptor Area name is specified in either the OUTPUT or INPUT clause, the SQLNAME operand can be omitted.

#### [ALL ] TYPE

Specifies that type name information on retrieval items is to be received by specifying a Type Name Descriptor Area in a DESCRIBE statement.

The TYPE option can be omitted if a Type Name Descriptor Area name is specified in the OUTPUT clause. The ALL TYPE option should be specified if definition information of a user-defined type is to be received by the DESCRIBE TYPE statement. ALL TYPE cannot be omitted even when a Type Name Descriptor Area name is specified in the OUTPUT clause.

 [OUTPUT [:] *SQL-descriptor-area-name* [ [:] *column-name-descriptor-area-name*] [TYPE [:] *type-name-descriptor-area-name*] ]

#### *SQL-descriptor-area-name*

Specifies the name of the SQL descriptor area that receives SQL retrieval item information (if the preprocessed SQL statement is a SELECT statement) or output ? parameter information (if the preprocessed SQL statement is a CALL statement).

For SQL descriptor areas, see the *HiRDB Version 8 UAP Development Guide*.

#### *column-name-descriptor-area-name*

Specifies either the name of a retrieval item or the Column Name Descriptor Area that receives a routine parameter name.

For Column Name Descriptor Areas, see the *HiRDB Version 8 UAP Development Guide*.

*type-name-descriptor-area-name*

Specifies the Type Name Descriptor Area that receives the user-defined type name for a retrieval item.

For Type Name Descriptor Areas, see the *HiRDB Version 8 UAP Development Guide*.

- [INPUT [:] *SQL-descriptor-area-name* [ [:] *column-name-descriptor-area-name*] ]
- *SQL-descriptor-area-name*

Specifies the name of the SQL descriptor area that receives input ? parameter information.

For details about the SQL descriptor area, see the *HiRDB Version 8 UAP Development Guide*.

*column-name-descriptor-area-name*

Specifies the Column Name Descriptor Area that receives either the name of a retrieval item or the parameter name of a routine.

For details about Column Name Descriptor Areas, see the *HiRDB Version 8 UAP Development Guide*.

### **Common rules**

1. The type of an embedded variable is the following structure:

```
struct {
    long xxxxxxx; /* Effective length of SQL statement */
    char yyyyyyy[n]; /* SQL statement storage area */
} zzzzzzz;
```
The characters xxxxxxx indicate the effective length of the character string stored in character array yyyyyyy.

 $1 \leq$  (value of xxxxxxx)  $\leq$  2000000

The effective length of a character string does not include the character  $\sigma$ (zero) that indicates the end of the character string.

*n* is any value.

2. SQLNAME cannot be specified more than once. Similarly, [ALL ] TYPE cannot be

specified more than once.

- 3. Before executing the PREPARE statement, the UAP should assign the number of SQLVAR flags (the SQLN area) in the SQL descriptor area.
- 4. Because SQLDATA and SQLIND are cleared when the DESCRIBE statement is executed, or when a PREPARE statement is executed in which INPUT or OUTPUT is specified, if you use the DESCRIBE statement, or if you use a PREPARE statement in which INPUT or OUTPUT is specified, a value should be assigned to SQLDATA or SQLIND after those statements are executed.
- 5. The Column Name Descriptor Area should be specified only when the name of a retrieval item or the parameter name of a routine is to be received. Note that the parameter name of a routine can be received only when the ? parameter is specified by itself in an argument of the CALL statement. If a value expression including the ? parameter is specified, the length of the name of the Column Name Descriptor Area is 0.
- 6. A Type Name Descriptor Area name should be specified only when the user-defined type name of the retrieval result is to be received.

## **Notes**

- 1. The results of preprocessing produced in a transaction remain in effect only within that transaction. Therefore, any DESCRIBE, EXECUTE, OPEN, FETCH, or CLOSE statement that references the prepared SQL must be executed in the same transaction. However, if the preprocessed SQL is a holdable cursor, the following takes place:
	- **•** When the SQL is preprocessed in the transaction and committed:

The preprocessing result remains valid until a DISCONNECT statement is executed.

When the SQL is preprocessed in the transaction and rolled back:

The preprocessing result is valid only within the transaction.

2. An SQL to be preprocessed by the PREPARE statement must be preprocessed in advance.

The following SQLs can be preprocessed by the PREPARE statement:

**•** Data manipulation SQLs:

ASSIGN LIST statement (executed with EXECUTE statement)

CALL statement (executed with EXECUTE statement)

DELETE statement (executed with EXECUTE statement)

Preparable dynamic DELETE statement: locating (executed by the EXECUTE statement)

DROP LIST statement (executed with EXECUTE statement)

INSERT statement (executed with EXECUTE statement)

PURGE TABLE statement (executed with EXECUTE statement)

SELECT statement (executed with OPEN, FETCH, and CLOSE statements)

Single-row SELECT statement (executed by the EXECUTE statement)

Dynamic SELECT statement (executed by the OPEN, FETCH, or CLOSE statement)

UPDATE statement (executed with EXECUTE statement)

Preparable dynamic UPDATE statement: locating (executed by the EXECUTE statement)

Assignment statement (executed by the EXECUTE statement)

**•** Control SQLs:

LOCK TABLE statement (executed by EXECUTE statement)

SET SESSION AUTHORIZATION statement (executed by the EXECUTE statement)

**•** Definition SQLs:

ALTER PROCEDURE, ALTER ROUTINE, ALTER TABLE, ALTER TRIGGER, COMMENT, CREATE ALIAS, CREATE AUDIT, CREATE CONNECTION SECURITY, CREATE FOREIGN INDEX, CREATE FOREIGN TABLE, CREATE FUNCTION, CREATE INDEX, CREATE PROCEDURE, CREATE SCHEMA, CREATE SERVER, CREATE TABLE, CREATE TRIGGER, CREATE TYPE, CREATE USER MAPPING, CREATE VIEW, DROP ALIAS, DROP AUDIT, DROP CONNECTION SECURITY, DROP DATA TYPE, DROP FOREIGN INDEX, DROP FOREIGN TABLE, DROP FUNCTION, DROP INDEX, DROP PROCEDURE, DROP SCHEMA, DROP SERVER, DROP TABLE, DROP TRIGGER, DROP USER MAPPING, DROP VIEW, GRANT, and REVOKE statements (all definition SQLs executed by the EXECUTE statement)

- 3. An SQL statement identifier, similar to an embedded variable name, is effective only within a compile-unit module. Multiple SQLs relative to the same SQL statement identifier cannot be used in multiple modules.
- 4. When the dynamic SELECT statement preprocessed by the PREPARE statement is being executed (after the OPEN statement has been executed and before the CLOSE statement is executed), any table specified in the FROM clause of the dynamic SELECT statement should not be updated by another SQL statement.
- 5. If the SQL statement identifier or extended statement name that is specified already identifies another SQL statement, the DEALLOCATE PREPARE statement

is implicitly executed, and the previously identified SQL statement is nullified. After that, the specified SQL statement identifier or the extended statement name identify the SQL statement that was preprocessed by the PREPARE statement. However, if an error occurs in the implicitly executed DEALLOCATE PREPARE statement, the previously identified SQL statement remains unchanged.

6. If OUTPUT is specified in the PREPARE statement, the PREPARE statement is treated in the same way as the execution of the DESCRIBE [OUTPUT] statement. Similarly, if INPUT is specified in the PREPARE statement, the PREPARE statement is treated in the same way as the execution of the DESCRIBE [INPUT] statement. For details about the OUTPUT and INPUT options, see *DESCRIBE*.

## **Examples**

1. Preprocess the SQL 'SELECT \* FROM STOCK' provided in a character string for execution; assume that the SQL identifier assigned to the preprocessed SQL is named 'PRESQL':

PREPARE PRESQL FROM 'SELECT \* FROM STOCK'

2. Prepare the SQL character string specified in an embedded variable named XSQL; assume that the SQL identifier assigned to the preprocessed SQL is named 'PRESQL':

PREPARE PRESQL FROM :XSQL

## **PURGE TABLE statement (Delete all rows)**

### **Function**

The PURGE TABLE statement deletes all rows in a specified base table.

#### **Privileges**

A user who has the DELETE privilege for a table can delete rows from that table.

#### **Format**

PURGE TABLE[[*RD-node-name*.]*authorization-identifier*.]*table-identifier* [{WITH ROLLBACK|NO WAIT}]

### **Operands**

[[*RD-node-name*.]*authorization-identifier*.]*table-identifier*

#### *RD-node-name*

Specifies the RD node name of the RD node to be accessed.

#### *authorization-identifier*

Specifies the authorization identifier of the user who owns the table.

MASTER cannot be specified as an authorization identifier. For an explanation of omitting the authorization identifier, see *1.1.8 Qualifying a name*.

#### *table-identifier*

Specifies the name of the base table from which all rows are to be deleted.

 $\blacksquare$  [{WITH ROLLBACK|NO WAIT}]

If neither the WITH ROLLBACK option nor the NO WAIT option is specified and the table from which all rows are to be deleted is being used by a transaction issued by another user, the system executes the PURGE TABLE statement after that transaction has terminated.

When  $USE$  is specified for the pd check pending operand in the system definition and a referencing table that is referencing  $\overline{a}$  table from which all rows are to be deleted is being used by another user transaction, the referencing table is set to check pending status once the transaction terminates.

WITH ROLLBACK

Specifies that if the table from which all rows are to be deleted is being used by another user, the system is to cancel and invalidate the current transaction.

When USE is specified for the pd\_check\_pending operand in the system

definition and a referencing table that is referencing a table from which all rows are to be deleted is being used by another user transaction, the transaction is cancelled and invalidated.

NO WATT

Specifies that if the table from which all rows are to be deleted is being used by another user, HiRDB is to invalidate the current SQL without canceling the transaction.

When USE is specified for the pd\_check\_pending operand in the system definition and a referencing table that is referencing a table from which all rows are to be deleted is being used by another user transaction, the SQL statement is invalidated without canceling the transaction.

#### **Common rules**

- 1. When executed normally, the PURGE TABLE statement is committed as soon as its processing has been completed.
- 2. If the user LOB RDAREA that stores a LOB column or LOB attribute is in the frozen update status, the PURGE TABLE statement cannot be executed on a table containing the LOB column or the LOB attribute (an attempt to execute this statement causes an already frozen error).
- 3. The PURGE TABLE statement cannot be executed on falsification prevented tables.
- 4. If the PURGE TABLE statement is executed on a shared table, a locking equivalent to the LOCK statement with an EXCLUSIVE specification is applied to the shared table. For HiRDB/Parallel Server, the locking is applied on all back-end servers.

### **Rules related to the check pending status**

- 1. When USE is specified for the pd\_check\_pending operand in the system definition and the operation-target table is  $\overline{a}$  referenced table, the referencing table that references the operation-target table is set to check pending status.
- 2. If the operation-target table is in check pending status, the status is released. However, if either of the conditions listed below is satisfied, the check pending status in the dictionary tables is not released. In such a case, use the integrity check utility to release the check pending status in the dictionary tables.
	- **•** NOUSE is specified for the pd\_check\_pending operand in the system definition.
	- **•** The inner replica facility is being used.

## **Notes**

- 1. The PURGE TABLE statement cannot be specified for a view table.
- 2. The PURGE TABLE statement cannot be specified for a foreign table.
- 3. The PURGE TABLE statement cannot be specified from an X/Open-compliant UAP running under OLTP. When calling a procedure from a UAP running under OLTP, you cannot execute procedures using the PURGE TABLE statement.
- 4. When executing a procedure defined on a distributed RD node for remote database access using the distributed database facility, you cannot execute procedures using the PURGE TABLE statement.
- 5. The PURGE TABLE statement cannot be executed during trigger action.

## **Example**

Delete all rows from stock table STOCK: PURGE TABLE STOCK

## **Single-row SELECT statement (Retrieve one row)**

## **Function**

The single-row SELECT statement retrieves table data by fetching only one row of data without using a cursor.

Although the single-row SELECT statement has the same operands as the SELECT clause with a query specification, unlike the SELECT clause as a statement in a query specification it does not operate on sets.

The single-row SELECT statement includes the INTO clause that specifies the area for receiving the retrieved results.

### **Privileges**

Same as the SELECT clause as a statement in a query specification

### **Format: Fetching up to one row of data into specified embedded variables**

SELECT [{ALL|DISTINCT}] {*selection-expression* [, *selection-expression*]...|\*} [INTO {:*embedded-variable*[:*indicator-variable*] |[*statement-label*.]*SQL-variable-name* |[[*authorization-identifier*.]*routine-identifier*.] *SQL-parameter-name* |[*statement-label*.]*SQL-variable-name*..*attribute-name* [..*attribute-name*]... |[[*authorization-identifier*.]*routine-identifier*.] *SQL-parameter-name* ..*attribute-name*[..*attribute-name*]...} [, {:*embedded-variable*[:*indicator-variable*] |[*statement-label*.]*SQL-variable-name* |[[*authorization-identifier*.]*routine-identifier*.] *SQL-parameter-name* |[*statement-label*.]*SQL-variable-name*..*attribute-name* [..*attribute-name*]... |[[*authorization-identifier*.]*routine-identifier*.] *SQL-parameter-name* ..*attribute-name*[..*attribute-name*]...} ]...] (*Table-Expression*) FROM *table-reference* [, *table-reference*]... [WHERE *search-condition*] [GROUP BY *value-expression* [, *value-expression*]...] [HAVING *search-condition*] (*Lock-option*)

```
 [[{WITH {SHARE|EXCLUSIVE}LOCK
    |WITHOUT LOCK [{WAIT|NOWAIT}]}]]
   [{WITH ROLLBCK|NO WAIT}]
```
### **Operands**

For the SELECT clause, see *2.3 Query specification*; for table expressions, see *2.5 Table expressions*; for the lock option, see *2.19 Lock option*.

**INTO clause** 

The INTO clause must always be specified when the SELECT statement is coded, either by itself or directly in a UAP or procedure.

However, the INTO clause cannot be specified in any of the following locations:

- **•** A SELECT statement in an SQL statement preprocessed by the PREPARE statement
- **•** A SELECT statement in an SQL statement preprocessed/executed by the EXECUTE IMMEDIATE statement
- **•** A SELECT statement in a cursor declaration
- {:*embedded-variable*[:*indicator-variable*]

|[*statement-label*.]*SQL-variable-name*

|[[*authorization-identifier*.]*routine-identifier*.]*SQL-parameter-name*

|[*statement-label*.]*SQL-variable-name*..*attribute-name*[..*attribute-name*]...

|[[*authorization-identifier*.]*routine-identifier*.]*SQL-parameter-name*

..*attribute-name*[..*attribute-name*]...}

[, {:*embedded-variable*[:*indicator-variable*]

|[*statement-label*.]*SQL-variable-name*

|[[*authorization-identifier*.]*routine-identifier*.]*SQL-parameter-name*

|[*statement-label*.]*SQL-variable-name*..*attribute-name*

[..*attribute-name*]...

 |[[*authorization-identifier*.]*routine-identifier*.]*SQL-parameter-name* ..*attribute-name*[..*attribute-name*]...} ]...

#### *embedded-variable*

Specifies an embedded variable into which a column value in the row is to be read.

*indicator-variable*

Specifies when the column value to be read into the embedded variable may be the null value.

[*statement-label*.]*SQL-variable-name*

[[*authorization-identifier*.]*routine-identifier*.]*SQL-parameter-name*

Specifies either an SQL variable or an SQL parameter that is to receive the value of a column in a procedure. For details about specification values in a Java procedure, see *JDBC drivers or SQLJ* in the *HiRDB Version 8 UAP Development Guide*.

[*statement-label*.]*SQL-variable-name*..*attribute-name*[..*attribute-name*]...

[[*authorization-identifier*.] *routine-identifier*.]*SQL-parameter-name attribute-name*[..*attribute-name*]...

These operands are specified to receive the values of attributes in a column.

### **Common rules**

- 1. When retrieval results are limited to no more than one row, the single-row SELECT statement can be used to retrieve the data without using a cursor but by specifying the INTO clause. If the retrieval results include more than one row, the single-row SELECT statement cannot be used.
	- **•** The number of retrieval result columns and the number of embedded variables specified in the INTO clause must agree. If they do not, the W warning flag is set in SQLWARN3 in the SQL Communications Area.
	- The data type of each embedded variable specified in the INTO clause must be either the same as the data type of the corresponding column or a data type that can be converted into that data type.
	- **•** If the data fetched into a fixed-length character string (including a national character string or a mixed character string) embedded variable is shorter than the length of the retrieval item, the data is left-justified in the embedded variable and trailing blanks are added.
	- **•** If the value of a retrieval results column is the null, the value of the corresponding embedded variable is unpredictable.
	- **•** If the value of a retrieval results column is the null, an indicator variable must be specified.
- 2. If there are no rows to be fetched, the system returns the following return codes:
	- Return code 100 to SOLCODE in the SOL Communications Area
	- **Return code 100 to the SOLCODE variable**
	- **•** Return code '02000' to the SQLSTATE variable

3. UNION [ALL], EXCEPT [ALL], the ORDER BY clause, and the LIMIT clause can be specified according to the rules given in *2.1.1 Cursor specification: Format 1* and *2.3 Query specification*.

If UNION [ALL]and EXCEPT [ALL] are specified, the INTO clause should be specified only once following the first occurrence of the SELECT clause.

# **Examples**

See the section on *DECLARE CURSOR Format 1 (Declare cursor)* for examples.

# **Dynamic SELECT statement Format 1 (Retrieve dynamically)**

## **Function**

The dynamic SELECT statement is used for the following purposes:

- For retrieving data from one or more tables
- For executing the SELECT statement dynamically
- For preparing by the PREPARE statement (the DECLARE CURSOR statement is used to declare a cursor, and the cursor is used to fetch the retrieval results on a row-by-row basis)

### **Privileges**

See *2.1.1 Cursor specification: Format 1*.

```
Format
        (Cursor-Specification-Format-1)
         (Query-Expression)
            (Query-Specification)
             {SELECT [ {ALL|DISTINCT}] {selection-expression
                         [, selection-expression]...
                             |*}
             (Table-Expression)
             FROM table-reference [, table-reference]...
                  [WHERE search-condition]
                  [GROUP BY value-expression[, value-expression]...]
                  [HAVING search-condition]
             | query-expression }
             |derived-query-expression UNION ALL 
        {query-specification|(derived-query-expression)}]
         [ORDER BY {column-specification|sort-item-specification-number}
                            [{ASC|DESC}]
                       [, {column-specification|sort-item-specification-number}
                           [{ASC|DESC}]]...]
              [LIMIT {[offset, ]{row_count | ALL}
                   | {row_count |ALL} [OFFSET offset]}]
        (Lock-Option)
           [[{WITH {SHARE|EXCLUSIVE} LOCK
              |WITHOUT LOCK [{WAIT|NOWAIT} ] } ]
           [ {WITH ROLLBACK|NO WAIT} ]]
           [FOR {UPDATE [OF column-name [, column-name]...]|READ ONLY} ]
           [UNTIL DISCONNECT]
```
### **Operands**

For the following items, see the indicated sections in this manual:

- **•** *Cursor-Specification-Format-1*: *2.1.1 Cursor specification: Format 1*
- **•** *Query-Expression*: *2.2 Query expressions*
- **•** *Query-specification*: *2.3 Query specification*
- **•** *Table-Expression*: *2.5 Table expressions*
- **•** *Search-condition*: *2.7 Search conditions*
- **•** *Lock-Option*: *2.19 Lock option*
- FOR{UPDATE[OF *column-name* [, *column-name*]...]|READ ONLY}

FOR UPDATE [OF *column-name* [, *column-name*]...] is referred to as a FOR UPDATE clause

FOR UPDATE

This operand is specified when a table is being searched using a cursor and when rows in the table are updated or deleted using the cursor, and, in addition, when rows in the table are to be updated, added, or deleted either using another cursor or by directly specifying a search condition.

When the FOR UPDATE clause is omitted, the current cursor cannot be used to update, add, or delete rows from the table being retrieved.

The FOR UPDATE clause cannot be specified if either the cursor specification or the lock option contains any of the following specifications:

- 1. UNION[ALL] or EXCEPT[ALL]
- 2. A table specified in the FROM clause of the outermost query specification in the FROM clause of a subquery
- 3. Joined tables in an outermost query specification
- 4. SELECT DISTINCT in an outermost query specification
- 5. A table derived from a FROM clause in the outermost query specification
- 6. The GROUP BY clause in an outermost query specification
- 7. The HAVING clause in an outermost query specification
- 8. A set function in an outermost query specification
- 9. The window function in an outermost query specification
- 10. Specifying a foreign table in the FROM clause of the outermost query

specification

11. Any of the following view tables in the FROM clause of an outermost query specification:

A view table defined by specifying any of items  $(1)$  to  $(10)$  above in a view definition statement.

 View tables that are defined by specifying a value expression other than a column specification in the SELECT clause of the outermost query specification in a view definition statement.

 A view table defined by specifying the READ ONLY option in the view definition statement.

- 12. WITHOUT LOCK NOWAIT
- 13. A query specification name specified in the FROM clause of the outermost query specification in the query expression body in which a WITH clause is specified
- OF *column-name* [, *column-name*]...

If a table is being searched using a cursor and when only searched rows using the cursor are to be updated, this operand specifies the column to be updated.

Columns that are not specified in the selection expression of the SELECT statement can also be specified in *column-name*. Each column specified in *column-name* must be distinct.

If a table is being searched using a cursor and rows in the table are not updated or deleted using that cursor or another cursor, and rows on which a cursor is not used are not updated, deleted, or added, this operand should not be specified.

The column name that is specified should specify a column in the table specified in the FROM clause of the outermost query specification, rather than the column name specified in AS *column-name*.

FOR READ ONLY

This operand is specified when performing an update by specifying another cursor or a direct search condition during a retrieval using a cursor. Specify FOR READ ONLY so that any update performed during the retrieval process does not affect the results of retrieval.

Specifying the FOR READ ONLY clause is subject to the following restrictions:

(a) Scalar operations, function calls, and component specifications that produce any of the following data types in the results cannot be specified in a selection expression:

**•** BLOB

- **•** BINARY with a maximum length of 32,001 bytes or greater
- **•** BOOLEAN
- **•** Abstract data type

(b) Only column specifications can be specified as an output BLOB value with a WRITE specification.

(c) The GET\_JAVA\_STORED\_ROUTINE\_SOURCE specification cannot be specified.

 $\blacksquare$  [UNTIL DISCONNECT]

Specifies that a holdable cursor is to be used. For details on holdable cursors, see the *HiRDB Version 8 UAP Development Guide*.

The following rules apply to holdable cursors:

- 1. A holdable cursor cannot be used in the following cases:
	- **•** In conjunction with remote database access
	- **•** When a column of the abstract data type using a plug-in is specified
	- **•** When a function call using a plug-in is specified
	- **•** A query for a named derived table derived by specifying a function call using a plug-in
	- **•** Foreign tables or view tables having a foreign table as a base table
- 2. Definition SQL statements cannot be executed while a holdable cursor is open. If the holdable cursor is closed, execution of a definition SQL statement invalidates any preprocessing that is using the holdable cursor.
- 3. If, after an OPEN statement is executed for a SELECT statement using a holdable cursor, a PURGE TABLE statement is executed for a table used in the SELECT statement, the cursor is placed into closed status.
- 4. If, after an OPEN statement is executed for a SELECT statement using a holdable cursor and before a DISCONNECT is performed, another user issues a definition SQL statement for a table used in the SELECT statement, the definition SQL statement is placed into lock-wait status. Similarly, if, during the period when preprocessing relative to a SELECT statement using a holdable cursor is still in effect, another user issues a definition SQL statement for a table that is being used in the SELECT statement, the definition SQL statement is placed into lock-wait status.

## **Rule related to referential constraints**

1. A holdable cursor that is used to retrieve a table in which a foreign key is defined is closed when the table being retrieved goes into check pending status.
## **Notes**

- 1. Because specification of the FOR UPDATE clause causes a work table to be created, this operand should be omitted if no rows are to be updated, added, or deleted from the current table using a cursor.
- 2. By applying the work table creation suppression feature of the update SQL statement in the SQL optimization option and using the index key-value no-lock facility, you can update, add, or delete rows while using a cursor for which neither FOR UPDATE nor FOR UPDATE OF is specified.

# **Examples**

For examples, see *DECLARE CURSOR Format 1 (Declare cursor)* and *ALLOCATE CURSOR statement Format 1 (Allocate a statement cursor)*.

# **Dynamic SELECT statement Format 2 (Retrieve dynamically)**

# **Function**

The dynamic SELECT statement uses a list for retrieving data from a table.

## **Privileges**

The owner of a list can use that list to retrieve data from tables.

# **Format 2: Retrieving table data using a list**

```
(Cursor-Specification-Format-2)
   SELECT {{value-expression|WRITE 
specification|GET_JAVA_STORED_ROUTINE_SOURCE specification}
        [[AS]column-name]
           [, {value-expression|WRITE 
specification|GET_JAVA_STORED_ROUTINE_SOURCE specification}
           [[AS]column-name]]...
        |*}
     FROM LIST list-name
(Lock-Option)
  [ {WITH {SHARE|EXCLUSIVE} LOCK
        |WITHOUT LOCK [ {WAIT|NOWAIT} ]}]
  [{WITH ROLLBACK|NO WAIT} ]
```
# **Operands**

For cursor specification, see *2.1.2 Cursor specification: Format 2*; for the lock option, see *2.19 Lock option*.

■ *[Lock-Option*]

Specifies that the base table to be searched is to be locked when retrieval is performed using a list.

### **Common rules**

- 1. If a row that existed in the base table when the list was created is not found during retrieval processing, SQL code +110 is returned and retrieval processing continues.
- 2. The same user cannot manipulate a list by connecting to HiRDB concurrently in multiple sessions.

# **Notes**

1. Rows in the base table that are deleted after the list is created cannot be retrieved during retrieval processing.

- 2. Rows in the base table that are updated after the list is created can be retrieved.
- 3. If rows are deleted and then rows are inserted into the base table after the list has been created, sometimes only inserted rows are retrieved.
- 4. Between the time an SQL for searching a table via a list is preprocessed by the PREPARE statement and the time the OPEN statement is executed, an ASSIGN LIST statement that specifies the same list name must not be executed.

# **UPDATE statement Format 1 (Update data)**

# **Function**

The UPDATE statement updates the values of columns in the rows that satisfy specified search conditions or in the row indicated by a cursor.

## **Privileges**

A user who has the UPDATE privilege for a table can update the row values in that table.

However, if a subquery is specified in the search condition, the user needs the SELECT privilege for the table for which the subquery is specified.

### **Format 1: Updating rows in a table on a column-by-column basis**

```
UPDATE [[RD-node-name.]authorization-identifier.]table-identifier [[AS] 
correlation-name]
            [SQL-optimization-specification-for-used-index]
            (SET {update-object = update-value
               |(update-object,update-object[,update-object]) = row-subquery}
                   [,{update-object = update-value
                       |(update-object,update-object[,update-object]...)
                             = row-subquery}]...
             |ADD repetition-column-name [{subscript|*}]
                     = {ARRAY [element-value[,element-value]...]
                        |?-parameter|:embedded-variable[:indicator-variable]}
                      [,repetition-column-name [{subscript|*}]
                            = {ARRAY [element-value[,element-value]...]
                                 |?-parameter|:embedded-variable
                                       [:indicator-variable]}]...
             |DELETE repetition-column-name [{subscript|*}]
                       [, repetition-column-name [{subscript| *}]]...}
[WHERE {search-condition|CURRENT OF {cursor-name | 
extended-cursor-name}}]
[WITH ROLLBACK]
update-object ::= {column-name|component-specification
                           |column-name [{subscript|*}]}
```
#### **Operands**

```
 [[RD-node-name.]authorization-identifier.]table-identifier
```
Specifies the table that is to be updated.

The following rules apply:

- 1. Rows in a read-only view table cannot be updated; for an explanation of read-only view tables, see the rules in the CREATE VIEW section in *3. Definition SQL*.
- 2. If updating of a column in a view table is specified, the UPDATE statement updates the base table associated with that column of the view table.
- 3. The table name is valid throughout the entire UPDATE statement.
- 4. A name that is the same as the table name used in the FROM clause of the subquery cannot be specified if the column of the table to be updated is specified in an external reference in a subquery specified in the SET or ADD clause, and a value expression with any of the following attributes is specified in a selection expression in the subquery:
	- **•** BLOB
	- **•** BINARY type with a maximum length of 32,001 bytes or greater
	- **•** Repetition column
	- **•** Abstract data type

However, if a view table is specified in the table name in the FROM clause of the subquery, all table names specified in a derived query expression in the view table definition are subject to this operation.

#### *RD-node name*

Specifies the RD node name of the RD node to be accessed.

#### *authorization-identifier*

Specifies the authorization identifier of the owner of the table.

MASTER cannot be specified as an authorization identifier.

#### *table-identifier*

Specifies the name of the table that is to be updated.

[AS] *correlation-name*

Specify this operand when a correlation name is to be used for the table being updated.

The scope of *correlation-name* is the entire UPDATE statement. The table identifier to be updated has no scope.

*SQL-optimization-specification-on-used-index*

For details about SQL optimization specifications on used indexes, see *2.24 SQL optimization specification*.

SET *update-object* = *update-value*

Specifies a table identifier when the value of a column or the value of an attribute of

an abstract data type is to be updated.

*column-name*

Specifies the name of a column to be updated.

#### *component-specification*

Specifies the attribute of the abstract data type being updated.

*column-name* [{*subscript*|\*}]

# *column-name*

Specifies a repetition column whose elements are to be updated.

### [{*subscript*|\*}]

Specifies the position of the element that is to be updated; to update the last element, specify an asterisk (\*).

If there are no elements in the repetition column that is to be updated, specifying an asterisk is meaningless.

### *update-value*

Specifies any of the following items to be used as the paired column's new value:

- **•** Column name
- **•** Component specification
- **•** Literal
- **•** Value expression (including an arithmetic or concatenation operation)
- **•** Scalar subquery
- **•** USER
- **•** CURRENT\_DATE
- **•** CURRENT\_TIME
- **•** CURRENT\_TIMESTAMP[(p)]
- **NULL** (null value)
- **•** DEFAULT (Represents the predefined value for the column to be updated.)
- **•** Embedded variable (and indicator variables)
- **•** ? parameter
- **•** SQL variables or SQL parameters

- **•** ARRAY [*element-value* [, *element-value*] ...]\*
	- \* None of the following can be specified as the value of an element:
	- A column other than a repetition column
	- A subscripted repetition column
	- A literal

 A value expression (including arithmetic and concatenation operations)

- A scalar subquery
- $\bullet$  USER
- CURRENT\_DATE
- $\bullet$  CURRENT TIME
- $\bullet$  CURRENT TIMESTAMP[(p)]
- NULL (represents the null value)
- **DEFAULT**
- Embedded variables (and indicator variables)
- ? parameter
- An SQL variable or SQL parameter

Rules on update values

- 1. When a column name is specified as the updated value, the name of a column with either the same data type as the column or attribute being updated or a data type that can be converted to that data type must be specified.
- 2. When a scalar subquery is specified as the updated value, the data type of the column obtained as a result of the scalar subquery must be the same as that of the column or attribute to be updated or a data type that can be converted to it.
- 3. When an unsubscripted repetition column is specified as the update object, the name of an unsubscripted repetition column must be specified as the column name of the update value or in the selection expression for the scalar subquery.
- 4. When a subscripted repetition column is specified as the update object, the name of an unsubscripted repetition column cannot be specified as the column name of the update value or in the selection expression for the scalar subquery.
- 5. Embedded variables and indicator variables cannot be specified in UPDATE statements or procedures that are preprocessed by the PREPARE statement. In a procedure, either an SQL variable or an SQL parameter must be used.
- 6. When an embedded variable (indicator variable), ? parameter, SQL variable, or SQL parameter is specified, the data type of the embedded variable (for a ? parameter, the embedded variable that is specified to assign a value to it), SQL variable, or SQL parameter should be the data type of the column or attribute being updated or a data type that can be converted to that data type.

If the column to be updated is a repetition column, the embedded variable (indicator variable) or ? parameter that holds the update value should have a repetition structure.

7. When an indicator variable with a negative value is specified, the value of the embedded variable is interpreted to be the null value and the null value is set in the corresponding column. When the value of a specified indicator variable is 0 or positive, the value of the embedded variable is assigned to the corresponding column.

A ? parameter can be specified only in an UPDATE statement that is preprocessed by the PREPARE statement.

- 8. The value to be assigned to the ? parameter is specified in an embedded variable in the USING clause of the EXECUTE statement that corresponds to the PREPARE statement that prepares the UPDATE statement.
- 9. The update value must have a data type that can be converted to or compared with the column to be updated.

However, if the column to be updated is of the national character data type and a character string literal is specified as the update value, the character string literal will be treated as a national character string literal. When a character string literal is treated as a national character string literal, only the character data length is checked; the character codes are not checked.

- 10. When the column to be updated is an unsubscripted repetition column, none of the following can be specified as the update value: a literal, value expression, USER, CURRENT\_DATE, CURRENT\_TIME, CURRENT\_TIMESTAMP[(p)], SQL variable, or SQL parameter.
- 11. ARRAY [*element-value* [, *element-value*] ...] can be specified only if the column being updated is a repetition column.
- 12. A maximum of 30,000 element values can be specified in ARRAY [*element-value* [,*element-value*] ...], provided that the number does not exceed the maximum permissible number of elements for the column being updated.
- 13. DEFAULT, specified as an update value, takes the following predefined

values:

• If the DEFAULT clause is specified for the column to be updated, a specified predefined value takes effect.

 If DEFAULT is not specified but WITH DEFAULT is specified, the predefined value for WITH DEFAULT takes effect.

• If neither the DEFAULT clause nor WITH DEFAULT is specified, NULL becomes the predefined value.

Rules on element values

- 1. Embedded variables and indicator variables cannot be specified in an UPDATE statement preprocessed by a PREPARE statement or in a procedure. An SQL variable or parameter should be used in a procedure.
- 2. When an embedded variable (indicator variable), ? parameter, SQL variable, or SQL parameter is specified, the data type of the embedded variable (for a ? parameter, the embedded variable that is specified to assign a value to it), SQL variable, or SQL parameter should be the data type of the column or attribute being updated or a data type that can be converted to that data type. In addition, the embedded variable (indicator variable) or ? parameter should have a simple structure.
- 3. If an indicator variable is specified and its value is negative, the value of the embedded variable is interpreted to be NULL, and the NULL value is assigned to the corresponding column. If the value of the indicator variable is either 0 or positive, the value of the embedded variable will be assigned to the corresponding column.
- 4. The ? parameter can be specified only in an UPDATE statement that is preprocessed by a PREPARE statement. The value to be assigned to the ? parameter is specified in an embedded variable in a USING clause in the EXECUTE statement for the PREPARE statement.
- 5. The value of an element should be of that can be converted into or compared with the data type of the column to be updated. However, if the column to be updated is of the national character data type and a character string constant is specified as the update value, the character string constant is treated as a national character string constant, in which case its character codes are not checked and only the length of the character data is checked.
- 6. When a scalar subquery is specified as an element value, an unsubscripted repetition column cannot be specified in the selection expression for the scalar subquery.
- 7. If DEFAULT is specified as the value of an element, the predefined value is the null value.

Rules on updating a column of the BLOB type or the BINARY type with a definition length of 32,001 bytes or greater, using concatenation operations

- 1. A column specification can be specified in the first operand of the concatenation operation. In the second term, an embedded variable, a ? parameter, an SQL variable, and an SQL parameter can be specified.
- 2. When specifying a concatenation operation of the BLOB type or the BINARY type with a definition length of 32,001 bytes or greater as an update value, be sure to specify the same column as the target of updating in the first operand of the concatenation operation.
- 3. A concatenation operation cannot be specified as the result of a concatenation operation.
- 4. The only data type that can be concatenated with the BLOB type is the BLOB type; character data, national character data, or mixed character data cannot be concatenated with BLOB.
- 5. The only data type that can be concatenated with the BINARY type is the BINARY type; character data, national character data, or mixed character data cannot be concatenated with BINARY.
- 6. The results of a concatenation operation allow the null value, irrespective of whether the value of the first or second operand is subject to NOT NULL constraints.
- 7. A concatenation operation producing the actual length of the result exceeding the maximum length for the BLOB type or the BINARY type (2,147,483,647 bytes) results in an error.
- 8. If any of the following definitions is in the table to be updated, an update using concatenation operations can cause an error:
	- An UPDATE trigger is defined for the table to be updated
	- The column to be updated using concatenation operations is specified in a search condition with a check constraint.
- SET (*update-object*,*update-object*[,*update-object*] ...) = *row-subquery*

Specifies updating objects in order to update the values of multiple columns with the results of a row subquery. At least two update objects must be specified.

### *column-name*

Specifies the name of a column that is to be updated.

#### *component-specification*

Specifies the attribute of an abstract data type that is to be updated.

```
column-name [{subscript|*}]
```
#### *column-name*

Specifies a repetition column whose elements are to be updated.

#### [{*subscript*|\*}]

Specifies the position of the element that is to be updated; to update the last element, specify an asterisk (\*).

If there are no elements in the repetition column that is to be updated, specifying an asterisk is meaningless.

#### *row-subquery*

Specifies a row subquery for retrieving the data to be updated. For details on row subqueries, see *2.4 Subqueries*.

The following rules apply to row subqueries:

- 1. The number of updates and the number of selection expressions in the row subquery should be the same.
- 2. The data type of the column to be obtained as the result of a row subquery should be the same as the data type of the column or attribute to be updated, or it must be an equivalent convertible data type.
- 3. When an unsubscripted repetition column is specified as an object of the update, specify the column name of an unsubscripted repetition column for the column in the selection expression in the row subquery.
- 4. When a subscripted repetition column is specified as an object of the update, do not specify the column name of an unsubscripted repetition column for the column in the selection expression in the row subquery.

Rules for the SET clause

- 1. When elements of a repetition column are being updated by specifying a subscript in the SET clause, only one update can be specified in the same SET clause relative to the same element in the same column.
- 2. When a repetition column is updated without specifying a subscript in the SET clause, the repetition column cannot be updated by specifying a subscript in the same SET clause.
- 3. When a repetition column is updated by specifying the asterisk  $(*)$  as a subscript, the repetition column cannot be updated in the same SET clause.
- ADD *repetition-column-name*  $[\{\text{subscript }|\star\}]=\{\text{ARRAY}[\text{element-value}[\},\$ *element-value*] ...] | *?-parameter* |: *embedded-variable* [: *indicator-variable*]}

Specifies addition of one or more elements to a repetition column.

*repetition-column-name* [{*subscript* |\*}]

#### *repetition-column-name*

Specifies the repetition column to which elements are to be added.

 $[\{subset\} \mid \mathcal{E}$ 

Specifies as the subscript the position at which the elements are to be added. The asterisk  $(*)$  is specified when the added elements will be the last elements in the column.

ARRAY [*element-value* [, *element-value*] ...]

Specifies the element values that are to be added. The following items can be specified as element values:

- **•** Column names (other than the names of repetition columns)
- **•** Subscripted repetition columns
- **•** Literals
- Value expressions (including arithmetic and concatenation operations)
- **•** Scalar subquery
- **•** USER
- **•** CURRENT\_DATE
- **•** CURRENT\_TIME
- **•** CURRENT\_TIMESTAMP[(p)]
- NULL (representing the C value)
- **•** DEFAULT
- **•** Embedded variables (and indicator variables)
- **•** ? parameters
- **•** SQL variables or parameters

For rules governing the value of an element, see *Rules on element values* for SET *update-object* = *update-value*.

### *?-parameter*

The data type of a ? parameter should be the data type of the column being updated or a data type that can be converted to that data type. The structure of the ? parameter should be the repetition structure.

A ? parameter can be specified only in an UPDATE statement that is preprocessed by the PREPARE statement. The value to be assigned to the ? parameter can be specified in the embedded variable in a USING clause in the EXECUTE statement for the PREPARE statement that performed preprocessing.

#### :*embedded-variable* [: *indicator-variable*]

Embedded variables and indicator variables cannot be specified in an UPDATE statement preprocessed by the PREPARE statement or in a procedure.

The data type of an embedded variable (indicator variable) should be the data type of the column to be updated or a data type that can be converted to that data type. The structure of the embedded variable (indicator variable) should be the repetition structure.

If an indicator variable is specified and its value is negative, the value of the embedded variable is interpreted to be the null value, and the null value is assigned to the corresponding column. If the value of the indicator variable is either 0 or positive, the value of the embedded variable will be assigned to the corresponding column.

Rules for the ADD clause

- 1. Only one addition of elements to a column can be specified in one ADD clause.
- 2. When elements are added, it is important to ensure that the total number of elements in the column after the addition does not exceed the maximum permissible number of elements for the column.
- 3. A maximum of 30,000 values can be specified as element values in ARRAY [*element-value* [, *element-value*] ...].
- 4. Elements that are located following elements added by specifying a subscript are moved back. If a number greater by at least 2 than the number of elements in the repetition column to which elements are added is specified, null values are added until the number of elements in the repetition column is (specified elements - 1), and the new element values are added at the trailing end.
- 5. If a multi-column index is defined using the column to which elements are added, the same number of elements must be added to each of the repetition columns comprising the index and at the same element positions using a single ADD clause.
- 6. When an element that uses a cursor is added by specifying CURRENT OF *cursor-name* in the WHERE clause, column names or value expressions cannot be specified as element values in the ADD clause.
- 7. If DEFAULT is specified as the value of an element, the predefined value is the null value.
- DELETE *repetition-column-name* [{*subscript* | \*}]

Specifies deletion of elements from a repetition column.

*repetition-column-name* [{*subscript* | \*}]

*repetition-column-name*

Specifies the repetition column from which an element is to be deleted.

 $[\{subset\}$ 

Specifies as the subscript the position of the element that is to be deleted. The asterisk  $(*)$  is specified when the last element in the column is to be deleted.

Rules for the DELETE clause

- 1. When a subscript is specified in the DELETE clause, only one column element can be specified for deletion per DELETE clause.
- 2. The subscript value cannot be greater than the number of elements in the column.
- 3. When the asterisk is specified, no other elements in the column can be specified for deletion simultaneously in the same DELETE clause.
- 4. Elements that follow a deleted element move up in order.
- 5. If a multi-column index is defined using the column from which elements are deleted, the same number of elements must be deleted from each of the repetition columns comprising the index at the same element positions using a single DELETE clause.
- [WHERE {*search-condition*|CURRENT OF *cursor-name*|*extended-cursor-name*}]

When this clause is omitted, all rows in the specified table are updated.

#### *search-condition*

Specifies criteria for selecting the rows to be updated.

The UPDATE statement updates all rows that satisfy the specified search condition.

### *cursor-name*

Specifies the name of the cursor to be used to indicate the row to be updated.

A cursor name cannot be specified if the UPDATE statement is preprocessed by the PREPARE statement.

The cursor specified in *cursor-name* should be one that was declared in the cursor declaration. The name of the column to be updated using the UPDATE statement must be specified in the FOR UPDATE clause of the cursor declaration.

When a cursor name is specified, the cursor must be specified as updatable in the cursor declaration. For details on updatable cursors, see item 4 under *Common rules* in *DECLARE CURSOR Format 1 (Declare cursor)*.

The specified cursor must be opened by the OPEN statement and positioned by the

FETCH statement at the row to be updated.

The position of the specified cursor remains unchanged after the UPDATE statement has executed. To update a row that follows the updated row, the cursor must be moved by executing a FETCH statement for the cursor.

*extended-cursor-name*

Specifies an extended cursor name that identifies the cursor that points to the row to be updated.

An extended cursor name cannot be specified if it is preprocessed by the PREPARE statement.

The extended cursor name that identifies the cursor allocated by the ALLOCATE CURSOR statement should be specified. However, a result set cursor cannot be specified.

If an extended cursor name is specified, the cursor identified by the extended cursor name must be updatable. For details about cursors that can be updated, see the FOR UPDATE clause in the rules on operands in *Dynamic SELECT statement Format 1*.

The cursor identified by the extended cursor name must be open and also must be positioned on the row to be updated.

The position of the cursor identified by *extended-cursor-name* remains unchanged after the execution of the UPDATE statement. If a row after the updated row is to be updated, the FETCH statement should be executed on the cursor to move it.

For extended cursor names, see *2.27 Extended cursor name*.

 $\blacksquare$  [WITH ROLLBACK]

Specifies that if the table to be updated is being used by another user, the transaction is to be cancelled and invalidated.

When the WITH ROLLBACK option is omitted and the table to be updated is being used by another user, the system executes the UPDATE statement after the transaction issued by the other user has terminated.

### **Common rules**

- 1. When a column of the INTEGER or SMALLINT type is updated with fixed-point or floating-point data, any decimal places (to the right of the decimal point) are truncated before the update action. Similarly, when a column of the DECIMAL type is updated, any digits below the scaling for the column are truncated before the update action.
- 2. Character data, BLOB data, or BINARY data with a length greater than or equal to the length that was determined when the table was defined cannot be input as a

value of the column to be updated.

- 3. Numeric data outside the defined range cannot be input as an update column value.
- 4. If the data that updates a fixed-length character string column (including a national character string or a mixed character string) is shorter than the length of the column, the data is inserted left-justified and the column is filled with trailing blanks.
- 5. When updating a column or attribute of the BLOB data type, as an update value you can specify a column specification, a component specification, an embedded variable, a ? parameter, an SQL variable, an SQL parameter, a concatenation operation, the SUBSTR scalar variable, a function call, a subquery, or NULL.
- 6. When a BLOB data type column or an attribute is updated, HiRDB deletes the existing data after writing the new data into the database. Therefore, the LOB RDAREA for data updating requires sufficient free space for writing the new data. An RDAREA full error may result if sufficient free space cannot be allocated.
- 7. When a column or an attribute of an abstract data type is updated, an embedded variable or a ? parameter cannot be specified as the update value.
- 8. When a column or an attribute of an abstract data type is updated, an abstract data type value cannot be specified as the update value, including a BLOB attribute for which no LOB attributes storage RDAREA name was specified at the time of table definition.
- 9. When elements are updated in or deleted from a column and a subscript is specified that is greater than the current number of elements in the column, or the asterisk is specified when the number of elements is 0, there will be no elements to be updated or deleted, in which case the specified updating or deletion action for the column is ignored. In such a case,  $W$  is set in the SQLWARN7 variable of the SQLCA.
- 10. Only one SET, ADD, or DELETE clause can be specified per SQL statement.
- 11. A maximum of 30,000 items can be specified in each SET, ADD, or DELETE clause.
- 12. SET, ADD, and DELETE clauses are executed from left to right in the specified order.
- 13. If the user LOB RDAREA that stores a LOB column or LOB attribute is in the frozen update status, the LOB column or LOB attribute cannot be updated (an attempt to update it causes an already frozen error).
- 14. The UPDATE statement cannot be executed on falsification prevented tables. However, updatable columns can be updated.

The following table shows the updatability of column values when UPDATE ONLY

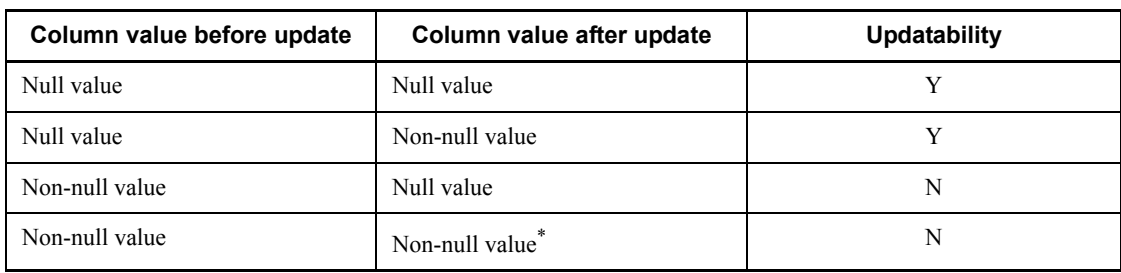

FROM NULL is specified for a falsification-prevented table:

Legend:

Y: Updatable.

N: Not updatable.

#### **Note**

For a repetition column, only updating by column from the null value (a value for which the number of elements is 0) without a subscript specification.

\* Includes the same value as the pre-update value.

- 15. If the index constituent column of a table with a WITHOUT ROLLBACK specification is the update object column, updating cannot be executed if the update value for the index constituent column is other than the pre-update value. For details, see the rules on WITHOUT ROLLBACK in *CREATE TABLE (Define table)* in Chapter *3*.
- 16. If the table to be updated is a shared table and if an index is defined for the column to be updated, the LOCK statement should be executed in the lock mode on the shared table before updating. An attempt to update without executing the LOCK statement the value of a column on which a shared table is defined can cause an error. However, the LOCK statement need not be executed if the value of the column for which an index is defined is not changed. For details about updating a shared table, see the *HiRDB Version 8 Installation and Design Guide*. For objects of locking for the execution of the LOCK statement on a shared table, see the notes in *LOCK statement (Lock control on tables)*.
- 17. If the table to be updated meets all of the following conditions and if columns in the table are to be updated by DEFAULT, the LOCK statement in the locking mode should be executed on the shared table before updating; an attempt to update the table without executing the LOCK statement can cause an error:
	- **•** The table to be updated is a shared table.
	- **•** The column to be updated is of the timestamp data type.
- **•** When the table was defined, CURRENT\_TIMESTAMP USING BES was specified as the default.
- 18. If a cursor name or an extended cursor name is specified in *search-condition*, a subquery in which the table to be updated is specified in a FROM clause cannot be specified in the SET clause.

# **Rules on referential constraints**

- 1. For the rules on updating the primary key of a referenced table and the foreign key of a referencing table, see the explanation of referencing actions in *CREATE TABLE (Define table)* in Chapter *3*.
- 2. For the updating of values of foreign key constituent columns in a referencing table, the referencing table is searched to determine whether the updating value is included in the value of the primary key constituent column in the referenced table. The data guarantee level during the search through the referenced table assumes the share mode. For this reason, if during the updating of the referencing table, operations are performed on the referenced table by another transaction, the updating action goes into a wait state until the transaction is settled.
- 3. For the deletion of a rows in a referenced table for which constraint operations are defined in RESTRICT, the referencing table is searched to determine whether the value of the primary key constituent column in the rows to be deleted is included in the value of a foreign key constituent column in the referencing table. The data guarantee level during the search through the referencing table assumes the share mode. For this reason, if, during the deletion of rows in the referenced table for which constraint operations are defined in RESTRICT, operations are performed on the referencing table by another transaction, the row deletion action goes into a wait state until the transaction is settled.
- 4. If any combination of the conditions listed below occurs, data incompatibility can occur between the referenced table and the referencing table subject to referential constraints. Such incompatibility can also occur regardless of whether the constraint operation is RESTRICT or CASCADE. For rules on referential constraints, see the *HiRDB Version 8 Installation and Design Guide*.
	- **•** The transaction that deletes rows in the referencing table is different from the transaction that updates or deletes rows in the referenced table.
	- **•** The above two transactions are executed simultaneously.
	- **•** The value of the primary key constituent column deleted from the referencing table is the same as the value of the foreign key constituent column that is either updated in or deleted from the referenced table.
	- **•** Either the transaction that deletes rows from the referencing table is committed or the transaction that updates or deletes rows in the referenced table is rolled back.

# **Note**

A cursor name, similar to an embedded variable name, is effective only within a compile-unit module. Multiple SQLs relative to the same cursor cannot be used in multiple modules.

# **Examples**

1. In a stock table named  $STOCK$ , change to 100 the stock quantity ( $SOTY$ ) column for any row whose product code (PCODE) column is 302S:

```
UPDATE STOCK
  SET SQTY = 100 WHERE PCODE = '302S'
```
- 2. In the product code ( $PCODE$ ) column in the stock table ( $STOCK$ ), apply a  $20\%$ discount to the unit prices (PRICE) of products that end with the letter 'S': UPDATE STOCK SET PRICE =  $PRTCR * 0.8$ WHERE PCODE LIKE'%S'
- 3. Update the unit price (PRICE) and stock quantity ( $SOTY$ ) columns in the stock table (STOCK) using values that have been read into embedded variables: UPDATE STOCK SET PRICE=:XPRICE,SQTY=:XSQTY
- 4. Find the product whose product code (PCODE) column value in the STOCK table is 302S and change its stock quantity (SQTY) to the stock quantity (XQTY) of the product whose product code (PCODE) column value is 302S in stock table 2 (STOCK2); the STOCK2 table has the same column definition as the STOCK table: UPDATE STOCK

```
 SET SQTY=
     (SELECT SQTY FROM STOCK2 WHERE PCODE='302S')
 WHERE PCODE='302S'
```
5. Change the stock quantity (SQTY) and the unit price (PRICE) of the product whose product code (PCODE) column value in the STOCK table is 302S to the stock quantity (XQTY) and unit price (PRICE) of the product whose product code (PCODE) column value is 302S in stock table 2 (STOCK2); the STOCK2 table has the same column definition as the STOCK table:

```
UPDATE STOCK
   SET (PRICE, SOTY) =
        (SELECT PRICE,SQTY FROM STOCK2 WHERE PCODE='302S')
   WHERE PCODE='302S'
```
# **UPDATE statement Format 2 (Update data)**

# **Function**

Updates row by row the values of the table rows that satisfy the specified search condition or are indicated by a cursor.

## **Privileges**

A user who has the UPDATE privilege for a table can update the row values in that table.

However, if a subquery is specified in the search condition, the user needs the SELECT privilege for the table for which the subquery is specified.

# **Format 2: Updating rows in a table with the FIX specification on a row-by-row basis**

UPDATE [[*RD-node-name*.]*authorization-identifier*.]*table-identifier* [[AS] *correlation-name*] [*used-index-SQL-optimization-specification*] SET ROW= *row-update-value* [*SQL-optimization-specification-for-used-index*] [WHERE {*search-condition*|CURRENT OF {*cursor-name*|*extended-cursor-name*}}] [WITH ROLLBACK]

## **Operands**

All operands other than ROW and the operand rules for them are the same as for Format 1 of the UPDATE statement. The following rules apply to specifying ROW:

- 1. Row-by-row updating can be specified only on a base table with the FIX attribute. The operand ROW refers to an entire row. When ROW is specified, HiRDB treats the entire row as one set of data. The data type of the data used for updating should be the ROW type, regardless of the data types of the individual columns. (Variables corresponding to CHAR( $n$ ) (where  $n$  is the row length) or structures of the same length can be specified as ROW-type data; if a structure is specified, the structure should not contain any boundary alignment blanks.) The data length should be equal to the row length (the sum of the data lengths of the columns).
- 2. The platform on which the UAP runs and the platform on which the HiRDB server runs should have the same endian. The ROW option cannot be used between different endians. For example, if ROW is used in a Windows version UAP, the HiRDB server should also use the Windows version of the same endian.
- SET clause

Specifies that column values are to be updated.

SET ROW=*row-update-value*

ROW

Specifies that data is to be updated on a row-by-row basis.

#### *row-update-value*

Any of the following items can be specified as the row update values corresponding to ROW:

- **•** Embedded variables (and indicator variables)
- **•** ? parameters
- **•** SQL variables or SQL parameters

## **Common rules**

- 1. Because the UPDATE statement by row updates the values of all columns, the UPDATE statement by row cannot be executed on a falsification-prevented table in which at least one column is not updatable.
- 2. If a table with a WITHOUT ROLLBACK specification for which an index is defined is specified in *table-identifier*, updating cannot be executed if the update value for the index constituent column is other than the pre-update value. For details, see the rules on WITHOUT ROLLBACK in *CREATE TABLE (Define table)* in Chapter *3*.
- 3. If the table to be updated is a shared table and if an index is defined for one of the columns, the LOCK statement should be executed in the lock mode on the shared table before updating. An attempt to update the shared table by row (ROW specification) without executing the LOCK statement can cause an error. However, the LOCK statement need not be executed if the value of the column for which an index is defined is not changed. For details about updating a shared table, see the *HiRDB Version 8 Installation and Design Guide*. For objects of locking for the execution of the LOCK statement on a shared table, see the notes in *LOCK statement (Lock control on tables)*.

# **Rules on referential constraints**

- 1. For the rules on row-by-row updating of rows in a referenced table or referencing table, see the explanation of referencing actions in *CREATE TABLE (Define table)* in Chapter *3*.
- 2. For the updating of rows in a referenced table for which constraint operations are defined in RESTRICT, the referencing table is searched to determine whether the updating value is included in the value of a foreign key constituent column in the referencing table. The data guarantee level during the search through the referencing table assumes the share mode. For this reason, if, during the deletion of rows in the referenced table for which constraint operations are defined in

RESTRICT, operations are performed on the referencing table by another transaction, the row deletion action goes into a wait state until the transaction is settled.

- 3. If any combination of the following conditions occurs, data incompatibility can occur between the referenced table and the referencing table subject to referential constraints. Such incompatibility can also occur regardless of whether the constraint operation is RESTRICT or CASCADE. For rules on referential constraints, see the *HiRDB Version 8 Installation and Design Guide*.
	- **•** The transaction that deletes rows in the referencing table is different from the transaction that updates or deletes rows in the referenced table.
	- **•** The above two transactions are executed simultaneously.
	- **•** The value of the primary key constituent column deleted from the referencing table is the same as the value of the foreign key constituent column that is either updated in or deleted from the referenced table.
	- **•** Either the transaction that deletes rows from the referencing table is committed or the transaction that updates or deletes rows in the referenced table is rolled back.
- 4. If a combination of the following conditions occurs, a deadlock can occur between the transaction that manipulates the referenced table and the transaction that manipulates the referencing table. A deadlock can also occur if the constraint operation is either RESTRICT or CASCADE. For details about a deadlock between referenced and referencing tables, see the *HiRDB Version 8 Installation and Design Guide*.
	- **•** The transaction that deletes the rows in the referencing table is different from the transaction that updates or deletes the rows in the referenced table.
	- **•** The above two transactions are executed simultaneously.
	- **•** The value of the foreign key constituent column updated in the referencing table is the same as the value of the primary key constituent column that is deleted from the referenced table.

## **Notes**

- 1. If the data type of the table columns to be updated is  $DECIMAL$ , or a national character string, the system checks the contents of the applicable row update values.
- 2. A cursor name, similar to an embedded variable name, is effective only within a compile-unit module. Multiple SQLs relative to the same cursor cannot be used in multiple modules.
- 3. When performing retrieval or updating by row (ROW specification), the date data type portion of the embedded variable, the SQL variable, or the SQL parameter

with respect to ROW is 4 bytes long, and is specified in an  $X'$ *YYYYMMDD*<sup>'</sup> format.

When receiving date data in a predefined character string representation using a by-row (ROW specification) interface, when defining a column, define it as CHAR(10) rather than a date data type.

For date operations, use the DATE scalar function, to be specified after the data is converted into the date data type.

4. When performing retrieval or updating by row (ROW specification), the time data type portion of the embedded variable, the SQL variable, or the SQL parameter with respect to ROW is 3 bytes long, and is specified in an  $\times$ '*hhmmss*' format.

When receiving time data in a predefined character string representation using a by-row (ROW specification) interface, when defining a column, define it as CHAR(8) rather than a time data type. For time operations, use the TIME scalar function, to be specified after the data is converted into the time data type.

5. For performing a retrieval or updating by row (ROW specification), the time stamp data type portion of the embedded variable, SQL variable, or SQL parameter with respect to ROW is  $(7 + p/2)$  byte long, and it should be in the X'*YYYYMMDDhhmmss*[*nn*...*n*]' format.

When receiving time stamp data in a predefined character string representation using a by-row (ROW specification) interface, when defining a column, define it as CHAR with a length of 19, 22, 24, or 26 bytes rather than as a time stamp data type column.

# **Example**

In a stock table named STOCK, update in a single operation the data in the row specified by cursor CR1 with the contents of embedded variable XROW: UPDATE STOCK

```
 SET ROW = :XROW
 WHERE CURRENT OF CR1
```
# **UPDATE statement Format 3, Format 4 (Update row using an array)**

# **Function**

Multiple update operations can be performed by specifying embedded variables in an array format.

#### Format 3

In a given table, updates the values of rows meeting specified search conditions multiple times by column.

#### Format 4

In a table with a FIX specification, updates the values of rows meeting specified search conditions multiple times by column.

# **Privileges**

A user who has the UPDATE privilege for a table can update the column values in that table.

However, if a subquery is specified in the search condition, the user needs the SELECT privilege for the table for which the subquery is specified.

# **Format 3: Specifying an embedded variable array to update rows in a table multiple times by column**

 FOR : *embedded-variable* UPDATE [[*RD-node-name*.]*authorization-identifier*.]*table-identifier* [[AS] *correlation-name*] [*used-index-SQL-optimization-specification*] SET {*update-object* = *update-value* |(*update-object*, *update-object*[, *update-object*]) = *row-subquery*} [, {*update-object* = *update-value* |(*update-object*, *update-object*[, *update-object*]...) = *row-subquery*}]... [WHERE *search-condition*] [WITH ROLLBACK] *update-object*:: = {*column-name*|*component-specification* | *column-name* [{*subscript*|\*}]}

# **Format 4: Specifying an embedded variable array to update rows in a table with a FIX specification multiple times by row**

```
 FOR :embedded-variable
 UPDATE [[RD-node-name.]authorization-identifier.]table-identifier [ [AS] correlation-name]
        [used-index-SQL-optimization-specification]
        SET ROW = row-update-value
       [WHERE search-condition]
       [WITH ROLLBACK]
```
# **Operands**

See Format 1 for operands other than FOR, the SET clause, or search condition, or for operand rules.

# Format 3 operands and operand rules

SET clause

Updates the value of a column.

#### *update-value*

The following items can be specified in *update-value* as a column value in update value:

- **•** : *embedded-variable-array* [: *indicator-variable-array*]
- **•** Column name
- **•** Literal
- **•** Value expressions (including arithmetic and concatenation operations)
- **•** Scalar subquery
- **•** USER
- **•** CURRENT\_DATE
- **•** CURRENT\_TIME
- **•** CURRENT\_TIMESTAMP[(*p*)]
- NULL (represents the null value)
- **•** DEFAULT (represents the default for the column to be updated)
- **•** ? parameter

Embedded variables not in the array format cannot be specified in *update-value*. Format 4 operands and operand rules

Specifying the ROW operand is subject to the following rules:

- 1. Updating by row can be used only on base tables of the  $FIX$  attribute. ROW refers to an entire row. Specifying ROW causes HiRDB to treat the entire row as a single data item and update it with data from one area. The data type of the data to be updated should be the ROW type, irrespective of the data types of columns. For the ROW type, a variable corresponding to CHAR (*n*) [where *n* is the row length] or a structure of the same length can be specified, provided that the structure does not contain a boundary alignment gap. The data length should be equal to the row length (the sum of the data lengths of the columns).
- 2. The platform on which the UAP runs and the platform on which the HiRDB server runs should have the same endian. The ROW option cannot be used between different endians. For example, if ROW is used in a Windows version UAP, the HiRDB server should also use the Windows version of the same endian.
- SET clause

Updates the value of a column.

SET ROW = *row-update-value*

ROW

Specify this option when updating data by row.

*row-update-value*

The following items can be specified as row update values corresponding to ROW:

: *embedded-variable-array* [: *indicator-variable-array*]

Operands and operand rules common to Formats 3 and 4

FOR :*embedded-variable*

Specifies the embedded variable in which the number of times update operations are performed using an embedded variable array is assigned. An embedded variable of the SMALLINT type should be specified. The allowable range is from 1 to 4,096, no greater than the number of elements in the embedded variable array or in the indicator variable array. Zero and negative values are not allowed. An out-of-range value can produce a run-time error.

#### *embedded-variable-array*

This is the embedded variable declared in the array format. Specify an array variable to specify an update value other than the NULL value. Values to be used for updating rows should be assigned to the elements of the variable array. If a value to be used for updating contains the NULL value, both *embedded-variable-array* and *indicator-variable-array* should be specified.

#### *indicator-variable-array*

This is the indicator variable declared in the array format. Values indicating whether the values of the elements in *embedded-variable-array* are the NULL value should be assigned to the corresponding elements in *indicator-variable-array*. For values that can be assigned, see *1.5.5 Setting a value for an indicator variable*.

 $\blacksquare$  [ WHERE *search-condition* ]

The default is to update all rows in the specified table.

#### *search-condition*

Specifies the criteria by which the rows to be updated are selected. All rows that meet the search condition are updated. If an embedded variable is used in *search-condition*, an embedded variable not in the array format cannot be specified.

#### **Common rules**

#### Format 3 rules

- 1. The data type of *embedded-variable-array* should be the data type of the corresponding column or a convertible data type.
- 2. The UPDATE statement using an array cannot handle the BLOB type, the BINARY type with a maximum length of 32,001 bytes or greater, or the abstract data type.
- 3. The UPDATE statement using an array cannot update more than one element in a repetition column.
- 4. When a column of INTEGER or SMALLINT data type is updated with fixed-point or floating-point data, any fractional part (below the decimal point) is truncated before updating. Also, when fixed-point data is inserted into a DECIMAL type column, any digits below the scaling for the column are truncated.
- 5. Character data longer than the length that was specified when the table was defined or BINARY data cannot be entered as a value of the column to be updated.
- 6. Numeric data outside the range of the definition area cannot be entered as a value of the column to be updated.
- 7. If the data used to update a column of a fixed-length character string (including national character strings and mixed character strings) is shorter than the column length, the data is inserted left-justified, and the remainder of the column is blank-filled.
- 8. The SET clause can be specified only once per SQL statement.
- 9. A maximum of 30,000 items can be specified in a SET clause.
- 10. The UPDATE statement cannot be executed on falsification-prevented tables.

Updatable columns, however, can be updated.

The following table shows the updatability of column values when UPDATE ONLY FROM NULL is specified for a falsification-prevented table:

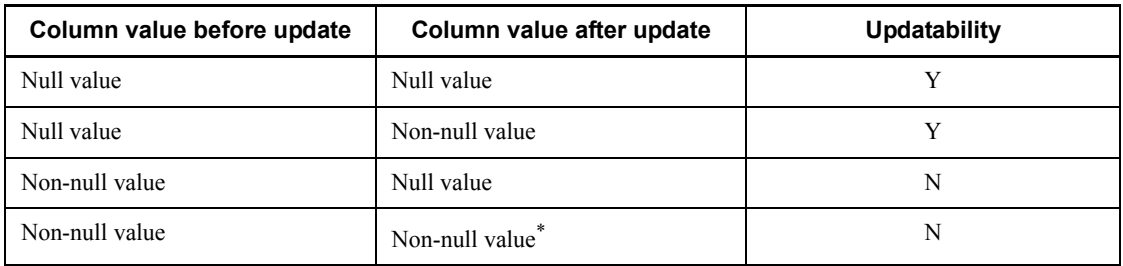

Legend:

Y: Updatable.

N: Not updatable.

#### **Note**

For a repetition column, only updating by column from the null value (a value for which the number of elements is 0) without a subscript specification.

In a falsification-prevented table, an error may result if, of the rows that meet specified search conditions, the column for which UPDATE ONLY FROM NULL contains rows with non-null values.

\* Includes the same value as the pre-update value.

- 11. An error occurs if WITHOUT ROLLBACK is specified for the table containing the columns to be updated and an index is defined for the column to be updated.
- 12. If the index constituent column of a table with a WITHOUT ROLLBACK specification is the update object column, updating cannot be executed if the update value for the index constituent column is other than the pre-update value. For details, see the rules on WITHOUT ROLLBACK in *CREATE TABLE (Define table)* in Chapter *3*.
- 13. If the table to be updated is a shared table and if an index is defined for the column to be updated, the LOCK statement should be executed in the lock mode on the shared table before updating. An attempt to update without executing the LOCK statement the value of a column for which a shared table is defined can cause an error. However, the LOCK statement need not be executed if the value of the column for which an index is defined is not changed. For details about updating a shared table, see the *HiRDB Version 8 Installation and Design Guide*. For objects of locking for the execution of the LOCK statement for a shared table, see the notes in *LOCK statement (Lock control on tables)*.

- 14. If the table to be updated meets all of the following conditions and if columns in the table are to be updated by DEFAULT, the LOCK statement in the locking mode should be executed on the shared table before updating; an attempt to update the table without executing the LOCK statement can cause an error:
	- **•** The table to be updated is a shared table.
	- **•** The column to be updated is of the timestamp data type.
	- When the table was defined, CURRENT\_TIMESTAMP\_USING\_BES was specified as the default.

### Format 4 rules

- 1. If a table with a WITHOUT ROLLBACK specification for which an index is defined is specified in *table-identifier*, updating cannot be executed if the update value for the index constituent column is other than the pre-update value. For details, see the rules on WITHOUT ROLLBACK in *CREATE TABLE (Define table)* in Chapter *3*.
- 2. If the table to be updated is a shared table and if an index is defined for one of the columns, the LOCK statement should be executed in the lock mode on the shared table before updating. An attempt to update the shared table by row (ROW specification) without executing the LOCK statement can cause an error. However, the LOCK statement need not be executed if the value of the column for which an index is defined is not changed. For details about updating a shared table, see the *HiRDB Version 8 Installation and Design Guide*. For objects of locking for the execution of the LOCK statement on a shared table, see the notes in *LOCK statement (Lock control on tables)*.
- 3. Because the UPDATE statement by row updates the values of all columns, the UPDATE statement by row cannot be executed on a falsification-prevented table that contains even a single non-updatable column.

#### Rules common to Formats 3 and 4

- 1. One or more variable arrays should be specified in a clause other than the FOR clause. A failure to specify a variable array can cause an error.
- 2. Specifying an embedded variable not in the array format in a clause other than the FOR clause can cause an error.
- 3. The number of elements in the embedded variable array or the indicator variable array should be in the 1 to 4,096 range. Specifying an out-of-range value can cause an error. Such a number should be greater than or equal to the maximum number of elements specified in FOR :*embedded-variable*.
- 4. The elements that are updated in one updating operation in an embedded variable array or indicator variable array are elements that have the same element numbers.
- 5. Evaluation is performed sequentially from the first element of an array.
- 6. If more than one updating operation is performed, the object of updating is an update object after the previous updating using array elements was performed.
- 7. The total number of updated rows, including any rows updated in duplicate, is assigned to the SQLERRD[2] area of the SQL communications area.
- 8. Because it includes embedded variable arrays and indicator variable arrays, UPDATE statement Format 3 cannot be preprocessed by the PREPARE statement. For details about dynamic execution, see *EXECUTE statement Format 2 (Execute an SQL statement using an array)*.
- 9. An UPDATE statement using an array cannot be used in a procedure.
- 10. If an event that requires warning occurs in any of the rows to be updated, warning information is assigned to the SQLWARN flag of the SQL communications area.
- 11. If an error occurs in any of the rows to be updated, the transaction is rolled back.
- 12. The UPDATE statement cannot be specified for a falsification-prevented table. If a falsification-prevented table is defined, the rules on Formats 3 and 4 must be observed.

# **Rules on referential constraints**

- 1. For the rules on updating the primary key of a referenced table and the foreign key of a referencing table, or updating a referenced table or referencing table row by row, see the explanation of referencing actions in *CREATE TABLE (Define table)* in Chapter *3*.
- 2. For the updating of values of a foreign key constituent column in a referenced table for which constraint operations are defined in RESTRICT, the referencing table is searched to determine whether the updating value is included in the value of a foreign key constituent column in the referencing table. The data guarantee level during the search through the referencing table assumes the share mode. For this reason, if during the deletion of rows in the referenced table for which constraint operations are defined in RESTRICT, operations are performed on the referencing table by another transaction, the row deletion action goes into a wait state until the transaction is settled.
- 3. If any combination of the following conditions occurs, data incompatibility can occur between the referenced table and the referencing table subject to referential constraints; such incompatibility can also occur regardless of whether the constraint operation is RESTRICT or CASCADE:
	- **•** The transaction that deletes rows in the referencing table is different from the transaction that updates or deletes rows in the referenced table.
	- **•** The above two transactions are executed simultaneously.

- **•** The value of the primary key constituent column deleted from the referencing table is the same as the value of the foreign key constituent column that is either updated in or deleted from the referenced table.
- **•** Either the transaction that deletes rows from the referencing table is committed or the transaction that updates or deletes rows in the referenced table is rolled back.
- 4. If a combination of the following conditions occurs, a deadlock can occur between the transaction that manipulates the referenced table and the transaction that manipulates the referencing table. A deadlock can also occur if the constraint operation is either RESTRICT or CASCADE.
	- **•** The transaction that updates the rows in the referencing table is different from the transaction that updates the rows in the referenced table.
	- **•** The above two transactions are executed simultaneously.
	- **•** The value of the foreign key constituent column updated in the referencing table is the same as the value of the primary key constituent column that is deleted from the referenced table.

# **Note**

1. When updating is executed on a foreign table, updating using an array is not carried out between the local HiRDB and a foreign server. The updating operation is repeated the number of times specified in the embedded variable to update the rows.

### **Examples**

1. Use UPDATE statement Format 1 to update the inventory level ( $SOTY$ ) by value of the product code ( $PCODE$ ) and the inventory level ( $SOTY$ ) that are assigned to an array variable in the C language, as follows:

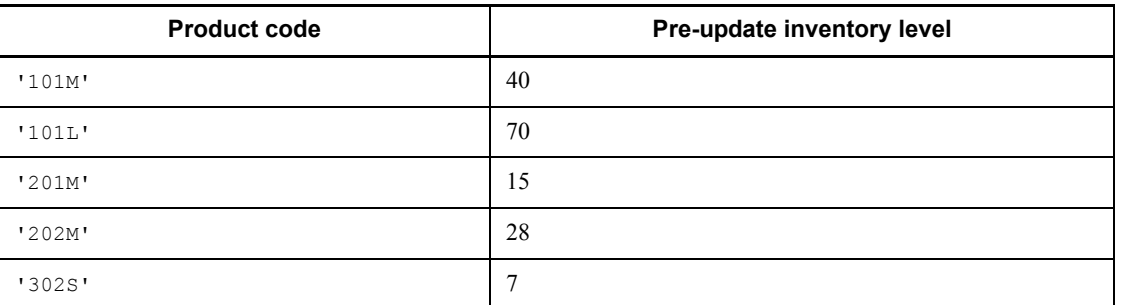

*Table 4-8:* Product code and inventory level stored in the table (before updating)

UPDATE statement Format 3, Format 4 (Update row using an array)

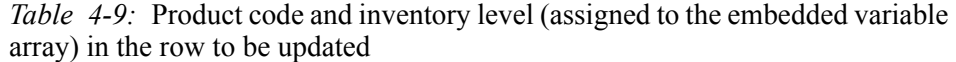

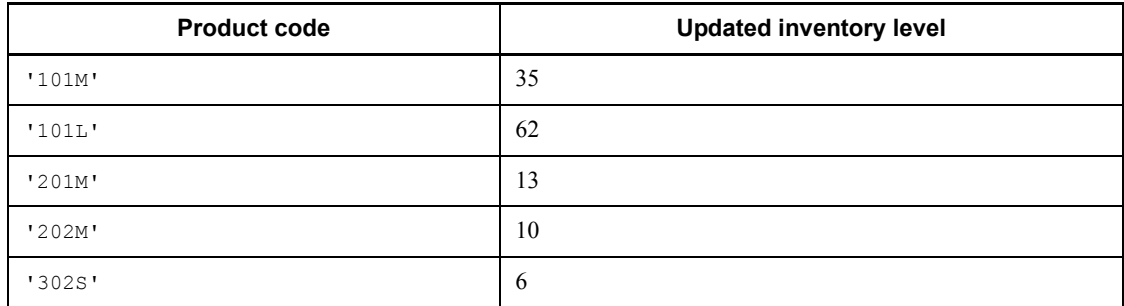

*Table 4-10:* Product code and inventory level stored in the table (after update)

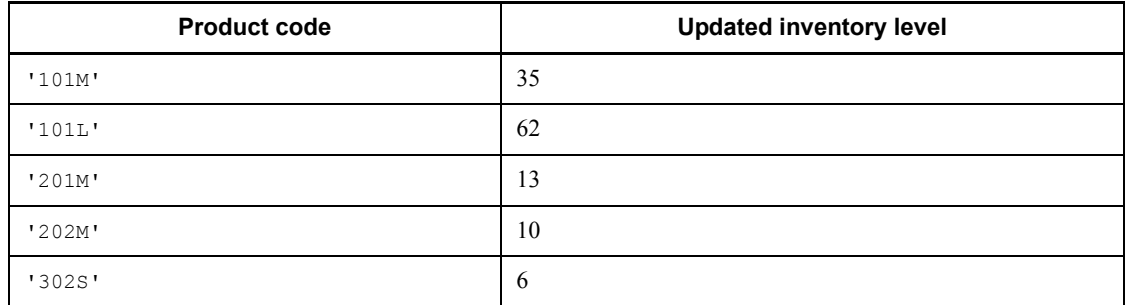

EXEC SQL BEGIN DECLARE SECTION; short XUPDATE\_NUM;<br>char XPCODE[5][5] char  $XPCODE[\overline{5}][5];$ <br>short  $IPCODE[5];$  $IPCODE[5];$  long XSQTY[5]; short ISQTY[5]; EXEC SQL END DECLARE SECTION; *. . . Assign values to elements in the array variables . . .* Assign{'101M','101L','201M','202M','302S'} to XPCODE Assign{35,62,13,10,6} to XSQTY XUPDATE NUM =  $5;$ EXEC SQL FOR : XUPDATE\_NUM UPDATE STOCK SET SQTY = :XSQTY:ISQTY WHERE PCODE = :XPCODE:IPCODE;

2. Use UPDATE statement Format 2 to update an entire row in the inventory table (STOCK) by value of the product code (PCODE) assigned to an array variable in the C language, with the contents on the embedded variable array (XROW) in batch.

XUPDATE\_NUM = 5; EXEC SQL FOR :XUPDATE\_NUM UPDATE STOCK SET ROW  $=$  :XROW WHERE PCODE = :XPCODE:IPCODE;

# **Preparable dynamic UPDATE statement: locating Format 1 (Update data using a preprocessable cursor)**

## **Function**

Updates a specified column in the row pointed to by the cursor in the table. This statement is used when updating is to be executed by the EXECUTE statement after preprocessing by a PREPARE statement or when preprocessing and execution are to be performed in a single operation using the EXECUTE IMMEDIATE statement.

### **Privileges**

A user who has the UPDATE privilege for a table can update the column values in that table.

# **Format 1: Updating rows in a table by column, using a (preprocessable) cursor**

```
 UPDATE [[[RD-node-name.]authorization-identifier.]table-identifier [[AS] correlation-name]
        [used-index-SQL-optimization-specification] ]
        {SET {update-object = update-value
             | (update-object, update-object[, update-object]) = row-subquery}
             [, {update-object = update-value
                | (update-object, update-object[, update-object]...) = row-subquery} ]...
         | ADD repetition-column-name [{subscript | *}]
                = {ARRAY [element-value[, element-value]...]
                | ?-parameter}
              [, repetition-column-name [{subscript | * } ]
                   = {ARRAY [element-value [, element-value]...]
                    | ?-parameter}]...
         | DELETE repetition-column-name [{subscript | * }]
              [, repetition-column-name [ {subscript | * } ] ]...}
 WHERE CURRENT OF GLOBAL cursor-name
 [WITH ROLLBACK]
update-object: := {column-name|component-specification|column-name {subscript | + * } } ]
```
# **Operands**

For operands and operand rules other than *update-value* in the SET clause, ARRAY [*element-value* [, *element-value*] ...], and WHERE CURRENT OF GLOBAL *cursor-name*, see *UPDATE statement Format 1*.

**SET clause** 

*update-value*

The following items can be specified in *update-value*:

Preparable dynamic UPDATE statement: locating Format 1 (Update data using a preprocessable cursor)

- **•** Column name
- **•** Component specification
- **•** Literal
- **•** Value expressions (including arithmetic and concatenation operations)
- **•** Scalar subquery
- **•** USER
- **•** CURRENT\_DATE
- **•** CURRENT\_TIME
- **•** CURRENT\_TIMESTAMP[(*p*)]
- **•** NULL (represents the null value)
- **•** DEFAULT (represents the default for the column to be updated)
- **•** ? parameter
- **•** ARRAY [*element-value* [, *element-value*]...]\*

\* The following items can be specified in *element-value*:

- **•** A column name other than a repetition column
- **•** Subscripted repetition column
- **•** Literal
- **•** Value expressions (including arithmetic and concatenation operations)
- **•** Scalar subquery
- **•** USER
- **•** CURRENT\_DATE
- **•** CURRENT\_TIME
- **•** CURRENT\_TIMESTAMP[(*p*)]
- **NULL** (represents the null value)
- **•** DEFAULT
- **•** ? parameter

## Rules on update value

- 1. An update value that includes an embedded variable, an indicator variable, an SQL variable, or an SQL parameter cannot be specified.
- 2. Other update values are subject to the rules on update values of UPDATE

statement Format 1.

Rules on element value

- 1. An element value that includes an embedded variable, an indicator variable, an SQL variable, or an SQL parameter cannot be specified.
- 2. Other element values are subject to the rules on element values of UPDATE statement Format 1.

ARRAY [*element-value* [, *element-value*]...]

The following items can be specified as *element-value*:

- A column name other than a repetition column
- **•** Subscripted repetition column
- **•** Literal
- **•** Value expressions (including arithmetic and concatenation operations)
- **•** Scalar subquery
- **•** USER
- **•** CURRENT\_DATE
- **•** CURRENT\_TIME
- **•** CURRENT\_TIMESTAMP [(*p*)]
- **NULL** (represents the null value)
- **•** DEFAULT
- **•** ? parameter

For rules on element values, see *Rules on element values* for the SET clause in *UPDATE statement Format 1*.

WHERE CURRENT OF GLOBAL *cursor-name*

GLOBAL

Specifies GLOBAL as the scope of *cursor-name*.

#### *cursor-name*

This operand specifies the name of the cursor that points to the row to be updated.

The cursor specified in *cursor-name* is one identified by the extended cursor name that was specified in the ALLOCATE CURSOR statement. However, a result set cursor cannot be specified.

The cursor specified in *cursor-name* at run time must be open and positioned on the row to be updated.
The position of the cursor specified in *cursor-name* remains unchanged after the execution of the UPDATE statement. If a row after the updated row is to be updated, the FETCH statement should be executed on the cursor to move it.

#### **Common rules**

- 1. After preprocessing is performed by the PREPARE statement, an EXECUTE statement is used to execute, or an EXECUTE IMMEDIATE statement is used to preprocess and execute in a single operation.
- 2. When omitting a table identifier, make sure that, before preprocessing is performed, the ALLOCATE CURSOR statement is used to allocate the cursor to the dynamic SELECT statement. In this operation, the table that is the object of retrieval specified in the dynamic SELECT statement to which the cursor is allocated is assumed. When specifying a table identifier, it is not necessary that the cursor be allocated to the dynamic SELECT statement before the preprocessing.
- 3. The common rules on UPDATE statement Format 1 are applicable to the other common rules.

### **Rules on referential constraints**

1. Rules on referential constraints for UPDATE statement Format 1 apply.

#### **Examples**

1. Dynamically execute the SQL statement that updates the unit price (PRICE) for the row pointed to by the cursor (*cr* (*scope*: GLOBAL, *value*: CR1)) in the inventory table (STOCK) to a 10% discount.

PREPARE GLOBAL :sel FOR 'SELECT \* FROM STOCK FOR UPDATE' *Assign* CR1 *to the embedded variable cr* ALLOCATE GLOBAL :cr CURSOR FOR GLOBAL :sel PREPARE PRE1 FOR 'UPDATE SET PRICE = *A value equal to a 10% discount on the unit price* WHERE CURRENT OF GLOBAL CR1' OPEN GLOBAL :cr FETCH GLOBAL :cr INTO *Name of the variable into which columns are fetched* EXECUTE PRE1 CLOSE GLOBAL :cr DEALLOCATE PREPARE GLOBAL :sel

# **Preparable dynamic UPDATE statement: locating Format 2 (Update data using a preprocessable cursor)**

#### **Function**

Updates a specified column in the row pointed to by the cursor in the table with a  $FIX$ specification. This statement is used when updating is to be executed by the EXECUTE statement after preprocessing by a PREPARE statement or when preprocessing and execution are to be performed in a single operation using the EXECUTE IMMEDIATE statement.

#### **Privileges**

A user who has the UPDATE privilege for a table can update the column values in that table.

## **Format 2: Updating rows by row in a table with a FIX specification, using a (preprocessable) cursor**

```
 UPDATE [ [[RD-node-name.]authorization-identifier.]table-identifier [ [AS] correlation-name]
      [used-index-SQL-optimization-specification] ]
       SET ROW = row-update-value
      WHERE CURRENT OF GLOBAL cursor-name
      [WITH ROLLBACK]
```
## **Operands**

For operands other than *row-update-value* in the SET clause and WHERE CURRENT OF GLOBAL *cursor-name*, and for operand rules, see *UPDATE statement Format 2*.

For details about the WHERE CURRENT OF GLOBAL *cursor-name* operand and about operand rules, see *Preparable dynamic UPDATE statement: locating Format 1*.

**SET** clause

*row-update-value*

The following item can be specified as a row update value associated with ROW:

**•** ? parameter

#### **Common rules**

- 1. After preprocessing is performed by the PREPARE statement, an EXECUTE statement is used to execute, or an EXECUTE IMMEDIATE statement is used to preprocess and execute in a single operation.
- 2. When omitting a table identifier, make sure that, before preprocessing is

performed, the ALLOCATE CURSOR statement is used to allocate the cursor to the dynamic SELECT statement. In this operation, the table that is the object of retrieval specified in the dynamic SELECT statement to which the cursor is allocated is assumed. When specifying a table identifier, it is not necessary that the cursor be allocated to the dynamic SELECT statement before the preprocessing.

3. The common rules on UPDATE statement Format 2 are applicable to the other common rules.

#### **Rules on referential constraints**

1. Rules on referential constraints for UPDATE statement Format 2 apply.

#### **Notes**

1. See the notes on UPDATE statement Format 2.

#### **Example**

1. Dynamically execute the SQL statement that updates in a single operation the data in the row pointed to by the cursor (*cr* (*value*: CR1) in the inventory table (STOCK) with the contents of the embedded variable (XROW).

PREPARE GLOBAL :sel FOR 'SELECT \* FROM STOCK FOR UPDATE' *Assigns* CR1 *to the embedded variable cr* ALLOCATE GLOBAL :cr CURSOR FOR GLOBAL :sel PREPARE PRE1 FOR 'UPDATE SET ROW = ? WHERE CURRENT OF GLOBAL CR1' OPEN GLOBAL :cr FETCH GLOBAL :cr INTO *Name of the variable into which columns are fetched* EXECUTE PRE1 USING :XROW CLOSE GLOBAL :cr DEALLOCATE PREPARE GLOBAL :sel

# **Assignment statement Format 1 (Assign a value to an SQL variable or SQL parameter)**

## **Function**

Assigns a value to an SQL variable or SQL parameter.

#### **Privileges**

None.

# **Format: Assigning a value to an SQL variable or an SQL parameter**

```
 SET assign-to = assignment-value
assign-to:: = {[statement-label.]SQL-variable-name
              | [[authorization-identifier.]routine-identifier.]SQL-parameter-name
              | [statement-label.]SQL-variable-name..attribute-name [..attribute-name]...
             | [[authorization-identifier.]routine-identifier.]SQL-parameter-name..attribute-name 
[..attribute-name]...}
assignment-value:: = {value-expression|NULL|DEFAULT}
```
# **Operands**

*assign-to*:: = { [*statement-label*.] *SQL-variable-name*

| [ [*authorization-identifier*.] *routine-identifier*.] *SQL-parameter-name*

 | [*statement-label*.] *SQL-variable-name*.. *attribute-name* [.. *attribute-name*]...

 | [ [*authorization-identifier*.] *routine-identifier*.] *SQL-parameter-name* .. *attribute-name* [.. *attribute-name*]...}

Specifies the SQL variable or SQL parameter into which a value is assigned, or the attribute name of an SQL variable or the attribute name of an SQL parameter.

**assignment-value::** =  $\{value\}\$ 

Specifies the value to be assigned.

## **Common rules**

- 1. In *assign-to*, an SQL parameter mode for which the input/output mode (parameter mode) specified in *SQL-routine* is IN cannot be specified. The SQL parameter name of a function cannot be specified.
- 2. The data type of *assign-to* must be compatible with the data type of *assignment-value*.

- 3. If the data type of *assign-to* is different from that of *assignment-value*, a type conversion is performed. If the two data types are the same, the assignment value is directly assigned to *assign-to*.
- 4. A subquery cannot be specified in a value expression specified in *assignment-value*.
- 5. IF DEFAULT is specified in *assignment-value*, the default for the SQL value to be assigned is assigned. For details about declaring the default for an SQL variable, see *Compound statement (Execute multiple statements)* in Chapter 7. If an SQL parameter is specified in *assign-to* and DEFAULT is specified in *assignment-value*, the null value is assigned to the SQL parameter for the target of assignment. If a column name qualified with an old or new value correlation name is specified in the assignment target for the assignment statement (format 1) specified in a trigger SQL statement, and DEFAULT is specified in *assignment-value*, the default for the column in the assignment target is assigned. However, if the default for the column qualified with the old and new value correlation name of the assignment target is CURRENT TIMESTAMP for which USING BES is specified, DEFAULT cannot be specified in *assignment-value*. For details about the trigger SQL statement, see *CREATE TRIGGER (Define a trigger)* in Chapter 3.

### **Notes**

1. Format 1 of the assignment statement can only be specified in an SQL routine. For specifying an assignment statement in a routine other than an SQL routine, specify Format 2 of the assignment statement.

# **Assignment statement Format 2 (Assign a value to an embedded variable or a ? parameter)**

## **Function**

Assigns a value to an embedded variable or a ? parameter.

#### **Privileges**

None.

### **Format: Embedded-variable, or assigning to a ? parameter**

```
 SET assign-to = assignment-value
assign-to::= {:embedded-variable [:indicator-variable] | ?-parameter}
assignment-value::= {:embedded-variable [:indicator-variable] AS data-type
         | ?-parameter AS data-type
         | LENGTH (value-expression)
         | SUBSTR (value-expression-1, value-expression-2[, value-expression-3])
         |POSITION(value-expression-1 IN value-expression-2 [FROM value-expression-3])}
```
## **Operands**

*assign-to*::= {:*embedded-variable* [:*indicator-variable*] | *?-parameter*}

Specifies the embedded variable or the ? parameter into which a value is to be assigned.

*assignment-value*::= {:*embedded-variable* [:*indicator-variable*] AS *data-type*

| *?-parameter* AS *data-type*

| LENGTH (*value-expression*)

| SUBSTR (*value-expression-1*, *value-expression-2* [, *value-expression-3*])

 | POSITION (*value-expression-1* IN *value-expression-2* [FROM *value-expression-3*]) }

Specifies the value to be assigned.

:*embedded-variable* [:*indicator-variable*] AS *data-type*

The only data types that can be specified are the BLOB and the BINARY types. In the AS clause, specify the data type of the embedded variable. An error can occur if, in this operation, the actual length of the data (for a locator, the actual length of the data allocated to the locator) given by *embedded-variable* is greater than the maximum length of the data type specified in the AS clause.

#### *?-parameter* AS *data-type*

The only data types that can be specified are the BLOB and the BINARY types. In the AS clause, specify the data type of *?-parameter*. An error can occur if, in this operation, the actual length of the data (for a locator, the actual length of the data allocated to the locator) given by *?-parameter* is greater than the maximum length of the data type specified in the AS clause.

LENGTH (*value-expression*)

SUBSTR (*value-expression-1*, *value-expression-2*, [*value-expression-3*])

POSITION (*value-expression-1* IN *value-expression-2* [FROM *value-expression-3*])

The only data types that can be specified in *value-expression* for the scalar function LENGTH, in *value-expression-1* for the scalar function SUBSTR, or in *value-expression-2* for the scalar function POSITION are the BLOB and the BINARY types. The only items that can be specified are *embedded-variable* and *?-parameter* For other specification methods, see the rules on the individual scalar functions.

# **Common rules**

- 1. The data type of the assignment target must be compatible with the data type of the value being assigned.
- 2. If the data type of the assignment target is different from that of the value being assigned, a type conversion is performed. If they are of the same data type, the assigned value is directly assigned to the assignment target.
- 3. The following items cannot be specified in a value expression specified as an assignment value:
	- Column specification
	- **•** Component specification
	- **•** Scalar subquery

#### **Notes**

1. Format 2 of the assignment statement cannot be specified in an SQL routine. For specifying an assignment statement in an SQL routine, Format 1 of the assignment statement should be used.

#### **Examples**

Assign a part of the BLOB data allocated to the embedded variable (XLOC) of the BLOB locator to an embedded variable (XDATA) of the BLOB type.

SET :XDATA = SUBSTR(:XLOC AS BLOB(1M), 100, 1024)

# **Chapter 5. Control SQL**

This chapter explains the syntax and structure of the control SQL.

General rules COMMIT statement (Terminate transaction normally) CONNECT statement (Connect a UAP to HiRDB) DISCONNECT statement (Disconnect a UAP from HiRDB) LOCK statement (Lock control on tables) CONNECT statement with RD-node specification (Connect to distributed RD-node) DISCONNECT statement with RD-node specification (Disconnect from distributed RD-node) ROLLBACK statement (Cancel transaction) SET CONNECTION statement (Set current RD-node) SET SESSION AUTHORIZATION statement (Change connected user)

# **General rules**

# **Types and functions of the control SQL**

The control SQL connects a UAP to HiRDB, disconnects a UAP from HiRDB, and performs lock control on tables.

Table 5-1 shows the types and functions of the control SQL.

*Table 5-1:* Types and functions of the control SQL

| <b>Type</b>                                                                                 | <b>Function</b>                                                                                                    |
|---------------------------------------------------------------------------------------------|----------------------------------------------------------------------------------------------------|
| COMMIT statement (Terminate<br>transaction normally)                                        | Terminates the current transaction normally, sets synchronization<br>points, generates one unit of commitment, and puts into effect the<br>databases updates performed by the transaction. |
| CONNECT statement (Connect UAP to<br>HiRDB)                                                 | Passes the authorization identifier and password to HiRDB, enabling<br>the UAP to use HiRDB.                                                                                               |
| DISCONNECT statement (Disconnect<br>UAP from HiRDB)                                         | Terminates the current transaction normally, sets synchronization<br>points, generates one unit of commitment, and disconnects the UAP<br>from HiRDB                                       |
| LOCK statement (Lock control on<br>tables)                                                  | Performs exclusive lock on specified tables.                                                                                                    |
| CONNECT statement with <i>RD-node</i><br>specification (Connect to distributed<br>RD-node)  | Passes an authorization identifier and password to a distributed<br>RD-node so that the UAP may use that distributed RD-node.                                                              |
| DISCONNECT statement with RD-node<br>specification (Disconnect from<br>distributed RD-node) | Terminates the current transaction normally, establishes a<br>synchronization point, and creates a single commitment unit. The UAP<br>is then disconnected from the distributed RD-node.   |
| ROLLBACK statement (Cancel<br>transaction)                                                  | Cancels the current transaction and nullifies the database updating<br>performed by the transaction.                                                                                       |
| <b>SET CONNECTION statement (Set</b><br>current RD-node)                                    | Sets the current RD-node.                                                                                                    |
| SET SESSION AUTHORIZATION<br>statement (Change connected user)                              | Changes a connected user by reporting an authorization identifier and<br>password to HiRDB.                                                                                                |

# **Notes on specifying the control SQL**

The transaction is the unit of logical work; it is the basic unit by which HiRDB recovers data and performs concurrent execution of UAPs. To improve the system's concurrent execution capability, the amount of time required by a transaction should be as short as possible. Especially when large quantities of data are updated, the

duration of lock control, the number of resources subject to lock control, and the amount of log data generated must be taken into consideration. In some cases, it may be necessary to divide a transaction into several subunits.

## **Notes on X/open-compliant UAPs running under OLTP**

The following SQL statements cannot be used in X/Open-compliant UAPs running under OLTP:

- **•** COMMIT statement
- **•** CONNECT statement
- **•** DISCONNECT statement
- **•** DISCONNECT statement with *RD-node specification*
- **•** ROLLBACK statement

# **COMMIT statement (Terminate transaction normally)**

## **Function**

The COMMIT statement terminates the current transaction normally, sets synchronization points, generates one unit of commitment, and puts into effect the database updates performed by the transaction.

## **Privileges**

None.

#### **Format**

COMMIT [WORK] [RELEASE]

## **Operands**

**WORK** 

This operand has no effect on the normal transaction termination function of the COMMIT statement. The WORK operand is supported for compatibility with JIS standards.

**RELEASE** 

Specifies that the UAP is to be disconnected from HiRDB after the transaction terminates normally.

#### **Common rules**

- 1. Executing a COMMIT statement closes all cursors that are open, except for holdable cursors.
- 2. All locked resources, except for those being used by holdable cursors, are released.
- 3. Executing the COMMIT statement nullifies all effective locators.

#### **Notes**

- 1. The COMMIT statement cannot be specified from an X/Open-compliant UAP executing under OLTP or from a Java procedure. If a procedure is called from a UAP running under OLTP, procedures using the COMMIT statement cannot be executed.
- 2. If the COMMIT statement terminates with an error when the UAP is connected to a distributed RD-node, the database of the default RD-node returns to the previous synchronization point. However, the database of the distributed RD-node sometimes will not return to the previous synchronization point.

- 3. When executing the COMMIT statement from a procedure, you cannot specify the RELEASE operand.
- 4. When executing a procedure defined on a distributed RD node during remote database access using the distributed database facility, you cannot specify procedures using the COMMIT statement.
- 5. The COMMIT statement cannot be executed during trigger action.

### **Examples**

1. Enter a COMMIT statement with the RELEASE operand specified to terminate a transaction, then reconnect to HiRDB:

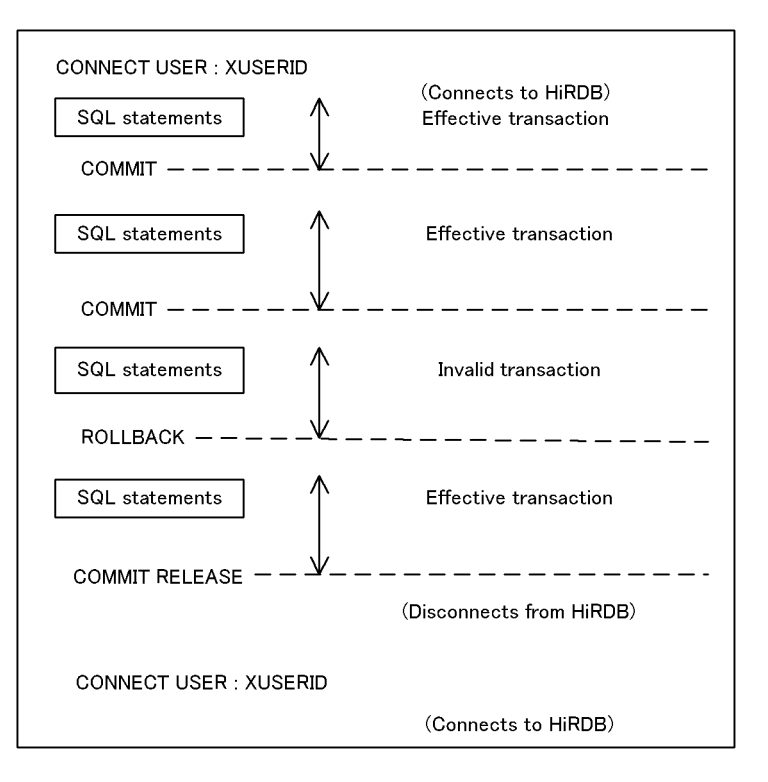

2. Enter a COMMIT statement to terminate a transaction either within a procedure or upon completion of the procedure:

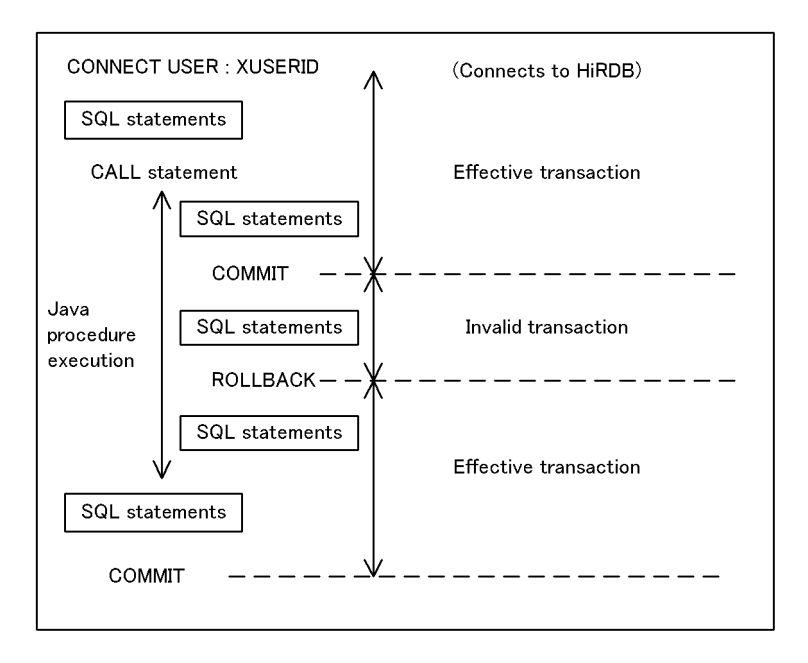

# **CONNECT statement (Connect a UAP to HiRDB)**

## **Function**

The CONNECT statement passes the authorization identifier and password to HiRDB, enabling the UAP to use HiRDB. This operation is referred to as *connecting a UAP to HiRDB*.

## **Privileges**

#### **User with the DBA or CONNECT privilege**

A user with the DBA or CONNECT privilege can connect a UAP to HiRDB.

#### **Format**

CONNECT [{USER:*embedded-variable-1*[USER:*embedded-variable-2*] | :*embedded-variable-1*[IDENTIFIED BY :*embedded-variable-2*]}]

#### **Operands**

*embedded-variable-1*

Specifies an embedded variable whose value is an authorization identifier.

If the UAP is written in C, this variable's data type must be a fixed-length character string of no more than 31 bytes that terminates with the null value. If the character string does not end with the null value, the character string whose length is (area length - 1) is used as the authorization identifier.

If the UAP is written in COBOL, this operand is of the fixed-length character string data type with a length of 30 bytes or less. The character string does not need to end with the null value.

If the CONNECT statement is specified but all operands after USER are omitted, the UAP is connected to HiRDB using the value set in the PDUSER environment variable as the authorization identifier.

When *embedded-variable-1* is specified as a case-sensitive variable, it must be enclosed in quotation marks (").

#### *embedded-variable-2*

Specifies an embedded variable whose value is a password.

If the UAP is written in C, this variable's data type must be a fixed-length character string of no more than 31 bytes that terminates with the null value. If the character string does not end with the null value, the character string whose length is (area length - 1) is used as the password.

If the UAP is written in COBOL or OOCOBOL, this operand is of the

fixed-length character string data type with a length of 30 bytes or less. The character string does not need to end with the null value.

In the case of a user who does not have a password, either the USING clause and the IDENTIFIED BY clause should be omitted or any character string should be specified in the embedded variable.

## **Common rule**

A UAP cannot be reconnected to HiRDB before it has been disconnected from HiRDB with the DISCONNECT statement.

## **Note**

The CONNECT statement cannot be specified from an X/Open-compliant UAP running under OLTP.

## **Example**

Connect a UAP to HiRDB by passing to HiRDB the user's authorization identifier (embedded variable USER1) and password (embedded variable PSWD1): CONNECT USER :USER1 USING :PSWD1

# **DISCONNECT statement (Disconnect a UAP from HiRDB)**

## **Function**

The DISCONNECT statement terminates the current transaction normally, sets synchronization points, generates one unit of commitment, and disconnects the UAP from HiRDB.

# **Privileges**

None.

#### **Format**

DISCONNECT

## **Common rules**

- 1. The DISCONNECT statement disconnects the UAP from HiRDB after HiRDB has executed the COMMIT statement. During this process, all holdable cursors are also closed. If the UAP is connected to a distributed RD-node, it is also disconnected from the distributed RD-node at the same time.
- 2. If the UAP terminates before the DISCONNECT statement is executed, the DISCONNECT statement (in the case of normal termination) is assumed after HiRDB executes the ROLLBACK statement.

#### **Note**

The DISCONNECT statement cannot be specified from an X/Open-compliant UAP running under OLTP.

## **Example**

Disconnect a UAP from HiRDB: DISCONNECT

# **LOCK statement (Lock control on tables)**

## **Function**

The LOCK statement performs lock control on specified tables. The LOCK statement can reduce the overhead that results from performing lock control in units of rows or key values when there are many rows on which HiRDB performs lock control automatically, when there are many rows from which the table is accessed for performing lock controls in units larger than the key-value unit, or when there are many key values.

#### **Privileges**

A user who has the SELECT privilege to a table can lock the table in the shared mode.

A user who has the INSERT, UPDATE, or DELETE privilege to a table can lock the table in the lock mode.

#### **Format**

```
LOCK TABLE [[RD-node-name.]authorization-identifier.]table-identifier
               [,[[RD-node-name.]authorization-identifier.]table-identifier]...
```
 [IN {SHARE | EXCLUSIVE} MODE] [UNTIL DISCONNECT] [{WITH ROLLBACK | NO WAIT} ]

## **Operands**

[[*RD-node-name*.]*authorization-identifier*.]*table-identifier*

[,[[*RD-node-name*.]*authorization-identifier*.]*table-identifier*]...

#### *RD-node-name*

Specifies the name of the RD node to be accessed.

#### *authorization-identifier*

Specifies the authorization identifier of the owner of a table on which lock control is to be performed.

#### *table-identifier*

Specifies the name of the table that is to be subject to lock control.

If a foreign table is specified in *table-identifier*, a lock is performed on the table on the foreign DB associated with the foreign table.

If a view table is specified in *table-identifier*, a lock is performed on the base table that is a base for the view table, and the table on the foreign DB corresponding to the foreign table that is the source of the view table. In this case, a lock is not

performed on the view table.

A maximum of 64 table names can be specified; the same table name can be specified more than once.

**I** [IN SHARE MODE]

Specifies that the data in the specified tables to be subject to lock control can be referenced but not updated by other users (shared mode). During access to a table after a LOCK statement in which this operand is specified has been issued, the number of rows in the shared mode and the number of locked resources for key values are reduced.

 $\blacksquare$  [IN EXCLUSIVE MODE]

Specifies that the data in the specified tables to be subject to lock control cannot be referenced or updated by other users (exclusive mode). The tables can still be retrieved by another user if the user specifies the WITHOUT LOCK NOWAIT lock option. During access to a table after a LOCK statement in which this operand is specified has been issued, the number of rows in the shared mode, the number of key values, the number of rows in the locked mode, and the number of locked resources for key values are reduced.

```
\blacksquare [UNTIL DISCONNECT]
```
This option must be specified when table data is to be locked until it is processed by the DISCONNECT statement. The default is to lock the table data until the transaction terminates.

```
■ {with rollback | NO WAIT}
```
Specifies that when locking competes with another user, an error is to be received without waiting for resolution of the contention. If this operand is omitted and locking competes, HiRDB waits either until the lock is released or until amount of time specified in the system-defined pd lck wait timeout operand has elapsed.

#### WITH ROLLBACK

If the table subject to lock is being used by another user, this operand is specified when canceling and nullifying the transaction.

NO WATT

Specifies that when a table subject to this lock control is being used by another user, the current SQL statement is to be nullified but the transaction is not to be cancelled.

#### **Common rules**

1. If the base table and the foreign table that are subject to lock are duplicated, they are subject to duplicate elimination. The maximum number of base tables and foreign tables that can be locked by one LOCK statement is 64.

- 2. Data dictionary tables are not eligible for lock control.
- 3. The action of a lock on foreign tables varies from one foreign DB to another. For details about locking, see *D. Restrictions on Using a Foreign Table*.
- 4. Locking data or executing the LOCK statement causes the locking period to increase and the locking level to become higher. Therefore, even if the LOCK statement is executed with a specification to reduce the locking period or lower the locking level, the locking period or level will remain the same.

Figure 5-1 illustrates the increasing and decreasing of the locking period and level.

*Figure 5-1:* Increasing and decreasing of locking period and level

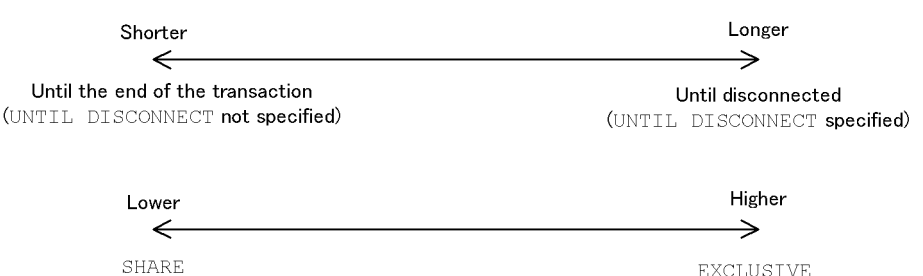

- 5. If a PURGE TABLE statement is executed after a LOCK statement has been issued, the lock level changes to EXCLUSIVE. However, if the transaction has terminated before the PURGE TABLE statement executes, the lock level does not change to EXCLUSIVE even though the PURGE TABLE statement executes.
- 6. If a table locked by an UNTIL DISCONNECT specification is deleted by the DROP TABLE statement, the locking of the table is automatically reset by the HiRDB system.
- 7. Tables on which the UNTIL DISCONNECT option is specified cannot be used in remote database access.
- 8. A lock directed at a foreign table is performed on the table on the foreign server associated with the foreign table. If a lock fails on the table on the foreign server, the transaction that executed the LOCK statement is rolled back.

## **Notes**

- 1. Because lock control is usually performed by HiRDB, the LOCK statement should be issued only for purposes of changing the unit of lock control.
- 2. When UNTIL DISCONNECT is specified, the duration of locking depends on the specification of PDXAMODE in the client environment definition. For details on PDXAMODE and locking control, see the *HiRDB Version 8 UAP Development*

## *Guide*.

- 3. If the LOCK statement is executed on a shared table in the lock mode (in EXCLUSIVE MODE), the following RDAREAs are also subject to locking in addition to the shared table:
	- **•** The RDAREA that stores the shared table
	- **•** If an index is defined for the shared table, the RDAREA that stores the index

For details about locking shared tables, see the *HiRDB Version 8 Installation and Design Guide*.

## **Example**

Impose shared-mode lock control on a table named STOCK in order to retrieve all information from the table in a single transaction: LOCK TABLE STOCK IN SHARE MODE

# **CONNECT statement with RD-node specification (Connect to distributed RD-node)**

## **Function**

The CONNECT statement with an RD-node specification reports an authorization identifier and a password to a distributed RD-node in order to connect the UAP to the distributed RD-node. When connection is made, the connected RD-node is designated as the current RD-node.

#### **Privileges**

For the authorization identifier that links to the specified RD-node, the user needs the privilege to connect to the system using the RD-node. For the privilege necessary to connect to the system using a specified RD-node, see the system manual for the RD-node.

#### **Format**

```
CONNECT TO {RD-node-name|:embedded-variable-1}
[USER:embedded-variable-2 [USING:embedded-variable-3]]
```
#### **Operands**

{*RD-node-name*|*:embedded-variable-1*}

*RD-node-name*

Specifies the name of the RD-node to which connection is to be made.

#### *embedded-variable-1*

Specifies an embedded variable that contains as its value the name of the RD-node to which connection is to be made.

If the UAP is written in C, specify a fixed-length character string of up to 31 bytes, the final character of which is the null value. If the character string does not terminate with the null value, the character string occupying (area length - 1) is used as the RD-node name.

If the UAP is written in COBOL, specify a fixed-length character string of up to 30 bytes; this character string need not terminate with the null value.

*embedded-variable-2*

Specifies an embedded variable that contains as its value the authorization identifier for linking to the RD-node to which connection is to be made.

If the UAP is written in C, specify a fixed-length character string of up to 31 bytes, the final character of which is the null value. If the character string does not terminate with

the null value, the character string occupying (area length - 1) is used as the authorization identifier.

If the UAP is written in COBOL, specify a fixed-length character string of up to 30 bytes; this character string need not terminate with the null value.

If all operands following USER are omitted, the same authorization identifier and password as were used for the existing RD-node connection will be reported to the RD-node to which connection is to be made.

If values are to be case-sensitive, they must be enclosed in double quotation marks (").

*embedded-variable-3*

Specifies an embedded variable that contains as its value the password for linking to the RD-node to which connection is to be made.

If the UAP is written in C, specify a fixed-length character string of up to 31 bytes, the final character of which is the null value. If the character string does not terminate with the null value, the character string occupying (area length - 1) is used as the password.

If the UAP is written in COBOL, specify a fixed-length character string of up to 30 bytes; this character string need not terminate with the null value.

If passwords are not required for users, either omit the USING clause or specify any character string in the embedded variable.

#### **Common rules**

- 1. The existing RD-node cannot be specified as the RD-node to which connection is to be made (the existing RD-node means the local RD-node specified in the single-server definition or front-end server definition).
- 2. Connection cannot be made simultaneously to multiple distributed RD-nodes.
- 3. A CONNECT statement with an RD-node specification cannot be executed for connection to the already connected distributed RD-node. Also, if HiRDB has connected automatically to a distributed RD-node by means of execution of an SQL statement that includes a table alias, a CONNECT statement with an RD-node specification cannot be executed for connection to that RD-node.
- 4. When the CONNECT statement with an RD-node specification terminates normally, the specified RD-node becomes the current RD-node.
- 5. If execution of the CONNECT statement with an RD-node specification terminates with an error, the current RD-node remains unchanged.
- 6. If a CONNECT statement with an RD-node specification is issued without first connecting to the existing RD-node, before connection is established with the specified RD-node, a connection is established automatically to the existing RD-node, using the authorization identifier and password that are specified in the PDUSER client environment variable.

#### **Note**

1. Once a connection is established to an RD-node by the CONNECT statement with an RD-node specification, that RD-node becomes the current RD-node. If the current RD-node is a nonexistent node, SQL statements that include table aliases and table names qualified with the RD-node name cannot be used. If such an SQL statement is issued, it is transmitted to the current RD-node in the form that includes table aliases or table names that are qualified with the RD-node name, so it will not execute successfully.

# **Example**

Report an authorization identifier (embedded variable USER2) and a password (embedded variable PSWD2) in order to connect to the RD-node named RDNODE10: CONNECT TO RDNODE10 USER :USER2 USING :PSWD2

# **DISCONNECT statement with RD-node specification (Disconnect from distributed RD-node)**

# **Function**

The DISCONNECT statement with RD-node specification terminates the current transaction normally, sets a synchronization point, generates one unit of commitment, and then disconnects the UAP from the distributed RD-node.

## **Privileges**

None.

## **Format**

DISCONNECT {*RD-node-name*|*:embedded-variable*}

### **Operands**

{*RD-node-name*|*:embedded-variable*}

#### *RD-node-name*

Specifies the name of the RD-node from which the UAP is to be disconnected.

### *embedded-variable*

Specifies an embedded variable that contains as its value the name of the RD-node from which the UAP is to be disconnected.

If the UAP is written in C, specify a fixed-length character string of up to 31 bytes, the final character of which is the null value. If the character string does not terminate with the null value, the character string occupying (area length - 1) is used as the RD-node name.

If the UAP is written in COBOL, specify a fixed-length character string of up to 30 bytes; this character string need not terminate with the null value.

# **Common rules**

- 1. An RD-node that is not connected cannot be specified as the distributed RD-node from which the UAP is to be disconnected.
- 2. The existing RD-node cannot be specified as the RD-node from which the UAP is to be disconnected (the existing RD-node means the local RD-node specified in the single-server definition or front-end server definition).
- 3. When a DISCONNECT statement with an RD-node specification is executed, the UAP is disconnected from the specified distributed RD-node after HiRDB has executed the COMMIT statement.
- 4. If the UAP is disconnected from the RD-node while it is the distributed RD-node, the current RD-node is switched to the existing RD-node.
- 5. If execution of the DISCONNECT statement with an RD-node specification terminates with an error, the current RD-node remains unchanged.
- 6. When a DISCONNECT statement with an RD-node specification is executed, the open cursor is closed and locked resources are released from locking. However, the holdable cursor for the existing RD-node is not closed and locked resources are not released from locking. Also, resources locked by a LOCK TABLE statement with UNTIL DISCONNECT specified are not released from locking.

# **Note**

1. A DISCONNECT statement with an RD-node specification cannot be specified from an X/Open-compliant UAP executing under OLTP.

## **Example**

Disconnect the UAP from the RD-node whose name is RDNODE10: DISCONNECT RDNODE10

# **ROLLBACK statement (Cancel transaction)**

## **Function**

The ROLLBACK statement cancels the current transaction and nullifies the database updating performed by the transaction.

#### **Privileges**

None.

#### **Format**

ROLLBACK [WORK] [RELEASE]

#### **Operands**

**WORK** 

This operand has no effect on the transaction cancellation function of the ROLLBACK statement. The WORK operand is supported for compatibility with JIS standards.

**RELEASE** 

Specifies that the UAP is to be disconnected from the HiRDB after the transaction has been canceled and database updates have been nullified.

#### **Common rules**

- 1. The ROLLBACK statement closes all cursors that are currently open.
- 2. The ROLLBACK statement resets any lock controls that were put into effect during the current transaction. However, lock controls set by a LOCK TABLE statement with UNTIL DISCONNECT specified are not reset.
- 3. Definition SQL statements are not subject to rollback.
- 4. Preprocessing of a dynamic SELECT statement with holdable cursor specification is nullified if it was performed during the current transaction. In other cases, the preprocessing remains effective.
- 5. Executing the ROLLBACK statement nullifies all effective locators.

#### **Notes**

- 1. The ROLLBACK statement cannot be specified from an X/Open compliant UAP running under OLTP. Similarly, if a procedure is called from a UAP running under OLTP, procedures using the ROLLBACK statement cannot be executed.
- 2. When executing the ROLLBACK statement from a procedure, you cannot specify the RELEASE operand.
- 3. When executing a procedure defined on a distributed RD node during remote database access using the distributed database facility, you cannot execute procedures using the ROLLBACK statement.
- 4. The ROLLBACK statement cannot be executed during trigger action.

# **Examples**

- 1. Cancel the current transaction: ROLLBACK
- 2. Cancel the transaction either within a procedure of after the procedure has terminated:

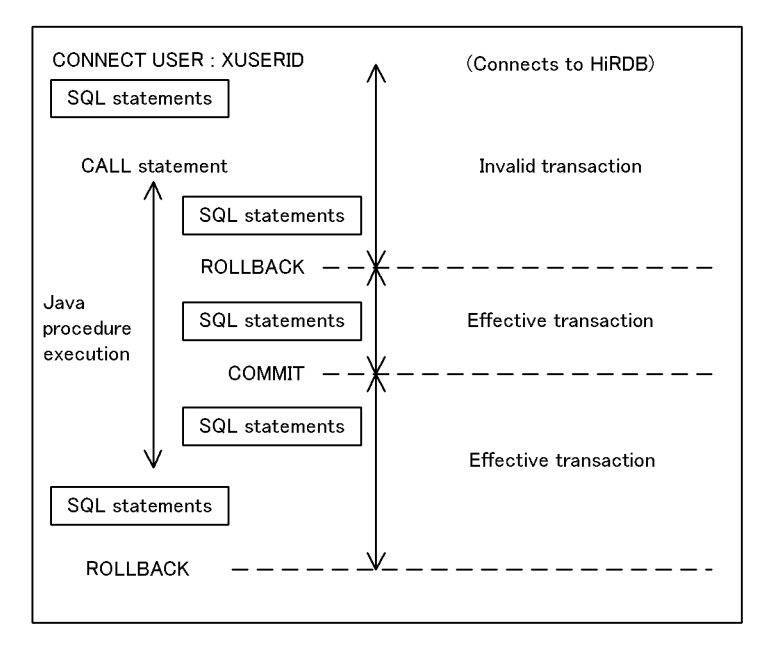

# **SET CONNECTION statement (Set current RD-node)**

## **Function**

The SET CONNECTION statement sets the current RD-node.

## **Privileges**

None.

#### **Format**

SET CONNECTION {*RD-node-name*| *:embedded-variable*|DEFAULT}

#### **Operands**

{*RD-node-name*| *:embedded-variable*|DEFAULT}

#### *RD-node-name*

Specifies the name of the distributed RD-node that is to become the current RD-node.

#### *embedded-variable*

Specifies the embedded variable that contains as its value the name of the distributed RD-node that is to become the current RD-node.

If the UAP is written in C, the data type of the variable must be a fixed-length character string not exceeding 31 bytes in length and terminating with the null value. If the character string does not terminate with the null value, that portion of the character string whose length is (area length -1) is used as the RD-node name.

If the UAP is written in COBOL, this operand must be a fixed-length character string not exceeding 30 bytes in length, but it need not terminate with the null value.

DEFAULT

Specifies that the default RD-node is to be set as the current RD-node.

# **Common rules**

- 1. An RD-node that is not connected to the distributed RD-node that is currently set as the RD-node cannot be specified.
- 2. DEFAULT is specified when the existing RD-node is to be set as the current RD-node. The name of the existing RD-node (the RD-node name of the local RD-node specified in the single server or front-end server definition) cannot be specified.

3. When execution of a SET CONNECTION statement terminates with an error, the current RD-node is not changed.

# **Examples**

- 1. Set the RD-node named RDNODE10 as the current RD-node: SET CONNECTION RDNODE10
- 2. Set the existing RD-node as the current RD-node: SET CONNECTION DEFAULT

# **SET SESSION AUTHORIZATION statement (Change connected user)**

## **Function**

The SET SESSION AUTHORIZATION statement posts an authorization identifier and a password to HiRDB to make a change in the users who are connected.

#### **Privileges**

#### **Users with the DBA or CONNECT privilege**

These users can change connected users.

#### **Format**

```
SET SESSION AUTHORIZATION {:embedded variable-1|?-parameter-1}
     [{USING|IDENTIFIED BY} {: embedded variable-2|?-parameter-2 }]
```
#### **Operands**

*embedded-variable-1|?-parameter-1*

Specifies an embedded variable or ? parameter that has an authorization identifier as its value.

If the UAP is written in C, specify a fixed-length character string of up to 31 bytes, the final character of which is the null value. If the character string does not terminate with the null value, the character string occupying (area length - 1) is used as the authorization identifier.

If the UAP is written in COBOL, specify a fixed-length character string of up to 30 bytes; this character string need not terminate with the null value.

If the character strings are to be case sensitive, enclose them in quotation marks (").

*embedded-variable-2* | *?-parameter-2*

Specifies an embedded variable or ? parameter that contains a password as its value.

If the UAP is written in C, specify a fixed-length character string of up to 31 bytes, the final character of which is the null value. If the character string does not terminate with the null value, the character string occupying (area length - 1) is used as the password.

If the UAP is written in COBOL, specify a fixed-length character string of up to 30 bytes; this character string need not terminate with the null value.

#### **Common rules**

- 1. The user can be changed only if the statement is executed before the transaction is started or it is executed first in the transaction.
- 2. All results preprocessed by the PREPARE statement are nullified.
- 3. The user cannot be changed if a holdable cursor is open.
- 4. The user cannot be changed if a lock specified with UNTIL DISCONNECT is applied by a LOCK TABLE statement.
- 5. When specifying SET SESSION AUTHORIZATION in an X/Open compliant UAP running under OLTP, specify this statement so that it is executed immediately after a tx begin or xa begin function call.
- 6. If SET SESSION AUTHORIZATION of the dynamic SQL statement is executed, the statement is committed upon completion of the processing.
- 7. The user cannot be changed if connection is to a distributed RD-node.

# **Chapter 6. Embedded Language Syntax**

This chapter explains the syntax and structure of the embedded language.

General rules BEGIN DECLARE SECTION (Declare beginning of embedded SQL) END DECLARE SECTION (Declare end of embedded SQL) ALLOCATE CONNECTION HANDLE (Allocate connection handle) FREE CONNECTION HANDLE (Release connection handle) DECLARE CONNECTION HANDLE SET (Declare connection handle to be used) DECLARE CONNECTION HANDLE UNSET (Reset all connection handles being used) GET CONNECTION HANDLE (Get connection handle) COPY (Include library text) GET DIAGNOSTICS (Retrieve diagnostic information) COMMAND EXECUTE (Execute commands from a UAP) SQL prefix SQL terminator WHENEVER (Declare embedded exception) SQLCODE variable SQLSTATE variable PDCNCTHDL type variable declaration INSTALL JAR (Register JAR file) REPLACE JAR (Re-register JAR file) REMOVE JAR (Remove JAR file)

# **General rules**

The embedded language is an SQL that is used in conjunction with a program SQL for creating an embedded UAP, declaring embedded variables, and declaring processing by means of return codes.

Table 6-1 shows the types and functions of the embedded language.

*Table 6-1:* Types and functions of the embedded language

| <b>Type</b>                                                                  | <b>Function</b>                                                                                                    |
|------------------------------------------------------------------------------|----------------------------------------------------------------------------------------------------|
| BEGIN DECLARE SECTION (Declare<br>beginning of embedded SQL)                 | Indicates the beginning of an embedded variables declaration<br>section that specifies the embedded variables and indicator<br>variables used in the SQL.                                                                                                    |
| END DECLARE SECTION (Declare end of<br>embedded SQL)                         | Indicates the end of an embedded variables declaration section.                                                                                                    |
| ALLOCATE CONNECTION HANDLE (Allocate<br>connection handle)                   | Allocates a connection handle to be used by a UAP in an<br>environment where a multi-connection function is used.                                                                                                    |
| FREE CONNECTION HANDLE (Release<br>connection handle)                        | Releases a connection handle that was allocated by ALLOCATE<br>CONNECTION HANDLE.                                                                                                    |
| DECLARE CONNECTION HANDLE SET<br>(Declare connection handle to be used)      | Declares the connection handle to be used by a UAP in an<br>environment where a multi-connection function is used.                                                                                                    |
| DECLARE CONNECTION HANDLE UNSET<br>(Reset all connection handles being used) | Resets all declarations of connection handle usage specified in<br>DECLARE CONNECTION HANDLE SET statements prior to this<br>statement.                                                                                                    |
| GET CONNECTION HANDLE (Get connection<br>handles)                            | Allocates the connection handle to be used by a UAP when the<br>multi-connection facility is used under the X/Open XA interface<br>environment.                                                                                                    |
| COPY (Include library text)                                                  | Includes (copies) a source library text into the source program.                                                                                                    |
| GET DIAGNOSTICS (Retrieve diagnostic<br>information)                         | If the SQL statement that was executed immediately before is<br>CREATE PROCEDURE, CREATE FUNCTION, CREATE TYPE, ALTER<br>PROCEDURE, ALTER ROUTINE, ALTER TRIGGER, CREATE<br>TRIGGER, a CALL statement, a dynamic SELECT statement with a<br>WITH clause specification, or a cursor declaration, the statement<br>acquires relevant error information and diagnostic information<br>from the diagnostic area. If the SQL statement that was executed<br>immediately before performs remote database access, the<br>statement acquires error information that was returned by the<br>distributed server. |
| COMMAND EXECUTE (Execute commands<br>from UAP)                               | Executes HiRDB and OS commands from within a UAP.                                                                                                    |

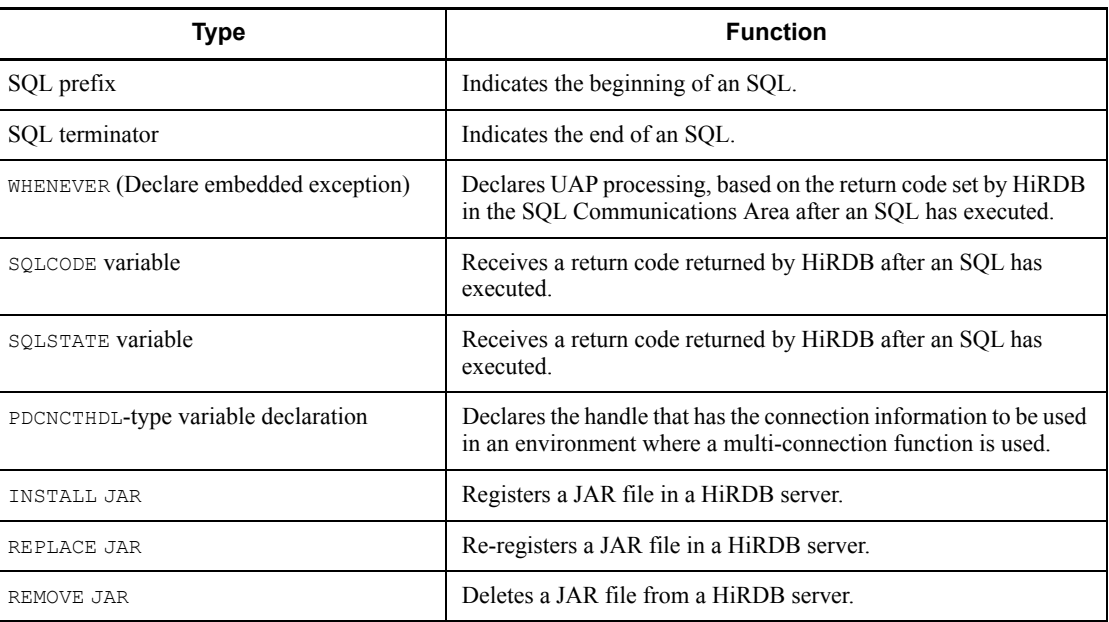

# **BEGIN DECLARE SECTION (Declare beginning of embedded SQL)**

## **Function**

The BEGIN DECLARE SECTION declares the beginning of an embedded SQL declare section. Embedded variables and indicator variables used in the SQL must be specified in the embedded SQL declare section.

#### **Format**

BEGIN DECLARE SECTION

## **Common rules**

- 1. The end of an embedded SQL declare section is denoted by specifying an END DECLARE SECTION (declaring the end of an embedded SQL).
- 2. All embedded variables and indicator variables used in the SQL must be declared in the embedded SQL declare section.
- 3. Any number of embedded SQL declare sections (including no embedded SQL begin declare sections) can be specified in an embedded UAP.
- 4. Only the declaration of variables can be specified in an embedded SQL declare section. However, embedded SQL declare sections that do not contain any declarations of variables can be specified.

#### **Examples**

Declare embedded variables used in an SQL:

#### C language

```
EXEC SQL BEGIN DECLARE SECTION;
    char XPCODE[5];
    char XPNAME[21];
  char XCOLOR[11];
    long XPRICE;
    long XSQUANTITY;
EXEC SQL END DECLARE SECTION;
```
#### COBOL language

```
 EXEC SQL
      BEGIN DECLARE SECTION
   END-EXEC.
77 XPCODE PIC X(4).
77 XPNAME PIC X(20).
77 XCOLOR PIC X(10).
77 XPRICE PIC S9(9) COMP.
77 XSQUANTITY PIC S9(9) COMP.
```
EXEC SQL END DECLARE SECTION END-EXEC.

# **END DECLARE SECTION (Declare end of embedded SQL)**

## **Function**

The END DECLARE SECTION declares the end of an embedded SQL declare section.

#### **Format**

END DECLARE SECTION

## **Common rules**

- 1. The beginning of an embedded SQL declare section is denoted by specifying a BEGIN DECLARE SECTION (declaring the beginning of an embedded SQL).
- 2. All embedded variables and indicator variables used in the SQL should be declared in the embedded SQL declare section.

## **Examples**

See the section on the *BEGIN DECLARE SECTION* for examples.

# **ALLOCATE CONNECTION HANDLE (Allocate connection handle)**

## **Function**

ALLOCATE CONNECTION HANDLE allocates a connection handle to be used by a UAP in an environment where a multi-connection function is used.

#### **Format**

ALLOCATE CONNECTION HANDLE :*PDCNCTHDL-type-variable*, :*return-code-receiving-variable* [, {:*connection-PDHOST-variable* :*connection-PDNAMEPORT-variable*

|:*environment-variable-group-name-variable*}]

## **Operands**

*PDCNCTHDL-type-variable*

Specifies an embedded variable that was declared as a PDCNCTHDL-type.

*return-code-receiving-variable*

Specifies an embedded variable that was declared as an INT type.

The following values are returned to the return code receiving variable:

C language

Normal allocation:

p\_rdb\_RC\_NORM

Invalid connection handle value:

p\_rdb\_RC\_ERRPARM

Insufficient memory:

p\_rdb\_RC\_MEMERR

These values are defined in the pdberrno.h file.

#### COBOL language

Normal allocation:

P\_RDB\_RC\_NORM

Invalid connection handle value:

P\_RDB\_RC\_ERRPARM

Insufficient memory:

P\_RDB\_RC\_MEMERR

These values are defined in the PDBSQLCAMTH.CBL file.

:*connection-PDHOST-variable*

Specifies an embedded variable that was declared as a CHAR type (area size: 511 bytes).

:*connection-PDNAMEPORT-variable*

Specifies an embedded variable that was declared as a SMALLINT type.

:*environment-variable-group-name-variable*

Specifies an embedded variable that is declared as a CHAR type (area length of 256 bytes).

In the UNIX environment, specify the file name of the regular file in which the environment variable is coded in terms of an absolute path name (a maximum of 256 bytes including the null character).

*drive-name*\.ini"*HiRDB Version 8 UAP Development Guide*

### **Common rules**

- 1. ALLOCATE CONNECTION HANDLE should be issued before the CONNECT statement.
- 2. The embedded variables to be used must be declared in the embedded SQL declare section.
- 3. If allocation of a connection handle fails, the system sets the error code in the return code-receiving variable.
- 4. The connection PDHOST variable and the connection PDNAMEPORT variable should be declared either together or not at all. If these variables are omitted, the system connects to a database on the basis of a value specified in the client environment definition.
- 5. The last character in the host name that is assigned in the connection PDHOST variable must be the null character.

## **Note**

Connection handles that have been allocated are not released when a  $\text{DISCONERC}^{\text{t}}$ statement is issued. To release a connection handle, a FREE CONNECTION HANDLE statement must be issued.

## **Example**

1. The following are examples of using a PDCNCTHDL type variable:

### C language

EXEC SQL BEGIN DECLARE SECTION;

```
PDCNCTHDL CnctHdl;<br>long AlchdlRtn;
  long
EXEC SQL END DECLARE SECTION;
EXEC SQL ALLOCATE CONNECTION HANDLE :CnctHdl,
                                        :AlchdlRtn;
COBOL language
DATA DIVISION.
WORKING-STORAGE SECTION.
  EXEC SQL
     BEGIN DECLARE SECTION
END-EXEC.<br>01 CNCTHDL
               SQL TYPE IS PDCNCTHDL.
01 ALCHDLRTN PIC S9(9) COMP.
  EXEC SQL
     END DECLARE SECTION
   END-EXEC.
 :
PROCEDURE DIVISION.
         :
   EXEC SQL
     ALLOCATE CONNECTION HANDLE :CNCTHDL,
                                  :ALCHDLRTN;
   END-EXEC.
```
2. The following are examples of using a connection PDHOST variable and a connection PDNAMEPORT variable:

#### C language

```
EXEC SQL BEGIN DECLARE SECTION;
  PDCNCTHDL CnctHdl;<br>long AlchdlRt
              AlchdlRtn;
 char CnctHost[31];
 short CnctPort;
EXEC SQL END DECLARE SECTION;
strcpy(CnctHost,"HOST01");
EXEC SQL ALLOCATE CONNECTION HANDLE :CnctHdl,
                                      :AlchdlRtn,
                                      :CnctHost,
```
:CnctPort;

#### COBOL language

DATA DIVISION. WORKING-STORAGE SECTION. EXEC SQL BEGIN DECLARE SECTION END-EXEC.<br>01 CNCTHDL SQL TYPE IS PDCNCTHDL.

#### ALLOCATE CONNECTION HANDLE (Allocate connection handle)

```
01 ALCHDLRTN PIC S9(9) COMP.
   01 CNCTHOST PIC X(31).
   01 CNCTPORT PIC S9(4) COMP.
      EXEC SQL
        END DECLARE SECTION
      END-EXEC.
           \cdot:
   PROCEDURE DIVISION.
            :
      MOVE 'HOST01' & X'00' TO CNCTHOST.
      EXEC SQL
        ALLOCATE CONNECTION HANDLE :CNCTHDL,
                                     :ALCHDLRTN,
                                     :CNCTHOST,
                                     :CNCTPORT;
      END-EXEC.
3. The following are examples of using an environment variable group name:
   C language
   EXEC SQL BEGIN DECLARE SECTION;
     PDCNCTHDL CnctHdl;
     long AlchdlRtn;
     char GroupName[31];
   EXEC SQL END DECLARE SECTION;
   strcpy(GroupName, "HRD01");
   EXEC SQL ALLOCATE CONNECTION HANDLE :CnctHdl,
                                           :AlchdlRtn,
                                           :GroupName;
   COBOL language
   DATA DIVISION.
   WORKING-STORAGE SECTION.
      EXEC SQL
        BEGIN DECLARE SECTION
   END-EXEC.<br>01 CNCTHDL
                  SOL TYPE IS PDCNCTHDL.
   01 ALCHDLRTN PIC S9(9) COMP.
   01 GROUPNAME PIC X(31).
      EXEC SQL
        END DECLARE SECTION
      END-EXEC.
            :
   PROCEDURE DIVISION.
            :
      MOVE 'HRD01' & X'00' TO GROUPNAME.
      EXEC SQL
        ALLOCATE CONNECTION HANDLE :CNCTHDL,
                                     :ALCHDLRTN,
```
END-EXEC.

:GROUPNAME

# **FREE CONNECTION HANDLE (Release connection handle)**

## **Function**

FREE CONNECTION HANDLE releases a connection handle that was allocated by ALLOCATE CONNECTION HANDLE.

#### **Format**

FREE CONNECTION HANDLE :*PDCNCTHDL-type-variable* :*return-code-receiving-variable*

#### **Operands**

*PDCNCTHDL-type-variable*

Specifies the PDCNCTHDL-type variable that was specified in ALLOCATE CONNECTION HANDLE.

*return-code-receiving-variable*

Specifies the return code receiving variable that was specified in ALLOCATE CONNECTION HANDLE.

The following values are returned to the return code receiving variable:

#### C language

Normal allocation:

p\_rdb\_RC\_NORM

Invalid connection handle value:

p\_rdb\_RC\_ERRPARM

Connection handle being used:

p\_rdb\_RC\_SIMERR

These values are defined in the pdberrno.h file.

#### COBOL language

Normal allocation:

P\_RDB\_RC\_NORM

Invalid connection handle value:

P\_RDB\_RC\_ERRPARM

Connection handle being used:

P\_RDB\_RC\_SIMERR

These values are defined in the SOLCAMTH.CBL file.

### **Common rules**

- 1. FREE CONNECTION HANDLE should be issued after a DISCONNECT statement.
- 2. The embedded variables to be used must have been declared in the embedded SQL declare section.
- 3. If release of a connection handle fails, the system sets the error code in the return code receiving variable.

#### **Note**

Connection handles that have been reserved are not released when a DISCONNECT statement is issued. To release a connection handle, a FREE CONNECTION HANDLE statement must be issued.

#### **Example**

Release the connection handle that was allocated in the example shown in the section on ALLOCATE CONNECTION HANDLE:

#### C language

EXEC SQL BEGIN DECLARE SECTION; PDCNCTHDL CnctHdl; long FrchdlRtn; EXEC SQL END DECLARE SECTION; EXEC SOL FREE CONNECTION HANDLE : CnctHdl, :FrchdlRtn; COBOL language DATA DIVISION. WORKING-STORAGE SECTION. EXEC SQL BEGIN DECLARE SECTION END-EXEC.<br>01 CNCTHDL SOL TYPE IS PDCNCTHDL. 01 FRCHDLRTN PIC S9(9) COMP. EXEC SQL END DECLARE SECTION END-EXEC. : PROCEDURE DIVISION. : EXEC SQL FREE CONNECTION HANDLE :CNCTHDL,

:FRCHDLRTN;

END-EXEC.

## **DECLARE CONNECTION HANDLE SET (Declare connection handle to be used)**

## **Function**

In an environment that uses the multi-connection facility, DECLARE CONNECTION HANDLE SET declares the connection handle that is used by SQL statements in a UAP or by the SQL Communications Area.

#### **Format**

DECLARE CONNECTION HANDLE SET :*PDCNCTHDL-type-variable*

## **Operands**

*PDCNCTHDL-type-variable*

Specifies the embedded variable that was declared as a PDCNCTHDL-type variable.

#### **Common rules**

- 1. The scope of the connection handle specified in DECLARE CONNECTION HANDLE SET depends on the location in the source program where the connection handle appears. The variable for the connection handle specified in a DECLARE CONNECTION HANDLE SET is effective on all SQL statements until another DECLARE CONNECTION HANDLE SET or DECLARE CONNECTION HANDLE UNSET appears.
- 2. The connection handle to be used can be declared as many times as necessary in the same UAP.

#### **Notes**

1. For the C language, any SQL statement that was issued before DECLARE CONNECTION HANDLE SET was coded is processed under the assumption that the SQL statement was issued in the single-connection environment.

For the COBOL language, UAPs using the multi-connection facility cannot code an SQL statement before DECLARE CONNECTION HANDLE SET is coded.

- 2. What is declared in a DECLARE CONNECTION HANDLE SET statement is the name of a variable for a connection handle; it is not the value itself.
- 3. Before referencing the SQL communication area storing the results of execution of an SQL statement using the multi-connection facility, DECLARE CONNECTION HANDLE SET must be executed using the module.

### **Example**

Declare a connection handle whose PDCNCTHDL-type variable is hCnct:

#### C language

 EXEC SQL BEGIN DECLARE SECTION; PDCNCTHDL CnctHdl; EXEC SQL END DECLARE SECTION;

EXEC SQL DECLARE CONNECTION HANDLE SET :CnctHdl;

#### COBOL language

EXEC SOL BEGIN DECLARE SECTION END-EXEC 01 CNCTHDL SQL TYPE IS PDCNCTHDL. EXEC SQL END DECLARE SECTION END-EXEC

EXEC SQL DECLARE CONNECTION HANDLE SET :CNCTHDL END-EXEC

## **DECLARE CONNECTION HANDLE UNSET (Reset all connection handles being used)**

## **Function**

DECLARE CONNECTION HANDLE UNSET resets all declarations of connection handle usage specified in DECLARE CONNECTION HANDLE SET statements prior to this statement.

#### **Format**

DECLARE CONNECTION HANDLE UNSET

### **Common rules**

- 1. The scope of the connection handles specified in a DECLARE CONNECTION HANDLE UNSET statement depends on the location in the source program where the connection handles appear. Releasing connection handles by issuing DECLARE CONNECTION HANDLE UNSET causes use of all connection handles by all SQL statements to be discontinued until another DECLARE CONNECTION HANDLE SET appears.
- 2. DECLARE CONNECTION HANDLE UNSET cannot be used in the COBOL language.

### **Note**

The system does not process a multi-connection function for SQL statements that are issued after a DECLARE CONNECTION HANDLE UNSET has been issued.

## **Example**

Release all connection handles that have been declared: DECLARE CONNECTION HANDLE UNSET;

## **GET CONNECTION HANDLE (Get connection handle)**

### **Function**

When the multi-connection facility is used under the X/Open XA interface environment, GET CONNECTION HANDLE allocates the connection handle to be used by a UAP.

## **Format**

GET CONNECTION HANDLE:*PDCNCTHDL-type-variable*, :*return-code-receiving-variable*, :*environment-variable-group-identifier-variable*

### **Operands**

: *PDCNCTHDL-type-variable*

Specifies an embedded variable that was declared as a PDCNCTHDL-type.

: *return-code-receiving-variable*

Specifies an embedded variable that was declared as an INT type.

The following values are returned to the return code receiving variable:

C language

Normal receipt:

```
p_rdb_RC-NORM
```
Error:

Error code associated with the particular error

These values are defined in the pdberrno.h file.

#### COBOL language

Normal receipt:

P\_RDB\_RC\_NORM

These values are defined in the SOLCAMTH.CBL file.

: *environment-variable-group-identifier-variable*

Specifies an embedded variable that is declared as CHAR type (5 bytes, fixed).

The specified value should be the environment variable group identifier (5 bytes, fixed, including null characters) that is specified in the character string for the xa\_open function.

## **Common rules**

- 1. The variables must be declared in the embedded variables declaration section.
- 2. If acquisition of the connection handle fails, the resulting error code is set in the return code receiving variable.

## **Notes**

- 1. When an SQL statement that uses the connection handle acquired in this section is issued, the connection handle to be used must be declared by specifying DECLARE CONNECTION HANDLE SET.
- 2. For the COBOL language, when assigning a value to the environment variable group identifier, the last character in the assigned value should be the null character.

## **Example**

Allocate a connection handle with a PDCNCTHDL-type variable CnctHdl, return code receiving variable GetchdlRtn, and environment variable group identifier variable GroupName:

#### C language

```
EXEC SQL BEGIN DECLARE SECTION;
  PDCNCTHDL CnctHdl;
long GetchdlRtn;
char GroupId[5];
EXEC SOL END DECLARE SECTION;
strcpy(GroupId, "HR01") ;
EXEC SQL GET CONNECTION HANDLE :CnctHdl,
                               :GetchdlRtn,
                               :GroupId;
```
#### COBOL language

```
DATA DIVISION.
WORKING-STORAGE SECTION.
  EXEC SQL
    BEGIN DECLARE SECTION
END-EXEC.<br>01 CNCTHDL
             SOL TYPE IS PDCNCTHDL.
01 GETCHDLRTN PIC S9(9) COMP.
01 GROUPID PIC X(5).
  EXEC SQL
    END DECLARE SECTION
  END-EXEC.
 :
PROCEDURE DIVISION.
 :
  MOVE 'HR01' & X'00' TO GROUPID.
```

```
 EXEC SQL
   GET CONNECTION HANDLE :CNCTHDL,
                           :GETCHDLRTN,
                           :GROUPID;
```
END-EXEC.

#### **Additional notes**

If HiRDB does not support the multi-connection facility, SQL statements cannot be executed at that HiRDB using multiple connection handles from one transaction. If such a transaction is executed, the HiRDB server aborts with the Pac2354 code and the transaction is rolled back. Therefore, SQL statements that use multiple connection handles cannot be executed simultaneously within a single transaction.

For different copies of HiRDB that are connected to different sites, multiple connection handles can be used within a single transaction.

Following is an example of an incorrect specification:

#### **HiRDB 1 registered in both RM01 and RM02**

tx\_begin() strcpy(grpnm, "RM01") GET CONNECTION HANDLE ;hCnct,:rc,:grpnm; DECLARE CONNECTION HANDLE SET :hCnct;

#### *SQL execution*

strcpy(grpnm, "RM02") GET CONNECTION HANDLE: hCnct,:rc,:grpnm; DECLARE CONNECTION HANDLE SET :hCnct;

*SQL execution*

tx\_commit()

## **COPY (Include library text)**

### **Function**

COPY includes (copies) a source library text into the source program.

#### **Format**

COPY *source-text-name*

### **Operands**

*source-text-name*

Specifies the name of the file (exclusive of the suffix) that contains either library text or a header file, as a character string of 30 characters or less.

#### **Common rules**

1. COPY must be enclosed between an SQL prefix and an SQL terminator.

The SQL terminator must be the last item of coding through the end of the row.

2. Directories in which library text and header files are cataloged are searched in the following sequence; the directories should therefore be stored in one of the files listed below:

Order in which directories are searched

- Directories cataloged by means of an environment variable (PDCBLLIB in the case of COBOL or OOCOBOL; PDCLIB in the case of C or  $C_{++}$ )
- **•** Current directory

Order in which files are searched (for COBOL and OOCOBOL)

- **•** Suffixed files stored by PDCBLFIX environment variable
- **•** *file-name.cbl*
- **•** *file-name.CBL*
- **•** *file-name.cob*

Order in which files are searched (for C and C++)

- **•** *file-name.h*
- 3. In SQL, COPY cannot be specified in a text included by COPY.
- 4. With COBOL or OOCOBOL, the library text must be specified in the fixed-format reference format.

## **Notes**

A source library text that contains embedded variables or SQL statements should not be included using the COPY or INCLUDE statement of COBOL or OOCOBOL.

The #include instruction of C or C++ must not be used to include a file that contains SQL statements.

## **Example**

Include the source library text with file name SAMPLE into the source program:

#### COBOL language

EXEC SQL COPY SAMPLE END-EXEC.

## **GET DIAGNOSTICS (Retrieve diagnostic information)**

## **Function**

If the SQL statement that was executed immediately before is any of the following, this statement acquires relevant error information and diagnostic information from the diagnostic area:

- **•** Definition SQL statement
- **•** Data manipulation SQL statement
- **•** Control SQL statement

If the preceding SQL statement has executed remote database access, GET DIAGNOSTICS obtains the error information that was returned by the distributed server.

#### **Format**

```
GET DIAGNOSTICS
    {:embedded-variable=statement-information-item-name
          [,:embedded-variable=statement-information-item-name]...
      |EXCEPTION condition-number
         :embedded-variable=each-item-of-condition-name
             [,:embedded-variable=each-item-of-condition-name]...}
```
*statement-information-item-name*::={NUMBER | MORE} *each-item-of-condition-name*::={RETURNED\_SQLCODE

 |ERROR\_POSITION |ERROR\_SQL\_NO |ERROR\_SQL |ROUTINE\_TYPE |ROUTINE\_SCHEMA |ROUTINE\_NAME |TRIGGER\_SCHEMA |TRIGGER\_NAME

|MESSAGE\_TEXT

 |RDNODE\_NAME |QUERY\_NAME |CONDITION\_IDENTIFIER}

#### **Operands**

*statement-information-item-name*

NUMBER

This operand is specified to determine the number of errors in the diagnostics area. The data type of *statement-information-item-name* should be SMALLINT.

MORE

This operand is specified to determine the results of the comparison between the number of errors that have occurred and the number of errors in the diagnostics area. The data type of *statement-information-item-name* should be CHAR with a length of 1 byte. A  $\gamma$  is returned if the number of errors that have occurred is greater than the number of errors in the diagnostics area. If these numbers are equal, an N is returned.

*condition-number*

Specifies in an embedded variable the ordinal number of diagnostic information to be obtained.

*each-item-of-condition-name*

#### RETURNED\_SQLCODE

This operand is specified to obtain the value of the return code (SQLCODE). The INTEGER data type must be specified.

#### ERROR\_POSITION

This operand is specified when acquiring the position of the error in the SQL statement if a syntax error occurs. The data type should be specified as INTEGER. If an error other than a syntax error has occurred, the value 0 is set.

#### ERROR\_SQL\_NO

This operand is specified to acquire a number indicating the type of error-ending SQL procedure statement in the routine when one of the following SQL statements is executed:

- **•** CREATE PROCEDURE
- **•** CREATE FUNCTION
- **•** CREATE TYPE
- **•** CREATE TRIGGER
- **•** ALTER PROCEDURE
- **•** ALTER ROUTINE
- **•** ALTER TRIGGER
- **•** CALL statement
- **•** Data manipulation SQL statement that induces a trigger (only trigger action-related information can be acquired)

The number indicates the position of the SQL statement in the procedure, beginning with 0. The data type should be specified as INTEGER.

### ERROR\_SQL

This operand is specified to acquire a character string indicating the type of the error-ending SQL procedure statement in the routine when one of the following SQL statements is executed:

- **•** CREATE PROCEDURE
- **•** CREATE FUNCTION
- **•** CREATE TYPE
- **•** CREATE TRIGGER
- **•** ALTER PROCEDURE
- **•** ALTER ROUTINE
- **•** ALTER TRIGGER
- **•** CALL statement
- Data manipulation SQL statement that induces a trigger (only trigger) action-related information can be acquired)

Specify the VARCHAR data type with a length of 32 bytes. One of the following character strings is set: BEGIN, SET, WHILE, IF, FOR, LEAVE, OPEN, FETCH, CLOSE, SELECT, INSERT, DELETE, UPDATE, PURGE TABLE, LOCK, COMMIT, ROLLBACK, SIGNAL, RESIGNAL, WRITE LINE, DECLARE, DECLARE CURSOR, CREATE PROCEDURE, CREATE FUNCTION, CREATE TYPE, CREATE TRIGGER, RETURN, or CALL.

SELECT is set when a dynamic SELECT statement with a WITH clause specified and a cursor declaration has executed.

#### ROUTINE\_TYPE

This operand is specified to acquire the type of the error-ending function or procedure. The CHAR data type must be specified, with a length of 1 byte. The character P is set for a procedure, and the character F is set for a function.

#### ROUTINE\_SCHEMA

This operand is specified to acquire the authorization identifier of the error-ending function or procedure. The VARCHAR data type must be specified with a length of 30 bytes.

#### ROUTINE\_NAME

This operand is specified to acquire the identifier of the error-ending function or procedure. The VARCHAR data type must be specified, with a length of 30 bytes.

TRIGGER\_SCHEMA

This operand is specified to acquire the authorization identifier of the error-ending trigger. Specify the VARCHAR data type with a length of 30 bytes.

TRIGGER\_NAME

VARCHAR

CONSTRAINT\_SCHEMA

VARCHARCONSTRAINT\_NAME

VARCHARMESSAGE\_TEXT

This operand is specified to obtain message texts. The VARCHAR data type must be specified, with a length of 254 bytes.

#### RDNODE\_NAME

This operand is specified to determine the name of the RD node at which an error occurred during remote database access. The VARCHAR data type must be specified with a length of 30 bytes.

#### QUERY\_NAME

This operand is specified to obtain the query name of the query specification when an error occurs during execution of a dynamic SELECT statement with a WITH clause specified or a cursor declaration. The VARCHAR data type must be specified with a length of 30 bytes.

CONDITION\_IDENTIFIER

This operand is specified to acquire the SIGNAL statement, the condition name specified in the RESIGNAL statement, or the SQLSTATE value that was executed in an SQL procedure or in a trigger. Specify the VARCHAR data type with a length of 30 bytes.

If an SQLSTATE value is specified, 'SQLSTATE:*XXXXX*' (where *XXXXX* denotes the specified SQLSTATE value) is set.

#### **Common rules**

- 1. GET DIAGNOSTICS cannot be executed dynamically.
- 2. GET DIAGNOSTICS is effective only on the following SQL statements; it cannot be executed on any other SQL statements:
	- **•** Definition SQL statement
	- **•** Data manipulation SQL statement
	- **•** Control SQL statement
	- **•** An SQL statement that executed remote database access.

- 3. The data type of the embedded variable in which a condition number is specified should be SMALLINT.
- 4. The embedded variable for receiving statement-information-item or each-item-of-condition should be of the same data type as the respective item.
- 5. A value less than 0 or a value greater than the number of errors in the diagnostics area cannot be specified in a condition number.
- 6. For details of obtaining error details and taking corrective action when remote database access is performed, see the *HiRDB Version 8 UAP Development Guide*.
- 7. In the case of errors that occurred before SQL analysis, it may not be possible to obtain diagnostic information with GET DIAGNOSTICS. If GET DIAGNOSTICS is executed under such a circumstance, 0 errors are returned. Such error information must be obtained by referring to the SQLCA that was in effect at the time the errors occurred.
- 8. If no information is provided in the explanation of the condition details name of an SQL, a one-byte blank or 0 is set.
- 9. With respect to errors that may occur during the execution of a function, GET DIAGNOSTICS may fail to acquire any of the following types of diagnostic information:
	- **•** ROUTINE\_TYPE
	- **•** ROUTINE\_SCHEMA
	- **•** ROUTINE\_NAME

## **Example**

Obtain the following diagnostics information for a previously executed CREATE FUNCTION statement:

- Return code (embedded variable XSQLCODE with INTEGER data type)
- Error location in the SQL statement in the event of a syntax error (embedded variable XPOSITION with INTEGER data type) piece
- Number indicating position of an error-generating SQL procedure statement in the routine (embedded variable XSQL\_NO with INTEGER data type)
- Character string indicating the error-generating SQL procedure statement in the routine (embedded variable XSQL with VARCHAR(32) data type)
- Message text (embedded variable XMESSAGE with VARCHAR(254) data type)

```
CREATE FUNCTION NEXTDAY (INDATE DATE, DAYOFWEEK CHAR(3))
  RETURNS DATE
 BEGTN
  DECLARE SDOW, TDOW INTEGER;
  SET TDOW=(CASE, DAYOFWEEK WHEN 'SUN' THEN 0
     WHEN 'MON' THEN 1
     WHEN 'TUE' THEN 2
     WHEN 'WED' THEN 3
     WHEN 'THU' THEN 4
     WHEN 'FRI' THEN 5
     ELSE 6 END);
   SET SDOW=MOD(DAYS(INDATE), 7);
   RETURN (INDATE + (CASE WHEN TDOW>SDOW THEN TDOW-SDOW
     ELSE 7+TDOW-SDOW END) DAYS);
 {\rm END}GET DIAGNOSTICS EXCEPTION 1
    :XSQLCODE=RETURN_SQLCODE,
   :XPOSITION=ERROR POSITION,
   :XSQL_NO=ERROR_SQL_NO,
    : XSQL=ERROR SQL,
    : XMESSAGE=MESSAGE_TEXT
```
## **COMMAND EXECUTE (Execute commands from a UAP)**

### **Function**

COMMAND EXECUTE executes HiRDB and OS commands from within a UAP.

COMMAND EXECUTE cannot be executed if HiRDB Control Manager - Agent has not been installed in the HiRDB server. HiRDB Control Manager - Agent is required because it executes commands.

#### **Format**

COMMAND EXECUTE:*command-line-variable*,

 :*return-code-receiving-variable*, :*execution-results-receiving-area-length-variable*, :*execution-results-length-receiving-variable*, :*execution-results-receiving-variable*, :*executed-command-return-code-receiving-variable*, :*environment-variable-group-name-variable*

## **Operands**

: *command-line-variable*

The command line containing the command to be executed at the HiRDB server is set in the command line variable.

Specify an embedded variable declared as a CHAR type (maximum area length is 30,000 bytes). The command line must end with a null character.

Multiple commands should not be specified in the command line variable. If multiple commands are specified, the integrity of the operation cannot be guaranteed.

: *return-code-receiving-variable*

A return code from execution of COMMAND EXECUTE is set in the return code receiving variable. Specify an embedded variable declared as an INT type.

Following are the values that can be set in the return code receiving variable; in the event of an error, detailed information is set in the execution results receiving variable:

p\_rdb\_RC\_NORM

Command executed normally at the HiRDB server.

p\_rdb\_RC\_ERRPARM

There was an invalid argument.

p\_rdb\_RC\_PROTO

A communication error occurred.

p\_rdb\_RC\_NOTF

No environment variable group was found.

p\_rdb\_RC\_TIMEOUT

Timeout occurred.

p\_rdb\_RC\_SQLERR

Some other error occurred.

: *execution-results-receiving-area-length-variable*

The area length of the execution results receiving variable is set in the execution results receiving area length variable. Specify an embedded variable declared as an INT type.

The execution results receiving area length should not exceed 2 GB.

: *execution-results-length-receiving-variable*

The output length for the execution results receiving variable is set in the execution results length receiving variable. Specify an embedded variable declared as an INT type.

: *execution-results-receiving-variable*

The address of the area allocated for receiving execution results is set in the execution results receiving variable. Specify an embedded variable declared as a PDOUTBUF type.

After COMMAND EXECUTE has executed, the following value is assigned to the execution results receiving variable, with any additional trailing data (specified value of *execution-results-receiving-area-length-variable* - 1) being truncated. A one-byte null character is set at the end of the execution results.

p\_rdb\_RC\_NORM set in the return code receiving variable:

The results line (standard output and standard error output) of executing the command at the HiRDB server is set.

Anything other than  $p_{r}$  rdb  $RC$  NORM set in the return code receiving variable:

A detailed message associated with the error code is set.

: *executed-command-return-code-receiving-variable*

The return code from the command line executed at the HiRDB server is set in the executed command return code receiving variable. Specify an embedded variable declared as an INT type.

A valid value is set in the executed command return code receiving variable only when COMMAND EXECUTE terminates normally  $(p \text{ rdb }R$ C\_NORM is set in the executed

command return code receiving variable).

If the executed command does not output information to the standard output device or to the standard error output device, the value 0 is assigned to the execution command return code-receiving variable.

- : *environment-variable-group-name-variable*
- UNIX version

Specify as an absolute path name the name (1-256 bytes, including NULL characters) of the normal file in which the client environment definition is defined.

Windows version

Specify a group name (1 to 31 bytes, including NULL characters) that was registered using the HiRDB client environment variable registration tool.

Specify an embedded variable declared as a CHAR type (maximum area length of 256 bytes).

If environment variable groups are not used, set the NULL character in the first byte.

For details on environment variable groups, see the *HiRDB Version 8 UAP Development Guide*.

## **Common rules**

- 1. All embedded variables that are used must be declared in the embedded variables declaration section.
- 2. To use COMMAND EXECUTE, the following client environment definition statements must be specified:
	- **•** PDASTHOST (host name of HiRDB Control Manager Agent)
	- **•** PDASTPORT (port number of HiRDB Control Manager Agent)
	- **•** PDSYSTEMID (HiRDB identifier of HiRDB Control Manager Agent)
	- **•** PDASTUSER (authorization identifier for executing commands on the HiRDB server)

For details on client environment variable definitions, see the *HiRDB Version 8 UAP Development Guide*.

- 3. COMMAND EXECUTE can be executed while the UAP is connected to HiRDB. However, because control does not return to the UAP until the command terminates, take care so that deadlock does not occur.
- 4. Do not specify a command that requires a response. HiRDB Control Manager Agent does not accept requests for entry of a response, so such a command terminates in an error.

- 5. Any command input file to be executed should be set up at the HiRDB server in advance.
- 6. Even if execution of the command takes a very long time, control does not return to the UAP until the command terminates. You can specify PDCMDWAITTIME in the client environment definition so that the HiRDB client does not have to wait for too long a time.

If the client does time out, use the OS's kill command (pdkill command in the Windows version) to cancel the HiRDB Control Manager - Agent process or the command being executed.

7. Note that if execution of the command takes a very long time during connection to the HiRDB server, specification of PDSWAITTIME and PDSWATCHTIME in the client environment definition can cause the HiRDB server to detect the timeout and terminate the connection.

#### **Notes**

1. During execution of COMMAND EXECUTE, only the following client environment definition settings are in effect:

PDCLTPATH, PDASTHOST, PDASTUSER, PDUSER, PDASTPORT, PDCMDWAITTIME, PDCMDTRACE, PDSYSTEMID, PDCLTAPNAME

2. For the COBOL language, COMMAND EXECUTE cannot be executed.

#### **Example**

Execute the pdls command from a UAP at a HiRDB/Single Server:

```
EXEC SQL BEGIN DECLARE SECTION;
  char CmdLine[30000]:
  int ReturnCode;<br>int OutBufLen:
               OutBufLen;
  int OutDataLen;<br>int DataLength.
               DataLength;
  PDOUTBUF OutBuf ;
int CmdRetCode;
char EnvGroup[256];
EXEC SQL END DECLARE SECTION;
strcpy(CmdLine,"c:\HiRDB S\bin\pdls -d trn");
OutBuf = malloc(30000) ;
OutBufLen = 30000;
EnvGroup[0] = '\\0';EXEC SOL COMMAND EXECUTE : CmdLine,
                            :ReturnCode,
                            :OutBufLen,
                            :DataLength,
```

```
 :OutBuf,
                               :CmdRetCode,
                               :EnvGroup ;
if (ReturnCode == p_rdb_RC_NORM)
{
       if (CmdRetCode == 0)
       {
           printf("%sSuccessful execution\n",CmdLine) ;
           printf("Execution results:%s\n", OutBuf) ;
       }
       else
       {
           printf("%sExecution failed\n",CmdLine) ;
           printf("Execution results:%s\n", OutBuf) ;
       }
}
else
{
           printf("ReturnCode=%d\n",ReturnCode) ;
          printf("Error details:%s\n",OutBuf) ;
}
```
# **SQL prefix**

## **Function**

The SQL prefix indicates the beginning of an SQL.

## **Format**

EXEC SQL

## **Common rules**

- 1. Each SQL must be enclosed between an SQL prefix and an SQL terminator.
- 2. See the *HiRDB Version 8 UAP Development Guide* for the SQL coding rules.

## **Examples**

Code the OPEN statement:

C language EXEC SQL OPEN CR1;

## COBOL language

EXEC SQL OPEN CR1 END-EXEC.

## **SQL terminator**

## **Function**

The SQL terminator indicates the end of an SQL.

## **Format**

C language

;

COBOL language END-EXEC

## **Common rules**

- 1. Each SQL must be enclosed between an SQL prefix and an SQL terminator.
- 2. See the *HiRDB Version 8 UAP Development Guide* for the SQL coding rules.

## **Examples**

See the section on the *SQL prefix* for examples.

### **WHENEVER (Declare embedded exception)**

## **Function**

WHENEVER declares processing of a UAP, based on the return code (SQLCODE) set in the SQL Communications Area by HiRDB after an SQL has executed.

#### **Format**

```
WHENEVER
     {SQLERROR | SQLWARNING | NOT FOUND}
     {CONTINUE {GO TO | GOTO} [:]host-identifier
      |PERFORM [:]host-identifier}
      |DO {break | continue | 'command-statement' }}
```
#### **Operands**

■ {SQLERROR | SQLWARNING}

SQLERROR

Specifies the processing to be performed when the SQL does not execute normally due to human error or an HiRDB problem (i.e., when negative values are returned to SQLCODE in the SQL Communications Area and to the SQLCODE variable).

#### SQLWARNING

Specifies the processing to be performed when the SQL executed normally but a condition requiring a warning to the user was detected (when  $\mathbb{W}$  is returned to the SQLWARN0 area of the SQL Communications Area or when a positive value other than 100 is returned to the SQLCODE area and the SQLCODE variable of the SQL Communications Area).

**NOT FOUND** 

Specifies the processing to be performed when there are no more rows to be retrieved during table retrieval (i.e., when the value 100 is returned to  $\text{SQLCODE}$  in the SQL Communications Area, the value 100 is returned to the SQLCODE variable, and the value 02000 is returned to the SQLSTATE variable).

 $\blacksquare$  {GO TO | GOTO}

Specifies the branching address when execution of the UAP is to branch; following are the host identifiers:

- Label (in the case of C language)
- Section or paragraph name (in the case of COBOL)
- PERFORM [:] *host-identifier*

Specifies a procedure that is to be executed; following are the applicable procedure specifications:

- **•** Function name (in the case of C language)
- Section or paragraph name (in the case of COBOL)

Object methods cannot be specified.

■ DO {break | continue | '*command-statement*' }

This statement either causes branching of the execution of the UAP or executes an arbitrary command statement. The continue command and '*command-statement*' can be used in the C and C++ languages.

DO break

Executes the break statement.

DO continue

Executes the continue statement.

DO '*command-statement*'

Executes any command statement of the host language, coded as a character string (for example, a function call specifying an argument).

## **Common rules**

- 1. If there is no WHENEVER specification, CONTINUE is assumed for all return codes.
- 2. WHENEVER can be specified multiple times in a UAP.
- 3. SOLs other than the ROLLBACK statement cannot be executed in the SOLERROR status.
- 4. After a procedure has executed, control returns to the instruction following the SQL at which the exception-handling event occurred.
- 5. The scope of the processing specified in an embedded exception declaration depends on its location in the source program  $\equiv$  i.e., a processing action specification in an embedded exception declaration is effective for all SQL execution results that occur in the source program until another embedded exception declaration specifying the processing of the same singular condition is encountered.

Figure 6-1 shows the scope of processing specified in an embedded exception declaration.

*Figure 6-1:* Scope of processing specified in WHENEVER declarations

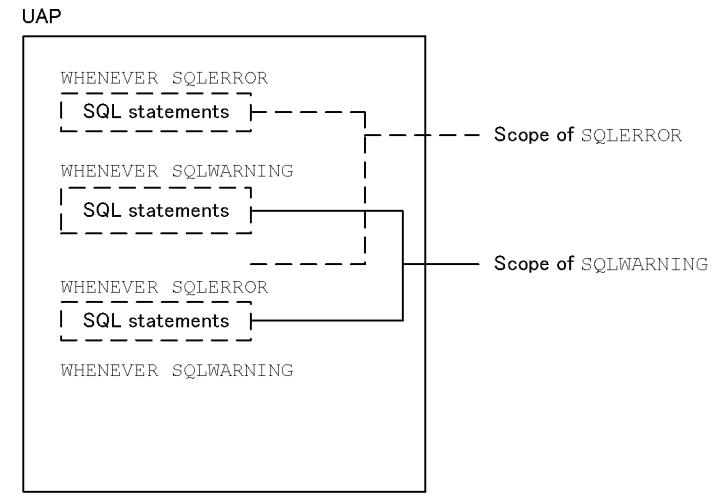

6. In the event of overlapping scopes for SQLERROR, SQLWARNING, and NOT FOUND, the SQLs are processed according to the following priorities:

 $\text{SQLERROR}$   $\rightarrow$  NOT FOUND  $\rightarrow$  SQLWARNING

## **Notes**

1. If the need for the action declared in a WHENEVER statement ceases during processing of the SQL, a WHENEVER statement with the CONTINUE option (for continuing the processing) must be inserted at a program location where the statement will be a moot point in order provide for the same exception-handling event (SQLERROR, etc.).

Figure 6-2 shows an example of coding the WHENEVER statement.

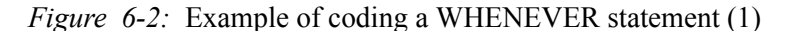

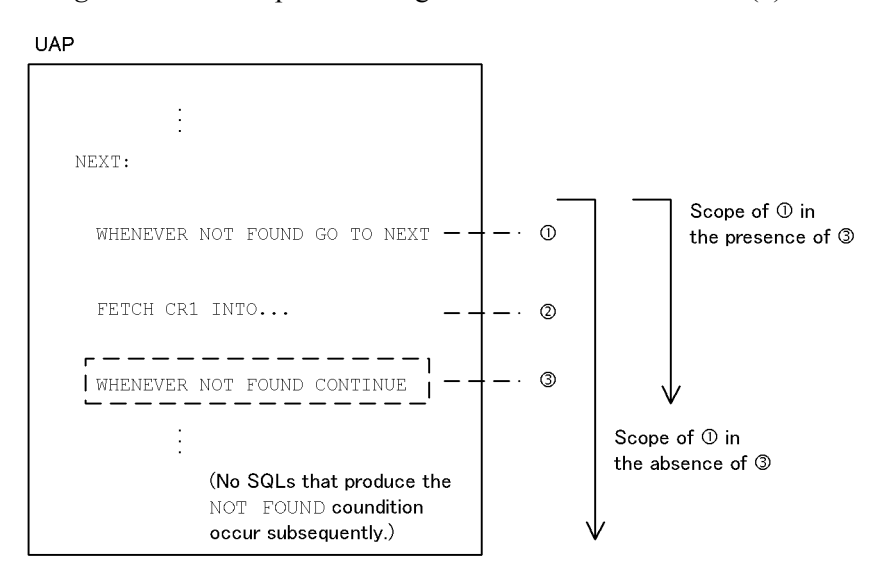

#### *Explanation*

If there are no SQLs that produce the NOT FOUND condition in the SQL statements following (3), any processing that deals with the NOT FOUND condition is not required in the SQL statements following (3). Therefore, in WHENEVER statements following (3), the processing is CONTINUE.

2. If the ROLLBACK statement is executed at a branching address because of an execution error in the SQL, care must be taken that an endless loop is not created by a WHENEVER statement with the SQLERROR specification.

Figure 6-3 shows an example of coding the WHENEVER statement.

*Figure 6-3:* Example of coding a WHENEVER statement (2)

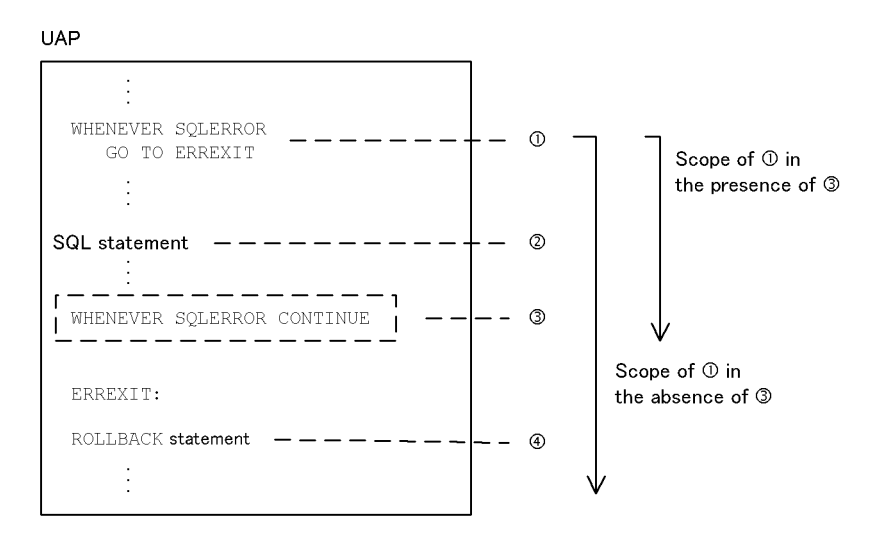

#### *Explanation*

If the WHENEVER statement in  $(3)$  is not provided, the WHENEVER statement in (1) is also applicable to the ROLLBACK statement in (4). In this case, an endless loop results if an error occurs during rollback processing. To provide for this contingency, the WHENEVER statement of  $(3)$  (in which CONTINUE is specified) is specified before the ROLLBACK statement.

3. The scope of an embedded exception declaration extends to multiple functions in the UAP.

The destination for the GOTO statement specified in the WHENEVER statement should be specified in the same function as the SQL statement. If the destination is specified out of the function, a compilation error can result.

A separate WHENEVER statement must be specified, as necessary, for each function.

Figures 6-4 and 6-5 show examples of coding the WHENEVER statement.

*Figure 6-4:* Example of coding a WHENEVER statement (3)

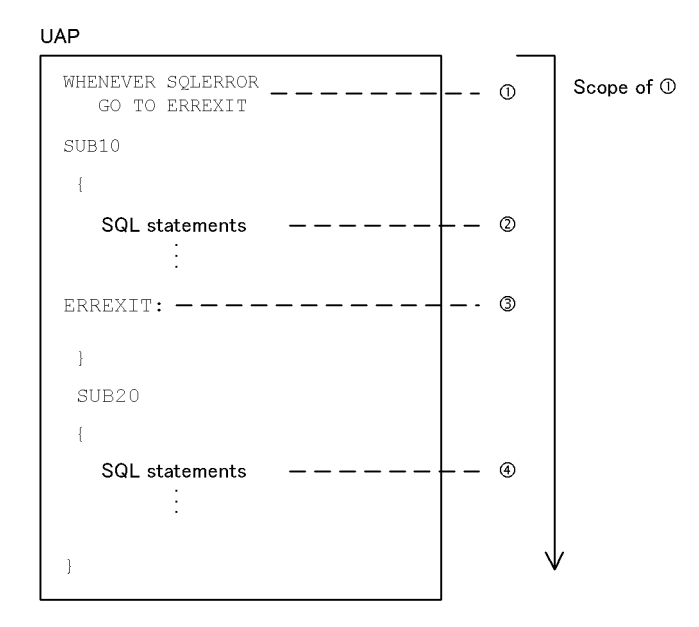

#### *Explanation*

If an SQL error (SQLERROR) occurs at (2), control branches to (3) because destination (3) specified in (1) is in the same function as (2). On the other hand, if an SQL error occurs at (4), a compile-time error results because destination (3) specified in (1) is not in the same function as (4).
*Figure 6-5:* Example of coding a WHENEVER statement (4)

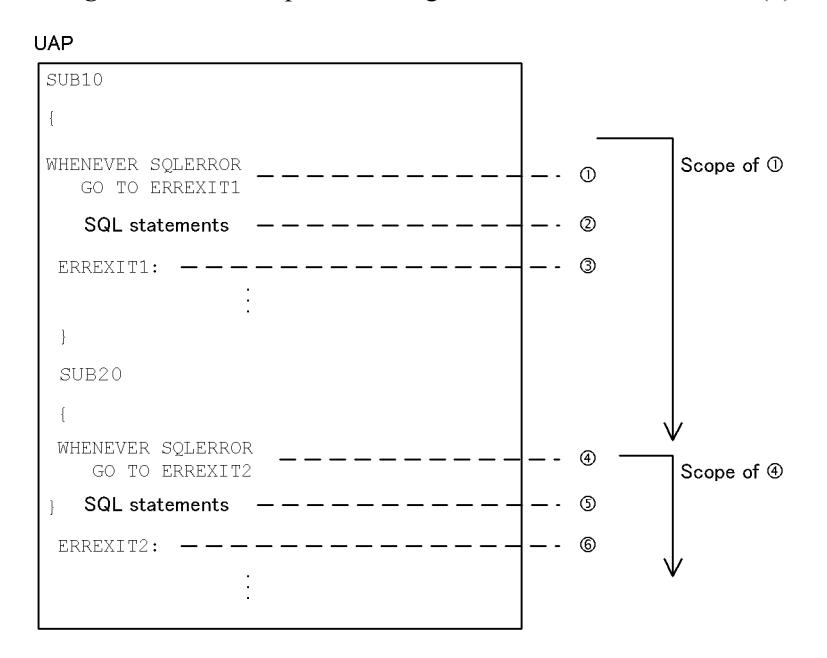

#### *Explanation*

Branching is successful because destination (3) that is taken if an SQL error (SQLERROR) occurs at (2) and destination (6) that is taken if an SQL error occurs at (5) are in the same function in their respective SQL statements.

4. The WHENEVER statement should not be declared before FREE CONNECTION HANDLE.

# **Examples**

- If a negative value is returned to SQLCODE after the SQL in process P1 is executed, branch to L1.
- If a negative value is returned to SQLCODE after the SQL in process P2 is executed, cancel control by the WHENEVER statement in order to use an IF statement to determine a branching address.
- If there are no more rows to be retrieved in the table search in process P3, branch to L2.
- Executes the break statement when a negative value is returned to SQLCODE during the retrieval of a table in the process P3.
- **•** Calls a function if a condition about which a warning is to be issued to users occurs during the retrieval of a table in the process P3.

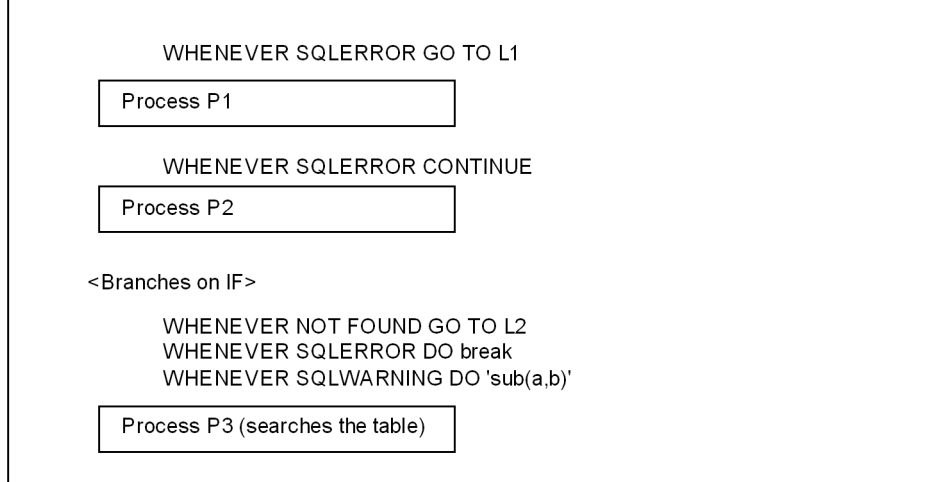

# **SQLCODE variable**

When an SQL is executed, HiRDB sets a return code (SQLCODE). The value returned to the SQLCODE variable is the same as the contents of SQLCODE in the SQL Communications Area.

Because the system includes the necessary declaration statement in the source program during preprocessing, the SQLCODE variable does not need to be declared in the UAP. In C language, the data type of the SQLCODE variable is declared as a signed long int; in COBOL, it is declared as S9(9) COMPUTATIONAL.

To reference the SQLCODE variable, the variable name SQLCODE must be specified.

In an environment the uses the multi-connection facility, the connection handle used by SQLCODE must be declared with DECLARE CONNECTION HANDLE SET.

# **SQLSTATE variable**

When an SQL is executed, HiRDB sets a return code (SQLSTATE). The SQLSTATE variable is a 5-digit character string composed of a 2-digit class and a 3-digit subclass.

Because the system includes the necessary declaration statement in the source program during preprocessing, the SQLSTATE variable does not need to be declared in the UAP. In C language, the data type of the SQLSTATE variable is declared as char[5].; in COBOL, it is declared as  $PIC X(5)$ .

To reference the SQLSTATE variable, the variable name SQLSTATE must be specified.

In an environment that uses the multi-connection facility, the connection handle used by SQLSTATE must be declared with DECLARE CONNECTION HANDLE SET.

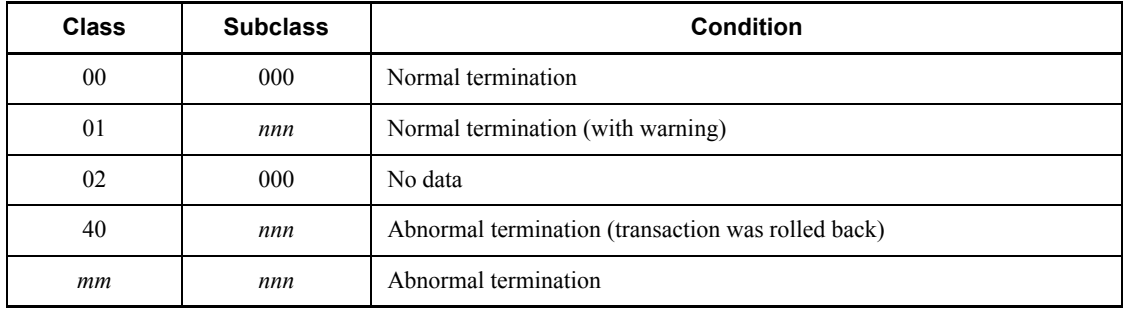

The values of the SQLSTATE variable that can be set by HiRDB are shown below:

*mm*: When no class is assigned, R0 is set as the default.

*nnn*: When no subclass is assigned, 000 is set as the default.

The values of *mm* and *nnn* are subject to change due to functional expansions of HiRDB.

# **PDCNCTHDL type variable declaration**

# **Function**

The PDCNCTHDL-type variable declaration declares the connection handle-type variable to be used in an environment where a multi-connection function is used.

# **Format 1: C language**

PDCNCTHDL *connection-handle-variable-name*

# **Operand**

*connection-handle-variable-name*

Specifies the connection handle that is to be used.

### **Common rules**

The PDCNCTHDL-type variable declaration is used when an SQL statement is executed in an environment where a multi-connection function is used.

### **Notes**

- 1. PDCNCTHDL-type variables are declared in the embedded SQL declaration section.
- 2. A PDCNCTHDL-type variable cannot be declared as an array.

# **Example**

Declare a PDCNCTHDL-type variable named CnctHdl: EXEC SQL BEGIN DECLARE SECTION; PDCNCTHDL CnctHdl; EXEC SQL END DECLARE SECTION;

### **Format 2: COBOL language**

 EXEC SQL BEGIN DECLARE SECTION END-EXEC 01 *connection-handle-variable-name* SQL TYPE IS PDCNCTHDL. EXEC SQL END DECLARE SECTION END-EXEC

# **Operands**

*connection-handle-variable-name*

Specifies the name of the connection handle to be used.

# **Common rule**

1. Declare PDCNCTHDL-type variables when executing the SQL statement in an environment using the multi-connection facility.

# **Notes**

- 1. PDCNCTHDL-type variables are declared in the embedded SQL declaration section.
- 2. PDCNCTHDL-type variables cannot use the OCCURS clause.

# **Example**

Declare a PDCNCTHDL-type variable named CONNECTHDL.

- EXEC SQL BEGIN DECLARE SECTION END-EXEC 01 CONNECTHDL SQL TYPE IS PDCNCTHDL.
- EXEC SQL END DECLARE SECTION END-EXEC

# **INSTALL JAR (Register JAR file)**

# **Function**

INSTALL JAR registers a JAR file at the HiRDB server. The file is registered in the JAR file storage directory associated with the authorization identifier that is connected.

# **Format**

INSTALL JAR{:*embedded-variable*|'*character-string*'}

### **Operands**

{:*embedded-variable*|'*character-string*'}

Specifies as an absolute or relative path name for the JAR file that is to be registered.

#### :*embedded-variable*

Specifies a VARCHAR-type embedded variable that contains the name that is to be registered as its value.

'*character-string*'

Specifies as a character string literal a name for the JAR file that is to be registered.

### **Common rules**

- 1. You must be connected to the HiRDB server to execute INSTALL JAR.
- 2. Any error code is returned to SQLCODE.
- 3. A JAR file at a different server machine cannot be specified.
- 4. Wildcards cannot be used.
- 5. If a JAR file with the specified name is already registered, an error results; the existing file is not overwritten.
- 6. INSTALL JAR should be executed before any transaction is started.

# **Example**

```
Register a JAR file named c:\work\sampleproc.java by setting its name in an
embedded variable:
EXEC SQL BEGIN DECLARE SECTION ;
struct {
```

```
 short len ;
   char str[256] ;
} filename ;
```

```
EXEC SQL END DECLARE SECTION ;
EXEC SQL CONNECT ;
strcpy(filename.str,"c:\work\sampleproc.jar") ;
filename.len = strlen(filename.str) ;
EXEC SQL INSTALL JAR :filename ;
```
# **REPLACE JAR (Re-register JAR file)**

# **Function**

REPLACE JAR re-registers a JAR file at the HiRDB server. The file is re-registered in the JAR file storage directory associated with the authorization identifier that is connected.

# **Format**

REPLACE JAR{:*embedded-variable*|'*character-string*'}

# **Operands**

{:*embedded-variable*|'*character-string*'}

Specifies as an absolute or relative path name a name for the JAR file that is to be re-registered.

:*embedded-variable*

Specifies a VARCHAR-type embedded variable that contains the name that is to be re-registered as its value.

'*character-string*'

Specifies as a character string literal a name for the JAR file that is to be re-registered.

# **Common rules**

- 1. You must be connected to the HiRDB server to execute REPLACE JAR.
- 2. Any error code is returned to SQLCODE.
- 3. A JAR file at a different server machine cannot be specified.
- 4. Wildcards cannot be used.
- 5. If a JAR file with the specified name is already registered, an error results; the existing file is not overwritten.
- 6. REPLACE JAR should be executed before any transaction is started.

### **Example**

```
Re-register a JAR file named c:\work\sampleproc.jar by setting its name in an 
embedded variable:
EXEC SOL BEGIN DECLARE SECTION ;
struct {
     short len ;
     char str[256] ;
```
REPLACE JAR (Re-register JAR file)

```
} filename ;
EXEC SQL END DECLARE SECTION ;
EXEC SQL CONNECT ;
strcpy(filename.str,"c:\work\sampleproc.jar") ;
filename.len = strlen(filename.str) ;
EXEC SQL REPLACE JAR :filename ;
```
# **REMOVE JAR (Remove JAR file)**

# **Function**

REMOVE JAR removes a JAR file from the HiRDB server. The file is removed from the JAR file storage directory associated with the authorization identifier that is connected.

# **Format**

REMOVE JAR{:*embedded-variable*|'*character-string*'}

# **Operands**

{:*embedded-variable*|'*character-string*'}

Specifies the name of the JAR file that is to be removed. The JAR file cannot be specified with an absolute or relative path name.

:*embedded-variable*

Specifies a VARCHAR*-*type embedded variable that contains the name of the JAR file that is to be removed as its value.

'*character-string*'

Specifies as a character string literal the name of the JAR file that is to be removed.

# **Common rules**

- 1. You must be connected to the HiRDB server to execute REMOVE JAR.
- 2. Any error code is returned to SQLCODE.
- 3. A JAR file at a different server machine cannot be specified.
- 4. Wildcards cannot be used.
- 5. REMOVE JAR should be executed before any transaction is started.

# **Example**

Remove the JAR file named sampleproc.jar by setting its name in an embedded variable: EXEC SOL BEGIN DECLARE SECTION ; struct {

```
 short len ;
    char str[256] ;
} filename ;
EXEC SQL END DECLARE SECTION ;
EXEC SQL CONNECT ;
```
strcpy(filename.str, "sampleproc.jar") ; filename.len = strlen(filename.str) ; EXEC SQL REMOVE JAR :filename ;

# **Chapter 7. Routine Control SQL**

This chapter explains the syntax and structure of routine control SQL.

General rules Compound statement (Execute multiple statements) IF Statement (Execute by conditional branching) LEAVE statement (Exit statement) RETURN statement (Return function return value) WHILE statement (Repeat statements) FOR statement (Repeat a statement on rows) WRITE LINE statement (Character string output to a file) SIGNAL statement (Signal error) RESIGNAL statement (Resignal error)

# **General rules**

Routine control SQL statements can be specified in a routine definition SQL procedure statement.

Table 7-1 shows the types and functions of routine control SQL.

*Table 7-1:* Types and functions of routine control SQL

| <b>Type</b>                                                 | <b>Function</b>                                                                                          |
|-------------------------------------------------------------|----------------------------------------------------------------------------------------------------|
| Assignment statement (Assign value)                         | Assigns a value to an SQL variable or an SQL parameter. <sup>*</sup>                                     |
| Compound statement (Execute multiple)<br>statements)        | Executes several SQL statements as a group, treating them as a<br>single SQL statement.                  |
| IF statement (Execute by conditional<br>branching)          | Executes SQL statements that meet a given set of conditions.                                             |
| LEAVE statement (Exit statement)                            | Exits from a compound statement or the WHILE statement and<br>terminates the execution of the statement. |
| <b>RETURN</b> statement (Return function return<br>value)   | Returns a return value from a function.                                                                  |
| FOR statement (Repeat a statement on rows)                  | Repeatedly executes the SQL statement on rows in the table.                                              |
| WHILE statement (Repeat statements)                         | Executes repeatedly a set of SQL statements.                                                             |
| WRITE LINE statement (Output character<br>string to a file) | Outputs a character string to a file.                                                                    |
| SIGNAL statement (Signal an error)                          | Signals an error.                                                                                        |
| RESIGNAL statement (Resignal an error)                      | Resignals an error.                                                                                      |

\* For details about the assignment statement in an SQL procedure statement, see *Assignment statement Format 1 (Assign a value to an SQL variable or SQL parameter)*.

In addition to the routine control SQL statements shown in Table 7-1, the following SQL statements, which cannot be specified in a function body, can be specified as SQL procedure statements in a routine:

- **•** CALL statement (Procedure call)
- **•** CLOSE statement (Close cursor)
- **•** DECLARE CURSOR (Declare cursor)
- **•** DELETE statement (Delete row)

- **•** FETCH statement (Fetch data)
- **•** INSERT statement (Insert row)
- OPEN statement (Open cursor)
- **•** PURGE TABLE statement (Delete all rows)
- 1-row SELECT statement (Retrieve one row)
- **•** UPDATE statement (Update data)
- **•** COMMIT statement (Normal termination of transaction)
- **•** LOCK statement (Lock table)
- **•** ROLLBACK statement (Cancel transaction)

# **Compound statement (Execute multiple statements)**

# **Function**

This compound statement executes a group of SQL statements as a single, compound SQL statement.

### **Format**

[*starting-label*:] BEGIN [{*SQL-variable-declaration*;|*cursor-declaration*;|*condition-declaration*;|*handler -declaration*;}]... [*SQL-procedure-statement*;]...

```
END[end-label]
SQL-variable-declaration::=DECLARE SQL-variable-name[, 
SQL-variable-name]...data-type [DEFAULT clause]
DEFAULT clause::= DEFAULT [default-value]
condition-declaration::=DECLARE condition-name CONDITION 
[FOR-SQLCODE-value]
handler-declaration::=DECLARE handler-type
      HANDLER FOR condition-value[, condition-value]... handler-action
handler-type::=\{CONTINUE|EXT\}condition-value::={SQLERROR|NOT FOUND|condition-name|SQLCODE-value}
handler-action::=SQL-procedure-statement
SQLCODE-value::=SQLCODE [VALUE] integer-literal
```
# **Operands**

[*starting-label*]

Specifies the statement label for a compound statement.

**BEGIN** 

Specifies the beginning of a compound statement.

 *SQL-variable-declaration*::=DECLARE *SQL-variable-name*[,*SQL-variable-name*] ...*data-type* [DEFAULT *clause*]

Declares the SQL variables that are used in the compound statement. If an SQL variable is allocated, the default value for the SQL variable is assigned as an initial value. The default for the SQL variable is specified in the DEFAULT clause. If the DEFAULT column is omitted, the default for the SQL variable is the null value.

#### *SQL-variable-name*

Specifies the name of the SQL variable being declared.

#### *data-type*

Specifies the data type of the SQL variable being declared.

# Rules on SQL variable declarations

- 1. The name of the SQL variable declared in *SQL-variable-declaration* must be distinct from any parameter names used in the routine.
- 2. The name of the SQL variable declared in *SQL-variable-declaration* that is directly included in the same compound statement cannot be specified in duplicate.
- 3. The SQL variable declared in a compound statement is allocated at the beginning of the compound statement and is released at the end.
- 4. The scope of an SQL variable is inside the compound statement in which it is declared and in the handler action for a handler declaration that is declared in the same compound statement. If a compound statement is specified in an SQL procedure statement in the compound statement, the SQL variable also remains in effect in the inner compound statement.
- 5. If a compound statement is specified in an SQL procedure statement in a compound statement, and if the SQL variable declared in the outer compound statement is identical to the name of the SQL variable declared in the inner compound statement, the SQL variable declared inside remains in effect in the inner compound statement. When the inner compound statement terminates, the SQL variable declared outside takes effect.
- 6. BOOLEAN cannot be specified as a data type for the SQL variable declared in *SQL-variable-declaration*.

# DEFAULT *clause*::= DEFAULT [*default-value*]

For rules on the DEFAULT clause, see the rules on the DEFAULT clause in *CREATE TABLE (Define table)*.

The following operands cannot be specified in *default-value*: CURRENT\_TIMESTAMP[(*fractional-second-precision*)] USING BES and CURRENT TIMESTAMP[(*fractional-second-precision*)] USING BES.

*cursor-declaration*

Declares the cursor to be used in the compound statement.

#### Rules on cursor declarations

- 1. The name of the cursor declared in *cursor-declaration* that is directly included in the same compound statement cannot be specified in duplicate.
- 2. The cursor declared in a compound statement is allocated at the beginning of the compound statement and is released at the end. However, cursors that

were declared by specifying WITH RETURN are not released.

- 3. The scope of a cursor is inside the compound statement in which it is declared and in the handler action for a handler declaration that is declared in the same compound statement. If a compound statement is specified in an SQL procedure statement in the compound statement, the cursor also remains in effect in the inner compound statement.
- 4. If a compound statement is specified in an SQL procedure statement in a compound statement, and if the cursor declared in the outer compound statement is identical to the name of the cursor declared in the inner compound statement, the cursor declared inside remains in effect in the inner compound statement. When the inner compound statement terminates, the cursor declared outside takes effect.
- *condition-declaration*::=DECLARE *condition-name* CONDITION [*FOR-SQLCODE-value*]

Declares a handler declaration, a SIGNAL statement, or the condition name to be used in the RESIGNAL statement, and the associated value of SQLCODE.

#### *condition-name*

Specifies the name of the condition to be declared.

### *FOR-SQLCODE-value*

Specifies the value of SQLCODE to be associated with the condition being declared.

## Rules on condition declarations

- 1. The same condition name cannot be specified in duplicate in another condition declaration that is directly included in the same compound statement.
- 2. The scope of a condition name is inside the compound statement in which it is declared and in the handler action for a handler declaration that is declared in the same compound statement. If a compound statement is specified in an SQL procedure statement in the compound statement, the condition name also remains in effect in the inner compound statement.
- 3. If a compound statement is specified in an SQL procedure statement in a compound statement, and if the condition name declared in the outer compound statement is identical to the condition name declared in the inner compound statement, condition name cannot be declared in the inner compound statement.
- 4. When specifying more than one condition declaration that is directly included in the same compound statement, the value of SQLCODE cannot be specified.

- 5. When declaring the condition name to be used in the SIGNAL or RESIGNAL statement, omit the option *FOR-SQLCODE-value*; if this is specified, an error may occur.
- *handler-declaration*::=DECLARE *handler-type* HANDLER FOR *condition-value*[, *condition-value*]... *handler-action*

Declares the handler that performs exception processing in the compound statement.

When the condition name of the SQLCODE value, SIGNAL statement, or RESIGNAL statement in the results of execution of the SQL statement in the compound statement matches the condition value specified in the handler declaration, the handler receives control and executes the *handler-action*.

*handler-type*::={CONTINUE|EXIT}

CONTINUE

Upon execution of *handler-action*, transfers control to the SQL procedure statement following the SQL procedure statement in which the exception occurred. If the SQL procedure statement in which the exception occurred is an IF or WHILE statement of a routine control SQL statement, control is transferred to the SQL procedure statement following END IF or END WHILE[*end-label*].

EXIT

After the execution of *handler-action*, transfers control to the end of the compound statement in which the handler declaration was specified.

*condition-value*::={SQLERROR|NOT FOUND|*condition-name*|*SQLCODE-value*}

Specifies the condition under which the handler takes effect.

SQLERROR

This option is specified when calling the handler if SQLERROR occurs. The condition SQLERROR corresponds to the case in which  $\text{SQLCODE} < 0$ .

NOT FOUND

This option is specified to call the handler when NOT FOUND occurs. The NOT FOUND option corresponds with  $\text{SQLCODE} = 100$ .

#### *condition-name*

Specifies the condition name for the condition under which a handler is called.

The *condition-name* operand must be defined in the condition declaration and must include the handler declaration in its scope.

If an SQLCODE value corresponding to *condition-name* is defined in the condition declaration, the handler is called when the SQLCODE matches the value. If an

SQLCODE value corresponding to *condition-name* is not defined in the condition declaration, the handler is called only when the SIGNAL or RESIGNAL statement specifying the condition name is executed.

*SQLCODE-value*

Specifies the value of SQLCODE that indicates the condition under which the handler is called.

#### *handler-action*::=*SQL-procedure-statement*

Specifies the SQL statement to be executed when the handler is called.

#### Rules on handler declarations

1. The scope of a handler is the SQL procedure statement in the compound statement in which the handler is declared. If a compound statement is specified in the SQL procedure statement in the compound statement, the handler is effective in the entire inner compound statement. However, any SQL procedure statement in the handler declaration in the compound statement in which the handler is declared is nullified. An example is shown as follows:

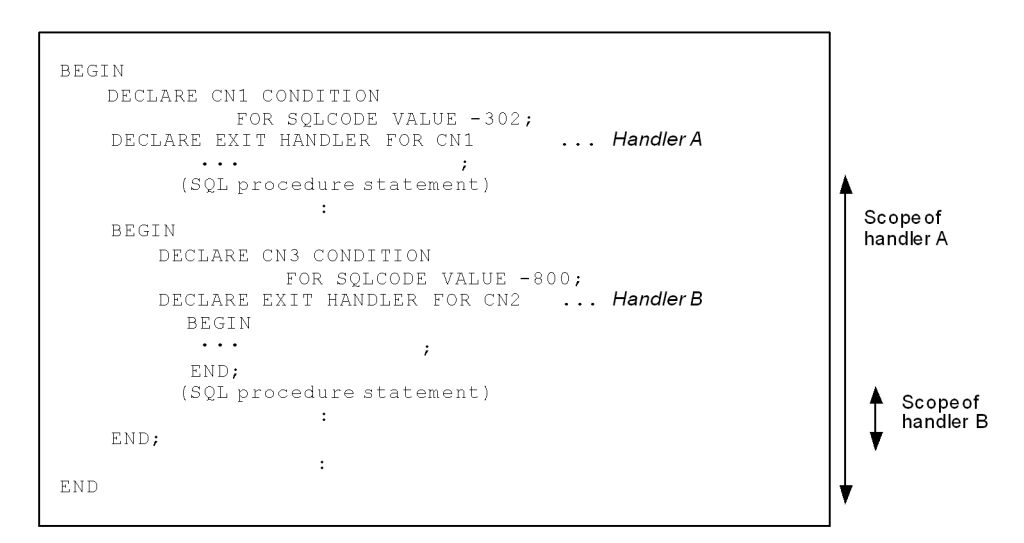

- 2. If either SQLERROR or NOT FOUND is specified in *condition-value* in the handler declaration, *SQLCODE-value* or *condition-name* cannot be specified at the same time.
- 3. In a handler declaration, the same condition value cannot be specified in duplicate. Similarly, a condition name indicating the same SQLCODE as *SQLCODE-value* cannot be specified.

- 4. A condition value indicating the same condition cannot be specified in another handler declaration that is included in the same compound statement.
- 5. A handler declaration that specified either SQLERROR or NOT FOUND in *condition-value* is called a general handler declaration; all other handler declarations are called special handler declarations. If a general handler declaration and a special handler declaration specifying a condition value that indicates the same SQL execution status (abnormal termination, normal termination with warning, or no data) are defined in the same compound statement, only the special handler declaration takes effect on the SQLCODE value that was specified in the special handler declaration.
- 6. If a compound statement is specified as an SQL procedure statement in a compound statement, and if Handler A declared in the outer compound statement and Handler B declared in the inner compound statement specify the same SQLCODE or condition name, the inner Handler B prevails in the inner compound statement. Upon termination of the inner compound statement, the outer Handler A takes effect again. An example of this is shown in the following:

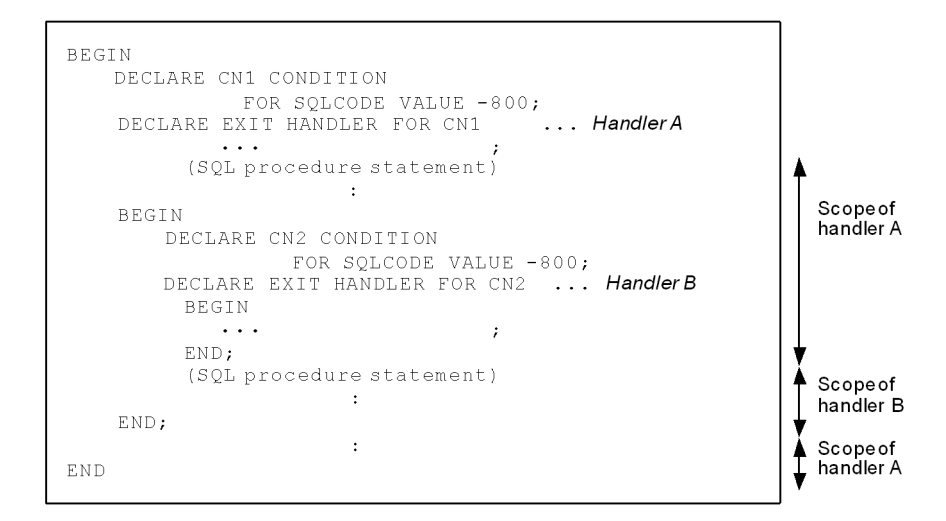

- 7. If the handler action does not terminate normally (SQLCODE does not equal 0), and if there is another handler that meets the condition, that handler is called.
- 8. The value is  $\text{SQLCODE} = 0$  immediately after the commencement of handler action.
- *SQL-procedure-statement*

Specifies the SQL procedure statement to be executed in the compound statement.

END [*end-label*]

Specifies the end of the compound statement. In *end-label*, specify a statement label.

*SQLCODE-value*::=SQLCODE[VALUE] *integer-literal*

Specifies the value of SQLCODE with an integer literal.

The value 0, which indicates normal termination, cannot be specified as a value of SQLCODE. Table 7-2 shows integer literals that can be specified in *SQLCODE-value*.

*Table 7-2:* Integer literals specified in SQLCODE value

| <b>Execution status of SQL statement</b> | <b>Value of SQLCODE</b> |
|------------------------------------------|-------------------------|
| Normal termination (with warning)        | > 0 ( ≠ 100, 110)       |
| No data                                  | 100                     |
| Abnormal termination                     | < 0                     |

Table 7-3 shows messages, associated with SQLCODE, that can potentially be generated in HiRDB:

| <b>SQLCODE</b> | <b>Corresponding message ID</b> |
|----------------|---------------------------------|
| $-yyy$         | KFPA11yyy                       |
| $-1yyy$        | KFPA19yyy                       |
| $-3yyy$        | KFPA18yyy                       |
| yyy            | KFPA12yyy                       |
| $+3yyy$        | KFPA13yyy                       |

*Table 7-3:* Messages corresponding to SQLCODE that can appear in HiRDB

# **Common rules**

- 1. If a compound statement is specified in the outermost SQL procedure statement and a begin label is omitted, the routine identifier for that routine is assumed to be the statement label. If a compound statement is specified in an SQL procedure statement in a compound statement, and a begin label for the inner compound statement is omitted, it is assumed that there is no statement label.
- 2. When specifying an end label, specify a statement label with the same name as the begin label.
- 3. The scope of a statement label is from the beginning of the compound statement in which the statement label is specified to the end of the compound statement. A

statement label identical to a statement label for other statements or group variable names included in the compound statement cannot be specified. If a handler declaration is included in the compound statement, that handler declaration is exempted from this rule. The following code provides an example of where statement labels of the same name can or cannot be specified:

```
AAA: BEGIN ...........................................1
 DECLARE CN1 CONDITION FOR SOLCODE VALUE -800;
  DECLARE EXIT HANDLER FOR CN1
  AAA: BEGIN .........................................2
      :
  END AAA;
  AAA: BEGIN .........................................3
    DECLARE CN2 CONDITION FOR SQLCODE VALUE -800;
    DECLARE EXIT HANDLER FOR CN2
 :
  END AAA;
    :
END AAA
```
### Explanation

Although the statement label in line 2 is the same name as line 1, it can be specified because it is in the handler declaration.

The statement label in line 3 is the same name as in line 1; it cannot be specified because it is not in the handler declaration.

- 4. Specified SQL procedure statements are executed in the order in which they are specified.
- 5. If an error occurs during the execution of an SQL procedure statement, the transaction is nullified only if the error is implicitly subject to a rollback. Any error occurring during execution of an SQL procedure statement for a trigger action is always implicitly subject to a rollback.
- 6. If an error occurs during execution of an SQL procedure statement, the error is handled according to the following rules:
	- If an error without implicit rollback occurs:

If there is a handler meeting the conditions, the exception processing of the handler is executed. If a condition-meeting handler does not exist, the execution of the SQL routine is terminated at that time, and an error is returned. Any subsequent SQL procedure statements are not executed.

**•** If an error with an implicit rollback occurs:

Even if there is a condition-meeting handler, exception processing is not executed. Execution of the SQL routine or the trigger at that time is terminated, and an error is returned. Any subsequent SQL procedure

statements are not executed.

- 7. The maximum number of nesting levels for compound statements and the FOR statement is 255.
- 8. Any of the following names specified in *SQL-variable-name*, *cursor-name*, or *condition-name* should be enclosed in quotation marks ("):
	- **•** CONDITION
	- **•** EXIT
	- **•** HANDLER

# **Note**

1. Compound statements can be specified in an SQL routine or a trigger.

# **Examples**

- 1. Defines a procedure (PROC1) that applies a 30% discount on the unit price of a product for which the quantity indicated in the inventory table ( $STOCK$ ) is 1,000 or greater, deletes the row if the result of the discount is 0, and in other cases applies a 10% discount to the unit price: CREATE PROCEDURE PROC1(OUT OUTDATA INT) BEGIN DECLARE CR1 CURSOR FOR SELECT QUANTITY FROM STOCK ; OPEN CR1 ; WHILE SQLCODE=0 DO FETCH CR1 INTO OUTDATA ; IF SQLCODE=0 THEN IF OUTDATA|>=1000 THEN UPDATE STOCK SET PRICE =  $(1-0.3)$  \*PRICE WHERE CURRENT OF CR1 ; ELSE IF OUTDATA=0 THEN DELETE FROM STOCK WHERE CURRENT OF CR1 ; ELSE UPDATE STOCK SET PRICE =  $(1-0.1)$  \*PRICE WHERE CURRENT OF CR1 ; END IF ; END IF ; END; END
- 2. Defines a procedure (PROC2) that updates the quantity of a specified product code in the inventory table (STOCK):
	- The specified quantity is less than or equal to 0 (the condition illegal\_value defined in the condition is TRUE):

The SIGNAL statement generates an error, and the exception processing sets

a message in the output parameter. Execution of the SQL procedure statement terminates.

• No data with a specified product code is found (NOT FOUND):

The exception processing sets a message in the output parameter. Execution of the SQL procedure statement terminates.

• Attempt to update a NOT NULL-constrained column with the NULL value  $(SQLCODE = -210)$ :

The exception processing sets a message in the output parameter. Execution of the SQL procedure statement continues.

CREATE PROCEDURE PROC2(IN UPCODE CHAR(4), IN UQUANTITY INT, OUT MSG MVARCHAR(255))

```
BEGIN
  DECLARE PQUANTITY INT;
  DECLARE illegal value CONDITION ;
  DECLARE EXIT HANDLER FOR illegal value
     SET MSG=M'Invalid value as a quantity';
   DECLARE EXIT HANDLER FOR NOT FOUND
     SET MSG=M'Specified product code not found';
   DECLARE CONTINUE HANDLER FOR SQLCODE VALUE -210
    SET MSG=M'Attempt to update a NOT NULL-constrained column 
with NULL
                Attempt ignored';
  SET MSG = '': IF UQUANTITY<0 THEN
     SIGNAL illegal_value;
  ELSE
    UPDATE STOCK SET SQUANTITY=UQUANTITY WHERE SPCODE=UPCODE;
     SET MSG=MSG||M'Processing complete'
    SELECT SOUANTITY INTO POUANTITY FROM STOCK WHERE
SPCODE=UPCODE;
     SET MSG=MSG||M'Current 
quantity:'||NUMEDIT(PQUANTITY,'<999999');
  END IF;
END
```
3. Defines an SQL procedure (PROC3) that registers new product data in the inventory table (STOCK).

It is assumed that the product code column (PCODE) is the primary key. If the product code for the data to be inserted is a duplicate of the product code for previously registered data ( $SQLCODE = -803$ ), the transaction is rolled back using the exception processing, and a message is set in the output parameter. Execution of the SQL procedure statement terminates.

CREATE PROCEDURE PROC3(IN UPCODE CHAR(4) , IN UPNAME NCHAR(8),

IN UCOL NCHAR(1), IN UPRICE INT, OUT MSG MVARCHAR(255)) BEGIN DECLARE EXIT HANDLER FOR SQLCODE VALUE -803 BEGIN ROLLBACK; SET MSG=M'Rollback performed due to duplicate key violation'; END; INSERT INTO STOCK VALUES (UPCODE, UPNAME, UCOL, UPRICE, 0); SET MSG=M'Registration complete.'; END

# **IF Statement (Execute by conditional branching)**

# **Function**

The IF statement executes SQL statements that meet a given set of conditions.

### **Format**

IF *search-condition* THEN *SQL-procedure-statement*; [*SQL-procedure-statement*;]... [ELSEIF *search-condition* THEN *SQL-procedure-statement*; [*SQL-procedure-statement*;]...] [ELSE *SQL-procedure-statement*;[*SQL-procedure-statement*;]...] END IF

### **Operands**

**IF** *search-condition* THEN *SQL-procedure-statement*;[*SQL-procedure-statement*;] ...

*search-condition*

Specifies the conditions under which the SQL procedure statement specified in the THEN clause is executed.

#### *SQL-procedure-statement*

Specifies the SQL statement that is to be executed if the condition specified in the IF clause is met.

 [ELSEIF *search-condition* THEN *SQL-procedure-statement*;[*SQL-procedure-statement*;] ...]

### *search-condition*

Specifies the conditions under which the SQL procedure statement specified in the THEN clause is executed.

#### *SQL-procedure-statement*

Specifies the SQL statement that is to be executed if the condition specified in the IF clause is not met but the condition specified in the ELSEIF clause is met.

[ELSE *SQL-procedure-statement*; [*SQL-procedure-statement*;] ...]

#### *SQL-procedure-statement*

Specifies the SQL statement that is to be executed if the conditions specified in the IF and ELSEIF clauses are not met.

**END IF** 

Specifies the end of the IF statement.

# **Common rules**

- 1. SQL procedure statements are executed in the order in which they are specified. If an error occurs during the execution of an SQL procedure statement, any subsequent SQL procedure statements will not be executed.
- 2. A subquery cannot be specified in a search condition.

# **Note**

IF statements can be specified in an SQL routine.

# **LEAVE statement (Exit statement)**

# **Function**

The LEAVE statement exits from a compound statement, the WHILE statement, or the FOR statement, and terminates the execution of those statements.

#### **Format**

LEAVE [*statement-label*]

#### **Operand**

*statement-label*

Specifies the statement label for the compound statement, WHILE statement, or FOR statement from which control exits, and the execution of which is to be terminated.

If the statement label is omitted, the execution of the innermost compound statement surrounding the LEAVE statement from which the statement label was omitted, the WHILE statement, or the FOR statement is terminated prematurely.

# **Common rules**

- 1. For a statement label, specify the starting label of the statement (compound statement, WHILE statement, or FOR statement) that includes the LEAVE statement.
- 2. The LEAVE statement that causes control to leave the handler action cannot be specified in the handler action.

# **Note**

1. LEAVE statements can be specified in an SQL routine.

# **RETURN statement (Return function return value)**

# **Function**

The RETURN statement returns a return value from a function.

# **Format**

```
RETURN return-value
return-value::={value-expression|NULL}
```
# **Operands**

*return-value*::={*value-expression* | NULL}

Specifies a value expression or NULL as the return value.

# **Common rules**

- 1. A return value is converted to the data type that was specified in the RETURNS clause when the function was defined.
- 2. The RETURN statement cannot be specified in a procedure.
- 3. A subquery cannot be specified in a value expression that is specified in *return-value*.

# **Note**

RETURN statements can be specified in an SQL function.

# **WHILE statement (Repeat statements)**

# **Function**

The WHILE statement executes repeatedly a set of SQL statements.

### **Format**

```
 [starting-label:]
WHILE search-condition DO
   SQL-procedure-statement;[SQL-procedure-statement;]...
END [WHILE] [termination-label]
```
# **Operands**

[*starting-label*]

Specifies the starting label for the WHILE statement.

*search-condition*

Specifies the condition under which the SQL procedure statements are to be executed repeatedly.

*SQL-procedure-statement*

Specifies the SQL procedure statements that are to be executed repeatedly.

END [WHILE] [*termination-label*]

Specifies the end of the WHILE statement. Specify a statement label as a termination label.

The WHILE operand has the same effect whether or it is specified.

#### **Common rules**

- 1. When a termination label is being specified, care must be taken that it is a statement label that has the same name as the starting label.
- 2. The scope of a statement label is from the beginning to the end of the  $WHILE$ statement. A statement label identical to the statement label of other statements contained in the WHILE statement or identical to a loop variable name cannot be specified. However, if there is a handler declaration in the SQL procedure statement, the scope of the statement label excludes the handler declaration. The following shows examples in which statement labels of the same name can and cannot be specified:

```
AAA: WHILE X < 100 DO
  BEGIN ...........................................1
    DECLARE CN1 CONDITION FOR SQLCODE VALUE -800;
     DECLARE EXIT HANDLER FOR CN1
```

```
 AAA: BEGIN .........................................2
         :
     END AAA;
     AAA: BEGIN .........................................3
       DECLARE CN2 CONDITION FOR SQLCODE VALUE -800;
       DECLARE EXIT HANDLER FOR CN2
 :
     END AAA;
     SET X=X+1;
   END
END WHILE AAA
```
#### Explanation

Although the statement label in line 2 is identical to the label in line 1, it can be specified because it is in a handler declaration.

The statement label in line 3 is identical to that in line 1; it cannot be specified because it is not in a handler declaration.

- 3. HiRDB evaluates the search condition, executes the SQL statements if the result is TRUE, and executes the SQL statements repeatedly until the search condition becomes FALSE or indefinite.
- 4. SQL procedure statements are executed in the order in which they are specified. If an error occurs during the execution of an SQL procedure statement, any subsequent SQL procedure statements will not be executed, and the execution of the WHILE statement is also terminated.
- 5. A subquery cannot be specified in a search condition.

# **Note**

WHILE statements can be specified in an SQL routine.

# **FOR statement (Repeat a statement on rows)**

# **Function**

Repeats the execution of a given SQL statement with respect to rows in a table.

### **Format**

```
 [starting-label:]
 FOR loop-variable-name AS
 [cursor-name CURSOR [WITH HOLD]FOR]
    cursor-specification-Format-1
  <lock-option>
  [[{WITH {SHARE|EXCLUSIVE}LOCK
     | WITHOUT LOCK [{WAIT|NOWAIT}]}]
   [{WITH ROLLBACK|NO WAIT}]]
     [FOR {UPDATE [OF column-name [,column-name]...]|READ ONLY }]
     [UNTIL DISCONNECT]
  DO
 SQL procedure-statement;[SQL procedure-statement;]...
 END FOR [end-label]
```
# **Operands**

[*starting-label*]

Specifies the statement label for the FOR statement.

*loop-variable-name*

Specifies the qualifier for the SQL variable that is implicitly declared.

During the execution of the FOR statement, the SQL variable that takes a derived column name with a cursor specification is implicitly declared. The implicitly declared SQL variable can be qualified with a loop variable name.

Loop variable names are subject to the rules on label names. Consequently, restrictions on label names are also applicable to loop variable names.

*cursor-name*

Specifies the name of a cursor.

If *cursor-name* is omitted, HiRDB generates a specific cursor name. For details about cursor names, see *1.1.7 Specification of names*.

**I** [WITH HOLD]

Specify this option when using a holdable cursor.

Because WITH HOLD is functionally the same as specifying UNTIL DISCONNECT, for an explanation of this statement, see *UNTIL DISCONNECT*. Also, there is no functional difference due to whether or not this specification is duplicated with UNTIL DISCONNECT.

For restrictions on the holdable cursor, see *DECLARE CURSOR Format 1*.

■ *cursor-specification* Format 1

Specifies the cursor that represents the contents of a query.

For cursor specification, see *2.1.1 Cursor specification: Format 1*.

Rules on cursor-specification that is specified in a FOR statement

- **•** An unnamed column cannot be specified in a derived column. When specifying an unnamed column as a derived column, specify the AS clause, and assign an alias to the derived column.
- **•** A derived column with a duplicate derived column name cannot be specified.
- *[table-specification, ]* ROW cannot be specified in a derived column.
- In a derived column, an unsubscripted repetition column without a flattening specification cannot be specified in the FROM clause.

If a derived column in the cursor specification format has been derived from any of the items listed below and AS *column-name* is omitted, that column becomes a nameless column. If the derived column is a scalar subquery, the derived column name depends on the derived column name of the selection expression of the scalar subquery.

- **•** Scalar operation (including the window function)
- **•** Function call
- **•** Set function
- **•** Literal
- **•** USER
- **•** CURRENT\_DATE value function
- **•** CURRENT\_TIME value function
- **•** CURRENT\_TIMESTAMP value function
- **•** Component specification
- **•** GET\_JAVA\_STORED\_ROUTINE\_SOURCE specification
- **•** WRITE specification
- **•** SQL variable

- **•** SQL parameter
- *lock-option*

Specifies the lock mode when a query is made, and the action to be taken when another user has exclusive use of resources.

For details about the lock option, see *2.19 Lock option*.

[FOR{UPDATE [OF *column-name* [,*column-name* ]...]|READ ONLY}]

FOR UPDATE [OF *column-name* [,*column-name* ]...] is referred to as the FOR UPDATE clause.

FOR UPDATE [OF *column-name* [,*column-name* ]...] is referred to as the FOR UPDATE clause.

For details about the FOR UPDATE clause and FOR READ ONLY, see *DECLARE CURSOR Format 1 (Declare cursor)* in Chapter *4*.

**[UNTIL DISCONNECT]** 

Specify this option when using a holdable cursor.

This specification is functionally identical to the WITH HOLD specification. Also, there is no functional difference due to whether or not this specification is duplicated with WITH HOLD.

For details on restrictions on the holdable cursor, see *DECLARE CURSOR Format 1*.

■ SQL *procedure-statement* 

Specifies the SQL procedure statement that is executed repeatedly.

Rules on the SQL procedure statement specified in the FOR statement

- **•** An OPEN, FETCH, or CLOSE statement specifying the cursor in the FOR statement cannot be specified.
- **•** A LEAVE statement with a loop variable name specification cannot be specified.
- If the cursor in the FOR statement is not a holdable cursor, the COMMIT, ROLLBACK, or PURGE TABLE statement cannot be specified. If a procedure specifying any of these statements is called by a CALL statement, a run-time error may occur.
- **•** The specified SQL procedure statements are executed in the order in which they are specified. If an error occurs during the execution of an SQL procedure statement, any subsequent SQL procedure statement is not executed. The execution of the FOR statement also terminates.
- END FOR [*end-label*]

Specifies the termination of the FOR statement. In *end-label*, a statement label should be specified.

# **Common rules**

- 1. When specifying *end-label*, specify a statement label with the same name as the starting label.
- 2. The scope of a statement label and that of a loop variable name is between the beginning and the end of the FOR statement. A statement label or a loop variable name that is identical to the statement label or loop variable name of other statements contained in the FOR statement cannot be specified. However, if the SQL procedure statement contains a handler declaration, such identical statement labels or loop variable names can still be specified in the handler declaration.
- 3. The SQL variable that is implicitly declared in the FOR statement or the cursor that is explicitly declared is allocated first in the FOR statement and is released last.
- 4. The scope of the SQL variable implicitly declared in the FOR statement, or the cursor that is explicitly declared, is within the FOR statement in which the SQL statement or the cursor is declared.
- 5. If a compound statement is declared in an SQL procedure statement in a FOR statement, or if a FOR statement is declared in an SQL procedure statement in a compound statement, and if the SQL variable implicitly declared in the FOR statement and the SQL variable declared in the compound statement have the same name, in the inner routine control SQL, the SQL variable declared in the inner routine control SQL statement takes effect. When the inner routine control SQL statement terminates, the SQL variable declared in the outer routine control SQL statement takes effect. An example is shown below:

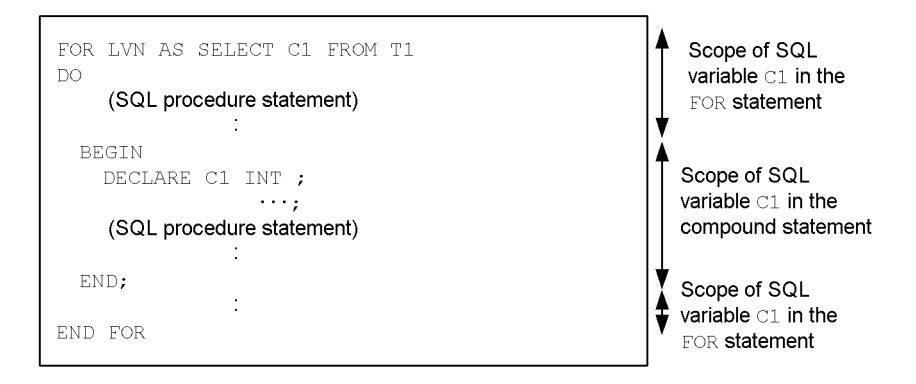

6. If a FOR statement is specified in an SQL procedure statement in a FOR statement, and if the SQL variable implicitly declared in the outer FOR statement and the SQL variable implicitly declared in the inner FOR statement have the same name,

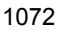
in the inner FOR statement, the SQL variable declared in the inner FOR statement takes effect. When the inner FOR statement terminates, the SQL variable declared in the outer FOR statement takes effect.

- 7. If a compound statement is specified in an SQL procedure statement in a FOR statement, if a FOR statement is specified in an SQL statement in the compound statement, and if the cursor declared in the FOR statement and the cursor declared in the compound statement have the same name, the cursor declared in the inner routine control SQL statement takes effect. When the inner routine control SQL statement terminates, the cursor declared outside takes effect.
- 8. If a FOR statement is specified in an SQL procedure statement in a FOR statement, and if the cursor declared in the outer FOR statement and the cursor declared in the inner FOR statement have the same name, the cursor declared in the inner FOR statement takes effect. When the inner FOR statement terminates, the cursor declared in the outer FOR statement takes effect.
- 9. If an error occurs during the execution of an SQL procedure, the transaction is nullified only if the error is subject to an implicit rollback. If an error occurs during the execution of a trigger operation SQL procedure statement, the transaction is always implicitly rolled back.
- 10. The maximum allowable number of nesting levels for FOR statements and compound statements is 255.

## **Notes**

1. A FOR statement can be specified in an SQL procedure or a trigger.

## **Examples**

Of the data listed in table  $T1$ , assign the data with a column C1 (INT type) less than or equal to 100 to Table  $T_2$ , and for other data, define a procedure (PROC1) that assigns the data to Table T3:

```
CREATE PROCEDURE PROC1 ()
FLBL :
FOR LVN AS SELECT C1,C2,C3 FROM T1 DO
 IF C1 \leq 100 THEN
   INSERT INTO T2 VALUES(LVN.C1,LVN.C2,LVN.C3) ;
  ELSE
   INSERT INTO T3 VALUES(LVN.C1,LVN.C2,LVN.C3) ;
  END IF ;
END FOR FLBL
```
SQL statements equivalent to the FOR statements shown in the above example can be implemented in the following SQL statements:

FOR statement (Repeat a statement on rows)

```
CREATE PROCEDURE PROC1 ()
LVN :
BEGIN 
  DECLARE C1, C2, C3 INT ;
  DECLARE FCN CURSOR FOR SELECT C1, C2, C3 FROM T1 ;
 DECLARE AT END CHAR(1) DEFAULT 'N' ;
   OPEN FCN ;
   FLBL :
  WHILE AT END != 'N' DO
    FETCH FCN INTO C1, C2, C3;
     IF SQLCODE = 100 THEN
      SET AT END = 'Y' ;
     ELSE
      IF C1 \leq 100 THEN
         INSERT INTO T2 VALUES(LVN.C1,LVN.C2,LVN.C3) ;
       ELSE
         INSERT INTO T3 VALUES(LVN.C1,LVN.C2,LVN.C3) ;
       END IF ;
     END IF ;
   END WHILE FLBL ;
  CLOSE FCN ;
END LVN
```
# **WRITE LINE statement (Character string output to a file)**

## **Function**

Outputs the character string in a specified value expression to a file.

## **Format**

WRITE LINE *value-expression*

## **Operands**

*value-expression*

Specifies the value expression to be output to the file.

The following rules apply to the value expression:

- 1. The following items can be specified in *value-expression*:
	- **•** Literals
	- **•** USER
	- **•** SQL variables or SQL parameters
	- **•** Concatenation operations
	- **•** Scalar functions
	- **•** Function calls
	- **•** CASE expressions
	- **•** CAST specifications
- 2. The data type of the value expression should be a character data type (CHAR or VARCHAR), a national character data type (NCHAR or NVARCHAR), or a mixed character data type (MCHAR or MVARCHAR).
- 3. The value expression is output to the location specified by PDWRTLNPATH in the client environment definition. Use PDWRTLNFILSZ in the client environment definition to specify the maximum size of the file to which the value expression is to be output. For details about PDWRTLNPATH and PDWRTLNFILSZ, see the manual *HiRDB Version 8 UAP Development Guide*.
- 4. The linefeed code of the environment on the HiRDB server side is appended to the end of the character string in the value expression. The linefeed code varies from one HiRDB server operating system to another. If the value of the value

expression exceeds the size specified in the PDWRTLNCOMSZ client environment definition, for the linefeed code on the HiRDB server side to be appended at the end, the trailing end of the value expression character expression is deleted so that the character string fits in the size specified in PDWRTLNCOMSZ, and a linefeed code is appended. For details about PDWRTLNCOMSZ, see the *HiRDB Version 8 UAP Development Guide*.

Table 7-4 shows HiRDB server side linefeed codes that are appended:

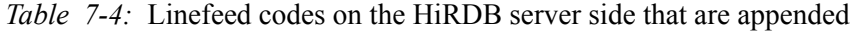

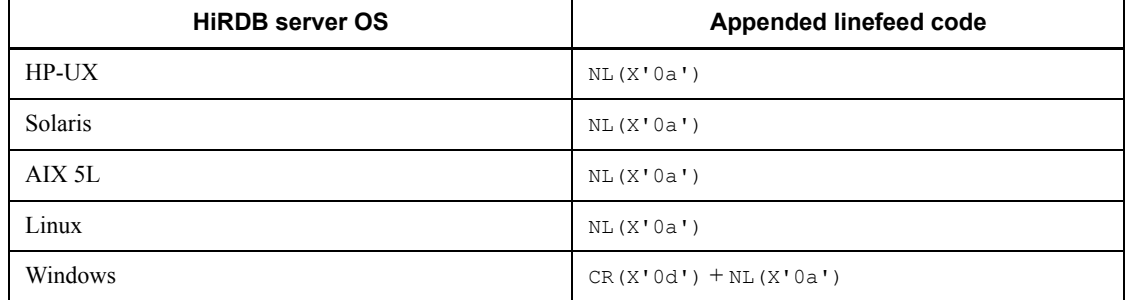

- 5. If the value of the value expression is the null value, the linefeed code is not output to the file.
- 6. A subquery cannot be specified in a value expression.

# **Common rules**

- 1. The WRITE LINE statement can be specified in SQL procedures and triggers; it cannot be specified in an SQL function.
- 2. The WRITE LINE statement cannot be executed without specification of the PDWRTLNFILSZ client environment definition.

# **Example**

Convert the SQL parameter fromdate of the date data type into a character string and output the results to a file:

```
 CREATE PROCEDURE proc_1(IN fromdate DATE)
  BEGIN
    WRITE LINE 'fromdate='||char(fromdate);
  END;
```
## **SIGNAL statement (Signal error)**

# **Function**

Generates an error and signals it; clears any information that has been assigned to the diagnostic area up to that point.

## **Format**

SIGNAL *signal-value*

```
signal-value::={SQLSTATE-value|condition-name}
SQLSTATE-value::=SQLSTATE [VALUE] character-string-literal
```
## **Operands**

*signal-value*::={*SQLSTATE-value*|*condition-name*}

Specifies the value to be returned to the UAP.

*SQLSTATE-value*::=SQLSTATE [VALUE] *character-string-literal*

Specifies a value (combination of upper case characters A to Z, and numeric characters 0 to 9) that is valid as an SQLSTATE value, in 5 characters. Specify a value according to the following rules for SQLSTATE in HiRDB:

- The values '00', '01', '02', and 'R2' cannot be specified as an SQLSTATE class (the first two characters). These values are not error-indicating classes.
- **•** SQLSTATE classes beginning with the characters '0' to '5', 'A' to 'I', or 'R' cannot be specified. These values are reserved by HiRDB.

If the SQLSTATE class fails to comply with these rules, a definition-time error may occur. For SQLSTATE values, see *SQLSTATE variable*.

*condition-name*

Specifies the condition name that was declared in the condition declaration.

If *condition-name* is specified, the code 'R0000' indicating an error (abnormal termination without an implicit rollback) is set in the SQLSTATE.

If an SQLCODE value associated with *condition-name* is defined, an error may occur.

#### **Common rules**

1. Execution of the SIGNAL statement causes the value -1400 to be assigned to the SQLCODE.

- 2. Execution of the RESIGNAL statement does not cause an implicit rollback. However, if the statement is executed in the trigger, an implicit rollback ensues, by excluding the tables that are defined by specifying WITHOUT ROLLBACK. Tables that are defined by specifying WITHOUT ROLLBACK are not rolled back after completion of row updating (including additions and deletions) even when the RESIGNAL statement is executed in the trigger.
- 3. Execution of the SIGNAL statement clears any condition information items that were assigned to the diagnostic area before execution of the SIGNAL statement.

In the statement information item NUMBER of the diagnostic area, the value  $i + 1$ , and the value 'N' is assigned to MORE.

In the first (condition number 1) ERROR  $SQL$  condition information item, the value 'REGIONAL' is assigned. If a condition name is specified in *signal-value*, a condition name is assigned to CONDITION\_IDENTIFIER. If *SQLSTATE-value* is specified, 'SQLSTATE:*xxxxx*' (where *xxxxx* is the specified *SQLSTATE-value*) is assigned to CONDITION\_IDENTIFIER.

## **Notes**

- 1. The SIGNAL statement can be specified in SQL procedures and triggers.
- 2. Execution of the SIGNAL statement clears any diagnostic information that was set in the diagnostic area before execution. The RESIGNAL statement can be used to prevent the clearing of older, history diagnostic information.

## **Example**

1. Define an SQL procedure (STOCK\_UPDATE1) that updates the quantity of a specified product code in the inventory table (STOCK). If the quantity specified in the input parameter is a negative number, use the SIGNAL statement to generate an error, and assign an Invalid value as a quantity to the output parameter. CREATE PROCEDURE STOCK UPDATE1 (IN UPCODE INT, IN UQUANTITY INT,

```
 OUT MSG NVARCHAR(50))
BEGIN
  DECLARE illegal value CONDITION ;
  DECLARE EXIT HANDLER FOR illegal value
     SET MSG=N'Invalid value as a quantity';
   DECLARE EXIT HANDLER FOR NOT FOUND
     SET MSG=N'Specified product code not found.';
   IF UQUANTITY<0 THEN
     SIGNAL illegal_value;
   ELSE
   UPDATE STOCK SET SOUANTITY=UOUANTITY WHERE SPCODE=UPCODE;
    SET MSG=N'Updating completed'.;
   END IF;
END
```
2. Before deleting rows in the inventory table (STOCK), use the SIGNAL statement to generate an error, and define a trigger (SIGNALTRIG) that suppresses the deletion of rows from the inventory table.:

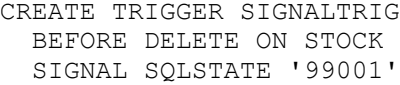

# **RESIGNAL statement (Resignal error)**

## **Function**

Generates and signals an error, and adds diagnostic information to the diagnostic area.

## **Format**

RESIGNAL [*signal-value*]

*signal-value*::={*SQLSTATE-value*|*condition-name*} *SQLSTATE-value*::=SQLSTATE [VALUE] *character-string-literal*

## **Operands**

*signal-value*::={*SQLSTATE-value*|*condition-name*}

Specifies the value to be returned to the UAP.

*SQLSTATE-value*::=SQLSTATE [VALUE] *character-string-literal*

Specifies a value (combination of upper case characters A to Z, and numeric characters  $(0, 0, 0)$  that is valid as an SOLSTATE value, in 5 characters. Specify a value according to the following rules for SQLSTATE in HiRDB.

- The values '00', '01', '02', and 'R2' cannot be specified as an SQLSTATE class (the first two characters). These values are not error-indicating classes.
- **•** SQLSTATE classes beginning with the character '0' to '5', 'A' to 'I', or 'R' cannot be specified. These values are reserved by HiRDB.

If the SQLSTATE class fails to comply with these rules, a definition-time error may occur. For SQLSTATE values, see *SQLSTATE variable*.

*condition-name*

Specifies the condition name that was declared in the condition declaration.

If *condition-name* is specified, the code 'R0000' indicating an error (abnormal termination without an implicit rollback) is set in the SQLSTATE.

If an SQLCODE value associated with *condition-name* is defined, an error may occur.

# **Common rules**

- 1. If the SQL procedure statement that called the handler is not found before the RESIGNAL statement is executed, a runtime error may occur.
- 2. If *signal-value* is not specified, the code 'R0000' indicating an error (abnormal

termination without an implicit rollback) is set in the SQLSTATE.

- 3. Execution of the RESIGNAL statement causes the assignment of the following values in the SOLCODE:
	- **•** With *signal-value* not specified:

The SQLCODE is not changed. The value that was set when the SQL procedure statement called the handler is retained.

- **•** With *signal-value* specified:
	- The value -1400 is assigned.
- 4. Execution of the RESIGNAL statement does not cause an implicit rollback. However, if the statement is executed in the trigger, an implicit rollback ensues, by excluding the tables that are defined by specifying WITHOUT ROLLBACK. Tables that are defined by specifying WITHOUT ROLLBACK are not rolled back after completion of row updating (including additions and deletions) even when the RESIGNAL statement is executed in the trigger.
- 5. Execution of the RESIGNAL statement causes the following types of information to be assigned to the diagnostic area:
	- **•** With *signal-value* not specified:

Diagnostic information is not updated.

**•** With *signal-value* specified:

In the statement information item NUMBER of the diagnostic area, the value *i* + 1 (the value before execution of the RESIGNAL statement is *i*), and the value 'N' is assigned to MORE. The information that was assigned to the *i-*the condition information item in the diagnostic area (condition number *i*), is re-assigned to the  $i + 1$ <sup>st</sup> item (condition number  $i + 1$ ). If the maximum number of condition information items is exceeded, the value 'Y' is set in the statement information item MORE. In the first (condition number 1) ERROR SQL condition information item, the value 'REGIONAL' is assigned. If a condition name is specified in *signal-value*, a condition name is assigned to CONDITION\_IDENTIFIER. If *SQLSTATE-value* is specified, 'SQLSTATE:*xxxxx*' (where *xxxxx* is the specified *SQLSTATE-value*) is assigned to CONDITION\_IDENTIFIER.

#### **Note**

1. The RESIGNAL statement can be specified in SQL procedures and triggers.

# **Example**

For the inventory table (STOCK), specify an SQL procedure (STOCK\_UPDATE2) that updates the quantity of a specified product code. If the specified quantity is less than

0, a matching product is not found, or the update process fails, the RESIGNAL statement generates an error, and respective SQLSTATE values are set. CREATE PROCEDURE STOCK UPDATE2 (IN UPCODE INT, IN UQUANTITY INT) BEGIN DECLARE illegal value CONDITION ; DECLARE EXIT HANDLER FOR illegal value RESIGNAL SQLSTATE VALUE '66001<sup>7</sup>; DECLARE EXIT HANDLER FOR NOT FOUND SIGNAL SQLSTATE VALUE '66002'; DECLARE EXIT HANDLER FOR SQLERROR RESIGNAL SQLSTATE VALUE '66003'; IF UQUANTITY<0 THEN SIGNAL illegal value; ELSE UPDATE STOCK SET SQUANTITY=UQUANTITY WHERE SPCODE=UPCODE; END IF; END

# **Appendixes**

- A. Reserved Words
- B. List of SQLs
- C. Correspondence Between Data Types When a Foreign Table is Used
- D. Restrictions on Using a Foreign Table
- E. Example Database

This appendix contains the following sections:

- A.1 SQL reserved words
- A.2 HiRDB reserved words

# **A.1 SQL reserved words**

SQL includes reserved words defined in ISO as *ISO 9075-1992 Database Language SQL* (*SQL 92*) and reserved words defined in JIS as *JIS X 3005-1990 Database Language SQL*. The reserved words used in HiRDB are based on the JIS standards.

Reserved words are stored as keywords that are used in SQL statements. Therefore, reserved words cannot be used as table or column names.

A reserved word that appears in an SQL statement must be enclosed in quotation marks ("). When enclosed in quotation marks, a reserved word can be used as any character string.

Tables A-1 to A-25 show SQL reserved words.

For the tables, the following legends apply:

Y: Reserved word

: Not a reserved word

SQL92: ISO SQL 1992

SQL99: ISO SQL 1999

UNIFY: UNIFY2000

XDM/RD: XDM/RD E2

HiRDB (V6): HiRDB Version 6

HiRDB (V7): HiRDB Version 7

*Table A-1:* SQL reserved words (A)

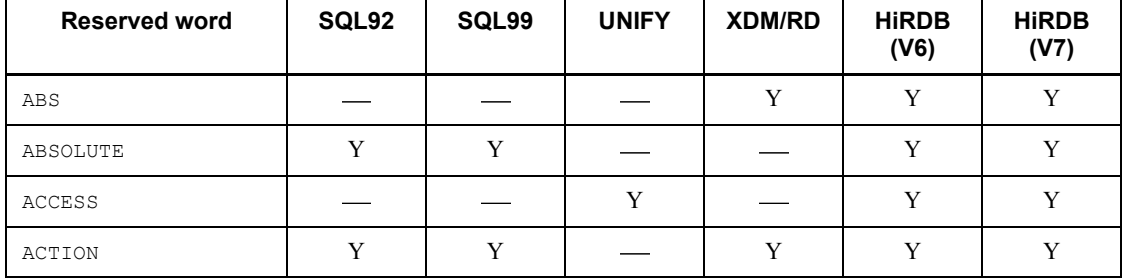

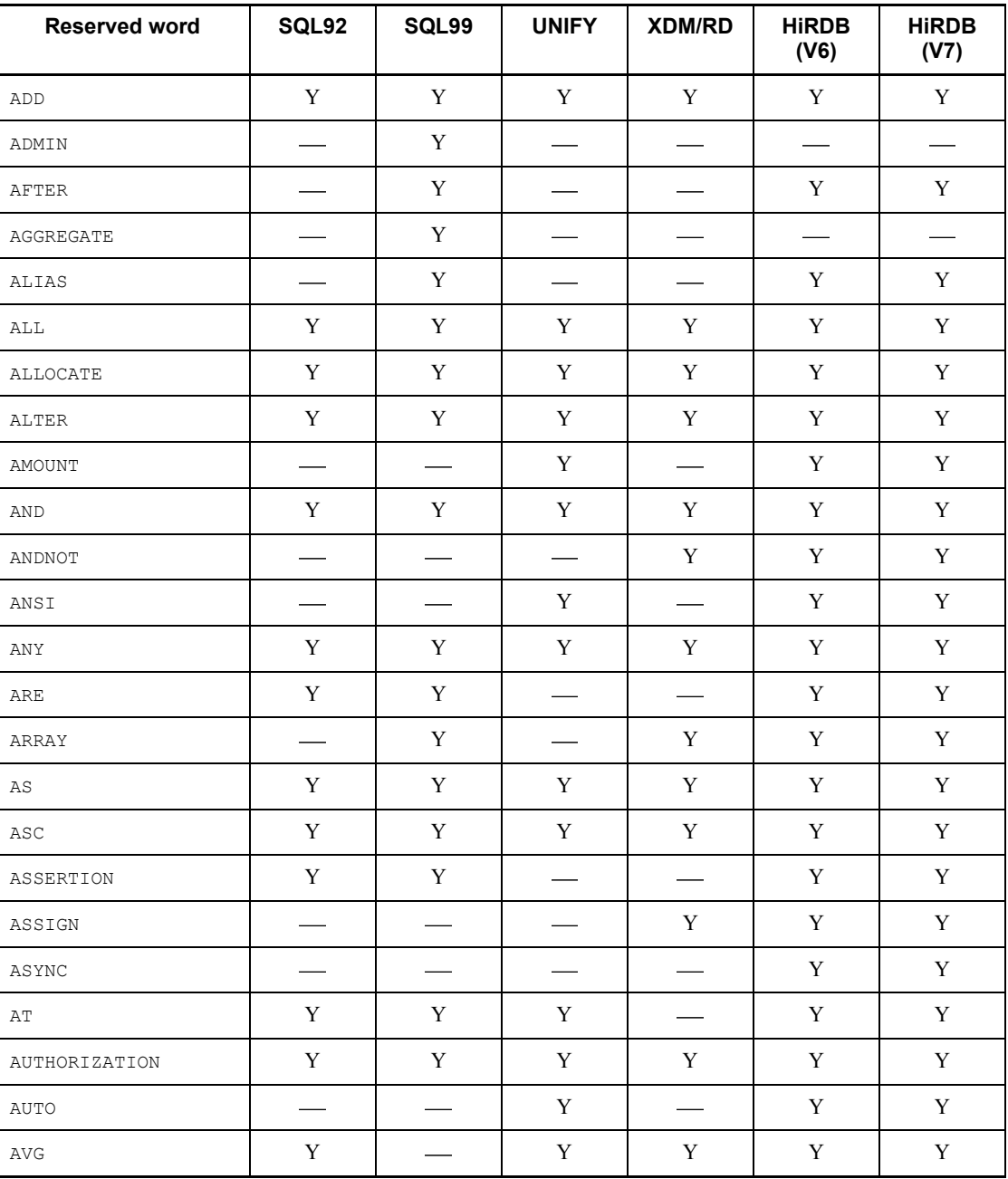

| Reserved word  | SQL92 | SQL99       | <b>UNIFY</b> | <b>XDM/RD</b> | <b>HiRDB</b><br>(V6) | <b>HIRDB</b><br>(V7) |
|----------------|-------|-------------|--------------|---------------|----------------------|----------------------|
| <b>BASE</b>    |       |             | Y            |               | Y                    | Y                    |
| <b>BEFORE</b>  |       | Y           |              |               | Y                    | Y                    |
| <b>BEGIN</b>   | Y     | Y           | Y            | Y             | Y                    | Y                    |
| <b>BETWEEN</b> | Y     |             | Y            | Y             | Y                    | Y                    |
| <b>BINARY</b>  |       | Y           | Y            | Y             | Y                    | $\mathbf Y$          |
| BIT            | Y     | Y           |              |               | Y                    | Y                    |
| BIT AND TEST   |       |             |              |               | $\mathbf Y$          | Y                    |
| BIT LENGTH     | Y     |             |              |               | Y                    | Y                    |
| <b>BLOB</b>    |       | Y           |              | Y             | Y                    | Y                    |
| <b>BOOLEAN</b> |       | $\mathbf Y$ |              | Y             | Y                    | Y                    |
| <b>BOTH</b>    | Y     | $\mathbf Y$ |              | Y             | $\mathbf Y$          | $\mathbf Y$          |
| <b>BREADTH</b> |       | Y           |              |               | Y                    | $\mathbf Y$          |
| <b>BTREE</b>   |       |             | Y            |               | Y                    | Y                    |
| <b>BUFFER</b>  |       |             | $\mathbf Y$  |               | Y                    | Y                    |
| BY             | Y     | $\mathbf Y$ | Y            | Y             | Y                    | Y                    |
| <b>BYTE</b>    |       |             | $\mathbf Y$  |               | Y                    | $\mathbf Y$          |

*Table A-2:* SQL reserved words (B)

*Table A-3:* SQL reserved words (C)

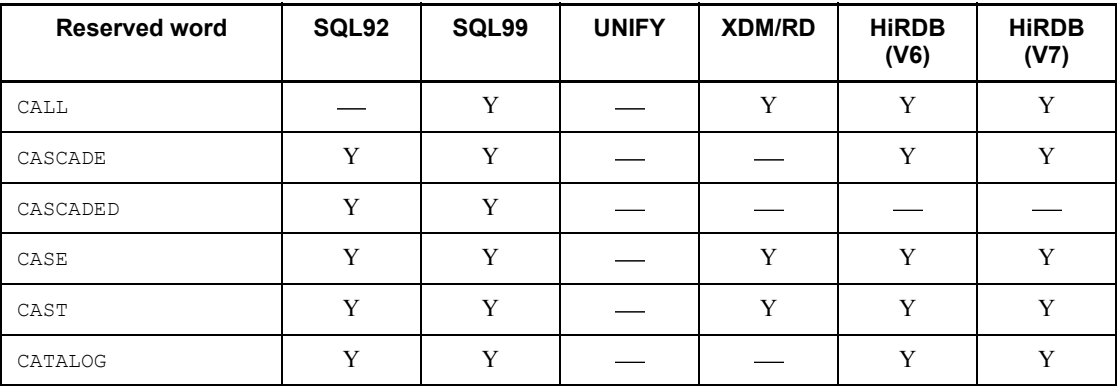

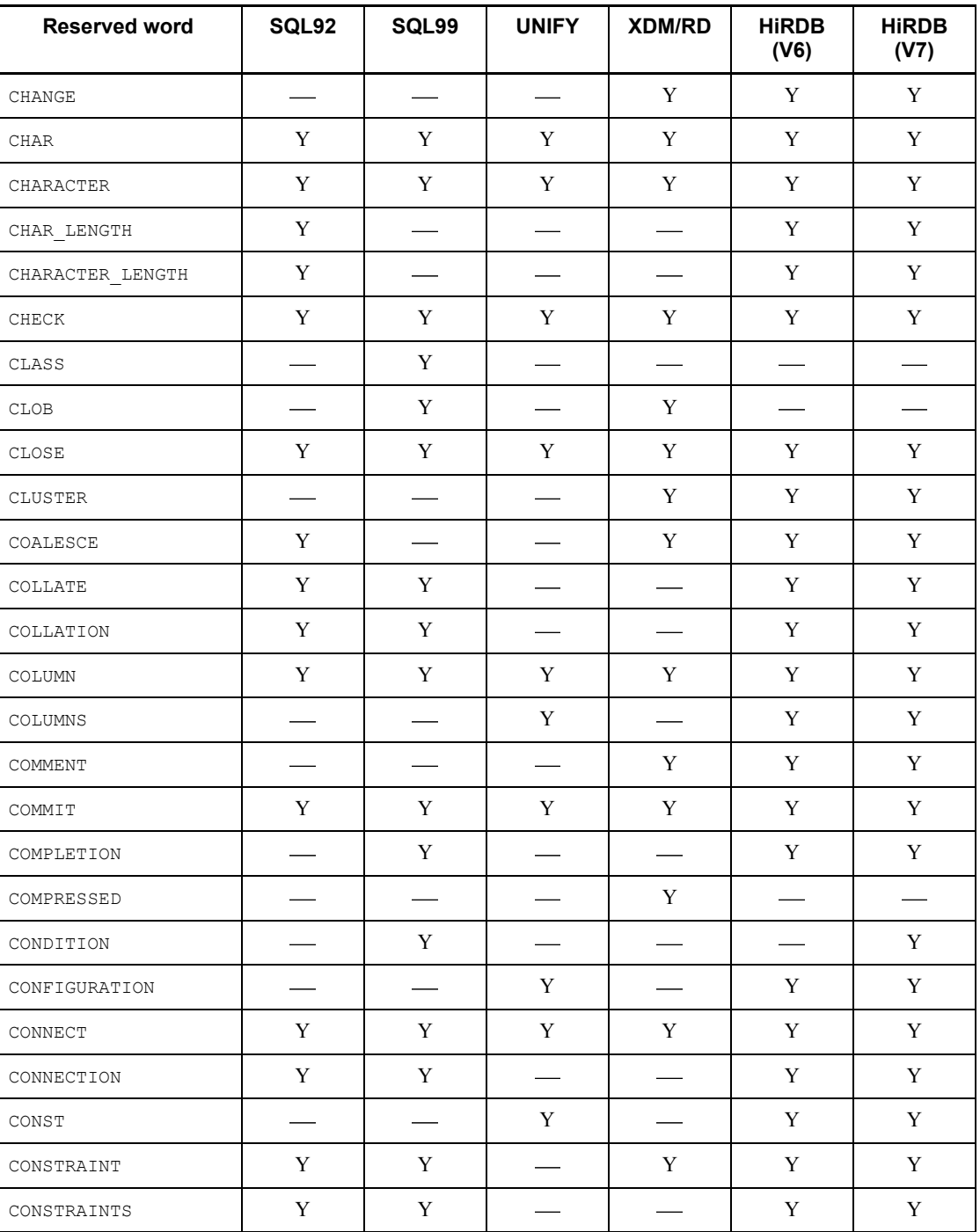

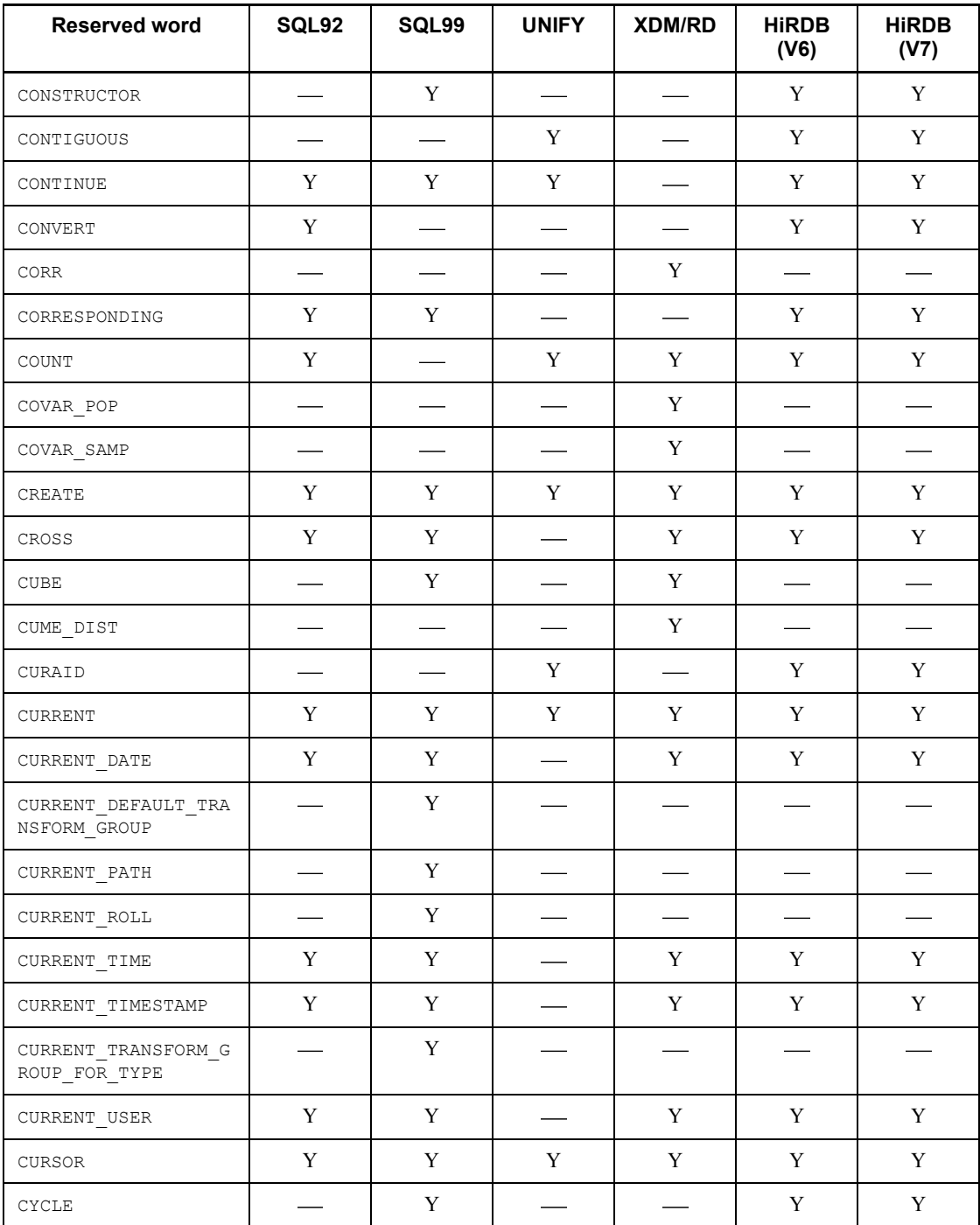

| <b>Reserved word</b> | SQL92                       | SQL99       | <b>UNIFY</b>             | XDM/RD                   | <b>HiRDB</b><br>(V6) | <b>HiRDB</b><br>(V7) |
|----------------------|-----------------------------|-------------|--------------------------|--------------------------|----------------------|----------------------|
| DATA                 |                             | Y           | Y                        | Y                        | $\mathbf Y$          | $\mathbf Y$          |
| DATABASE             |                             |             | $\mathbf Y$              | $\overline{\phantom{0}}$ | $\mathbf Y$          | $\mathbf Y$          |
| DATE                 | $\mathbf Y$                 | Y           | Y                        | Y                        | $\mathbf Y$          | $\mathbf Y$          |
| DAY                  | $\mathbf Y$                 | $\mathbf Y$ |                          | Y                        | Y                    | $\mathbf Y$          |
| DAYS                 |                             |             |                          | $\mathbf Y$              | Y                    | $\mathbf Y$          |
| DBA                  |                             |             | Y                        | $\mathbf Y$              | $\mathbf Y$          | $\mathbf Y$          |
| DEALLOCATE           | Y                           | Y           | Y                        | $\overline{\phantom{a}}$ | Y                    | Y                    |
| $\rm DEC$            | $\mathbf Y$                 | $\mathbf Y$ | Y                        | $\mathbf Y$              | $\mathbf Y$          | $\mathbf Y$          |
| DECIMAL              | $\mathbf Y$                 | Y           | $\mathbf Y$              | Y                        | Y                    | $\mathbf Y$          |
| DECLARE              | $\mathbf Y$                 | Y           | $\mathbf Y$              | $\mathbf Y$              | Y                    | $\mathbf Y$          |
| DEFAULT              | $\mathbf Y$                 | Y           | Y                        | $\mathbf Y$              | Y                    | $\mathbf Y$          |
| <b>DEFER</b>         |                             |             | $\mathbf Y$              |                          | $\mathbf Y$          | $\mathbf Y$          |
| DEFERRABLE           | Y                           | Y           |                          |                          | Y                    | $\mathbf Y$          |
| DEFERRED             | $\mathbf Y$                 | Y           | Y                        | $\frac{1}{1}$            | Y                    | $\mathbf Y$          |
| DELETE               | $\mathbf Y$                 | Y           | $\mathbf Y$              | Y                        | Y                    | $\mathbf Y$          |
| DEMOTING             |                             |             | $\mathbf Y$              |                          | Y                    | $\mathbf Y$          |
| DENSE RANK           |                             |             |                          | Y                        |                      |                      |
| DEPTH                |                             | Y           |                          |                          | Y                    | Y                    |
| <b>DEREF</b>         | $\overbrace{\hspace{15em}}$ | $\mathbf Y$ | $\overline{\phantom{m}}$ | $\frac{1}{1}$            | $\frac{1}{2}$        |                      |
| <b>DESC</b>          | Y                           | Y           | Y                        | Y                        | Y                    | Y                    |
| DESCRIBE             | Y                           | Y           | $\mathbf Y$              | Y                        | Y                    | $\mathbf Y$          |
| DESCRIPTION          |                             |             | $\mathbf Y$              |                          |                      |                      |
| DESCRIPTOR           | $\mathbf Y$                 | Y           | $\mathbf Y$              | $\mathbf Y$              | Y                    | Y                    |
| DESTROY              |                             | $\mathbf Y$ | $\frac{1}{2}$            | $\frac{1}{2}$            |                      |                      |
| DESTRUCTOR           |                             | $\mathbf Y$ |                          |                          |                      |                      |

*Table A-4:* SQL reserved words (D)

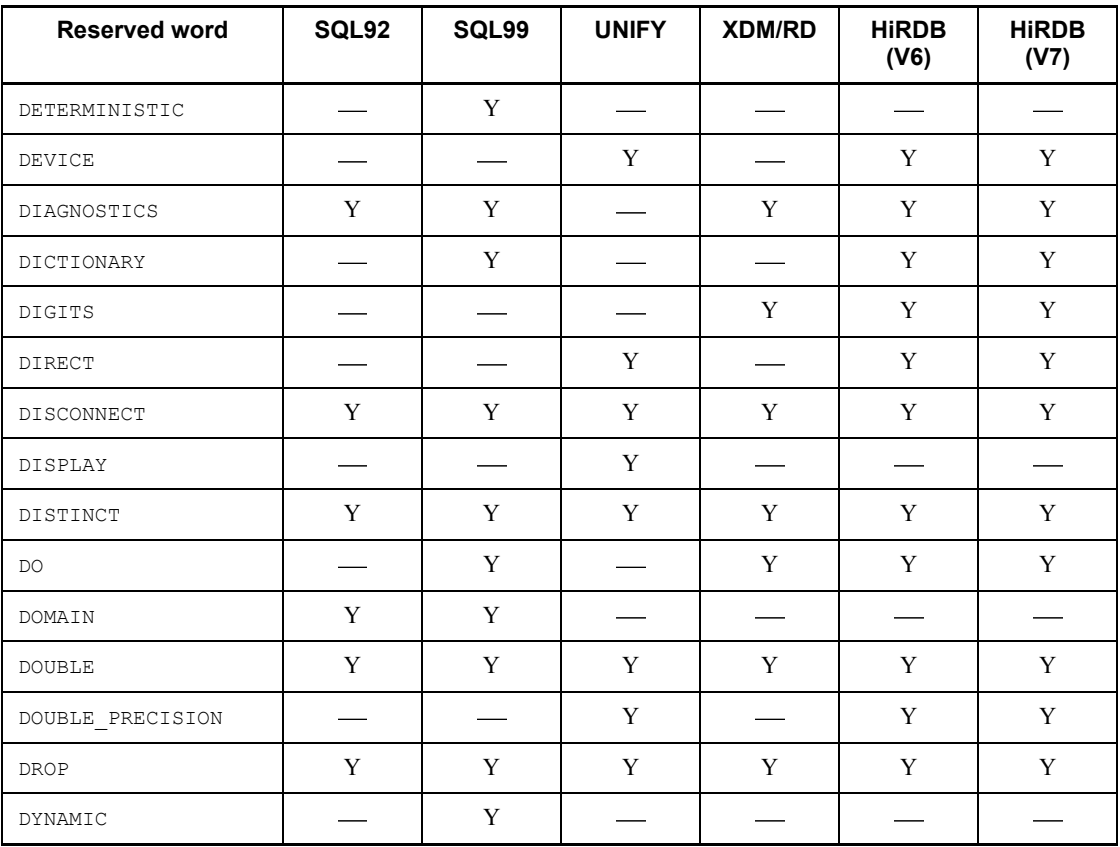

# *Table A-5:* SQL reserved words (E)

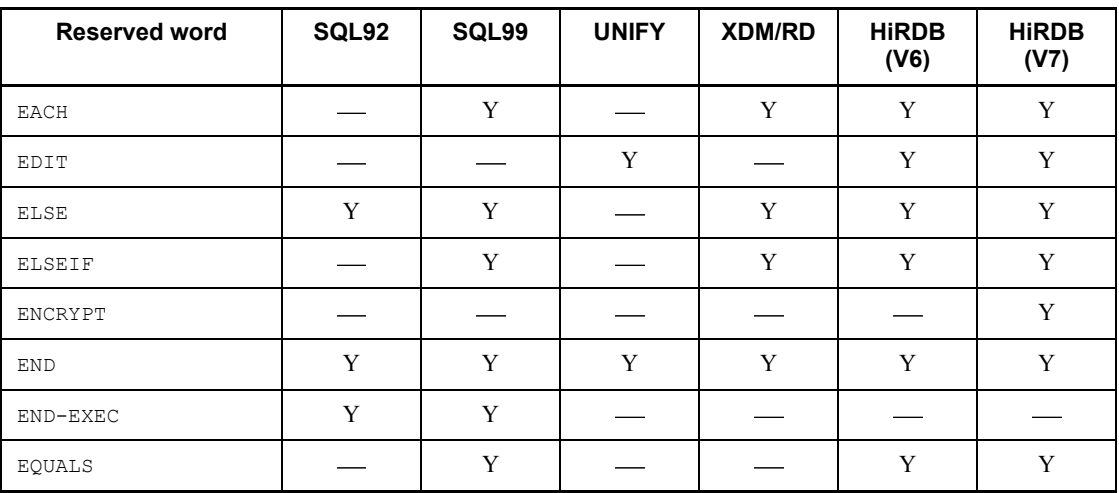

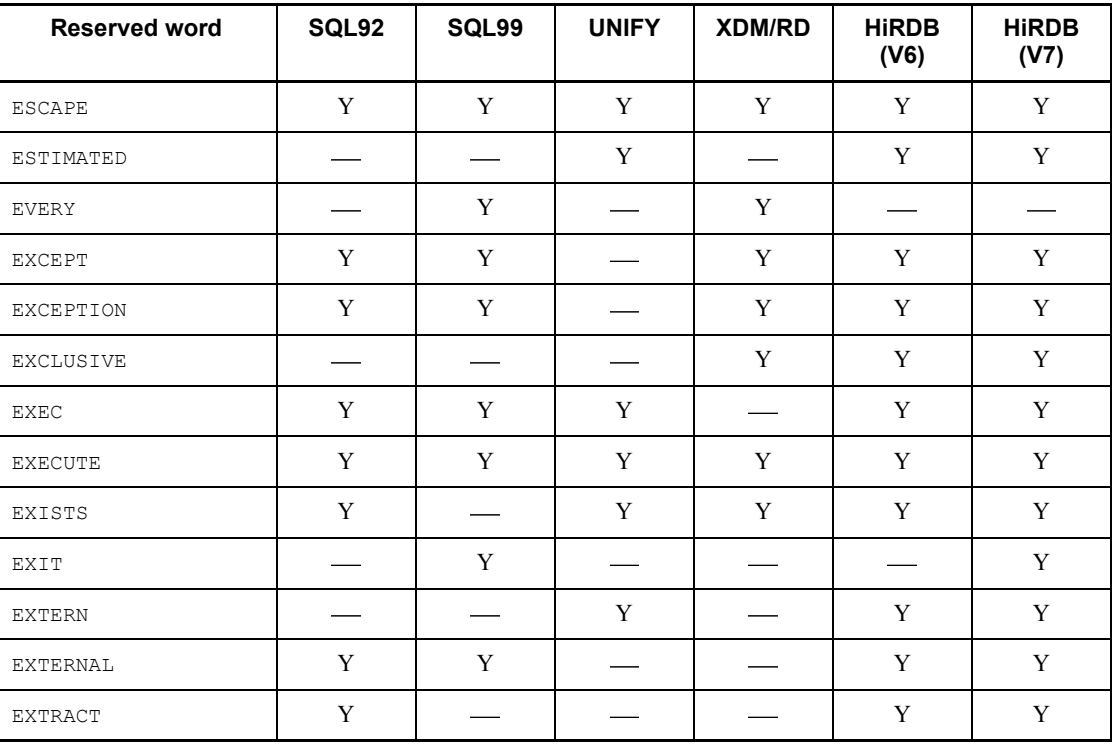

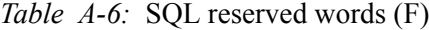

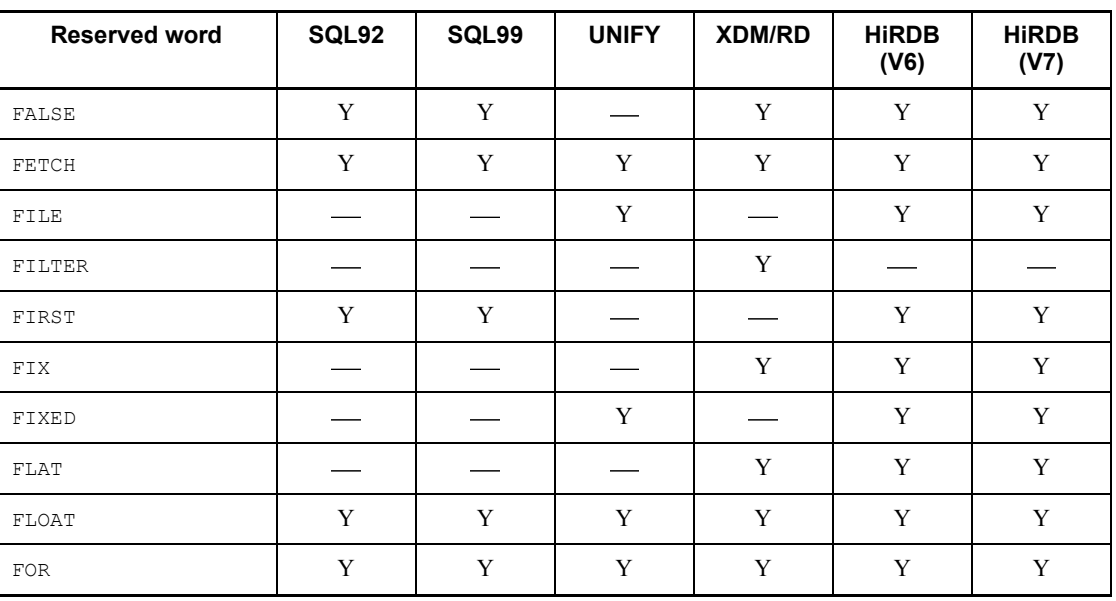

| <b>Reserved word</b> | SQL92 | SQL99        | <b>UNIFY</b> | <b>XDM/RD</b> | <b>HiRDB</b><br>(V6)    | <b>HiRDB</b><br>(V7) |
|----------------------|-------|--------------|--------------|---------------|-------------------------|----------------------|
| FORCE                |       |              | Y            | Y             | Y                       | Y                    |
| FOREIGN              | Y     | Y            |              | Y             | Y                       | Y                    |
| FOUND                | Y     | Y            | Y            |               | Y                       | Y                    |
| FREE                 |       | Y            |              |               |                         | Y                    |
| FROM                 | Y     | Y            | Y            | Y             | Y                       | Y                    |
| <b>FULL</b>          | Y     | Y            |              | Y             | Y                       | Y                    |
| FUNCTION             |       | $\mathbf{v}$ |              | $\mathbf{v}$  | $\overline{\mathbf{v}}$ | $\mathbf{V}$         |

*Table A-7:* SQL reserved words (G)

| <b>Reserved word</b>               | SQL92 | SQL99 | <b>UNIFY</b> | <b>XDM/RD</b> | <b>HiRDB</b><br>(V6) | <b>HiRDB</b><br>(V7) |
|------------------------------------|-------|-------|--------------|---------------|----------------------|----------------------|
| GENERAL                            |       | Y     |              |               | Y                    | Y                    |
| <b>GET</b>                         | Y     | Y     | Y            | Y             | Y                    | Y                    |
| GET_JAVA_STORED ROU<br>TINE SOURCE |       |       |              |               | Y                    | Y                    |
| GLOBAL                             | Y     | Y     |              |               | Y                    | Y                    |
| GO                                 | Y     | Y     | Y            |               | Y                    | Y                    |
| <b>GOTO</b>                        | Y     | Y     | Y            |               | Y                    | Y                    |
| GRANT                              | Y     | Y     | Y            | Y             | Y                    | Y                    |
| GROUP                              | Y     | Y     | Y            | Y             | Y                    | Y                    |
| GROUPING                           |       | Y     |              | Y             |                      |                      |

*Table A-8:* SQL reserved words (H)

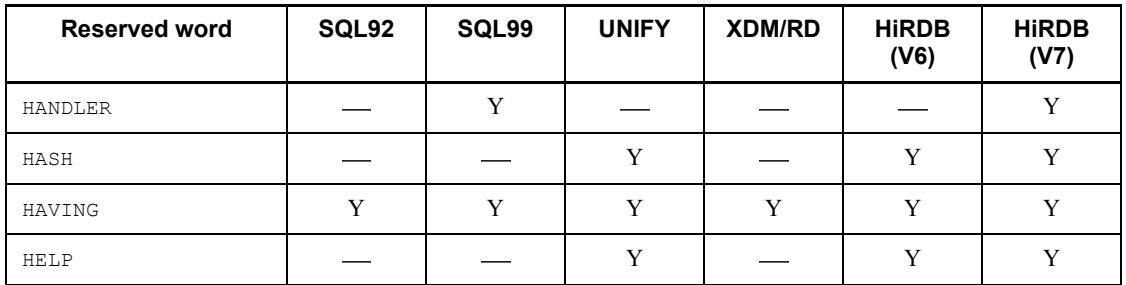

| <b>Reserved word</b> | SQL92        | SQL99        | <b>UNIFY</b> | <b>XDM/RD</b> | <b>HiRDB</b><br>(V6) | <b>HiRDB</b><br>(V7) |
|----------------------|--------------|--------------|--------------|---------------|----------------------|----------------------|
| HEX                  |              |              |              | Y             | $\mathbf{v}$         | V                    |
| HOST                 |              | Y            |              |               |                      |                      |
| HOUR                 | $\mathbf{v}$ | $\mathbf{v}$ |              | $\mathbf{v}$  | $\mathbf{V}$         | $\mathbf{v}$         |
| HOURS                |              |              |              | $\mathbf v$   | $\mathbf v$          | $\mathbf{v}$         |
| HUGE                 |              |              | $\mathbf{v}$ |               | $\mathbf{v}$         |                      |

*Table A-9:* SQL reserved words (I)

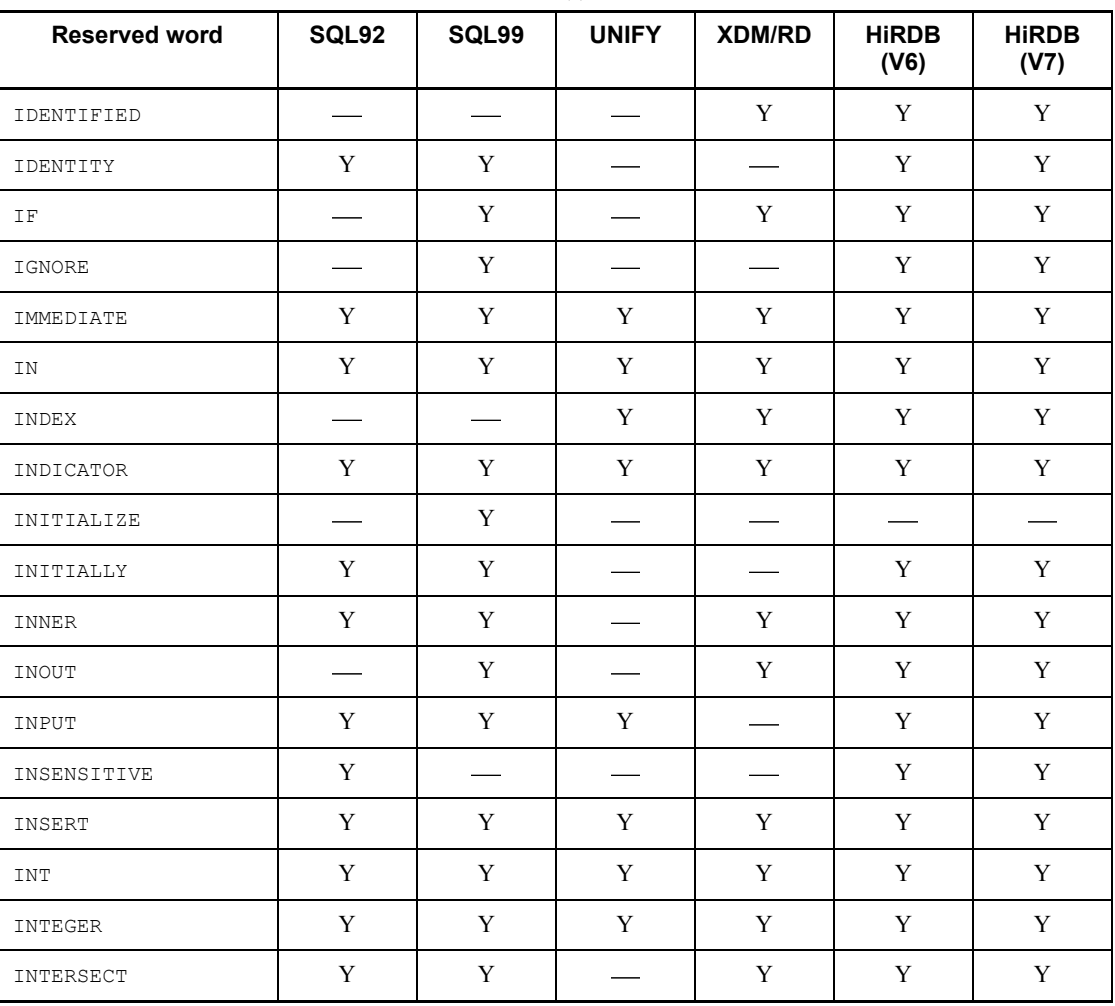

| <b>Reserved word</b>               | SQL92        | SQL99        | <b>UNIFY</b> | <b>XDM/RD</b>           | <b>HiRDB</b><br>(V6) | <b>HiRDB</b><br>(V7) |
|------------------------------------|--------------|--------------|--------------|-------------------------|----------------------|----------------------|
| INTERVAL                           | Y            | Y            |              | Y                       | Y                    | Y                    |
| <b>INTO</b>                        | Y            | Y            | Y            | Y                       | Y                    | Y                    |
| <b>IS</b>                          | $\mathbf{v}$ | $\mathbf{v}$ | Y            | $\overline{\mathbf{v}}$ | $\mathbf{v}$         | Y                    |
| ISOLATION                          | Y            | Y            |              | Y                       | Y                    | Y                    |
| IS USER CONTAINED I<br>N HDS GROUP |              |              |              |                         | $\mathbf{v}$         | Y                    |
| <b>ITERATE</b>                     |              | $\mathbf{v}$ |              | $\overline{V}$          |                      |                      |

*Table A-10:* SQL reserved words (J)

| <b>Reserved word</b> | SQL92 | SQL99 | <b>UNIFY</b>      | <b>XDM/RD</b> | <b>HiRDB</b><br>(V6) | <b>HIRDB</b><br>(V7) |
|----------------------|-------|-------|-------------------|---------------|----------------------|----------------------|
| JOIN                 |       |       | $\hspace{0.05cm}$ |               |                      |                      |

*Table A-11:* SQL reserved words (K)

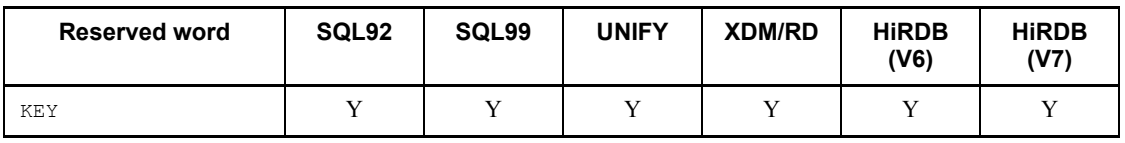

# *Table A-12:* SQL reserved words (L)

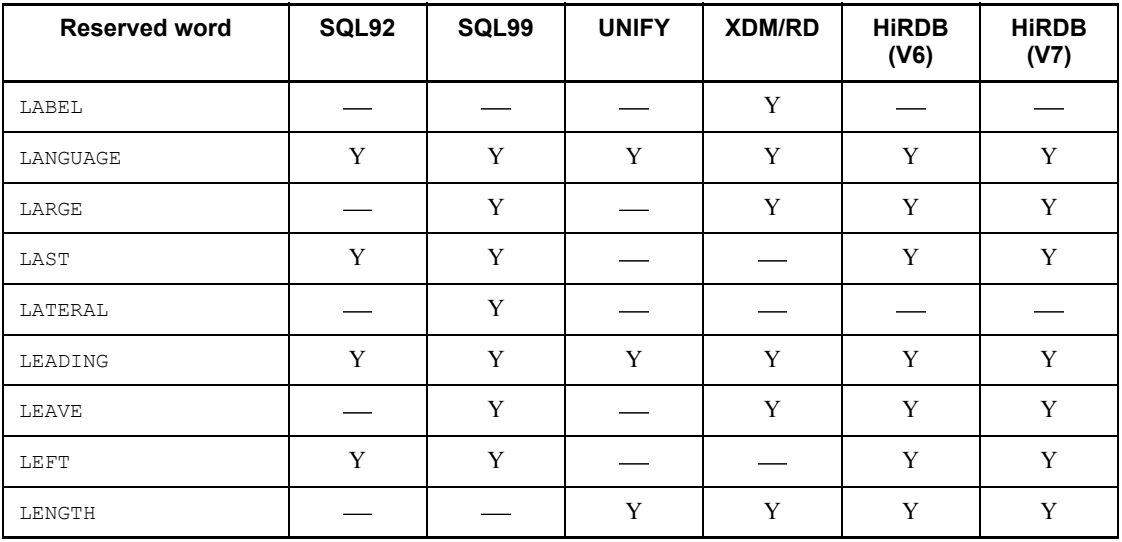

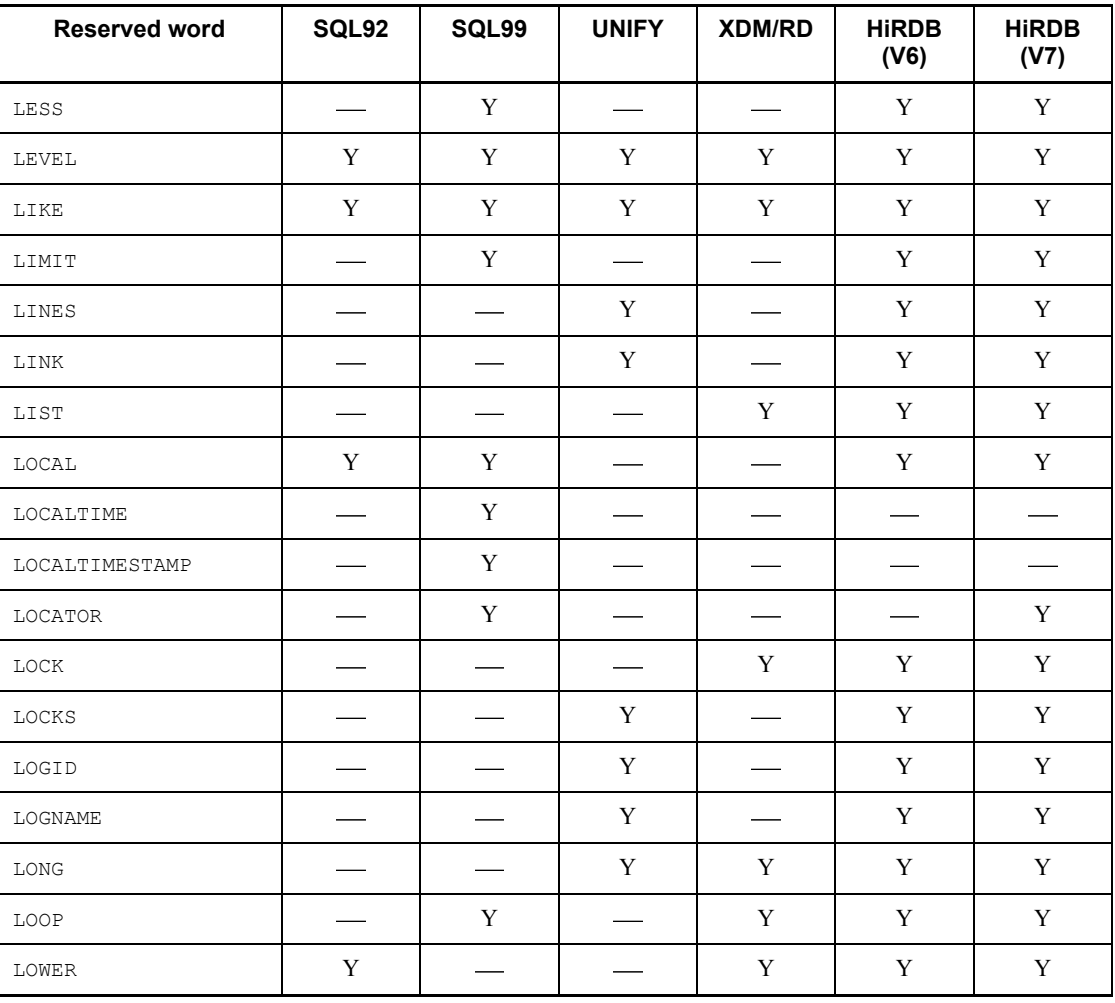

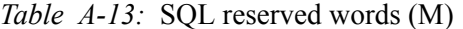

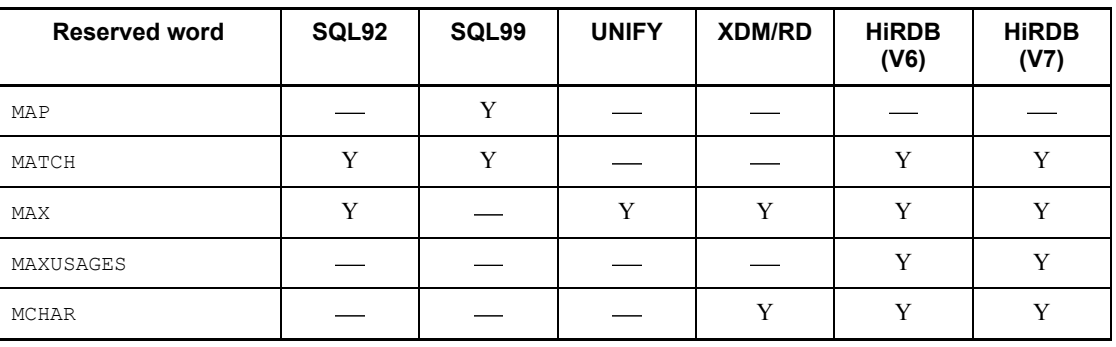

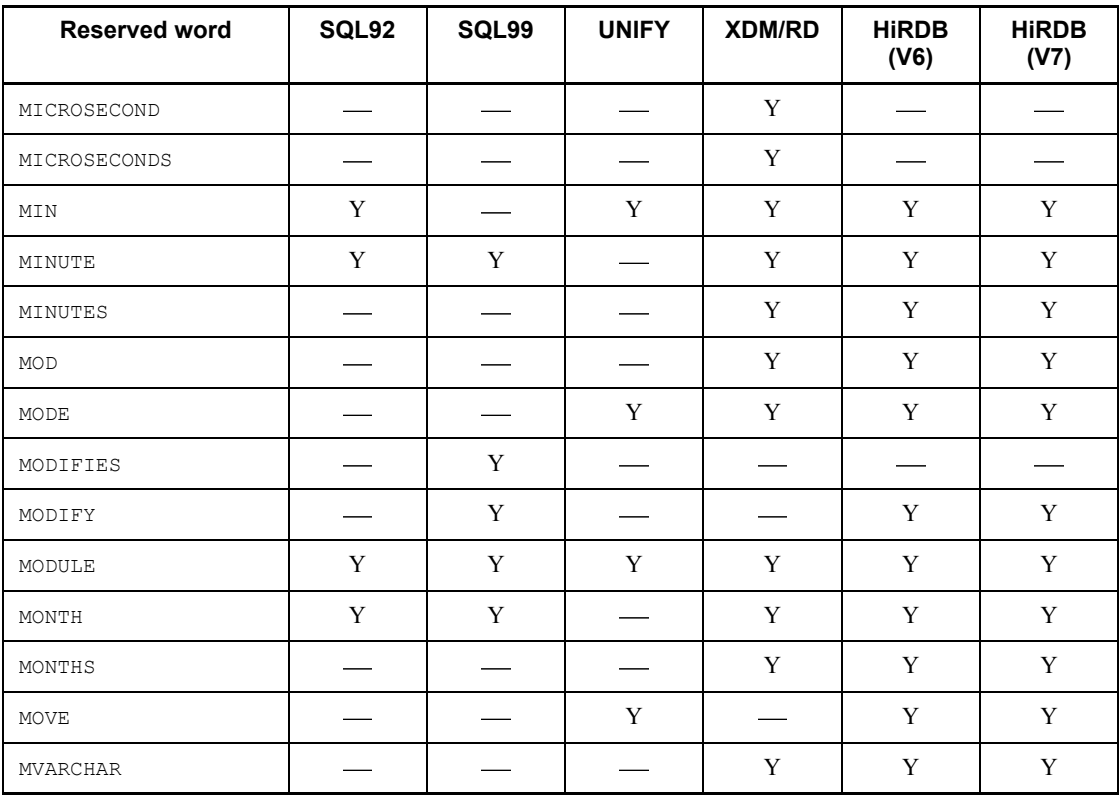

# *Table A-14:* SQL reserved words (N)

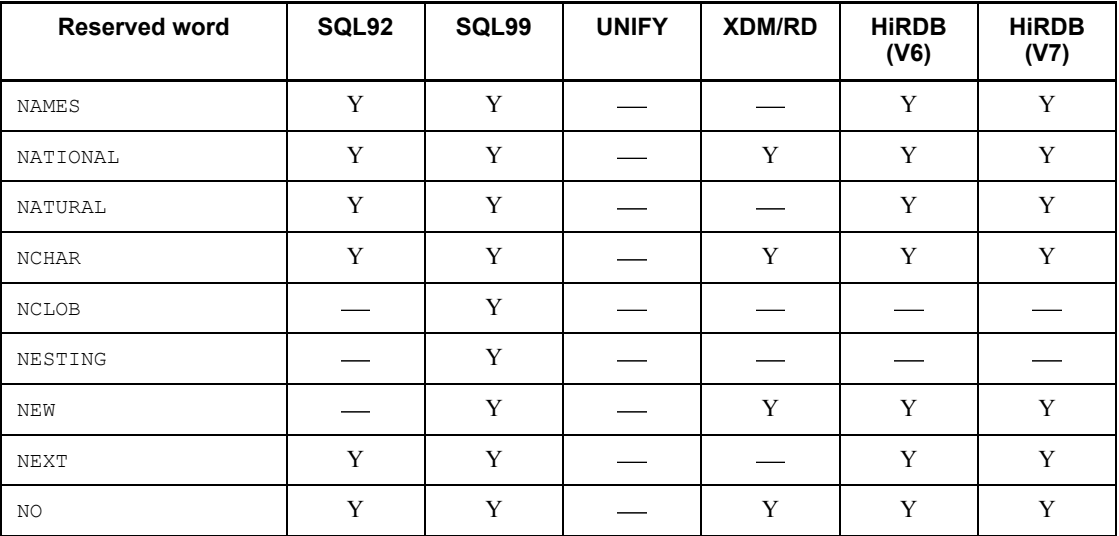

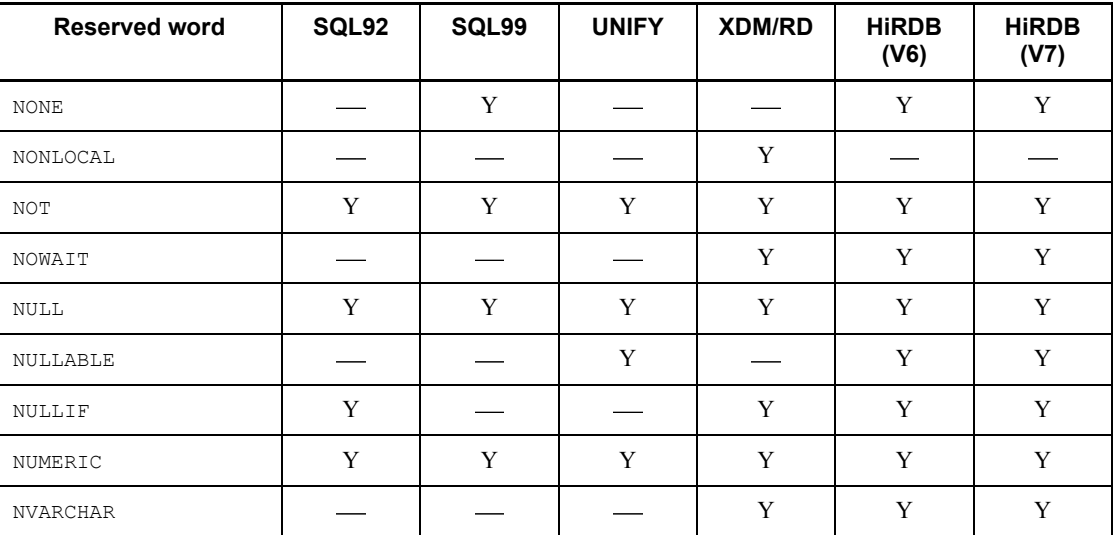

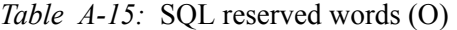

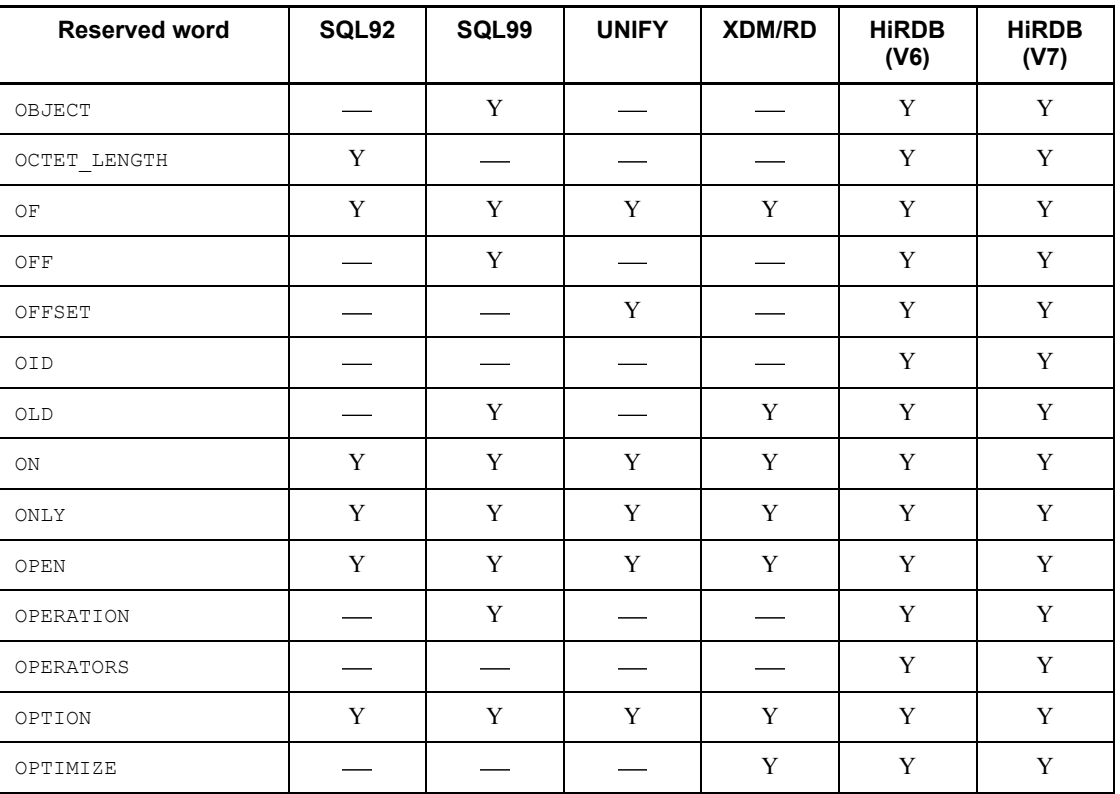

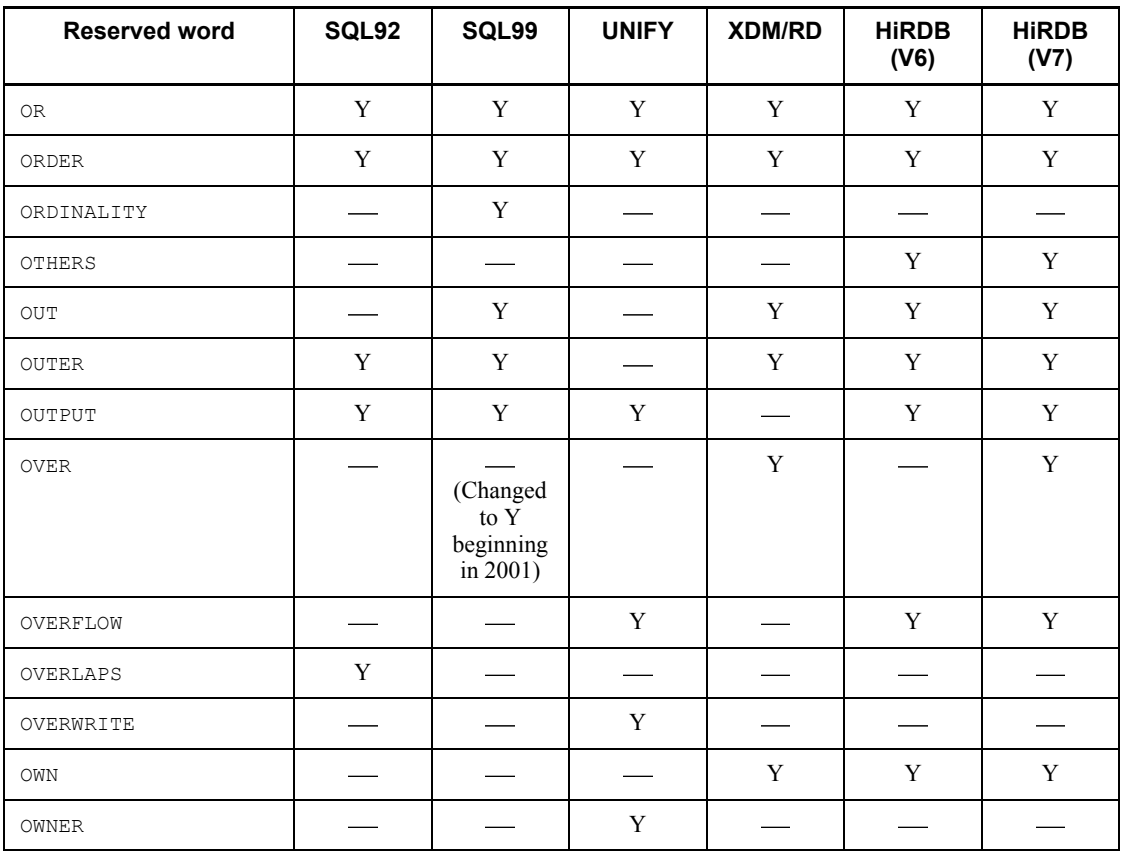

# *Table A-16:* SQL reserved words (P)

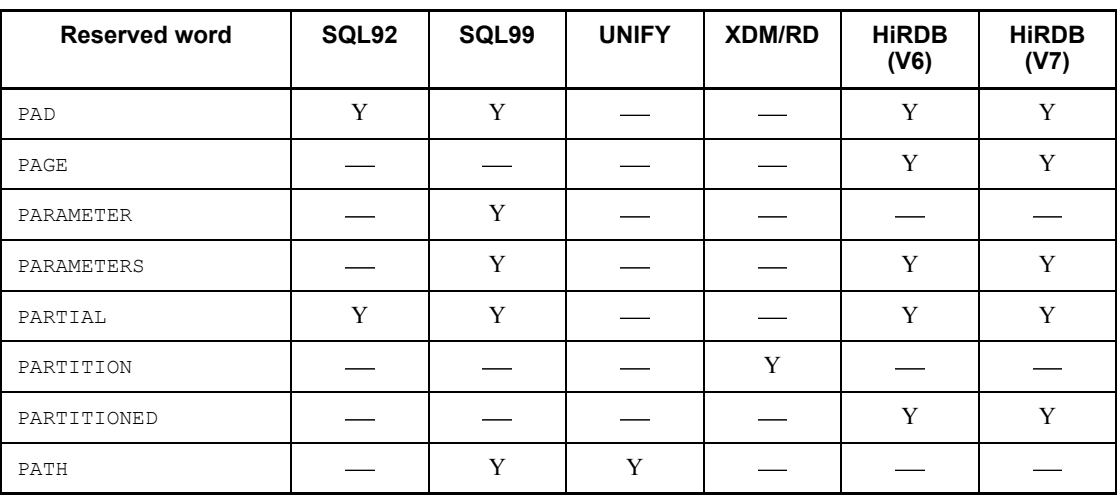

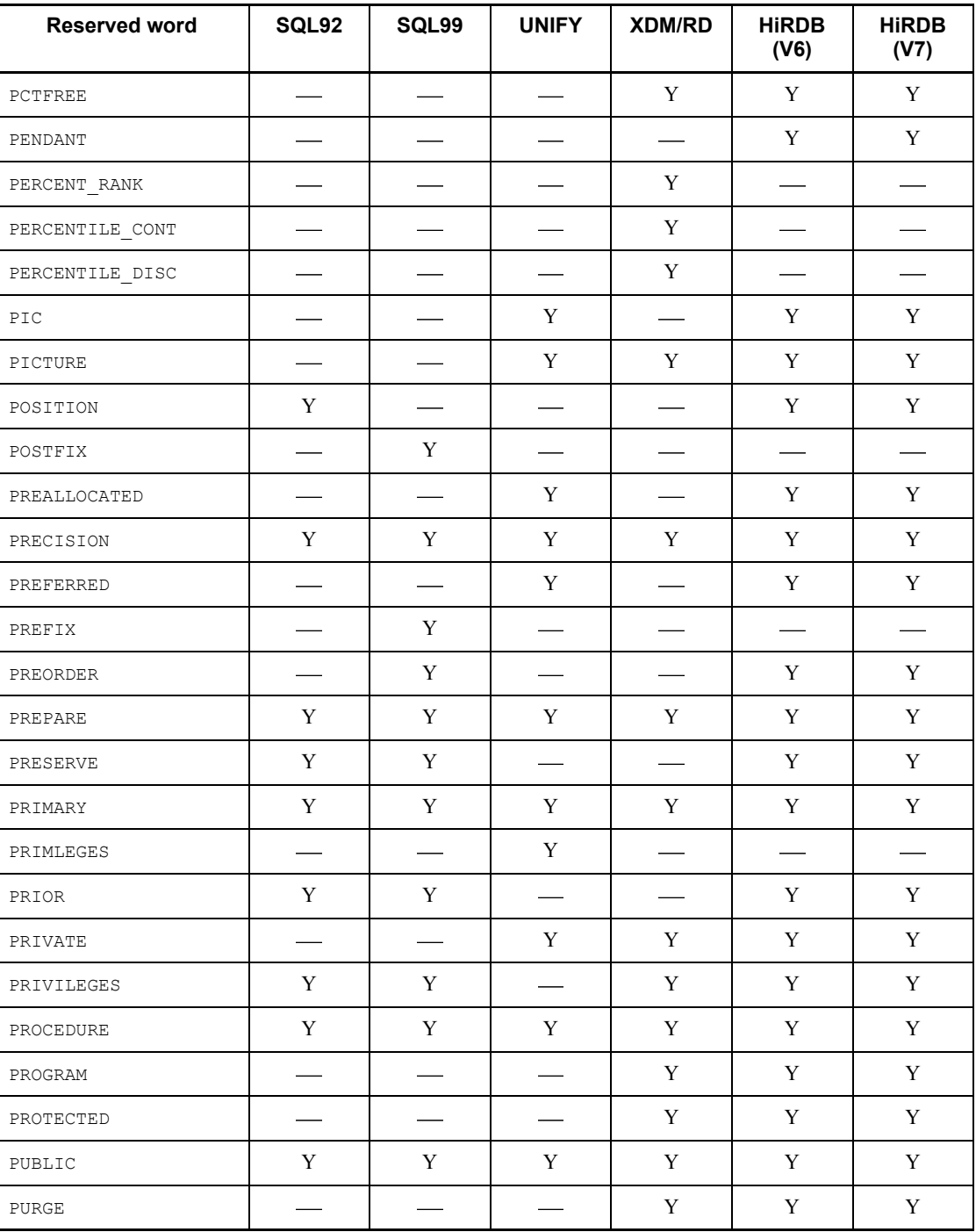

| <b>Reserved word</b>   | SQL92                    | SQL99                    | <b>UNIFY</b>                      | XDM/RD                      | <b>HiRDB</b><br>(V6)             | <b>HiRDB</b><br>(V7)        |
|------------------------|--------------------------|--------------------------|-----------------------------------|-----------------------------|----------------------------------|-----------------------------|
| RANDOM                 |                          |                          |                                   |                             | Y                                | Y                           |
| <b>RANGE</b>           |                          |                          |                                   | Y                           |                                  |                             |
| <b>RANK</b>            |                          |                          |                                   | $\mathbf Y$                 |                                  |                             |
| $\mathbb{R}\mathbb{D}$ |                          |                          |                                   | $\overbrace{\hspace{15em}}$ | Y                                | Y                           |
| RDAREA                 |                          |                          |                                   | Y                           | $\mathbf Y$                      | $\mathbf Y$                 |
| RDNODE                 | $\overline{\phantom{a}}$ | $\overline{\phantom{a}}$ |                                   | $\mathbf Y$                 | $\overbrace{\hspace{27mm}}$      | $\overbrace{\hspace{27mm}}$ |
| <b>READ</b>            | Y                        | $\mathbf Y$              | Y                                 | Y                           | Y                                | Y                           |
| <b>READS</b>           |                          | $\mathbf Y$              |                                   |                             |                                  |                             |
| <b>REAL</b>            | Y                        | $\mathbf Y$              | Y                                 | Y                           | Y                                | Y                           |
| RECOMPILE              |                          | $\overline{\phantom{0}}$ | $\overline{\phantom{0}}$          |                             | Y                                | Y                           |
| RECOVERABLE            |                          |                          | Y                                 |                             | $\mathbf Y$                      | $\mathbf Y$                 |
| RECOVERY               |                          |                          |                                   |                             | Y                                | $\mathbf Y$                 |
| RECURSIVE              |                          | Y                        |                                   | Y                           | $\mathbf Y$                      | $\mathbf Y$                 |
| <b>REDO</b>            |                          | Y                        |                                   | $\qquad \qquad$             | $\frac{1}{2}$                    | $\equiv$                    |
| $\operatorname{REF}$   |                          | $\mathbf Y$              |                                   | $\overline{\phantom{a}}$    | $\mathbf Y$                      | Y                           |
| REFERENCES             | Y                        | $\mathbf Y$              | Y                                 | Y                           | Y                                | $\mathbf Y$                 |
| REFERENCING            |                          | $\mathbf Y$              |                                   | $\mathbf Y$                 | Y                                | $\mathbf Y$                 |
| REGLIKE                |                          |                          | Y                                 |                             | $\mathbf Y$                      | Y                           |
| REGR AVGX              |                          | $\frac{1}{2}$            | $\overbrace{\phantom{aaaaa}}^{x}$ | $\mathbf Y$                 | $\frac{1}{2}$                    |                             |
| REGR AVGY              |                          |                          |                                   | $\mathbf Y$                 |                                  |                             |
| REGR COUNT             |                          | $\overline{\phantom{0}}$ |                                   | $\mathbf Y$                 | $\overline{\phantom{0}}$         | $\frac{1}{2}$               |
| REGR INTERCEPT         |                          |                          |                                   | $\mathbf Y$                 |                                  |                             |
| REGR R2                |                          |                          |                                   | Y                           |                                  |                             |
| REGR SLOPE             |                          |                          |                                   | $\mathbf Y$                 |                                  |                             |
| $REGR_SXX$             | $\hspace{0.05cm}$        | $\frac{1}{2}$            |                                   | $\mathbf Y$                 | $\overbrace{\qquad \qquad }^{ }$ | $\overline{\phantom{0}}$    |

*Table A-17:* SQL reserved words (R)

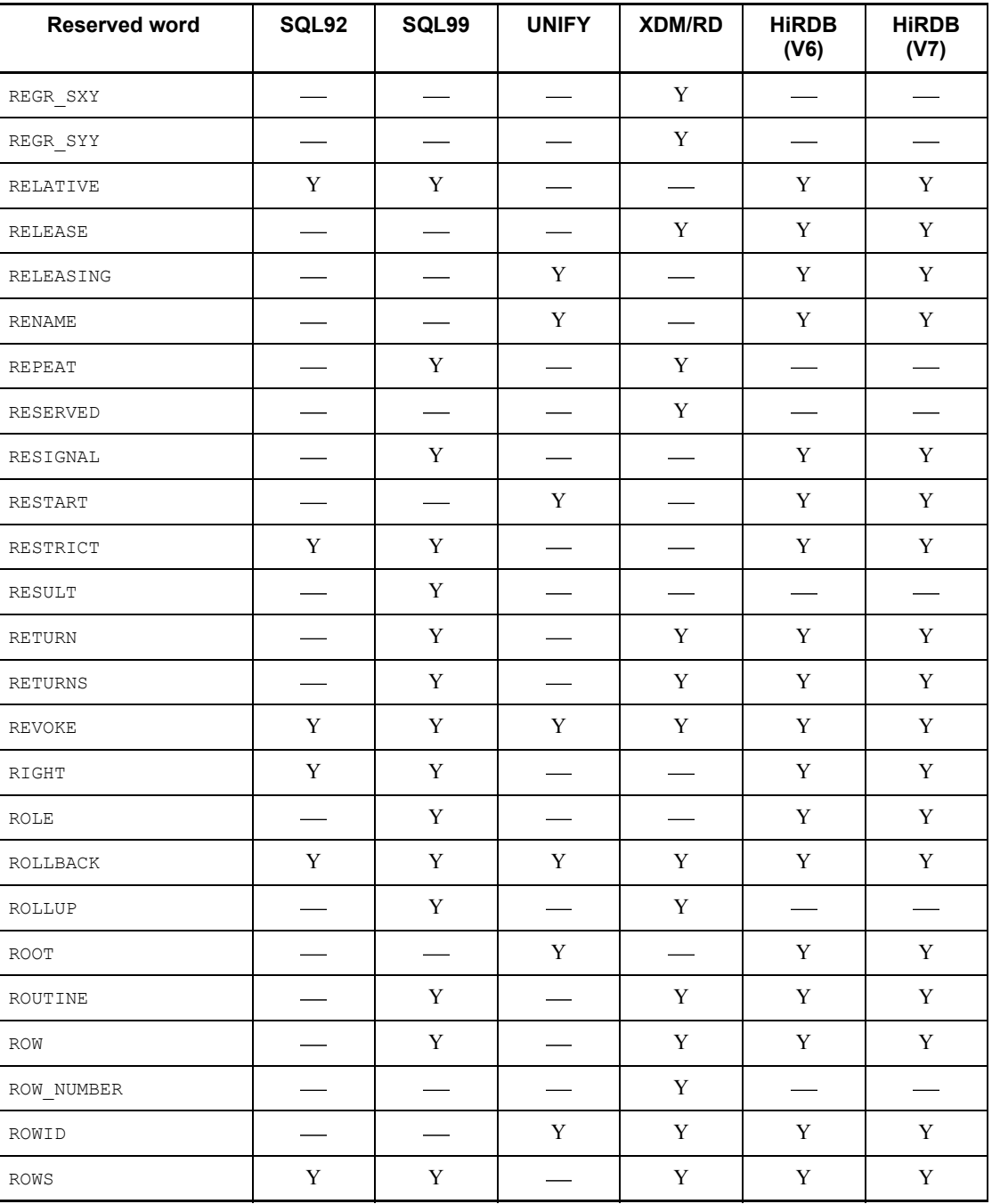

| <b>Reserved word</b> | SQL92                       | SQL99                       | <b>UNIFY</b>                | XDM/RD                           | <b>HiRDB</b><br>(V6) | <b>HiRDB</b><br>(V7)     |
|----------------------|-----------------------------|-----------------------------|-----------------------------|----------------------------------|----------------------|--------------------------|
| SAVEPOINT            | $\overbrace{\hspace{27mm}}$ | $\mathbf Y$                 | $\overline{\phantom{m}}$    | $\overbrace{\phantom{aaaaa}}$    | $\mathbf Y$          | $\mathbf Y$              |
| SCALE                |                             |                             | Y                           |                                  | $\mathbf Y$          | $\mathbf Y$              |
| SCAN                 |                             |                             | $\mathbf Y$                 |                                  | $\mathbf Y$          | Y                        |
| SCATTERED            | $\overline{\phantom{a}}$    | $\overbrace{\hspace{15em}}$ | $\mathbf Y$                 |                                  |                      | $\overline{\phantom{0}}$ |
| SCHEMA               | Y                           | Y                           | Y                           | Y                                | Y                    | Y                        |
| SCHEMAS              |                             |                             | Y                           |                                  | Y                    | $\mathbf Y$              |
| SCOPE                |                             | $\mathbf Y$                 |                             |                                  | Y                    | $\mathbf Y$              |
| SCROLL               | Y                           | $\mathbf Y$                 |                             |                                  | $\mathbf Y$          | $\mathbf Y$              |
| SD                   | $\overbrace{\hspace{15em}}$ | $\hspace{0.05cm}$           | $\overbrace{\hspace{15em}}$ | $\overbrace{\phantom{aaaaa}}^{}$ | Y                    | Y                        |
| SEARCH               |                             | Y                           |                             | $\overline{\phantom{0}}$         | Y                    | $\mathbf Y$              |
| SECOND               | Y                           | $\mathbf Y$                 |                             | Y                                | Y                    | $\mathbf Y$              |
| SECONDS              |                             |                             |                             | $\mathbf Y$                      | $\mathbf Y$          | $\mathbf Y$              |
| SECTION              | $\mathbf Y$                 | $\mathbf Y$                 | Y                           |                                  | $\mathbf Y$          | $\mathbf Y$              |
| SEGMENT              |                             |                             | Y                           |                                  | Y                    | $\mathbf Y$              |
| SELECT               | Y                           | $\mathbf Y$                 | $\mathbf Y$                 | Y                                | $\mathbf Y$          | $\mathbf Y$              |
| SENSITIVE            | $\overline{\phantom{0}}$    | $\overline{\phantom{0}}$    | $\overline{\phantom{0}}$    | $\overline{\phantom{a}}$         | Y                    | $\mathbf Y$              |
| SEPARATE             |                             |                             | Y                           |                                  | Y                    | $\mathbf Y$              |
| SEPARATOR            |                             |                             | Y                           |                                  | Y                    | $\mathbf Y$              |
| SEQUENCE             |                             | $\mathbf Y$                 |                             |                                  | $\mathbf Y$          | $\mathbf Y$              |
| SESSION              | Y                           | $\mathbf Y$                 |                             |                                  | $\mathbf Y$          | $\mathbf Y$              |
| SESSION_USER         | $\mathbf Y$                 | Y                           |                             | $\qquad \qquad$                  | $\mathbf Y$          | $\mathbf Y$              |
| <b>SET</b>           | $\mathbf Y$                 | $\mathbf Y$                 | Y                           | Y                                | Y                    | $\mathbf Y$              |
| SETS                 |                             | $\mathbf Y$                 |                             |                                  |                      |                          |
| SFLIKE               |                             |                             |                             |                                  | Y                    | $\mathbf Y$              |
| SHARE                |                             |                             |                             | $\mathbf Y$                      | $\mathbf Y$          | $\mathbf Y$              |

*Table A-18:* SQL reserved words (S)

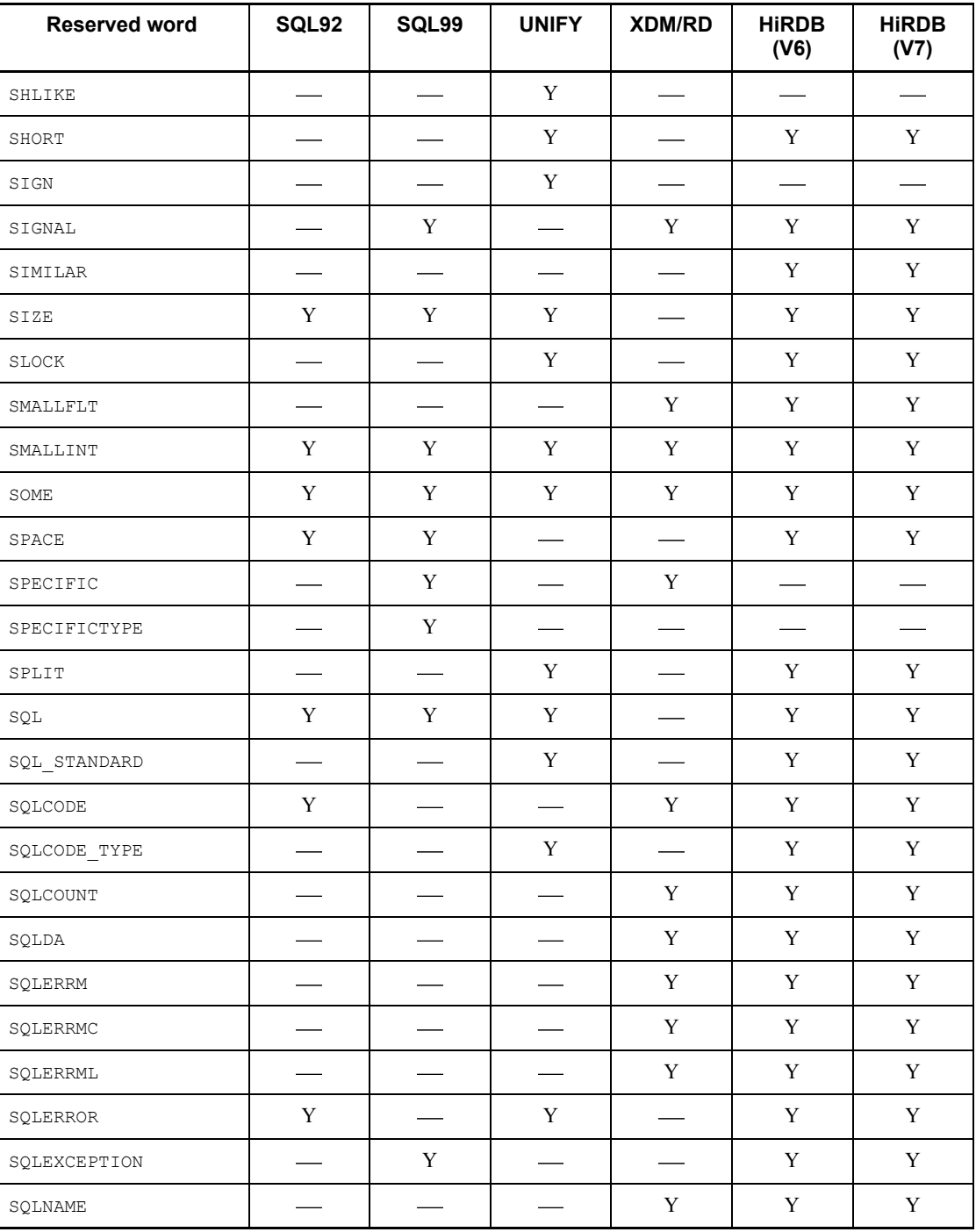

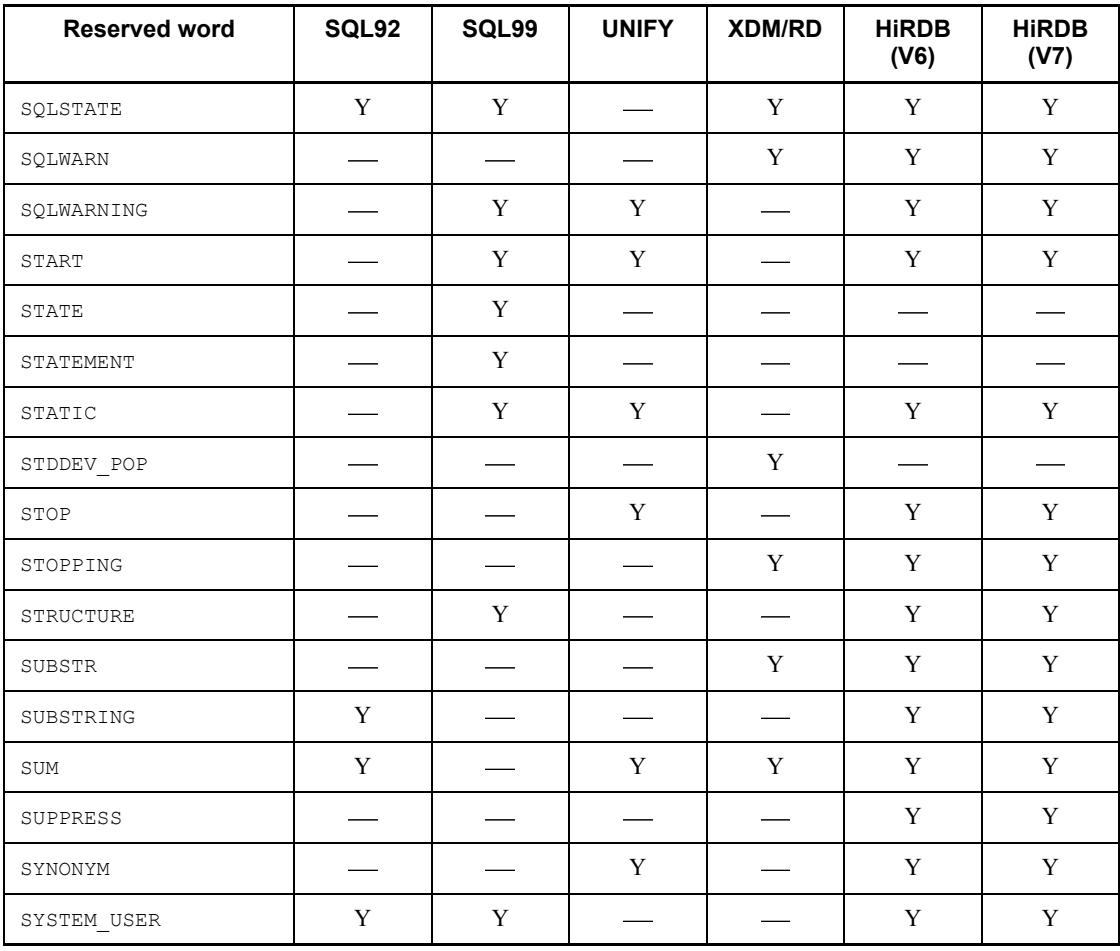

*Table A-19:* SQL reserved words (T)

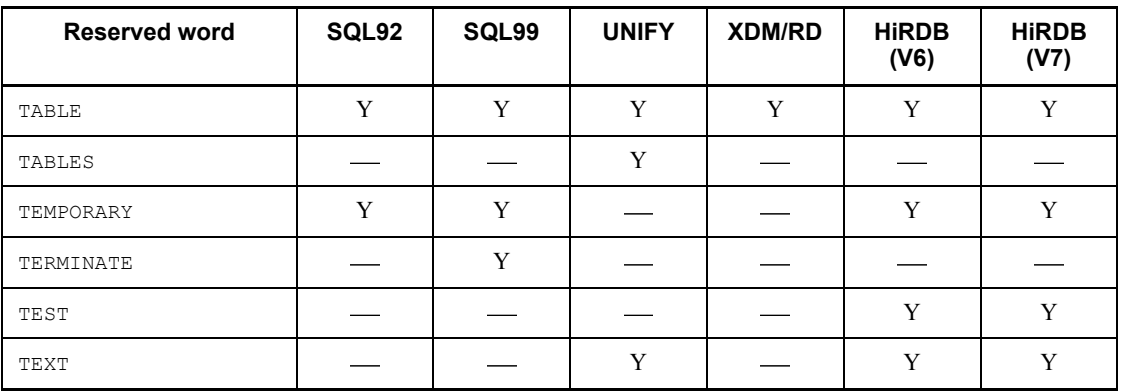

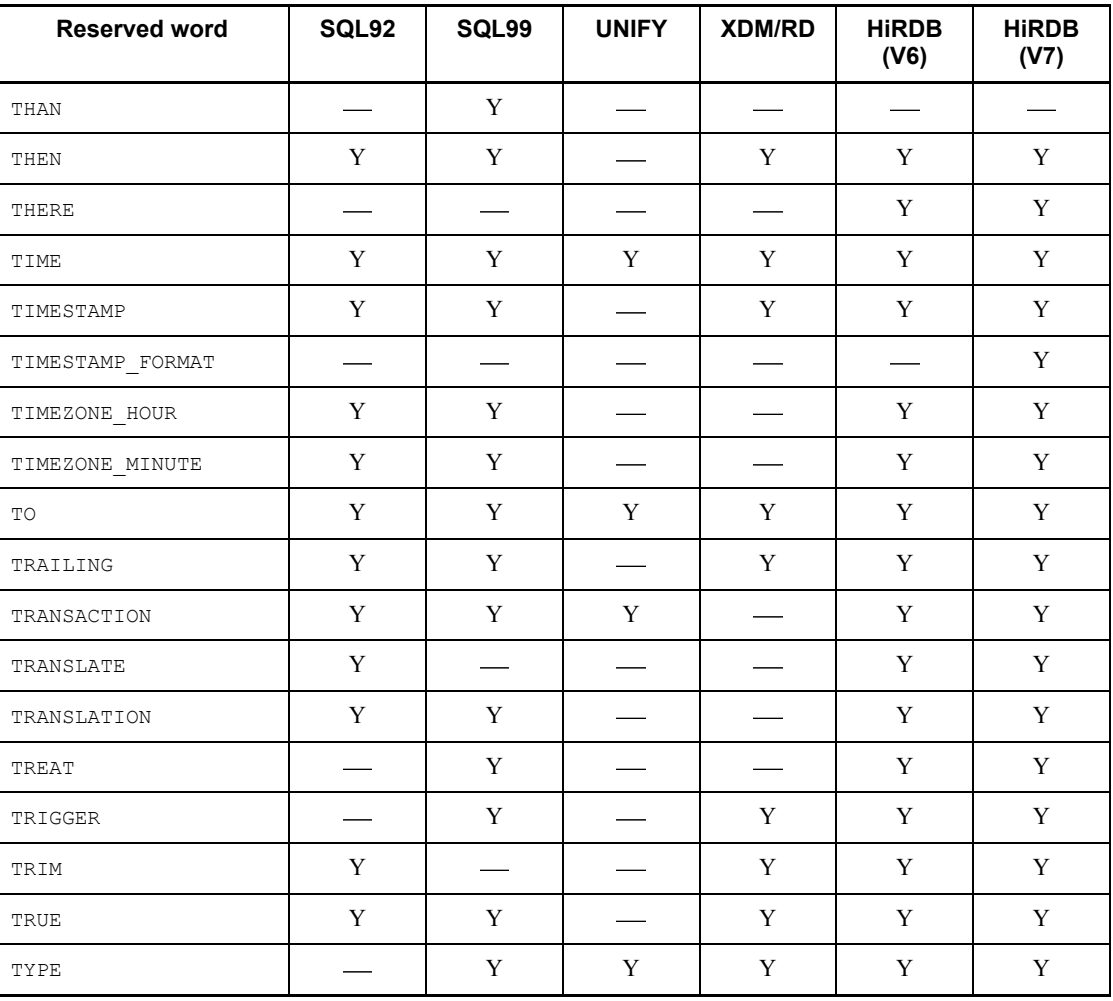

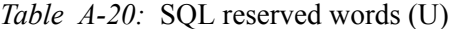

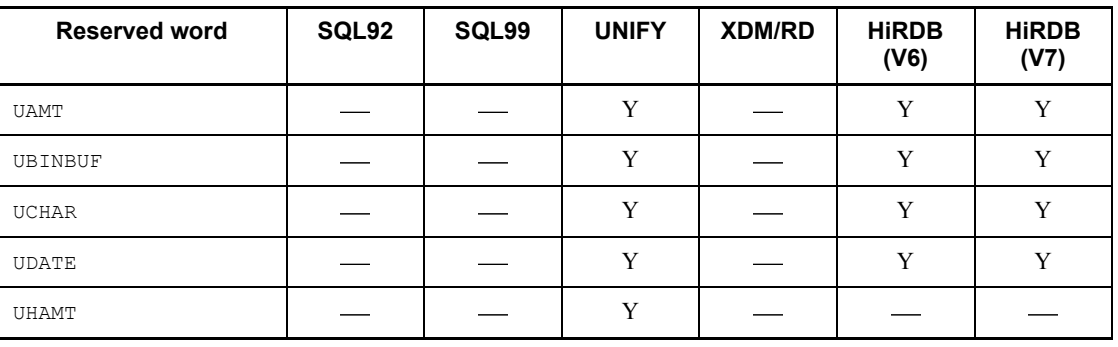

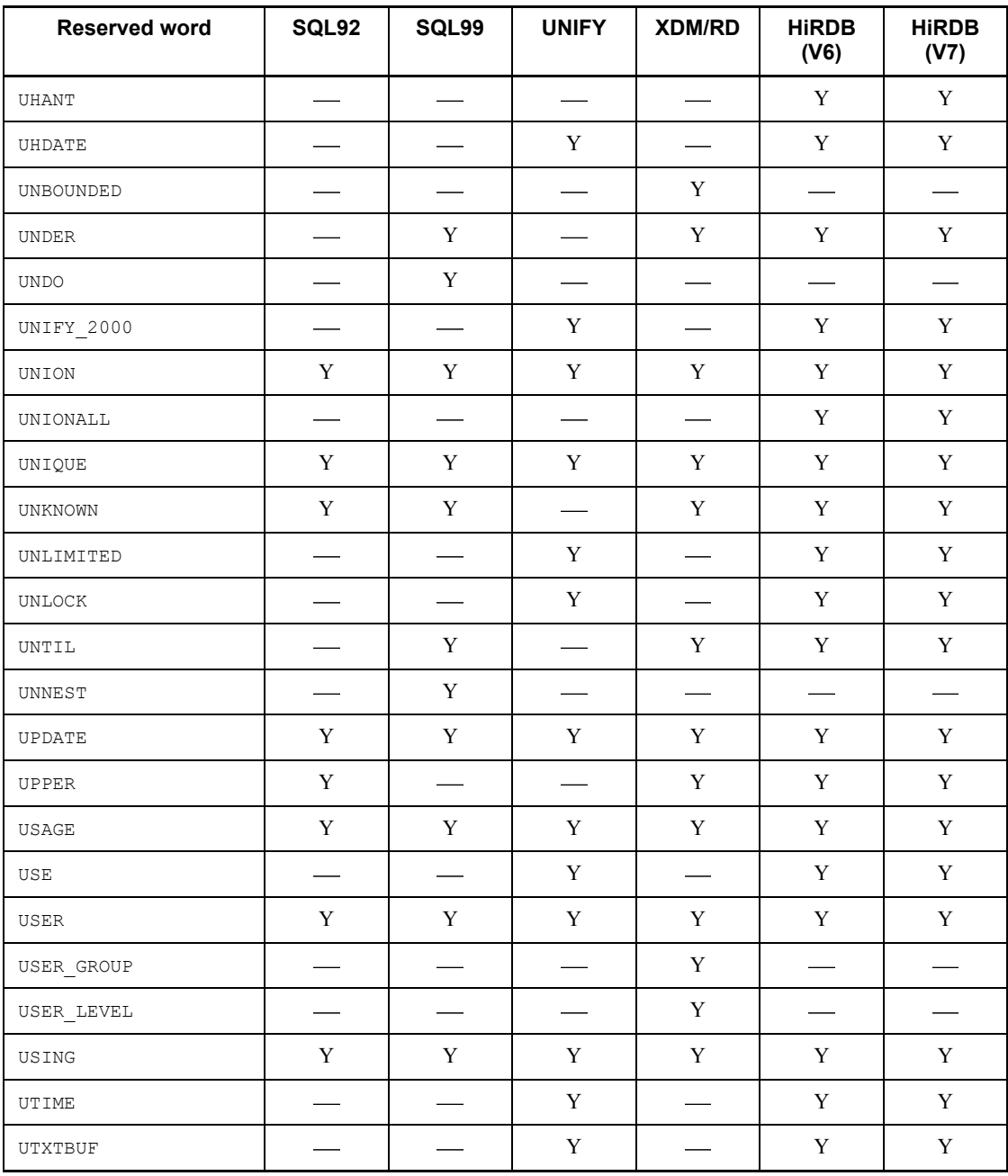

| <b>Reserved word</b> | SQL92 | SQL99 | <b>UNIFY</b> | <b>XDM/RD</b> | <b>HiRDB</b><br>(V6) | <b>HiRDB</b><br>(V7) |
|----------------------|-------|-------|--------------|---------------|----------------------|----------------------|
| VALUE                | Y     | Y     | Y            | Y             | Y                    | Y                    |
| VALUES               | Y     | Y     | Y            | Y             | Y                    | $\mathbf Y$          |
| VAR POP              |       |       |              | Y             |                      |                      |
| VAR_SAMP             |       |       |              | Y             |                      |                      |
| VARCHAR              | Y     | Y     |              | Y             | Y                    | Y                    |
| VARCHAR FORMAT       |       |       |              |               |                      | Y                    |
| VARIABLE             |       | Y     |              |               | Y                    | Y                    |
| VARYING              | Y     | Y     |              | Y             | Y                    | Y                    |
| VIEW                 | Y     | Y     | Y            | Y             | Y                    | Y                    |
| VIRTUAL              |       |       |              |               | Y                    | Y                    |
| VISIBLE              |       |       |              |               | Y                    | $\mathbf Y$          |
| VOLATILE             |       |       | Y            |               | Y                    | Y                    |
| VOLUME               |       |       | Y            |               | Y                    | Y                    |
| VOLUMES              |       |       | Y            |               | Y                    | Y                    |

*Table A-21:* SQL reserved words (V)

*Table A-22:* SQL reserved words (W)

| <b>Reserved word</b> | SQL92 | SQL99 | <b>UNIFY</b> | <b>XDM/RD</b> | <b>HiRDB</b><br>(V6) | <b>HiRDB</b><br>(V7) |
|----------------------|-------|-------|--------------|---------------|----------------------|----------------------|
| WAIT                 |       |       |              | Y             | Y                    | Y                    |
| WHEN                 | Y     | Y     |              | Y             | Y                    | Y                    |
| WHENEVER             | Y     | Y     | Y            |               | Y                    | Y                    |
| WHERE                | Y     | Y     | Y            | Y             | Y                    | Y                    |
| WHILE                |       | Y     |              | Y             | Y                    | Y                    |
| WINDOW               |       |       |              | Y             |                      |                      |
| WITH                 | Y     | Y     | Y            | Y             | Y                    | Y                    |
| WITHIN               |       |       |              | Y             |                      |                      |

| <b>Reserved word</b> | SQL92        | SQL99        | <b>UNIFY</b> | <b>XDM/RD</b> | <b>HIRDB</b><br>(V6) | <b>HiRDB</b><br>(V7) |
|----------------------|--------------|--------------|--------------|---------------|----------------------|----------------------|
| WITHOUT              |              | $\mathbf{V}$ |              | v             |                      | v                    |
| WORK                 | $\mathbf{v}$ |              | $\mathbf{v}$ | $\mathbf{v}$  |                      | $\mathbf v$          |
| WRITE                | $\mathbf{v}$ |              | $\mathbf{v}$ |               |                      | $\mathbf{v}$         |

*Table A-23:* SQL reserved words (X)

| <b>Reserved word</b> | SQL92 | SQL99 | <b>UNIFY</b> | <b>XDM/RD</b>            | <b>HIRDB</b><br>(V6) | <b>HIRDB</b><br>(V7) |
|----------------------|-------|-------|--------------|--------------------------|----------------------|----------------------|
| XLIKE                |       |       |              | ---                      |                      |                      |
| XLOCK                | __    |       |              | $\overline{\phantom{a}}$ |                      |                      |

*Table A-24:* SQL reserved words (Y)

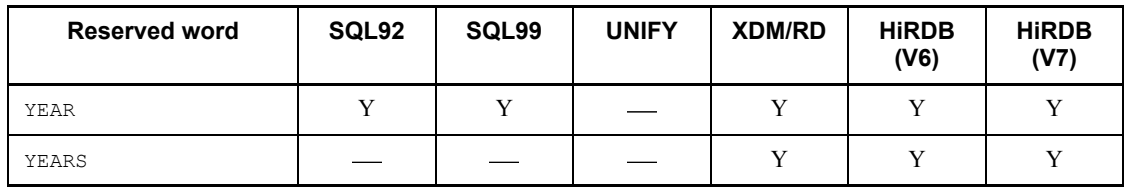

*Table A-25:* SQL reserved words (Z)

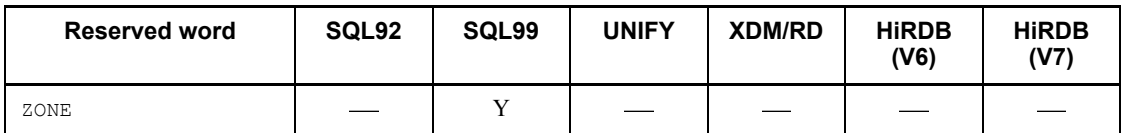

# **A.2 HiRDB reserved words**

The reserved words used by HiRDB cannot be specified as names, such as authorization identifiers or table identifiers.

Table A-26 shows HiRDB reserved words.

*Table A-26:* HiRDB reserved words

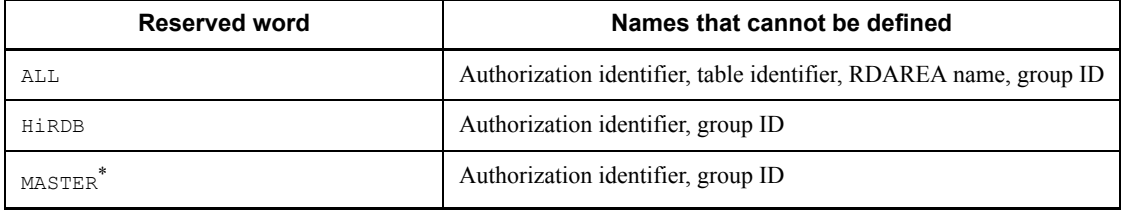
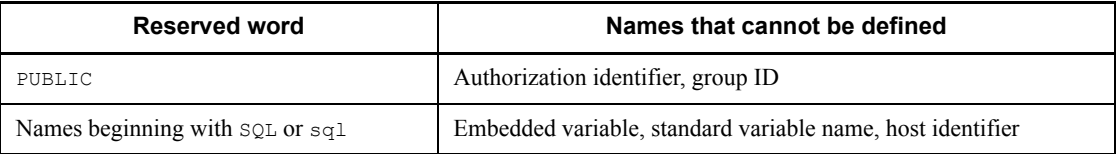

\* Used in the following resource authorization identifiers provided by a data dictionary table or a plug-in:

- **•** User defined type
- **•** Index type
- **•** Function

# **A.3 Reserved words that can be deleted using the SQL reserved word deletion facility**

Tables A-27 to A-48 show the reserved words that can be deleted by using the SQL reserved word deletion facility, and the functionality that is disabled if a given reserved word is deleted.

The following legend is used in the tables:

: There is no facility that is disabled when a reserved word is deleted.

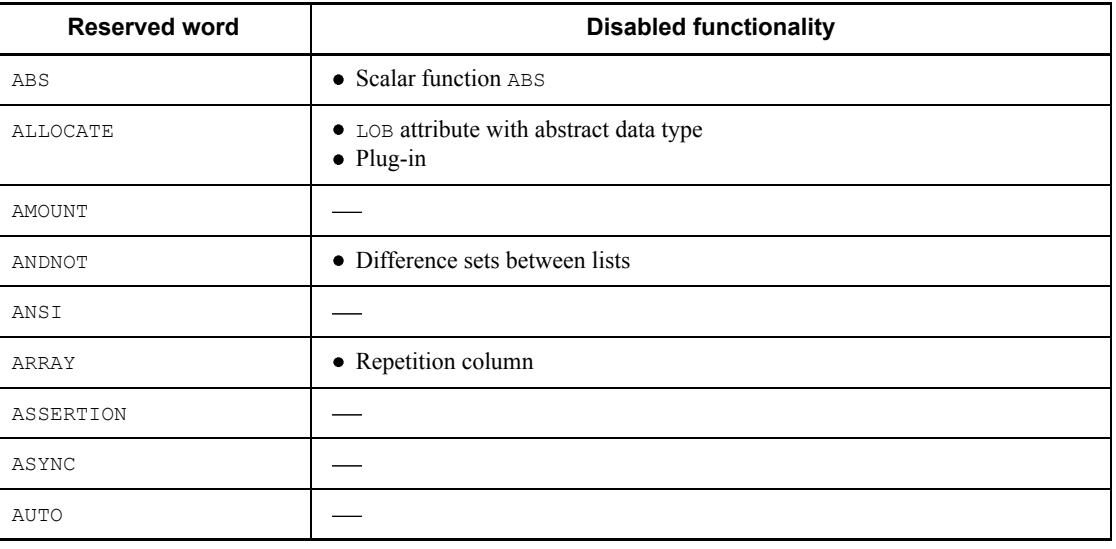

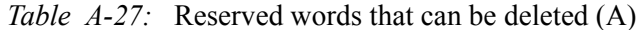

### A. Reserved Words

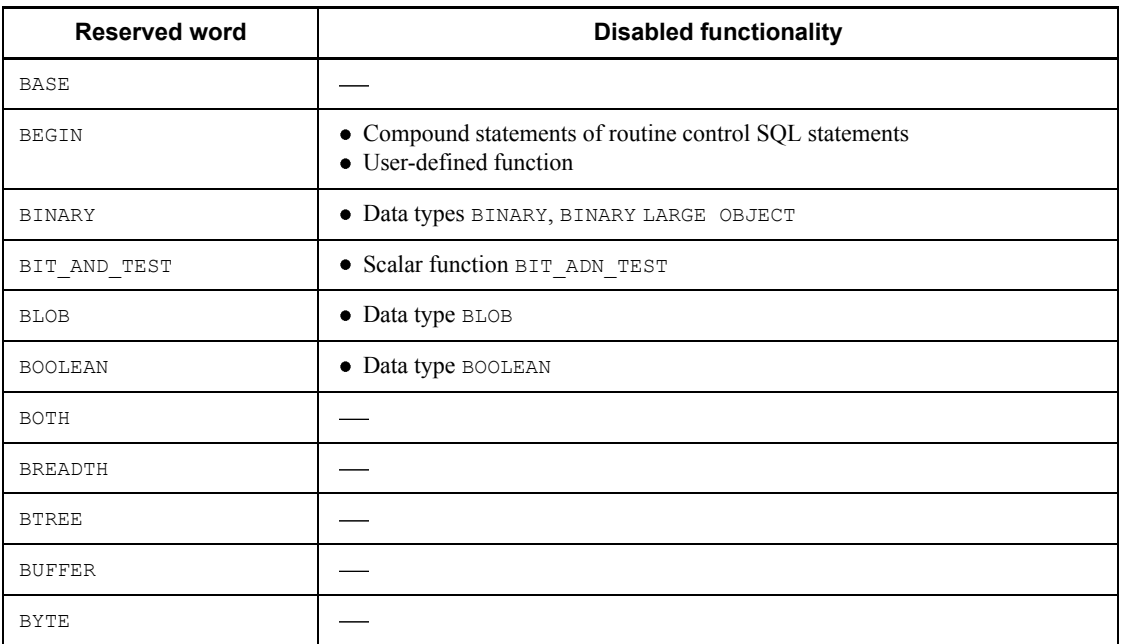

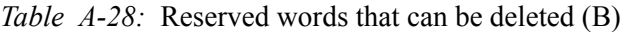

*Table A-29:* Reserved words that can be deleted (C)

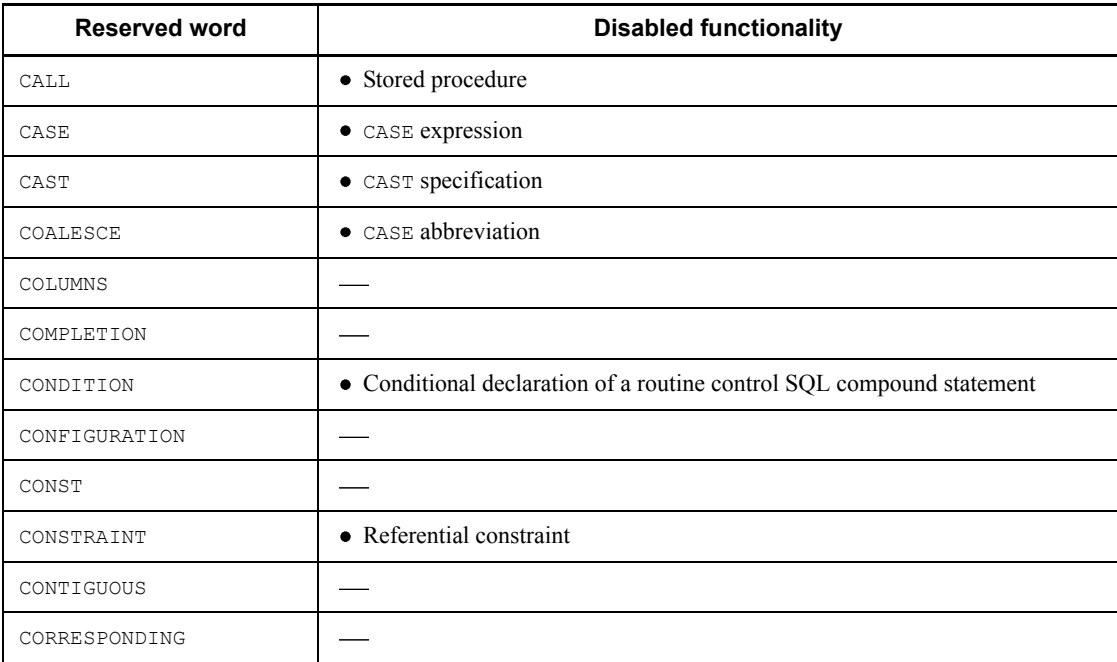

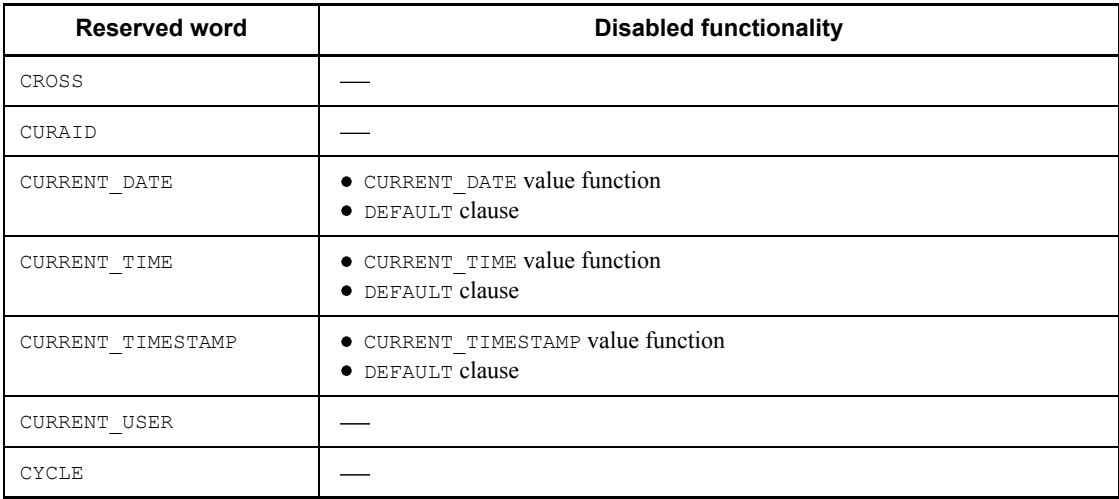

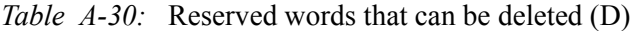

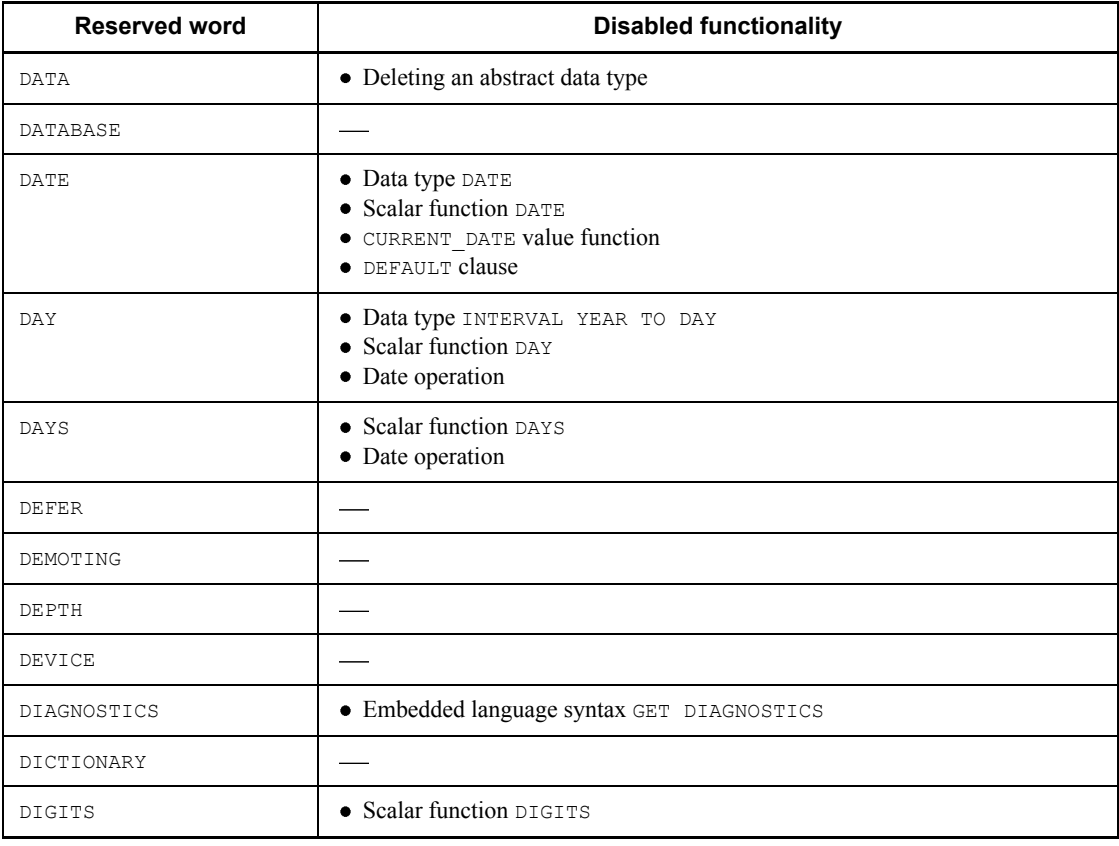

### A. Reserved Words

| <b>Reserved word</b> | <b>Disabled functionality</b>                        |
|----------------------|------------------------------------------------------|
| DIRECT               |                                                      |
| DO                   | • Routine control SQL FOR statement, WHILE statement |
| DOUBLE PRECISION     |                                                      |

*Table A-31:* Reserved words that can be deleted (E)

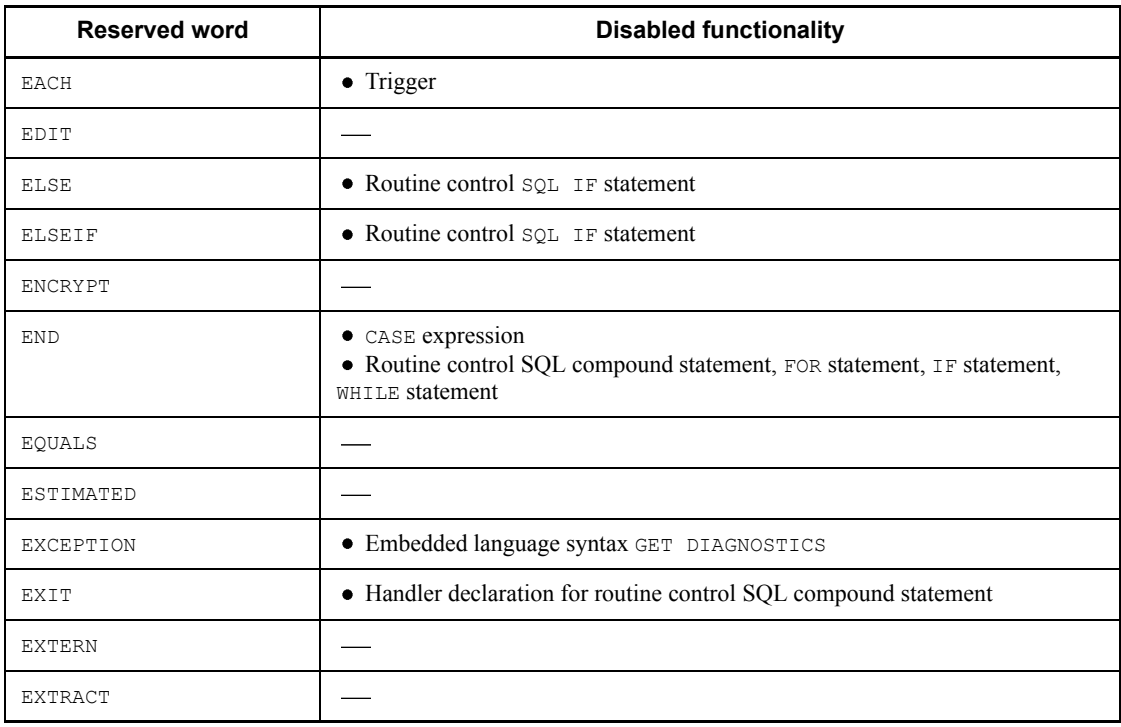

# *Table A-32:* Reserved words that can be deleted (F)

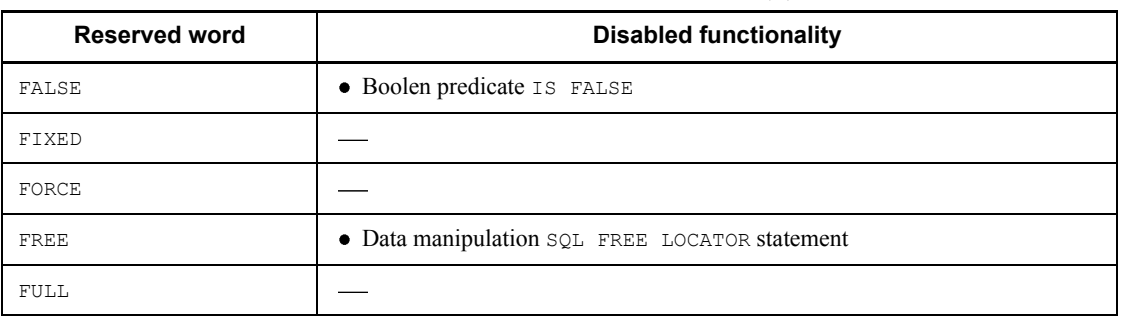

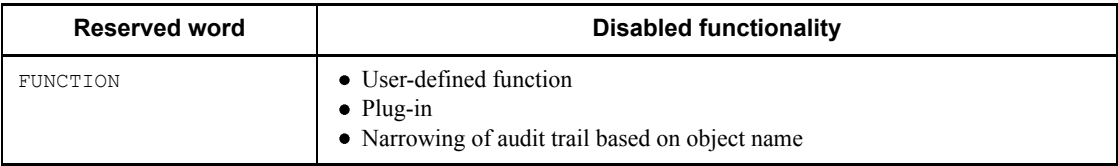

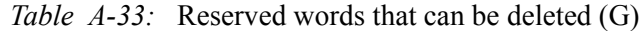

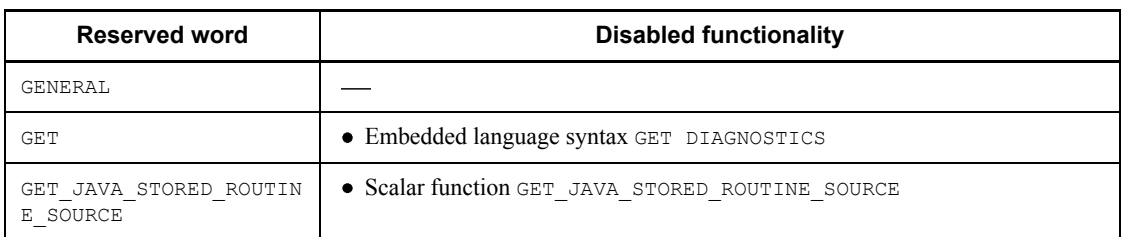

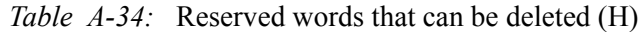

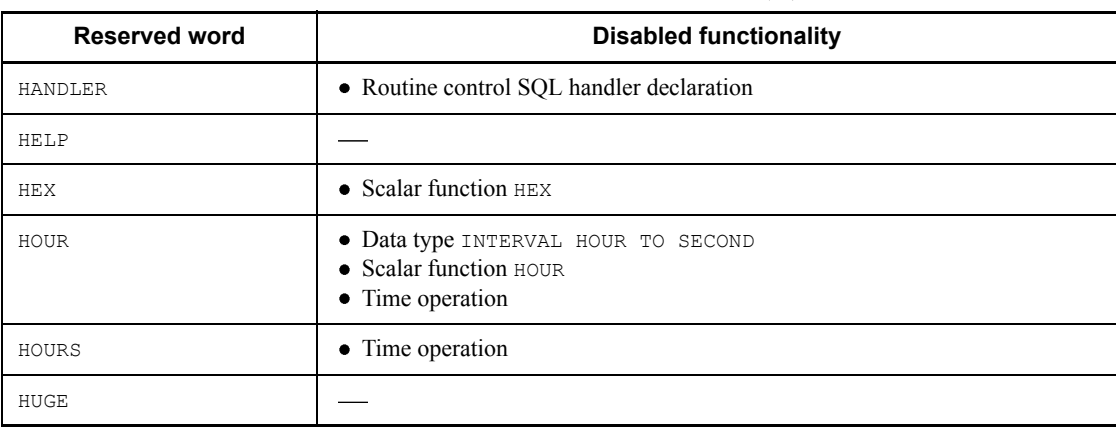

# *Table A-35:* Reserved words that can be deleted (I)

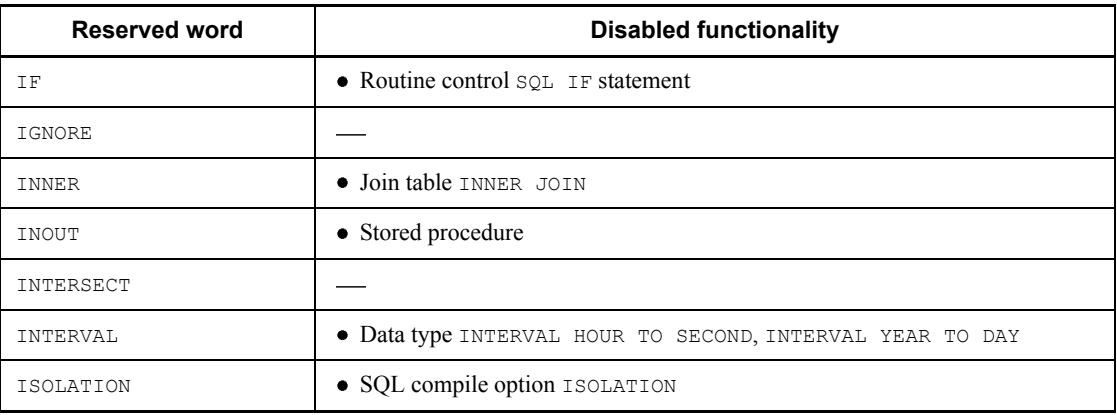

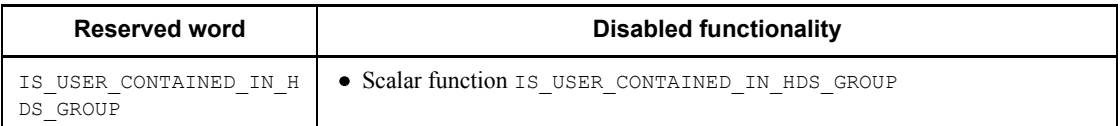

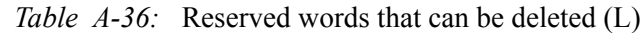

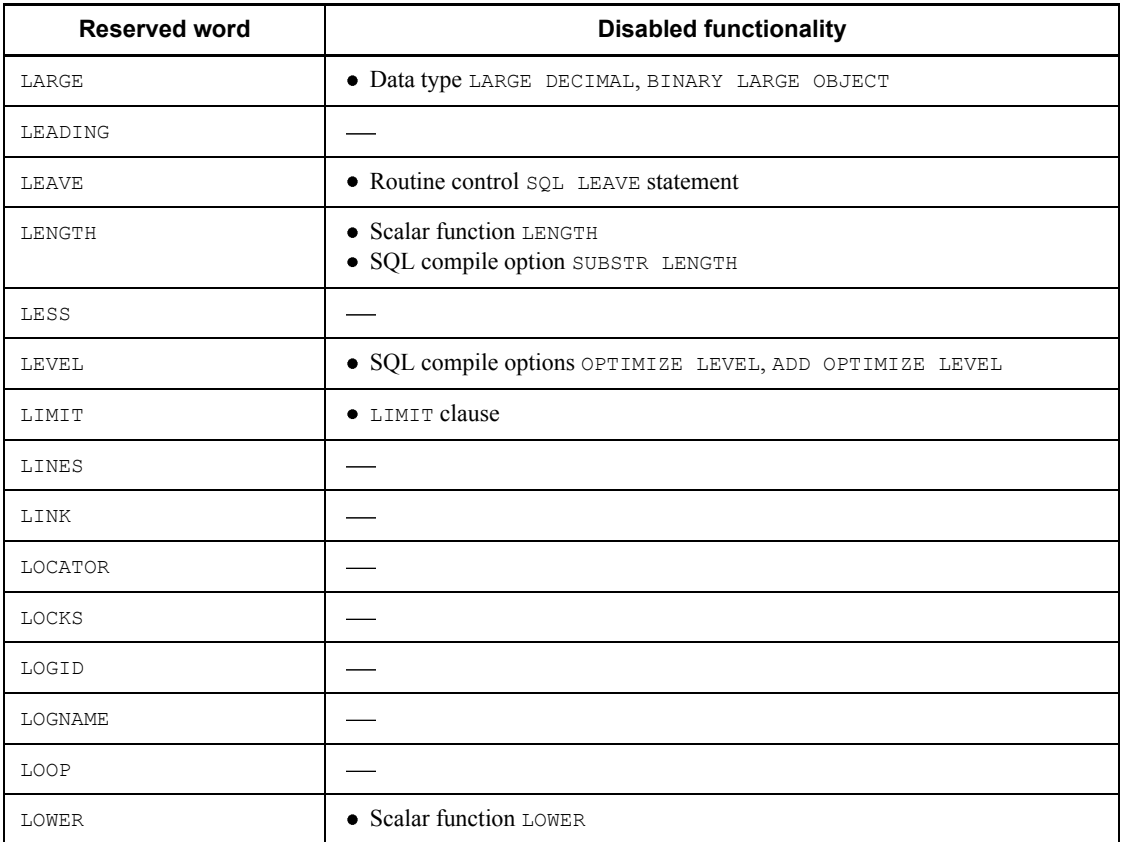

# *Table A-37:* Reserved words that can be deleted (M)

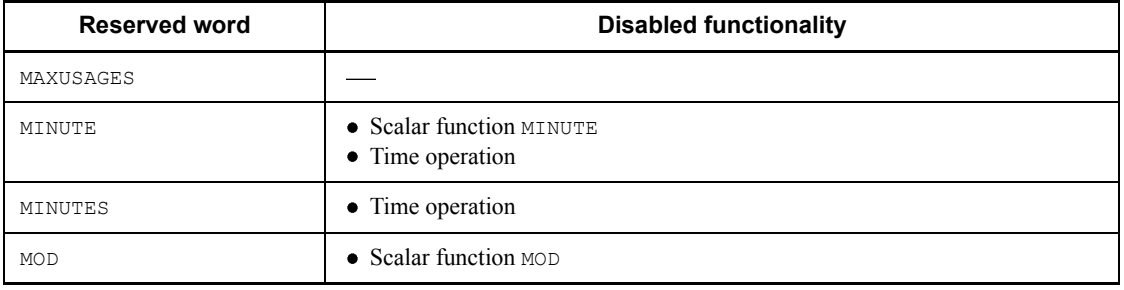

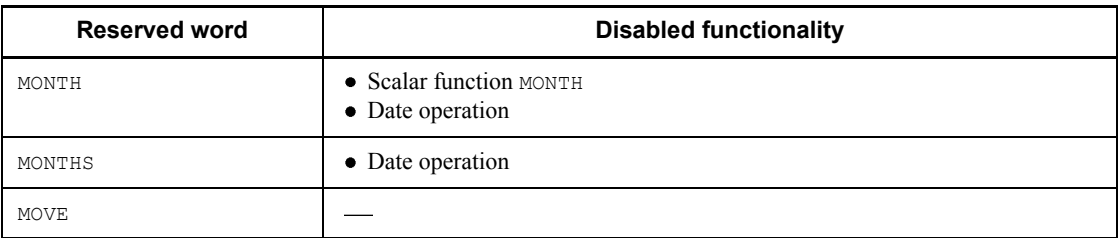

# *Table A-38:* Reserved words that can be deleted (N)

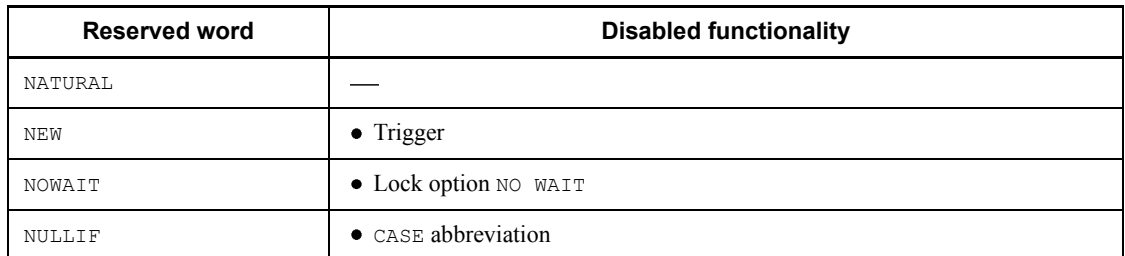

# *Table A-39:* Reserved words that can be deleted (O)

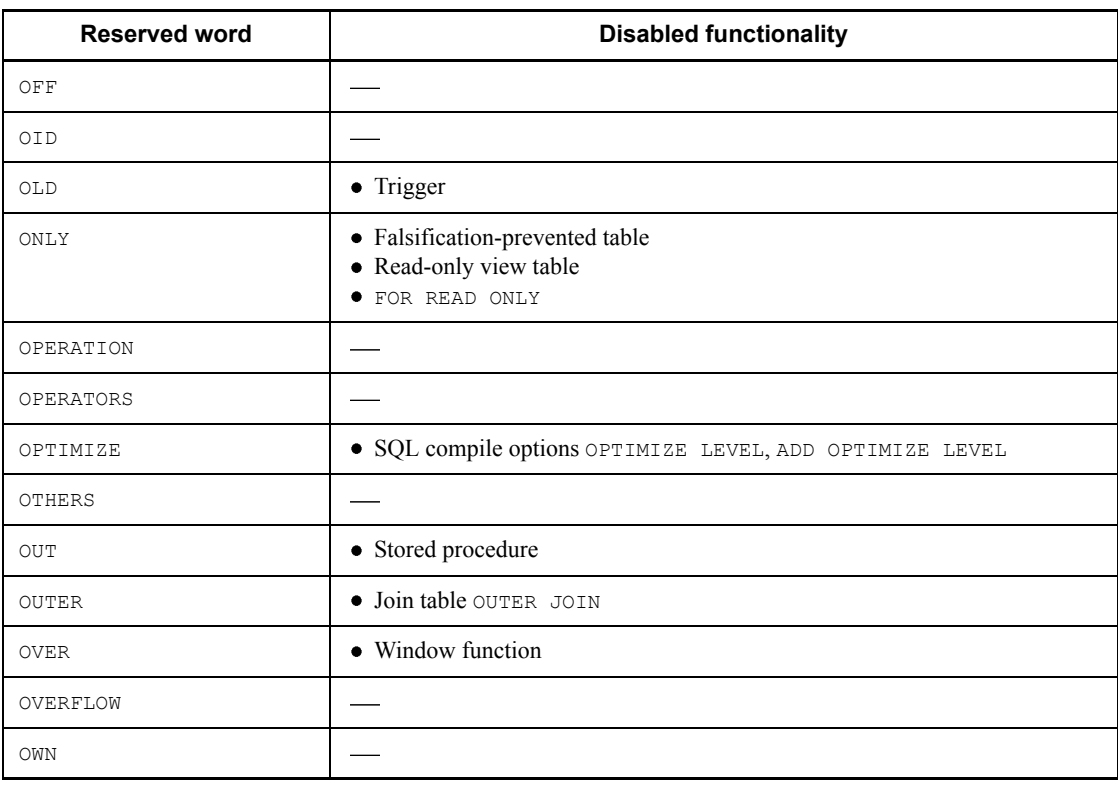

#### A. Reserved Words

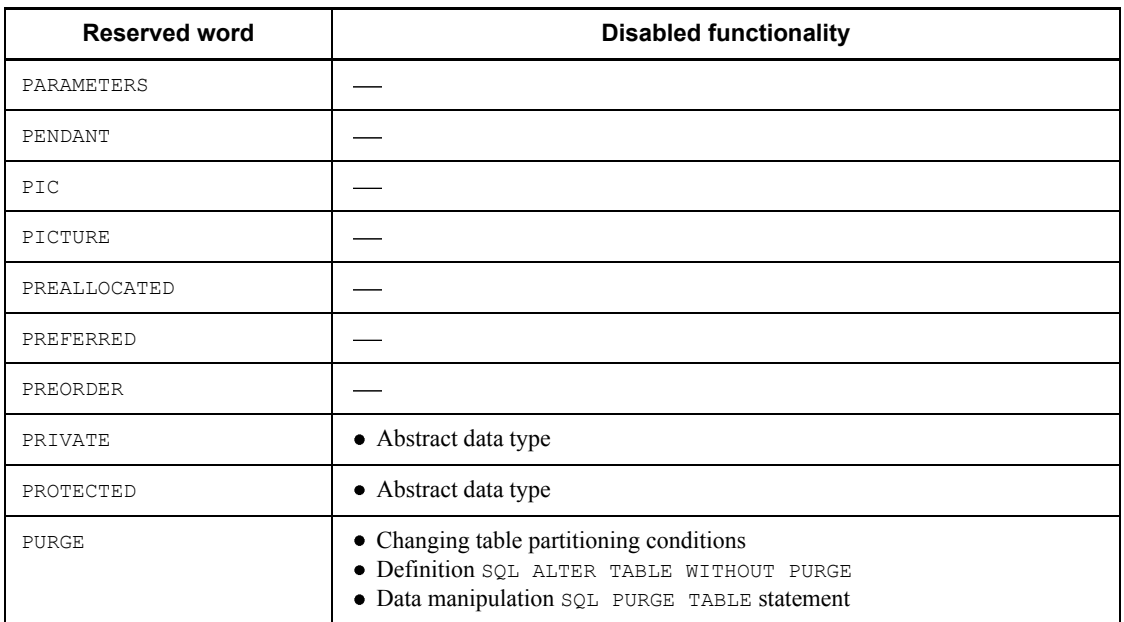

# *Table A-40:* Reserved words that can be deleted (P)

*Table A-41:* Reserved words that can be deleted (R)

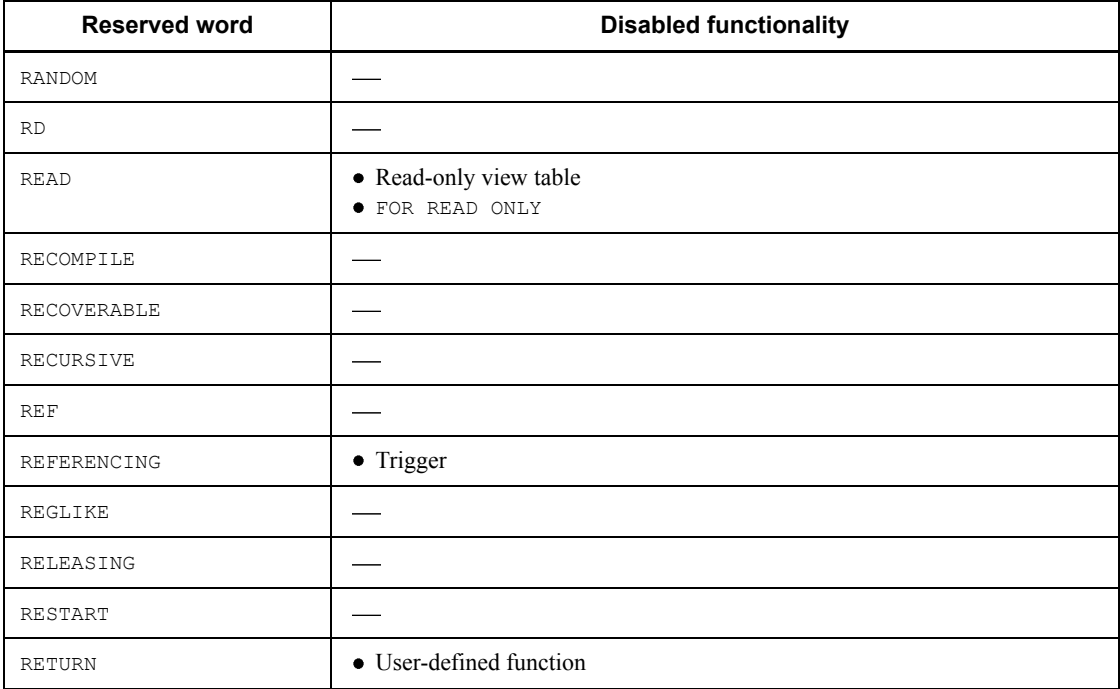

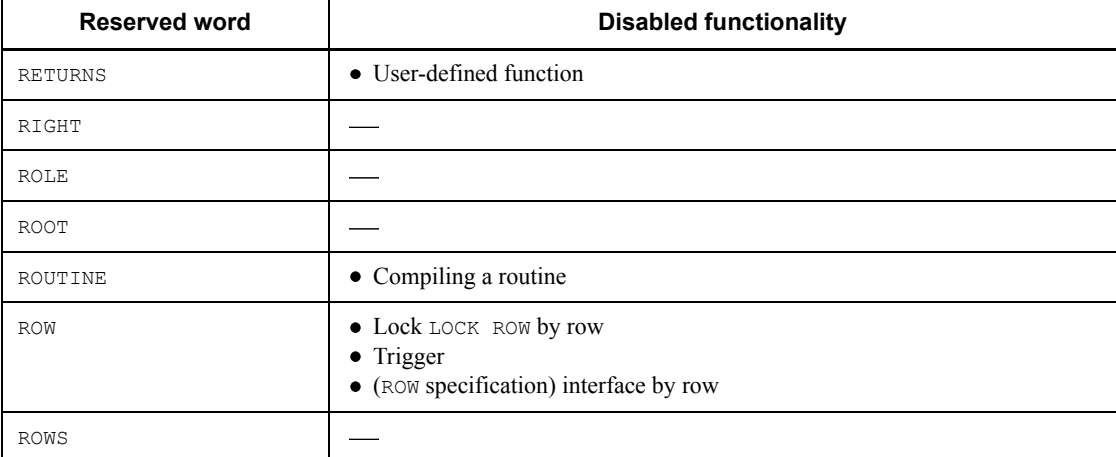

*Table A-42:* Reserved words that can be deleted (S)

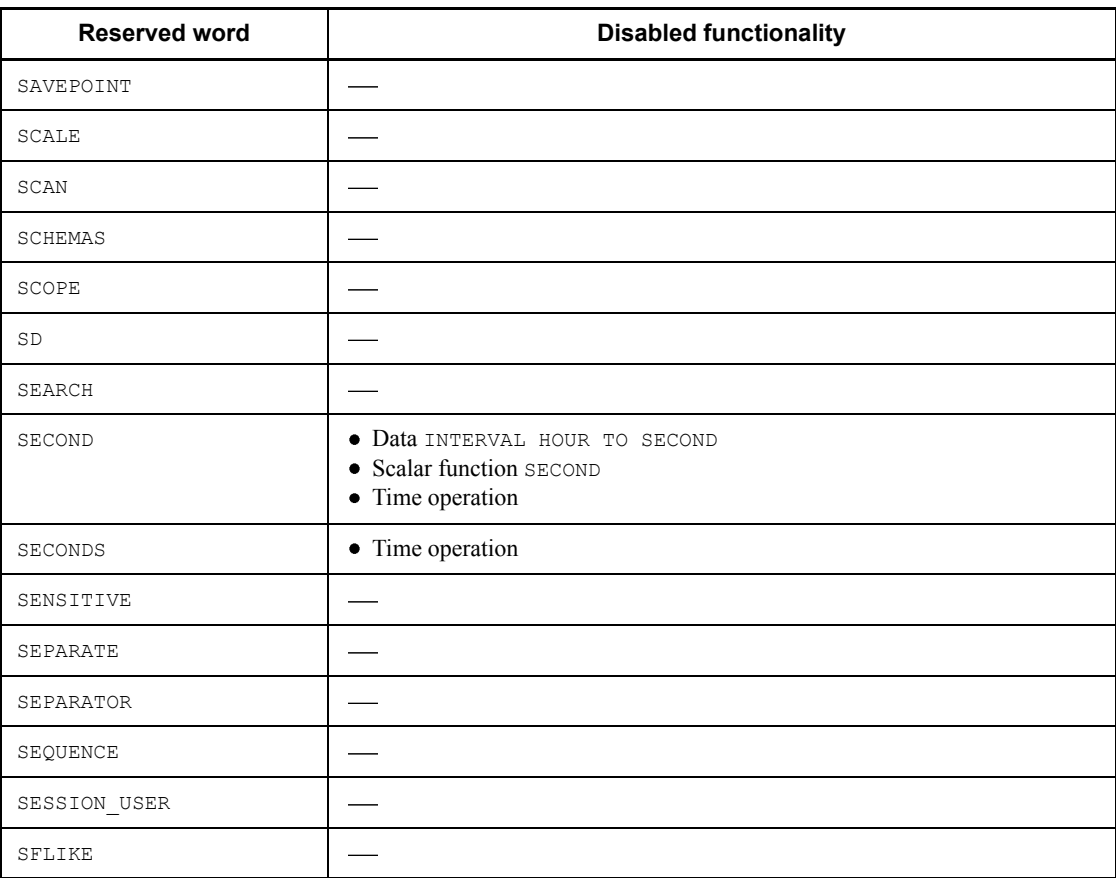

#### A. Reserved Words

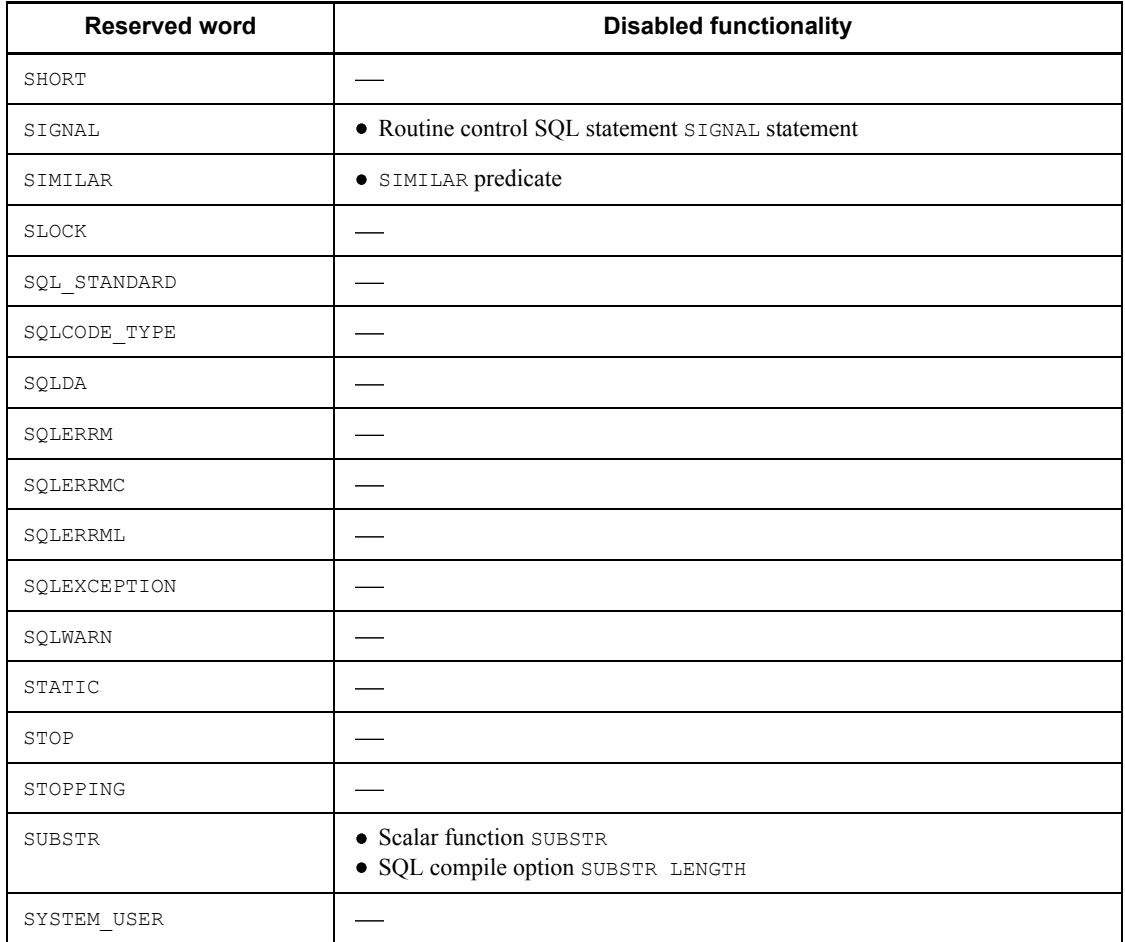

# *Table A-43:* Reserved words that can be deleted (T)

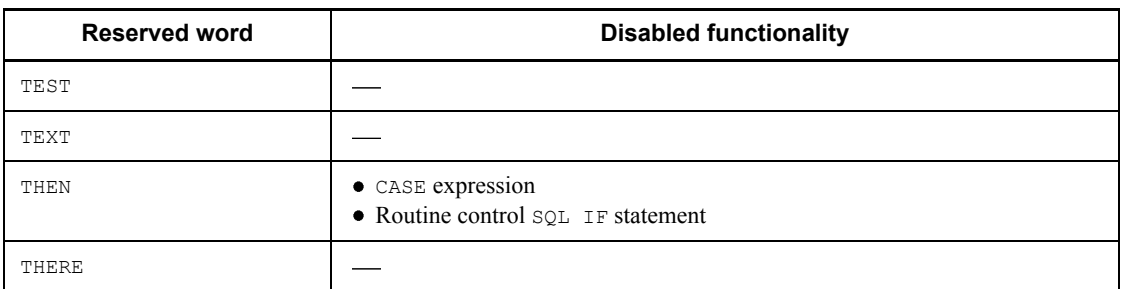

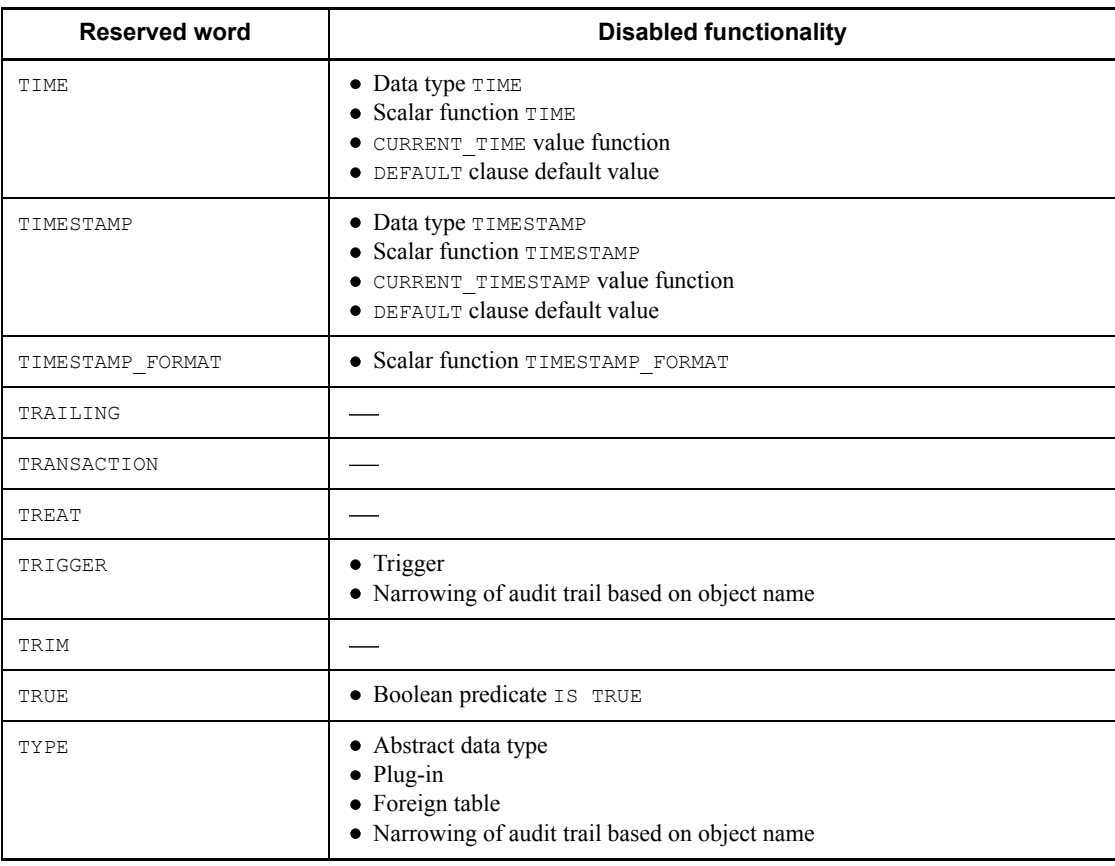

# *Table A-44:* Reserved words that can be deleted (U)

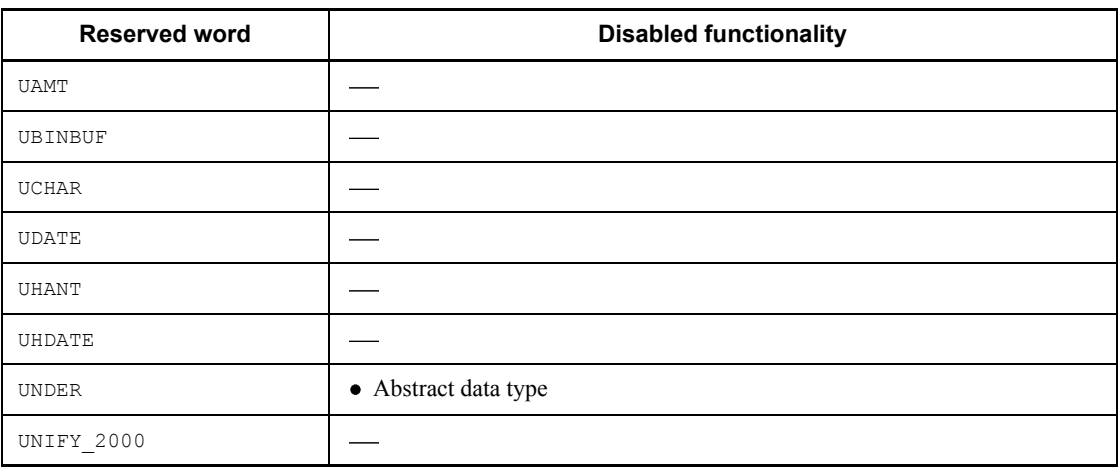

#### A. Reserved Words

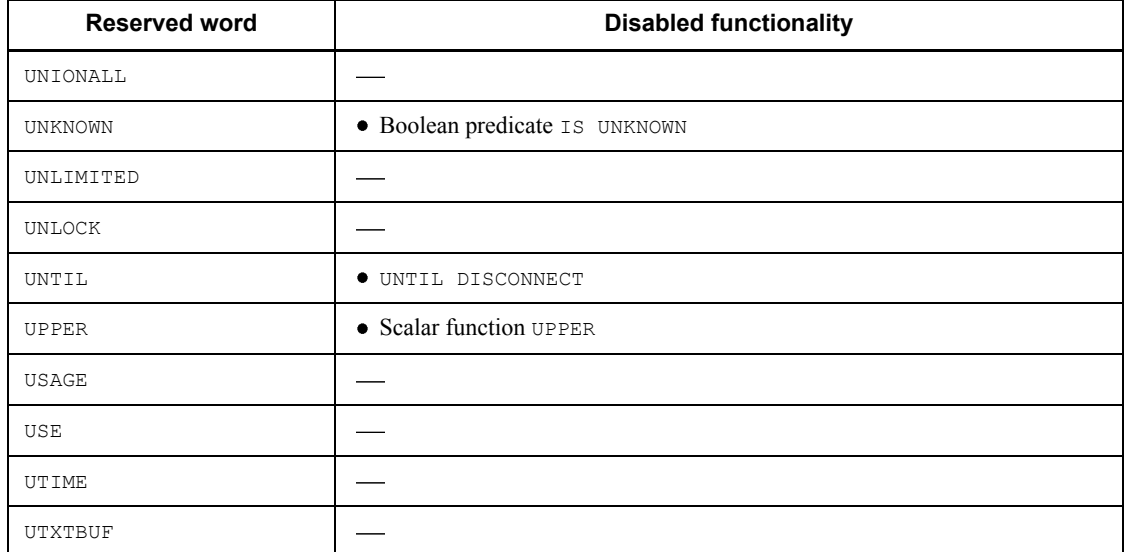

# *Table A-45:* Reserved words that can be deleted (V)

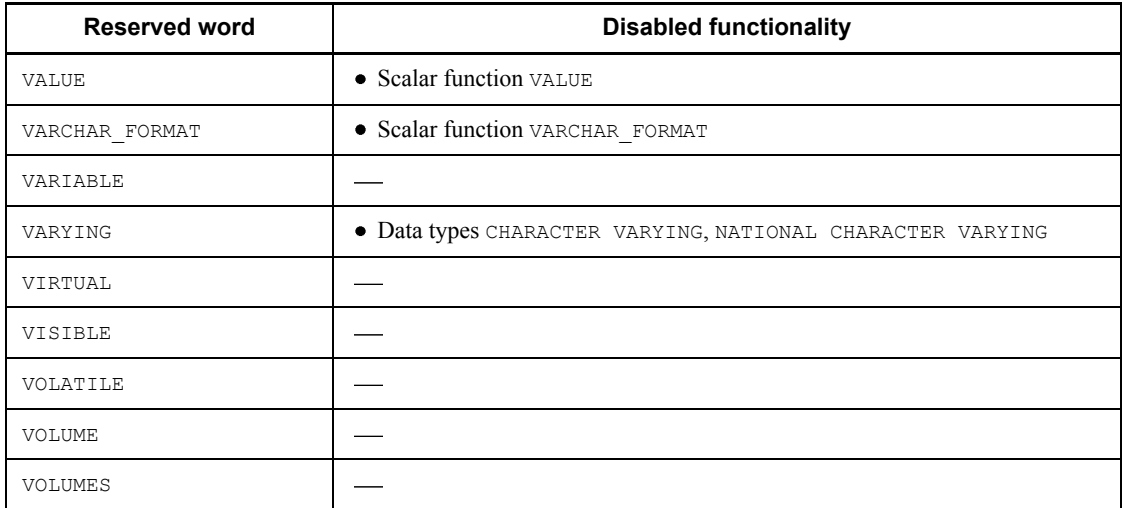

# *Table A-46:* Reserved words that can be deleted (W)

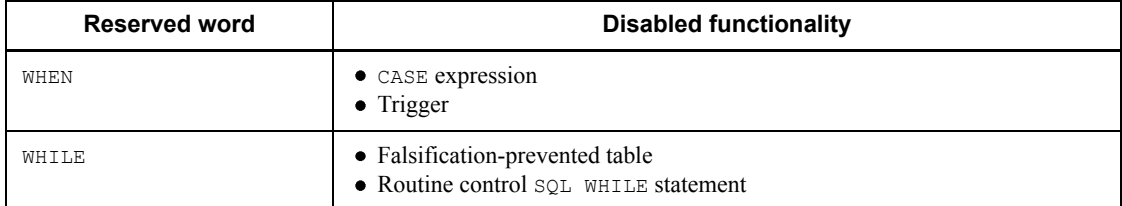

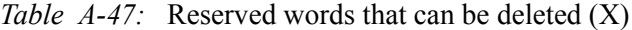

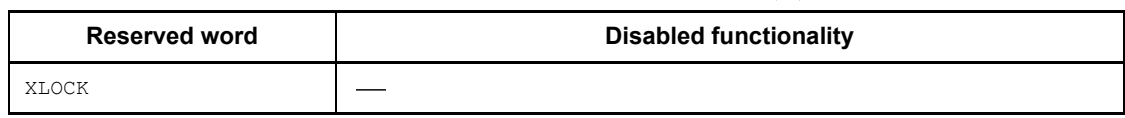

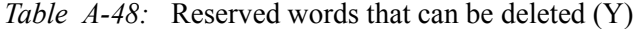

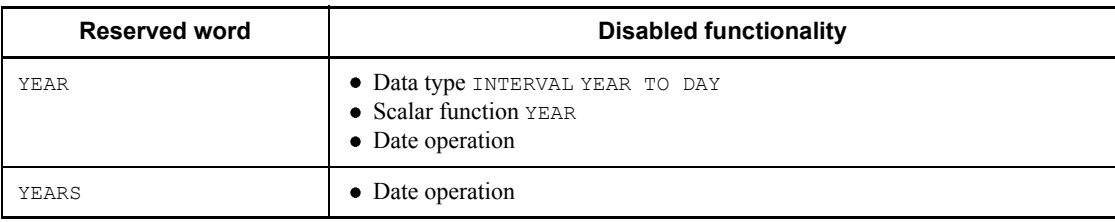

# **B. List of SQLs**

The following table shows a list of the SQL statements that can be used by type. The "Under OLTP" column indicates whether or not the SQL statement can be used in an X/Open-compliant UAP running under OLTP.

| <b>Type</b>                                                                        | <b>Function</b>                                                                                                    | <b>Available SQL</b> |                                                  |             |              |                                                 |  |
|------------------------------------------------------------------------------------|----------------------------------------------------------------------------------------------------|----------------------|--------------------------------------------------|-------------|--------------|-------------------------------------------------|--|
|                                                                                    |                                                                                                    | $\mathbf c$          | CO-<br><b>Under</b><br><b>BOL</b><br><b>OLTP</b> |             |              | <b>Distributed</b><br>database (server<br>type) |  |
|                                                                                    |                                                                                                    |                      |                                                  |             | <b>HIRDB</b> | Other<br>than<br><b>HiRDB</b>                   |  |
| ALTER PROCEDURE (Recreate<br>SQL object of procedure)                              | Recreates an SQL object of a<br>procedure.                                                                                                    |                      | Y                                                | N           | N            | N                                               |  |
| ALTER ROUTINE (Recreate<br>SQL objects for functions,<br>procedures, and triggers) | Recreates SQL objects for<br>functions, procedures, and<br>triggers.                                                                                                    |                      | Y                                                | N           | N            | N                                               |  |
| ALTER TABLE (Alter table<br>definition)                                            | Adds column to a base table.<br>Changes the data type.<br>Increases the maximum<br>length of columns of the<br>variable-length data type.<br>Deletes empty base table<br>columns.<br>Changes the uniqueness<br>constraint on empty base<br>table cluster keys.<br>Renames tables and<br>columns. | Y                    | Y                                                | $\mathbf N$ | N            | N                                               |  |
| ALTER TRIGGER<br>(Recreate trigger SQL object)                                     | Recreates a trigger SQL<br>object.                                                                                                    |                      | Y                                                | N           | N            | N                                               |  |
| COMMENT (Comment)                                                                  | Adds a comment in a table or<br>a column.                                                                                                    | Y                    | Y                                                | N           | N            | N                                               |  |
| CREATE ALIAS (Define table<br>alias)                                               | Defines a table alias.                                                                                                    | Y                    | Y                                                | N           | N            | N                                               |  |
| CREATE AUDIT<br>(Define audit target event)                                        | Defines the audit event to be.<br>recorded as an audit trail,<br>and its target.                                                                                                    | Y                    | Y                                                | N           | N            | N                                               |  |

*Table B-1:* SQL statements (definition SQL)

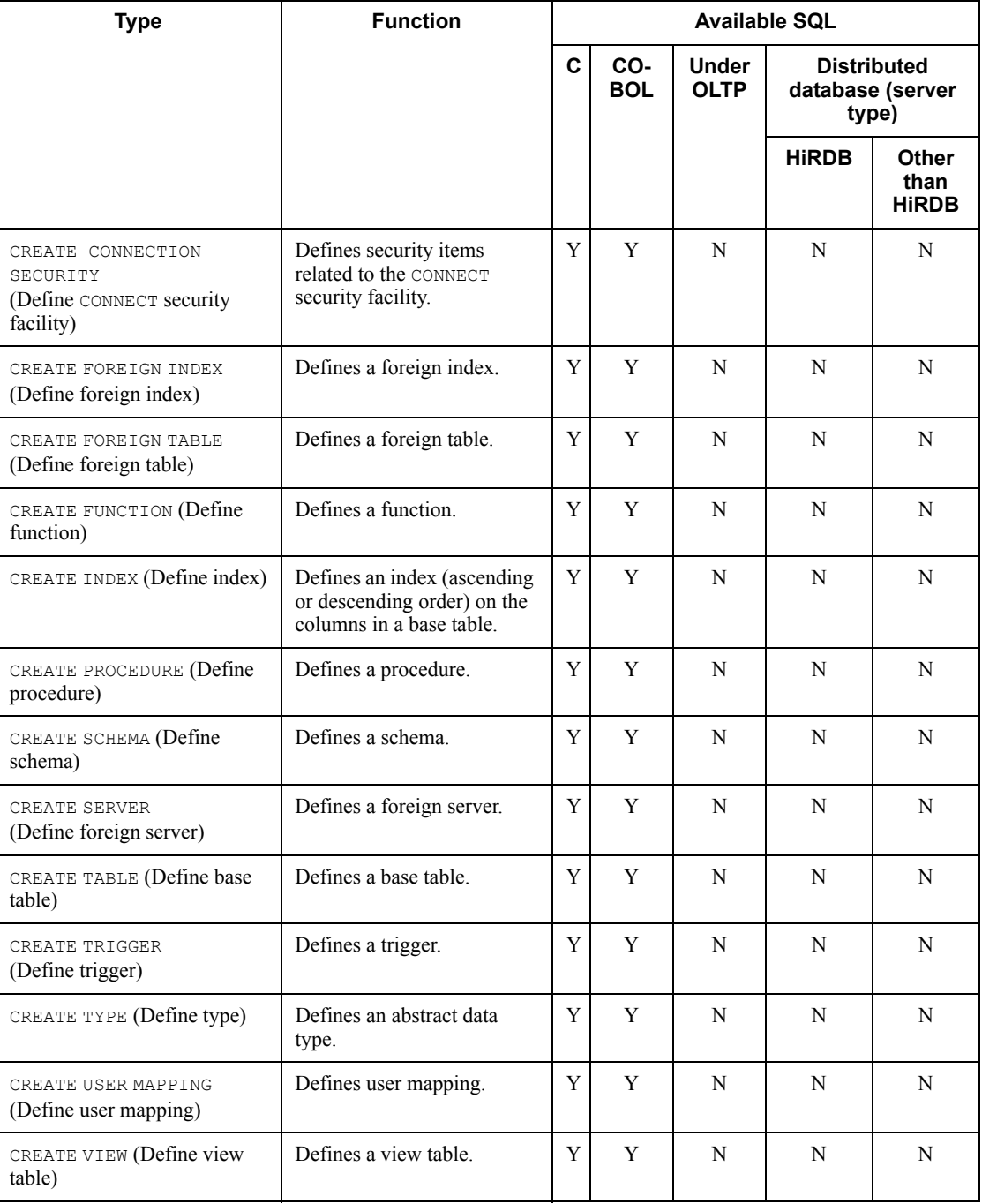

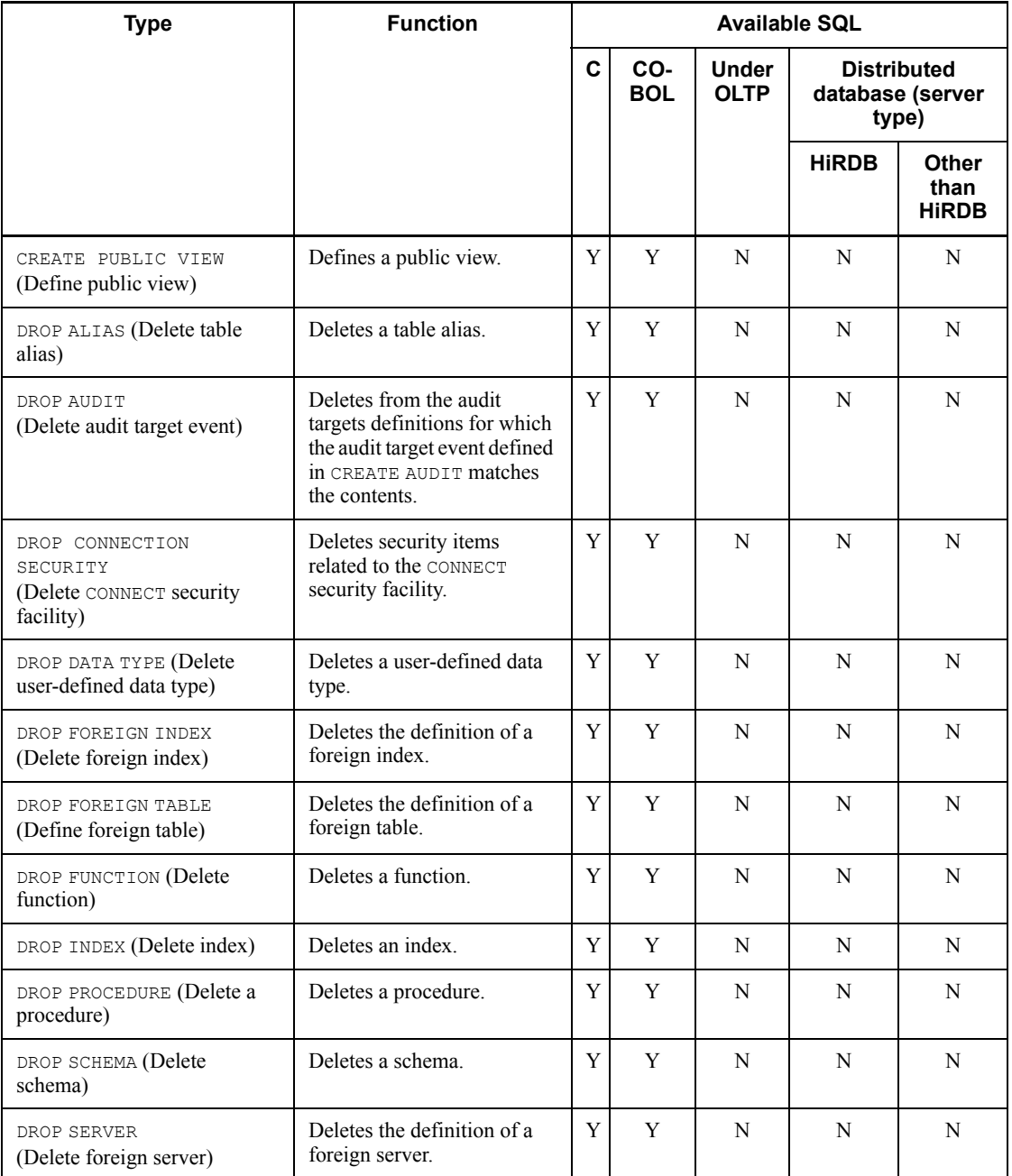

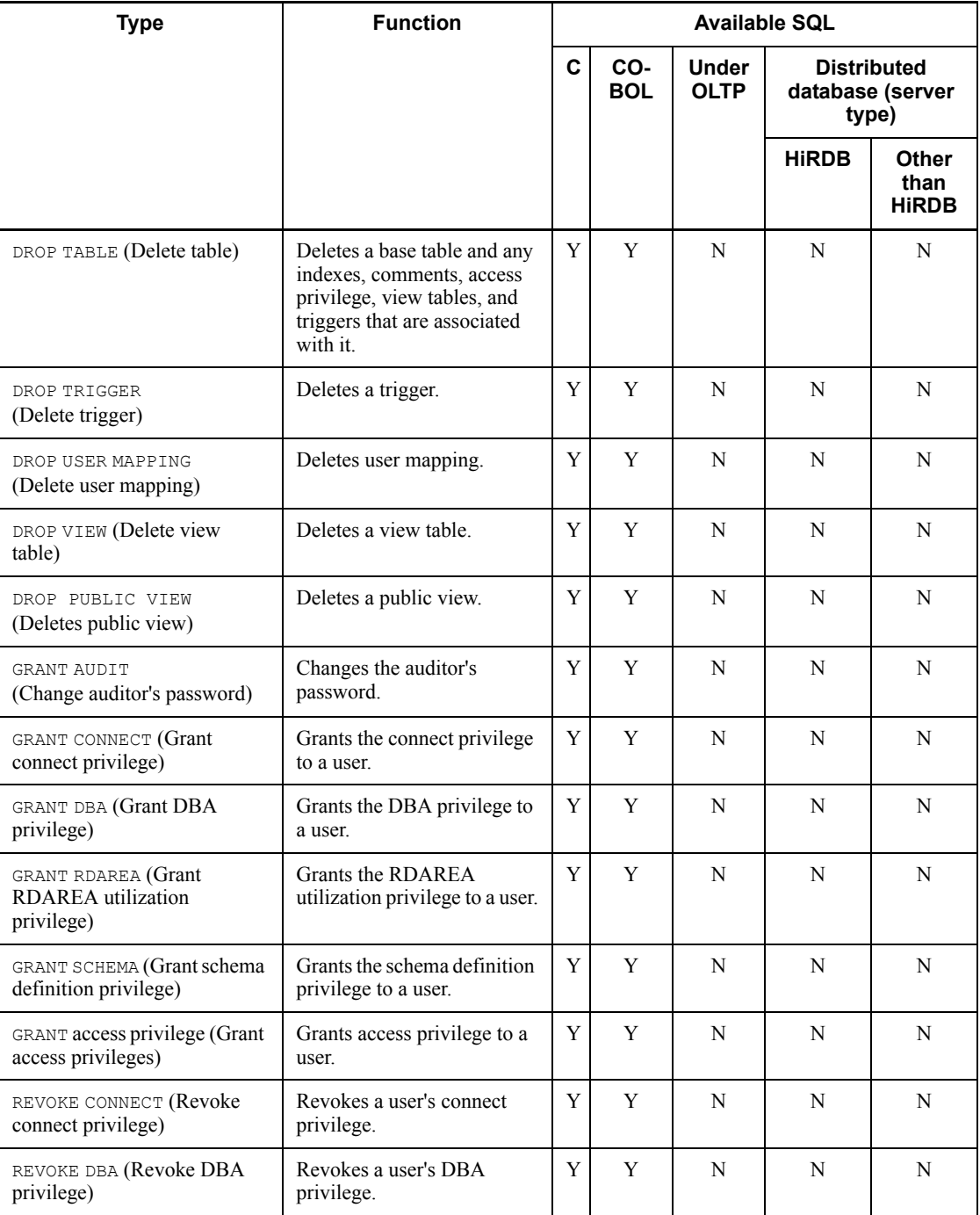

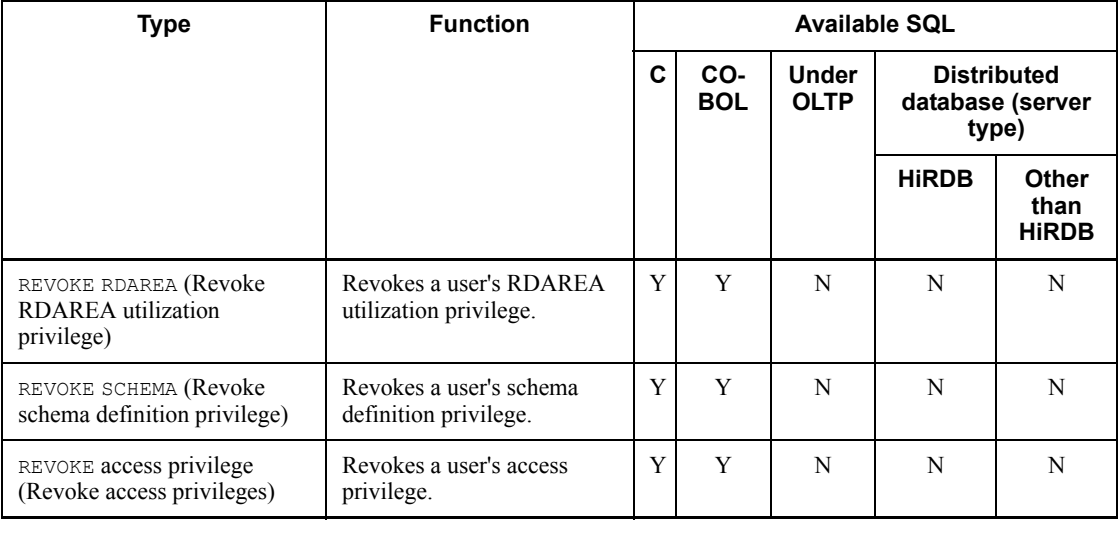

- Y: Can be used.
- N: Cannot be used.

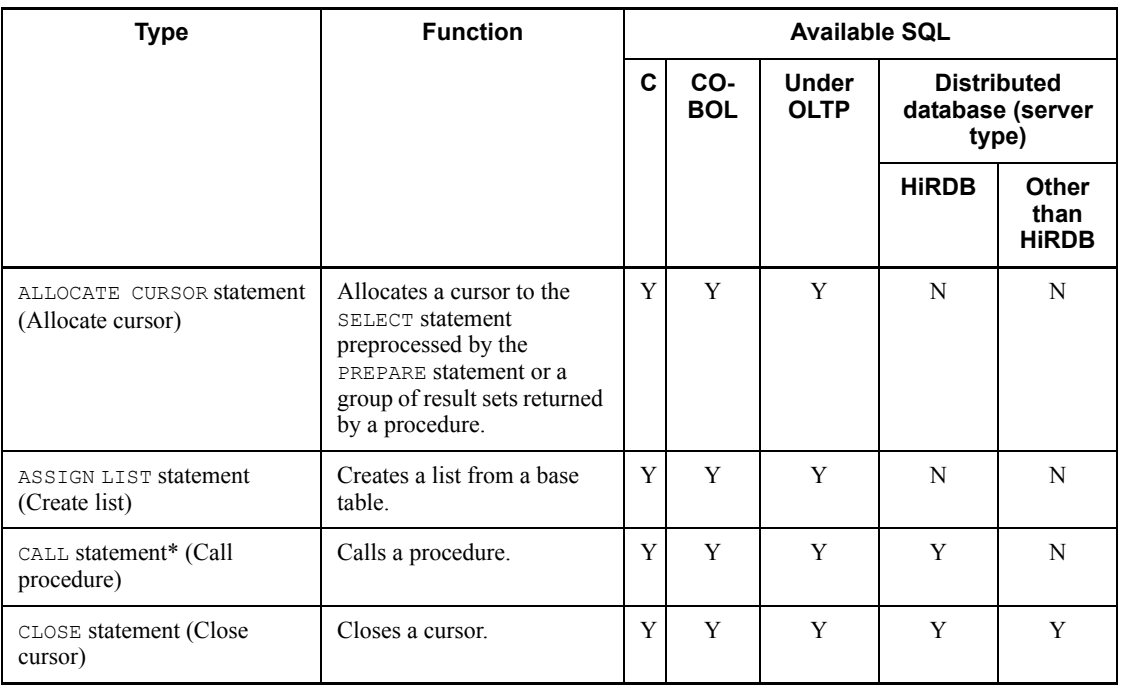

# *Table B-2:* SQL statements (data manipulation SQL)

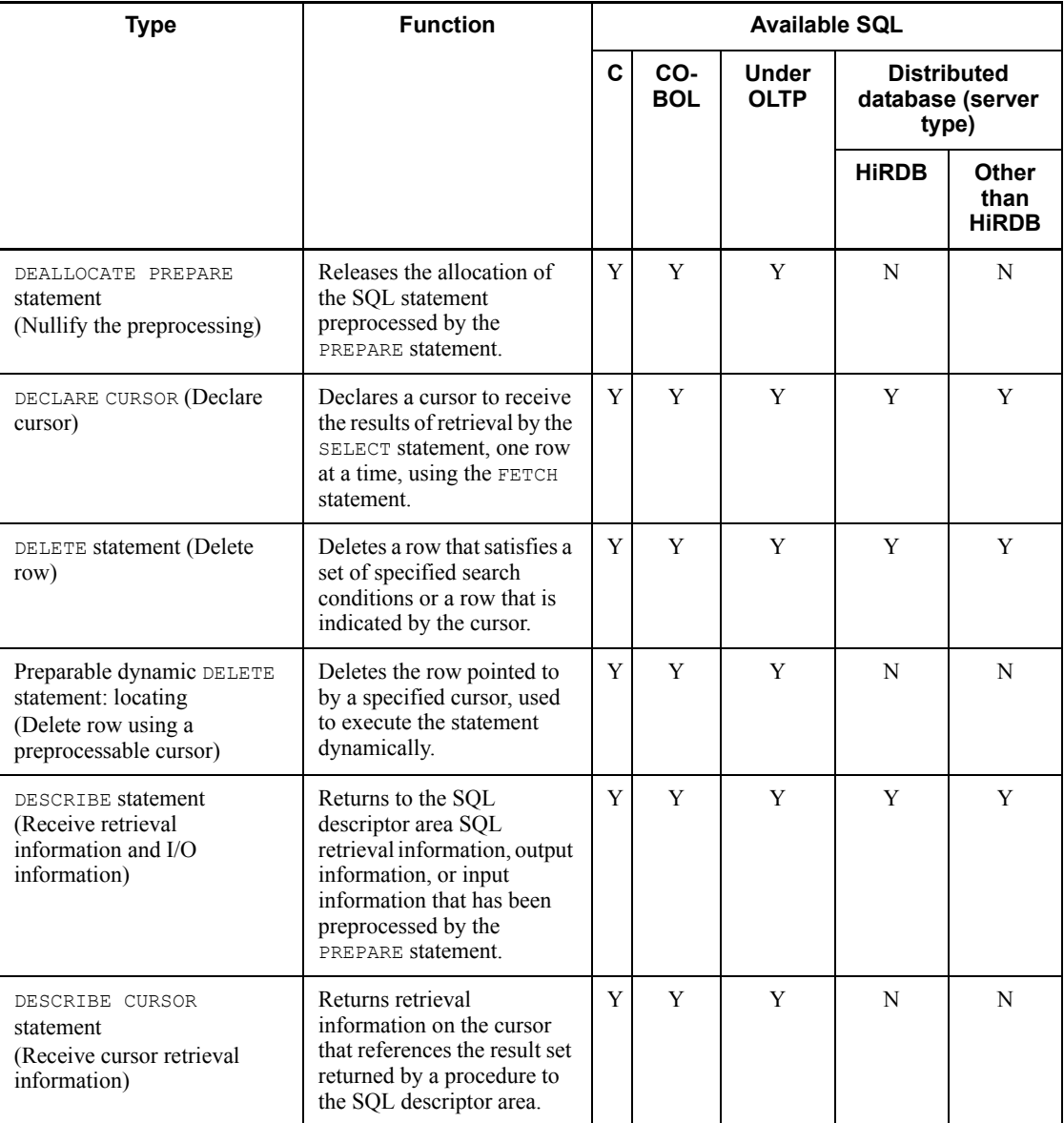

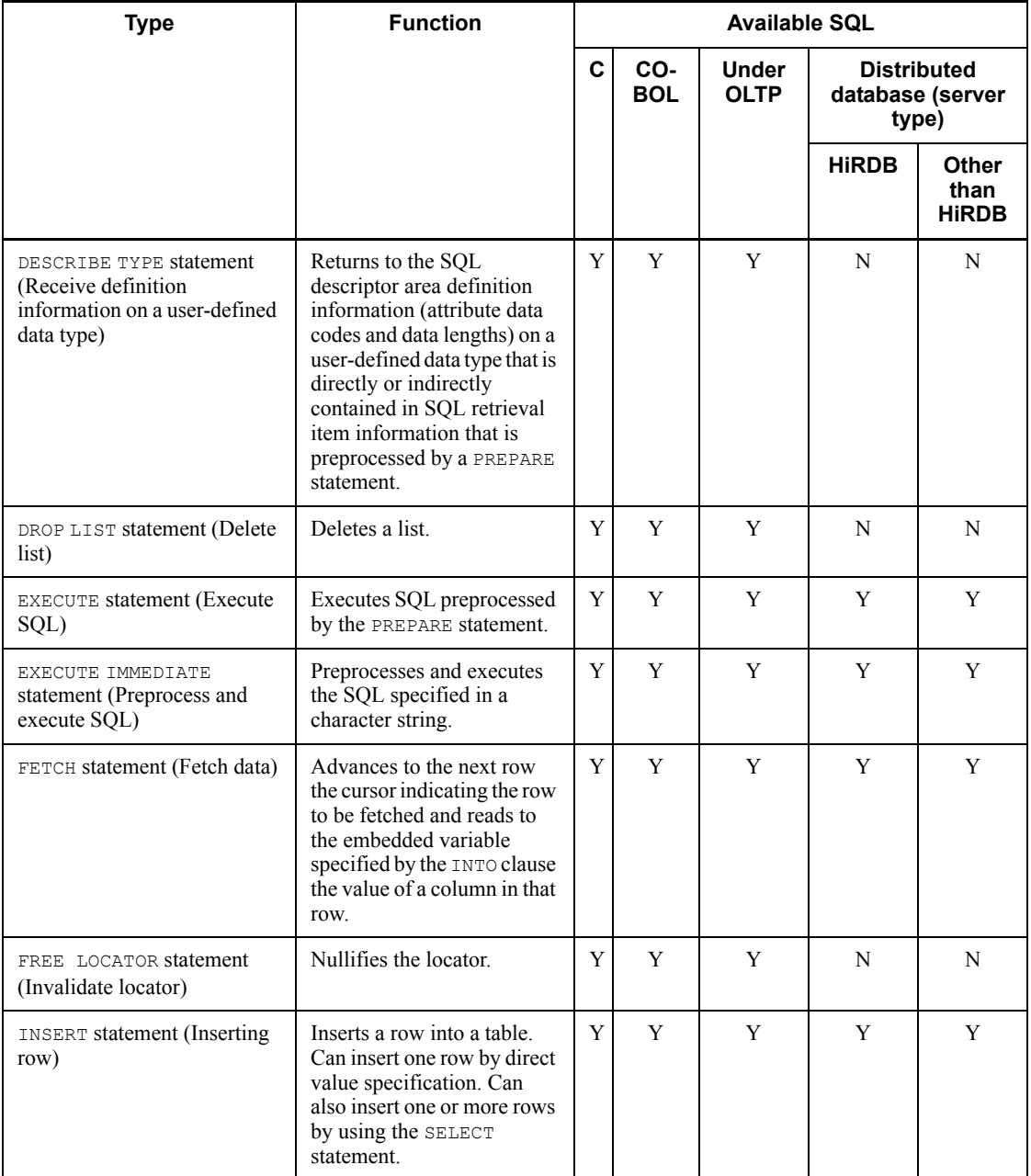

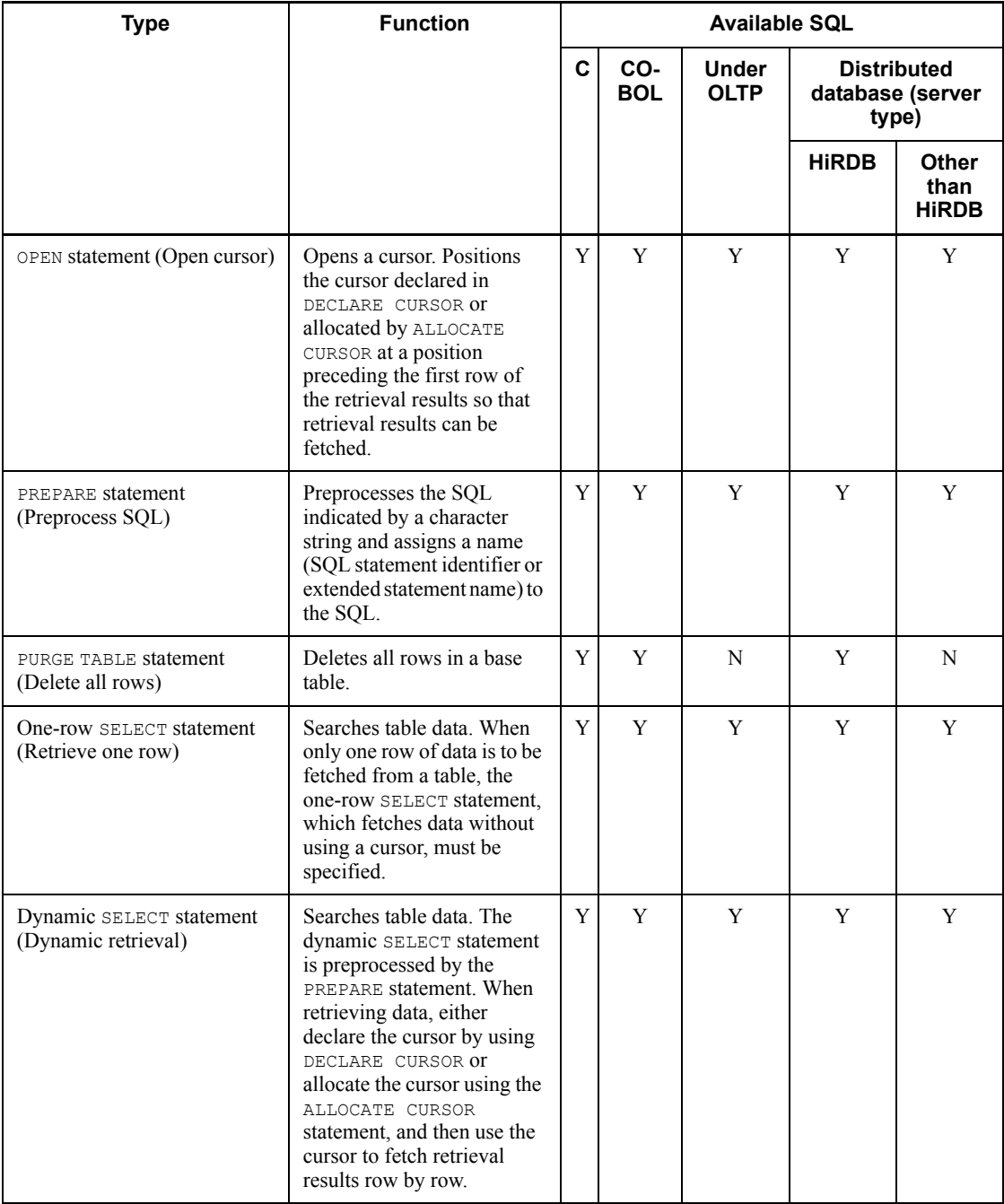

#### B. List of SQLs

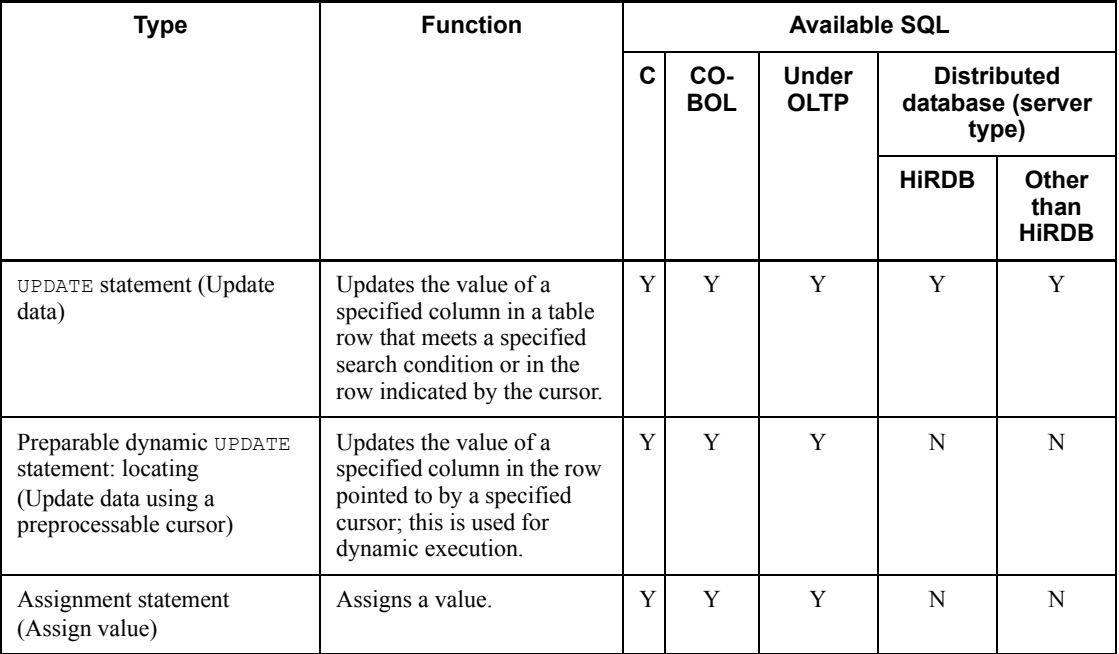

Y: Can be used.

N: Cannot be used.

### Note

If a procedure is called under OLTP, or when a procedure defined on a distributed server is called, and if the procedure contains PURGE TABLE, COMMIT, or ROLLBACK statements, the procedure cannot be executed.

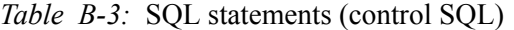

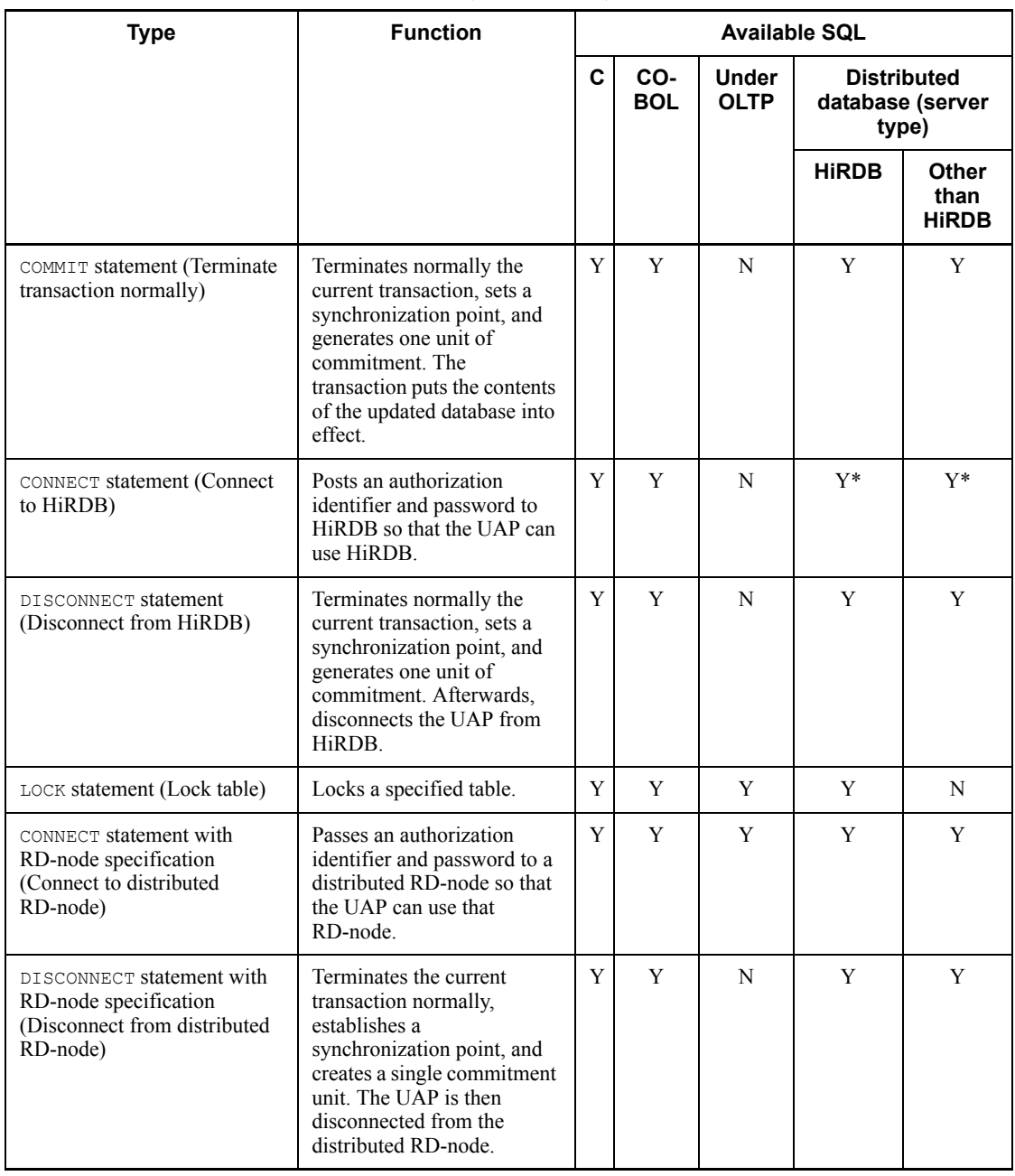

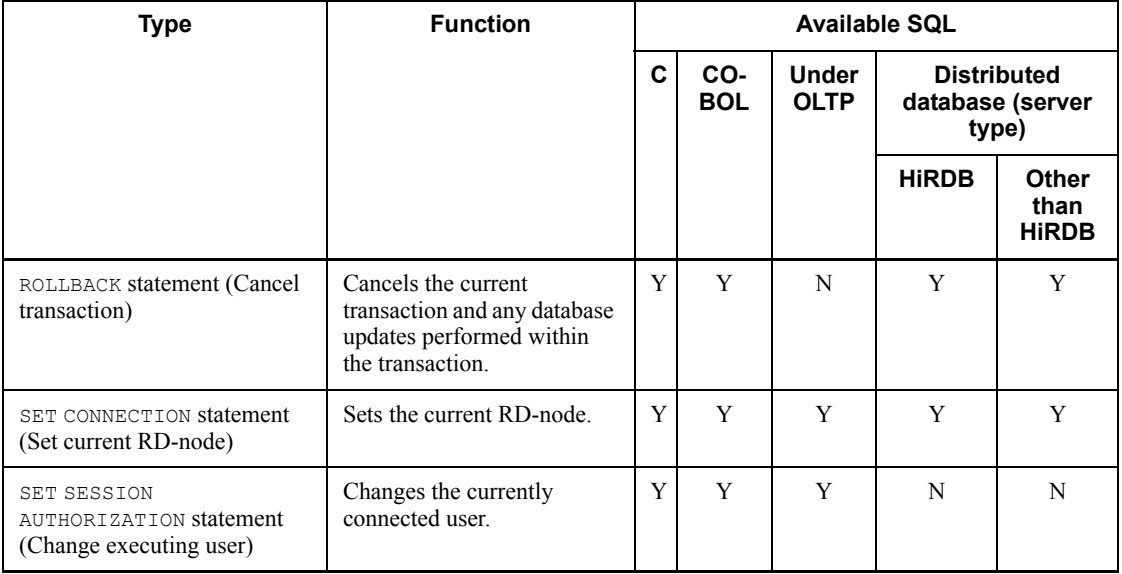

Y: Can be used.

N: Cannot be used.

\* A connection to the DBMS running at the distributed server is established by the system automatically during execution of the first data manipulation SQL statement that accesses the database at the distributed server, rather than during execution of the CONNECT statement. After the CONNECT statement is executed, execution of a CONNECT statement with an RD-node specification establishes a connection to the DBMS running at the distributed server.

| <b>Type</b>                                                                        | <b>Function</b>                                                                                                    | <b>Available SQL</b>                                            |   |   |                                                 |                                      |
|------------------------------------------------------------------------------------|----------------------------------------------------------------------------------------------------|-----------------------------------------------------------------|---|---|-------------------------------------------------|--------------------------------------|
|                                                                                    |                                                                                                    | $\mathbf c$<br>CO-<br><b>Under</b><br><b>BOL</b><br><b>OLTP</b> |   |   | <b>Distributed</b><br>database (server<br>type) |                                      |
|                                                                                    |                                                                                                    |                                                                 |   |   | <b>HIRDB</b>                                    | <b>Other</b><br>than<br><b>HIRDB</b> |
| BEGIN DECLARE SECTION<br>(Embedded SQL begin<br>declaration)                       | Indicates the beginning of an<br>embedded variable<br>declaration section.<br>Embedded variables and<br>indicator variables used in<br>SQL are specified in an<br>embedded variable<br>declaration section. | Y                                                               | Y | Y | $\mathcal{C}$                                   | $\mathcal{C}$                        |
| END DECLARE SECTION<br>(Embedded SQL end<br>declaration)                           | Indicates the end of an<br>embedded variable<br>declaration section.                                                                                                    | Y                                                               | Y | Y | $\mathcal{C}$                                   | $\mathcal{C}$                        |
| ALLOCATE CONNECTION<br>HANDLE (Allocate connection<br>handle)                      | Allocates a connection<br>handle to be used by a UAP<br>in an environment where a<br>multi-connection function is<br>used.                                                                                  | Y                                                               | Y | N | N                                               | N                                    |
| FREE CONNECTION HANDLE<br>(Release connection handle)                              | Releases a connection<br>handle that was allocated by<br>ALLOCATE CONNECTION<br>HANDLE.                                                                                                    | Y                                                               | Y | N | N                                               | N                                    |
| DECLARE CONNECTION<br>HANDLE SET (Declare<br>connection handle to be used)         | Declares the connection<br>handle to be used by a UAP<br>in an environment where a<br>multi-connection function is<br>used.                                                                                 | Y                                                               | Y | N | N                                               | N                                    |
| DECLARE CONNECTION<br>HANDLE UNSET (Reset all<br>connection handles being<br>used) | Resets all declarations of<br>connection handle usage<br>specified in DECLARE<br>CONNECTION HANDLE SET<br>statements prior to this<br>statement.                                                            | Y                                                               | N | N | N                                               | N                                    |

*Table B-4:* SQL statements (embedded language)

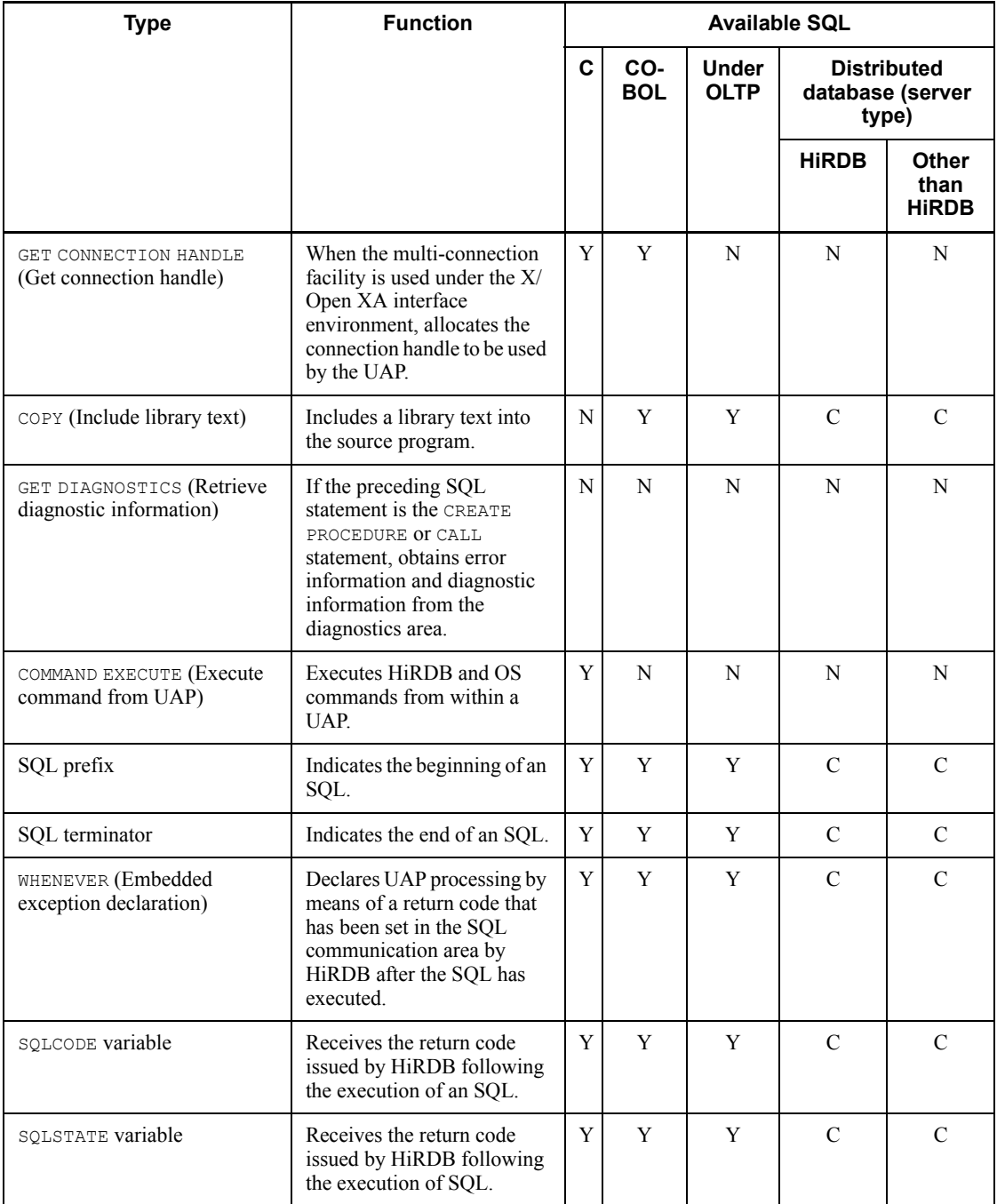

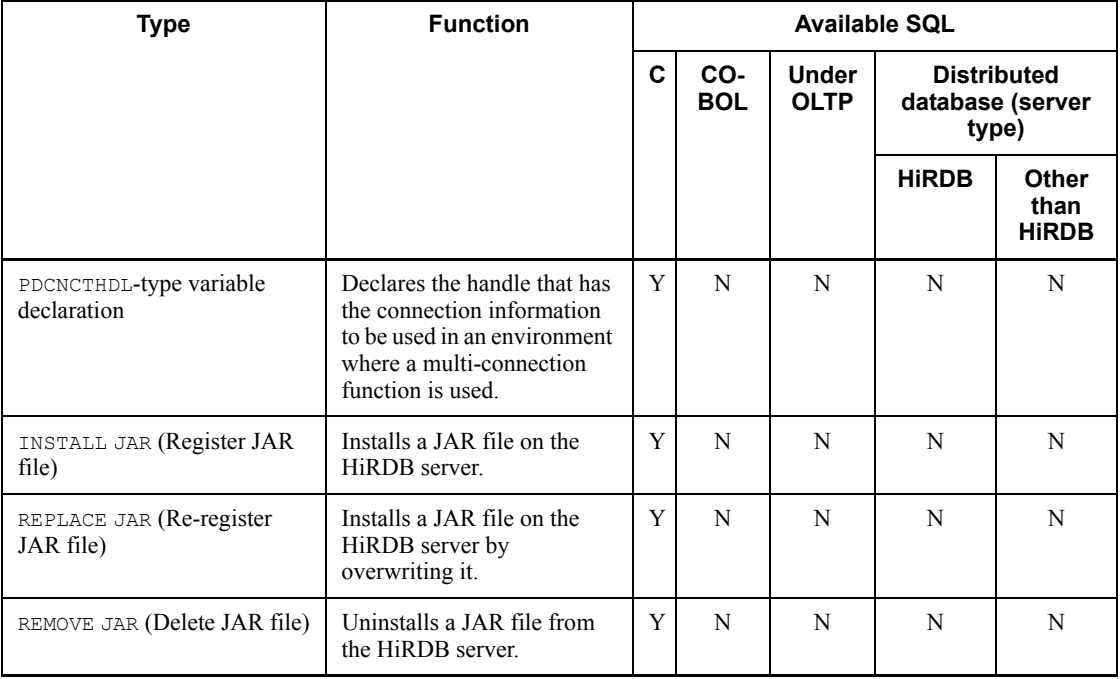

Y: Can be used.

N: Cannot be used.

C: Can be used in a UAP that uses the distributed database facility, but not in an SQL statement that is executed at the distributed server.

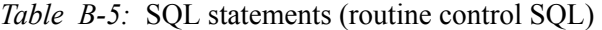

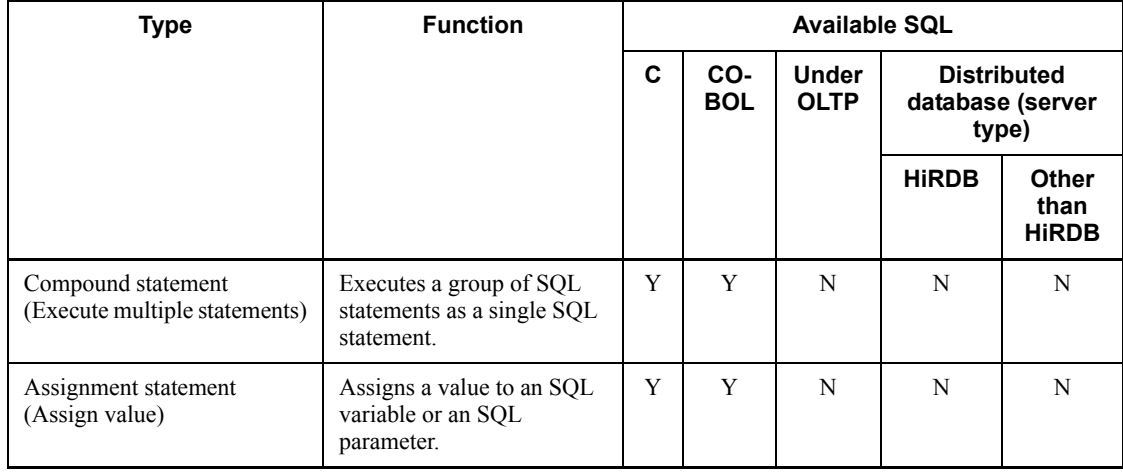

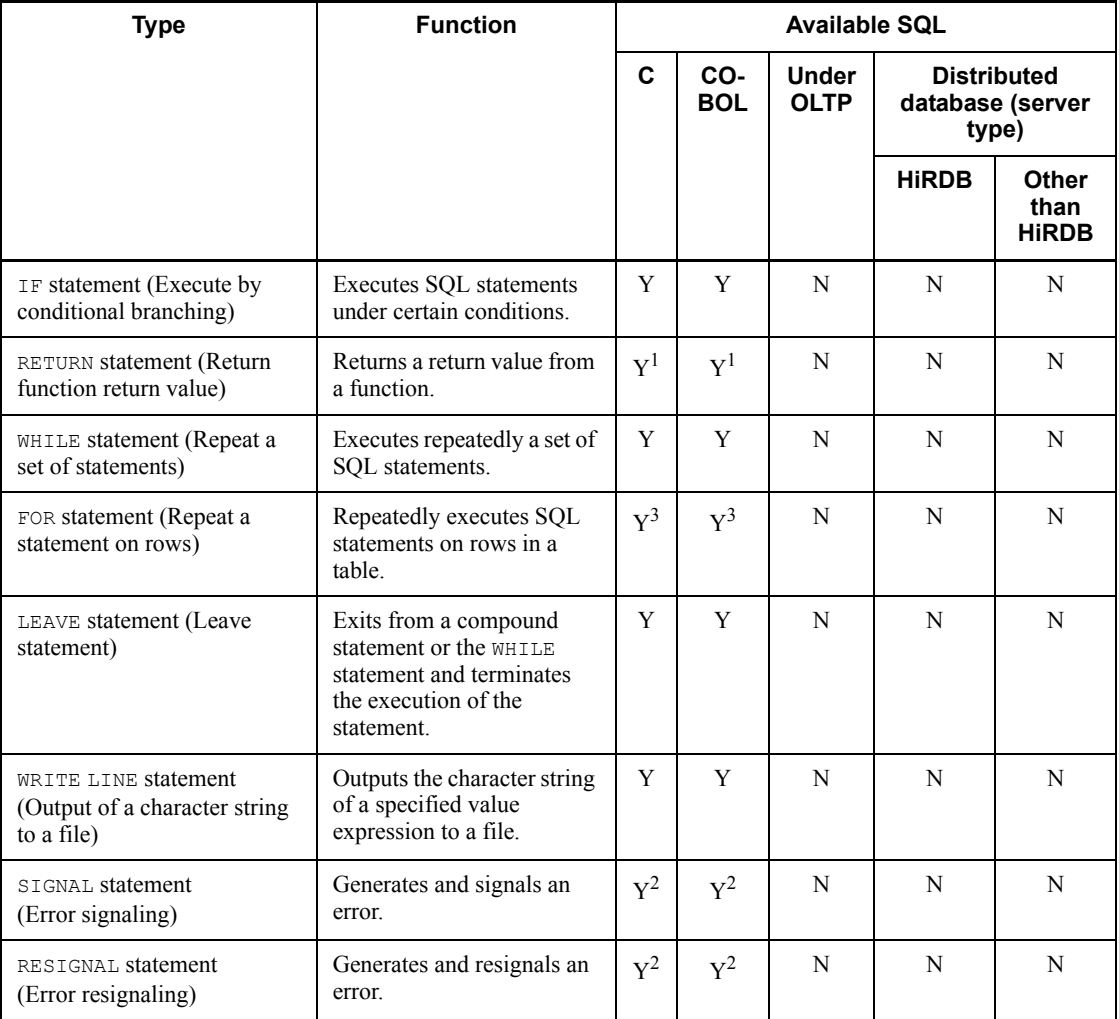

### Legend:

Y: This cannot be used directly in a UAP. However, it can be used to define SQL procedures, SQL functions, and trigger actions in CREATE PROCEDURE, CREATE FUNCTION, and CREATE TRIGGER.

N: Cannot be used.

### Note

The following SQL statements, other than routine control SQL statements, can be specified in a procedure definition: CALL statement, CLOSE statement, DECLARE CURSOR statement, DELETE statement, FETCH statement, INSERT statement,

OPEN statement, PURGE TABLE statement, single-row SELECT statement, UPDATE statement, COMMIT statement, LOCK statement, and ROLLBACK statement. SQL statements other than routine control SQL statements cannot be used in a function.

<sup>1</sup> This cannot be used when defining an SQL procedure and a trigger action in CREATE PROCEDURE and CREATE TRIGGER.

 $2$  This cannot be used to define an SQL function in CREATE FUNCTION.

<sup>3</sup> This cannot be used in CREATE FUNCTION.

### **C. Correspondence Between Data Types When a Foreign Table is Used**

This appendix explains the correspondence between data types when a foreign table is used, for each foreign DB.

### **C.1 Foreign DB: HiRDB**

Tables C-1 and C-2 show data type correspondences (foreign DB: HiRDB).

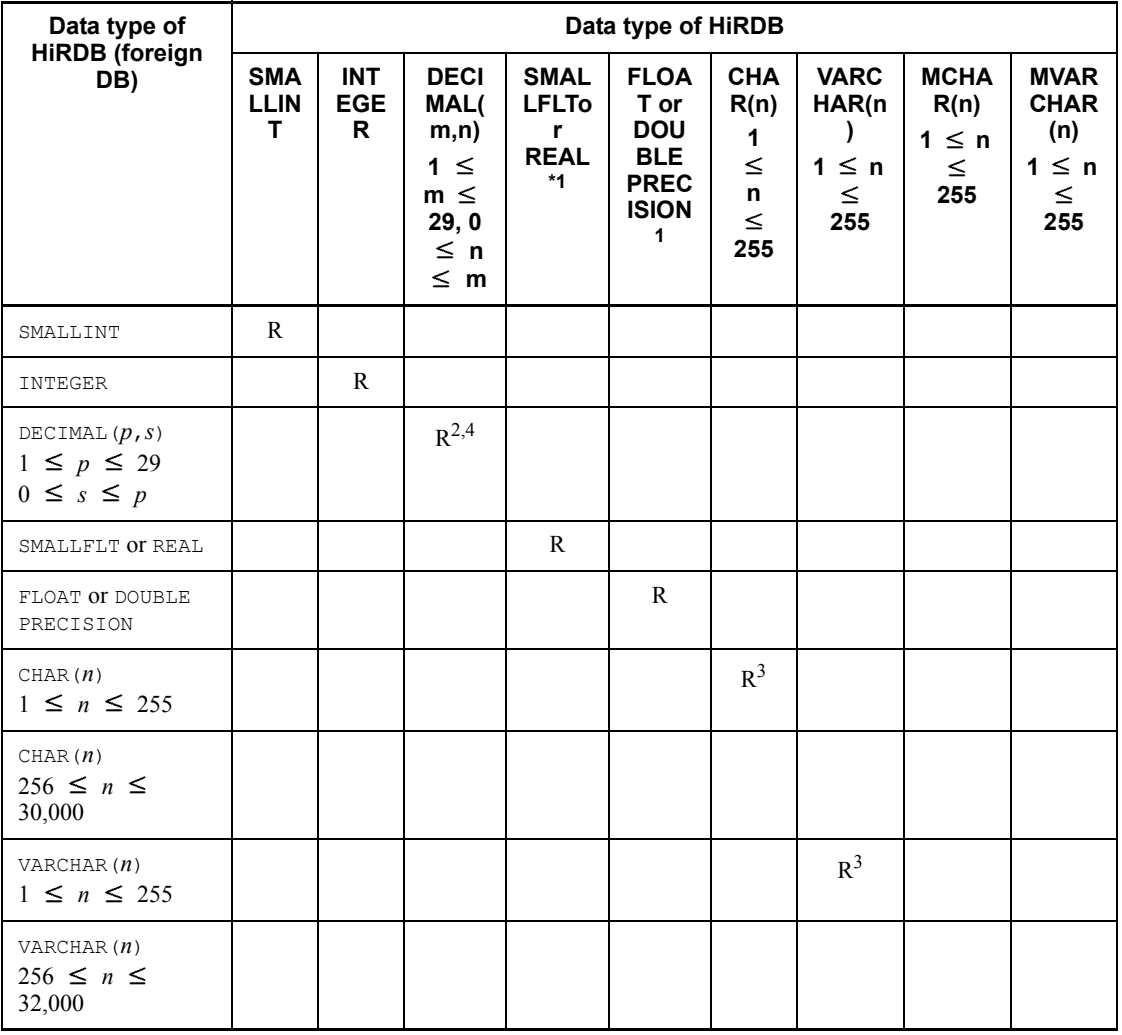

*Table C-1:* Data type correspondence (foreign DB: HiRDB) (1/2)

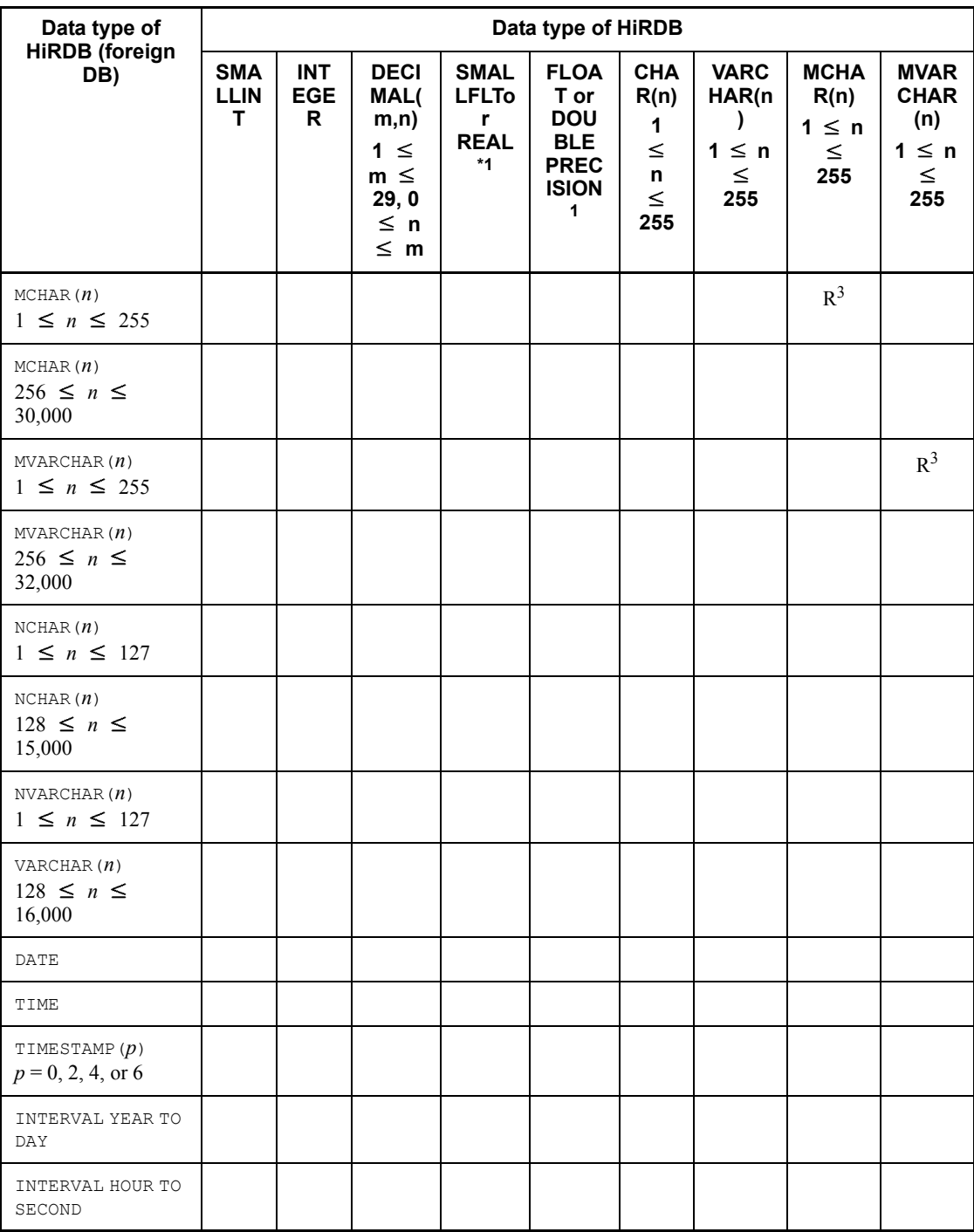

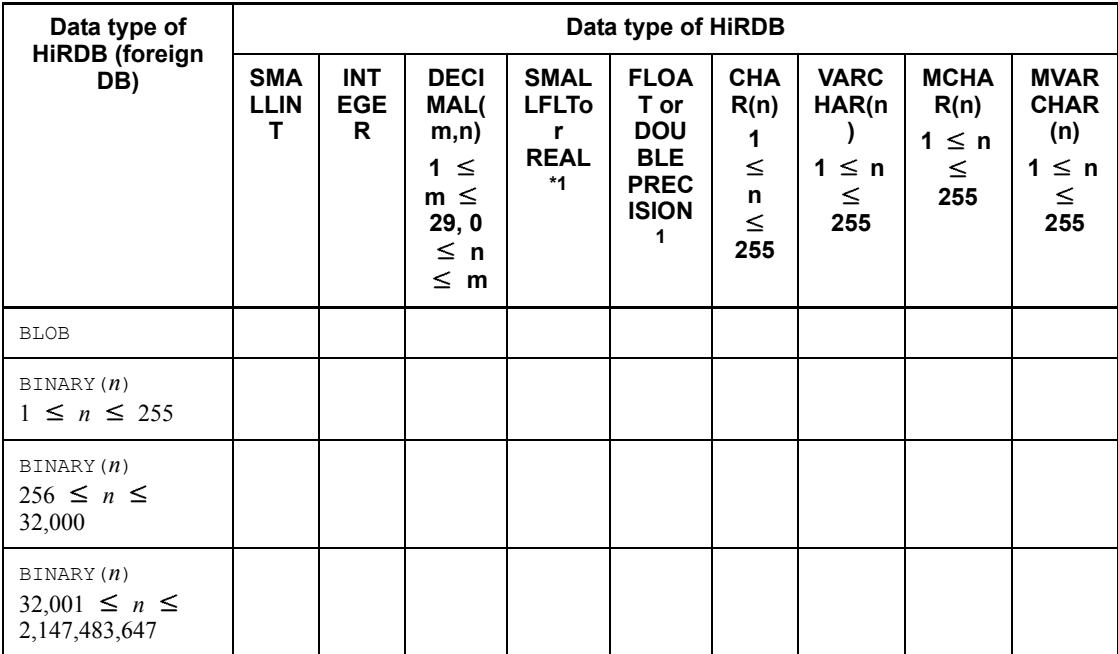

Legend:

R: Recommended data type

Blank: Not mappable data type

### **Note**

If a character string type of 255 bytes is specified for a column greater than or equal to 256 bytes on a foreign server, only a maximum of 255 bytes of data can be acquired.

<sup>1</sup> The precision of values that can be represented may be reduced. The scope and precision of values on HiRDB are hardware-dependent.

 $2$  An error may occur if the number of digits in the integer part is less than the data type of HiRDB.

If the number of digits in the fractional part is less than the data type of HiRDB, data is acquired by truncating the excess fractional part to match the number of digits in the fractional part of the data type of HiRDB.

If the number of digits in the integer or fractional part is larger than the data type of HiRDB, data is acquired by zero-filling any extended portion to match the number of digits in the data type of HiRDB.

 $3$  Make the definition length of the data type of the foreign server equal to that of HiRDB.

If the definition length (length = *n* bytes,  $n \le 255$ ) of the data type of HiRDB is less than the actual length of the data type of the foreign server, only the first *n* bytes are acquired.

If the definition length of the data type of HiRDB is greater, the data is inserted left-justified and any excess length is blank-filled (double-byte spaces for national character strings, single-byte spaces for character strings or mixed character strings), provided that HiRDB is of a fixed-length data type.

If HiRDB is of a variable-length data type, the data is acquired "as is."

 $4$  If  $p$  and  $s$  are omitted, different foreign servers have different default precision and scaling. Therefore, the precision (*p*) and scaling (*s*) on the foreign server should be made equal to the precision  $(m)$  and the scaling  $(n)$  in the foreign table definition accordingly. When specifying these operands, make DECIMAL $(m, n)$  equal to DECIMAL(*p*,*s*).

| Data type of<br><b>HiRDB</b> (foreign<br>DB)                | Data type of HiRDB                                 |                                                           |             |             |                                                           |                                                               |                                                                      |                                                     |
|-------------------------------------------------------------|----------------------------------------------------|-----------------------------------------------------------|-------------|-------------|-----------------------------------------------------------|---------------------------------------------------------------|----------------------------------------------------------------------|-----------------------------------------------------|
|                                                             | <b>NCHA</b><br>R(n)<br>$1 \leq n$<br>$\leq$<br>127 | <b>NVAR</b><br>CHAR(<br>n)<br>$1 \leq n$<br>$\leq$<br>127 | <b>DATE</b> | <b>TIME</b> | <b>TIMES</b><br>TAMP(<br>p)<br>$p = 0$ ,<br>2, 4, or<br>6 | <b>INTER</b><br><b>VAL</b><br><b>YEAR</b><br>TO<br><b>DAY</b> | <b>INTER</b><br>VAL<br><b>HOUR</b><br>TO<br><b>SECO</b><br><b>ND</b> | <b>BINAR</b><br>Y(n)<br>$1 \leq n$<br>$\leq$<br>255 |
| SMALLINT                                                    |                                                    |                                                           |             |             |                                                           |                                                               |                                                                      |                                                     |
| INTEGER                                                     |                                                    |                                                           |             |             |                                                           |                                                               |                                                                      |                                                     |
| DECIMAL $(p, s)$<br>$1 \leq p \leq 29$<br>$0 \leq s \leq p$ |                                                    |                                                           |             |             |                                                           |                                                               |                                                                      |                                                     |
| SMALLFLT OT REAL                                            |                                                    |                                                           |             |             |                                                           |                                                               |                                                                      |                                                     |
| FLOAT OT DOUBLE<br>PRECISION                                |                                                    |                                                           |             |             |                                                           |                                                               |                                                                      |                                                     |
| CHAR $(n)$<br>$1 \le n \le 255$                             |                                                    |                                                           |             |             |                                                           |                                                               |                                                                      |                                                     |
| CHAR $(n)$<br>$256 \leq n \leq$<br>30,000                   |                                                    |                                                           |             |             |                                                           |                                                               |                                                                      |                                                     |

*Table C-2:* Data type correspondence (foreign DB: HiRDB) (2/2)

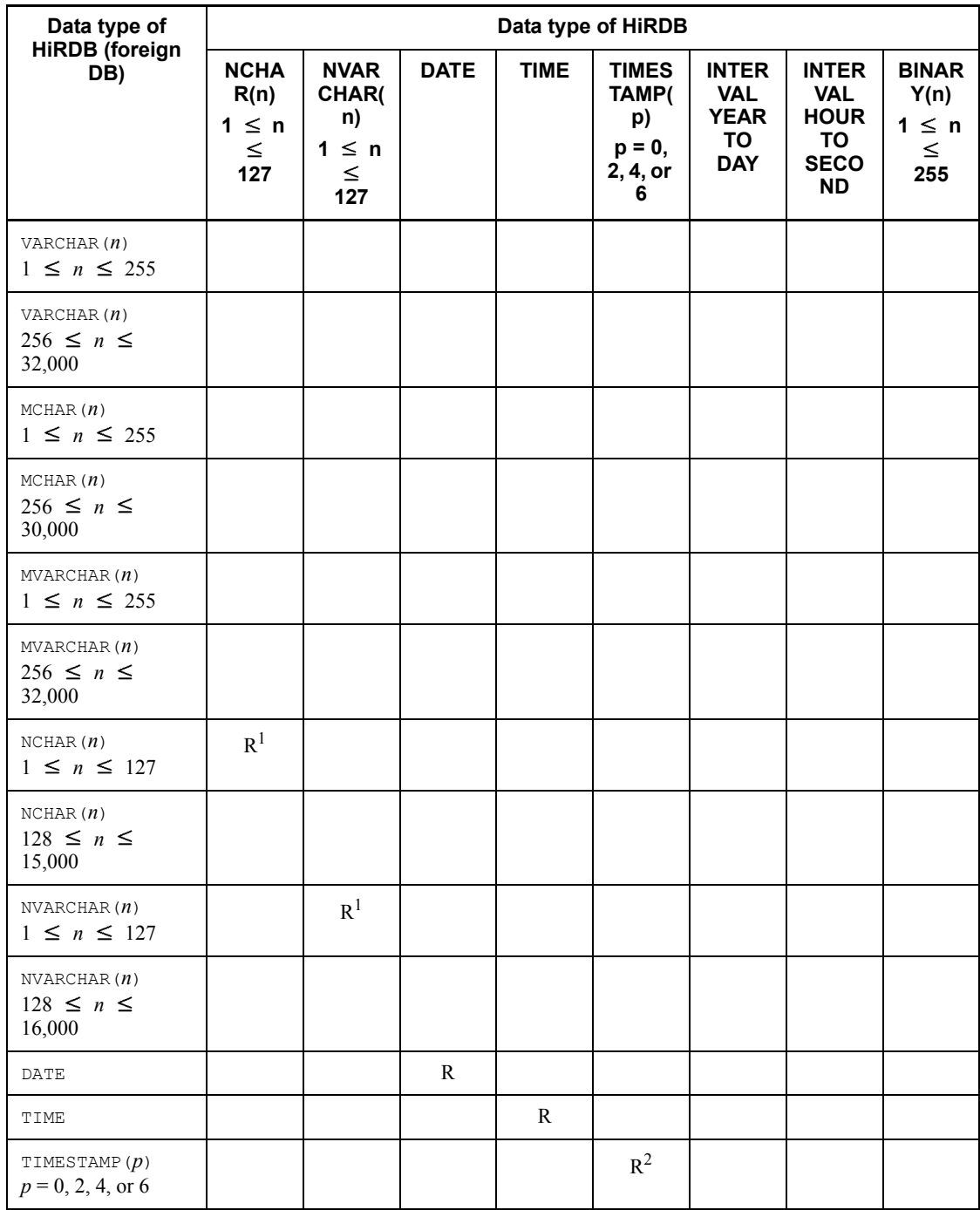

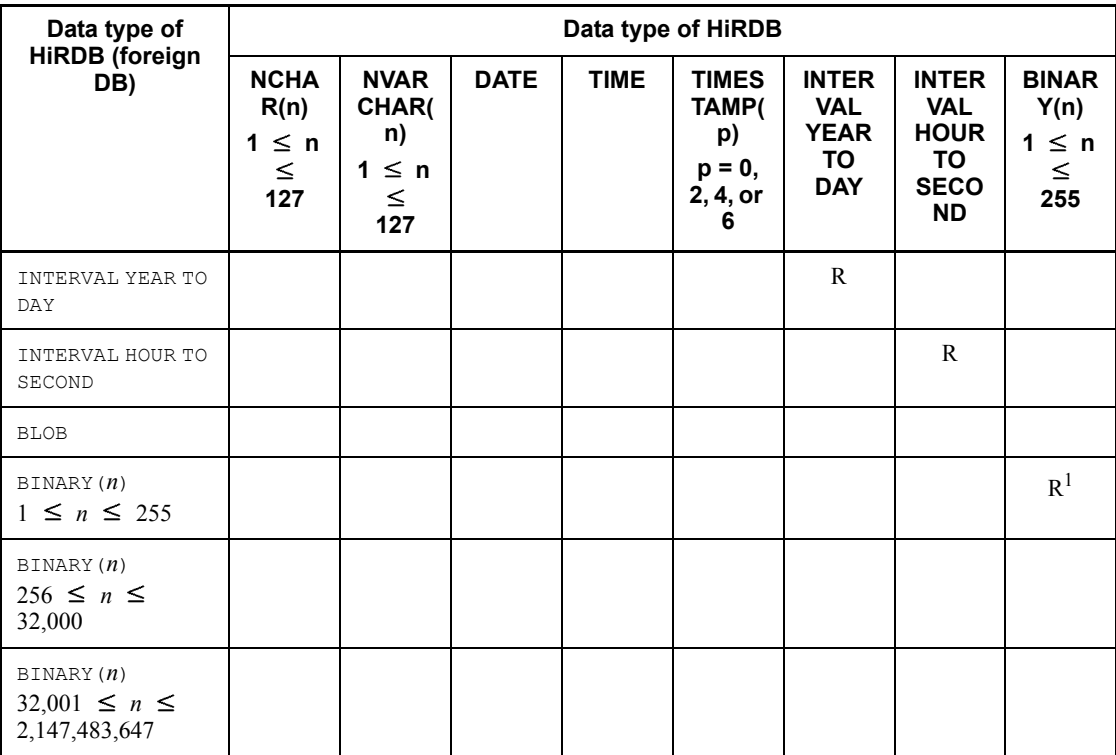

Legend:

R: Recommended data type

Blank: Not mappable data type

**Note** 

If a character string type of 255 bytes is specified for a column greater than or equal to 256 bytes on a foreign server, only a maximum of 255 bytes of data can be acquired.

<sup>1</sup> Make the definition length of the data type of the foreign server equal to that of HiRDB.

If the definition length (length = *n* bytes,  $n \le 255$ ) of the data type of HiRDB is less than the actual length of the data type of the foreign server, only the first *n* bytes are acquired.

If the definition length of the data type of HiRDB is greater, the data is inserted left-justified and any excess length is blank-filled (double-byte spaces for national character strings, single-byte spaces for character strings or mixed character strings), provided that HiRDB is of a fixed-length data type.

If HiRDB is of a variable-length data type, the data is acquired "as is."

 $2$  The fractional second precision of data types on the foreign server must have the same fractional second precision as data types on HiRDB.

If the fractional second precision of data types on HiRDB is less, data is acquired by truncating the excess fractional second part to match the precision of data types on HiRDB.

If the fractional second precision of data types on HiRDB is greater, data is acquired by zero-filling the expanded fractional second part to match the precision of HiRDB data types.

### **C.2 Foreign DB: XDM/RD E2**

Tables C-3 and C-4 show data type correspondence (foreign DB: XDM/RD E2)

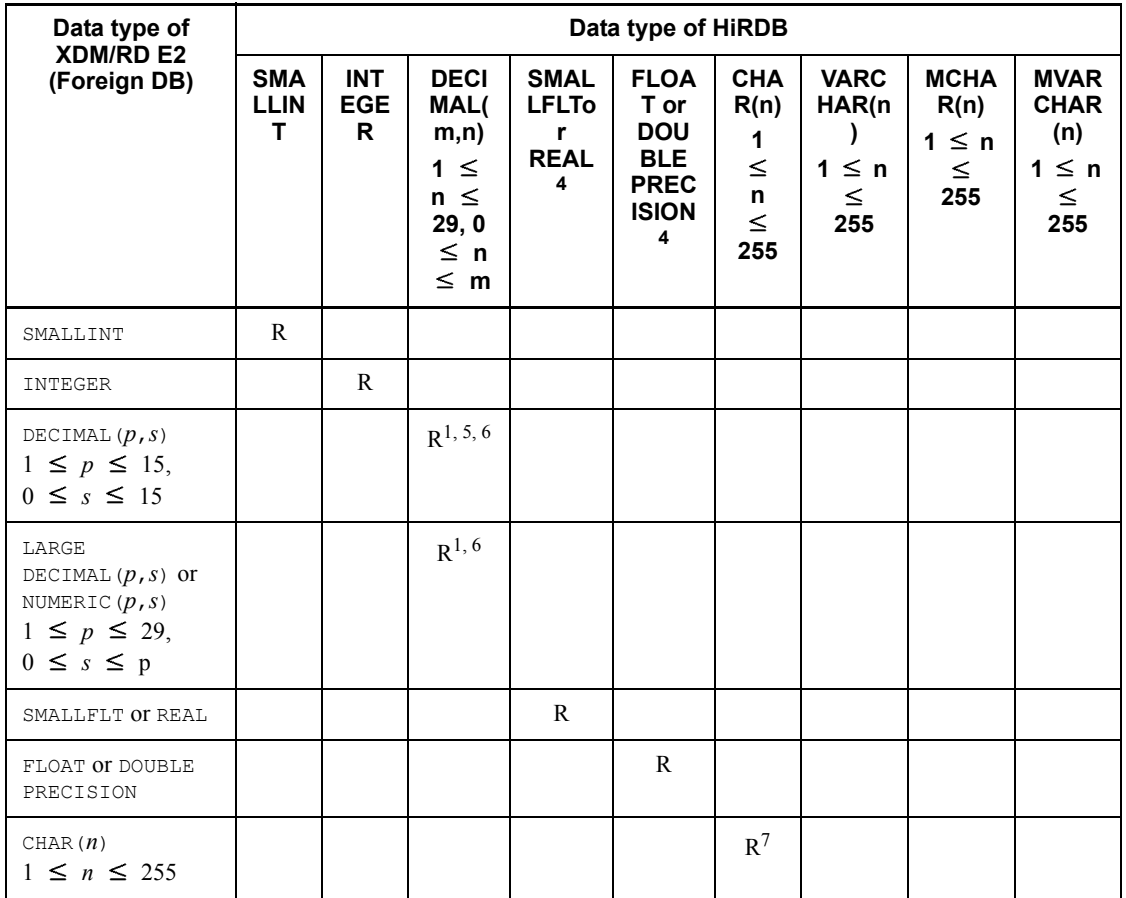

*Table C-3:* Data type correspondence (Foreign DB: XDM/RD E2)(1/2)
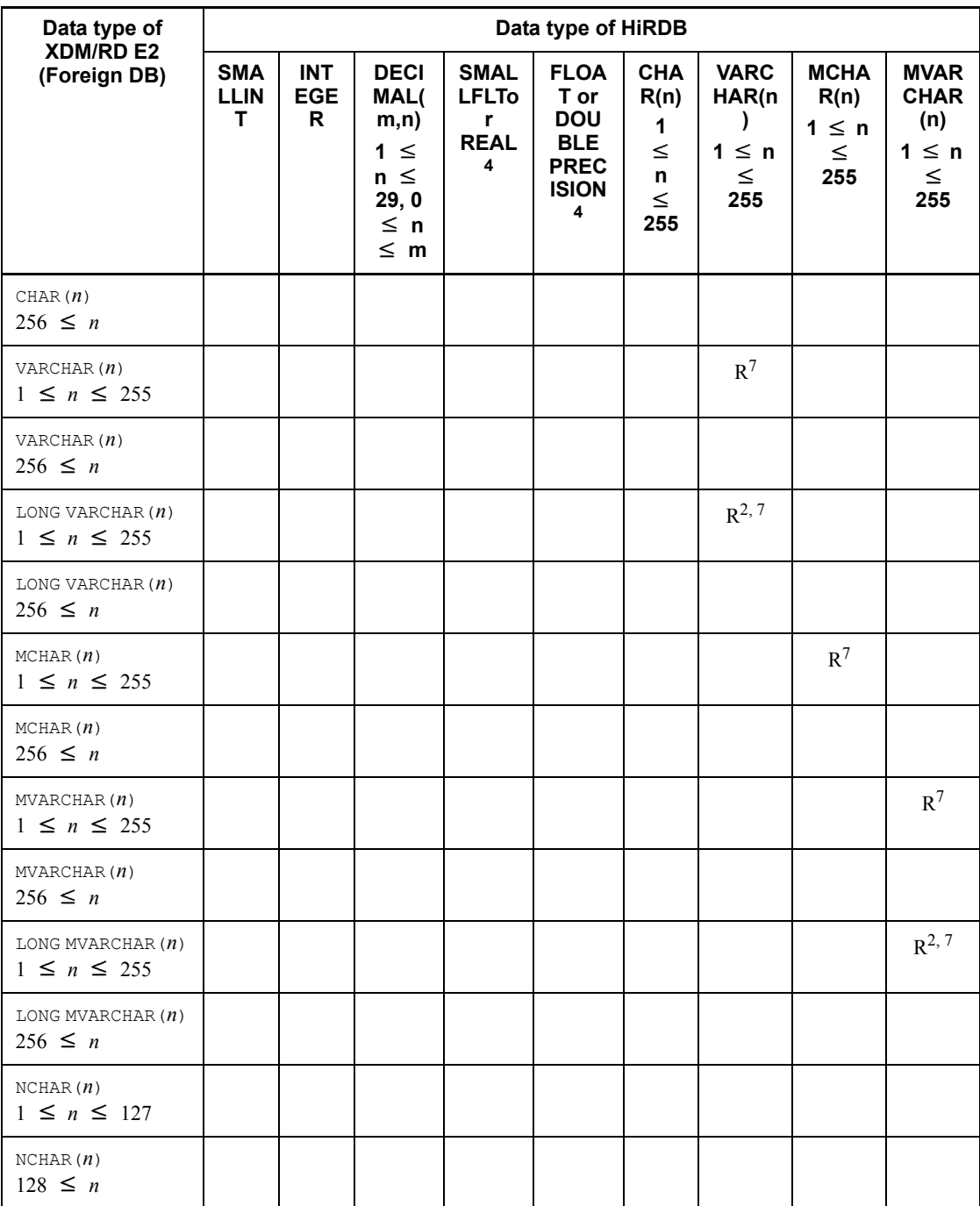

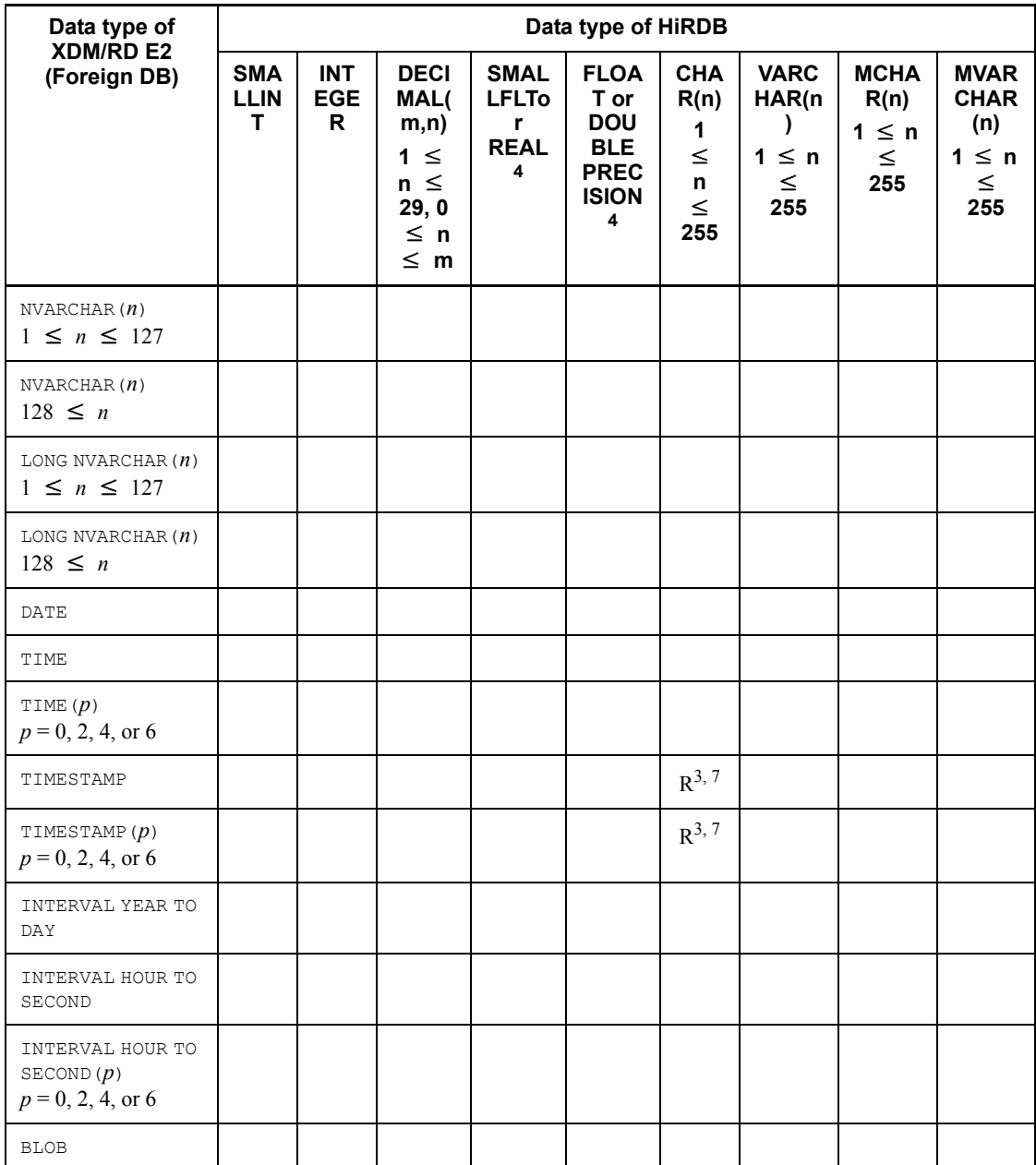

R: Recommended data type

Blank: Not mappable data type

#### Note 1

If a character string type of 255 bytes is specified for a column greater than or equal to 256 bytes on a foreign server, only a maximum of 255 bytes of data can be acquired.

#### Note 2

If the character code for columns in XDM/RD E2 is either EBCDIK or KEIS, an error may occur if the data in a character string containing double-byte characters, after code conversion, is greater than 255 bytes.

 $<sup>1</sup>$  If  $p$  and  $s$  are omitted, different foreign servers have different default precision and</sup> scaling. Therefore, the precision (*p*) and scaling (*s*) on the foreign server should be made equal to the precision  $(m)$  and the scaling  $(n)$  in the foreign table definition accordingly. When specifying these operands, make  $DECIMAL(m, n)$  equal to DECIMAL(*p*,*s*).

 $2$  Specifying a column of the LONG VARCHAR type or LONG MVARCHAR type in the search condition can cause an error on the foreign server. For details about the LONG VARCHAR and LONG MVARCHAR types, see the manual *XDM E2 System XDM/RD E2 SQL Reference*.

<sup>3</sup> This should be mapped to CHAR(*n*) (where  $n = 19, 22, 24$ , or 26). In HiRDB, the format of the datetime character string is '*YYYY*-*MM*-*DD hh*:*mm*:*ss*' if *n* = 19, and '*YYYY*-*MM*-*DD hh*:*mm*:*ss*.*xxxxxx*' if  $n = 22, 24$ , or 26 (where *x* is 2 digits long if *n*  $= 22$ , 4 digits long if  $n = 24$ , and 6 digits long if  $n = 26$ ). Comparison and arithmetic operations performed on a given column can cause an error on the foreign DB or produce unexpected results.

<sup>4</sup> The precision of values that can be represented may be reduced. The scope and precision of values on HiRDB are hardware-dependent.

 $<sup>5</sup>$  An error may occur if the precision is greater than 15 digits as a result of an operation.</sup>

 $<sup>6</sup>$  An error may occur if the number of digits in the integer part is less than the data type</sup> of HiRDB.

If the number of digits in the fractional part is less than the data type of HiRDB, data is acquired by truncating the excess fractional part to match the number of digits in the fractional part of the data type of HiRDB.

If the number of digits in the integer or fractional part is larger than the data type of HiRDB, data is acquired by zero-filling any extended portion to match the number of digits in the data type of HiRDB.

 $<sup>7</sup>$  If there is no specification, make the definition length of the data type of the foreign</sup> server equal to that of HiRDB.

If the definition length (length = *n* bytes,  $n \le 255$ ) of the data type of HiRDB is less than the actual length of the data type of the foreign server, only the first *n* bytes are acquired.

If the definition length of the data type of HiRDB is greater, the data is inserted left-justified and any excess length is blank-filled (double-byte spaces for national character strings, single-byte spaces for character strings or mixed character strings), provided that HiRDB is of a fixed-length data type.

If HiRDB is of a variable-length data type, the data is acquired "as is."

*Table C-4:* Data type correspondence (Foreign DB: XDM/RD E2)(2/2)

| Data type of<br><b>XDM/RD E2</b><br>(foreign DB)                                            | Data type of HiRDB                                 |                                                           |             |             |                                                           |                                                               |                                                                             |                                                     |
|---------------------------------------------------------------------------------------------|----------------------------------------------------|-----------------------------------------------------------|-------------|-------------|-----------------------------------------------------------|---------------------------------------------------------------|-----------------------------------------------------------------------------|-----------------------------------------------------|
|                                                                                             | <b>NCHA</b><br>R(n)<br>$1 \leq n$<br>$\leq$<br>127 | <b>NVAR</b><br>CHAR(<br>n)<br>$1 \leq n$<br>$\leq$<br>127 | <b>DATE</b> | <b>TIME</b> | <b>TIMES</b><br>TAMP(<br>p)<br>$p = 0$ ,<br>2, 4, or<br>6 | <b>INTER</b><br><b>VAL</b><br><b>YEAR</b><br>TO<br><b>DAY</b> | <b>INTER</b><br><b>VAL</b><br><b>HOUR</b><br>TO<br><b>SECO</b><br><b>ND</b> | <b>BINAR</b><br>Y(n)<br>$1 \leq n$<br>$\leq$<br>255 |
| SMALLINT                                                                                    |                                                    |                                                           |             |             |                                                           |                                                               |                                                                             |                                                     |
| INTEGER                                                                                     |                                                    |                                                           |             |             |                                                           |                                                               |                                                                             |                                                     |
| DECIMAL $(p, s)$<br>$1 \le p \le 15$ ,<br>$0 \leq s \leq 15$                                |                                                    |                                                           |             |             |                                                           |                                                               |                                                                             |                                                     |
| LARGE<br>DECIMAL $(p, s)$ or<br>NUMERIC $(p, s)$<br>$1 \le p \le 29$ ,<br>$0 \leq s \leq p$ |                                                    |                                                           |             |             |                                                           |                                                               |                                                                             |                                                     |
| SMALLFLT OT REAL                                                                            |                                                    |                                                           |             |             |                                                           |                                                               |                                                                             |                                                     |
| FLOAT OT DOUBLE<br>PRECISION                                                                |                                                    |                                                           |             |             |                                                           |                                                               |                                                                             |                                                     |
| CHAR(n)<br>$1 \leq n \leq 255$                                                              |                                                    |                                                           |             |             |                                                           |                                                               |                                                                             |                                                     |
| CHAR $(n)$<br>$256 \leq n$                                                                  |                                                    |                                                           |             |             |                                                           |                                                               |                                                                             |                                                     |
| VARCHAR $(n)$<br>$1 \leq n \leq 255$                                                        |                                                    |                                                           |             |             |                                                           |                                                               |                                                                             |                                                     |
| VARCHAR $(n)$<br>$256 \leq n$                                                               |                                                    |                                                           |             |             |                                                           |                                                               |                                                                             |                                                     |

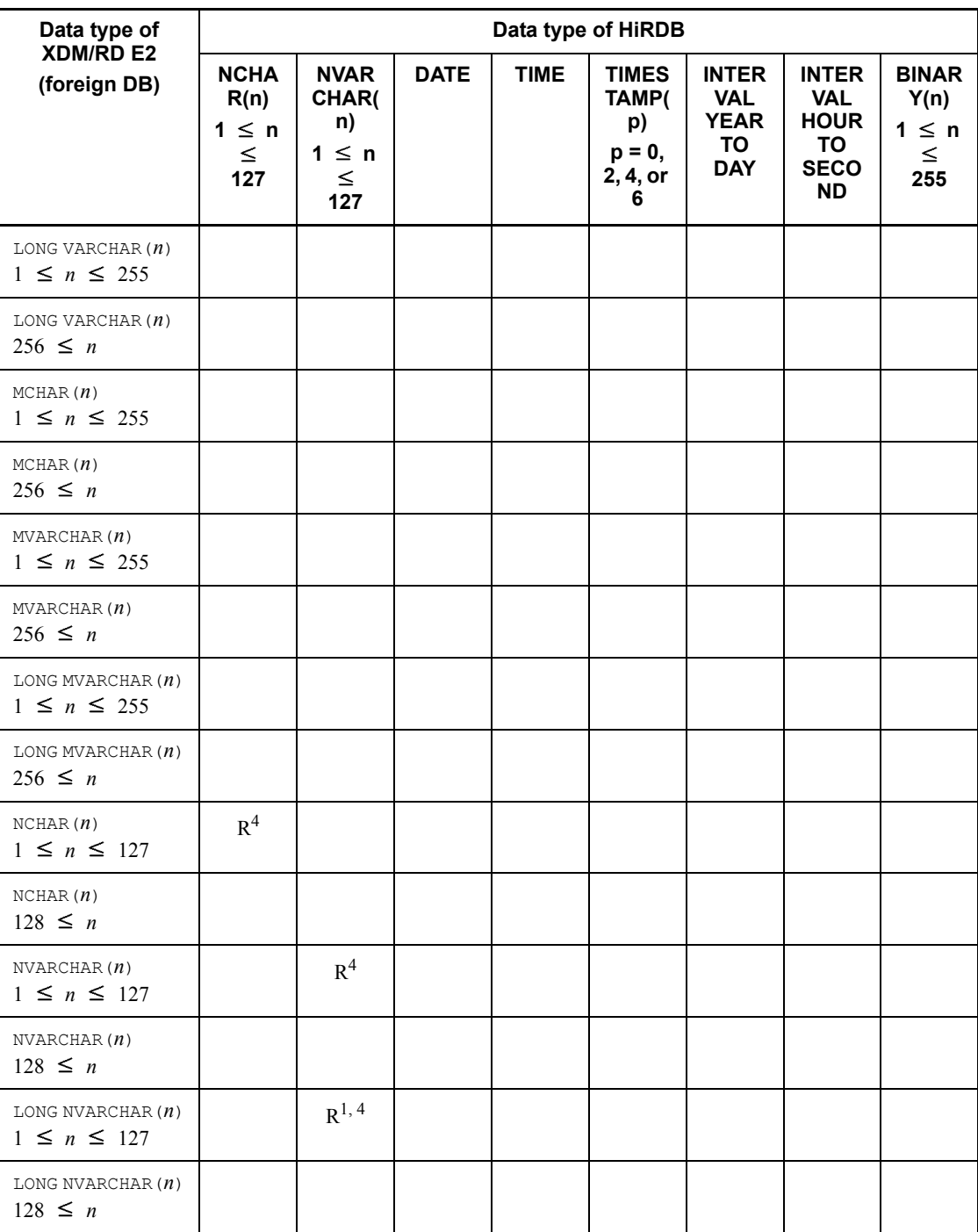

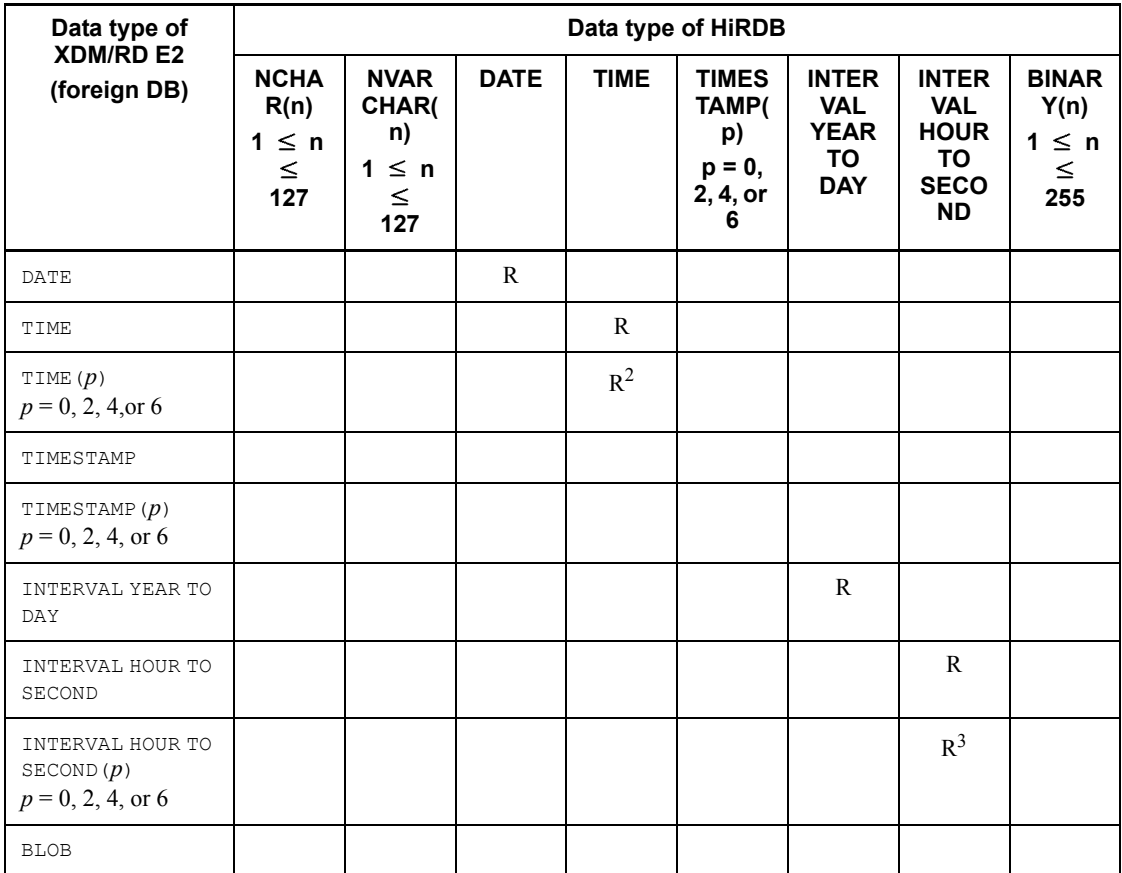

R: Recommended data type.

Blank: Not mappable data type

## Note 1

If a character string type of 255 bytes is specified for a column greater than or equal to 256 bytes on a foreign server, only a maximum of 255 bytes of data can be acquired.

# Note 2

If the character code for columns in XDM/RD E2 is either EBCDIK or KEIS, an error may occur if the data in a character string containing double-byte characters, after code conversion, is greater than 255 bytes.

1 Specifying a column of the LONG VARCHAR type or LONG NVARCHAR type in the

search condition can cause an error on the foreign server. For details about the LONG VARCHAR and LONG NVARCHAR types, see the manual *XDM E2 System XDM/RD E2 SQL Reference*.

<sup>2</sup> Mapping can be made into the TIME type only if the precision  $p$  of XDM/RD E2 is 0.

 $3$  Mapping can be made into the INTERVAL HOUR TO SECOND type only if the precision  $p$  of  $\overline{X}$ DM/RD E2 is 0.

<sup>4</sup> If there is no specification, make the definition length of the data type of the foreign server equal to that of HiRDB.

If the definition length (length = *n* bytes,  $n \le 255$ ) of the data type of HiRDB is less than the actual length of the data type of the foreign server, only the first *n* bytes are acquired.

If the definition length of the data type of HiRDB is greater, the data is inserted left-justified and any excess length is blank-filled (double-byte spaces for national character strings, single-byte spaces for character strings or mixed character strings), provided that HiRDB is of a fixed-length data type.

If HiRDB is of a variable-length data type, the data is acquired "as is."

# **C.3 Foreign DB: ORACLE**

Tables C-5 to C-7 show data type correspondence (foreign DB: ORACLE).

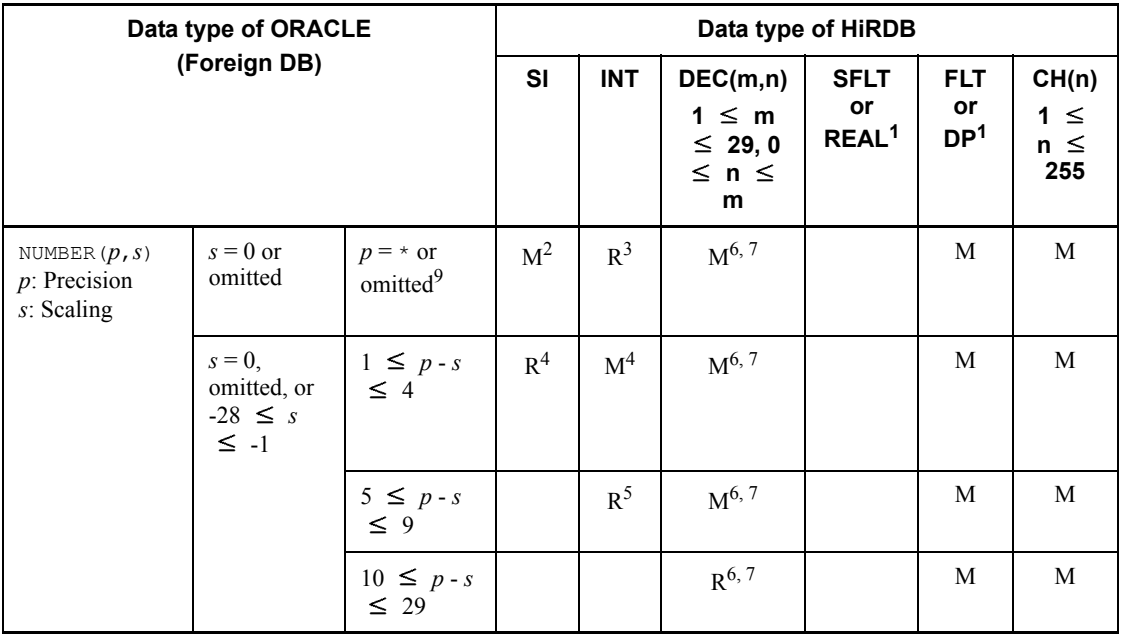

*Table C-5:* Data type correspondence (foreign DB: ORACLE) (1/3)

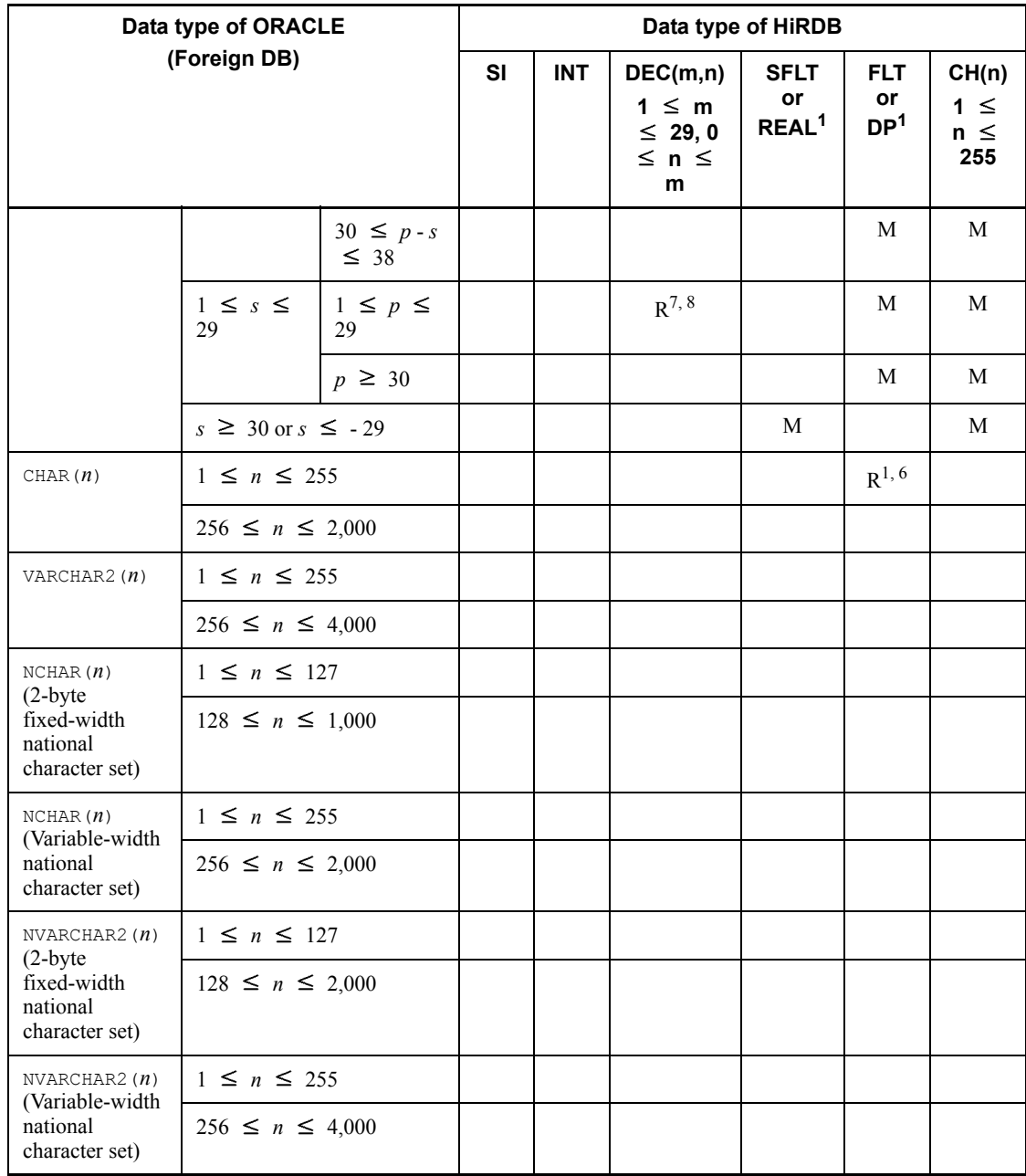

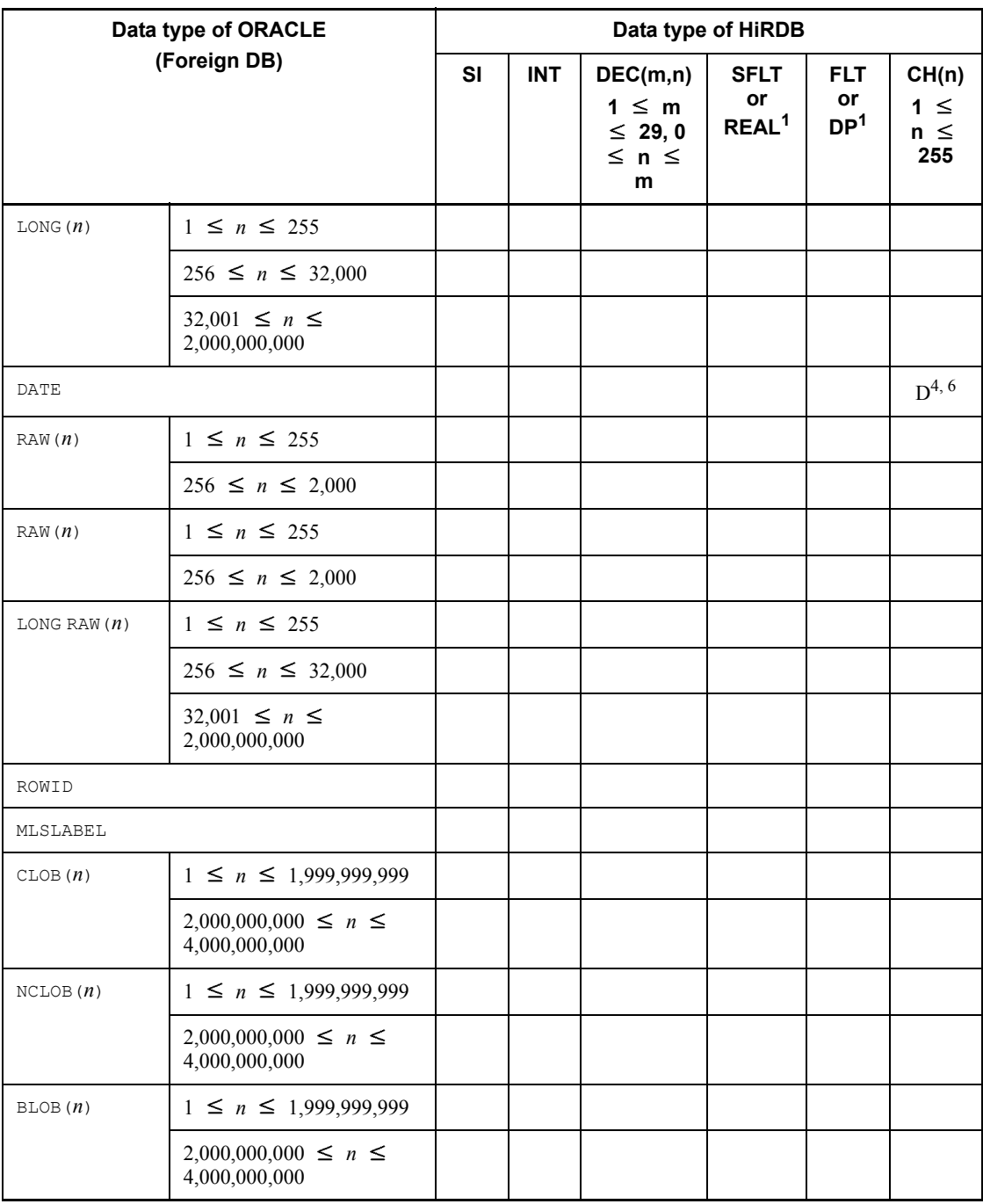

R: Recommended data type

M: Mappable data type

D: This is a mappable data type if  $\gamma$  is specified in the pd\_hb\_use\_describe operand of the foreign server information definition.

Blank: Not mappable data type

SI: SMALLINT

INT: INTEGER

DEC: DECIMAL

SFLT: SMALLFLT

FLT: FLOAT

DP: DOUBLE PRECISION

CH: CHAR

<sup>1</sup> The precision of values that can be represented may be reduced. The scope and precision of values on HiRDB are hardware-dependent.

 $2$  The allowable range is limited to between -32,768 and 32,767.

3 The allowable range is limited to between -2,147,483,648 and 2,147,483,647.

4 The allowable range is limited to between -9,999 and 9,999.

 $<sup>5</sup>$  The allowable range is limited to between -999,999,999 and 999,999,999.</sup>

<sup>6</sup> If  $s < 0$ , let DECIMAL(*m*,*n*) be DECIMAL(*p* - *s*, 0). In this case, the lower (-*s*) digit is 0. If  $s = 0$  or the operand is omitted, let DECIMAL $(m, n)$  be DECIMAL $(p, 0)$ .

Example: If NUMBER(4,-3)= $nnnn000$ , it will be DECIMAL(7,0) under HiRDB.

 $<sup>7</sup>$  If the number of digits in the integer part is less than the data type of HiRDB, rows</sup> cannot be acquired from the foreign server.

If the number of digits in the fractional part is less than the data type of HiRDB, data is acquired by truncating any excess fractional part to match the number of digits in the fractional part of the data type of HiRDB.

If the number of digits in the integer or fractional part is larger than the data type of HiRDB, the expanded part is zero-filled to match the number of digits in the data type of HiRDB, and data is acquired.

 $8$  If  $p < s$ , let DECIMAL(*m*,*n*) be DECIMAL(*s*,*s*). In this case, the lower (*s* - *p*) digit will be 0. If  $p \geq s$ , let DECIMAL $(m,n)$  be DECIMAL $(p,s)$ .

Example: If NUMBER(4, 5)=0.01234, it is DECIMAL(5, 5) under HiRDB.

 $9<sup>9</sup>$  The data type of HiRDB to be mapped should be determined depending on the intended application. When mapping to the DECIMAL type, specify the precision (*m*) and the scaling (*n*) for the foreign table definition according to the data precision  $(p)$ and the scaling (*s*) used on the foreign server.

| Data type of ORACLE<br>(Foreign DB)             |                                                                                     |                                                  | Data type of HiRDB                               |                                                  |                                                  |             |  |  |  |
|-------------------------------------------------|-------------------------------------------------------------------------------------|--------------------------------------------------|--------------------------------------------------|--------------------------------------------------|--------------------------------------------------|-------------|--|--|--|
|                                                 | <b>VCH</b><br>(n)<br>$1 \leq$<br>$n \leq$<br>255                                    | <b>MCH</b><br>(n)<br>$1 \leq$<br>$n \leq$<br>255 | <b>MVC</b><br>(n)<br>$1 \leq$<br>$n \leq$<br>255 | <b>NCH</b><br>(n)<br>$1 \leq$<br>$n \leq$<br>127 | <b>NVC</b><br>(n)<br>$1 \leq$<br>$n \leq$<br>127 | <b>DATE</b> |  |  |  |
| NUMBER $(p,s)$<br>$p$ : Precision<br>s: Scaling | $s = 0$ or<br>omitted                                                               | $p = \star$ or<br>omitted                        |                                                  |                                                  |                                                  |             |  |  |  |
|                                                 | $s = 0$ ,<br>$1 \leq p - s$<br>omitted, or<br>$\leq 4$<br>$-28 \leq s$<br>$\leq -1$ |                                                  |                                                  |                                                  |                                                  |             |  |  |  |
|                                                 |                                                                                     | $5 \leq p - s$<br>$\leq 9$                       |                                                  |                                                  |                                                  |             |  |  |  |
|                                                 |                                                                                     | $10 \leq p - s$<br>$\leq$ 29                     |                                                  |                                                  |                                                  |             |  |  |  |
|                                                 |                                                                                     | $30 \leq p - s$<br>$\leq 38$                     |                                                  |                                                  |                                                  |             |  |  |  |
|                                                 | $1 \leq s \leq$<br>29                                                               | $1 \leq p \leq$<br>29                            |                                                  |                                                  |                                                  |             |  |  |  |
|                                                 |                                                                                     | $p \geq 30$                                      |                                                  |                                                  |                                                  |             |  |  |  |
|                                                 | $s \geq 30$ or $s \leq -29$                                                         |                                                  |                                                  |                                                  |                                                  |             |  |  |  |
| CHAR $(n)$                                      | $1 \leq n \leq 255$<br>$256~\leq~n~\leq~2{,}000$                                    |                                                  |                                                  | $R^{2, 5}$                                       |                                                  |             |  |  |  |
|                                                 |                                                                                     |                                                  |                                                  |                                                  |                                                  |             |  |  |  |
| VARCHAR2 $(n)$                                  | $1 \leq n \leq 255$                                                                 |                                                  | $R^{1, 5}$                                       |                                                  | $R^{2, 5}$                                       |             |  |  |  |
|                                                 | $256 \le n \le 4,000$                                                               |                                                  |                                                  |                                                  |                                                  |             |  |  |  |

*Table C-6:* Data type correspondence (foreign DB: ORACLE) (2/3)

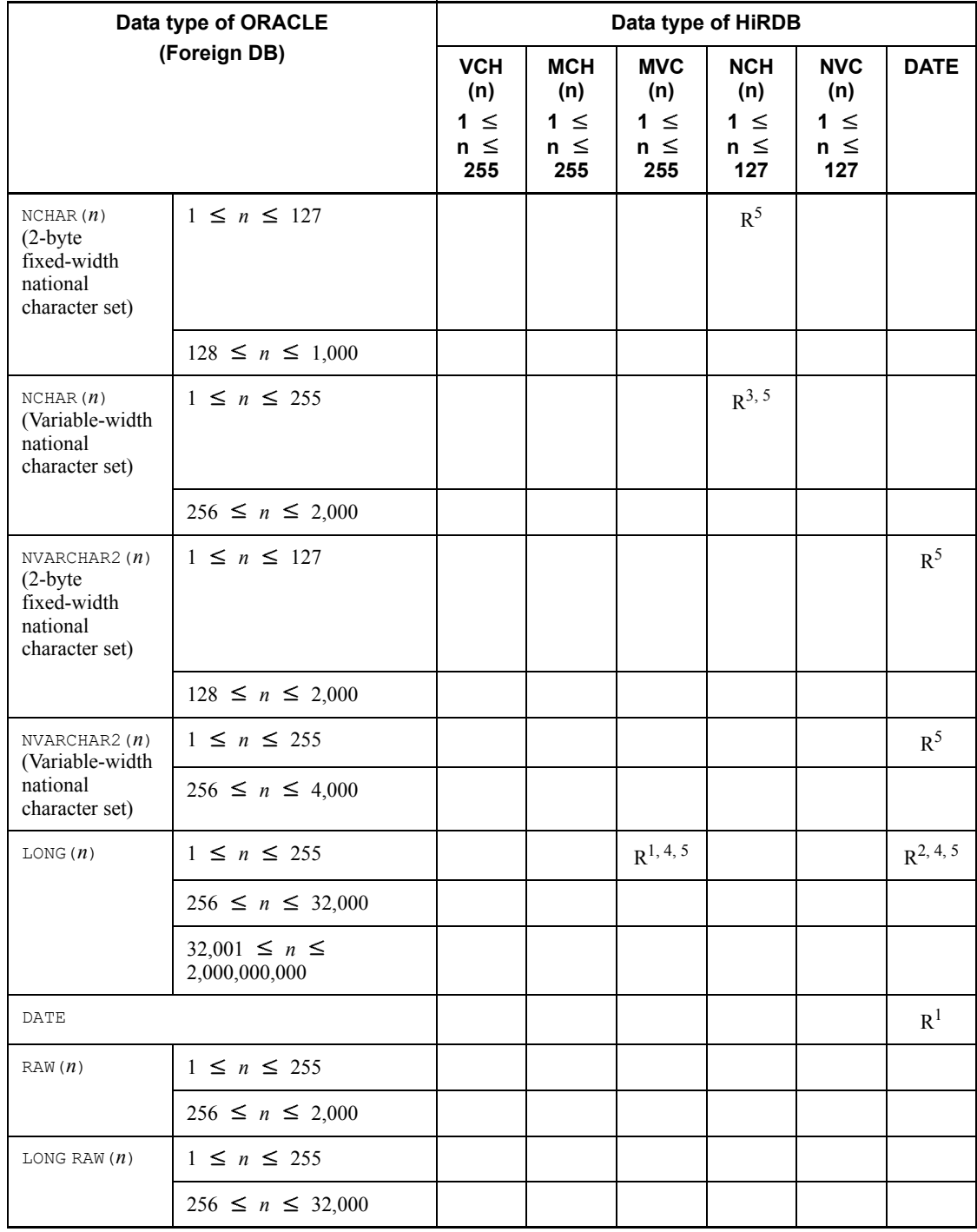

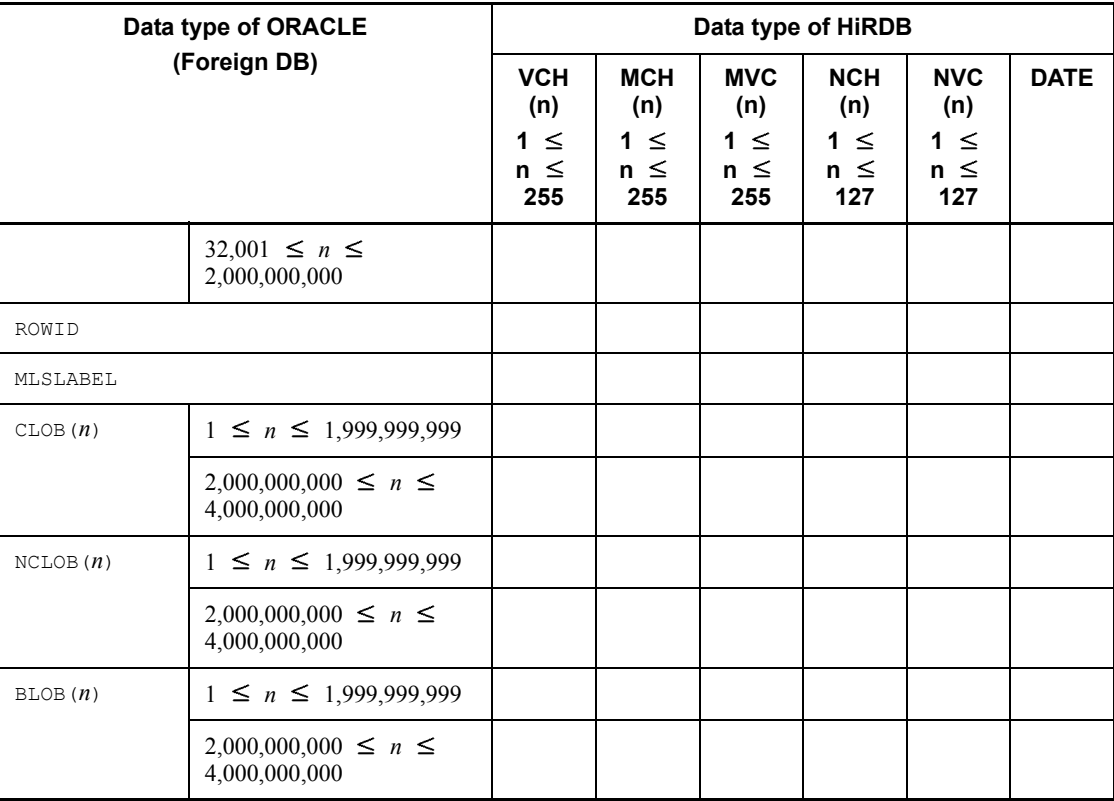

R: Recommended data type

Blank: Non-mappable data type

VCH: VARCHAR

MCH: MCHAR

MVC: MVARCHAR

NCH: NCHAR

NVC: NVARCHAR

## Note

If a character type of 255 bytes is defined for columns with 256 bytes or greater on the foreign server, only up to 255 bytes of data can be acquired.

 $1$  Data not containing double-byte characters is treated as the recommended data type.

C. Correspondence Between Data Types When a Foreign Table is Used

 $2$  Data containing double-byte characters is treated as the recommended data type.

<sup>3</sup> The definition data length of columns in the foreign table should be  $n \div 2$ .

<sup>4</sup> Specifying an applicable column in any of the following locations may result in an error on the foreign DB:

- **•** GROUP BY clause
- **•** ORDER BY clause
- **•** DISTINCT operator
- **•** Functions
- **•** Expressions
- **•** Conditions

<sup>5</sup> If there is no specification, make the definition length of the data type of the foreign server equal to that of HiRDB.

If the definition length (length = *n* bytes,  $n \le 255$ ) of the data type of HiRDB is less than the actual length of the data type of the foreign server, only the first *n* bytes are acquired.

If the definition length of the data type of HiRDB is greater, the data is inserted left-justified and any excess length is blank-filled (double-byte spaces for national character strings, single-byte spaces for character strings or mixed character strings), provided that HiRDB is of a fixed-length data type.

If HiRDB is of a variable-length data type, the data is acquired "as is."

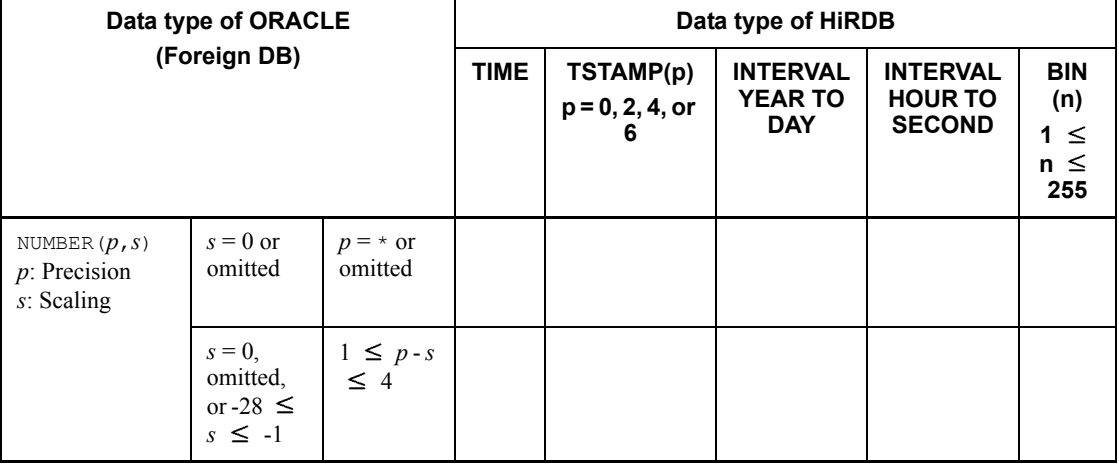

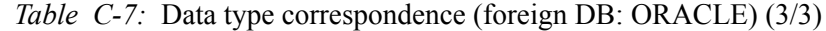

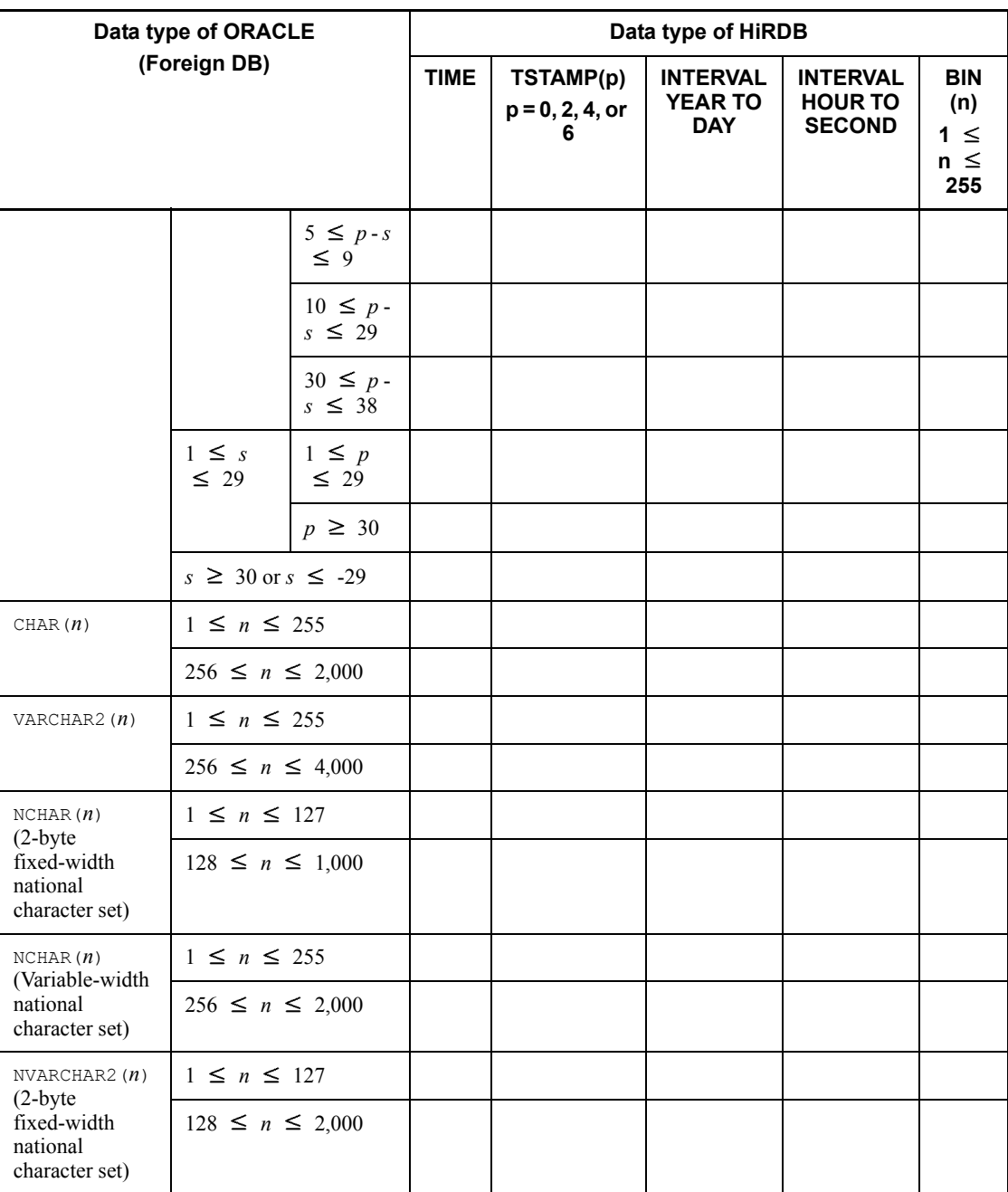

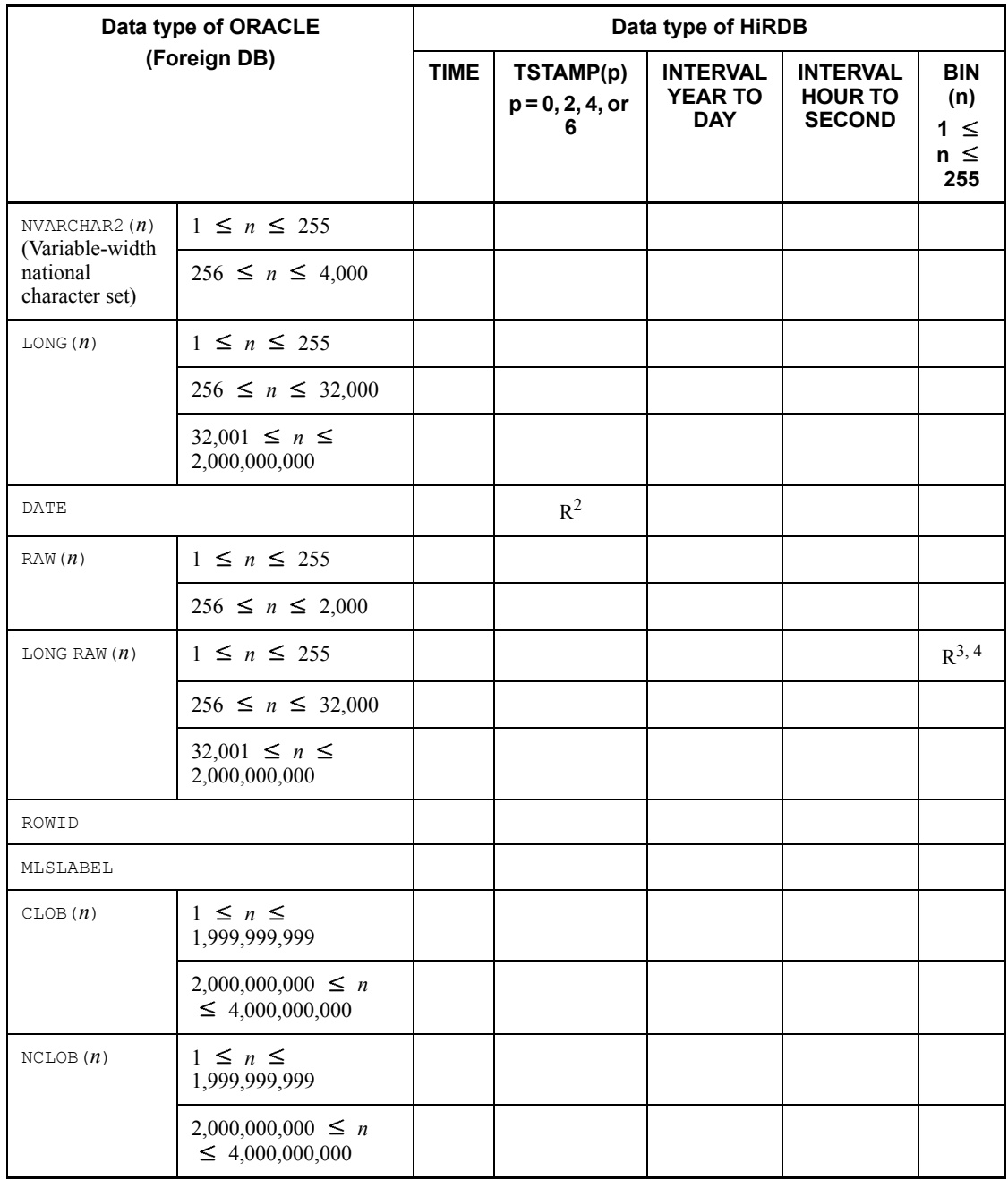

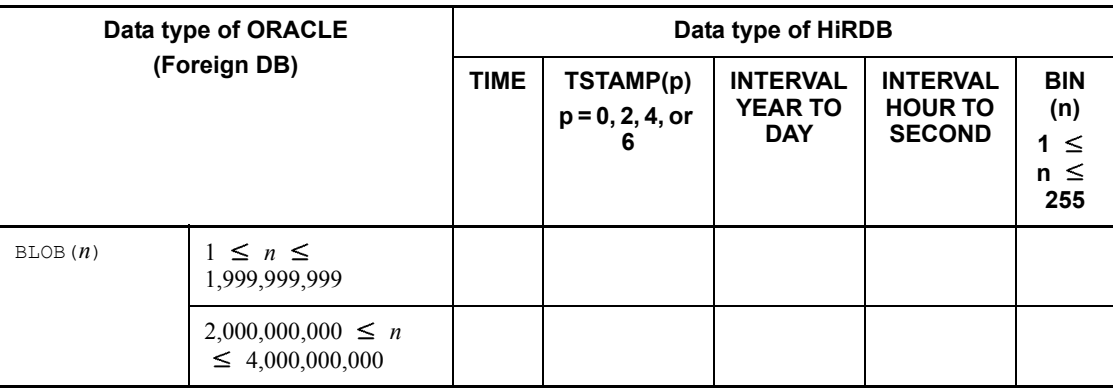

R: Recommended data type

Blank: Not mappable data type

TSTAMP: TIMESTAMP

BIN: BINARY

<sup>1</sup> Hour, minute, and second are truncated.

<sup>2</sup> When mapping to the **TIMESTAMP** type, either specify 0 in the precision  $p$  or omit this operand.

 $3$  When mapping to the BINARY type, specify a value greater than or equal to the actual length (in bytes) of the longest data element that is stored in ORACLE.

<sup>4</sup> If there is no specification, make the definition length of the data type of the foreign server equal to that of HiRDB.

If the definition length (length = *n* bytes,  $n \ge 255$ ) of the data type of HiRDB is less than the actual length of the data type of the foreign server, only the first *n* bytes are acquired.

If the definition length of the data type of HiRDB is greater, the data is inserted left-justified and any excess length is blank-filled (double-byte spaces for national character strings, single-byte spaces for character strings or mixed character strings), provided that HiRDB is of a fixed-length data type.

If HiRDB is of a variable-length data type, the data is acquired "as is."

# **C.4 Foreign DB: DB2**

Tables C-8 and C-9 show data type correspondence (foreign DB: DB2).

C. Correspondence Between Data Types When a Foreign Table is Used

| Data type of DB2<br>(foreign DB)                             |                                    | Data type of HiRDB                       |                           |                                                                                      |                                                                 |                                                                                     |                                                      |                                                                      |                                                    |                                                                  |
|--------------------------------------------------------------|------------------------------------|------------------------------------------|---------------------------|--------------------------------------------------------------------------------------|-----------------------------------------------------------------|-------------------------------------------------------------------------------------|------------------------------------------------------|----------------------------------------------------------------------|----------------------------------------------------|------------------------------------------------------------------|
|                                                              |                                    | <b>SMA</b><br><b>LLIN</b><br>$\mathsf T$ | <b>INTE</b><br><b>GER</b> | <b>DECI</b><br>MAL(<br>m,n)<br>$1 \geq$<br>$m \geq$<br>29, 0<br>$\leq n$<br>$\leq m$ | <b>SMAL</b><br><b>LFLT</b><br>or<br><b>REAL</b><br>$\mathbf{1}$ | <b>FLOA</b><br>T or<br><b>DOU</b><br><b>BLE</b><br><b>PREC</b><br><b>ISION</b><br>1 | <b>CHA</b><br>R(n)<br>$1 \leq$<br>n<br>$\leq$<br>255 | <b>VARC</b><br>HAR(n<br>$\mathcal{L}$<br>$1 \leq n$<br>$\leq$<br>255 | <b>MCHA</b><br>R(n)<br>$1 \leq n$<br>$\leq$<br>255 | <b>MVAR</b><br><b>CHAR</b><br>(n)<br>$1 \leq n$<br>$\leq$<br>255 |
| SMALLINT                                                     |                                    | R                                        | M <sup>2</sup>            | $M^{3, 11}$                                                                          | M                                                               | M                                                                                   |                                                      |                                                                      |                                                    |                                                                  |
| INTEGER                                                      |                                    | M <sup>2</sup>                           | R                         | $M^{4, 11}$                                                                          | M                                                               | M                                                                                   |                                                      |                                                                      |                                                    |                                                                  |
| DECIMAL (<br>p,s<br>$p$ :<br>Precision                       | $1 \geq$<br>$p \geq$<br>29         | $M^5$                                    | $M^6$                     | $R^{11, 12}$                                                                         | $\mathbf M$                                                     | M                                                                                   |                                                      |                                                                      |                                                    |                                                                  |
| s: Scaling                                                   | $30\,$<br>$\geq p$<br>$\geq$<br>31 |                                          |                           | $M^{7, 11}$                                                                          | $\mathbf M$                                                     | M                                                                                   |                                                      |                                                                      |                                                    |                                                                  |
| REAL OF FLOAT $(n)$ <sup>1</sup><br>$1 \leq n \leq 21$       |                                    | М                                        | М                         | $M^{11}$                                                                             | R                                                               | M                                                                                   |                                                      |                                                                      |                                                    |                                                                  |
| DOUBLE OT<br>FLOAT $(n)$ <sup>1</sup><br>$22 \leq n \leq 53$ |                                    | $\mathbf M$                              | $\mathbf M$               | $M^{11}$                                                                             | R                                                               | $\mathbf M$                                                                         |                                                      |                                                                      |                                                    |                                                                  |
| CHAR(n)<br>$1 \leq n \leq 255$                               |                                    |                                          |                           |                                                                                      |                                                                 |                                                                                     | $R^{8, 13}$                                          |                                                                      | $R^{10, 13}$                                       |                                                                  |
| $\texttt{CHAR}\left(\boldsymbol{n}\right)$<br>$256 \ge n$    |                                    |                                          |                           |                                                                                      |                                                                 |                                                                                     |                                                      |                                                                      |                                                    |                                                                  |
| VARCHAR $(n)$<br>$1\,\leq\,n\,\leq\,255$                     |                                    |                                          |                           |                                                                                      |                                                                 |                                                                                     |                                                      | $R^{8, 13}$                                                          |                                                    | $R^{10, 13}$                                                     |
| VARCHAR $(n)$<br>$256 \le n \le$<br>32,000                   |                                    |                                          |                           |                                                                                      |                                                                 |                                                                                     |                                                      |                                                                      |                                                    |                                                                  |
| VARCHAR $(n)$<br>$32,001 \ge n$                              |                                    |                                          |                           |                                                                                      |                                                                 |                                                                                     |                                                      |                                                                      |                                                    |                                                                  |

*Table C-8:* Data type correspondence (foreign DB: DB2) (1/2)

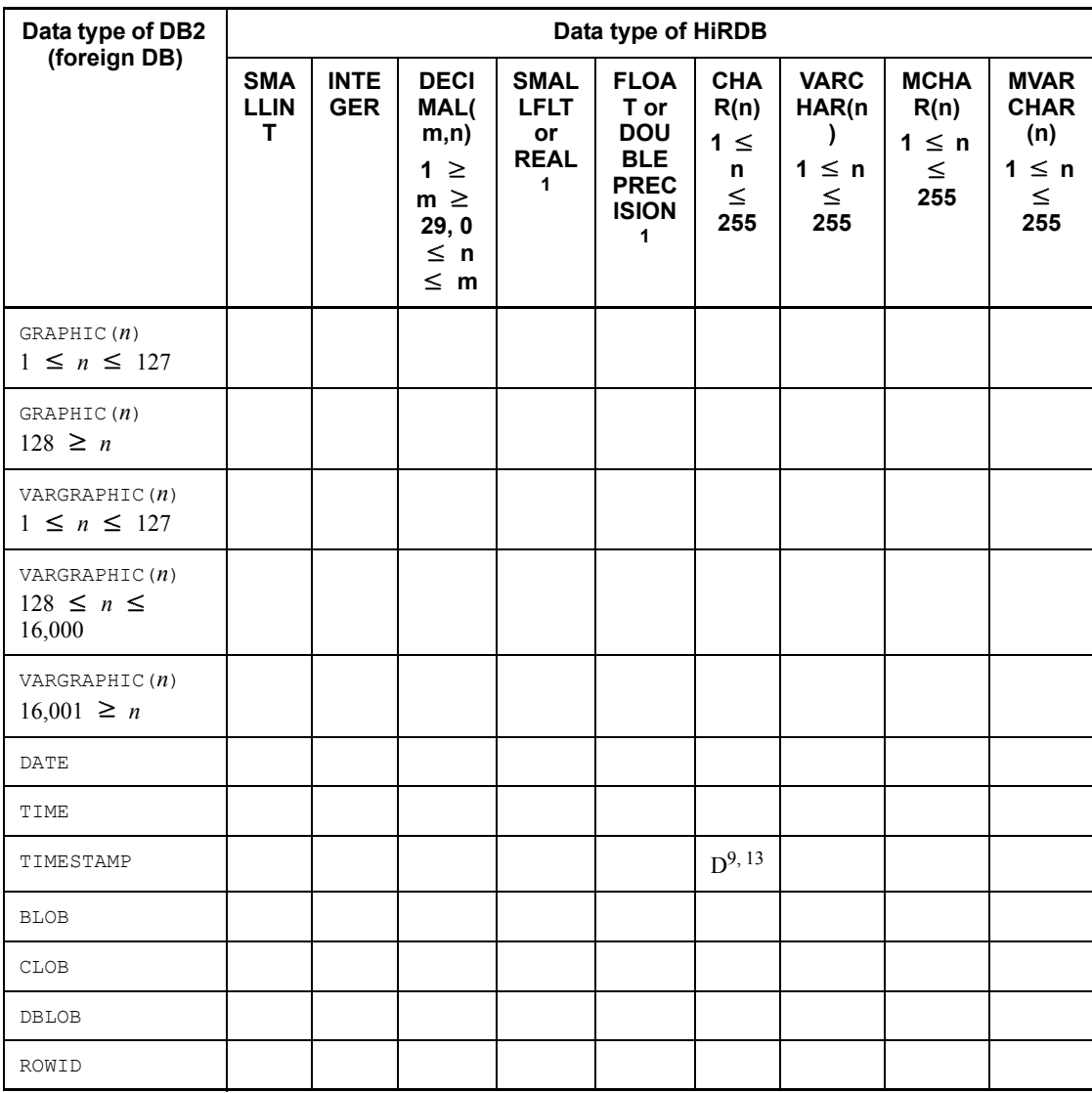

R: Recommended data type

M: Mappable data type

D: For execution of the DESCRIBE statement, this is a mappable data type.

Blank: Not mappable data type

Note 1

If a character string type of 255 bytes is defined for columns with greater than or equal to 256 bytes on the foreign server, only up to 255 bytes of data can be acquired

Note 2

A DB2 error occurs if the number of bytes in a character string containing double-byte characters, after code conversion, is greater than the maximum number of bytes that can be accommodated on DB2.

<sup>1</sup> The precision of values that can be represented may be reduced. The scope and precision of values on HiRDB are hardware-dependent.

 $2$  The range is limited to between -32,768 and 32,767.

 $3$  This should be declared as DECIMAL(5). The range is limited to between -32,768 and 32,767.

 $4$  This should be declared as DECIMAL(10). The range is limited to between -2,147,483,648 and 2,147,483,647.

<sup>5</sup> This can be used if  $1 \ge p \ge 4$ ,  $s = 0$ .

<sup>6</sup> This can be used if  $1 \ge p \ge 9$ ,  $s = 0$ .

 $7$  If  $p - s \ge 29$ , this can be mapped to DECIMAL ( $p-s$ , 0). Any digits below the decimal point are truncated.

<sup>8</sup> If the data does not include double-byte characters, the data type is the recommended data type.

<sup>9</sup> This should be mapped to CHAR(*n*) (where *n* is 19 or 21 to 26). The format of the date or datetime character string is '*YYYY*-*MM*-*DD hh*:*mm*:*ss*' if *n* = 19, and '*YYYY*-*MM*-*DD hh*:*mm*:*ss*.*xxxxxx*' if  $n = 21$  to 26 (where *x* is 1 digit long if  $n = 21$ , and 6 digits long if  $n = 26$ ). Comparison and arithmetic operations performed on a given column can cause an error on the foreign DB or produce unexpected results.

<sup>10</sup> If the data includes double-byte characters, the data type is the recommended data type.

 $11$  An error may occur if the number of digits in the integer part is less than the data type of HiRDB.

If the number of digits in the fractional part is less than the data type of HiRDB, data is acquired by truncating the excess fractional part to match the number of digits in the fractional part of the data type of HiRDB.

If the number of digits in the integer or fractional part is larger than the data type of HiRDB, data is acquired by zero-filling any extended portion to match the number of

digits in the data type of HiRDB.

<sup>12</sup> If *p* and *s* are omitted, different foreign servers have different default precision and scaling. Therefore, the precision (*p*) and scaling (*s*) on the foreign server should be made equal to the precision (*m*) and the scaling (*n*) in the foreign table definition, accordingly

When specifying these operands, make DECIMAL $(m, n)$  equal to DECIMAL $(p, s)$ .

<sup>13</sup> If there is no specification, make the definition length of the data type of the foreign server equal to that of HiRDB.

If the definition length (length = *n* bytes,  $n \ge 255$ ) of the data type of HiRDB is less than the actual length of the data type of the foreign server, only the first *n* bytes are acquired.

If the definition length of the data type of HiRDB is greater, the data is inserted left-justified and any excess length is blank-filled (double-byte spaces for national character strings, single-byte spaces for character strings or mixed character strings), provided that HiRDB is of a fixed-length data type.

If HiRDB is of a variable-length data type, the data is acquired "as is."

| Data type of DB2<br>(foreign DB)                         |                                | Data type of HiRDB                                 |                                                           |             |             |                                                           |                                                               |                                                                      |                                                     |  |
|----------------------------------------------------------|--------------------------------|----------------------------------------------------|-----------------------------------------------------------|-------------|-------------|-----------------------------------------------------------|---------------------------------------------------------------|----------------------------------------------------------------------|-----------------------------------------------------|--|
|                                                          |                                | <b>NCHA</b><br>R(n)<br>$1 \leq n$<br>$\leq$<br>127 | <b>NVAR</b><br>CHAR(<br>n)<br>$1 \leq n$<br>$\leq$<br>127 | <b>DATE</b> | <b>TIME</b> | <b>TIMES</b><br>TAMP(<br>p)<br>$p = 0$ ,<br>2, 4, or<br>6 | <b>INTER</b><br><b>VAL</b><br><b>YEAR</b><br>TO<br><b>DAY</b> | <b>INTER</b><br><b>VAL</b><br><b>HOUR</b><br>TO<br><b>SECO</b><br>ND | <b>BINAR</b><br>Y(n)<br>$1 \leq n$<br>$\leq$<br>255 |  |
| SMALLINT                                                 |                                |                                                    |                                                           |             |             |                                                           |                                                               |                                                                      |                                                     |  |
| INTEGER                                                  |                                |                                                    |                                                           |             |             |                                                           |                                                               |                                                                      |                                                     |  |
| DECIMAL<br>(p, s)<br>$p$ :<br>Precision<br>$s$ : Scaling | $1 \geq$<br>$p \geq$<br>29     |                                                    |                                                           |             |             |                                                           |                                                               |                                                                      |                                                     |  |
|                                                          | $30 \geq$<br>$p\,\geq\,$<br>31 |                                                    |                                                           |             |             |                                                           |                                                               |                                                                      |                                                     |  |
| REAL OF FLOAT $(\boldsymbol{n})$<br>$1 \leq n \leq 21$   |                                |                                                    |                                                           |             |             |                                                           |                                                               |                                                                      |                                                     |  |

*Table C-9:* Data type correspondence (Foreign DB: DB2) (2/2)

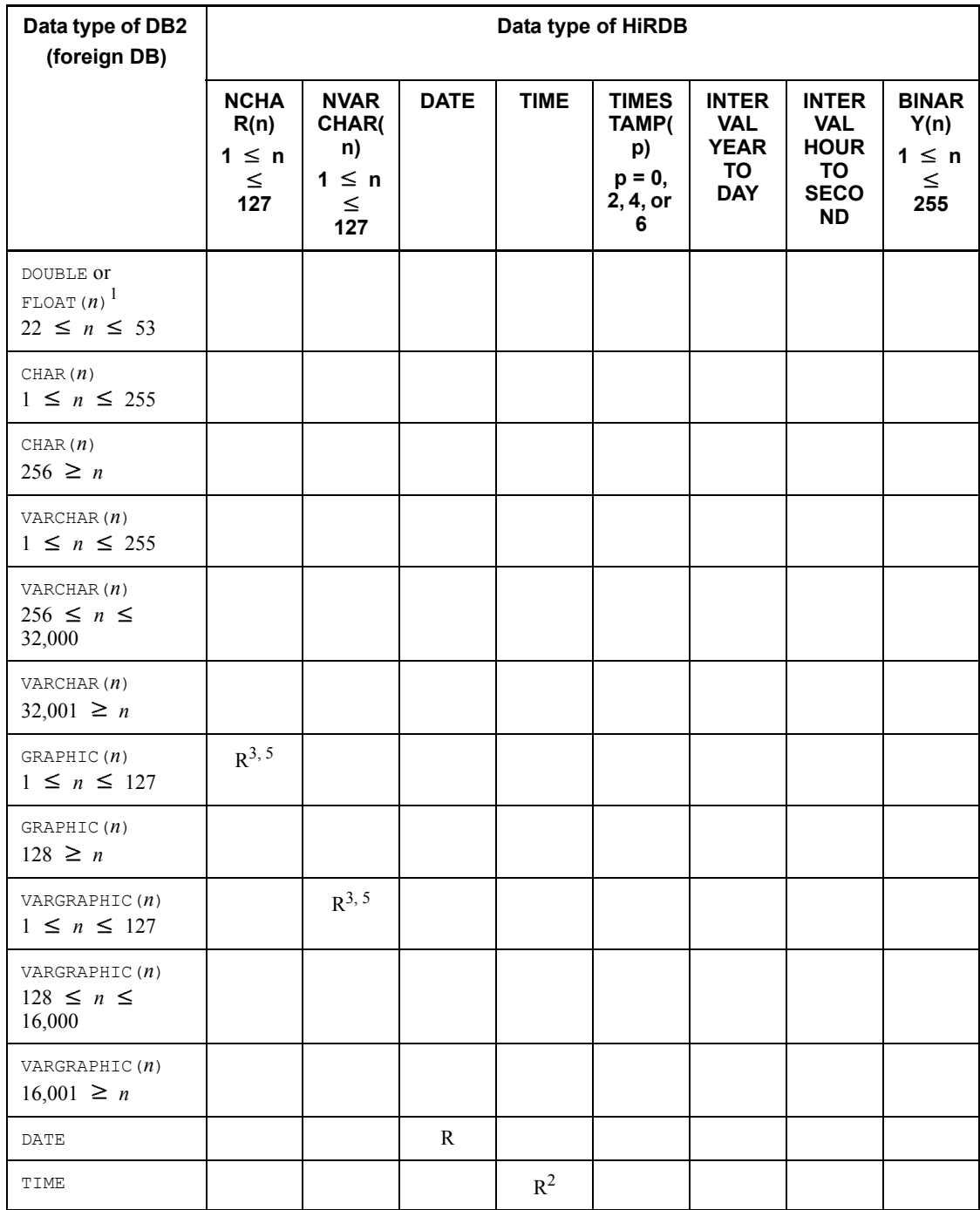

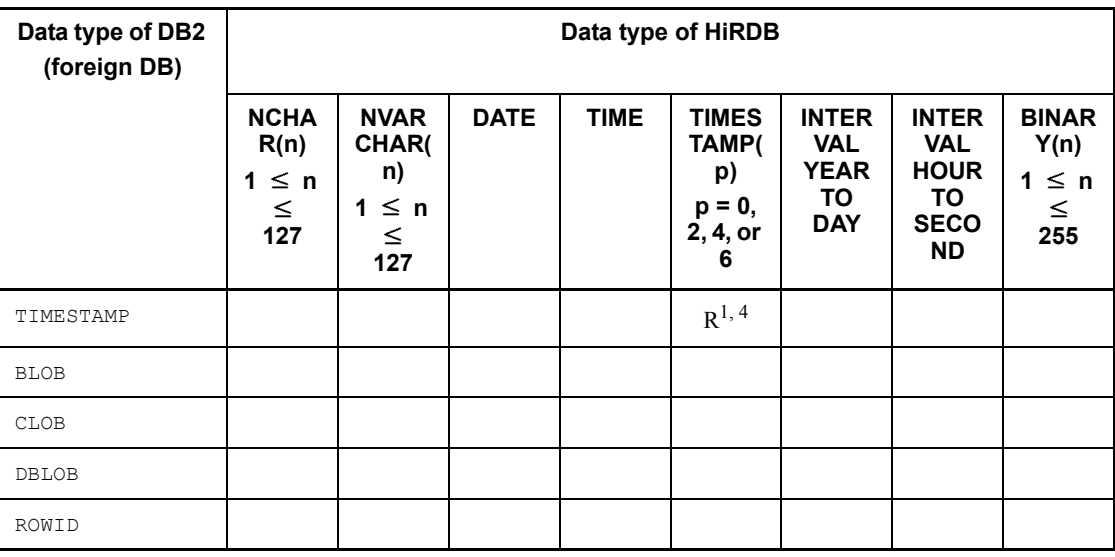

R: Recommended data type

Blank: Not mappable data type

Note 1

If a character string type of 255 bytes is specified for a column greater than or equal to 256 bytes on a foreign server, only a maximum of 255 bytes of data can be acquired.

## Note 2

If the number of bytes in a character string containing double-byte characters, after code conversion, is greater than the maximum number of bytes that can be handled by DB2, an error may occur on DB2.

<sup>1</sup> When mapping to the **TIMESTAMP** type, specify the value 6 in the precision  $p$ .

 $2<sup>2</sup>$  The hour 24 becomes the hour 0.

<sup>3</sup> Whereas a maximum of 127 characters (254 bytes) can defined in the GRAPHIC type, for GRAPHIC-type literals the maximum size that can be specified is 124 characters (248 bytes). When specifying 125 characters or greater (249 bytes or greater), use the concatenation operation.

<sup>4</sup> The hour 24 becomes the hour 0 of the following day. The value '9999-12-31-24.00.00.000000' may result in an error.

 $<sup>5</sup>$  If there is no specification, make the definition length of the data type of the foreign</sup>

C. Correspondence Between Data Types When a Foreign Table is Used

server equal to that of HiRDB.

If the definition length (length = *n* bytes,  $n \ge 255$ ) of the data type of HiRDB is less than the actual length of the data type of the foreign server, only the first *n* bytes are acquired.

If the definition length of the data type of HiRDB is greater, the data is inserted left-justified and any excess length is blank-filled (double-byte spaces for national character strings, single-byte spaces for character strings or mixed character strings), provided that HiRDB is of a fixed-length data type.

If HiRDB is of a variable-length data type, the data is acquired "as is."

# **D. Restrictions on Using a Foreign Table**

This appendix explains restrictions applicable to the use of foreign tables.

#### *(1) Transactions*

All transactions involving a foreign server are treated as a 1-phase commit.

If, under the following circumstances, an error occurs during the post-update commit process, some servers (foreign servers) may be committed while other servers (foreign servers) may be rolled back:

- **•** Resources of multiple foreign servers are updated simultaneously
- **•** Resources of the local HiRDB and a foreign server are updated simultaneously

For this reason, you should update only one foreign server at a time within the same transaction (this applies also to updating the local HiRDB).

### *(2) Data guarantee levels and the lock option*

HiRDB transfers the data guarantee level specified in the PDISLLVL client environment definition to the foreign server. The data guarantee level that is specified for each SQL statement by using the lock option is also transferred to the foreign server. However, if the lock option WITH EXCLUSIVE LOCK is specified, the lock status is retained until the end of the transaction. Table D-1 shows locking that is performed on the foreign server when the lock option is specified. Table D-2 shows locking that is performed on the foreign server when a lock option with WITH ROLLBACK and NO WAIT specifications is specified.

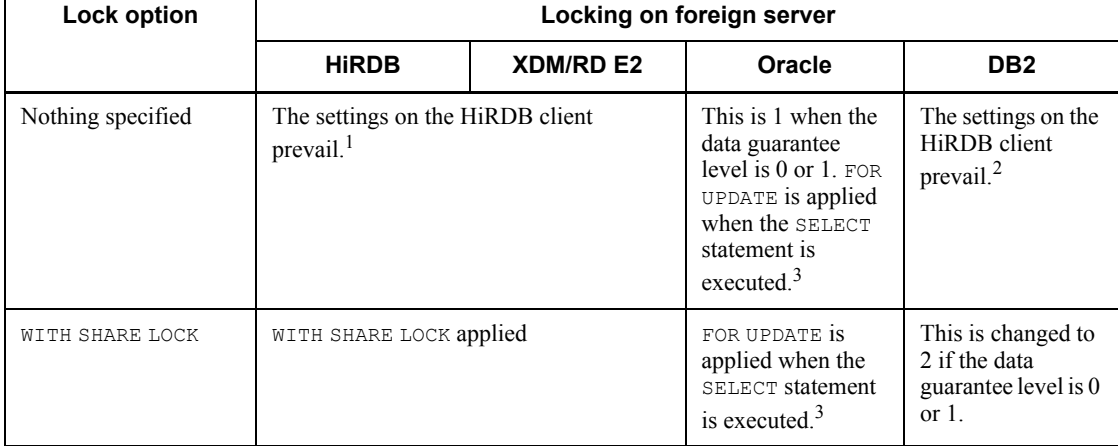

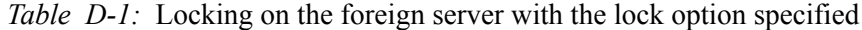

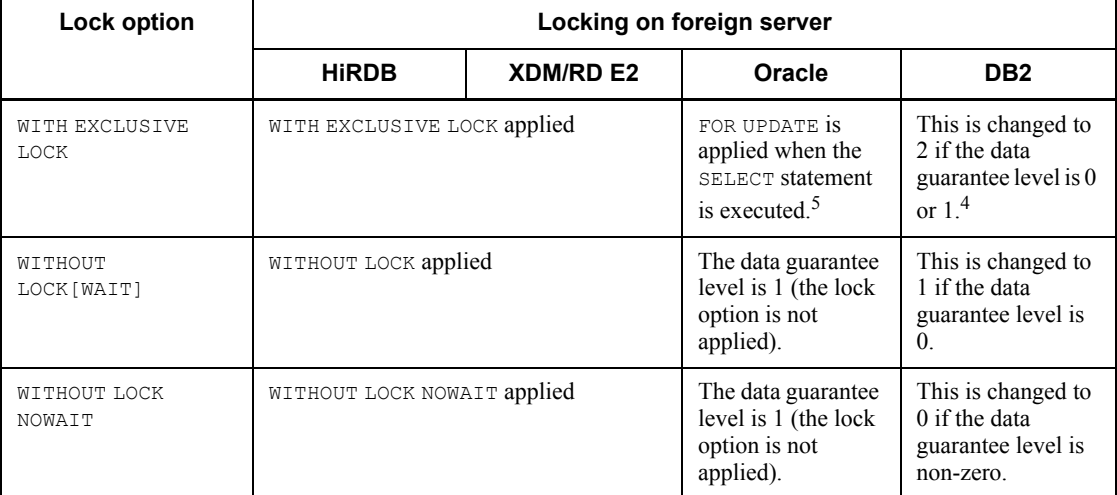

<sup>1</sup> The lock option associated with the value specified in the PDISLLVL client environment definition is applied to the SOL statement. If the value is 0, 1, or 2, WITHOUT LOCK NOWAIT, WITHOUT LOCK WAIT, OF WITH SHARE LOCK is applied, respectively. The default is application of WITH SHARE LOCK to the SQL statement.

2 Inherits the value specified in the PDISLLVL client environment definition. The default is 2.

 $3$  If Y is specified in the pd\_hb\_get\_lock operand of the foreign server information definition, the FOR UPDATE specification is assumed during execution of the SELECT statement. For details about foreign server information definitions, see the manual *HiRDB Version 8 System Definition*.

 $4$  DB2 does not have an equivalent function. Even when  $\texttt{WITH EXCLUSIVE LOGE}$  is specified, lock in the shared mode takes effect.

 $^5$  Application of FOR UPDATE in ORACLE may cause errors in DISTINCT, GROUP BY, set functions, and aggregate functions. When using DISTINCT, GROUP BY, set functions, or aggregate functions, consider ways to prevent specification of WITH EXCLUSIVE LOCK in HiRDB.

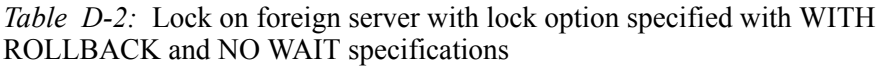

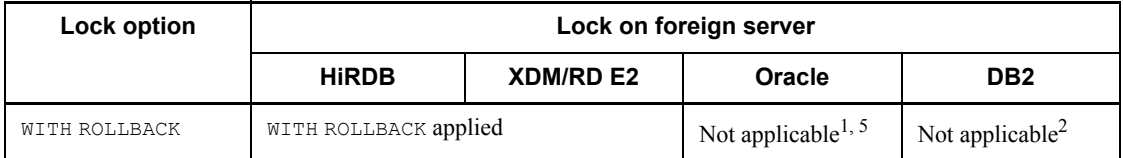

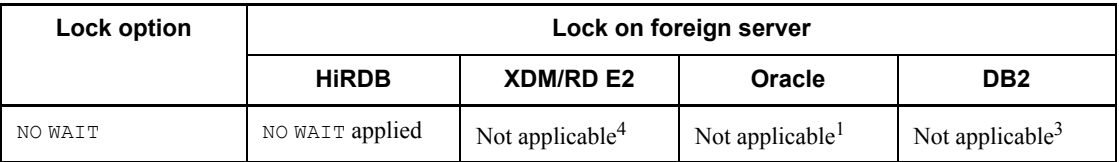

<sup>1</sup> Because no lock is performed on the foreign server, lock contention does not occur. If HiRDB internally specifies FOR UPDATE, NO WAIT is applied.

<sup>2</sup> In DB2, if the value of RESOURCE TIMEOUT is 0, the result is the same as WITH ROLLBACK. If the value is not 0, the transaction is rolled back when the lock request times out.

<sup>3</sup> Waits until locked resources are allocated, a time-out occurs, or a deadlock is detected. When time-out or deadlock is detected, the transaction is rolled back.

 $4$  Because this item is not available in XDM/RD E2, an error occurs on the foreign server side.

<sup>5</sup> WITH ROLLBACK cannot be specified in an update SQL statement.

## *(3) Cursors*

A portable cursor cannot be used on a foreign table or a view table having a foreign table as a base table. In other words, any of the following specifications is not supported:

- **•** WITH HOLD and UNTIL DISCONNECT of DECLARE CURSOR
- **•** WITH HOLD of ALLOCATE CURSOR statement
- **•** UNTIL DISCONNECT of dynamic SELECT statement
- **•** UNTIL DISCONNECT of LOCK statement

#### *(4) Update SQL statements that cannot be executed on foreign servers*

- 1. When the target of row insertion, updating, or deletion is a foreign table, you cannot specify an INSERT, UPDATE, or DELETE statement that spans multiple foreign servers. Whether or not execution is possible is determined by the Hub optimization information definition and the content of the SQL statement. For details, see the notes on the Hub optimization information definition in the manual *HiRDB Version 8 System Definition*.
- 2. A syntax that cannot be executed by the foreign server cannot be used in an update SQL statement.
- 3. When the foreign server is DB2, an update SQL statement that specifies one of its foreign tables cannot be executed.

#### D. Restrictions on Using a Foreign Table

- 4. When the table into which a row is to be inserted is a foreign table, an INSERT statement that includes a set operation in the query expression body cannot be executed.
- 5. When WITH ROLLBACK is not supported by the foreign server, WITH ROLLBACK cannot be specified in an update SQL statement for one of its foreign tables.

# *(5) Operation by row*

By-row operations cannot be performed on foreign tables.

# *(6) LOCK statement*

If the lock on a foreign table specified in the LOCK statement fails, the transaction that executed the LOCK statement is rolled back.

# *(7) Operations on foreign server*

Data greater than 256 bytes cannot be acquired from a foreign server.

If a column greater than or equal to 256 bytes on a foreign server is defined as a column in a foreign table (length: *n* bytes:  $n \ge 255$ ), the first *n* bytes are acquired. In this case, the definition length on the foreign server is assigned to the indicator variable.

# *(8) Subquery*

Subqueries cannot be specified in SQL statements that access a foreign table. View tables containing a subquery cannot be specified on a mixed basis with foreign tables.

# *(9) Named derived tables (Foreign server: HiRDB)*

If a view table meeting the conditions as an inner derived table on a foreign server is defined as a foreign table, and if the foreign table is specified in a query that satisfies the conditions as an inner derived table, an error may occur on the foreign server.

# *(10) Named derived tables (Foreign server: XDM/RD E2)*

If 14 or more double-byte characters are used in a column name for a named derived table that is derived from a foreign table, and the named derived table becomes an inner derived table, an error may occur on the foreign server.

# *(11) Embedded variables and ? parameters*

- 1. If an embedded variable and a ? parameter of any of the character types listed below are specified in an item other than a value expression, the processing is not executed on HiRDB, even if the actual length of the embedded variable and the ? parameter is greater than the value specified in the pd\_hub\_opt\_data\_len operand of the Hub optimization information definition. In this case, the processing is executed on the foreign server, and an error may occur. For details about the Hub optimization information definition, see the manual *HiRDB Version 8 System Definition*.
	- **•** Fixed-length character type

- **•** Variable-length character type
- **•** Fixed-length national character type
- **•** Variable-length national character type
- **•** Fixed-length mixed character type
- **•** Variable-length mixed character type
- 2. If an embedded variable and a ? parameter that require data conversion between character data and numeric data, an unexpected result may be produced depending on the foreign server, and a runtime error may occur.
- 3. If the number of ? parameters that can be executed on a foreign server is exceeded, an unexpected result may be produced, depending on the foreign server, and a runtime error may occur.

#### *(12) Hexadecimal character string literal*

If the value  $x'$  00' is included, a hexadecimal character string literal is specified on the foreign server. Therefore, some foreign servers may generate a runtime error.

#### *(13) Number of retrieval items for retrieval executed on the foreign server*

A runtime error may occur on a foreign server when the number of retrieval items that can be executed is less than on HiRDB.

#### *(14) Correlation name*

1. Any of the following names occurring in *correlation-name* can cause a run-time error:

PDHUB*xx*:

where *xx* denotes a 1-digit integer greater than or equal to 1

Example: SELECT C1 FROM FT1 PDHUB1,FT2

 $\overline{r}$ 

SELECT C1 FROM T1 PDHUB1,T2 PDHUB1

Legend: T1: Base table of FT1

T<sub>2</sub>: Base table of FT<sub>2</sub>

2. Specifying a correlation name identical to the table identifier for the base table for a foreign table can cause a run-time error on some foreign servers.

Example: SELECT C1 FROM FT1 T1

T

SELECT C1 FROM T1 T1

#### D. Restrictions on Using a Foreign Table

Legend: T1: Base table of FT1

3. Any of the following names occurring on the foreign server can cause a run-time error:

PDHUB*xx*:

where *xx* denotes a 1-digit integer greater than or equal to 1.

Example: SELECT C1 FROM FT1

 $\downarrow$ 

SELECT C1 FROM T1 PDHUB1, T2 PDHUB1

Legend: PDHUB1: Base table of FT1

#### *(15) Conversion and substitution into national character data types*

When there is a character string literal that must be converted or substituted into a national character data type and the value includes a 1-byte character, an error may occur in the foreign server during SQL execution in the following cases:

- **•** A character string literal is specified as the insertion value in an INSERT statement in which the column into which data is to be inserted is a national character data type.
- A character string literal is specified as the update value in an UPDATE statement in which the column to be updated is a national character data type.
- **•** A character string literal is specified as a national character data comparison target in the search condition.

# **E. Example Database**

Figure E-1 shows an example of the basic table structure that is used in this manual.

*Figure E-1:* Example of basic table structure

Table name: Inventory table (STOCK)

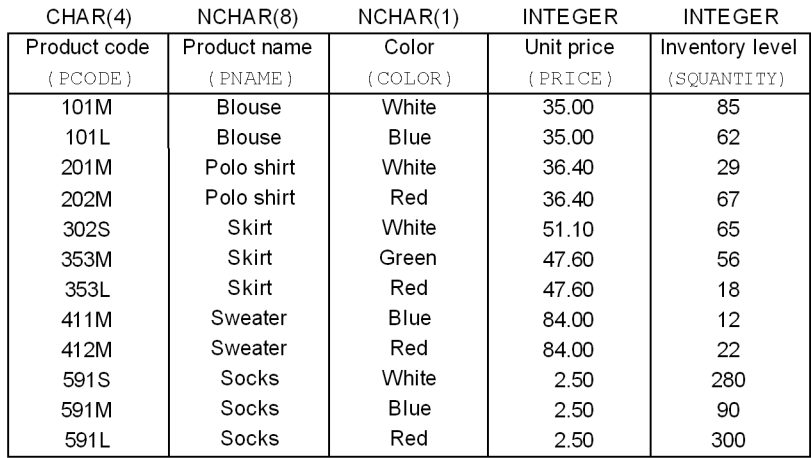

Table name: Orders received (ORDER)

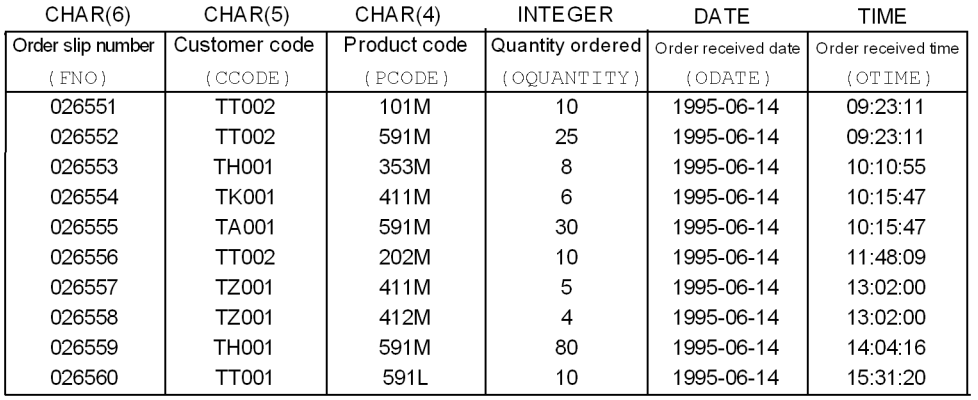

#### **Symbols**

\* 132 ? parameter 54, 58 assigning value to 970

# **A**

abstract data 737 abstract data type 26, 733, 759 notes on using 40 access privilege granting 791 revoking 797 ADD OPTIMIZE LEVEL 472, 485, 560, 628, 712 AFTER trigger 713 alias defining 573 deleting 750 list, old or new values 712 old or new values 712 ALL 109, 128, 194 ALL set function 226 ALLOCATE CONNECTION HANDLE 1003 ALLOCATE CURSOR statement Format 1 811 ALLOCATE CURSOR statement Format 2 813 ALTER PROCEDURE 472 ALTER ROUTINE 485 ALTER TABLE 497 ALTER TRIGGER 560 ANY 194 arithmetic operation 208 ASC 108, 678, 681, 687, 689 ASSIGN LIST statement 815, 821 assignment rules 70 for fixed-length target data 71 for variable-length target data 72 assignment statement 968, 970 assignment types 70 retrieval assignment 70

storage assignment 71 attribute definition 733 name 733 AUTHORIZATION 472, 641 AVG 224, 225

# **B**

BEFORE trigger 713 BEGIN 1052 BEGIN DECLARE SECTION 1000 BINARY 24 binary data 24, 703 BINARY LARGE OBJECT 24 BINARY type, notes on using 38 BLOB 24, 667 BOOLEAN 24 boundary value 653 list 654, 655 list, first dimension 654 list, second dimension 655 by-row (ROW specification) interface 900, 951

# **C**

CALL statement 824 CASE abbreviation 407 CASE expression 407 searched 407 simple 407 CAST specification 454 CHAR[ACTER] 22 CHAR[ACTER] VARYING 22 character code 6 character data 22, 34, 702, 736 mixed 23, 34, 703, 737 national 22, 34, 703, 737 character length, maximum 472, 485, 560, 604, 628, 712

character string item with actual length of 0, searching 52 character string output to file 1075 check constraint multicolumn 690 single column 683 CLOSE statement 828 CLUSTER KEY 523 cluster key 677, 685 CLUSTER KEY UNIQUE 523 COALESCE 407 COLLATING\_SEQUENCE 599 column attribute, updatable 521 column data suppression specification 668 column definition 665 column name first dimension 654 second dimension 655 column recovery restriction 504, 668 column recovery restriction 2 520 column restriction 672 column specification 17, 107 COMMAND EXECUTE 1024 COMMENT 571 comment 5, 571 COMMIT statement 976 comparison operators 164 comparison predicate 29, 161 component specification 77 compound statement 1052 concatenation operation 221 condition details name 1018 conditional branching, executing by 1063 CONNECT privilege granting 785 revoking 795 CONNECT statement 979 with RD-node specification 986 connected user, changing 995 connection handle 1003, 1008, 1010, 1012 allocating 1003 getting 1013 releasing 1008 to be used, declaring 1010

to be used, resetting all 1012 connection PDHOST variable 1003 connection PDNAMEPORT variable 1003 connection security facility defining 589 deleting 757 constraint name definition 699 control SQL 974 conventions KB, MB, GB and TB xix version numbers xix COPY 1016 correlation name 16, 151 new values 712 old values 712 scope for 156, 157 COUNT 224, 225 COUNT(\*) 231 CREATE ALIAS 573 CREATE AUDIT 575 CREATE CONNECTION SECURITY 589 CREATE FOREIGN INDEX 595 CREATE FOREIGN TABLE 598 CREATE FUNCTION 604 CREATE INDEX 610, 624 CREATE PROCEDURE 628 CREATE PUBLIC VIEW 747 CREATE SCHEMA 641 CREATE SERVER 642 CREATE TABLE 644 CREATE TRIGGER 712 CREATE TYPE 733 CREATE USER MAPPING 739 CREATE VIEW 741 CURRENT DATE 46 CURRENT TIME 47 CURRENT\_DATE 46 CURRENT\_DATE value function 46 CURRENT\_TIME 47 CURRENT\_TIME value function 47 CURRENT\_TIMESTAMP value function 47 cursor 832, 839, 908, 910 closing 828 declaring 832, 839

name 832 name, extended 465 opening 908, 910 retrieval information, receiving 858 specification 106

# **D**

data fetching 880, 884, 887 retrieving dynamically 925 updating 932, 948 data guarantee level 472, 485, 560, 628, 712 data manipulation SQL 807 for remote database access under distributed database 808 data type 21 correspondence between data types using foreign table 1138 predefined 21 that can be assigned 26 that can be compared 26 that can be converted 26 user-defined 25 DATE 23 date data 23, 703, 737 predefined character string representation of 43 date interval data 24, 703, 737 decimal representation of 45 date operation 211 datetime format 91 elements of 91 specifying 91 datetime interval data, decimal representation of 45 DAY[S] 212 DBA privilege granting 785 revoking 795 DEALLOCATE PREPARE statement 830 DEC[IMAL] 22 decimal type, notes on using 35 DECLARE CONNECTION HANDLE SET 1010 DECLARE CONNECTION HANDLE UNSET 1012 DECLARE CURSOR 832, 839

DEFAULT clause 507, 520, 671 default constructor option 733 default value (WITH DEFAULT) 676 definition SQL 467, 469 DELETE statement 842, 847, 851 delimiter inserting 3 insertion location of 3 location where delimiter is allowed 4 location where delimiter is not allowed 3 derived query expression in WITH clause 115 in WITH clause, rule for 118 derived table 128 in FROM clause, rules on 154 DESC 108, 678, 681, 687, 689 DESCRIBE CURSOR statement 858 DESCRIBE statement 853, 856 DESCRIBE TYPE statement 860 diagnostic information, retrieving 1018 DISCONNECT statement 981 with RD-node specification 989 DISTINCT 128 DISTINCT set function 226 distributed RD-node connecting to 986 disconnecting from 989 DOUBLE PRECISION 22 double-byte character 7 DROP ALIAS 750 DROP AUDIT 752 DROP CONNECTION SECURITY 757 DROP DATA TYPE 759 DROP DEFAULT 520 DROP FOREIGN INDEX 762 DROP FOREIGN TABLE 763 DROP FUNCTION 765 DROP INDEX 768 DROP LIST statement 863 DROP PROCEDURE 770 DROP PUBLIC VIEW 784 DROP SCHEMA 773 DROP SERVER 775 DROP TABLE 776

DROP TRIGGER 779 DROP USER MAPPING 781 DROP VIEW 782 duplicates exclusion 128

# **E**

embedded exception, declaring 1031 embedded language 998 embedded SQL declare section 1000, 1002 declaring beginning of 1000 declaring end of 1002 embedded variable 49, 58, 68 array 868, 904, 952, 953 assigning value to 970 default null values that can be set in 69 qualifying 51 relationship between embedded variable and SQL data type 52 embedded variable, function of altering embedded variable 50 altering literal value 50 receipt of column value as retrieval result 50 specifying authorization identifier and password 51 specifying RD-node name 51 specifying SQL character string 51 specifying value for ? parameter 50 EMPTY 610, 624 encapsulation level 733 END DECLARE SECTION 1002 environment variable group name variable 1003 error resignaling 1080 signaling 1077 ESCAPE 169, 175, 181 escape character 174, 179, 191 EXCEPT 117 EXCEPT VALUES 610 exception value specification 610 exclusive mode 417, 983 EXECUTE IMMEDIATE statement 875 EXECUTE statement 864, 868 extended cursor name 465

external routine specification 83, 604

#### **F**

FETCH statement 880, 884, 887 FIX 648 FIX hash partitioning 657 FLAT specification 226 flexible hash partitioning 656 FLOAT 22 FOR statement 1069 foreign DB DB2 1161 HiRDB 1138 ORACLE 1151 XDM/RD E2 1144 foreign index defining 595 deleting 762 FOREIGN KEY 691 foreign server defining 642 deleting 775 foreign table defining 598 deleting 763 restrictions on using 1169 free area, percentage of 659, 683 FREE CONNECTION HANDLE 1008 FREE LOCATOR statement 890 free pages in segment, percentage of 659 FROM clause, rules on derived tables in 154 function 78, 604, 765 body 604, 733 defining 604 deleting 765 system-defined 79 to be called, rules for determining 422 user-defined 78 function call 420 function return value, returning 1066

#### **G**

GB, meaning of xix GET CONNECTION HANDLE 1013
GET DIAGNOSTICS 1018 GET JAVA STORED ROUTINE SOURCE specification 444 GRANT 785, 794 GRANT access privilege 791 GRANT CONNECT 785 GRANT DBA 785 GRANT RDAREA 785 GRANT SCHEMA 785 GROUP BY clause 139, 141 rules for 144 grouping column 140, 141 grouping condition 139 grouping operation 139, 141

#### **H**

hash function 524, 656, 693 HASH0 694 HASH1 693 HASH2 694 HASH3 694 HASH4 694 HASH5 694 HASH6 694 HASHA 693 HASHB 694 HASHC 694 HASHD 694 HASHE 694 HASHF 694 HAVING clause 140, 142 rules for 144 HAVING search condition 140, 142 HiRDB Control Manager - Agent 1024 HiRDB External Data Access, relationship to 98 holdable cursor 834, 839, 928 HOUR[S] 217

## **I**

I/O information, receiving 853, 856 identifier authorization 14 data type 14 host 1031

index 14 index type 14 routine 14 SQL statement 839, 853, 856, 860, 864, 912 table 14, 649 trigger 14 IF Statement 1063 index defining 610, 624 deleting 768 name 14 option 610, 624, 683 index type name 14 INDEX USING 472 indicator variable 49, 58, 63 array 868, 904 qualifying 51 indicator variable, function of altering literal value 50 receipt of column value as retrieval result 50 specifying value for ? parameter 50 inner derived table 427 INNER JOIN 152 inner join 152 inner replica facility, restrictions on use of 101 inner table 152 INSERT ONLY 663 INSERT statement 891, 898, 902 insertion value 891, 902 row 899 INSTALL JAR 1043 INT[EGER] 21 interface, row-by-row basis (ROW specification) 133 INTERVAL HOUR TO SECOND 24 INTERVAL YEAR TO DAY 24 INTO 853, 856, 864, 875, 880, 891, 898, 902, 903, 921 ISOLATION 472, 485, 560, 628, 712 item specification 203

### **J**

JAR file re-registering 1045 registering 1043

removing 1047 Java routine 83 join 143 condition 143 rules for 143 joined column 143 joined table 151 rules on 154

# **K**

KB, meaning of xix keyword specification 2

# **L**

labeled duration 211, 216 large object data 24, 703, 737 notes on using 37 LEAVE statement 1065 LEFT [OUTER] JOIN 152 library text, including 1016 LIMIT clause 108 limit row count 108 list creating 815, 821 deleting 863 literals 41 character string 41, 42 decimal 41 floating-point numeric 42 hexadecimal character string literal 42 integer 41 mixed character string 41, 42 national character string 41, 42 numeric 41 LOB column storage RDAREA 505 locator 103 invalidating 890 lock control 982 on table 982 lock option 417, 832, 833, 921, 925, 930 LOCK PAGE 524, 660 lock resource, minimum unit of 523, 660 LOCK ROW 524, 660 LOCK statement 982

logical data 24 notes on using 40 logical operation 159

#### **M**

matrix partitioned LOB attribute storage RDAREA 670 matrix-partitioned tables 654 MAX 224, 225 MB, meaning of xix MCHAR 23 MIN 224, 225 MINUTE[S] 217 MONTH[S] 212 multi-connection facility 1010 multi-connection function 1003 multiple statements, executing 1052 MVARCHAR 23

# **N**

name qualifying 14 specifying 9 NATIONAL CHAR[ACTER] 22 NATIONAL CHAR[ACTER] VARYING 22 NCHAR 22 NCHAR VARYING 22 NO SPLIT 504, 520, 666 NO WAIT 418, 918 non-partitioning key indexes 615 NOT FOUND 1031 NOT NULL 508, 675 NOT NULL constraint 675 specification 675 NULL 675 null value 74 default-setting function 69 NULLIF 407 NUMERIC 22 numeric data 21, 702, 736 numeric literals decimal 43 floating-point numeric 43 integer 43

restriction on use of 43 numeric value other than numeric literals 2 specifying 2

### **O**

NVARCHAR 22

offset of first row to return 108 ON search condition 152 OPEN statement 908, 910 operand, order of specifying 2 OPTIMIZE LEVEL 472, 485, 560, 628, 712 ORDER BY clause 107 outer join 152 outer reference 152 outer table 152 overflow in search condition, example of 414 in update value, example of 415 overflow error suppression feature 412

## **P**

partitioning key index 614 password, changing auditor's 794 pattern character string 170, 176, 181 special characters in 171 PCTFREE 610, 659, 683 PDCNCTHDL type variable 1003, 1008, 1010 declaration 1041 plug-in option 507, 624, 670 specification 507, 670 POSITION 970 predicate 161 BETWEEN 193 Boolean 198 comparison 161 EXISTS 197 IN 166 LIKE 169 NULL 165 quantified 194 results of 160 structured repetition 198

XLIKE 175 PREPARE statement 912 PRIMARY 678, 687 primary 203 primary key 680, 688 PRIVATE 734 privilege granting 785 revoking 795 procedures body 733 calling 824 defined in CREATE PROCEDURE procedure 78 defined in CREATE TYPE procedure 78 defining 628 deleting 770 PROTECTED 734 PUBLIC 734, 785, 795, 797 public view defining 747 deleting 784 PURGE TABLE statement 918

# **Q**

query expression 115 query expression body 115, 117 rule for 117 query name 151 scope for 156, 157 query retrieval item information 858 query specification 128

## **R**

RD-node name 14 RDAREA list, matrix partitioning 505, 507, 616, 625, 655 RDAREA name index storage 679, 681, 687, 689 LOB attribute storage 506, 513, 670 LOB column storage 667 table storage 510, 650 RDAREA specification abstract data type definition LOB storage 512

abstract data type LOB column storage 669 abstract date type definition LOB column storage 506 index storage 514 LOB column storage 505, 512 matrix partitioned index storage 616, 625, 688, 690 matrix partitioned LOB attribute storage 507 matrix partitioned LOB column storage 505, 667 matrix partitioned table storage 655 two dimensional storage 505, 507, 616, 625, 655 RDAREA usage privilege granting 785 revoking 795 READ ONLY 741, 747, 832 REAL 22 RECOVERY 668 reference specification 695 referential constraint multicolumn 691 single column 684 regular expression specification, meaning of 184 RELEASE 976, 991 REMOVE JAR 1047 REPLACE JAR 1045 RESIGNAL statement 1080 result set cursor, allocating 813 results-set return facility 79 retrieval information, receiving 853, 856 retrieval item information 853 return code receiving variable 1003, 1008 RETURN statement 1066 REVOKE 795 REVOKE access privilege 797 REVOKE CONNECT 795 REVOKE DBA 795 REVOKE RDAREA 795 REVOKE SCHEMA 795 ROLLBACK statement 991 routine 78 name 14 routine control SQL 1050

row

deleting 842, 851 deleting all 918 in table by column, updating 962 in table multiple times by column, updating 952 in table on column-by-column basis, updating 932 in table with FIX specification multiple times by row, updating 953 inserting 891, 898 retrieving one 921 update value 949, 954, 966 updating by row 966 updating on row-by-row basis 948 using array, deleting 847 using array, inserting 902 using array, updating 952 row value constructors 202 row-partitioning among servers 614 within a server 614

# **S**

scalar function 234 list of 234 scalar operation 204 schema defining 641 deleting 773 path 19 schema definition privilege granting 785 revoking 795 search condition 139, 159, 683, 690 SECOND[S] 217 SEGMENT REUSE 524, 662 SELECT 128 SELECT statement dynamic 925, 930 single-row 921 selection expression 128 SET 932, 952, 962, 968 SET clause 948, 954, 966

SET CONNECTION statement 993 SET DEFAULT clause 520 set function 224 set operation, results of producing data length 121 producing data type 121 SET SESSION AUTHORIZATION statement 995 shared mode 417, 983 SIGNAL statement 1077 SIMILAR predicate 181 single-byte character 7 SMALLFLT 22 SMALLINT 21 SOME 194 sort item specification number 108 space percentage, unused 610 special character in pattern character string 171 escape character 171 meaning of (LIKE predicate) 171 meaning of (XLIKE predicate) 177 percent sign 171 underline 171 special name 607 SPLIT 520 **SOL** character set of 5 coding format of 2 executing 864, 875 nullifying preprocessing of 830 preprocessing 875, 912 SQL compile option 472, 485, 560, 628, 712 SQL extension optimizing option 472, 485, 560, 628, 712 SQL object recreating for functions 485 recreating for procedures 472, 485 recreating for triggers 485 SQL optimization option 472, 485, 560, 628, 712 applying key conditions including scalar operations 479, 491, 566, 635, 723 deriving rapid search conditions 479, 491, 566, 635, 723

facility for batch acquisition from functions provided by plug-ins 479, 491, 566, 635, 723 forced nest-loop-join 479, 490, 565, 634, 722 forcing use of multiple indexes 479, 491, 566, 635, 722 group processing, ORDER BY processing, and DISTINCT set function processing at local back-end server 479, 490, 565, 635, 722 increasing number of floatable server candidates 479, 490, 565, 634, 722 increasing target floatable servers (back-end servers for fetching data) 479, 490, 565, 634, 722 limiting target floatable servers (back-end servers for fetching data) 479, 491, 565, 635, 722 making multiple SQL objects 479, 490, 565, 634, 722 prioritized nest-loop-join 479, 490, 565, 634, 722 priority of OR multiple index use 479, 490, 565, 634, 722 rapid grouping facility 479, 491, 565, 635, 722 separating data collecting servers 479, 491, 565, 635, 722 suppressing creation of update-SQL work tables 479, 491, 566, 635, 722 suppressing index use (forced table scan) 479, 491, 566, 635, 722 suppressing use of AND multiple indexes 479, 490, 565, 635, 722 SQL optimization specification 447 for used index 448 join method 449 subquery execution method 450 SQL parameter 57, 58 assigning value to 968 name 604, 628 SQL prefix 1029 SQL procedure statement 604, 628, 1050 SQL reserved word deletion facility 13

SQL statement control SQL 1131 data manipulation SQL 1126 definition SQL 1122 embedded language 1133 maximum length of 9 routine control SQL 1135 using array, executing 868 SQL terminator 1030 SQL variable 57, 58 assigning value to 968 SQLCODE 207 SQLCODE variable 1039 SQLCOUNT 207 SQLERROR 1031 SQLSTATE variable 1040 SQLWARNING 1031 statement exiting 1065 on rows, repeating 1069 repeating 1067 statement cursor, allocating 811 statement information item name 1018 storage condition 652, 691 subquery 135 subscript 18 SUBSTR LENGTH 472, 485, 560, 604, 628, 712 subtype clause 733 SUM 224, 225 SUPPRESS 660, 668 system built-in scalar function 241 ABS 243 BIT\_AND\_TEST 243 CHARACTER 246 DATE 248 DAY 250 DAYS 252 DECIMAL 253 DIGITS 255 FLOAT 257 HEX 258 HOUR 262 INTEGER 263

IS\_USER\_CONTAINED\_IN\_HDS\_GROUP 264 LENGTH 267 LOWER 270 MINUTE 271 MOD 272 MONTH 274 POSITION 275 SECOND 284 SUBSTR 285 TIME 293 TIMESTAMP 295 TIMESTAMP\_FORMAT 300 UPPER 301 VALUE 302 VARCHAR\_FORMA 304 YEAR 306 SYSTEM GENERATED 676 system-defined scalar function 307 ACOS 308 ADD\_INTERVAL 309 ASCII 312 ASIN 313 ATAN 314 ATAN2 315 CEIL 316 CENTURY 317 CHR 318 COS 319 COSH 320 DATE\_TIME\_321 DAYNAME 323 DAYOFWEEK 324 DAYOFYEAR 325 DEGREES 326 EXP 327 FLOOR 329 GREATEST 330 HALF 332 INSERTSTR 334 INSERTSTR\_LONG 334 INTERVAL\_DATETIMES 338 IS\_DBLBYTES 341 IS SNGLBYTES 343

ISDIGITS 340 LAST\_DAY 344 LEAST 345 LEFTSTR 347 LN 349 LOG10 350 LTRIM 351 LTRIMSTR 352 MIDNIGHTSECONDS 354 MONTHNAME 355 MONTHS\_BETWEEN 357 NEXT\_DAY 359 NUMEDIT 361 PI 364 POSSTR 365 POWER 367 QUARTER 369 RADIANS 371 REPLACE 372 REPLACE\_LONG 372 REVERSESTR 374 RIGHTSTR 375 ROUND 377 ROUNDMONTH 379 RTRIM 382 RTRIMSTR 383 SIGN 385 SIN 386 SINH 387 SQRT 388 STRTONUM 389 TAN 392 TANH 393 TRANSL 394 TRANSL\_LONG 394 TRUNC 397 TRUNCYEAR 399 WEEK 401 WEEKOFMONTH 403 YEARS BETWEEN 404

defining 644 deleting 776 option 658 reference 139, 140, 150 restriction definition 665 retrieving dynamically 930 specification of 15 table definition, altering 497 table expression 128, 139, 921 table name 14, 16 scope for 156, 157 table primary 150 target audit event defining 575 deleting 752 TB, meaning of xix TIME 23 time data 23, 703, 737 predefined character string representation of 44 time interval data 24, 703, 737 decimal representation of 45 time operation 216 time stamp data 23, 703, 737 predefined character string representation of 44 TIMESTAMP 23 TRAILING\_SPACE 600 transaction canceling 991 terminating normally 976 trigger action 712 action time 712 defining 712 deleting 779 event 712 name 14 SQL statement 712 trigger SQL object, recreating 560 type defining 733 mapping 86

# **T**

table alias 573, 750

#### **U**

UAP connecting to HiRDB 979 disconnecting from HiRDB 981 executing command from 1024 UNBALANCED SPLIT 610, 683 UNION 117 UNIQUE 610, 678, 687 uniqueness constraint, multicolumn 684 UNTIL DISCONNECT 832, 925, 982 UPDATE 832 UPDATE statement 932, 948, 952 preparable dynamic 962, 966 update value 932, 952, 962 USER 46 user mapping defining 739 deleting 781 user-defined data type deleting 759 name 14 receiving definition information on 860

# **V**

value expression 203 predefined 671 specification 203 VARCHAR 22 version number conventions xix VIEW 741, 747 view table deleting 782 read-only 744 writable 744 view, defining 741

# **W**

WHENEVER 1031 WHERE 842, 847, 851, 932, 948, 952, 953, 962, 966 WHERE search condition 139, 141 WHILE statement 1067

1188

window function 231 window specification 231 WITH DEFAULT 508, 520, 675 WITH EXCLUSIVE LOCK 417 WITH HOLD 832 WITH PROGRAM 510, 516, 526, 527, 528, 549, 700, 768, 773, 797 WITH query name 115 WITH ROLLBACK 418, 842, 847, 851, 891, 898, 902, 903, 918, 932, 948, 952, 953, 962, 966, 982 WITH SHARE LOCK 417 WITHOUT LOCK [WAIT] 417 WITHOUT LOCK NOWAIT 418 WITHOUT PURGE 547 WITHOUT ROLLBACK 661 WRITE LINE statement 1075 WRITE specification 436

# **Y**

YEAR[S] 212

# **Reader's Comment Form**

We would appreciate your comments and suggestions on this manual. We will use these comments to improve our manuals. When you send a comment or suggestion, please include the manual name and manual number. You can send your comments by any of the following methods:

- Send email to your local Hitachi representative.
- Send email to the following address: WWW-mk@itg.hitachi.co.jp
- If you do not have access to email, please fill out the following information and submit this form to your Hitachi representative:

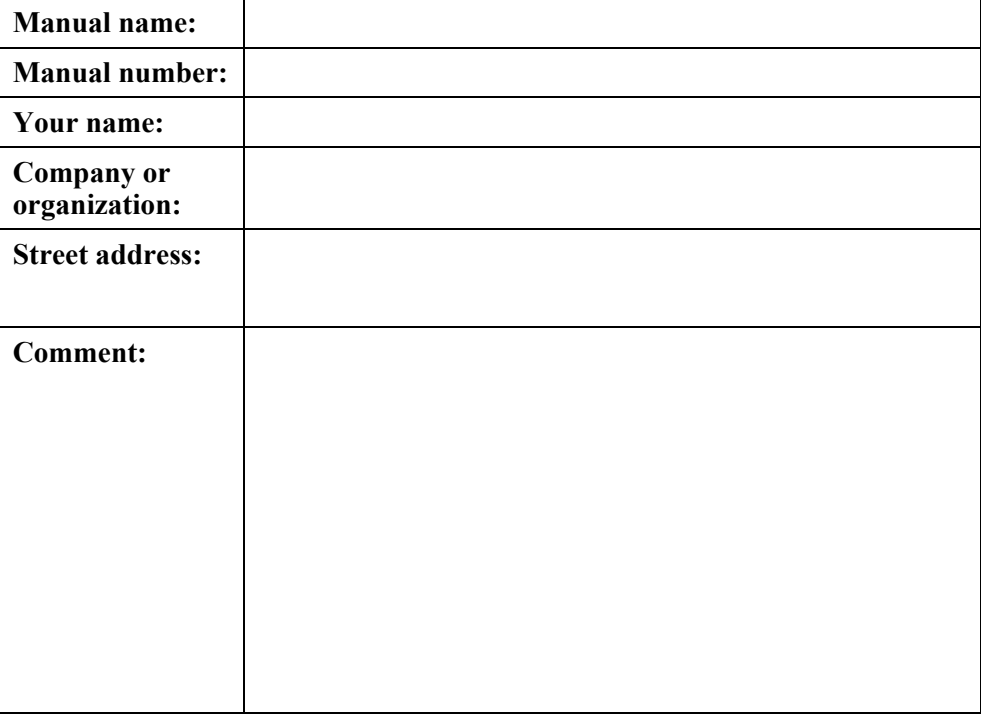

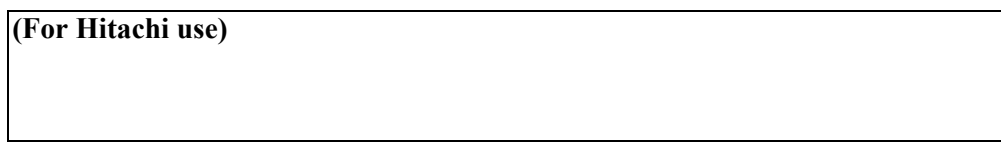